# *SunPHIGS 3.0 Reference Manual*

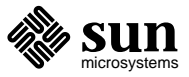

Sun Microsystems, Inc. 2550 Garcia Avenue Mountain View, CA 94043

Part No: 801-3608-10 Revision A, April 1993 SunPHIGS Release 3.0

 1993 Sun Microsystems, Inc. − Printed in the United States of America. 2550 Garcia Avenue, Mountain View, California 94043-1100 U.S.A.

All rights reserved. This product and related documentation are protected by copyright and distributed under licenses restricting its use, copying, distribution, and decompilation. No part of this product or related documentation may be reproduced in any form by any means without prior written authorization of Sun and its licensors, if any.

Portions of this product may be derived from the UNIX and Berkeley 4.3 BSD systems, licensed from UNIX System Laboratories, Inc. and the University of California, respectively. Third-party font software in this product is protected by copyright and licensed from Sun's Font Suppliers.

RESTRICTED RIGHTS LEGEND: Use, duplication, or disclosure by the United States Government is subject to the restrictions set forth in DFARS 252.227-7013 (c)(1)(ii) and FAR 52.227-19.

The product described in this manual may be protected by one or more U.S. patents, foreign patents, or pending applications.

### TRADEMARKS

Sun, Sun Microsystems, the Sun logo, SMCC, the SMCC logo, SunSoft, the SunSoft logo, Solaris, SunOS, OpenWindows, DeskSet, ONC, and NFS are trademarks or registered trademarks of Sun Microsystems, Inc. SunPHIGS, SunPEX, and XGL are trademarks of Sun Microsystems, Inc. UNIX and OPEN LOOK are registered trademarks of UNIX System Laboratories, Inc. All other product names mentioned herein are the trademarks of their respective owners.

All SPARC trademarks, including the SCD Compliant Logo, are trademarks or registered trademarks of SPARC International, Inc. SPARCstation, SPARCserver, SPARCengine, SPARCworks, and SPARCompiler are licensed exclusively to Sun Microsystems, Inc. Products bearing SPARC trademarks are based upon an architecture developed by Sun Microsystems, Inc.

The OPEN LOOK  $\otimes$  and Sun  $TM$  Graphical User Interfaces were developed by Sun Microsystems, Inc. for its users and licensees. Sun acknowledges the pioneering efforts of Xerox in researching and developing the concept of visual or graphical user interfaces for the computer industry. Sun holds a non-exclusive license from Xerox to the Xerox Graphical User Interface, which license also covers Sun's licensees who implement OPEN LOOK GUIs and otherwise comply with Sun's written license agreements.

X Window System is a trademark and product of the Massachusetts Institute of Technology.

THIS PUBLICATION IS PROVIDED "AS IS" WITHOUT WARRANTY OF ANY KIND, EITHER EXPRESS OR IMPLIED, INCLUDING, BUT NOT LIMITED TO, THE IMPLIED WARRANTIES OF MERCHANTABILITY, FITNESS FOR A PARTICULAR PURPOSE, OR NON-INFRINGEMENT.

THIS PUBLICATION COULD INCLUDE TECHNICAL INACCURACIES OR TYPOGRAPHICAL ERRORS. CHANGES ARE PERIODICALLY ADDED TO THE INFORMATION HEREIN; THESE CHANGES WILL BE INCORPORATED IN NEW EDITIONS OF THE PUBLICATION. SUN MICROSYSTEMS, INC. MAY MAKE IMPROVEMENTS AND/OR CHANGES IN THE PRODUCT(S) AND/OR THE PROGRAM(S) DESCRIBED IN THIS PUBLICATION AT ANY TIME.

XGL, XView are trademarks of Sun Microsystems, Incorporated.

### **FOREWORD**

This manual has been divided into three volumes.

*Volume 1*

Contains all functions that do *not* begin with INQUIRE\_ or SET\_.

*Volume 2*

Contains all functions that begin with INQUIRE\_.

*Volume 3*

Contains all functions that begin with SET\_, followed by an index for the entire three-volume set.

The page numbering of the reference manual is consecutive, starting with *Volume 1* and ending with *Volume 3* (that is, the page numbering begins at page 1 in *Volume 1* and increments throughout the entire set).

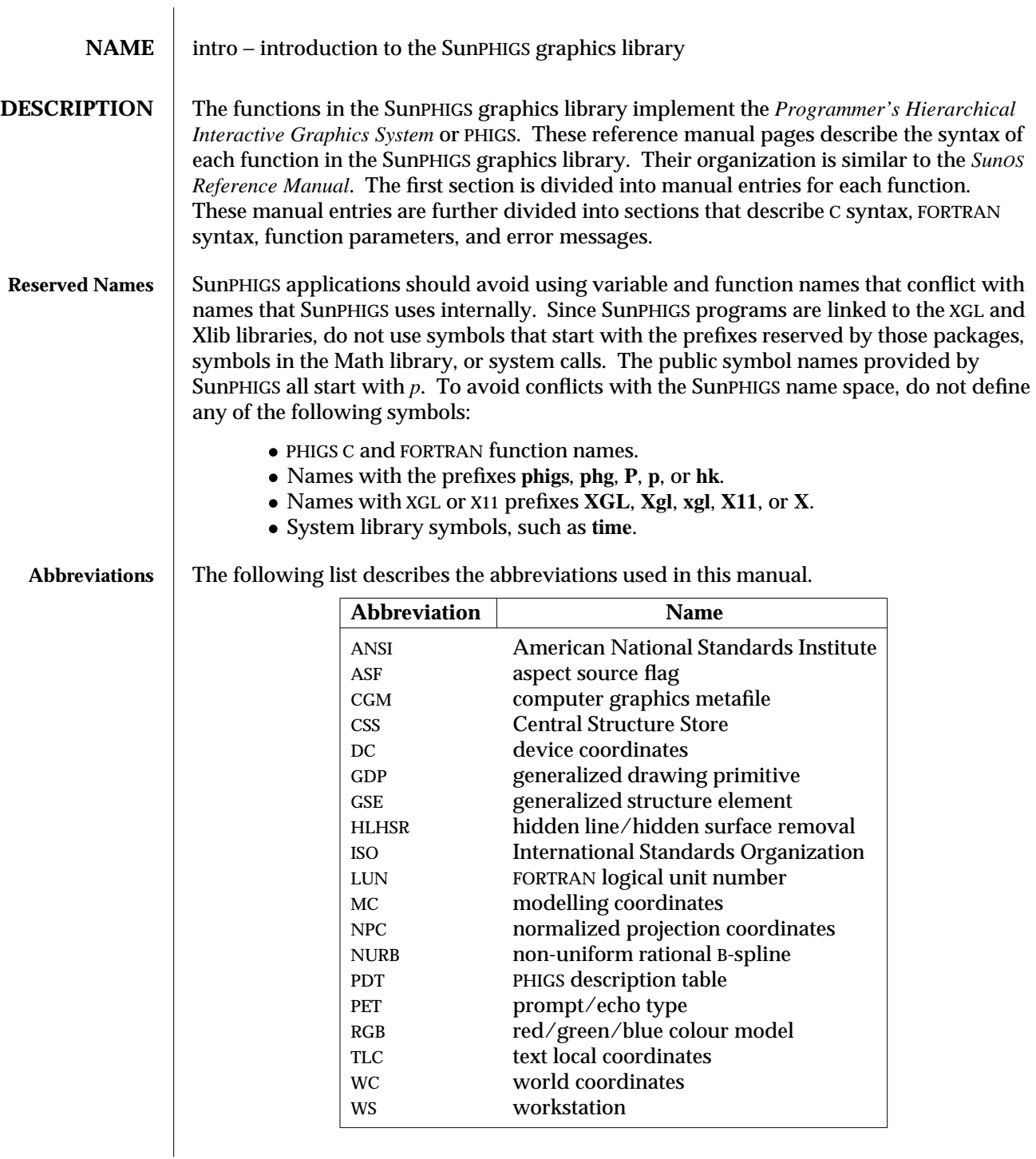

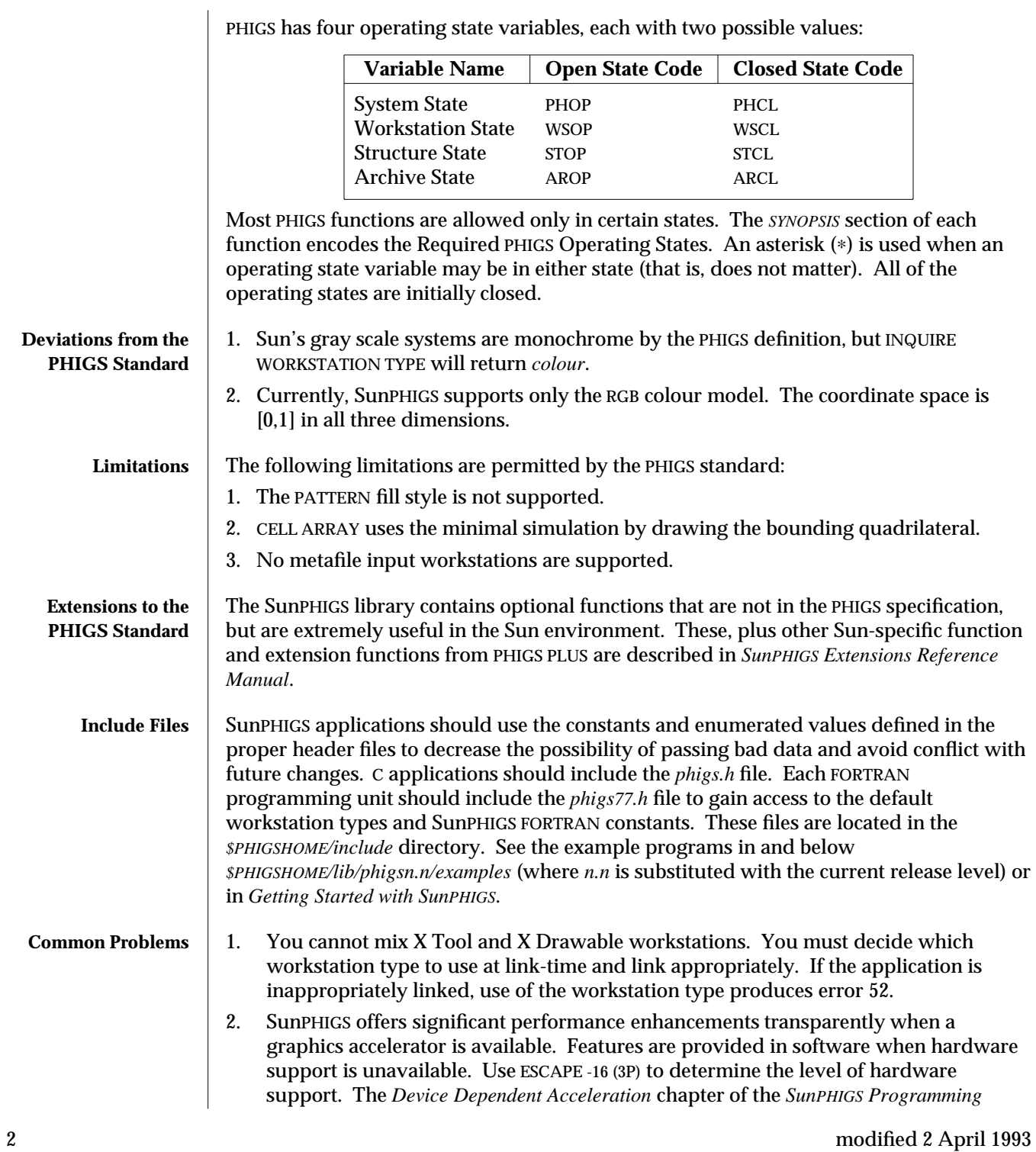

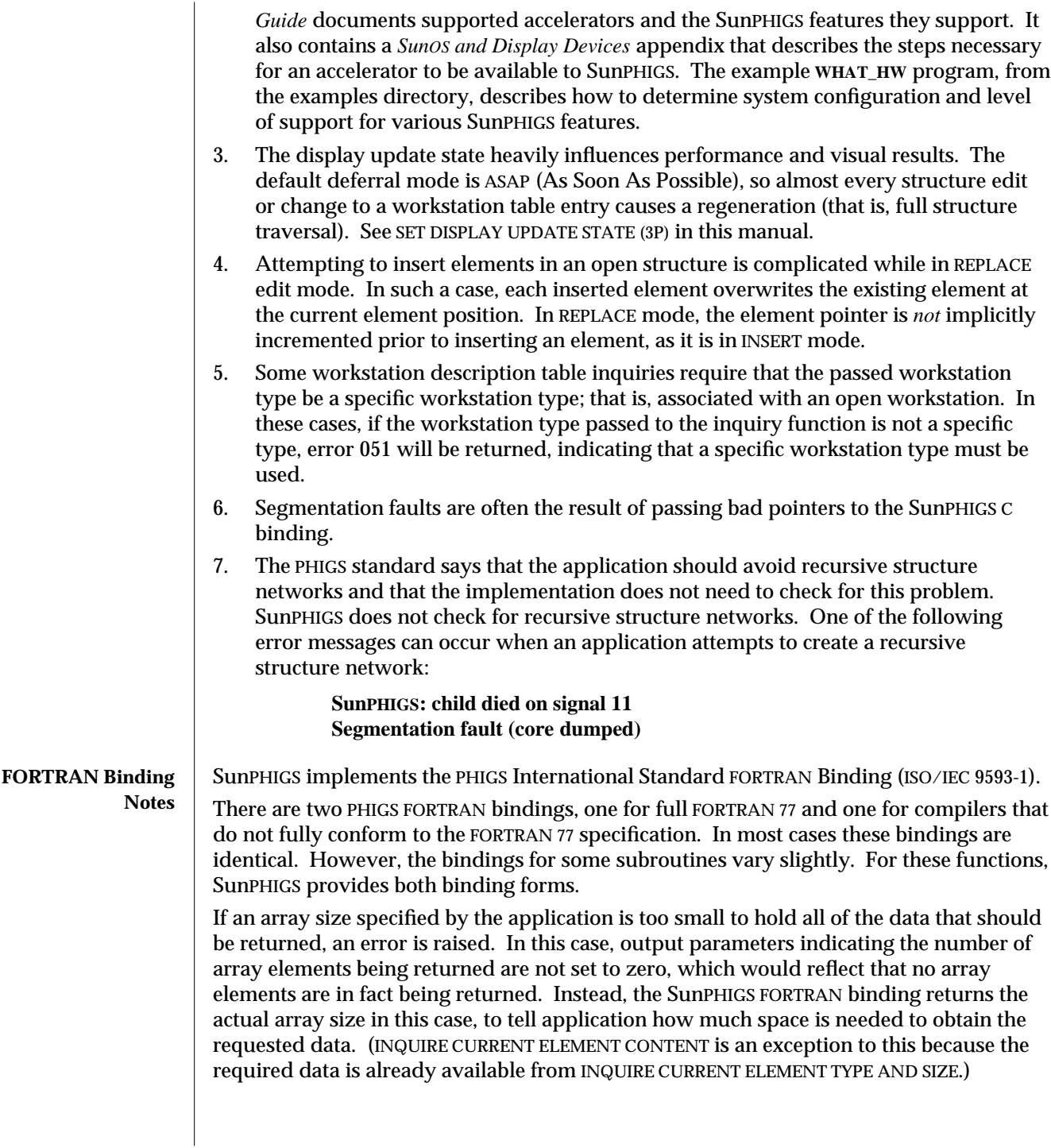

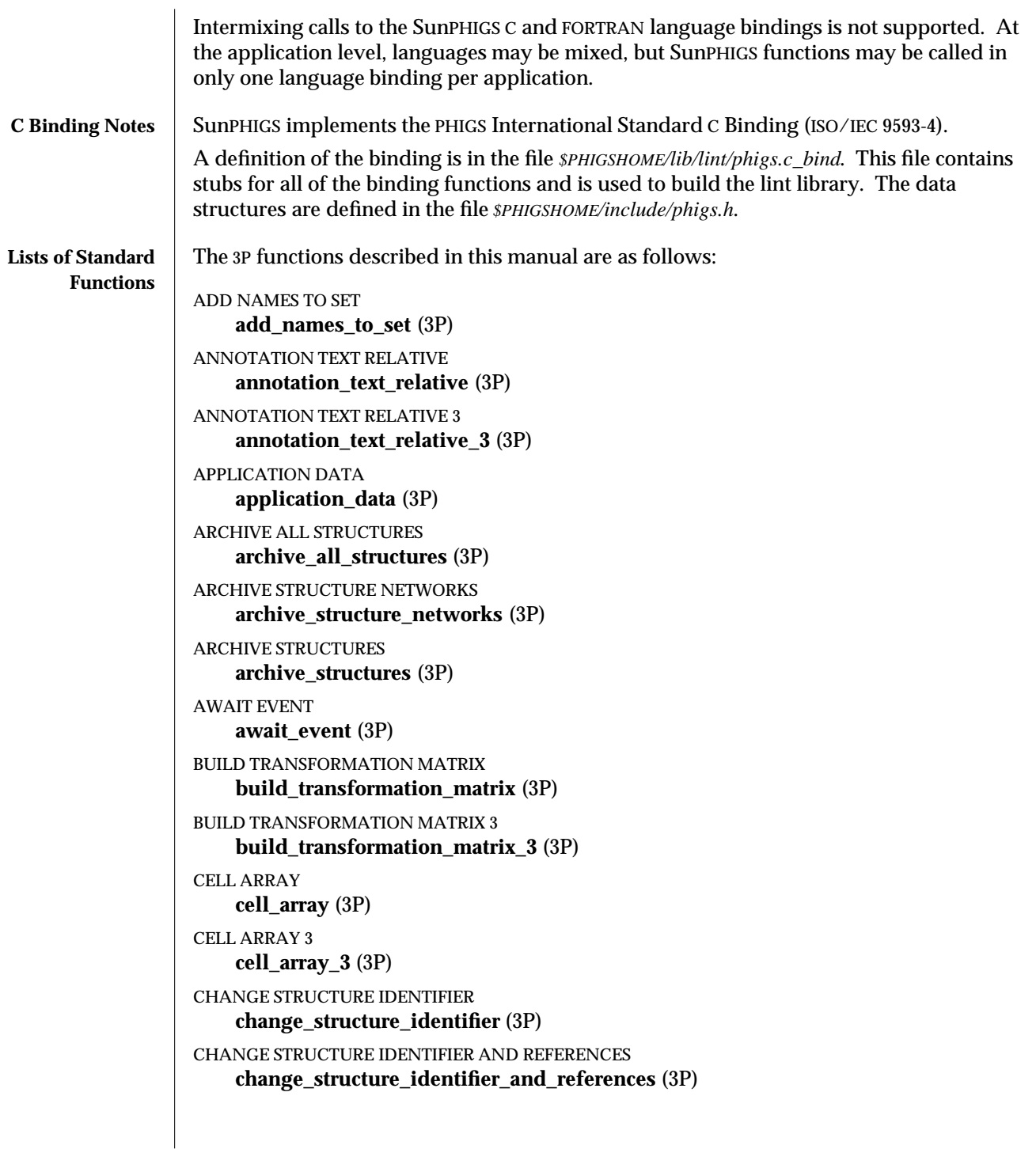

```
CHANGE STRUCTURE REFERENCES
    change_structure_references (3P)
CLOSE ARCHIVE FILE
    close_archive_file (3P)
CLOSE PHIGS
    close_phigs (3P)
CLOSE STRUCTURE
    close_structure (3P)
CLOSE WORKSTATION
    close_workstation (3P)
COMPOSE MATRIX
    compose_matrix (3P)
COMPOSE MATRIX 3
    compose_matrix_3 (3P)
COMPOSE TRANSFORMATION MATRIX
    compose_transformation_matrix (3P)
COMPOSE TRANSFORMATION MATRIX 3
    compose_transformation_matrix_3 (3P)
COPY ALL ELEMENTS FROM STRUCTURE
    copy_all_elements_from_structure (3P)
CREATE STORE
    create_store (3P)
DELETE ALL STRUCTURES
    delete_all_structures (3P)
DELETE ALL STRUCTURES FROM ARCHIVE
    delete_all_structures_from_archive (3P)
DELETE ELEMENT
    delete_element (3P)
DELETE ELEMENT RANGE
    delete_element_range (3P)
DELETE ELEMENTS BETWEEN LABELS
    delete_elements_between_labels (3P)
DELETE STORE
    delete_store (3P)
DELETE STRUCTURE
    delete_structure (3P)
DELETE STRUCTURE NETWORK
    delete_structure_network (3P)
```

```
DELETE STRUCTURE NETWORKS FROM ARCHIVE
    delete_structure_networks_from_archive (3P)
DELETE STRUCTURES FROM ARCHIVE
    delete_structures_from_archive (3P)
ELEMENT SEARCH
    element_search (3P)
EMERGENCY CLOSE PHIGS
    emergency_close_phigs (3P)
EMPTY STRUCTURE
    empty_structure (3P)
ERROR HANDLING
    error_handling (3P)
ERROR LOGGING
    error_logging (3P)
EVALUATE VIEW MAPPING MATRIX
    evaluate_view_mapping_matrix (3P)
EVALUATE VIEW MAPPING MATRIX 3
    evaluate_view_mapping_matrix_3 (3P)
EVALUATE VIEW ORIENTATION MATRIX
    evaluate_view_orientation_matrix (3P)
EVALUATE VIEW ORIENTATION MATRIX 3
    evaluate_view_orientation_matrix_3 (3P)
EXECUTE STRUCTURE
    execute_structure (3P)
FILL AREA
    fill_area (3P)
FILL AREA 3
    fill_area_3 (3P)
FILL AREA SET
    fill_area_set (3P)
FILL AREA SET 3
    fill_area_set_3 (3P)
FLUSH DEVICE EVENTS
    flush_device_events (3P)
GET CHOICE
    get_choice (3P)
GET ITEM TYPE FROM METAFILE
    get_item_type_from_metafile (3P)
```
GET LOCATOR **get\_locator** (3P) GET LOCATOR 3 **get\_locator\_3** (3P) GET PICK **get\_pick** (3P) GET STRING **get\_string** (3P) GET STROKE **get\_stroke** (3P) GET STROKE 3 **get\_stroke\_3** (3P) GET VALUATOR **get\_valuator** (3P) INCREMENTAL SPATIAL SEARCH **incremental\_spatial\_search** (3P) INCREMENTAL SPATIAL SEARCH 3 **incremental\_spatial\_search\_3** (3P) INITIALIZE CHOICE **initialize\_choice** (3P) INITIALIZE CHOICE 3 **initialize\_choice\_3** (3P) INITIALIZE LOCATOR **initialize\_locator** (3P) INITIALIZE LOCATOR 3 **initialize\_locator\_3** (3P) INITIALIZE PICK **initialize\_pick** (3P) INITIALIZE PICK 3 **initialize\_pick\_3** (3P) INITIALIZE STRING **initialize\_string** (3P) INITIALIZE STRING 3 **initialize\_string\_3** (3P) INITIALIZE STROKE **initialize\_stroke** (3P) INITIALIZE STROKE 3 **initialize\_stroke\_3** (3P)

INITIALIZE VALUATOR **initialize\_valuator** (3P) INITIALIZE VALUATOR 3 **initialize\_valuator\_3** (3P) INQUIRE ALL CONFLICTING STRUCTURES **inquire\_all\_conflicting\_structures** (3P) INQUIRE ANNOTATION FACILITIES **inquire\_annotation\_facilities** (3P) INQUIRE ARCHIVE FILES **inquire\_archive\_files** (3P) INQUIRE ARCHIVE STATE VALUE **inquire\_archive\_state\_value** (3P) INQUIRE CHOICE DEVICE STATE **inquire\_choice\_device\_state** (3P) INQUIRE CHOICE DEVICE STATE 3 **inquire\_choice\_device\_state\_3** (3P) INQUIRE COLOUR FACILITIES **inquire\_colour\_facilities** (3P) INQUIRE COLOUR MAPPING STATE **inquire\_colour\_mapping\_state** (3P) INQUIRE COLOUR MODEL **inquire\_colour\_model** (3P) INQUIRE COLOUR MODEL FACILITIES **inquire\_colour\_model\_facilities** (3P) INQUIRE COLOUR REPRESENTATION **inquire\_colour\_representation** (3P) INQUIRE CONFLICT RESOLUTION **inquire\_conflict\_resolution** (3P) INQUIRE CONFLICTING STRUCTURES IN NETWORK **inquire\_conflicting\_structures\_in\_network** (3P) INQUIRE CURRENT ELEMENT CONTENT **inquire\_current\_element\_content** (3P) INQUIRE CURRENT ELEMENT TYPE AND SIZE **inquire\_current\_element\_type\_and\_size** (3P) INQUIRE DEFAULT CHOICE DEVICE DATA **inquire\_default\_choice\_device\_data** (3P) INQUIRE DEFAULT CHOICE DEVICE DATA 3 **inquire\_default\_choice\_device\_data\_3** (3P)

INQUIRE DEFAULT DISPLAY UPDATE STATE **inquire\_default\_display\_update\_state** (3P) INQUIRE DEFAULT LOCATOR DEVICE DATA **inquire\_default\_locator\_device\_data** (3P) INQUIRE DEFAULT LOCATOR DEVICE DATA 3 **inquire\_default\_locator\_device\_data\_3** (3P) INQUIRE DEFAULT PICK DEVICE DATA **inquire\_default\_pick\_device\_data** (3P) INQUIRE DEFAULT PICK DEVICE DATA 3 **inquire\_default\_pick\_device\_data\_3** (3P) INQUIRE DEFAULT STRING DEVICE DATA **inquire\_default\_string\_device\_data** (3P) INQUIRE DEFAULT STRING DEVICE DATA 3 **inquire\_default\_string\_device\_data\_3** (3P) INQUIRE DEFAULT STROKE DEVICE DATA **inquire\_default\_stroke\_device\_data** (3P) INQUIRE DEFAULT STROKE DEVICE DATA 3 **inquire\_default\_stroke\_device\_data\_3** (3P) INQUIRE DEFAULT VALUATOR DEVICE DATA **inquire\_default\_valuator\_device\_data** (3P) INQUIRE DEFAULT VALUATOR DEVICE DATA 3 **inquire\_default\_valuator\_device\_data\_3** (3P) INQUIRE DISPLAY SPACE SIZE **inquire\_display\_space\_size** (3P) INQUIRE DISPLAY SPACE SIZE 3 **inquire\_display\_space\_size\_3** (3P) INQUIRE DISPLAY UPDATE STATE **inquire\_display\_update\_state** (3P) INQUIRE DYNAMICS OF STRUCTURES **inquire\_dynamics\_of\_structures** (3P) INQUIRE DYNAMICS OF WORKSTATION ATTRIBUTES **inquire\_dynamics\_of\_workstation\_attributes** (3P) INQUIRE EDGE FACILITIES **inquire\_edge\_facilities** (3P) INQUIRE EDGE REPRESENTATION **inquire\_edge\_representation** (3P) INQUIRE EDIT MODE **inquire\_edit\_mode** (3P)

```
INQUIRE ELEMENT CONTENT
    inquire_element_content (3P)
INQUIRE ELEMENT POINTER
    inquire_element_pointer (3P)
INQUIRE ELEMENT TYPE AND SIZE
    inquire_element_type_and_size (3P)
INQUIRE ERROR HANDLING MODE
    inquire_error_handling_mode (3P)
INQUIRE GENERALIZED DRAWING PRIMITIVE
    inquire_generalized_drawing_primitive (3P)
INQUIRE GENERALIZED DRAWING PRIMITIVE 3
    inquire_generalized_drawing_primitive_3 (3P)
INQUIRE GENERALIZED STRUCTURE ELEMENT FACILITIES
    inquire_generalized_structure_element_facilities (3P)
INQUIRE HIGHLIGHTING FILTER
    inquire_highlighting_filter (3P)
INQUIRE HLHSR IDENTIFIER FACILITIES
    inquire_hlhsr_identifier_facilities (3P)
INQUIRE HLHSR MODE
    inquire_hlhsr_mode_facilities (3P)
INQUIRE HLHSR MODE FACILITIES
    inquire_hlhsr_mode (3P)
INQUIRE INPUT QUEUE OVERFLOW
    inquire_input_queue_overflow (3P)
INQUIRE INTERIOR FACILITIES
    inquire_interior_facilities (3P)
INQUIRE INTERIOR REPRESENTATION
    inquire_interior_representation (3P)
INQUIRE INVISIBILITY FILTER
    inquire_invisibility_filter (3P)
INQUIRE LIST OF AVAILABLE GENERALIZED DRAWING PRIMITIVES
    inquire_list_of_available_generalized_drawing_primitives (3P)
INQUIRE LIST OF AVAILABLE GENERALIZED DRAWING PRIMITIVES 3
    inquire_list_of_available_generalized_drawing_primitives_3 (3P)
INQUIRE LIST OF AVAILABLE GENERALIZED STRUCTURE ELEMENTS
    inquire_list_of_available_generalized_structure_elements (3P)
INQUIRE LIST OF AVAILABLE WORKSTATION TYPES
    inquire_list_of_available_workstation_types (3P)
```
INQUIRE LIST OF COLOUR INDICES **inquire\_list\_of\_colour\_indices** (3P) INQUIRE LIST OF EDGE INDICES **inquire\_list\_of\_edge\_indices** (3P) INQUIRE LIST OF INTERIOR INDICES **inquire\_list\_of\_interior\_indices** (3P) INQUIRE LIST OF PATTERN INDICES **inquire\_list\_of\_pattern\_indices** (3P) INQUIRE LIST OF POLYLINE INDICES **inquire\_list\_of\_polyline\_indices** (3P) INQUIRE LIST OF POLYMARKER INDICES **inquire\_list\_of\_polymarker\_indices** (3P) INQUIRE LIST OF TEXT INDICES **inquire\_list\_of\_text\_indices** (3P) INQUIRE LIST OF VIEW INDICES **inquire\_list\_of\_view\_indices** (3P) INQUIRE LOCATOR DEVICE STATE **inquire\_locator\_device\_state** (3P) INQUIRE LOCATOR DEVICE STATE 3 **inquire\_locator\_device\_state\_3** (3P) INQUIRE MODELLING CLIPPING FACILITIES **inquire\_modelling\_clipping\_facilities** (3P) INQUIRE MORE SIMULTANEOUS EVENTS **inquire\_more\_simultaneous\_events** (3P) INQUIRE NUMBER OF AVAILABLE LOGICAL INPUT DEVICES **inquire\_number\_of\_available\_logical\_input\_devices** (3P) INQUIRE NUMBER OF DISPLAY PRIORITIES SUPPORTED **inquire\_number\_of\_display\_priorities\_supported** (3P) INQUIRE OPEN STRUCTURE **inquire\_open\_structure** (3P) INQUIRE PATHS TO ANCESTORS **inquire\_paths\_to\_ancestors** (3P) INQUIRE PATHS TO DESCENDANTS **inquire\_paths\_to\_descendants** (3P) INQUIRE PATTERN FACILITIES **inquire\_pattern\_facilities** (3P) INQUIRE PATTERN REPRESENTATION **inquire\_pattern\_representation** (3P)

INQUIRE PHIGS FACILITIES **inquire\_phigs\_facilities** (3P) INQUIRE PICK DEVICE STATE **inquire\_pick\_device\_state** (3P) INQUIRE PICK DEVICE STATE 3 **inquire\_pick\_device\_state\_3** (3P) INQUIRE POLYLINE FACILITIES **inquire\_polyline\_facilities** (3P) INQUIRE POLYLINE REPRESENTATION **inquire\_polyline\_representation** (3P) INQUIRE POLYLINE REPRESENTATION PLUS **inquire\_polymarker\_facilities** (3P) INQUIRE POLYMARKER FACILITIES **inquire\_polymarker\_facilities** (3P) INQUIRE POLYMARKER REPRESENTATION **inquire\_polymarker\_representation** (3P) INQUIRE POSTED STRUCTURES **inquire\_posted\_structures** (3P) INQUIRE PREDEFINED COLOUR REPRESENTATION **inquire\_predefined\_colour\_representation** (3P) INQUIRE PREDEFINED EDGE REPRESENTATION **inquire\_predefined\_edge\_representation** (3P) INQUIRE PREDEFINED INTERIOR REPRESENTATION **inquire\_predefined\_interior\_representation** (3P) INQUIRE PREDEFINED PATTERN REPRESENTATION **inquire\_predefined\_pattern\_representation** (3P) INQUIRE PREDEFINED POLYLINE REPRESENTATION **inquire\_predefined\_polyline\_representation** (3P) INQUIRE PREDEFINED POLYMARKER REPRESENTATION **inquire\_predefined\_polymarker\_representation** (3P) INQUIRE PREDEFINED TEXT REPRESENTATION **inquire\_predefined\_text\_representation** (3P) INQUIRE PREDEFINED VIEW REPRESENTATION **inquire\_predefined\_view\_representation** (3P) INQUIRE SET OF OPEN WORKSTATIONS **inquire\_set\_of\_open\_workstations** (3P) INQUIRE SET OF WORKSTATIONS TO WHICH POSTED **inquire\_set\_of\_workstations\_to\_which\_posted** (3P)

INQUIRE STRING DEVICE STATE **inquire\_string\_device\_state** (3P) INQUIRE STRING DEVICE STATE 3 **inquire\_string\_device\_state\_3** (3P) INQUIRE STROKE DEVICE STATE **inquire\_stroke\_device\_state** (3P) INQUIRE STROKE DEVICE STATE 3 **inquire\_stroke\_device\_state\_3** (3P) INQUIRE STRUCTURE IDENTIFIERS **inquire\_structure\_identifiers** (3P) INQUIRE STRUCTURE STATE VALUE **inquire\_structure\_state\_value** (3P) INQUIRE STRUCTURE STATUS **inquire\_structure\_status** (3P) INQUIRE SYSTEM STATE VALUE **inquire\_system\_state\_value** (3P) INQUIRE TEXT EXTENT **inquire\_text\_extent** (3P) INQUIRE TEXT FACILITIES **inquire\_text\_facilities** (3P) INQUIRE TEXT REPRESENTATION **inquire\_text\_representation** (3P) INQUIRE VALUATOR DEVICE STATE **inquire\_valuator\_device\_state** (3P) INQUIRE VALUATOR DEVICE STATE 3 **inquire\_valuator\_device\_state\_3** (3P) INQUIRE VIEW FACILITIES **inquire\_view\_facilities** (3P) INQUIRE VIEW REPRESENTATION **inquire\_view\_representation** (3P) INQUIRE WORKSTATION CATEGORY **inquire\_workstation\_category** (3P) INQUIRE WORKSTATION CLASSIFICATION **inquire\_workstation\_classification** (3P) INQUIRE WORKSTATION CONNECTION AND TYPE **inquire\_workstation\_connection\_and\_type** (3P) INQUIRE WORKSTATION STATE TABLE LENGTHS **inquire\_workstation\_state\_table\_lengths** (3P)

```
INQUIRE WORKSTATION STATE VALUE
    inquire_workstation_state_value (3P)
INQUIRE WORKSTATION TRANSFORMATION
    inquire_workstation_transformation (3P)
INQUIRE WORKSTATION TRANSFORMATION 3
    inquire_workstation_transformation_3 (3P)
INTERPRET ITEM
    interpret_item (3P)
LABEL
    label (3P)
MESSAGE
    message (3P)
OFFSET ELEMENT POINTER
    offset_element_pointer (3P)
OPEN ARCHIVE FILE
    open_archive_file (3P)
OPEN PHIGS
    open_phigs (3P)
OPEN STRUCTURE
    open_structure (3P)
OPEN WORKSTATION
    open_workstation (3P)
PACK DATA RECORD
    pack_data_record (3P)
POLYLINE
    polyline (3P)
POLYLINE 3
    polyline_3 (3P)
POLYMARKER
    polymarker (3P)
POLYMARKER 3
    polymarker_3 (3P)
POST STRUCTURE
    post_structure (3P)
READ ITEM FROM METAFILE
    read_item_from_metafile (3P)
REDRAW ALL STRUCTURES
    redraw_all_structures (3P)
```

```
REMOVE NAMES FROM SET
    remove_names_from_set (3P)
REQUEST CHOICE
    request_choice (3P)
REQUEST LOCATOR
    request_locator (3P)
REQUEST LOCATOR 3
    request_locator_3 (3P)
REQUEST PICK
    request_pick (3P)
REQUEST STRING
    request_string (3P)
REQUEST STROKE
    request_stroke (3P)
REQUEST STROKE 3
    request_stroke_3 (3P)
REQUEST VALUATOR
    request_valuator (3P)
RESTORE MODELLING CLIPPING VOLUME
    restore_modelling_clipping_volume (3P)
RETRIEVE ALL STRUCTURES
    retrieve_all_structures (3P)
RETRIEVE PATHS TO ANCESTORS
    retrieve_paths_to_ancestors (3P)
RETRIEVE PATHS TO DESCENDANTS
    retrieve_paths_to_descendants (3P)
RETRIEVE STRUCTURE IDENTIFIERS
    retrieve_structure_identifiers (3P)
RETRIEVE STRUCTURE NETWORKS
    retrieve_structure_networks (3P)
RETRIEVE STRUCTURES
    retrieve_structures (3P)
ROTATE
    rotate (3P)
ROTATE X
    rotate_x (3P)
ROTATE Y
    rotate_y (3P)
```
ROTATE Z **rotate\_z** (3P) SAMPLE CHOICE **sample\_choice** (3P) SAMPLE LOCATOR **sample\_locator** (3P) SAMPLE LOCATOR 3 **sample\_locator\_3** (3P) SAMPLE PICK **sample\_pick** (3P) SAMPLE STRING **sample\_string** (3P) SAMPLE STROKE **sample\_stroke** (3P) SAMPLE STROKE 3 **sample\_stroke\_3** (3P) SAMPLE VALUATOR **sample\_valuator** (3P) SCALE **scale** (3P) SCALE 3 **scale\_3** (3P) SET ANNOTATION STYLE **set\_annotation\_style** (3P) SET ANNOTATION TEXT ALIGNMENT **set\_annotation\_text\_alignment** (3P) SET ANNOTATION TEXT CHARACTER HEIGHT **set\_annotation\_text\_character\_height** (3P) SET ANNOTATION TEXT CHARACTER UP VECTOR **set\_annotation\_text\_character\_up\_vector** (3P) SET ANNOTATION TEXT PATH **set\_annotation\_text\_path** (3P) SET CHARACTER EXPANSION FACTOR **set\_character\_expansion\_factor** (3P) SET CHARACTER HEIGHT **set\_character\_height** (3P) SET CHARACTER SPACING **set\_character\_spacing** (3P)

SET CHARACTER UP VECTOR **set\_character\_up\_vector** (3P) SET CHOICE MODE **set\_choice\_mode** (3P) SET COLOUR MODEL **set\_colour\_model** (3P) SET COLOUR REPRESENTATION **set\_colour\_representation** (3P) SET CONFLICT RESOLUTION **set\_conflict\_resolution** (3P) SET DISPLAY UPDATE STATE **set\_display\_update\_state** (3P) SET EDGE COLOUR INDEX **set\_edge\_colour\_index** (3P) SET EDGE FLAG **set\_edge\_flag** (3P) SET EDGE INDEX **set\_edge\_index** (3P) SET EDGE REPRESENTATION **set\_edge\_representation** (3P) SET EDGETYPE **set\_edgetype** (3P) SET EDGEWIDTH SCALE FACTOR **set\_edgewidth\_scale\_factor** (3P) SET EDIT MODE **set\_edit\_mode** (3P) SET ELEMENT POINTER **set\_element\_pointer** (3P) SET ELEMENT POINTER AT LABEL **set\_element\_pointer\_at\_label** (3P) SET ERROR HANDLING **set\_error\_handling** (3P) SET ERROR HANDLING MODE **set\_error\_handling\_mode** (3P) SET GLOBAL TRANSFORMATION **set\_global\_transformation** (3P) SET GLOBAL TRANSFORMATION 3 **set\_global\_transformation\_3** (3P)

SET HIGHLIGHTING FILTER **set\_highlighting\_filter** (3P) SET HLHSR IDENTIFIER **set\_hlhsr\_identifier** (3P) SET HLHSR MODE **set\_hlhsr\_mode** (3P) SET INDIVIDUAL ASF **set\_individual\_asf** (3P) SET INTERIOR COLOUR INDEX **set\_interior\_colour\_index** (3P) SET INTERIOR INDEX **set\_interior\_index** (3P) SET INTERIOR REPRESENTATION **set\_interior\_representation** (3P) SET INTERIOR STYLE **set\_interior\_style** (3P) SET INTERIOR STYLE INDEX **set\_interior\_style\_index** (3P) SET INVISIBILITY FILTER **set\_invisibility\_filter** (3P) SET LINETYPE **set\_linetype** (3P) SET LINEWIDTH SCALE FACTOR **set\_linewidth\_scale\_factor** (3P) SET LOCAL TRANSFORMATION **set\_local\_transformation** (3P) SET LOCAL TRANSFORMATION 3 **set\_local\_transformation\_3** (3P) SET LOCATOR MODE **set\_locator\_mode** (3P) SET MARKER SIZE SCALE FACTOR **set\_marker\_size\_scale\_factor** (3P) SET MARKER TYPE **set\_marker\_type** (3P) SET MODELLING CLIPPING INDICATOR **set\_modelling\_clipping\_indicator** (3P) SET MODELLING CLIPPING VOLUME **set\_modelling\_clipping\_volume** (3P)

```
SET MODELLING CLIPPING VOLUME 3
    set_modelling_clipping_volume_3 (3P)
SET PATTERN REFERENCE POINT
    set_pattern_reference_point (3P)
SET PATTERN REFERENCE POINT AND VECTORS
    set_pattern_reference_point_and_vectors (3P)
SET PATTERN REPRESENTATION
    set_pattern_representation (3P)
SET PATTERN SIZE
    set_pattern_size (3P)
SET PICK FILTER
    set_pick_filter (3P)
SET PICK IDENTIFIER
    set_pick_identifier (3P)
SET PICK MODE
    set_pick_mode (3P)
SET POLYLINE COLOUR INDEX
    set_polyline_colour_index (3P)
SET POLYLINE INDEX
    set_polyline_index (3P)
SET POLYLINE REPRESENTATION
    set_polyline_representation (3P)
SET POLYLINE REPRESENTATION PLUS
    set_polymarker_colour_index (3P)
SET POLYMARKER COLOUR INDEX
    set_polymarker_colour_index (3P)
SET POLYMARKER INDEX
    set_polymarker_index (3P)
SET POLYMARKER REPRESENTATION
    set_polymarker_representation (3P)
SET RENDERING COLOUR MODEL
    set_rendering_colour_model (3P)
SET STRING MODE
    set_string_mode (3P)
SET STROKE MODE
    set_stroke_mode (3P)
SET TEXT ALIGNMENT
    set_text_alignment (3P)
```

```
SET TEXT COLOUR INDEX
    set_text_colour_index (3P)
SET TEXT FONT
    set_text_font (3P)
SET TEXT INDEX
    set_text_index (3P)
SET TEXT PATH
    set_text_path (3P)
SET TEXT PRECISION
    set_text_precision (3P)
SET TEXT REPRESENTATION
    set_text_representation (3P)
SET VALUATOR MODE
    set_valuator_mode (3P)
SET VIEW INDEX
    set_view_index (3P)
SET VIEW REPRESENTATION
    set_view_representation (3P)
SET VIEW REPRESENTATION 3
    set_view_representation_3 (3P)
SET VIEW TRANSFORMATION INPUT PRIORITY
    set_view_transformation_input_priority (3P)
SET WORKSTATION VIEWPORT
    set_workstation_viewport (3P)
SET WORKSTATION VIEWPORT 3
    set_workstation_viewport_3 (3P)
SET WORKSTATION WINDOW
    set_workstation_window (3P)
SET WORKSTATION WINDOW 3
    set_workstation_window_3 (3P)
TEXT
    text (3P)
TEXT 3
    text_3 (3P)
TRANSFORM POINT
    transform_point (3P)
TRANSFORM POINT 3
    transform_point_3 (3P)
```
TRANSLATE **translate** (3P) TRANSLATE 3 **translate\_3** (3P) UNPACK DATA RECORD **unpack\_data\_record** (3P) UNPOST ALL STRUCTURES **unpost\_all\_structures** (3P) UNPOST STRUCTURE **unpost\_structure** (3P) UPDATE WORKSTATION **update\_workstation** (3P) WRITE ITEM TO METAFILE **update\_workstation** (3P) **SEE ALSO COLOUR** (7P) **PHIGS DESCRIPTION TABLE** (7P) **PHIGS TRAVERSAL STATE LIST** (7P) **PHIGS WORKSTATION DESCRIPTION TABLE** (7P) **CGM** (7P) **INTRO** (3P) (in *SunPHIGS 3.0 Sun-specific Reference Manual*) **INTRO** (3PP) **INTRO** (7P)

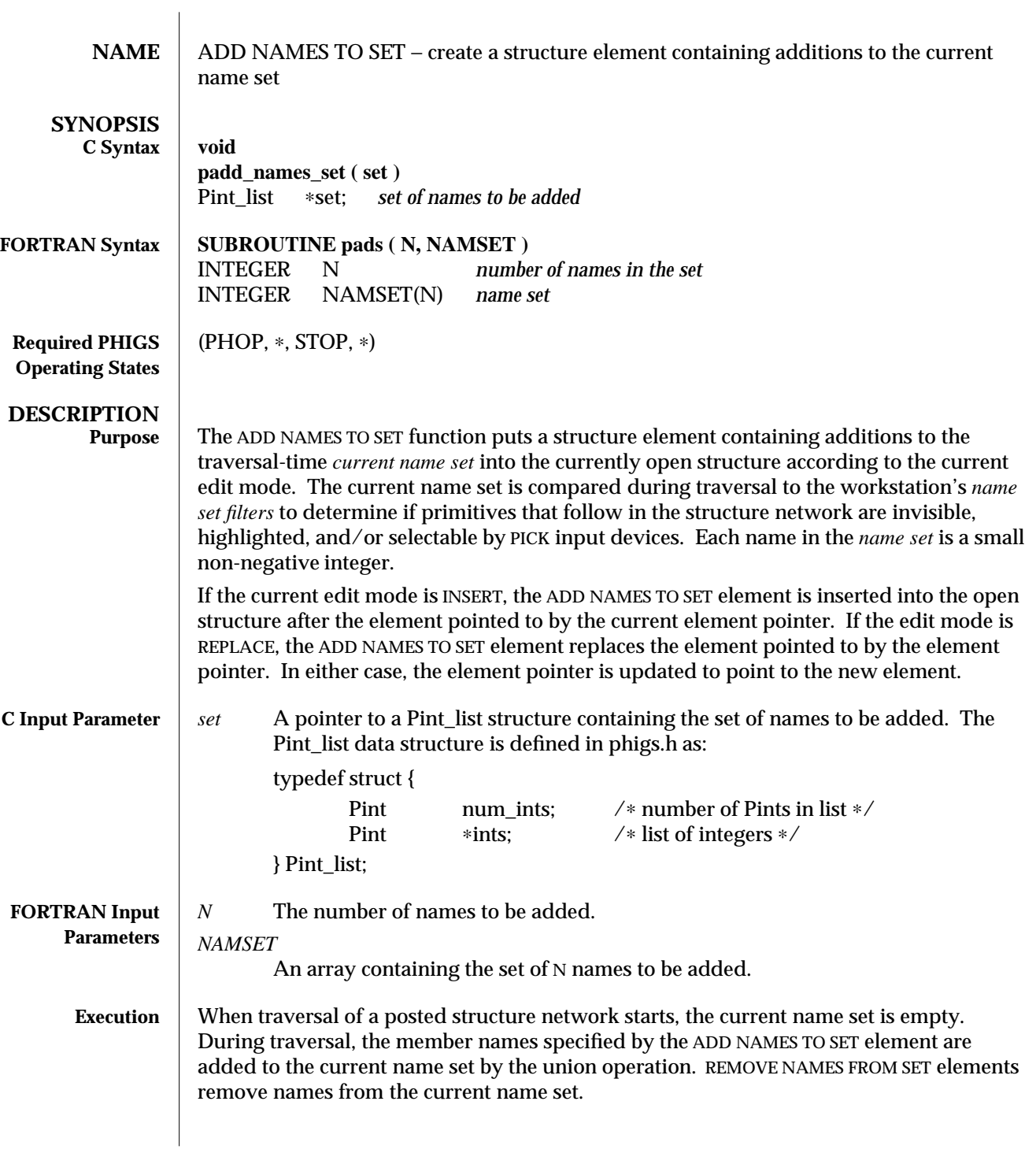

The updated current name set applies to primitives that follow in the structure network by set-intersection with the workstation's *name set filters*, which are set by SET INVISIBILITY FILTER (3P), SET HIGHLIGHTING FILTER (3P), and SET PICK FILTER (3P). Each workstation has a single *invisibility filter*, a single *highlighting filter*, and a *pick filter* for each PICK input device. The actual appearance of highlighting is workstation-dependent.

Each filter contains an *inclusion set* and an *exclusion set* of names both empty by default. A primitive is *eligible* if at least one name in the current name set is in the inclusion set and no name in the current name set is in the exclusion set. If the current name set is empty, subsequent primitives are not eligible. If the workstation's inclusion set is empty (the default), no primitives are eligible. That is, no primitives are invisible, highlighted, or selectable by PICK input devices.

Each name is a small non-negative integer. PHIGS conformance requires support for at least 64 names; SunPHIGS supports the range 0 to 1023. The same names may be added and removed any number of times during traversal. Since the presence or absence of each name in the current name set and the workstation's filter affects the eligibility of subsequent primitives, 1024 names provide up to 1024 different simultaneous groupings of primitives.

**ERRORS** 005 Ignoring function, function requires state (PHOP, \*, STOP, \*)

**SEE ALSO REMOVE NAMES FROM SET** (3P) **SET INVISIBILITY FILTER** (3P) **SET HIGHLIGHTING FILTER** (3P) **SET PICK FILTER** (3P) **INCREMENTAL SPATIAL SEARCH** (3P) **INCREMENTAL SPATIAL SEARCH 3** (3P)

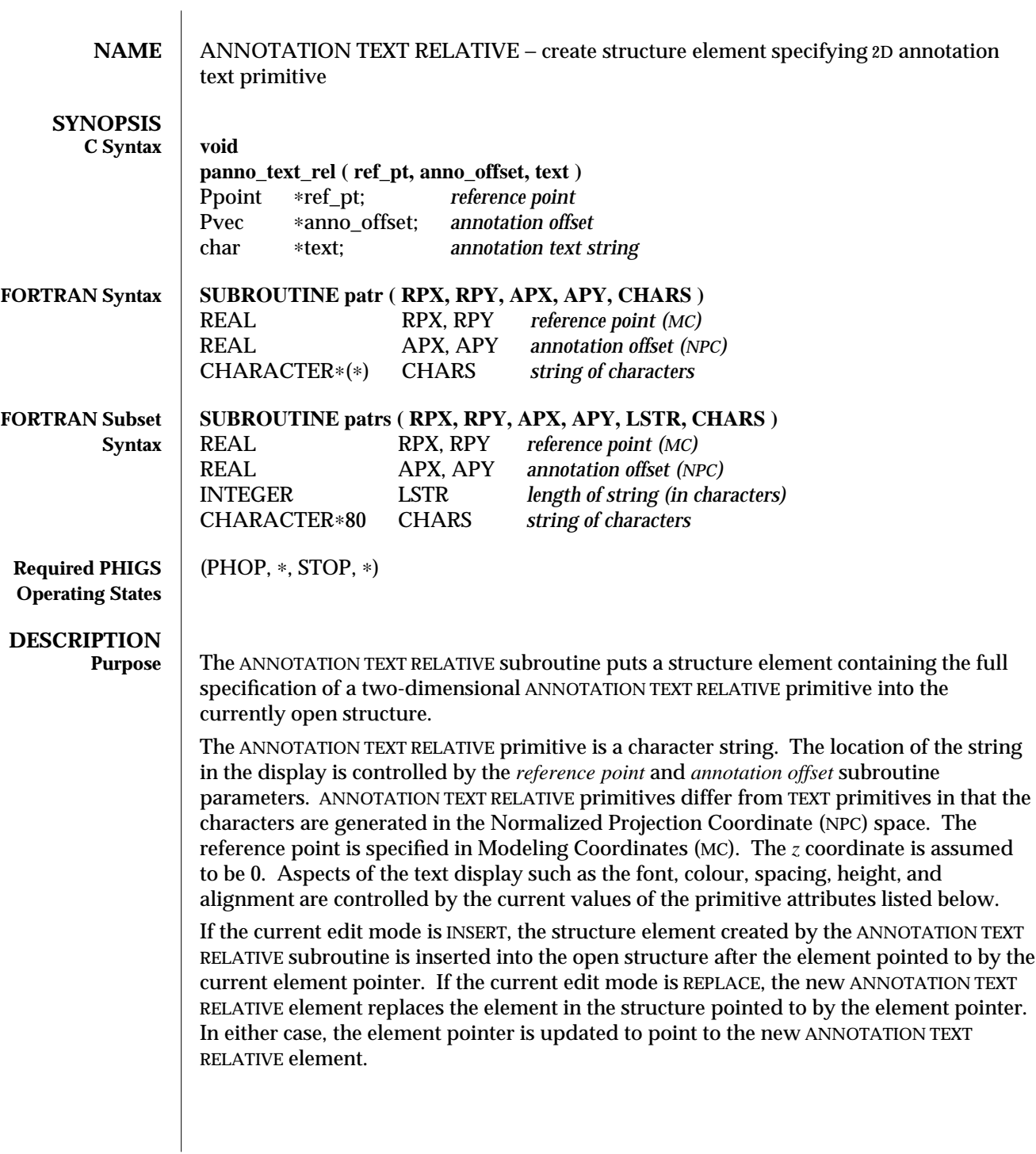

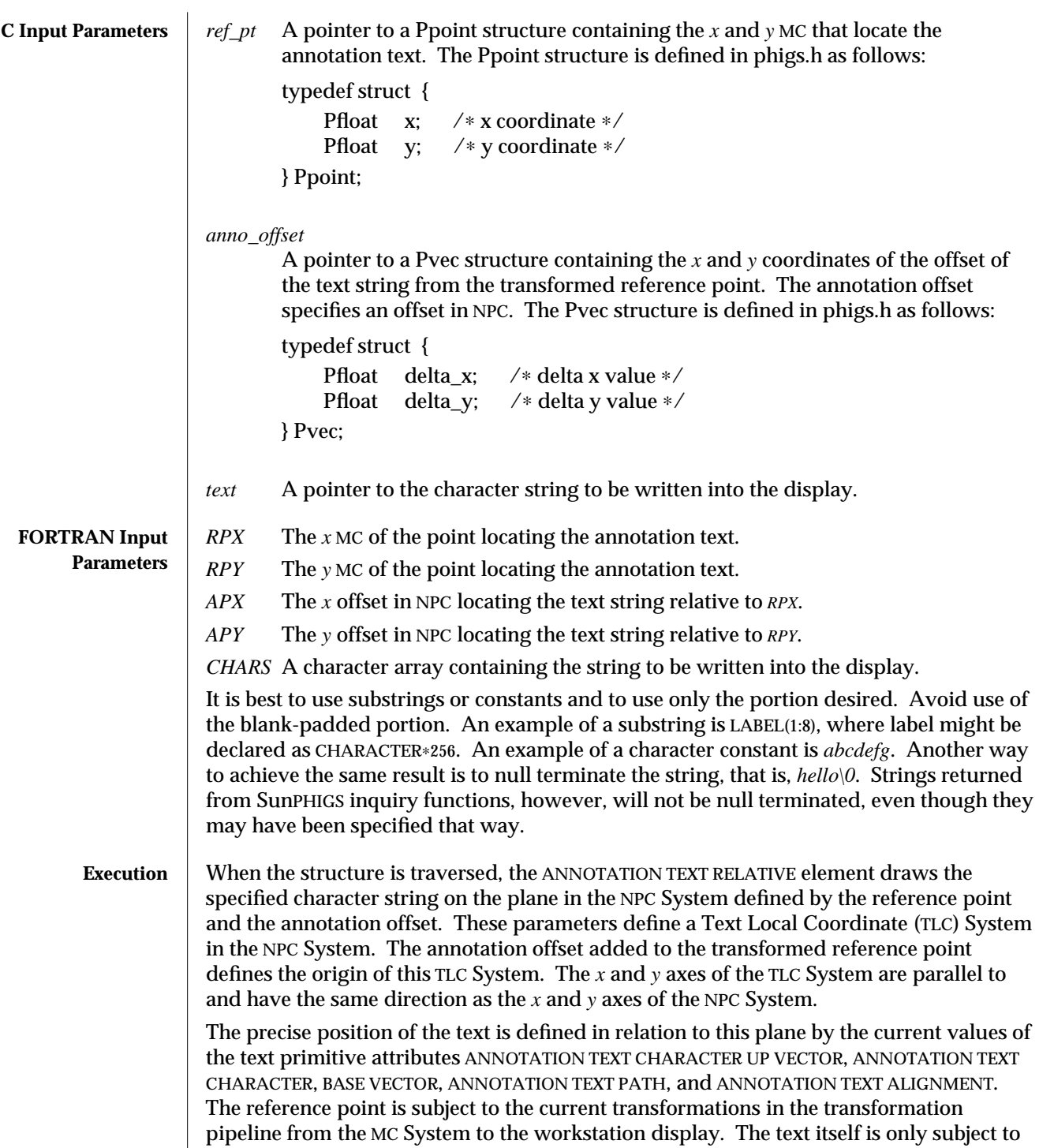

## ANNOTATION TEXT RELATIVE (3P) SUNPHIGS Release 3.0

the transformations in the transformation pipeline from the NPC System to the workstation display. Other aspects of the appearance of the text are controlled by the attributes TEXT FONT, TEXT PRECISION, ANNOTATION STYLE, ANNOTATION TEXTCHARACTER HEIGHT, ANNOTATION TEXT CHARACTER WIDTH, CHARACTER EXPANSION FACTOR, CHARACTER SPACING, and TEXT COLOUR INDEX. ANNOTATION TEXT CHARACTER WIDTH and ANNOTATION TEXT BASE VECTOR are implicit attributes derived from ANNOTATION TEXT CHARACTER HEIGHT and ANNOTATION TEXT UP VECTOR, respectively. Note that ANNOTATION TEXT RELATIVE will only render ASCII text. When other character sets are required, the application should use GENERALIZED DRAWING PRIMITIVE -18. Attributes Applied | The attributes listed below are used to display the ANNOTATION TEXT RELATIVE primitive when the structure is traversed. The Aspect Source Flags (ASFs) tell where to access the output display attributes. These attributes can come directly from the traversal state list, or they can be accessed indirectly, using the appropriate index in the traversal state list and the corresponding bundled representation in the workstation state list. text font text font ASF text precision text precision ASF character expansion factor character expansion factor ASF<br>character spacing character spacing ASF character spacing ASF text colour text colour index ASF annotation character height annotation character up vector annotation text path annotation text alignment annotation style text index depth cue index name set The polyline attributes are applied to the Lead Line (when the annotation style is Lead Line). These attributes can come directly from the traversal state list, or they can be accessed indirectly, using the appropriate index in the traversal state list and the corresponding bundled representation in the workstation state list. polyline colour polyline colour index ASF linewidth scale factor linewidth scale factor ASF linetype linetype ASF polyline shading method polyline shading method ASF polyline index

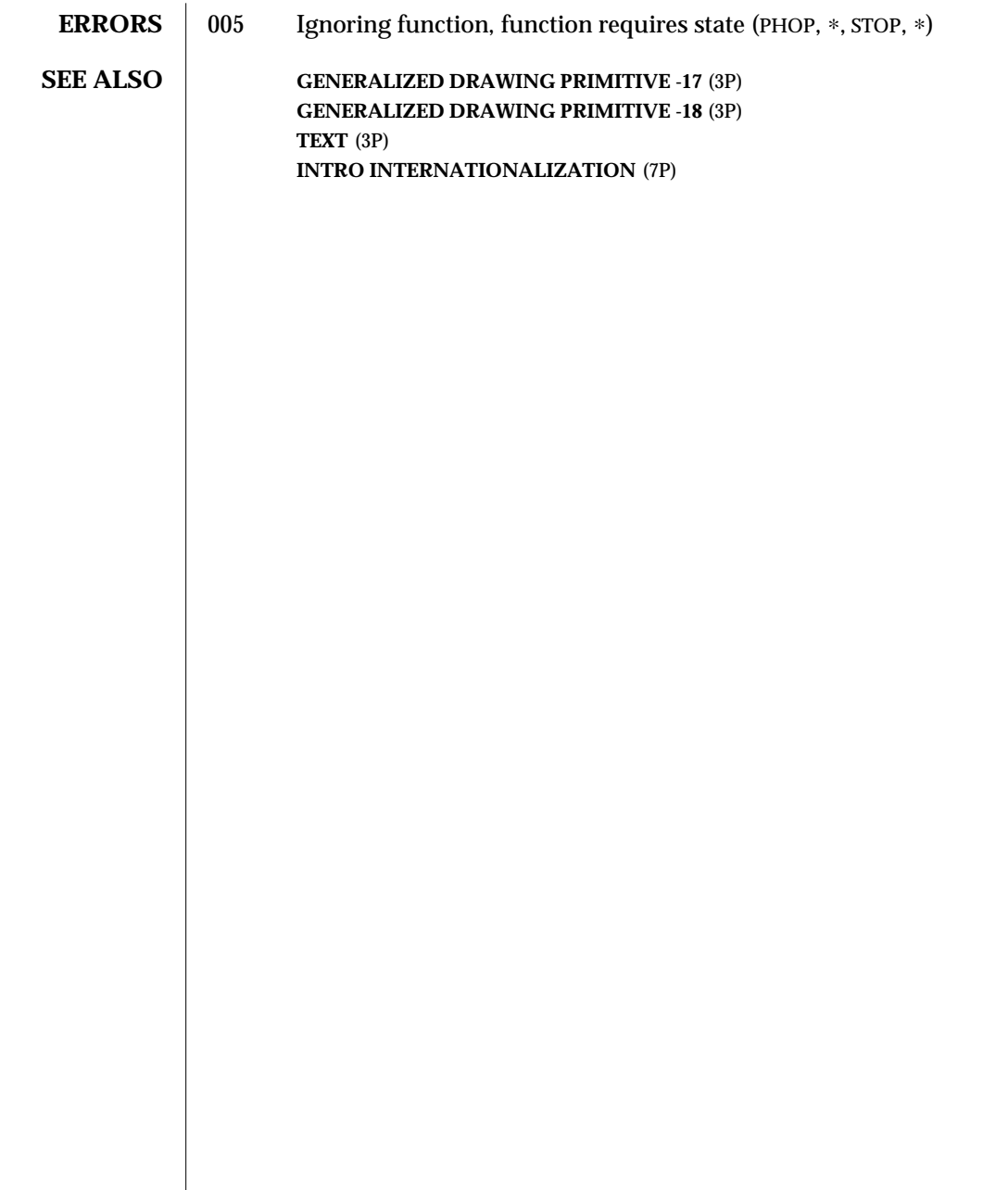

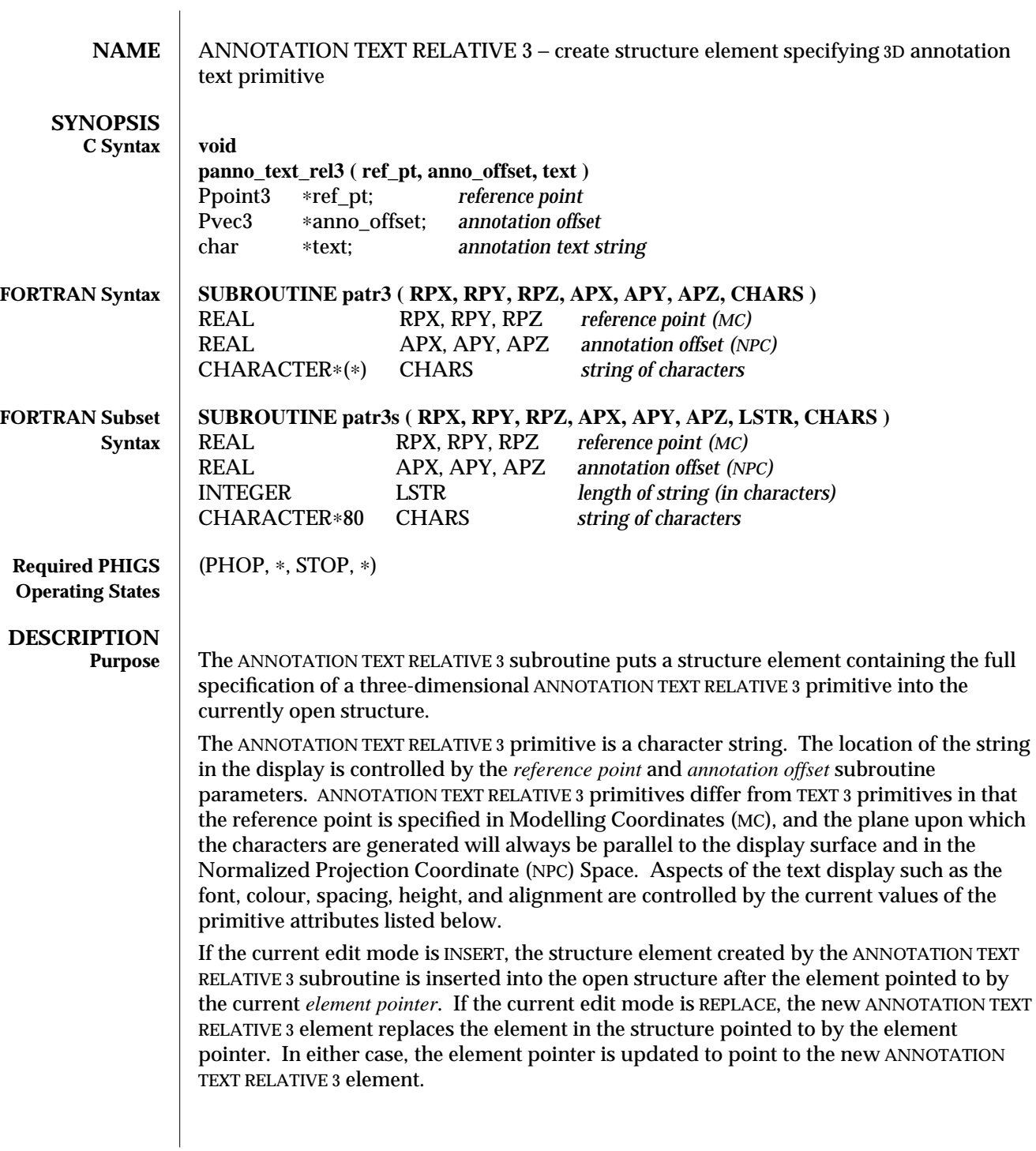

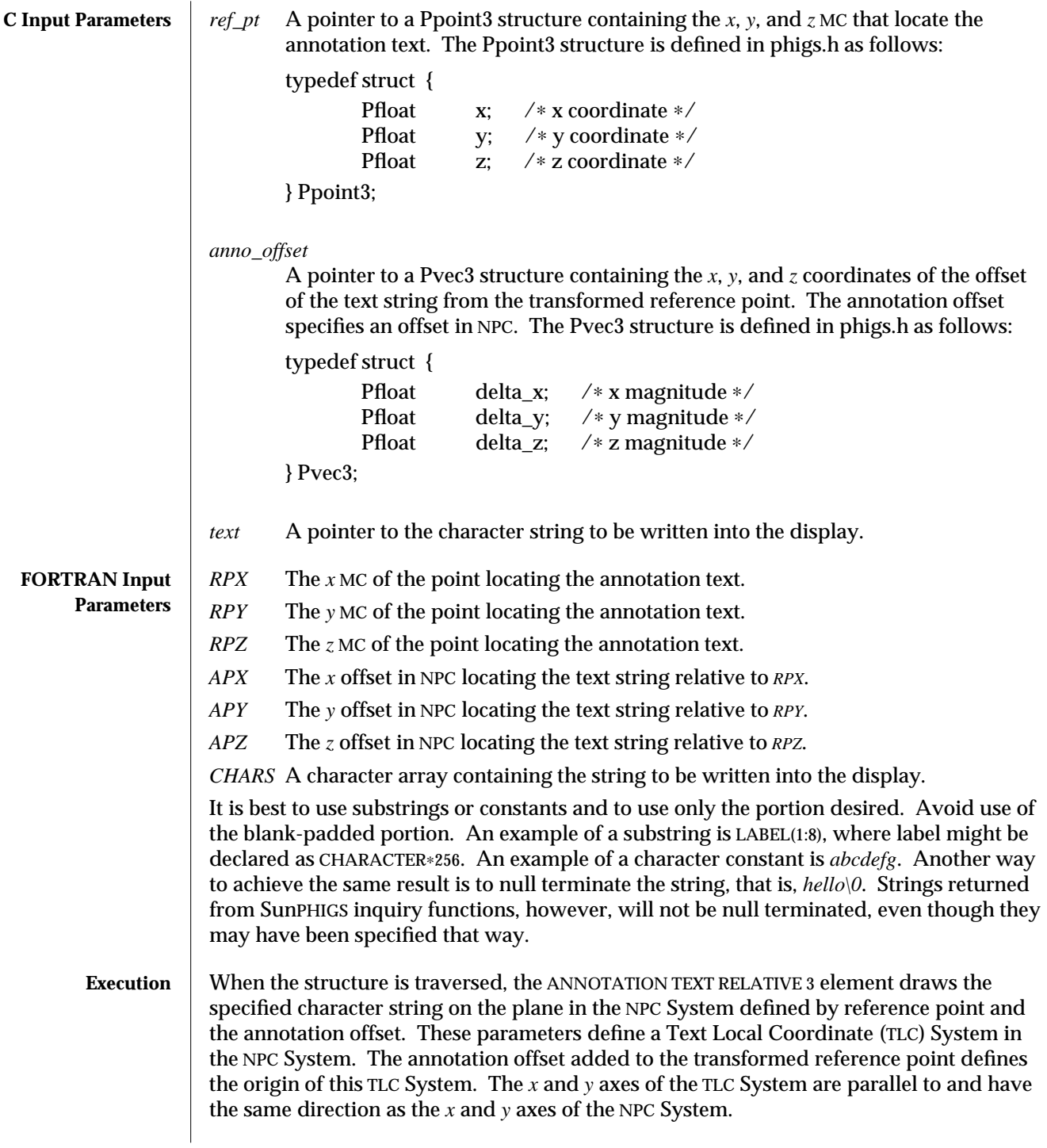

# ANNOTATION TEXT RELATIVE 3 (3P) SunPHIGS Release 3.0

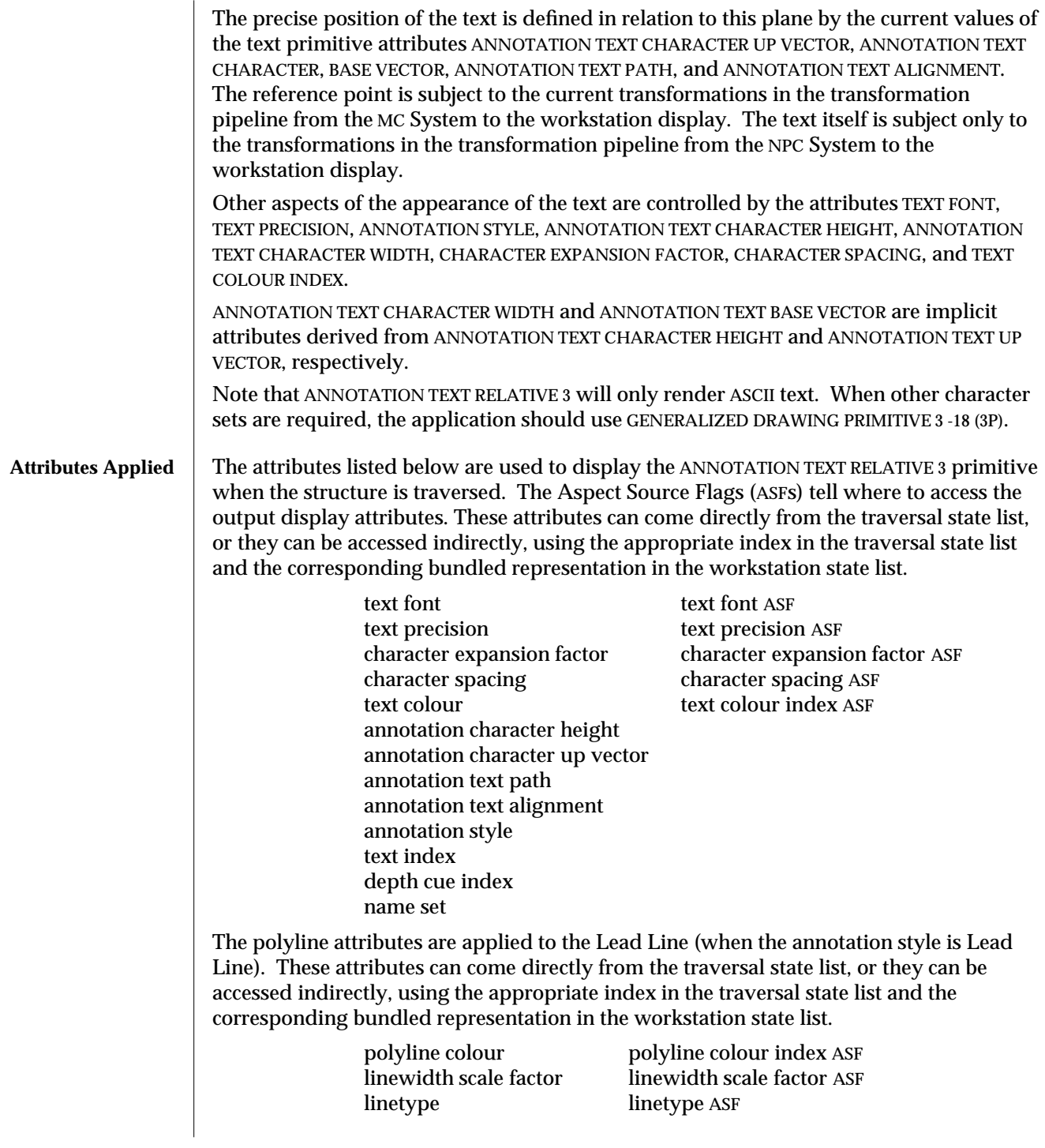

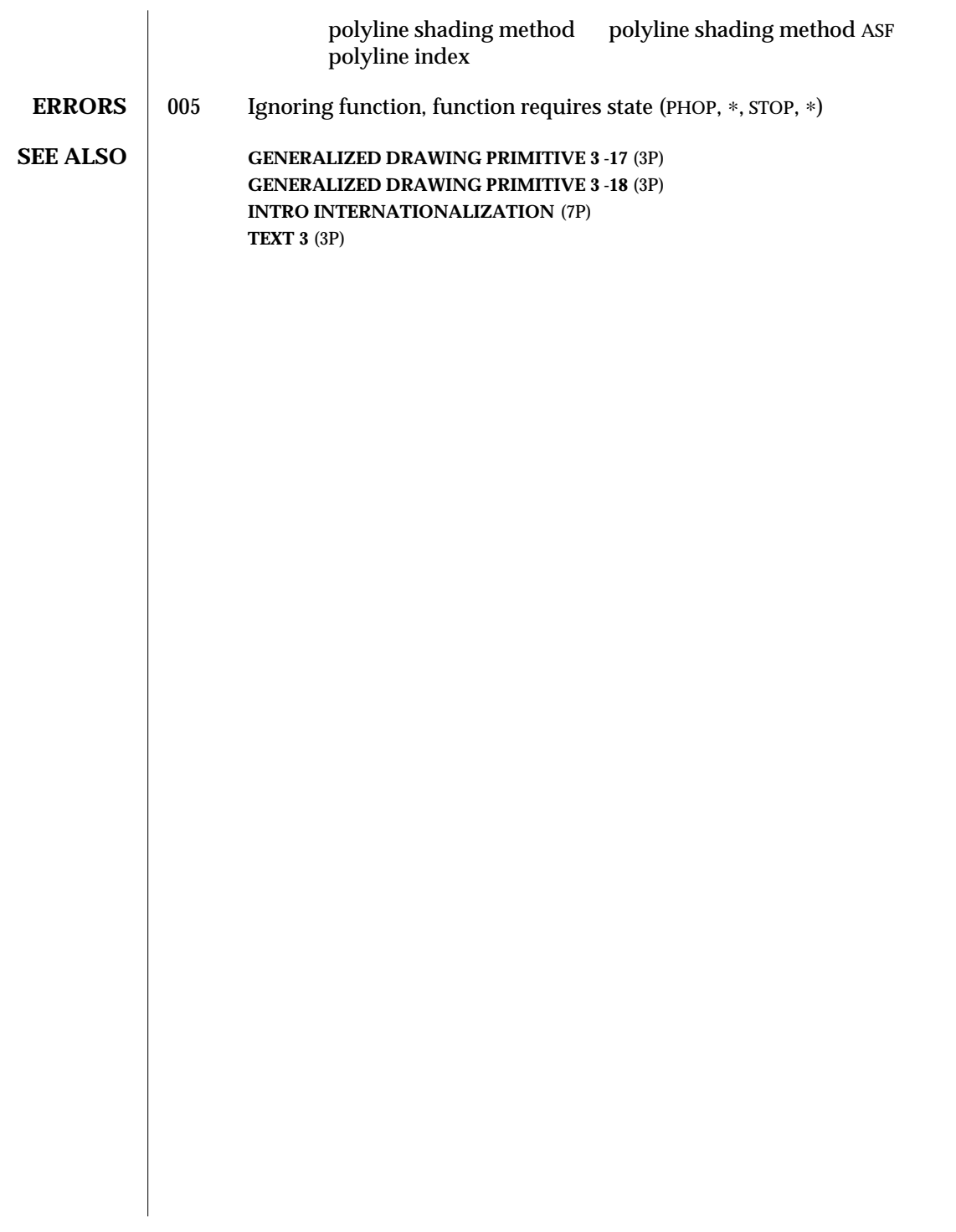

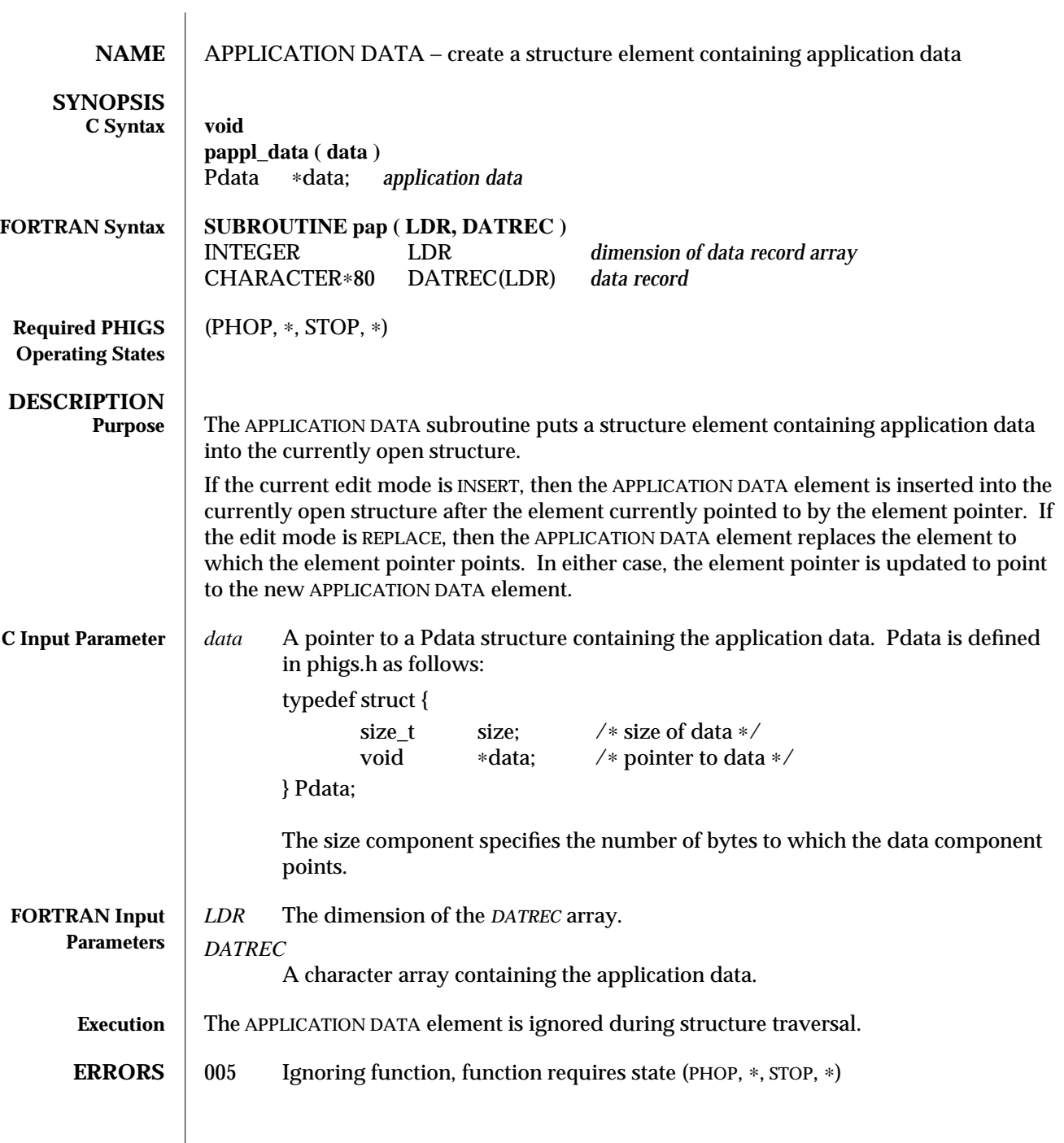

 $\begin{array}{c} \hline \end{array}$
**SEE ALSO INQUIRE CURRENT ELEMENT TYPE AND SIZE** (3P) **INQUIRE CURRENT ELEMENT CONTENT** (3P) **INQUIRE ELEMENT TYPE AND SIZE** (3P) **INQUIRE ELEMENT CONTENT** (3P)

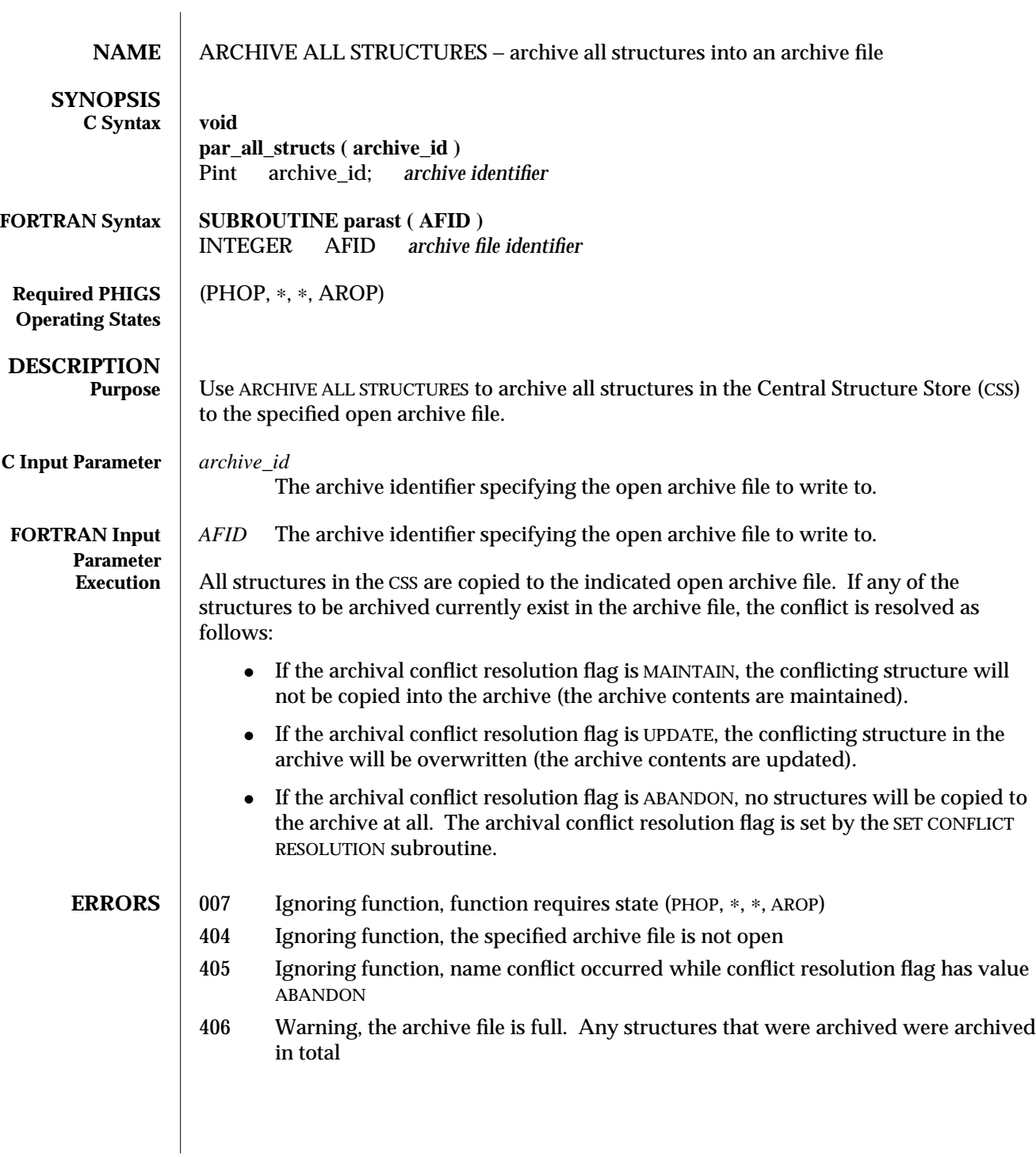

**SEE ALSO OPEN ARCHIVE FILE** (3P) **SET CONFLICT RESOLUTION** (3P) **ARCHIVE STRUCTURE NETWORKS** (3P) **ARCHIVE STRUCTURES** (3P) **DELETE ALL STRUCTURES FROM ARCHIVE** (3P)

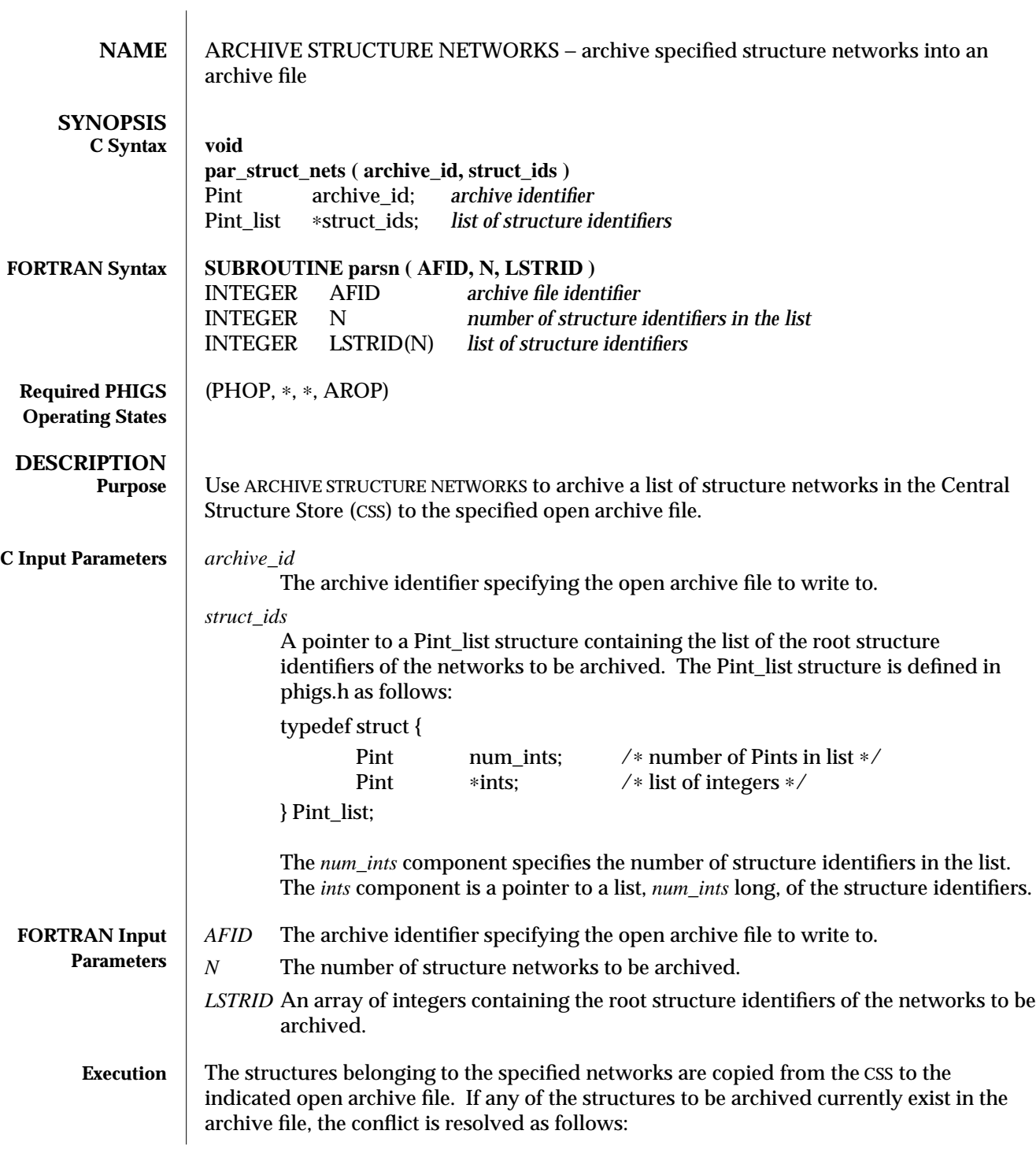

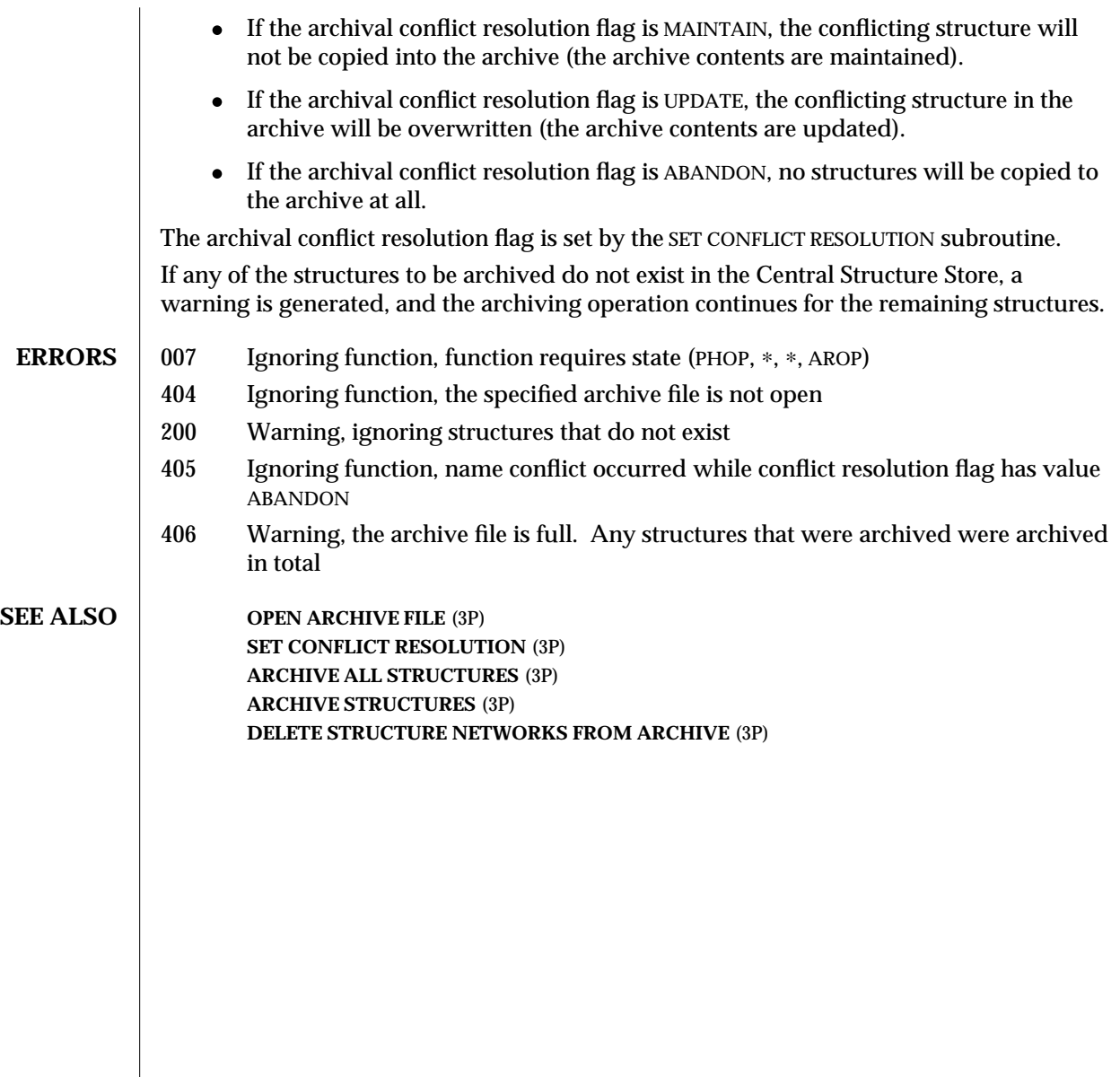

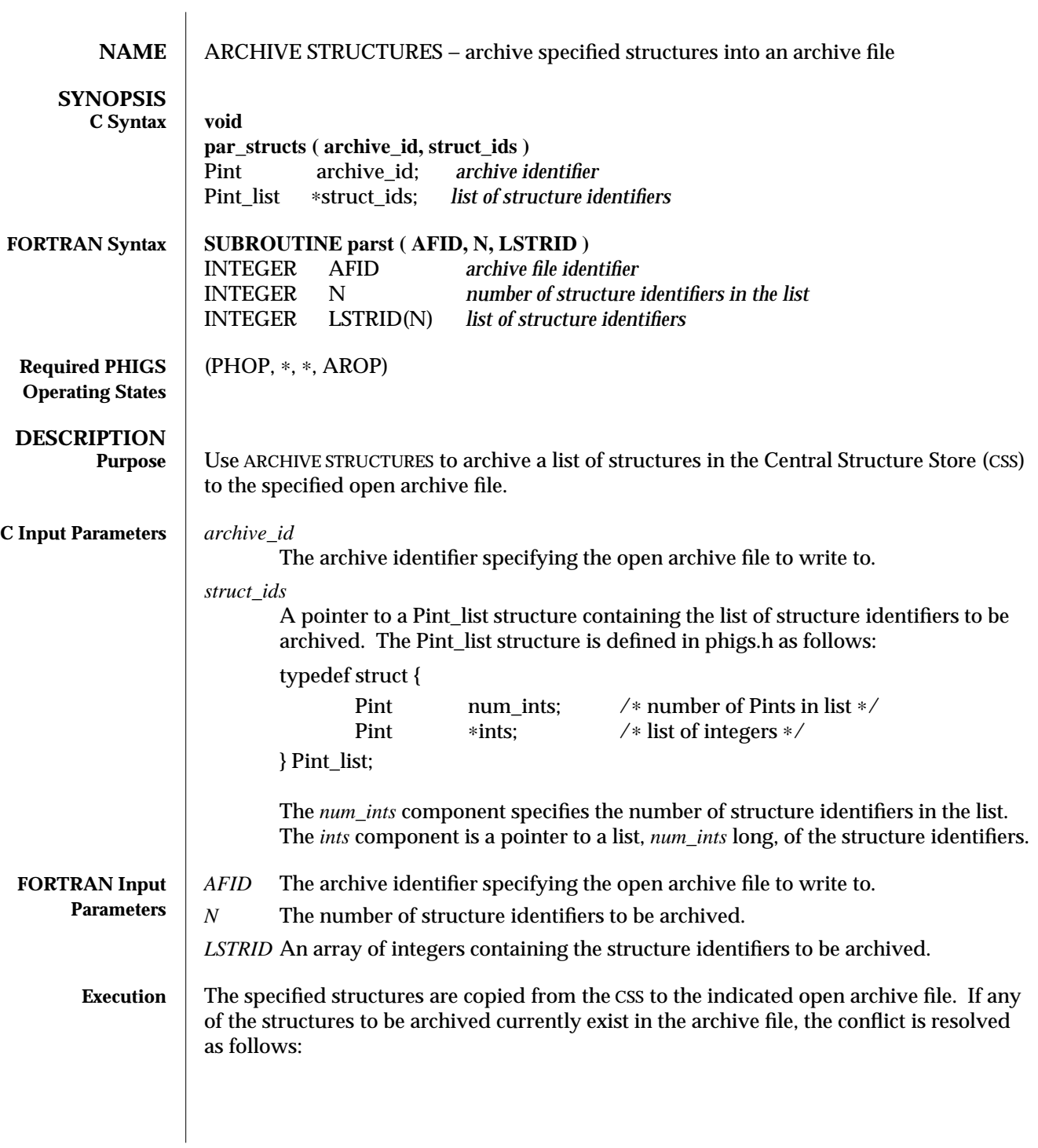

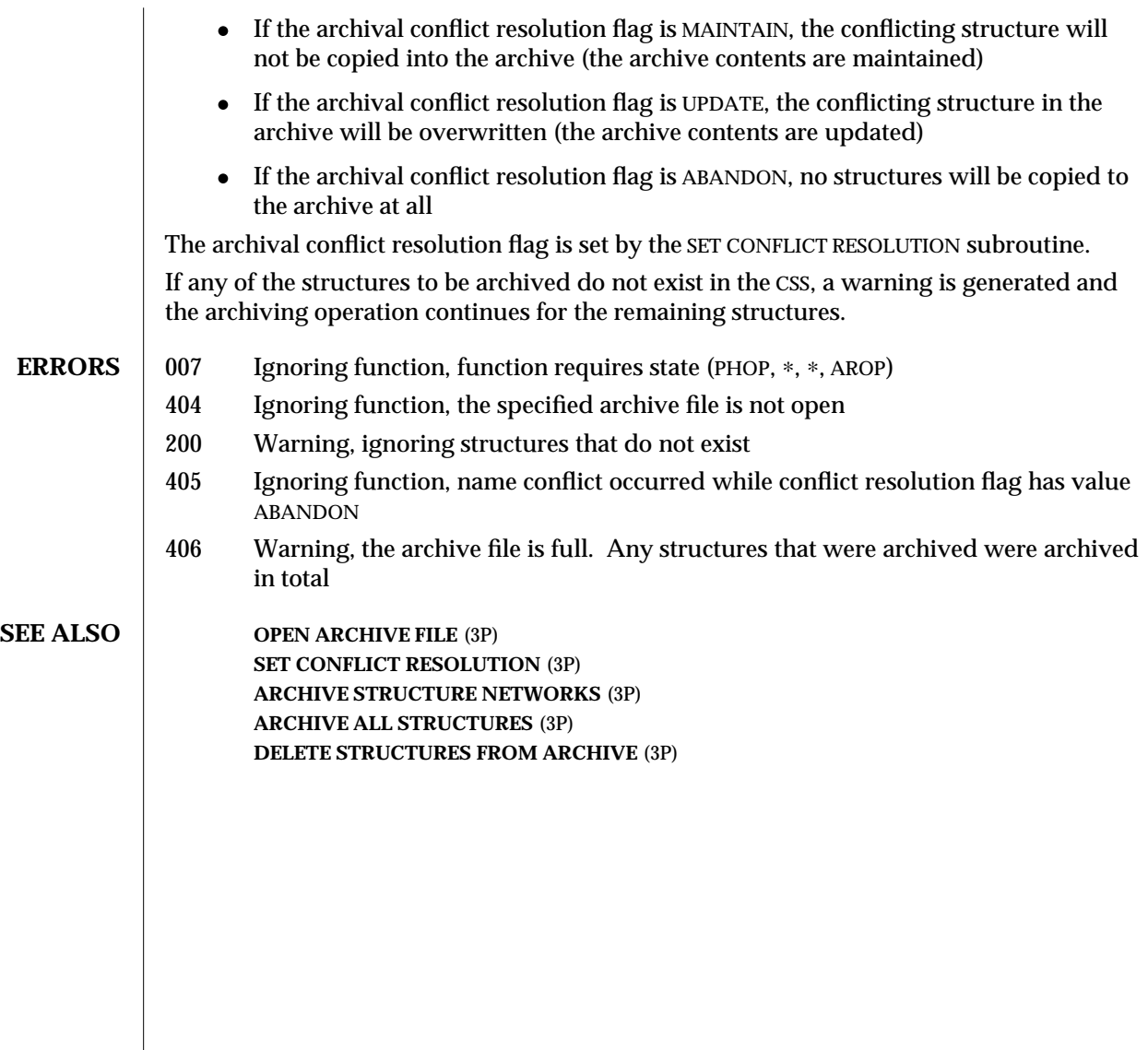

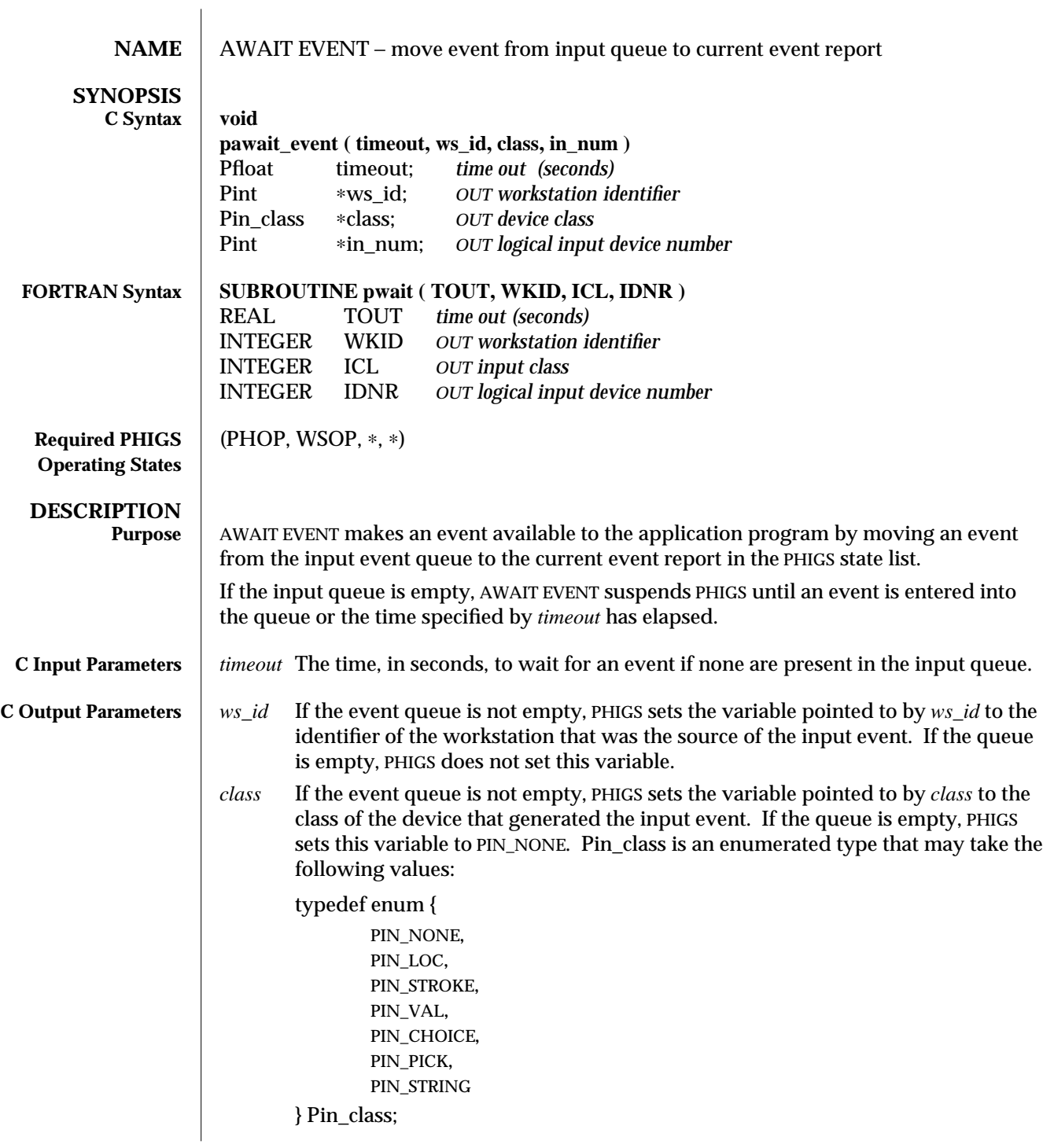

# SunPHIGS Release 3.0 AWAIT EVENT (3P)

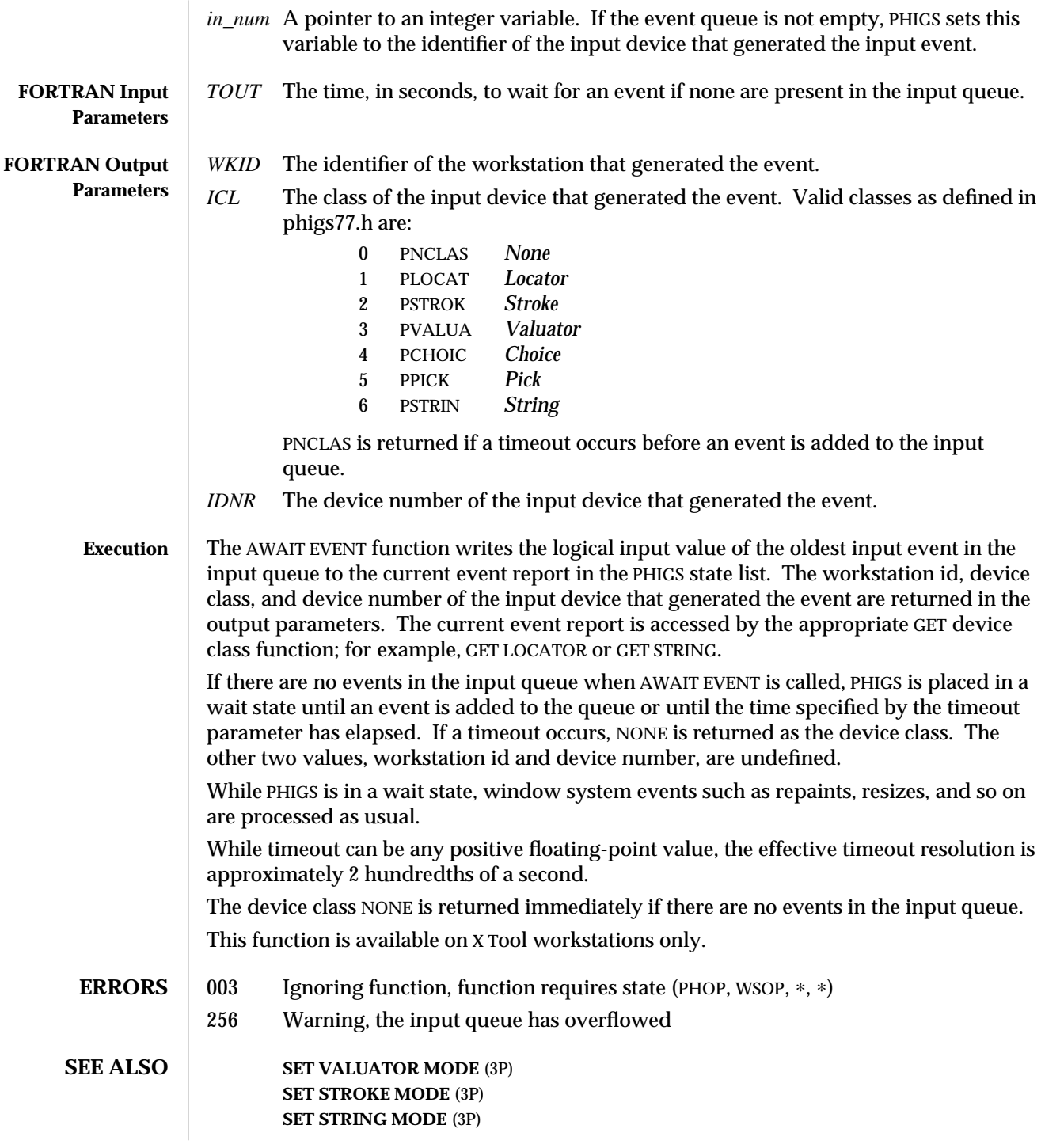

**SET PICK MODE** (3P) **SET LOCATOR MODE** (3P) **SET CHOICE MODE** (3P) **GET CHOICE** (3P) **GET LOCATOR** (3P) **GET LOCATOR 3** (3P) **GET PICK** (3P) **GET STRING** (3P) **GET STROKE** (3P) **GET STROKE 3** (3P) **GET VALUATOR** (3P) **INQUIRE MORE SIMULTANEOUS EVENTS** (3P) **INQUIRE INPUT QUEUE OVERFLOW** (3P)

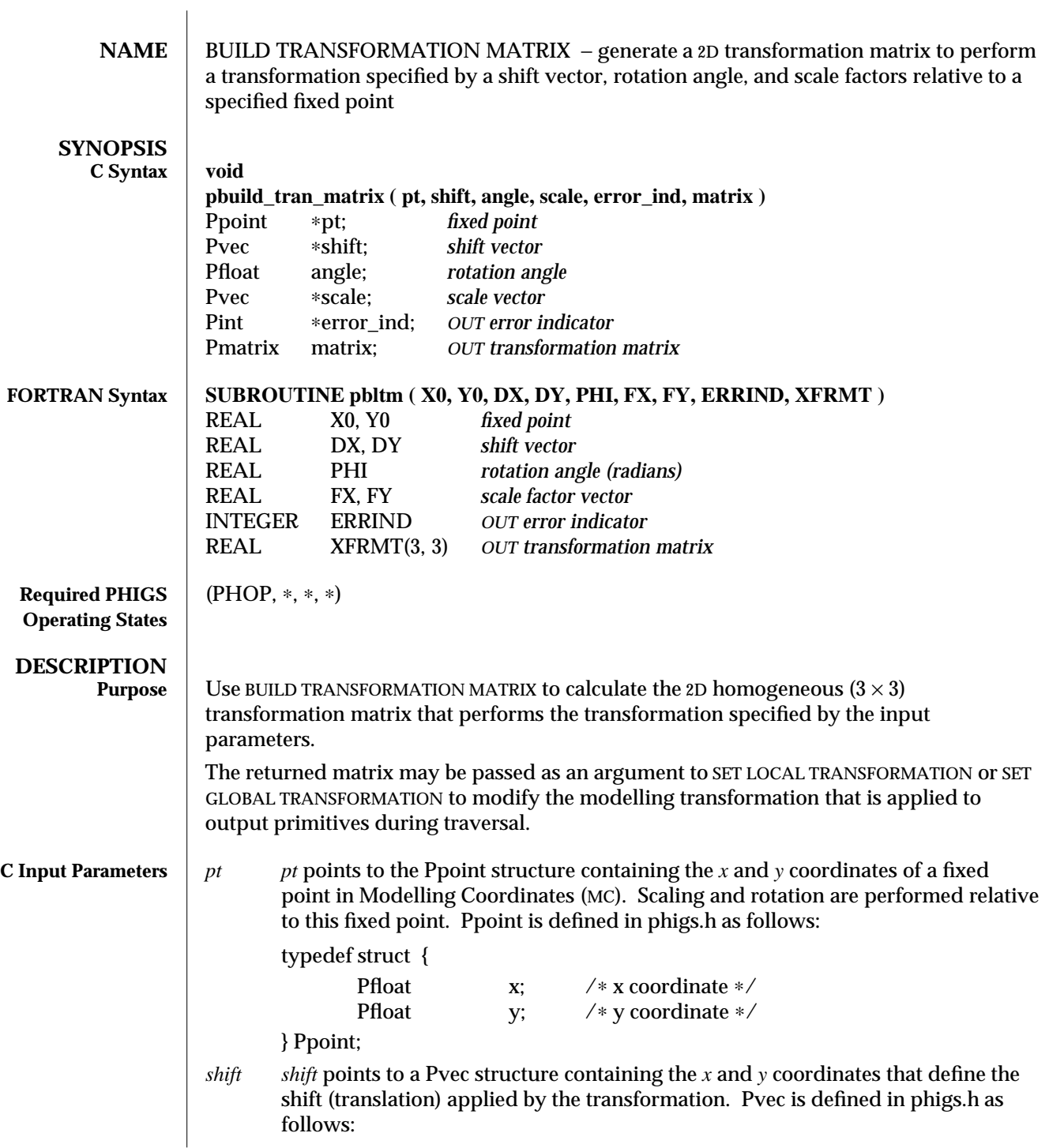

# BUILD TRANSFORMATION MATRIX (3P) SunPHIGS Release 3.0

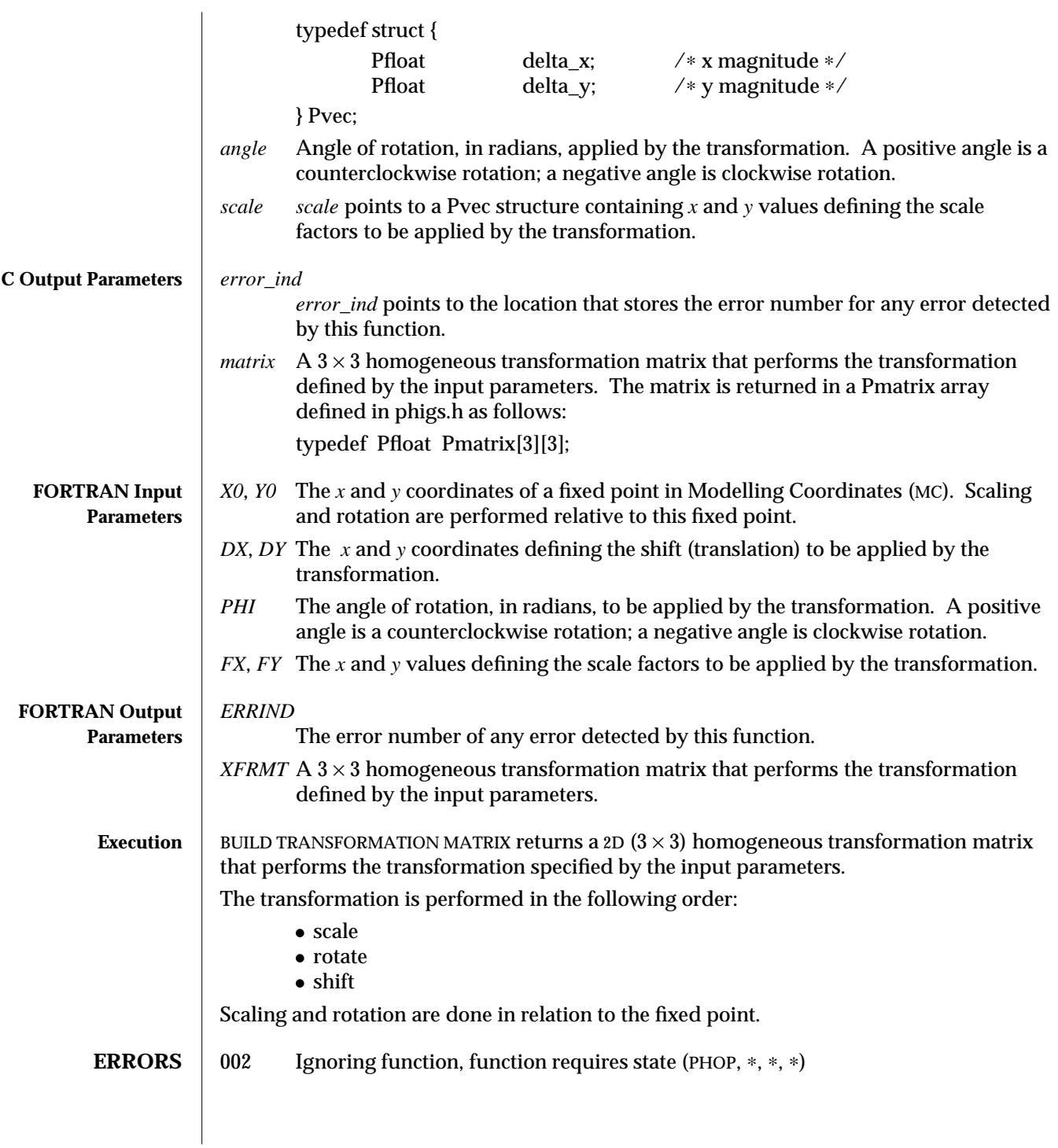

**SEE ALSO SET LOCAL TRANSFORMATION** (3P) **SET GLOBAL TRANSFORMATION** (3P) **COMPOSE TRANSFORMATION MATRIX** (3P) **COMPOSE MATRIX** (3P)

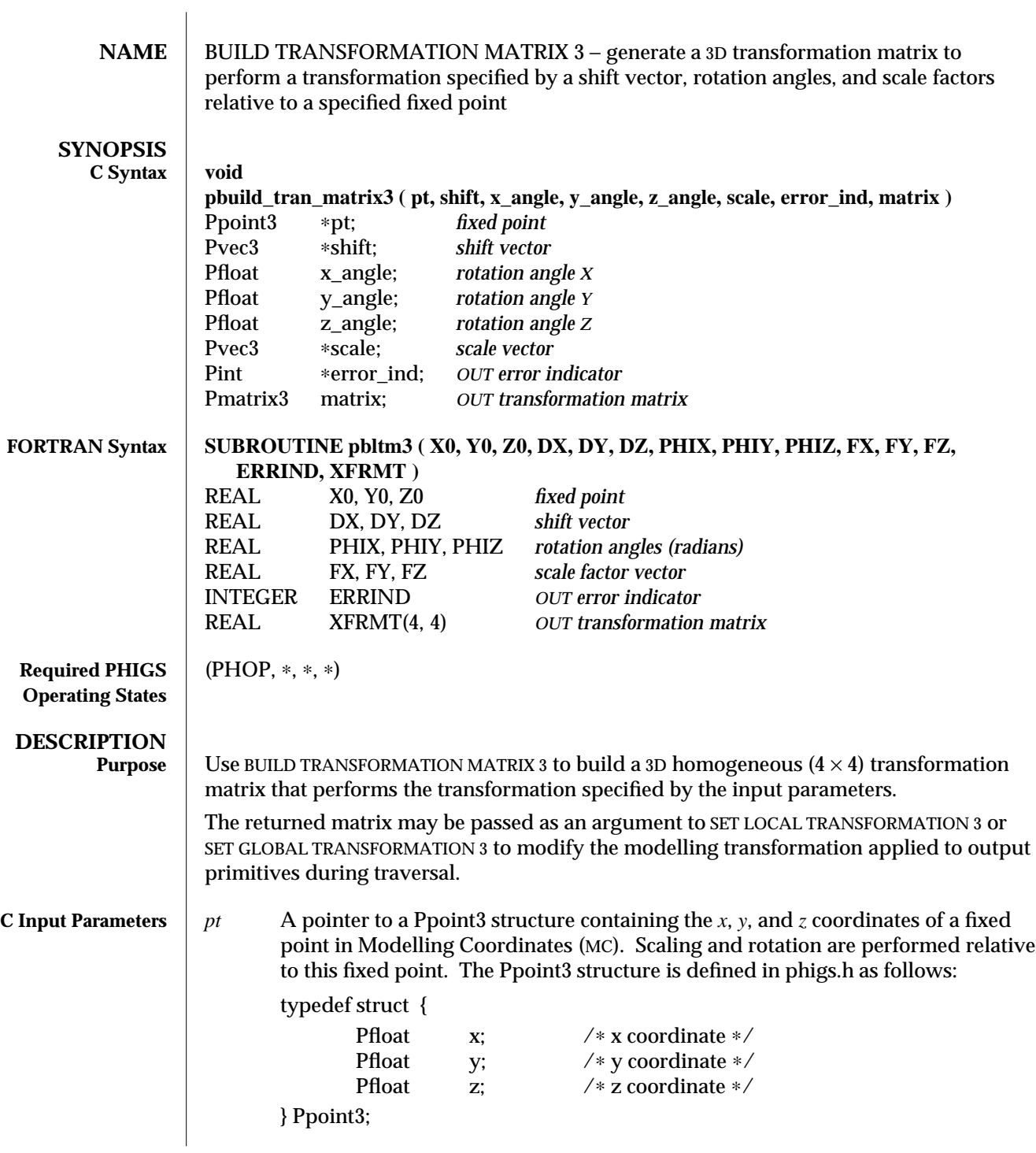

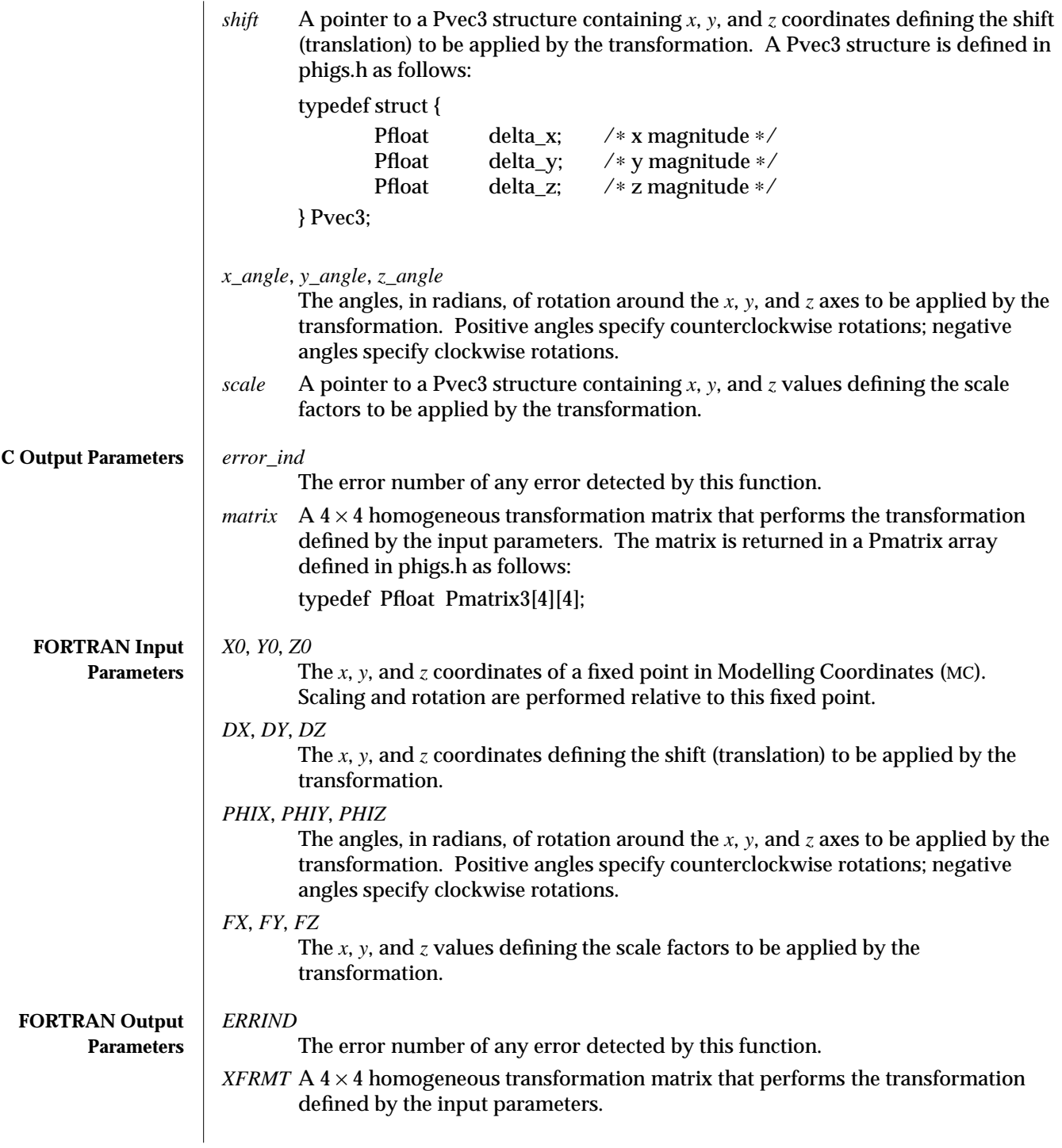

# BUILD TRANSFORMATION MATRIX 3 (3P) SunPHIGS Release 3.0

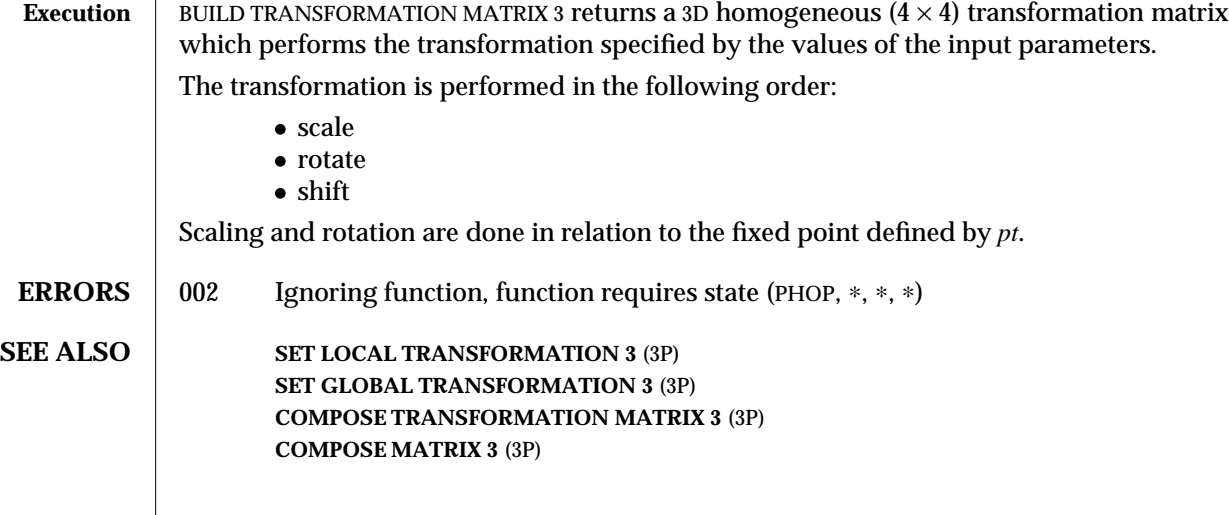

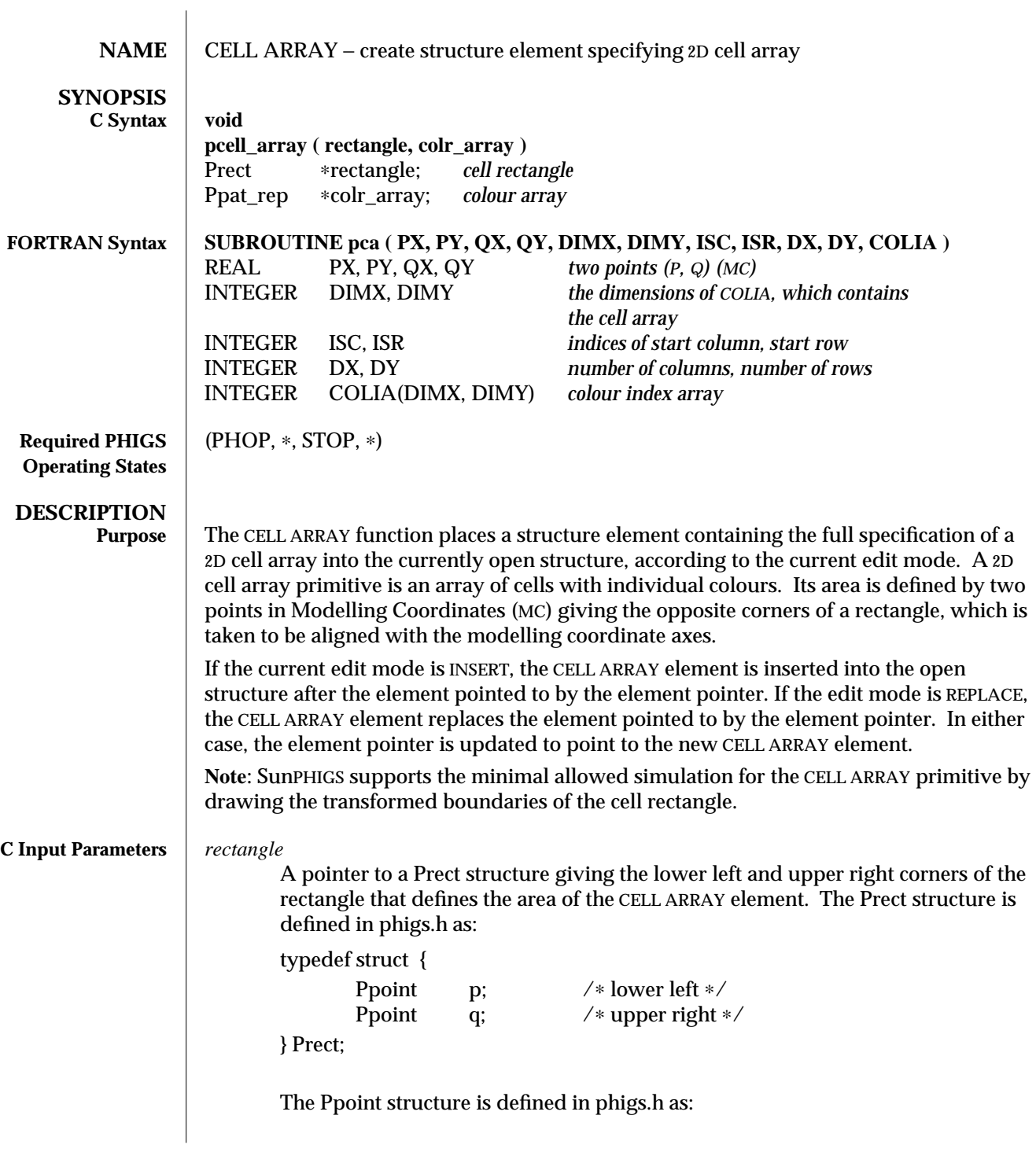

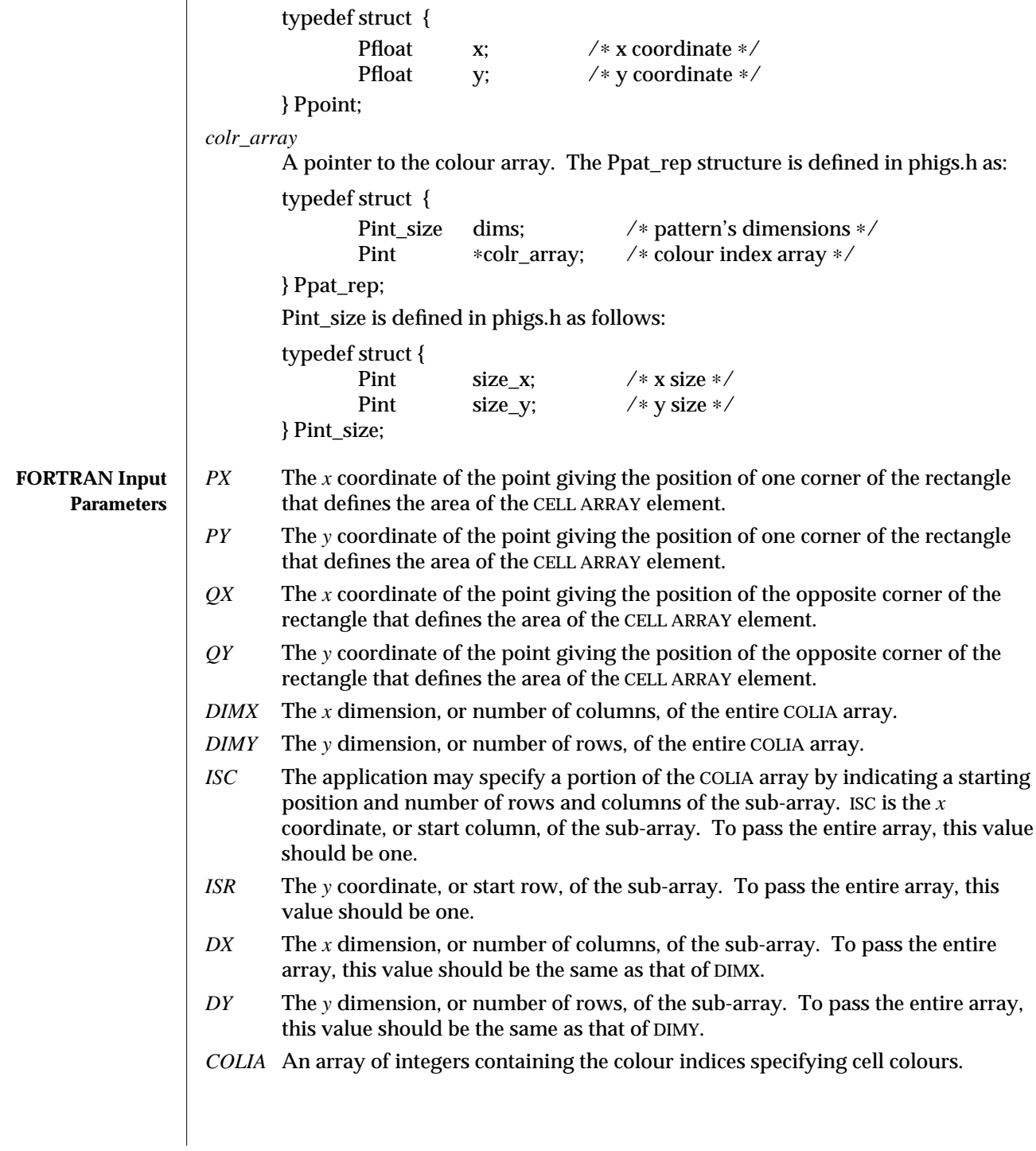

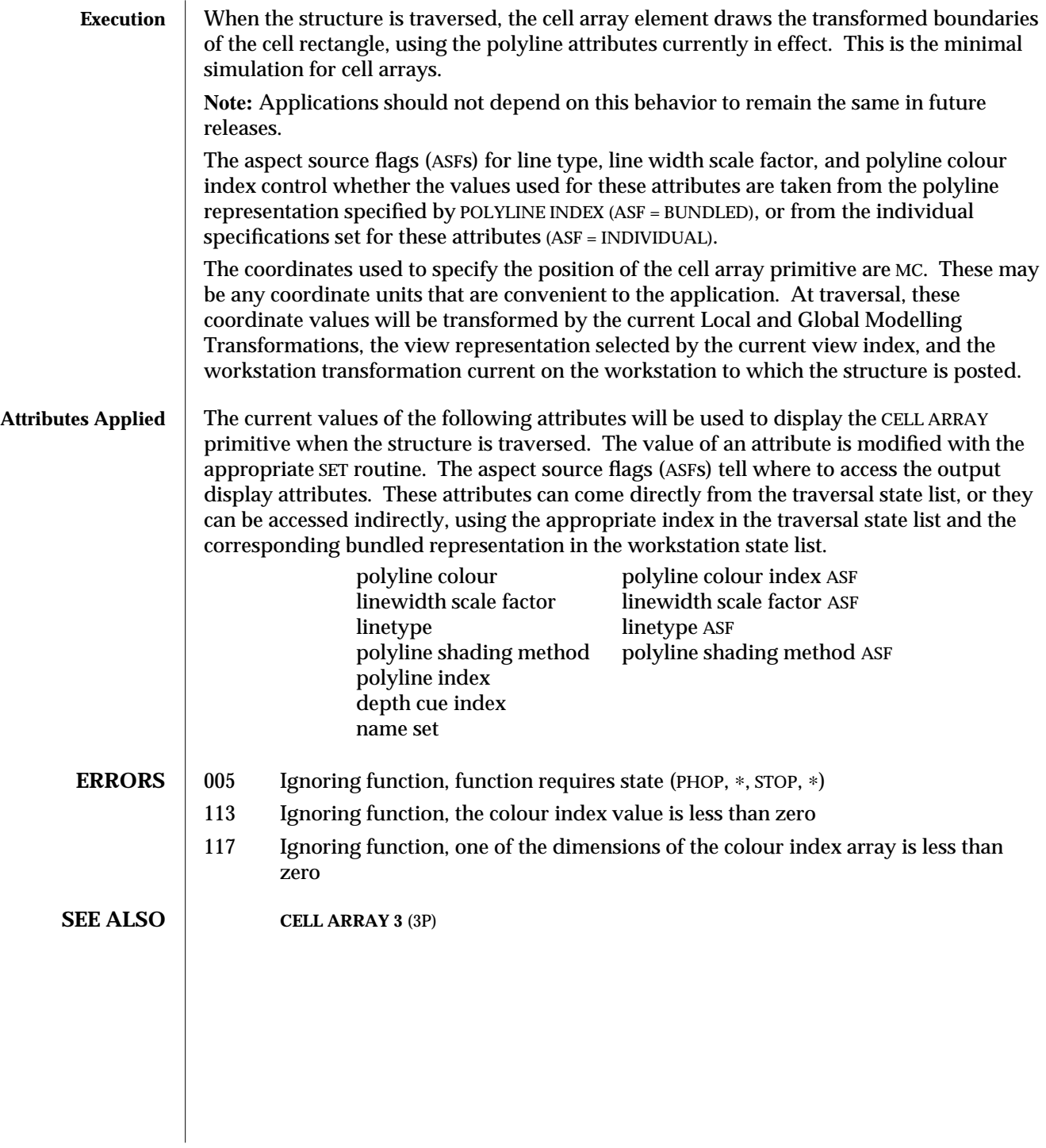

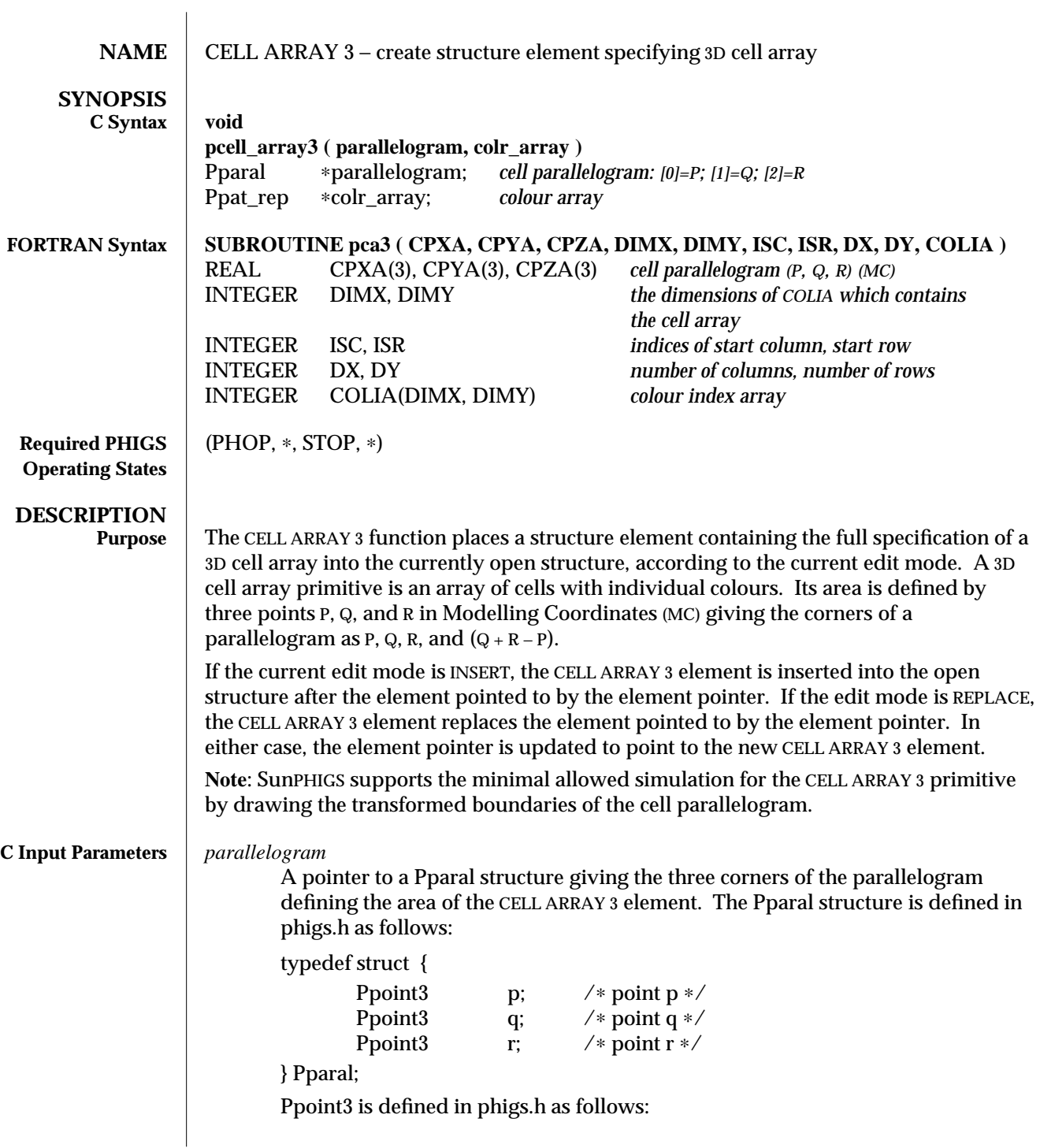

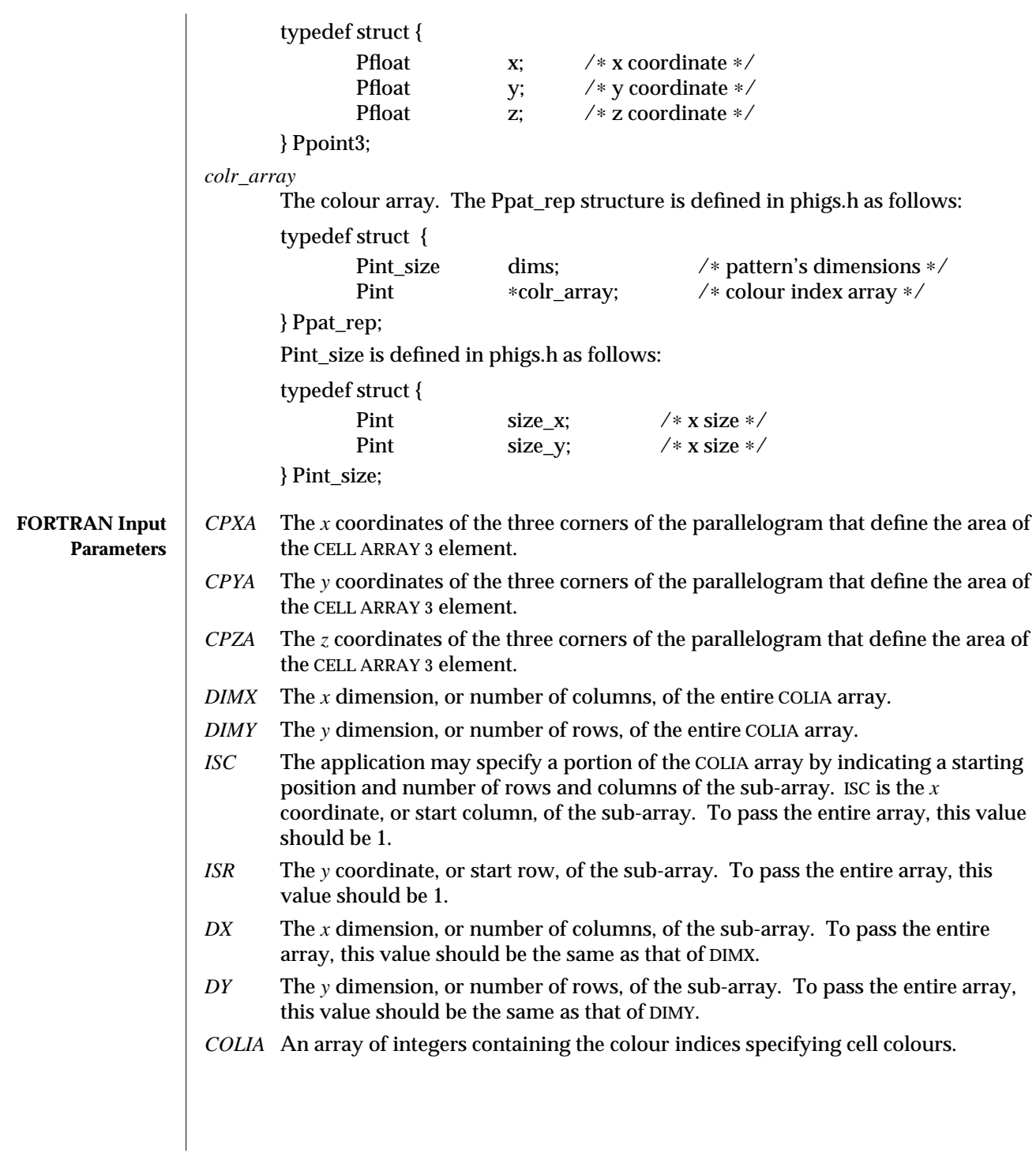

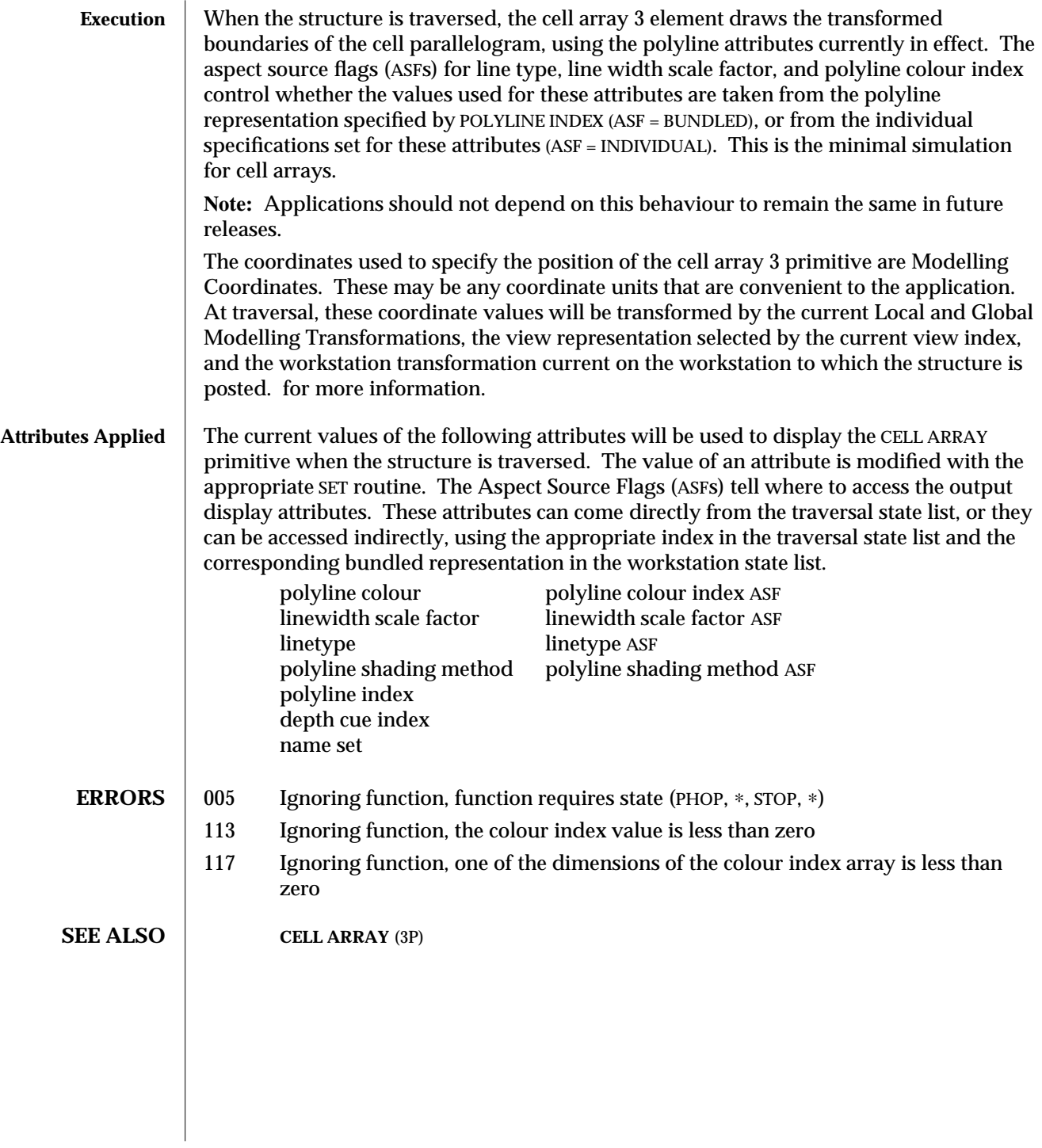

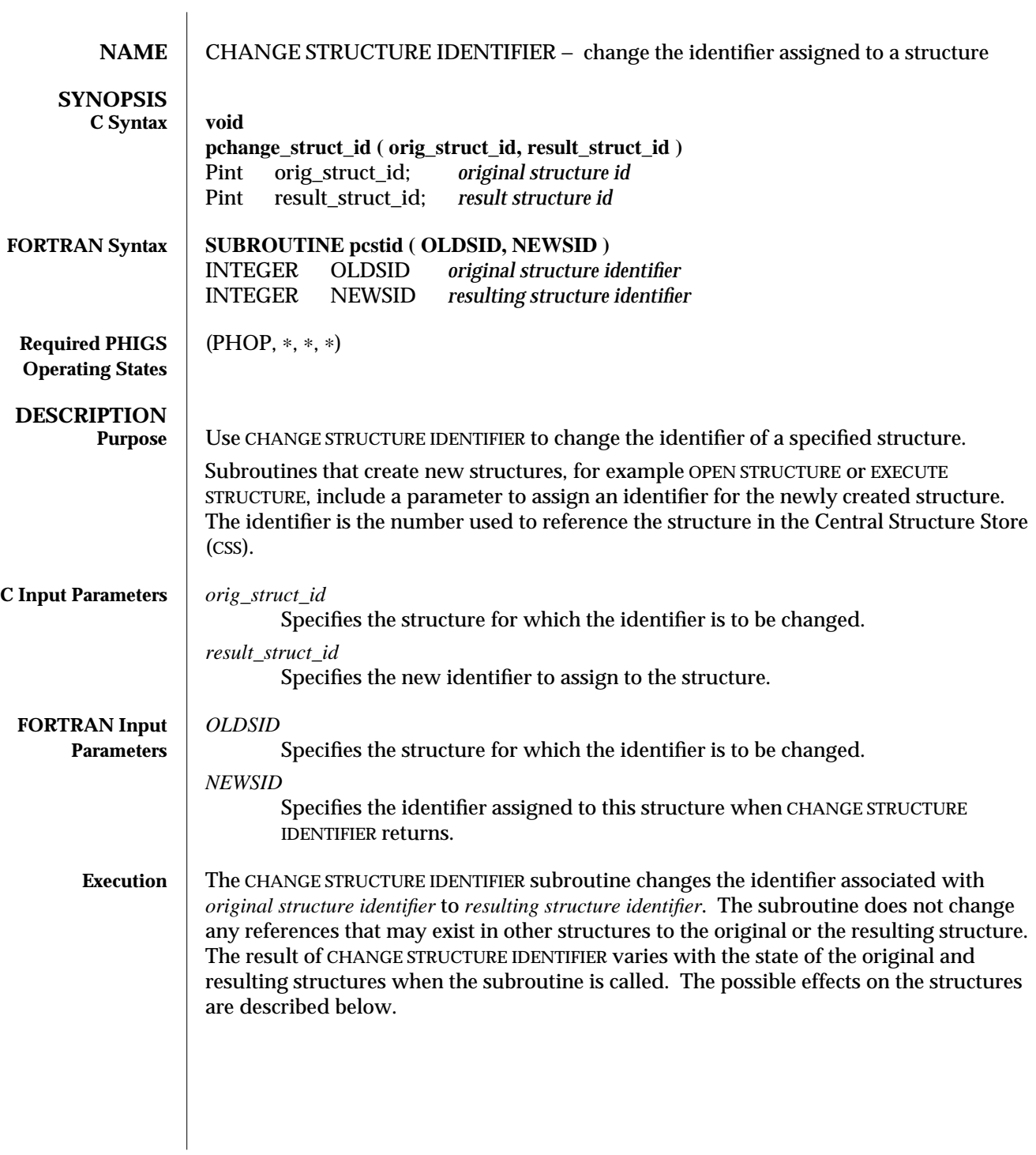

#### **The Original Structure**

If there are no references to the original structure anywhere in the CSS, CHANGE STRUCTURE IDENTIFIER deletes the original structure identifier from the CSS. If there are references to the original structure, the original structure continues to exist after the subroutine returns, but it will be empty.

If original structure identifier is the open structure when CHANGE STRUCTURE IDENTIFIER is called, it continues to exist as the open structure after the subroutine returns, but it will be empty. The element pointer will be set to 0.

If the original structure is posted, it remains posted after CHANGE STRUCTURE IDENTIFIER, but it remains as an empty structure. The display reflects the change in the posted structure according to the workstation's display update state.

#### **The Resulting Structure**

The resulting structure always exists at the end of CHANGE STRUCTURE IDENTIFIER. If the resulting structure identifier does not exist when the subroutine is called, it is created and contains the elements of the original structure. If the original structure identifier does not exist when the subroutine is called, the resulting structure is empty.

If the resulting structure identifier already exists before CHANGE STRUCTURE IDENTIFIER, the subroutine will replace its contents with the contents of the original structure identifier. Any existing references to the resulting structure identifier are not changed.

If the resulting structure identifier is the open structure when the subroutine is called, CHANGE STRUCTURE IDENTIFIER closes the structure, replaces the contents with the elements from original structure identifier, and reopens the structure. The element pointer will be set to point to the last element.

If the resulting structure identifier is posted when CHANGE STRUCTURE IDENTIFIER is called, it will remain posted after the subroutine is complete. The display is changed to reflect the new contents of the structure according to the display update state of the workstation to which the structure is posted.

**ERRORS** 002 Ignoring function, function requires state (PHOP,  $*$ ,  $*$ ,  $*$ )

**SEE ALSO CHANGE STRUCTURE IDENTIFIER AND REFERENCES** (3P) **CHANGE STRUCTURE REFERENCES** (3P)

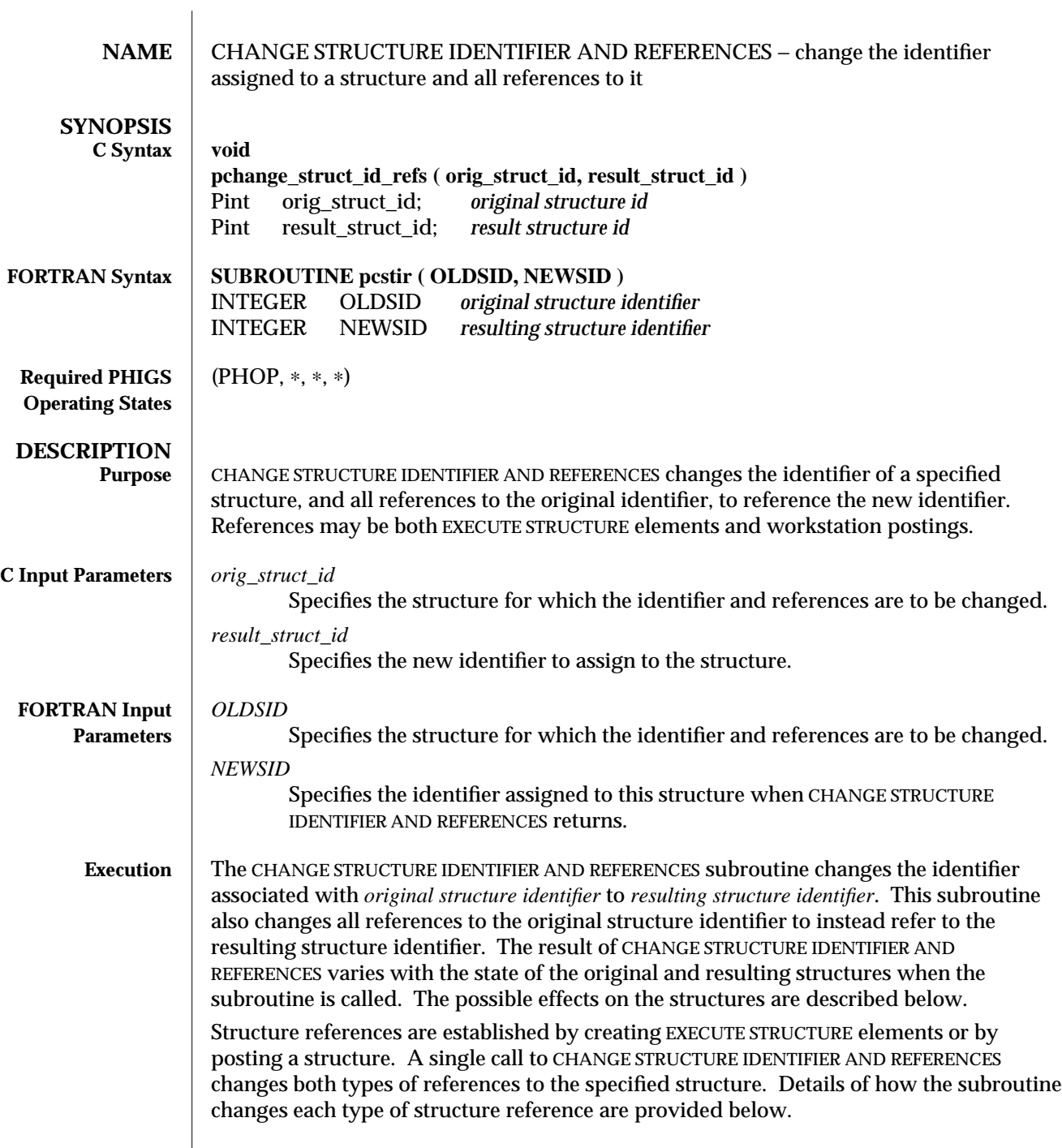

 $\overline{\phantom{a}}$ 

If original structure identifier and resulting structure identifier specify the same structure, the subroutine does not take any action.

## **The Original Structure**

The structure identified by original structure identifier will no longer exist after this subroutine is executed, unless it was the open structure. In this case, it continues to exist as the open structure after the subroutine returns, but it will be empty and the element pointer will be set to 0.

### **The Resulting Structure**

The resulting structure always exists at the end of CHANGE STRUCTURE IDENTIFIER AND REFERENCES. If resulting structure identifier does not exist when the subroutine is called, it is created and contains the elements of the original structure. If original structure identifier does not exist when the subroutine is called, the resulting structure is empty.

If resulting structure identifier already exists before CHANGE STRUCTURE IDENTIFIER AND REFERENCES, the subroutine will replace its contents with the contents of original structure identifier.

If resulting structure identifier is the open structure when the subroutine is called, CHANGE STRUCTURE IDENTIFIER AND REFERENCES closes the structure, replaces the contents with the elements from original structure identifier, and reopens the structure. The element pointer will be set to point to the last element.

### **How EXECUTE STRUCTURE References Are Changed**

CHANGE STRUCTURE IDENTIFIER AND REFERENCES changes all EXECUTE STRUCTURE elements throughout the Central Structure Store that reference original structure identifier so that they reference resulting structure identifier instead. Any references to resulting structure identifier that already exist when CHANGE STRUCTURE IDENTIFIER AND REFERENCES is called will not be changed by the subroutine.

## **How Posted Structures Are Changed**

If original structure identifier is posted to a workstation when CHANGE STRUCTURE IDENTIFIER AND REFERENCES is called, the subroutine unposts original structure identifier and posts resulting structure identifier with the same priority that original structure identifier had.

If resulting structure identifier is posted when CHANGE STRUCTURE IDENTIFIER AND REFERENCES is called, it will remain posted and its priority will not change. If original structure identifier is also posted, it will be unposted.

Changes in a posted structure network are processed immediately and may immediately affect the display. The actual visual effects that appear on the display surface will depend on the workstation's current display update state.

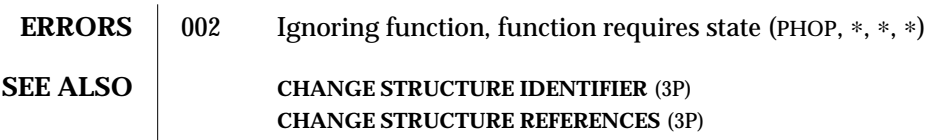

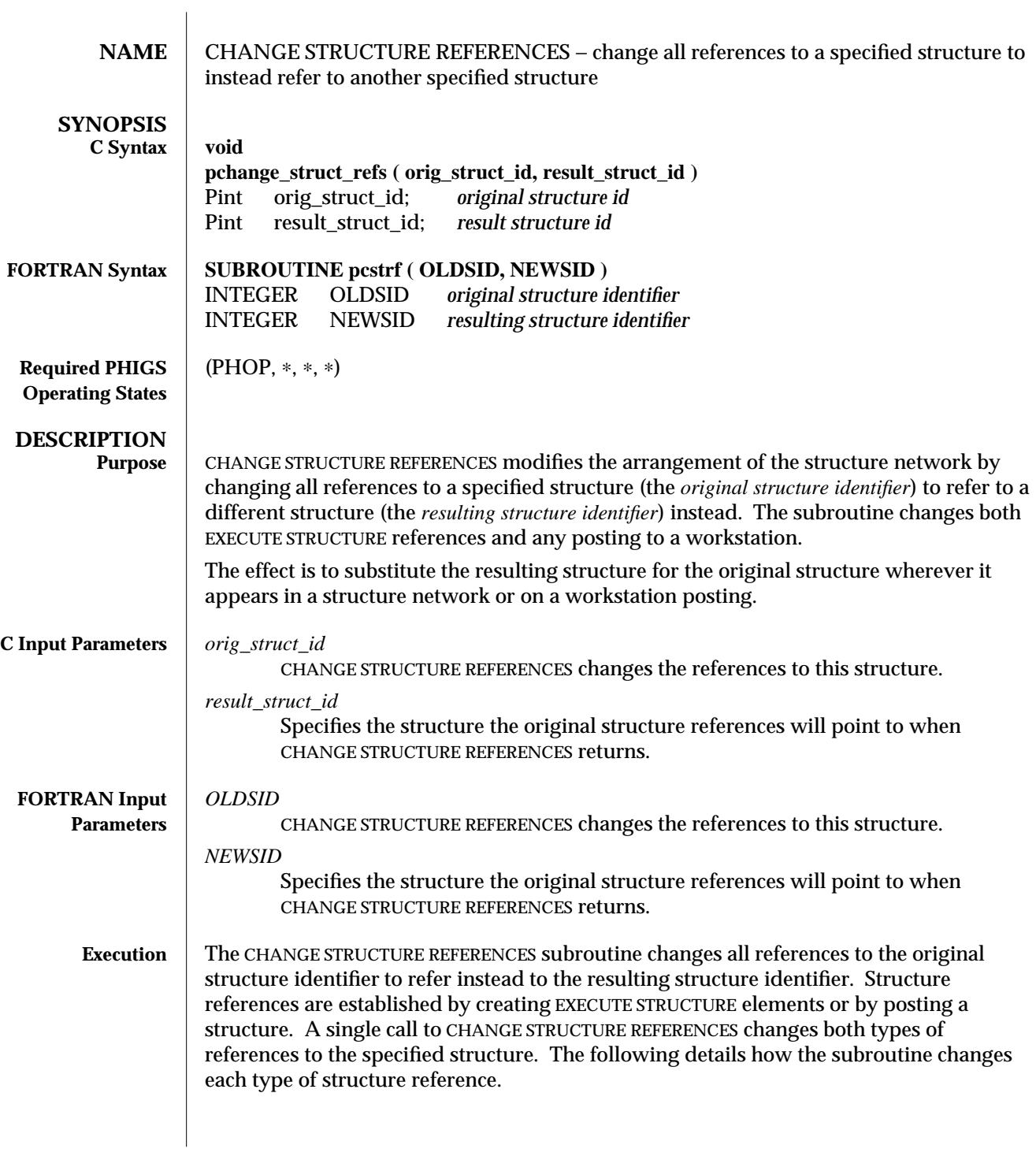

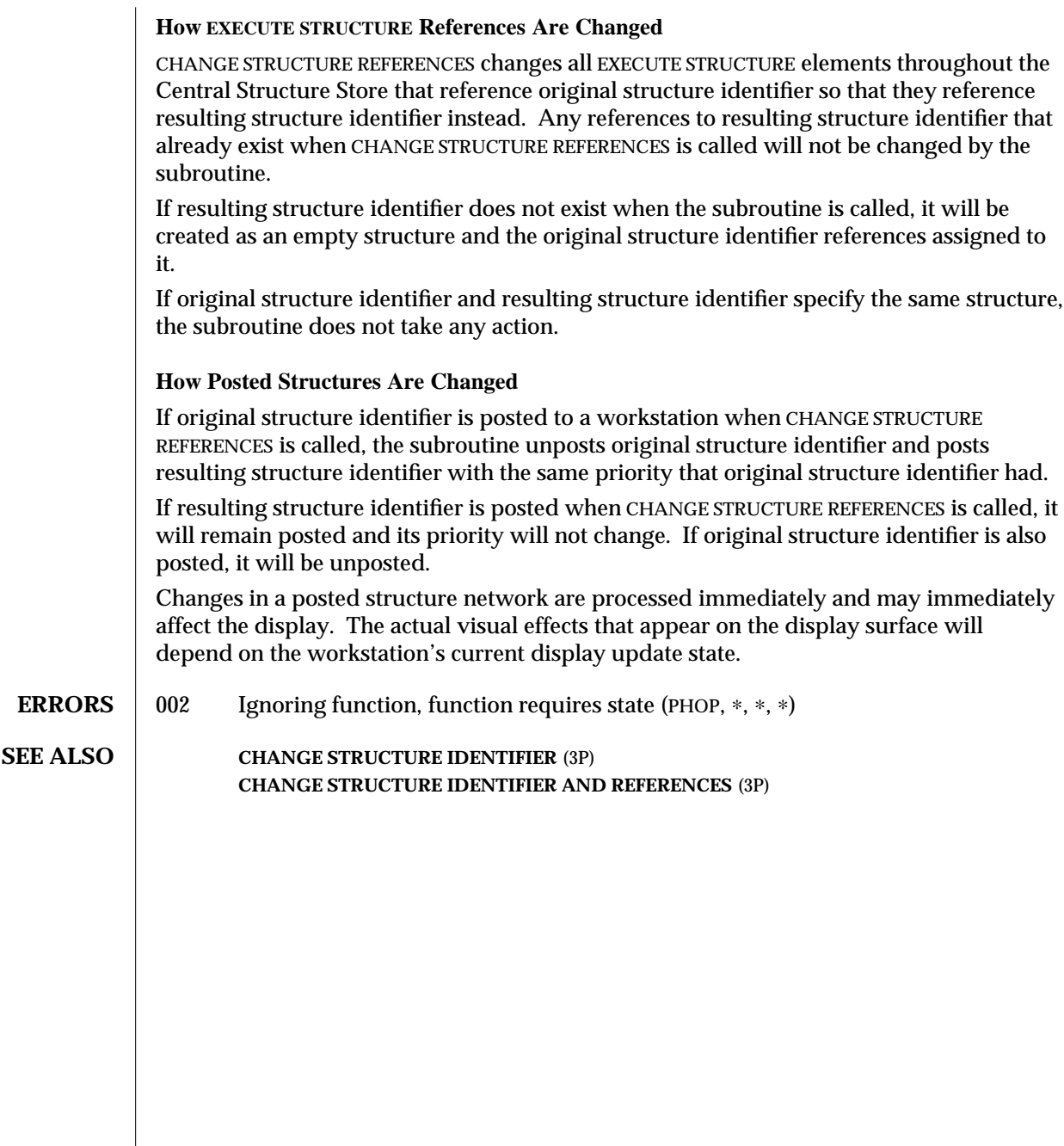

modified 2 April 1993  $\qquad \qquad \qquad 61$ 

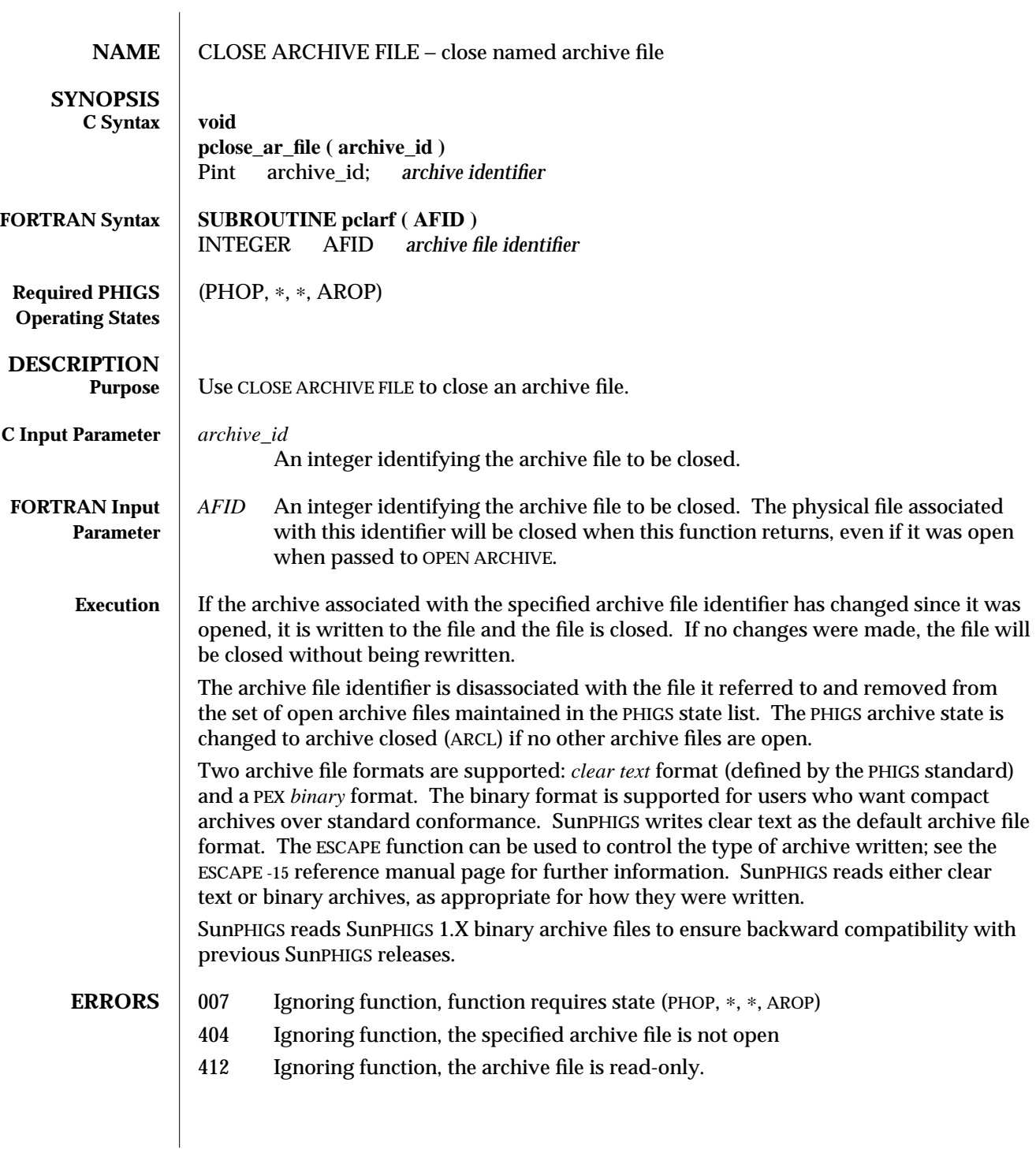

# **SEE ALSO ESCAPE -15** (3P)

**INQUIRE ARCHIVE FILES** (3P) **INQUIRE ARCHIVE STATE VALUE** (3P) **OPEN ARCHIVE FILE** (3P)

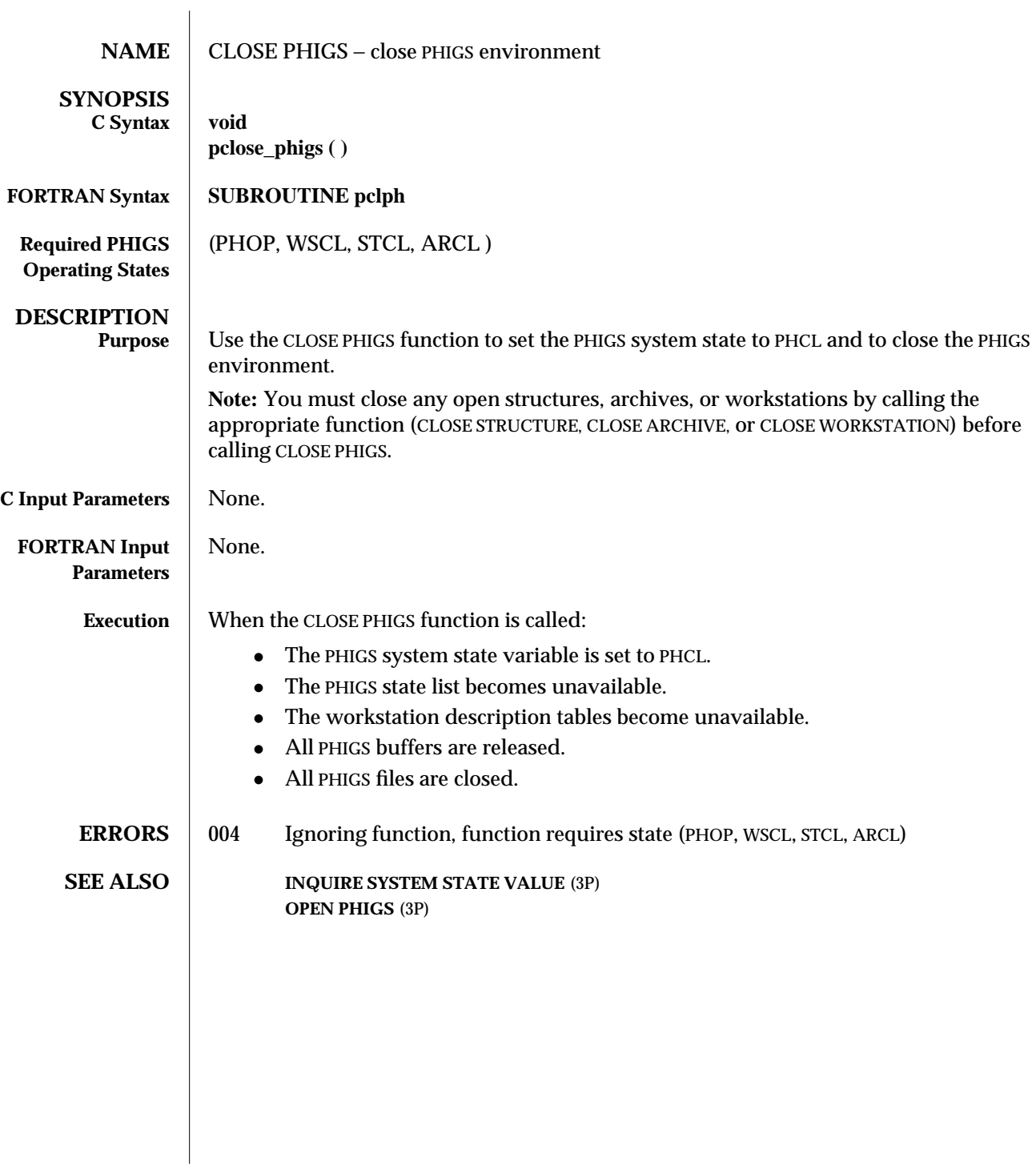

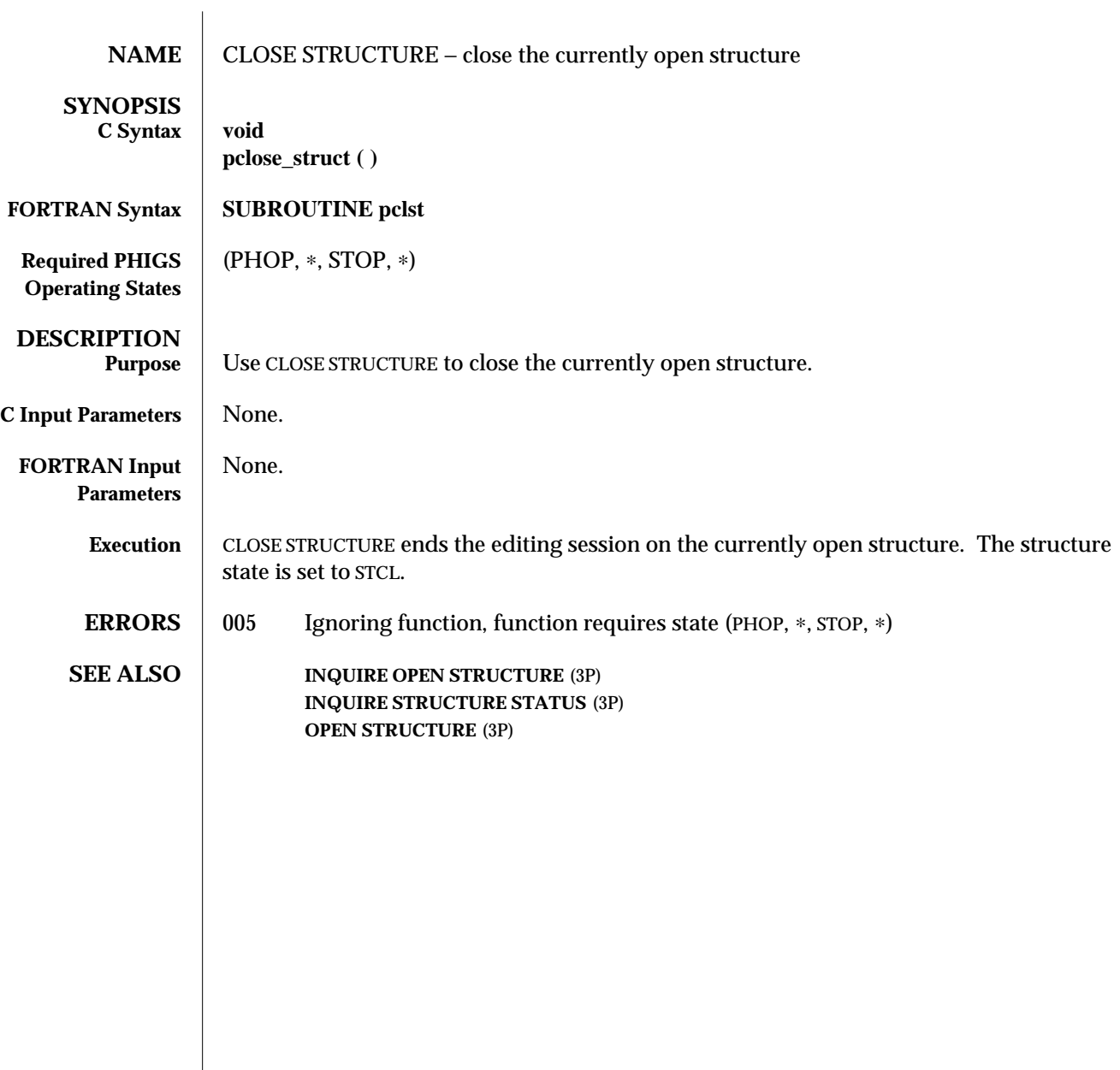

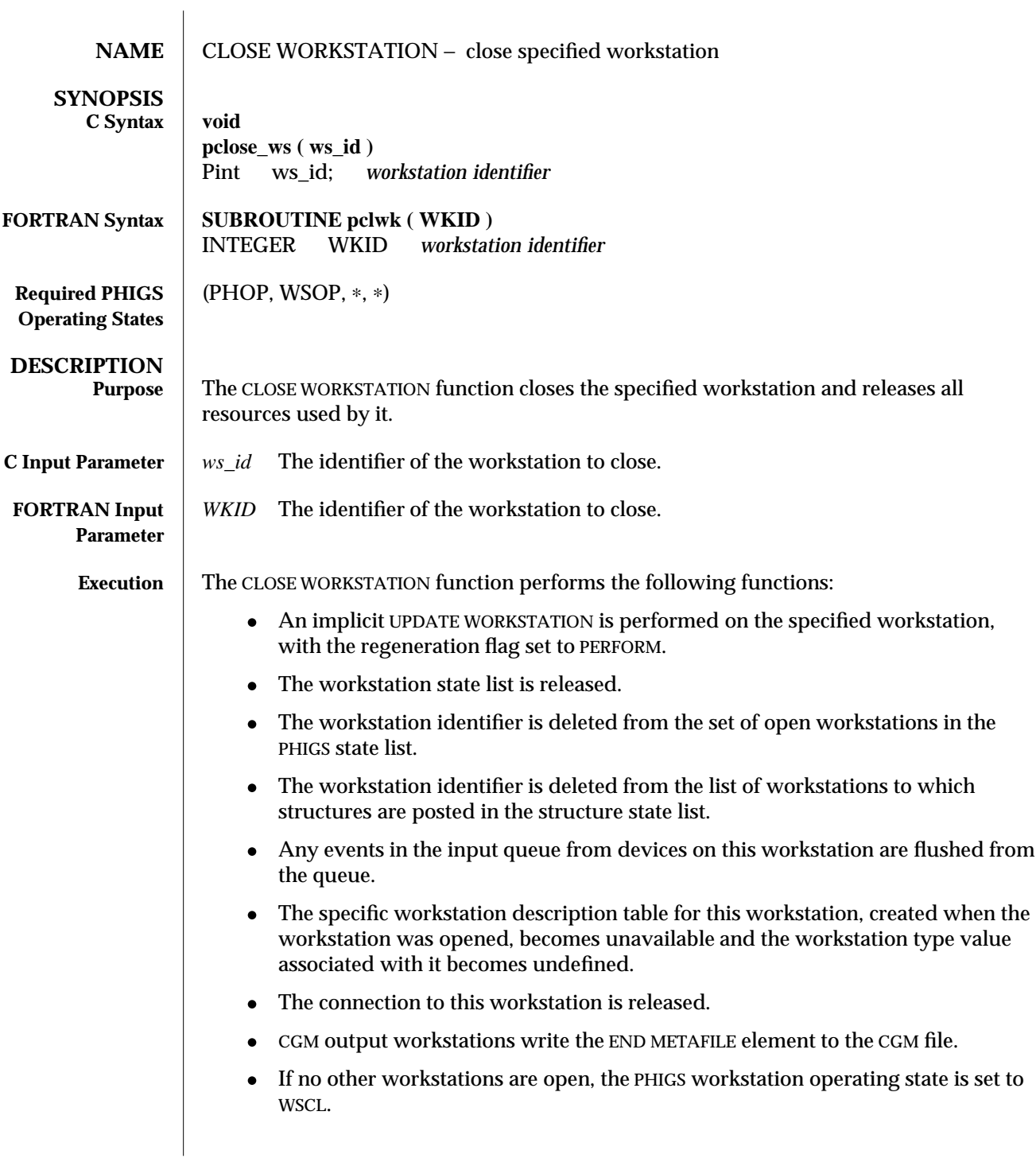

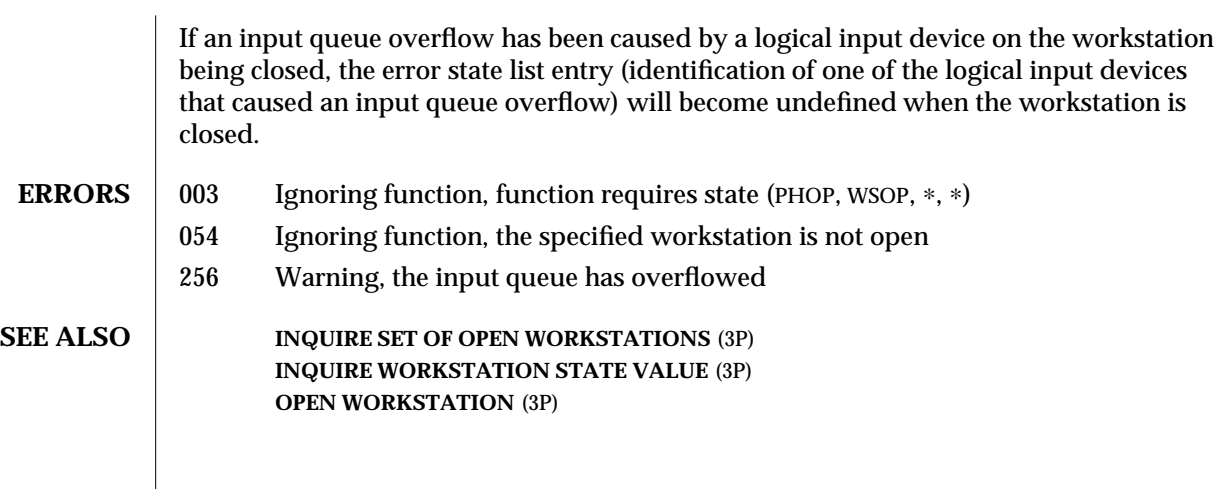

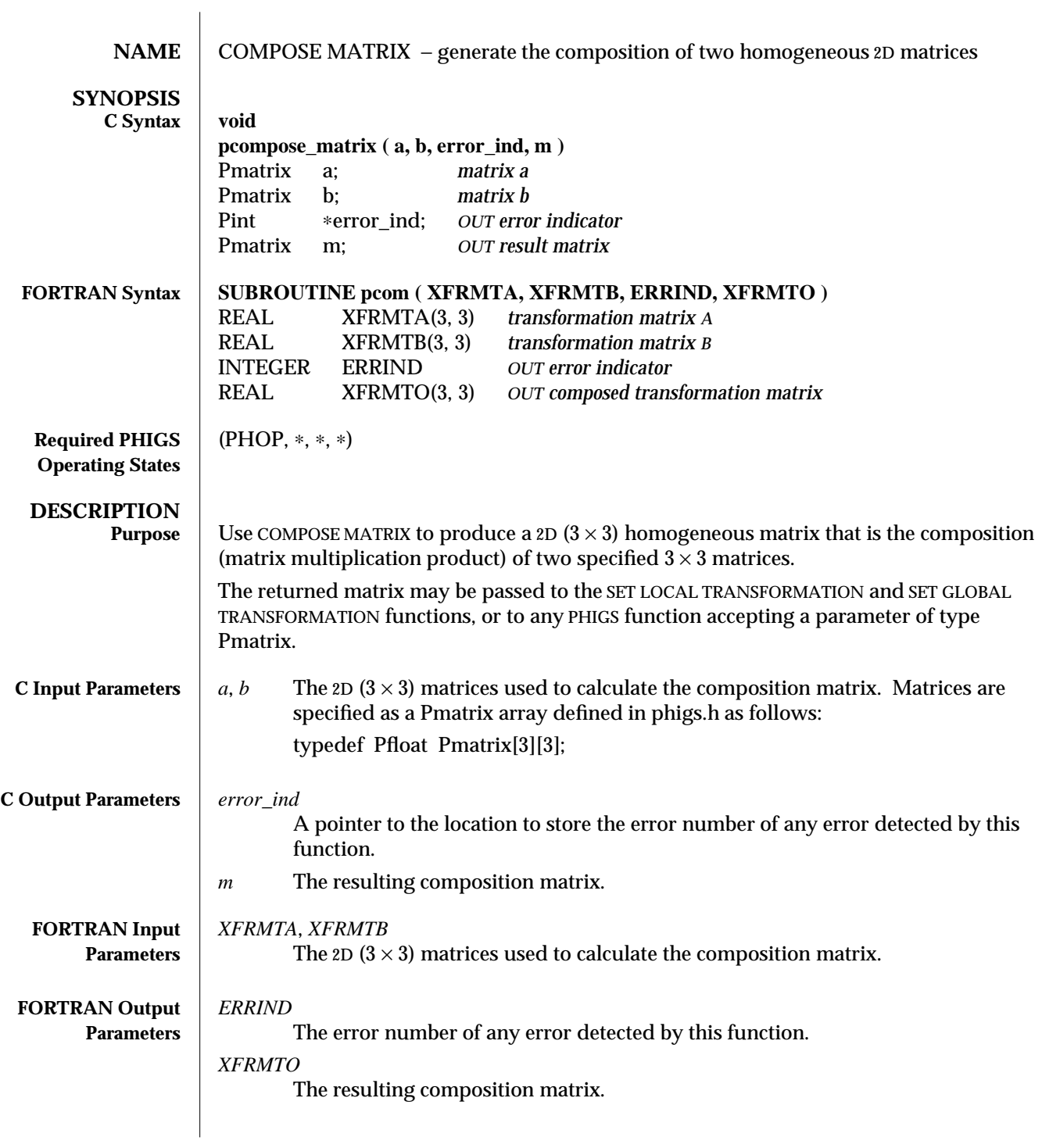
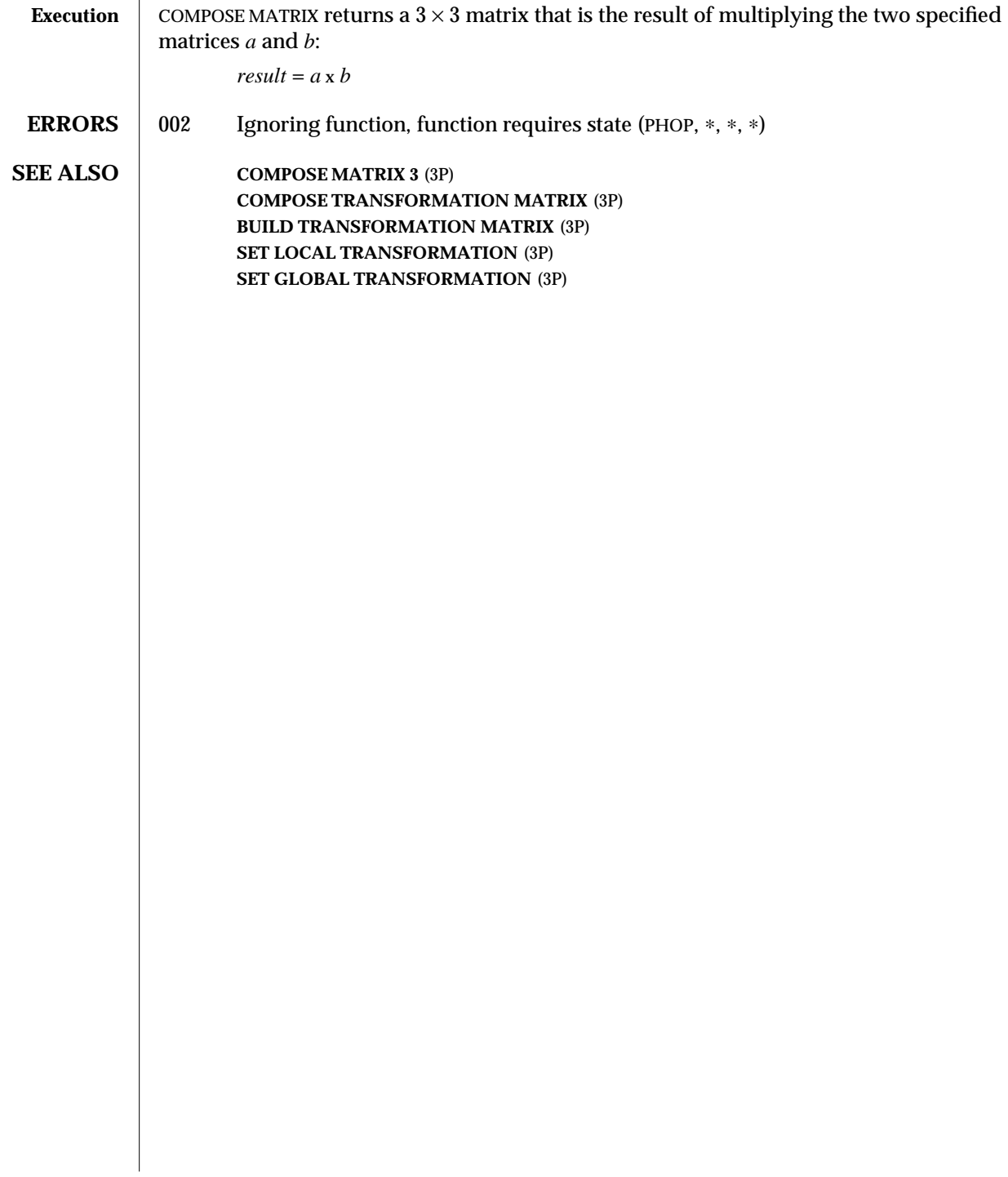

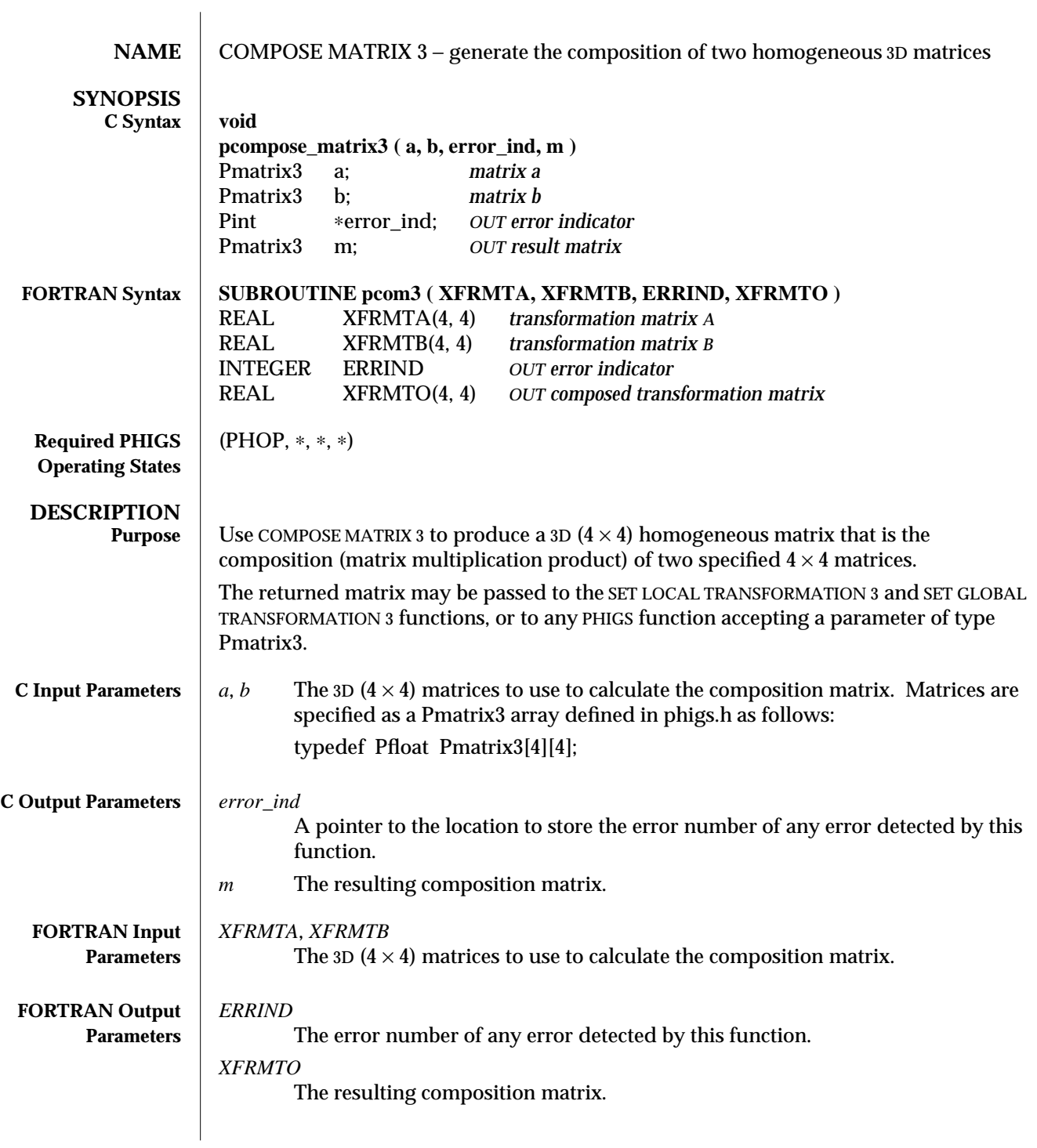

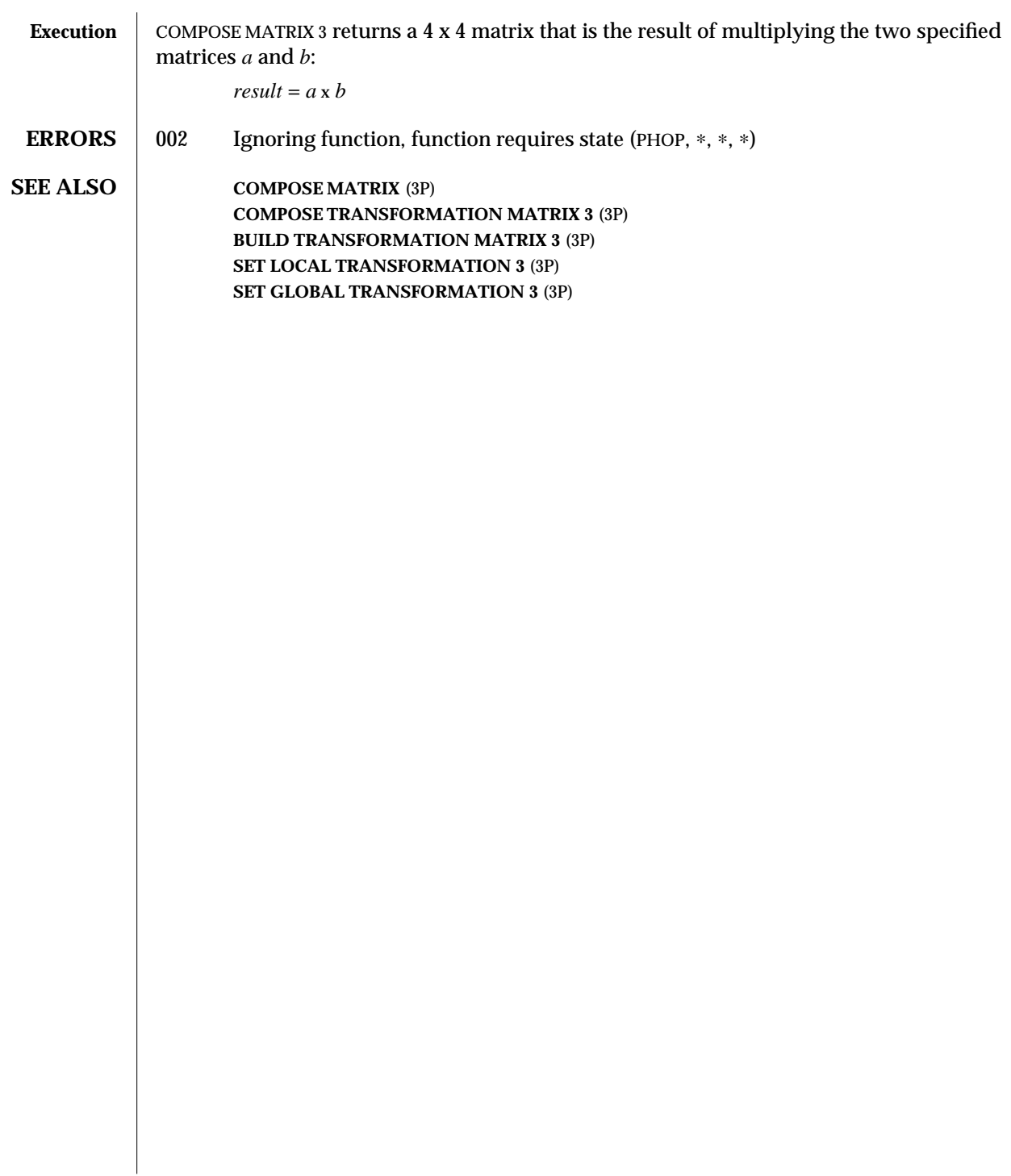

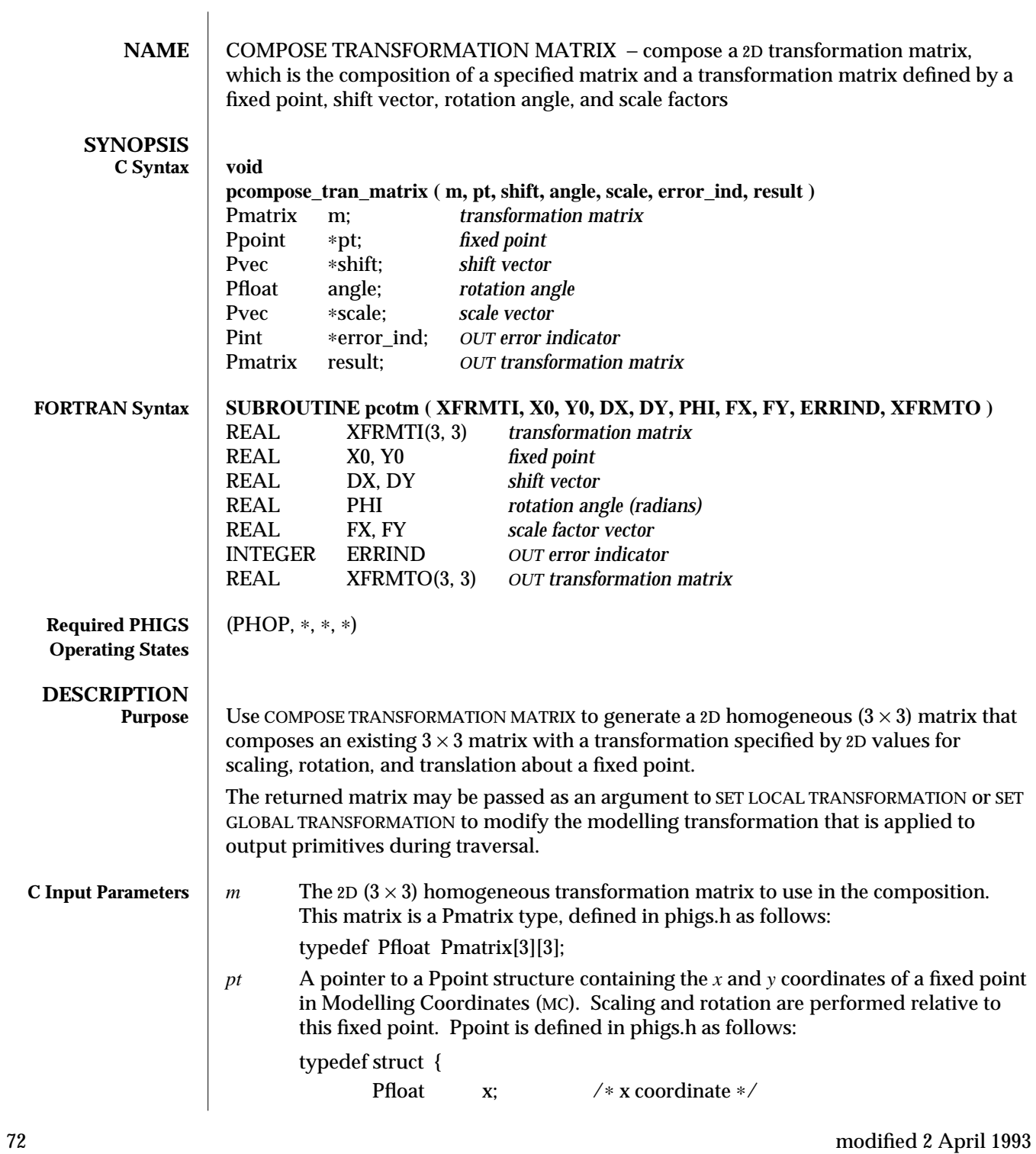

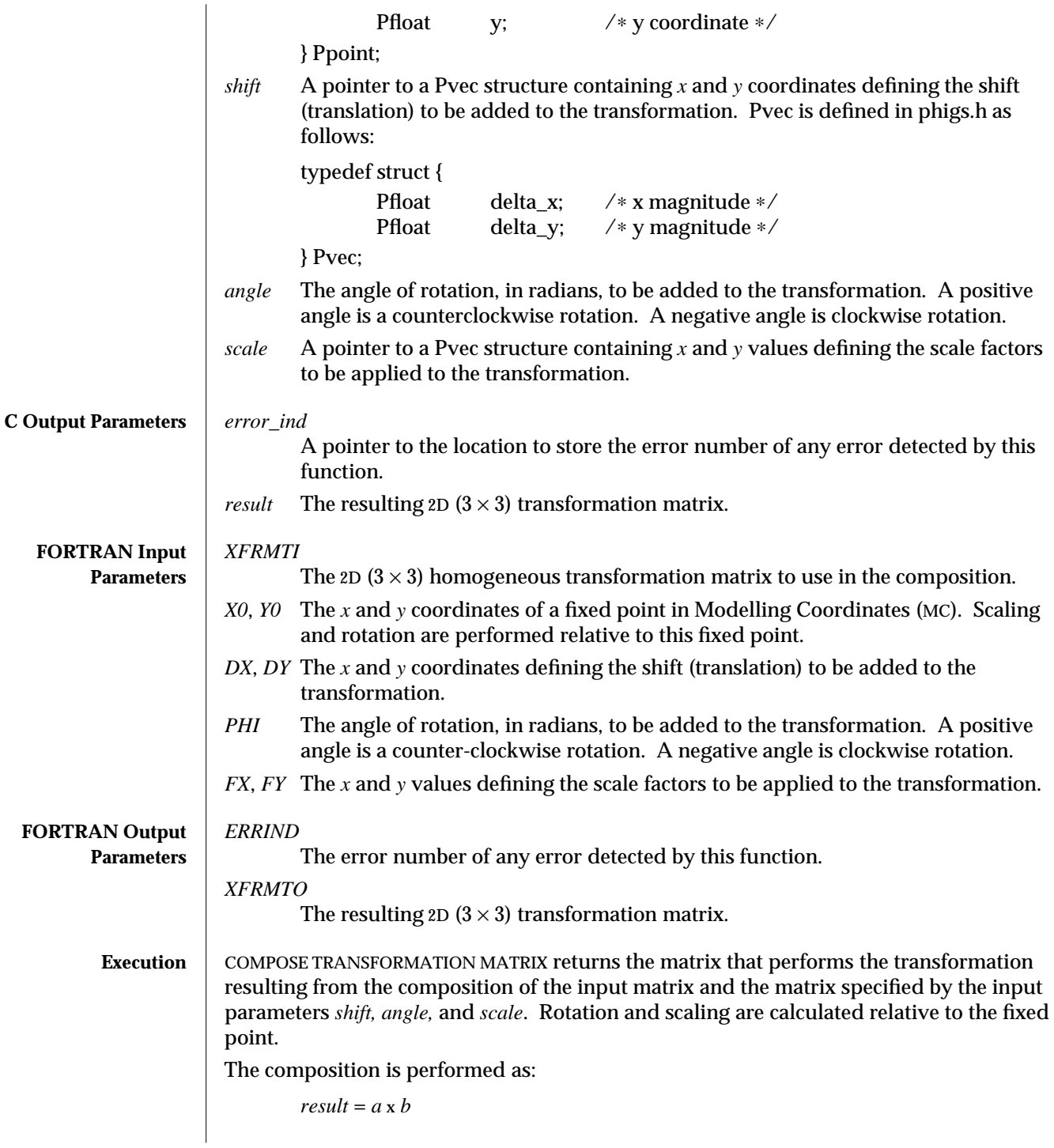

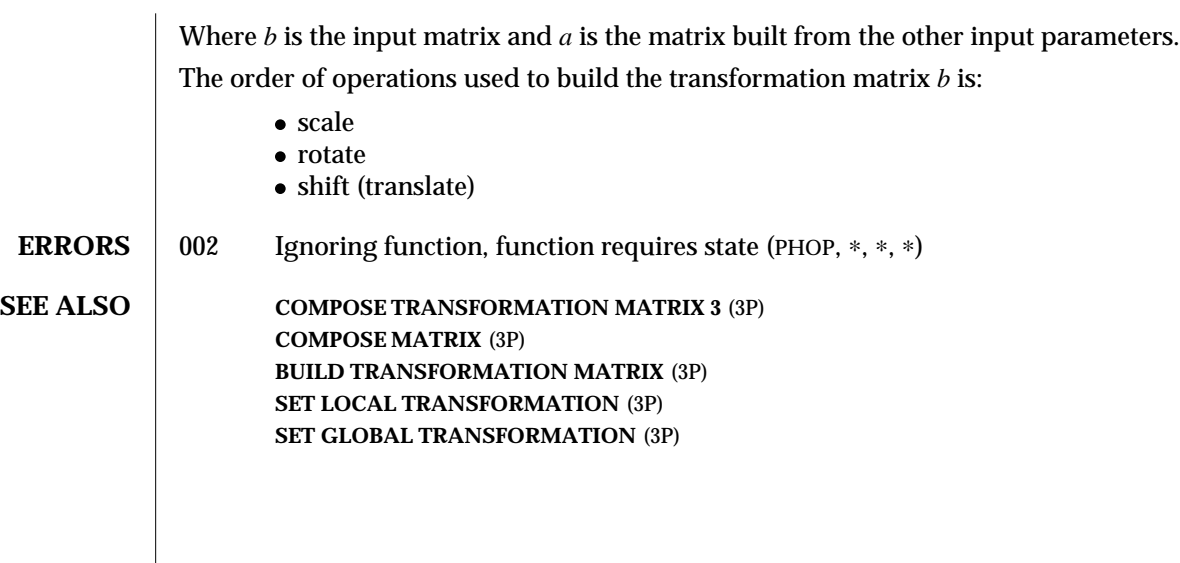

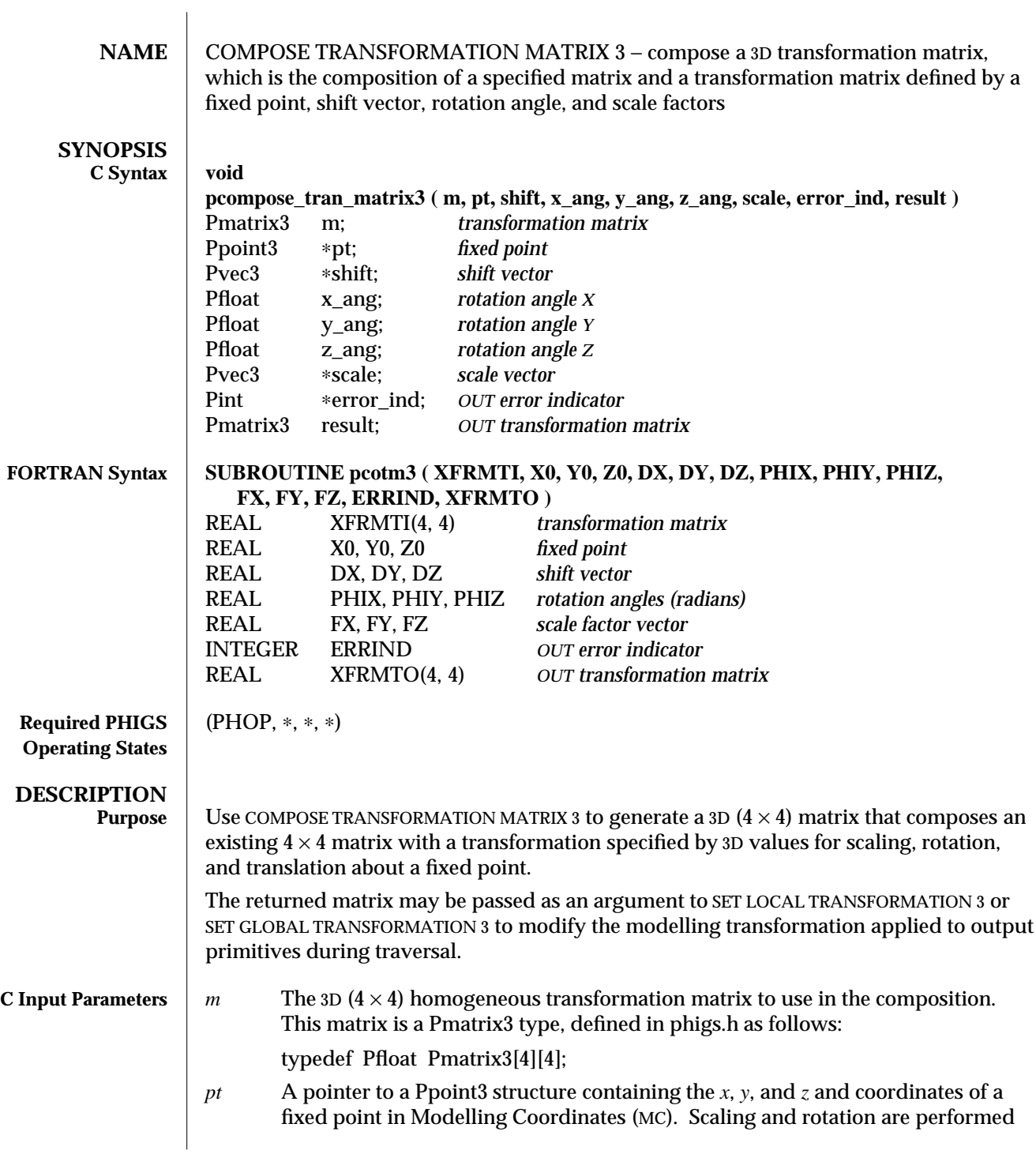

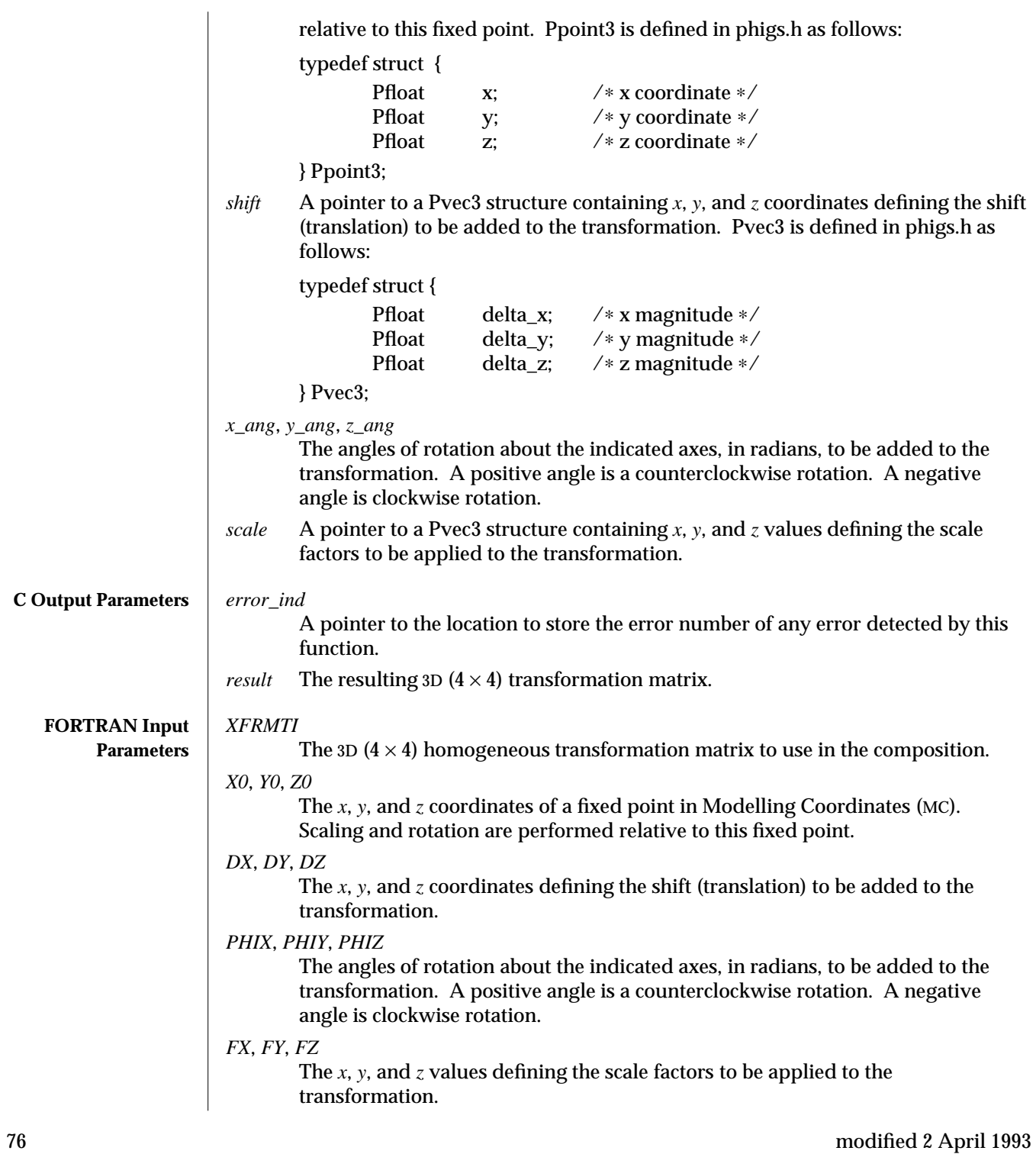

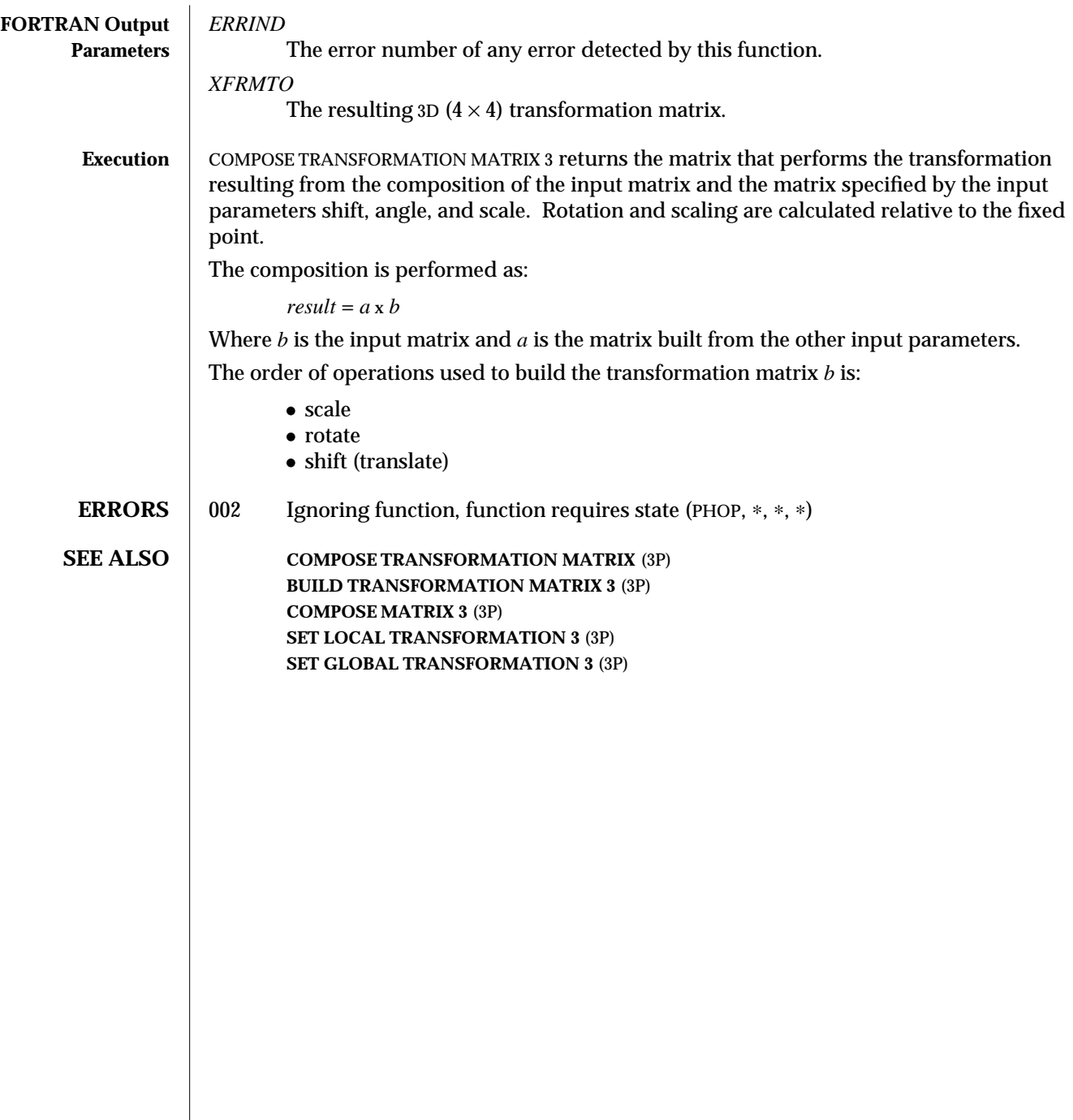

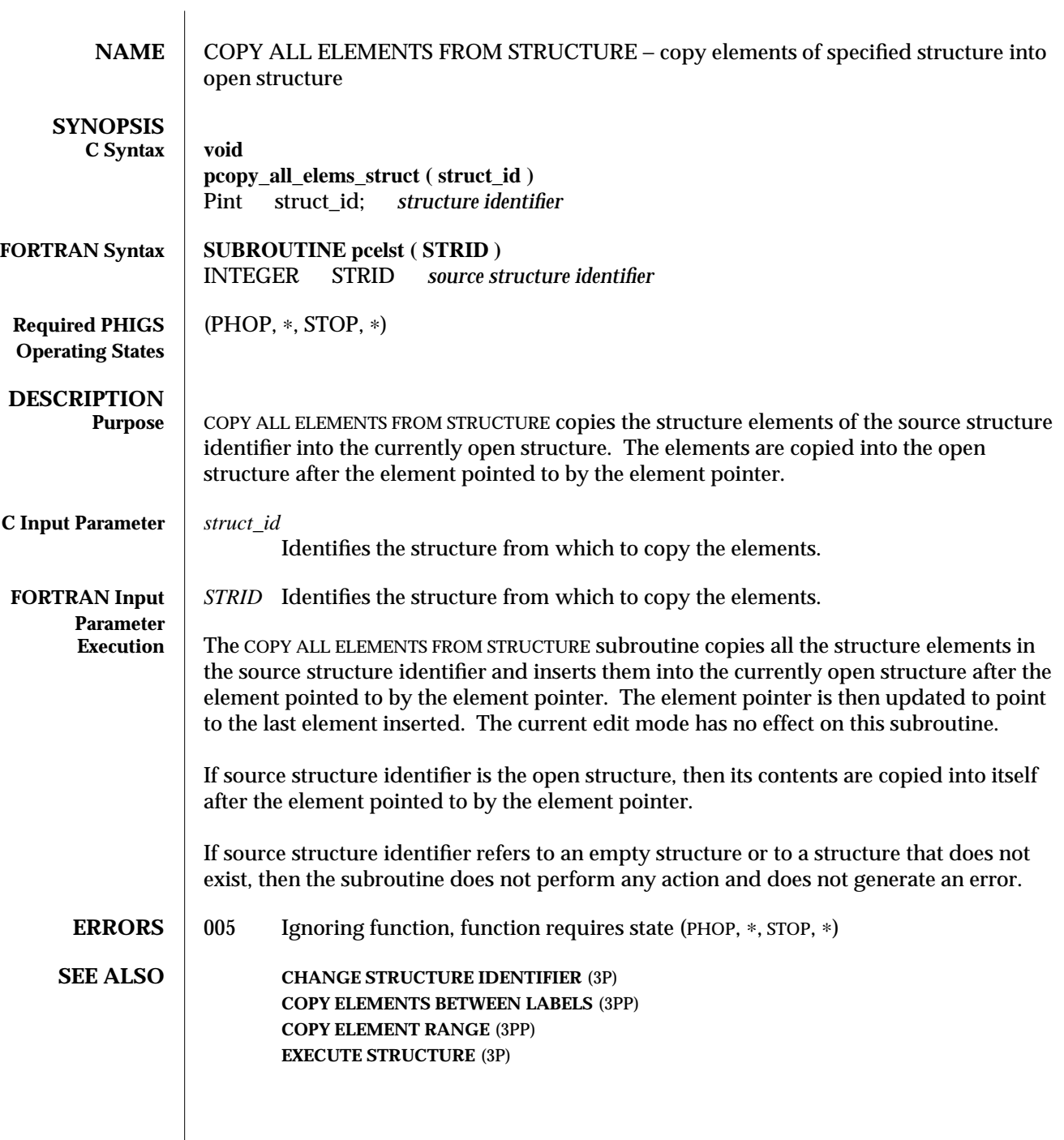

 $\begin{array}{c} \hline \end{array}$ 

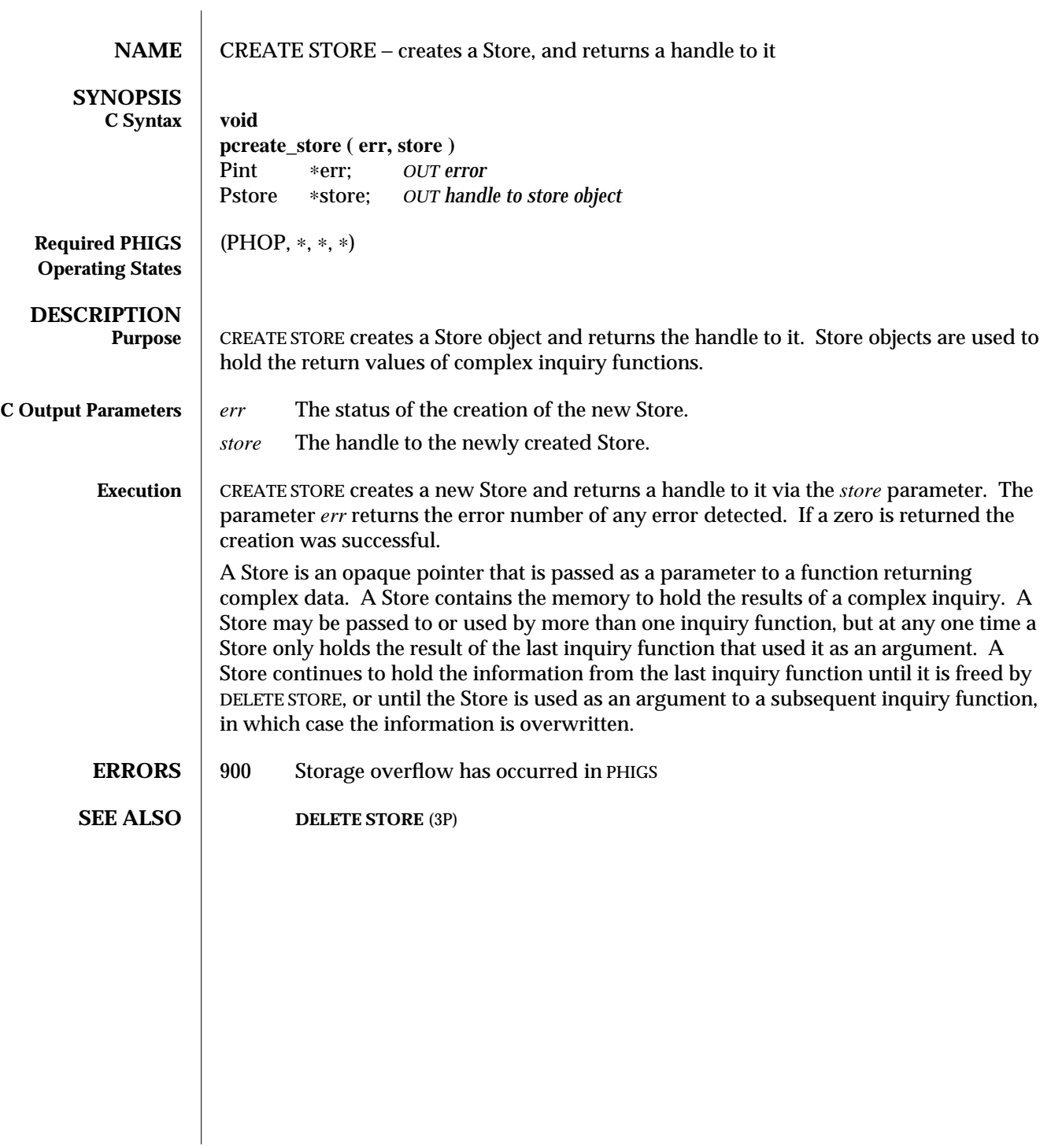

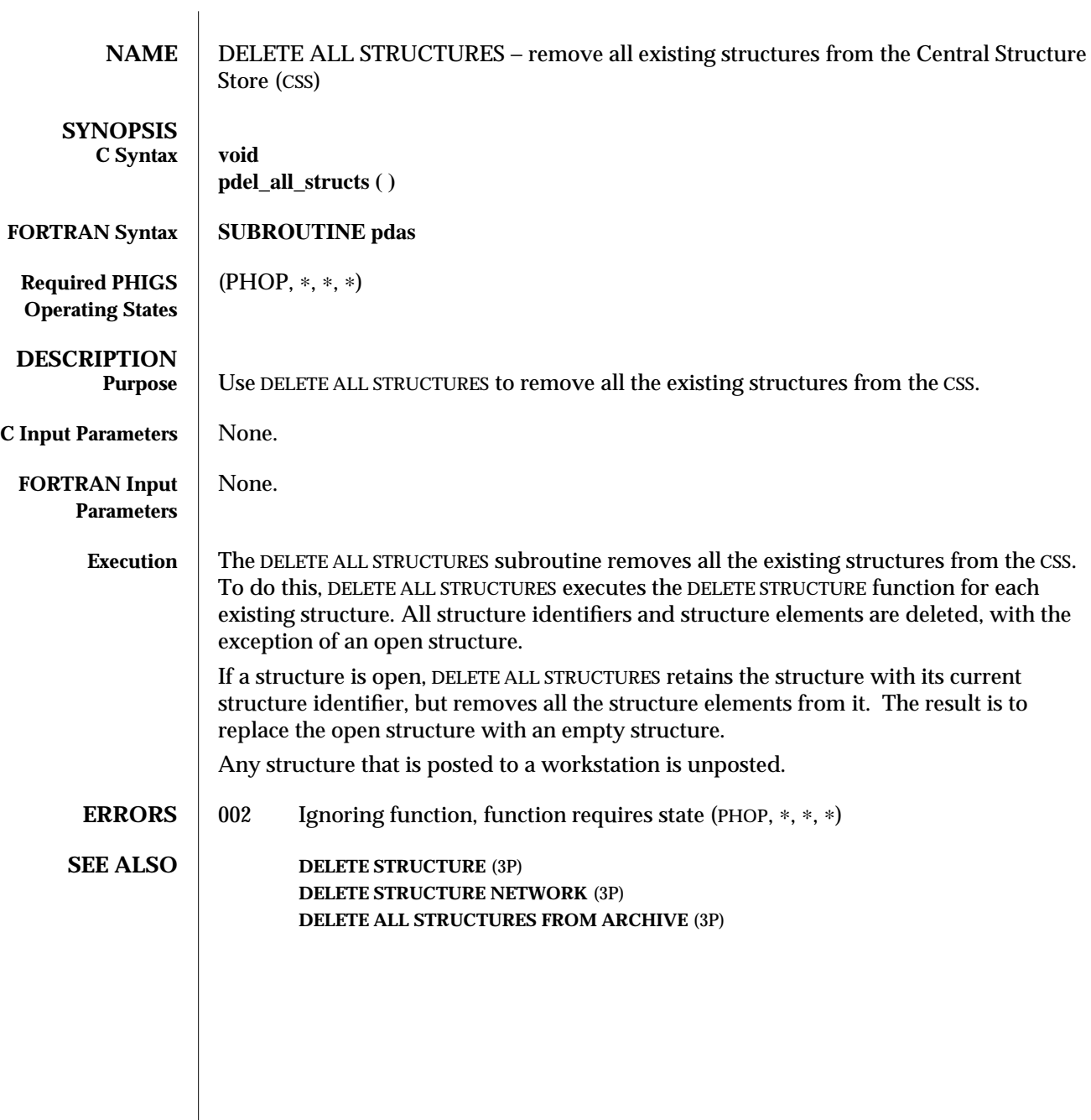

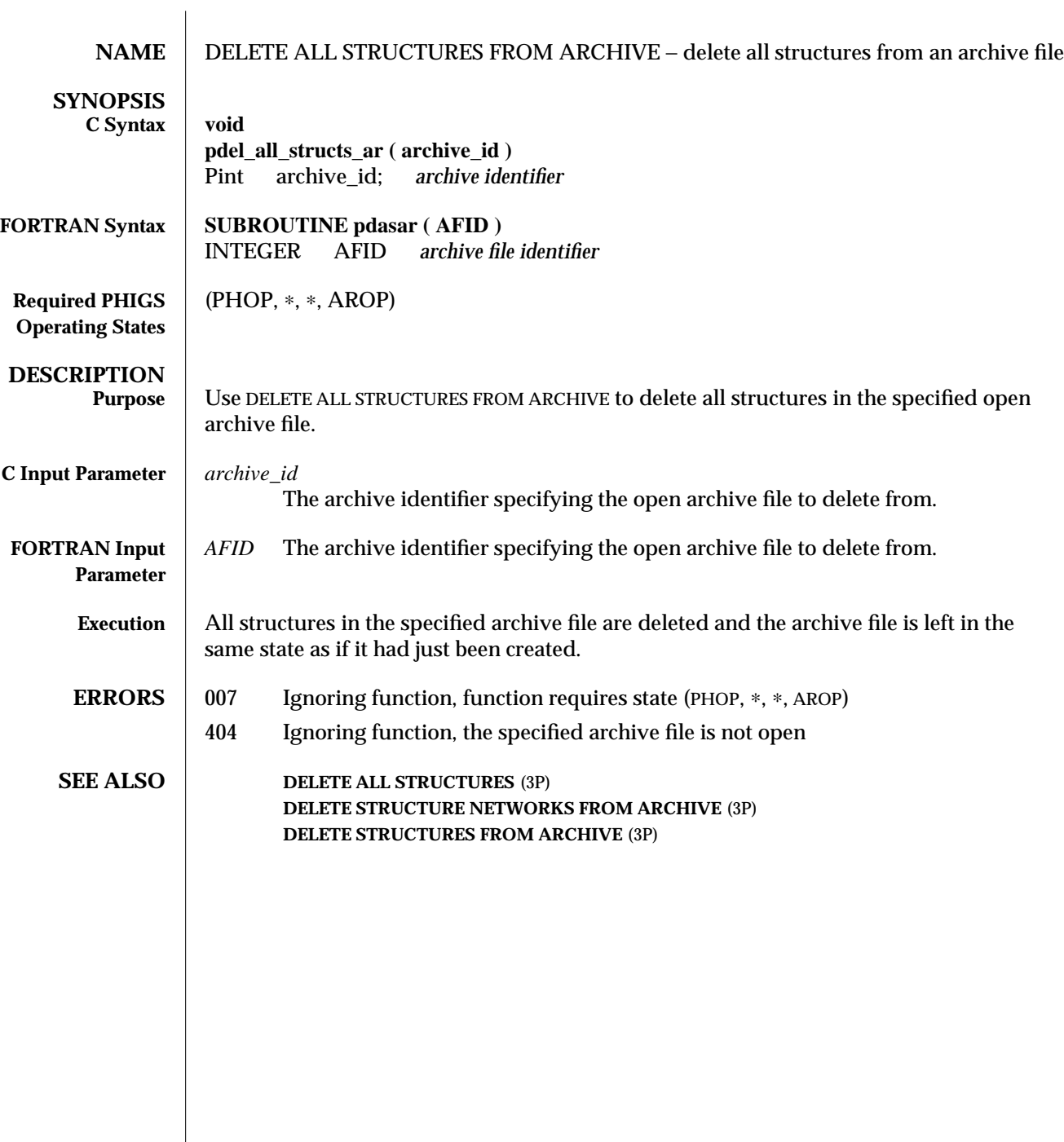

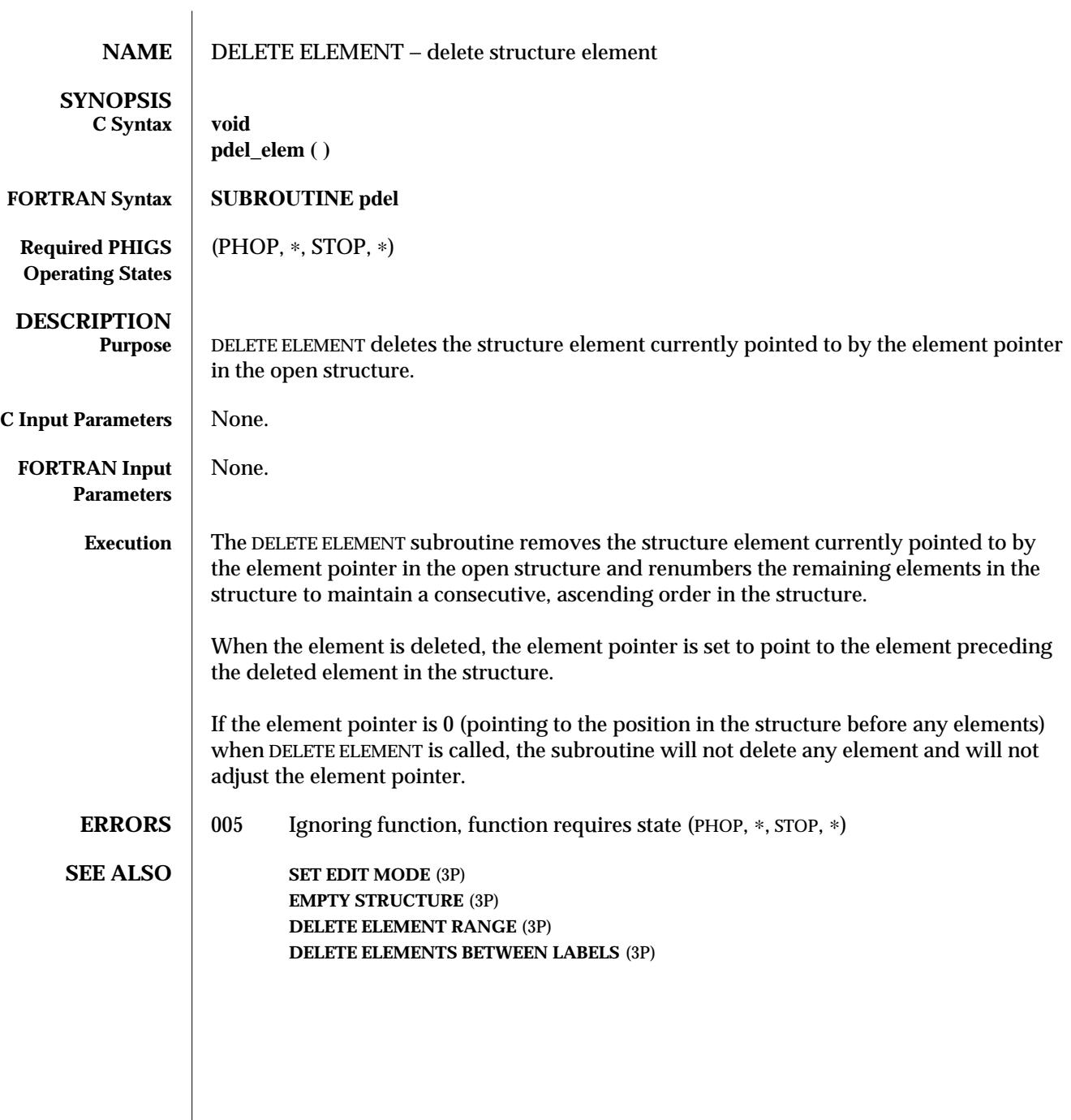

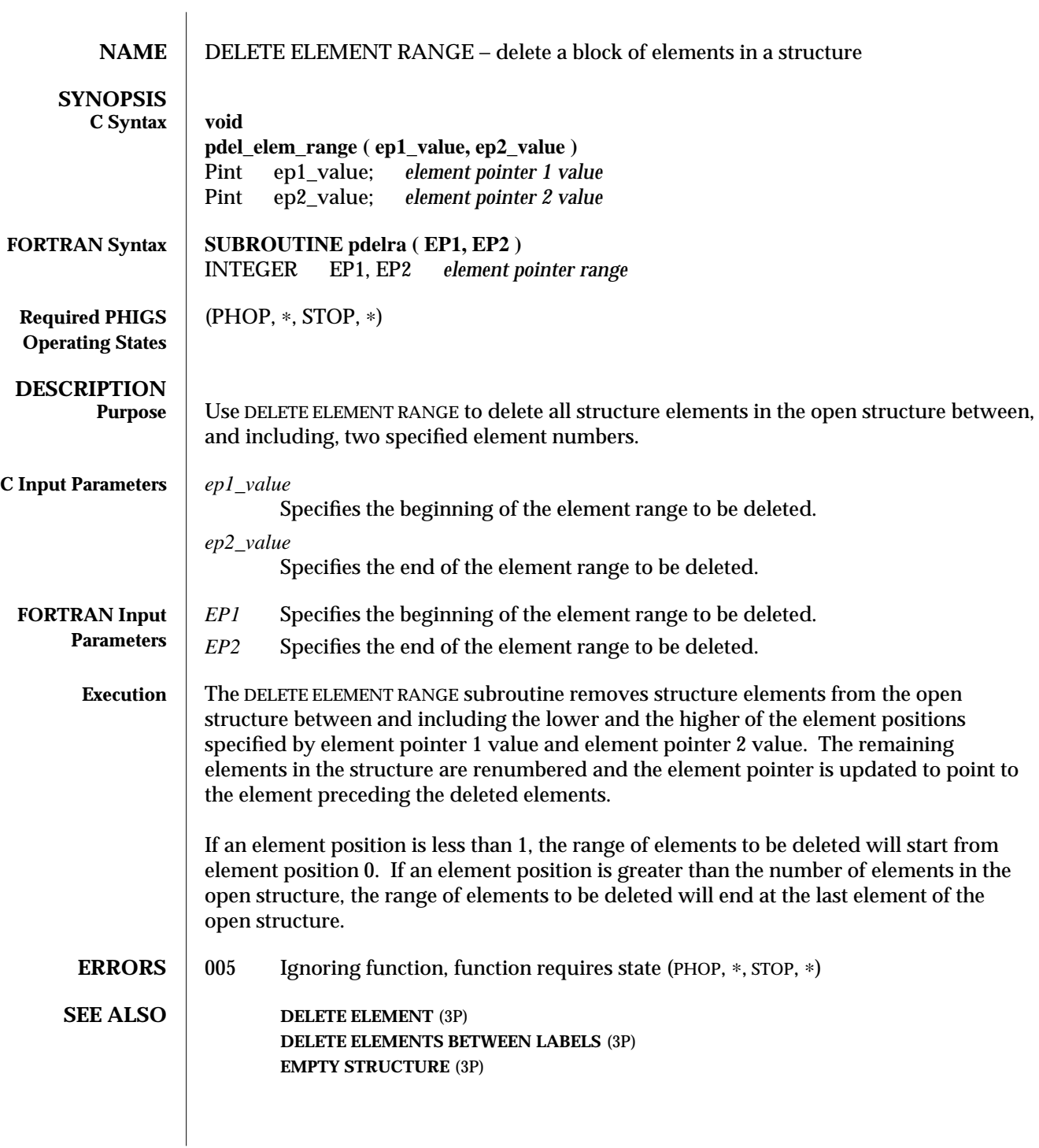

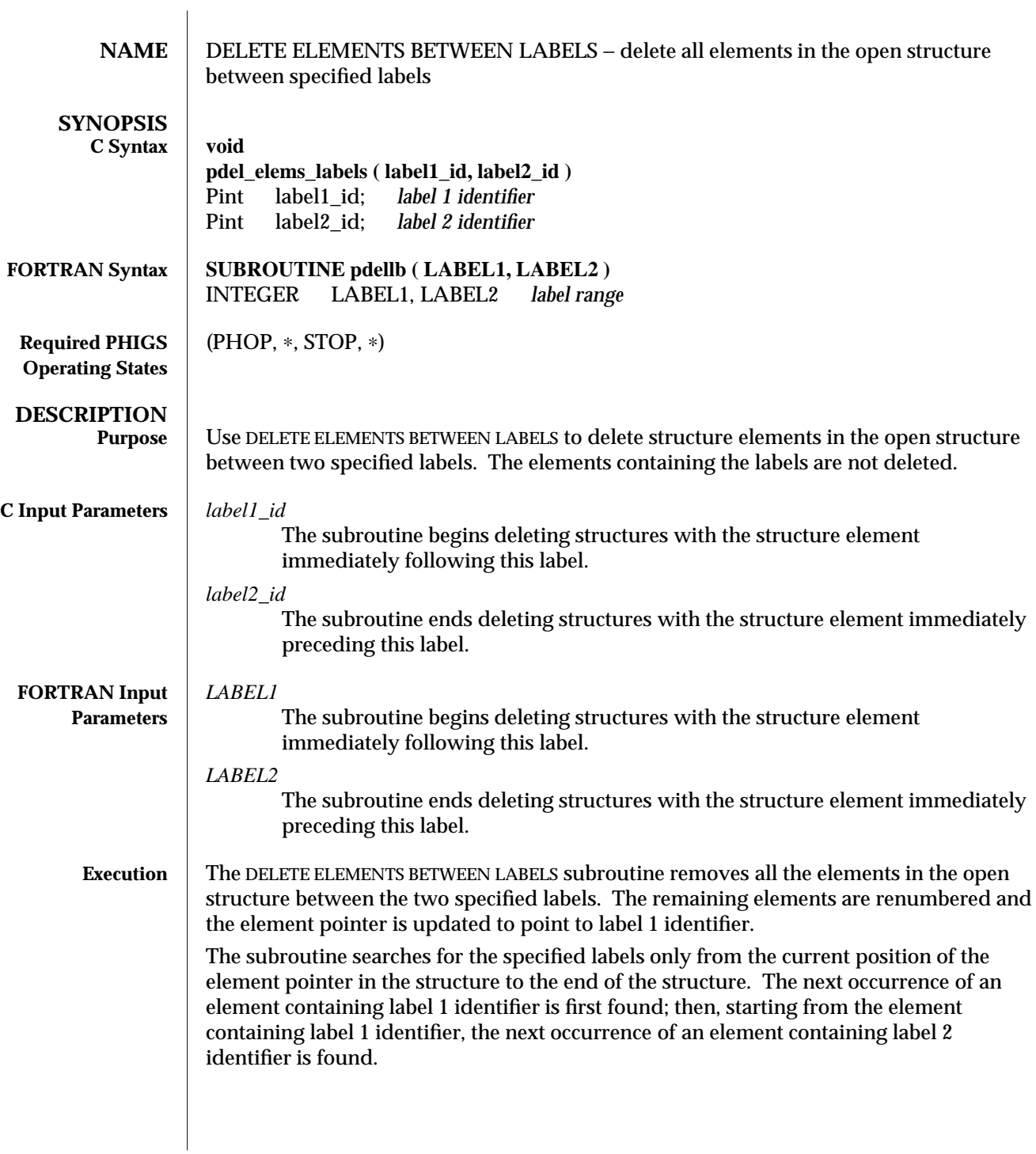

If either of the label identifiers cannot be found between the current position of the element pointer and the end of the structure, no elements are deleted and an error is generated.

**ERRORS** 005 Ignoring function, function requires state (PHOP, \*, STOP, \*) 206 Ignoring function, one or both of the labels does not exist in the open structure between the element pointer and the end of the structure

**SEE ALSO DELETE ELEMENT** (3P) **DELETE ELEMENT RANGE** (3P) **EMPTY STRUCTURE** (3P)

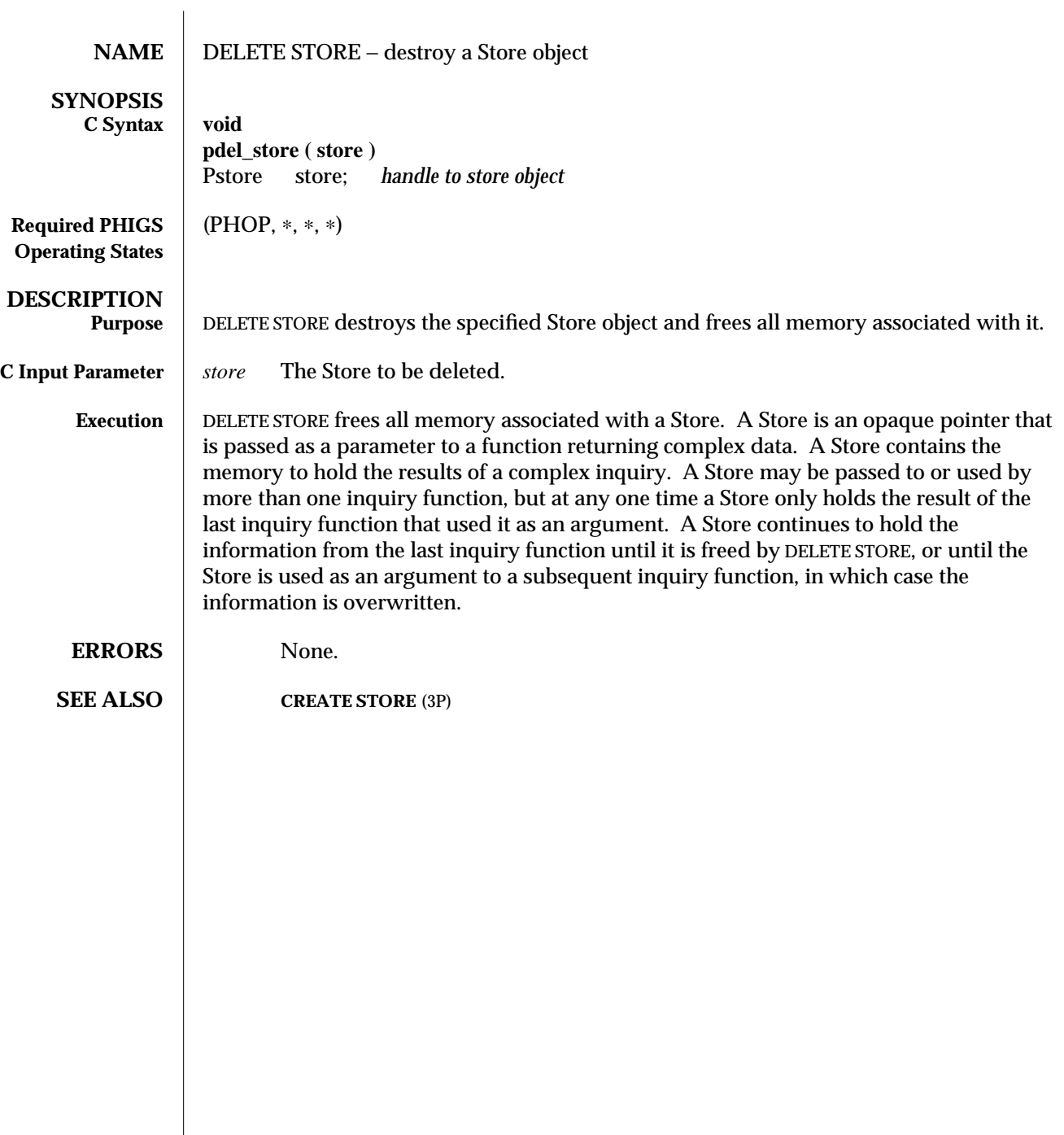

 $\overline{\phantom{a}}$ 

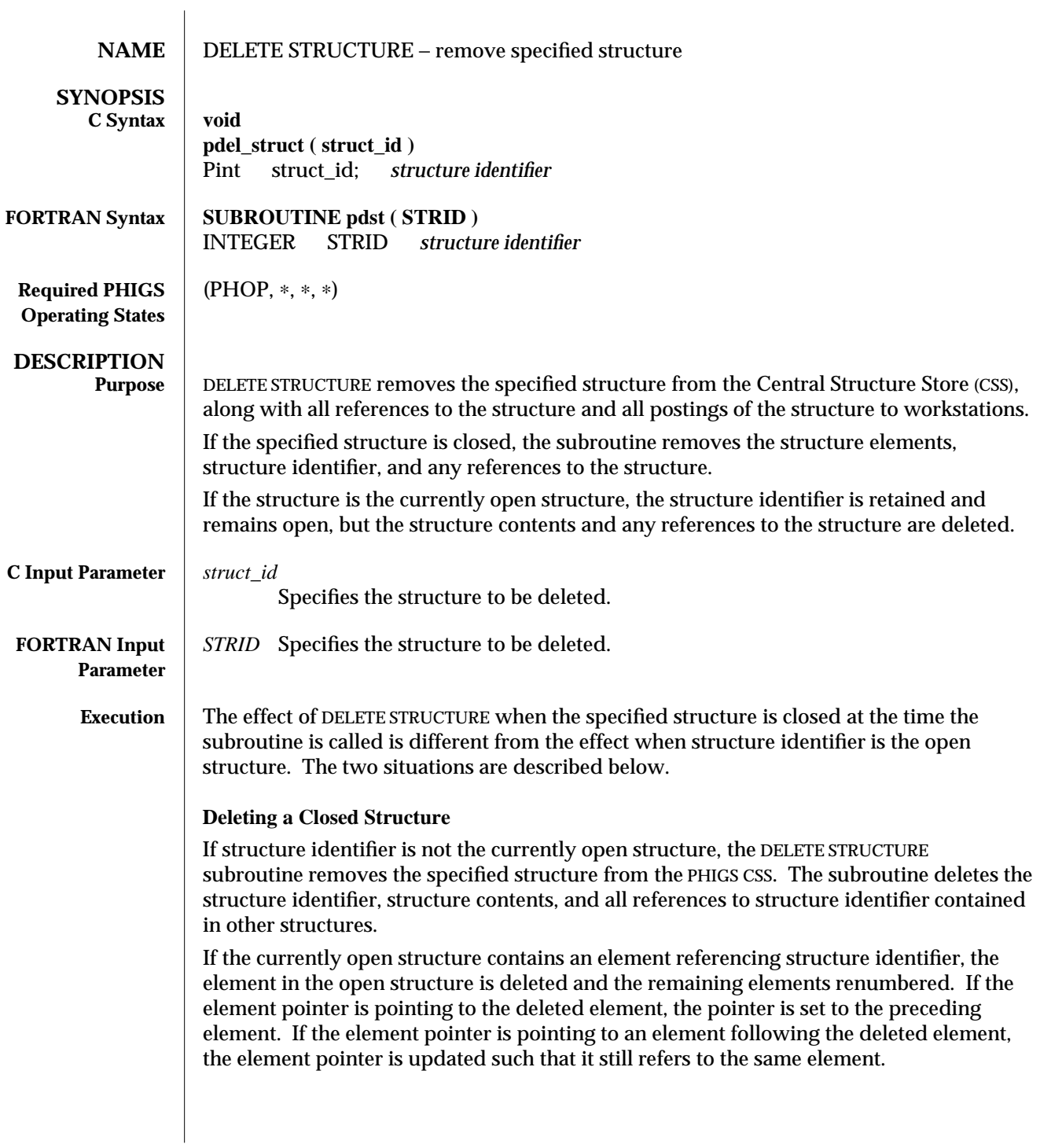

#### **Deleting the Open Structure**

If structure identifier is the currently open structure, the result of DELETE STRUCTURE is to replace the open structure with an empty, unreferenced structure. The effect is the same as calling the following subroutines in sequence:

- · CLOSE STRUCTURE
- · DELETE STRUCTURE
- **•** OPEN STRUCTURE

**ERRORS** 002 Ignoring function, function requires state (PHOP, ∗, ∗, ∗)

**SEE ALSO DELETE ALL STRUCTURES** (3P) **DELETE STRUCTURE NETWORK** (3P) **DELETE STRUCTURES FROM ARCHIVE** (3P) **EMPTY STRUCTURE** (3P)

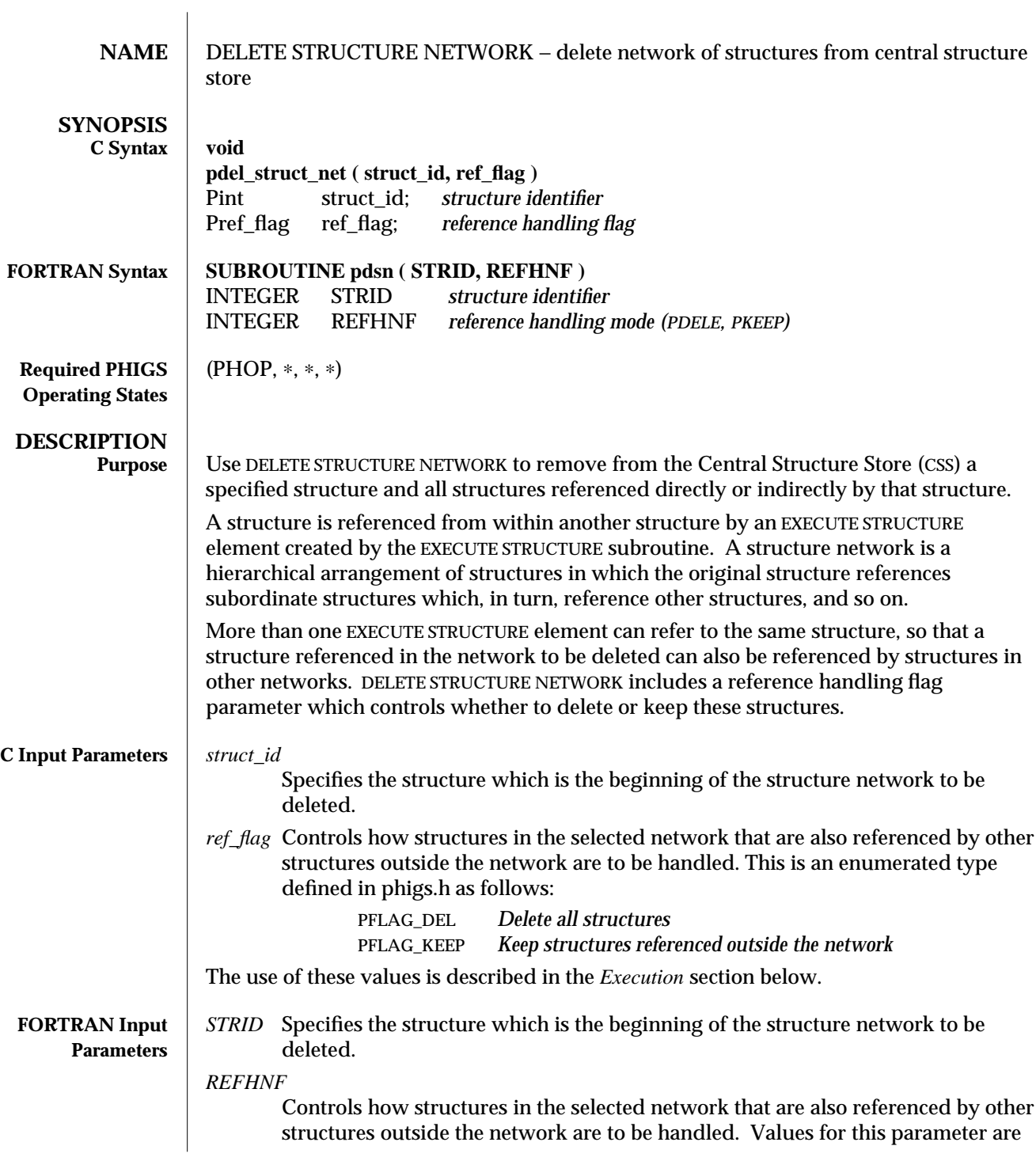

### DELETE STRUCTURE NETWORK (3P) SunPHIGS Release 3.0

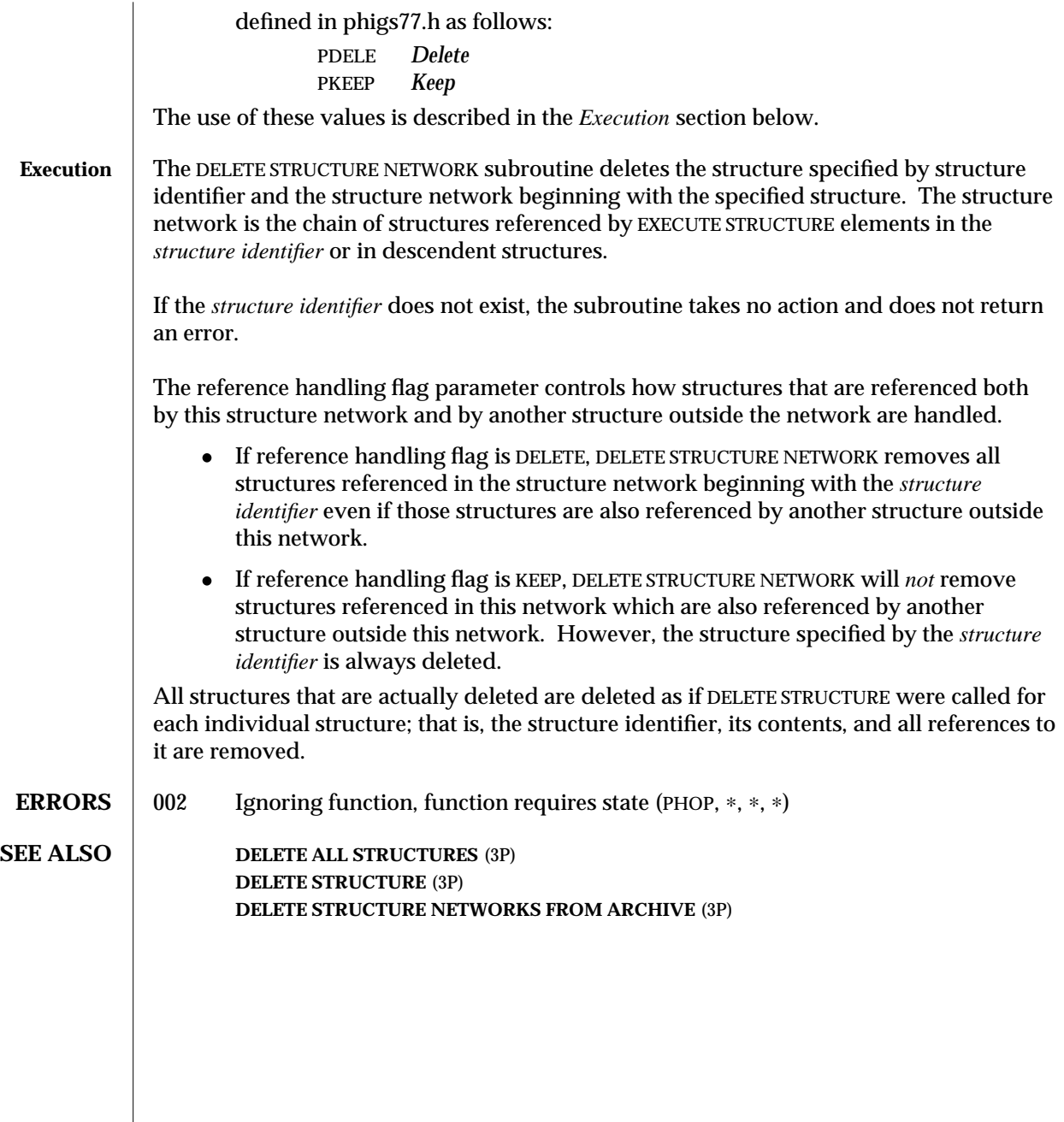

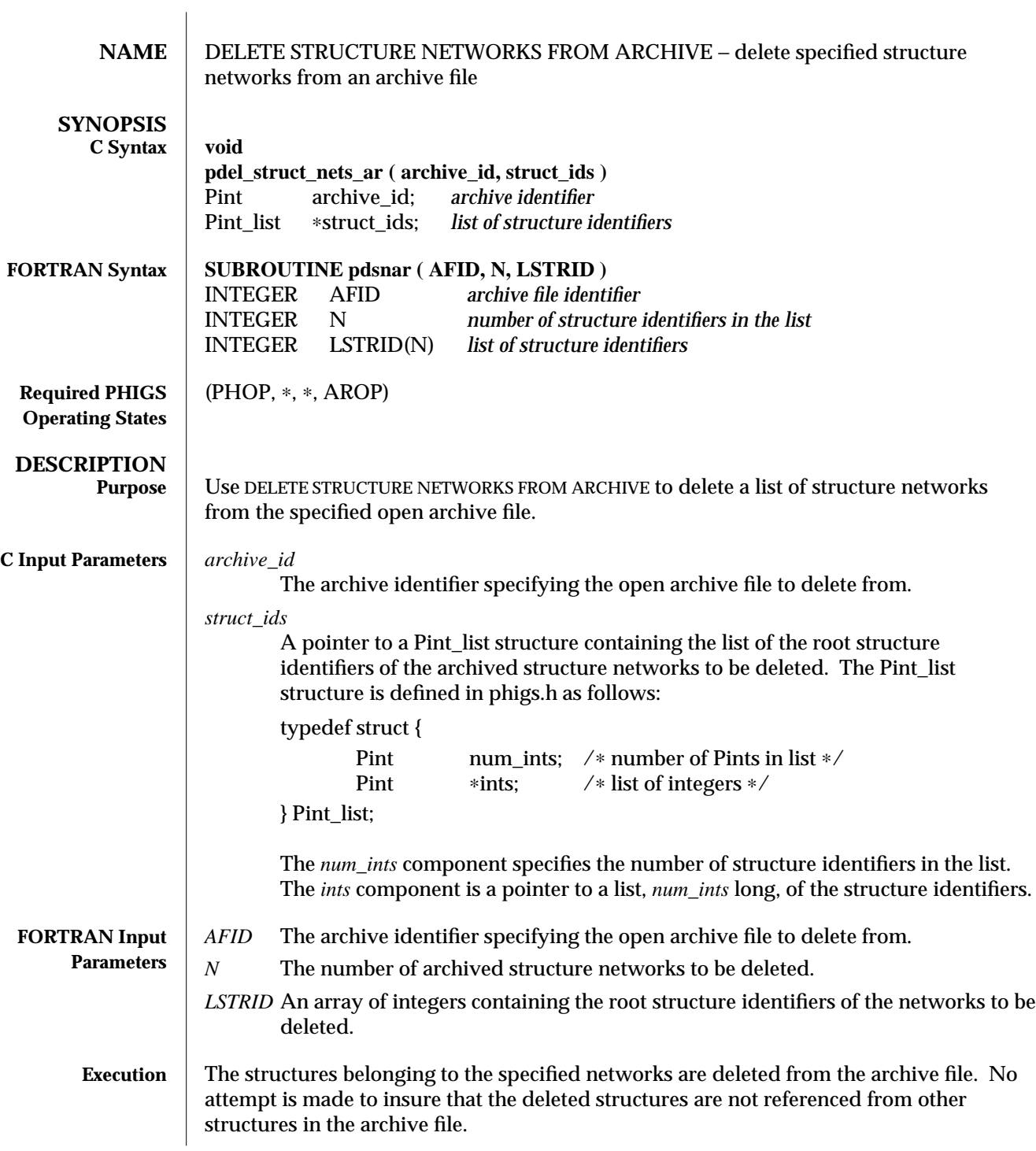

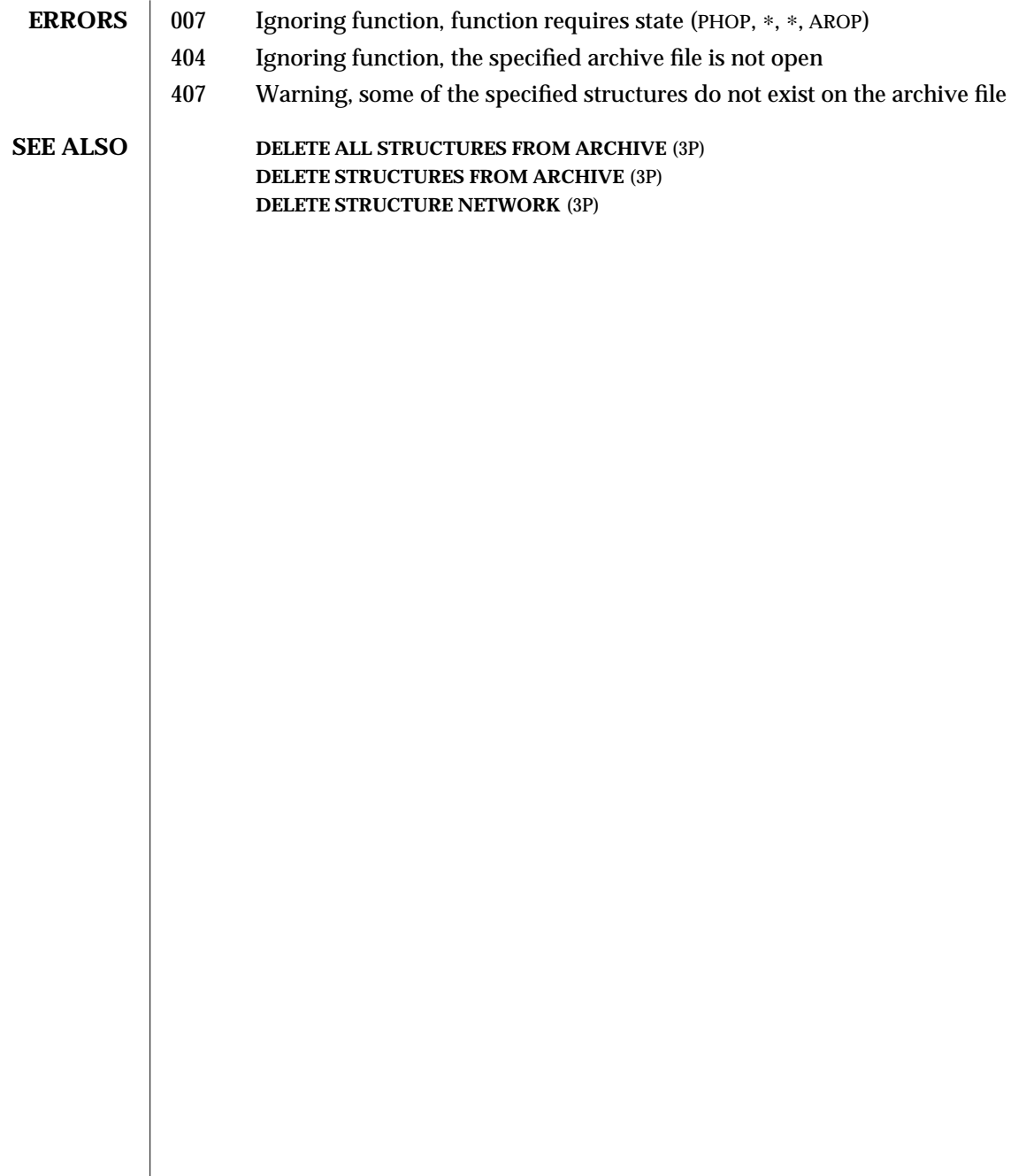

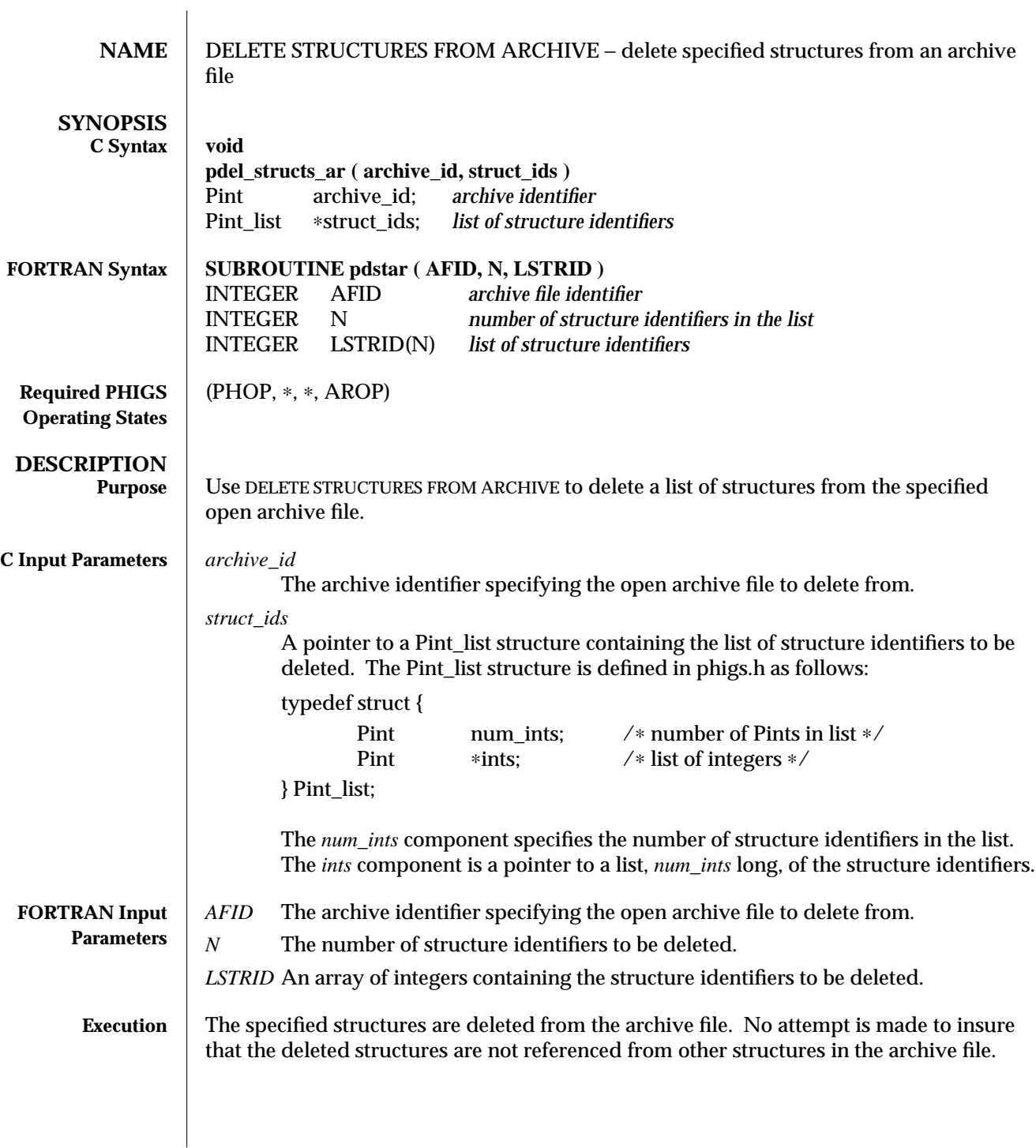

### DELETE STRUCTURES FROM ARCHIVE (3P) SunPHIGS Release 3.0

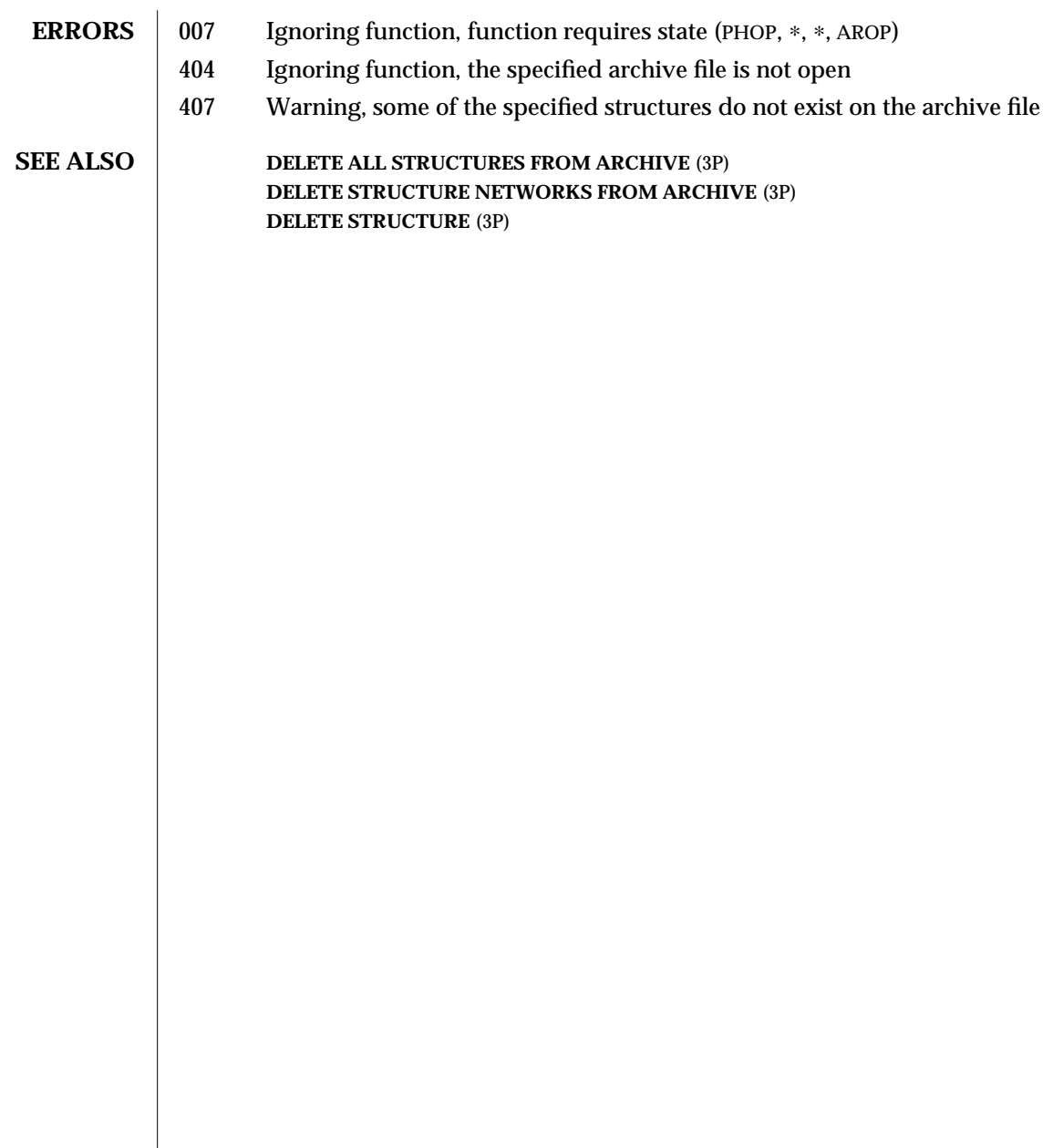

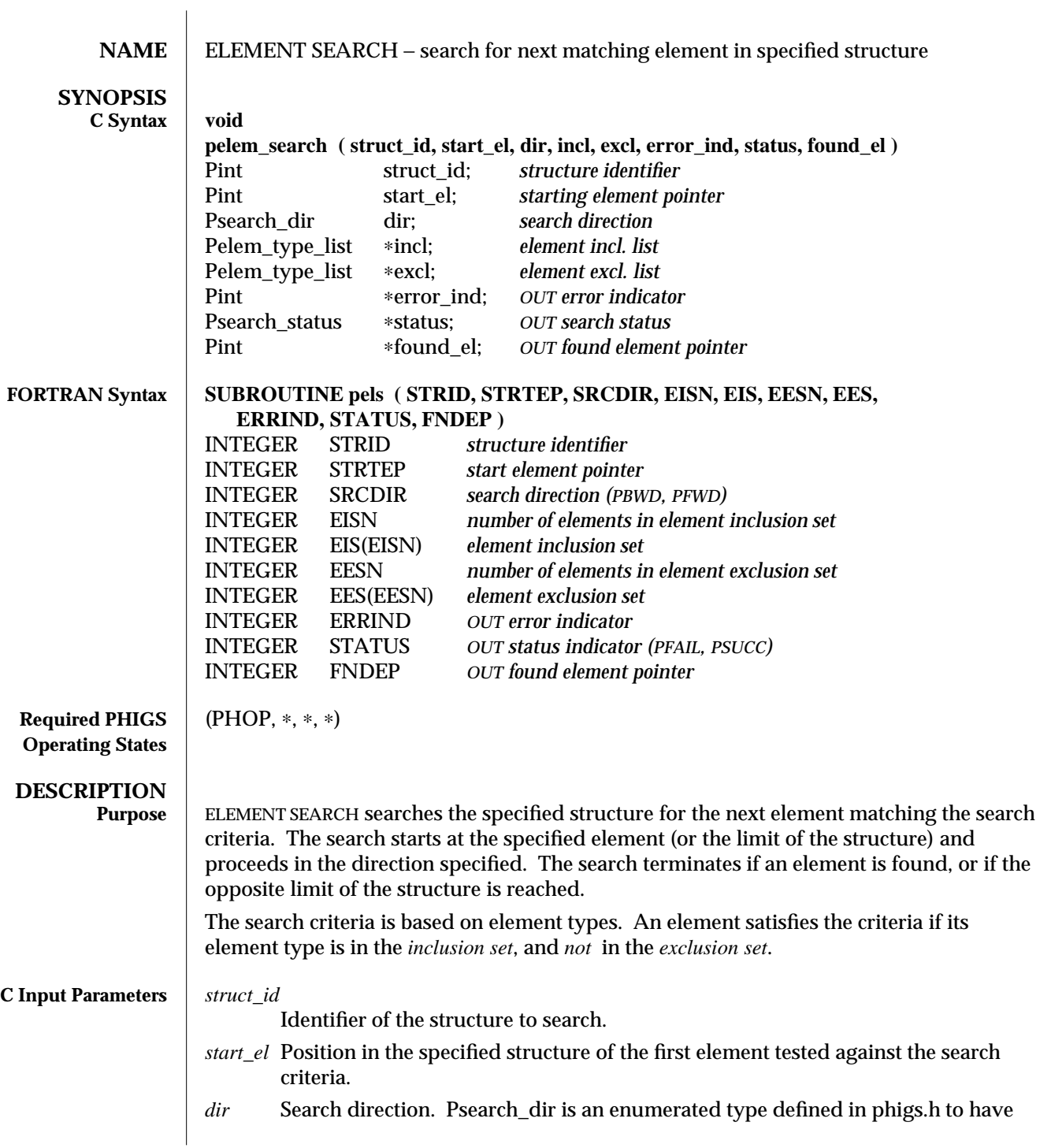

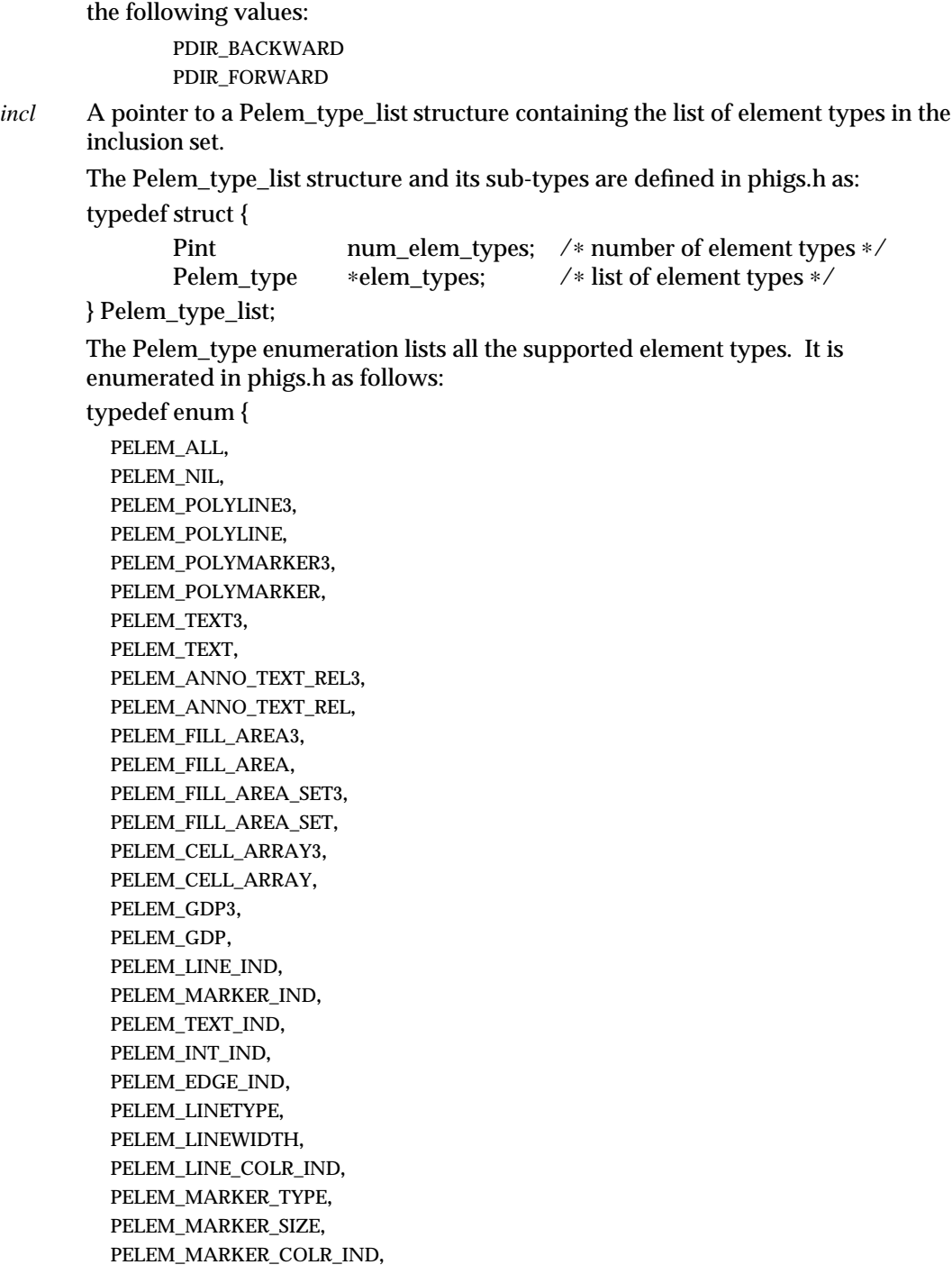

PELEM\_TEXT\_FONT, PELEM\_TEXT\_PREC, PELEM\_CHAR\_EXPAN, PELEM\_CHAR\_SPACE, PELEM\_TEXT\_COLR\_IND, PELEM\_CHAR\_HT, PELEM\_CHAR\_UP\_VEC, PELEM\_TEXT\_PATH, PELEM\_TEXT\_ALIGN, PELEM\_ANNO\_CHAR\_HT, PELEM\_ANNO\_CHAR\_UP\_VEC, PELEM\_ANNO\_PATH, PELEM\_ANNO\_ALIGN, PELEM\_ANNO\_STYLE, PELEM\_INT\_STYLE, PELEM\_INT\_STYLE\_IND, PELEM\_INT\_COLR\_IND, PELEM\_EDGE\_FLAG, PELEM\_EDGETYPE, PELEM\_EDGEWIDTH, PELEM\_EDGE\_COLR\_IND, PELEM\_PAT\_SIZE, PELEM\_PAT\_REF\_POINT\_VECS, PELEM\_PAT\_REF\_POINT, PELEM\_ADD\_NAMES\_SET, PELEM\_REMOVE\_NAMES\_SET, PELEM\_INDIV\_ASF, PELEM\_HLHSR\_ID, PELEM\_LOCAL\_MODEL\_TRAN3, PELEM\_LOCAL\_MODEL\_TRAN, PELEM\_GLOBAL\_MODEL\_TRAN3, PELEM\_GLOBAL\_MODEL\_TRAN, PELEM\_MODEL\_CLIP\_VOL3, PELEM\_MODEL\_CLIP\_VOL, PELEM\_MODEL\_CLIP\_IND, PELEM\_RESTORE\_MODEL\_CLIP\_VOL, PELEM\_VIEW\_IND, PELEM\_EXEC\_STRUCT, PELEM\_LABEL, PELEM\_APPL\_DATA, PELEM\_GSE, PELEM\_PICK\_ID, PELEM\_ALL, PELEM\_POLYLINE\_SET3\_DATA,

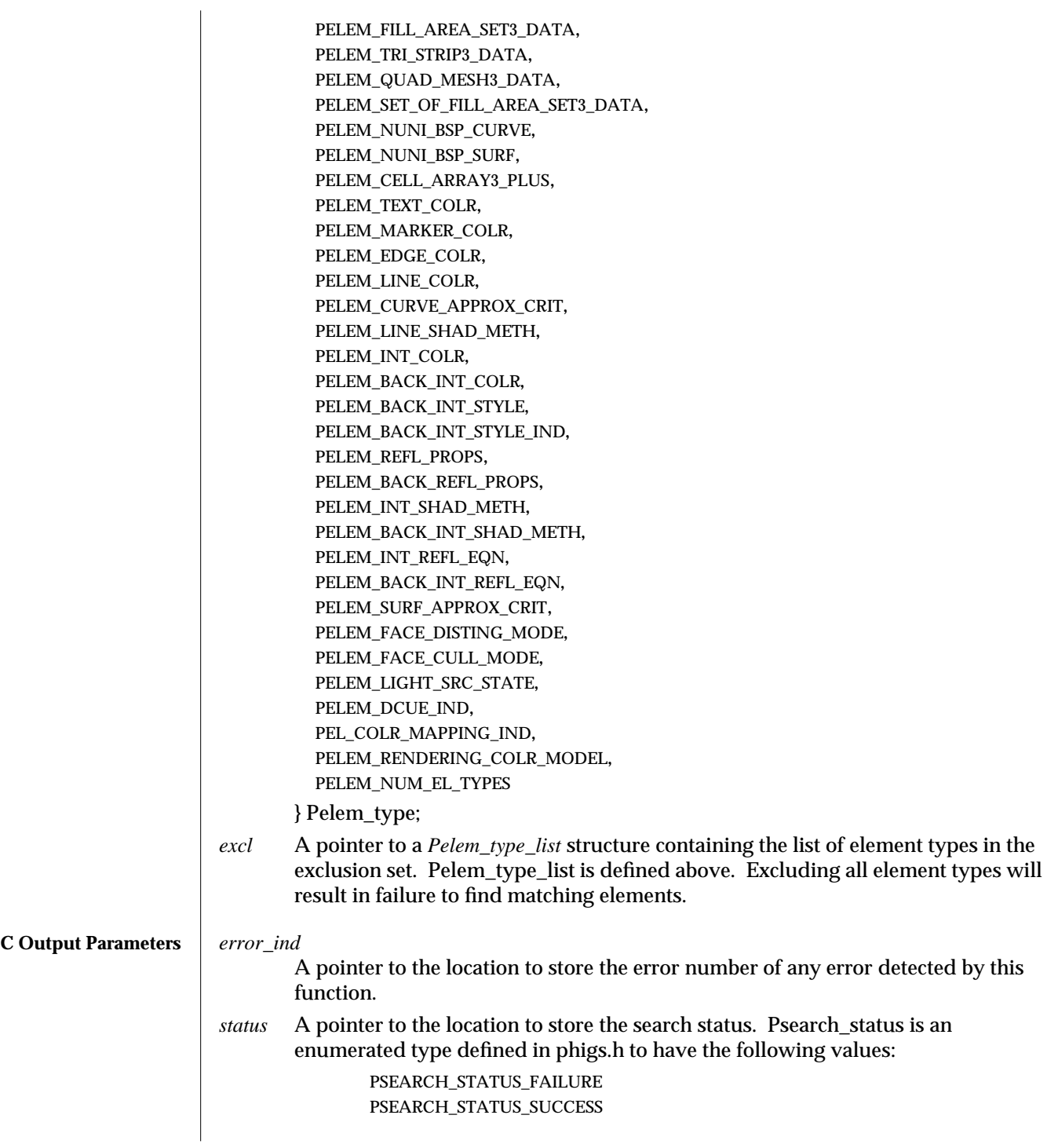

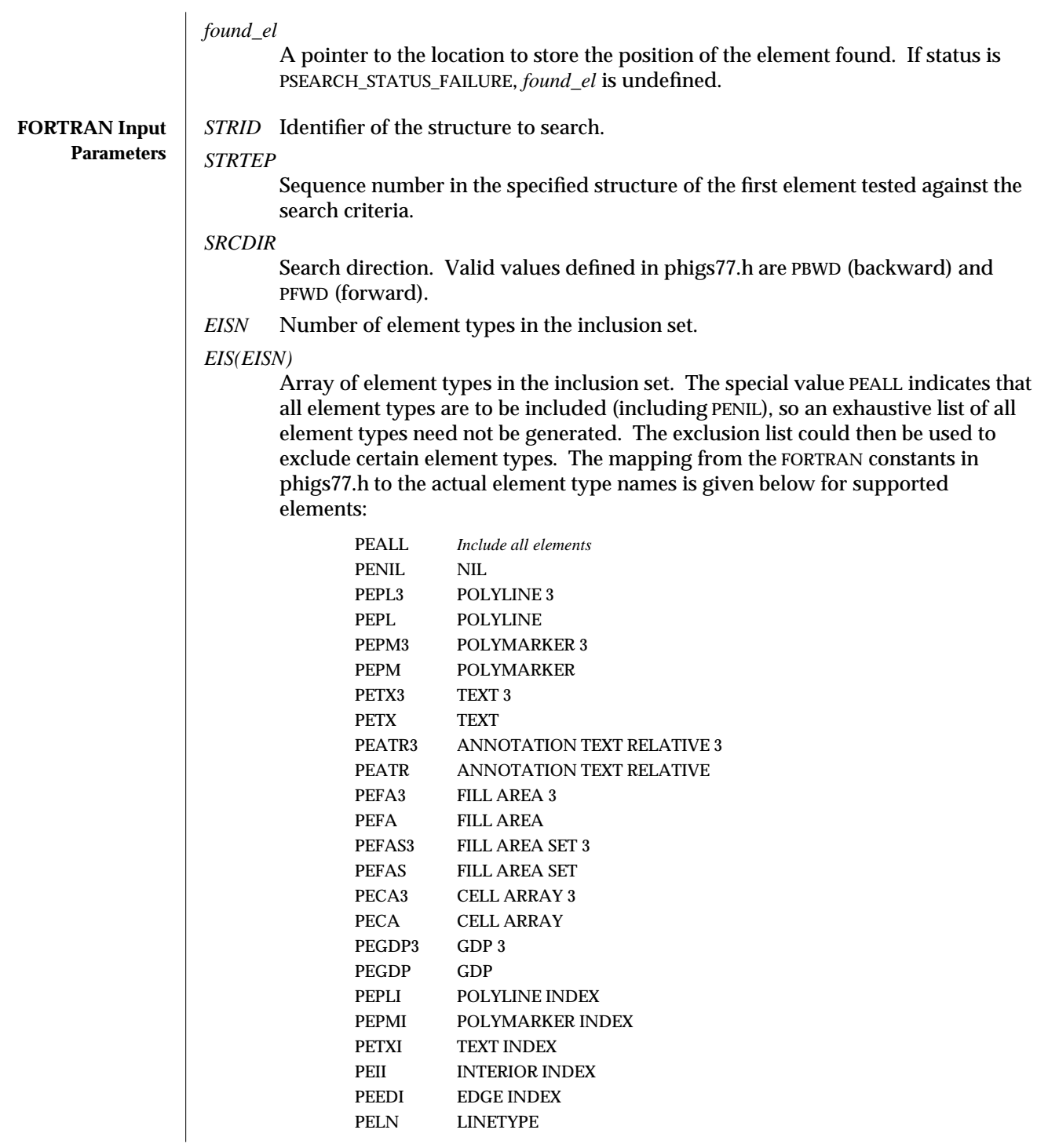

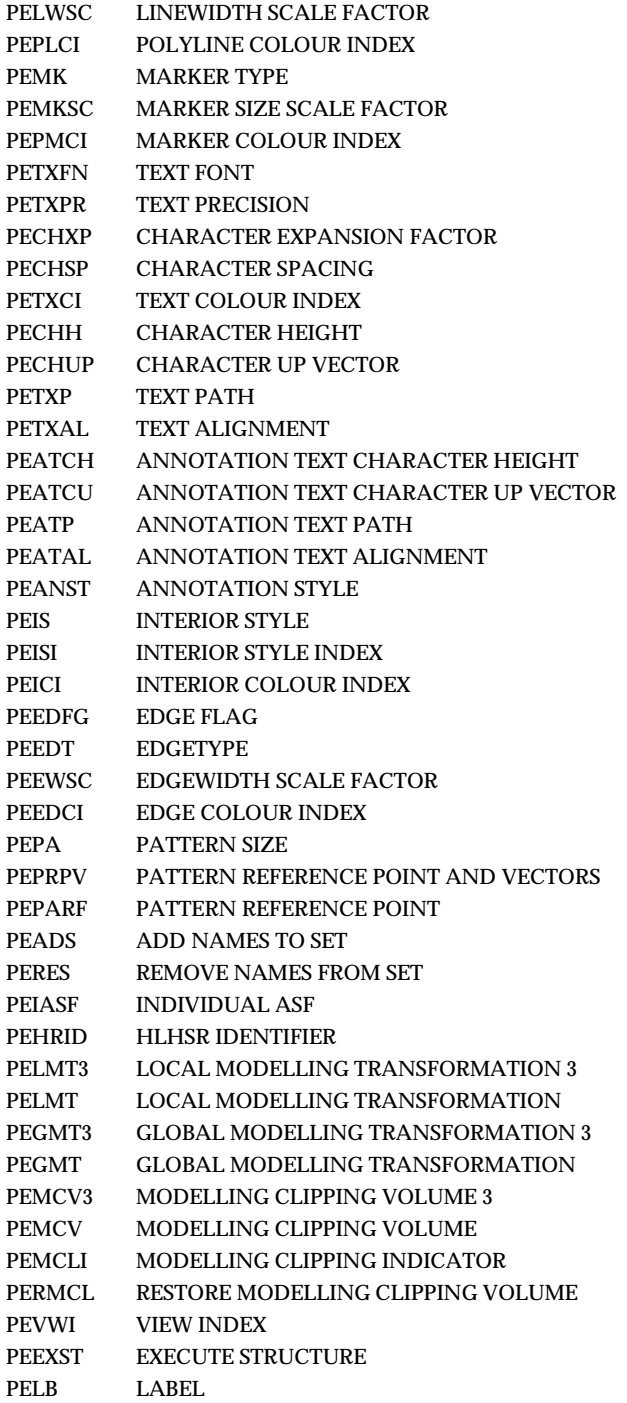

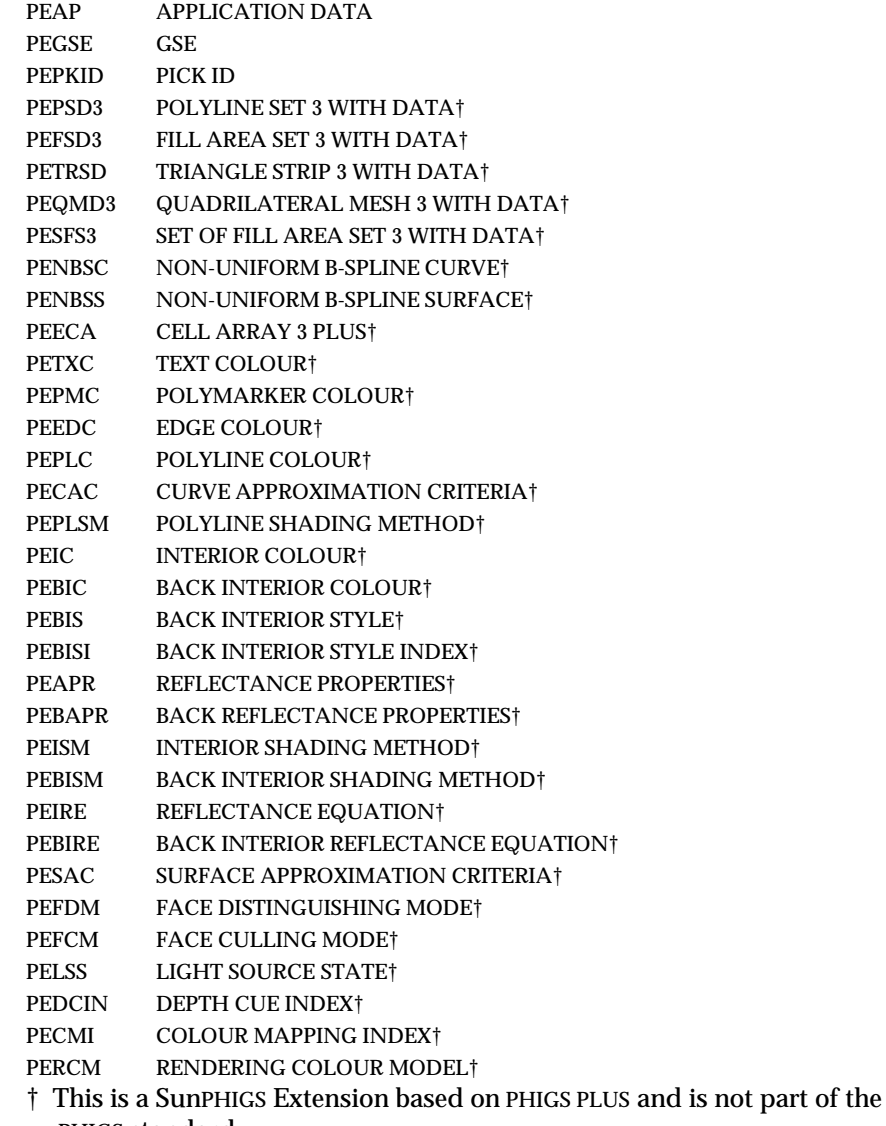

PHIGS standard.

*EESN* Number of element types in the exclusion set.

*EES(EESN)*

Array of element types in the exclusion set. Valid element type constants are in phigs77.h. The mapping from the FORTRAN constants to the actual element type names is given above. Excluding all element types will result in failure to find matching elements.

### ELEMENT SEARCH (3P) SunPHIGS Release 3.0

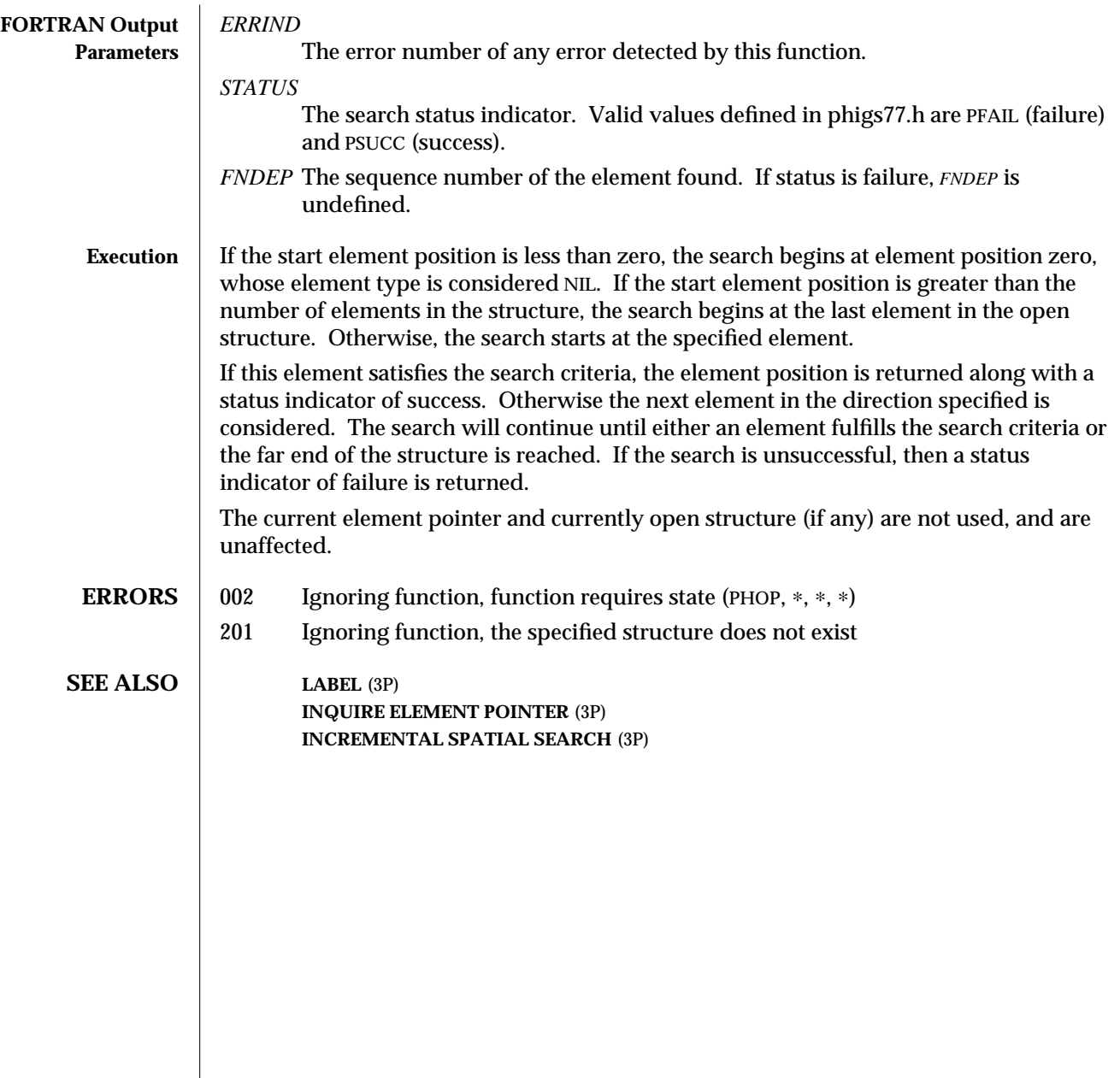

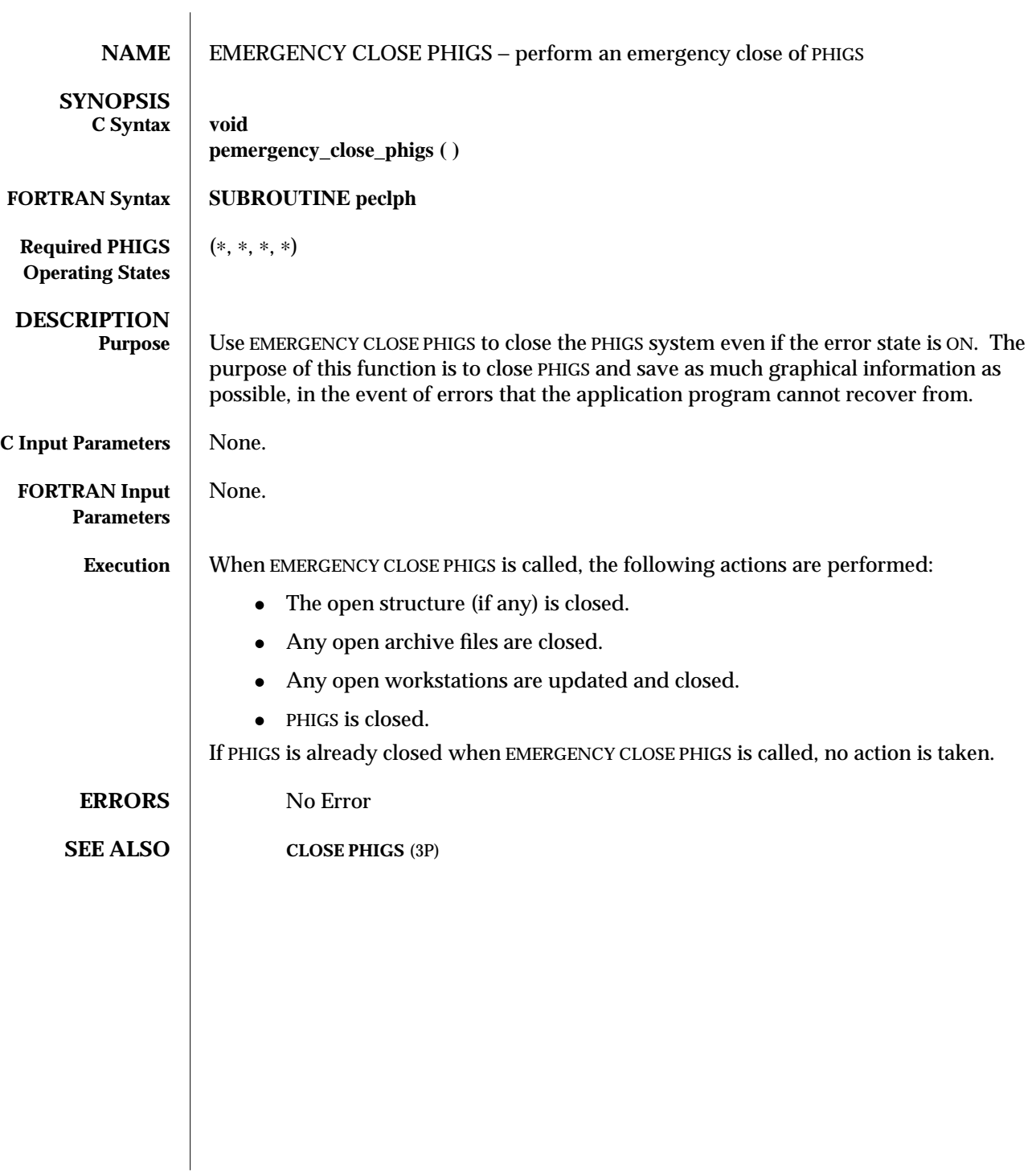

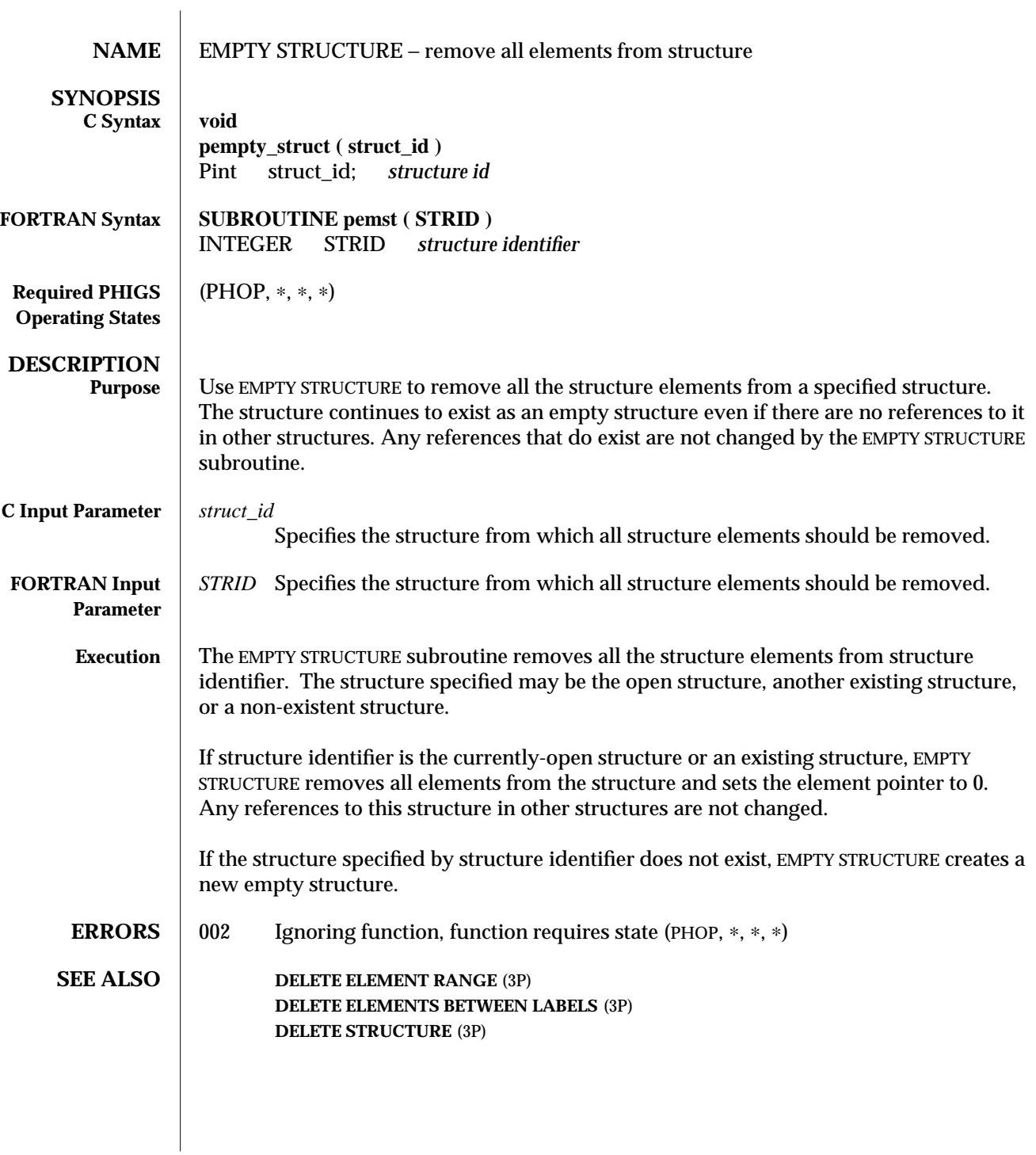
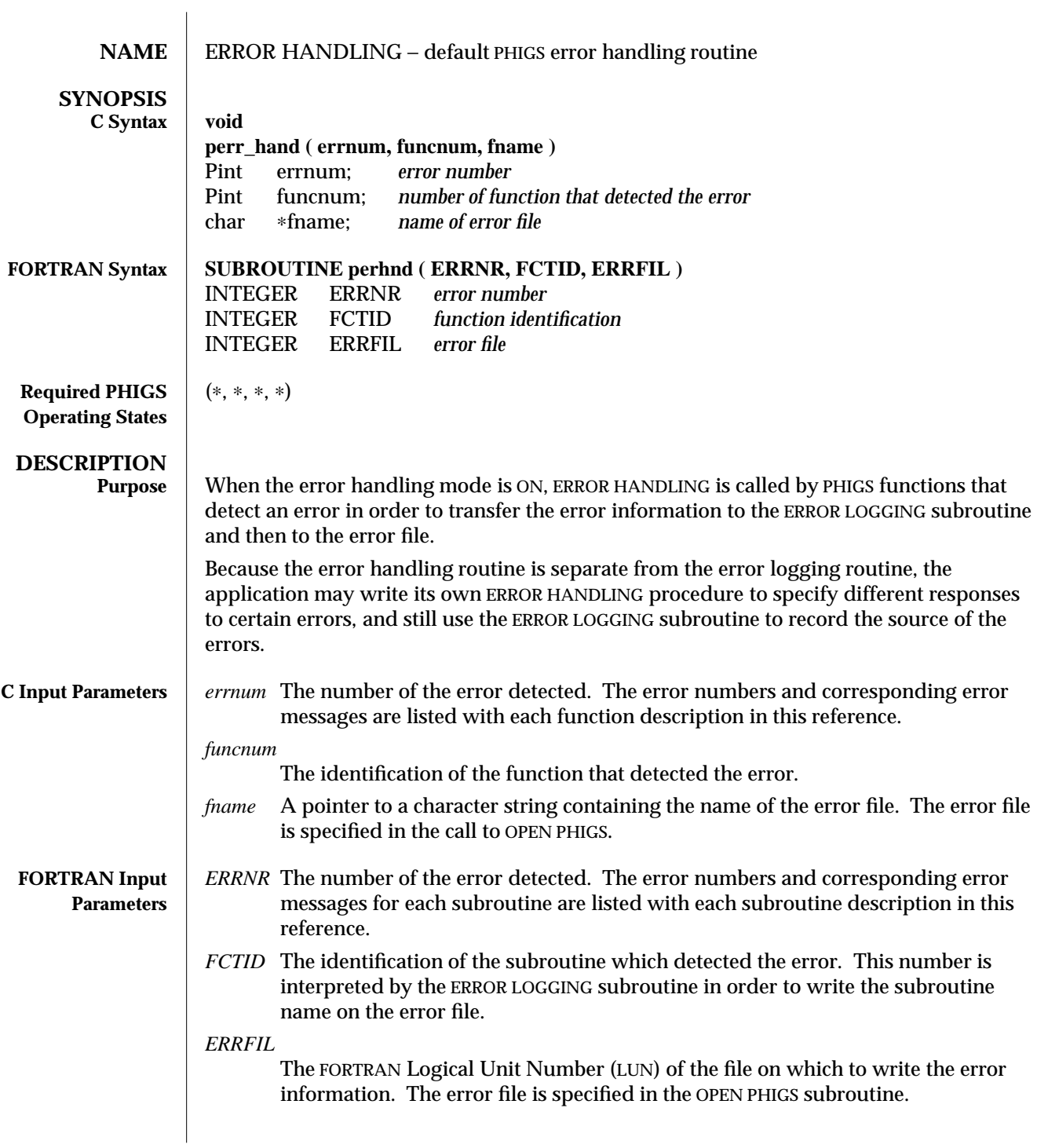

#### ERROR HANDLING (3P) SunPHIGS Release 3.0

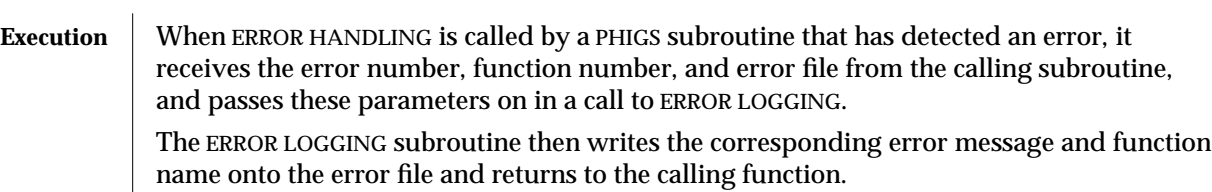

**ERRORS** No Error

**SEE ALSO ERROR LOGGING** (3P) **SET ERROR HANDLING MODE** (3P) **ESCAPE -1** (3P)

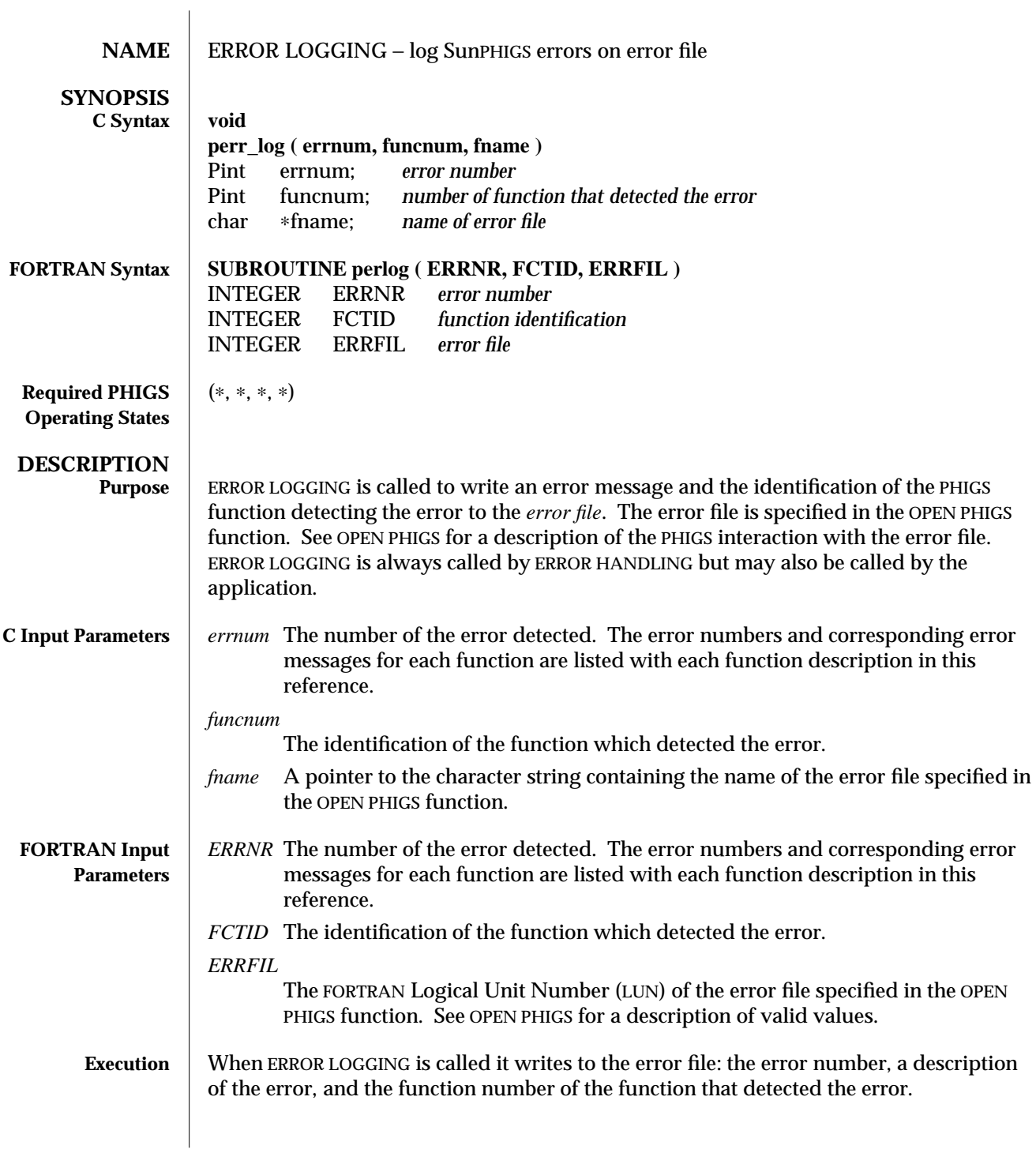

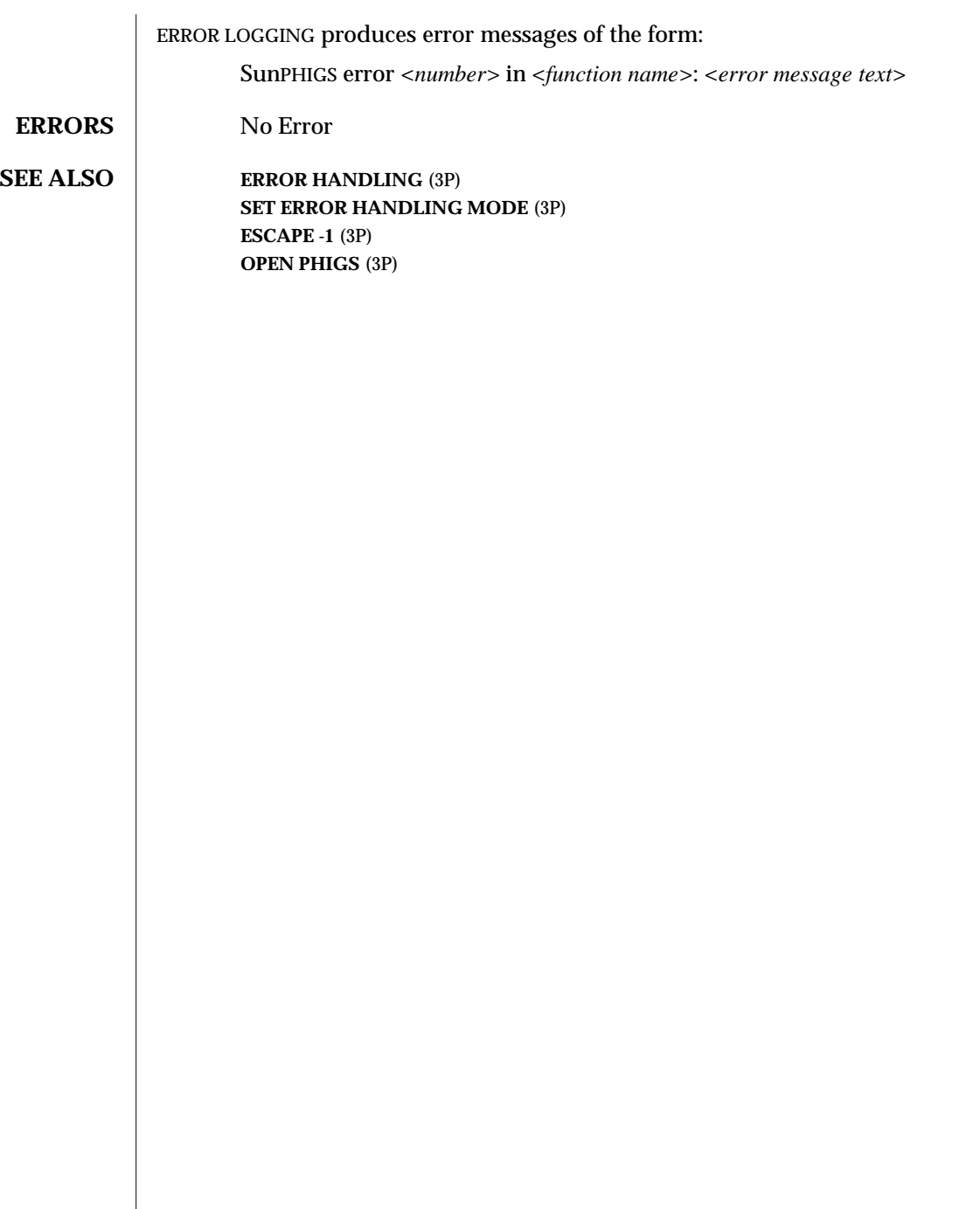

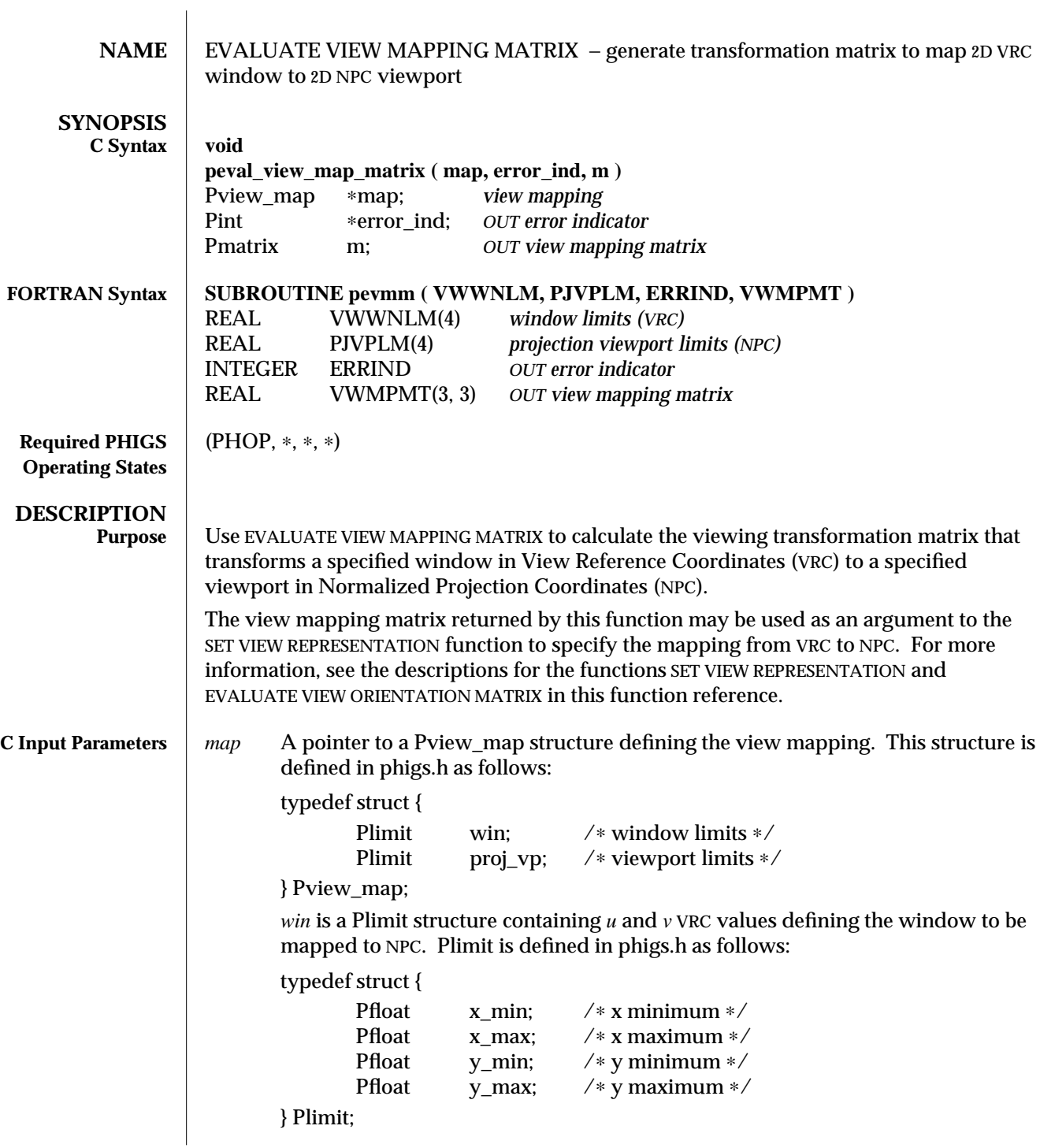

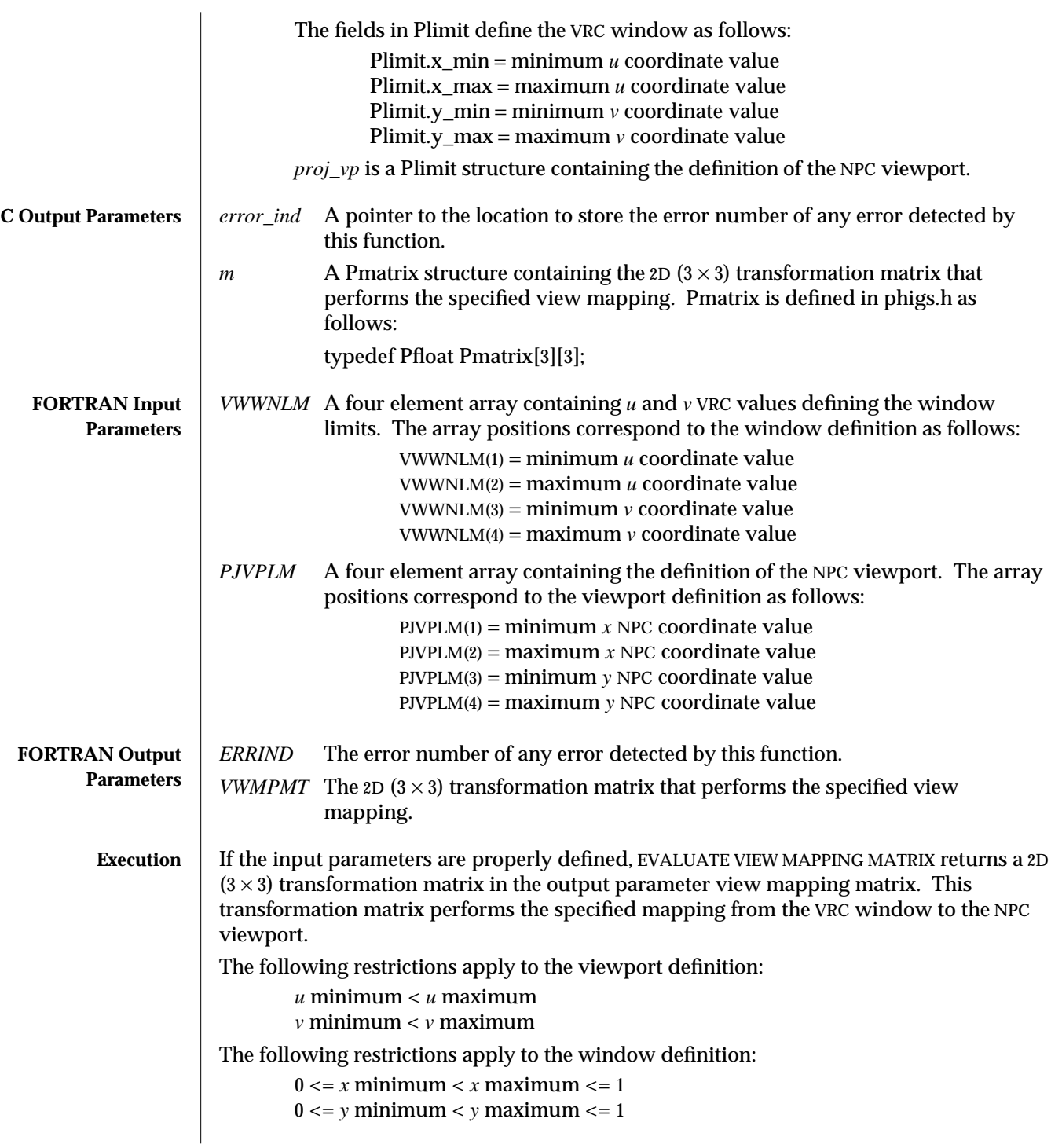

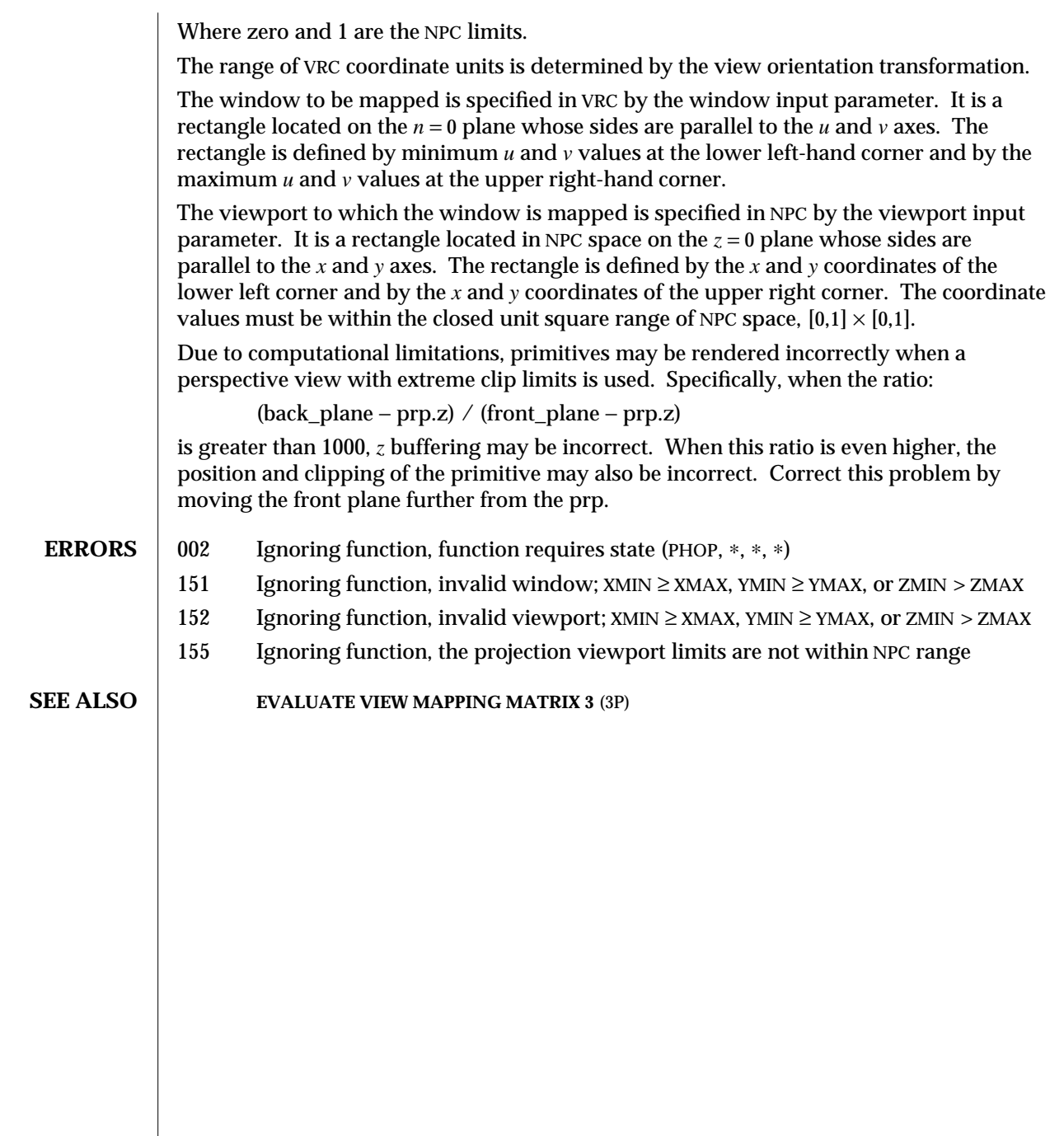

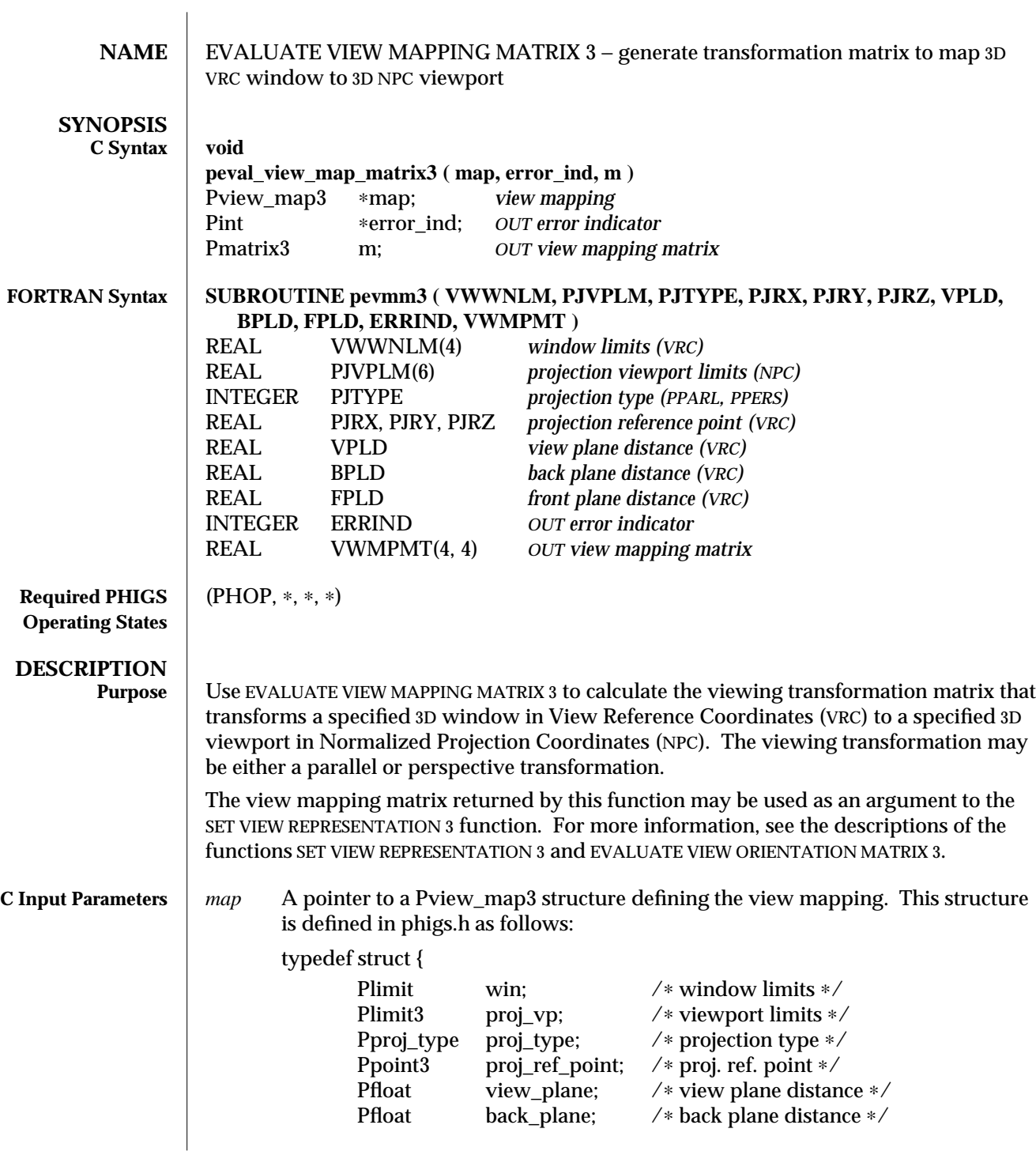

```
Pfloat front_plane; /∗ front plane distance ∗/
} Pview_map3;
win is a Plimit structure containing u and v VRC values defining the window to be
mapped to NPC. Plimit is defined in phigs.h as follows:
typedef struct {
        Pfloat x_{\text{min}}; \frac{\sqrt{x}}{x} minimum */<br>Pfloat x_{\text{max}}: \frac{\sqrt{x}}{x} maximum */
        Pfloat x_max; /* x maximum */<br>Pfloat y min: /* y minimum */
                    y_min; /* y minimum */Pfloat y_max; /∗ y maximum ∗/
} Plimit;
        The fields in Plimit define the VRC window as follows:
                Plimit.x min = minimum u coordinate value
                Plimit.x_max = maximum u coordinate value
                Plimit.y_min = minimum v coordinate value
                Plimit.y_max = maximum v coordinate value
proj_vp is a Plimit3 structure containing the definition of the NPC viewport. The
        min and max fields correspond to the back lower left and front upper
        right coordinates of the viewport volume, respectively. Plimit3 is
        defined in phigs.h as follows:
        typedef struct {
                Pfloat x\_min; /* x minimum */<br>Pfloat x \max: /* x maximum */
                            x max; /* x maximum */Pfloat y_min; /* y_minimum */Pfloat y_max; /* y_maximum */Pfloat z min; /* z minimum */Pfloat z_max; /* z maximum */} Plimit3;
proj_type
        is the view project type. Pproj_type is defined in phigs.h as follows:
        typedef enum {
                PTYPE_PARAL, Parallel projection
                PTYPE_PERSPECT Perspective projection
        } Proj_type;
proj_ref_point
        is the project reference point, defined in VRC. Ppoint3 is defined in
        phigs.h as follows:
        typedef struct {
                Pfloat x; /∗ x coordinate ∗/
                Pfloat y; /∗ y coordinate ∗/
```
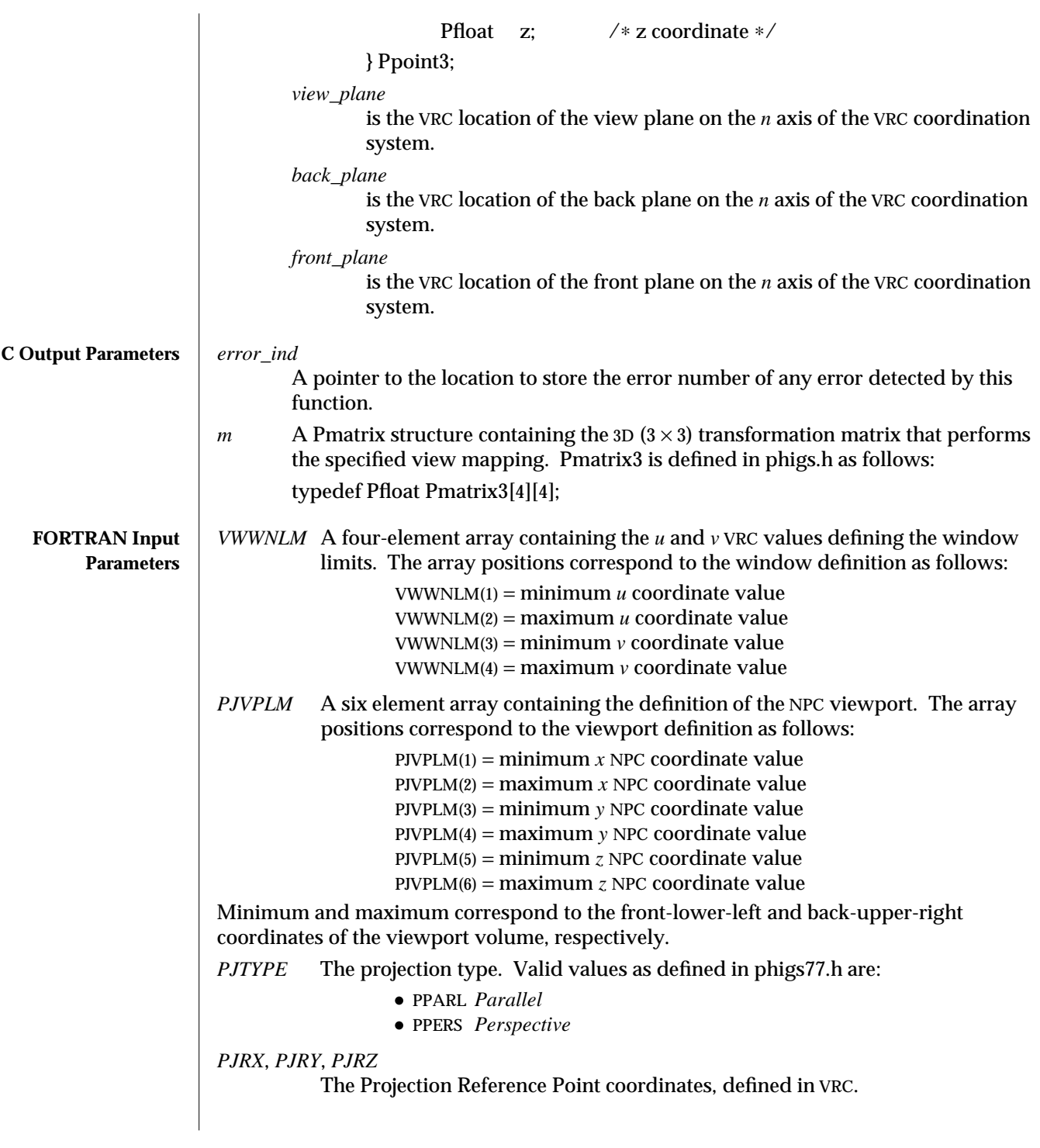

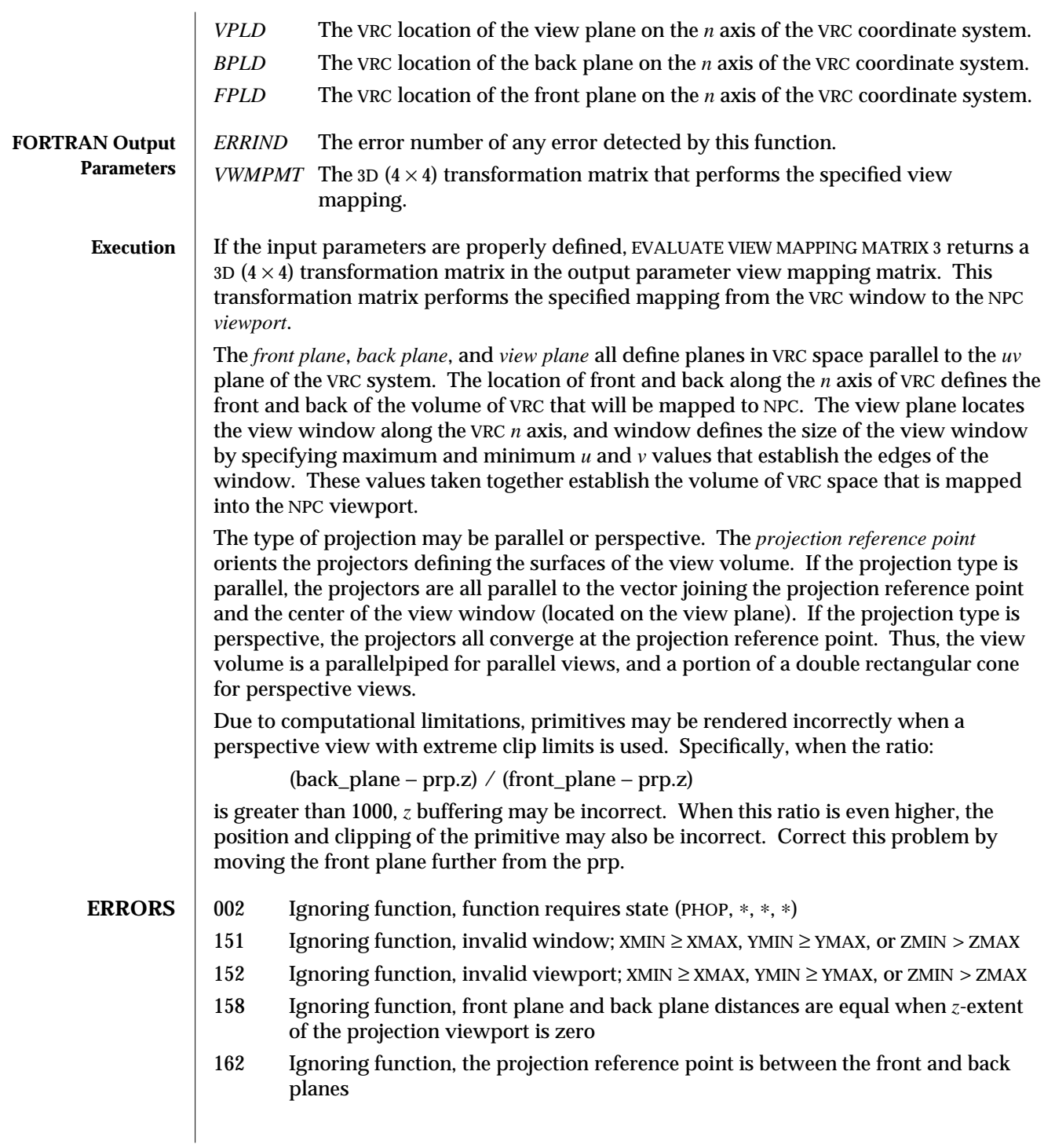

- 163 Ignoring function, the projection reference point cannot be positioned on the view plane
- 164 Ignoring function, the back plane is in front of the front plane
- 155 Ignoring function, the projection viewport limits are not within NPC range

**SEE ALSO EVALUATE VIEW MAPPING MATRIX** (3P)

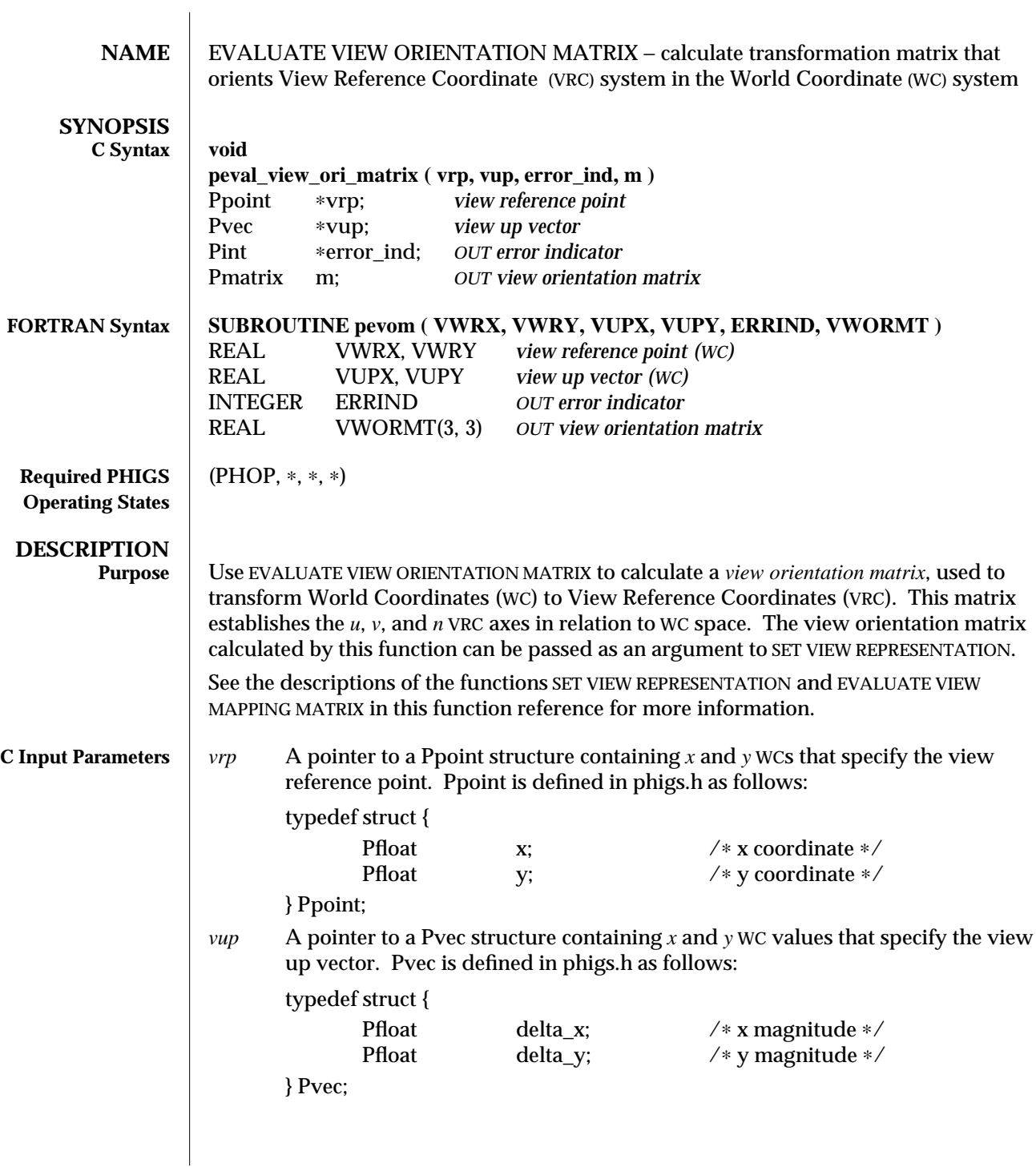

### EVALUATE VIEW ORIENTATION MATRIX (3P) SunPHIGS Release 3.0

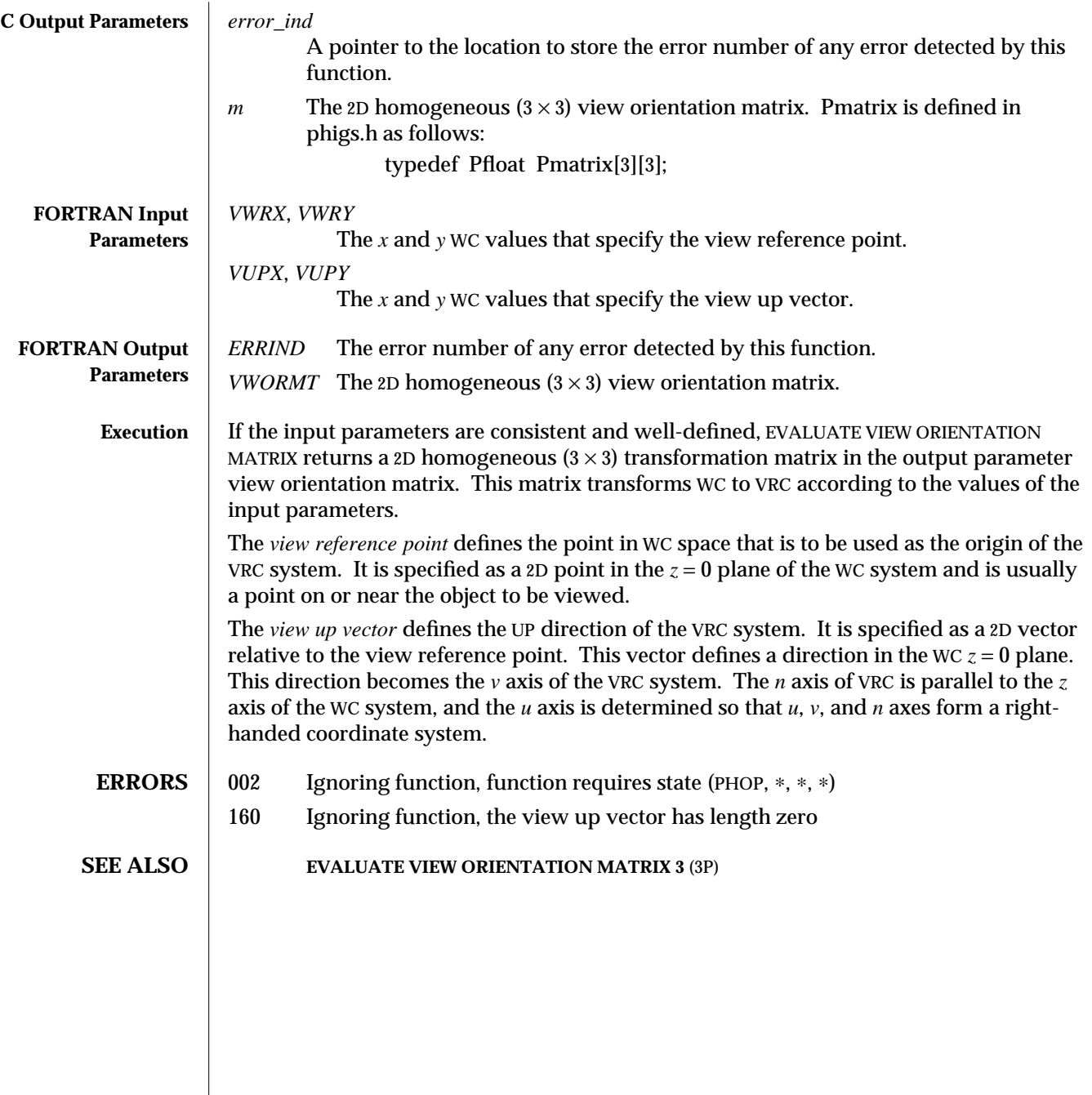

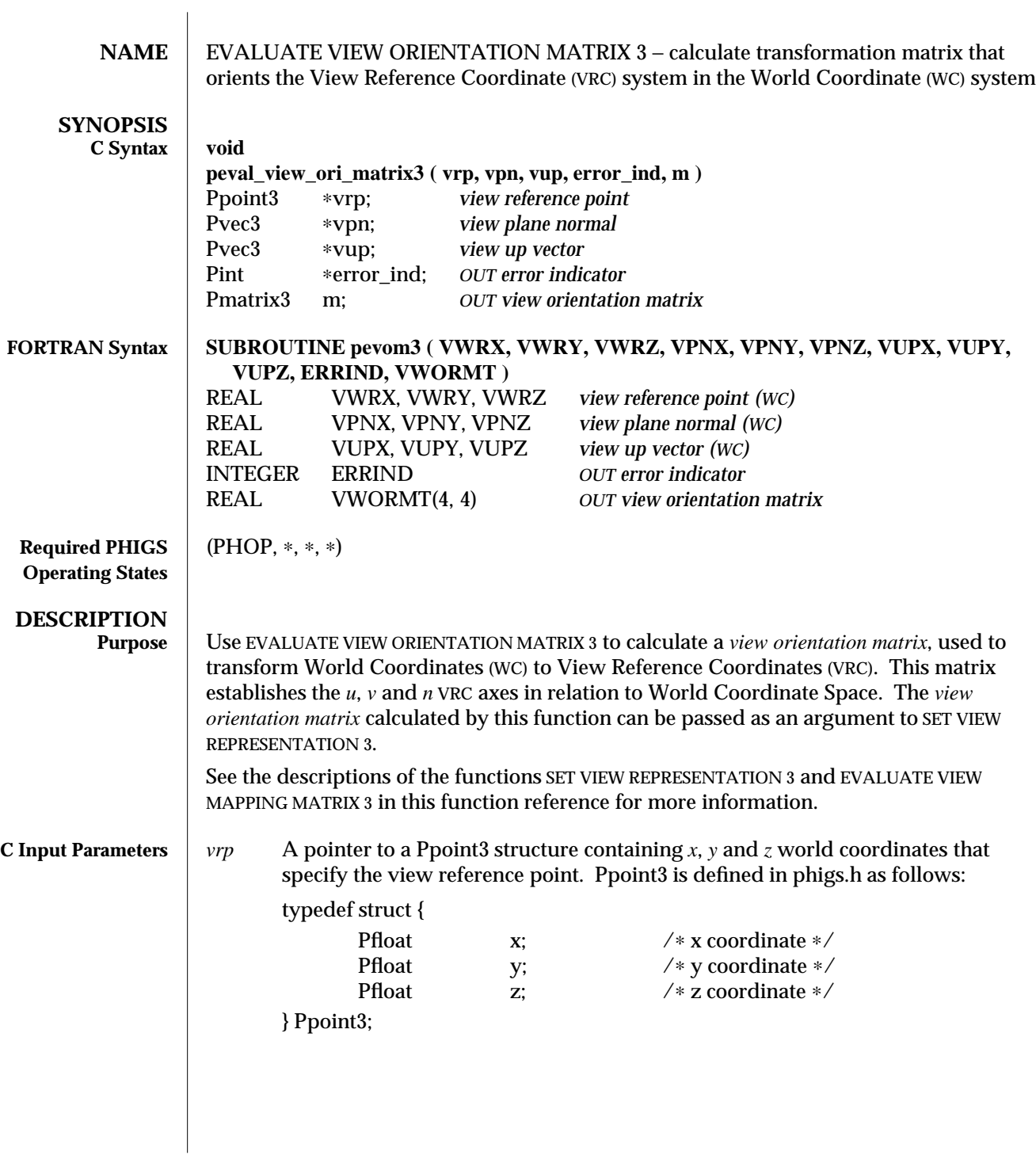

## EVALUATE VIEW ORIENTATION MATRIX 3 (3P) SunPHIGS Release 3.0

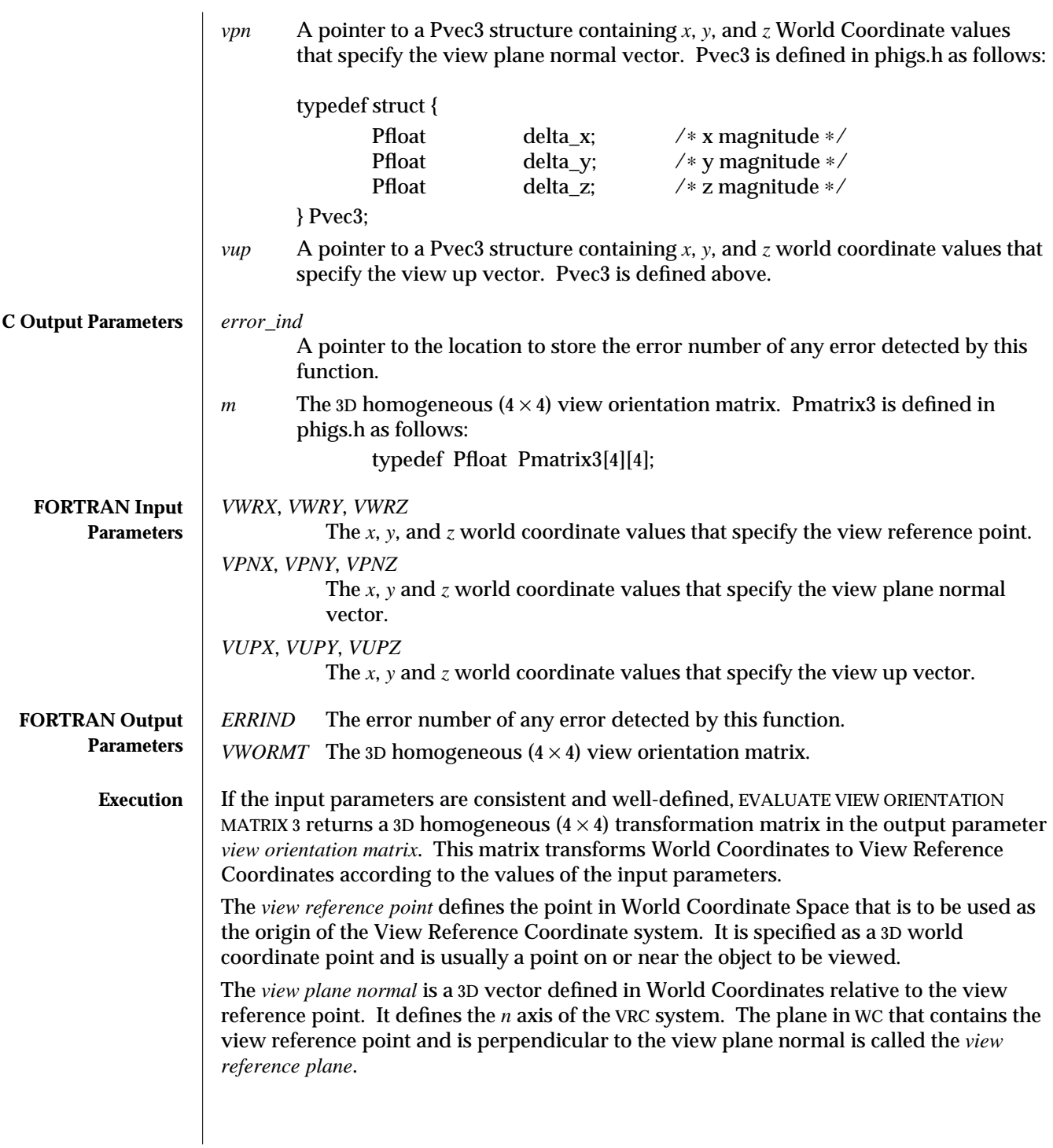

The *view up vector* is a 3D vector defined in World Coordinates relative to the view reference point. The projection of this vector onto the view reference plane parallel to the *view plane normal* determines the *v* axis of the VRC system. The *u* axis of VRC is determined so that the *uvn* axes form a right-handed coordinate system.

- **ERRORS** 002 Ignoring function, function requires state (PHOP,  $*$ ,  $*$ ,  $*$ )
	- 159 Ignoring function, the view plane normal vector has length zero
	- 160 Ignoring function, the view up vector has length zero
	- 161 Ignoring function, the view up and view plane normal vectors are parallel thus the viewing coordinate system cannot be established

**SEE ALSO** EVALUATE VIEW ORIENTATION MATRIX (3P)

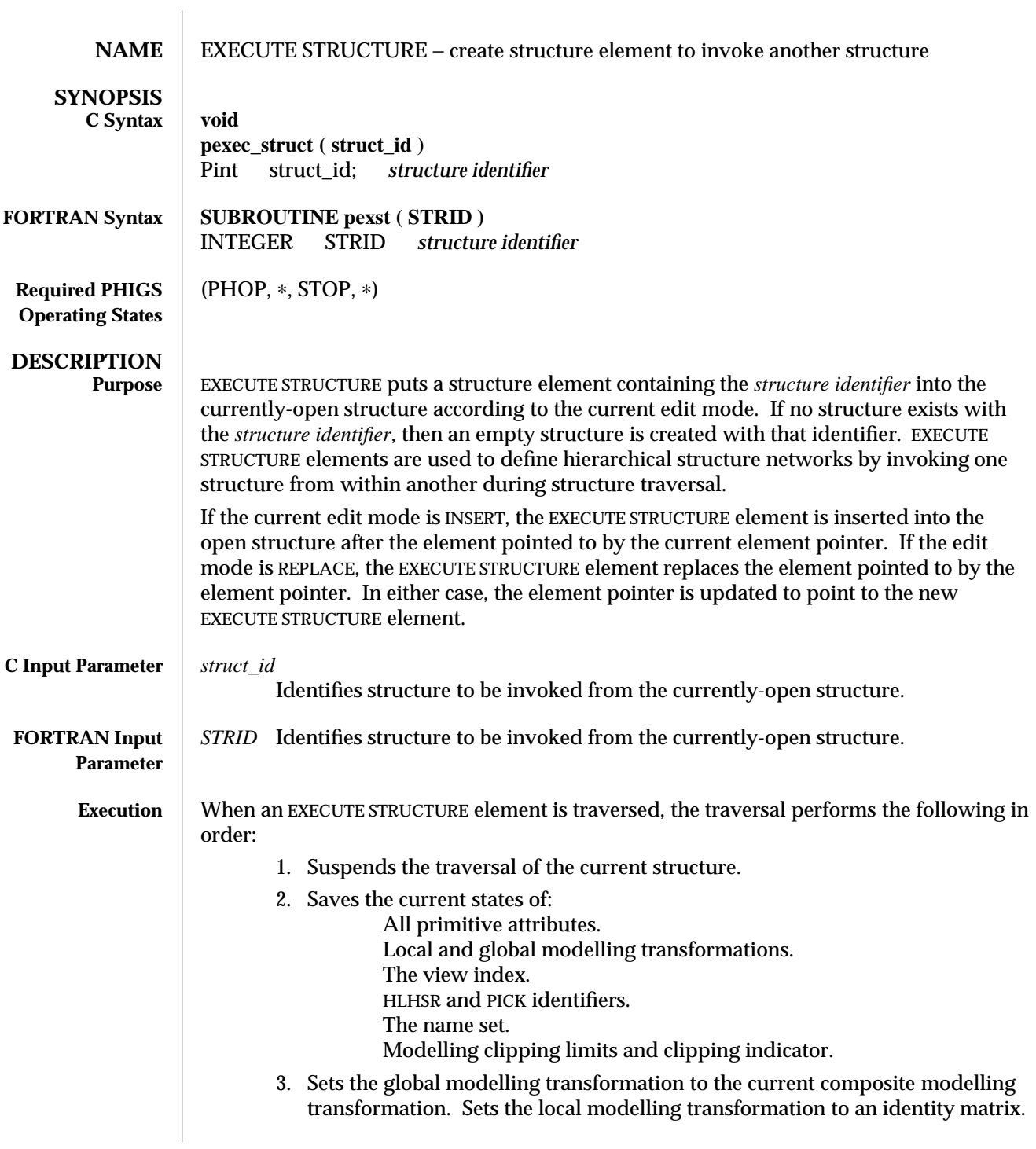

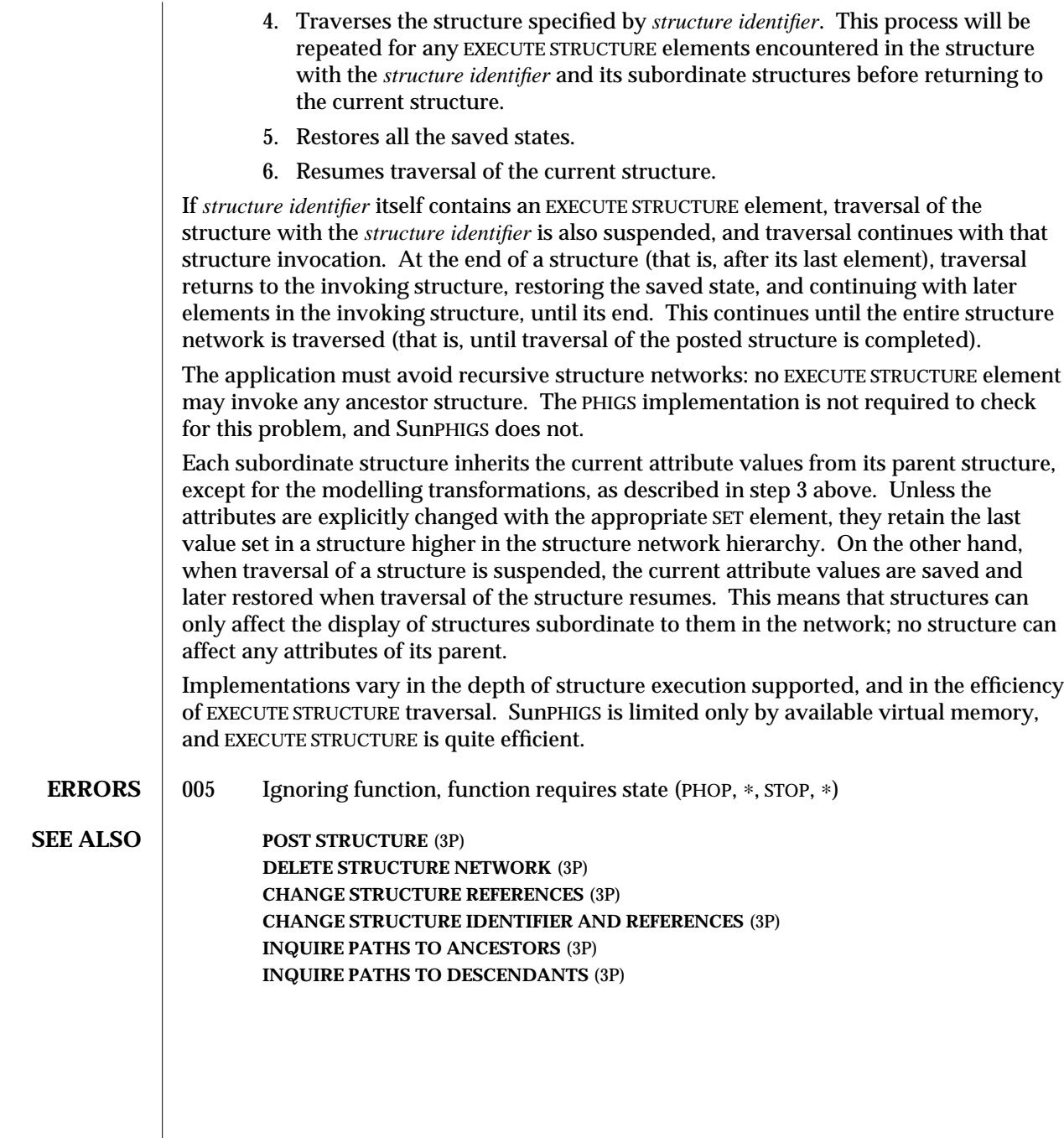

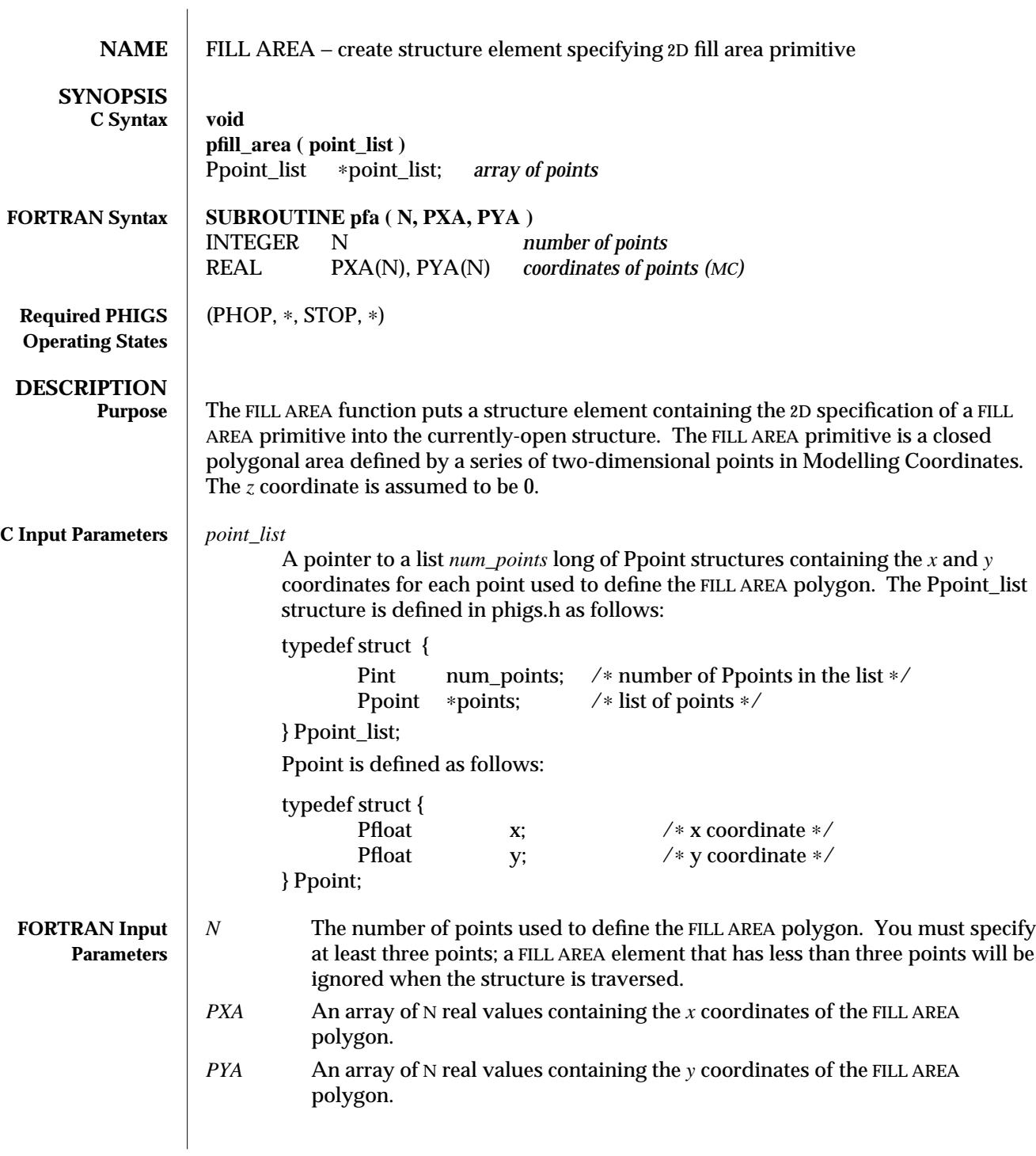

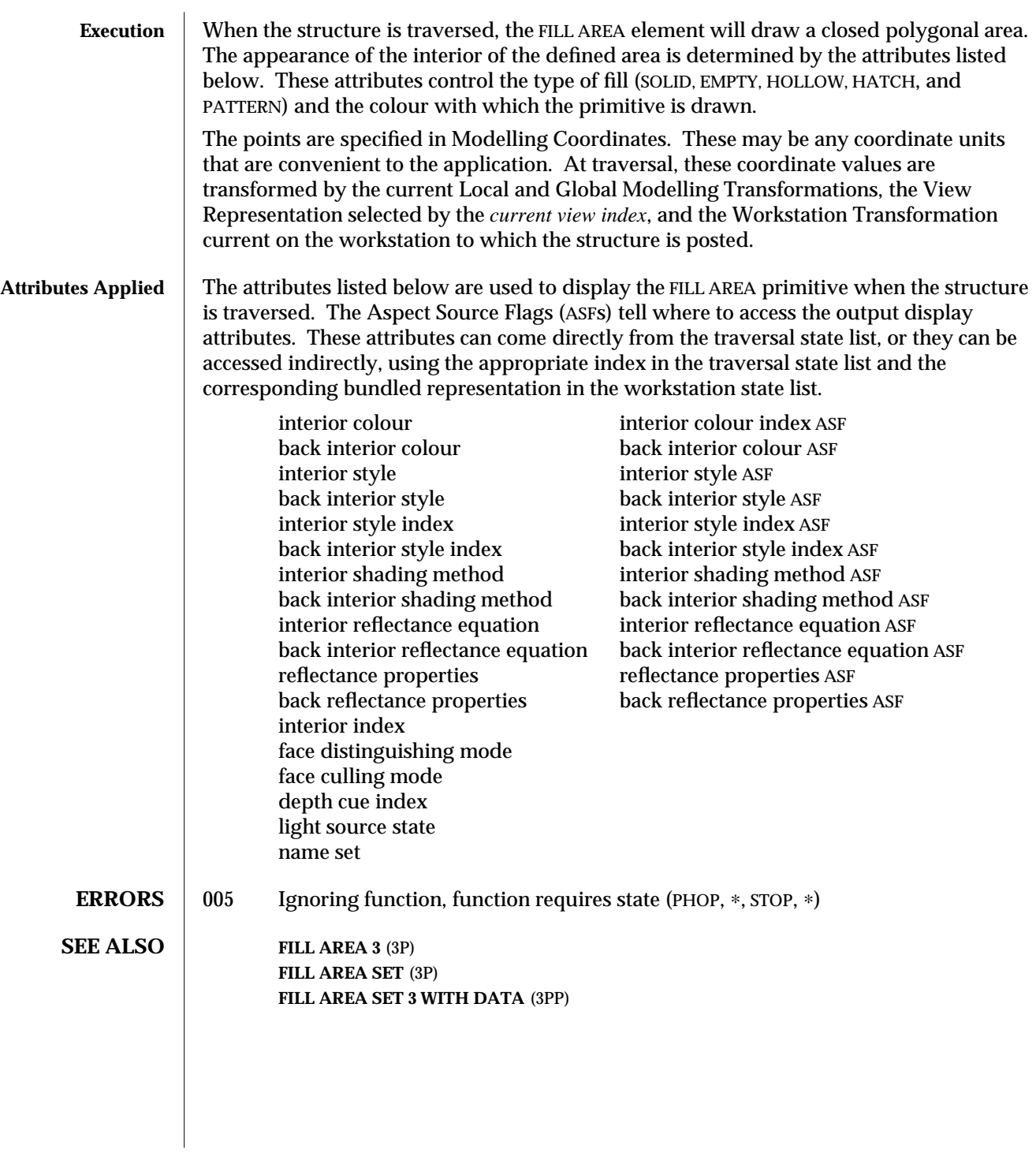

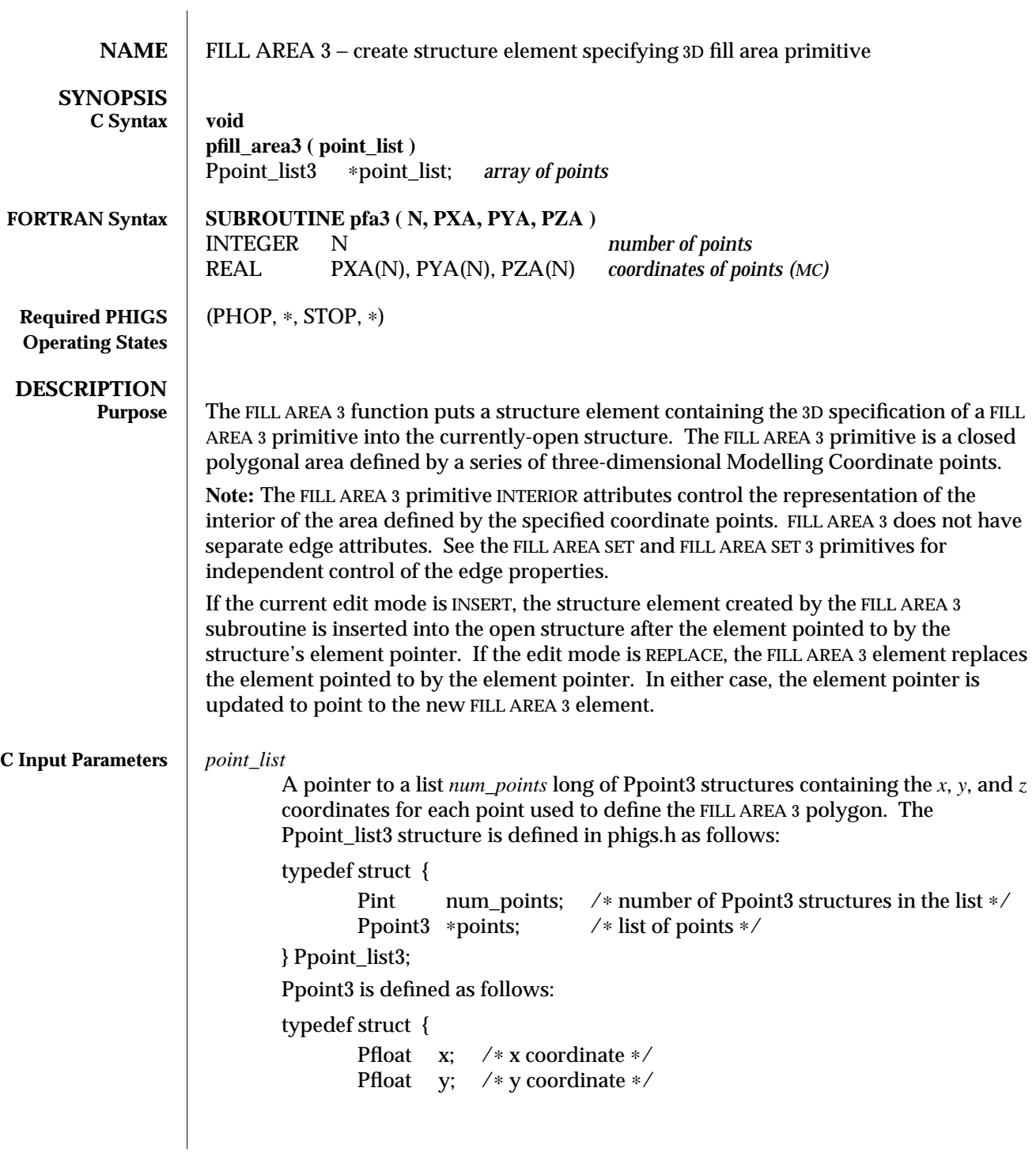

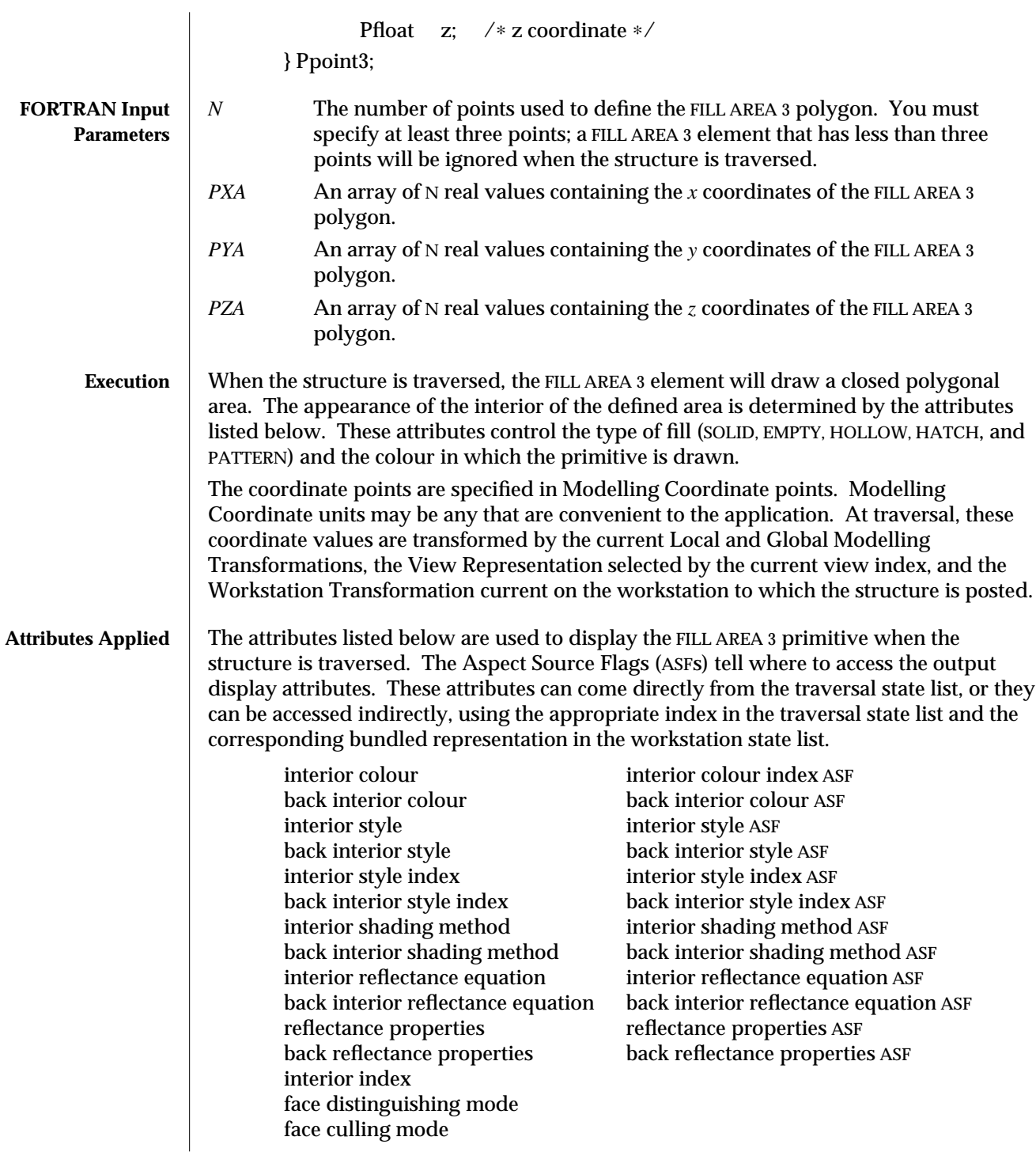

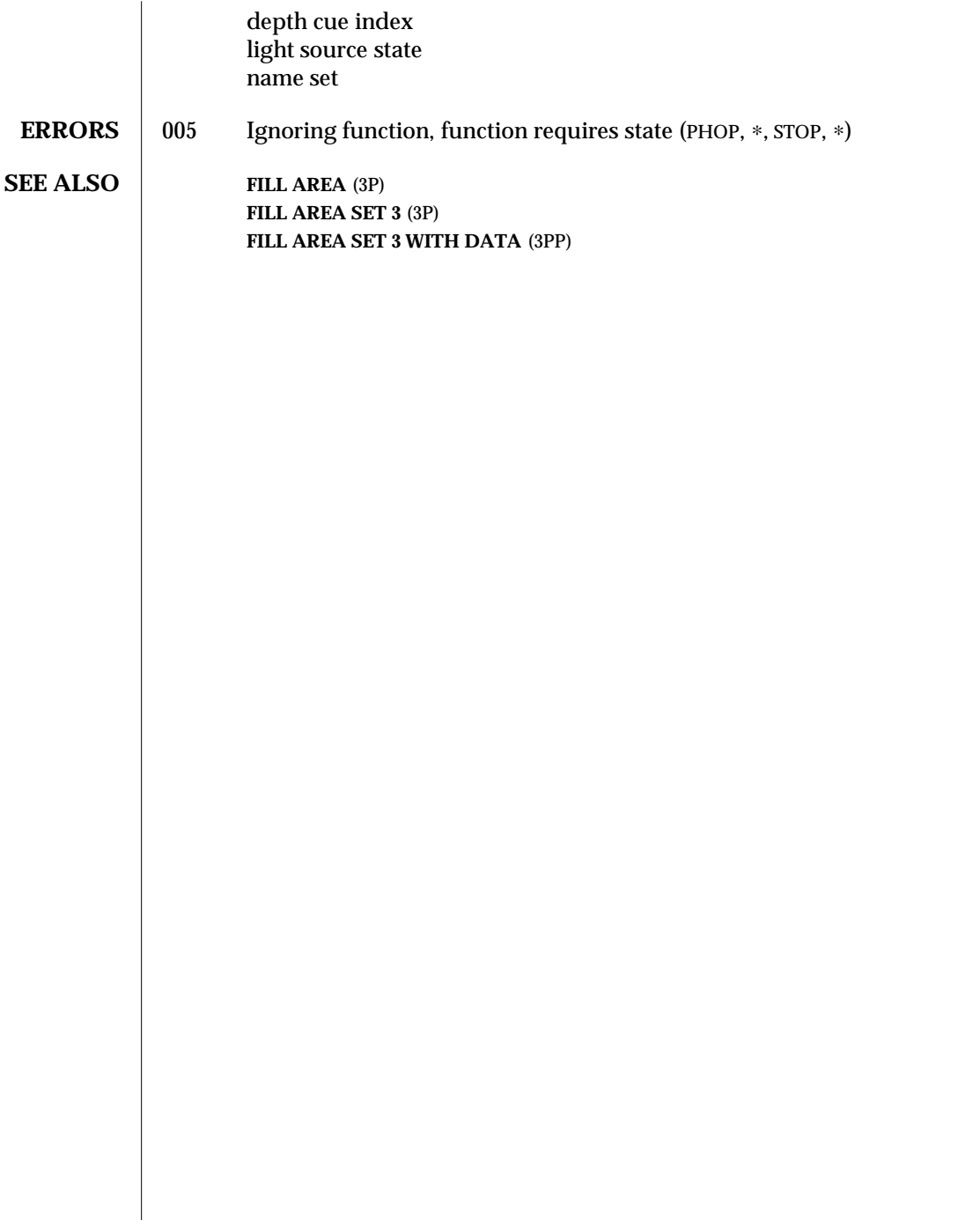

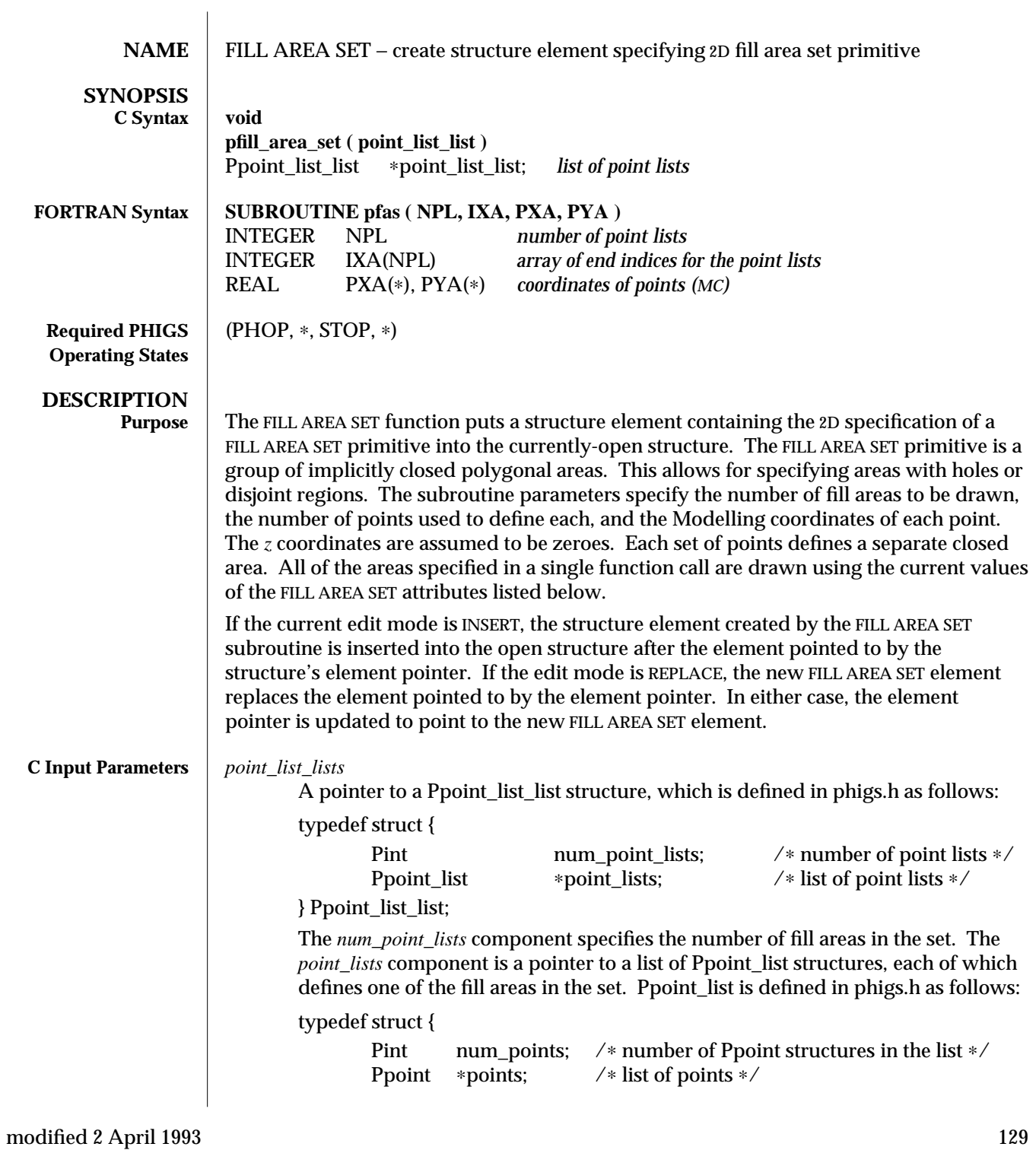

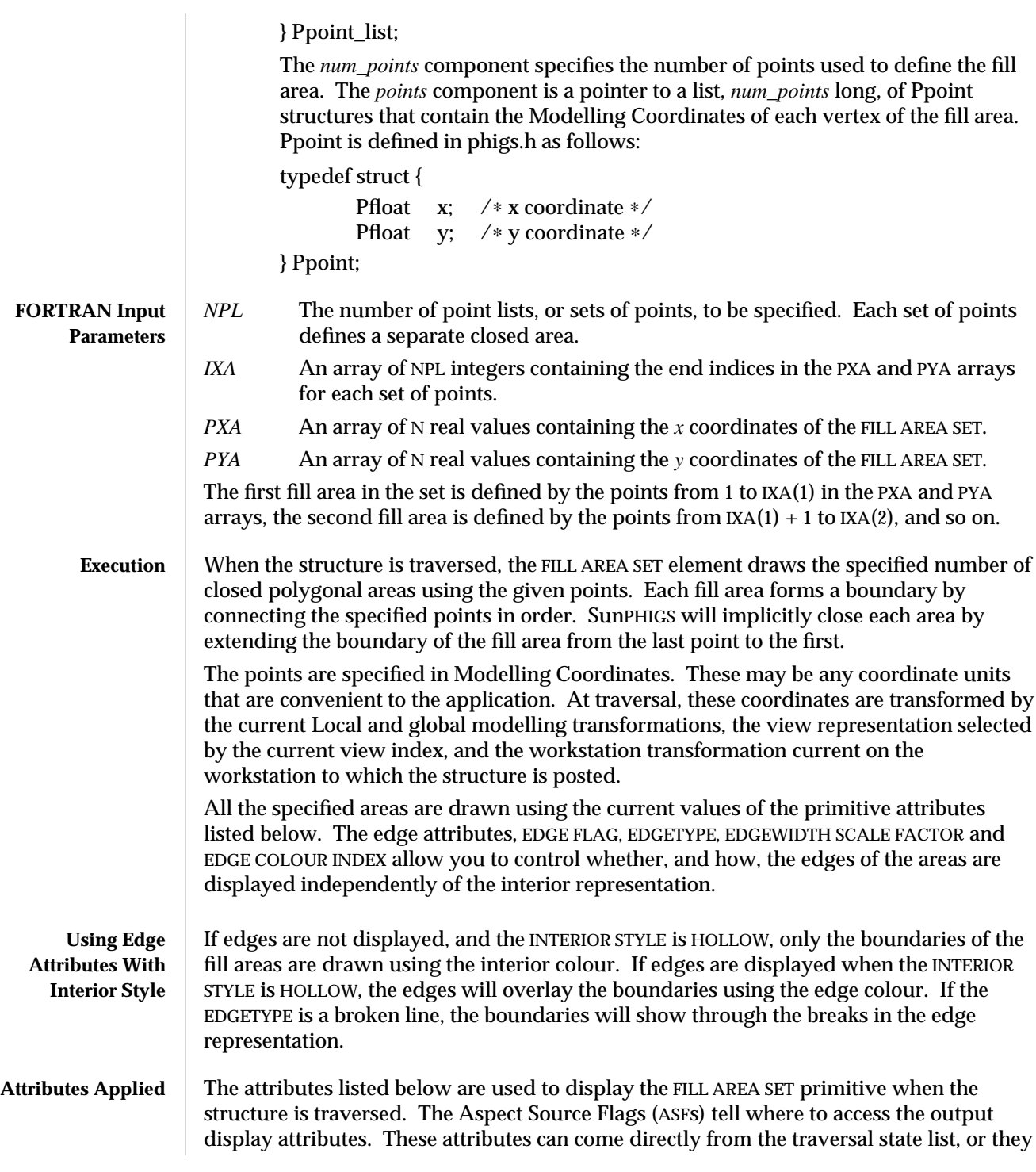

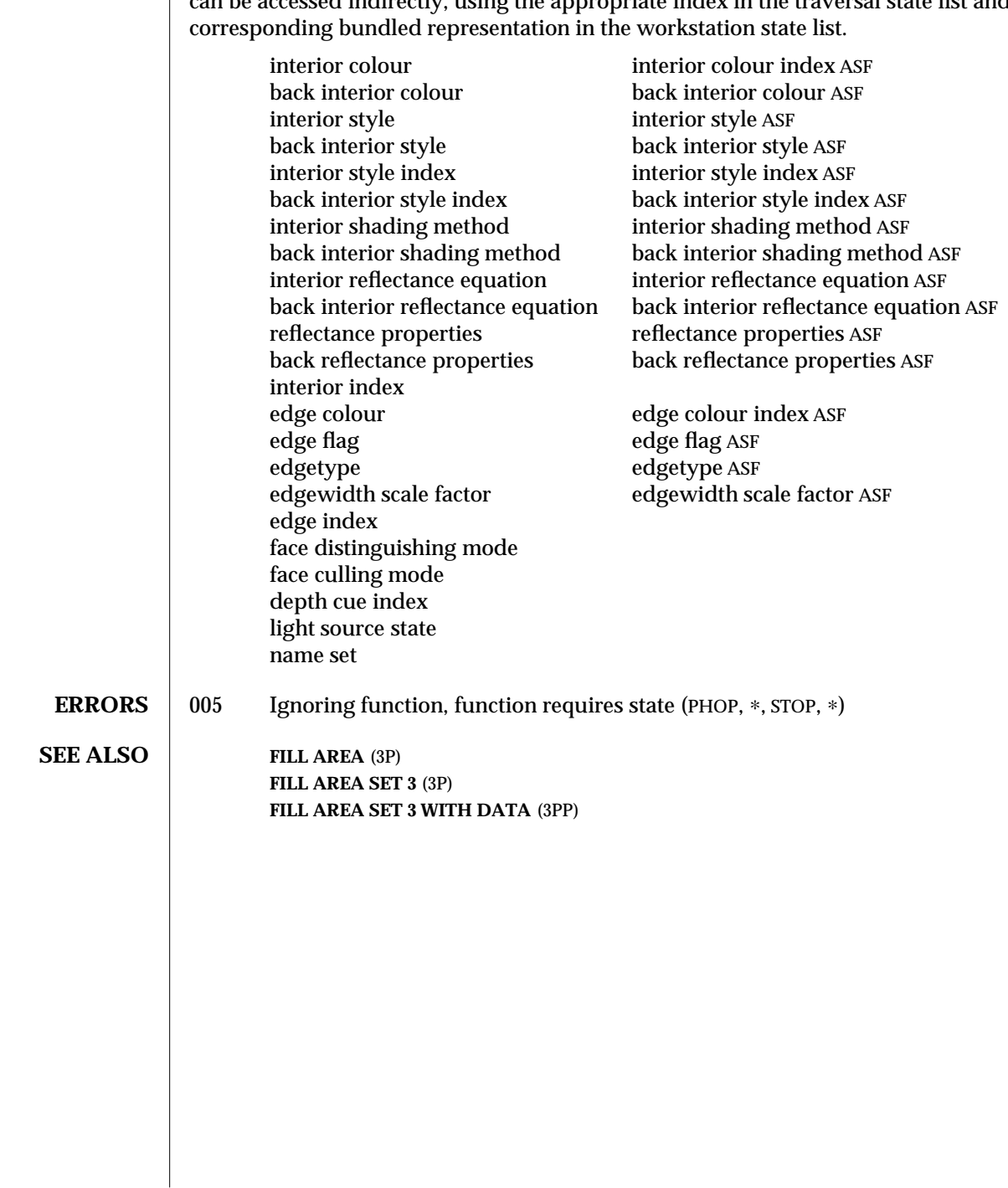

 $\parallel$  can be accessed indirectly, using the appropriate index in the traversal state list and the

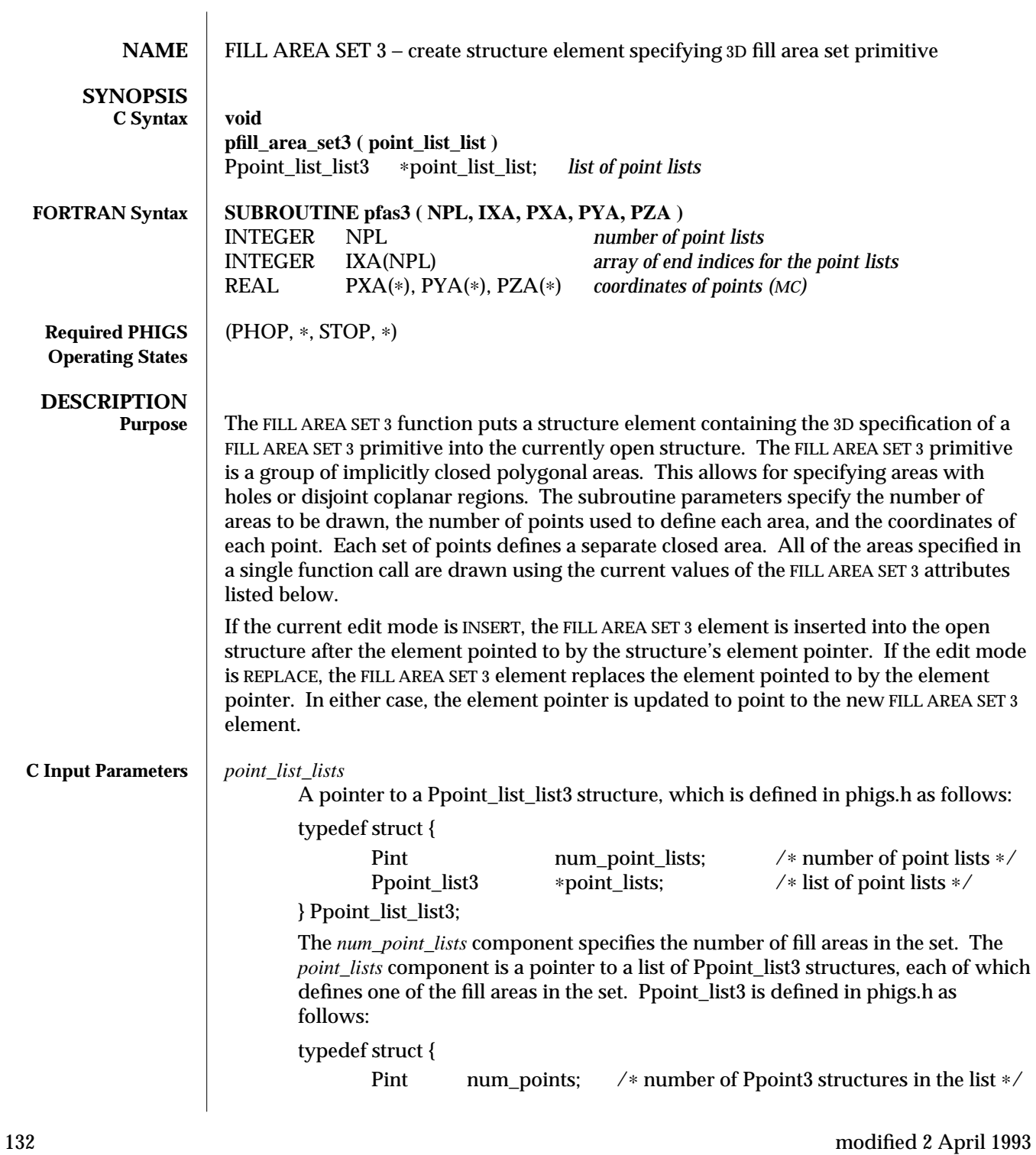

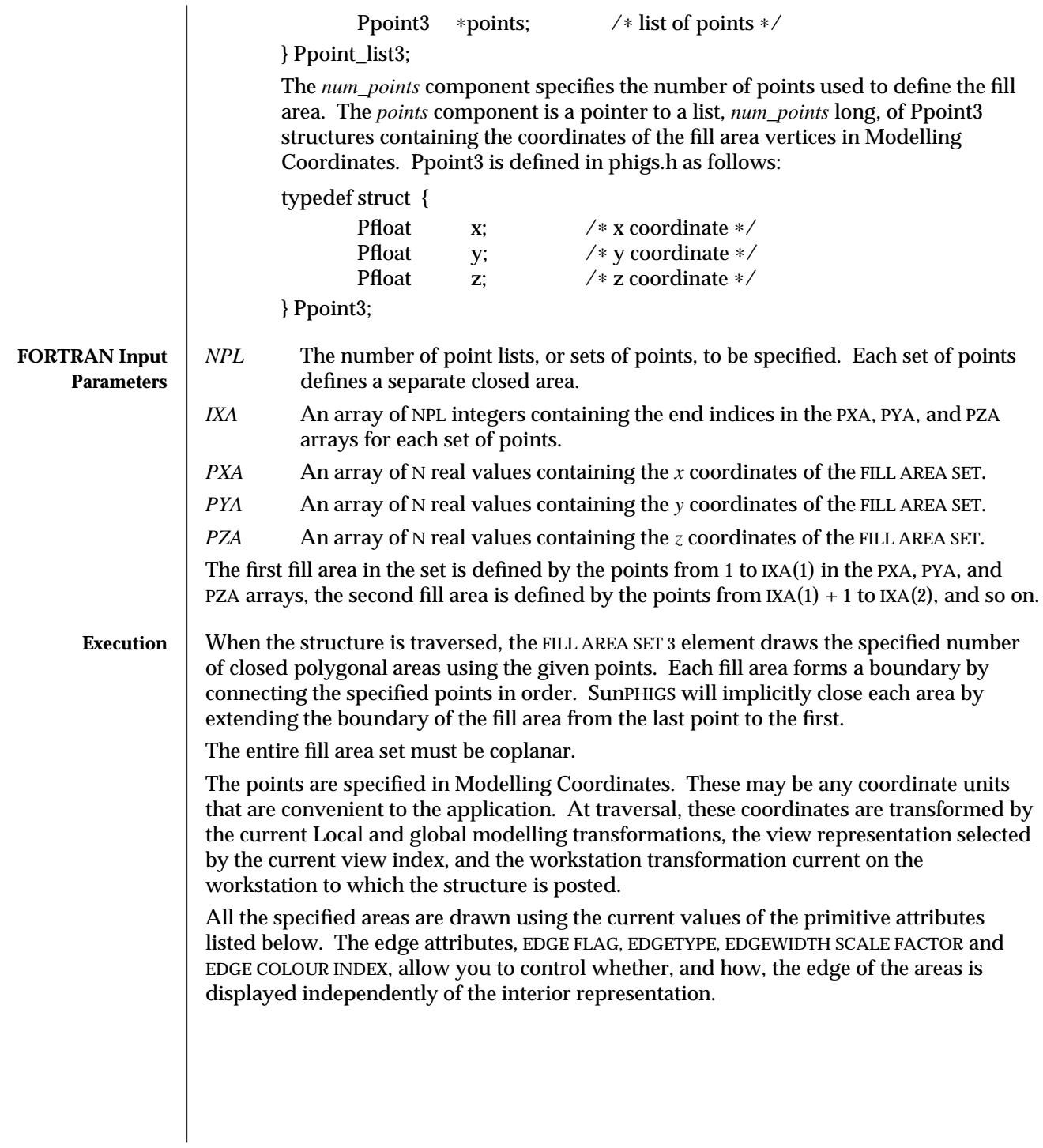

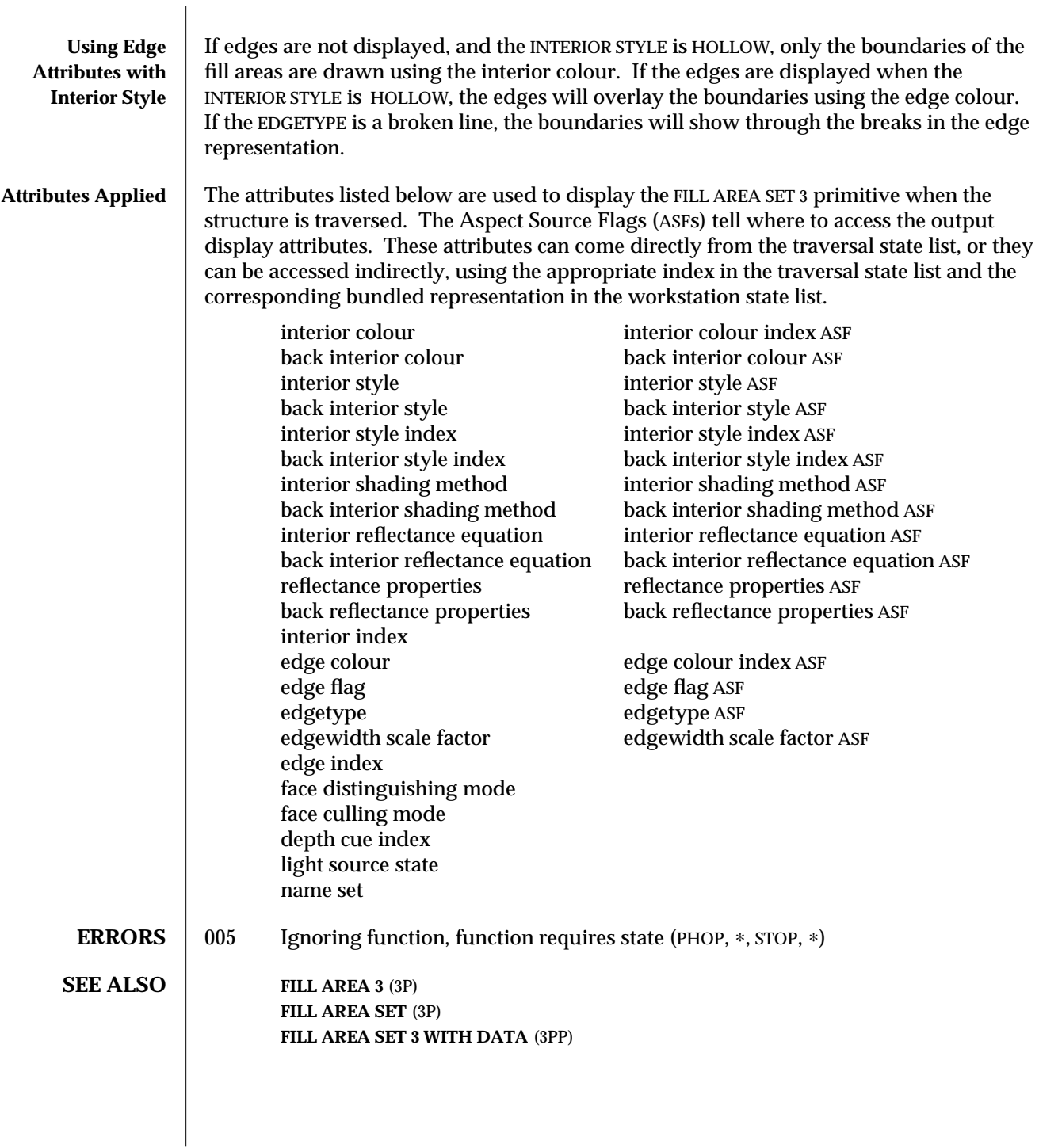

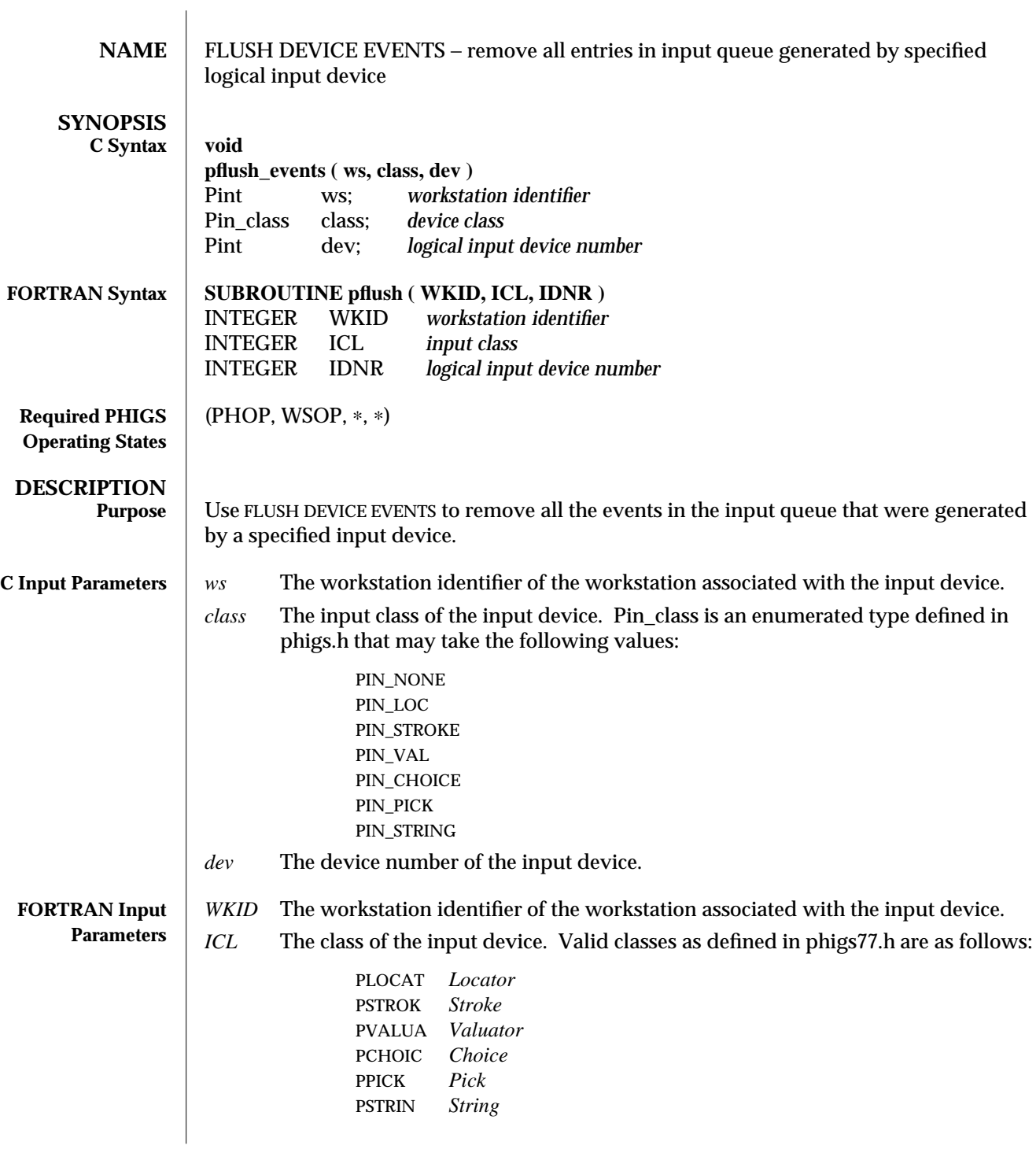

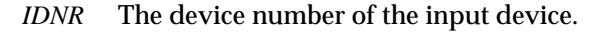

- **ERRORS** 1003 Ignoring function, function requires state (PHOP, WSOP, ∗, ∗)
	- 054 Ignoring function, the specified workstation is not open
	- 061 Ignoring function, specified workstation is not of category INPUT or OUTIN
	- 250 Ignoring function, the specified device is not available on the specified workstation
	- 256 Warning, the input queue has overflowed

**SEE ALSO AWAIT EVENT** (3P)

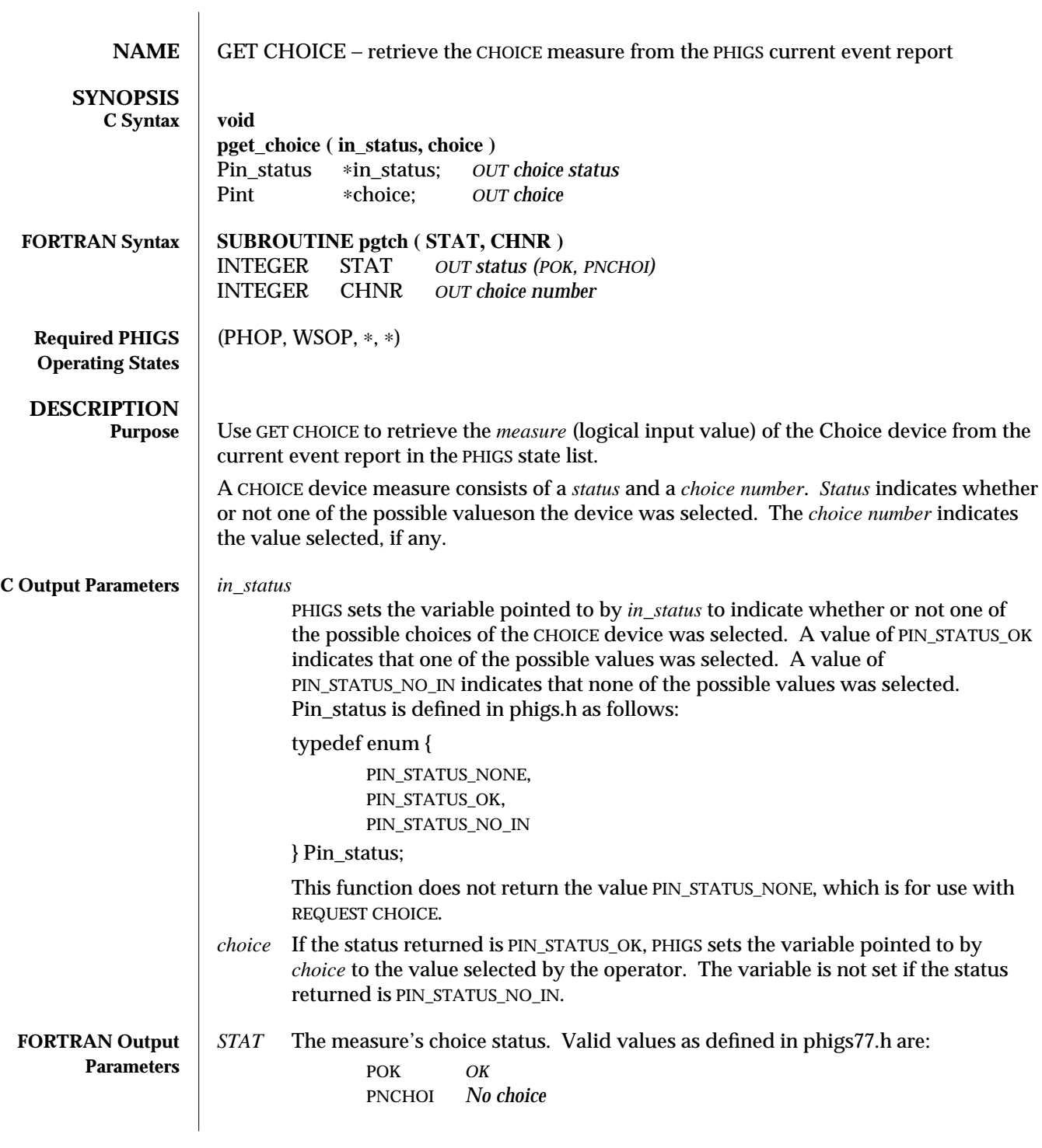

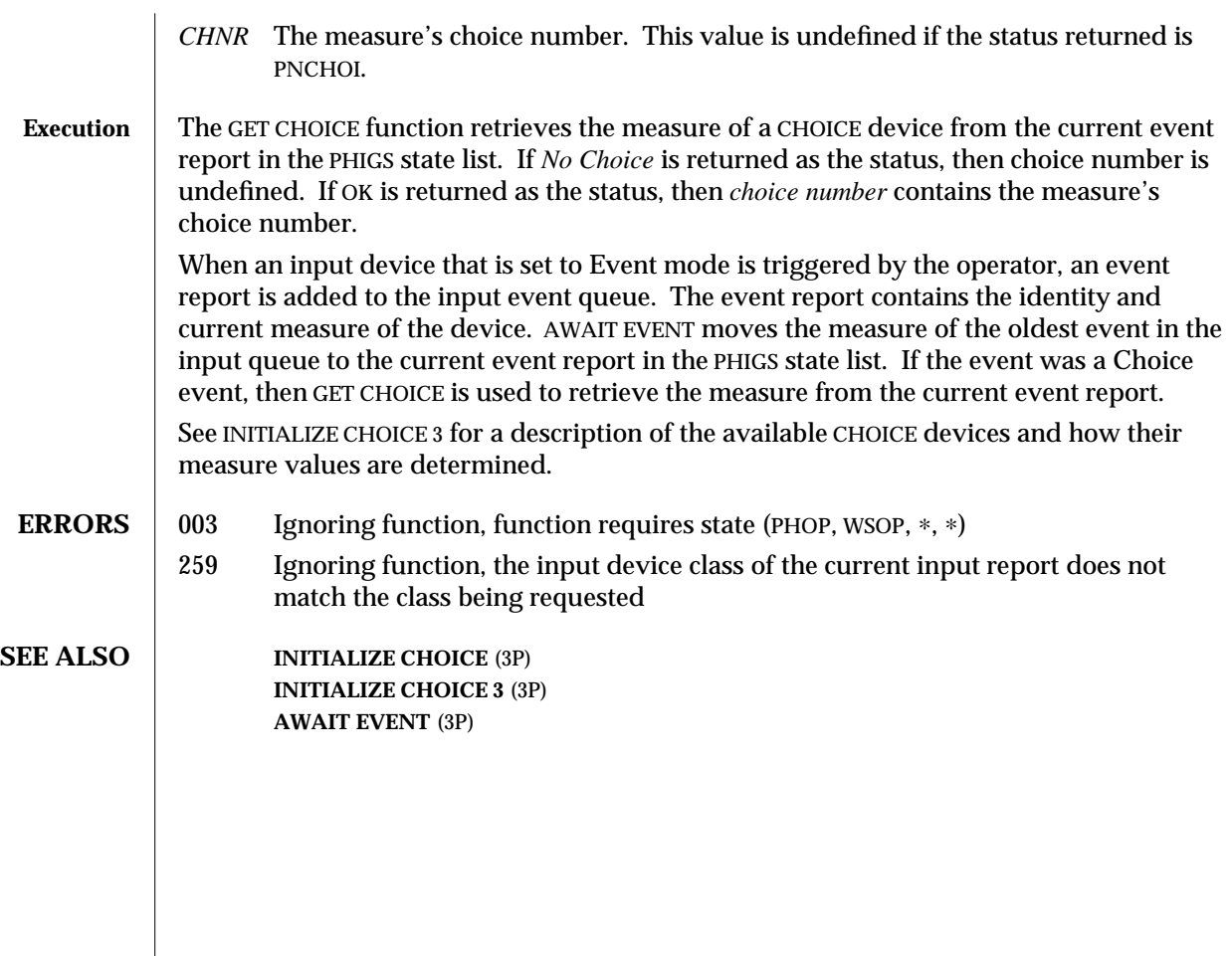

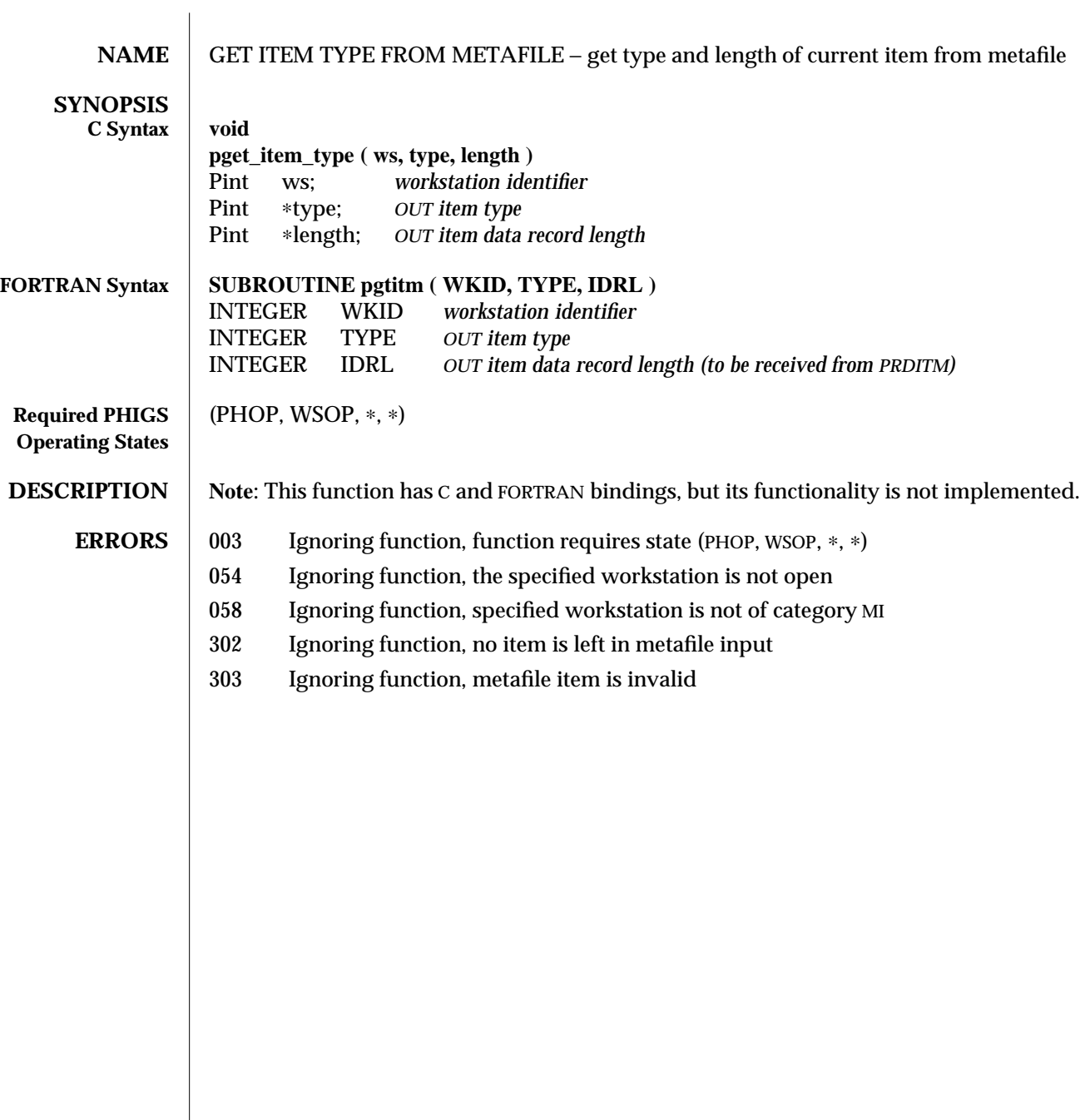

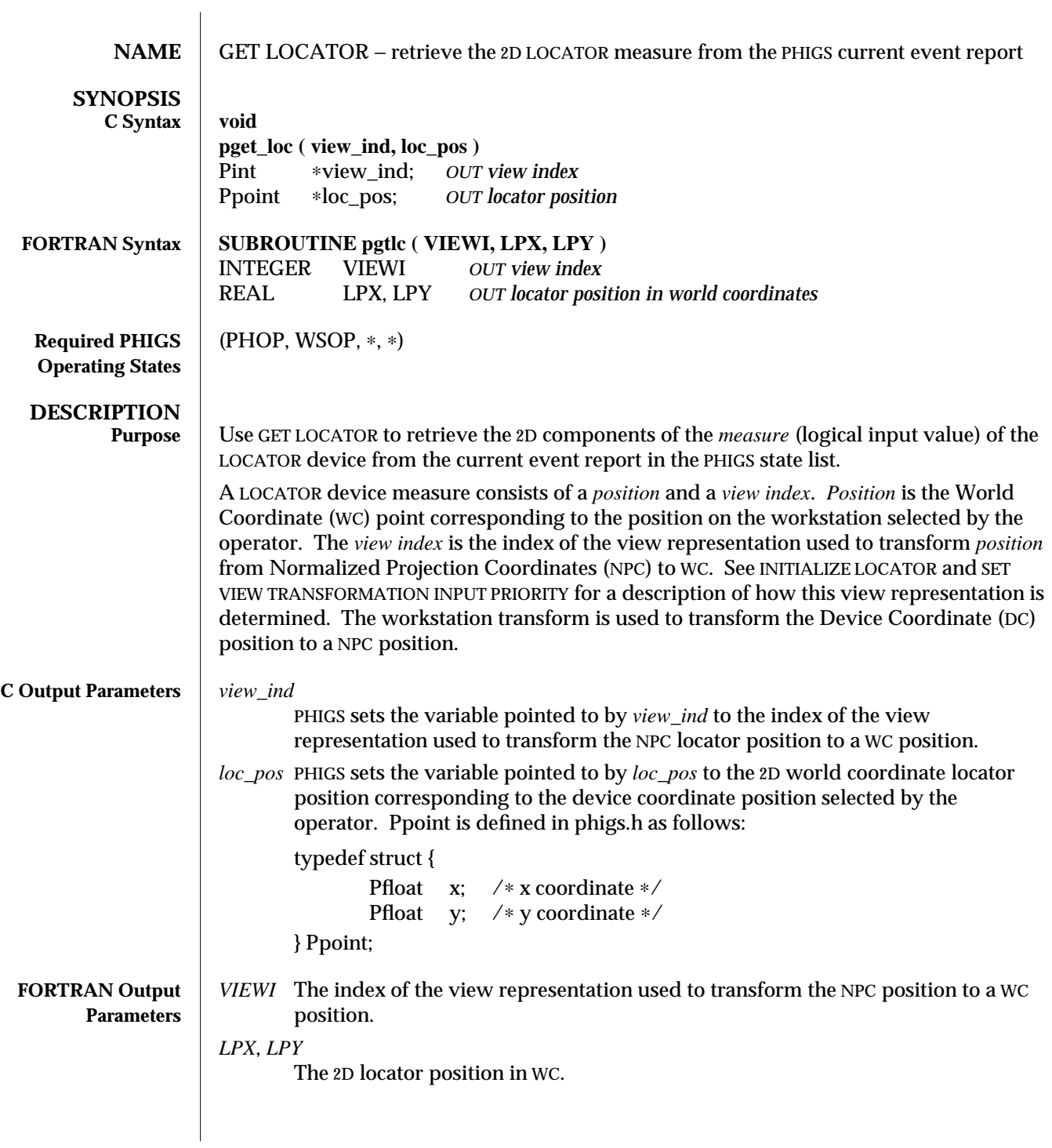
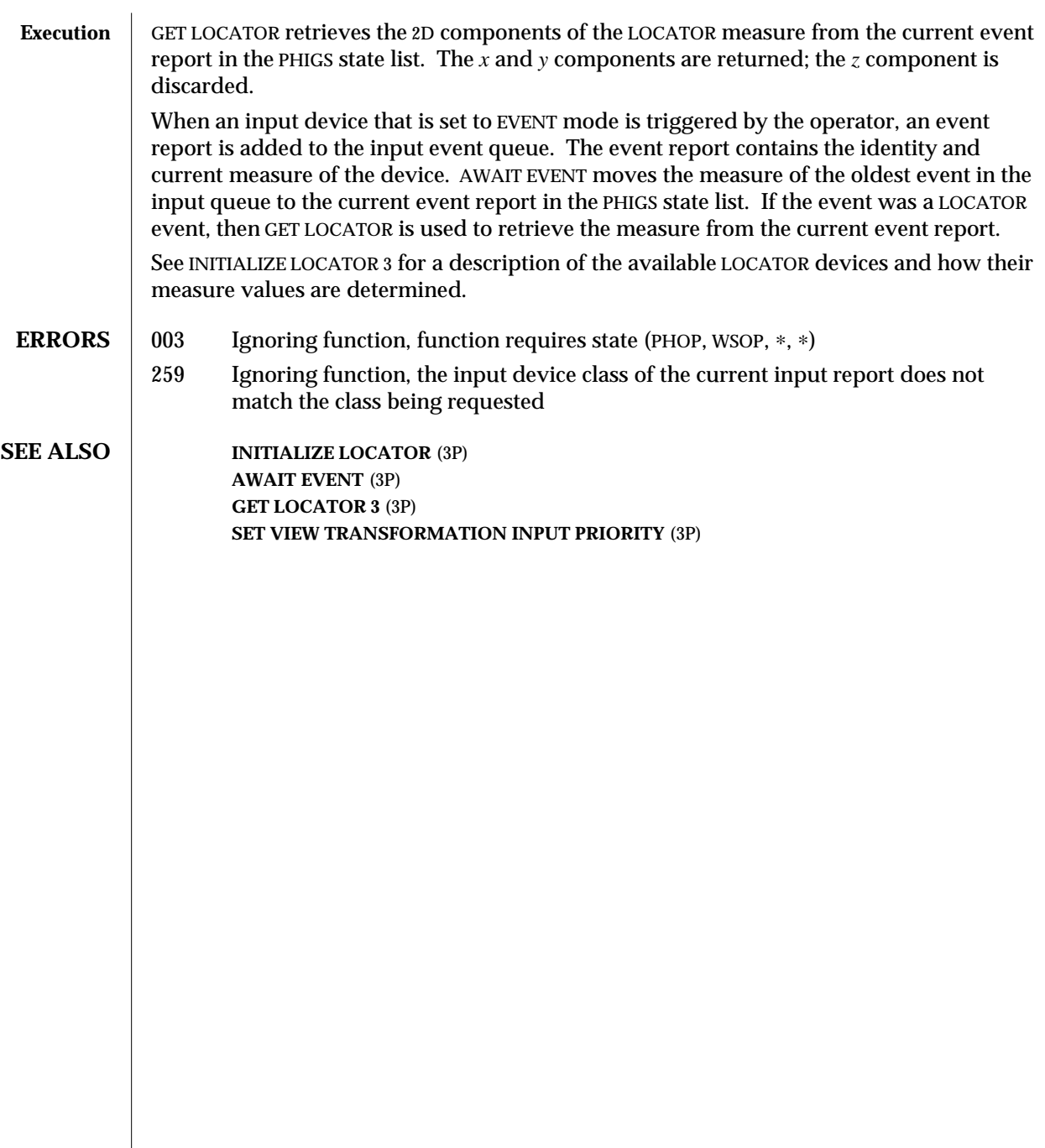

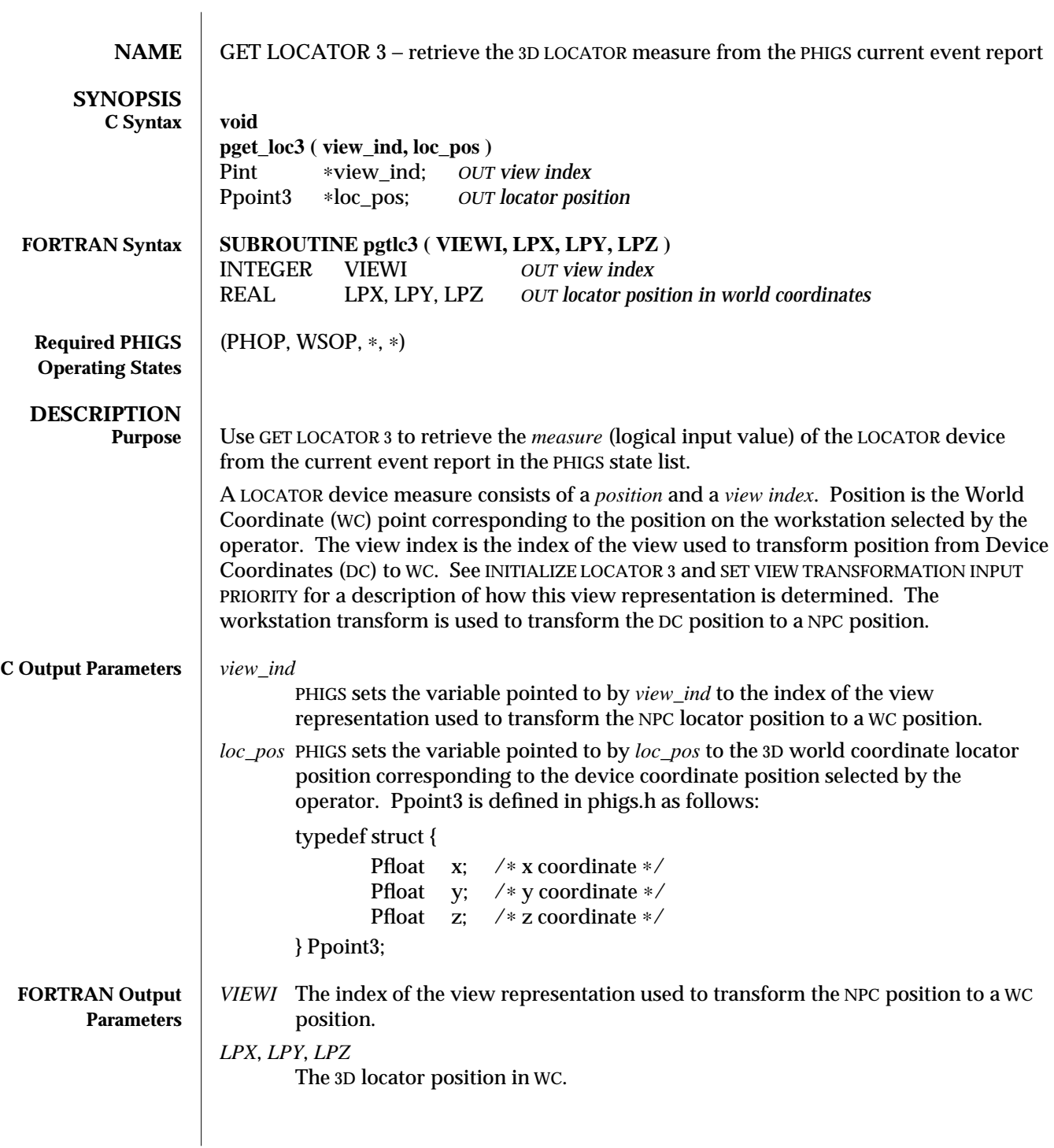

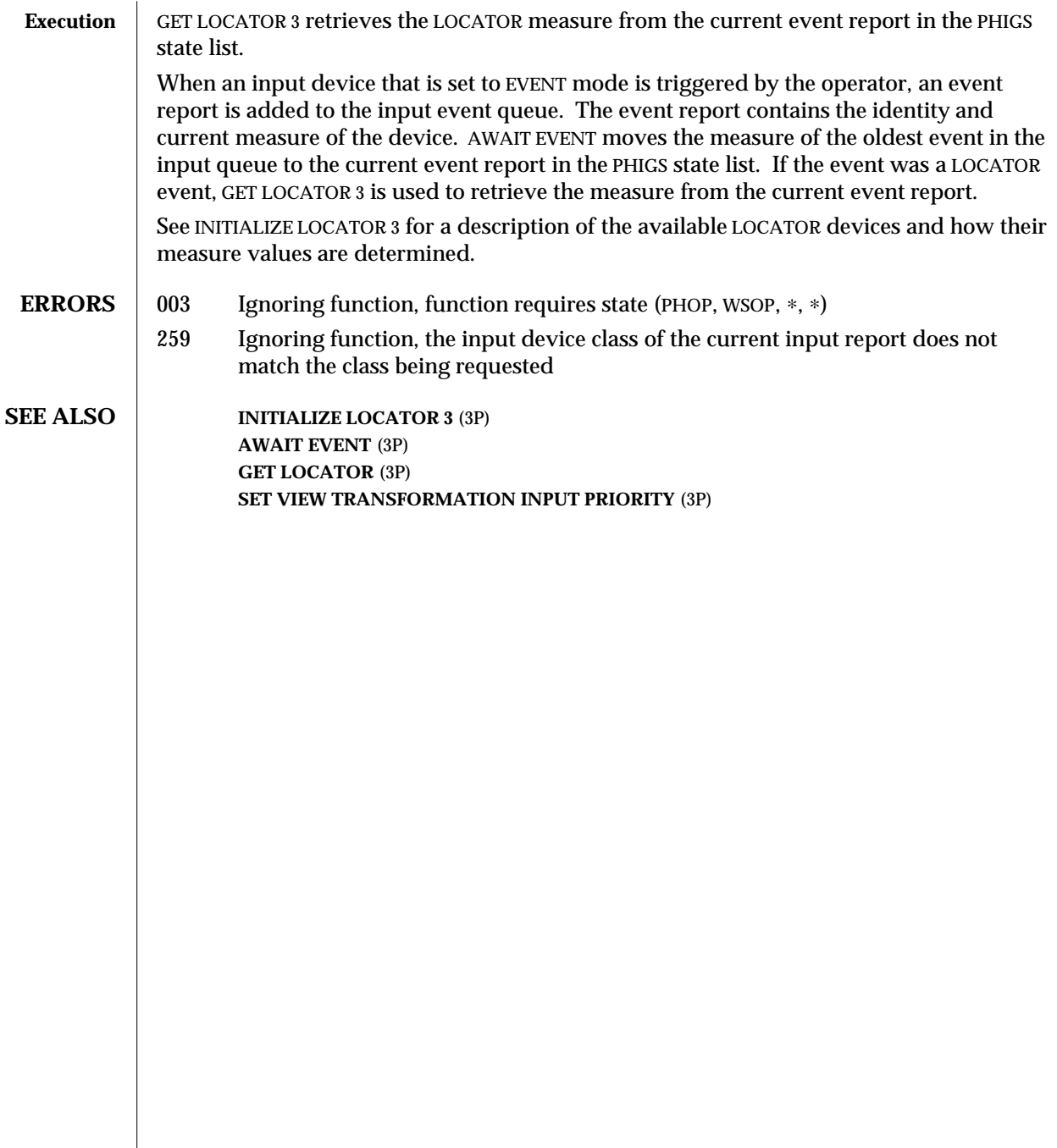

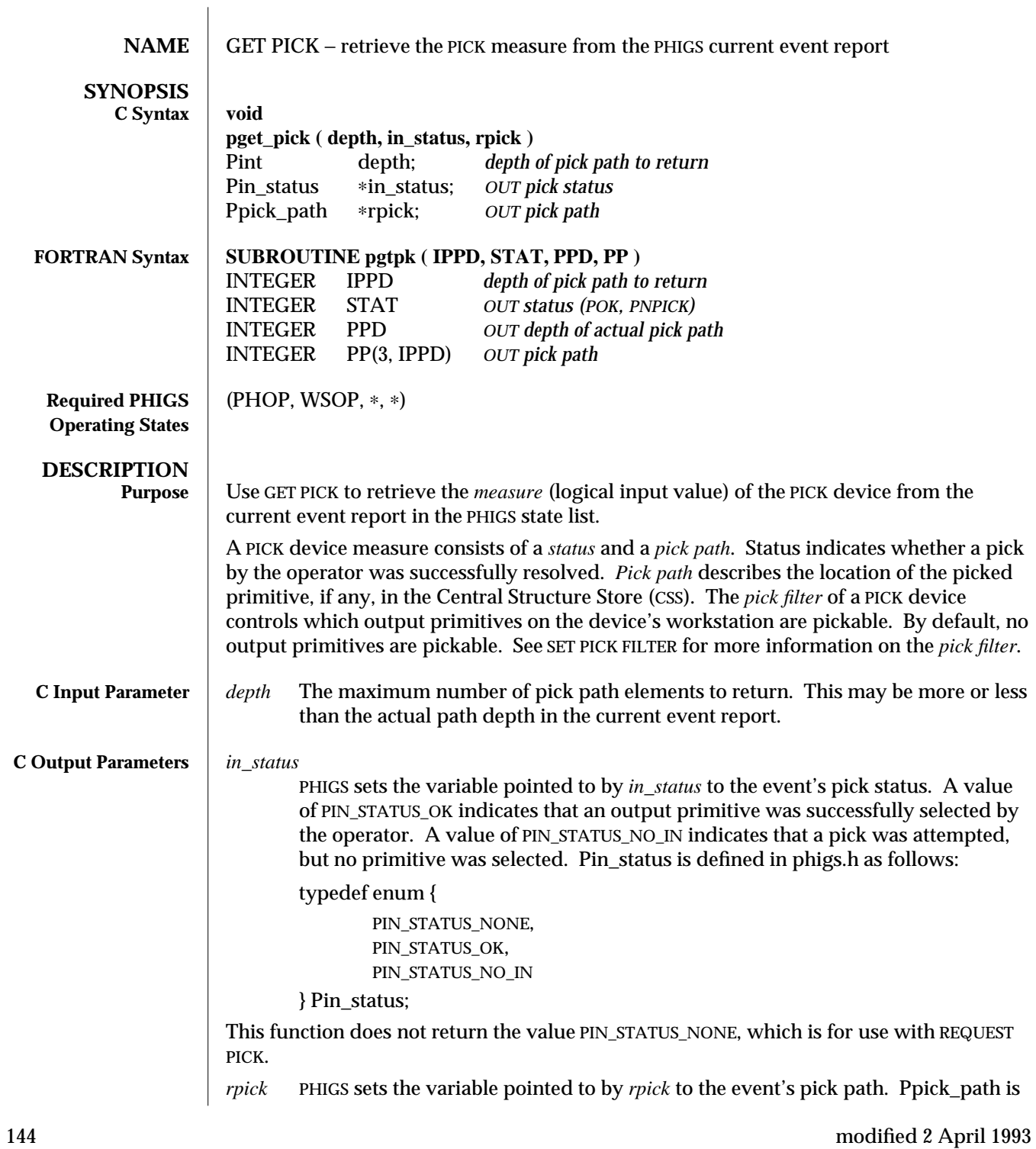

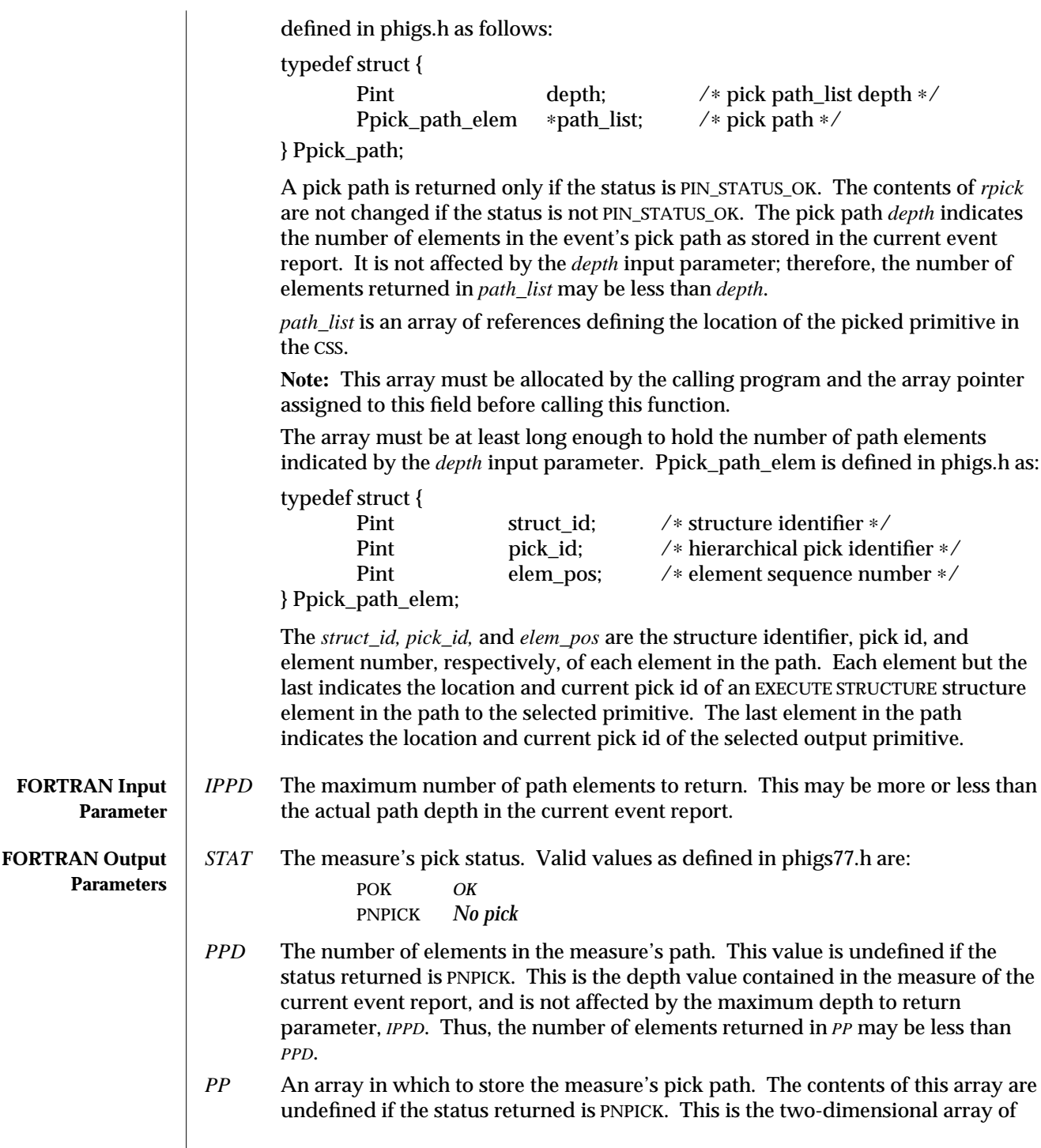

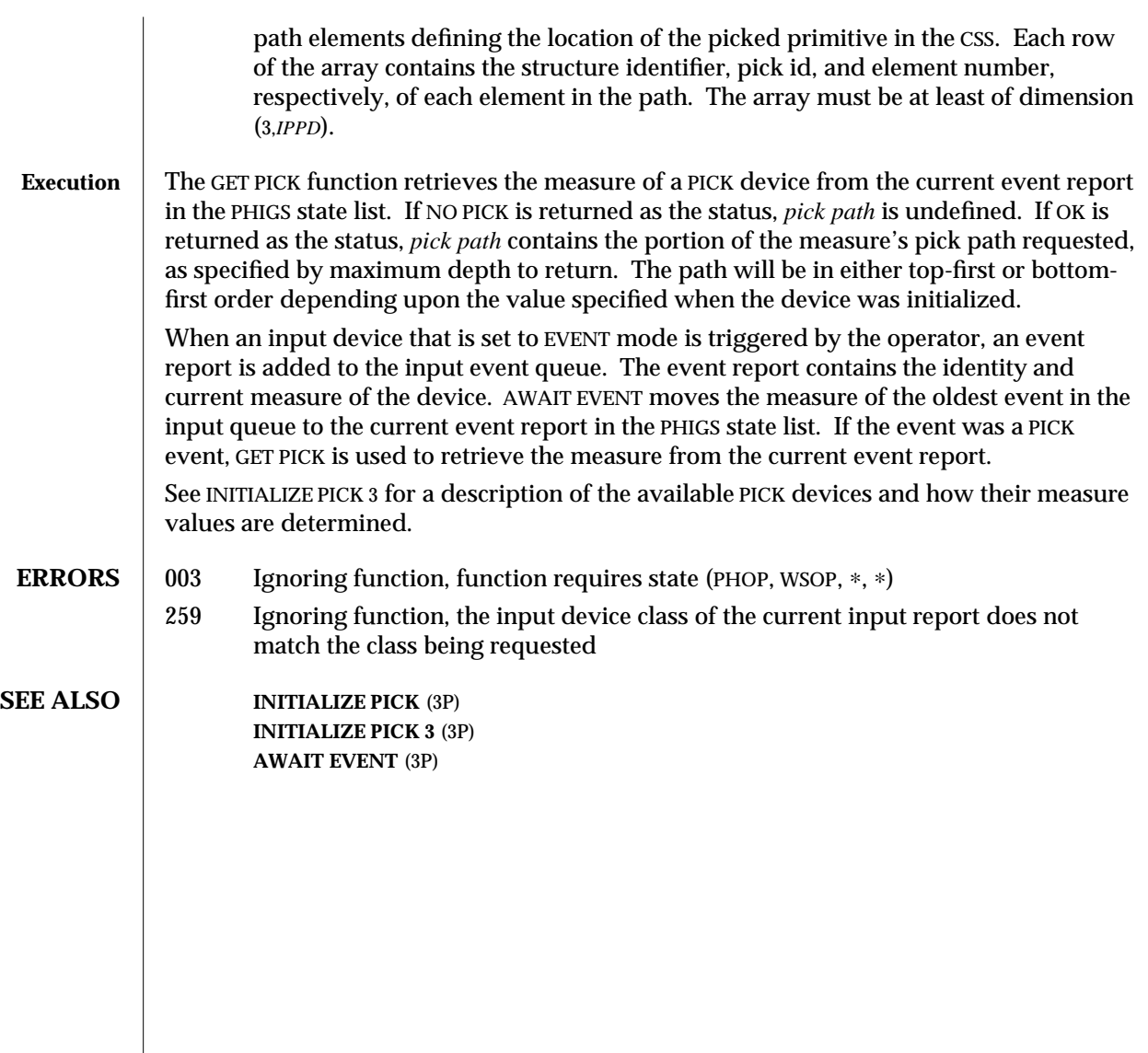

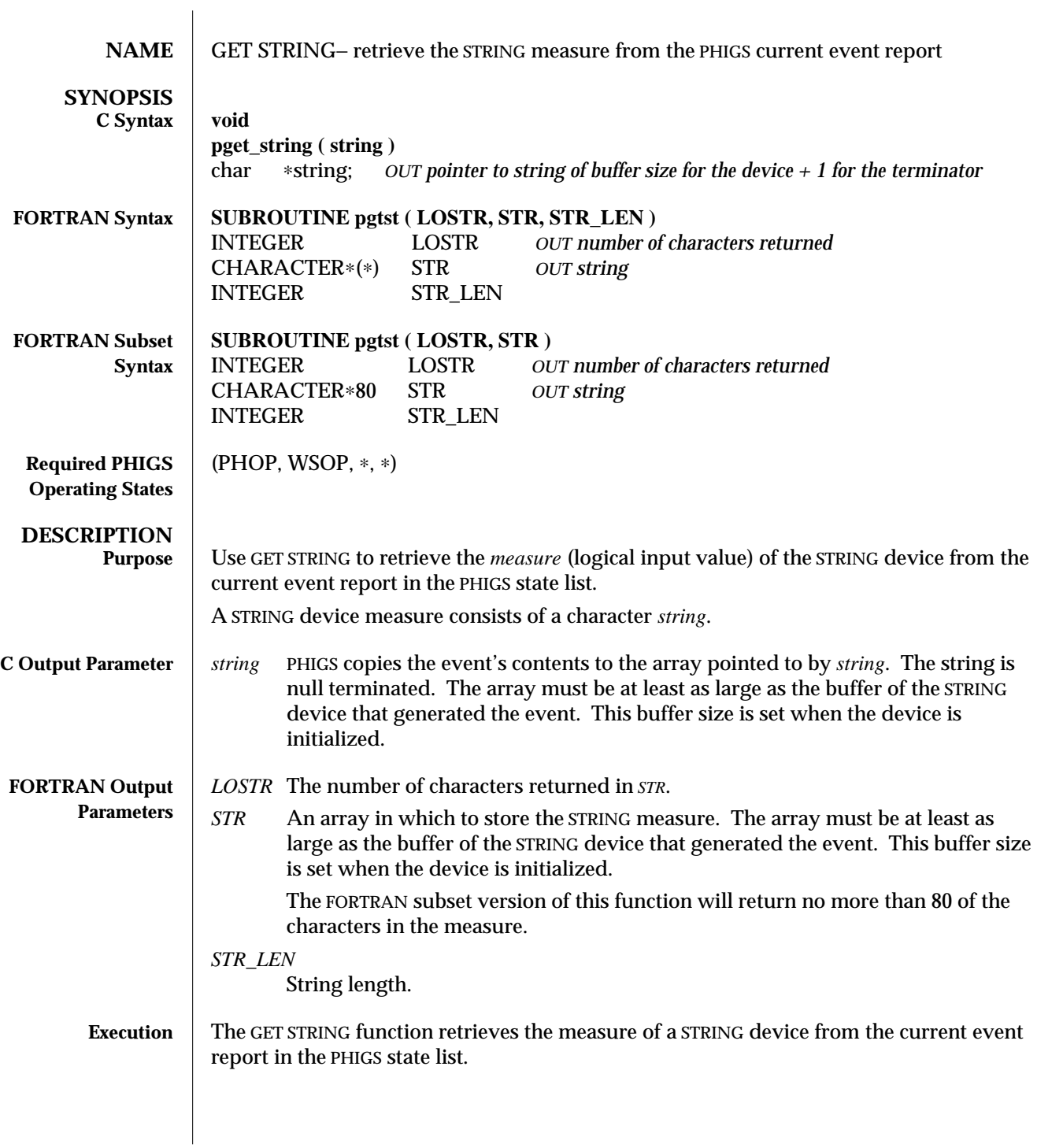

When an input device that is set to EVENT mode is triggered by the operator, an event report is added to the input event queue. The event report contains the identity and current measure of the device. AWAIT EVENT moves the measure of the oldest event in the input queue to the current event report in the PHIGS state list. If the event was a STRING event, GET STRING is used to retrieve the measure from the current event report.

See INITIALIZE STRING 3 for a description of the available STRING devices and how their measure values are determined.

- **ERRORS** 003 Ignoring function, function requires state (PHOP, WSOP,  $*$ ,  $*$ )
	- 259 Ignoring function, the input device class of the current input report does not match the class being requested
- **SEE ALSO INITIALIZE STRING** (3P) **INITIALIZE STRING 3** (3P) **AWAIT EVENT** (3P)

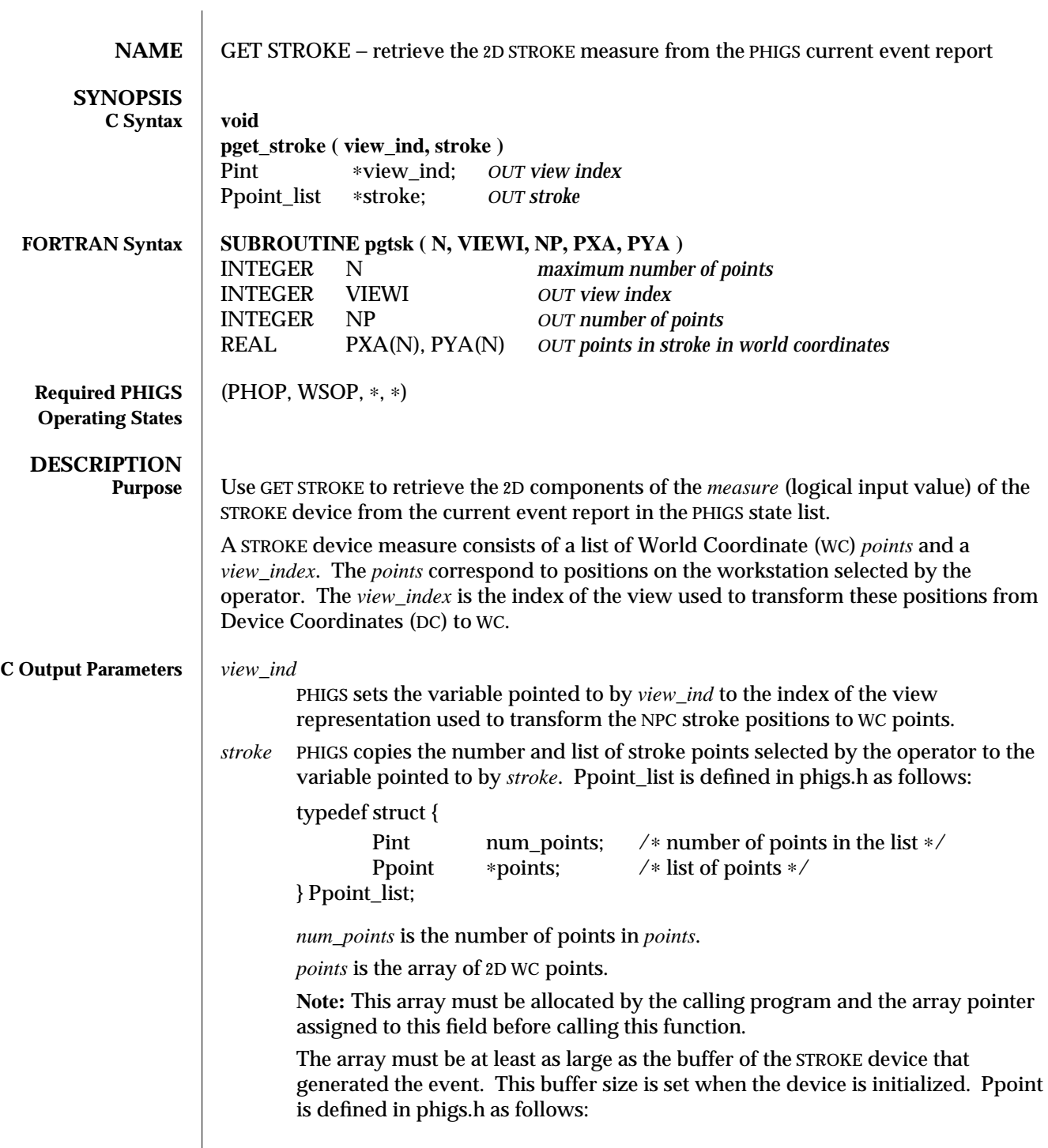

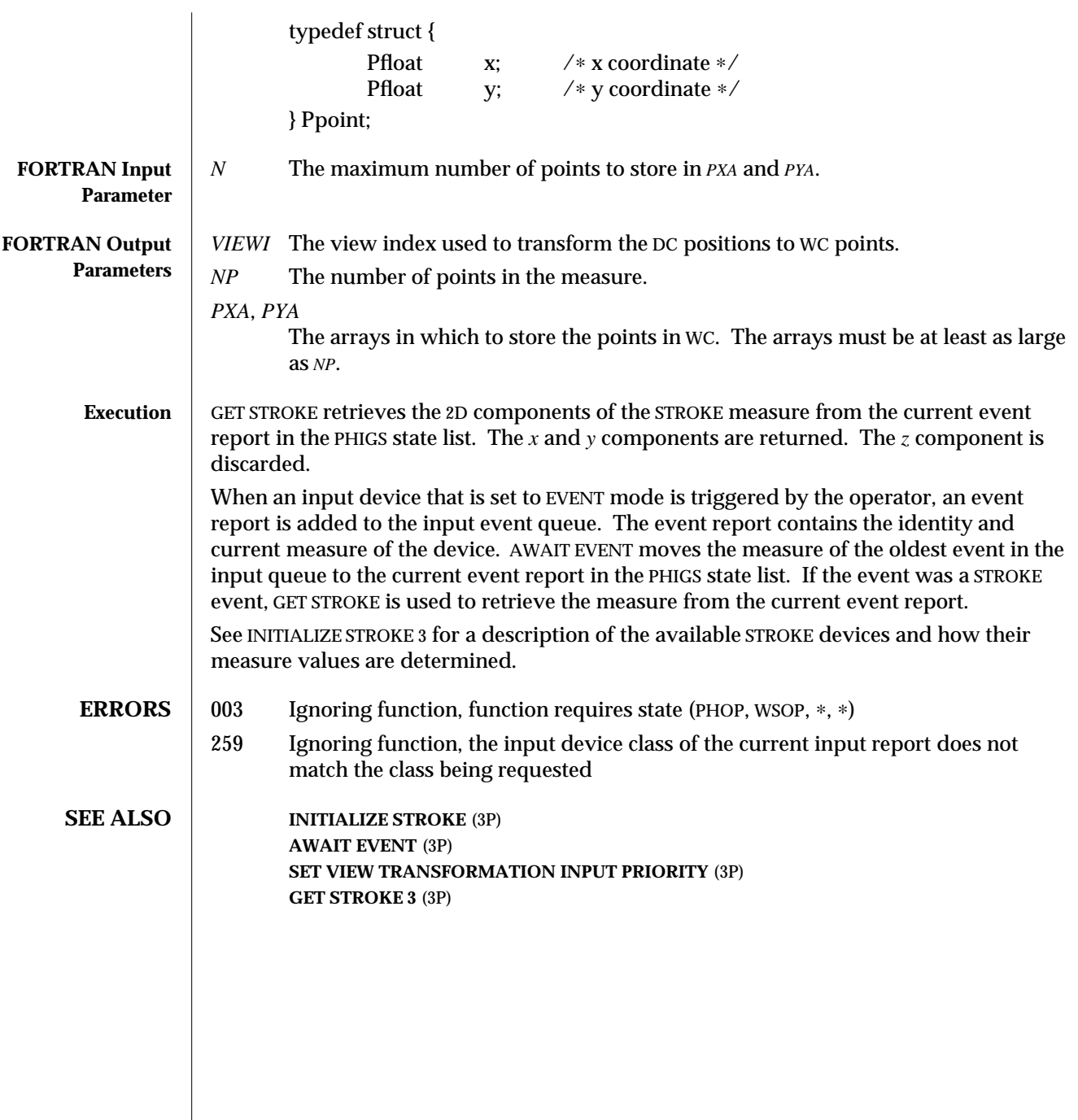

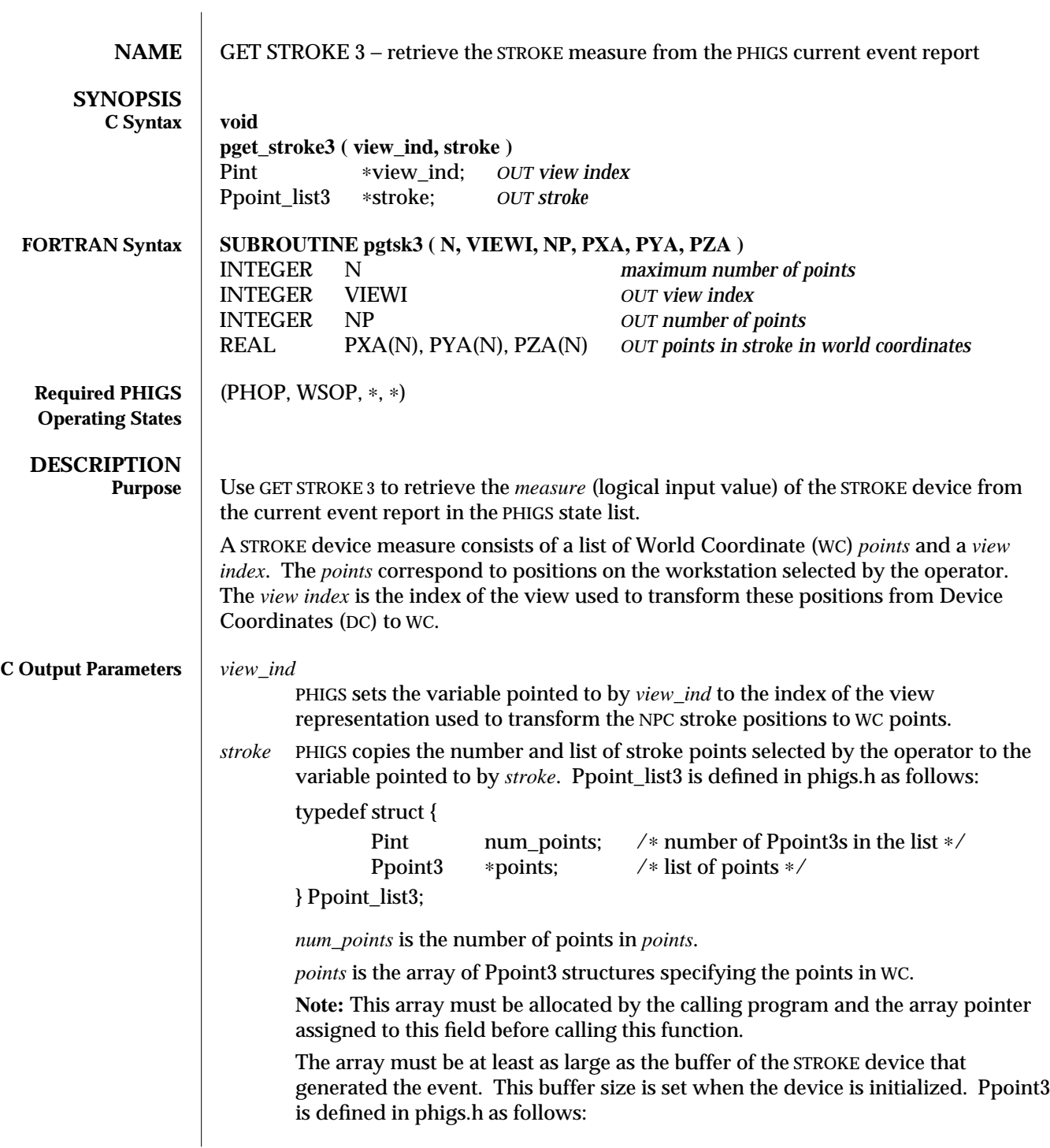

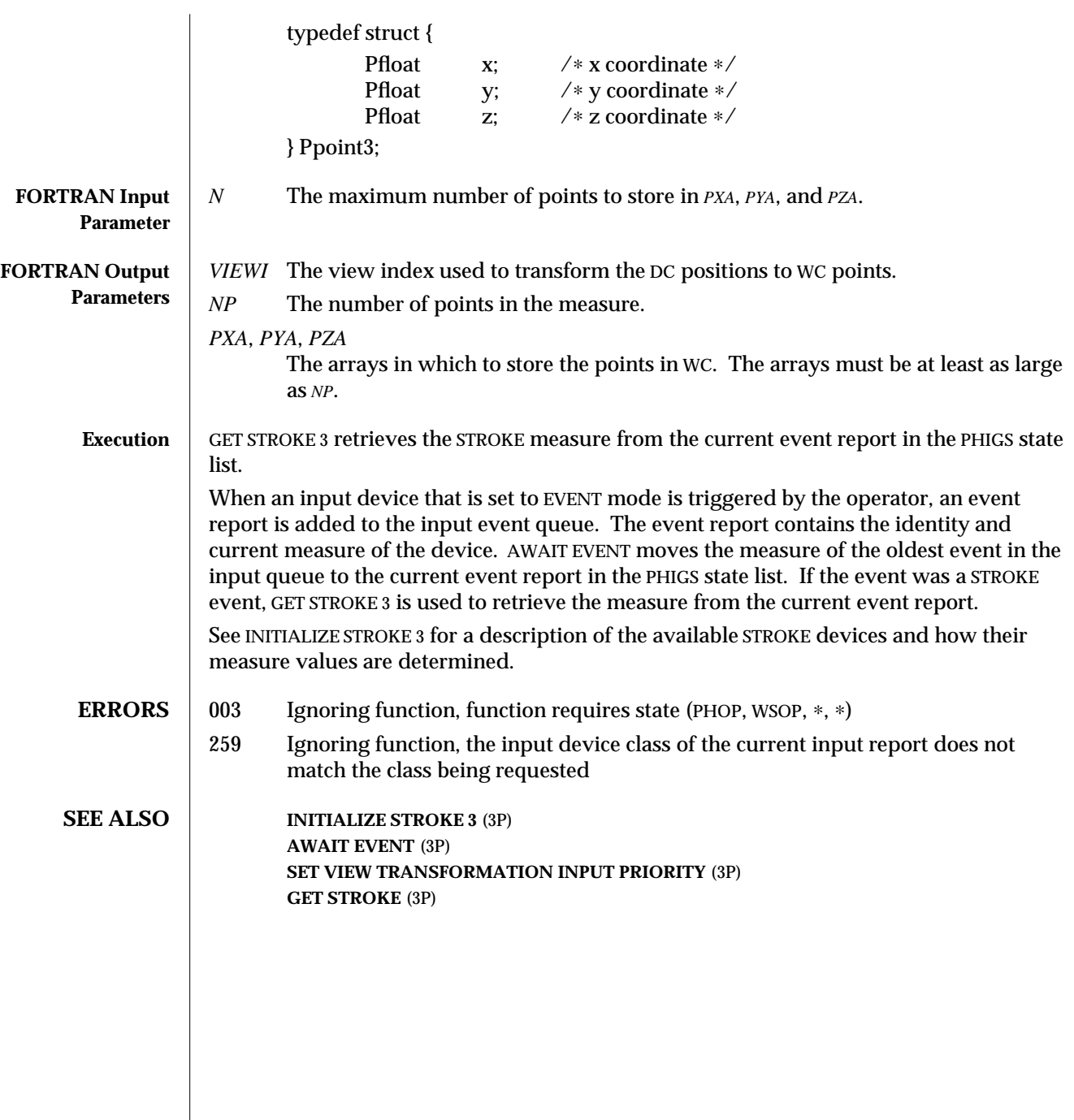

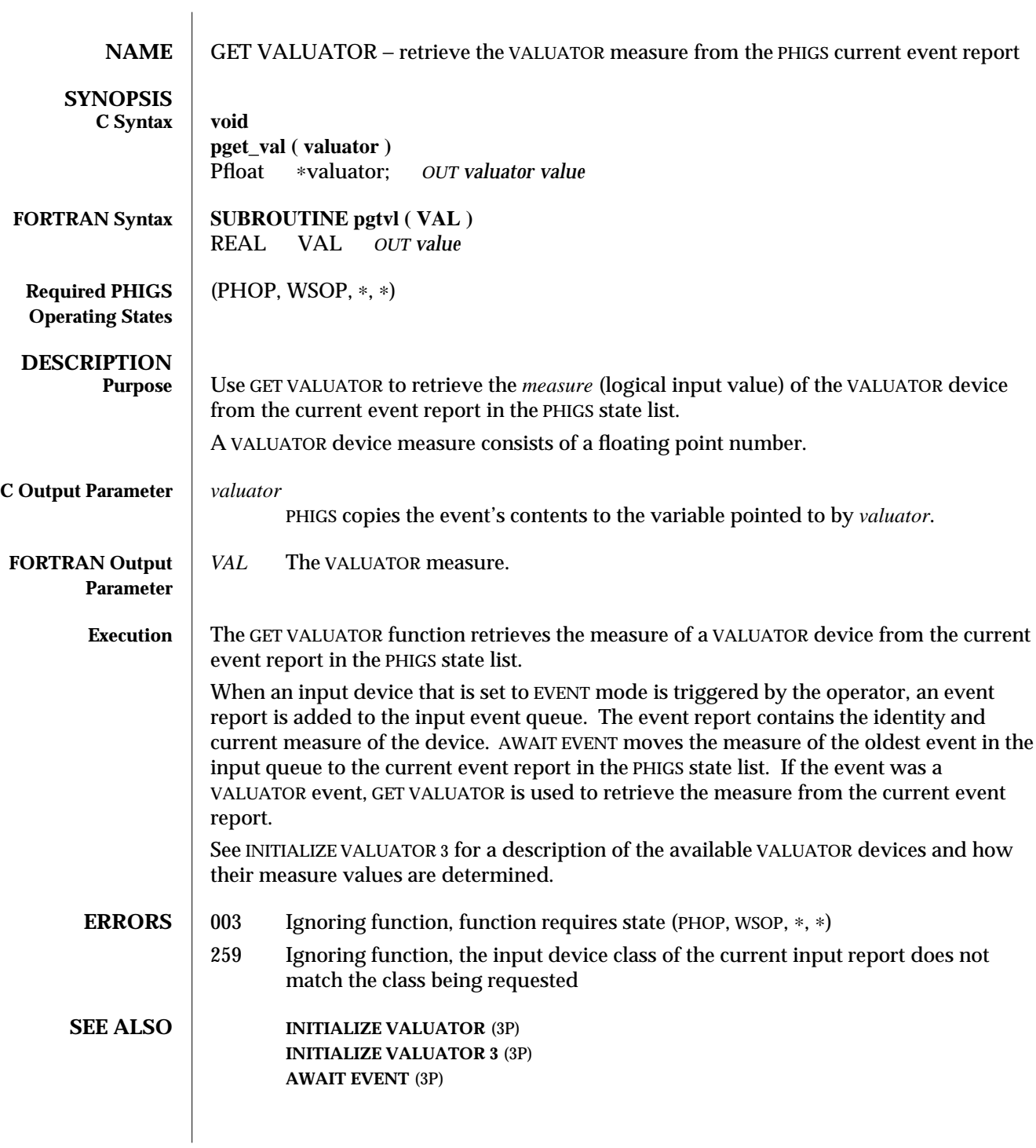

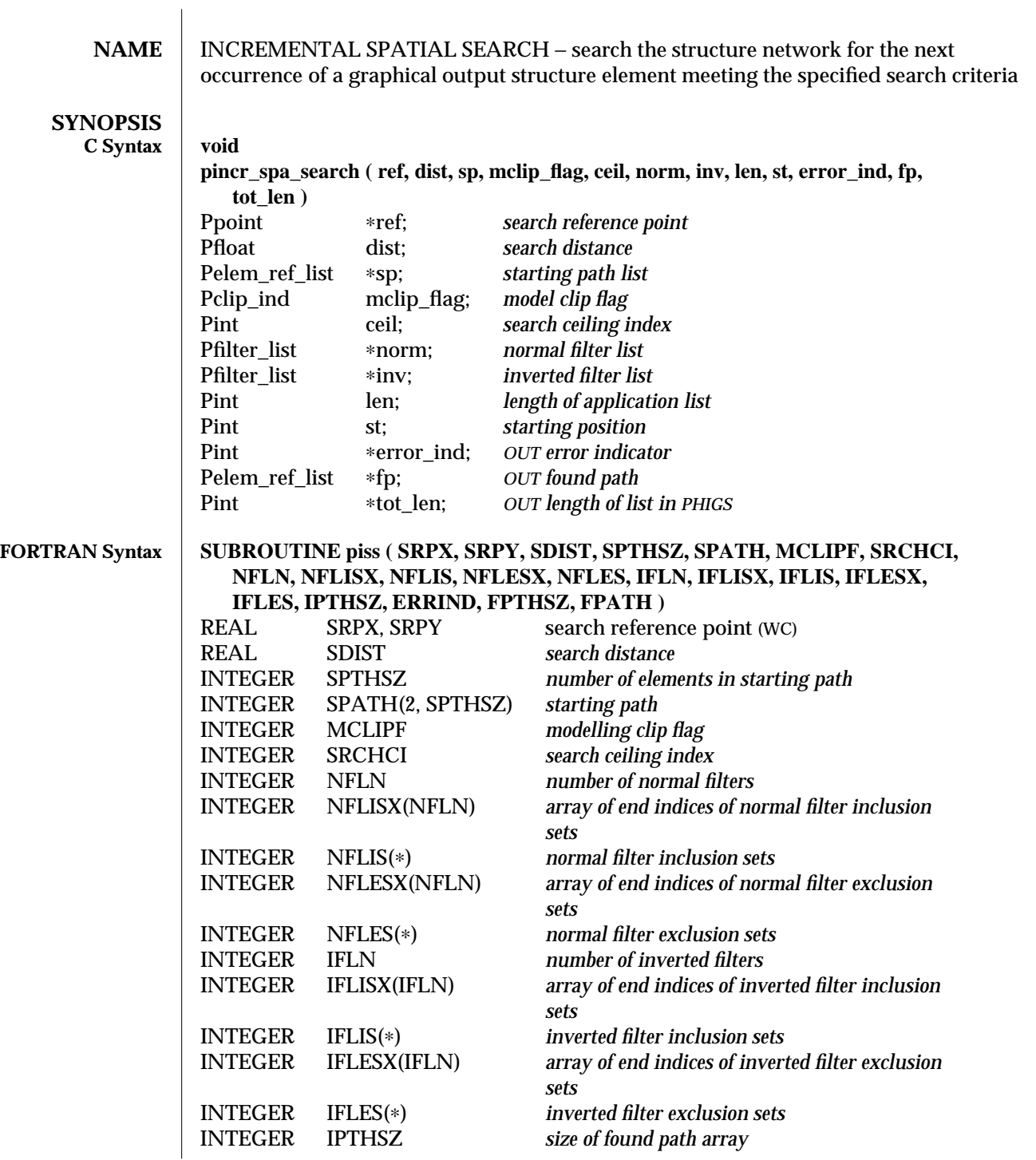

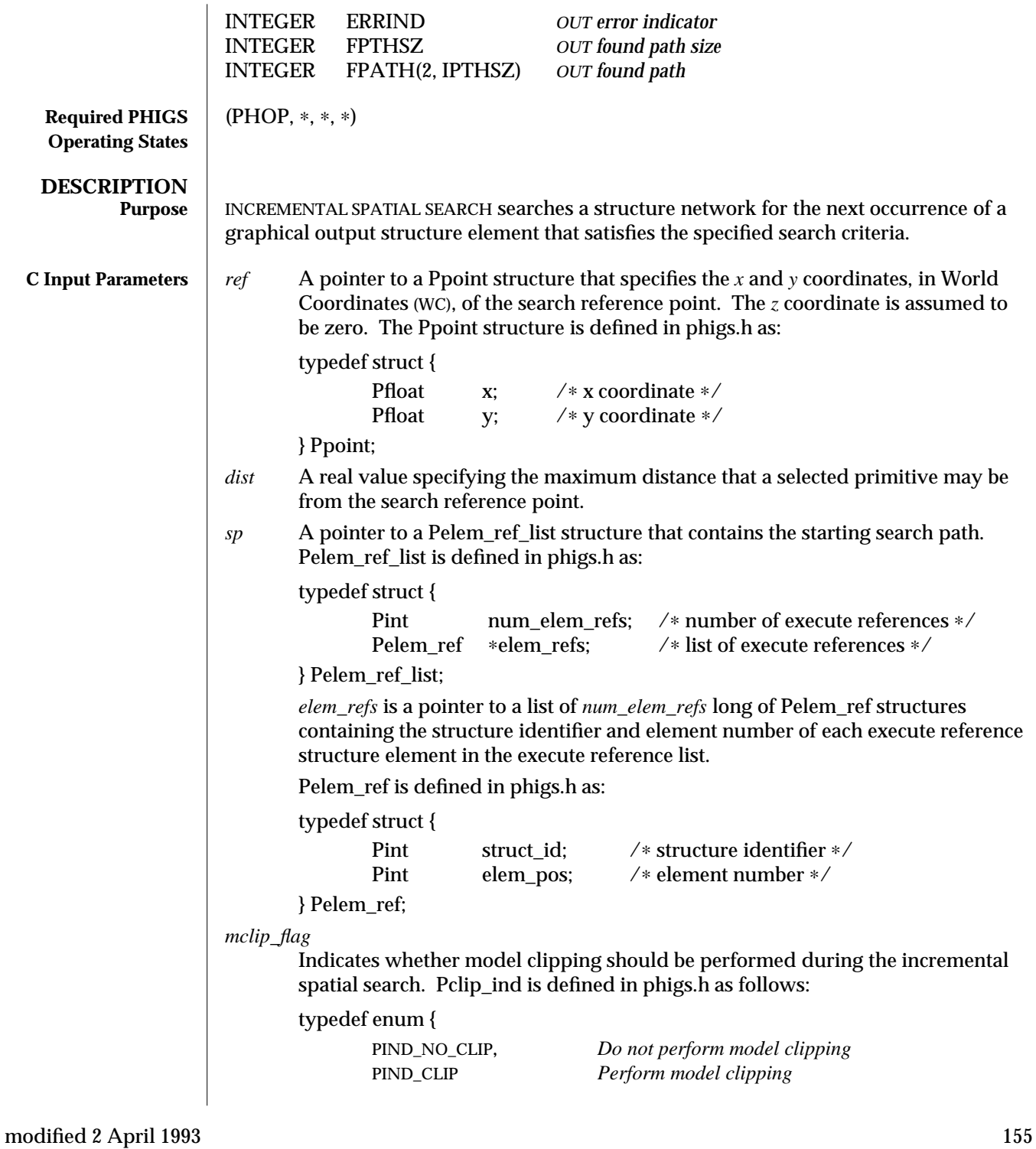

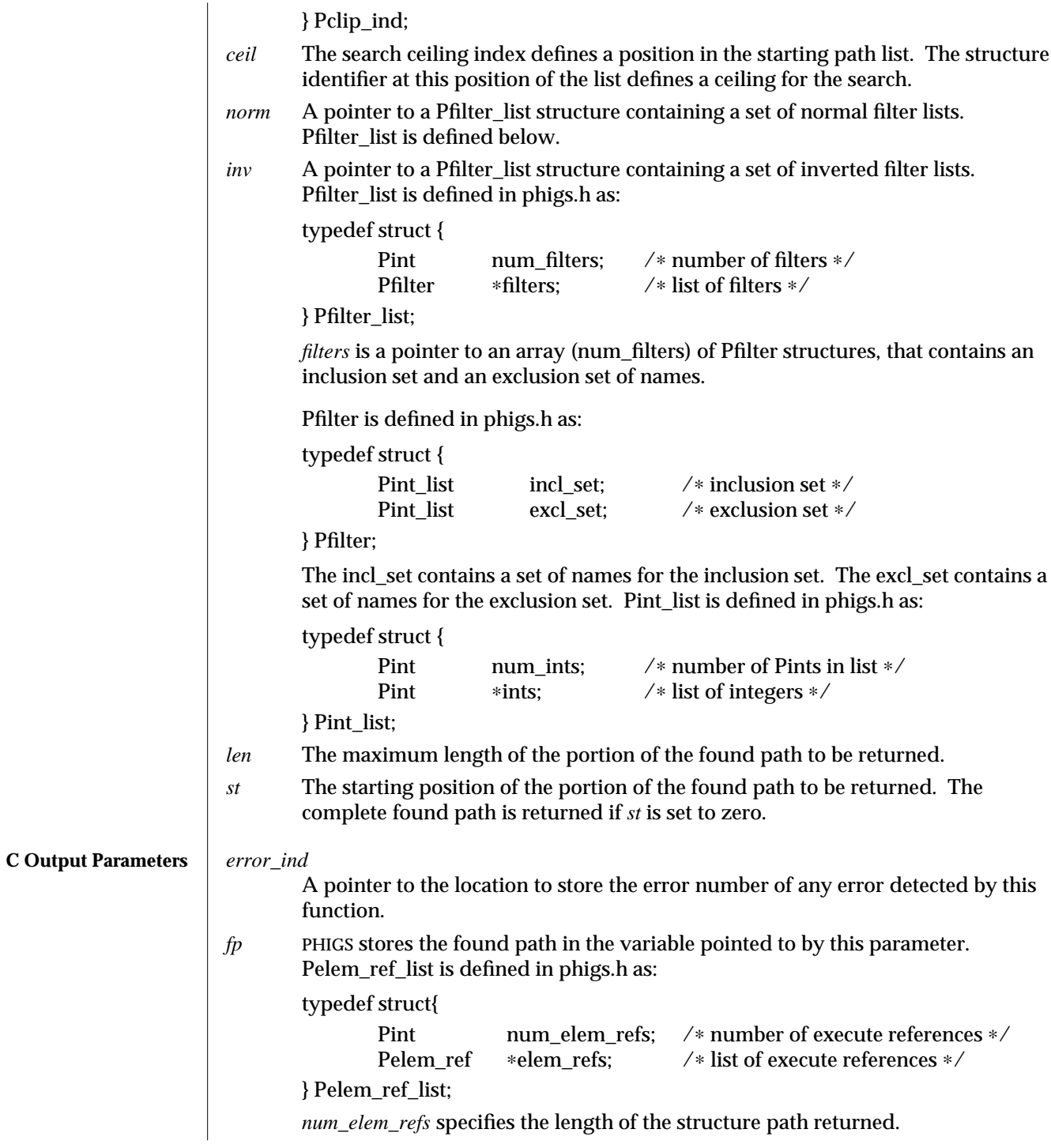

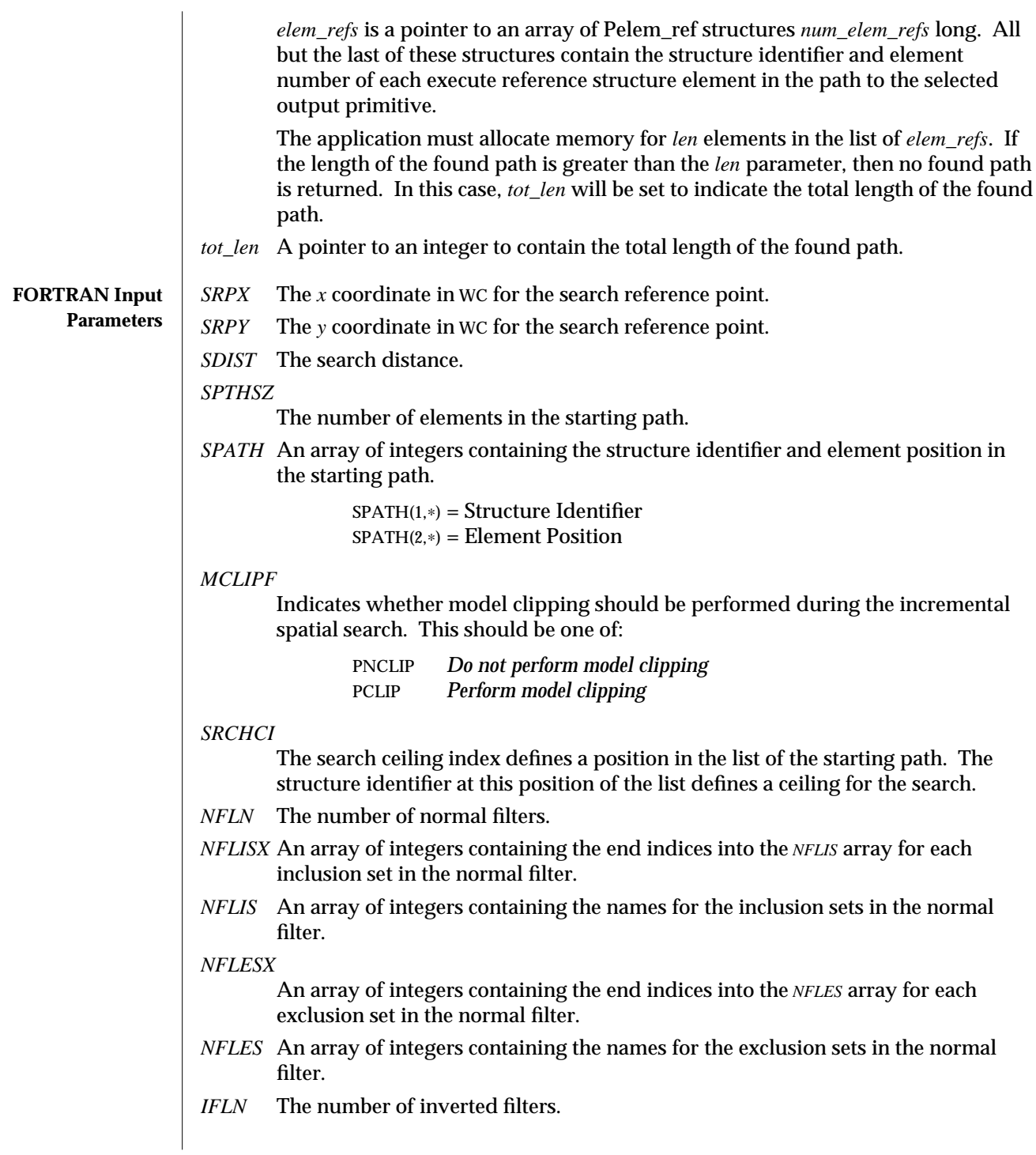

## INCREMENTAL SPATIAL SEARCH (3P) SunPHIGS Release 3.0

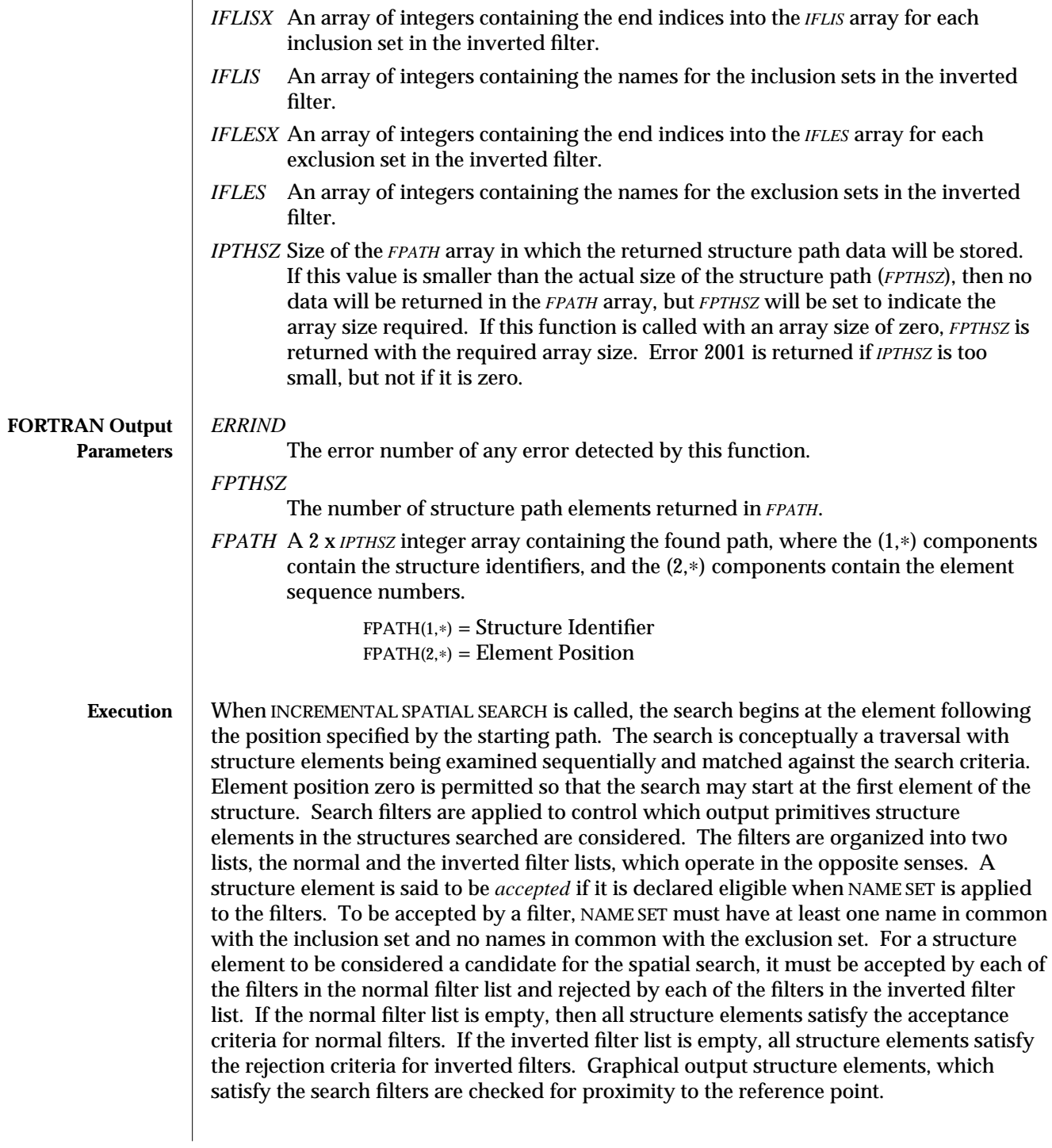

For TEXT elements, the spatial extent is the enclosing rectangle calculated using the values of the geometric attributes (character height, character up vector, text path, and text alignment) arising from traversal, together with the following values for the workstation-dependent attributes: text font, 1; text precision, STROKE; character expansion factor, 1; and character spacing, 0. For ANNOTATION TEXT RELATIVE elements, the only proximity relationship used is closeness to the annotation reference point. For NON-UNIFORM B-SPLINE CURVE and NON-UNIFORM B-SPLINE SURFACE, INCREMENTAL SPATIAL SEARCH uses the following values as the workstation-dependent attributes: curve approximation type, WORKSTATION\_DEPENDENT; curve approximation value, 1; surface approximation type, WORKSTATION\_DEPENDENT; surface approximation value for *u* dimension, 1; and surface approximation value for *v* dimension, 1. Search will continue until either a graphical output structure element matches the search criteria or the end of the structure identified by the search ceiling is reached. If a search is successful, the complete search path is returned as a found path. An unsuccessful search returns a null found path. The function is incremental in that, having found a match, the search may be continued by invoking INCREMENTAL SPATIAL SEARCH again, with the found path as the next starting path. This allows all elements matching the search criteria to be found for a given portion of a structure network. **ERRORS** 002 Ignoring function, function requires state (PHOP,  $*$ ,  $*$ ,  $*$ ) 203 Ignoring function, specified starting path not found in CSS 204 Ignoring function, specified search ceiling index out of range **SEE ALSO ADD NAMES TO SET** (3P) **REMOVE NAMES FROM SET** (3P) **INCREMENTAL SPATIAL SEARCH 3** (3P)

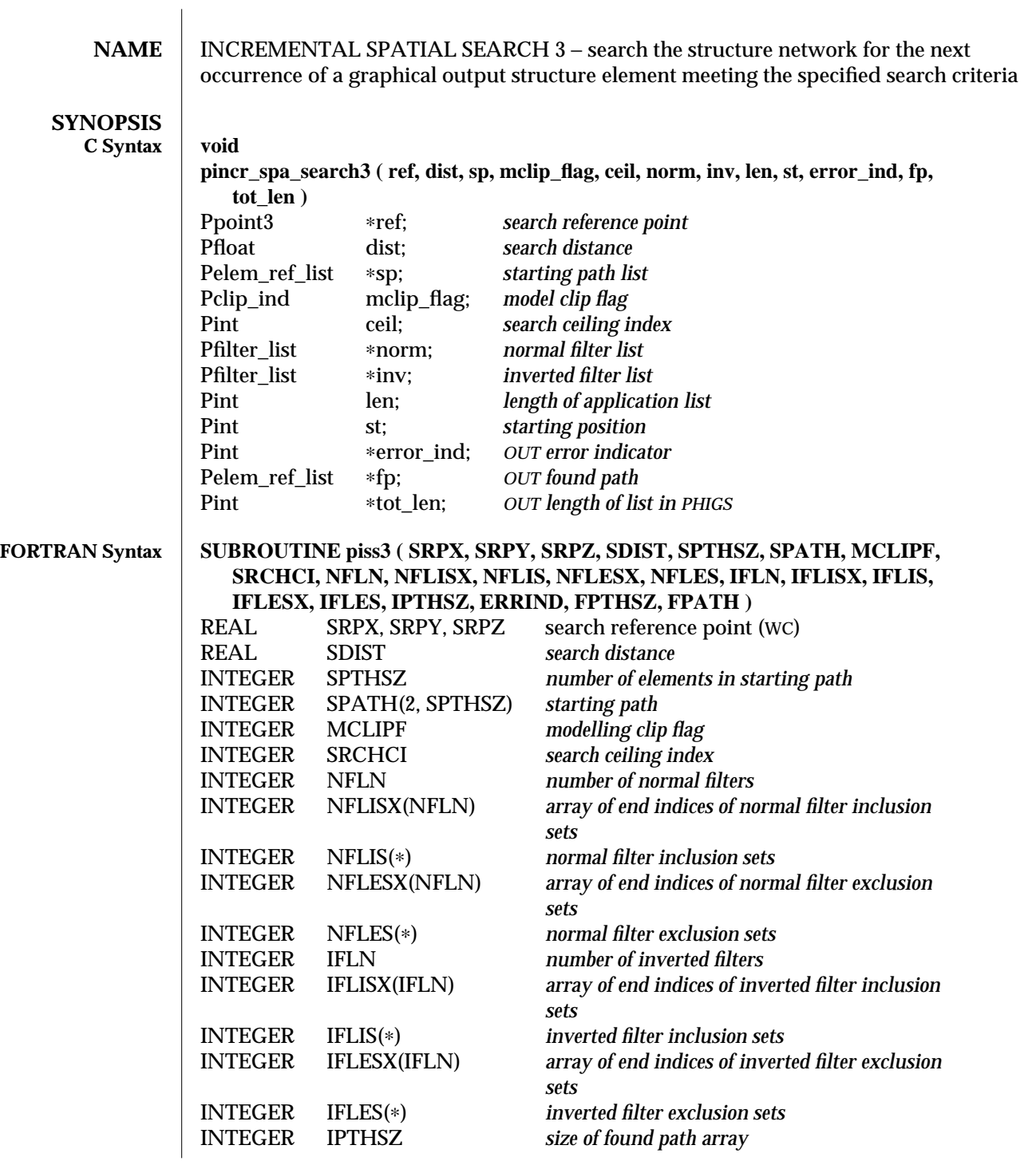

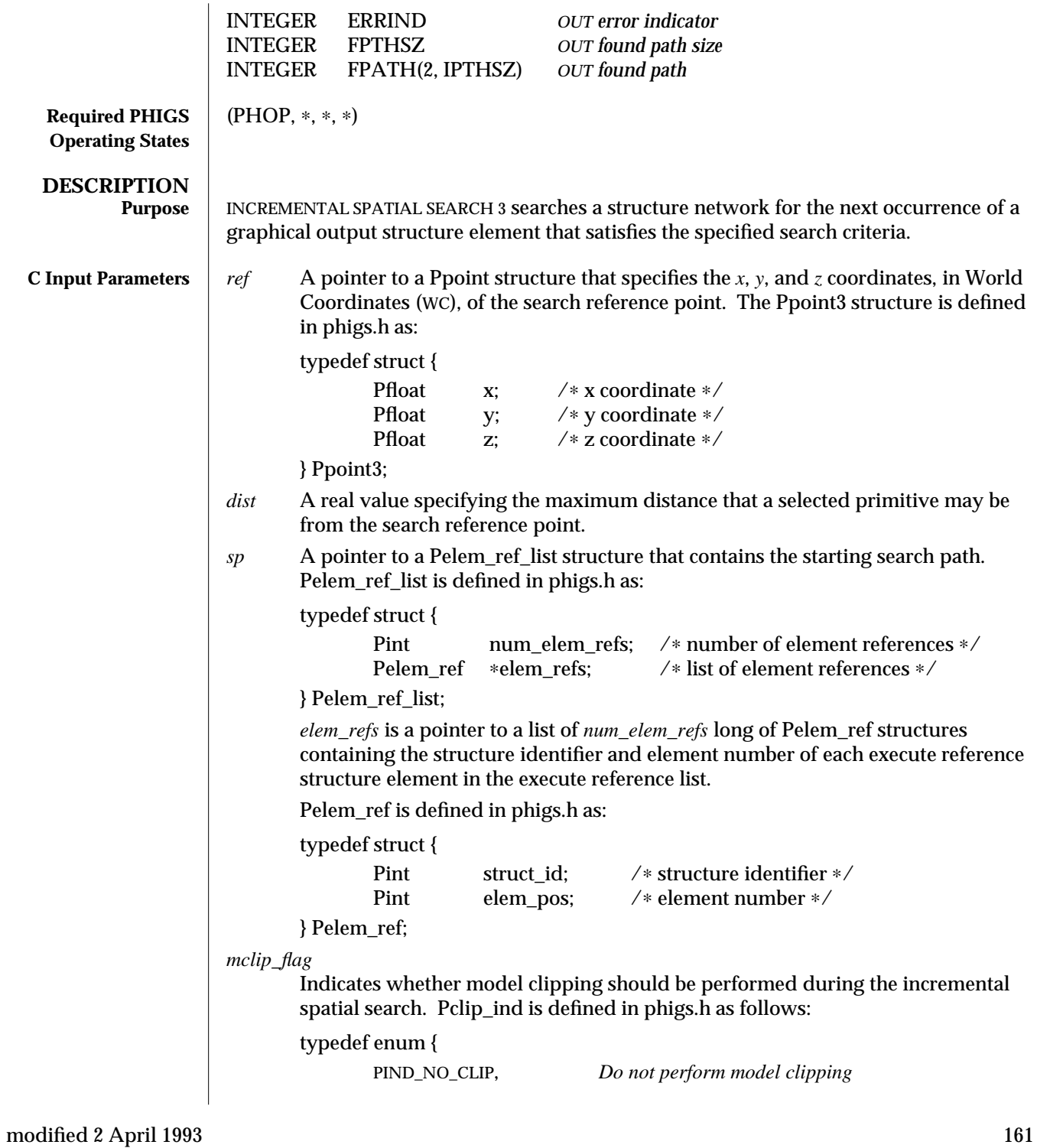

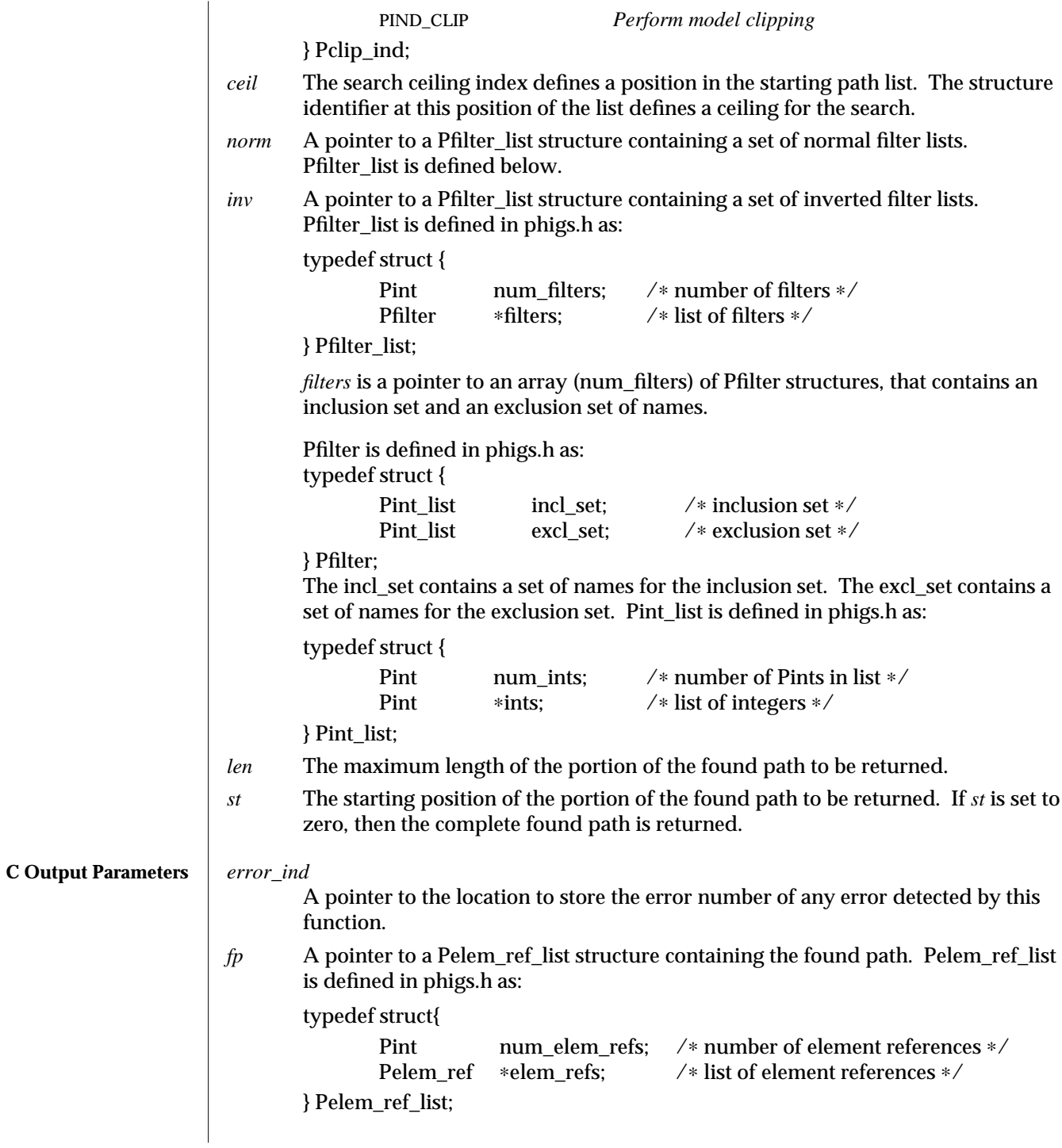

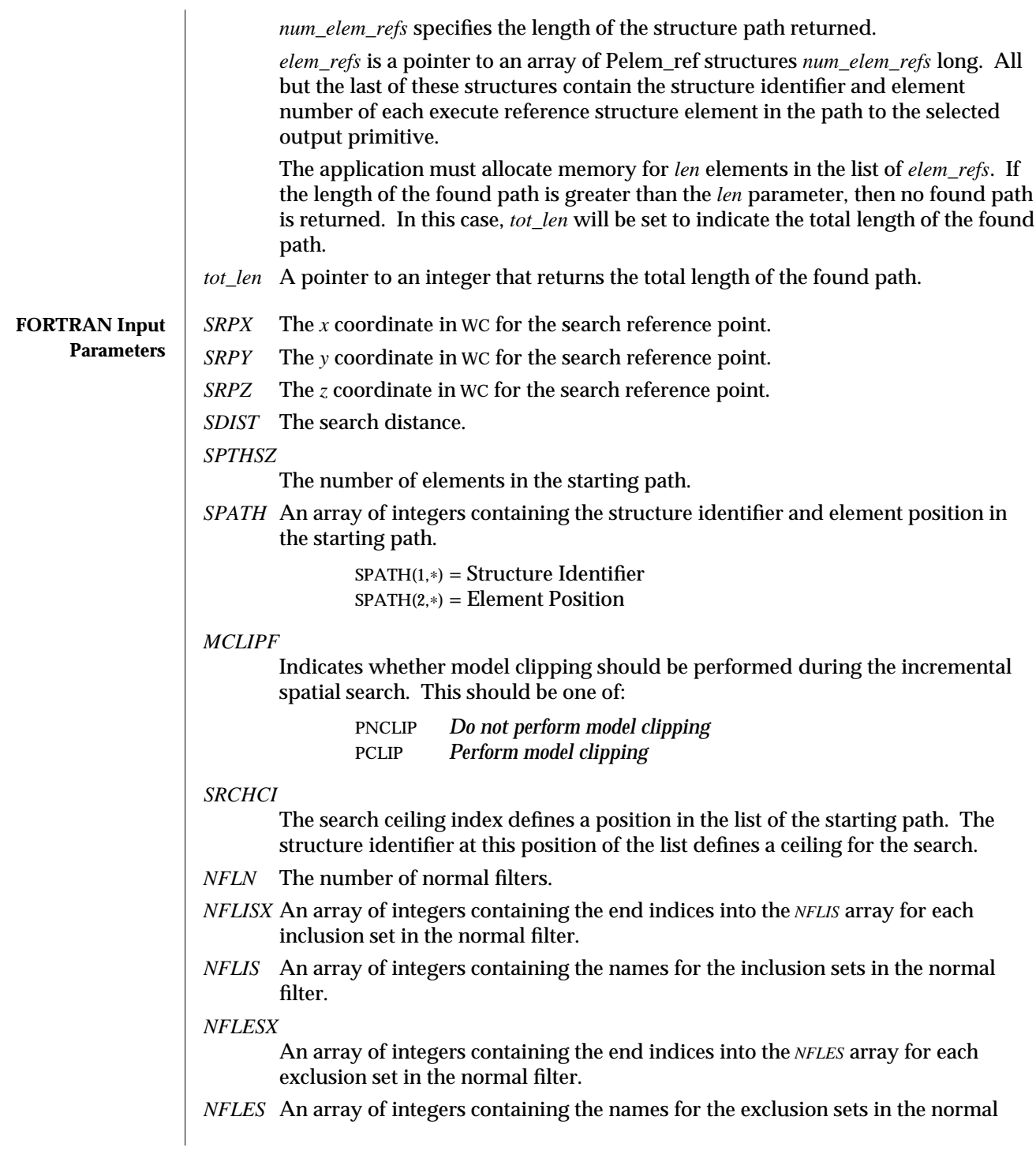

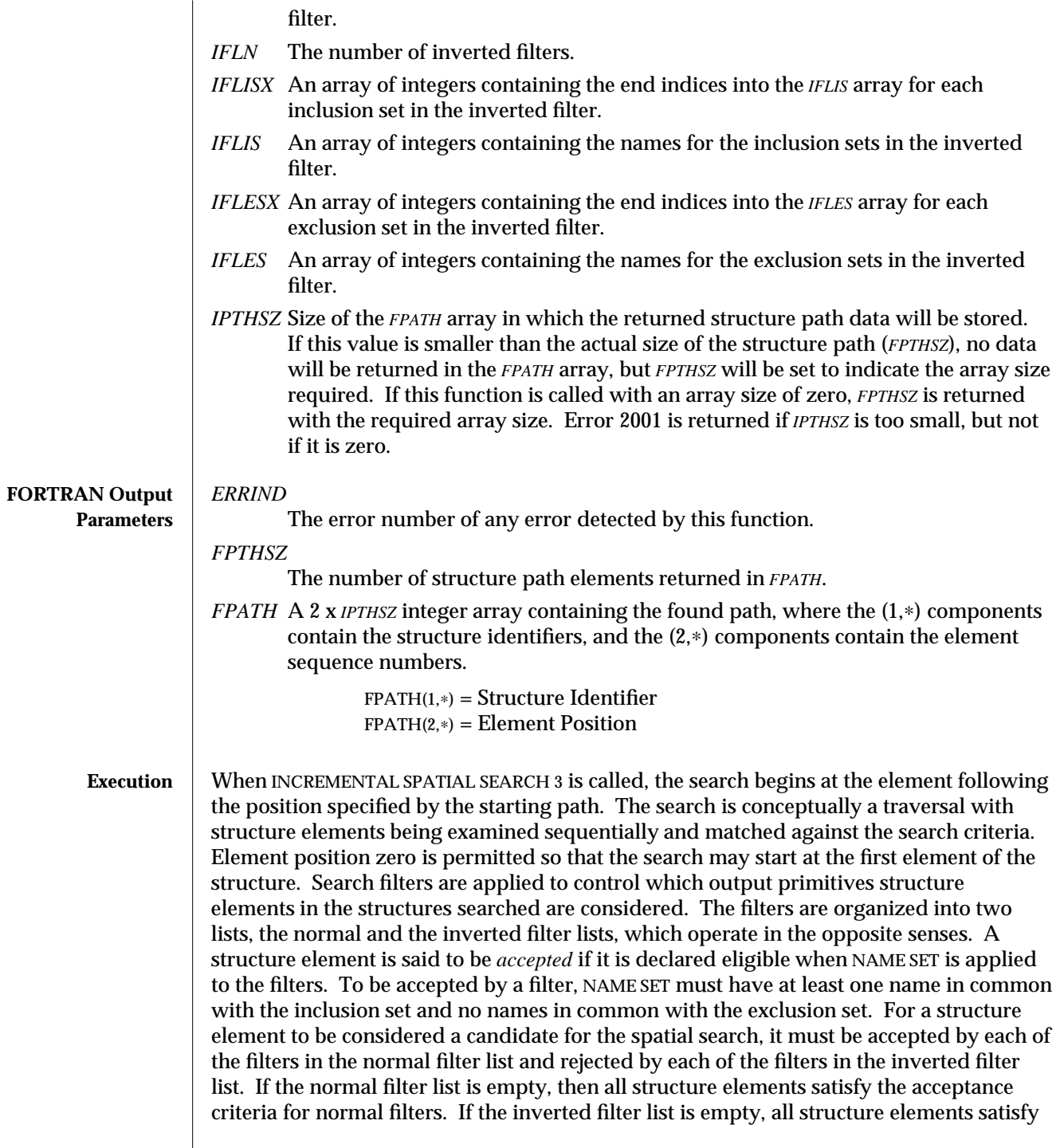

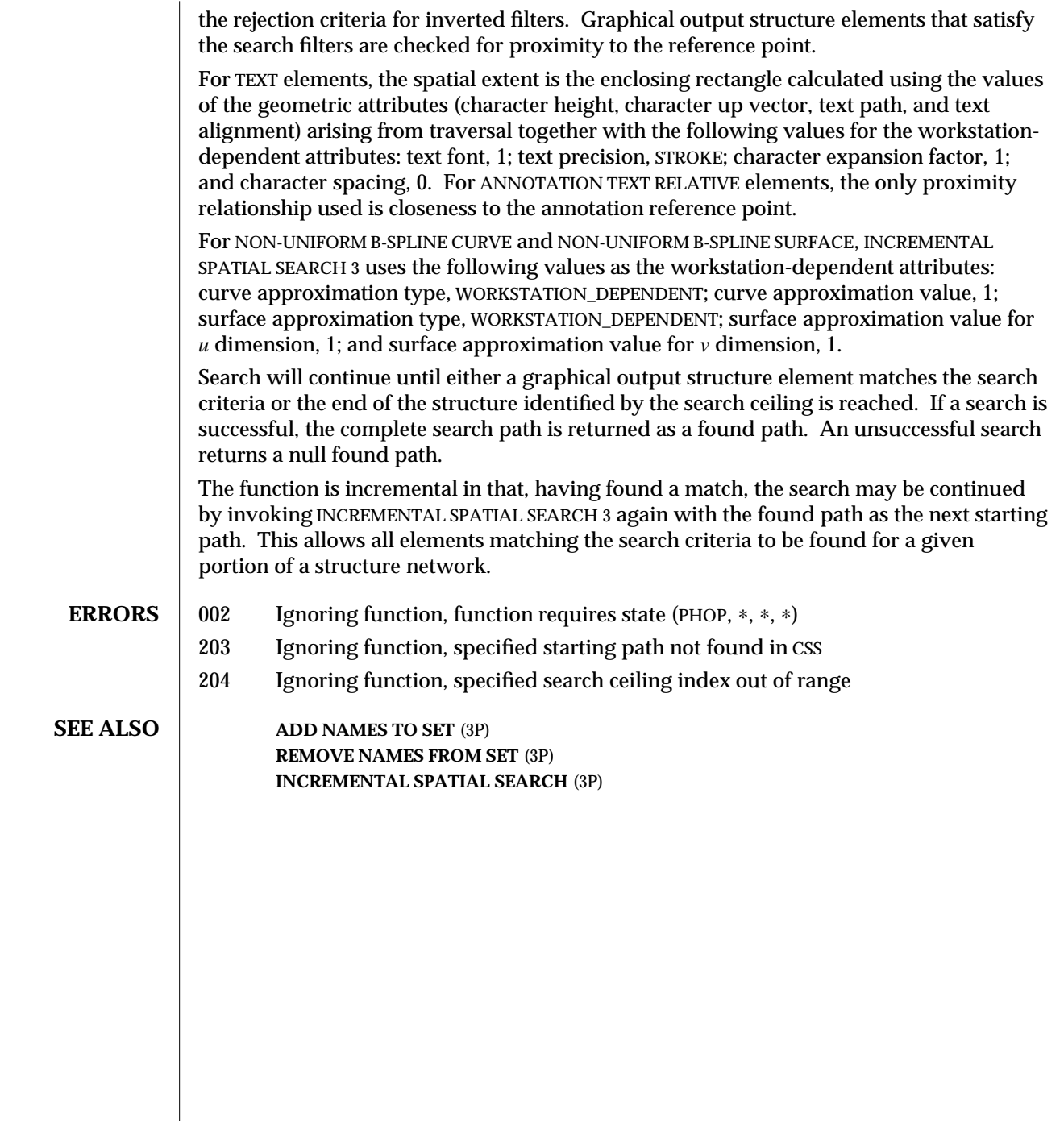

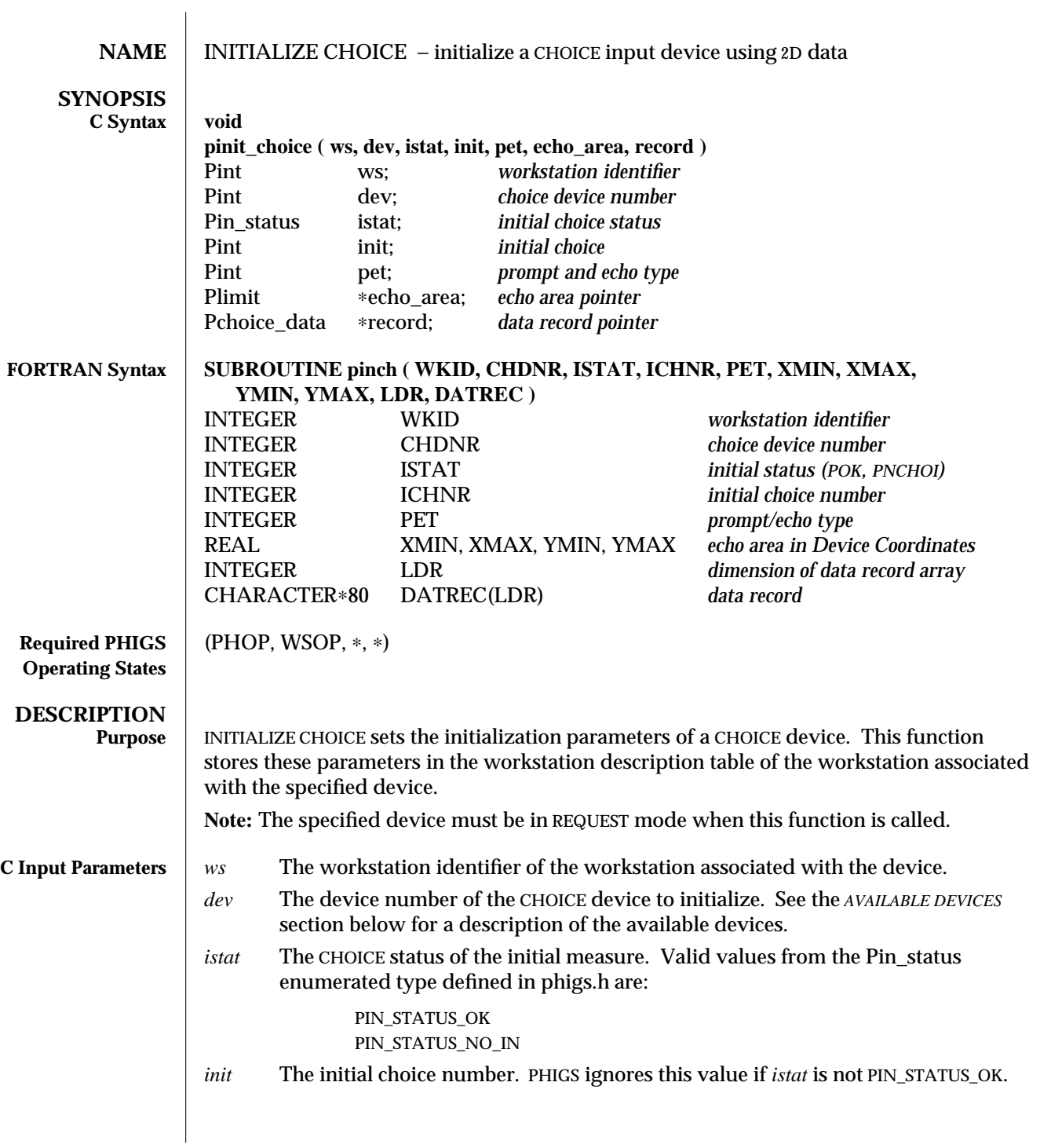

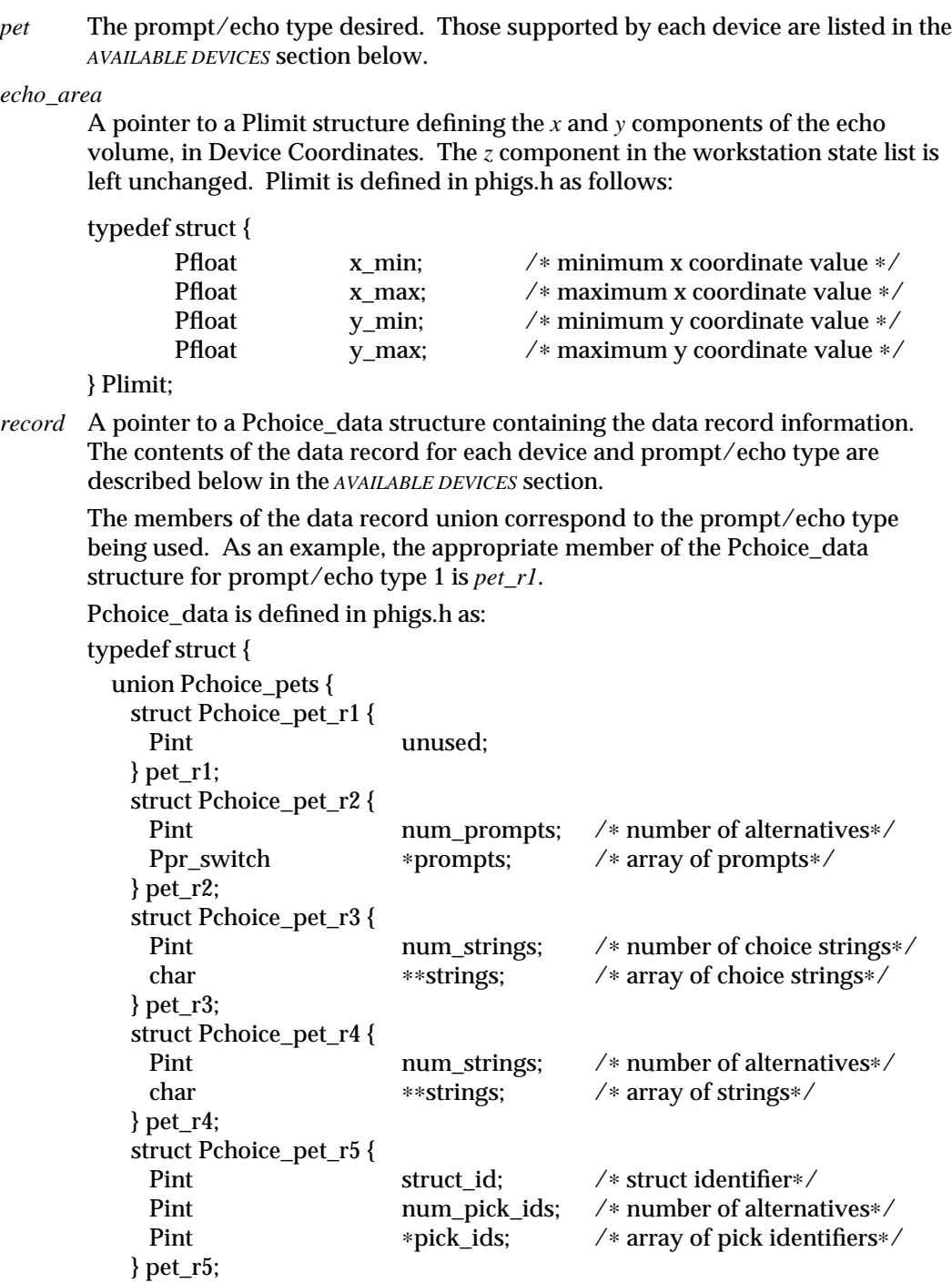

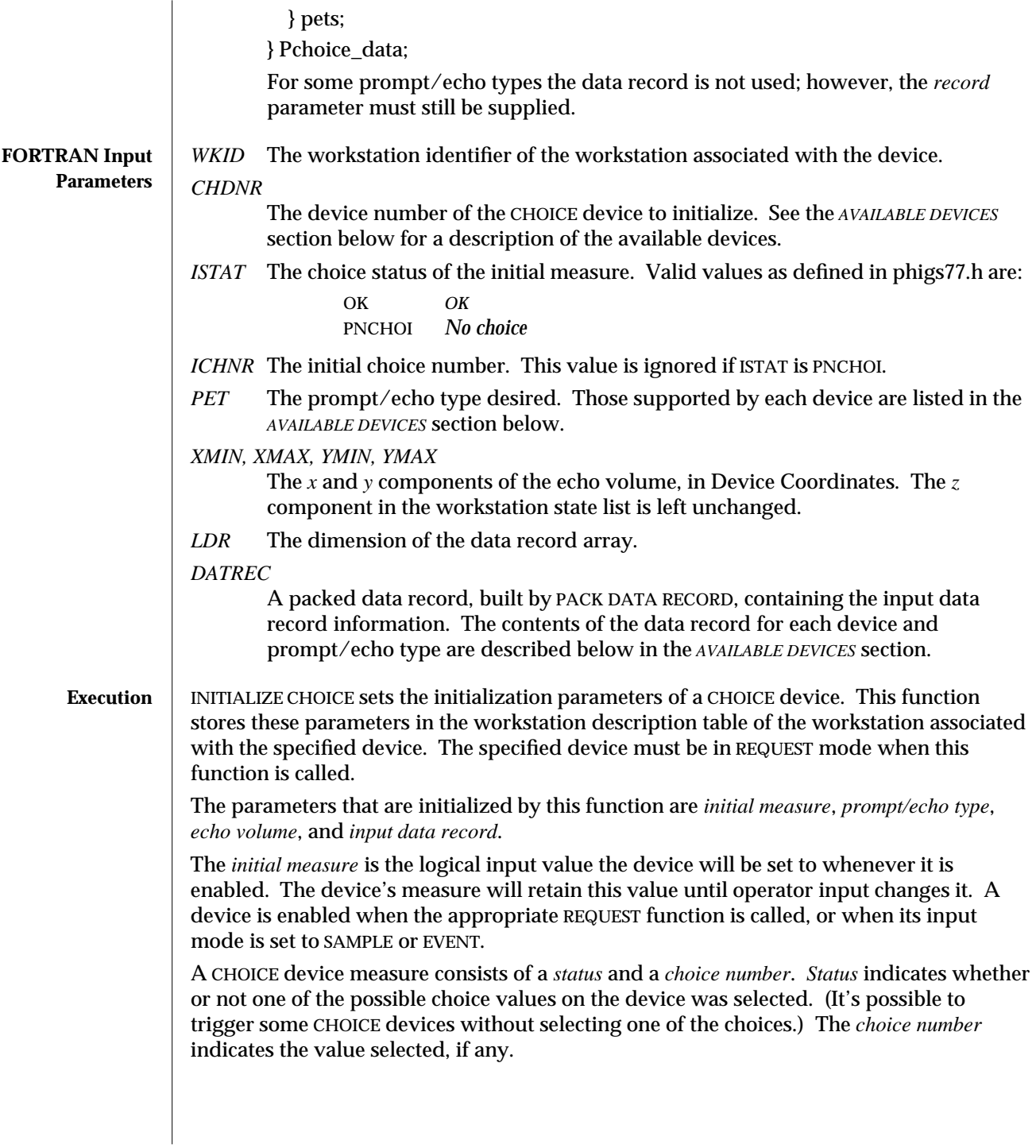

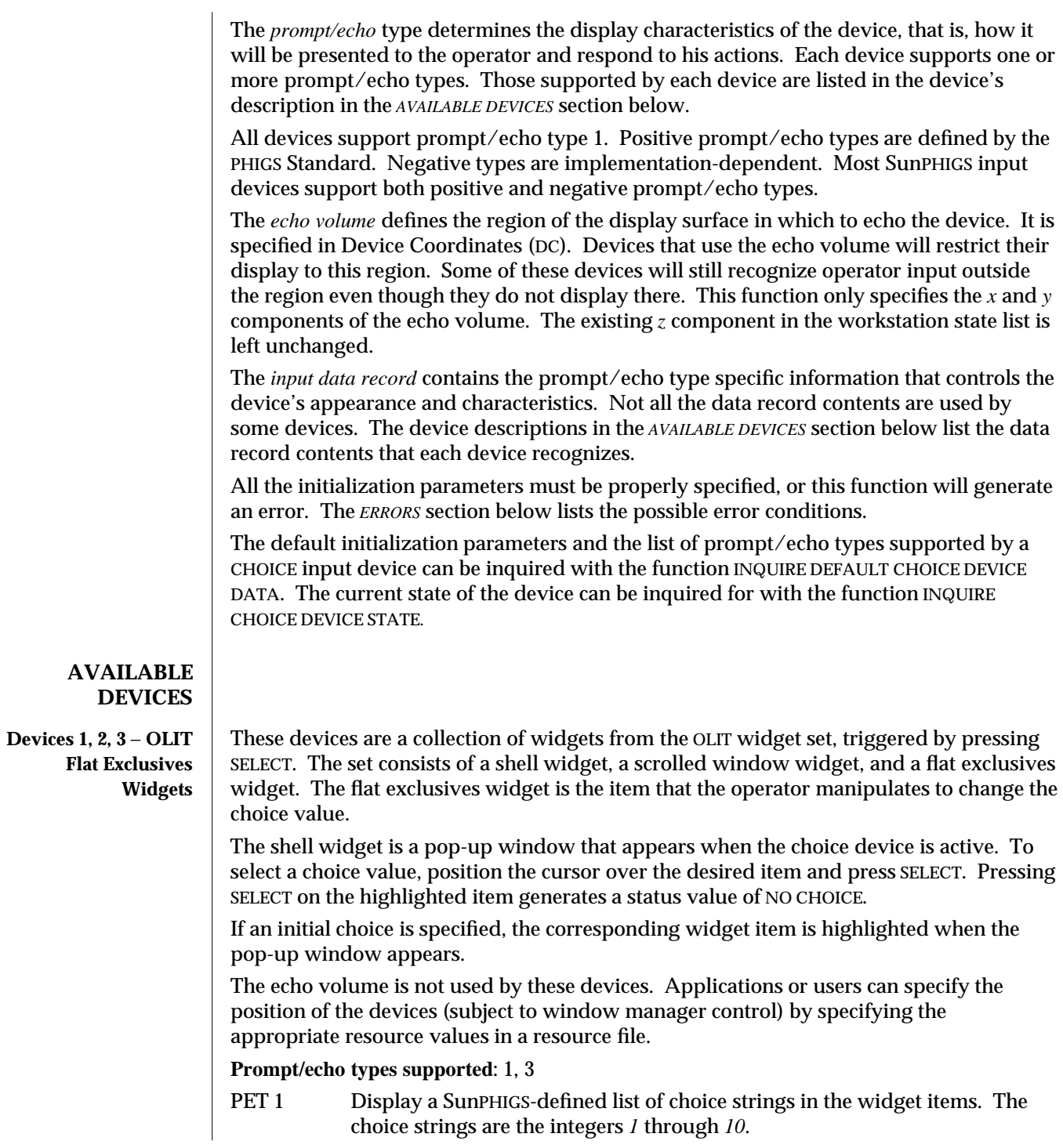

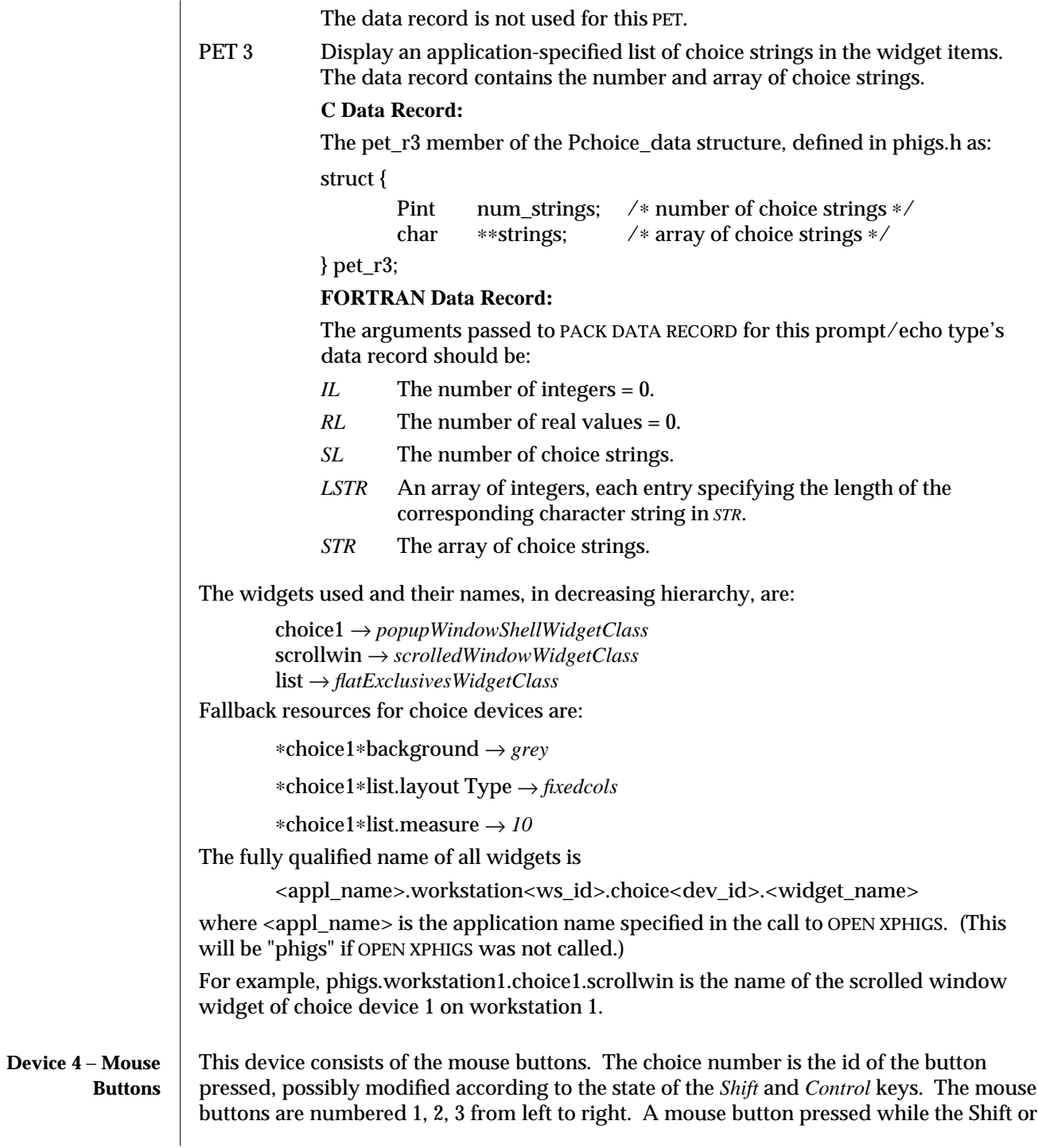

Control key is depressed is distinct from the un-shift-ed and un-control-ed button.

**Prompt/echo types supported**: 1

PET 1 These devices have no display components, that is, no prompt and no echo. The data record is not used for this PET.

A shifted and control-ed button is identified by encoding in the value both the button number and the fact that it is shifted or control-ed. In addition, a mouse button up-stroke value is encoded to indicate that it was generated by an up stroke. The following  $\overline{c}$ macros and FORTRAN functions, defined in phigs.h and phigs77.h, respectively, can be used to determine the coded value:

C Macros

*PBUTTON\_VALUE( choice\_value )*

returns the button number of the mouse button, ignoring the Shift or Control key state.

*PBUTTON\_SHIFTED( key\_id )*

returns the choice value that is generated for the shifted mouse button.

*PBUTTON\_CTRLED( key\_id )* returns the choice value that is generated for the control-ed mouse button.

*PBUTTON\_UP( key\_id )*

returns the choice value that is generated for the mouse button up stroke.

*PBUTTON\_IS\_SHIFTED( choice\_value )*

returns 1 if the value is a shifted value, otherwise it returns 0.

*PBUTTON\_IS\_CTRLED( choice\_value )* returns 1 if the value is a control-ed value, otherwise it returns 0.

*PBUTTON\_IS\_UP( choice\_value )* returns 1 if the value was generated by an up stroke, otherwise it returns 0.

## FORTRAN Functions

These functions correspond to the C macros described above.

*pbuttonvalue( choice\_value : integer ) pbuttonshifted( key\_id : integer ) pbuttonctrled( key\_id : integer ) pbuttonup( key\_id : integer ) pbuttonisshifted( choice\_value : integer ) pbuttonisctrled( choice\_value : integer ) pbuttonisup( choice\_value : integer )*

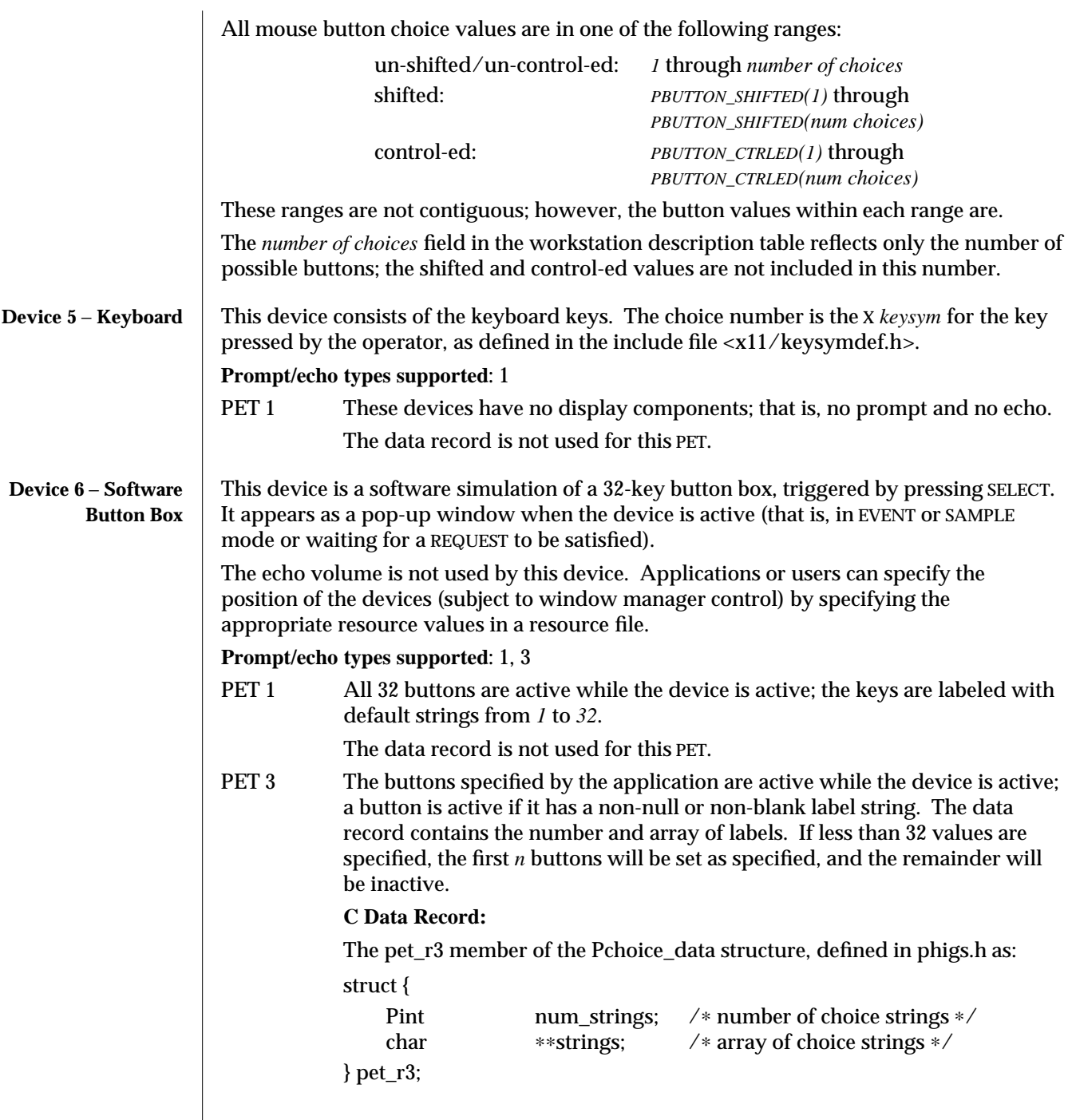

 $\overline{\phantom{a}}$ 

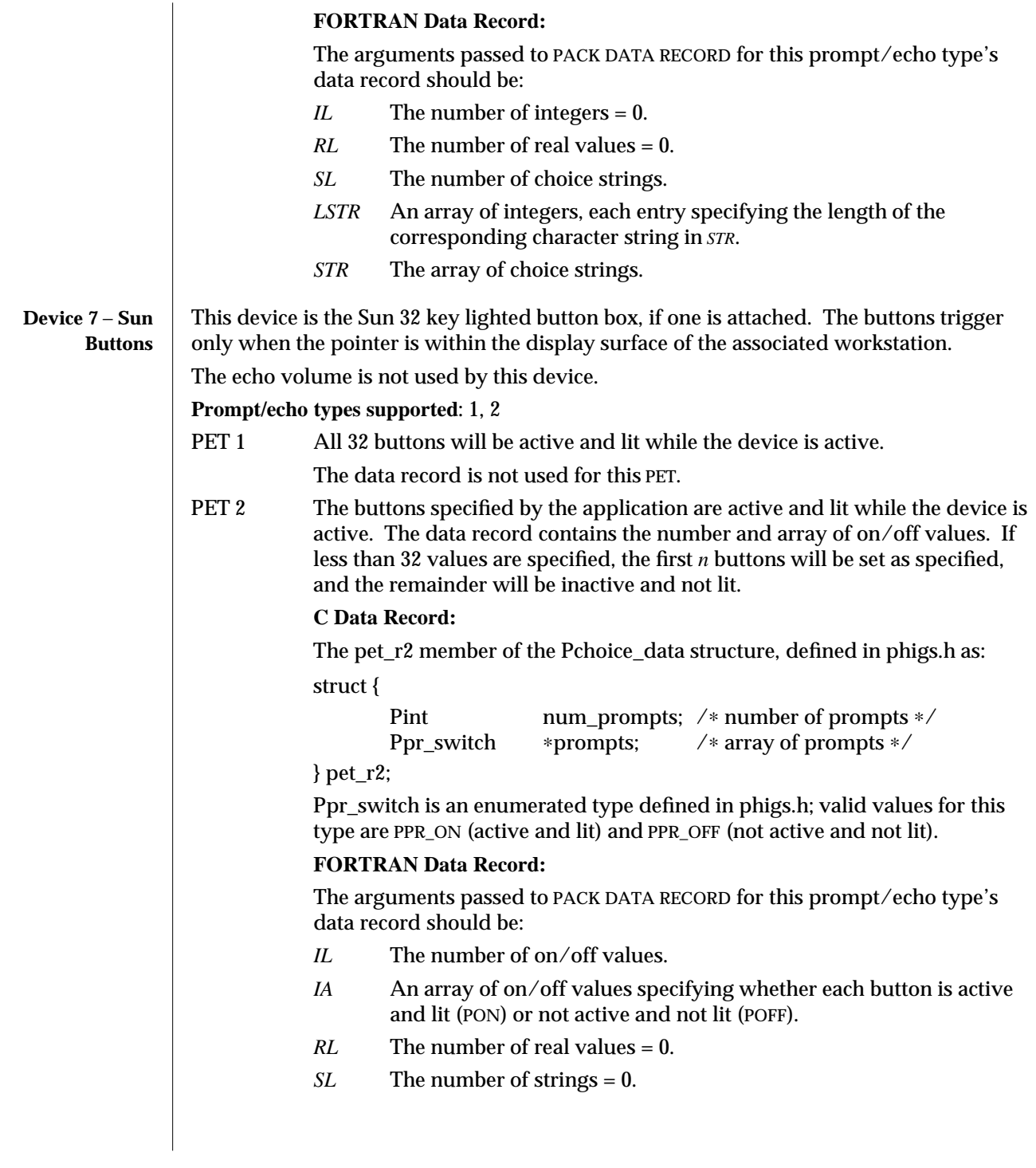

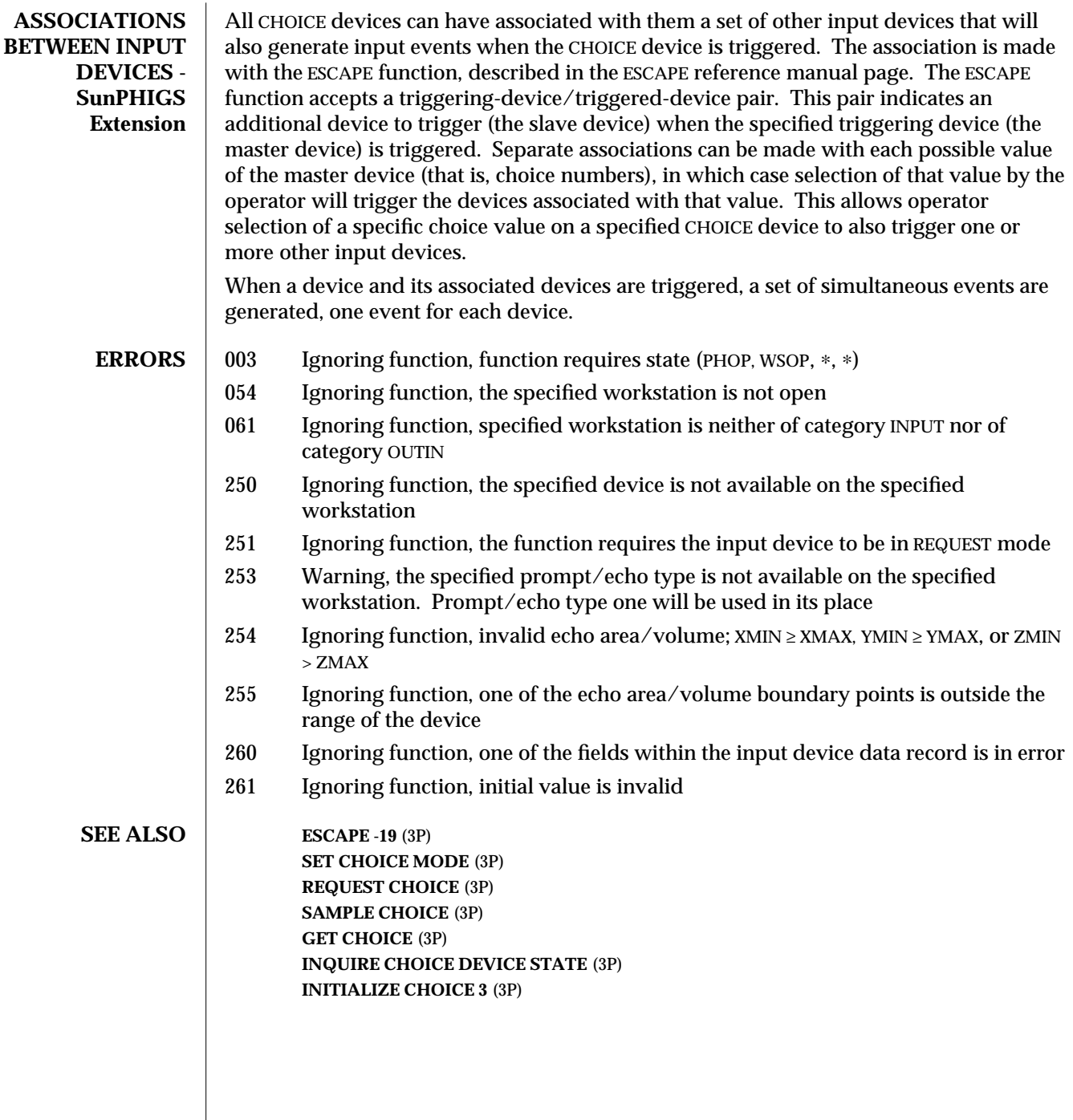

 $\overline{\phantom{a}}$ 

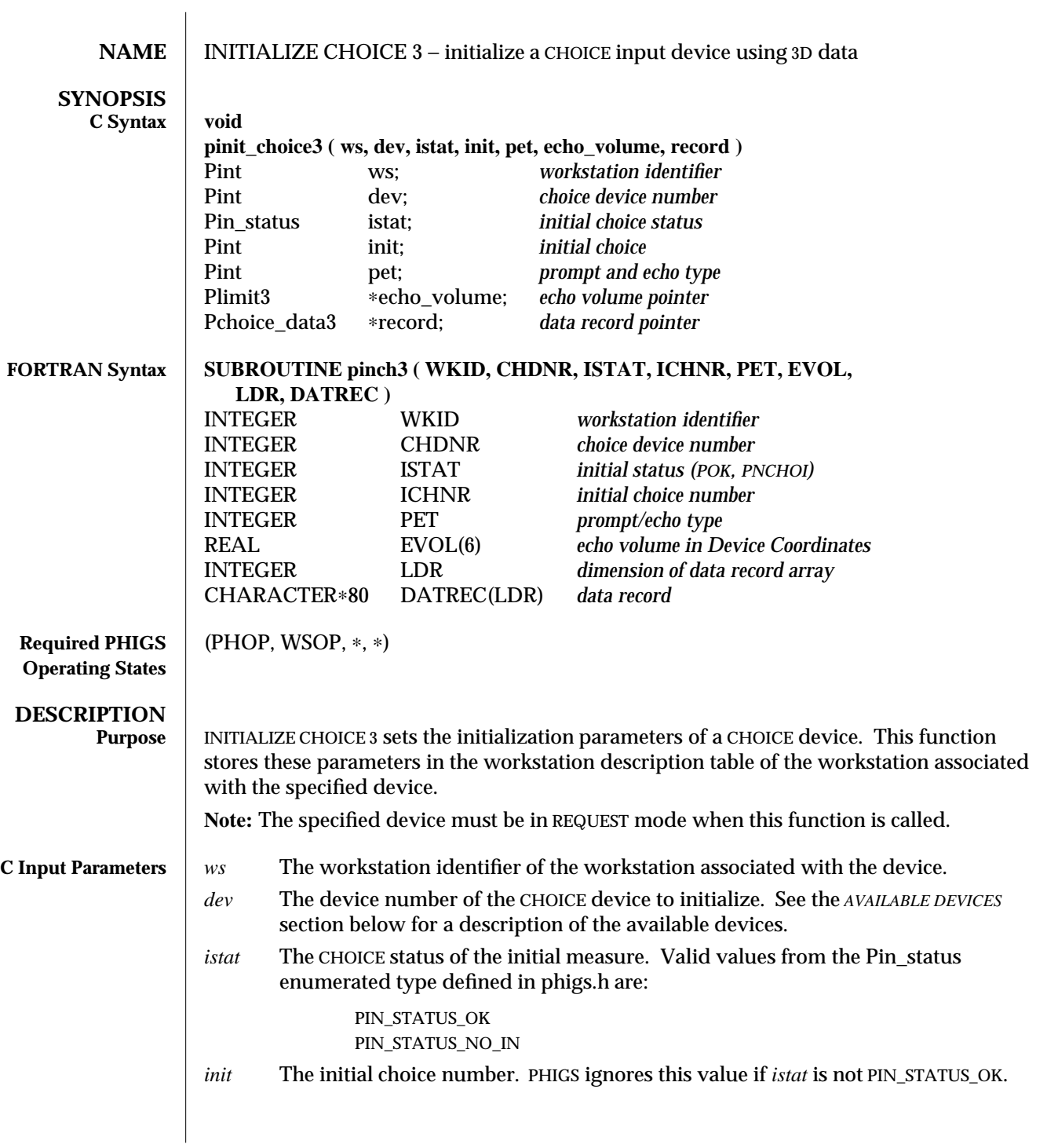

*pet* The prompt/echo type desired. Those supported by each device are listed in the *AVAILABLE DEVICES* section below. *echo\_volume* A pointer to a Plimit3 structure defining the *x*, *y*, and *z* components of the echo volume, in Device Coordinates. Plimit3 is defined in phigs.h as follows: typedef struct { Pfloat x\_min; /∗ minimum x coordinate value ∗/ Pfloat x\_max; /∗ maximum x coordinate value ∗/<br>Pfloat y min: /\* minimum y coordinate value ∗/ Pfloat y\_min; /\* minimum y coordinate value ∗/<br>Pfloat v\_max: /\* maximum y coordinate value ∗/ Pfloat y\_max; /\* maximum y coordinate value ∗/<br>Pfloat z min: /\* minimum z coordinate value ∗/ z min;  $/*$  minimum z coordinate value  $*/$ Pfloat z\_max; /∗ maximum z coordinate value ∗/ } Plimit3; *record* A pointer to a Pchoice\_data3 structure containing the data record information. The contents of the data record for each device and prompt/echo type are described below in the *AVAILABLE DEVICES* section. The members of the data record union correspond to the prompt/echo type being used. As an example, the appropriate member of the Pchoice\_data3 structure for prompt/echo type 1 is *pet\_r1*. For some prompt/echo types the data record is not used. The *record* parameter, however, must still be supplied. Pchoice\_data3 is defined in phigs.h as: typedef struct { union Pchoice\_pets { struct Pchoice\_pet\_r1 { Pint unused; } pet\_r1; struct Pchoice\_pet\_r2 { Pint num prompts; /∗ number of alternatives∗/ Ppr\_switch \*prompts; /\* array of prompts\*/ } pet\_r2; struct Pchoice\_pet\_r3 { Pint num\_strings; /\* number of choice strings\*/<br>char \*\*strings; /\* array of choice strings\*/ char ∗∗strings; /∗ array of choice strings∗/ } pet\_r3; struct Pchoice\_pet\_r4 { Pint num\_strings; /∗ number of alternatives∗/ char ∗∗strings; /∗ array of strings∗/ } pet\_r4; struct Pchoice\_pet\_r5 { Pint struct id: /∗ struct identifier∗/ Pint num\_pick\_ids; /∗ number of alternatives∗/
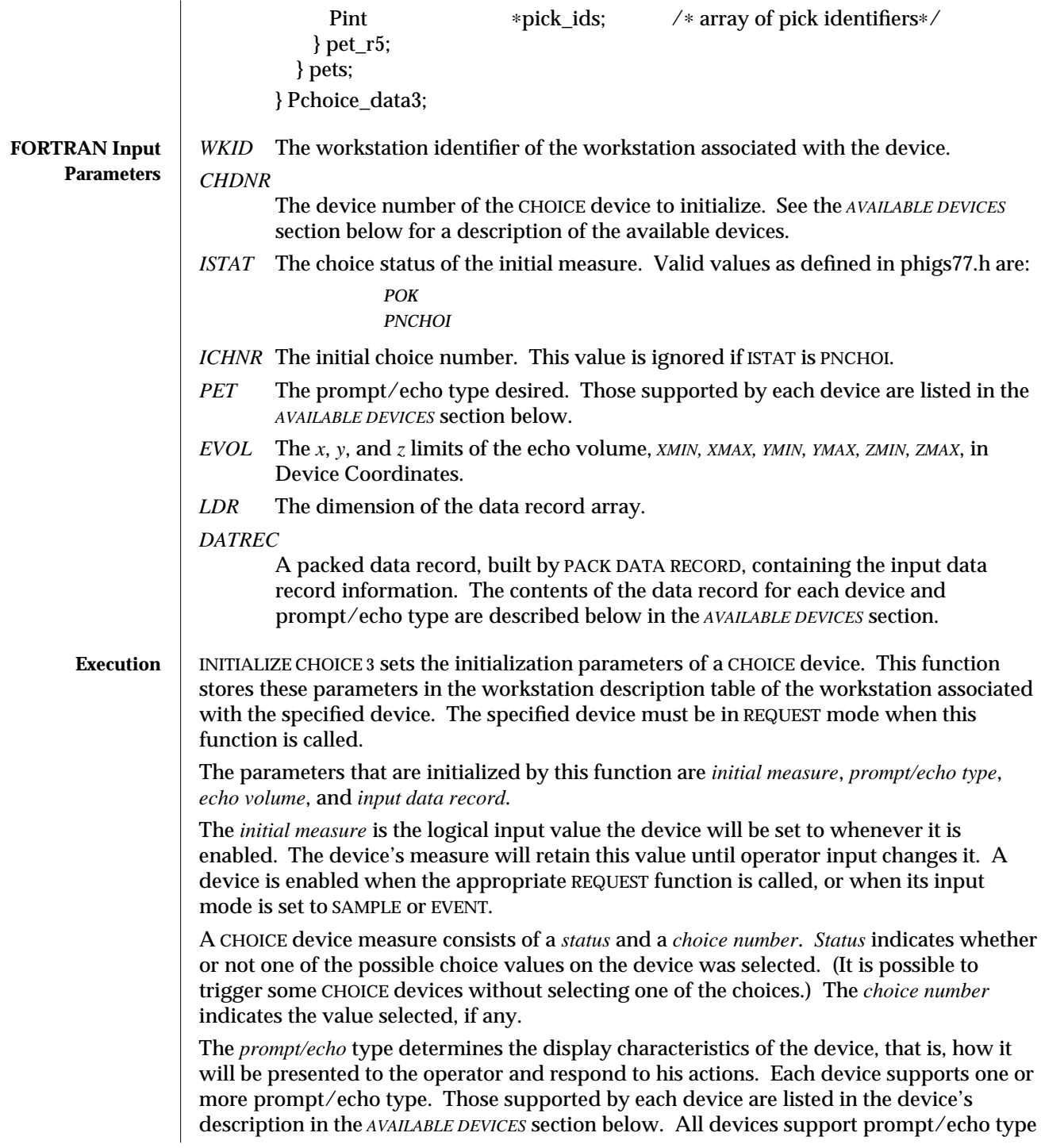

1. Positive prompt/echo types are defined by the PHIGS Standard. Negative types are implementation-dependent. Most SunPHIGS input devices support both positive and negative prompt/echo types.

The *echo volume* defines the region of the display surface in which to echo the device. It is specified in Device Coordinates (DC). Devices that use the echo volume will restrict their display to this region. Some of these devices will still recognize operator input outside the region even though they don't display there.

The *input data record* contains the prompt/echo type specific information that controls the device's appearance and characteristics. Not all the data record contents are used by some devices. The device descriptions in the *AVAILABLE DEVICES* section below list the data record contents that each device recognizes.

All the initialization parameters must be properly specified, or this function will generate an error. The *ERRORS* section below lists the possible error conditions.

The default initialization parameters and the list of prompt/echo types supported by a CHOICE input device can be inquired with the function INQUIRE DEFAULT CHOICE DEVICE DATA 3. The current state of the device can be inquired with the function INQUIRE CHOICE DEVICE STATE 3.

### **AVAILABLE DEVICES**

**Devices 1, 2, 3** − **OLIT Flat Exclusives Widgets**

These devices are a collection of widgets from the OLIT widget set, triggered by pressing SELECT. The set consists of a shell widget, a scrolled window widget, and a flat exclusives widget. The flat exclusives widget is the item that the operator manipulates to change the choice value.

The shell widget is a pop-up window that appears when the choice device is active. To select a choice value, position the cursor over the desired item and press SELECT. Pressing SELECT on the highlighted item generates a status value of NO CHOICE.

If an initial choice is specified, the corresponding widget item is highlighted when the pop-up window appears.

The echo volume is not used by these devices. Applications or users can specify the position of the devices (subject to window manager control) by specifying the appropriate resource values in a resource file.

**Prompt/echo types supported**: 1, 3

- PET 1 Display a SunPHIGS-defined list of choice strings in the widget items. The choice strings are the integers *1* through *10*. The data record is not used for this PET.
- PET 3 Display an application-specified list of choice strings in the widget items. The data record contains the number and array of choice strings.

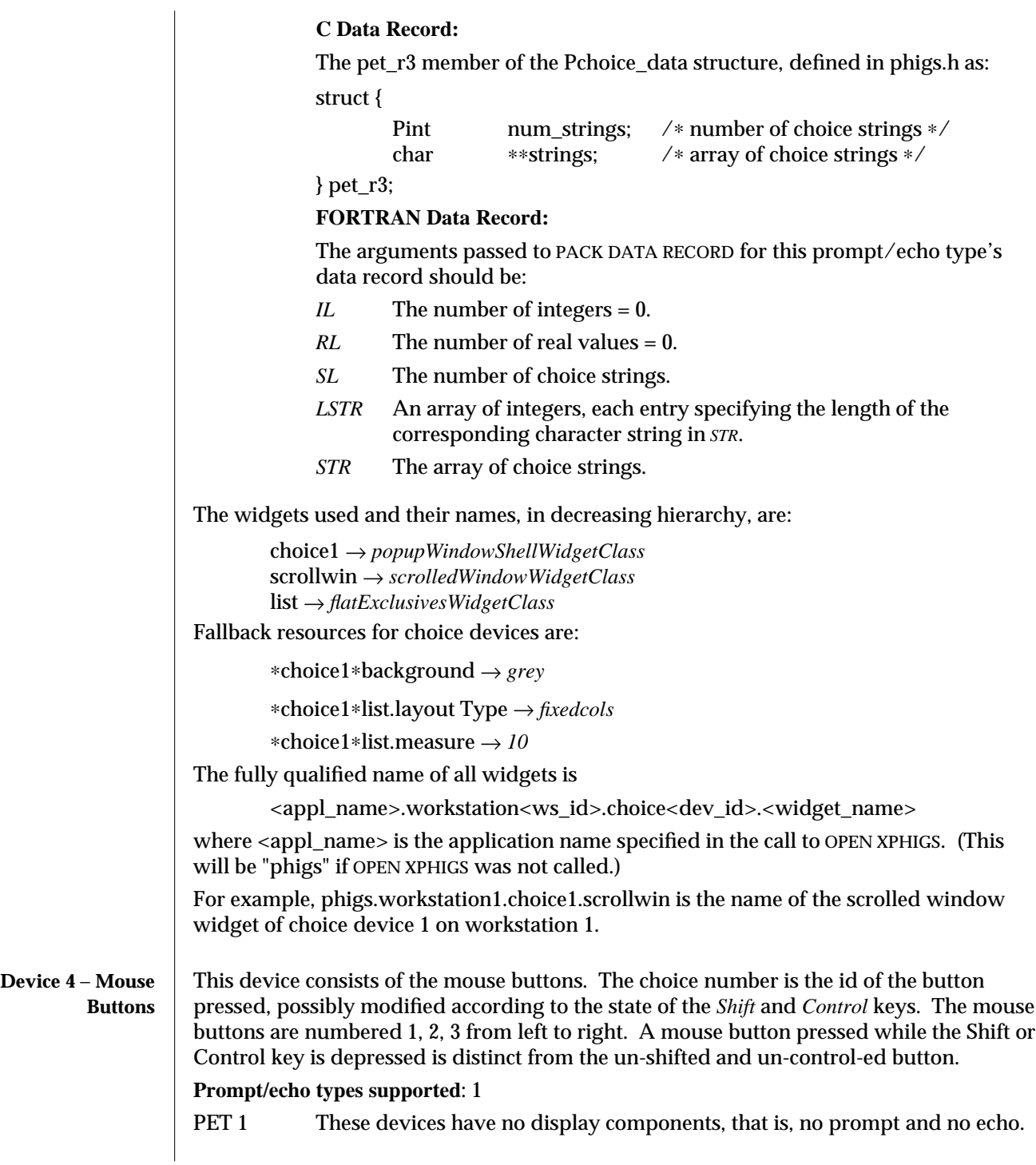

The data record is not used for this PET.

A shifted and control-ed button is identified by encoding in the value both the button number and the fact that it is shifted or control-ed. In addition, a mouse button up-stroke value is encoded to indicate that it was generated by an up stroke. The following C macros and FORTRAN functions, defined in phigs.h and phigs77.h, respectively, can be used to determine the coded value:

C Macros

*PBUTTON\_VALUE( choice\_value )* returns the button number of the mouse button, ignoring the Shift or Control key state. *PBUTTON\_SHIFTED( key\_id )* returns the choice value that is generated for the shifted mouse button. *PBUTTON\_CTRLED( key\_id )* returns the choice value that is generated for the control-ed mouse button. *PBUTTON\_UP( key\_id )* returns the choice value that is generated for the mouse button up stroke. *PBUTTON\_IS\_SHIFTED( choice\_value )* returns 1 if the value is a shifted value, otherwise it returns 0. *PBUTTON\_IS\_CTRLED( choice\_value )* returns 1 if the value is a control-ed value, otherwise it returns 0. *PBUTTON\_IS\_UP( choice\_value )* returns 1 if the value was generated by an up stroke, otherwise it returns  $\mathbf{0}$ . FORTRAN Functions These functions correspond to the C macros described above. *pbuttonvalue( choice\_value : integer ) pbuttonshifted( key\_id : integer ) pbuttonctrled( key\_id : integer ) pbuttonup( key\_id : integer ) pbuttonisshifted( choice\_value : integer ) pbuttonisctrled( choice\_value : integer ) pbuttonisup( choice\_value : integer )* All mouse button choice values will be in one of the following ranges: un-shifted/un-control-ed: *1* through *number of choices* shifted: *PBUTTON\_SHIFTED(1)* through *PBUTTON\_SHIFTED(num choices)* control-ed: *PBUTTON\_CTRLED(1)* through

*PBUTTON\_CTRLED(num choices)*

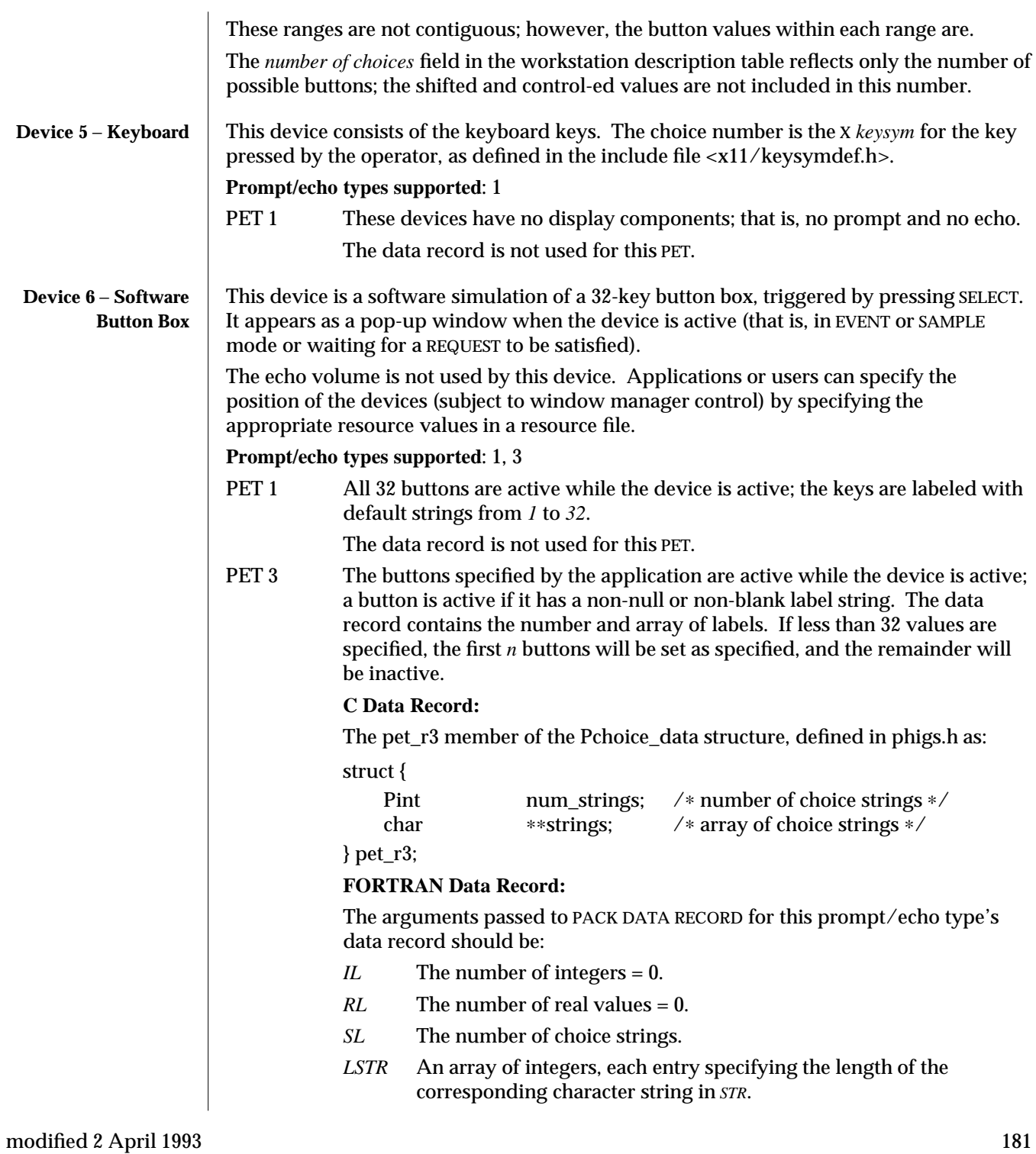

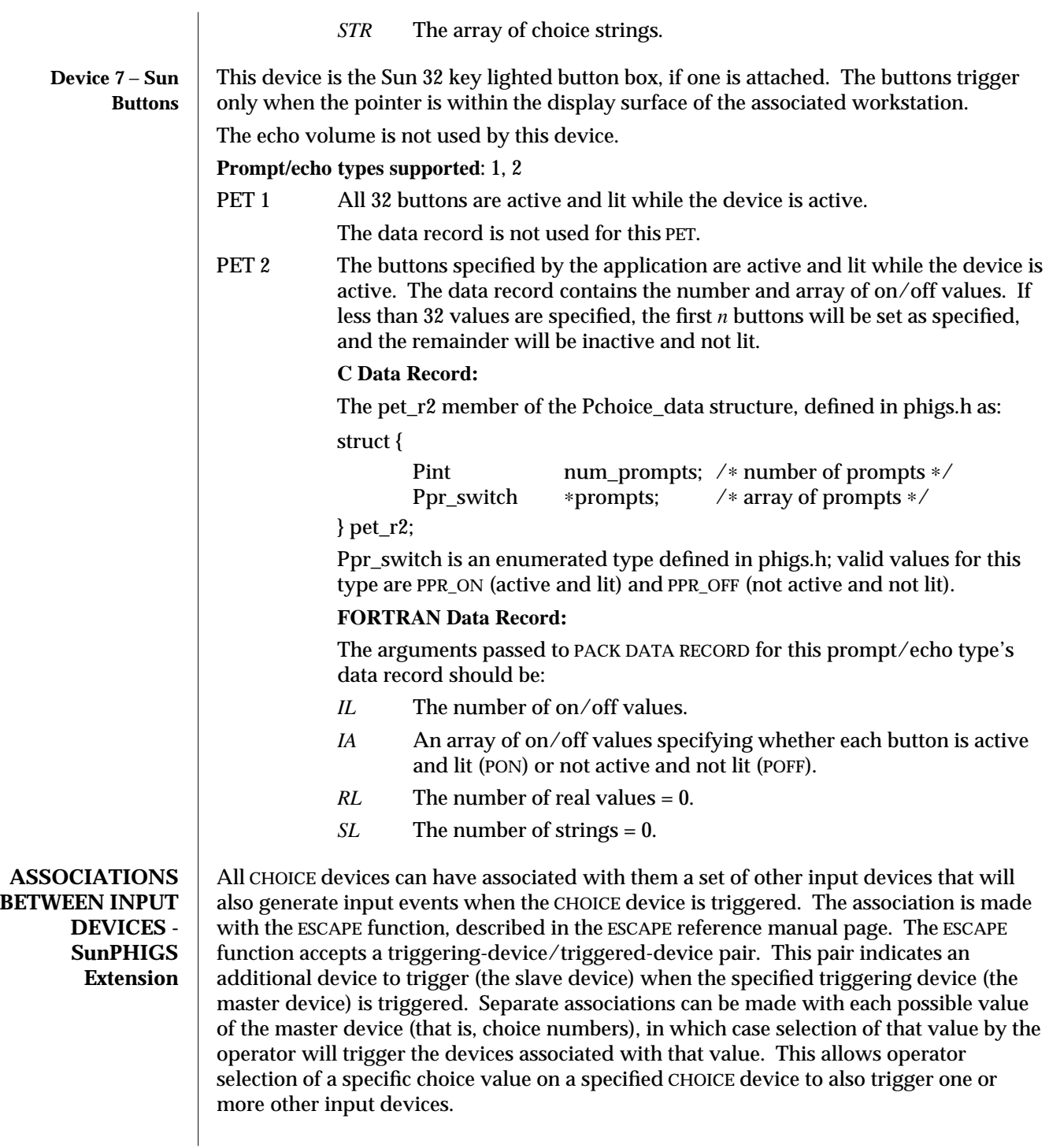

When a device and its associated devices are triggered, a set of simultaneous events are generated, one event for each device.

- **ERRORS** 003 Ignoring function, function requires state (PHOP, WSOP,  $*$ ,  $*$ )
	- 054 Ignoring function, the specified workstation is not open
		- 061 Ignoring function, specified workstation is neither of category INPUT nor of category OUTIN
		- 250 Ignoring function, the specified device is not available on the specified workstation
		- 251 Ignoring function, the function requires the input device to be in REQUEST mode
		- 253 Warning, the specified prompt/echo type is not available on the specified workstation. Prompt/echo type one will be used in its place
		- 254 Ignoring function, invalid echo area/volume; XMIN ≥ XMAX, YMIN ≥ YMAX, or ZMIN > ZMAX
		- 255 Ignoring function, one of the echo area/volume boundary points is outside the range of the device
		- 260 Ignoring function, one of the fields within the input device data record is in error
		- 261 Ignoring function, initial value is invalid

**SEE ALSO ESCAPE -19** (3P) **SET CHOICE MODE** (3P) **REQUEST CHOICE** (3P) **SAMPLE CHOICE** (3P) **GET CHOICE** (3P) **INQUIRE CHOICE DEVICE STATE 3** (3P) **INITIALIZE CHOICE** (3P)

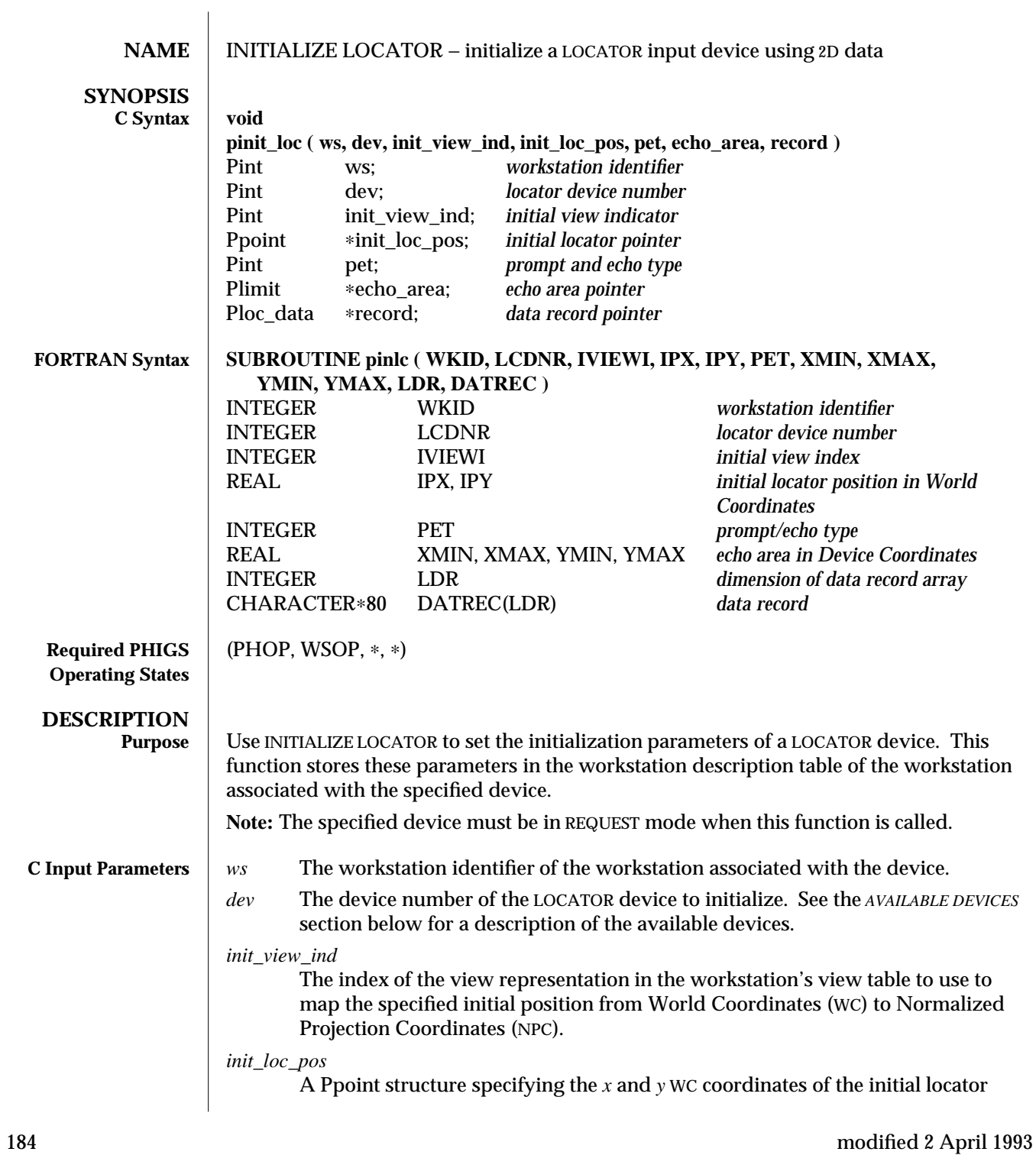

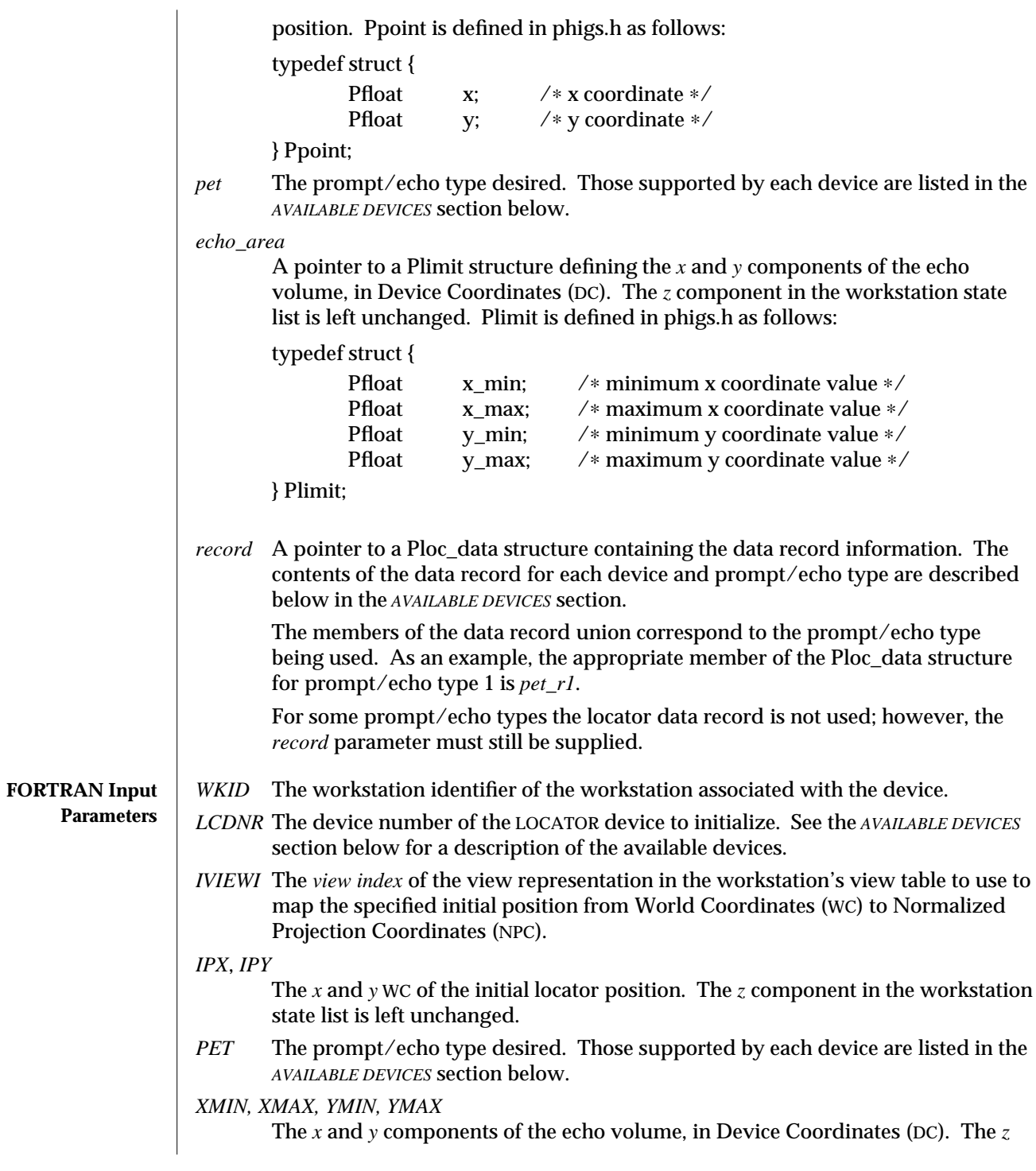

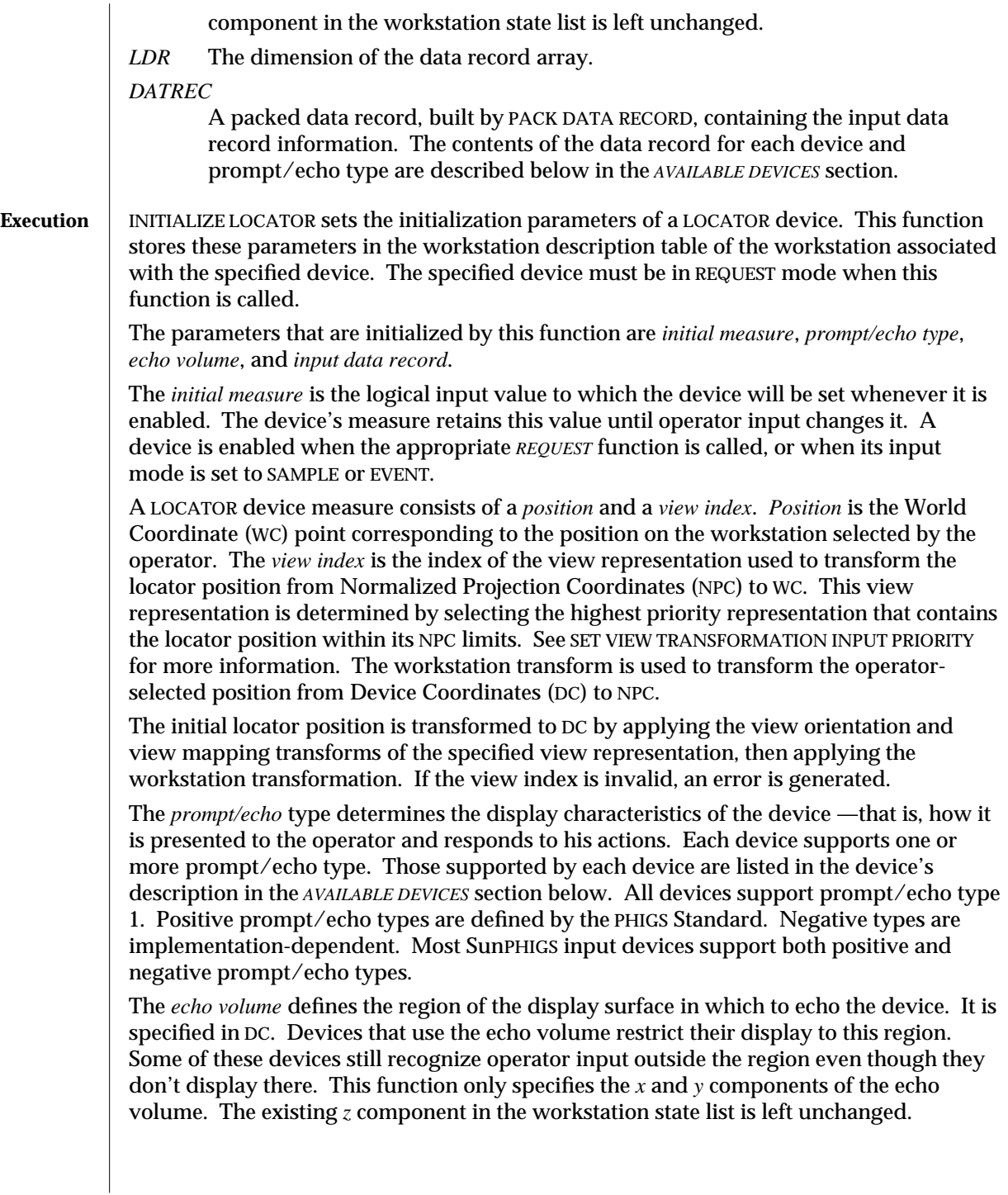

The *input data record* contains the prompt/echo type specific information that controls the device's appearance and characteristics. Not all the data record contents are used by some devices. The device descriptions in the *AVAILABLE DEVICES* section below list the data record contents that each device recognizes.

All the initialization parameters must be specified properly, or this function generates an error. The *ERRORS* section below lists the possible error conditions.

The default initialization parameters and the list of prompt/echo types supported by a LOCATOR input device can be inquired for with the function INQUIRE DEFAULT LOCATOR DEVICE DATA. The current state of the device can be inquired for with the function INQUIRE LOCATOR DEVICE STATE.

#### **AVAILABLE DEVICES**

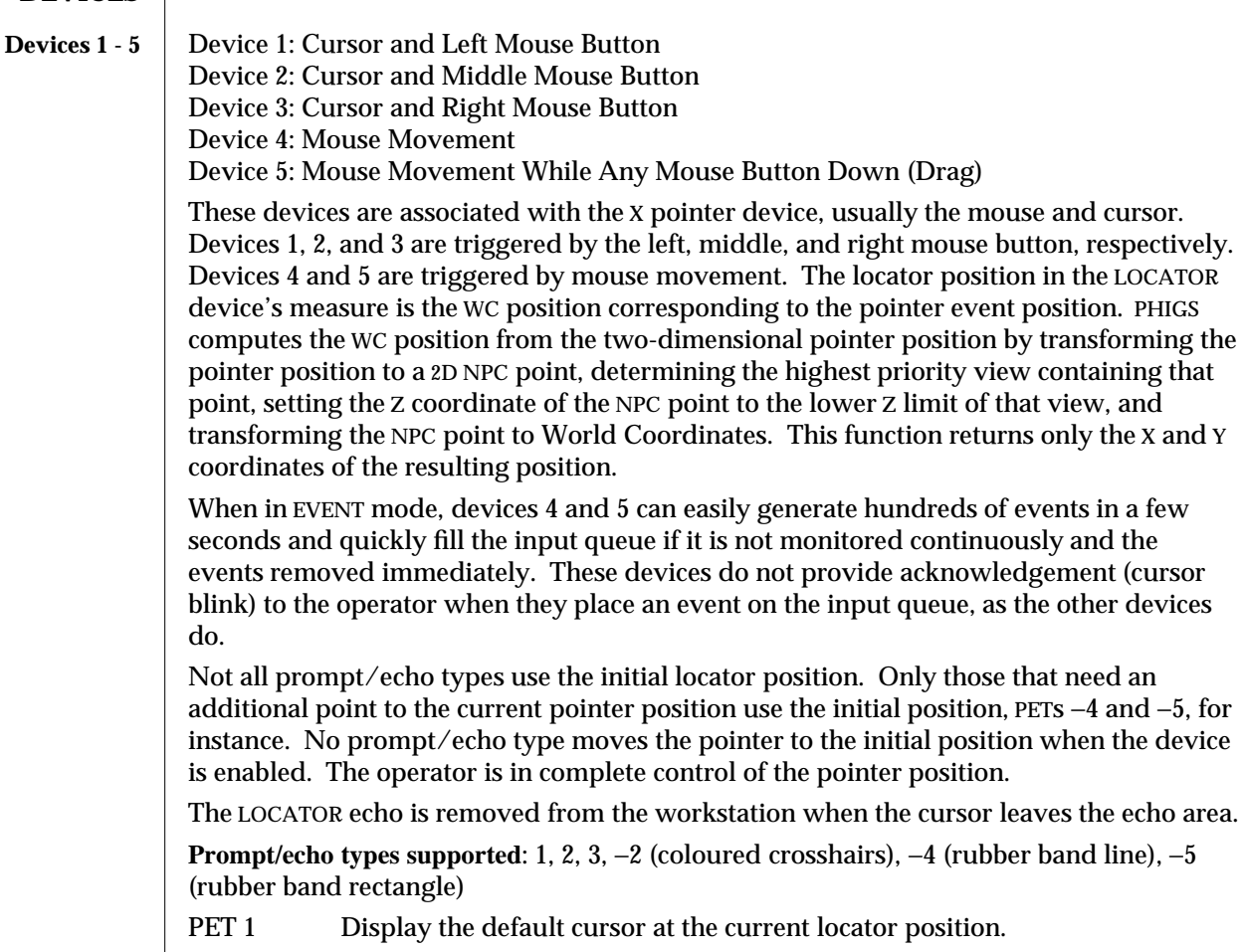

The data record is not used for this PET.

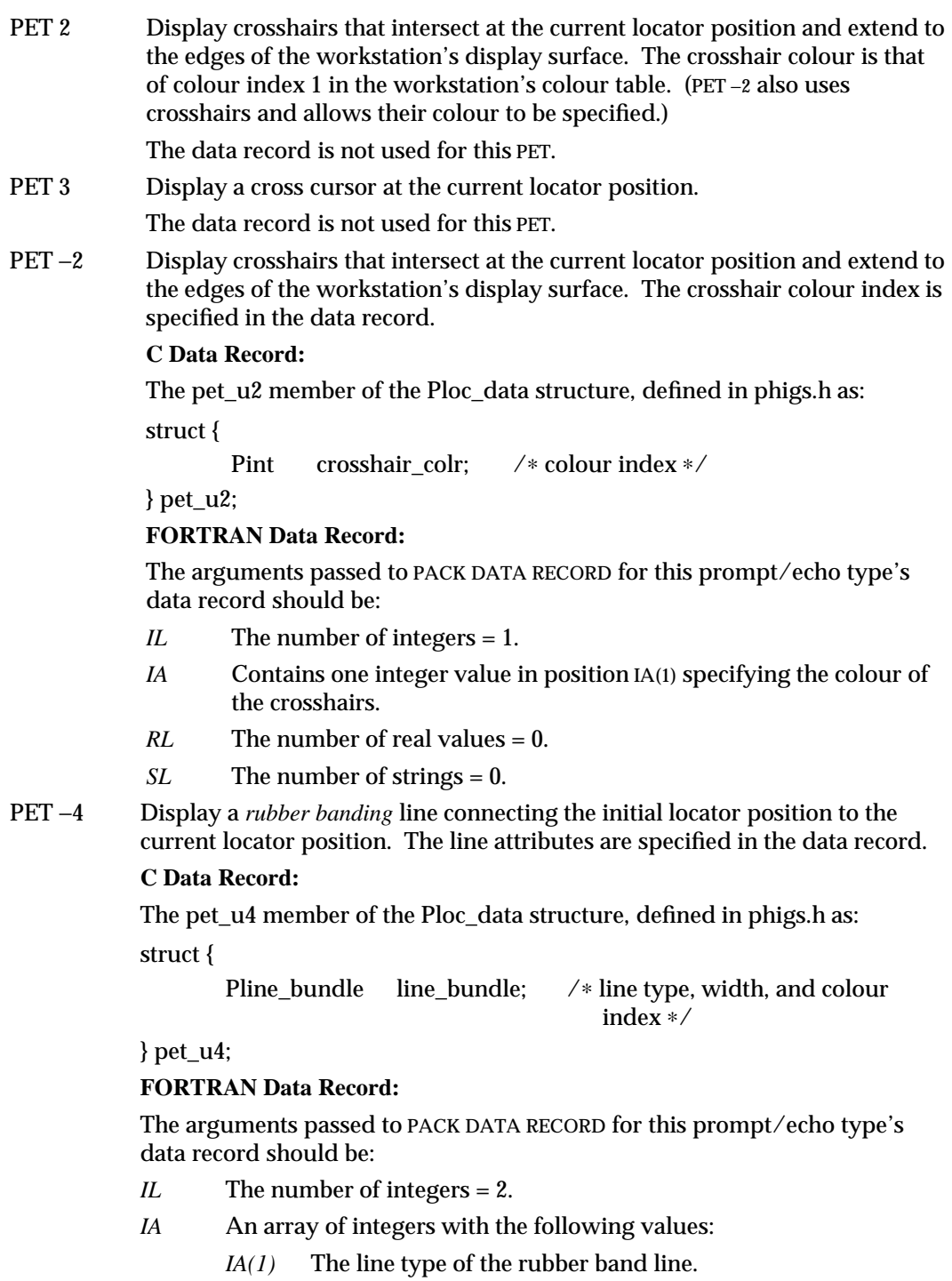

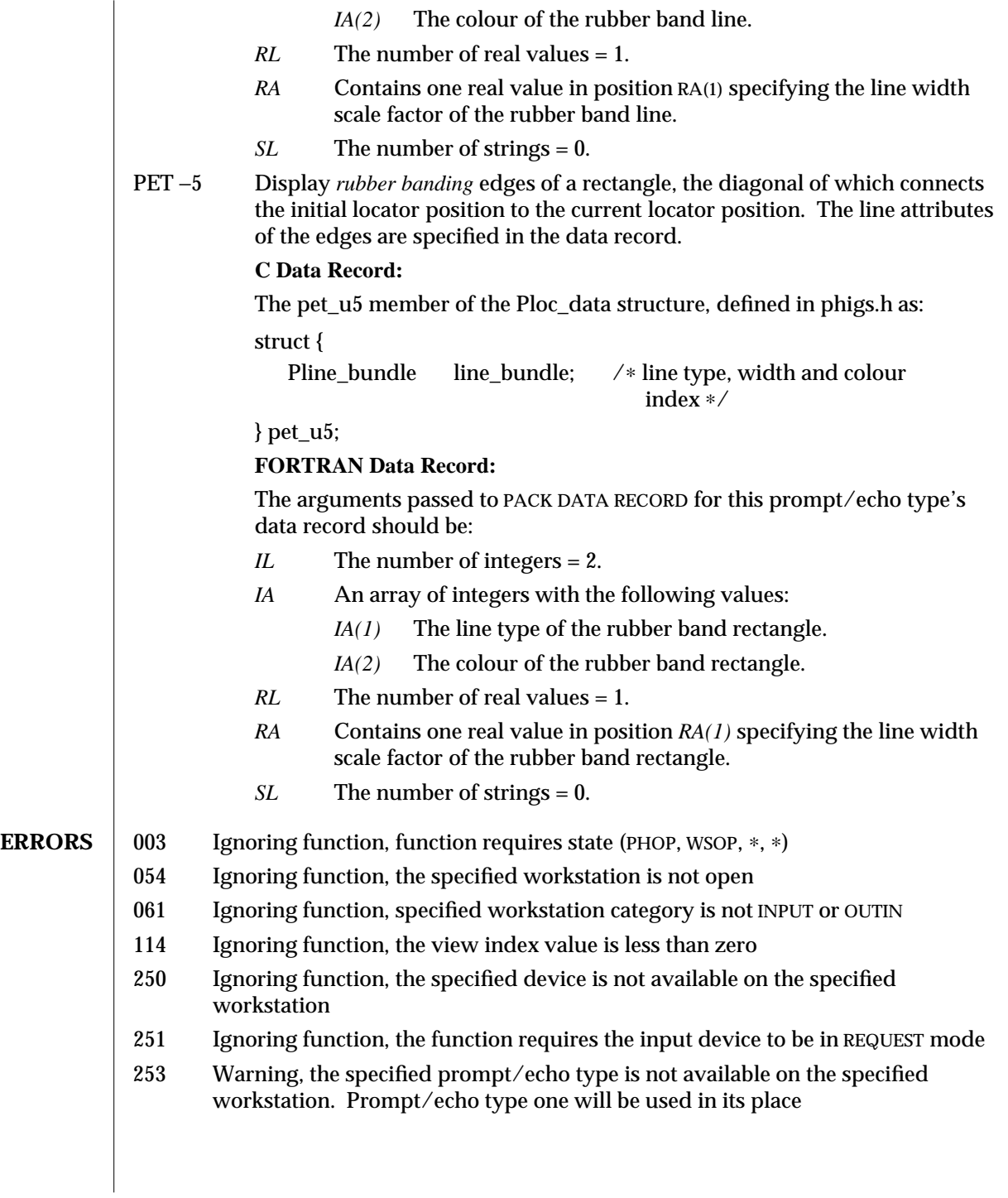

- 254 Ignoring function, invalid echo area/volume; XMIN ≥ XMAX, YMIN ≥ YMAX, or ZMIN > ZMAX
- 255 Ignoring function, one of the echo area/volume boundary points is outside the range of the device
- 260 Ignoring function, one of the fields within the input device data record is in error
- 261 Ignoring function, initial value is invalid

# **SEE ALSO ESCAPE -19** (3P) **SET LOCATOR MODE** (3P) **REQUEST LOCATOR** (3P) **SAMPLE LOCATOR** (3P) **GET LOCATOR** (3P) **INQUIRE LOCATOR DEVICE STATE** (3P) **SET VIEW TRANSFORMATION INPUT PRIORITY** (3P) **INITIALIZE LOCATOR 3** (3P)

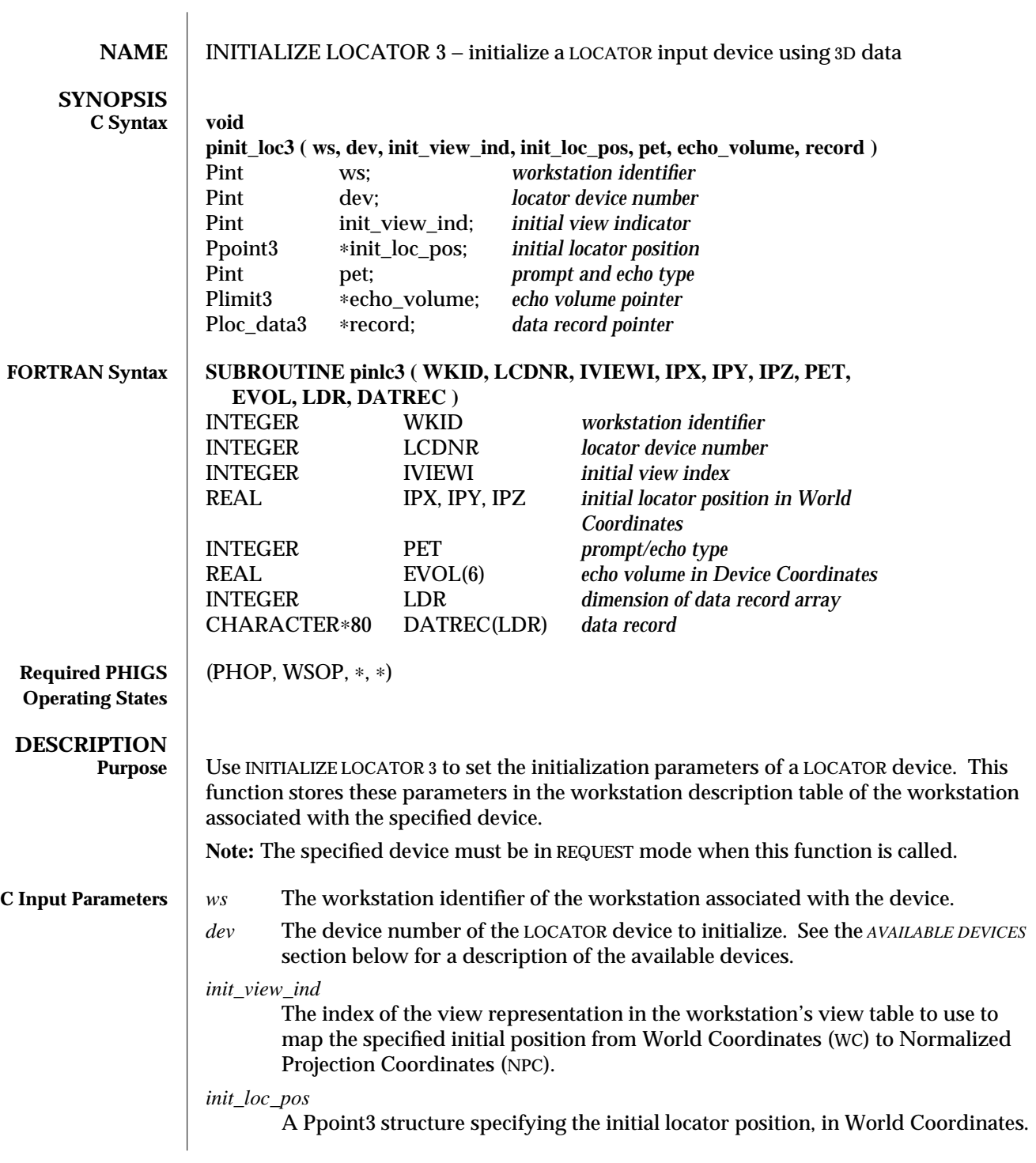

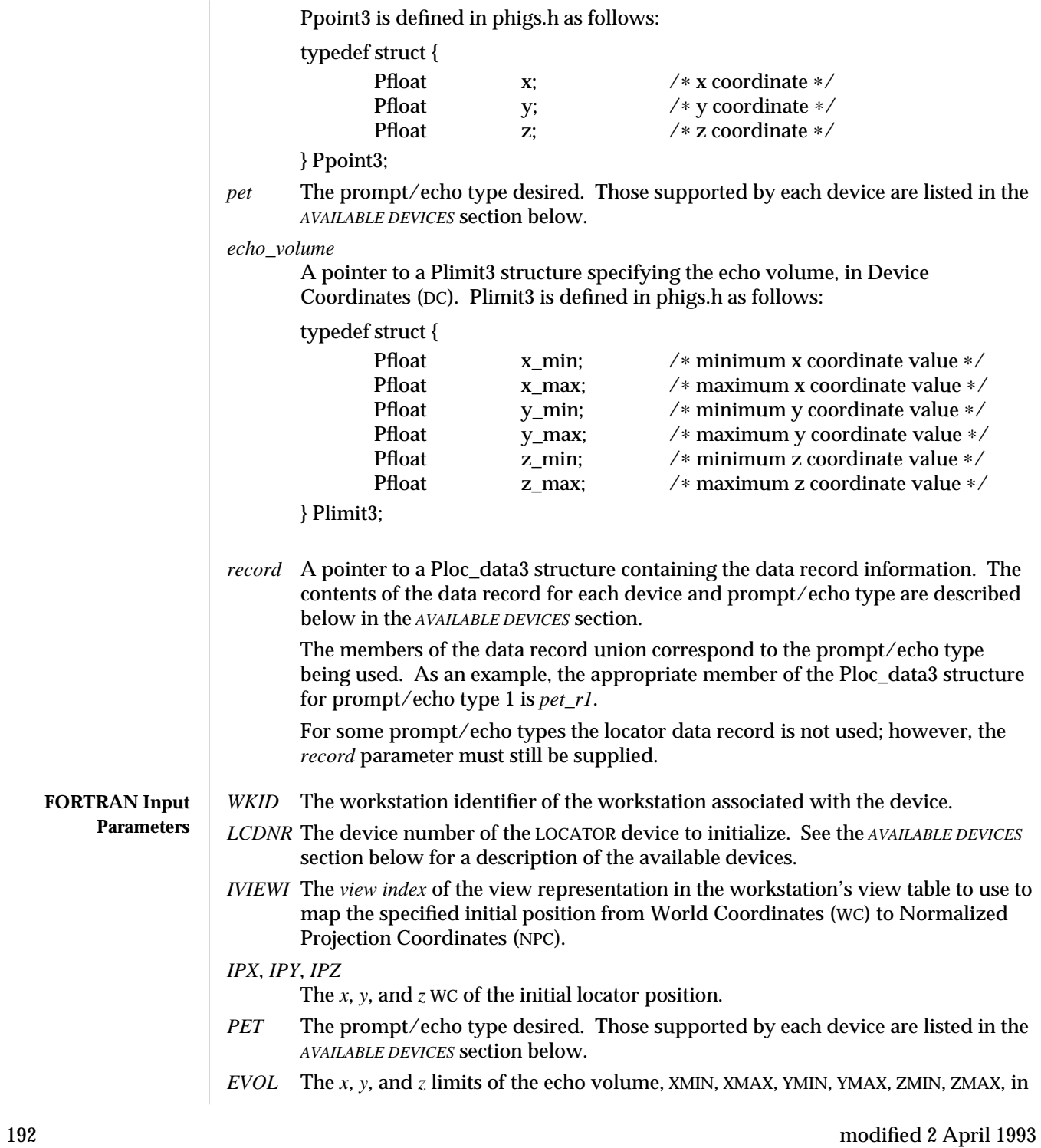

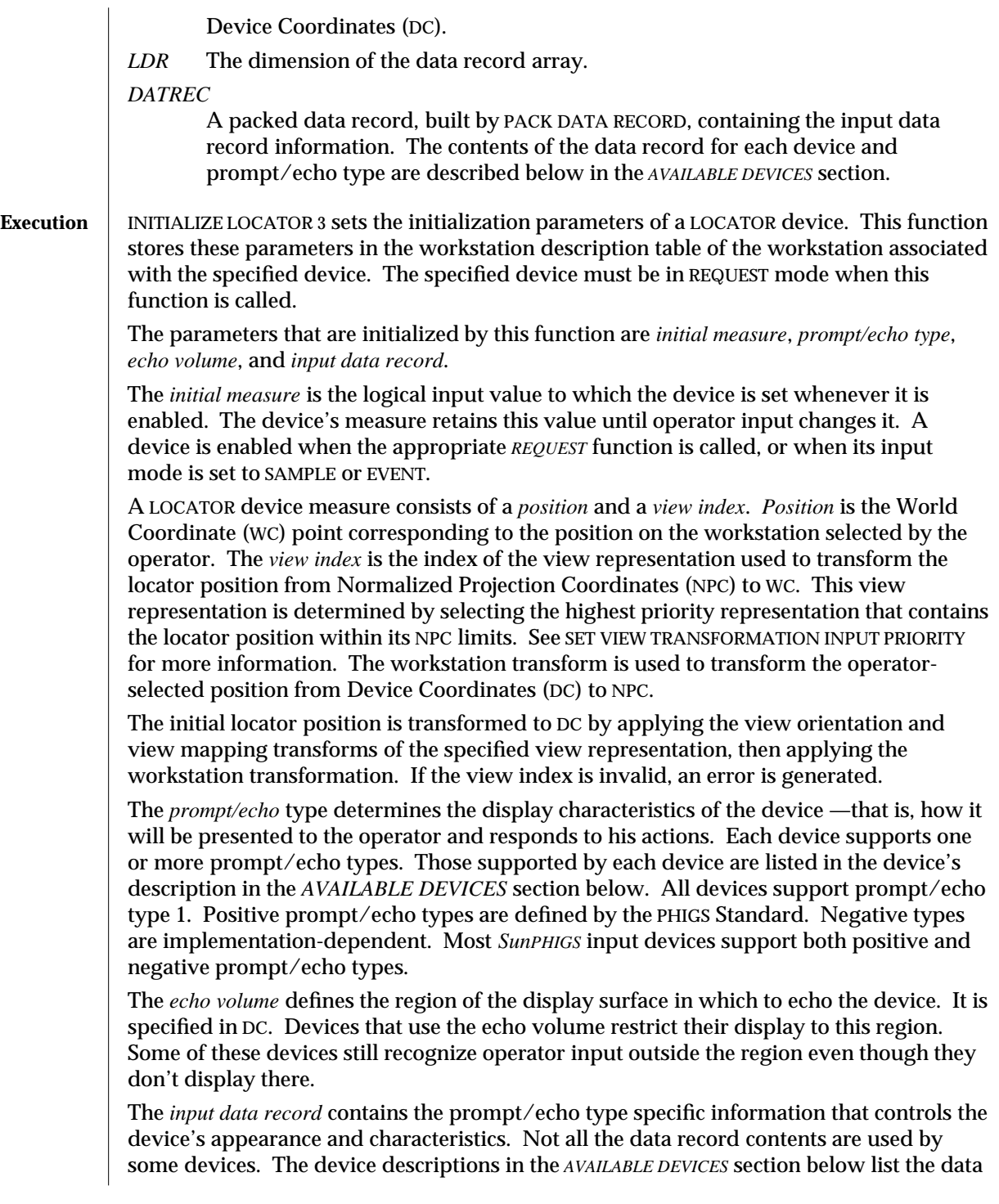

record contents that each device recognizes.

All the initialization parameters must be specified properly, or this function generates an error. The *ERRORS* section below lists the possible error conditions.

The default initialization parameters and the list of prompt/echo types supported by a LOCATOR input device can be inquired with the function INQUIRE DEFAULT LOCATOR DEVICE DATA 3. The current state of the device can be inquired with the function INQUIRE LOCATOR DEVICE STATE 3.

#### **AVAILABLE DEVICES**

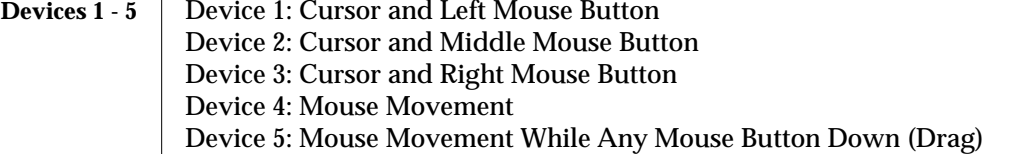

These devices are associated with the X pointer device, usually the mouse and cursor. Devices 1, 2, and 3 are triggered by the left, middle, and right mouse button, respectively. Devices 4 and 5 are triggered by mouse movement. The locator position in the LOCATOR device's measure is the WC position corresponding to the pointer event position. PHIGS computes the WC position from the two-dimensional pointer position by transforming the pointer position to a 2D NPC point, determining the highest priority view containing that point, setting the Z coordinate of the NPC point to the lower Z limit of that view, and transforming the NPC point to World Coordinates.

When in EVENT mode, devices 4 and 5 can easily generate hundreds of events in a few seconds and quickly fill the input queue if it is not monitored continuously and the events removed immediately. These devices do not provide acknowledgement (cursor blink) to the operator when they place an event on the input queue, as the other devices do.

Not all prompt/echo types use the initial locator position. Only those that need an additional point to the current pointer position use the initial position, PETs -4 and -5 for instance. No prompt/echo type moves the pointer to the initial position when the device is enabled. The operator is in complete control of the pointer position.

The LOCATOR echo is removed from the workstation when the cursor leaves the echo volume. Only the *x* and *y* components of the echo volume are used. The *z* component is ignored.

**Prompt/echo types supported**: 1, 2, 3, −2 (coloured crosshairs), −4 (rubber band line), −5 (rubber band rectangle)

PET 1 Display the default cursor at the current locator position.

The data record is not used for this PET.

PET 2 Display crosshairs that intersect at the current locator position and extend to the edges of the workstation's display surface. The crosshair colour is that of colour

index 1 in the workstation's colour table. (PET −2 also uses crosshairs and allows their colour to be specified.)

The data record is not used for this PET.

PET 3 Display a cross cursor at the current locator position.

The data record is not used for this PET.

PET −2 Display crosshairs that intersect at the current locator position and extend to the edges of the workstation's display surface. The crosshair colour index is specified in the data record.

#### **C Data Record:**

The pet\_u2 member of the Ploc\_data3 structure, defined in phigs.h as:

struct {

Pint crosshair\_colr; /∗ colour index ∗/

} pet\_u2;

### **FORTRAN Data Record:**

The arguments passed to PACK DATA RECORD for this prompt/echo type's data record should be:

- *IL* The number of integers = 1.
- *IA* Contains one integer value in position IA(1) specifying the colour of the crosshairs.
- *RL* The number of real values = 0.
- *SL* The number of strings = 0.
- PET −4 Display a *rubber banding* line connecting the initial locator position to the current locator position. The line attributes are specified in the data record.

#### **C Data Record:**

The pet\_u4 member of the Ploc\_data3 structure, defined in phigs.h as:

struct {

Pline\_bundle line\_bundle; /∗ line type, width and colour

index ∗/

} pet\_u4;

## **FORTRAN Data Record:**

The arguments passed to PACK DATA RECORD for this prompt/echo type's data record should be:

- *IL* The number of integers = 2.
- *IA* An array of integers with the following values:
	- *IA(1)* The line type of the rubber band line.
	- *IA(2)* The colour of the rubber band line.

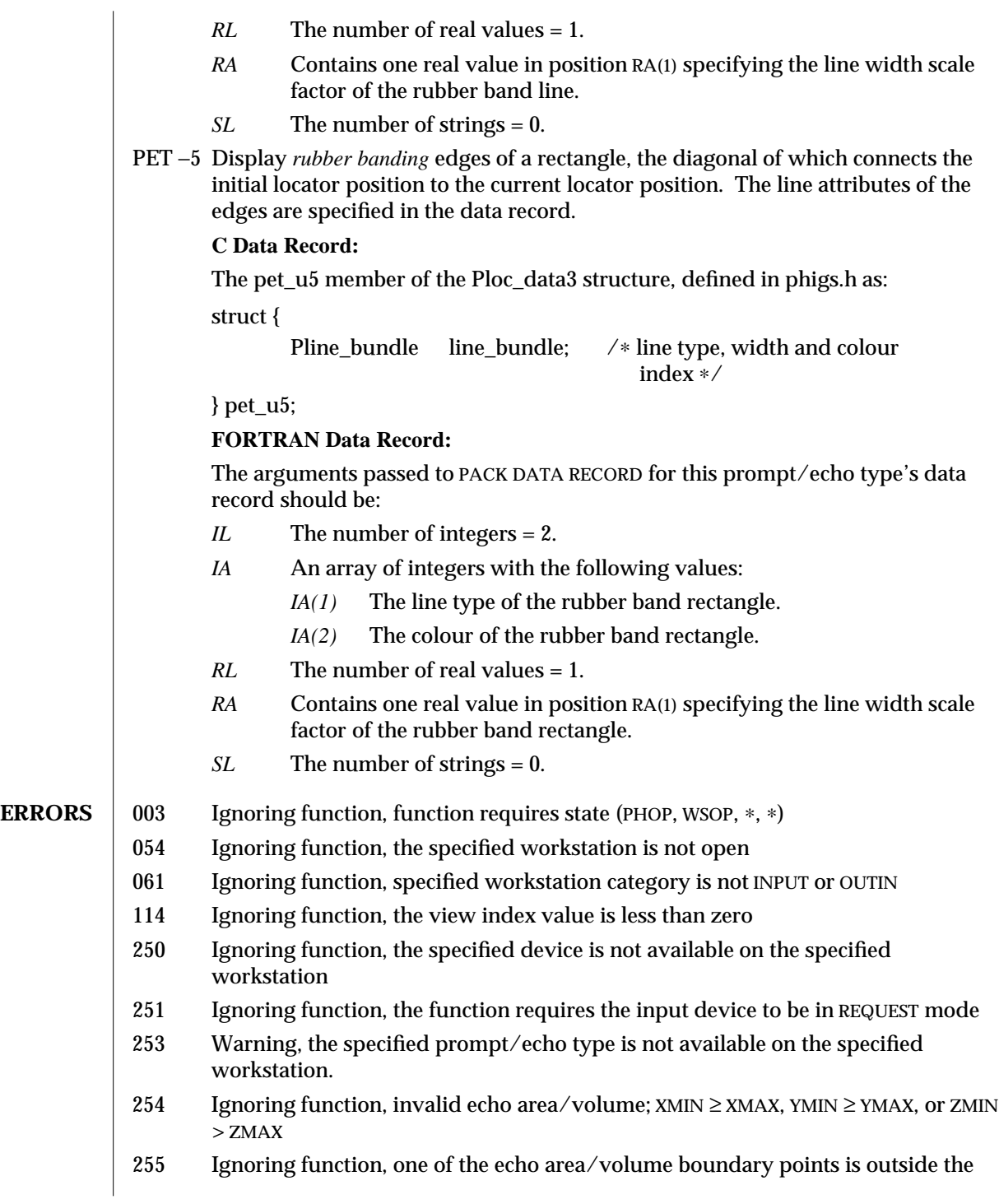

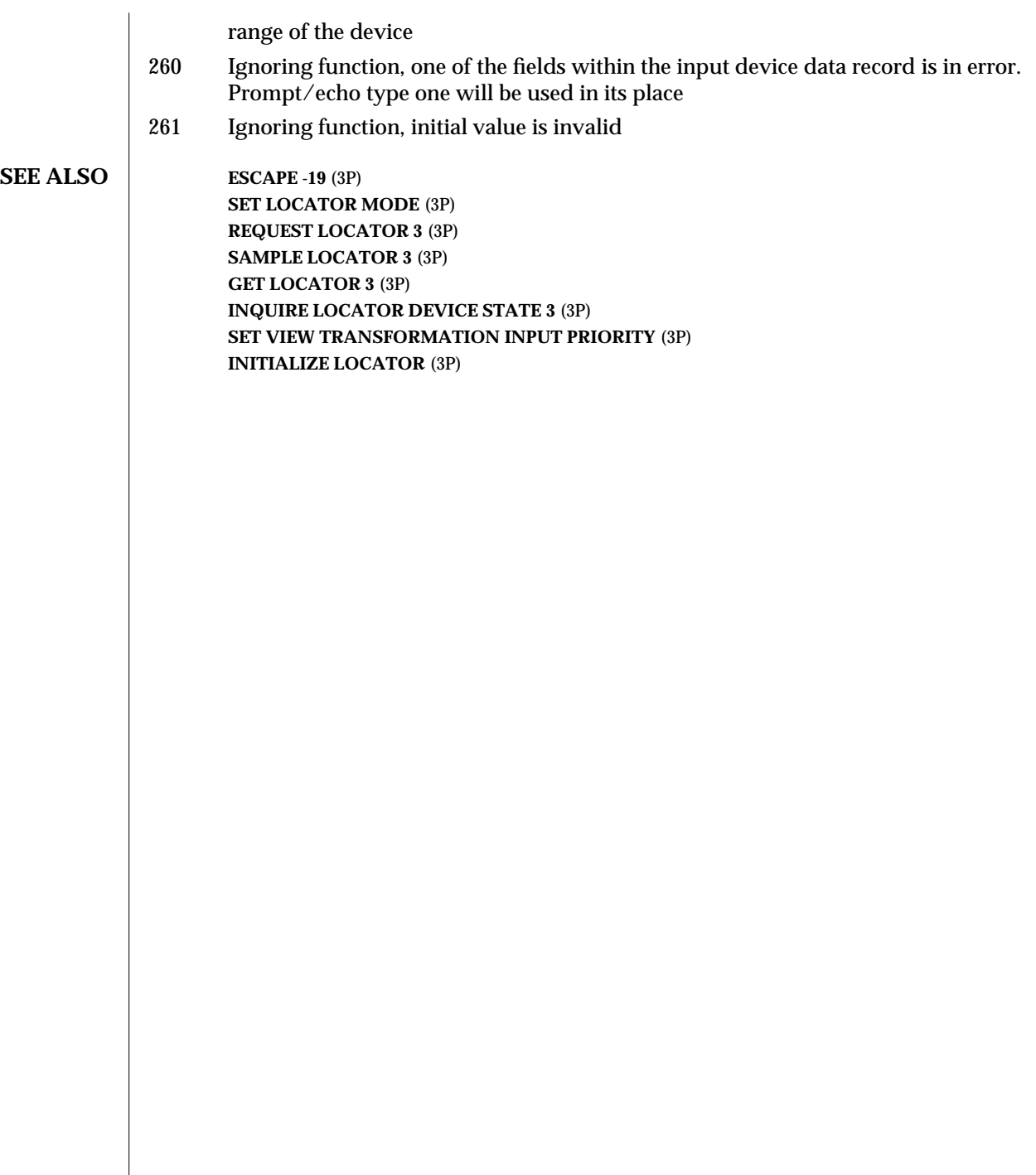

 $\overline{\phantom{a}}$ 

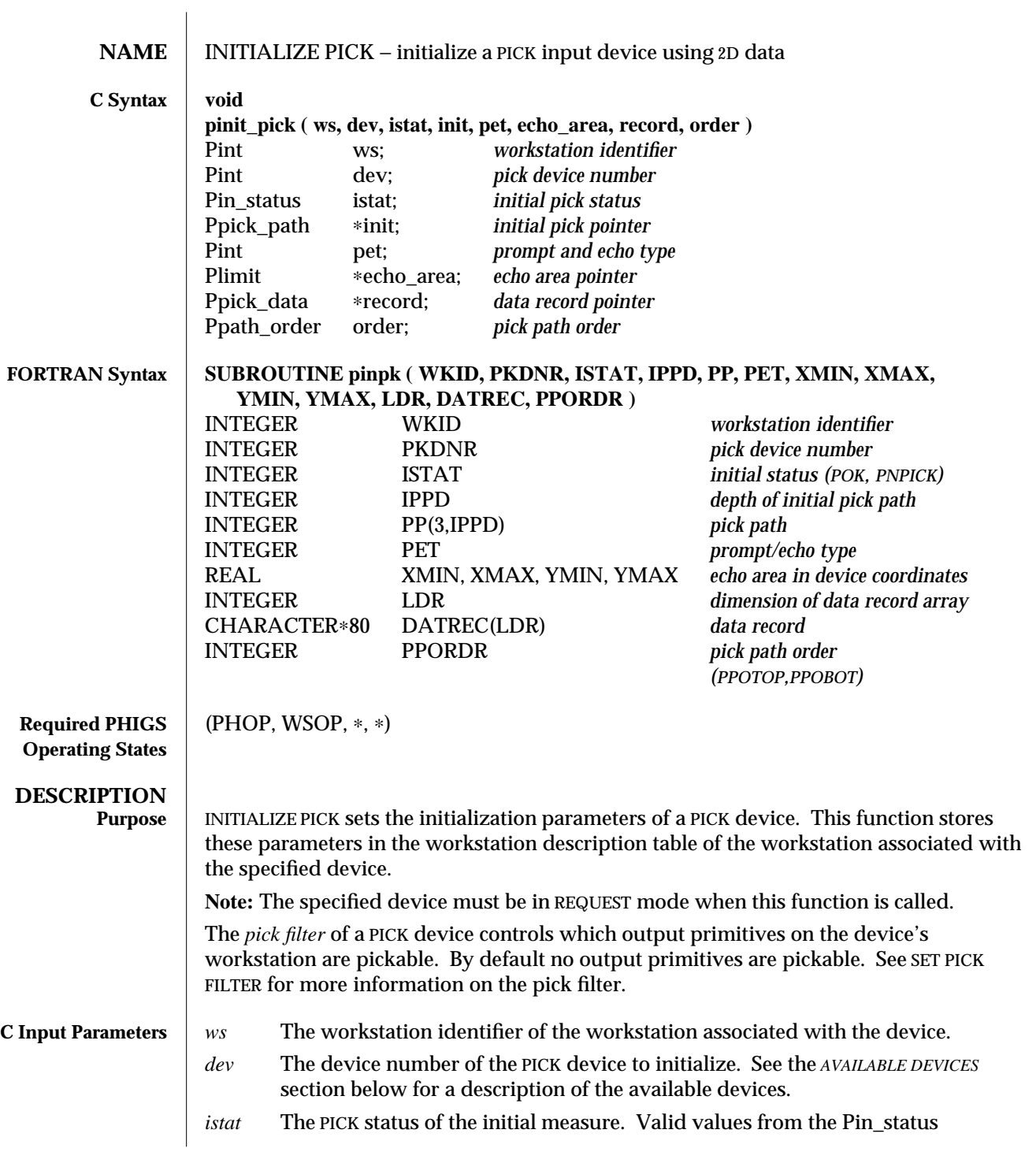

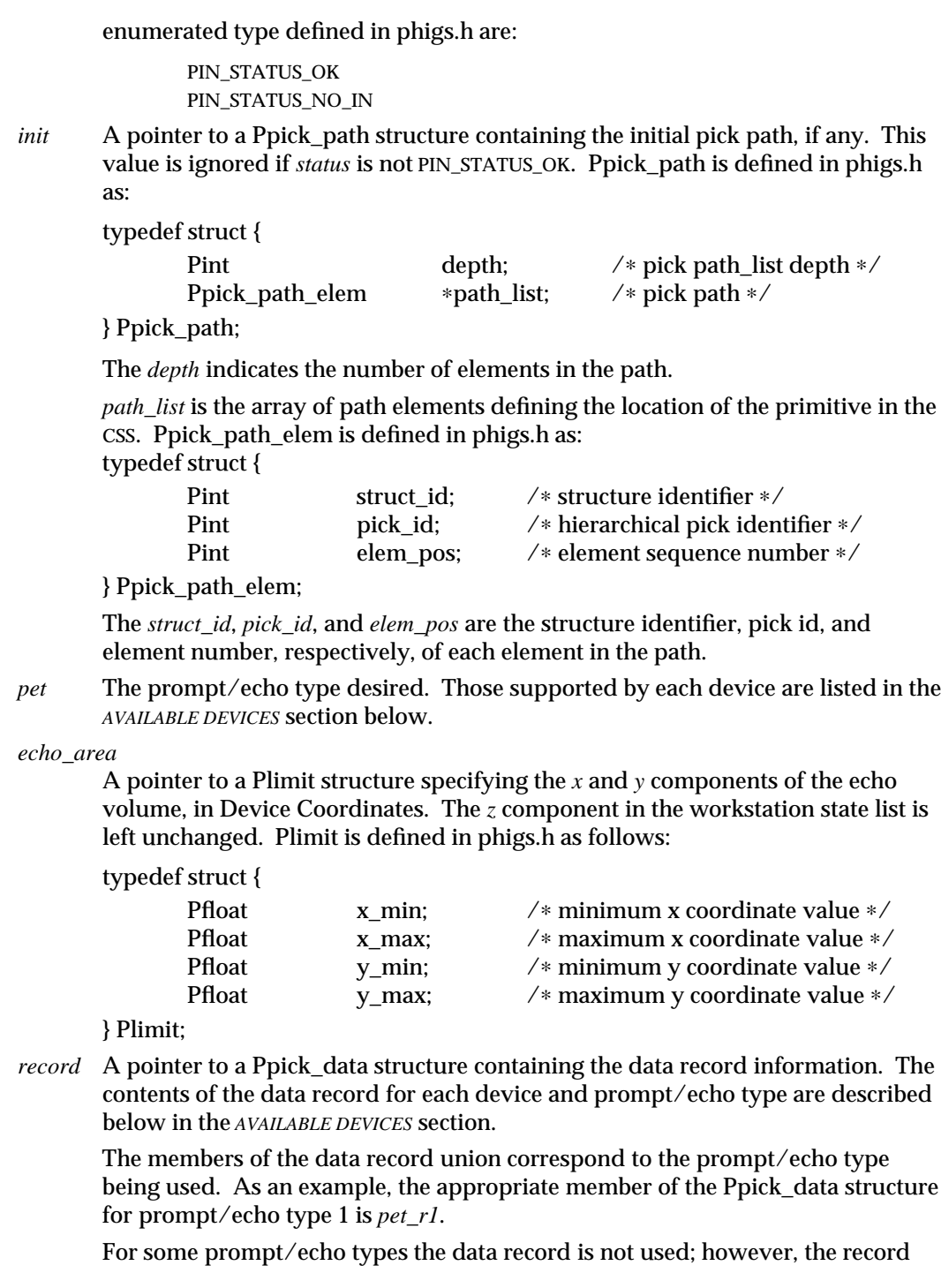

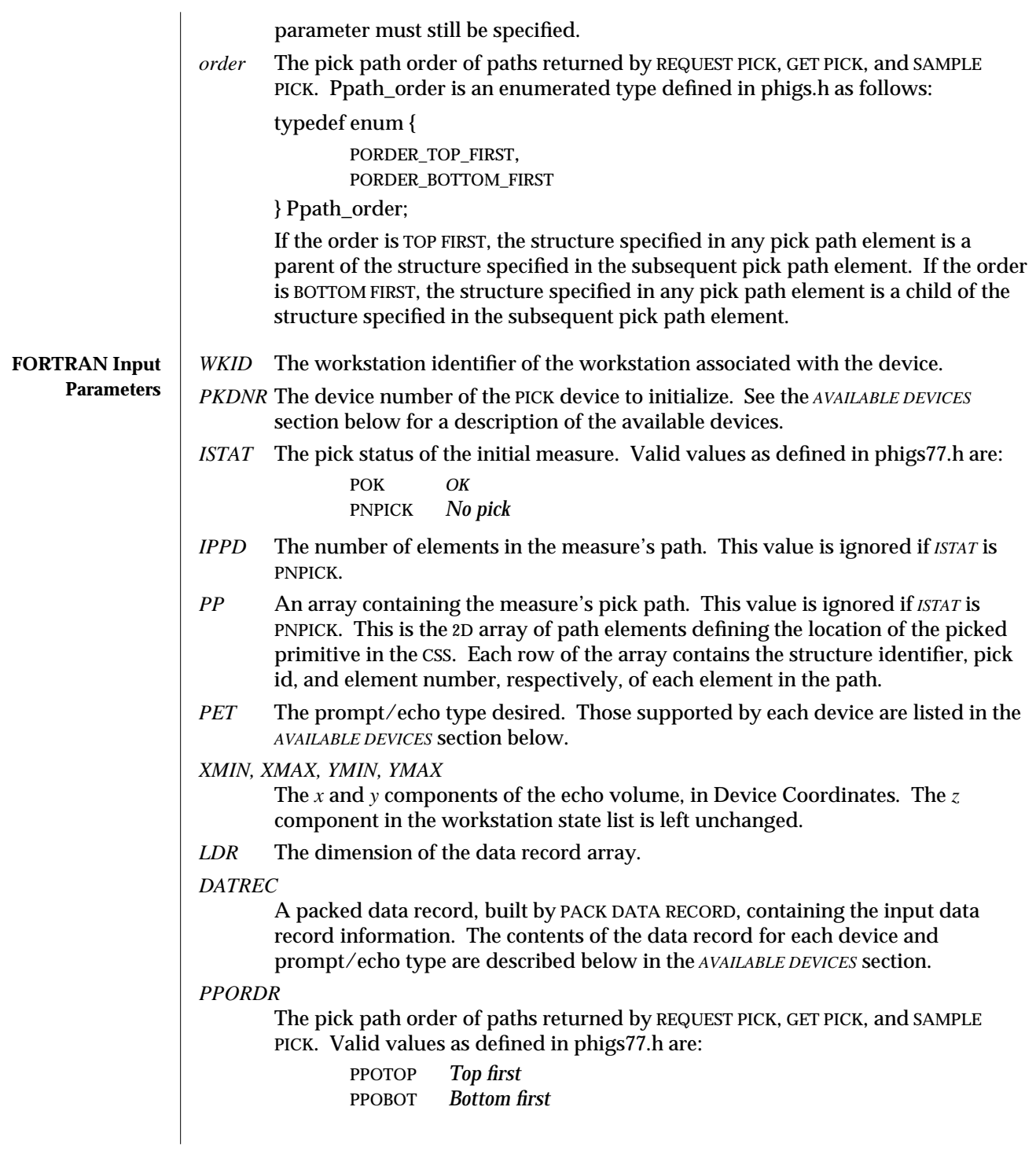

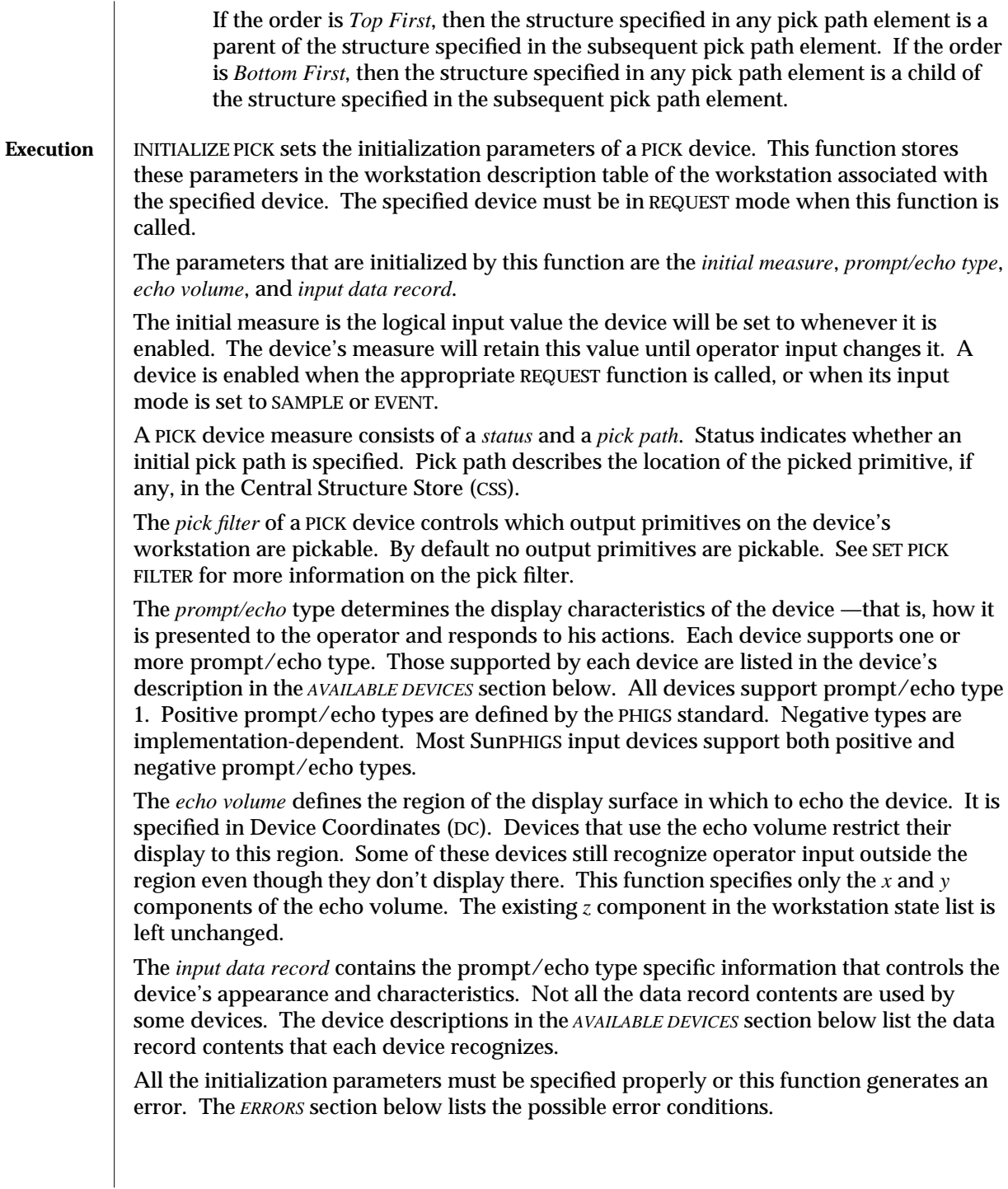

The default initialization parameters and the list of prompt/echo types supported by a PICK input device can be inquired for with the function INQUIRE DEFAULT PICK DEVICE DATA. The current state of the device can be inquired for with the function INQUIRE PICK DEVICE STATE.

**AVAILABLE DEVICES**

**Devices 1 - 6** Device 1: Cursor and Left Mouse Button Down Stroke Device 2: Cursor and Middle Mouse Button Down Stroke Device 3: Cursor and Right Mouse Button Down Stroke Device 4: Cursor and Left Mouse Button Up Stroke Device 5: Cursor and Middle Mouse Button Up Stroke Device 6: Cursor and Right Mouse Button Up Stroke

> These devices are all associated with the X pointer device, usually the mouse and cursor. Using devices 1, 2, and 3, the operator picks an output primitive by positioning the pointer on or near the primitive and depressing the appropriate mouse button. Using devices 4, 5, and 6, the operator moves the mouse around, holding the mouse button down; SunPHIGS searches for and echoes any pickable primitives near the pointer position. When the operator releases the button, the highlighted primitive is selected. Echoing is accomplished according to the prompt echo type.

> SunPHIGS searches the workstation's list of posted structures for visible and pickable output primitives that intersect a 3D region around the pointer. This region is called the pick *aperture*.

The workstation's pick testing traverses posted structure networks in priority order; but instead of drawing, the workstation tests each visible, pickable primitive against the pick aperture. If the primitive intersects the pick aperture, then the primitive is considered to be *picked*. (If the workstation's HLHSR mode is *z* buffer, then the primitive's intersection with the pick aperture must also satisfy the *z* buffer by being as close or closer to the viewer than other pickable primitives at that pixel. The last such picked primitive is the only primitive that produces the pick path. See SET HLHSR MODE (3P) and SET HLHSR IDENTIFIER (3P) for more information on HLHSR processing.)

Because a structure can appear multiple times on the workstation, this appearance of the picked primitive requires a path through EXECUTE STRUCTURE elements, to the picked primitive element, in order to uniquely specify it. PHIGS calls this a *pick path*.

If no pickable primitive is found to intersect the aperture, the PICK device measure is set to NO PICK. The device's pick filter determines which output primitives are pickable.

**Prompt/echo types supported:** 1, 2, 3, −1, −2, −3, −4

In the following PET descriptions, *blinking* and *highlighting* mean alternating the colour of the primitives involved between their intrinsic colour and the *highlight colour*. Like a quick update method (see SET DISPLAY UPDATE STATE), these colour manipulations disregard structure priority. Therefore, after echoing, an implicit regeneration may (depending on the display update state) occur to correct the display.

- PET 1 Highlight the picked primitive by blinking it twice. The highlight colour is the background colour. The default aperture is a 10-pixel-square box in the X and Y dimensions, and the full depth of the output device in the Z dimension. The data record is not used for this PET.
- PET 2 Highlight all the primitives in the structure with the same pick identifier as the picked primitive. The primitives are blinked *highlight count* times and are left displayed in each colour for *highlight duration* seconds. *Aperture size* is specified as the half-width of a box in DC units for the X and Y dimensions; the Z dimension is the full depth of the output device.

If *highlight\_count* is negative, the absolute value is used as the number of times to blink, and the primitives are left displayed in the highlight colour. A regeneration of the workstation will return them to their intrinsic colour.

### **C Data Record:**

The pet\_r2 member of the Ppick\_data structure, defined in phigs.h as:

struct {

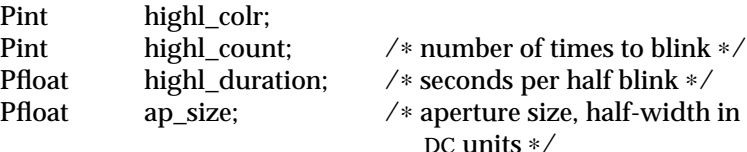

} pet\_r2;

### **FORTRAN Data Record:**

The arguments passed to PACK DATA RECORD for this prompt/echo type's data record should be:

- *IL* The number of integers = 2.
- *IA* Contains two integer values:
	- *IA(1)* The pick highlight colour.
	- *IA(2)* The highlight count.
- *RL* The number of real values = 2.
- *RA* An array of reals in the following order:
	- *RA(1)* The highlight duration, in seconds.

*RA(2)* The aperture size, as the half-width of a box in DC units.

- *SL* The number of strings = 0.
- PET 3 Highlight the whole posted structure network containing the picked primitive. The data record description is the same as for PET 2. The C structure member of Ppick\_data is pet\_r3.
- PET −1 Highlight the picked primitive.

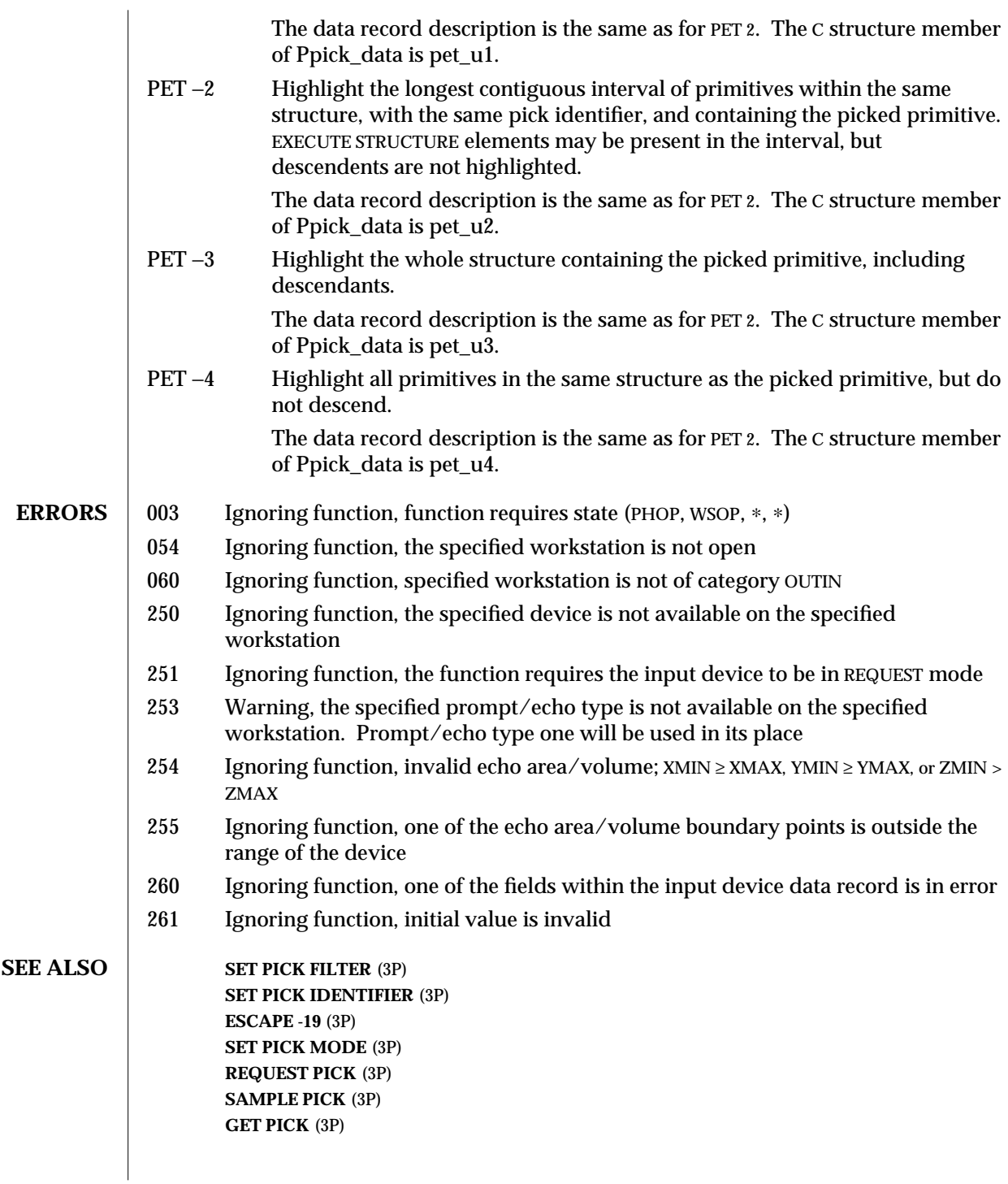

### **INQUIRE PICK DEVICE STATE** (3P) **INITIALIZE PICK 3** (3P)

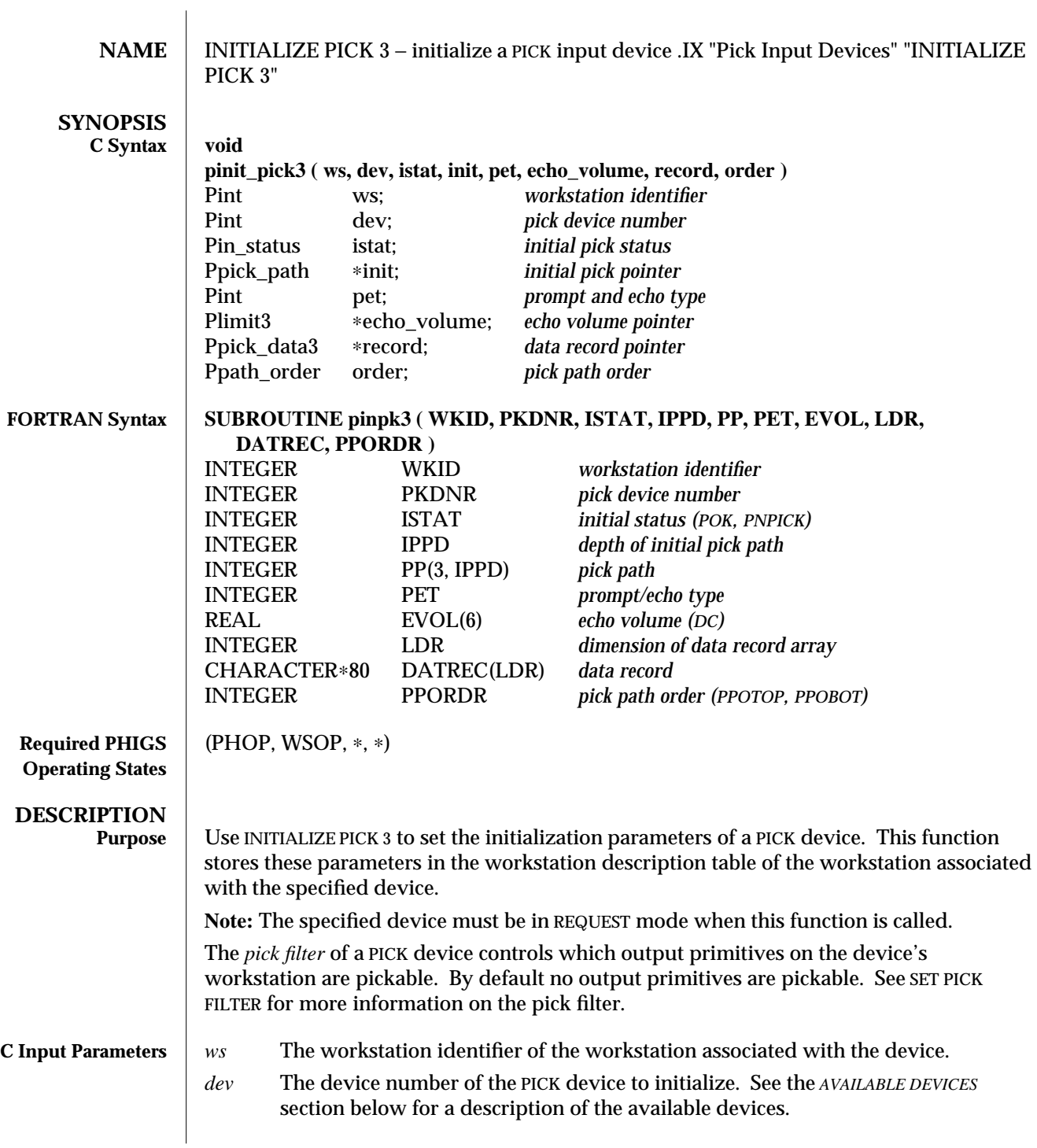

*istat* The PICK status of the initial measure. Valid values from the Pin\_status enumerated type defined in phigs.h are: PIN\_STATUS\_OK PIN\_STATUS\_NO\_IN *init* A pointer to a Ppick\_path structure containing the initial pick path, if any. This value is ignored if *status* is not PIN\_STATUS\_OK. Ppick\_path is defined in phigs.h as: typedef struct { Pint depth;  $\angle$  /∗ pick path\_list depth ∗/ Ppick\_path\_elem ∗path\_list; /∗ pick path ∗/ } Ppick\_path; The *depth* indicates the number of elements in the path. *path list* is the array of path elements defining the location of the primitive in the CSS. Ppick\_path\_elem is defined in phigs.h as: typedef struct { Pint struct\_id; /∗ structure identifier ∗/ Pint pick id; /∗ hierarchical pick identifier ∗/ Pint elem\_pos; /∗ element sequence number ∗/ } Ppick\_path\_elem; The *struct\_id*, *pick\_id*, and *elem\_pos* are the structure identifier, pick id, and element number, respectively, of each element in the path. *pet* The prompt/echo type desired. Those supported by each device are listed in the *AVAILABLE DEVICES* section below. *echo\_volume* A pointer to a Plimit3 structure specifying the echo volume, in Device Coordinates. Plimit3 is defined in phigs.h as follows: typedef struct { Pfloat x\_min; /∗ minimum x coordinate value ∗/ Pfloat x\_max; /\* maximum x coordinate value ∗/<br>Pfloat y min: /\* minimum y coordinate value ∗/ y\_min; /\* minimum y coordinate value ∗/ Pfloat y\_max; /∗ maximum y coordinate value ∗/ Pfloat z\_min; /∗ minimum z coordinate value ∗/ Pfloat z\_max; /∗ maximum z coordinate value ∗/ } Plimit3; *record* A pointer to a Ppick\_data3 structure containing the data record information. The contents of the data record for each device and prompt/echo type are described below in the *AVAILABLE DEVICES* section. The members of the data record union correspond to the prompt/echo type being used. As an example, the appropriate member of the Ppick\_data3

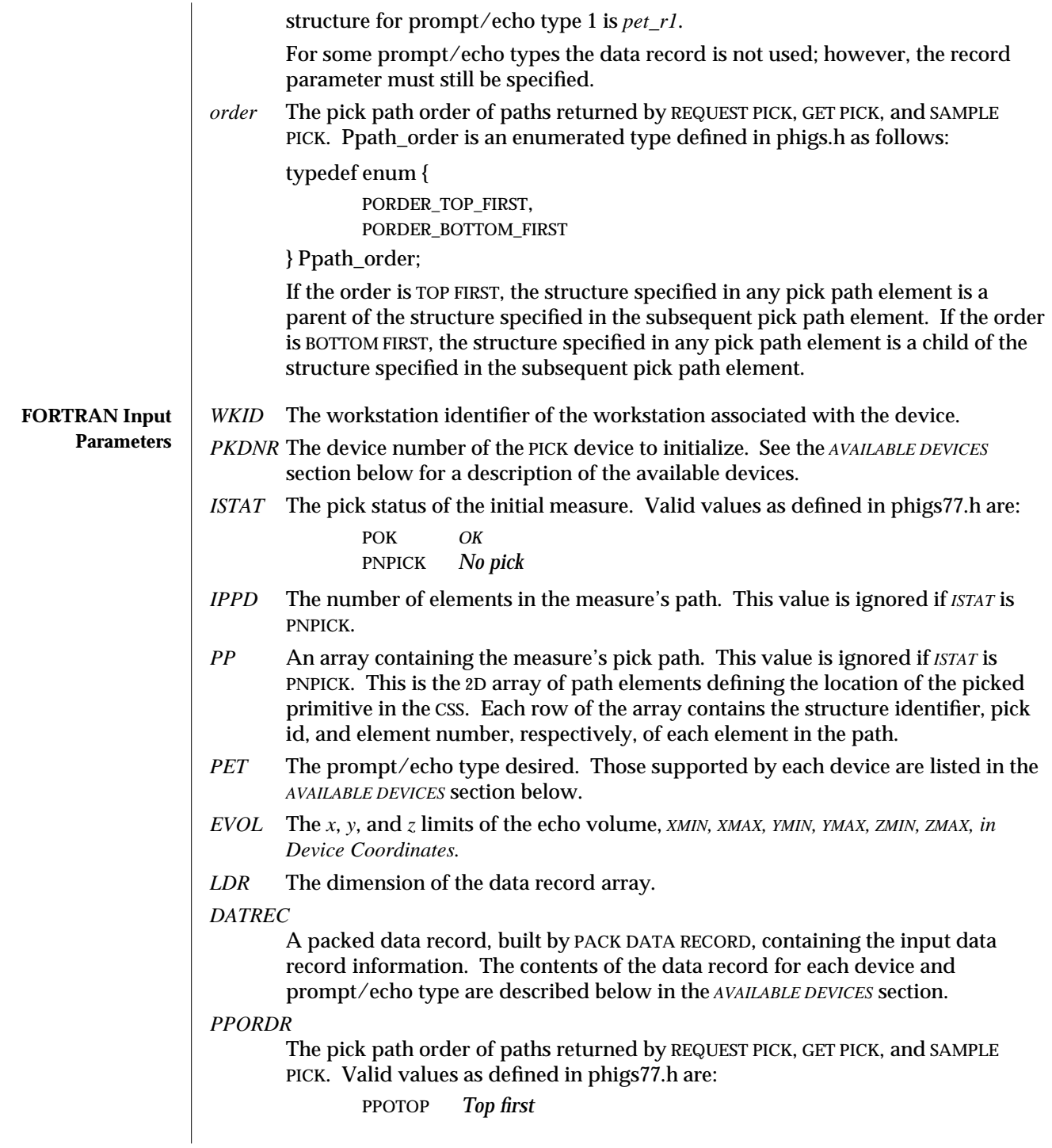

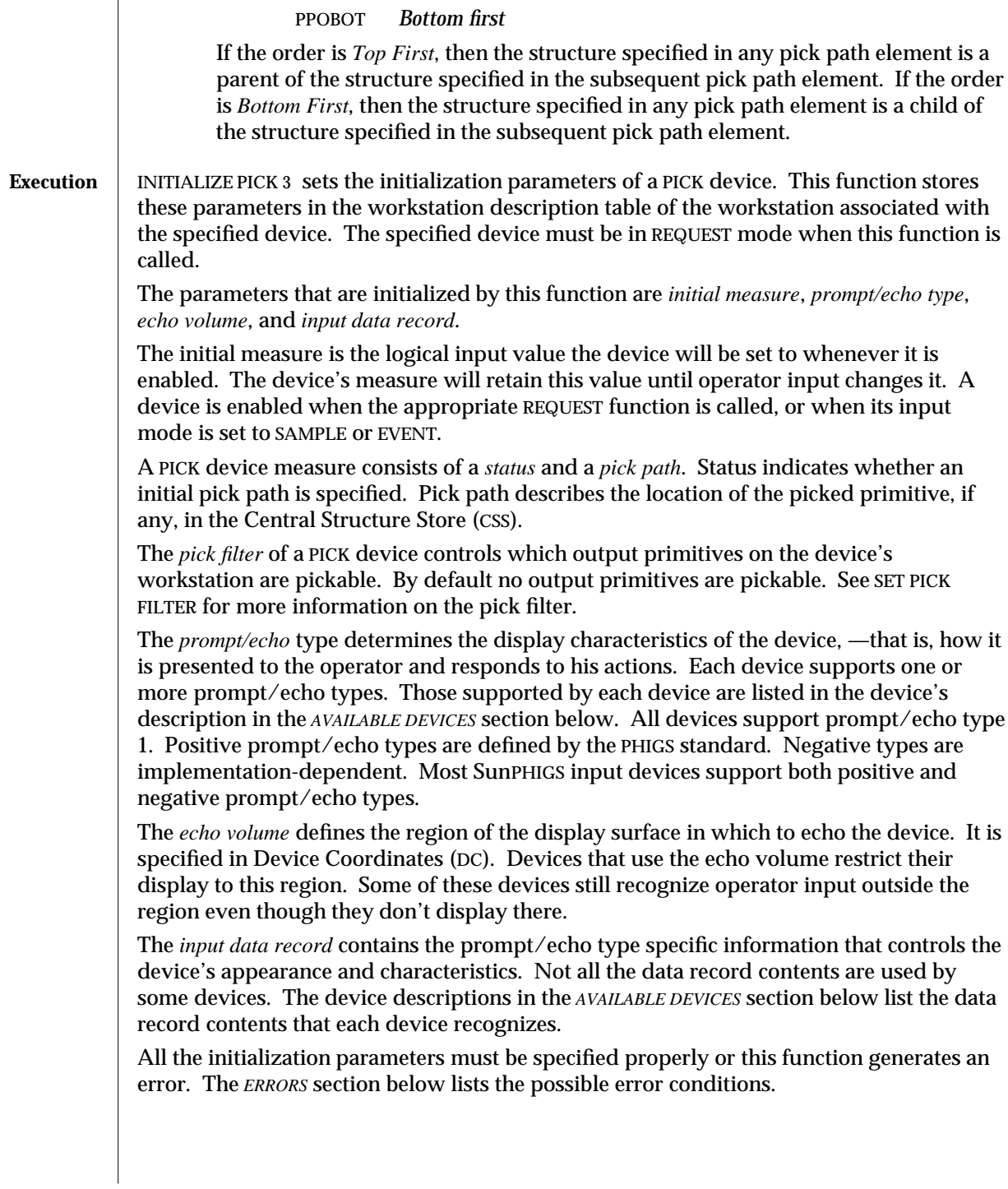

The default initialization parameters and the list of prompt/echo types supported by a PICK input device can be inquired for with the function INQUIRE DEFAULT PICK DEVICE DATA 3. The current state of the device can be inquired for with the function INQUIRE PICK DEVICE STATE 3.

**AVAILABLE DEVICES**

**Devices 1 - 6** Device 1: Cursor and Left Mouse Button Down Stroke Device 2: Cursor and Middle Mouse Button Down Stroke Device 3: Cursor and Right Mouse Button Down Stroke Device 4: Cursor and Left Mouse Button Up Stroke Device 5: Cursor and Middle Mouse Button Up Stroke Device 6: Cursor and Right Mouse Button Up Stroke

> These devices are all associated with the X pointer device, usually the mouse and cursor. Using devices 1, 2, and 3, the operator picks an output primitive by positioning the pointer on or near the primitive and depressing the appropriate mouse button. Using devices 4, 5, and 6, the operator moves the mouse around, holding the mouse button down; SunPHIGS searches for and echoes any pickable primitives near the pointer position. When the operator releases the button, the highlighted primitive is selected. Echoing is accomplished according to the prompt/echo type.

> SunPHIGS searches the workstation's list of posted structures for visible and pickable output primitives that intersect a 3D region around the pointer. This region is called the pick *aperture*.

The workstation's pick testing traverses posted structure networks in priority order; but instead of drawing, the workstation tests each visible, pickable primitive against the pick aperture. If the primitive intersects the pick aperture, then the primitive is considered to be *picked*. (If the workstation's HLHSR mode is *z-buffer*, then the primitive's intersection with the pick aperture must also satisfy the z-buffer by being as close or closer to the viewer than other pickable primitives at that pixel. The last such picked primitive is the only primitive that produces the pick path. If the workstation's HLHSR mode is 0, see SET HLHSR MODE (3P) and SET HLHSR IDENTIFIER (3P) for more information on HLHSR processing.)

Because a structure can appear multiple times on the workstation, this appearance of the picked primitive requires a path through EXECUTE STRUCTURE elements, to the picked primitive element, in order to uniquely specify it. PHIGS calls this a *pick path*.

If no pickable primitive is found to intersect the aperture, the PICK device measure is set to NO PICK. The device's pick filter determines which output primitives are pickable.

**Prompt/echo types supported:** 1, 2, 3, −1, −2, −3, −4

In the following PET descriptions, *blinking* and *highlighting* mean alternating the colour of the primitives involved between their intrinsic colour and the *highlight colour*. Like a quick update method (see SET DISPLAY UPDATE STATE), these colour manipulations disregard structure priority. Therefore, after echoing, an implicit regeneration may (depending on the display update state) occur to correct the display.

- PET 1 Highlight the picked primitive by blinking it twice. The highlight colour is the background colour. The default aperture is a 10-pixel-square box in the X and Y dimensions, and the full depth of the output device in the Z dimension. The data record is not used for this PET.
- PET 2 Highlight all the primitives in the structure with the same pick identifier as the picked primitive. The primitives are blinked *highlight count* times and are left displayed in each colour for *highlight duration* seconds. *Aperture size* is specified as the half-width of a box in DC units for the X and Y dimensions; the Z dimension is the full depth of the output device.

If *highlight\_count* is negative, the absolute value is used as the number of times to blink, and the primitives are left displayed in the highlight colour. A regeneration of the workstation returns them to their intrinsic colour.

### **C Data Record:**

The pet\_r2 member of the Ppick\_data3 structure, defined in phigs.h as:

struct {

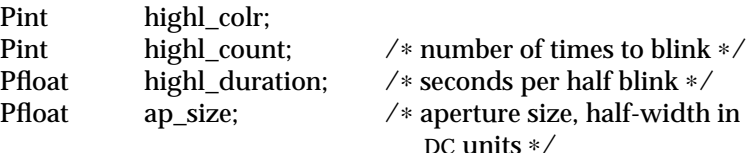

} pet\_r2;

### **FORTRAN Data Record:**

The arguments passed to PACK DATA RECORD for this prompt/echo type's data record should be:

- *IL* The number of integers = 2.
- *IA* Contains two integer values:
	- *IA(1)* The pick highlight colour.
	- *IA(2)* The highlight count.
- *RL* The number of real values = 2.
- *RA* An array of reals in the following order:
	- *RA(1)* The highlight duration, in seconds.

*RA(2)* The aperture size, as the half-width of a box in DC units.

- *SL* The number of strings = 0.
- PET 3 Highlight the whole posted structure network containing the picked primitive. The data record description is the same as for PET 2. The C structure member of Ppick\_data3 is pet\_r3.
- PET −1 Highlight the picked primitive.

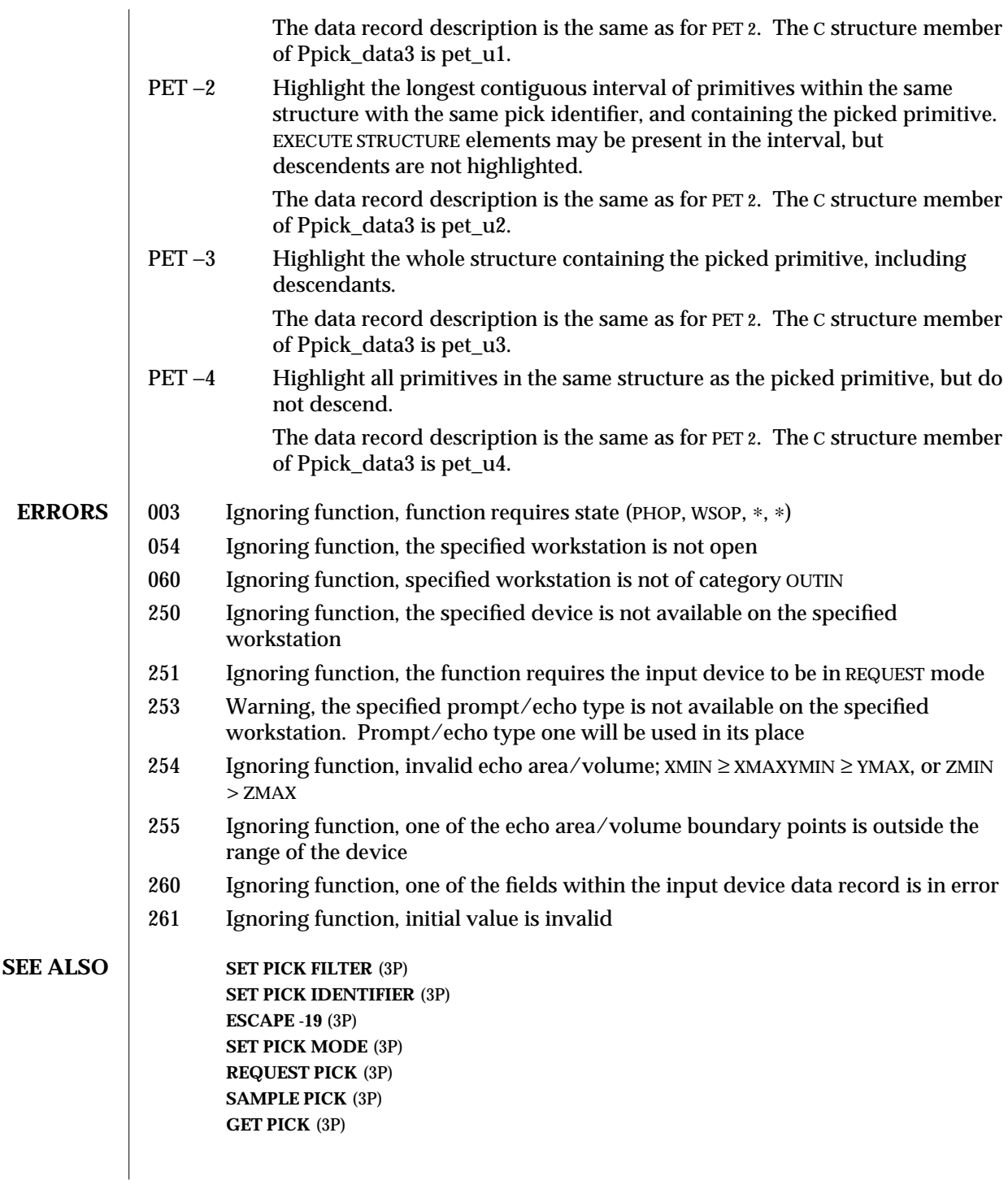
# **INQUIRE PICK DEVICE STATE 3** (3P) **INITIALIZE PICK** (3P)

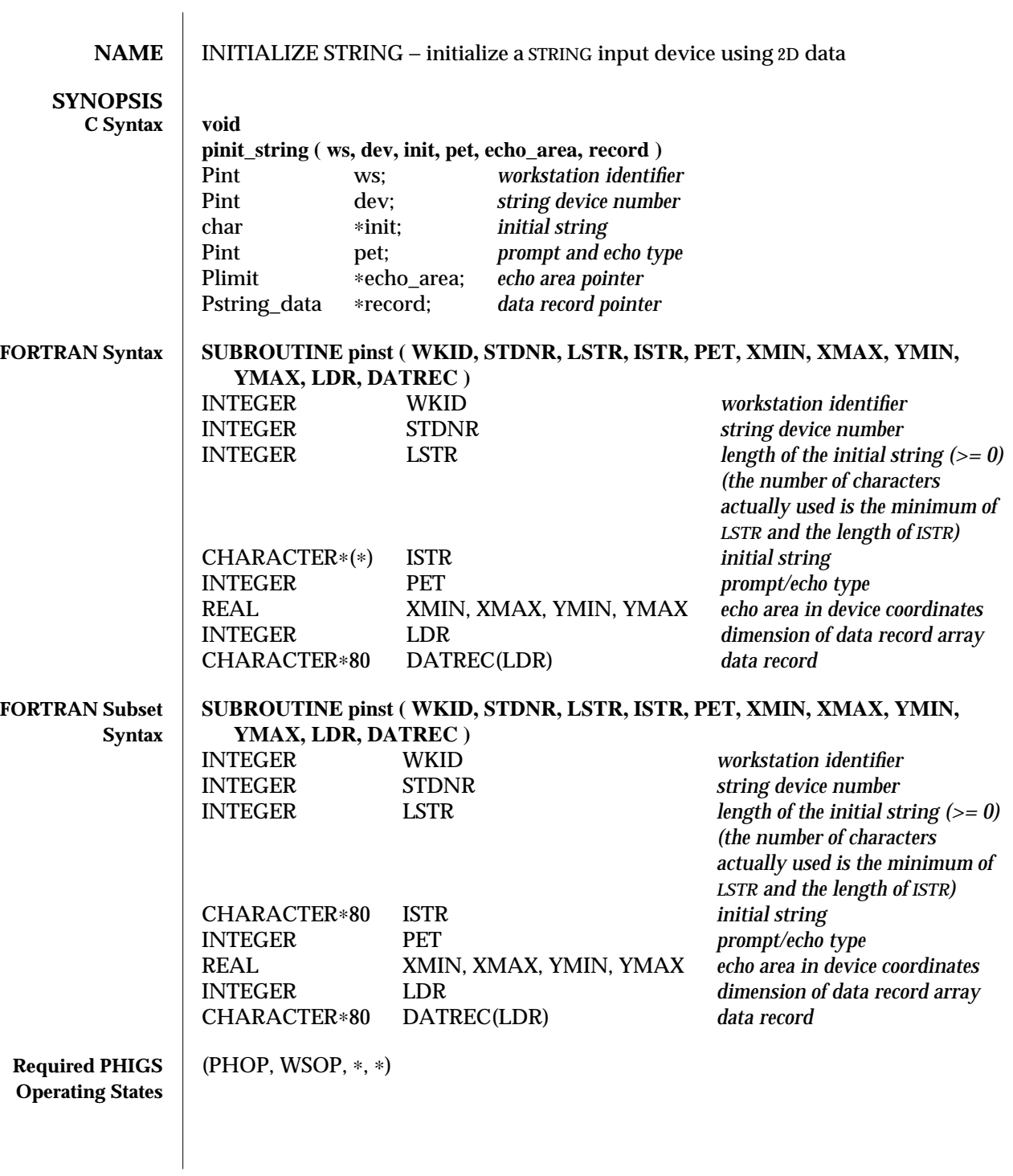

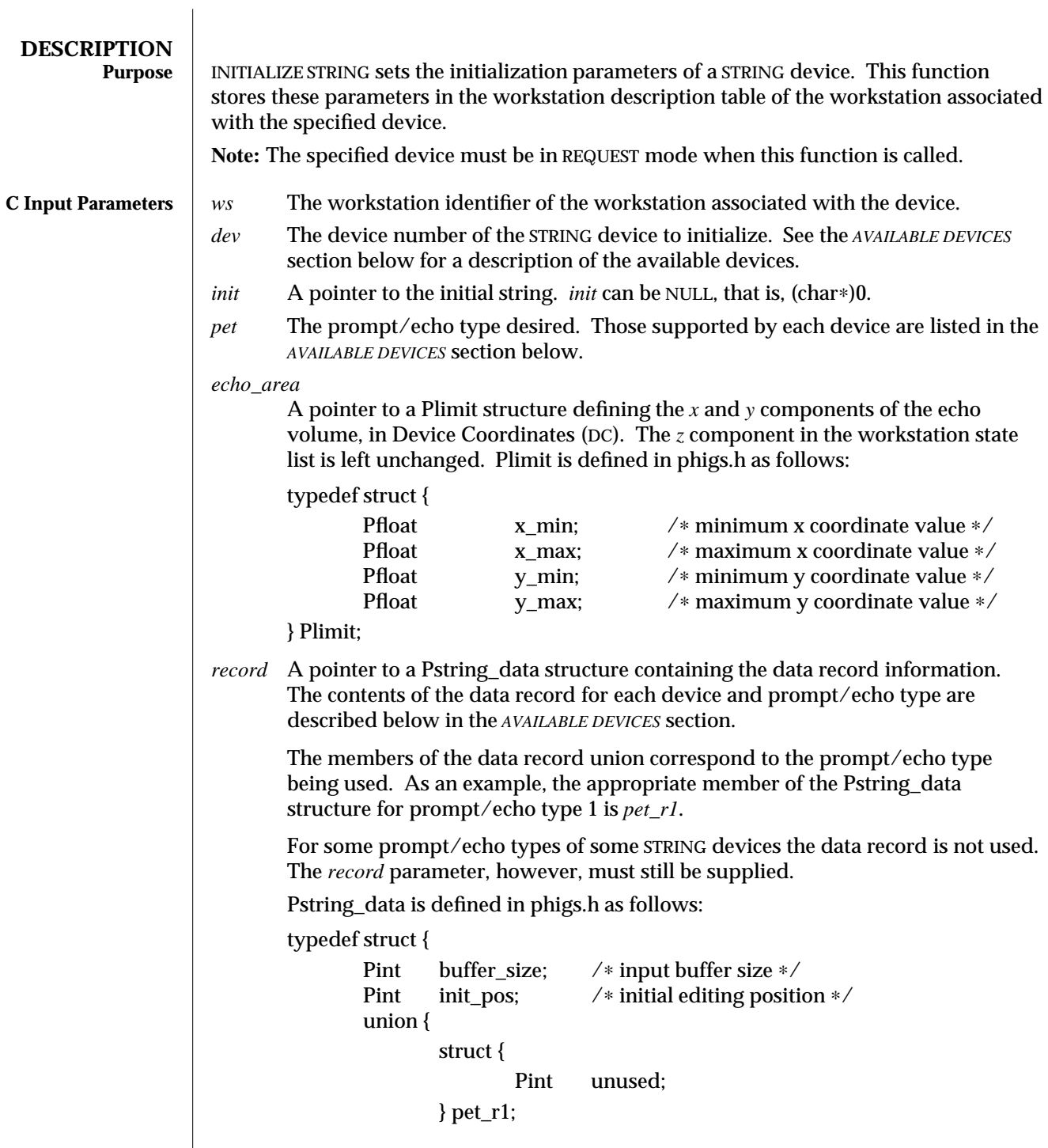

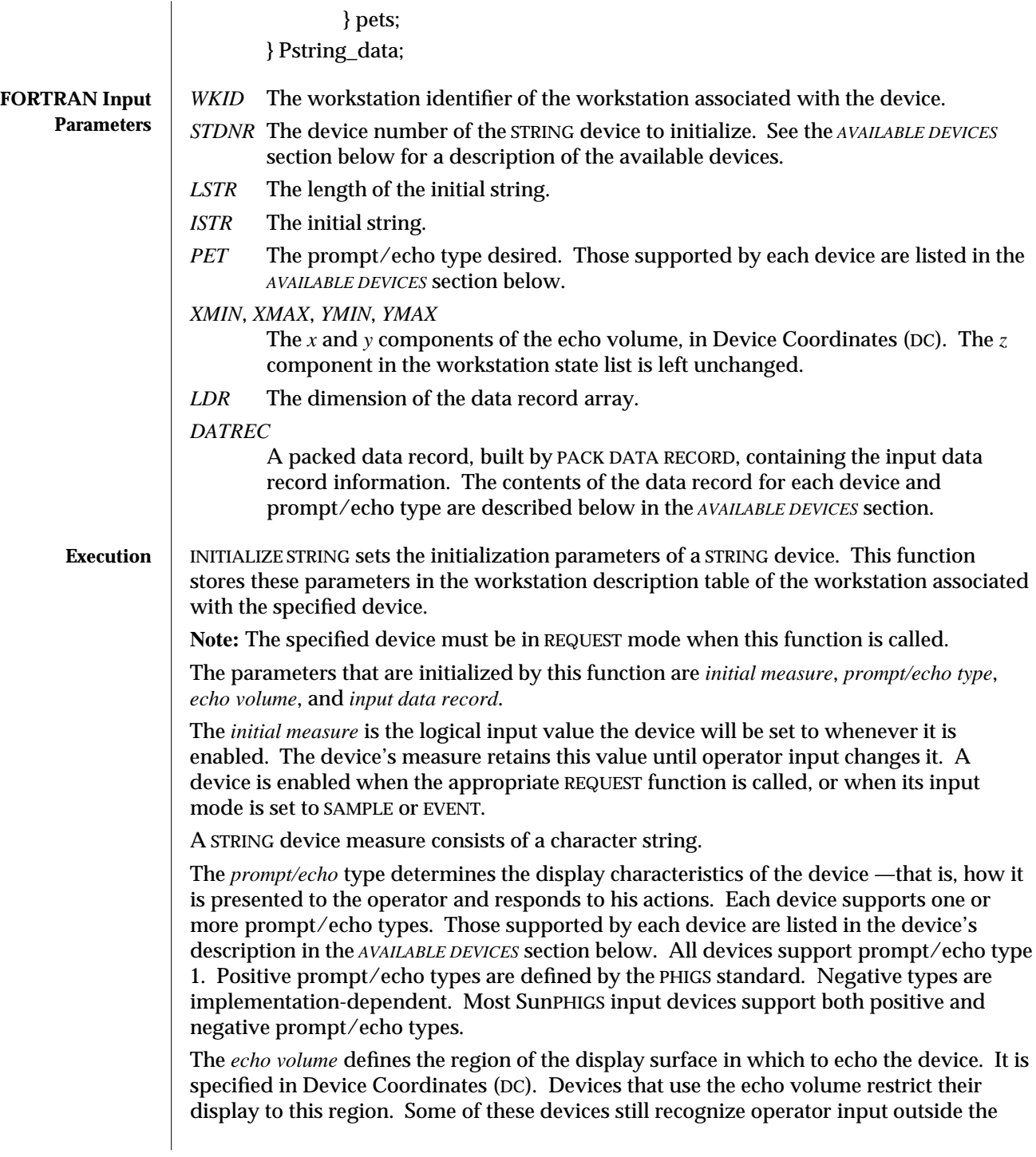

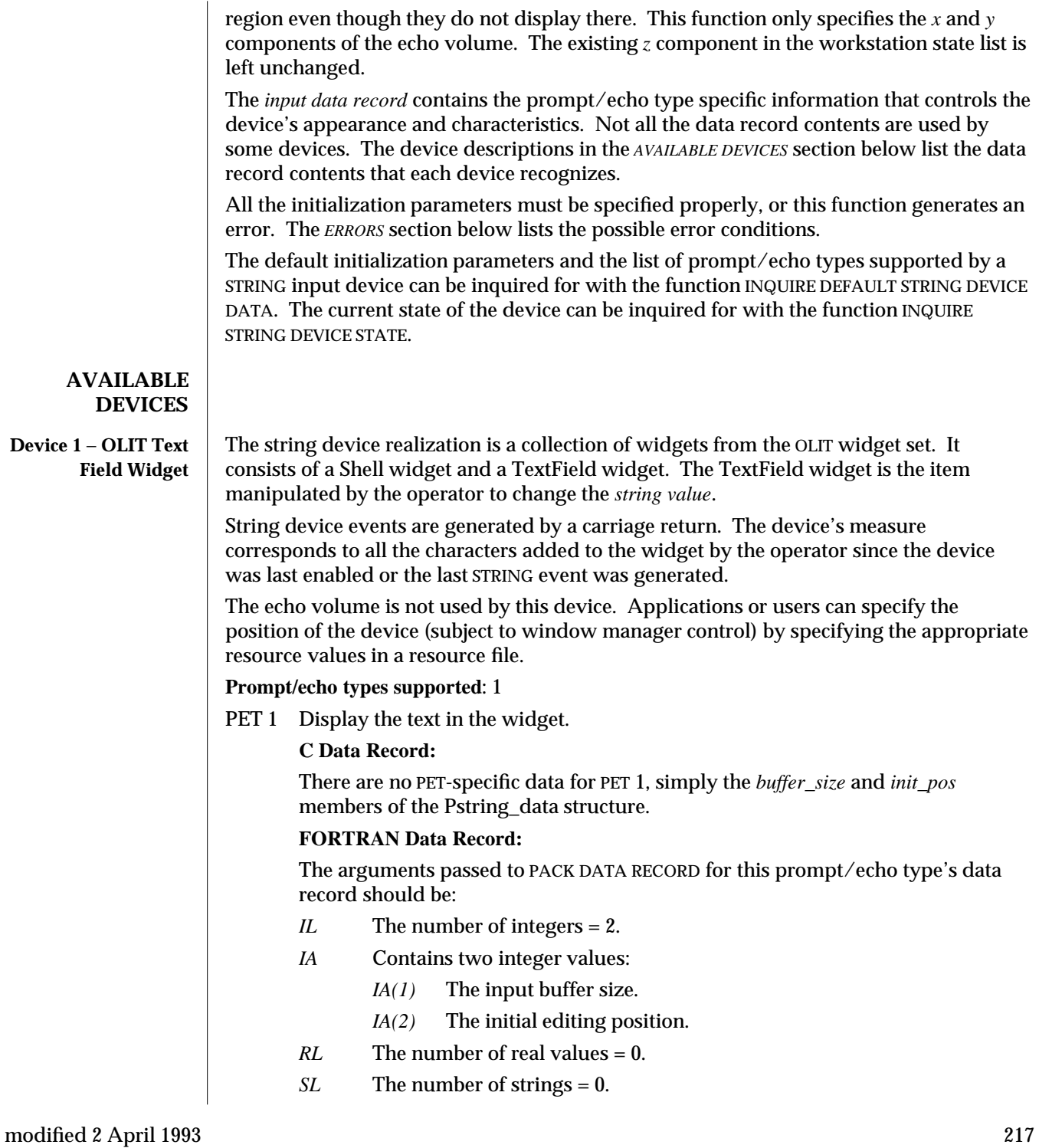

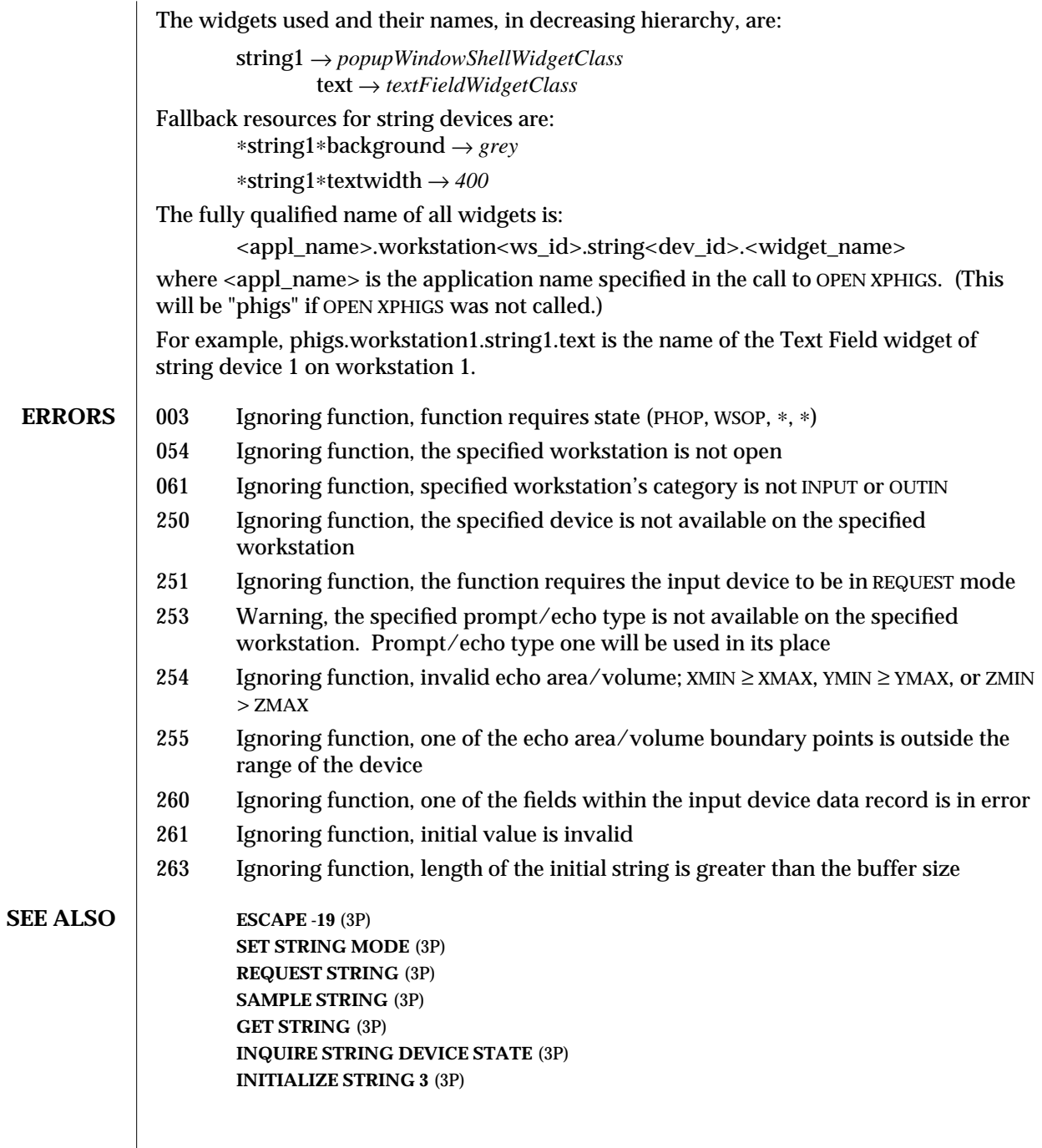

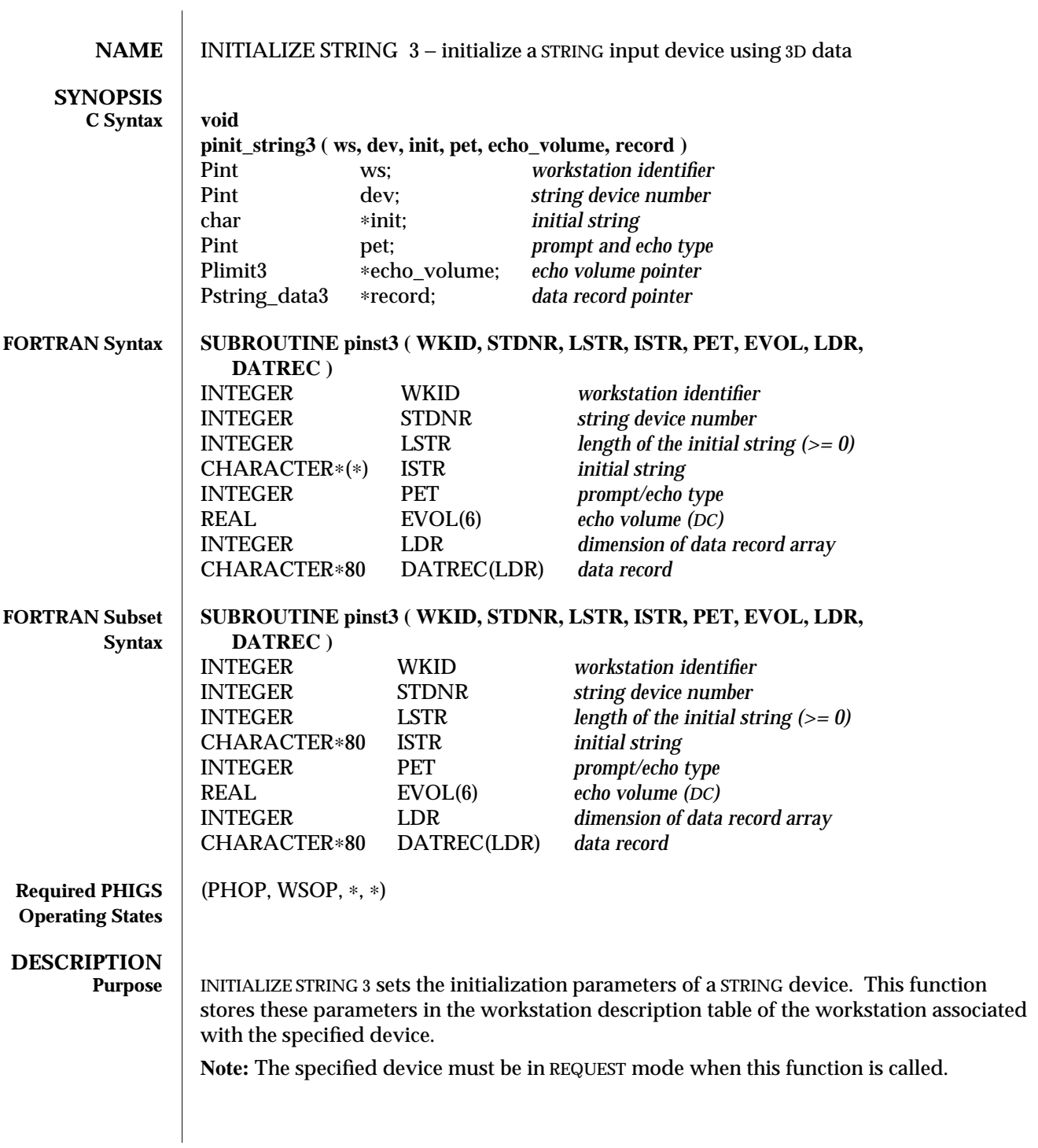

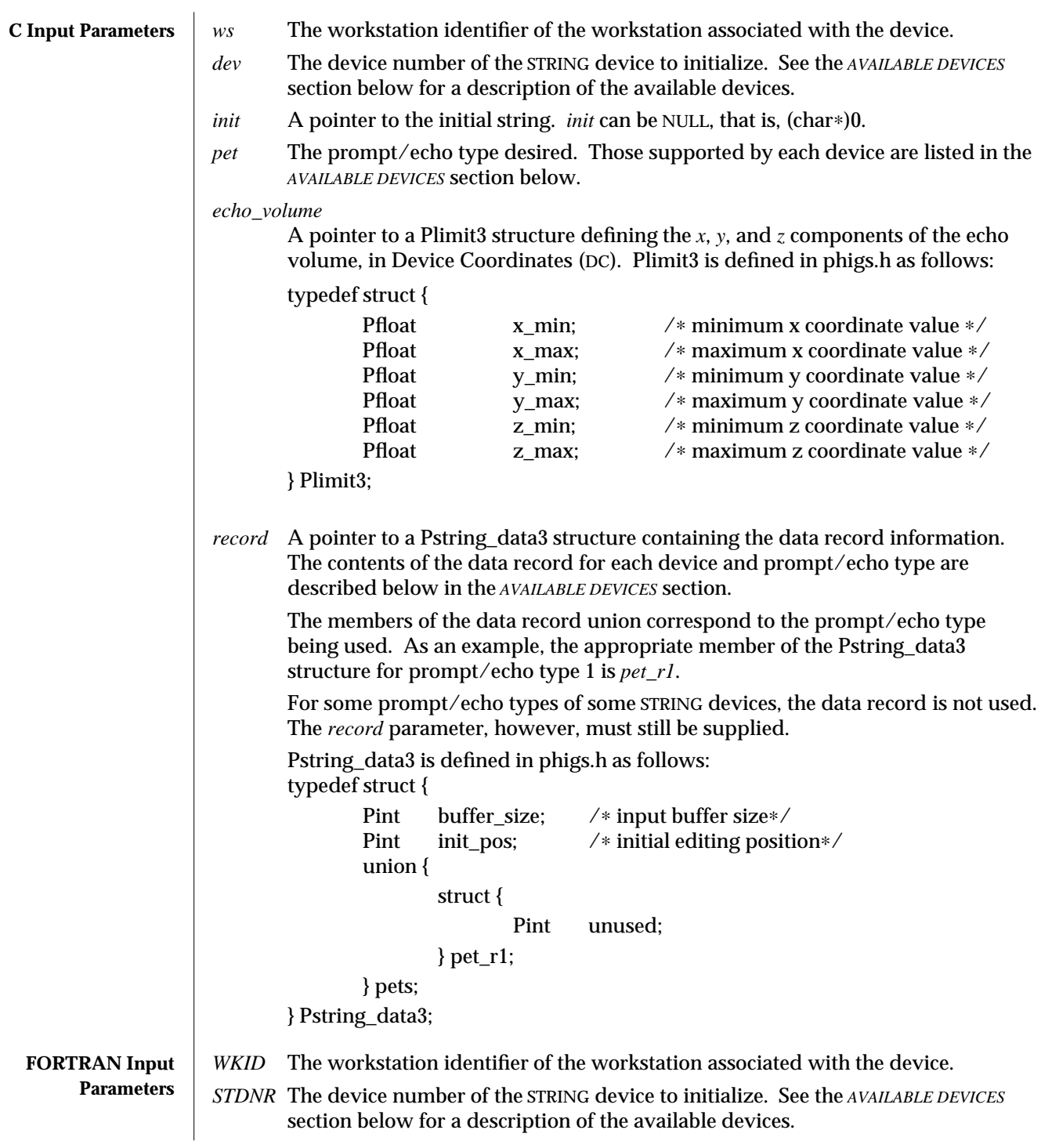

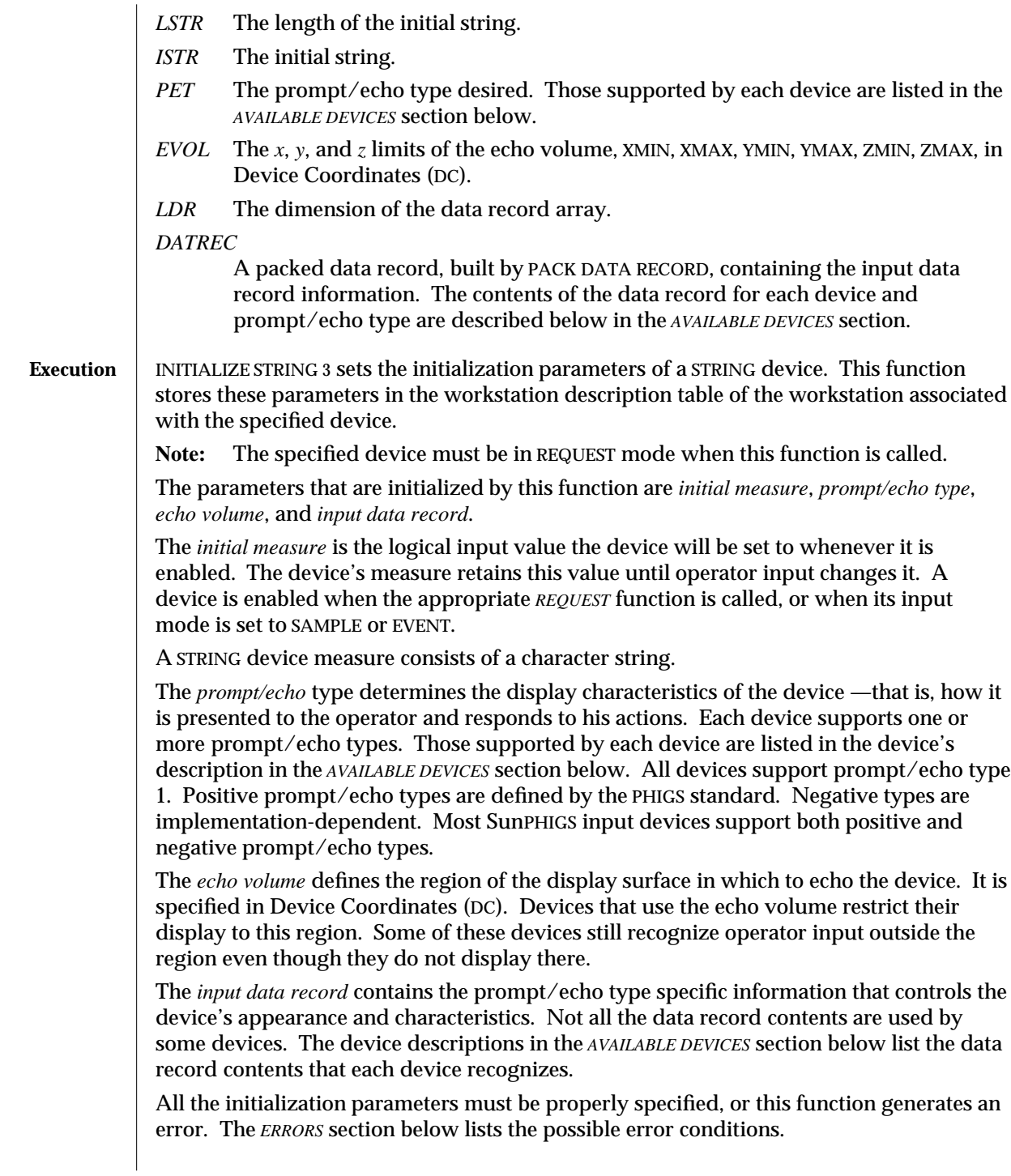

The default initialization parameters and the list of prompt/echo types supported by a STRING input device can be inquired for with the function INQUIRE DEFAULT STRING DEVICE DATA 3. The current state of the device can be inquired for with the function INQUIRE STRING DEVICE STATE 3.

### **AVAILABLE DEVICES**

**Device 1 - OLIT Text Field Widget** The string device realization is a collection of widgets from the OLIT widget set. It consists of a Shell widget and a TextField widget. The TextField widget is the item manipulated by the operator to change the *string value*.

String device events are generated by a carriage return. The device's measure corresponds to all the characters added to the widget by the operator since the device was last enabled or the last STRING event was generated.

The echo volume is not used by this device. Applications or users can specify the position of the device (subject to window manager control) by specifying the appropriate resource values in a resource file.

**Prompt/echo types supported**: 1

PET 1 Display the text in the widget.

# **C Data Record:**

There are no PET-specific data for PET 1, simply the *buffer\_size* and *init\_pos* members of the Pstring\_data3 structure.

# **FORTRAN Data Record:**

The arguments passed to PACK DATA RECORD for this prompt/echo type's data record should be:

*IL* The number of integers = 2.

*IA* Contains two integer values:

- *IA(2)* The input buffer size.
- *IA(2)* The initial editing position.
- *RL* The number of real values = 0.
- *SL* The number of strings = 0.

The widgets used and their names, in decreasing hierarchy, are:

string1 → *popupWindowShellWidgetClass* text → *textFieldWidgetClass*

Fallback resources for string devices are: ∗string1∗background → *grey* ∗string1∗textwidth → *400*

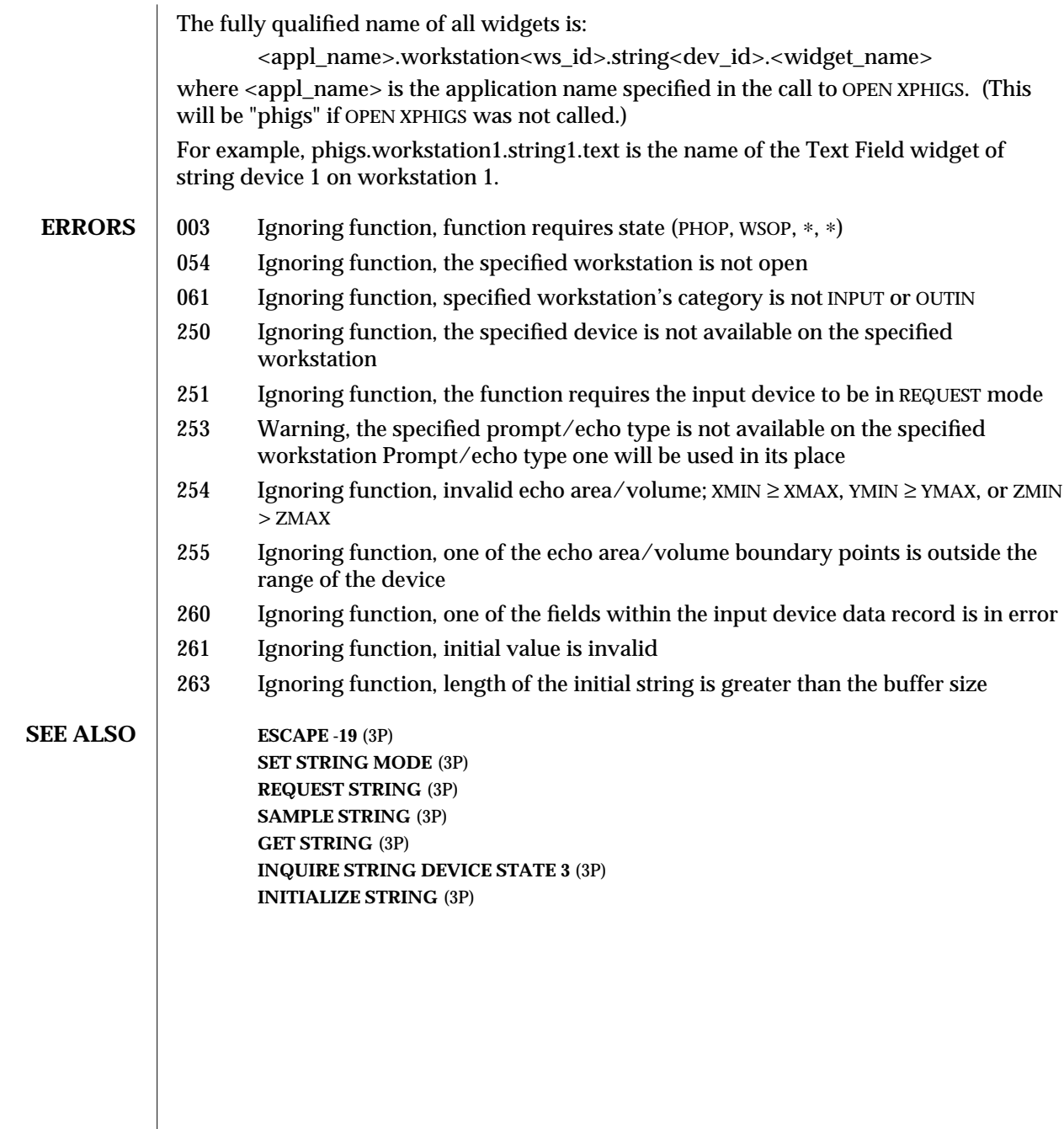

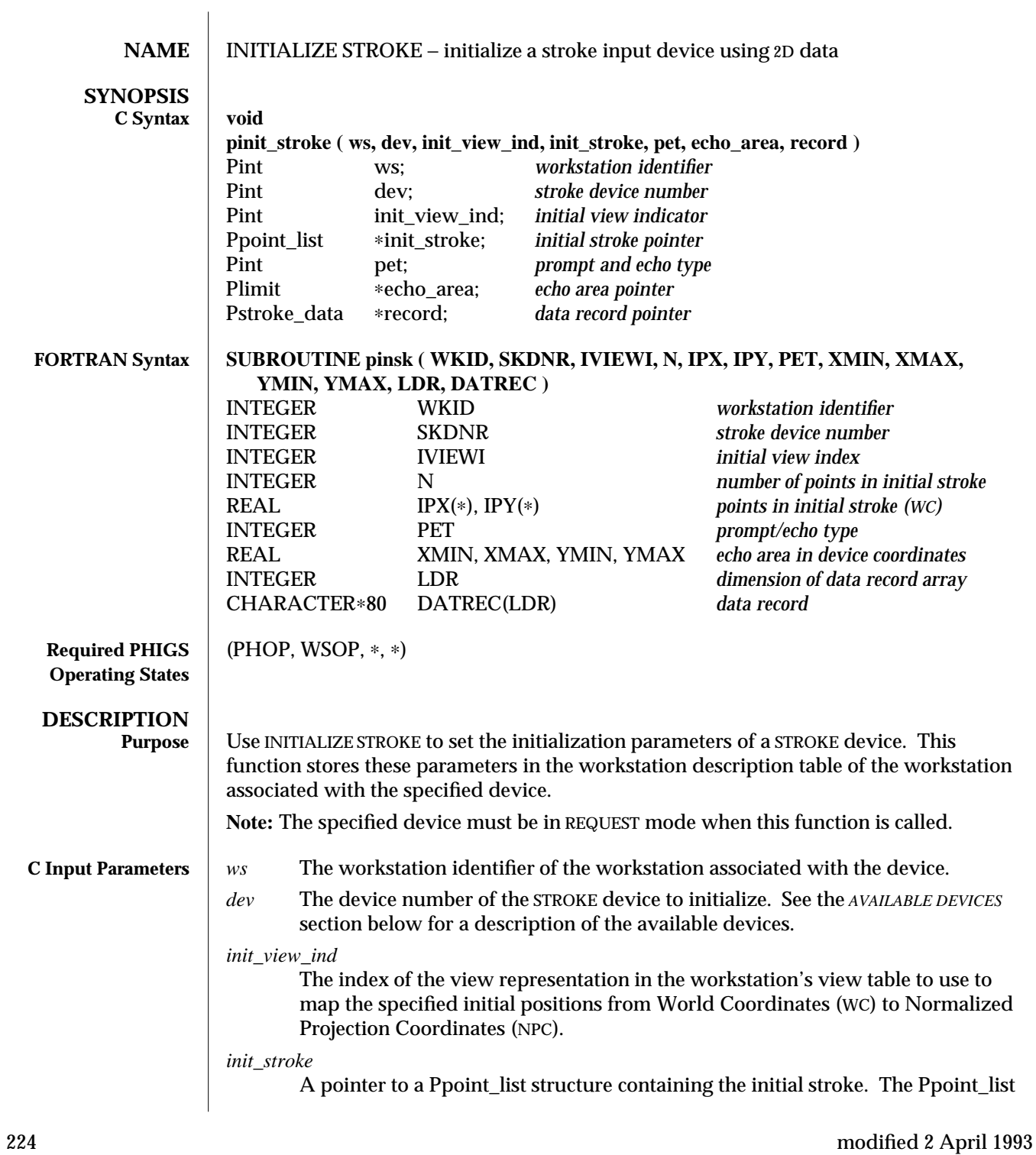

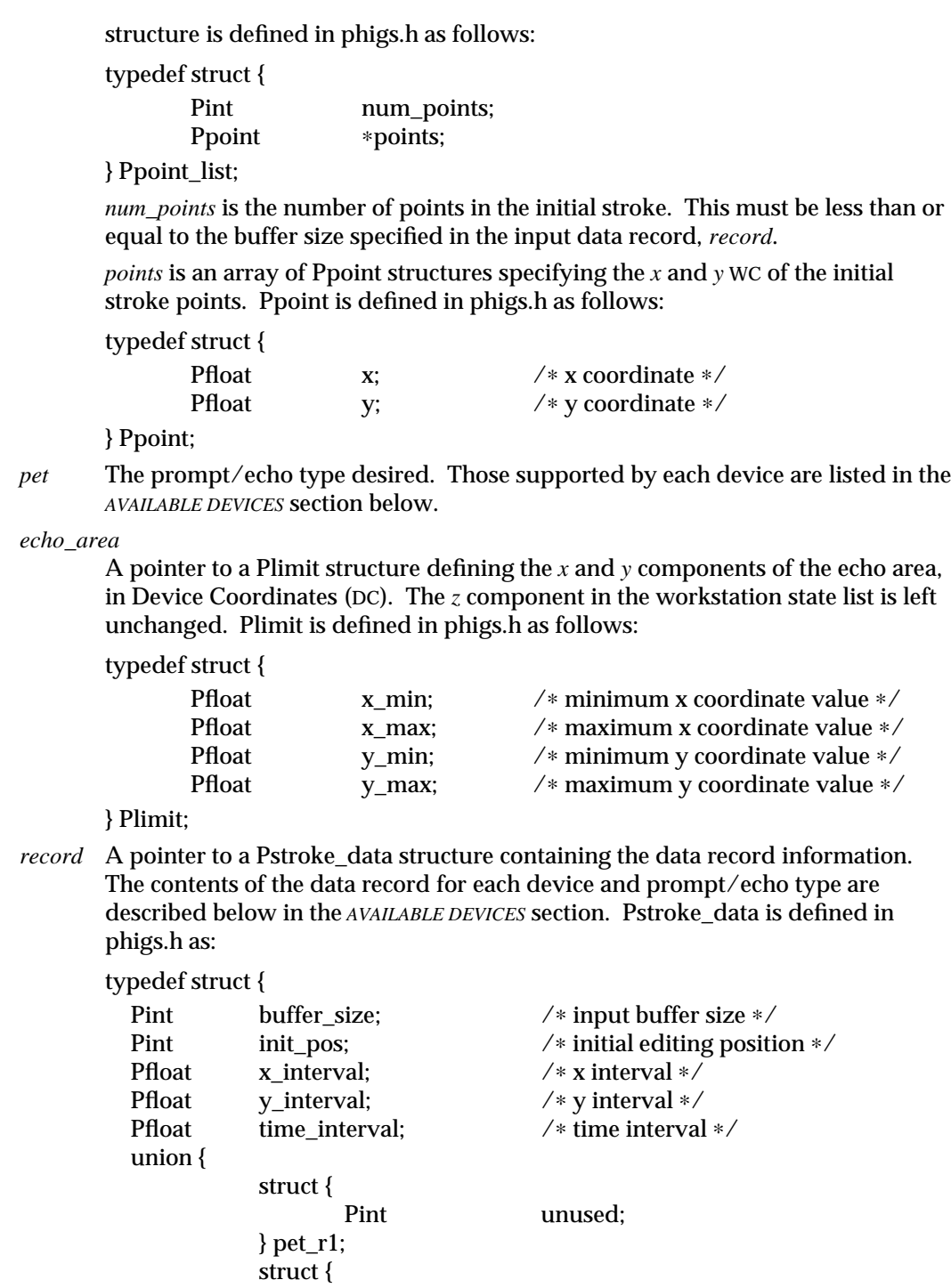

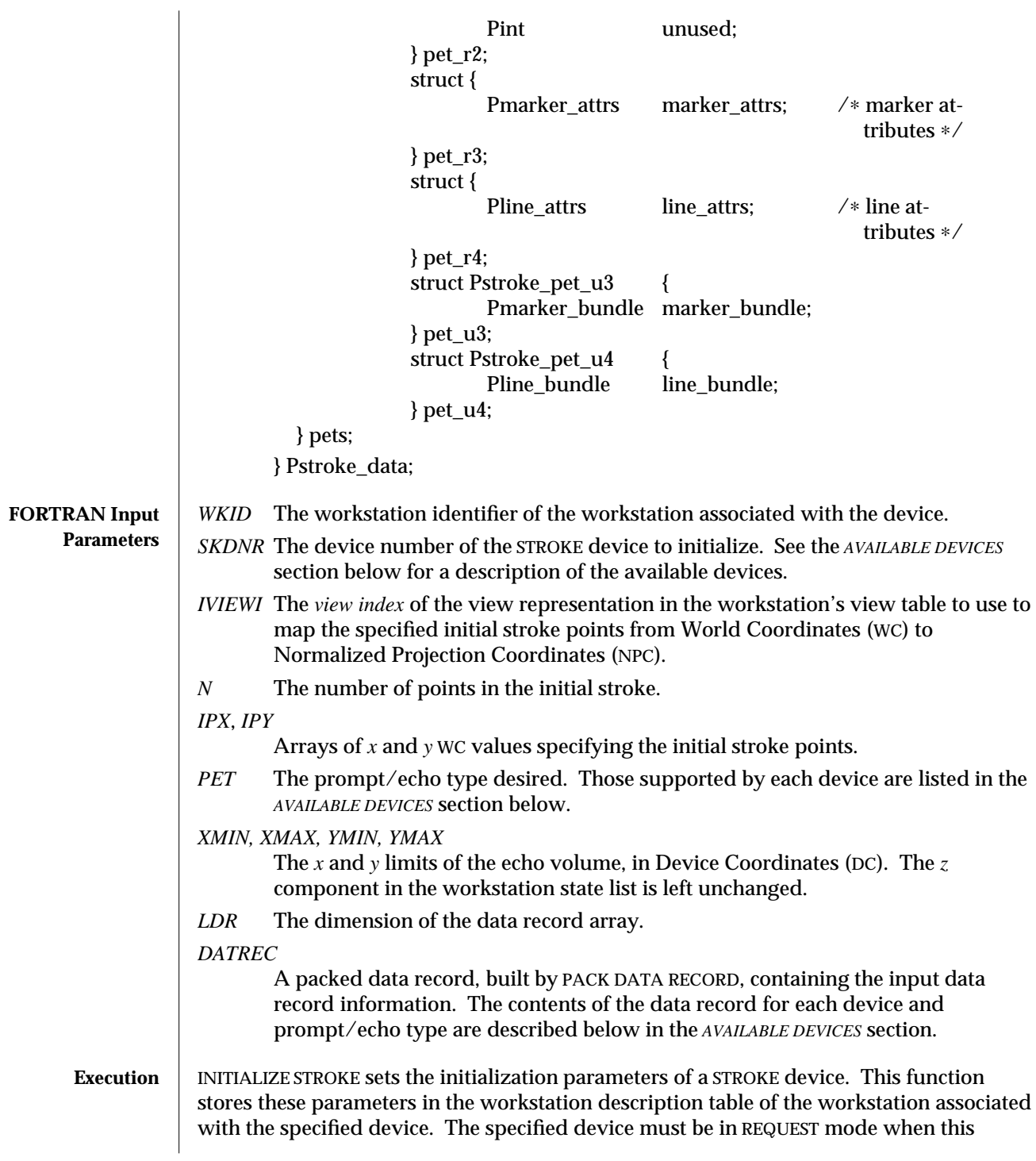

function is called.

The parameters that are initialized by this function are *initial measure*, *prompt/echo type*, *echo volume*, and *input data record*.

The *initial measure* is the logical input value the device is set to whenever it is enabled. The device's measure retains this value until operator input changes it. A device is enabled when the appropriate REQUEST function is called, or when its input mode is set to SAMPLE or EVENT.

A STROKE device measure consists of *points* and a *view index*. The *points* are World Coordinate (WC) points corresponding to the positions on the workstation selected by the operator. The *view index* is the index of the view representation used to transform the stroke positions from Normalized Projection Coordinates (NPC) to WC. This view representation is determined by selecting the highest priority representation that contains all the stroke positions within its NPC limits. See SET VIEW TRANSFORMATION INPUT PRIORITY for more information. The workstation transform is used to transform the operator-selected positions from Device Coordinates (DC) to NPC.

The initial stroke points are transformed to DC by applying the view orientation and view mapping transforms of the specified view representation, then applying the workstation transformation. If the view index is invalid, an error is generated.

The *prompt/echo* type determines the display characteristics of the device —that is, how it is presented to the operator and responds to his actions. Each device supports one or more prompt/echo types. Those supported by each device are listed in the device's description in the *AVAILABLE DEVICES* section below. All devices support prompt/echo type 1. Positive prompt/echo types are defined by the PHIGS standard. Negative types are implementation-dependent. Most SunPHIGS input devices support both positive and negative prompt/echo types.

The *echo volume* defines the region of the display surface in which to echo the device. It is specified in DC. Devices that use the echo volume restrict their display to this region. Some of these devices still recognize operator input outside the region even though they do not display there. This function specifies only the *x* and *y* components of the echo volume. The existing *z* component in the workstation state list is left unchanged.

The *input data record* contains the prompt/echo type specific information that controls the device's appearance and characteristics. Not all the data record contents are used by some devices. The device descriptions in the *AVAILABLE DEVICES* section below list the data record contents that each device recognizes.

Stroke devices contain a buffer in which to store the points selected by the operator. Points are added to the buffer starting at the edit position. Both the buffer size and the edit position are specified in the input data record.

All the initialization parameters must be specified properly, or this function generates an error. The *ERRORS* section below lists the possible error conditions.

The default initialization parameters and the list of prompt/echo types supported by a STROKE input device can be inquired for with the function INQUIRE DEFAULT STROKE DEVICE DATA. The current state of the device can be inquired for with the function INQUIRE STROKE DEVICE STATE.

### **AVAILABLE DEVICES**

**Device 1 - Cursor and Left Mouse Button**

**Device 2 - Cursor and Middle Mouse Button**

**Device 3 - Cursor and Right Mouse Button**

These devices are all associated with the X pointer device, usually the mouse and cursor. The stroke points in the STROKE device's measure are the WC points corresponding to the positions specified in an operator-generated series of X pointer events. The operator adds points to the buffer by positioning the cursor to the desired location and depressing the appropriate pointer button. Once all the desired points are selected this way the operator presses both the shift key and the appropriate pointer button at the same time. This triggers the stroke. Points can be removed from the buffer by pressing the CONTROL key and pointer button simultaneously. Only points after the *edit position* can be removed in this way.

The STROKE echo is removed from the workstation when the cursor leaves the echo area.

**Prompt/echo types supported**: 1, −3, −4

PET 1 Display the stroke points by drawing a marker at each stroke position. The marker used is of marker type 2 (plus), size 1.0, and uses colour index 1. **C Data Record:**

There are no PET-specific data for PET 1; only the *buffer\_size* and *init\_pos* members of the Pstroke\_data structure are used.

Neither the space nor the time intervals of Pstroke\_data are currently used by any stroke device.

## **FORTRAN Data Record:**

The arguments passed to PACK DATA RECORD for this prompt/echo type's data record should be:

- *IL* The number of integers = 2.
- *IA* Contains two integer values:
	- *IA(1)* The input buffer size.
	- *IA(2)* The edit position.

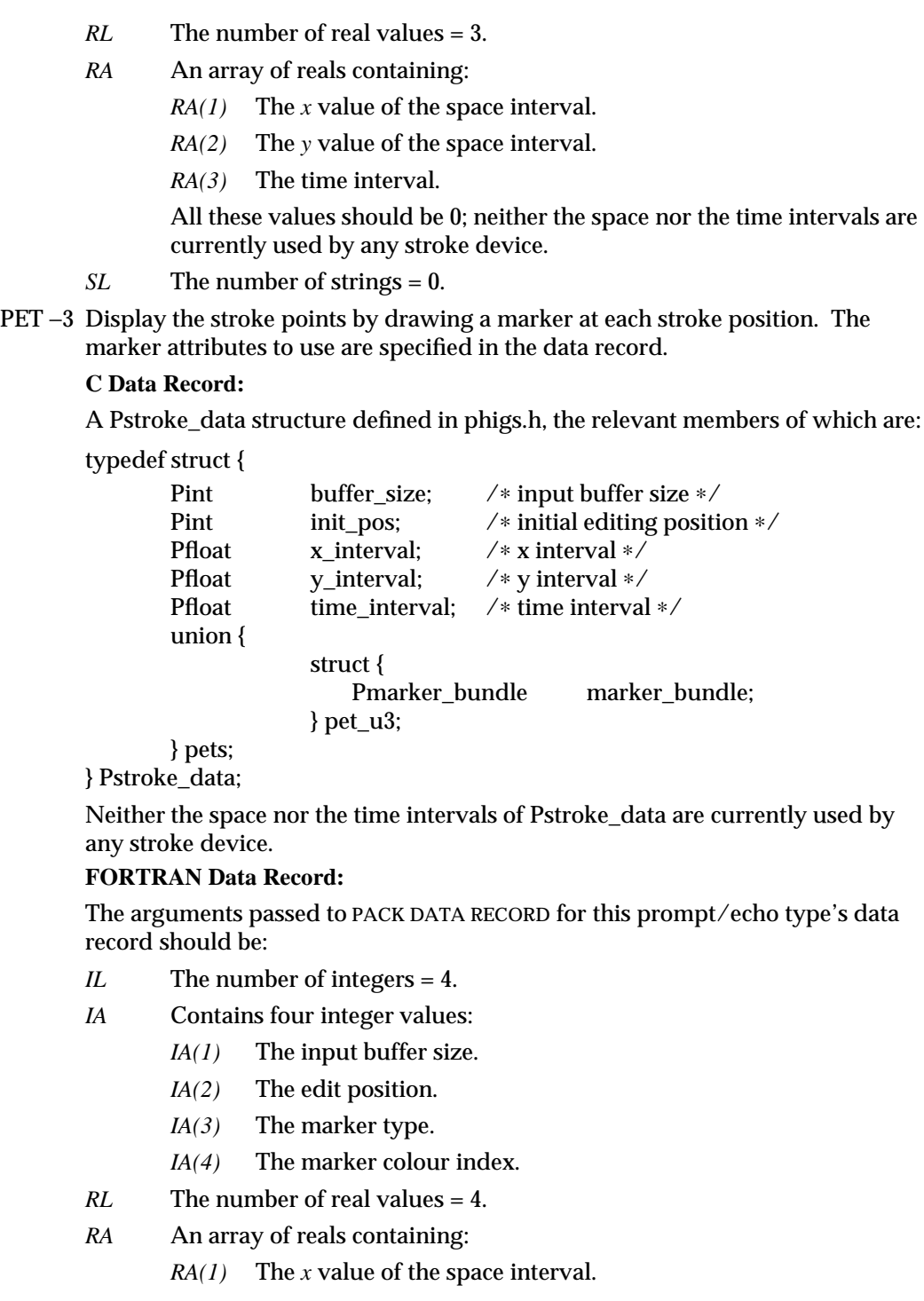

- *RA(2)* The *y* value of the space interval.
- *RA(3)* The time interval.
- *RA(4)* The marker size.

All the interval values should be 0; neither the space nor the time intervals are currently used by any stroke device.

- *SL* The number of strings = 0.
- PET −4 Display the stroke points by drawing a line between each stroke point. The line attributes to use are specified in the data record.

## **C Data Record:**

A Pstroke\_data structure defined in phigs.h, the relevant members of which are:

typedef struct {

Pint buffer\_size; /∗ input buffer size ∗/ Pint init\_pos; /∗ initial editing position ∗/ Pfloat x\_interval; /∗ x interval ∗/ Pfloat y\_interval; /\* y interval ∗/<br>Pfloat time interval: /\* time interval time\_interval; /∗ time interval ∗/ union { struct { Pline\_bundle line\_bundle;

} pet\_u4;

```
} pets;
} Pstroke_data;
```
Neither the space nor the time intervals of Pstroke\_data are currently used by any stroke device.

## **FORTRAN Data Record:**

The arguments passed to PACK DATA RECORD for this prompt/echo type's data record should be:

- *IL* The number of integers = 4.
- *IA* Contains four integer values:
	- *IA(1)* The input buffer size.
		- *IA(2)* The edit position.
		- *IA(3)* The line type.
	- *IA(4)* The line colour index.
- *RL* The number of real values = 4.

*RA* An array of reals containing:

- *RA(1)* The *x* value of the space interval.
- *RA(2)* The *y* value of the space interval.
- *RA(3)* The time interval.

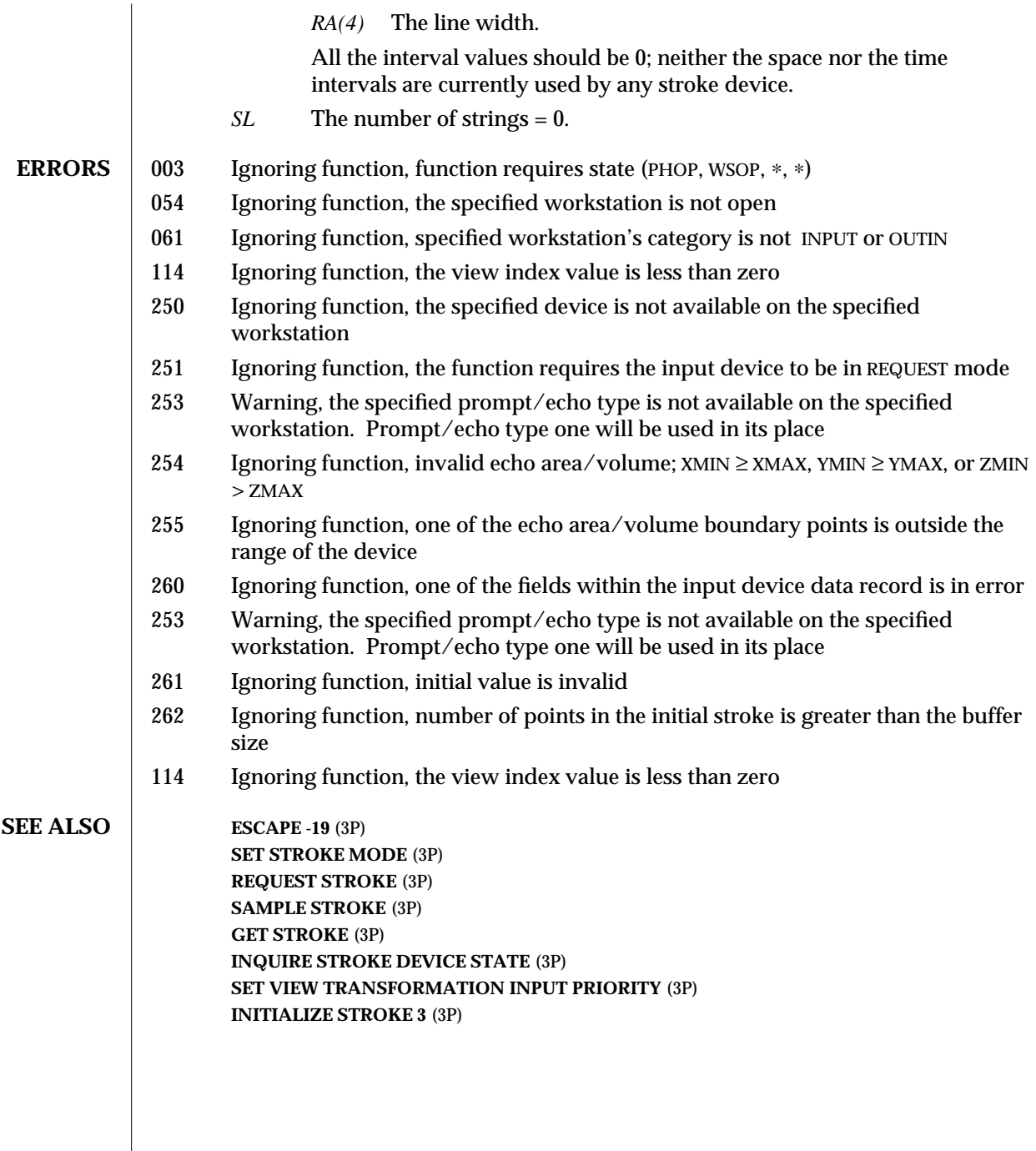

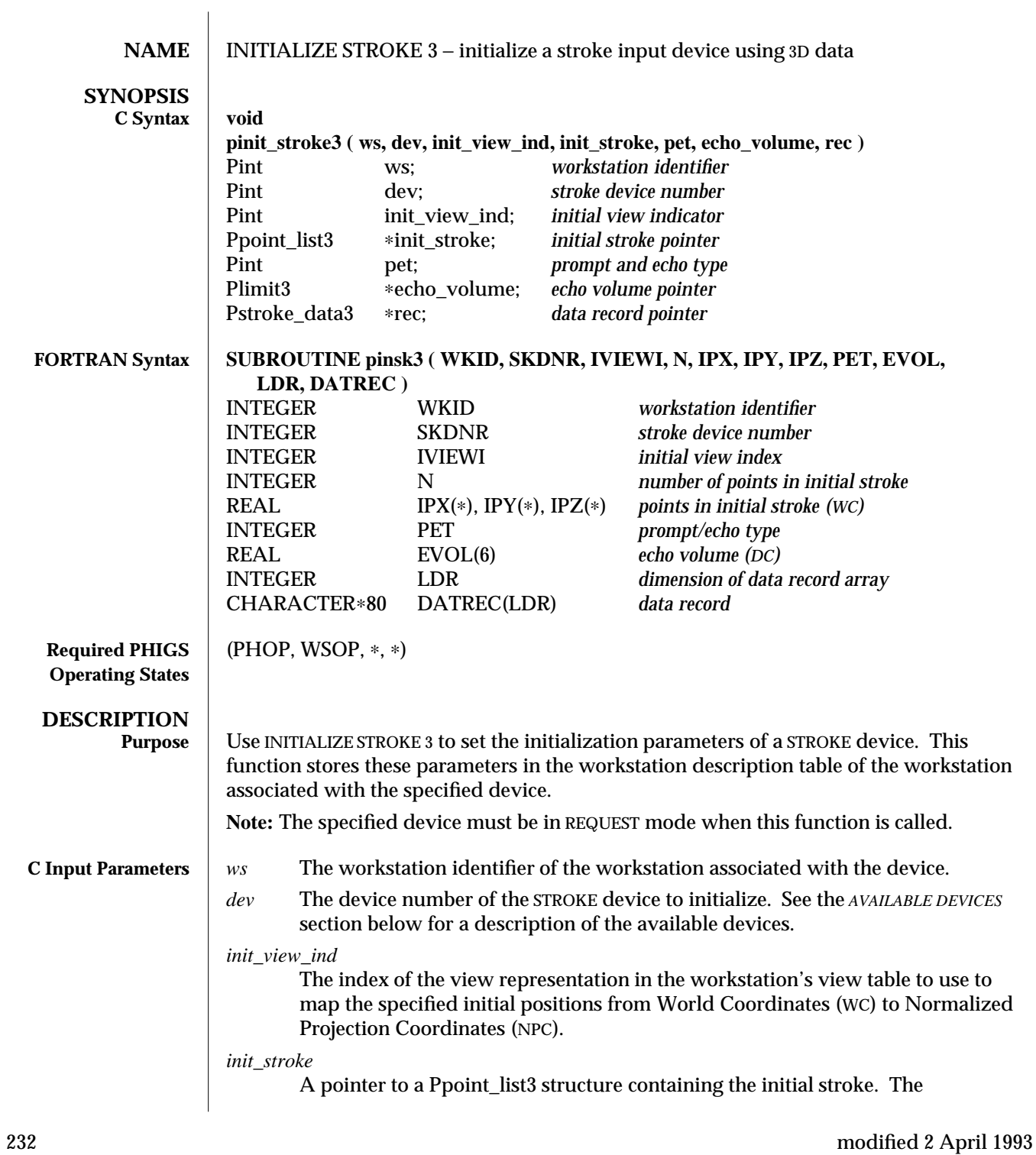

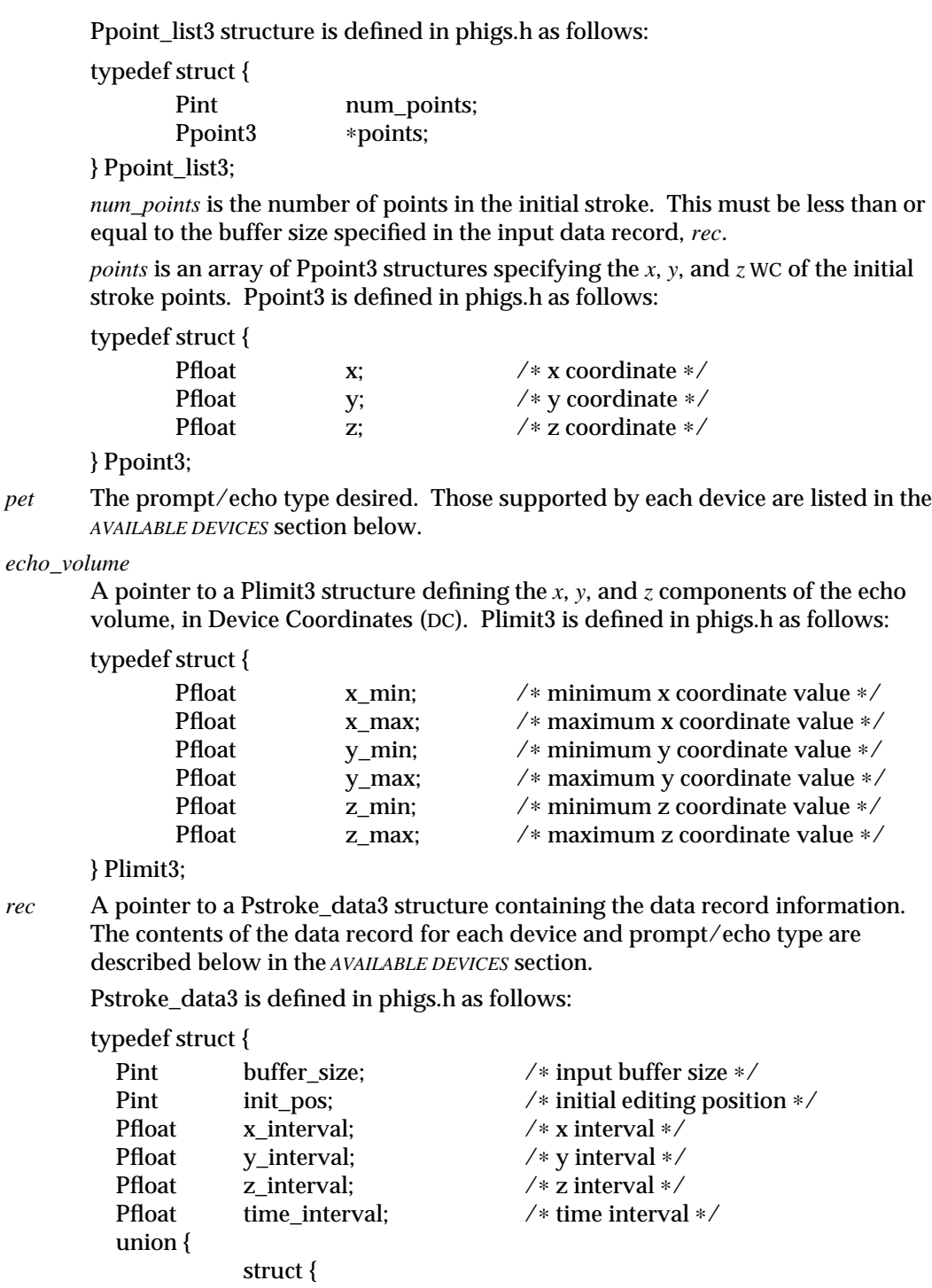

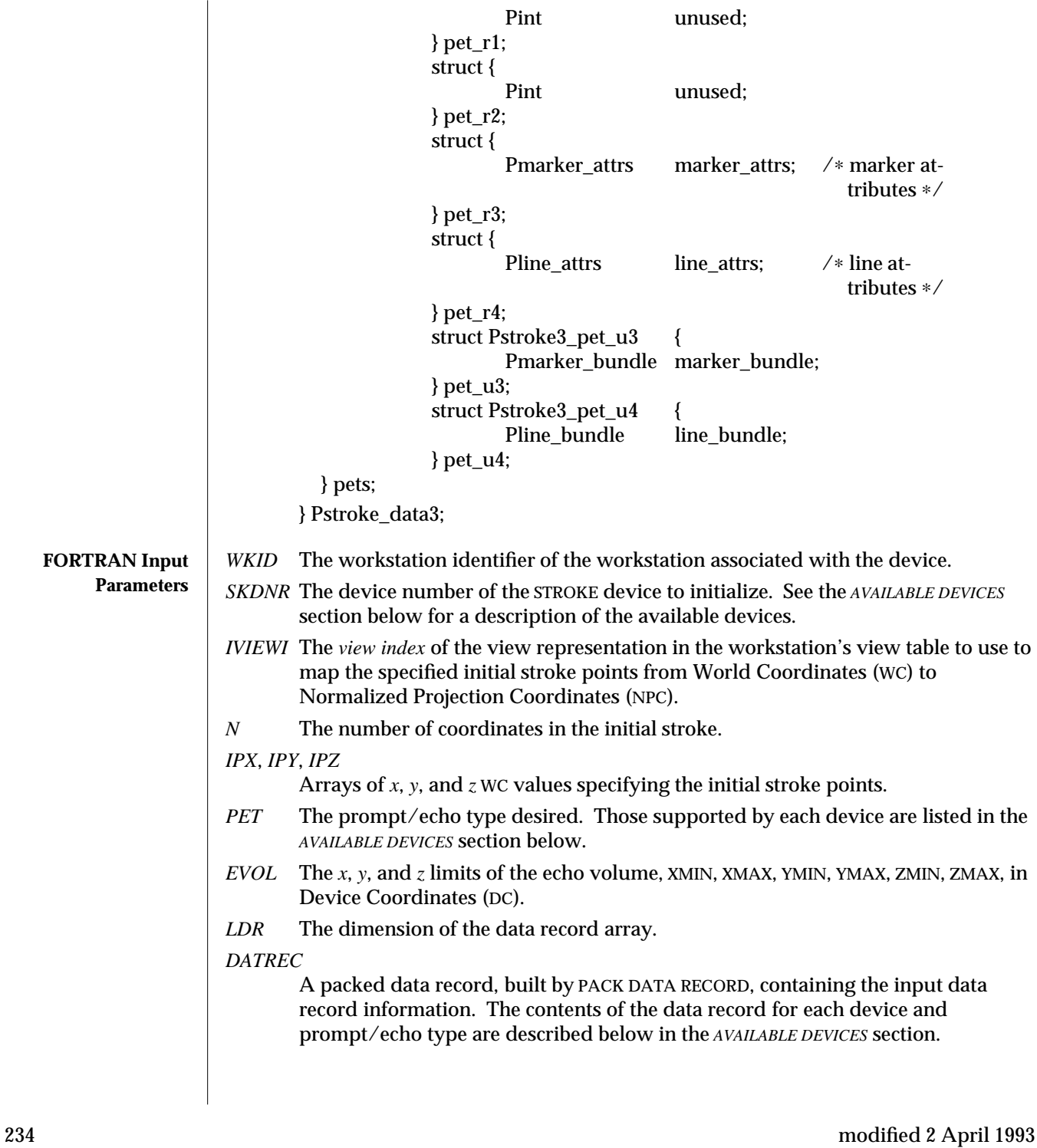

## **Execution** INITIALIZE STROKE 3 sets the initialization parameters of a STROKE device. This function stores these parameters in the workstation description table of the workstation associated with the specified device. The specified device must be in REQUEST mode when this function is called.

The parameters that are initialized by this function are *initial measure*, *prompt/echo type*, *echo volume*, and *input data record*.

The *initial measure* is the logical input value the device will be set to whenever it is enabled. The device's measure retains this value until operator input changes it. A device is enabled when the appropriate REQUEST function is called, or when its input mode is set to SAMPLE or EVENT.

A STROKE device measure consists of *points* and a *view index*. The *points* are World Coordinate (WC) points corresponding to the positions on the workstation selected by the operator. The *view index* is the index of the view representation used to transform the stroke positions from Normalized Projection Coordinates (NPC) to WC. This view representation is determined by selecting the highest priority representation that contains all the stroke positions within its NPC limits. See SET VIEW TRANSFORMATION INPUT PRIORITY for more information. The workstation transform is used to transform the operator-selected positions from Device Coordinates (DC) to NPC.

The initial stroke points are transformed to DC by applying the view orientation and view mapping transforms of the specified view representation, then applying the workstation transformation. If the view index is invalid, an error is generated.

The *prompt/echo* type determines the display characteristics of the device —that is, how it is presented to the operator and responds to his actions. Each device supports one or more prompt/echo types. Those supported by each device are listed in the device's description in the *AVAILABLE DEVICES* section below. All devices support prompt/echo type 1. Positive prompt/echo types are defined by the PHIGS standard. Negative types are implementation-dependent. Most SunPHIGS input devices support both positive and negative prompt/echo types.

The *echo volume* defines the region of the display surface in which to echo the device. It is specified in Device Coordinates (DC). Devices that use the echo volume restrict their display to this region. Some of these devices still recognize operator input outside the region even though they do not display there.

The *input data record* contains the prompt/echo type specific information that controls the device's appearance and characteristics. Not all the data record contents are used by some devices. The device descriptions in the *AVAILABLE DEVICES* section below list the data record contents that each device recognizes.

Stroke devices contain a buffer in which to store the points selected by the operator. Points are added to the buffer starting at the edit position. Both the buffer size and the edit position are specified in the input data record.

All the initialization parameters must be specified properly or this function generates an error. The *ERRORS* section below lists the possible error conditions.

The default initialization parameters and the list of prompt/echo types supported by a STROKE input device can be inquired for with the function INQUIRE DEFAULT STROKE DEVICE DATA 3. The current state of the device can be inquired for with the function INQUIRE STROKE DEVICE STATE 3.

### **AVAILABLE DEVICES**

**Device 1 - Cursor and Left Mouse Button**

**Device 2 - Cursor and Middle Mouse Button**

**Device 3 - Cursor and Right Mouse Button**

These devices are all associated with the X pointer device, usually the mouse and cursor. The stroke points in the STROKE device's measure are the WC points corresponding to the positions specified in an operator-generated series of X pointer events. The operator adds points to the buffer by positioning the cursor to the desired location and depressing the appropriate pointer button. Once all the desired points are selected this way the operator presses both the shift key and the appropriate pointer button at the same time. This will trigger the stroke. Points can be removed from the buffer by pressing the CONTROL key and pointer button simultaneously. Only points after the *edit position* can be removed in this way.

The STROKE echo is removed from the workstation when the cursor leaves the echo volume. Only the *x* and *y* components of the echo volume are used. The *z* component is ignored.

**Prompt/echo types supported**: 1, −3, −4

PET 1 Display the stroke points by drawing a marker at each stroke position. The marker used is of marker type 2 (plus), size 1.0, and uses colour index 1.

# **C Data Record:**

There are no PET-specific data for PET 1; only the *buffer\_size* and *init\_pos* members of the Pstroke\_data3 structure are used.

Neither the space nor the time intervals of Pstroke\_data3 are currently used by any stroke device.

# **FORTRAN Data Record:**

The arguments passed to PACK DATA RECORD for this prompt/echo type's data record should be:

- *IL* The number of integers = 2.
- *IA* Contains two integer values:
	- *IA(1)* The input buffer size.

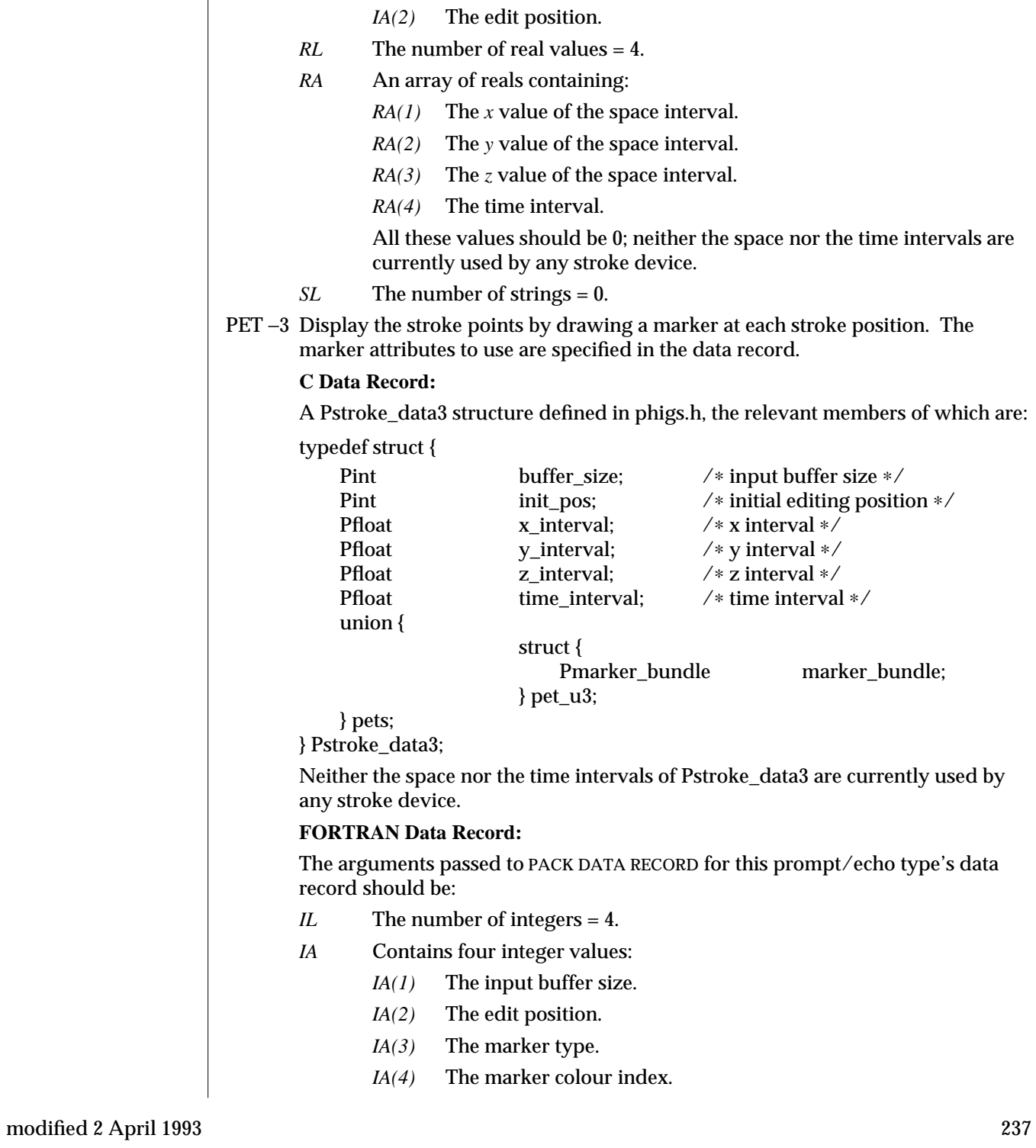

- *RL* The number of real values = 5.
- *RA* An array of reals containing:
	- *RA(1)* The *x* value of the space interval.
	- *RA(2)* The *y* value of the space interval.
	- *RA(3)* The *z* value of the space interval.
	- *RA(4)* The time interval.
	- *RA(5)* The marker size.

All the interval values should be 0; neither the space nor the time intervals are currently used by any stroke device.

- *SL* The number of strings = 0.
- PET -4 Display the stroke points by drawing a line between each stroke point. The line attributes to use are specified in the data record.

### **C Data Record:**

A Pstroke\_data3 structure defined in phigs.h, the relevant members of which are:

typedef struct {

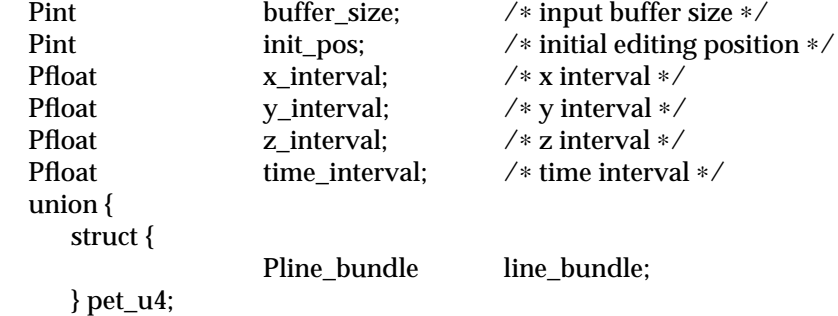

} pets;

} Pstroke\_data3;

Neither the space nor the time intervals of Pstroke\_data3 are currently used by any stroke device.

#### **FORTRAN Data Record:**

The arguments passed to PACK DATA RECORD for this prompt/echo type's data record should be:

- *IL* The number of integers = 4.
- *IA* Contains four integer values:
	- *IA(1)* The input buffer size.
	- *IA(2)* The edit position.
	- *IA(3)* The line type.
	- *IA(4)* The line colour index.

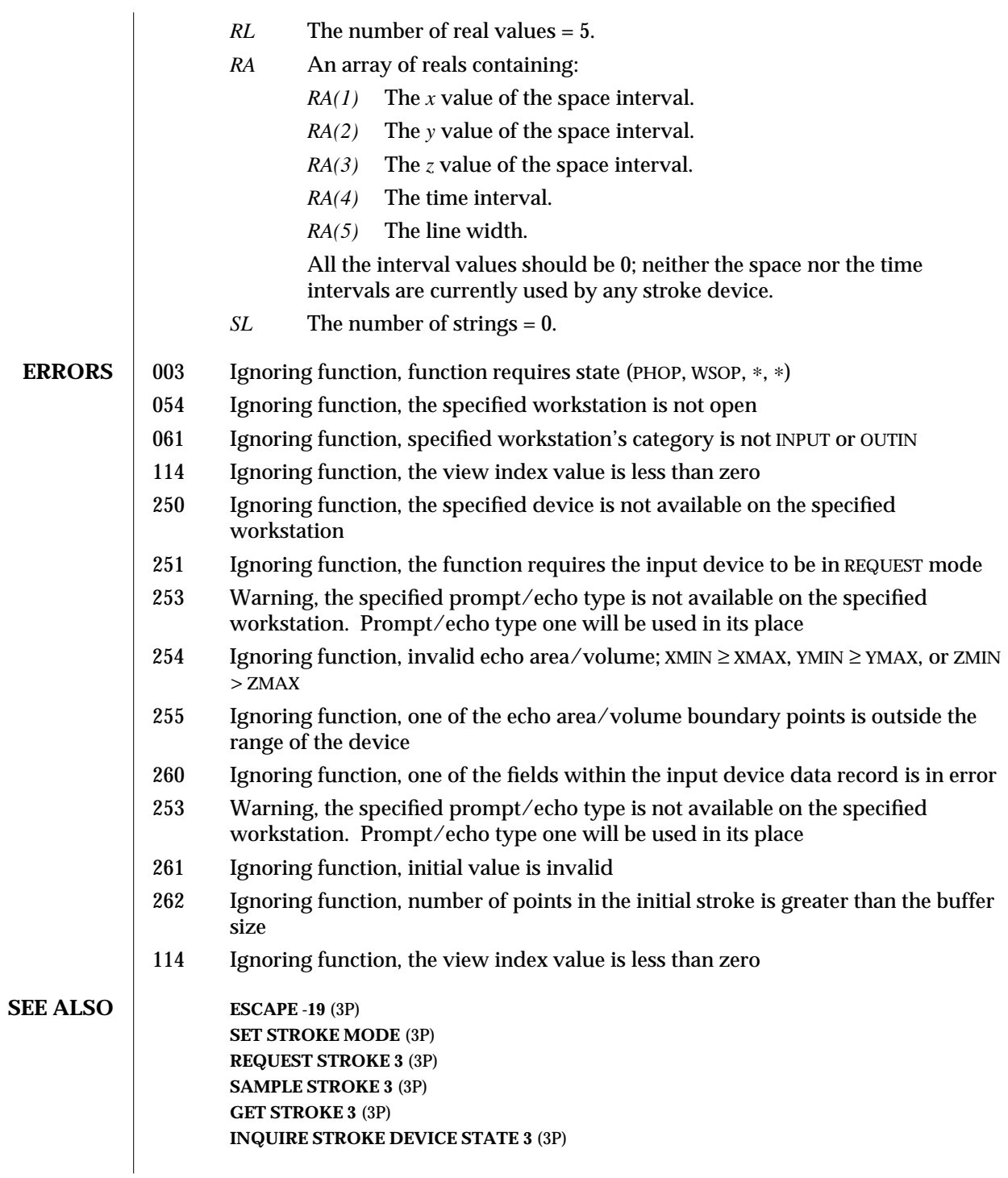

**SET VIEW TRANSFORMATION INPUT PRIORITY** (3P) **INITIALIZE STROKE** (3P)

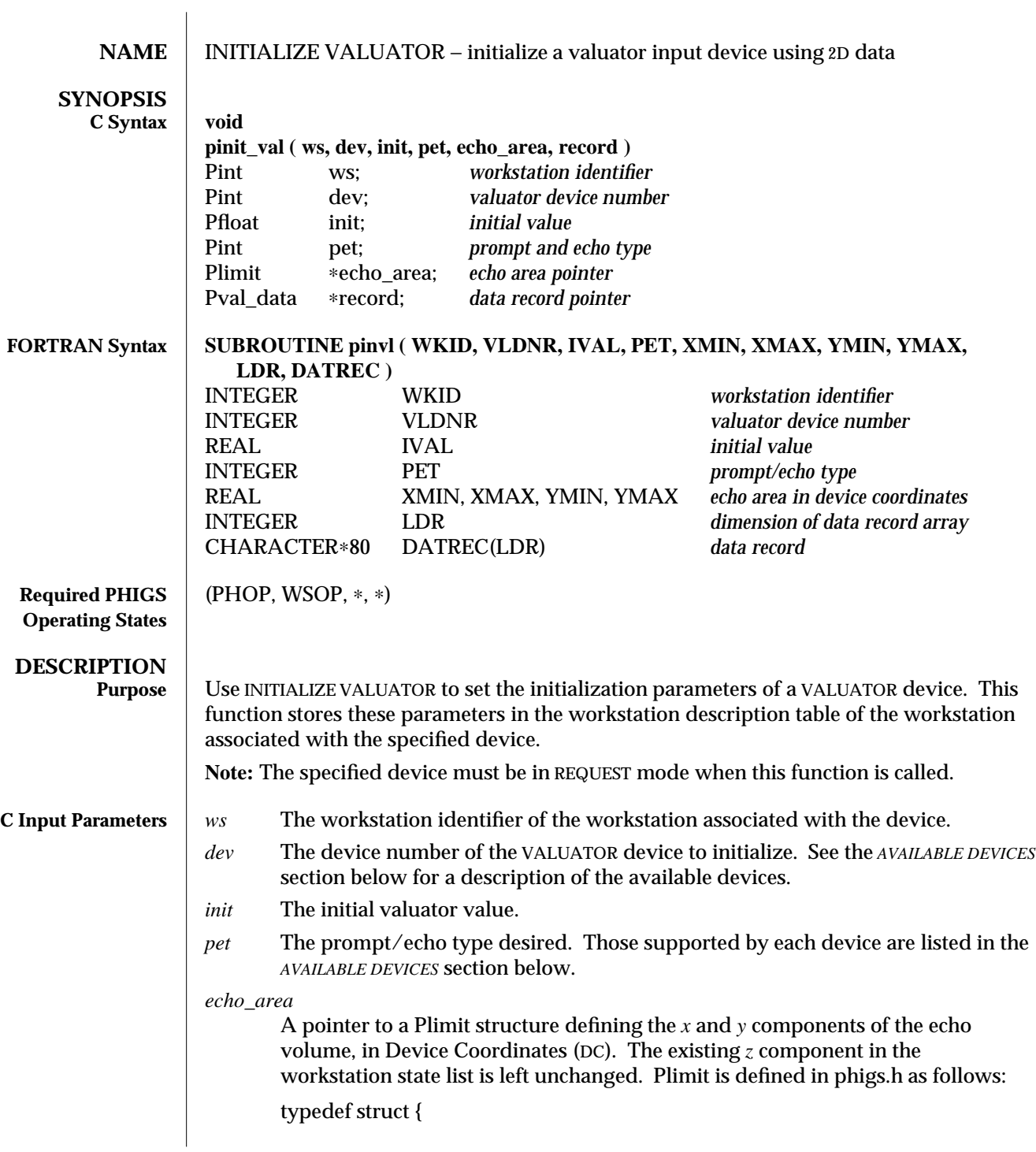

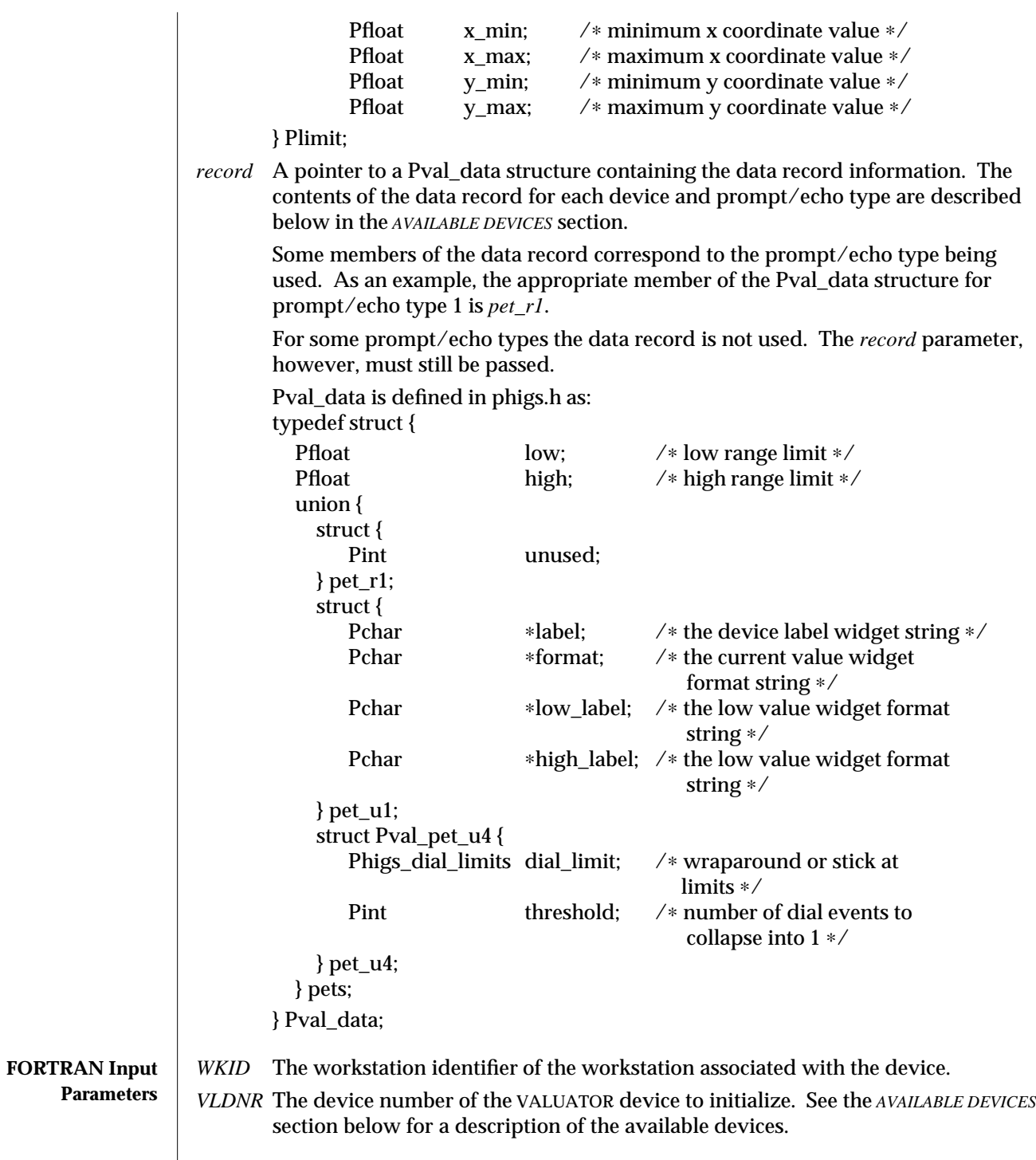

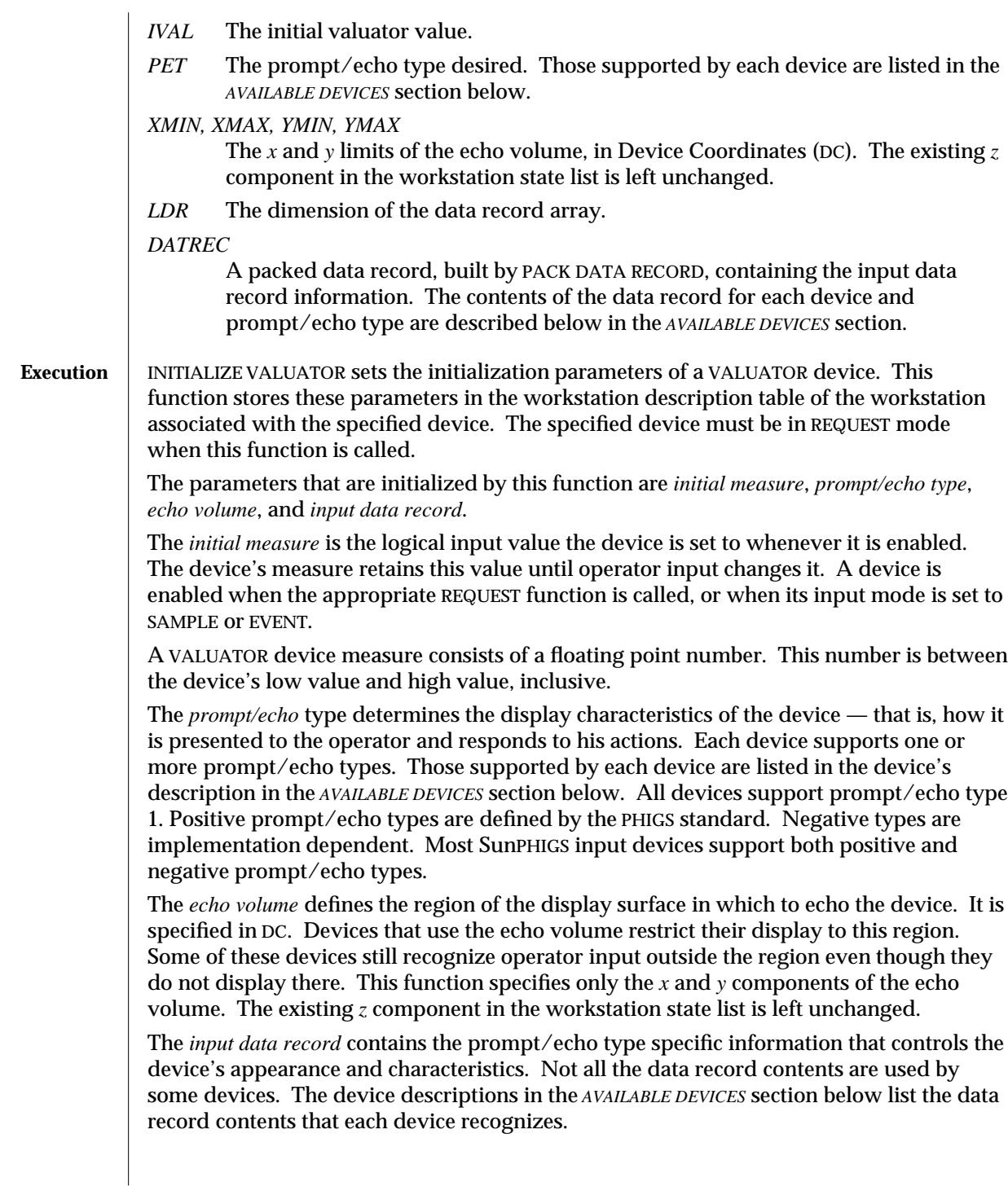

All the initialization parameters must be specified properly, or this function generates an error. The *ERRORS* section below lists the possible error conditions.

The default initialization parameters and the list of prompt/echo types supported by a VALUATOR input device can be inquired for with the function INQUIRE DEFAULT VALUATOR DEVICE DATA. The current state of the device can be inquired for with the function INQUIRE VALUATOR DEVICE STATE.

### **AVAILABLE DEVICES**

### **Devices 1 through 10** − **OLIT Slider Widgets**

The valuator device realizations are each a collection of widgets from the OLIT widget set. Each consists of a Shell widget, a Control Area widget, four Caption widgets, and a Slider widget. The Slider is the item manipulated by the operator to change the valuator value. The four Caption widgets display a label for the device and labels for each of the current value, low value, and high value of the device. The device label, current value, and low value are all displayed (by default) to the left of the Slider. The high value is displayed to the right. The Control Area, Caption, and Slider widgets are children of the Shell widget.

Each of the four Caption widgets has a character string associated with it that indicates what to display in that widget. The strings for the current value, low value, and high value widgets may contain C style printf(3) format descriptors. SunPHIGS expands these descriptors with the corresponding device value so that the value appears in the widget. For example, if the low value widget string is *the low value is %* and the low value is 5, SunPHIGS displays the widget as *the low value is 5.0*.

The operator selects a valuator value by positioning the cursor on top of the slider box, depressing the SELECT button, and moving the mouse while holding the button down. If the valuator device is in REQUEST mode, the device triggers when the operator lets up on the button. When the device is in EVENT mode, the device triggers with each movement of the mouse within the valuator (thus generates an event for each mouse movement). In sample mode the device's measure is changed with each mouse movement made while the SELECT button is depressed.

The echo volume is not used for these devices. Applications or users can specify the position of the devices (subject to window manager control) by specifying the appropriate resource values in a resource file.

**Prompt/echo types supported: 1,** −**1** PET 1 Display the valuator item as specified above. The string for the label widget is *value*. The format string for the current value string is *%8.3f*; for the low value and high value strings, *[%8.3g]*. (Use PET −1 if you do not want these values.) **C Data Record:**

There are no PET-specific data for PET 1, simply the *low* and *high* members of the Pval data structure.

## **FORTRAN Data Record:**

The arguments passed to PACK DATA RECORD for this prompt/echo type's data record should be:

- *IL* The number of integers = 0.
- *RL* The number of real values = 2.
- *RA* An array of reals containing:
	- *RA(1)* The low value limit of valuator range.
	- *RA(2)* The high value limit of valuator range.
- *SL* The number of strings = 0.
- PET −1 Display the valuator item as specified above. The label, current value, low value, and high value strings are specified in the data record.

# **C Data Record:**

A Pval\_data structure defined in phigs.h, the relevant members of which are:

```
typedef struct {
```
Pfloat low; /∗ low range limit ∗/ Pfloat high; /∗ high range limit ∗/ union { struct { char ∗label; /∗ the device label widget string ∗/ char ∗format; /∗ the current value widget format string ∗/ char ∗low\_label; /∗ the low value widget format string ∗/ char ∗high\_label; /∗ the low value widget format string ∗/

} pet\_u1;

```
} pets;
```
} Pval\_data;

## **FORTRAN Data Record:**

The arguments passed to PACK DATA RECORD for this prompt/echo type's data record should be:

- *IL* The number of integers = 0.
- *RL* The number of real values = 2.
- *RA* An array of reals containing:
	- *RA(1)* The low value limit of valuator range.
	- *RA(2)* The high value limit of valuator range.
- *SL* The number of character strings = 4.

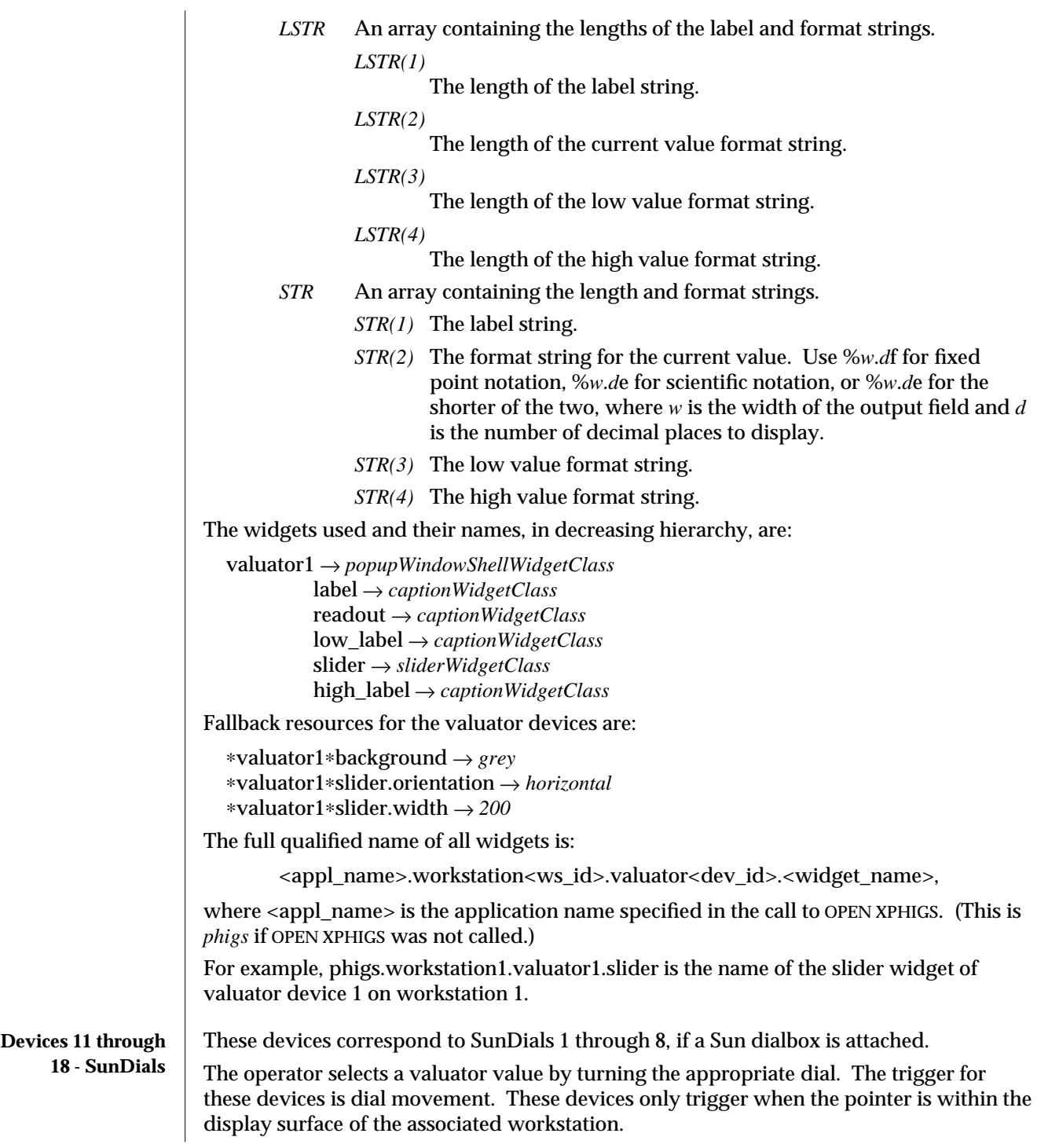

The application can specify the behavior of each device at the limits defined by its low and high values; each device either wraps around or sticks at the appropriate limit.

The *threshold* of each dial in EVENT mode can also be specified, defining the number of dial *clicks* that should go by before an event is queued; this allows the collapsing of events to avoid quick filling of the input queue.

These devices have no display components, that is, no prompt and no echo.

### **Prompt/echo types supported**: 1, −4

PET 1 Each dial wraps around at the limits defined for it, and the EVENT mode threshold is 3. Use PET -4 if these values are not as desired.

## **C Data Record:**

There are no PET-specific data for PET -1, simply the *low* and *high* members of the Pval data structure.

## **FORTRAN Data Record:**

The arguments passed to PACK DATA RECORD for this prompt/echo type's data record should be:

- *IL* The number of real integers  $= 0$ .
- $RL$  The number of real values  $= 2$ .
- *RA* An array of reals containing:

*RA(1)* The low value limit of valuator range.

*RA(2)* The high value limit of valuator range.

- *SL* The number of strings = 0.
- PET -4 The dial behavior at its defined limits and the EVENT mode threshold are specified in the data record.

## **C Data Record:**

A Pval\_data structure defined in phigs.h, the relevant members of which are:

### typedef struct {

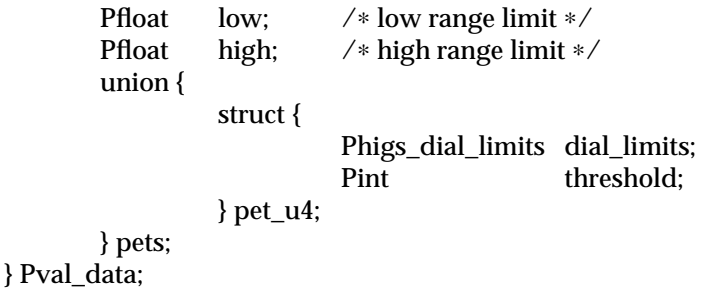

Phigs\_dial\_limits is an enumerated type defined in phigs.h as follows:

typedef enum {

PDIAL\_WRAPAROUND,

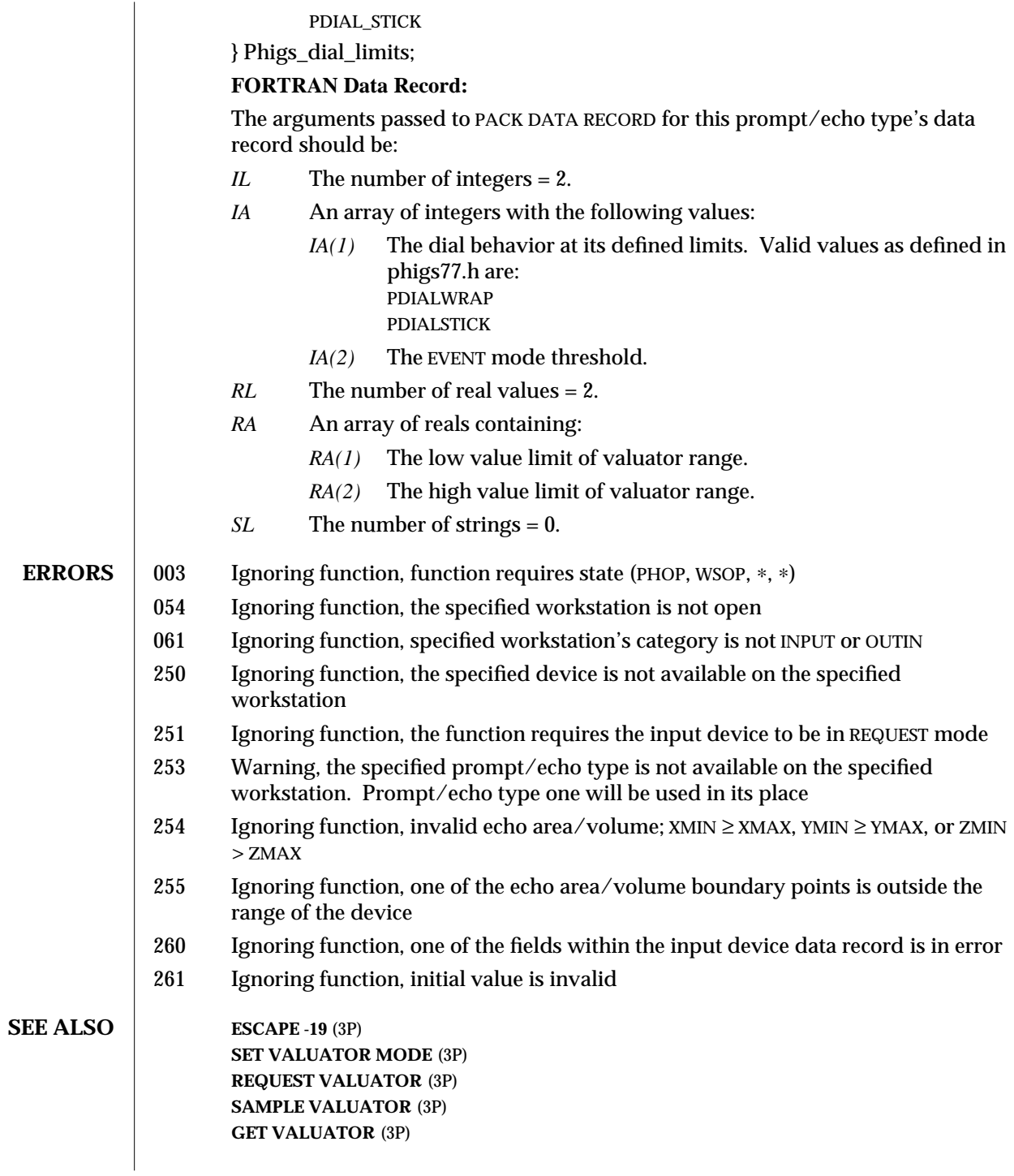
# **INQUIRE VALUATOR DEVICE STATE** (3P) **INITIALIZE VALUATOR 3** (3P)

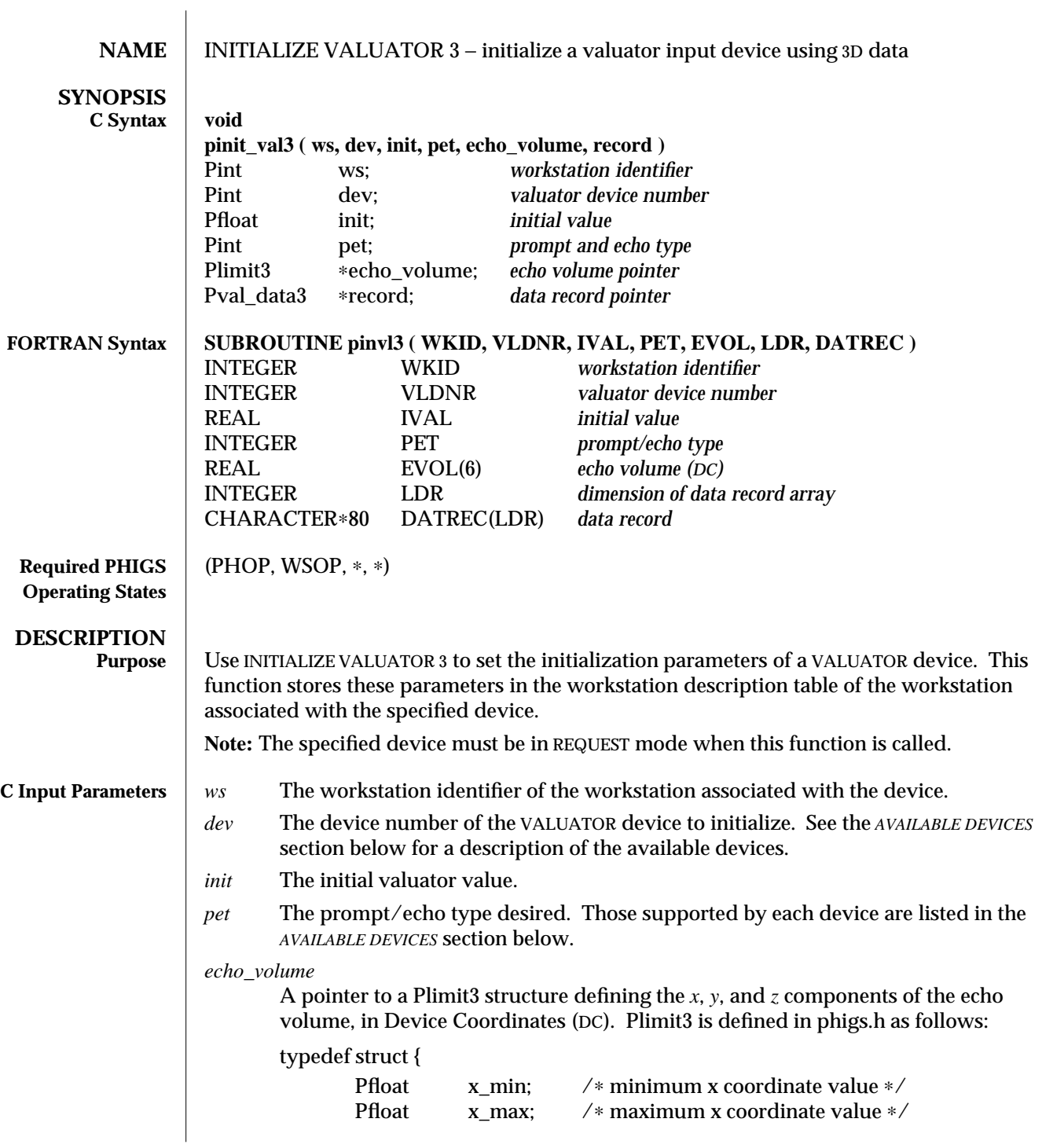

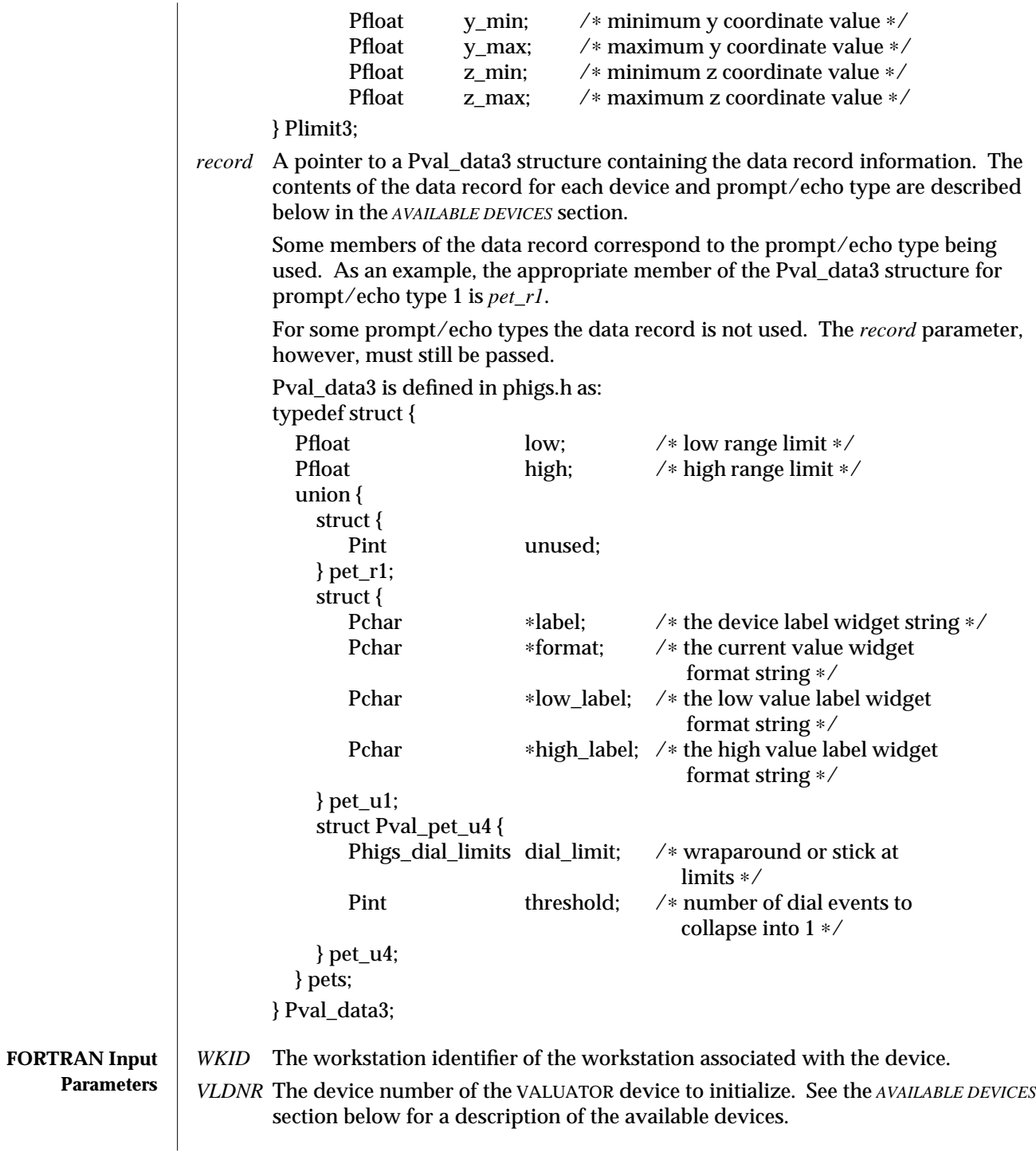

- *IVAL* The initial valuator value.
- *PET* The prompt/echo type desired. Those supported by each device are listed in the *AVAILABLE DEVICES* section below.
- *EVOL* The *x*, *y*, and *z* limits of the echo volume, XMIN, XMAX, YMIN, YMAX, ZMIN, ZMAX, in Device Coordinates (DC).
- *LDR* The dimension of the data record array.

*DATREC*

A packed data record, built by PACK DATA RECORD, containing the input data record information. The contents of the data record for each device and prompt/echo type are described below in the *AVAILABLE DEVICES* section.

**Execution** INITIALIZE VALUATOR 3 sets the initialization parameters of a VALUATOR device. This function stores these parameters in the workstation description table of the workstation associated with the specified device. The specified device must be in REQUEST mode when this function is called.

> The parameters that are initialized by this function are *initial measure*, *prompt/echo type*, *echo volume*, and *input data record*.

The *initial measure* is the logical input value the device is set to whenever it is enabled. The device's measure retains this value until operator input changes it. A device is enabled when the appropriate REQUEST function is called, or when its input mode is set to SAMPLE or EVENT.

A VALUATOR device measure consists of a floating point number. This number is between the device's low value and high value, inclusive.

The *prompt/echo* type determines the display characteristics of the device, that is, how it is presented to the operator and responds to his actions. Each device supports one or more prompt/echo types. Those supported by each device are listed in the device's description in the *AVAILABLE DEVICES* section below. All devices support prompt/echo type 1. Positive prompt/echo types are defined by the PHIGS standard. Negative types are implementation-dependent. Most SunPHIGS input devices support both positive and negative prompt/echo types.

The *echo volume* defines the region of the display surface in which to echo the device. It is specified in DC. Devices that use the echo volume restrict their display to this region. Some of these devices still recognize operator input outside the region even though they do not display there.

The *input data record* contains the prompt/echo type specific information that controls the device's appearance and characteristics. Not all the data record contents are used by some devices. The device descriptions in the *AVAILABLE DEVICES* section below list the data record contents that each device recognizes.

All the initialization parameters must be specified properly, or this function generates an error. The *ERRORS* section below lists the possible error conditions.

The default initialization parameters and the list of prompt/echo types supported by a VALUATOR input device can be inquired for with the function INQUIRE DEFAULT VALUATOR DEVICE DATA 3. The current state of the device can be inquired for with the function INQUIRE VALUATOR DEVICE STATE 3.

#### **AVAILABLE DEVICES**

**Devices 1 through 10** − **OLIT Slider Widgets** The valuator device realizations are each a collection of widgets from the OLIT widget set. Each consists of a Shell widget, a Control Area widget, four Caption widgets, and a Slider widget. The Slider is the item manipulated by the operator to change the valuator value. The four Caption widgets display a label for the device and labels for each of the current value, low value, and high value of the device. The device label, current value, and low value are all displayed (by default) to the left of the Slider. The high value is displayed to the right. The Control Area, Caption, and Slider widgets are children of the Shell widget.

Each of the four Caption widgets has a character string associated with it that indicates what to display in that widget. The strings for the current value, low value, and high value widgets may contain C style printf(3) format descriptors. SunPHIGS expands these descriptors with the corresponding device value so that the value appears in the widget. For example, if the low value widget string is *the low value is %f* and the low value is 5, SunPHIGS displays the widget as *the low value is 5.0*.

The operator selects a valuator value by positioning the cursor on top of the slider box, depressing the SELECT button, and moving the mouse while holding the button down. If the valuator device is in REQUEST mode, the device triggers when the operator lets up on the button. When the device is in EVENT mode, the device triggers with each movement of the mouse within the valuator (thus generates an event for each mouse movement). In sample mode the device's measure is changed with each mouse movement made while the SELECT button is depressed.

The echo volume is not used for these devices. Applications or users can specify the position of the devices (subject to window manager control) by specifying the appropriate resource values in a resource file.

**Prompt/echo types supported**: 1, −1

PET 1 Display the valuator item as specified above. The string for the label widget is *value*. The format string for the current value string is *%8.3f*; for the low value and high value strings, *[%8.3g]*. (Use PET-1 if you do not want these values.)

## **C Data Record:**

There are no PET-specific data for PET 1, simply the *low* and *high* members of the Pval\_data3 structure.

## **FORTRAN Data Record:**

The arguments passed to PACK DATA RECORD for this prompt/echo type's data record should be:

- *IL* The number of integers = 0.
- *RL* The number of real values = 2.
- *RA* An array of reals containing:
	- *RA(1)* The low value limit of valuator range.
	- *RA(2)* The high value limit of valuator range.
- *SL* The number of strings = 0.
- PET −1 Display the valuator item as specified above. The label, curent value, low value, and high value strings are specified in the data record.

# **C Data Record:**

A Pval\_data3 structure defined in phigs.h, the relevant members of which are:

typedef struct {

Pfloat low; /∗ low range limit ∗/

Pfloat high; /∗ high range limit ∗/

union { struct {

char ∗label; /∗ the device label widget string ∗/ char ∗format; /∗ the current value widget format string ∗/ char ∗low\_label; /∗ the low value widget format string ∗/ char ∗high\_label; /∗ the low value widget format string ∗/

} pet\_u1;

} pets;

} Pval\_data3;

## **FORTRAN Data Record:**

The arguments passed to PACK DATA RECORD for this prompt/echo type's data record should be:

*IL* The number of integers = 0.

*RL* The number of real values = 2.

- *RA* An array of reals containing:
	- *RA(1)* The low value limit of the valuator range.
	- *RA(2)* The high value limit of the valuator range.
- *SL* The number of character strings = 4.

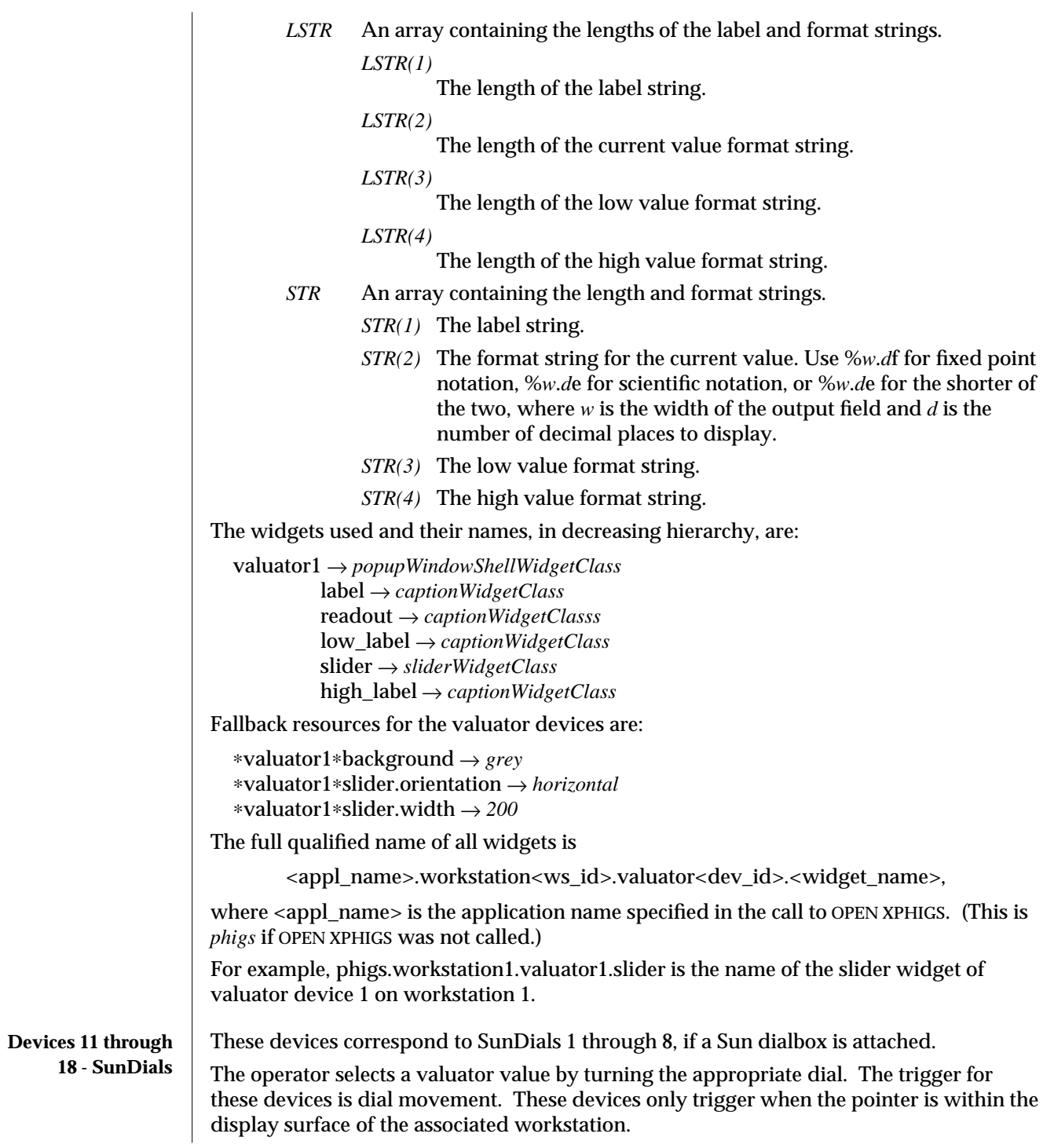

The application can specify the behavior of each device at the limits defined by its low and high values. Each device either wraps around or sticks at the appropriate limit.

The *threshold* of each dial in EVENT mode can also be specified, defining the number of dial *clicks* that should go by before an event is queued. This allows the collapsing of events to avoid quick filling of the input queue.

These devices have no display components, that is, no prompt and no echo.

#### **Prompt/echo types supported**: 1, −4

PET 1 Each dial wraps around at the limits defined for it, and the EVENT mode threshold is 3. Use PET -4 if these values are not as desired.

### **C Data Record:**

There are no PET-specific data for PET 1, simply the *low* and *high* members of the Pval\_data3 structure.

#### **FORTRAN Data Record:**

The arguments passed to PACK DATA RECORD for this prompt/echo type's data record should be:

- *IL* The number of integers = 0.
- $RL$  The number of real values  $= 2$ .
- *RA* An array of reals containing:

*RA(1)* The low value limit of valuator range.

*RA(2)* The high value limit of valuator range.

- *RA* The number of strings = 0.
- PET -4 The dial behavior at its defined limits and the EVENT mode threshold are specified in the data record.

## **C Data Record:**

A Pval\_data3 structure defined in phigs.h, the relevant members of which are:

#### typedef struct {

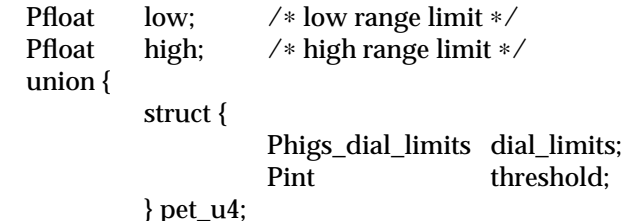

```
\overline{h}} pets;
```
} Pval\_data3;

Phigs\_dial\_limits is an enumerated type defined in phigs.h as follows:

#### typedef enum {

PDIAL\_WRAPAROUND,

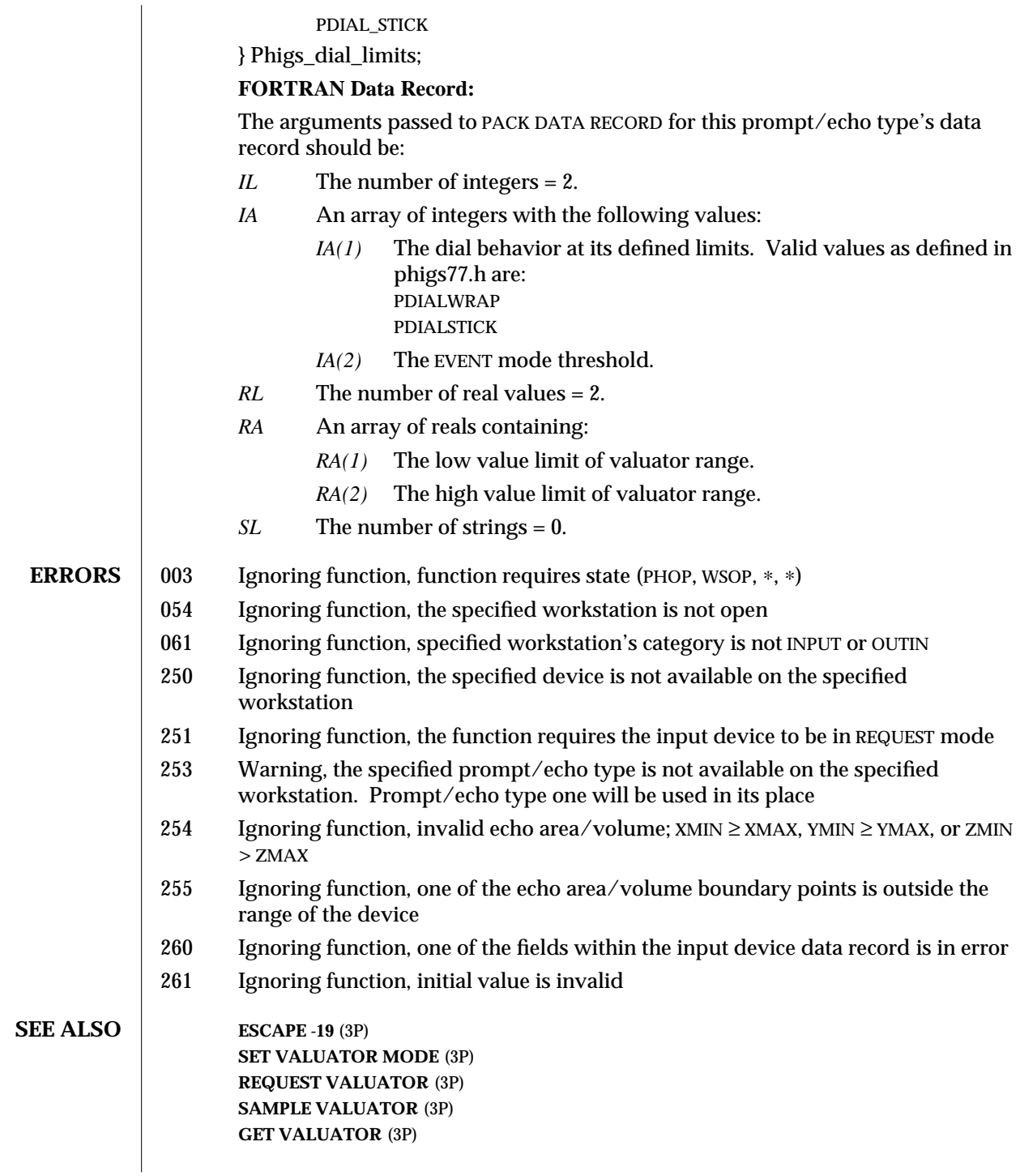

# **INQUIRE VALUATOR DEVICE STATE 3** (3P) **INITIALIZE VALUATOR** (3P)

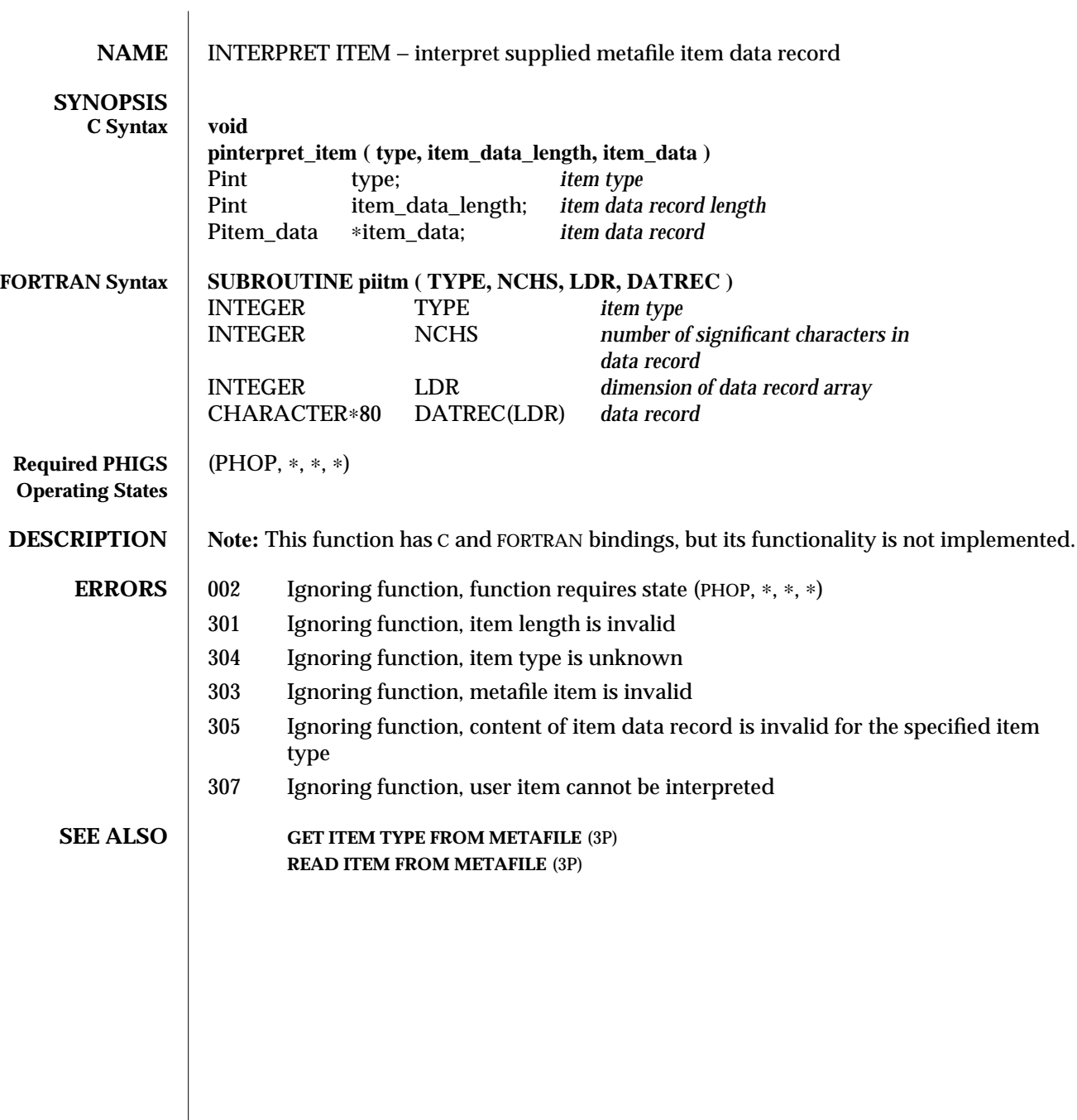

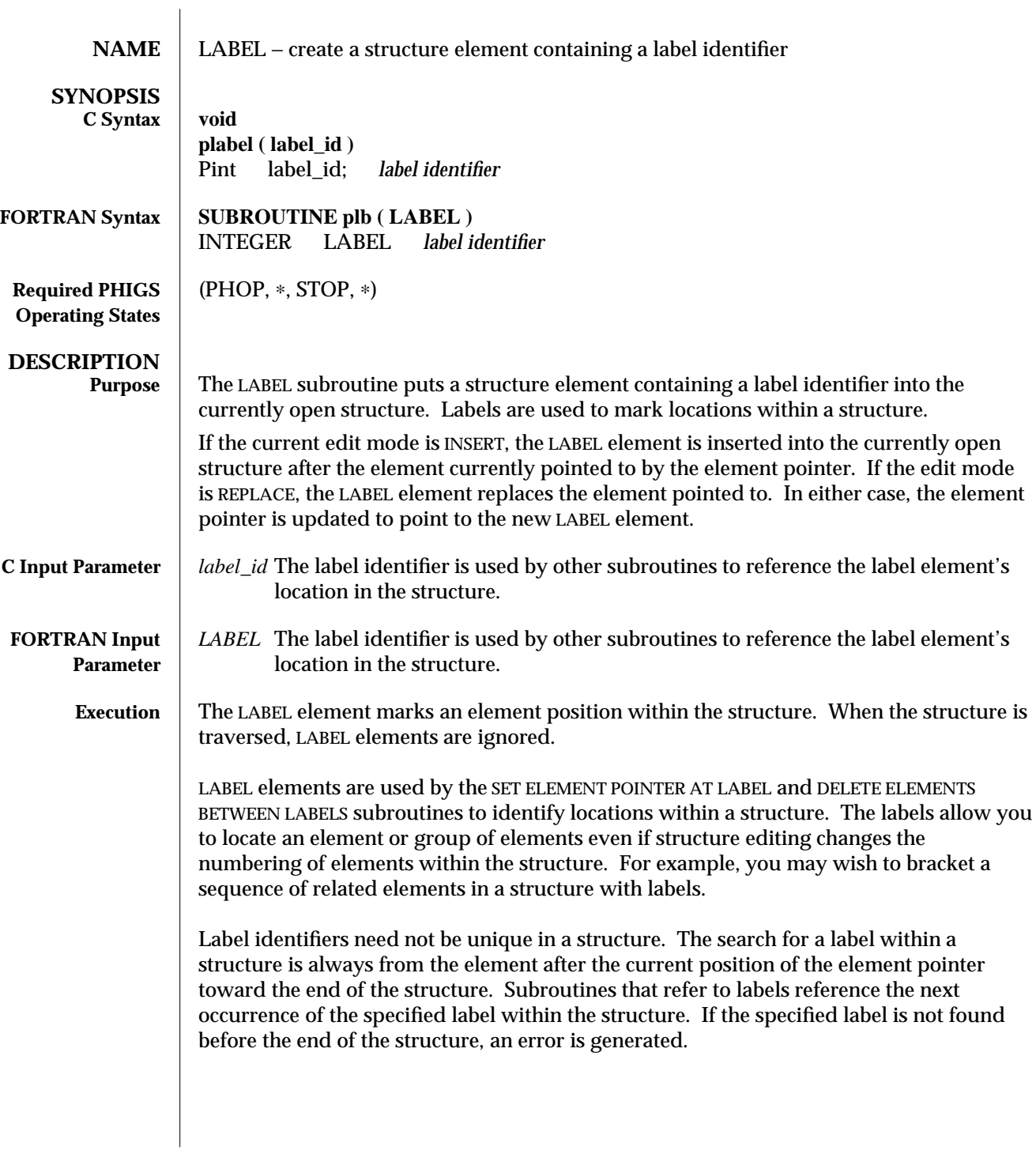

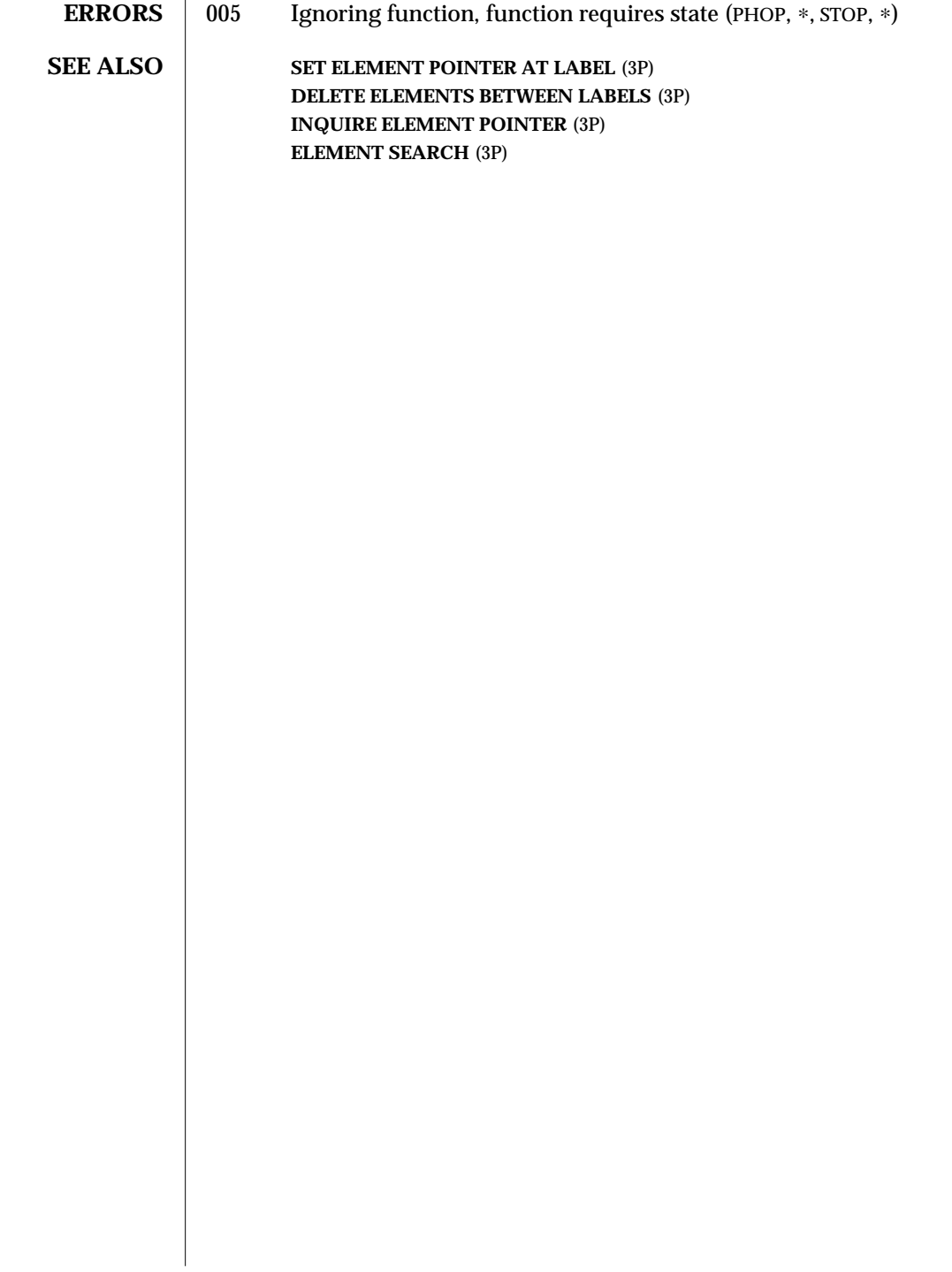

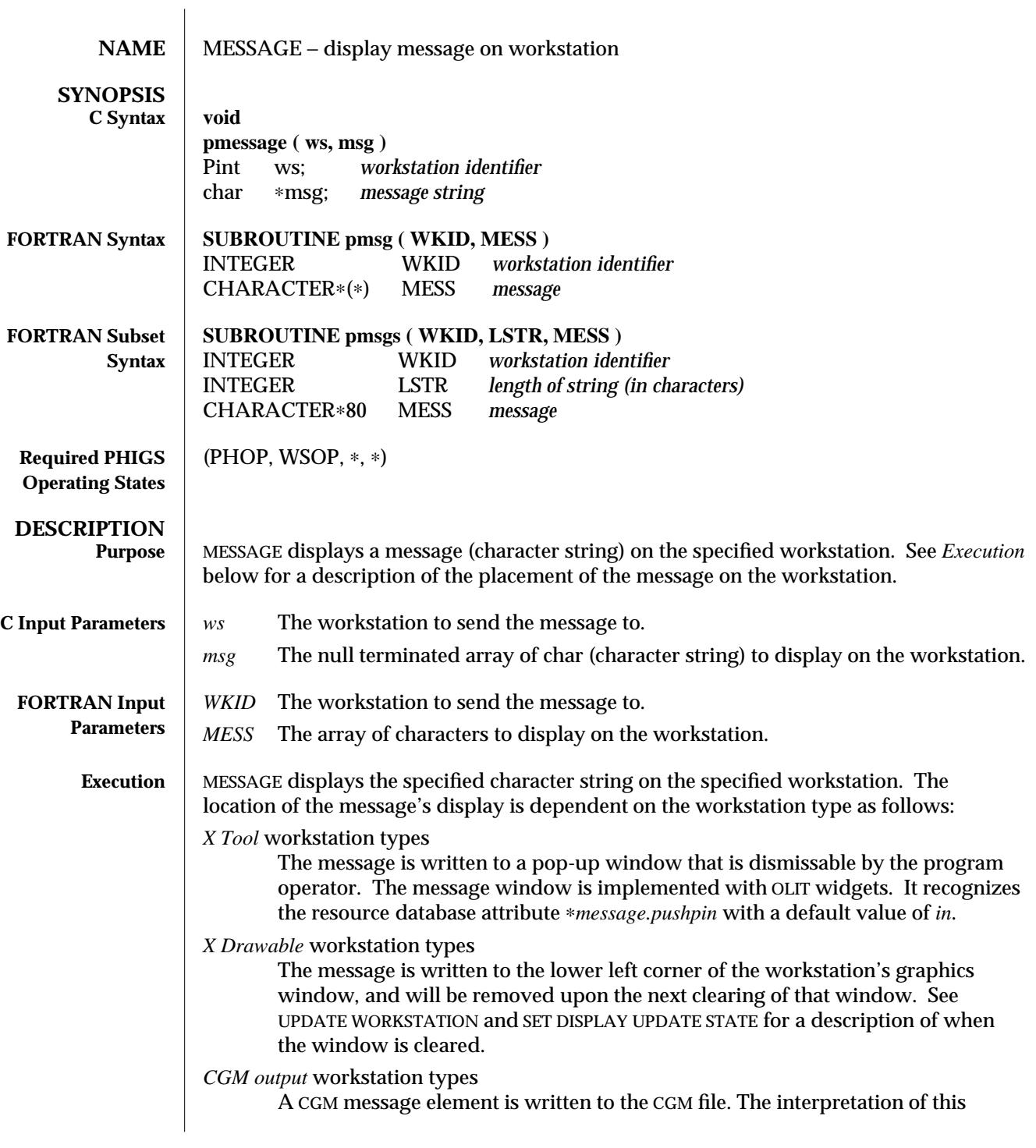

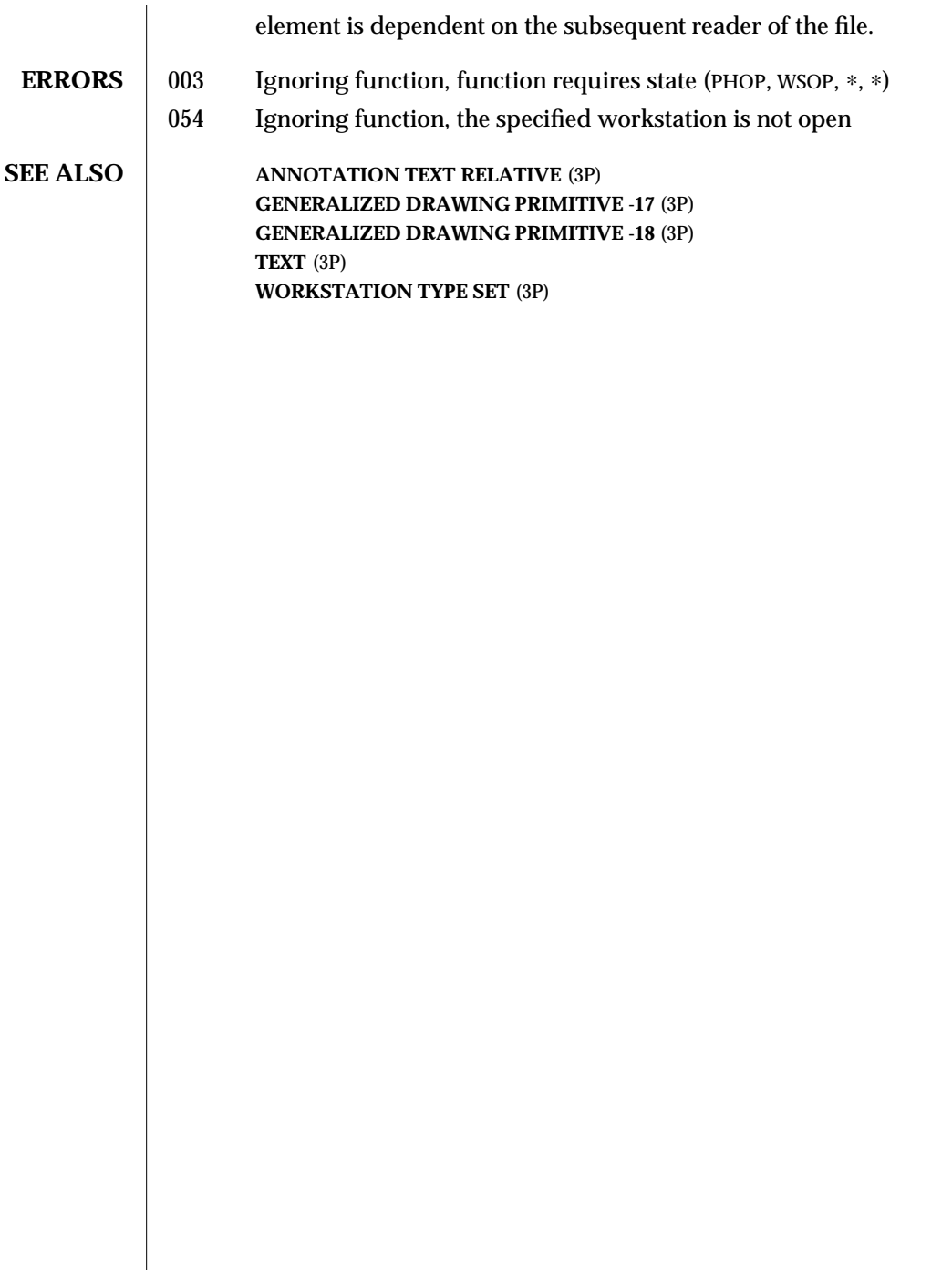

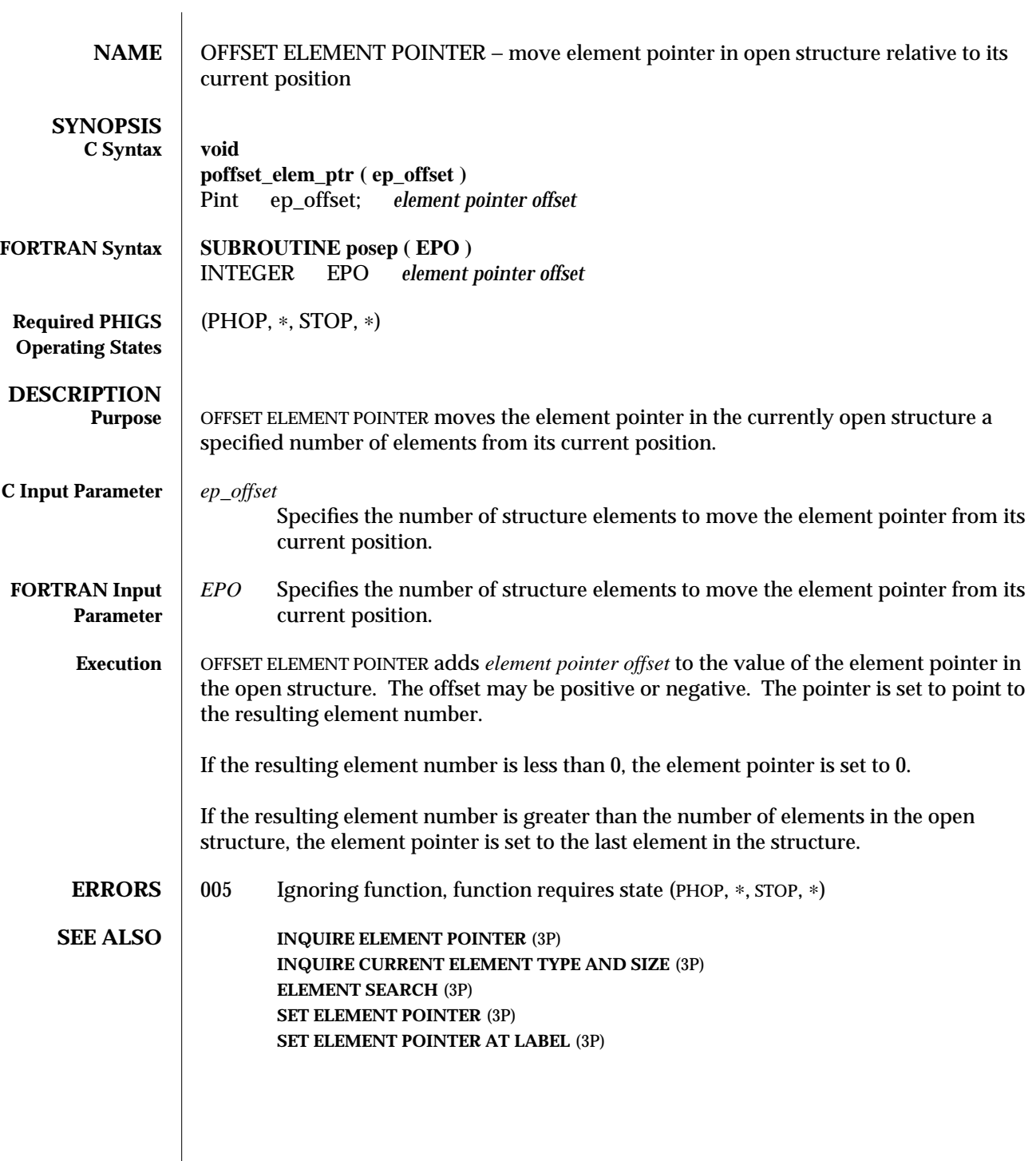

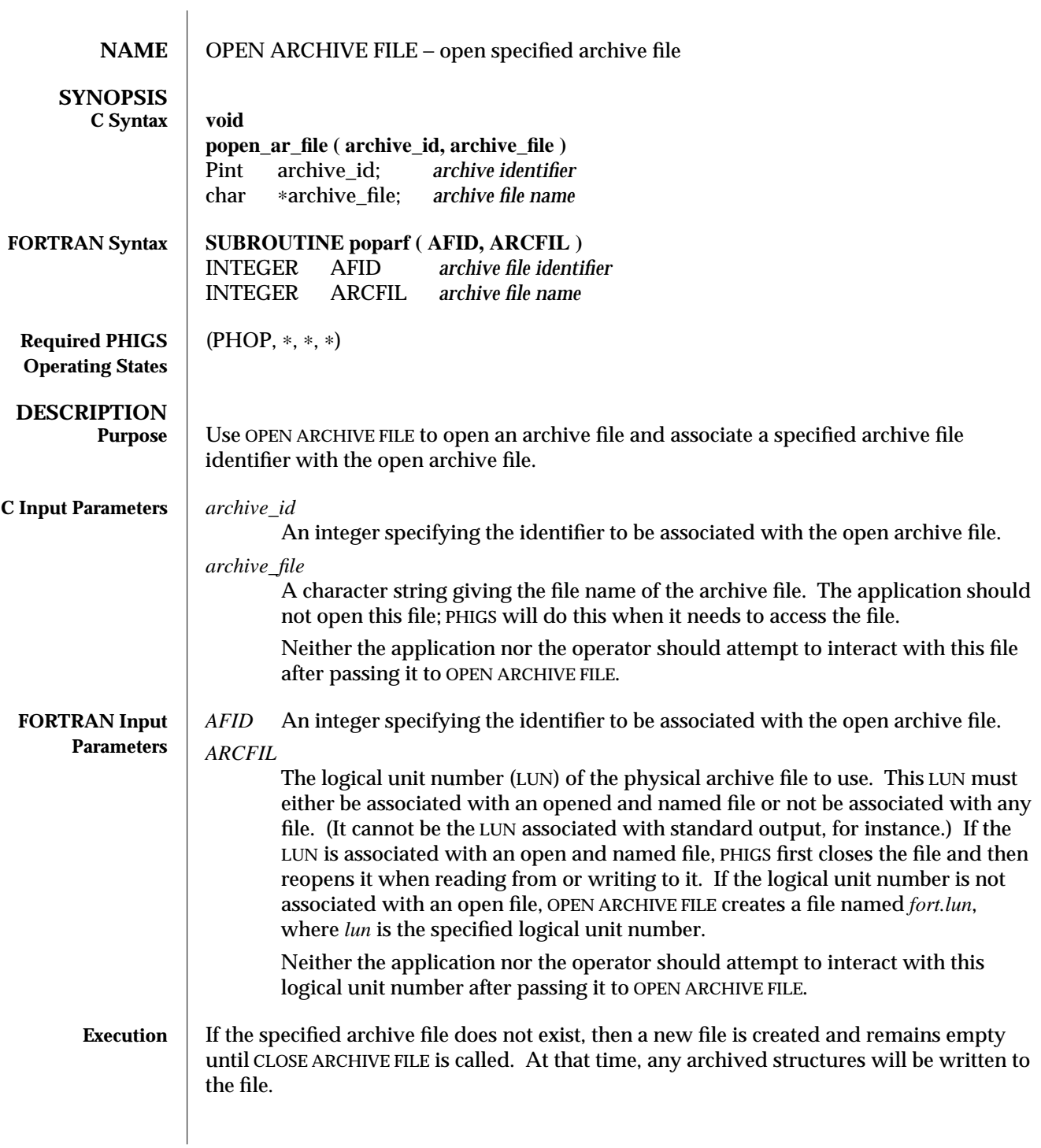

If the specified file exists and is a valid SunPHIGS archive file, then the contents are read and available for retrieval. If the named file exists but is empty, then it is treated as if it did not exist (that is, it becomes a valid SunPHIGS archive file and remains empty until it is closed, at which time any archived structures are written to it).

The PHIGS archive state is set to *archive open* (AROP) and the specified archive file identifier is added to the *set of open archive files* maintained in the PHIGS state list.

**Note:** It is recommended that the application leave an archive file open until it is no longer needed, in order to avoid repeating the overhead associated with the OPEN ARCHIVE FILE operation.

Two archive file formats are supported: *clear text* format (defined by the PHIGS standard) and a *binary* PEX format. The binary format is supported for users who want compact archives over standard conformance. Read-only capability of SunPHIGS 1.x binary archive files is provided for backward compatibility with previous SunPHIGS releases. SunPHIGS writes clear text as the default archive file format. The ESCAPE function can be used to control the type of archive written; see the ESCAPE -15 reference manual page for further information. SunPHIGS reads either clear text or binary archives, as appropriate for how they were written.

- **ERRORS** 002 Ignoring function, function requires state (PHOP,  $*$ ,  $*$ ,  $*$ )
	- 402 Ignoring function, archive file identifier already in use
	- 400 Ignoring function, the archive file cannot be opened
	- 401 Ignoring function, opening this archive file would exceed the maximum number of simultaneously open archive files
	- 403 Ignoring function, the archive file is not a PHIGS archive file
	- 409 Warning, archive file is read-only. Contains unsupported PHIGS PLUS elements
	- 410 Warning, archive file is read-only. Contains obsolete SunPHIGS elements
	- 411 Warning, archive file is read-only. File is a foreign PEX archive file
	- 412 Ignoring function, the archive file is read-only

**SEE ALSO ARCHIVE STRUCTURES** (3P) **CLOSE ARCHIVE FILE** (3P) **ESCAPE -15** (3P) **INQUIRE ARCHIVE FILES** (3P) **INQUIRE ARCHIVE STATE VALUE** (3P) **RETRIEVE STRUCTURE IDENTIFIERS** (3P) **RETRIEVE STRUCTURES** (3P) **DELETE ALL STRUCTURES FROM ARCHIVE** (3P)

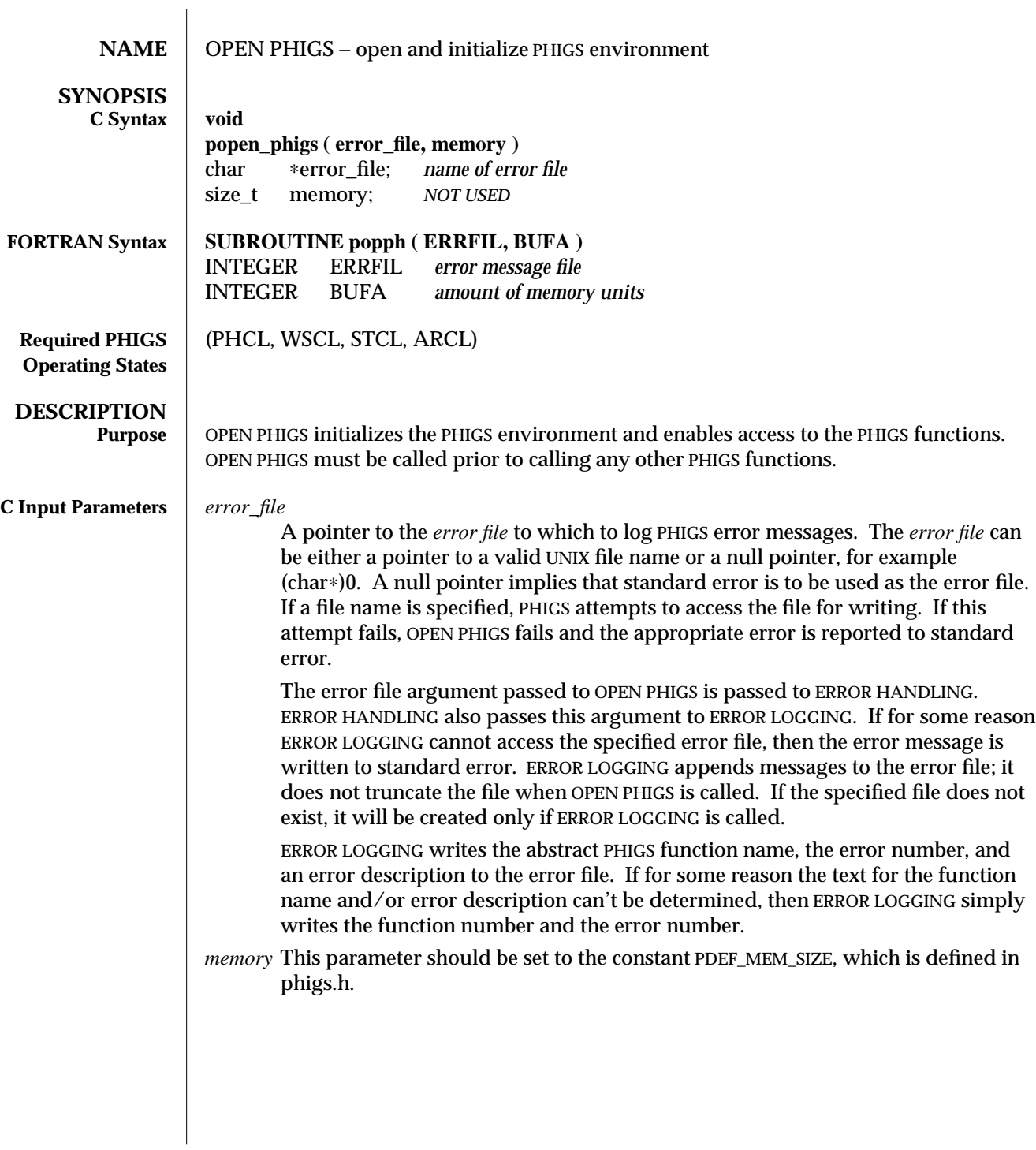

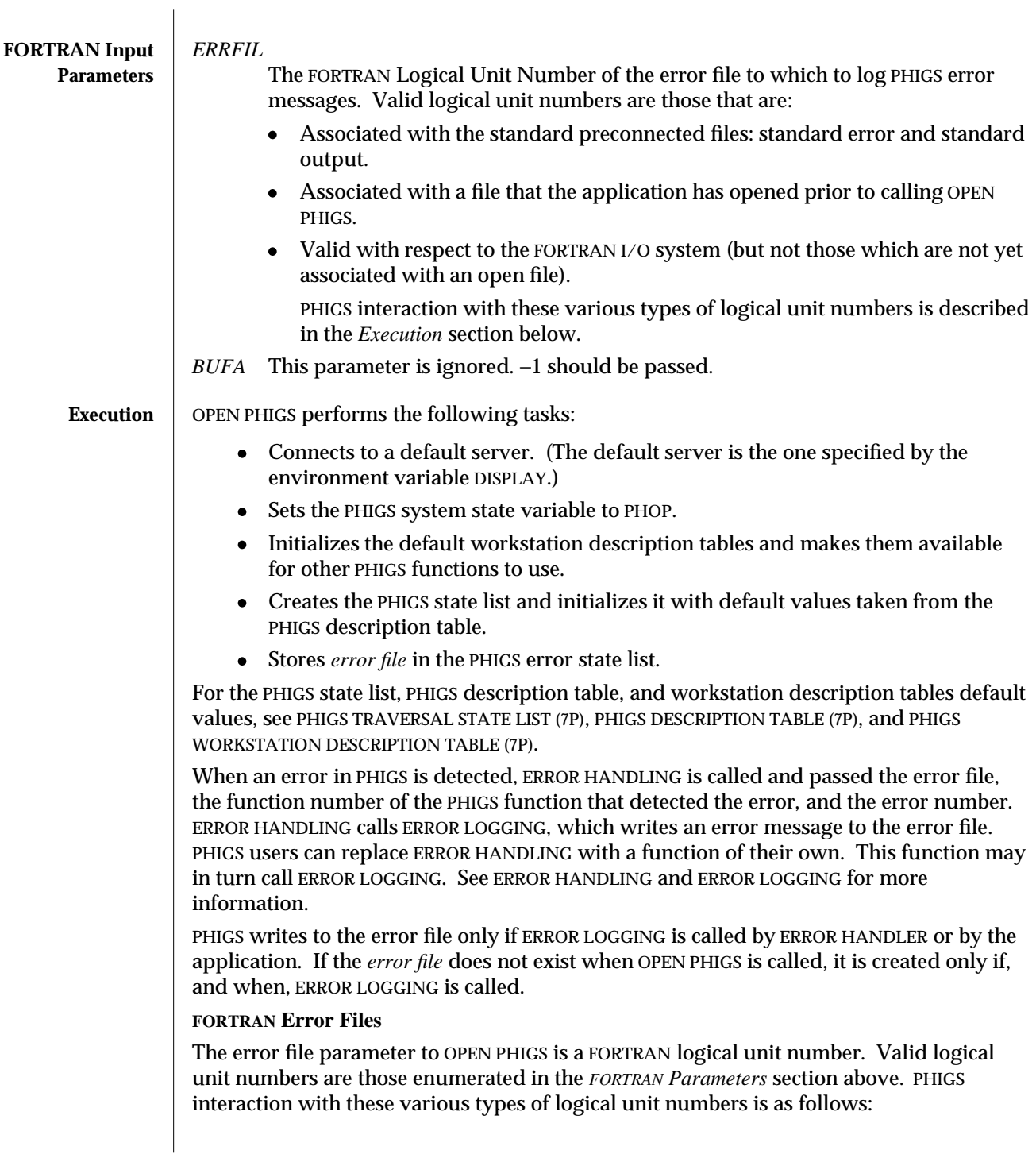

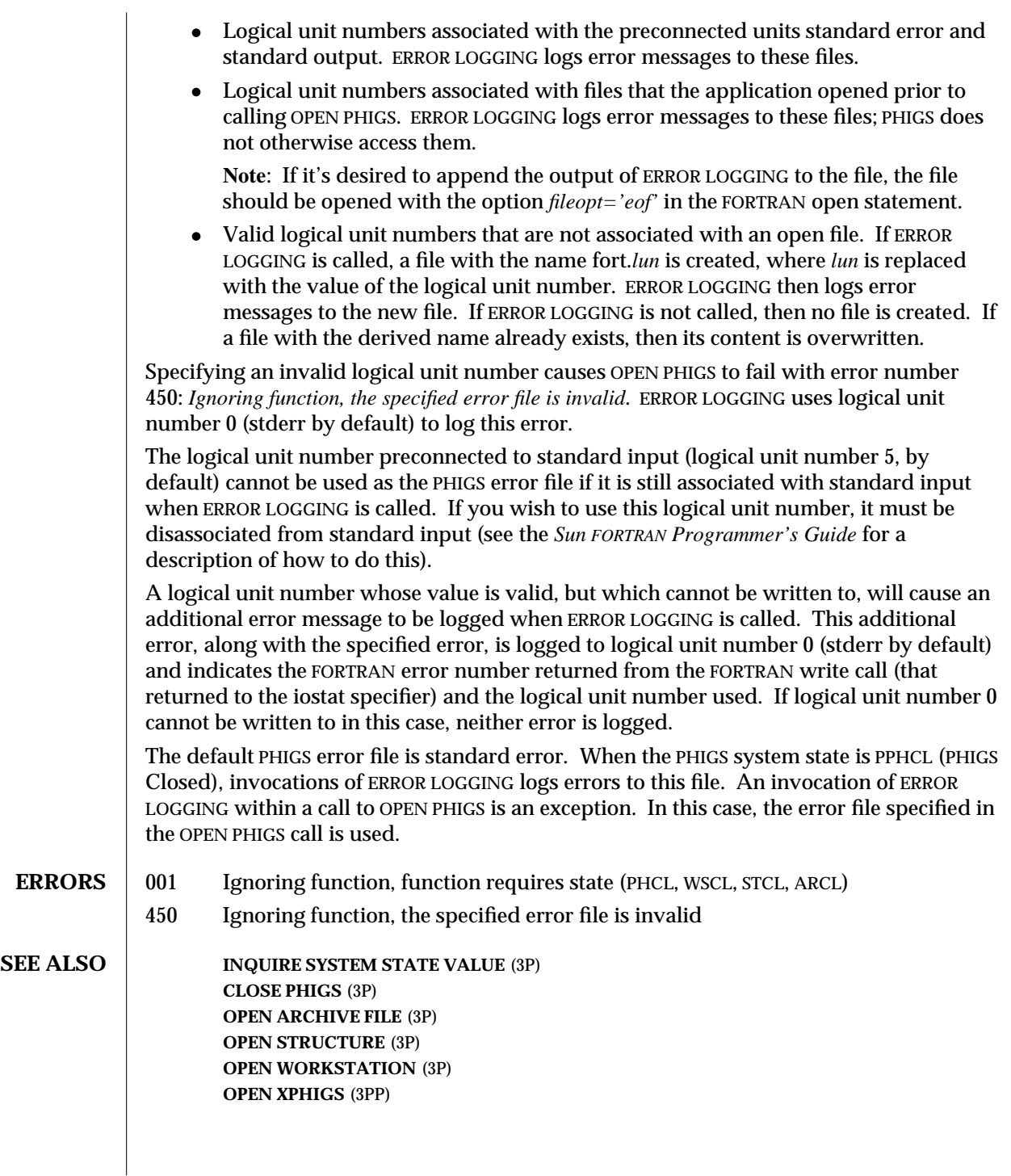

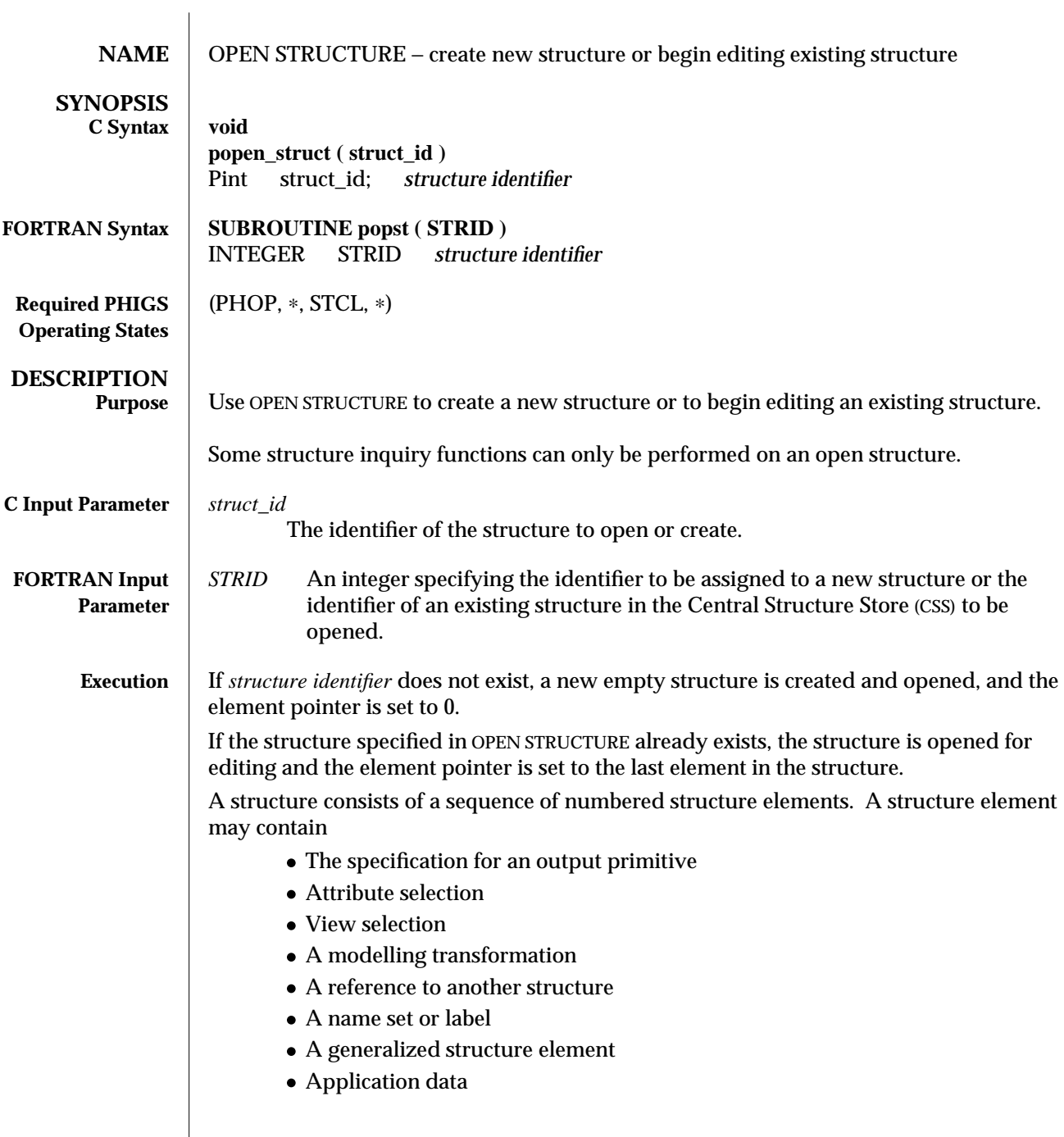

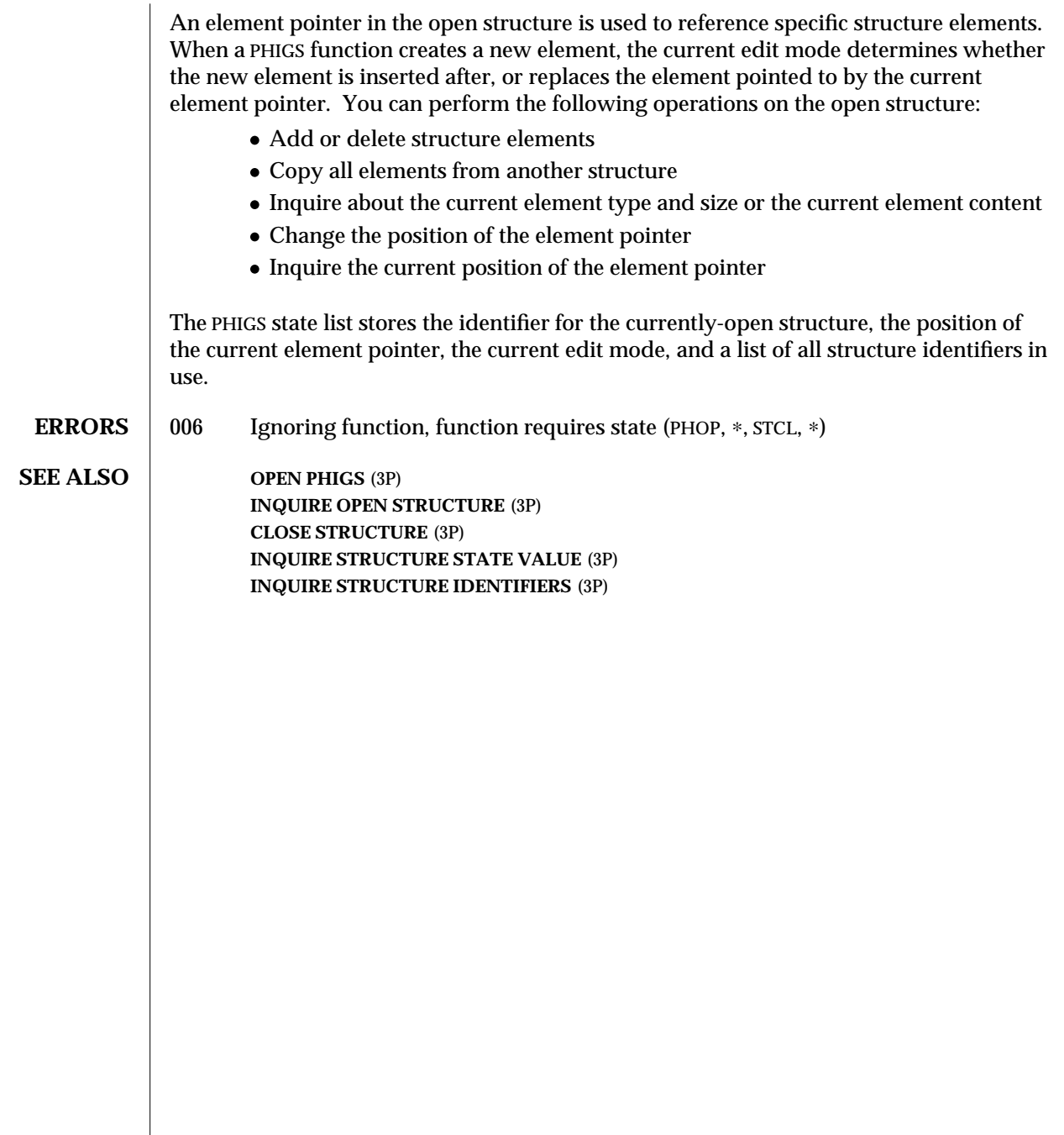

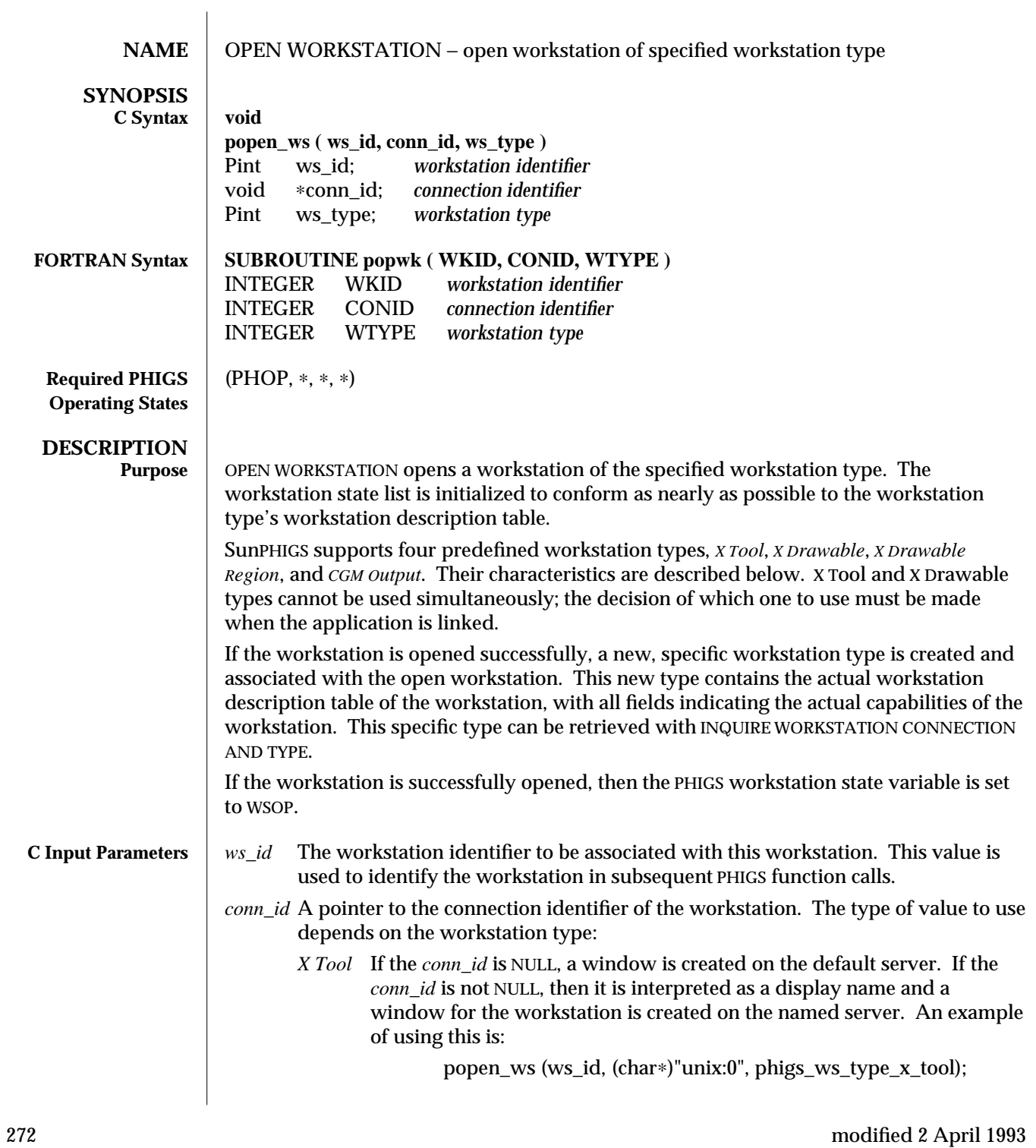

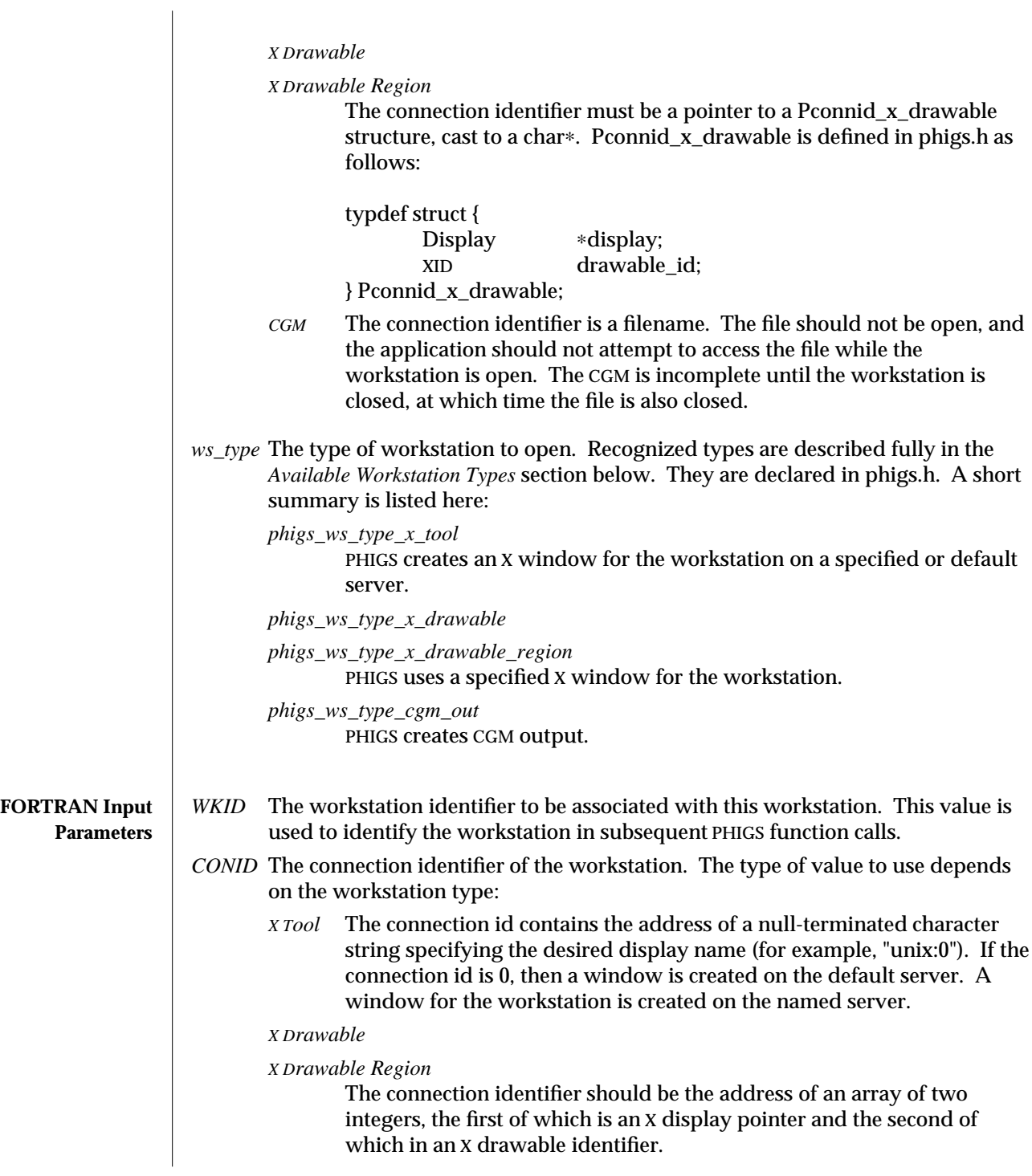

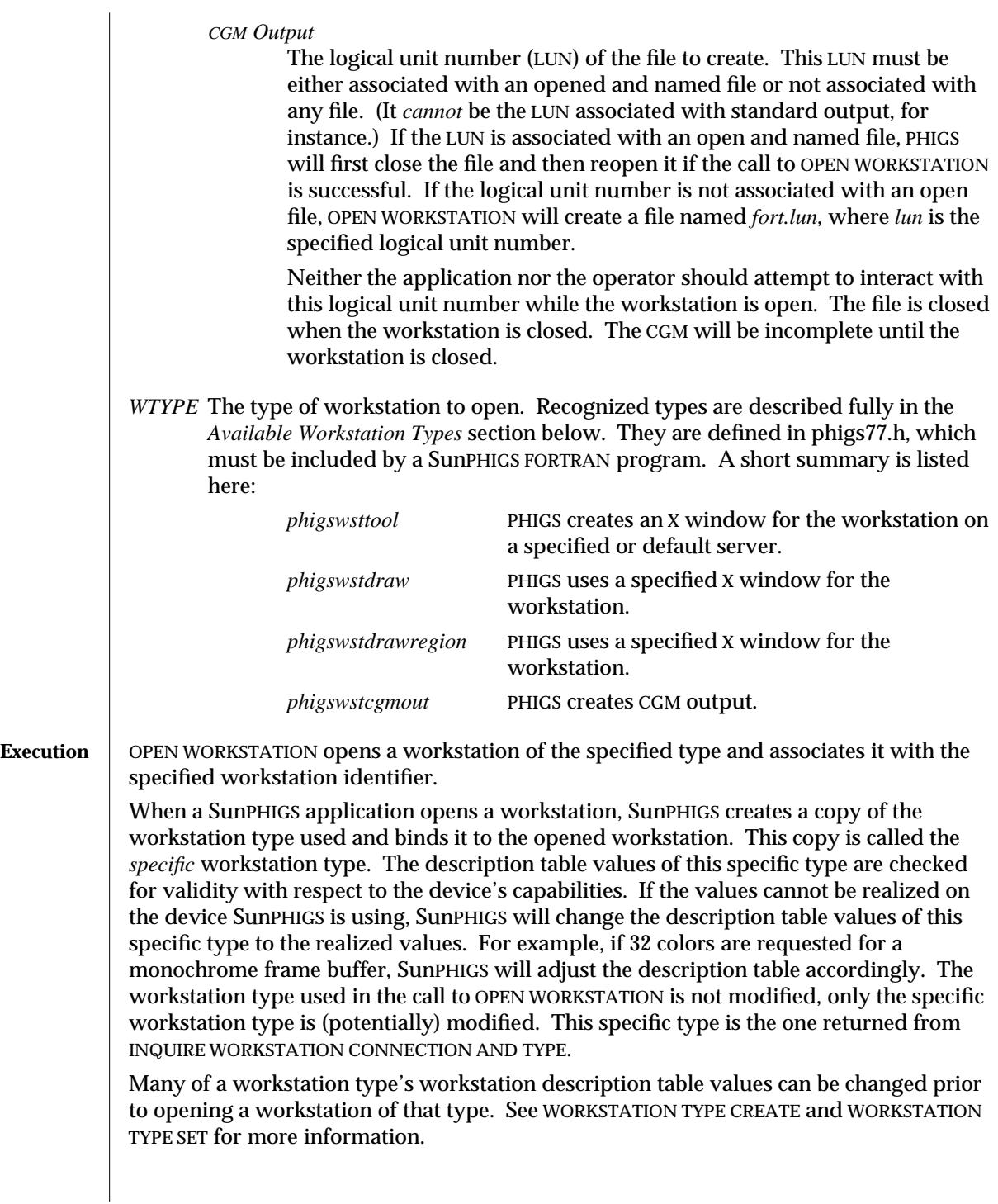

connection identifier: local *The connection identifier specifies a local server.* remote PEX *The connection identifier specifies a remote server that supports the PEX extension PHIGS Workstation Only subset. The workstation communicates with the server via PEX 5.0P protocol.* remote Xlib *The connection identifier specifies a remote server that does not support the PEX extension PHIGS Workstation Only subset. The workstation communicates with the server via X protocol.* **Available Workstation Types X Tool** PHIGS creates an X window on a specified or default server and uses it for the PHIGS workstation's display surface. The default category of this workstation type is OUTIN but can be changed to OUTPUT using WORKSTATION TYPE SET. If the category is OUTIN, then this workstation type provides full PHIGS input support. The behavior and appearance of the X Tool workstation window and input devices are OPEN LOOK compliant. Workstation DC limits correspond to the window size used by the PHIGS workstation when the workstation is opened. The units are drawable coordinates. When PHIGS responds to a window resize event, more or less of the window will be exposed; the PHIGS output will not be scaled. Decreases in size cause portions of the PHIGS output to be clipped away if the new size is less than the PHIGS viewport limits. Size increase beyond the viewport limits will not reveal any additional PHIGS output. For more information, see ESCAPE -3 (3P); and, WORKSTATION TYPE SET (3P), subsections *DC Errors* and *PHIGS DC Model* under *Workstation Type Attributes*. PHIGS automatically redraws the PHIGS workstation when portions of it are exposed, such as when it is brought to the top of other windows or moved from an iconic state to an open state. This redrawing may potentially change portions of the workstation state list by making the *state of visual representation* correct and by making all requested entries current. Many of the characteristics of an X Tool workstation, such as location and color table size, can be set prior to opening it. See WORKSTATION TYPE CREATE and WORKSTATION TYPE SET for a list of the modifiable attributes and their default values. **X Drawable** PHIGS uses an application-specific X window for the PHIGS workstation's display surface. The connection identifier parameter specifies the window to use. The window must be open and associated with an X server that supports the PEX extension PHIGS Workstation

When a workstation is opened, it is running in one of the three modes, depending on the

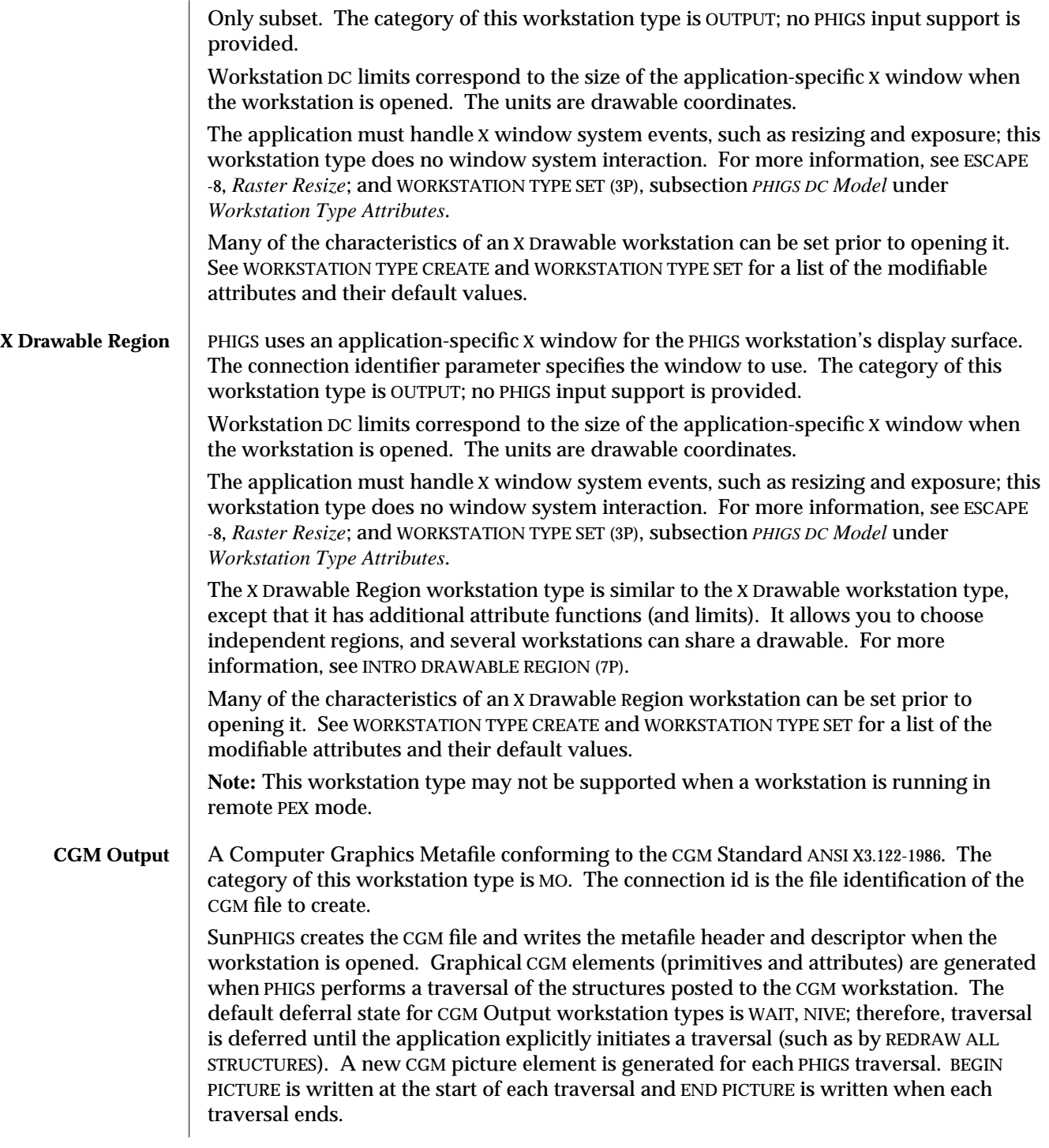

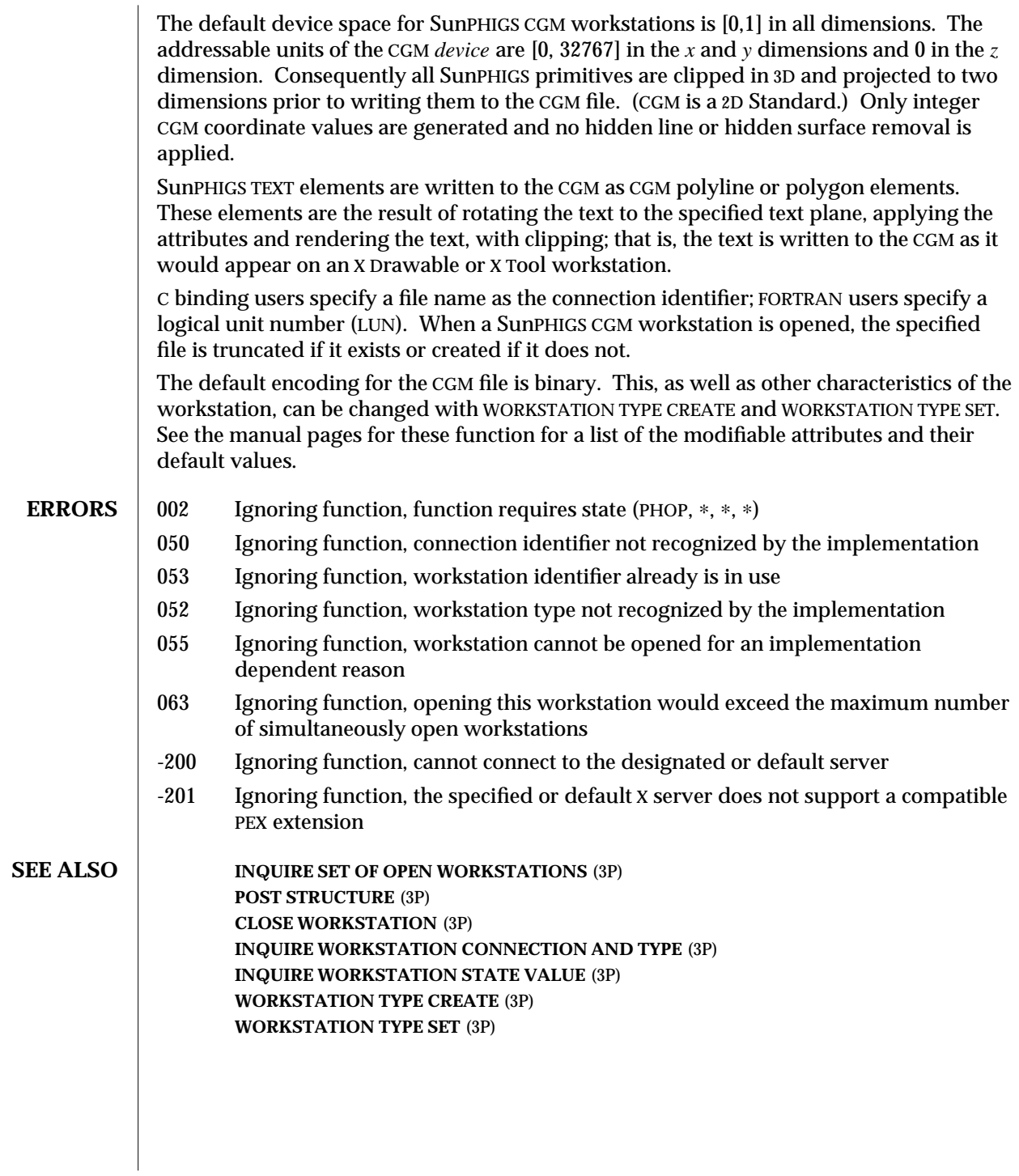

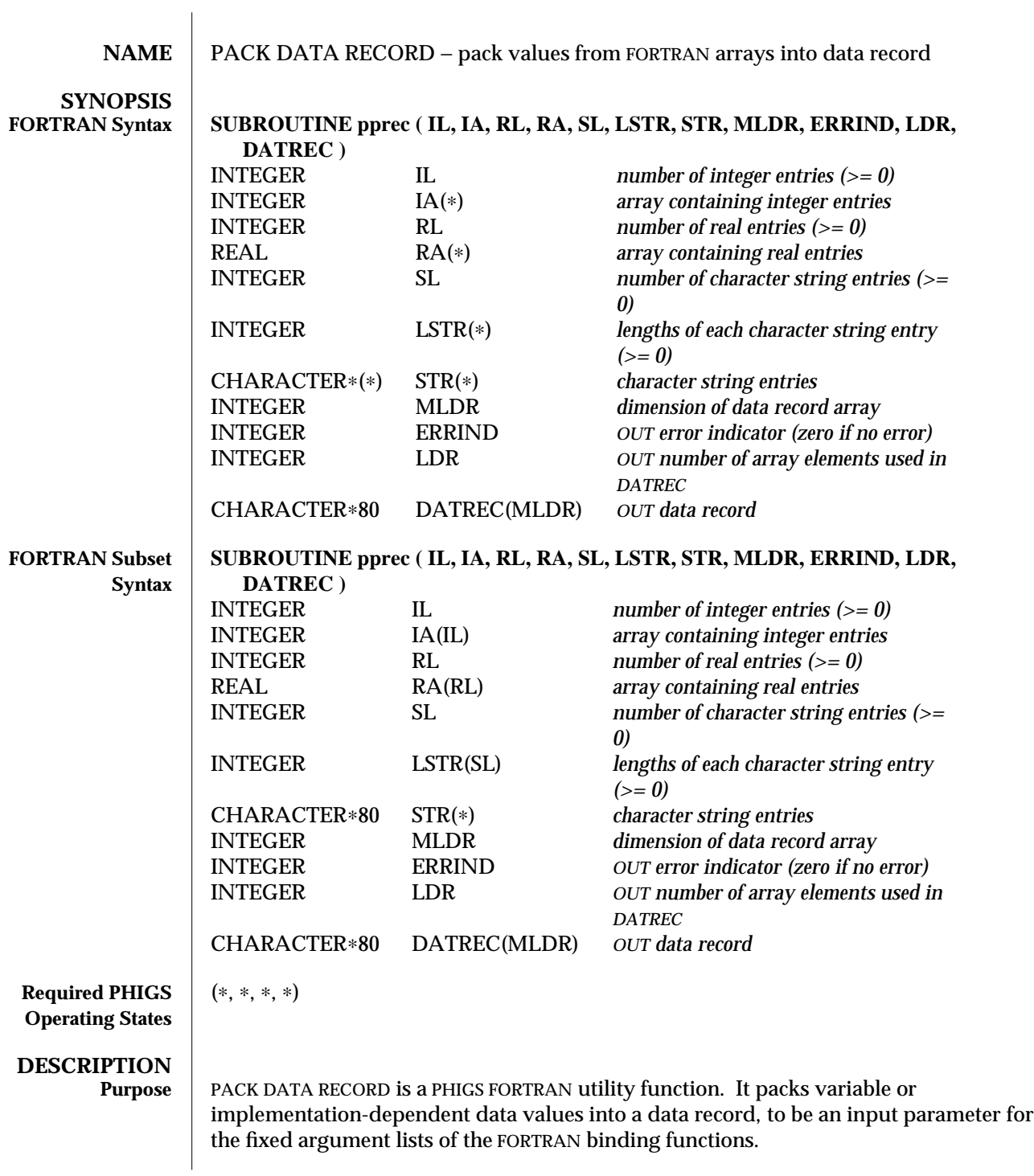

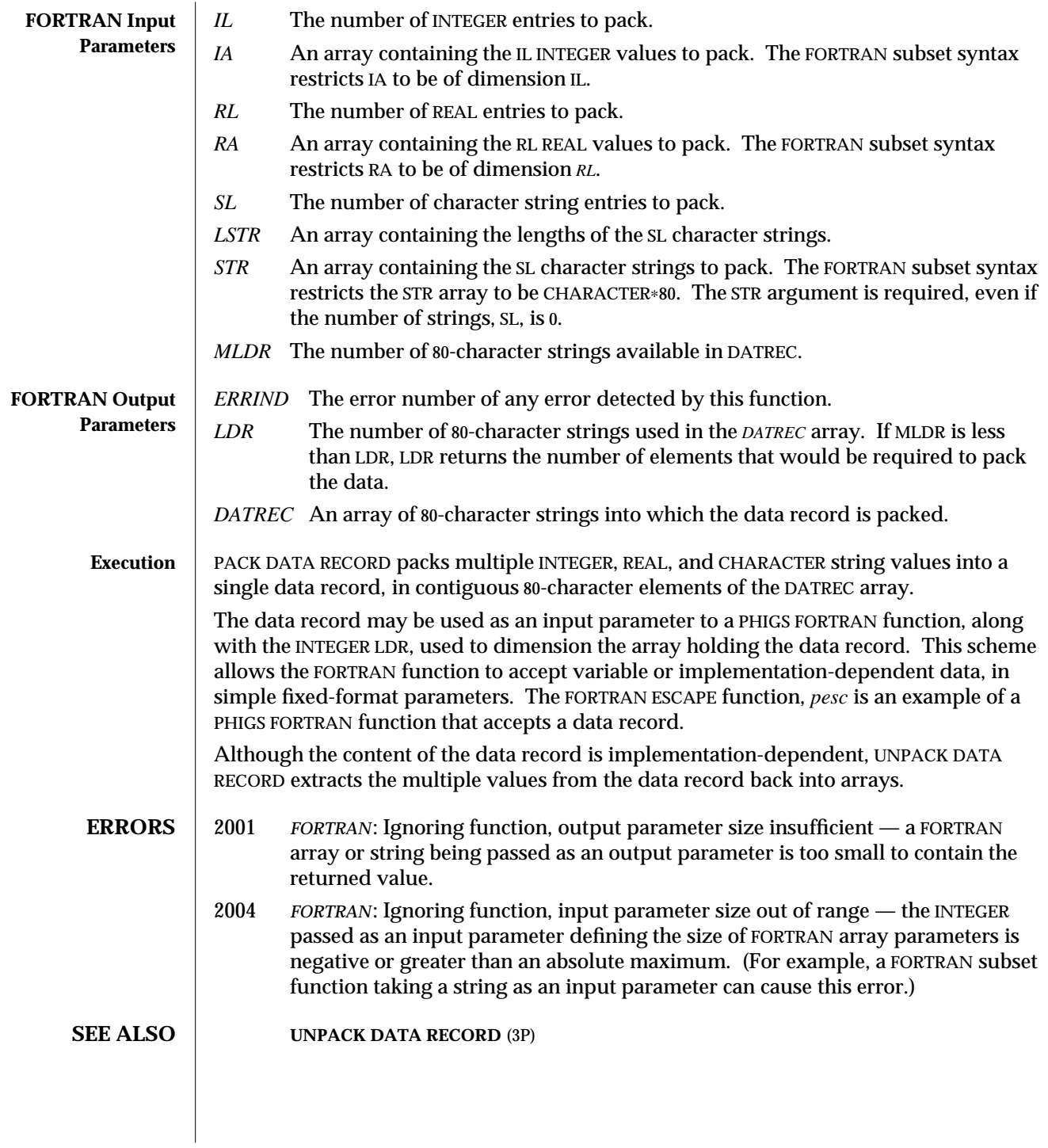

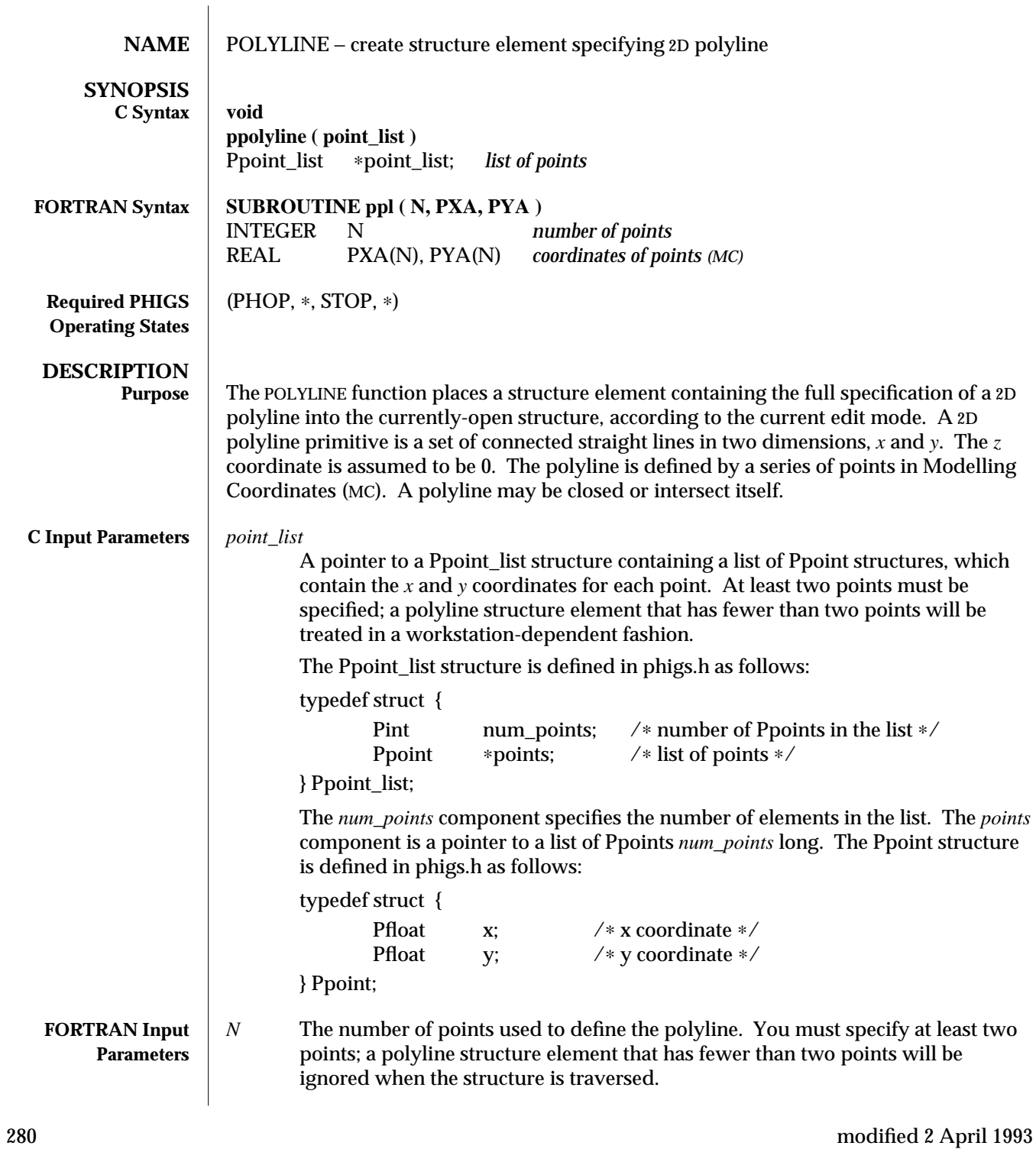

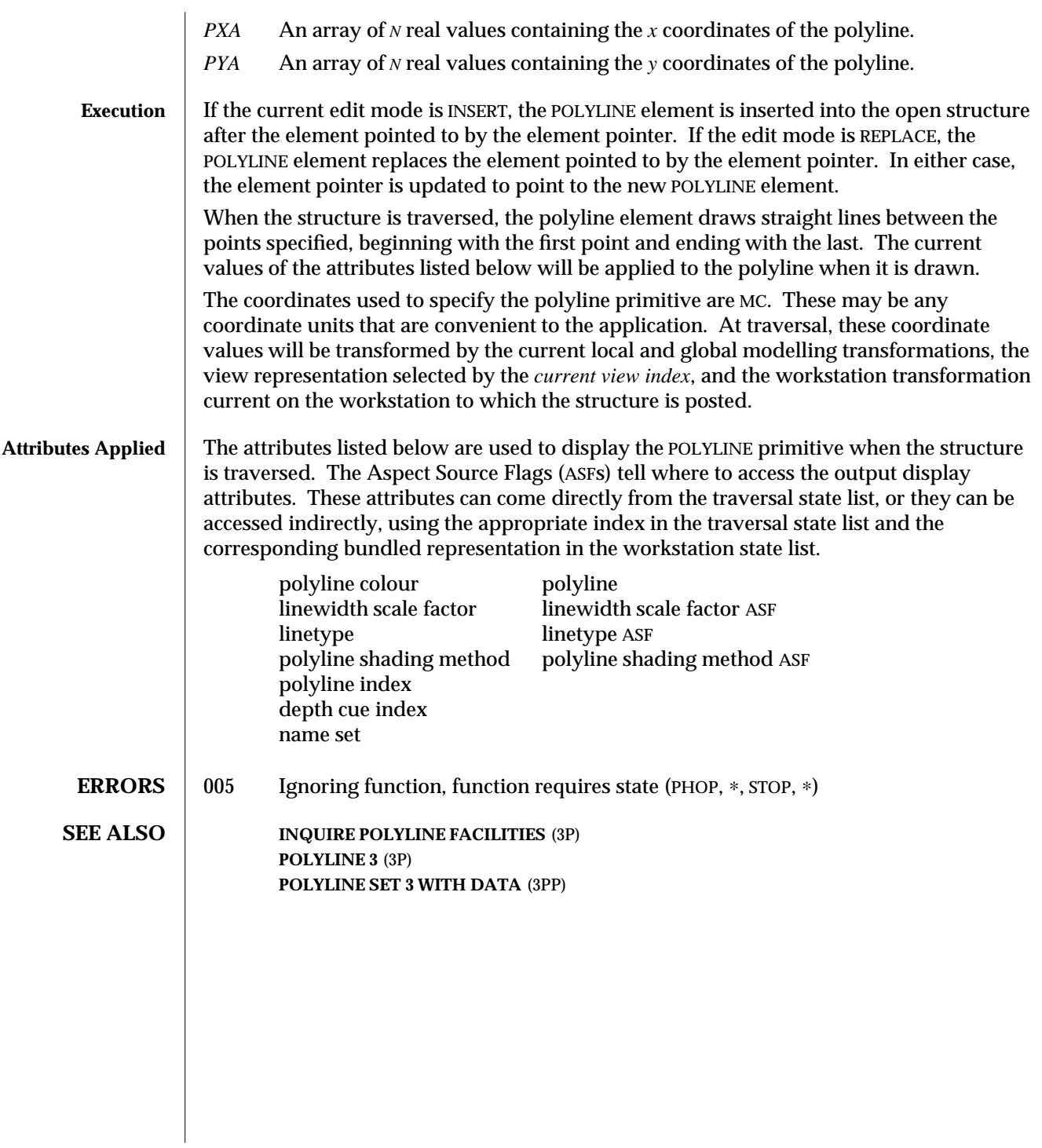

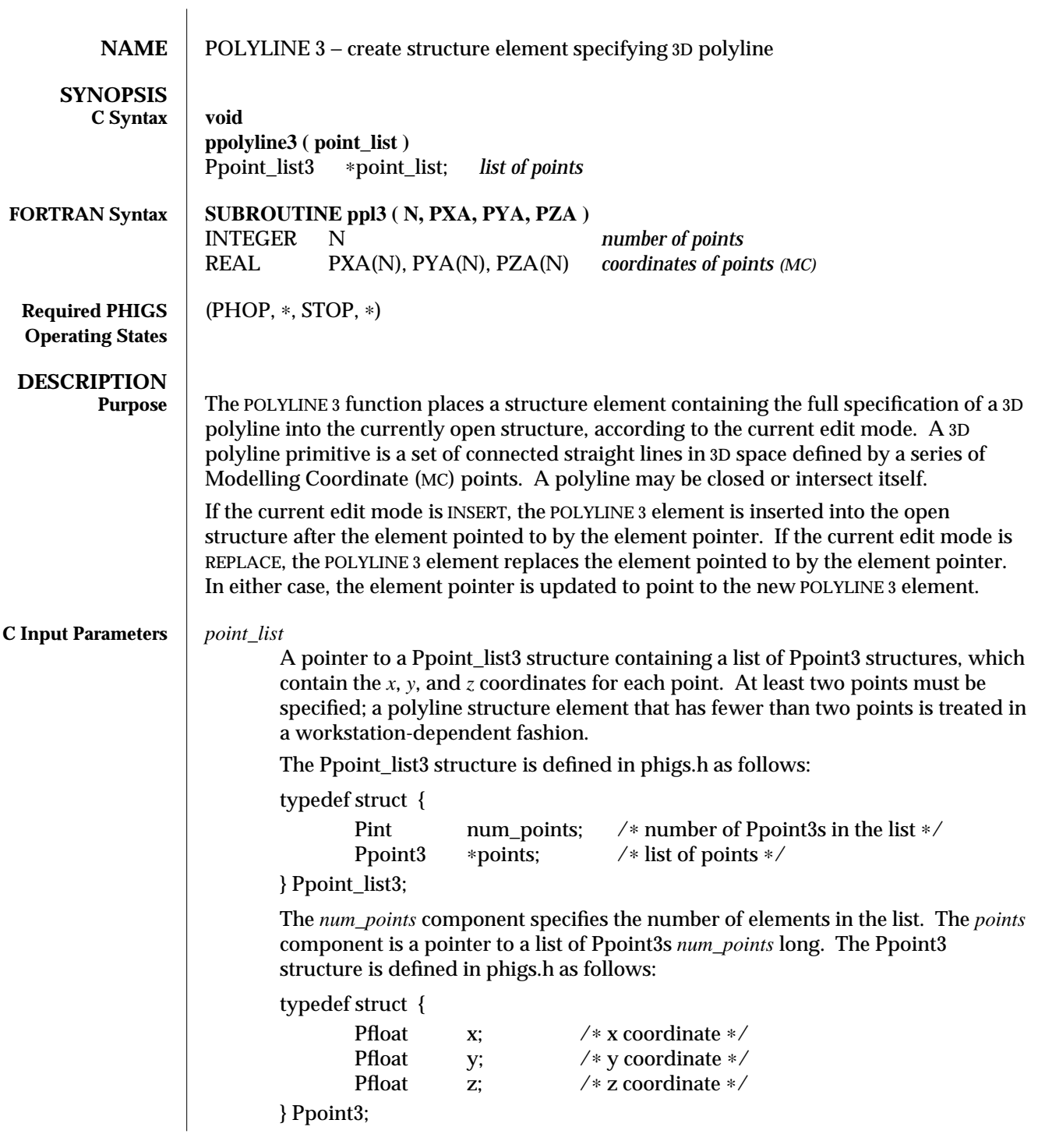

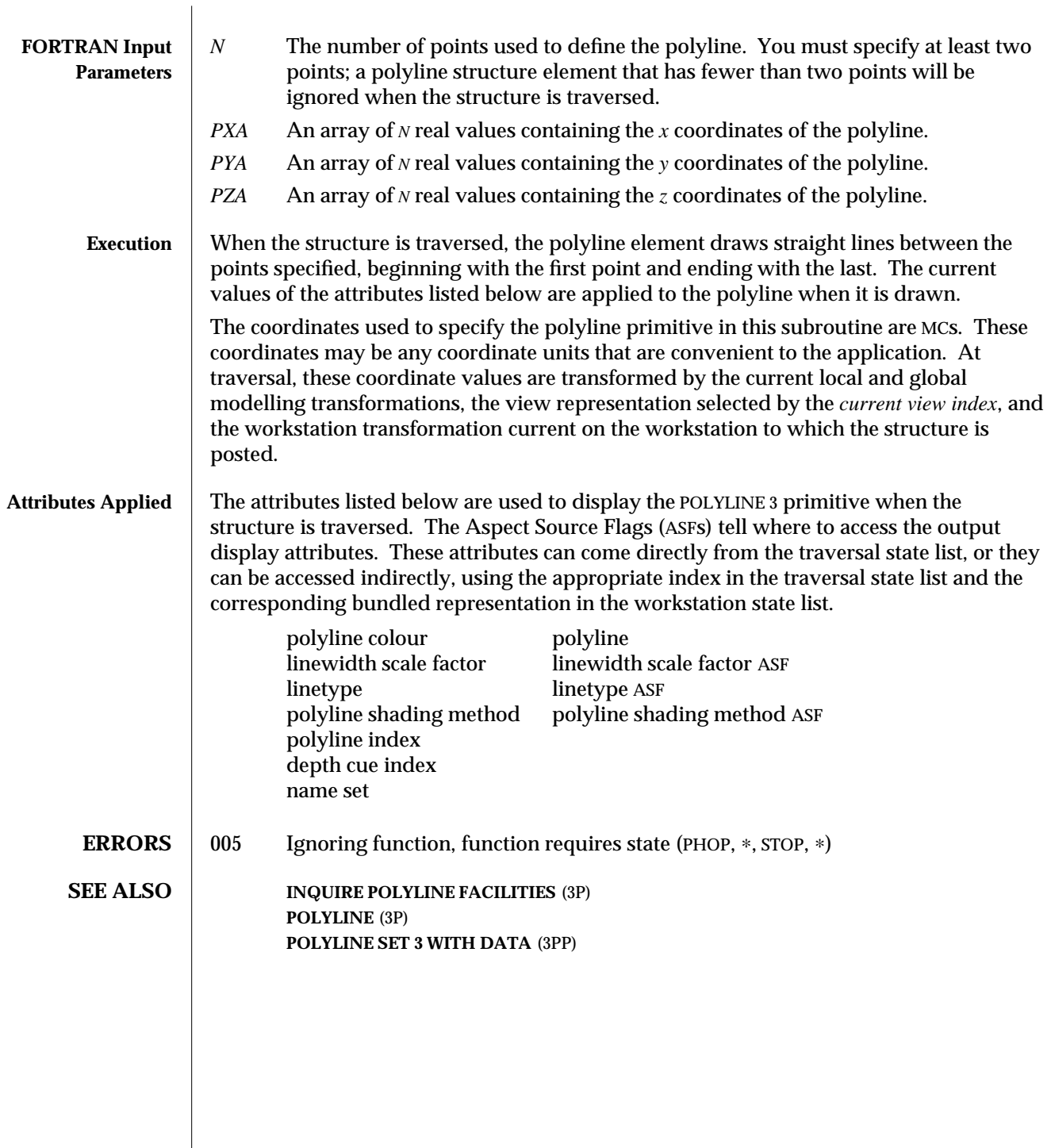

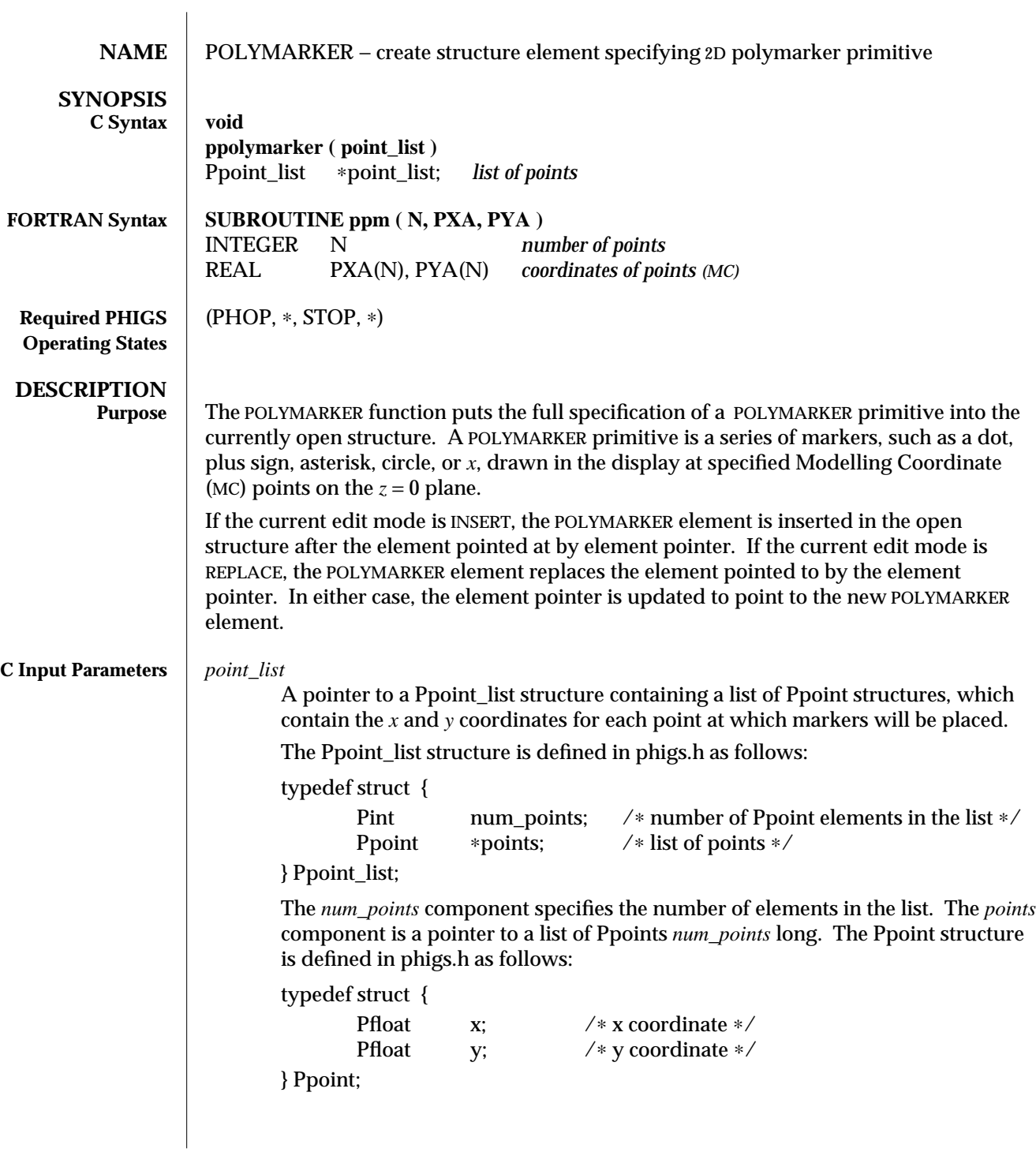
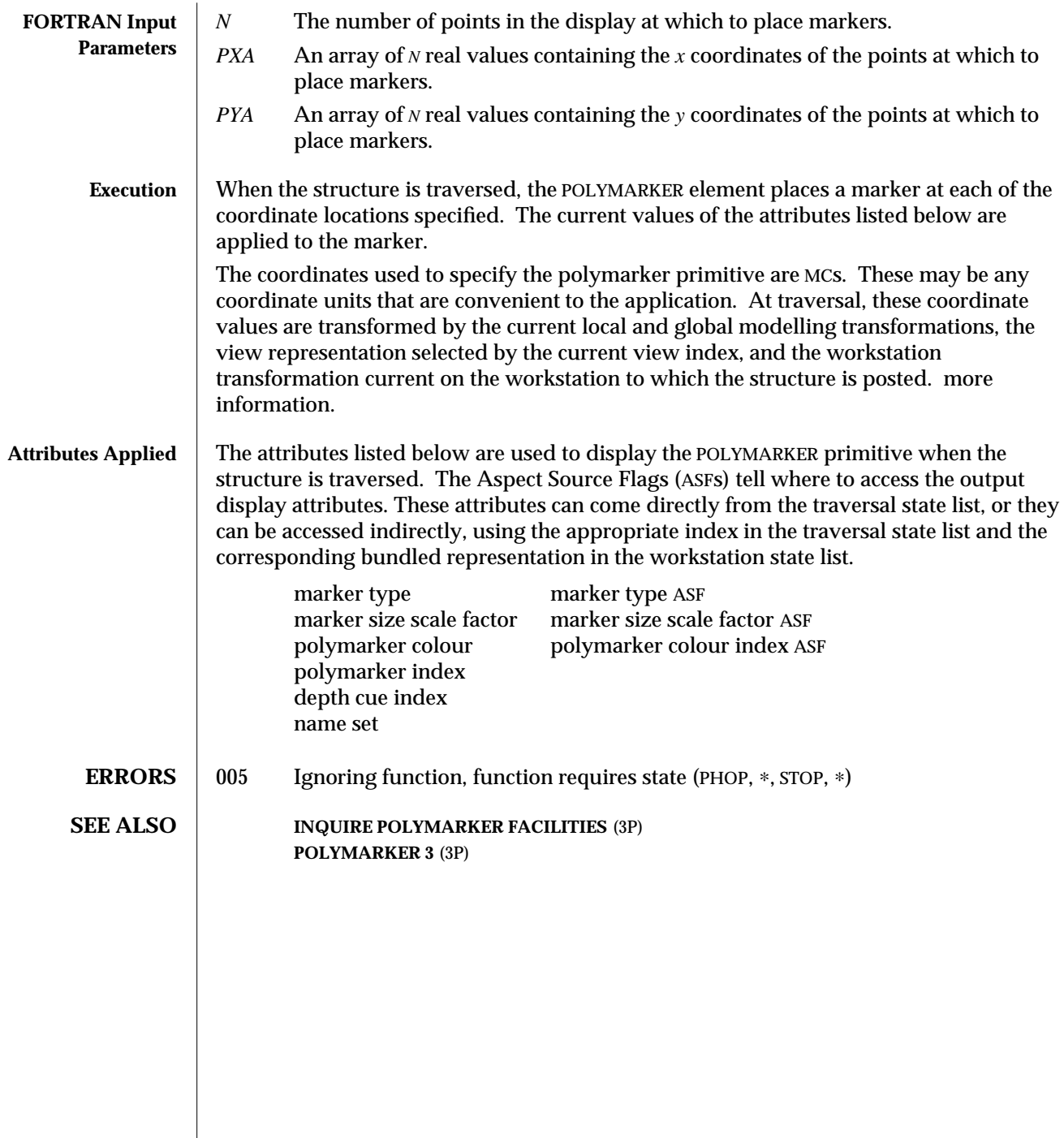

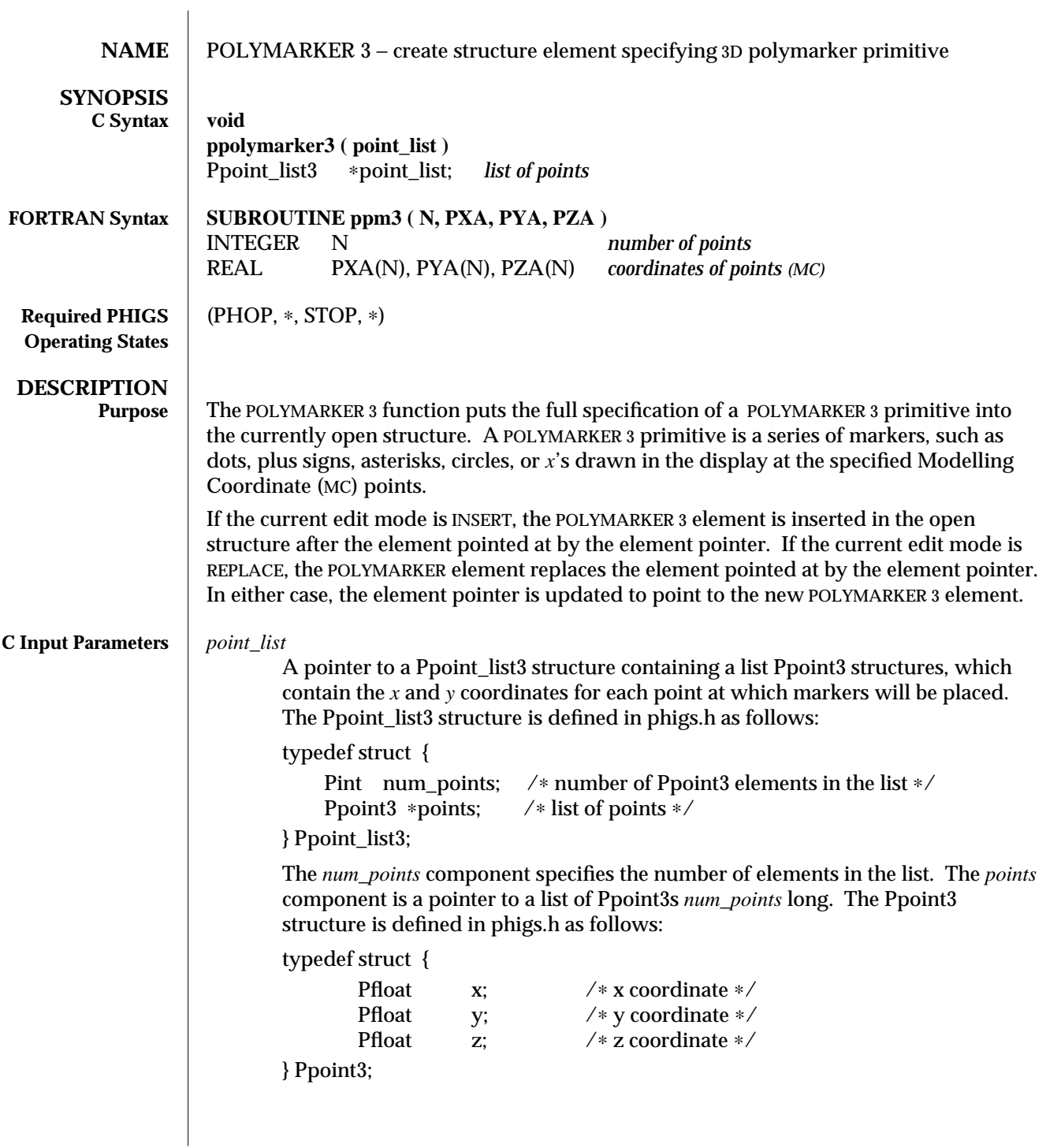

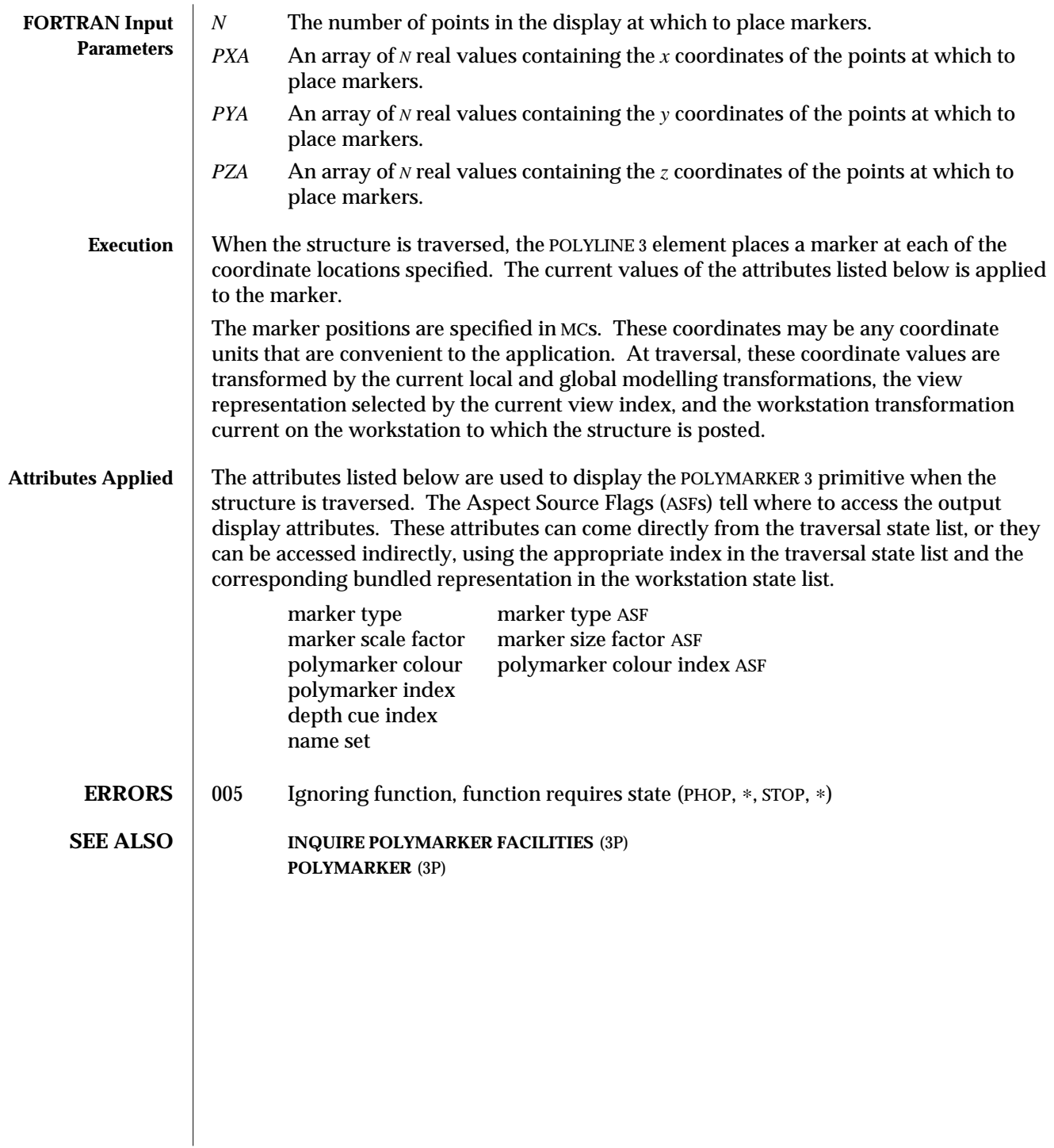

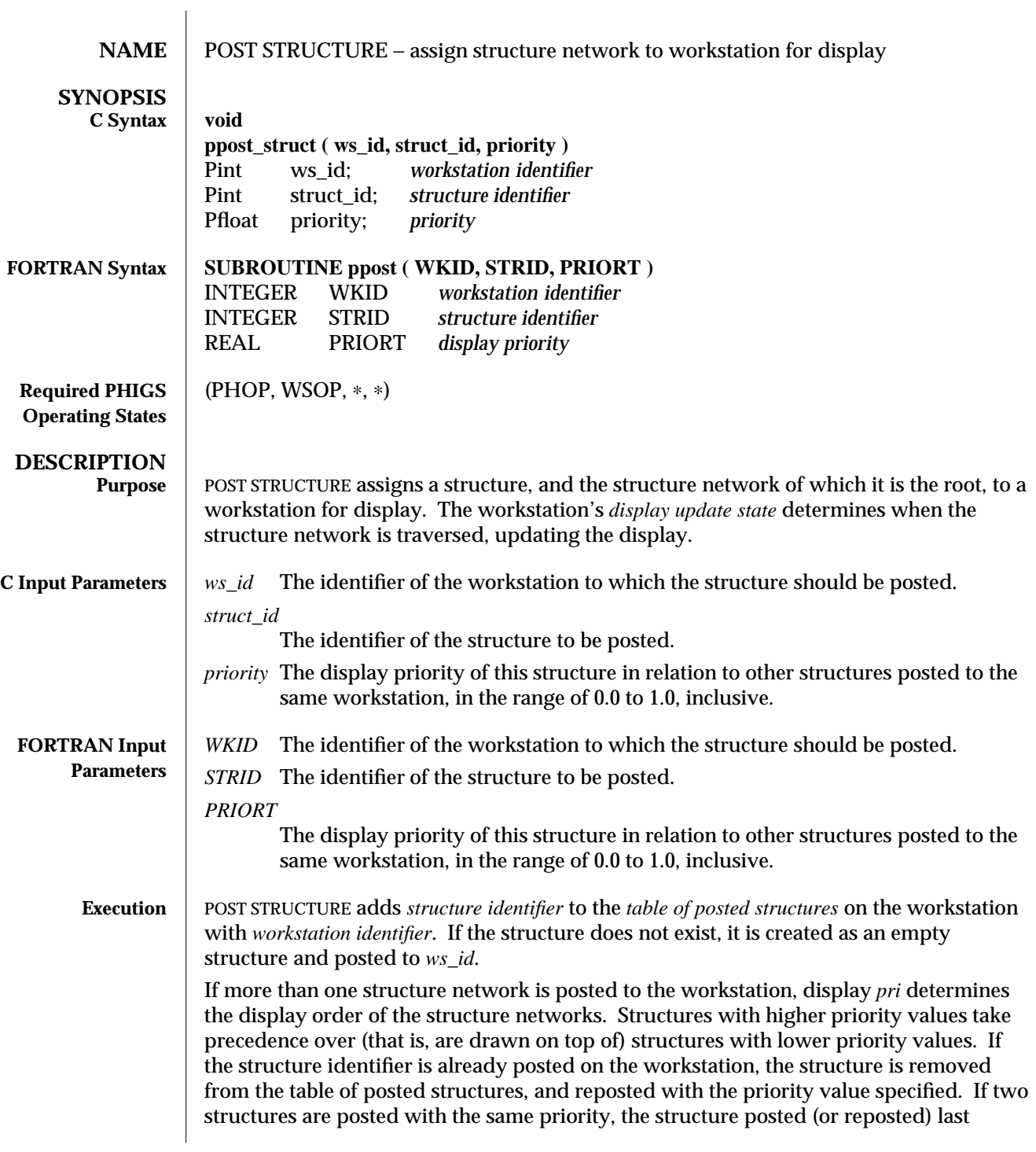

assumes a higher priority.

If the workstation's display update state permits, POST STRUCTURE initiates traversal of all the structure networks posted to the workstation, ordered by their priority. (See SET DISPLAY UPDATE STATE for more information on the workstation display update state.) The structure elements are traversed in sequence, beginning with the first element of the posted structure. Traversal of subordinate structures in the network is prompted by EXECUTE STRUCTURE elements.

The structure network and the workstation state together determine the image displayed on the workstation's display surface. While a structure remains posted to a workstation, any changes in the structure network or the workstation's tables can result in immediate changes to the display, depending on the structure's priority and the workstation's display update state.

- **ERRORS** 003 Ignoring function, function requires state (PHOP, WSOP,  $*$ , ∗)
	- 054 Ignoring function, the specified workstation is not open
	- 059 Ignoring function, the specified workstation does not have output capability (that is, the workstation category is not OUTPUT, OUTIN, or MO)
	- 208 Ignoring function, the display priority is out of range

**SEE ALSO UNPOST STRUCTURE** (3P) **UNPOST ALL STRUCTURES** (3P) **INQUIRE POSTED STRUCTURES** (3P) **INQUIRE SET OF WORKSTATIONS TO WHICH POSTED** (3P) **INQUIRE NUMBER OF DISPLAY PRIORITIES SUPPORTED** (3P)

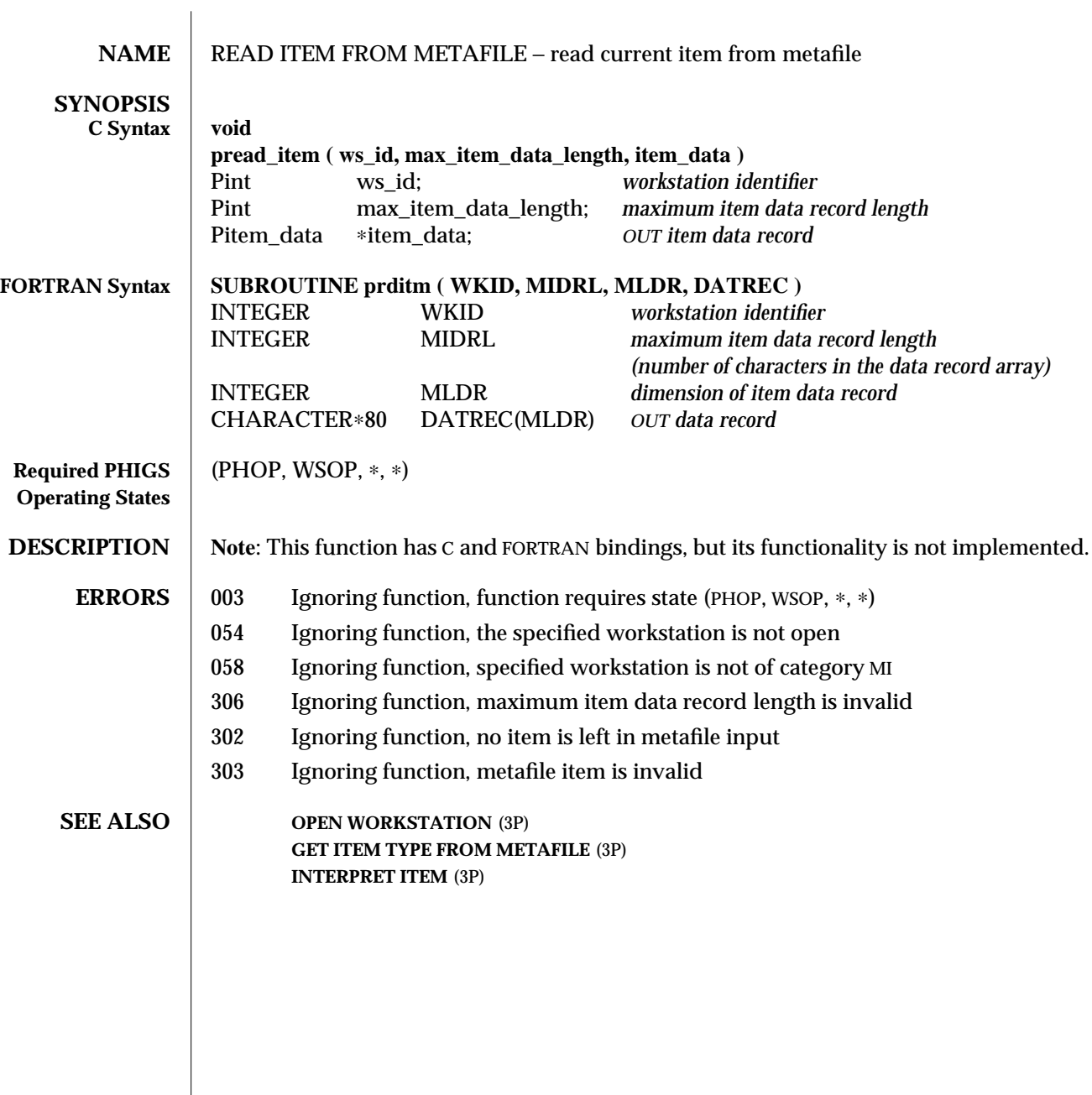

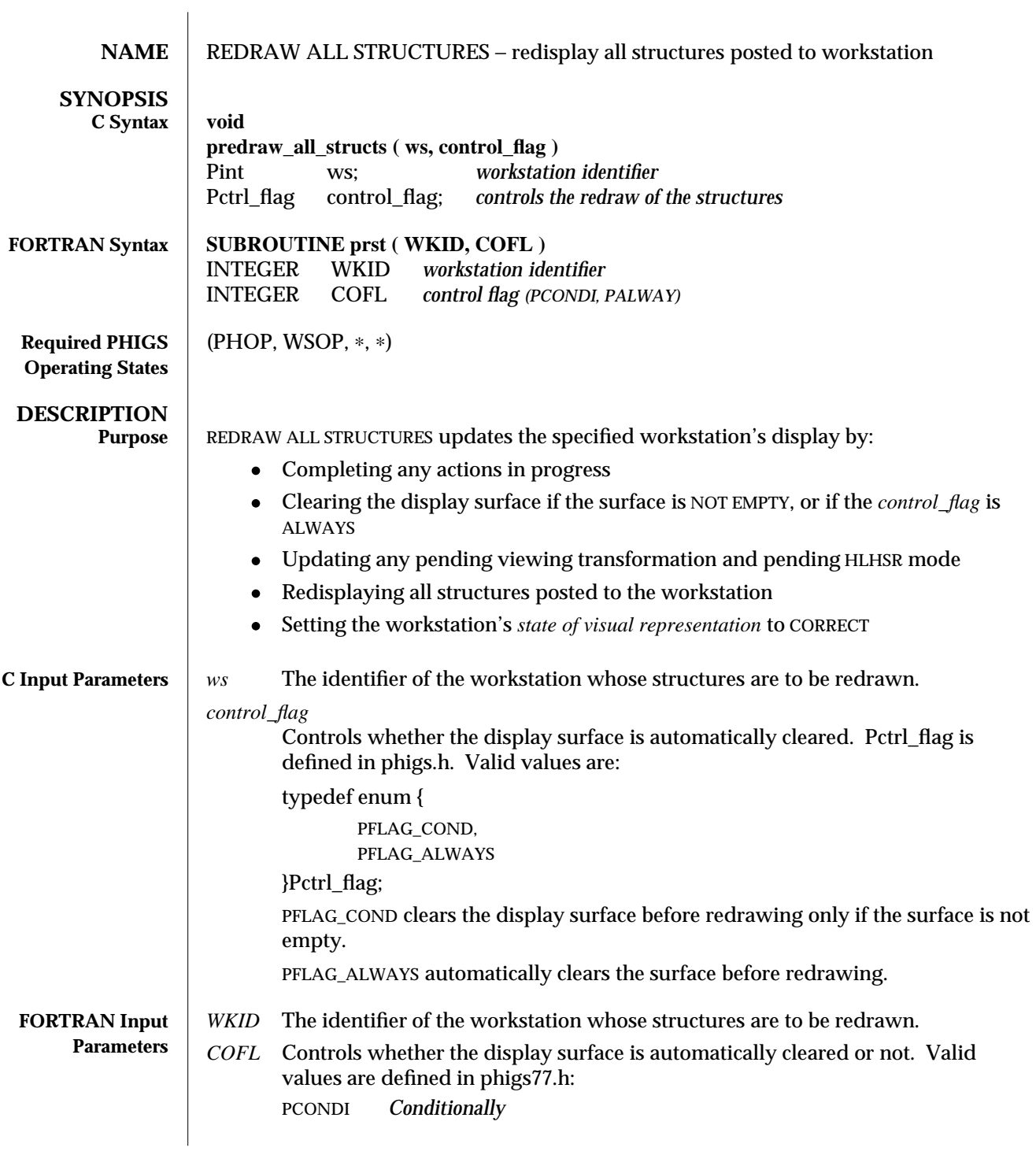

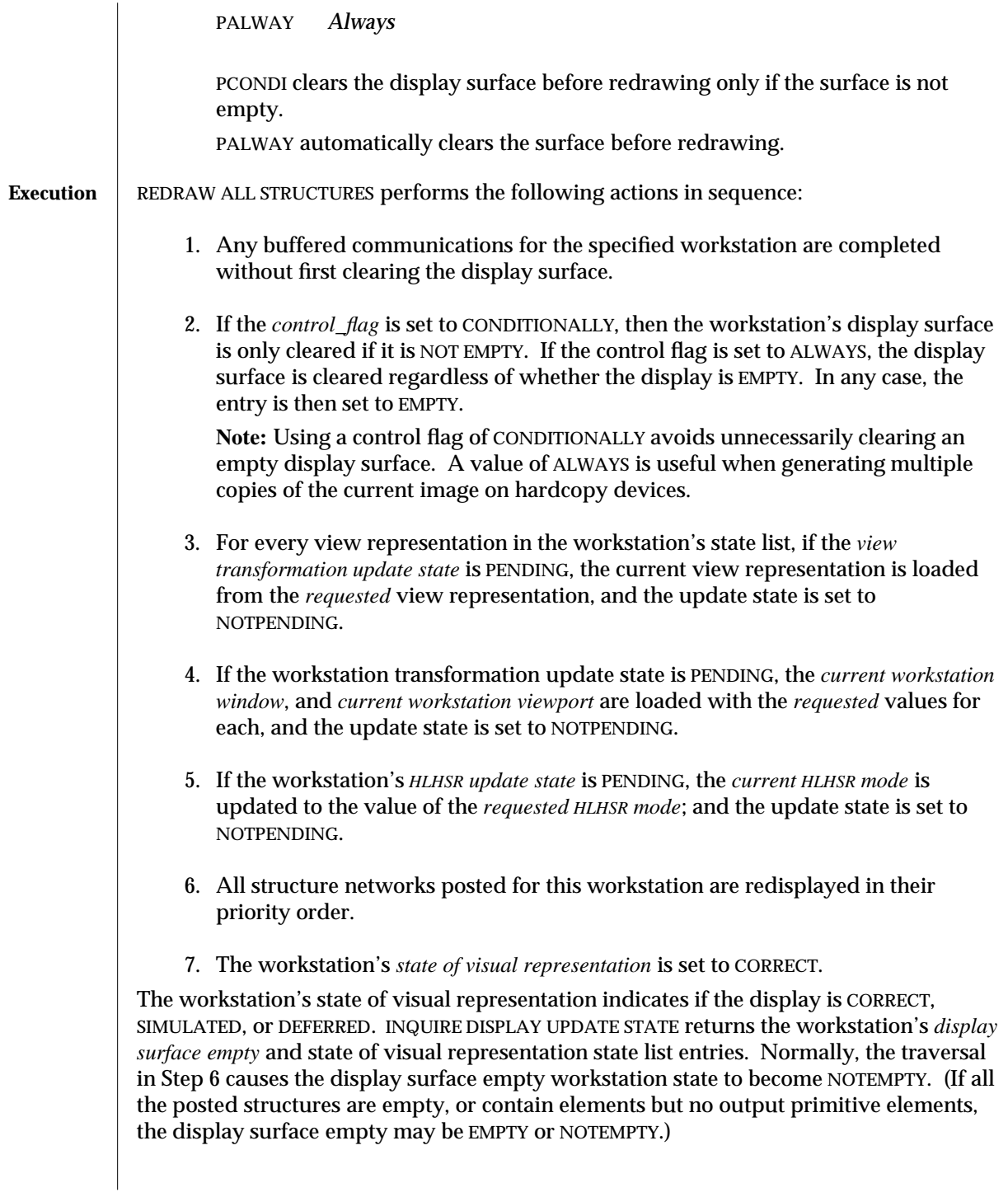

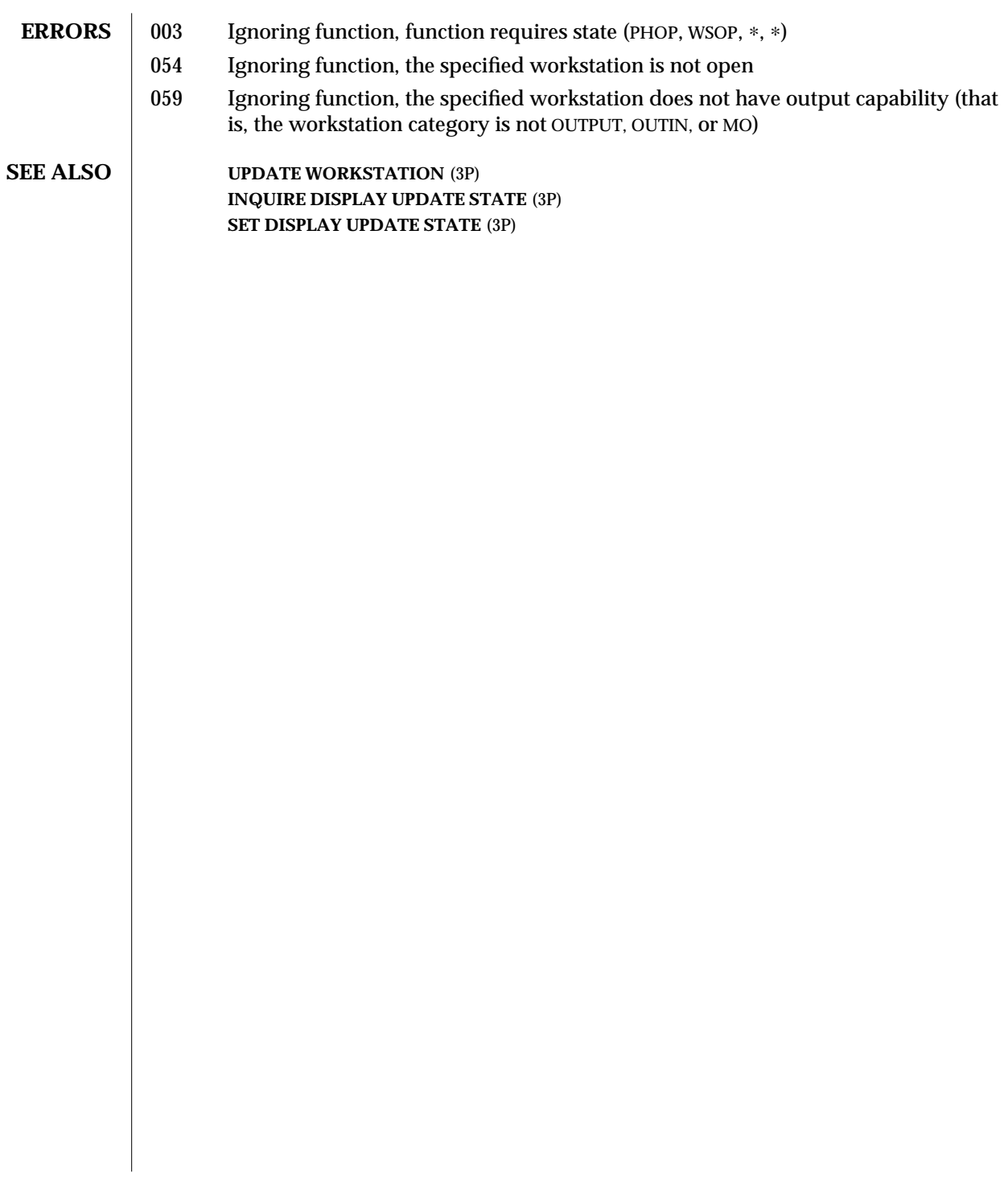

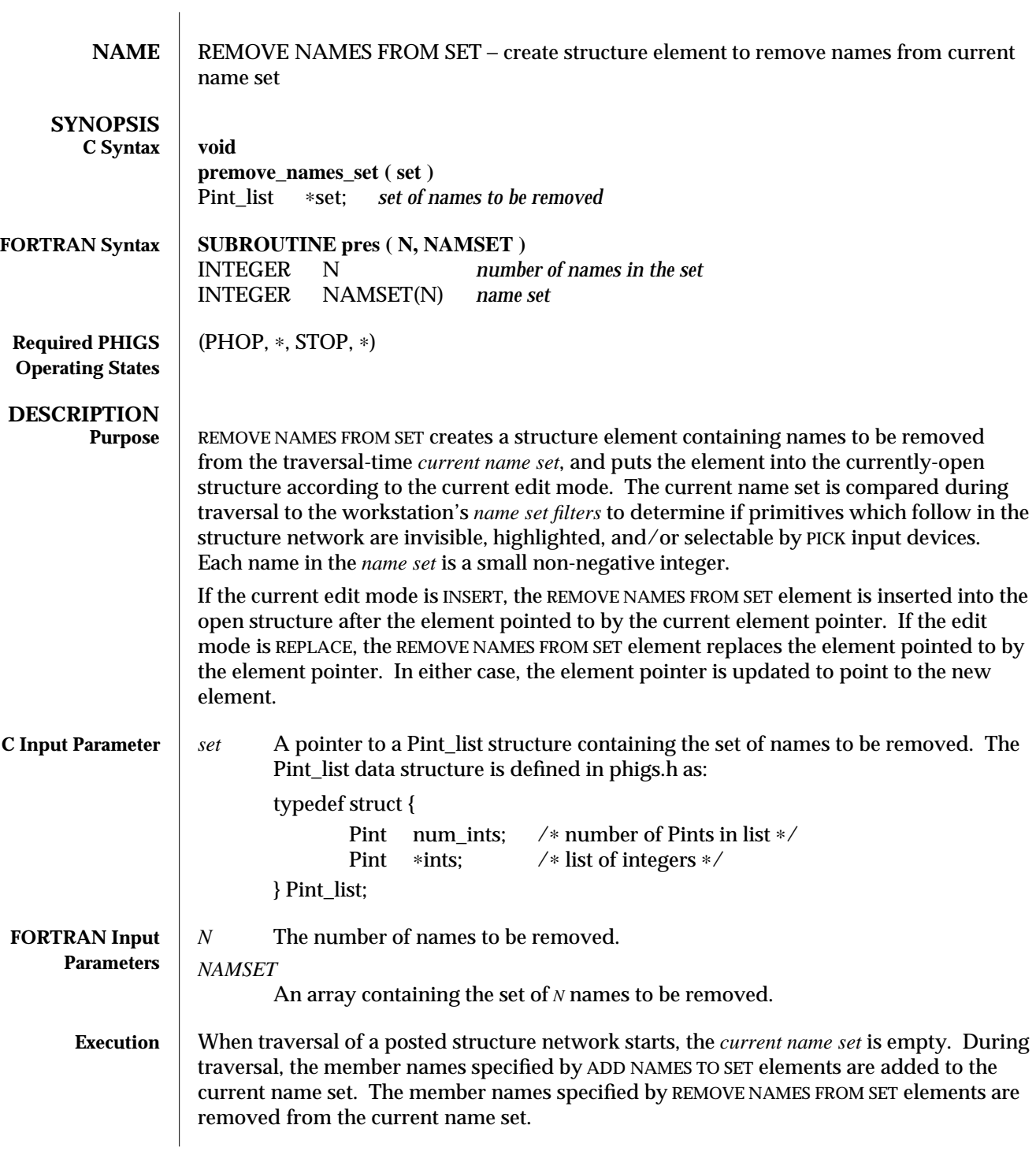

The updated current name set applies to primitives that follow in the structure network by set-intersection with the workstation's *name set filters*, which are set by SET INVISIBILITY FILTER, SET HIGHLIGHTING FILTER, and SET PICK FILTER. Each workstation has a single *invisibility filter*, a single *highlighting filter*, and a *pick filter* for each PICK input device. The actual appearance of highlighting is workstation-dependent.

Each filter contains an *inclusion set* and an *exclusion set* of names, both empty by default. A primitive is *eligible* if at least one name in the current name set is in the inclusion set and no name in the current name set is in the exclusion set. If the current name set is empty, subsequent primitives are not eligible. If the workstation's inclusion set is empty (the default), no primitives are eligible. That is, no primitives are invisible, highlighted, or selectable by PICK input devices.

Each name is a small non-negative integer. PHIGS conformance requires support for at least 64 names; SunPHIGS supports the range 0 to 1023. The same names may be added and removed any number of times during traversal. Since the presence or absence of each name in the current name set and the workstation's filter affect the eligibility of subsequent primitives, 1024 names provide up to 1024 different simultaneous groupings of primitives.

**ERRORS** 005 Ignoring function, function requires state (PHOP, \*, STOP, \*)

**SEE ALSO** ADD NAMES TO SET (3P) **SET INVISIBILITY FILTER** (3P) **SET HIGHLIGHTING FILTER** (3P) **SET PICK FILTER** (3P) **INCREMENTAL SPATIAL SEARCH** (3P) **INCREMENTAL SPATIAL SEARCH 3** (3P)

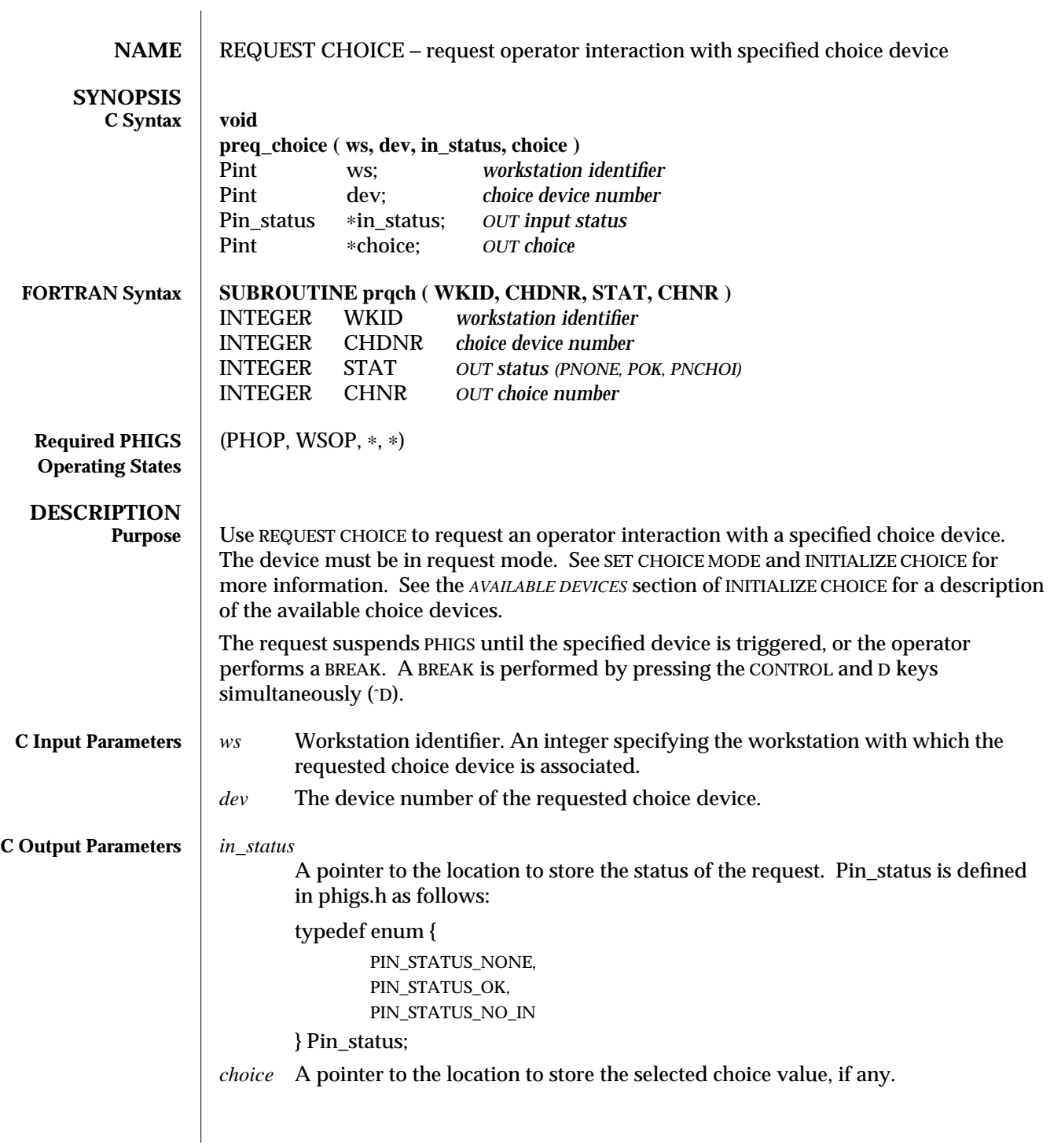

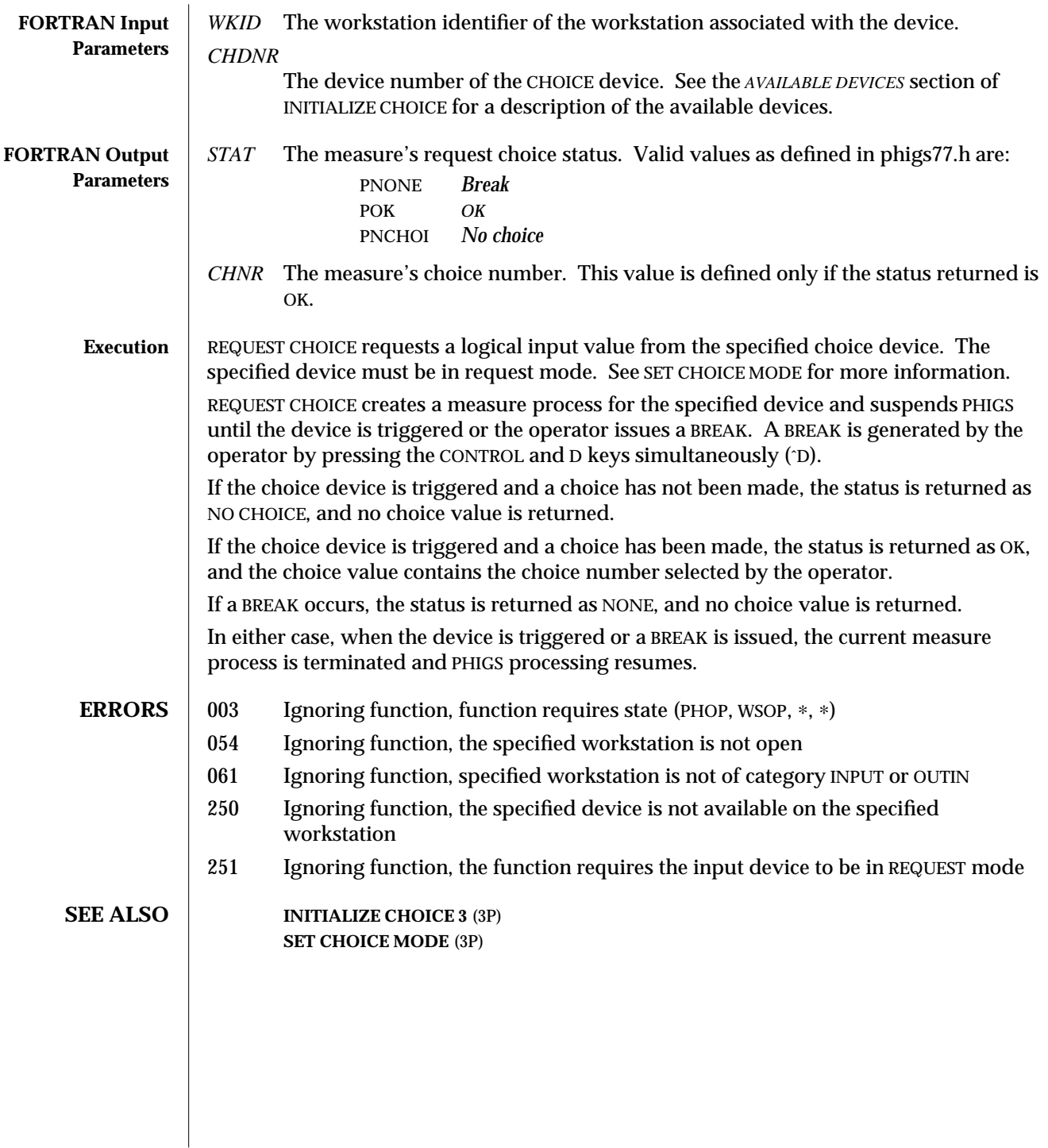

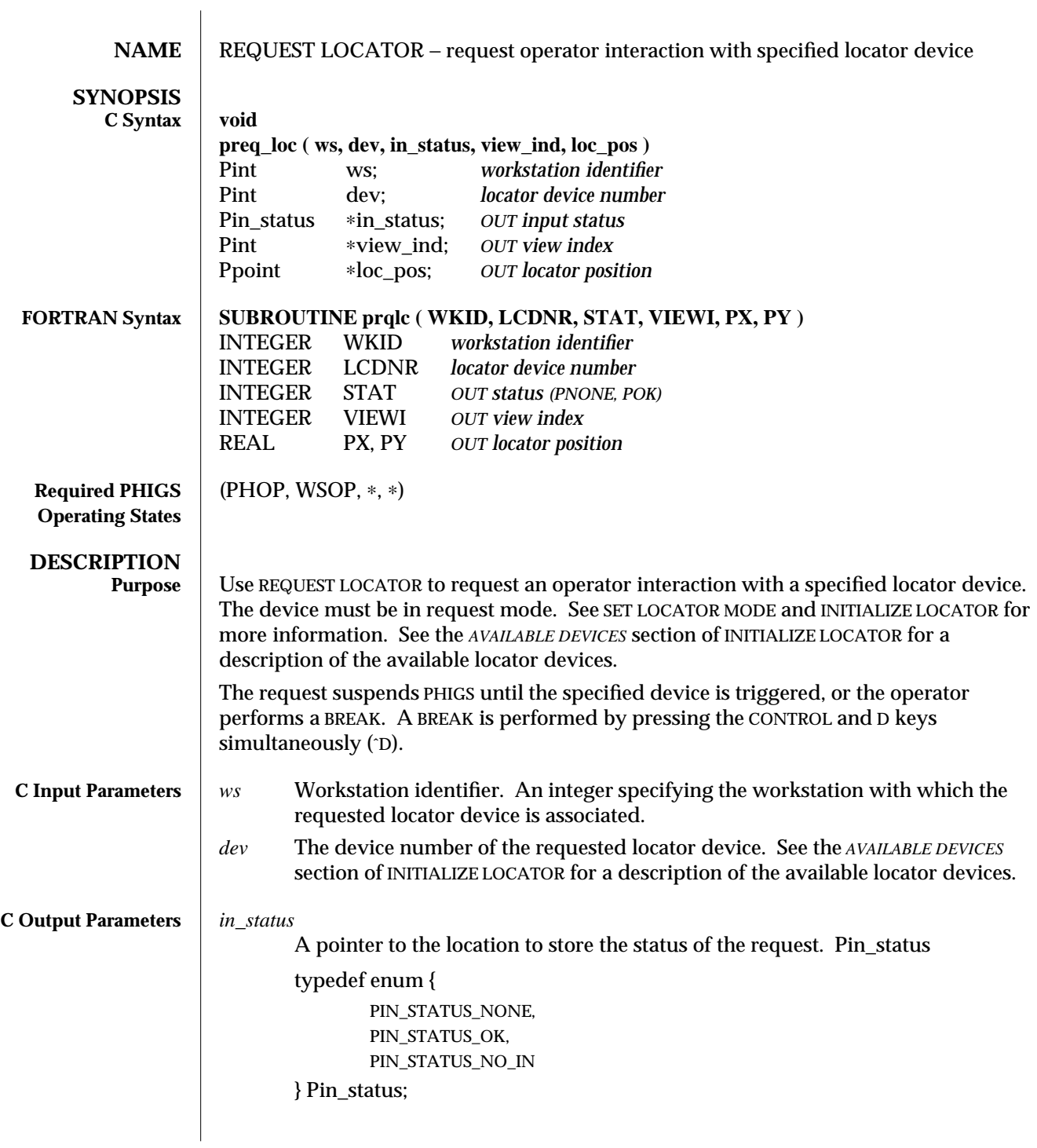

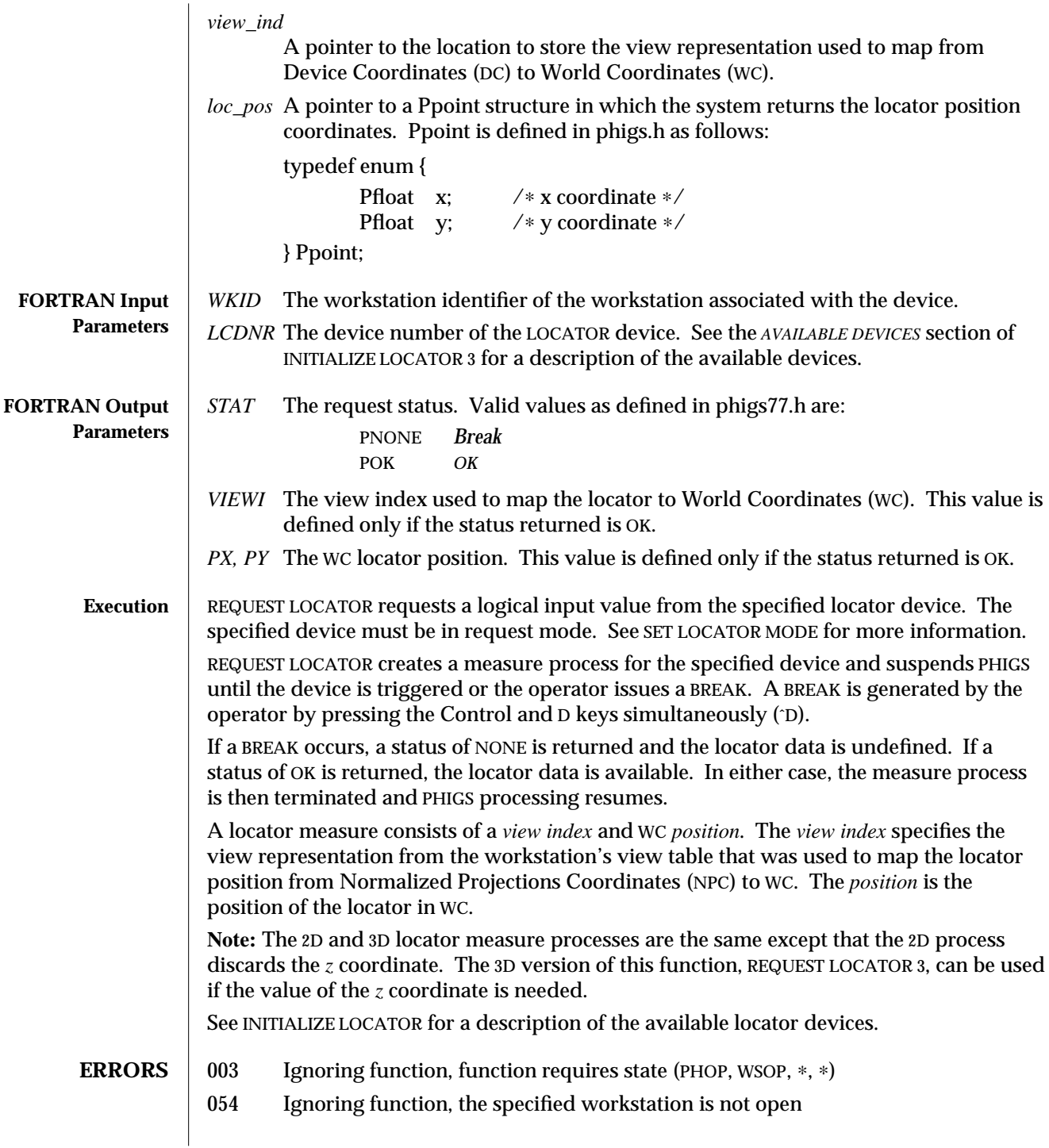

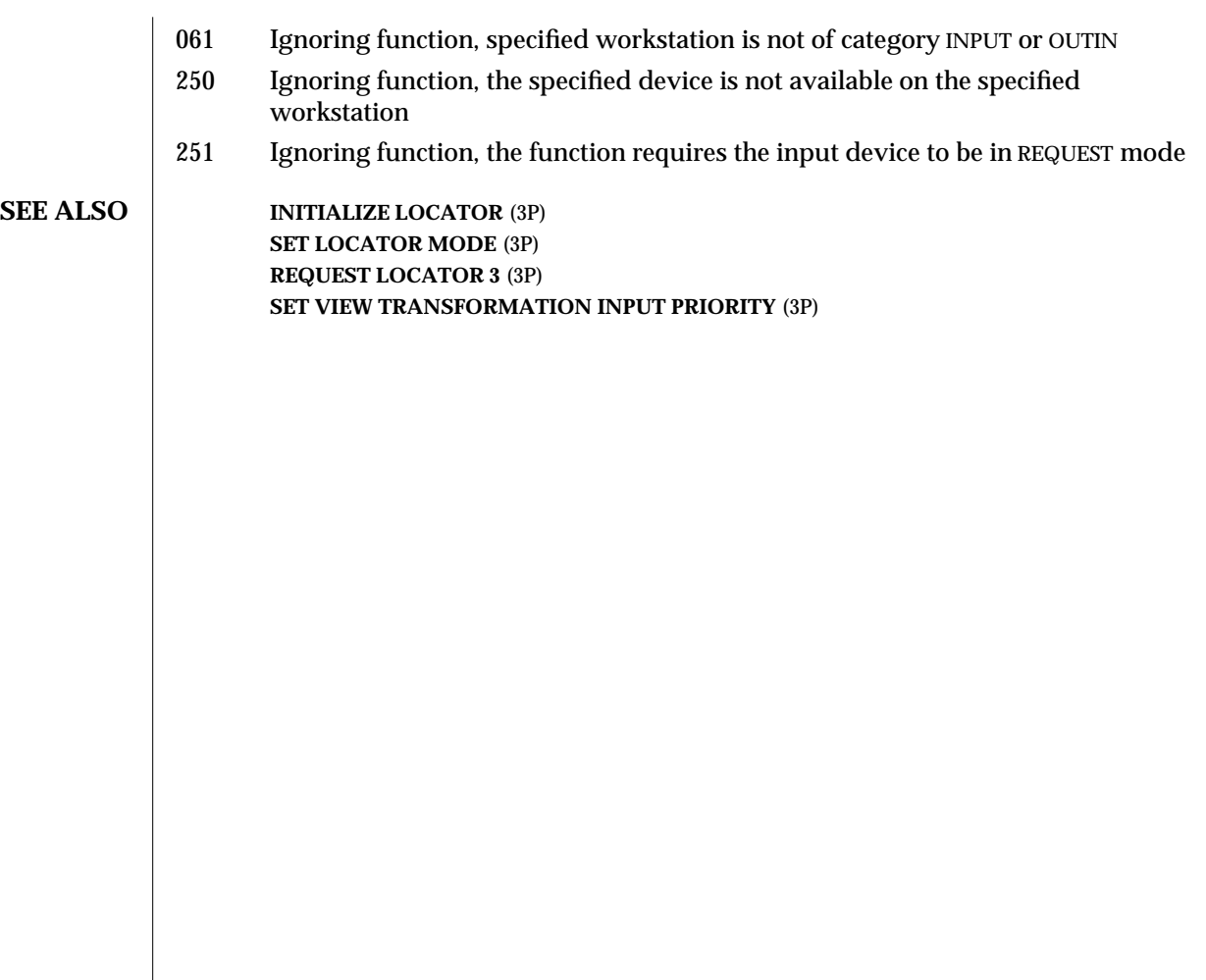

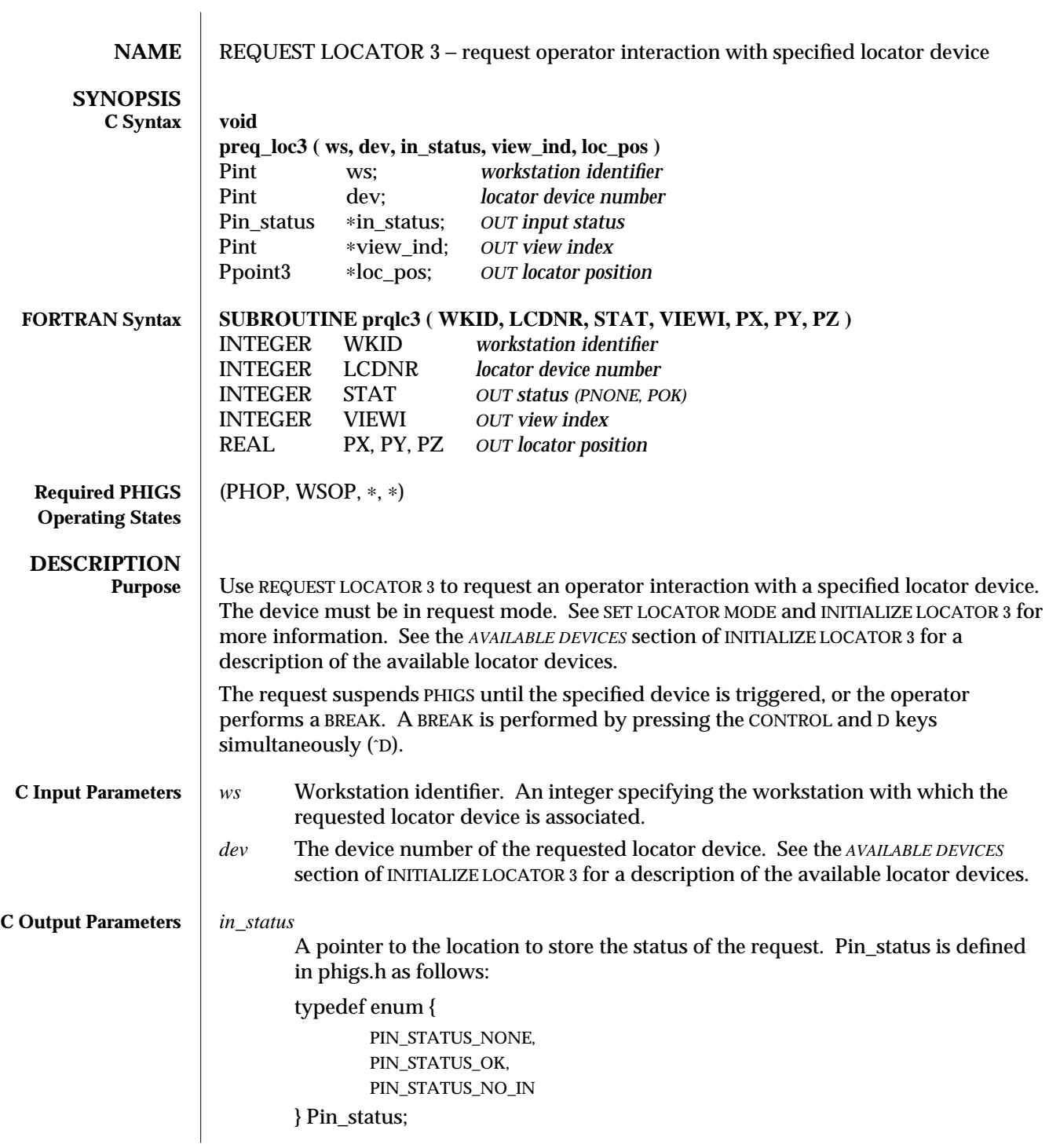

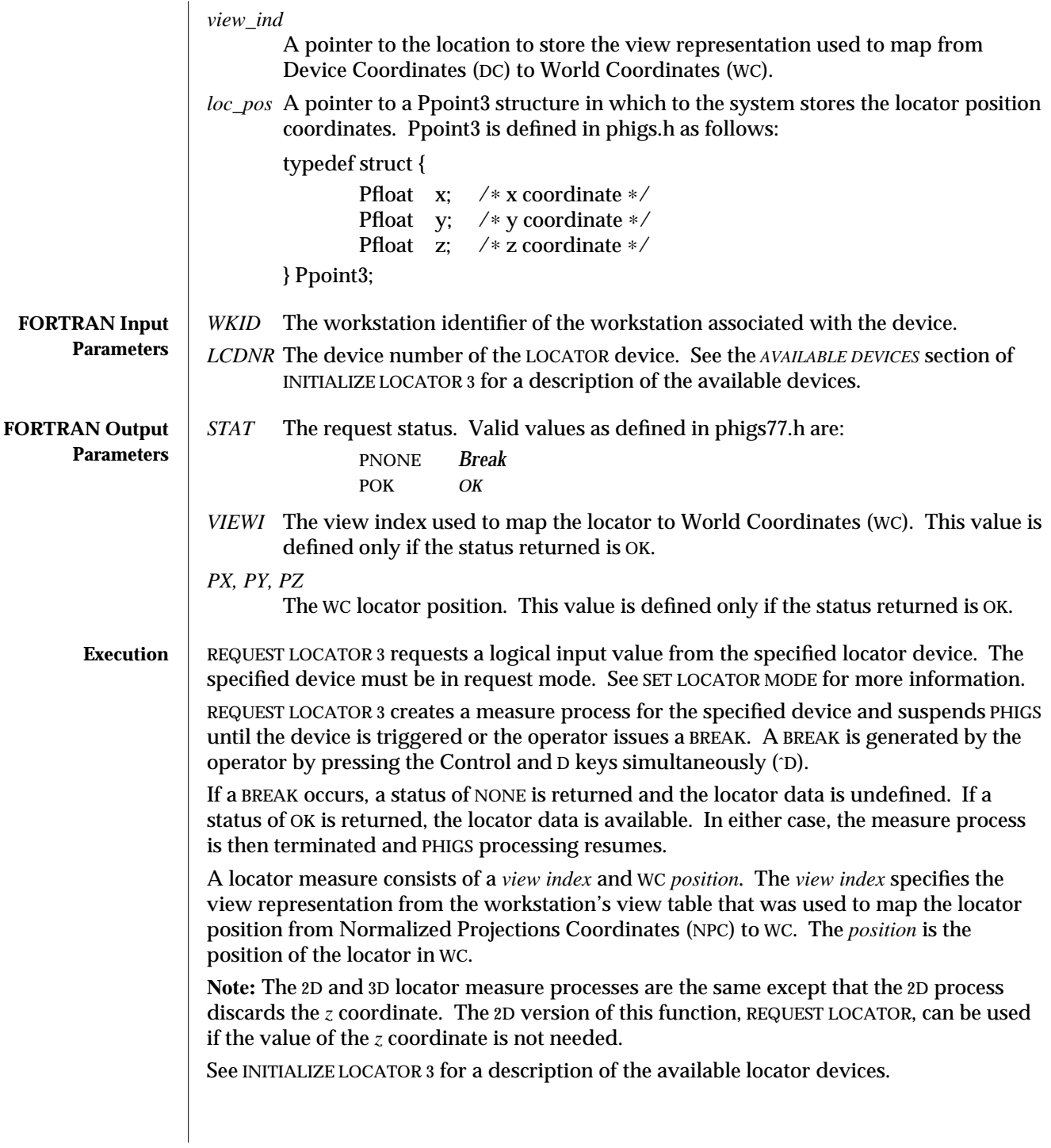

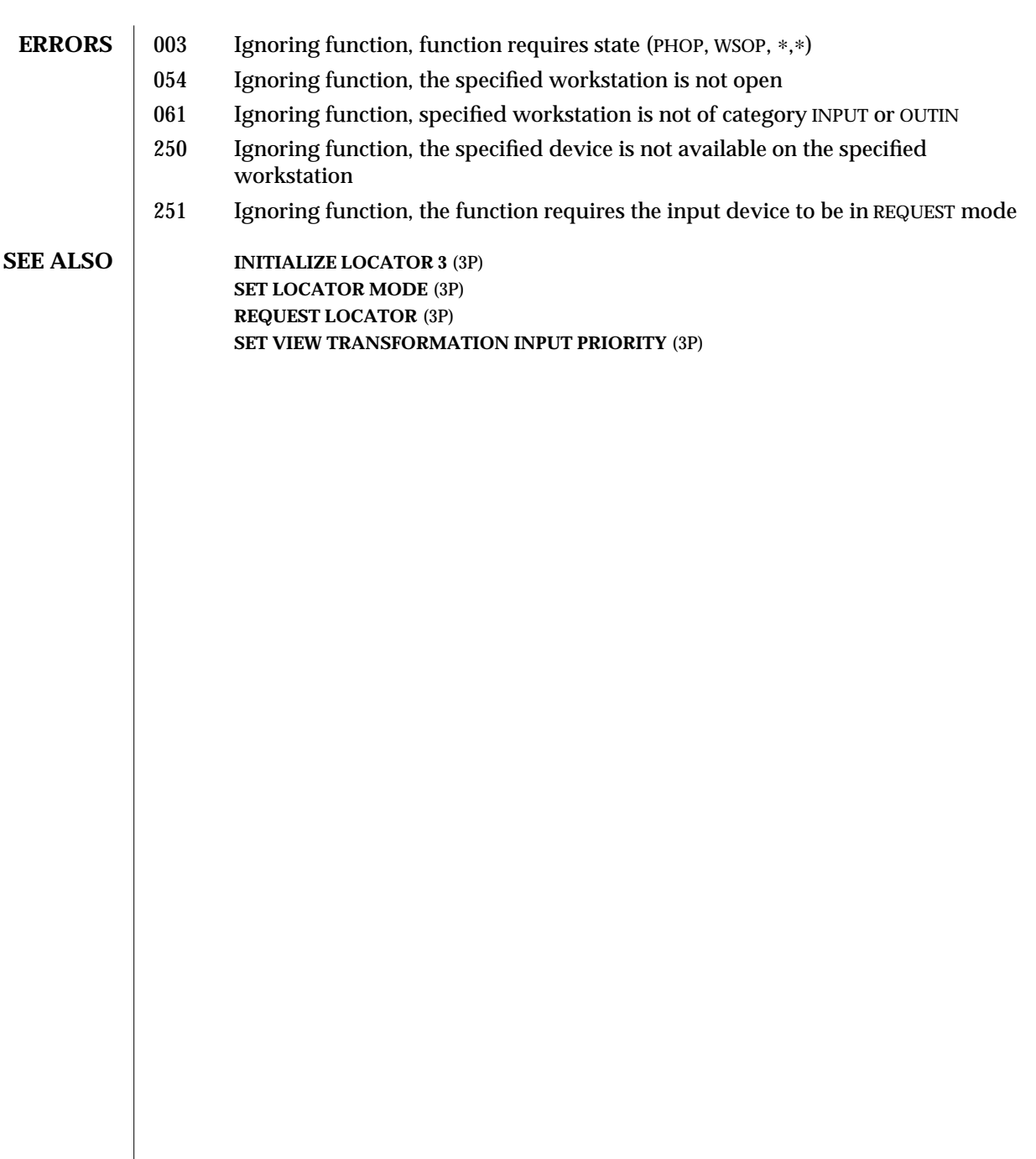

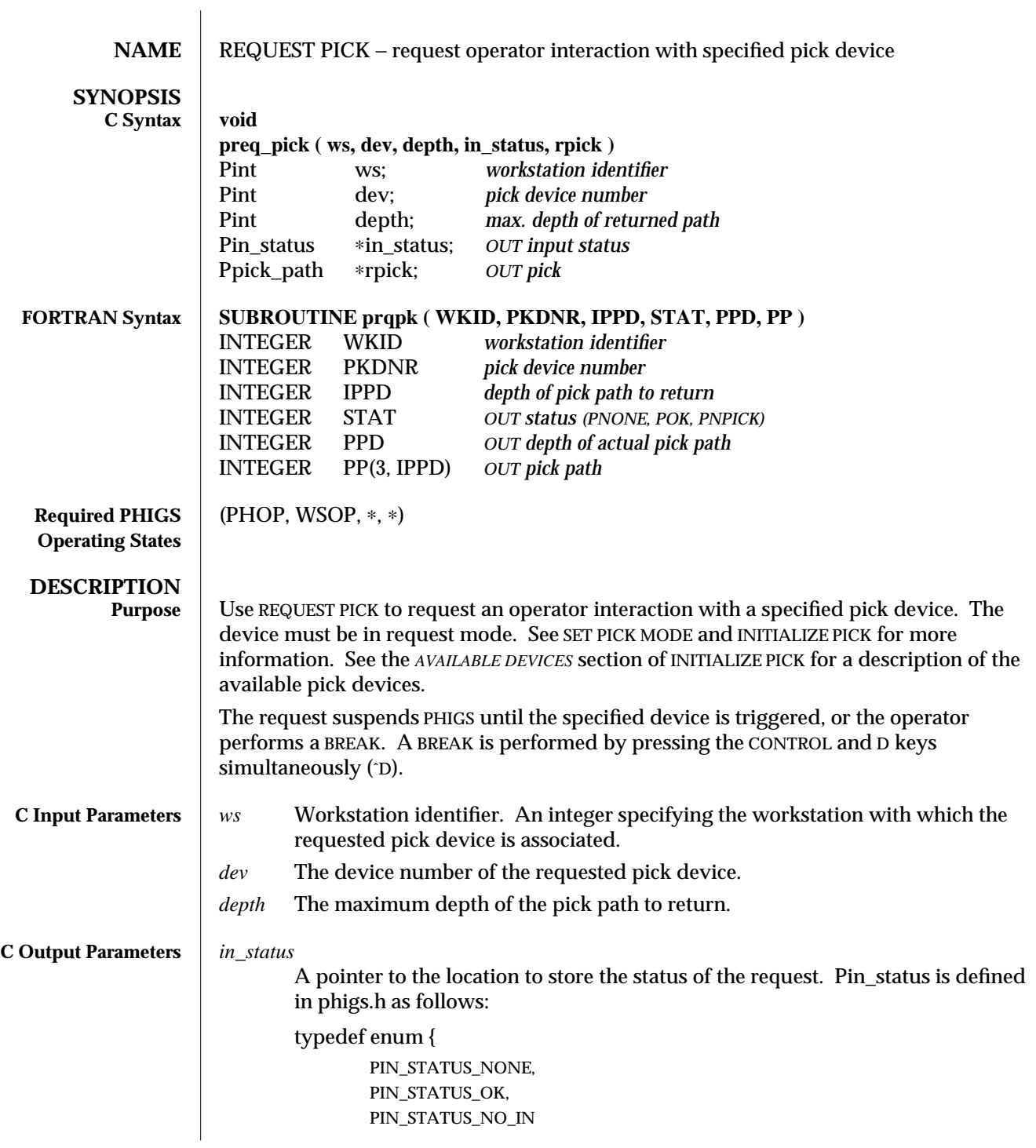

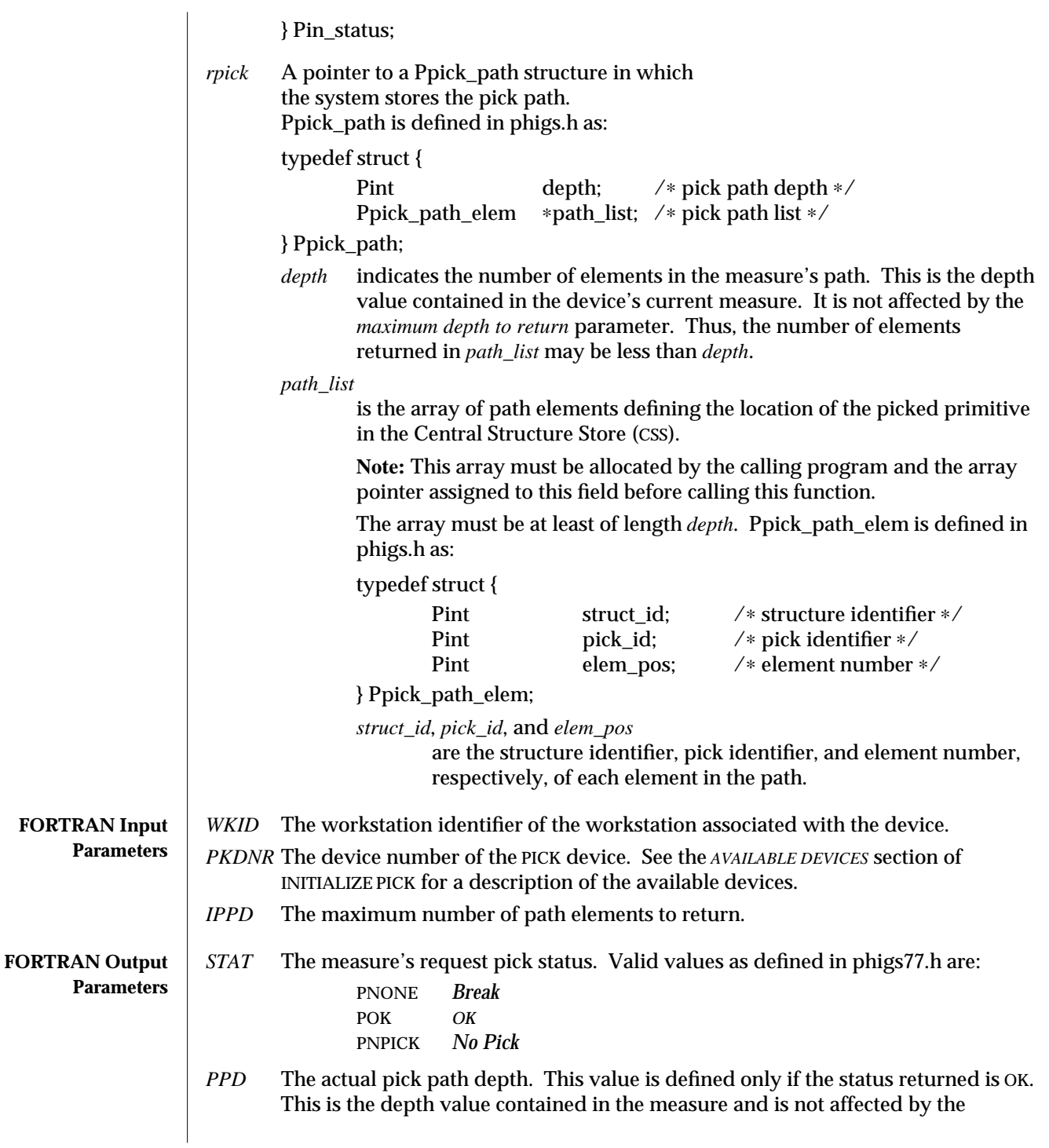

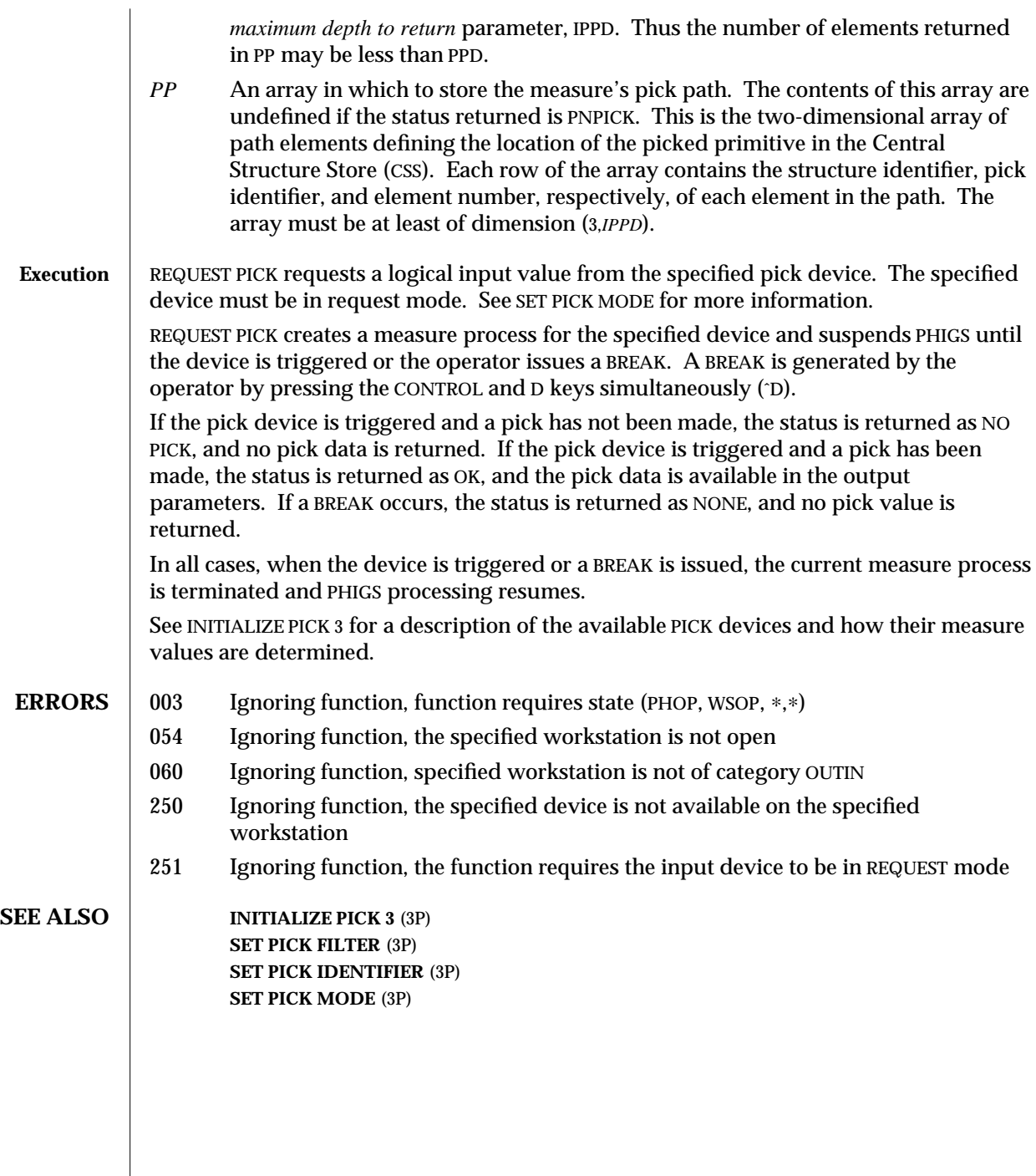

 $\overline{\phantom{a}}$ 

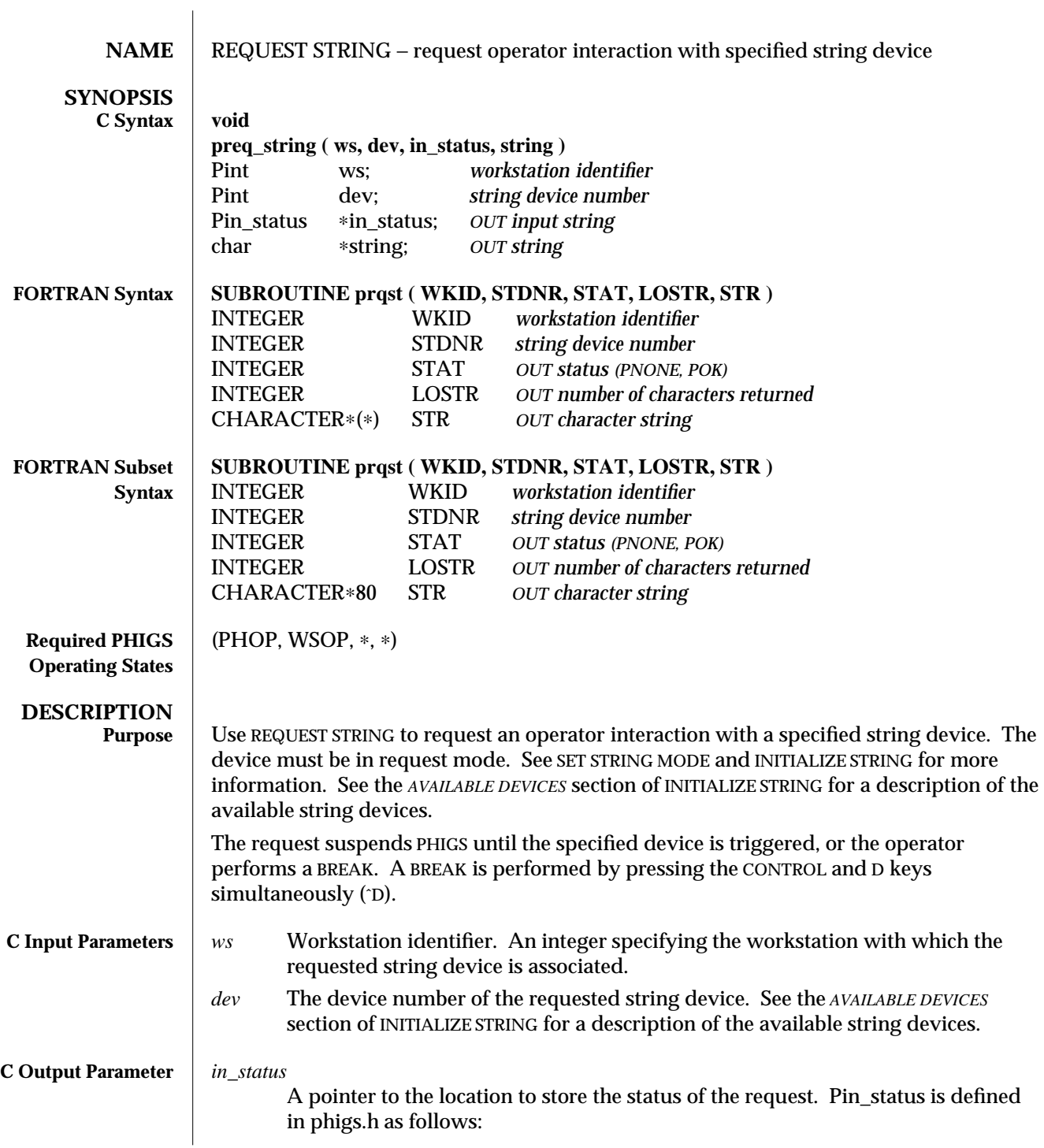

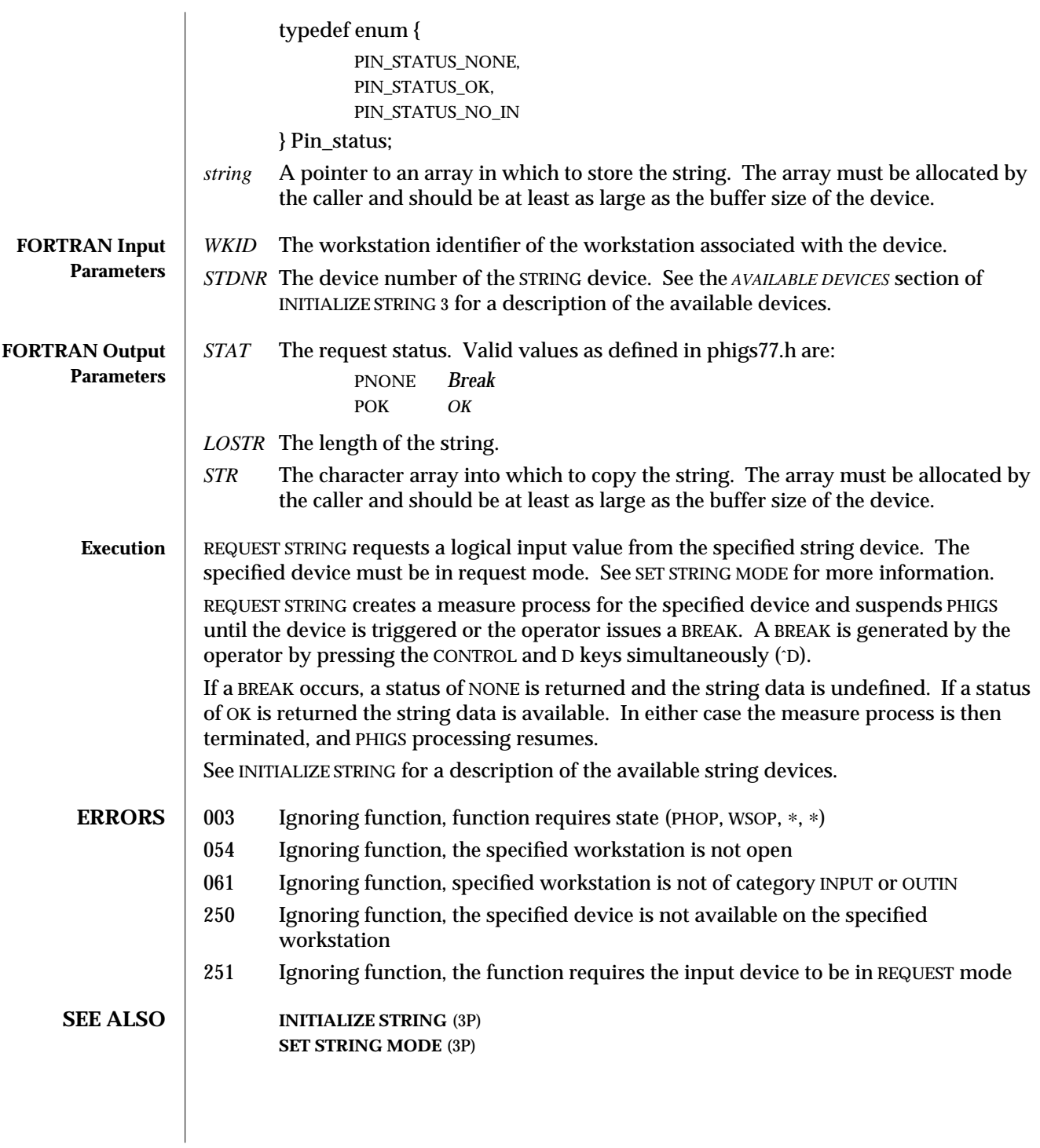

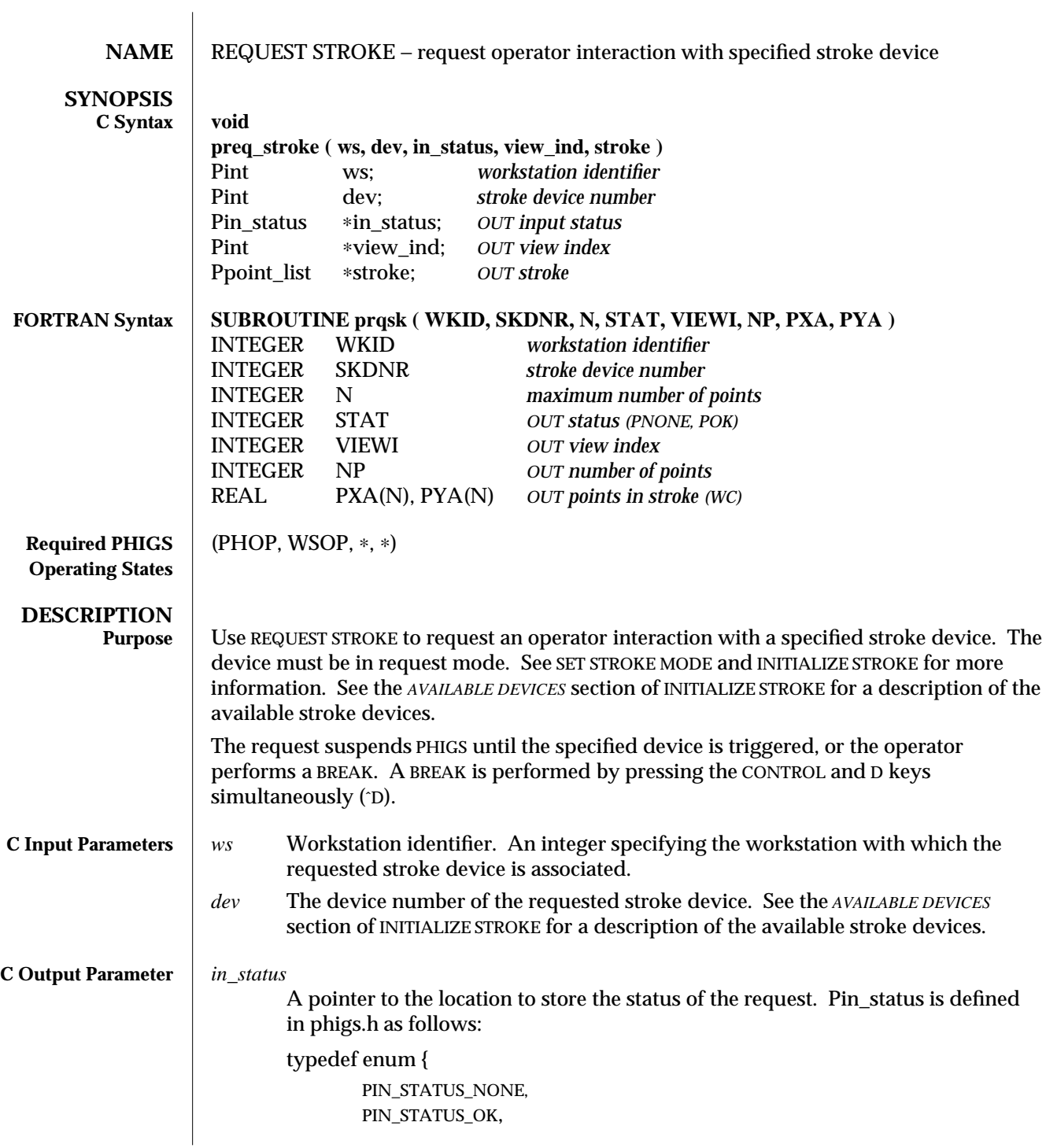

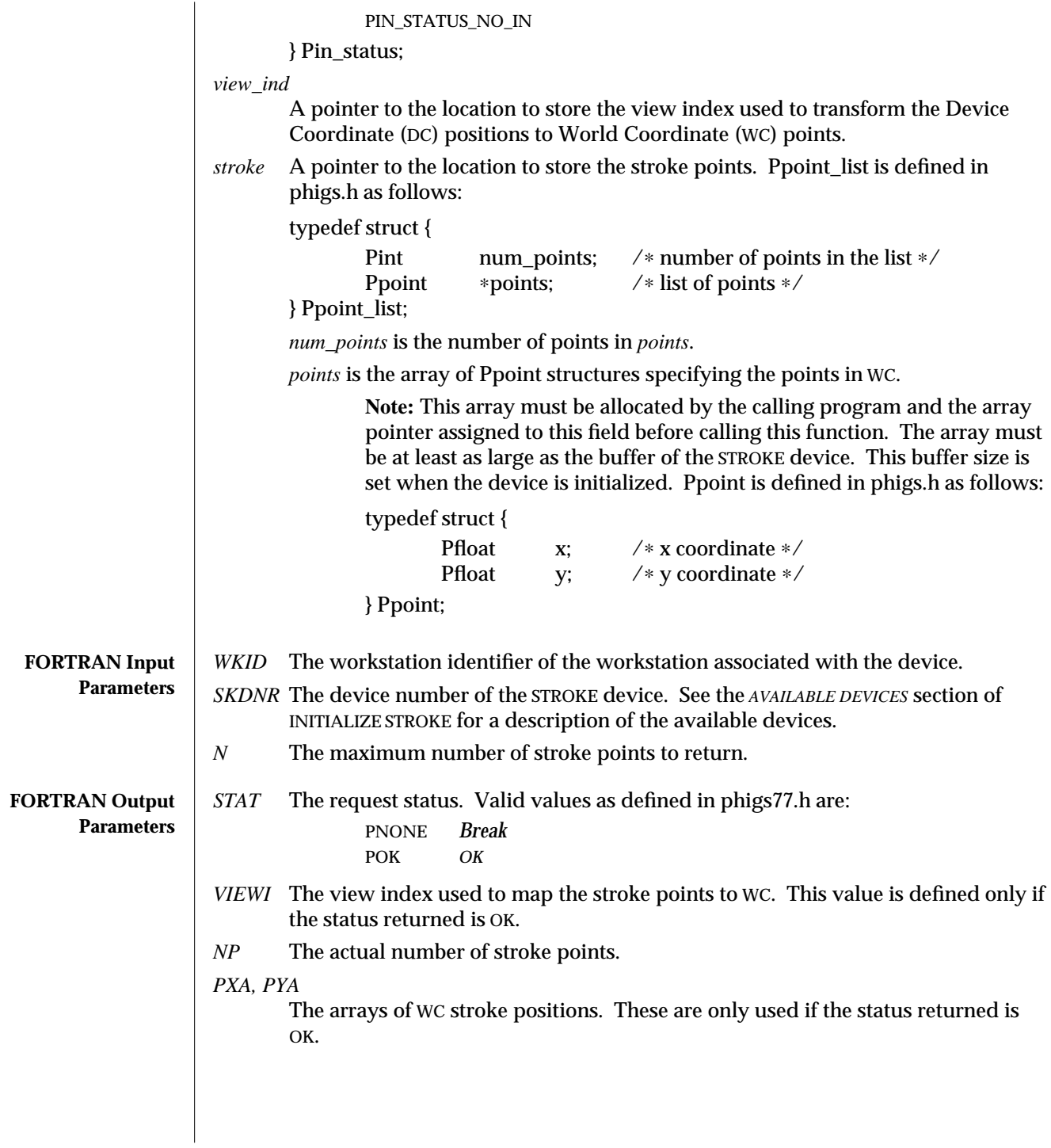

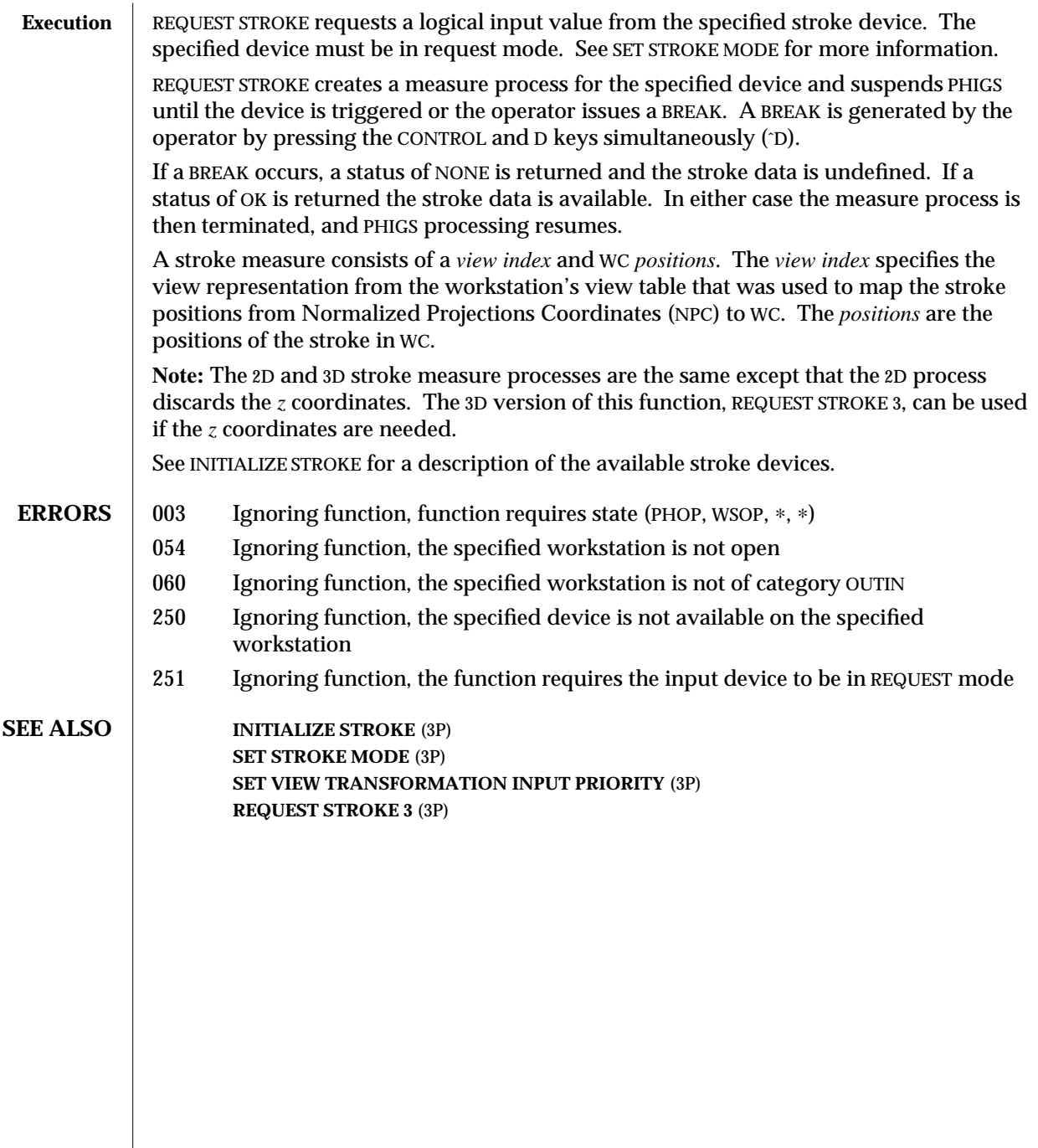

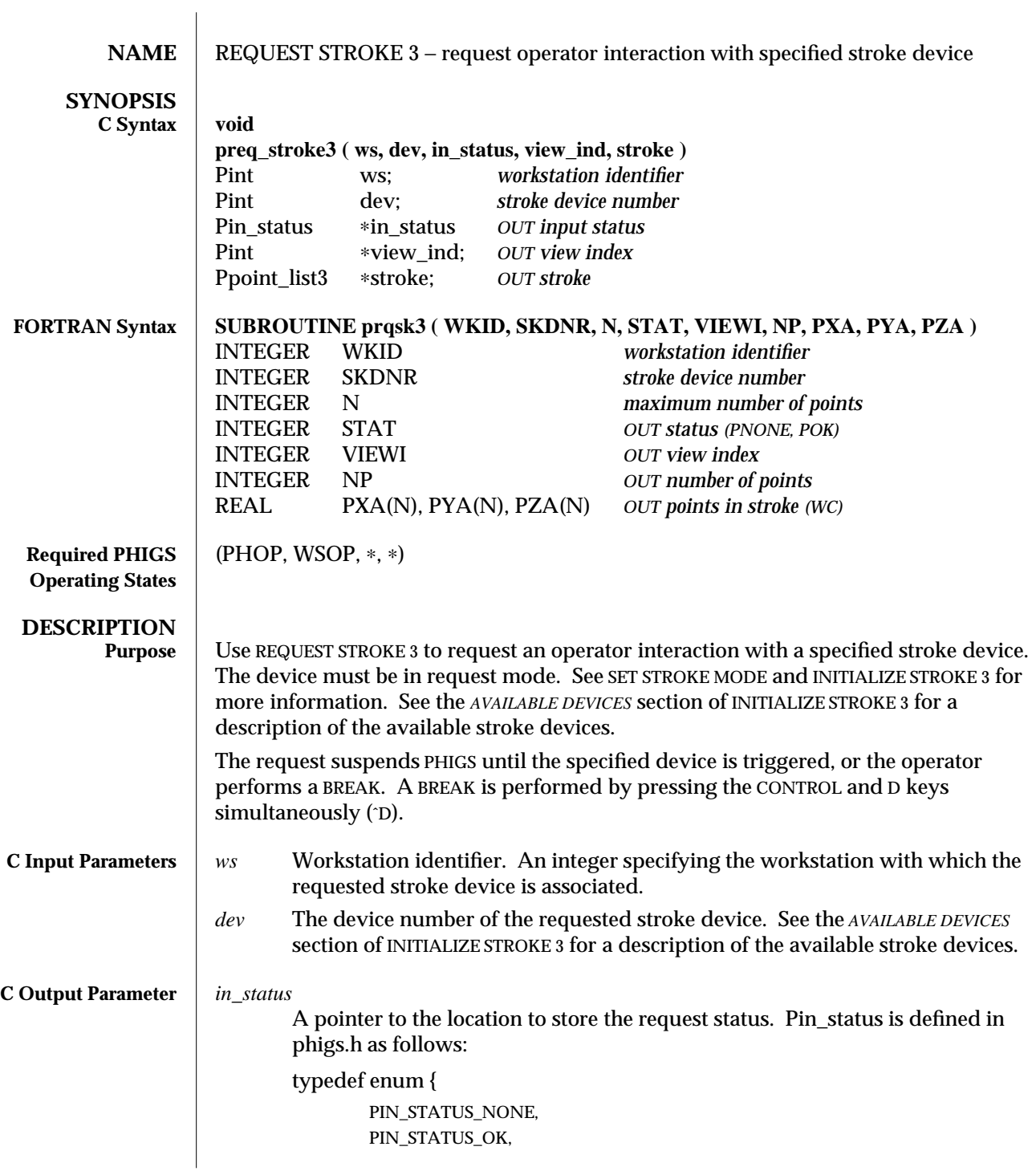

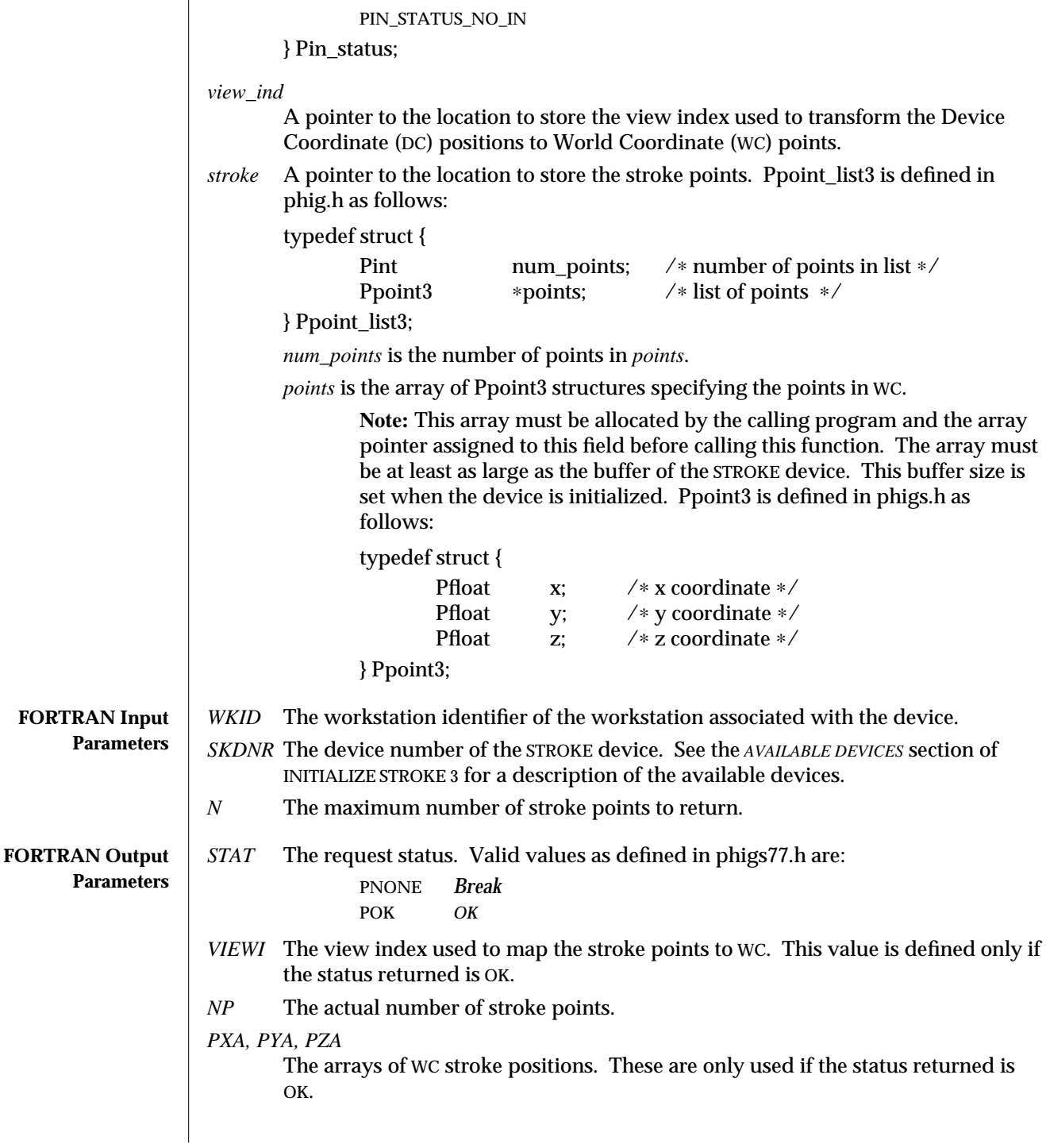

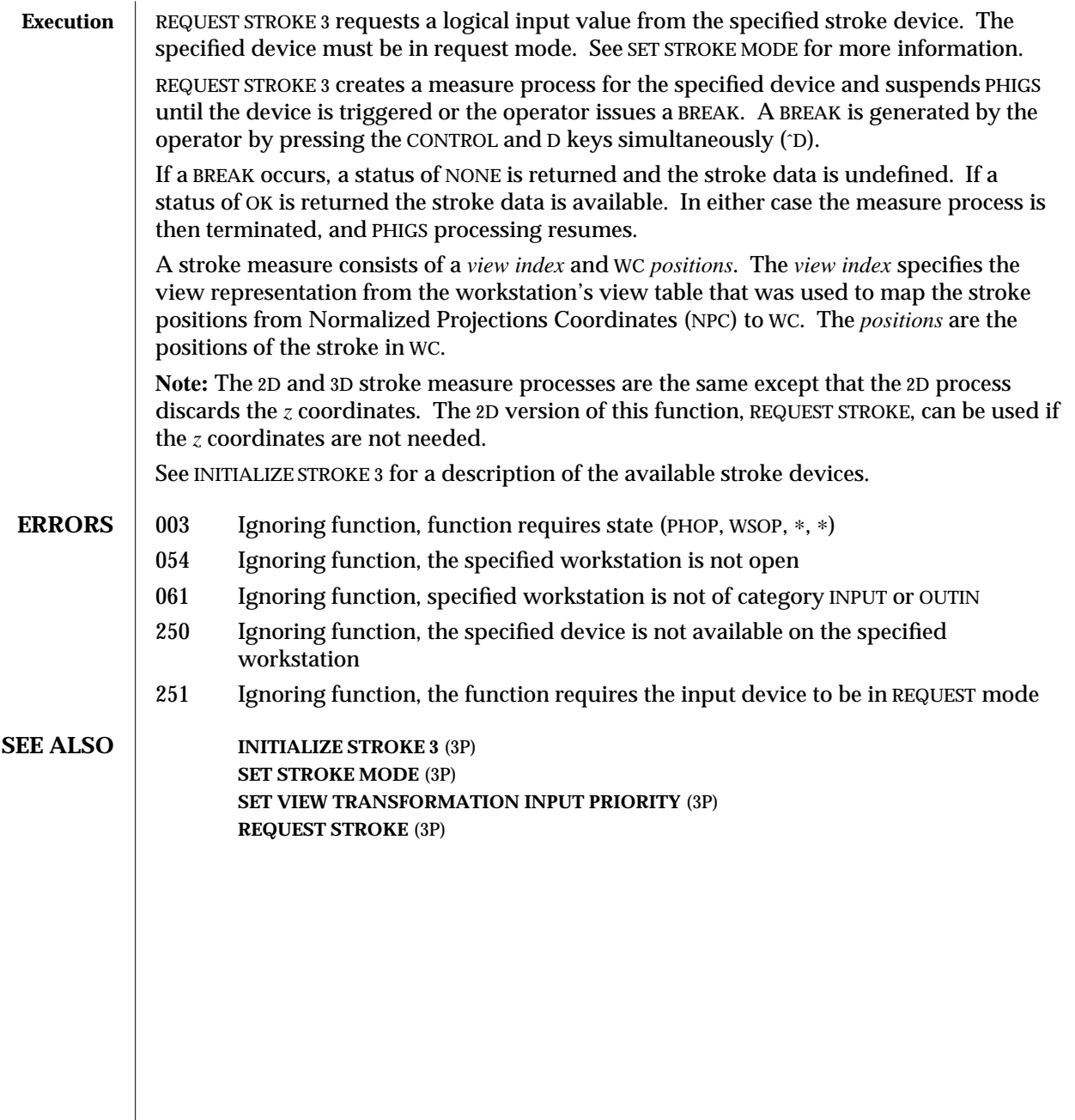

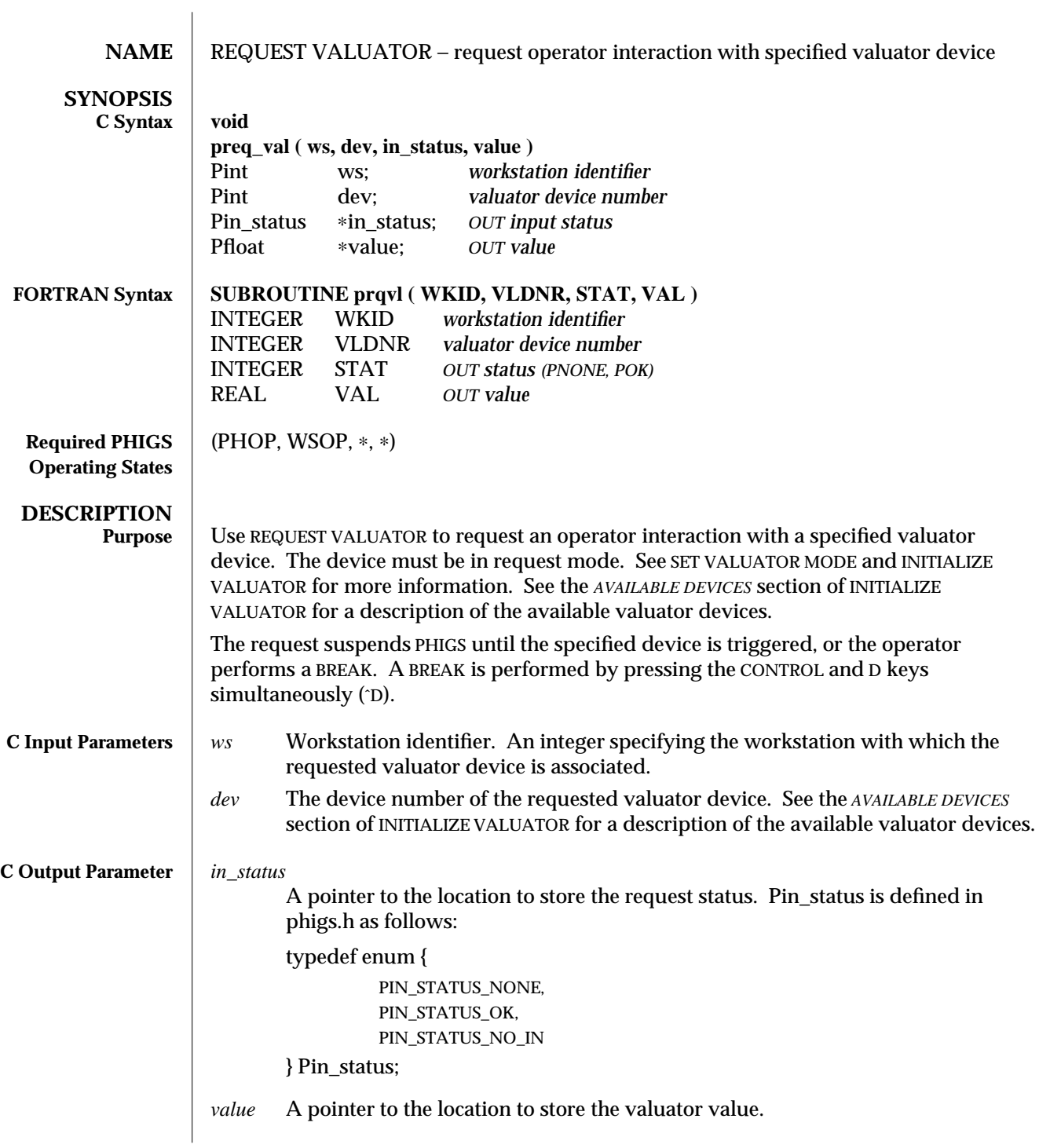

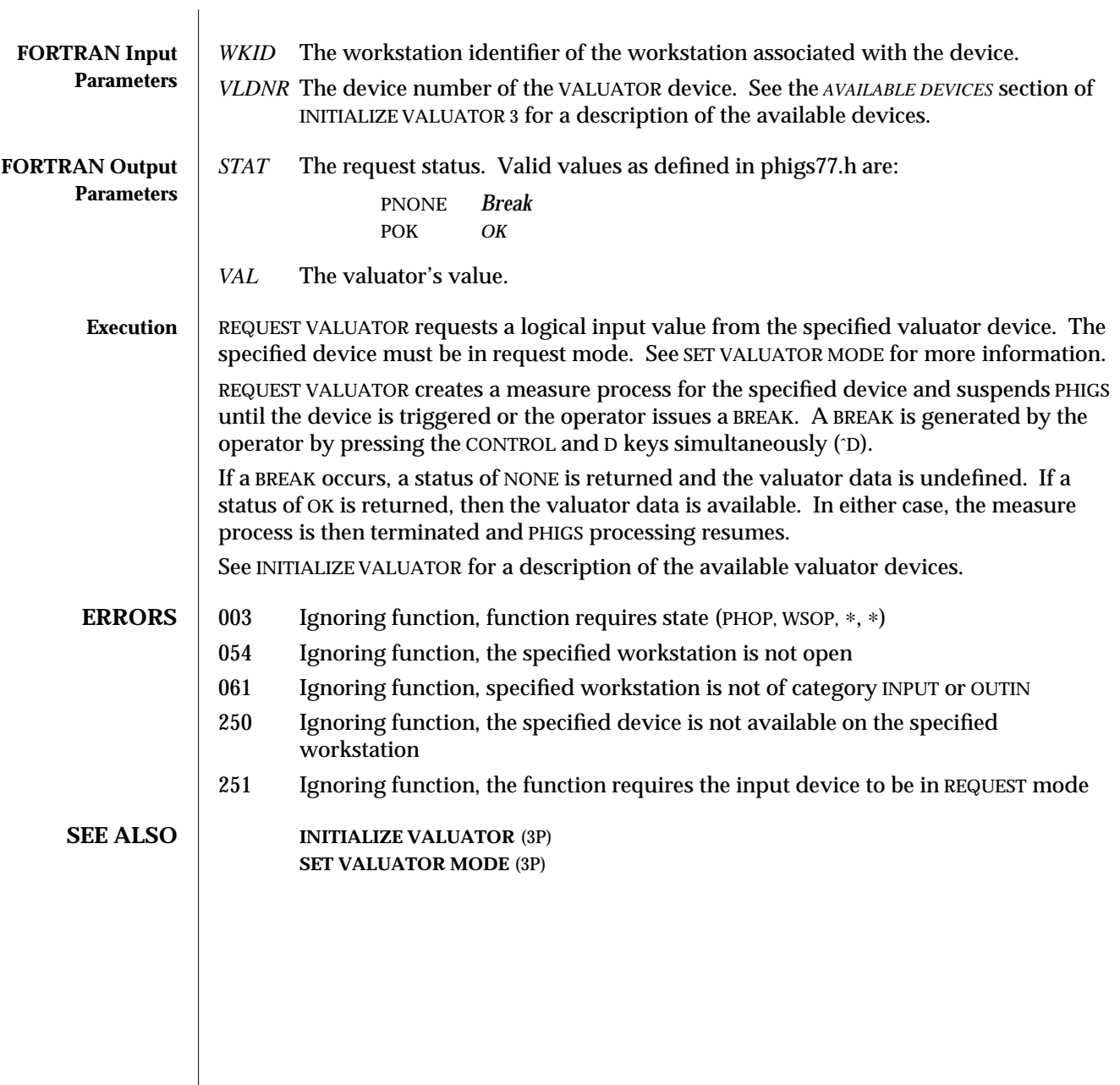

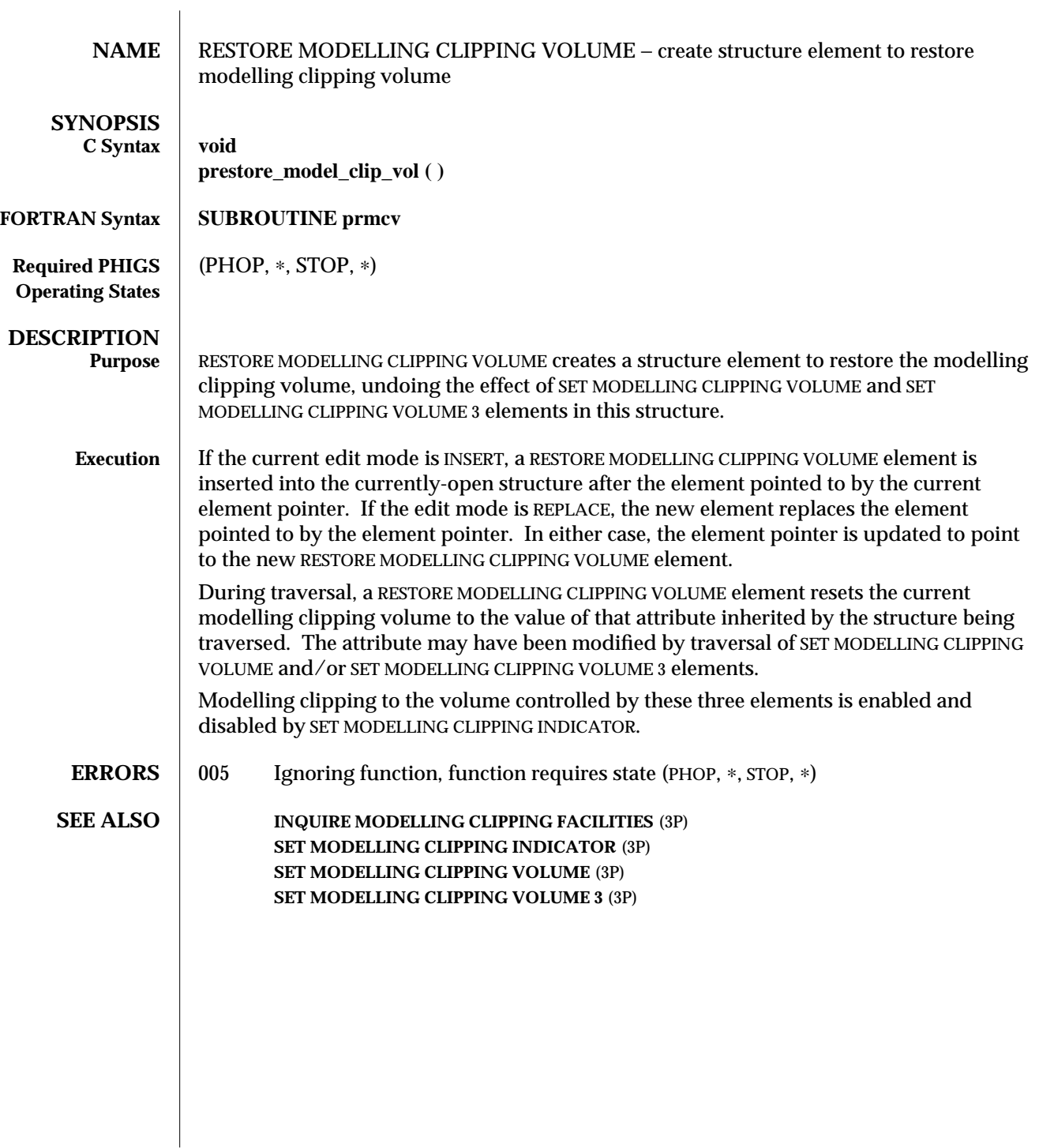

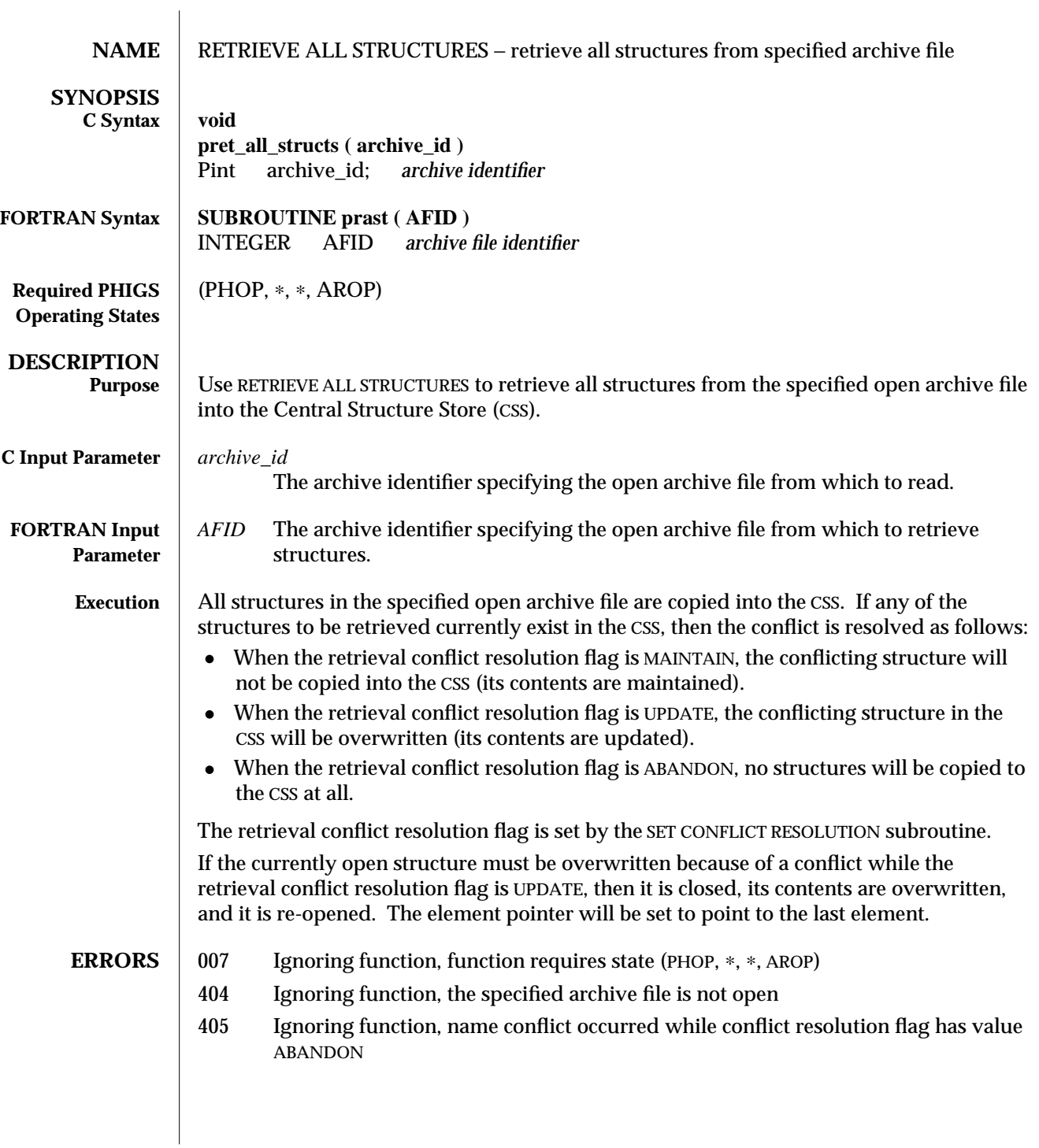

**SEE ALSO OPEN ARCHIVE FILE** (3P) **ARCHIVE ALL STRUCTURES** (3P) **SET CONFLICT RESOLUTION** (3P) **INQUIRE ALL CONFLICTING STRUCTURES** (3P) **RETRIEVE STRUCTURE IDENTIFIERS** (3P) **RETRIEVE STRUCTURE NETWORKS** (3P) **RETRIEVE STRUCTURES** (3P) **DELETE ALL STRUCTURES FROM ARCHIVE** (3P)

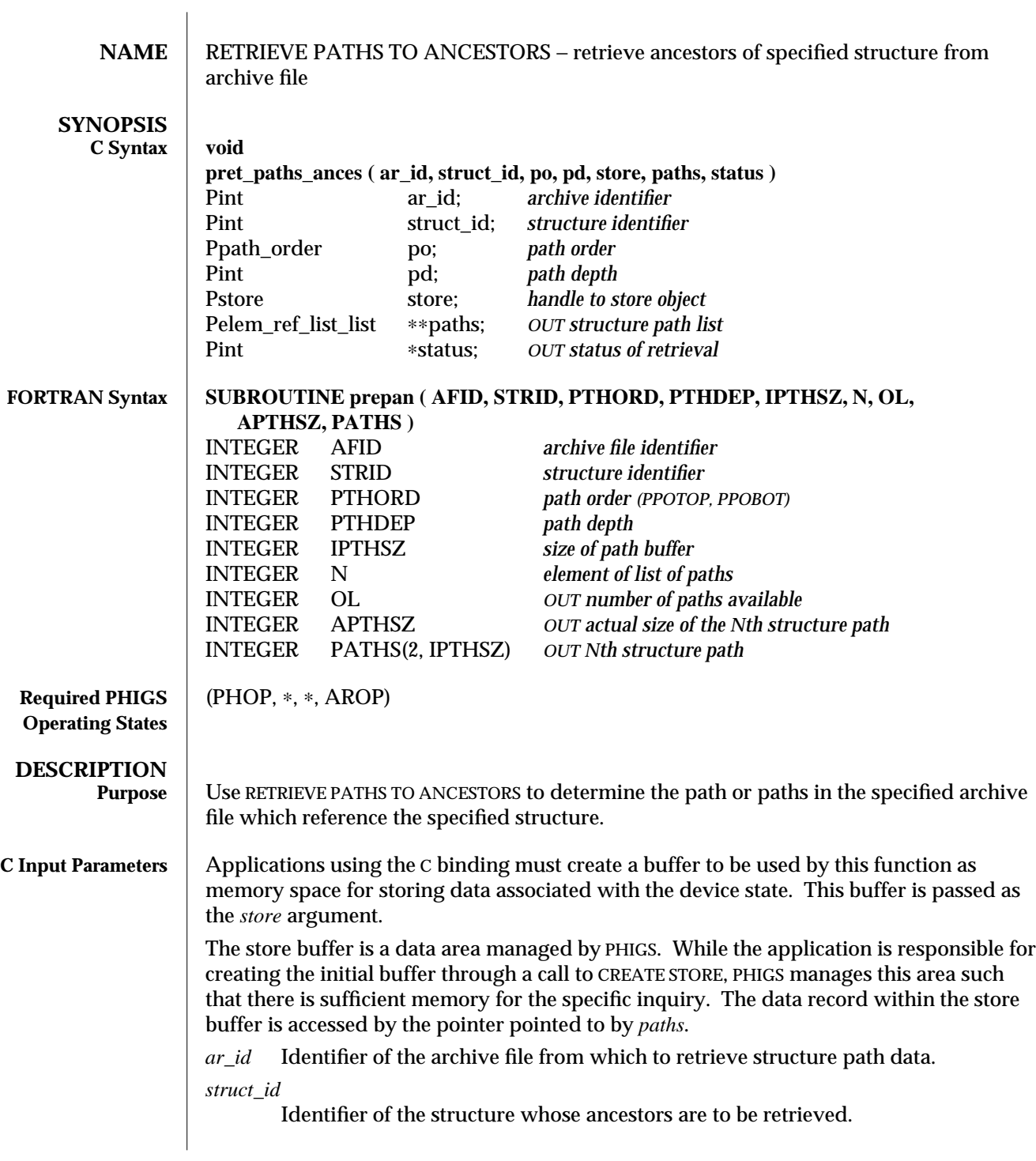
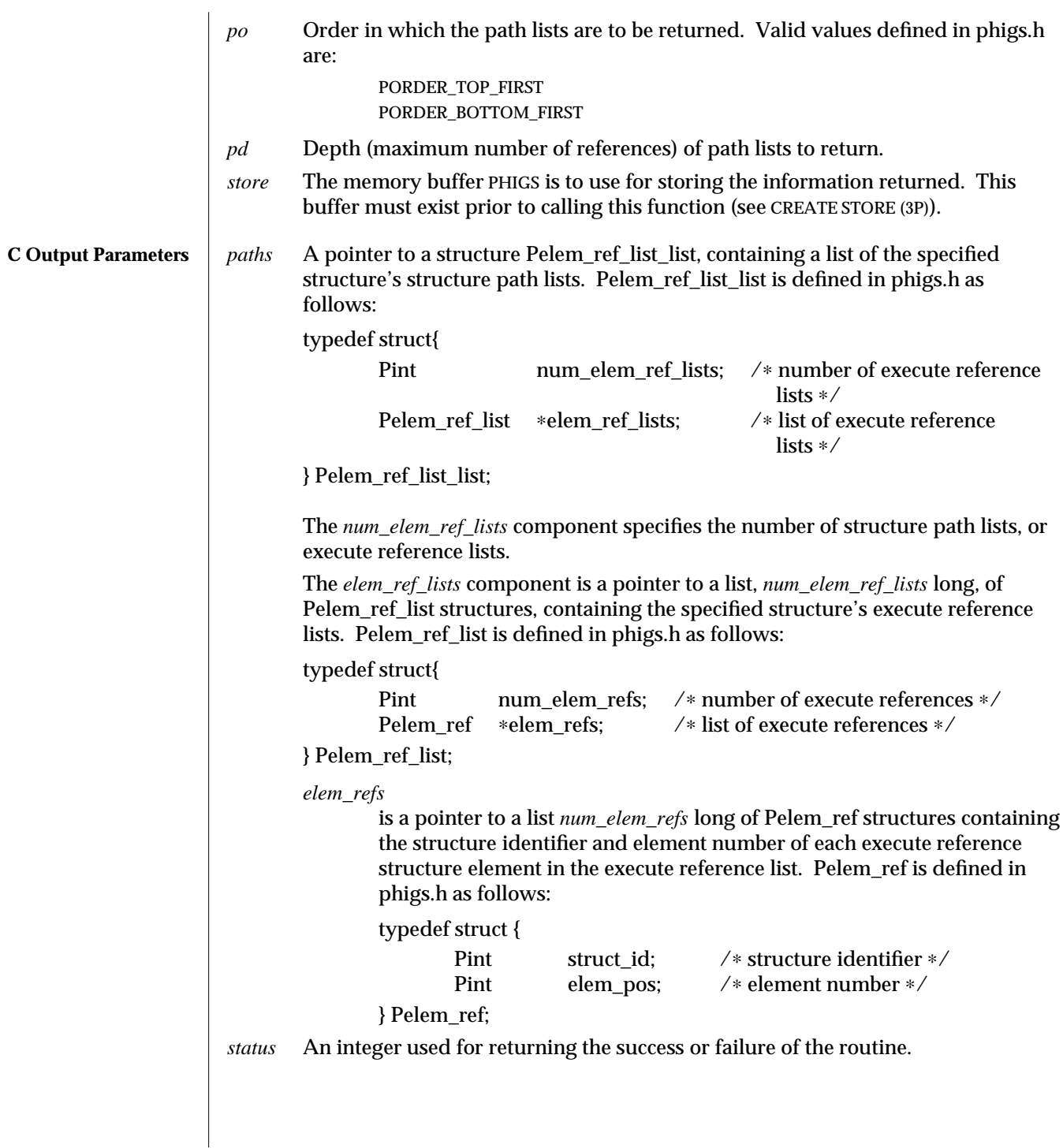

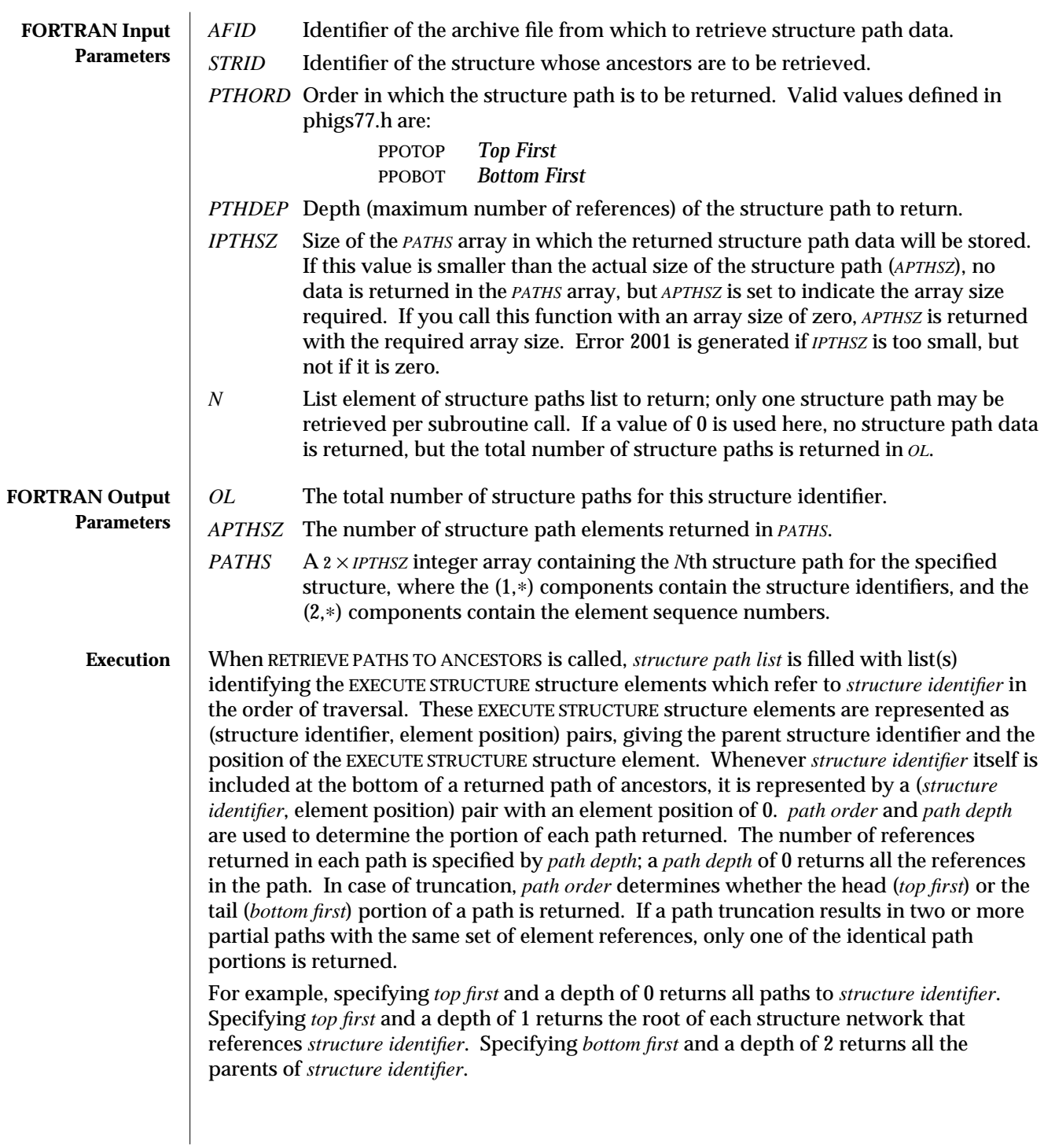

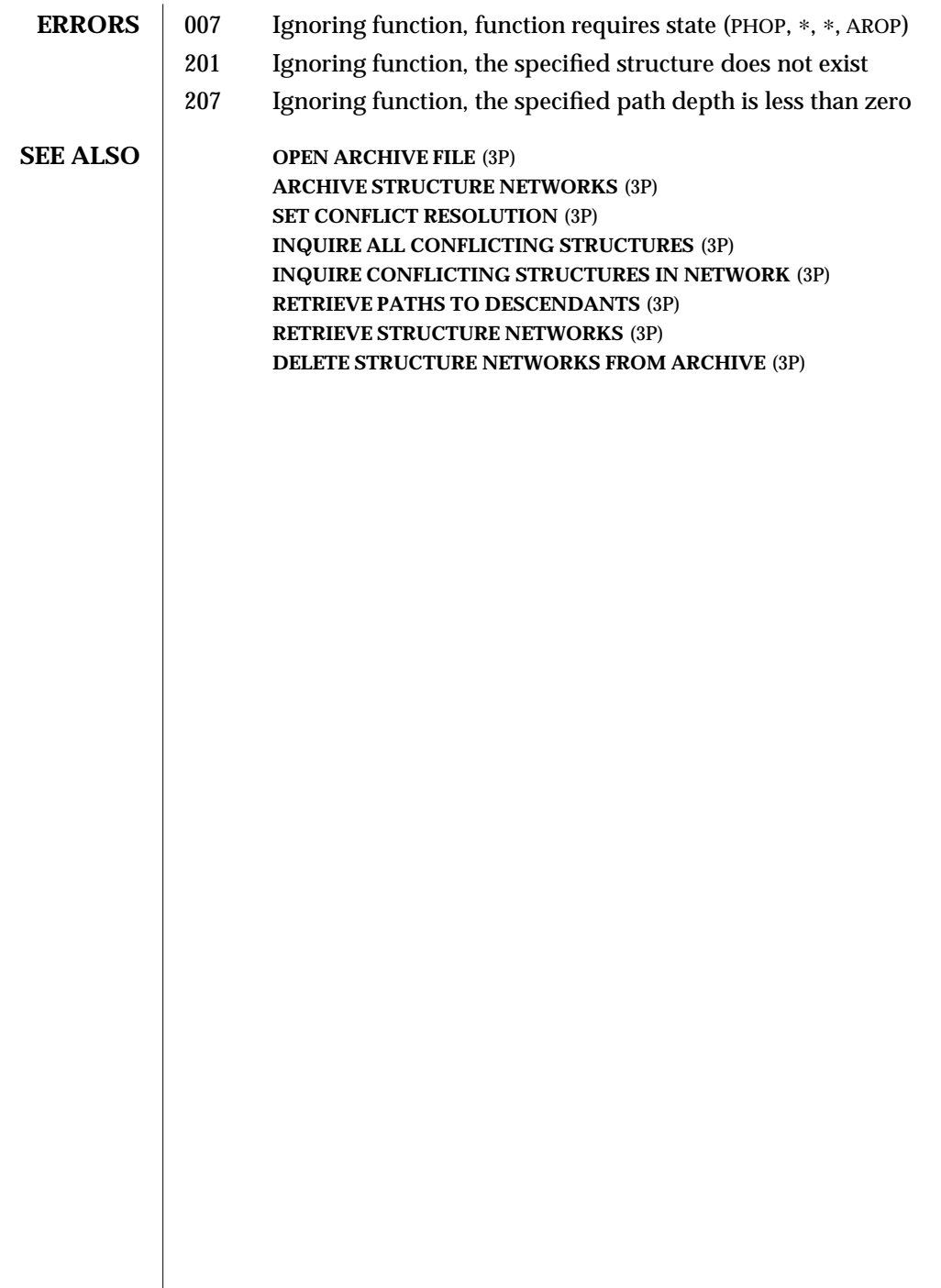

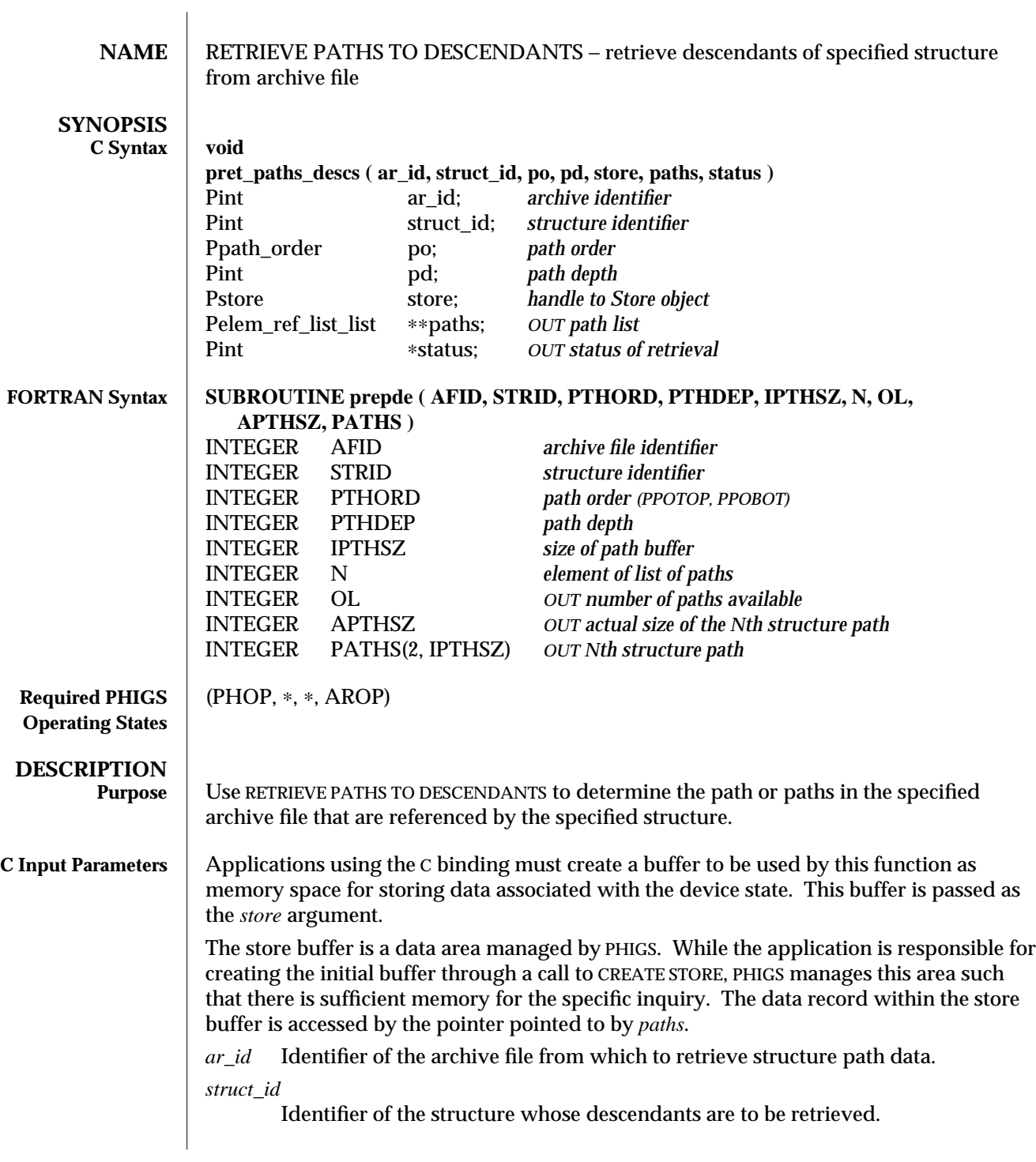

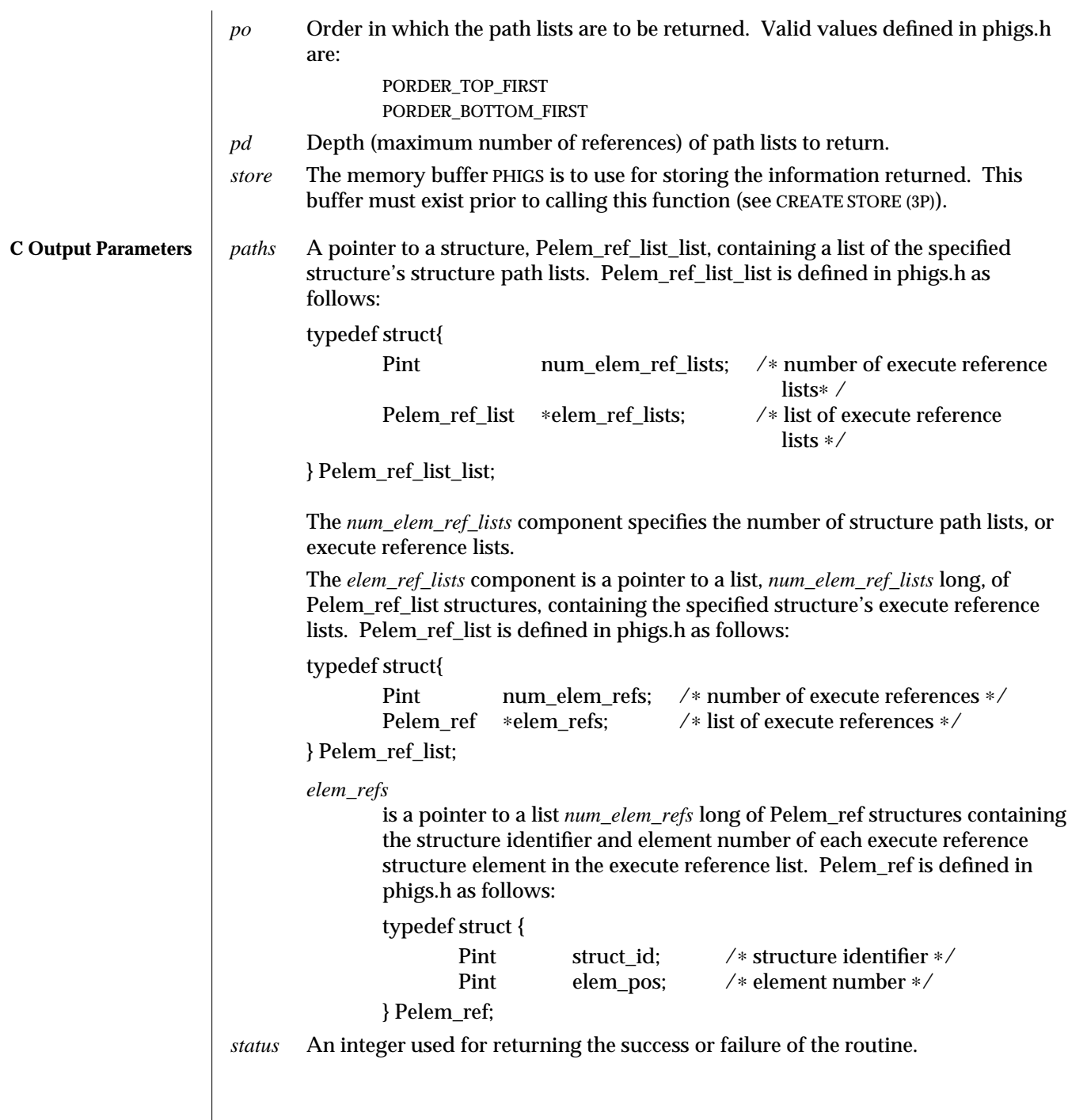

 $\overline{\phantom{a}}$ 

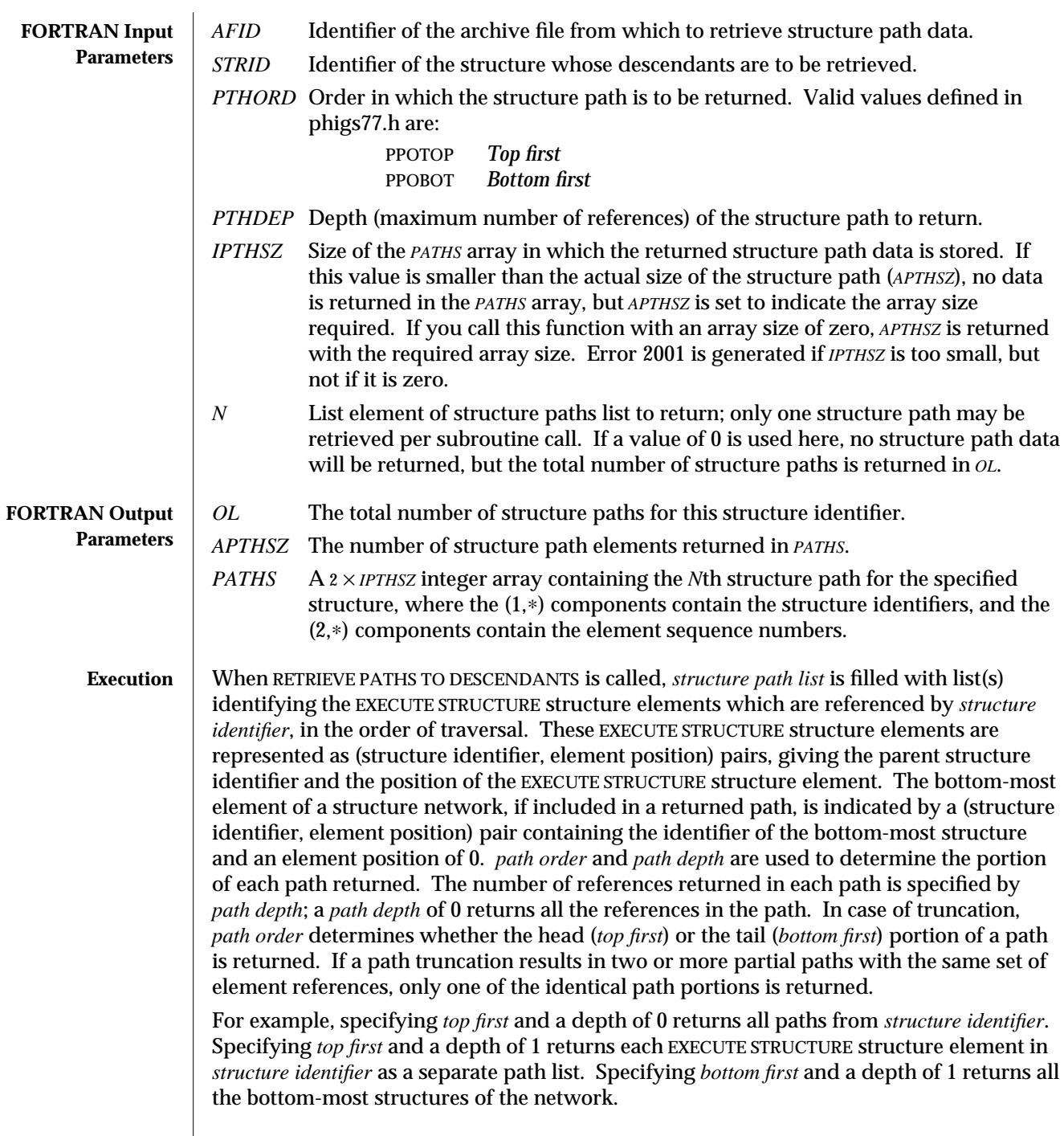

 $\overline{\phantom{a}}$ 

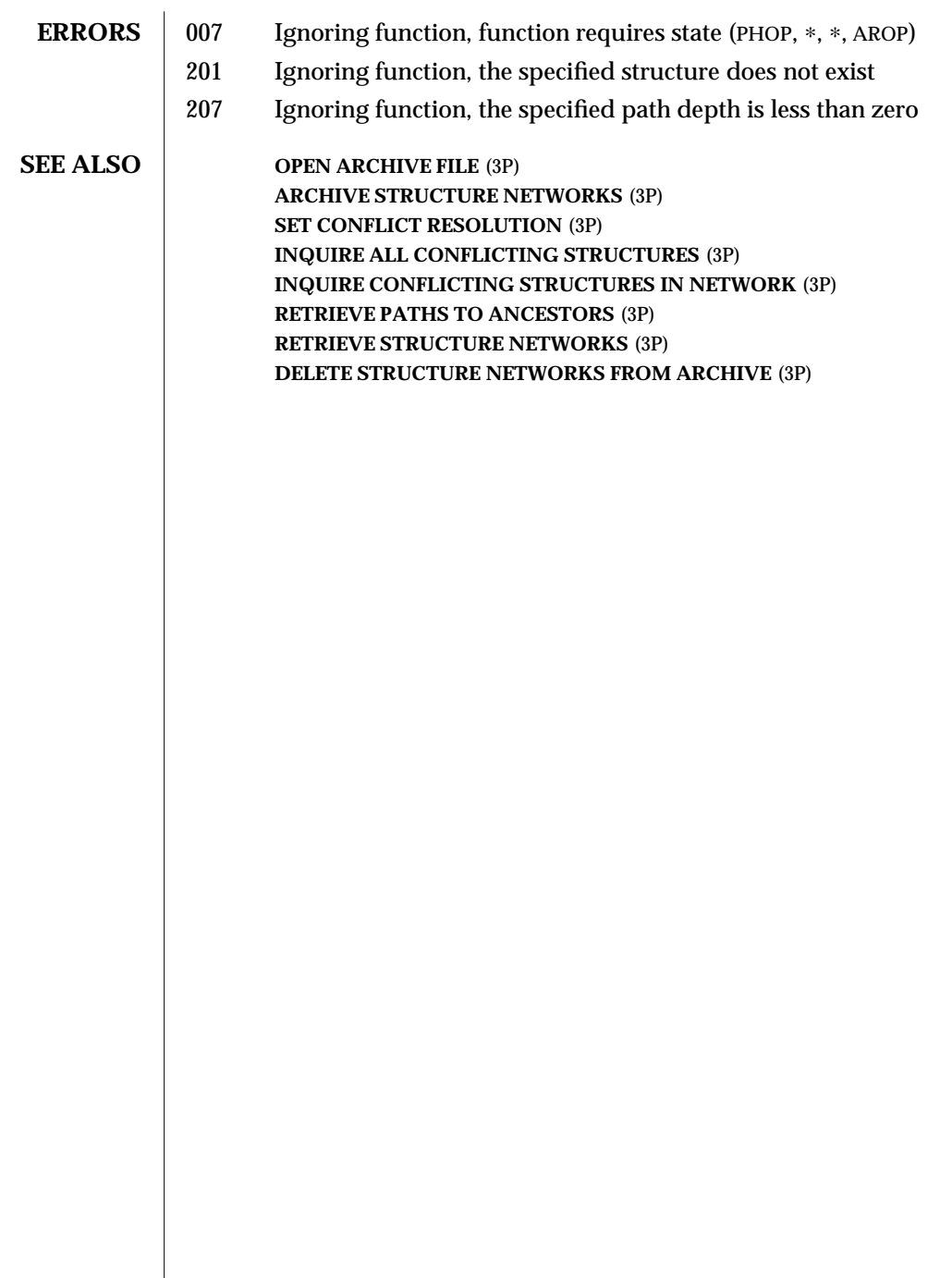

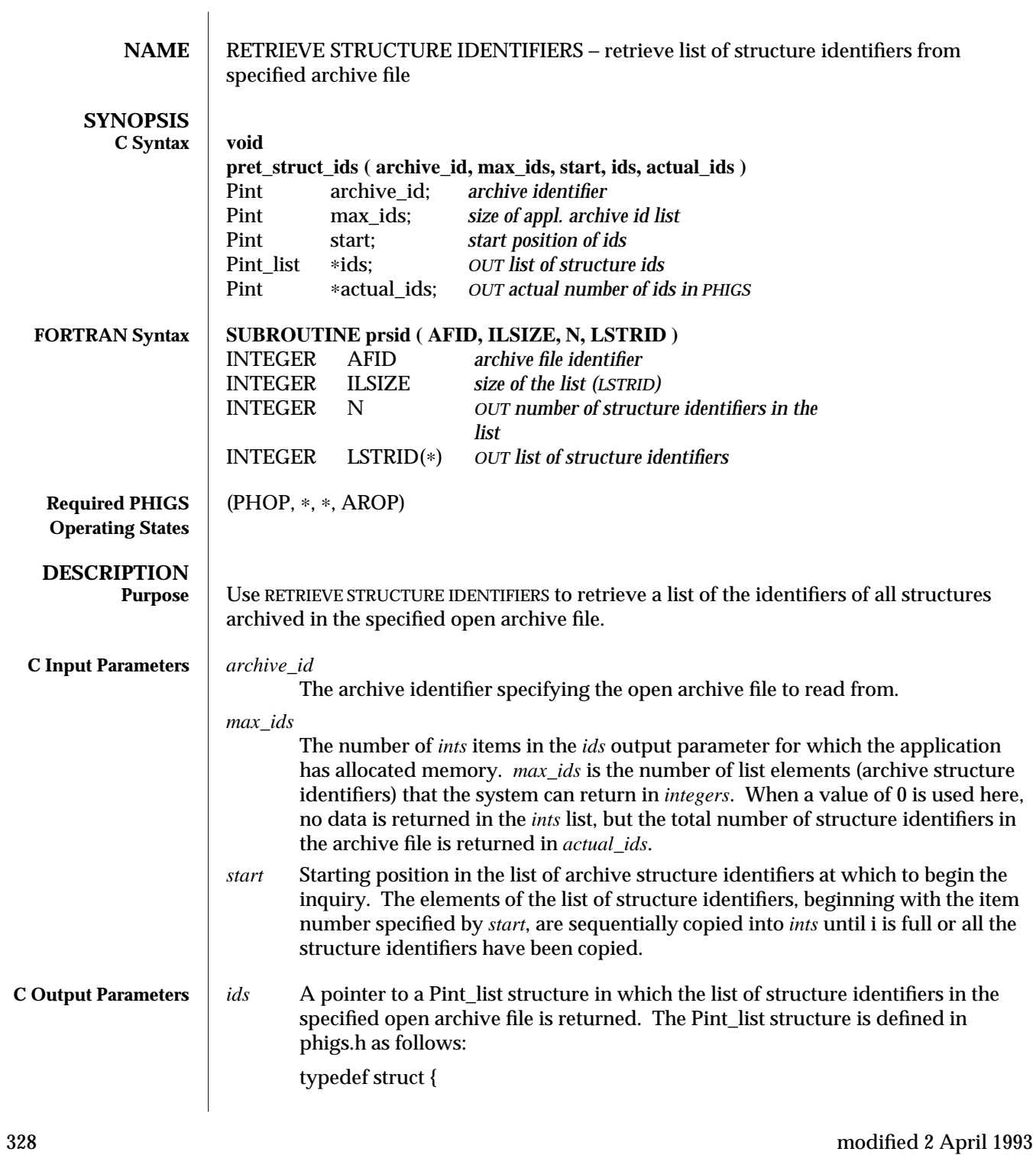

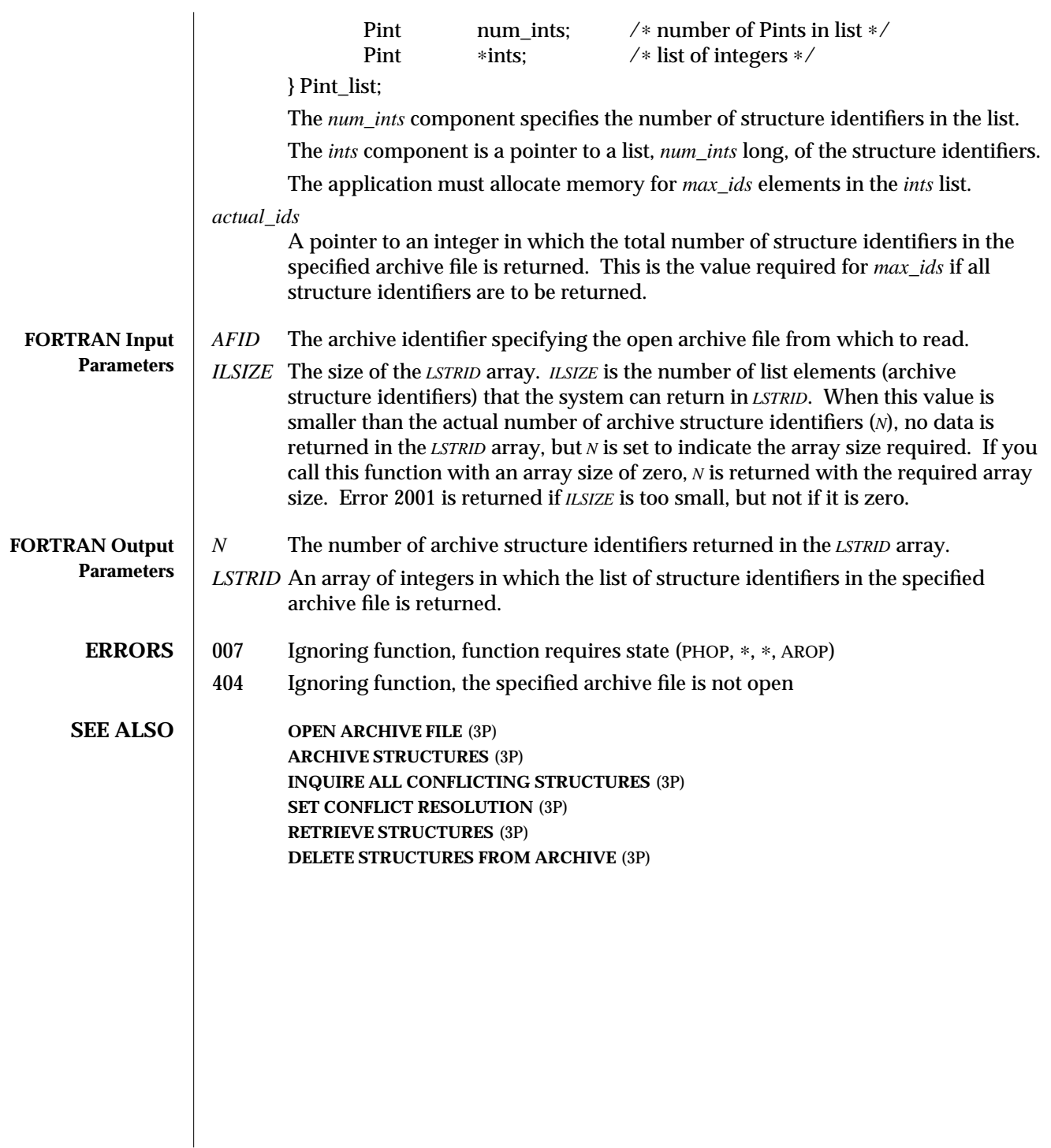

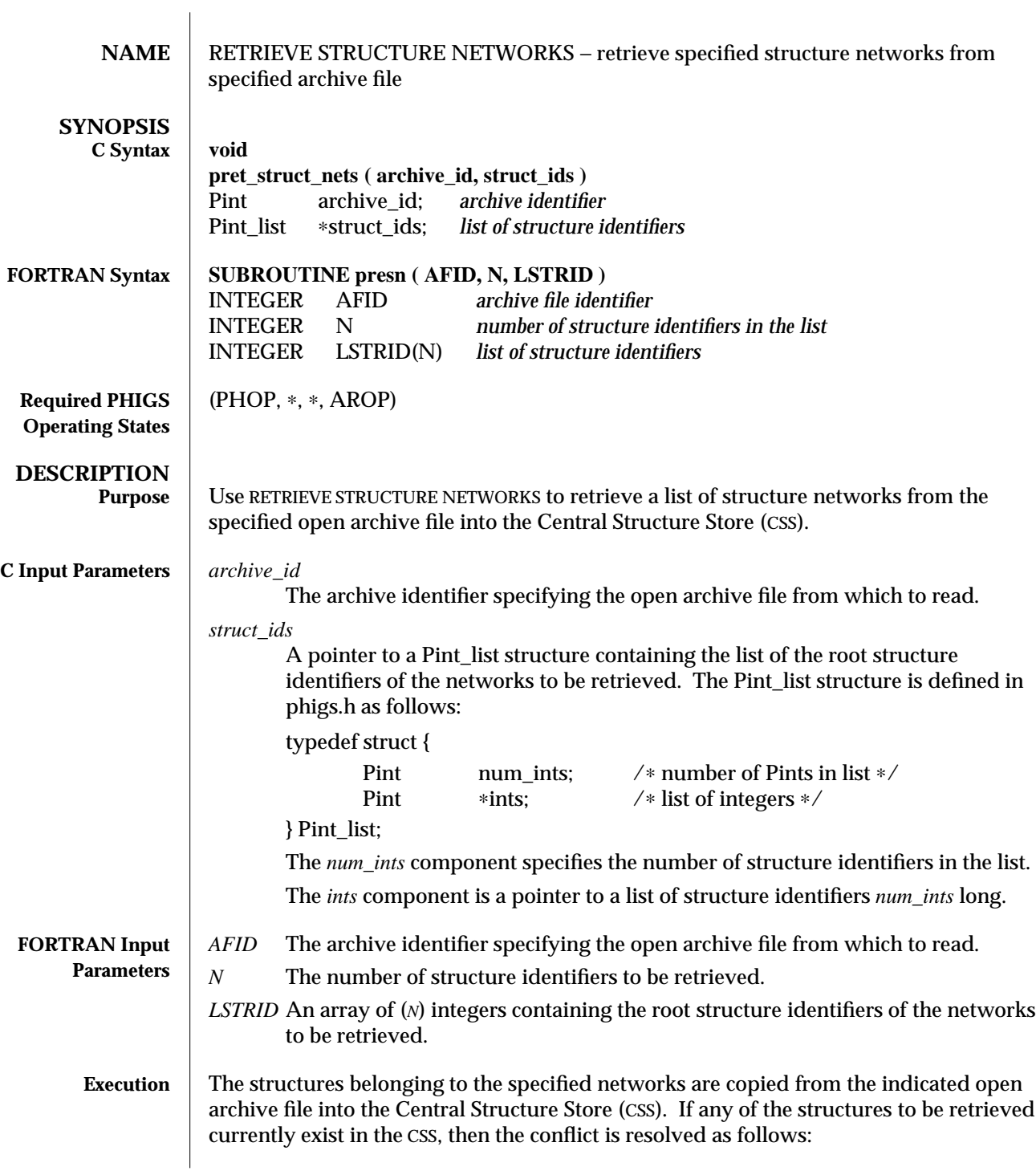

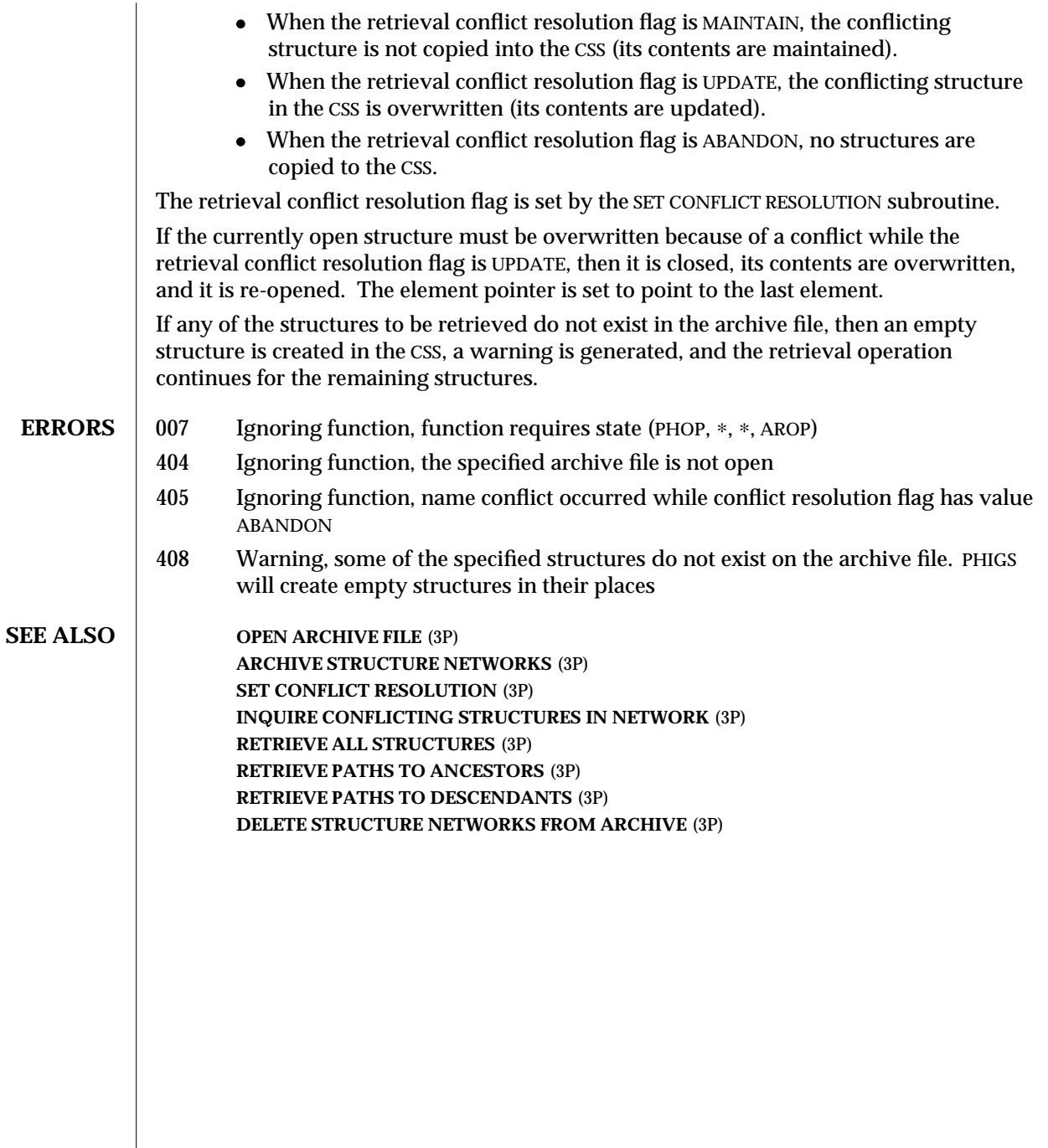

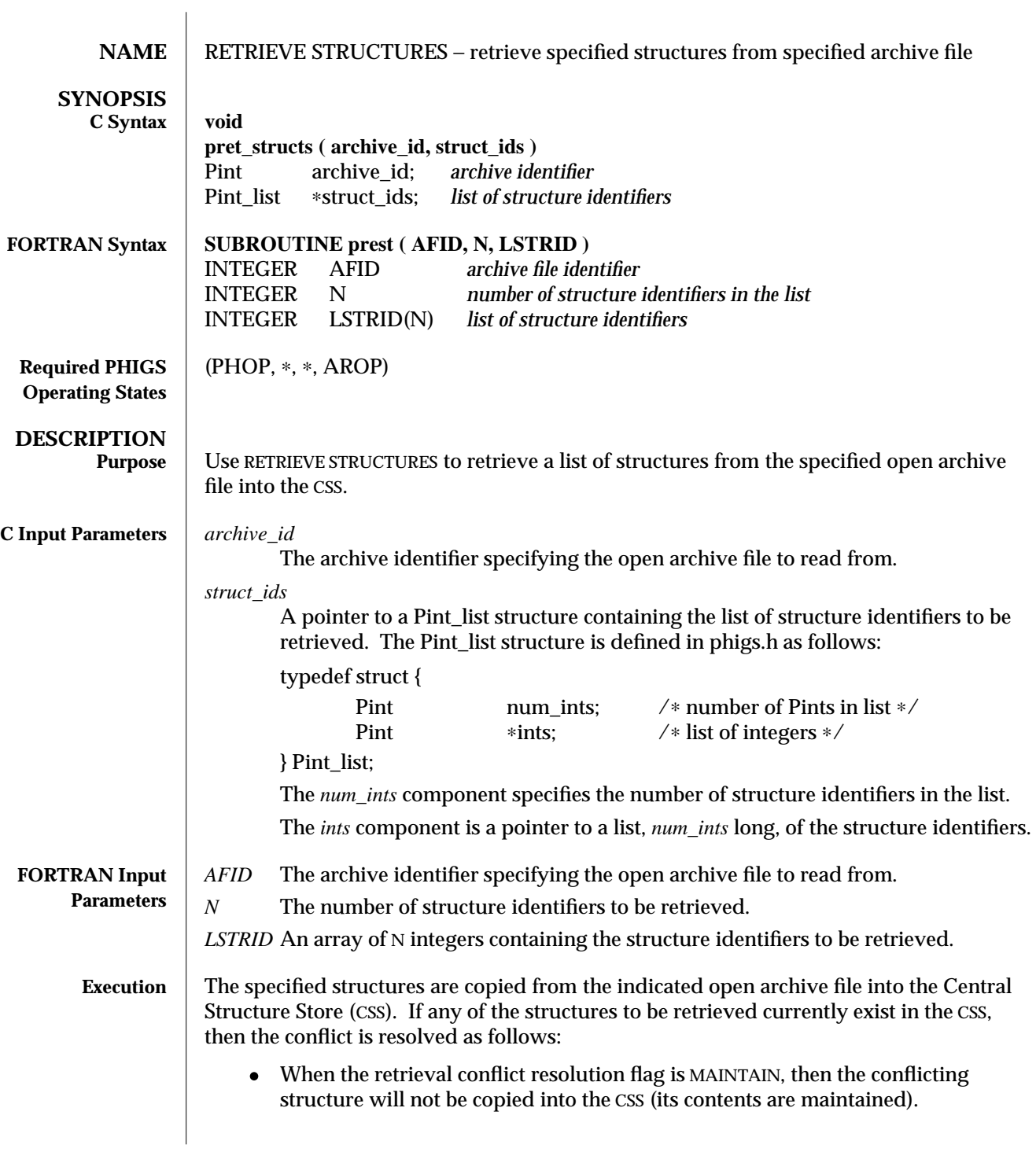

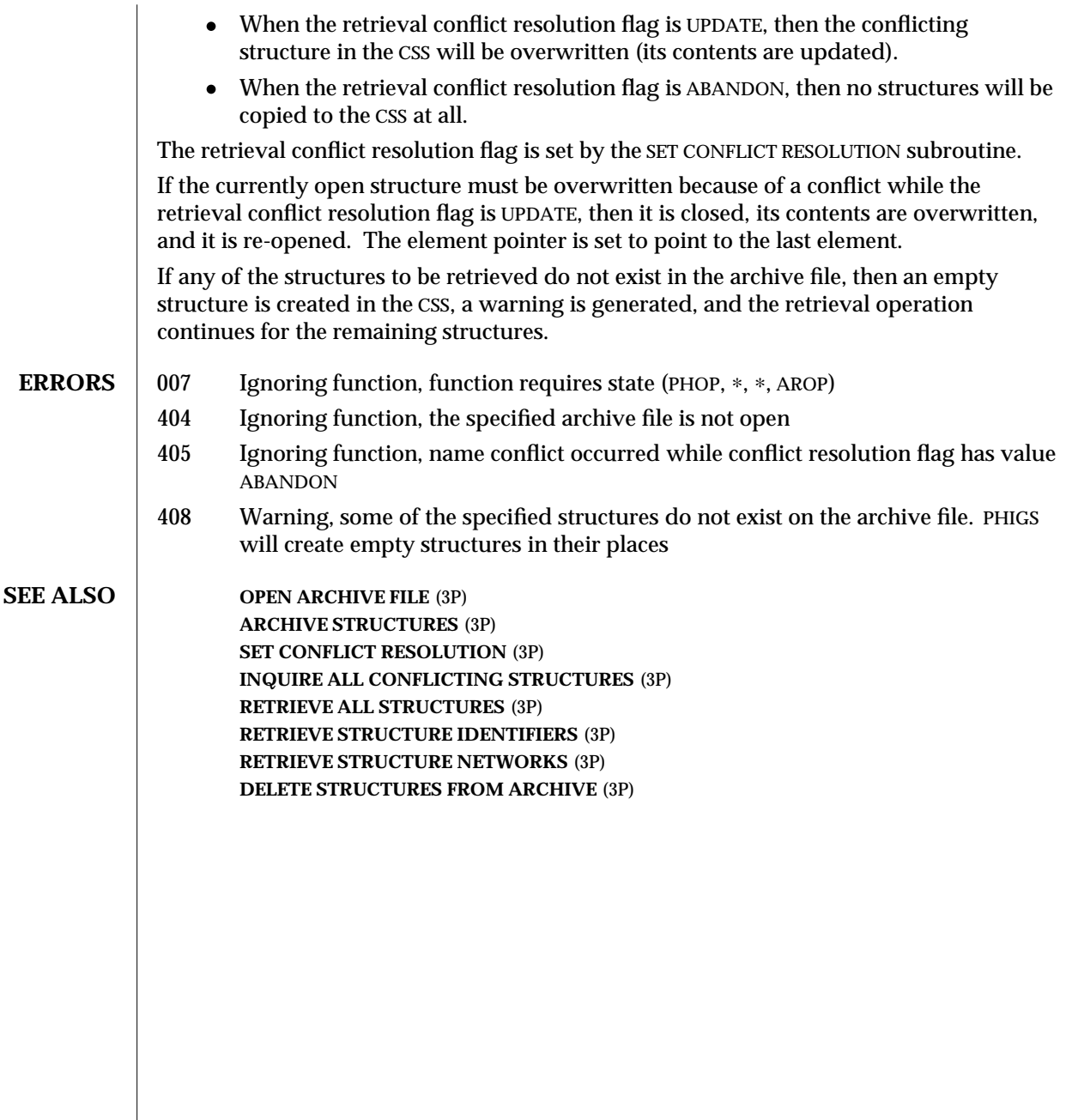

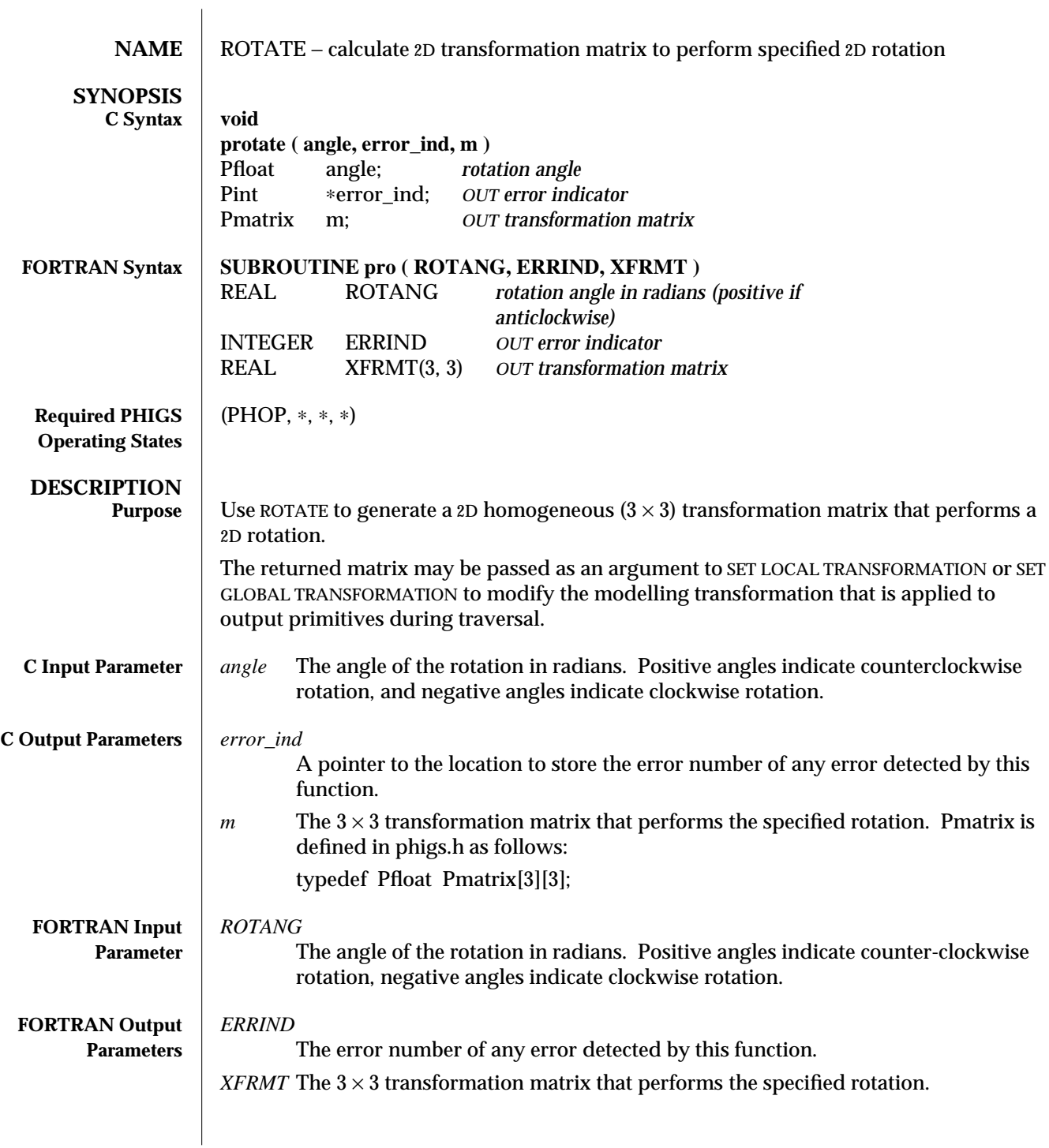

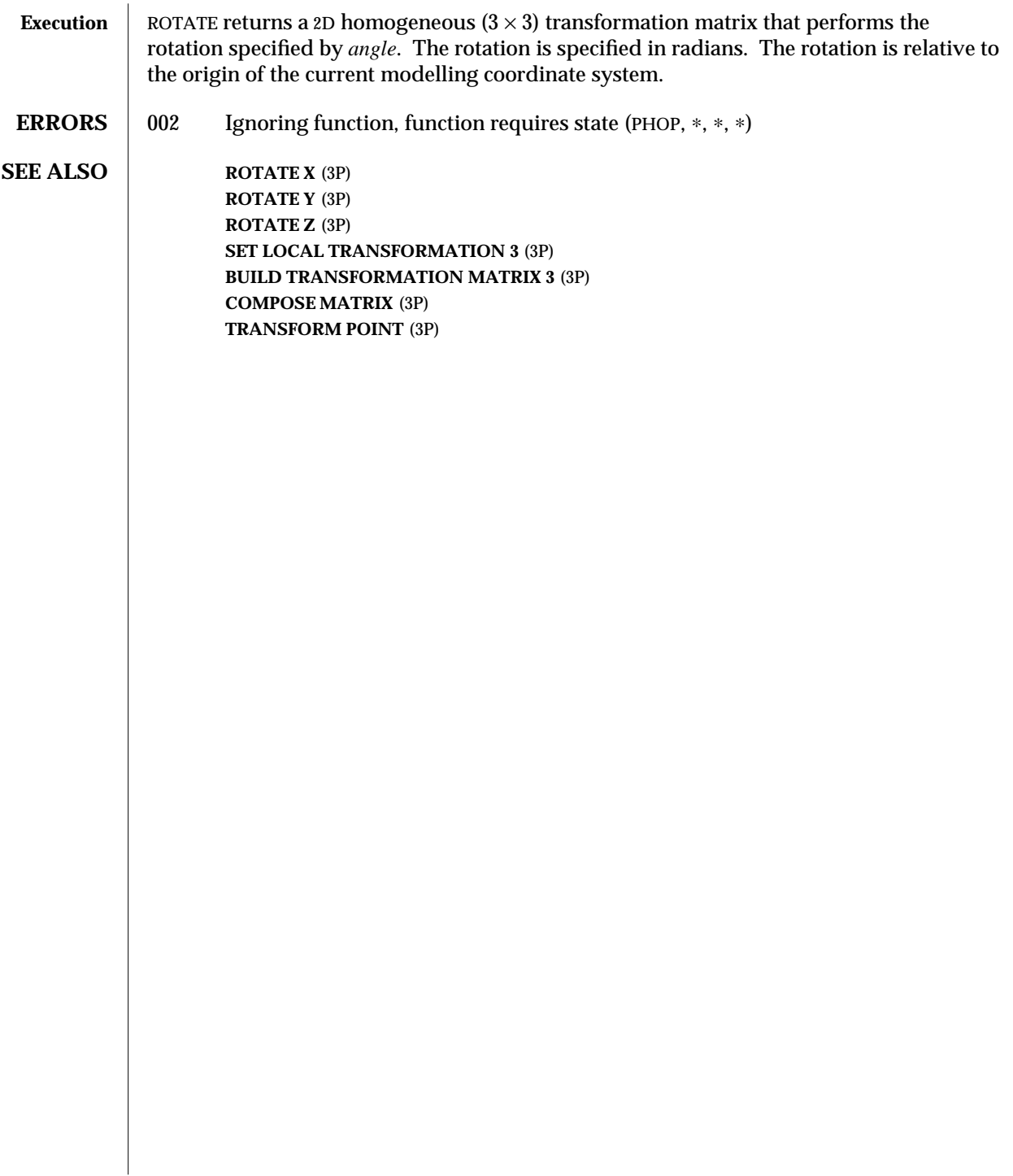

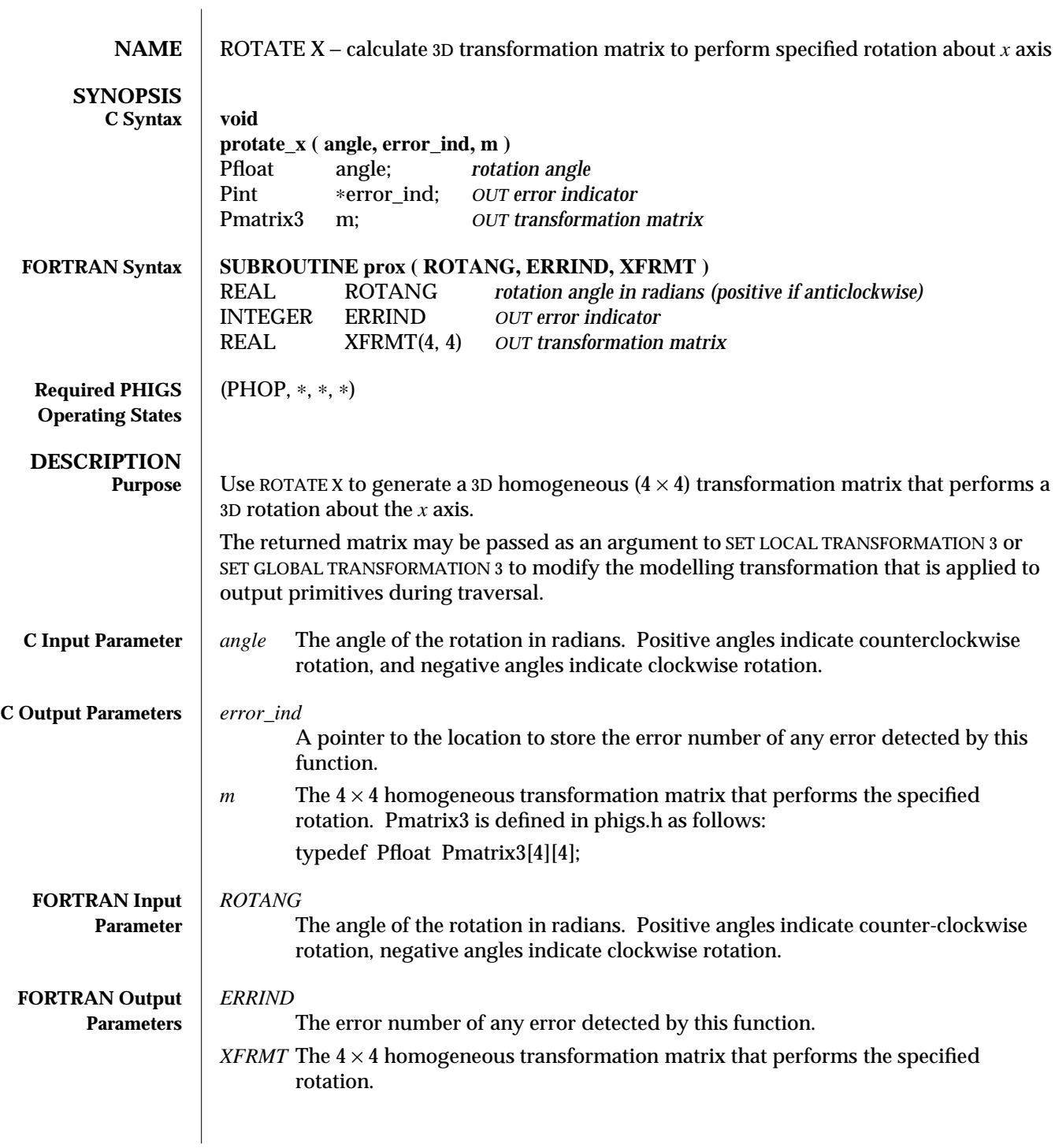

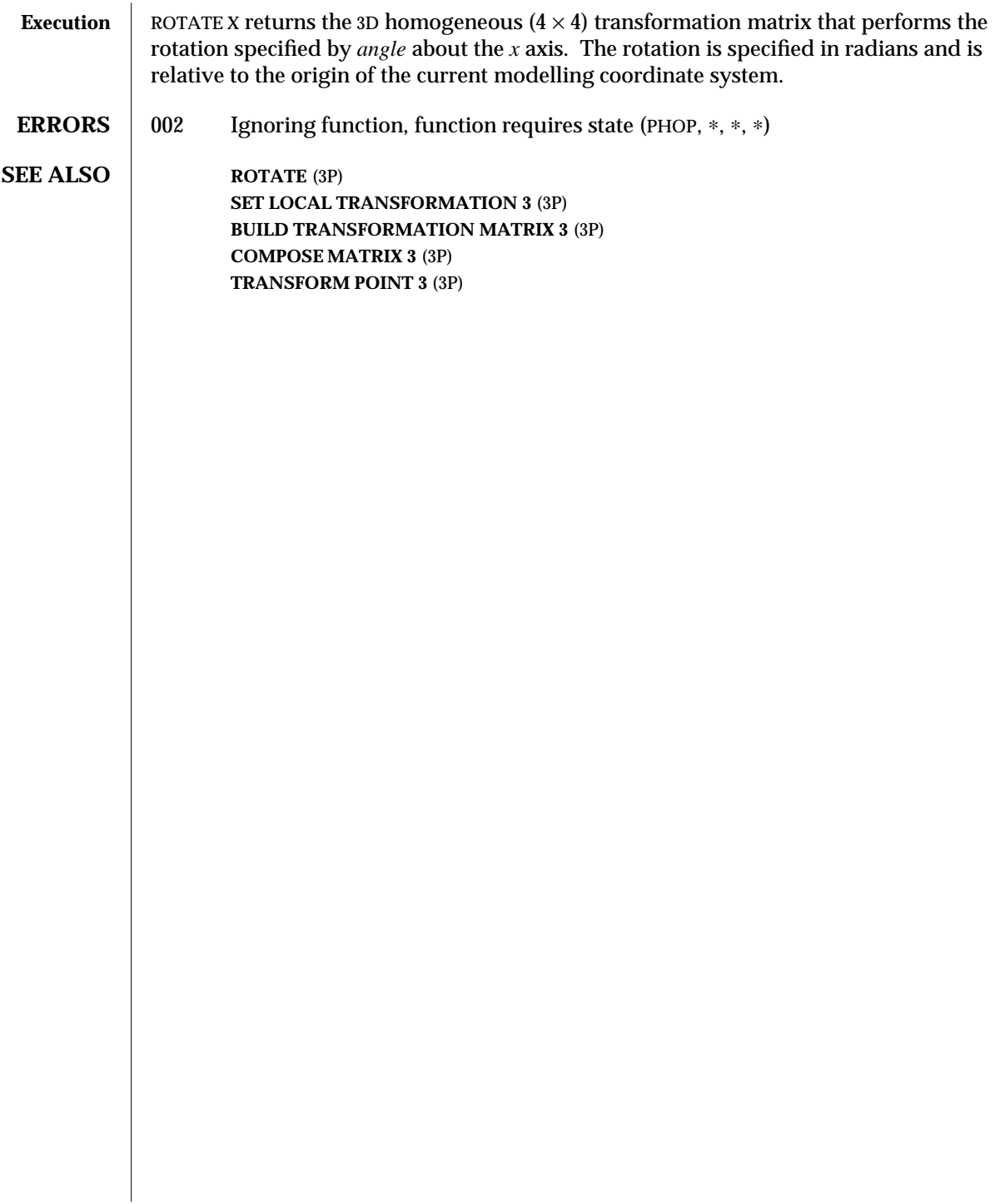

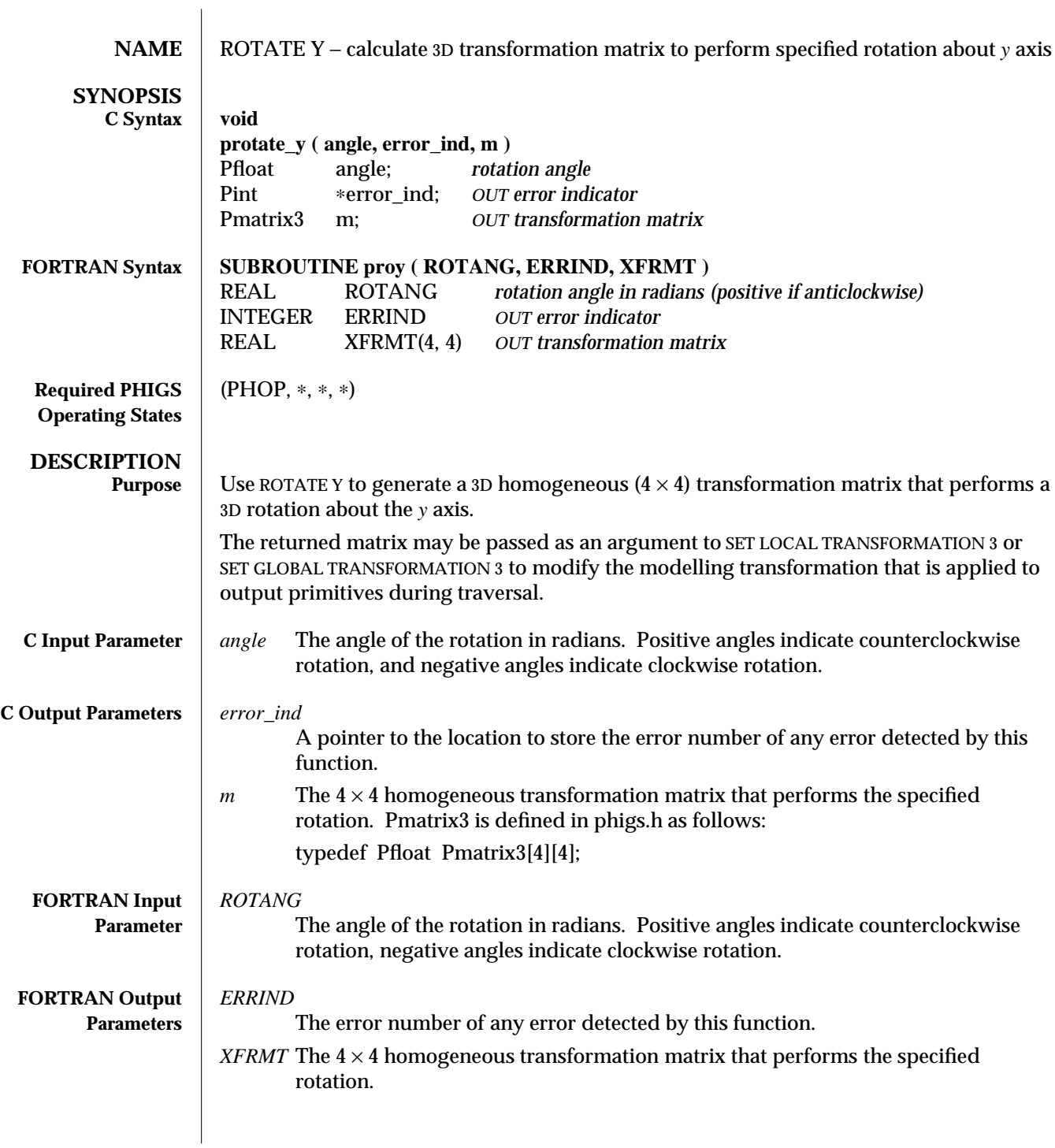

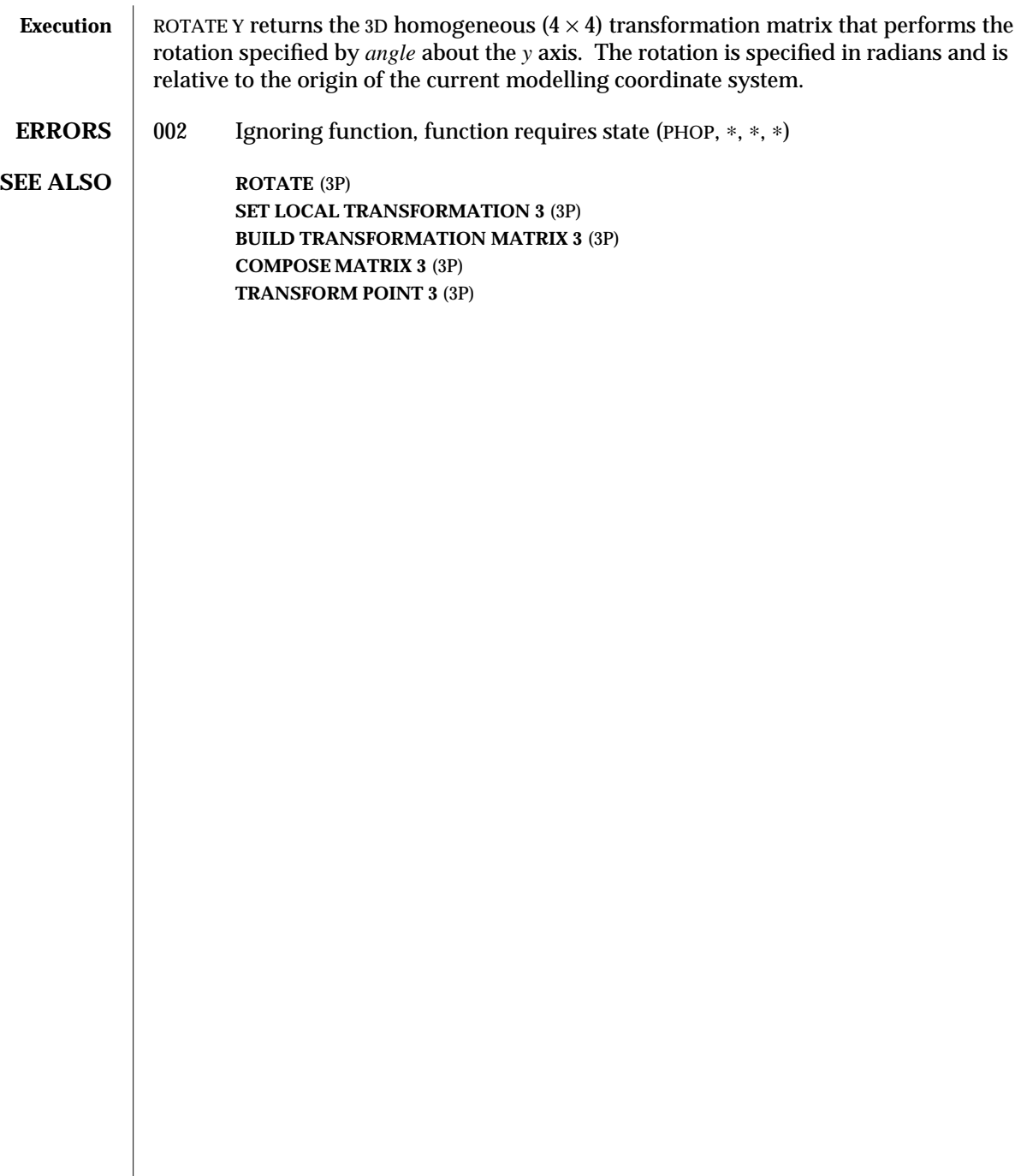

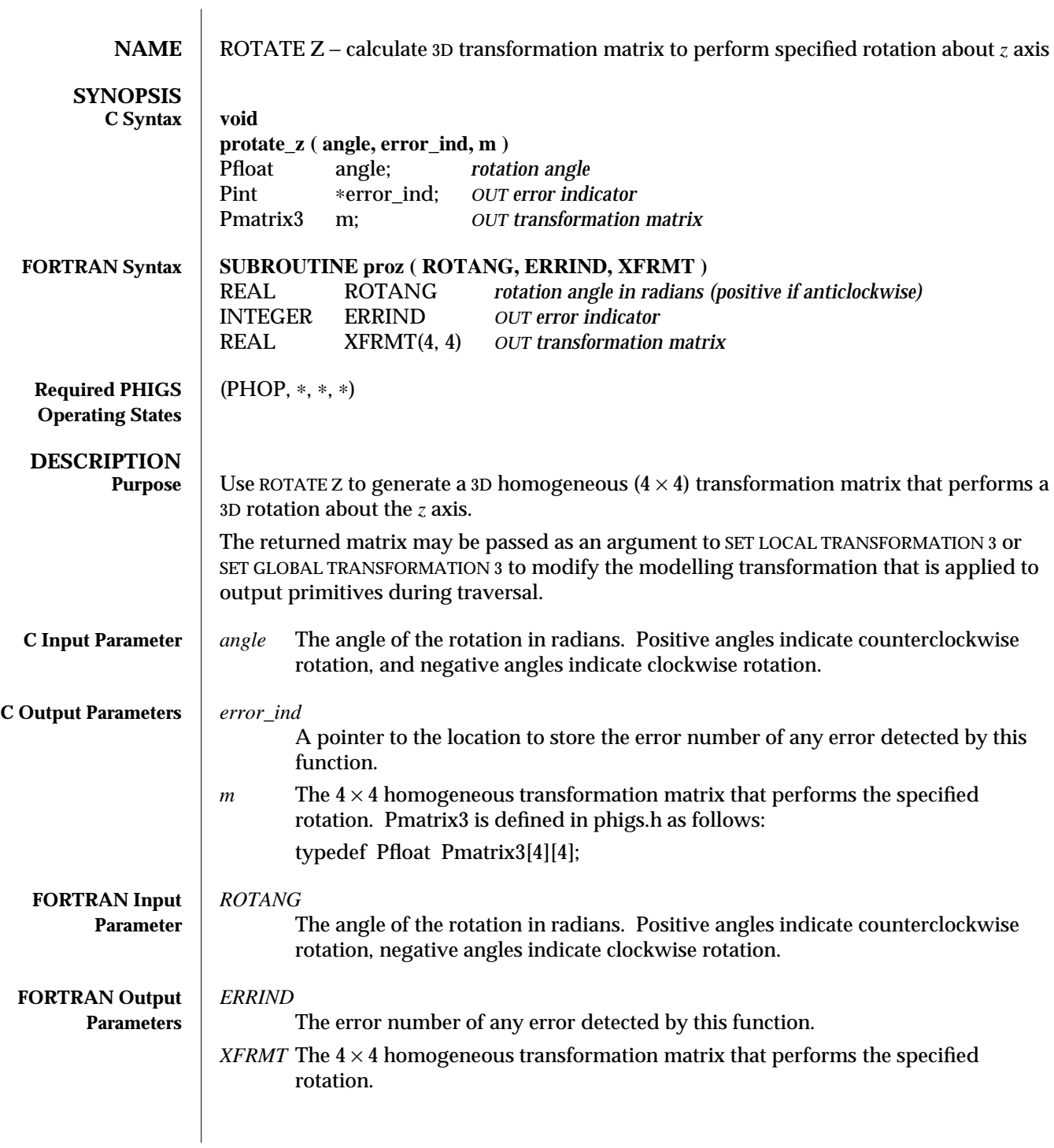

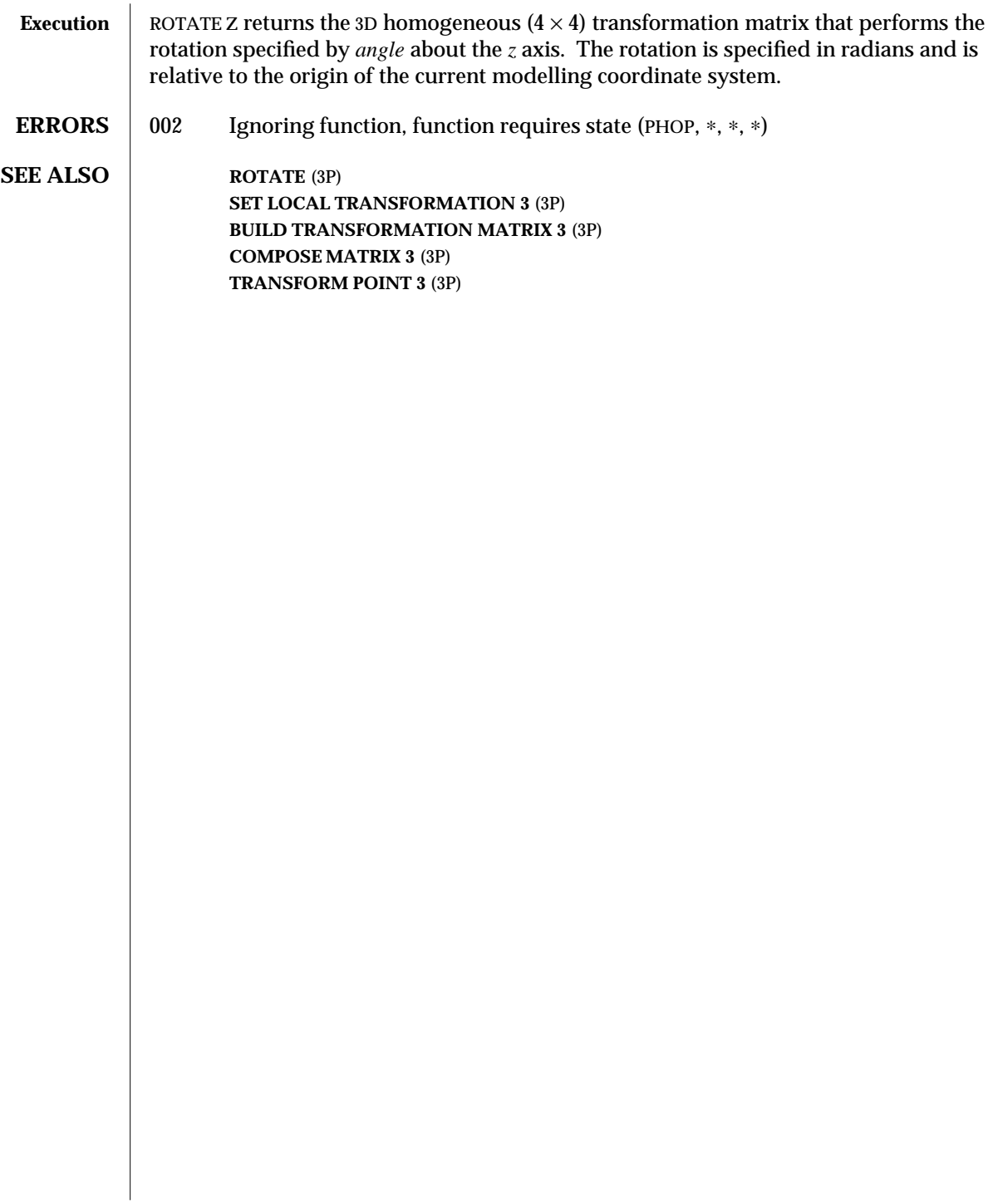

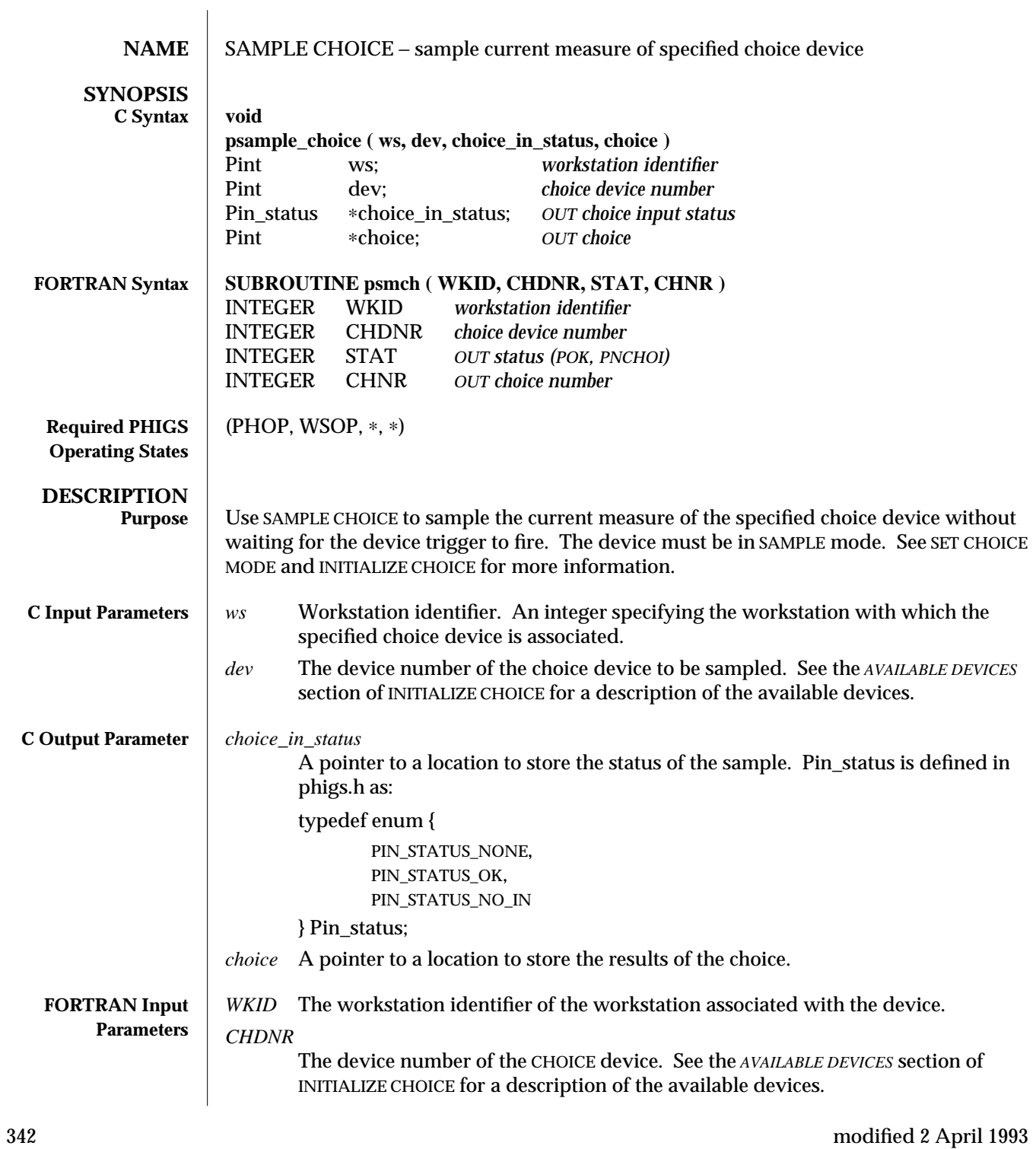

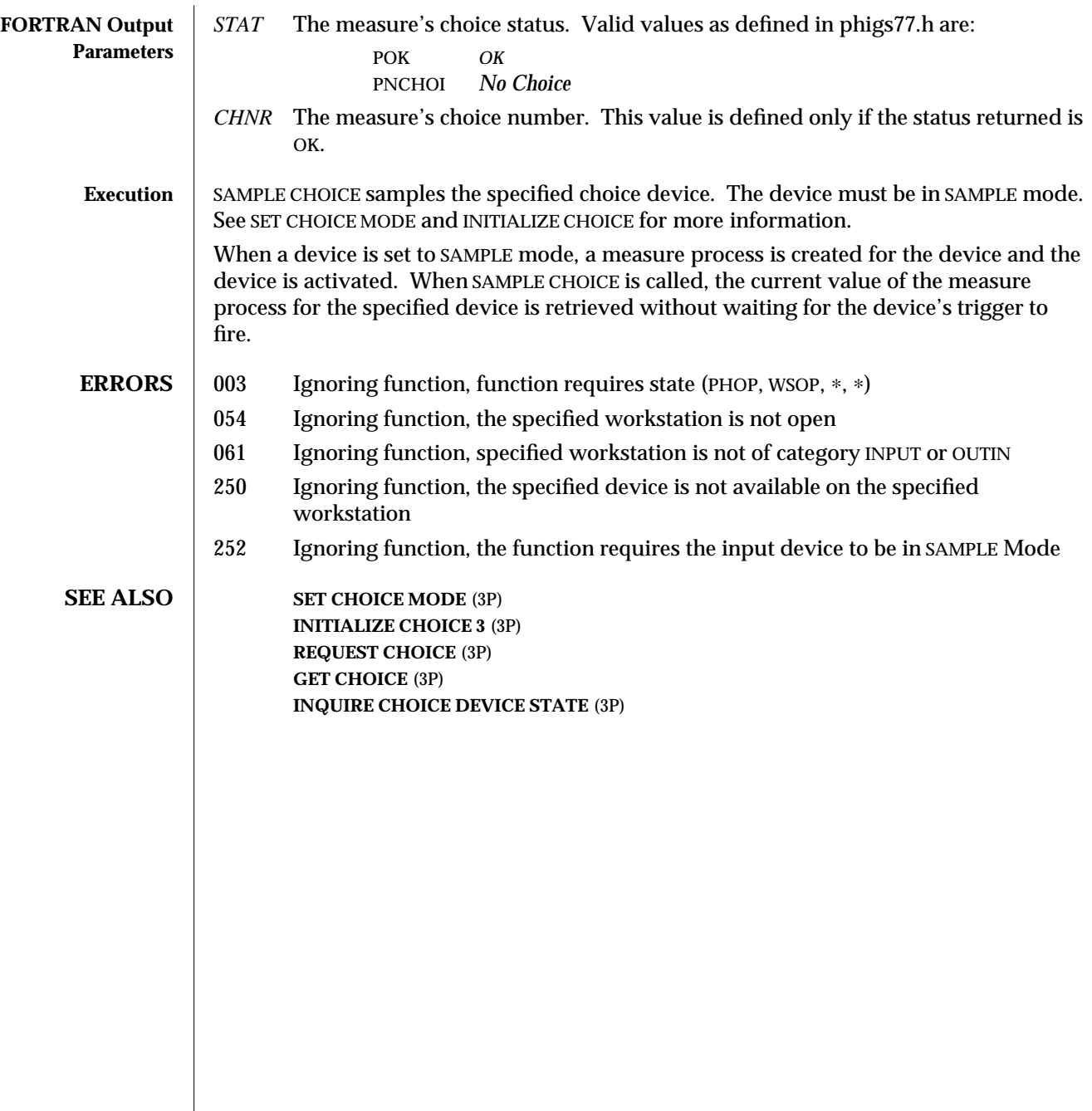

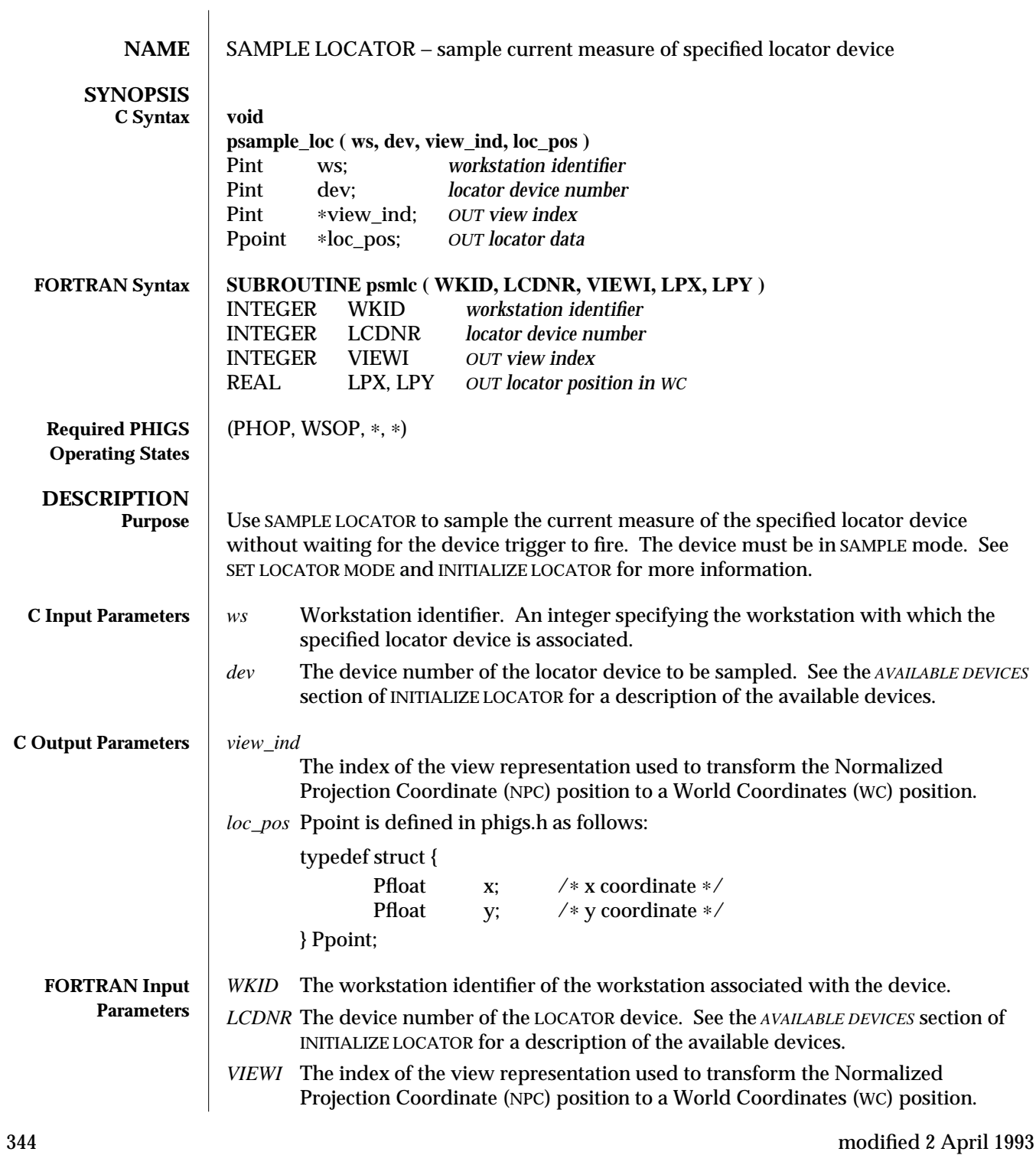

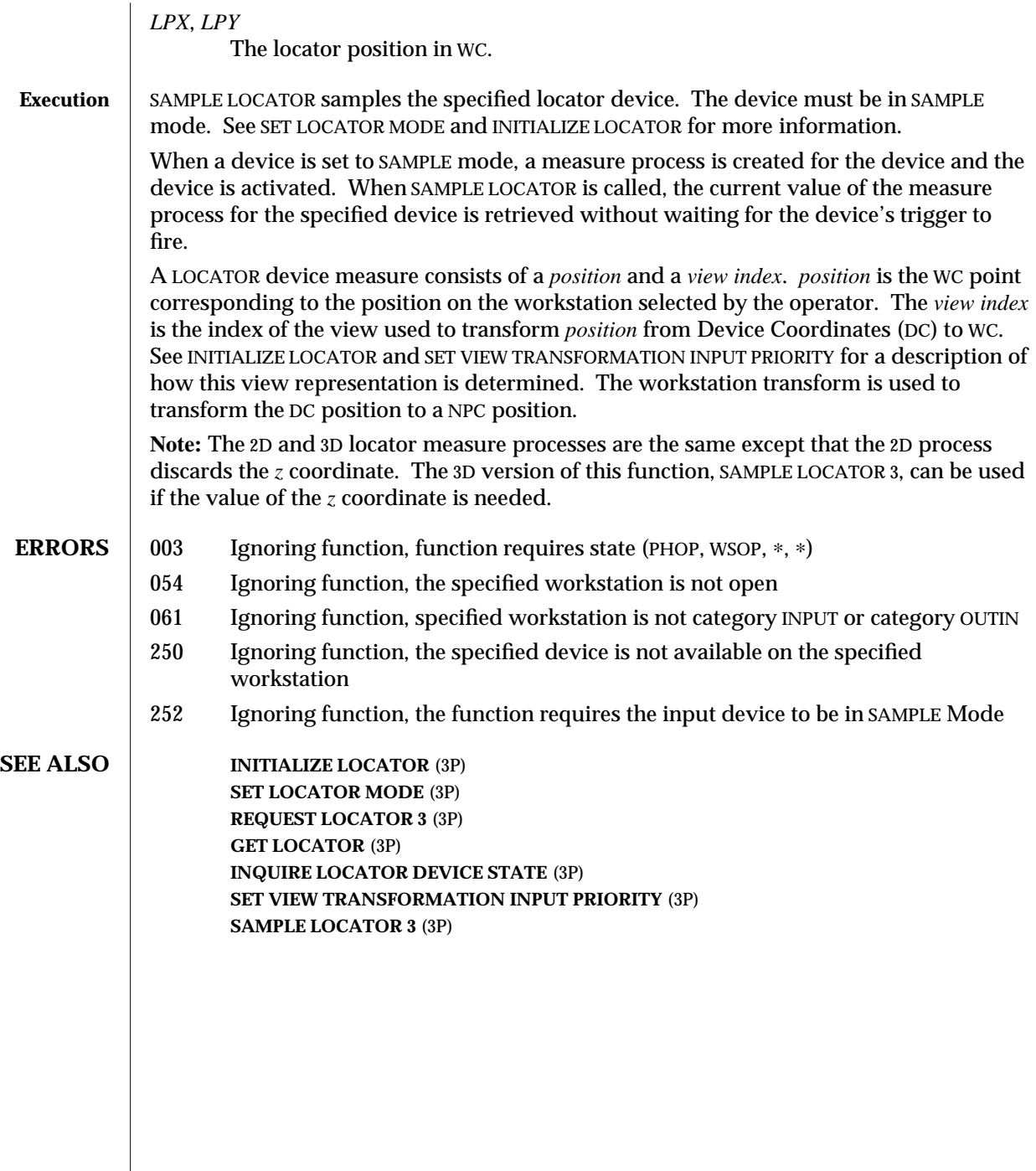

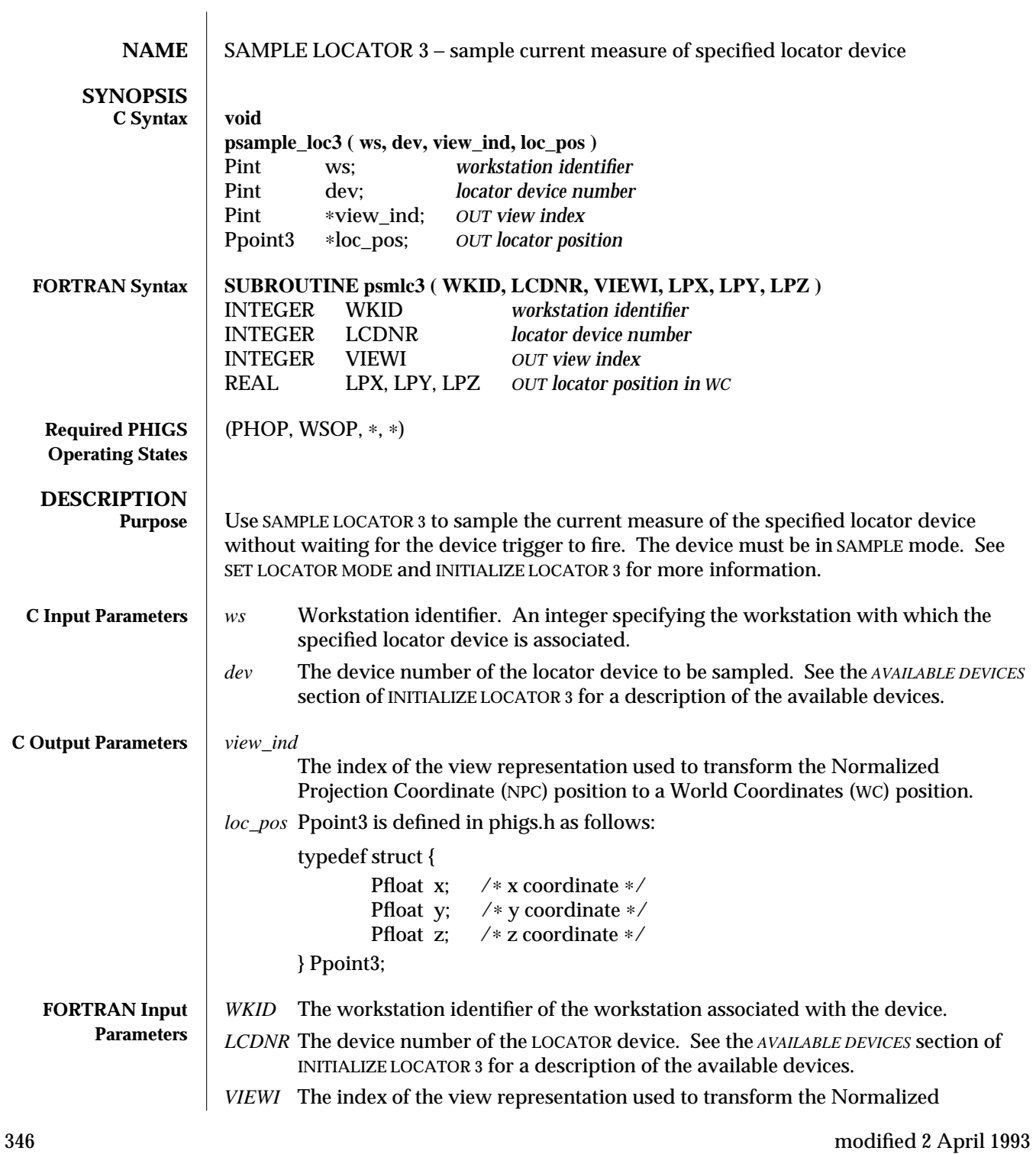

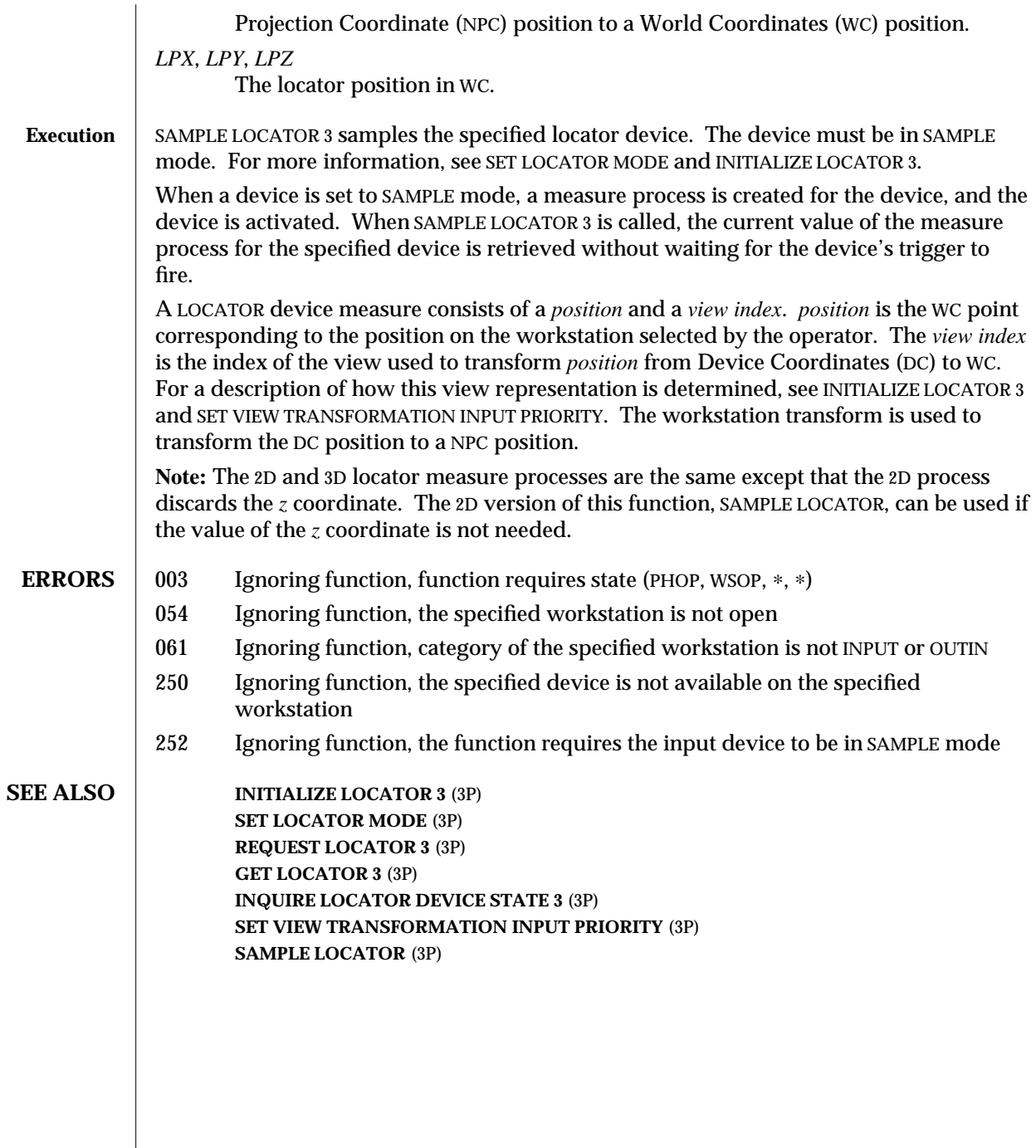

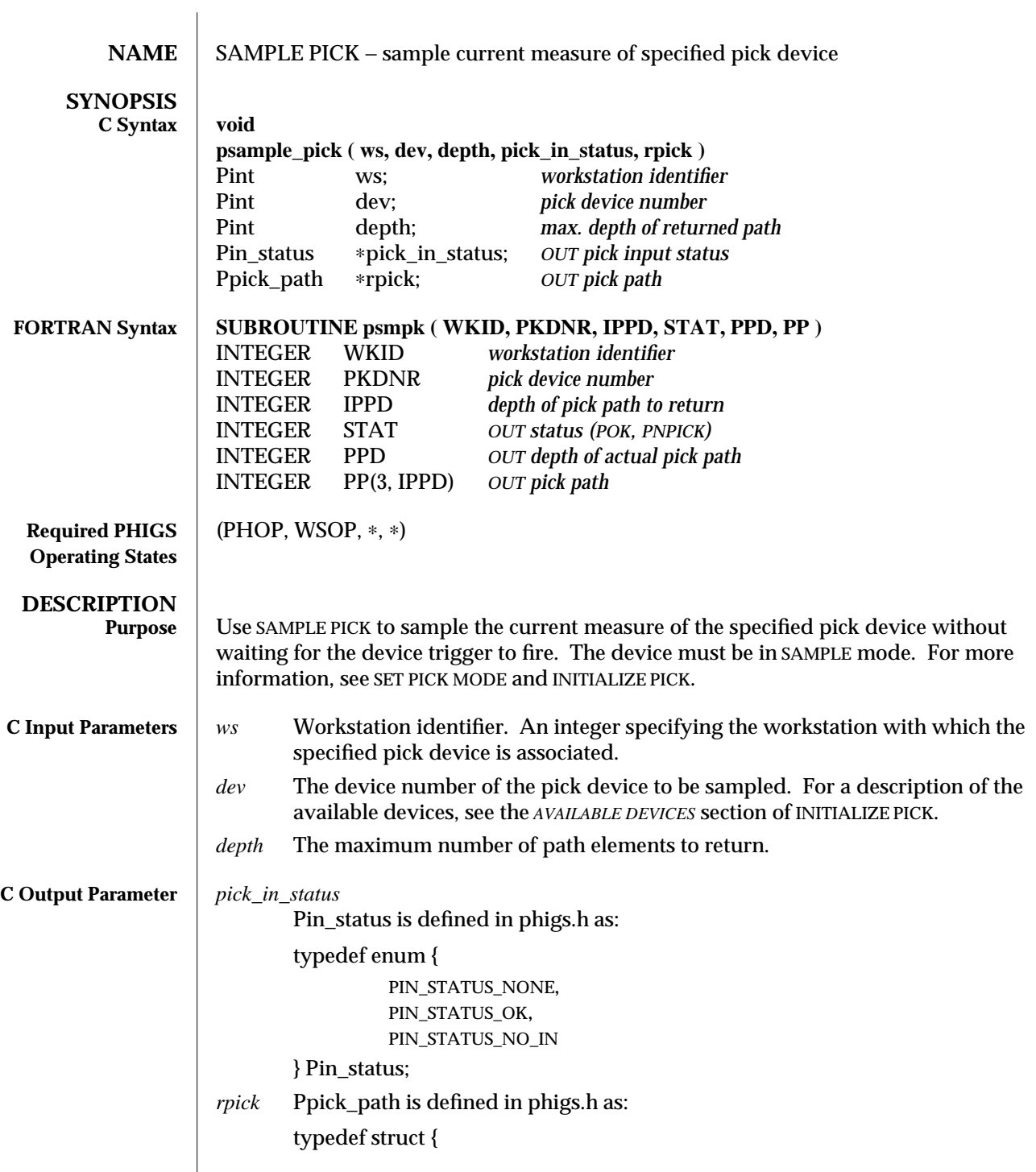

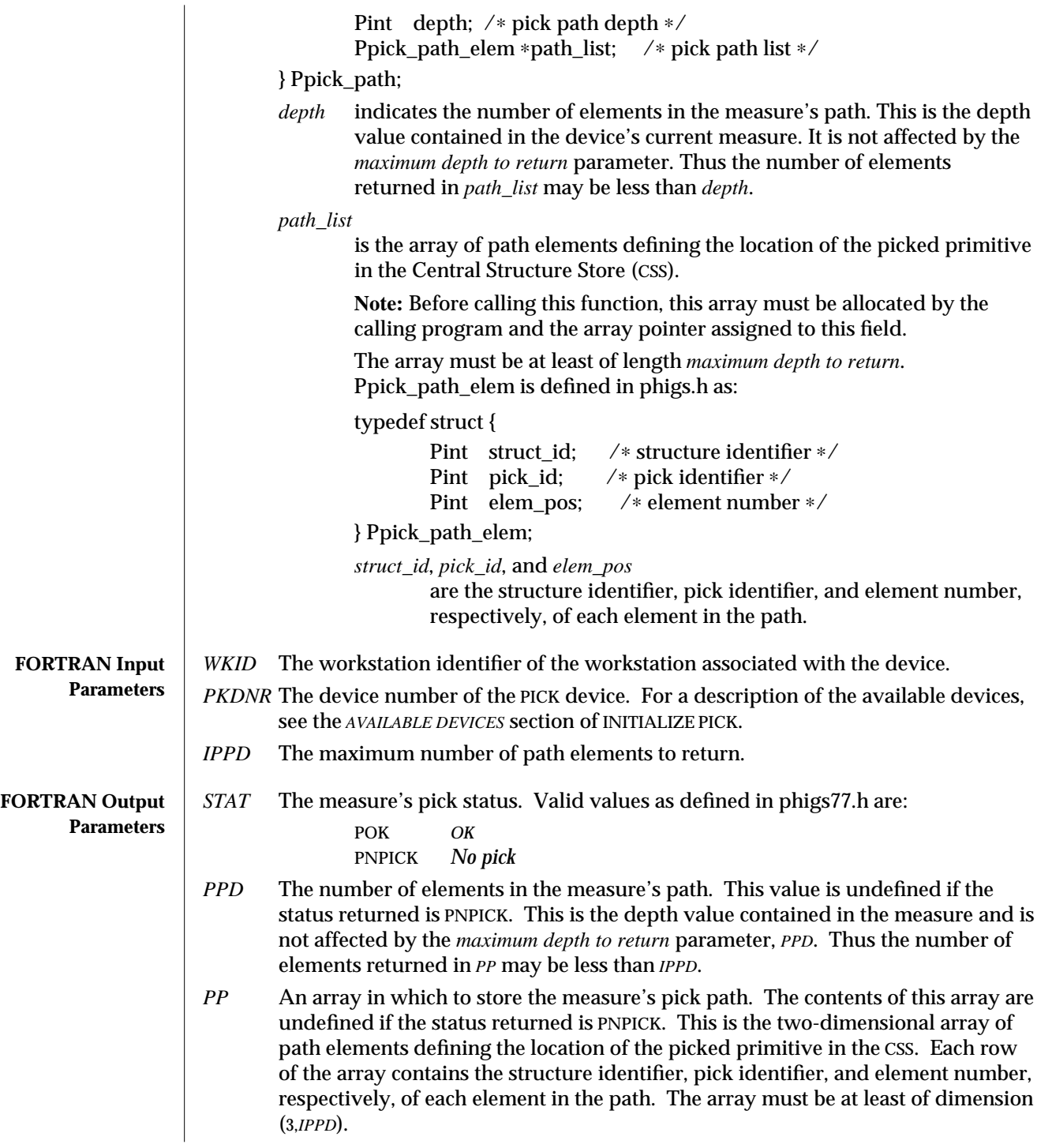

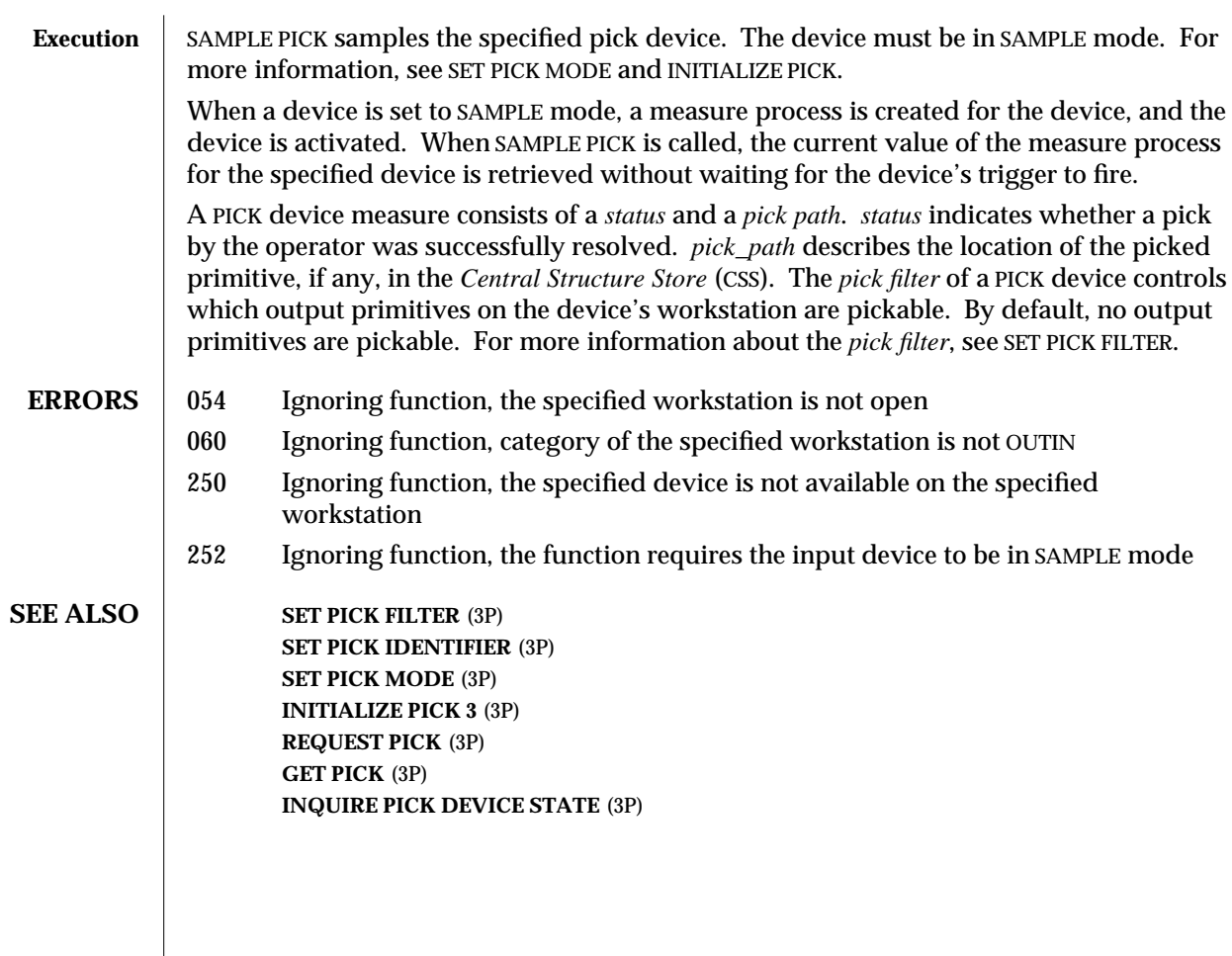

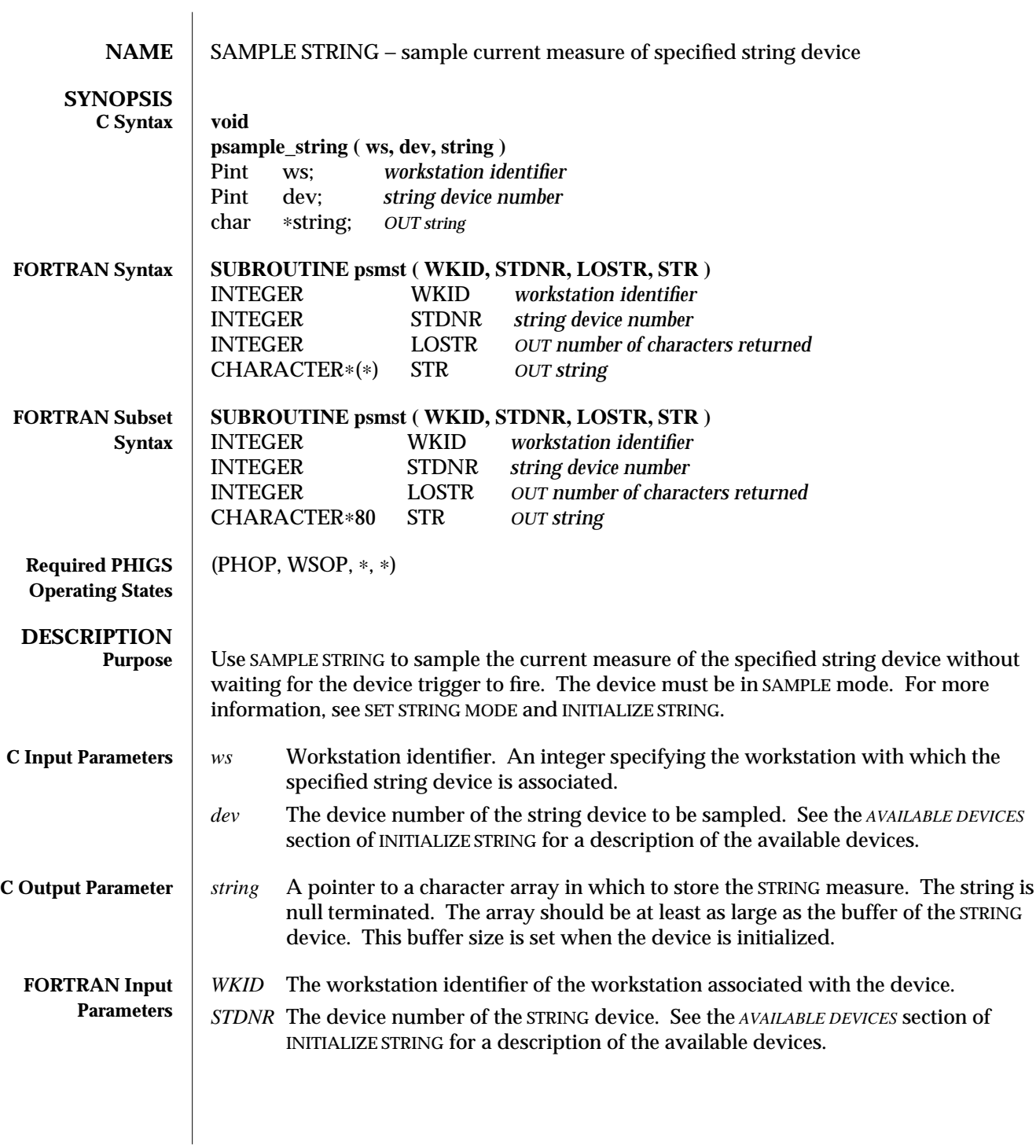

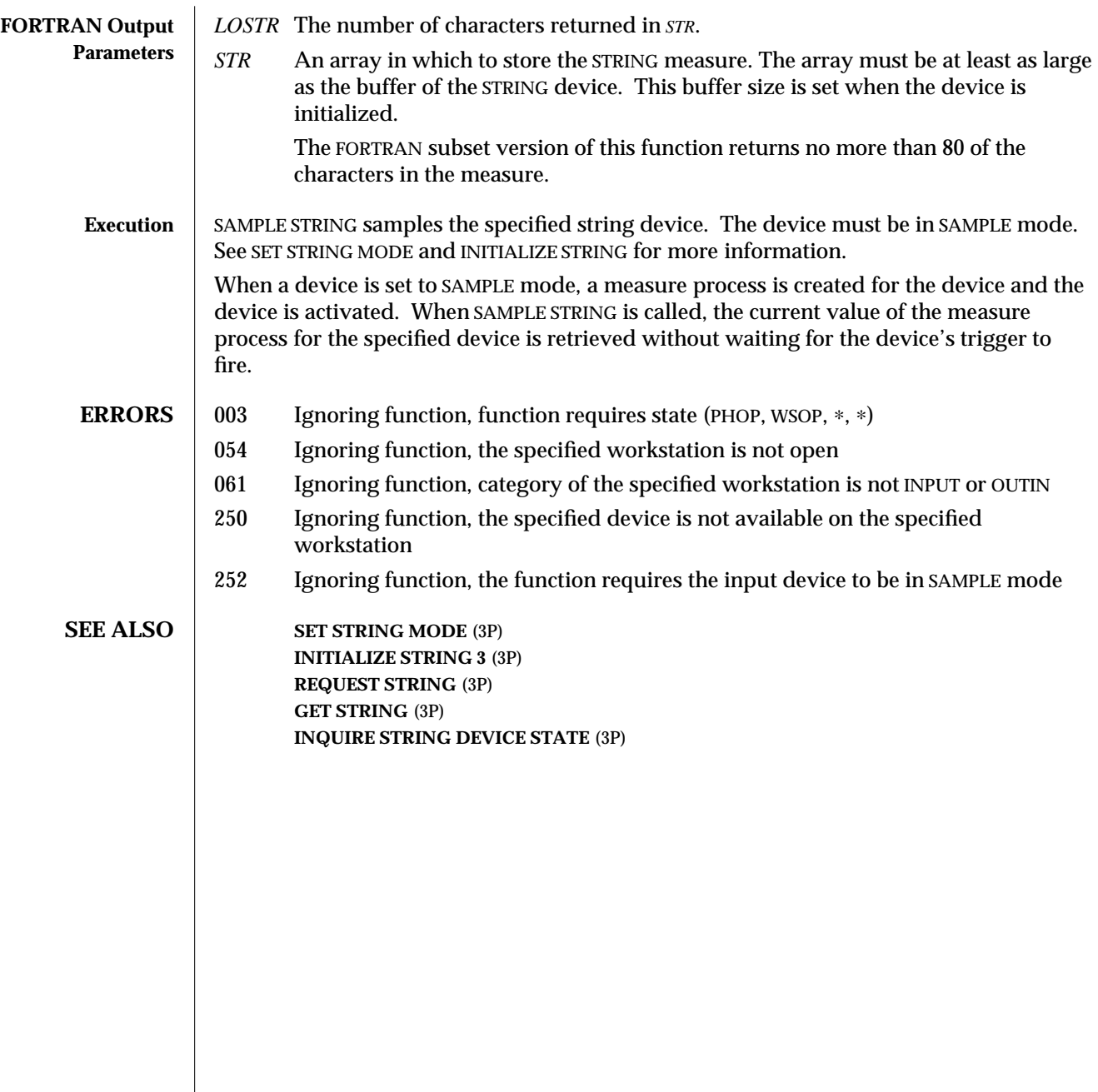

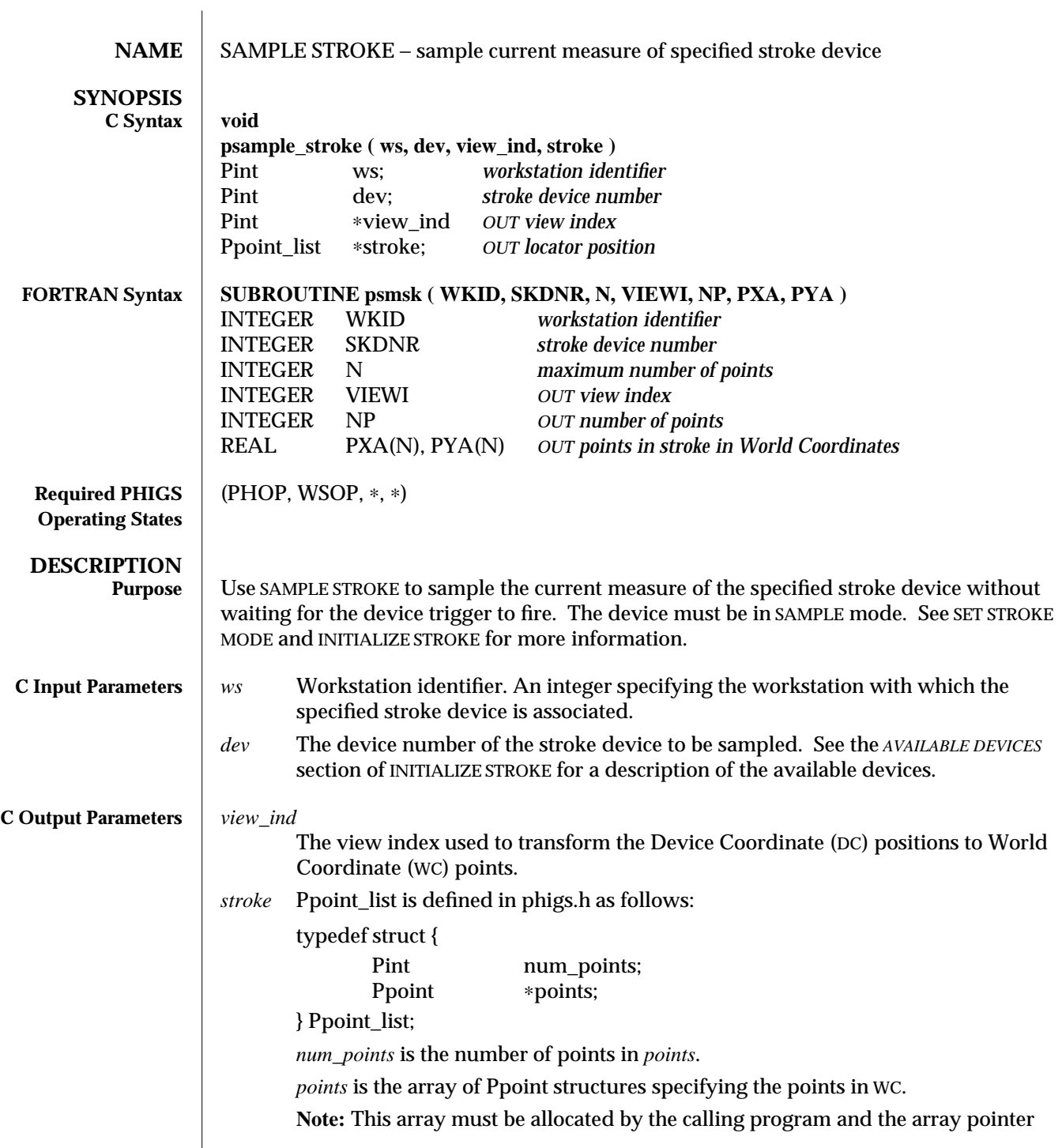

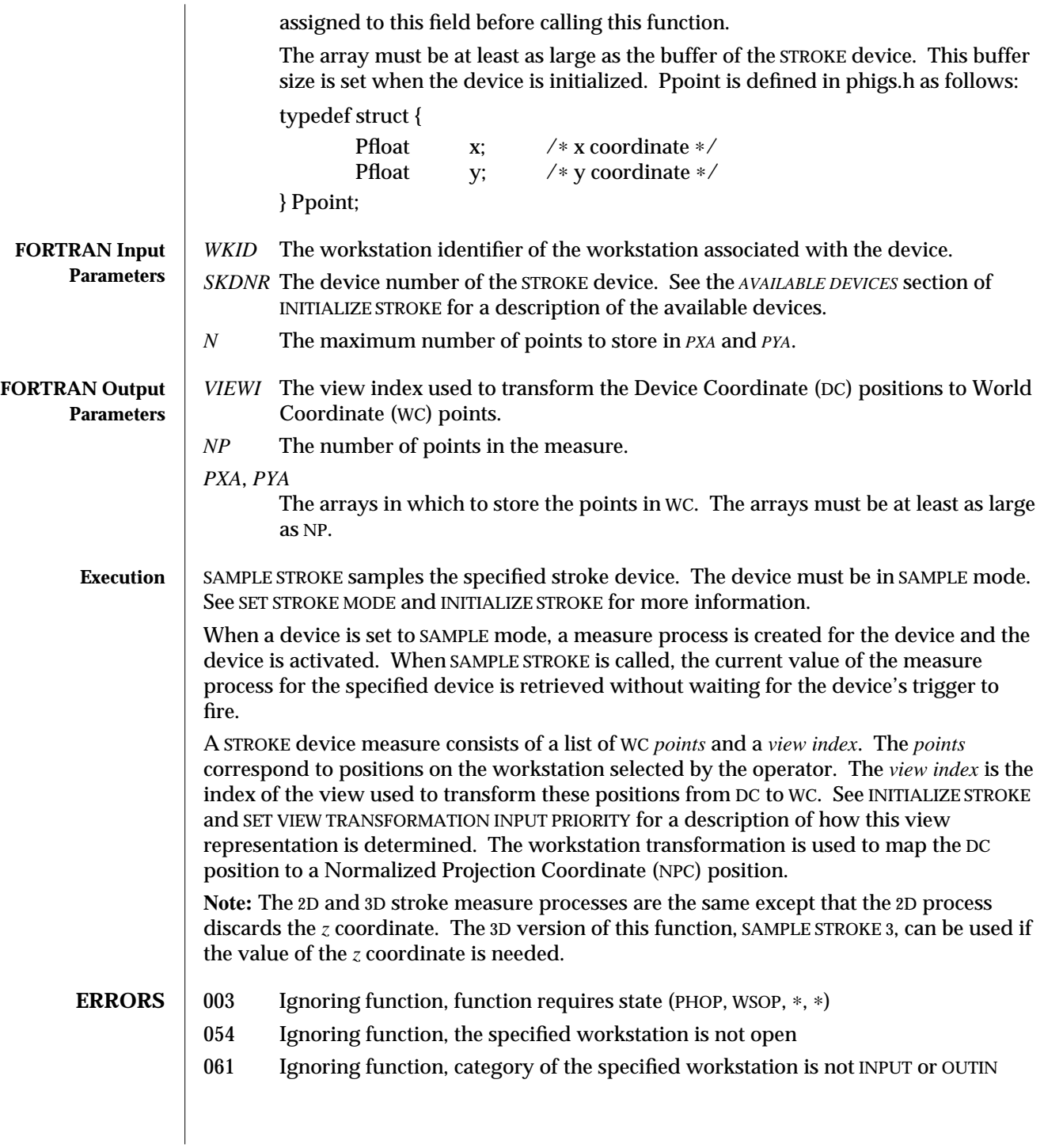

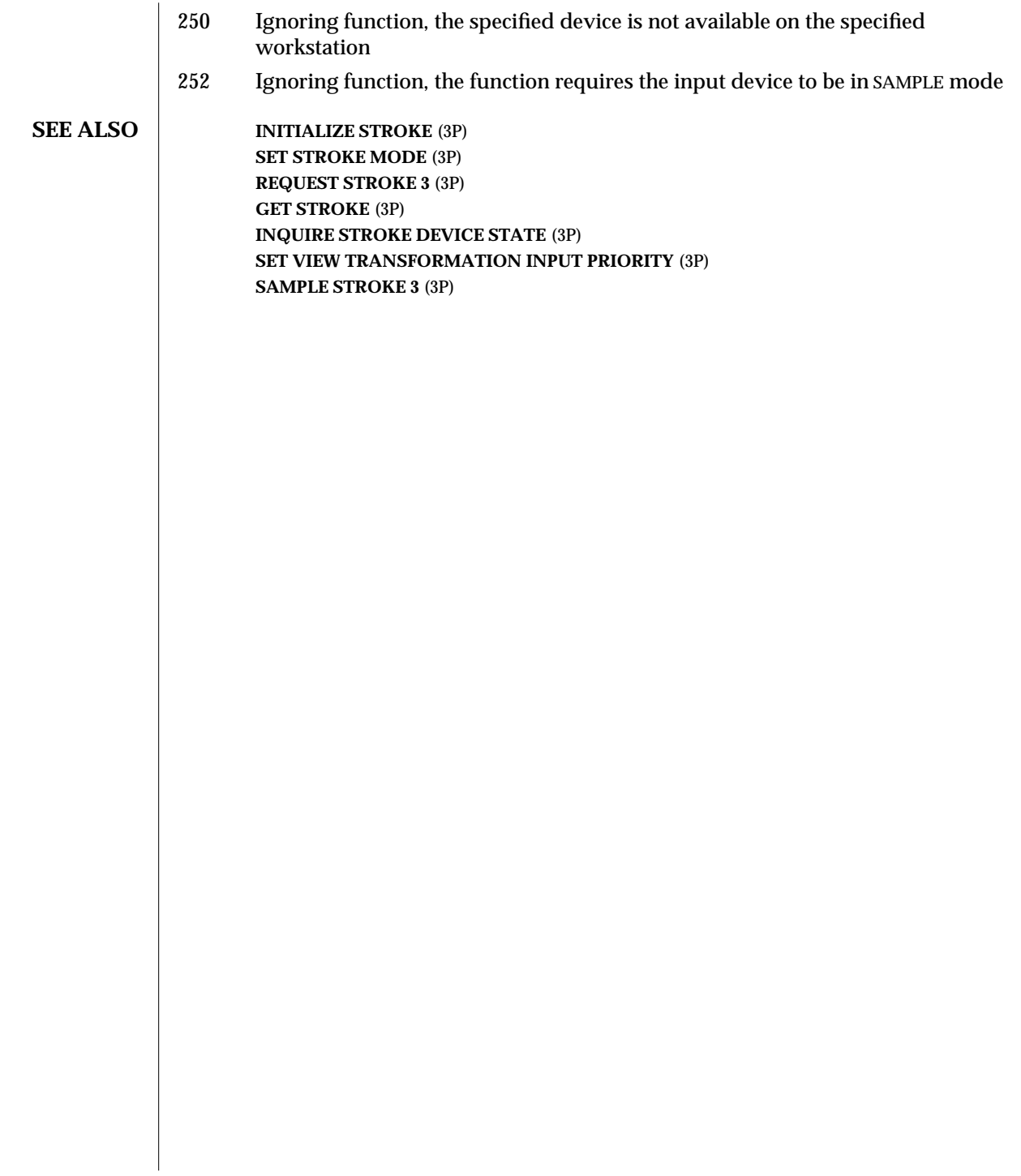

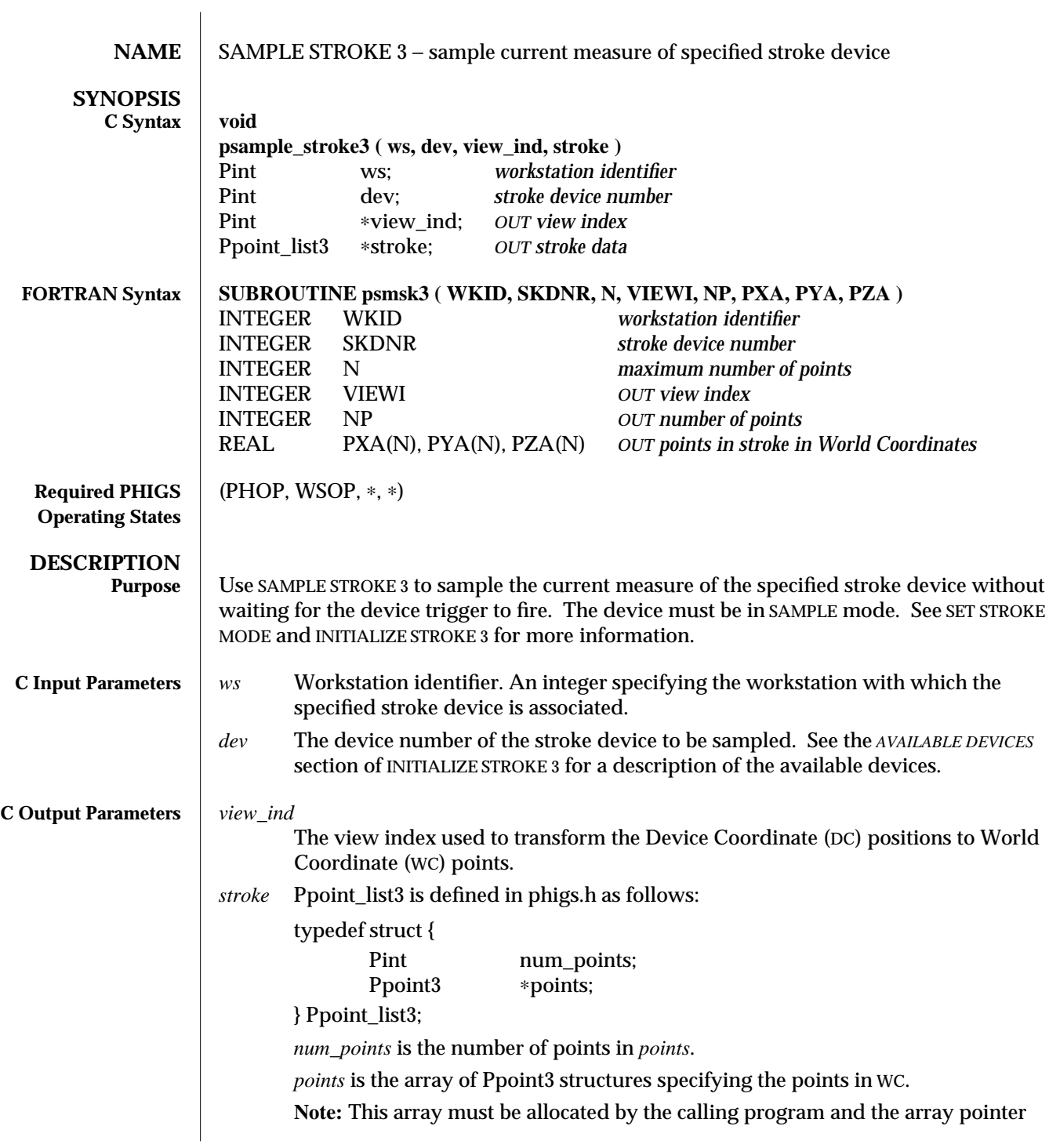
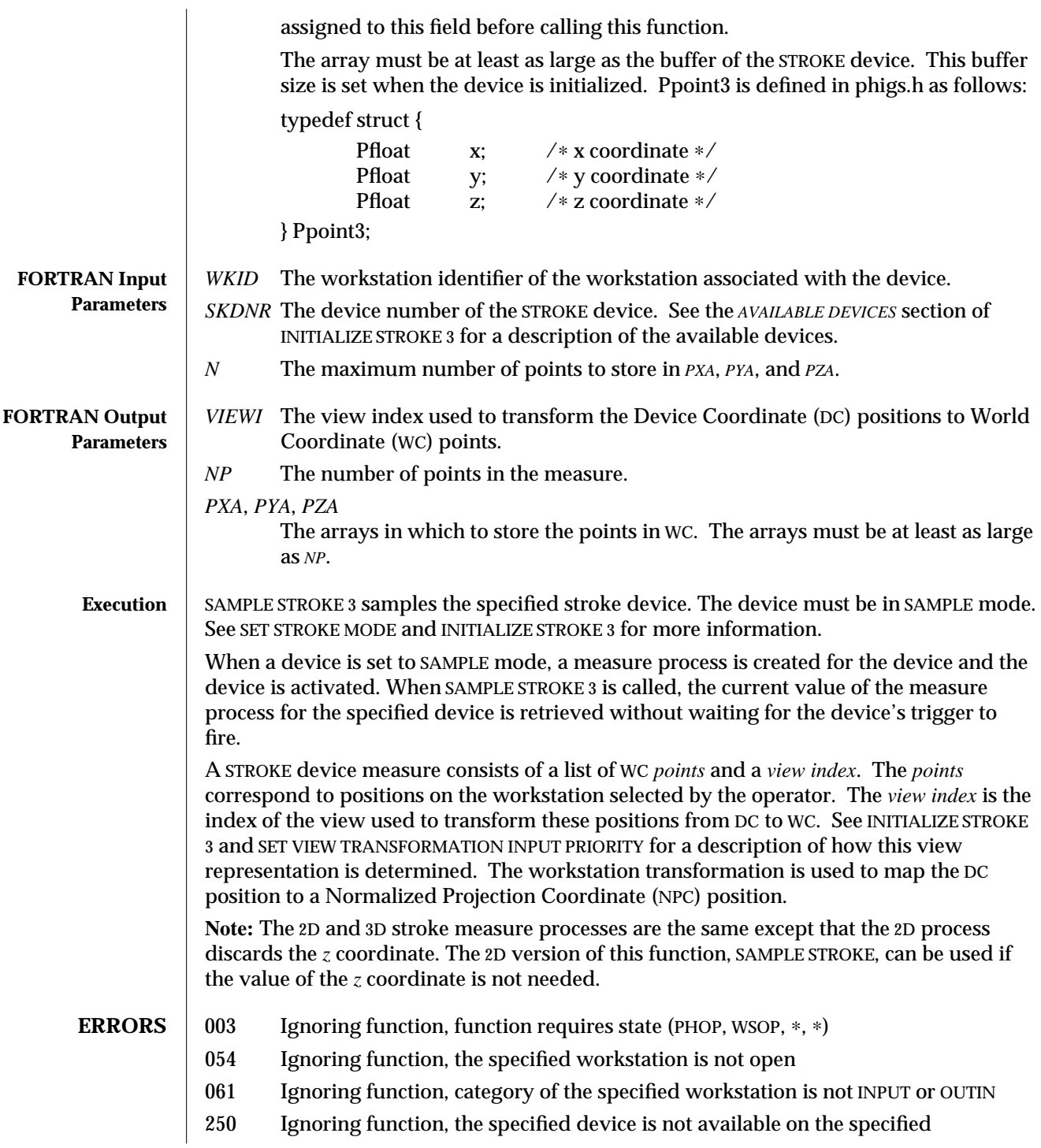

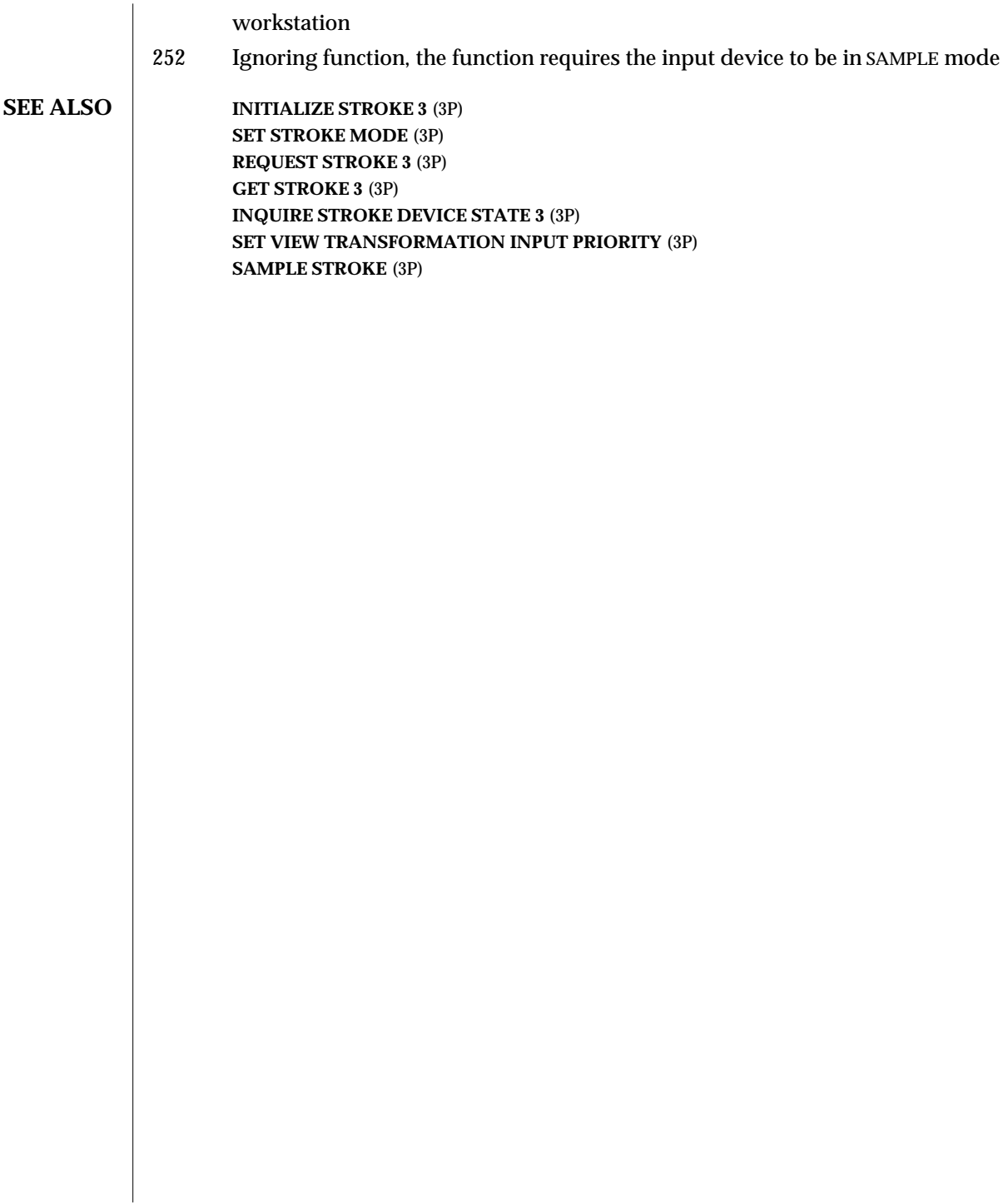

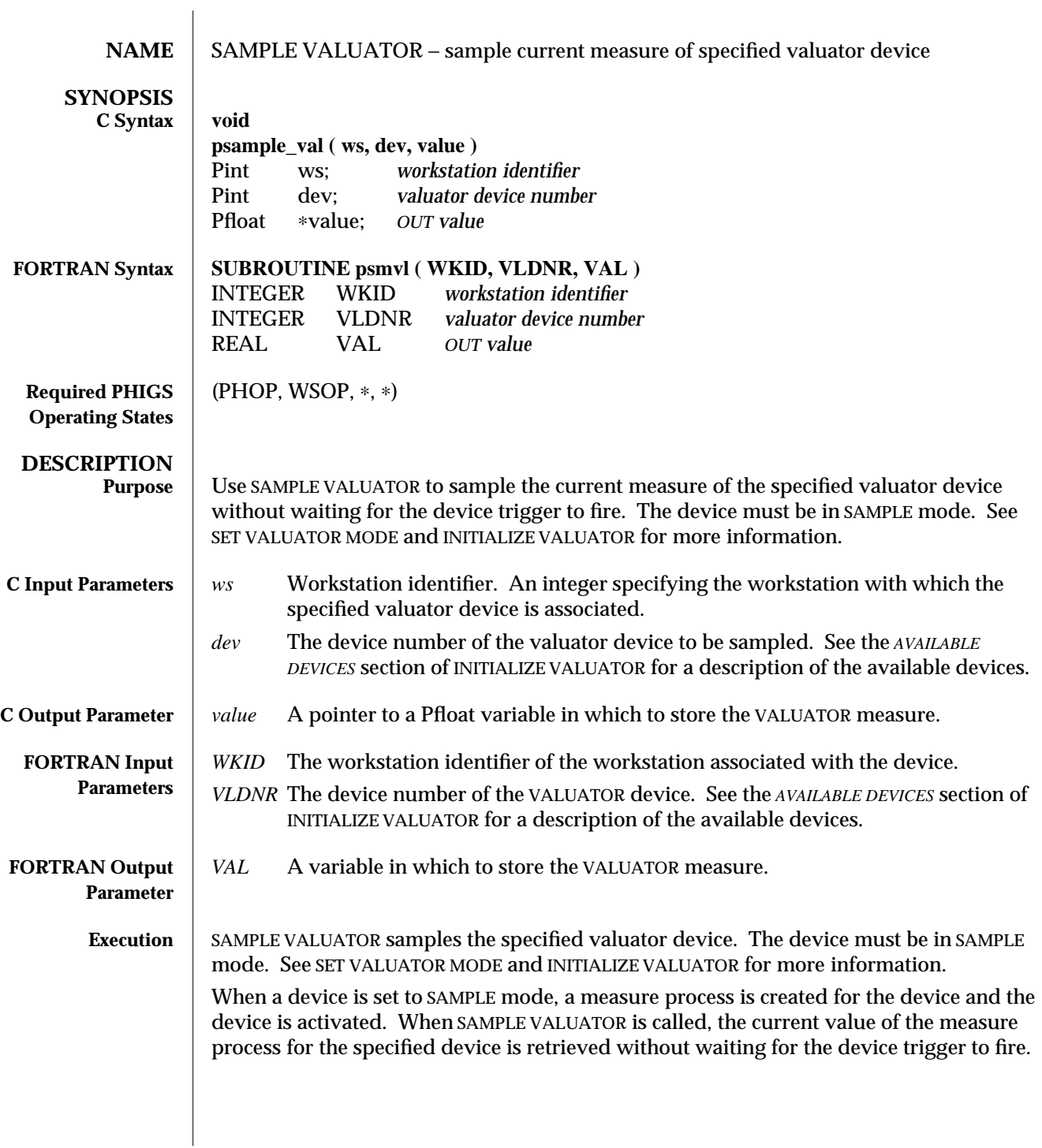

 $\overline{1}$ 

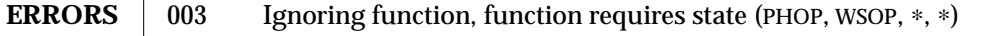

- 054 Ignoring function, the specified workstation is not open
	- 061 Ignoring function, category of specified workstation is not INPUT or OUTIN
	- 250 Ignoring function, the specified device is not available on the specified workstation
	- 252 Ignoring function, the function requires the input device to be in SAMPLE mode

## **SEE ALSO** SET VALUATOR MODE (3P)

**INITIALIZE VALUATOR 3** (3P) **REQUEST VALUATOR** (3P) **GET VALUATOR** (3P) **INQUIRE VALUATOR DEVICE STATE** (3P)

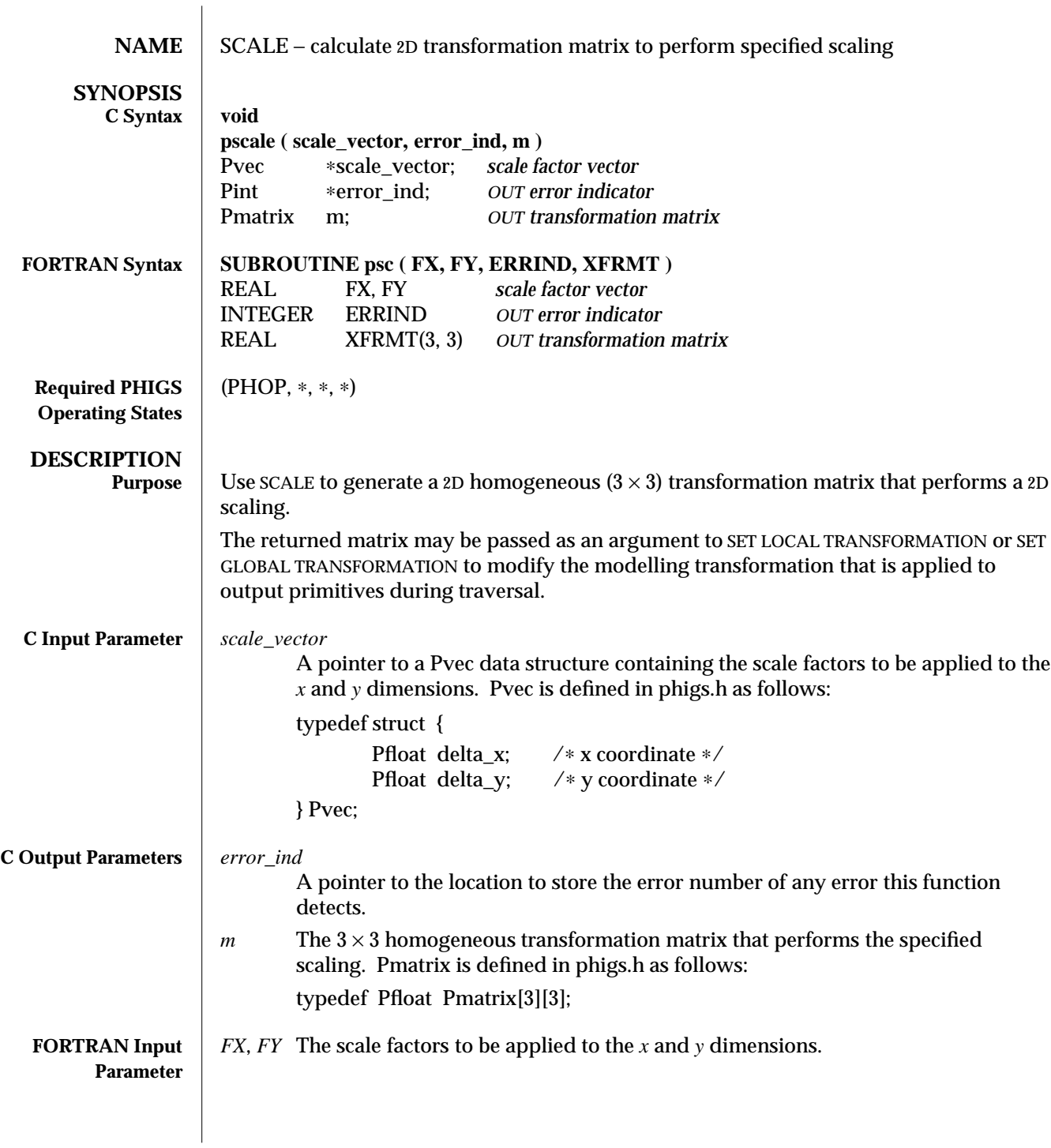

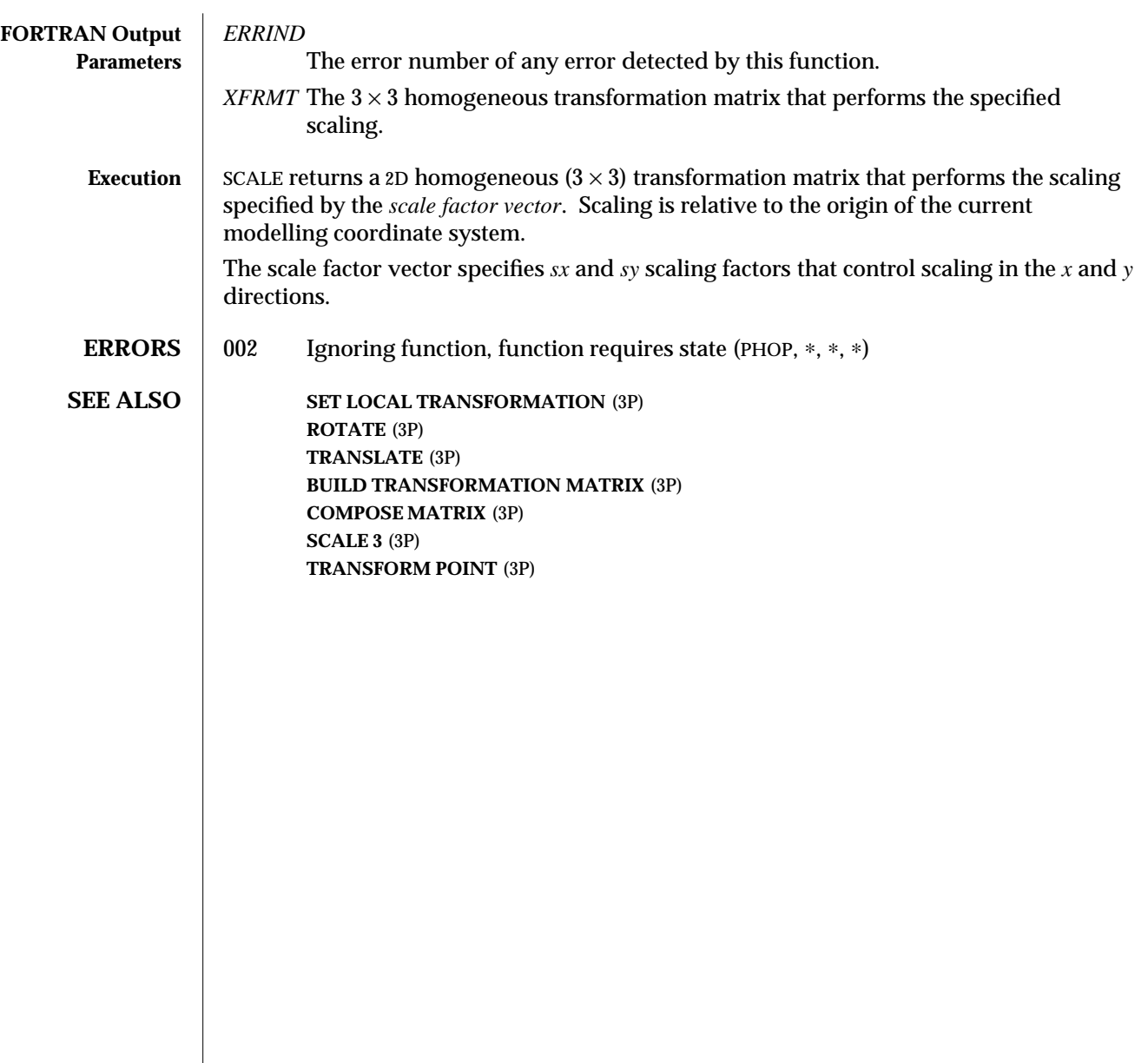

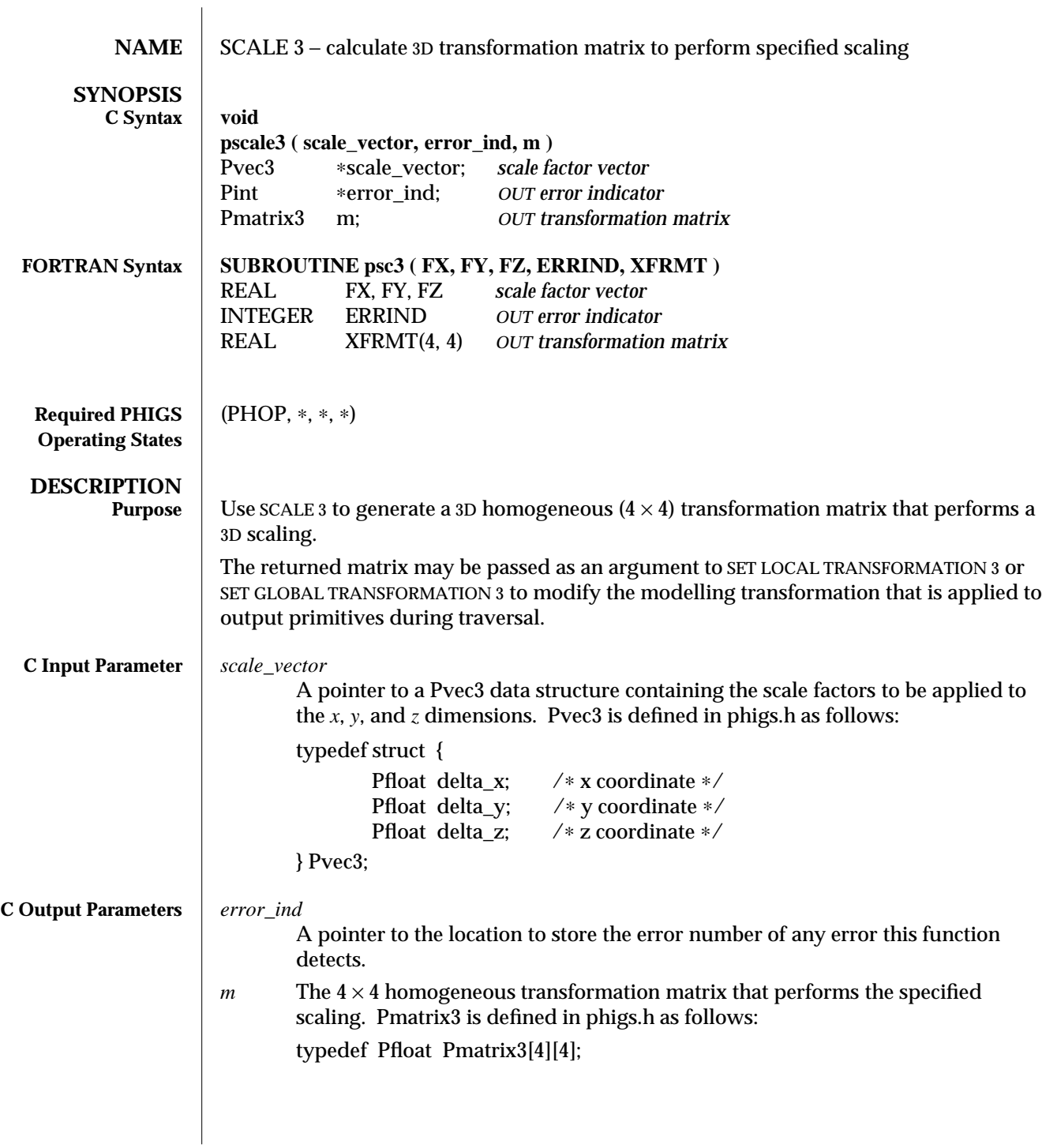

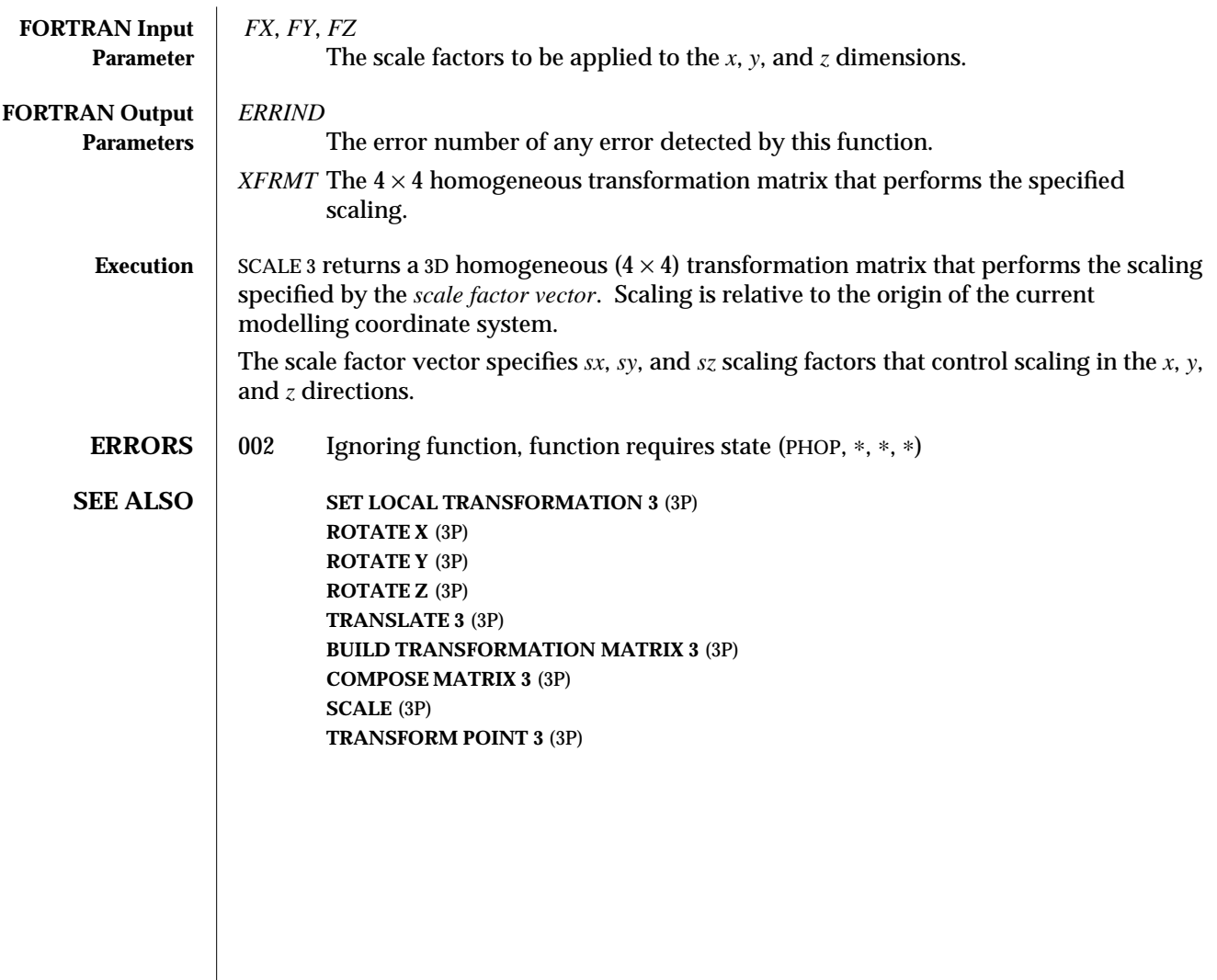

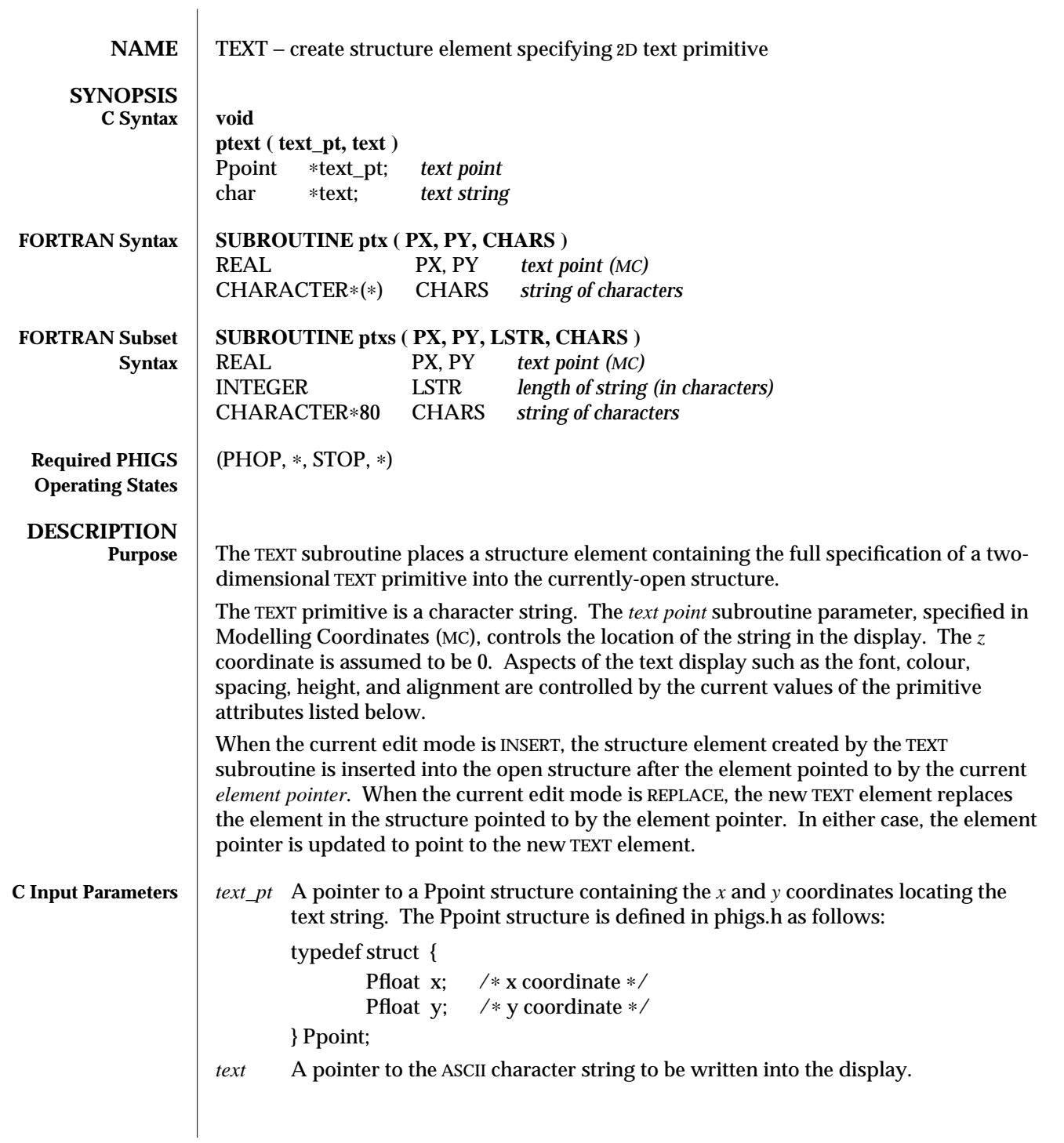

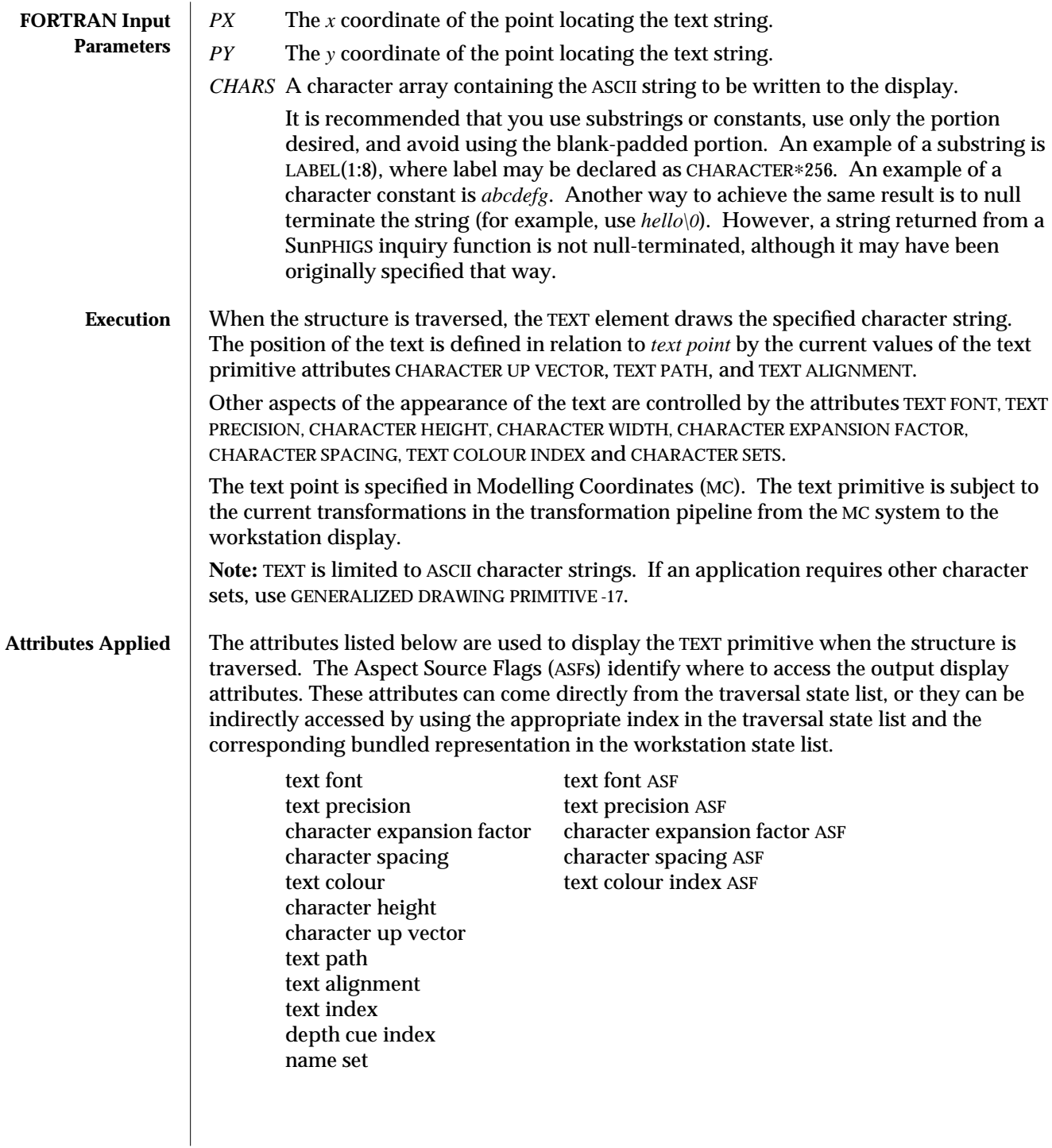

**TEXT 3** (3P)

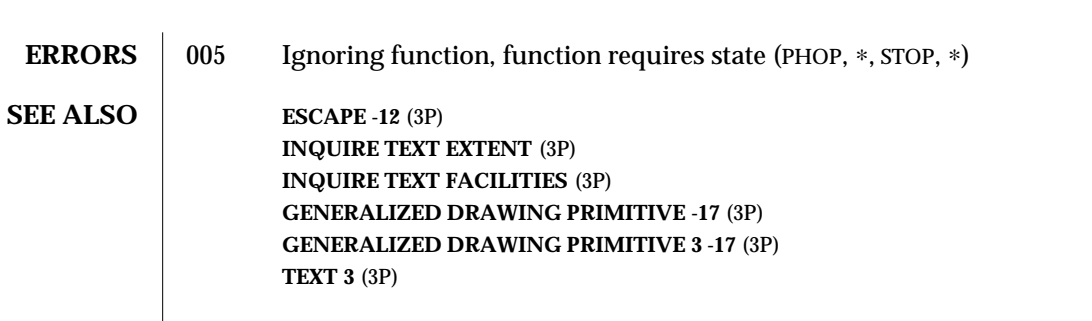

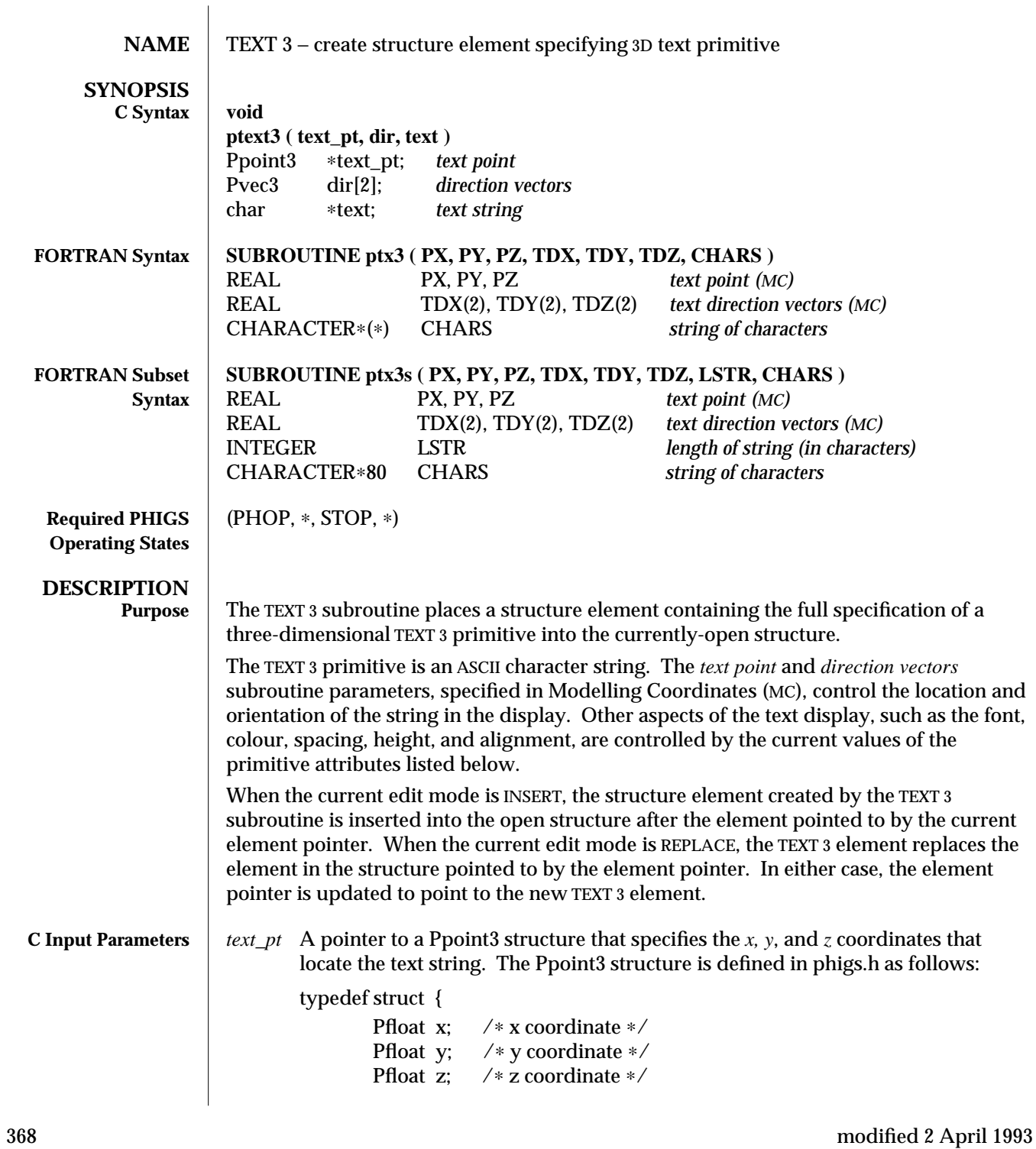

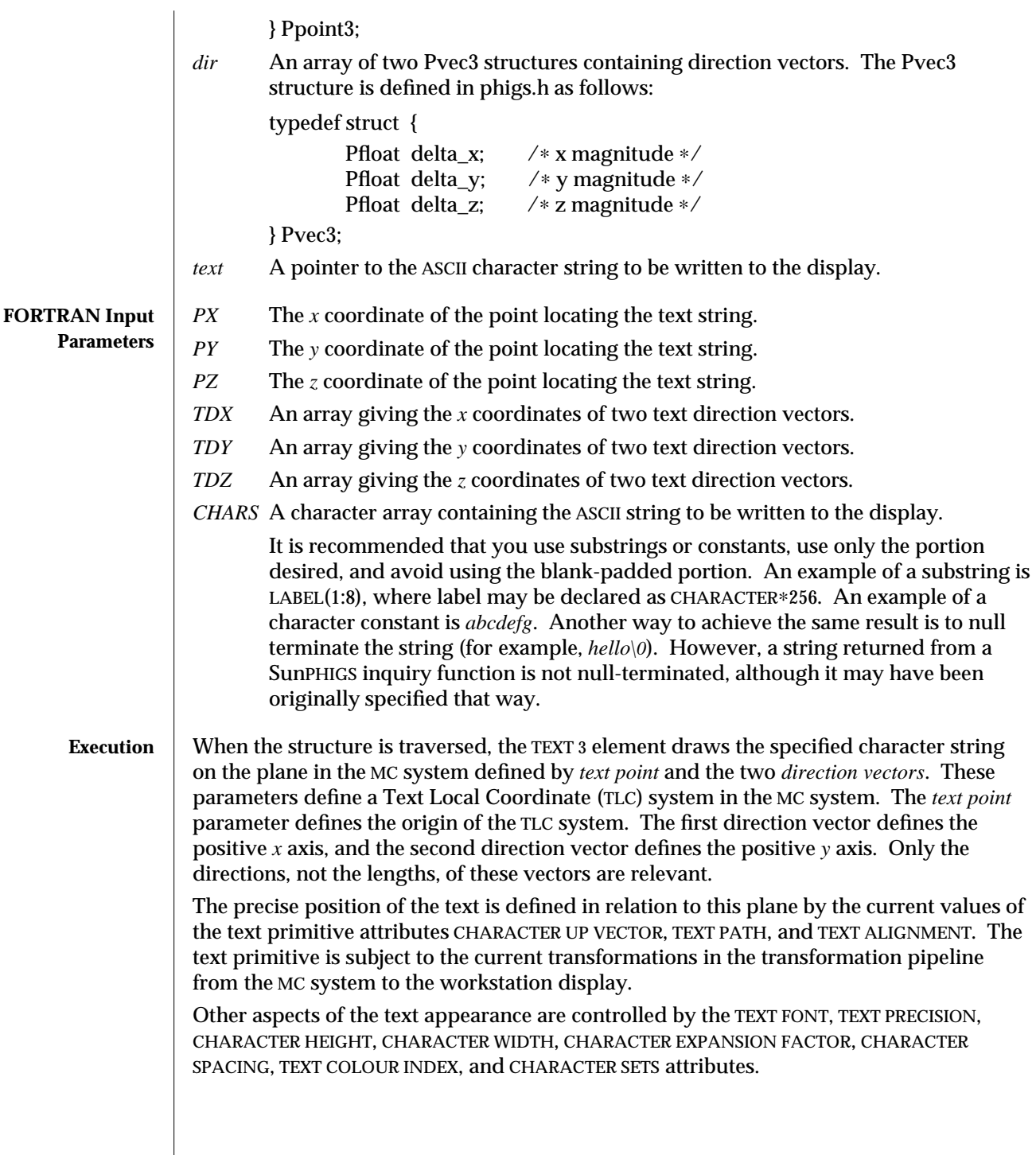

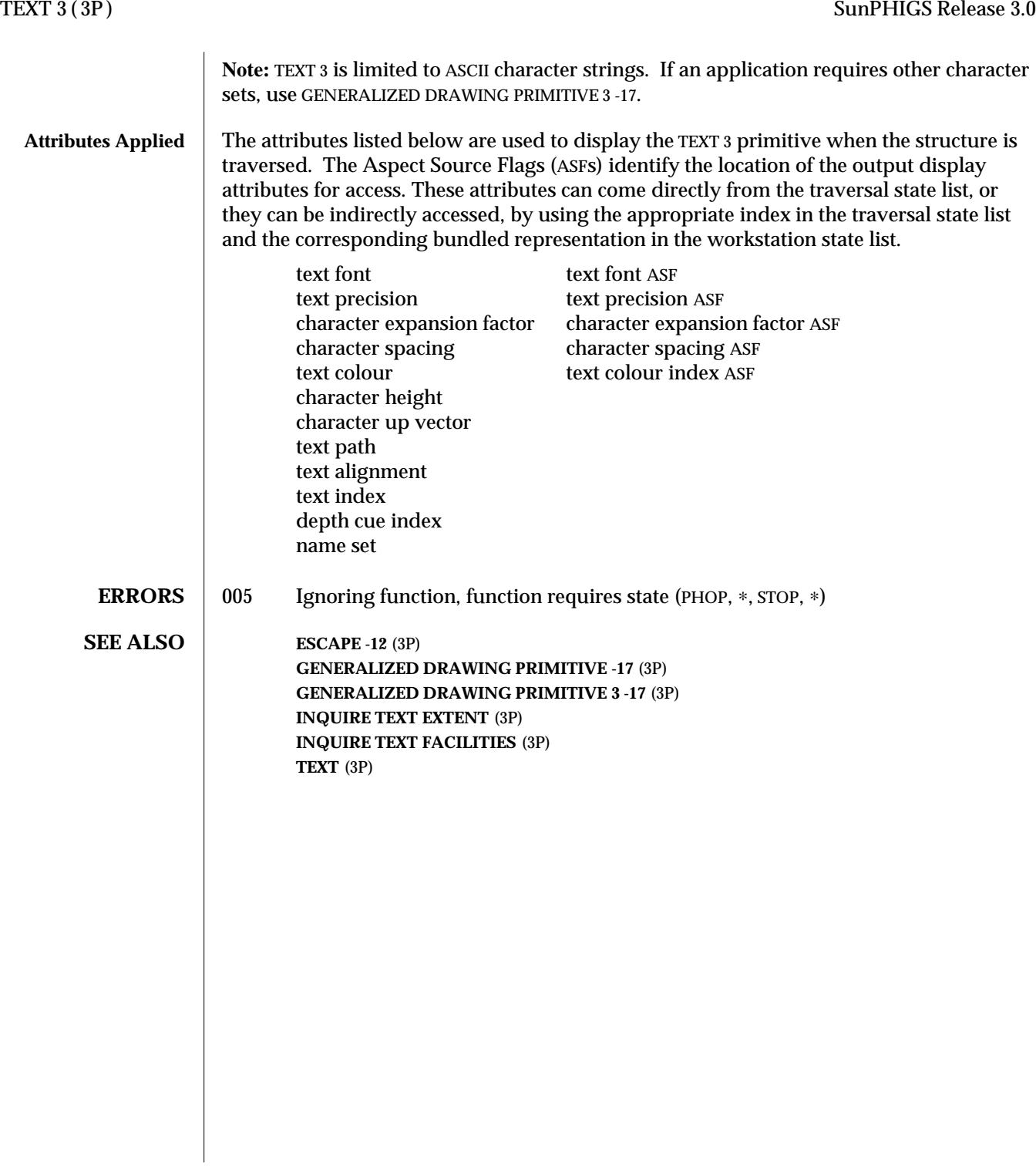

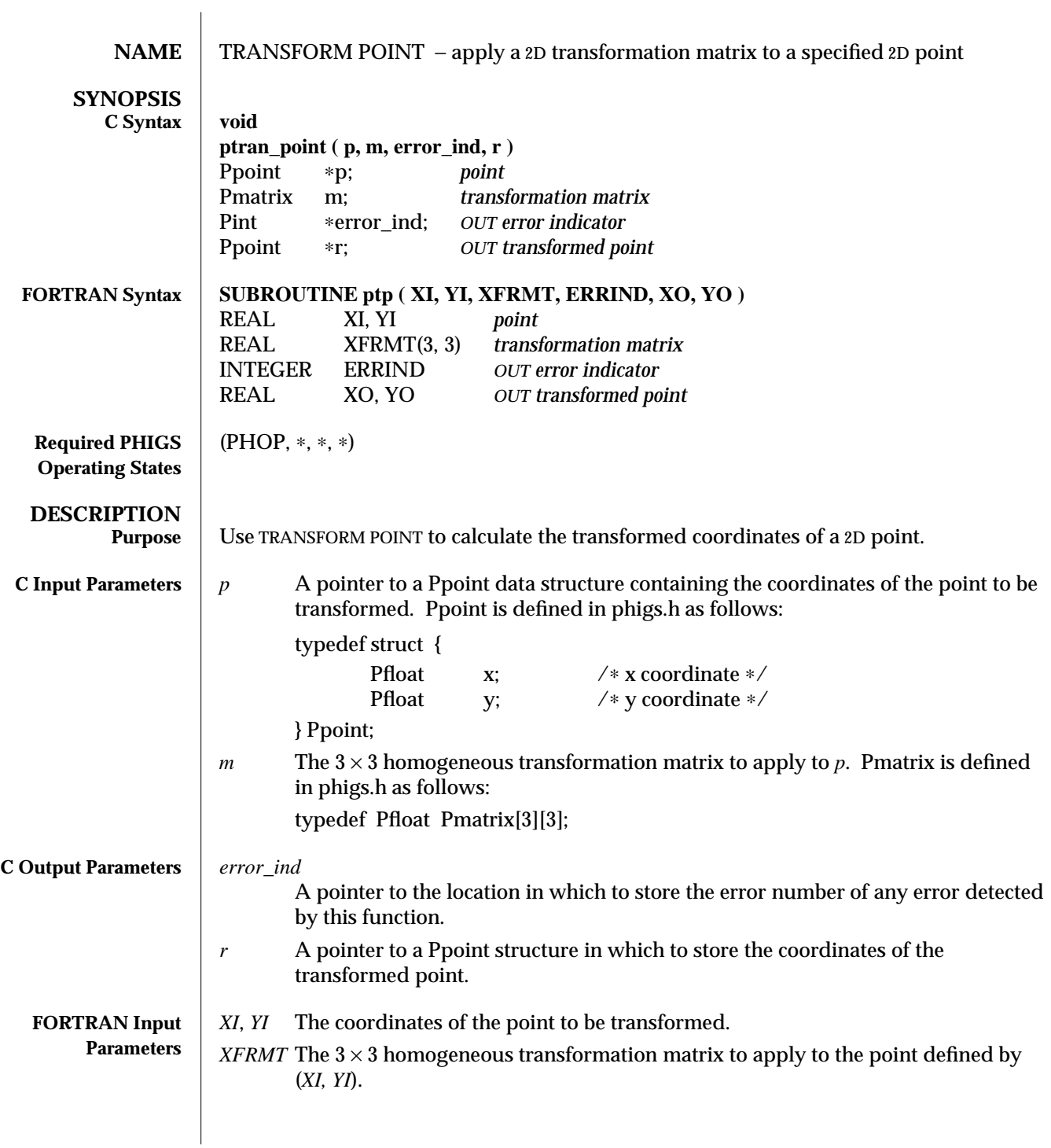

### TRANSFORM POINT (3P) SunPHIGS Release 3.0

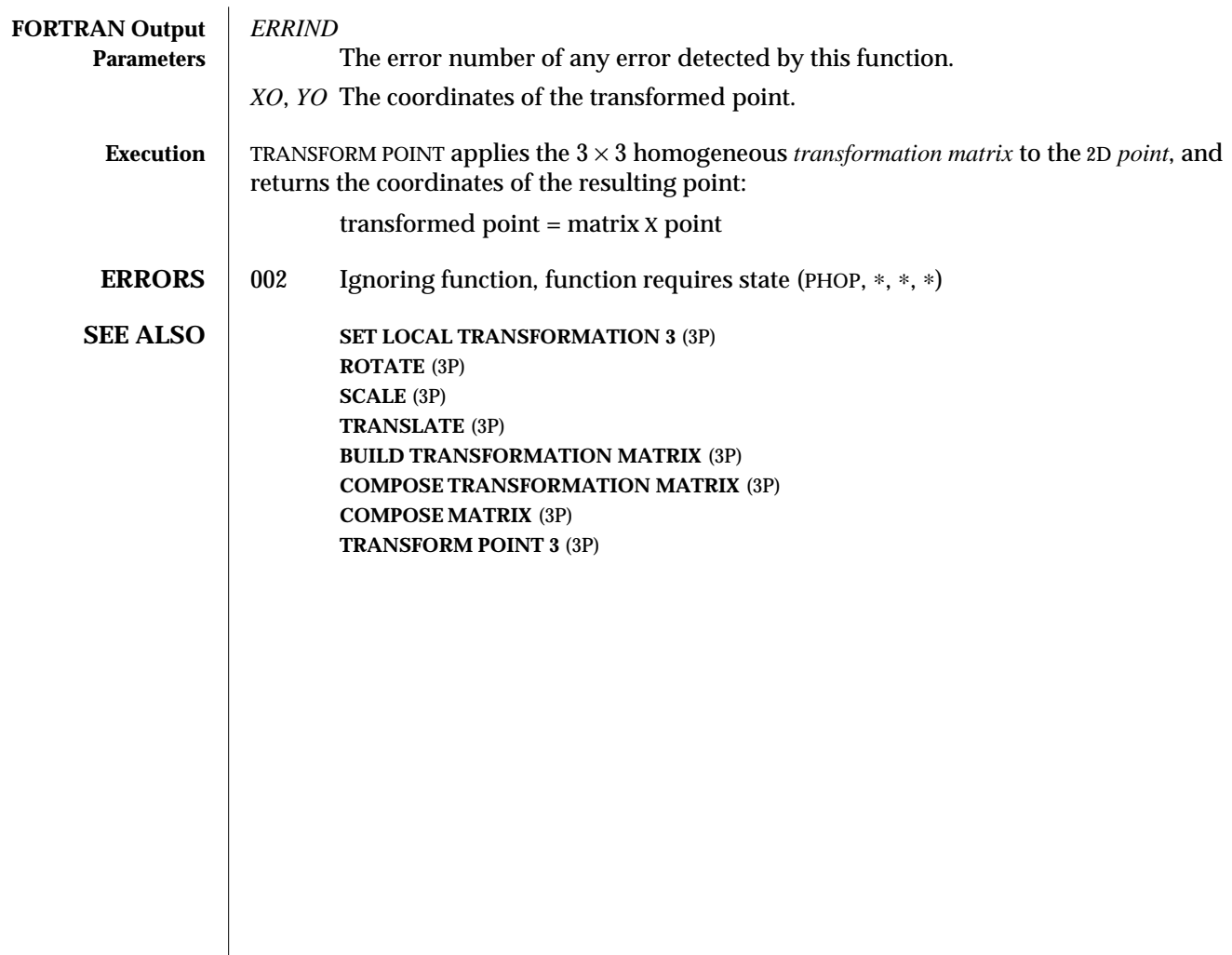

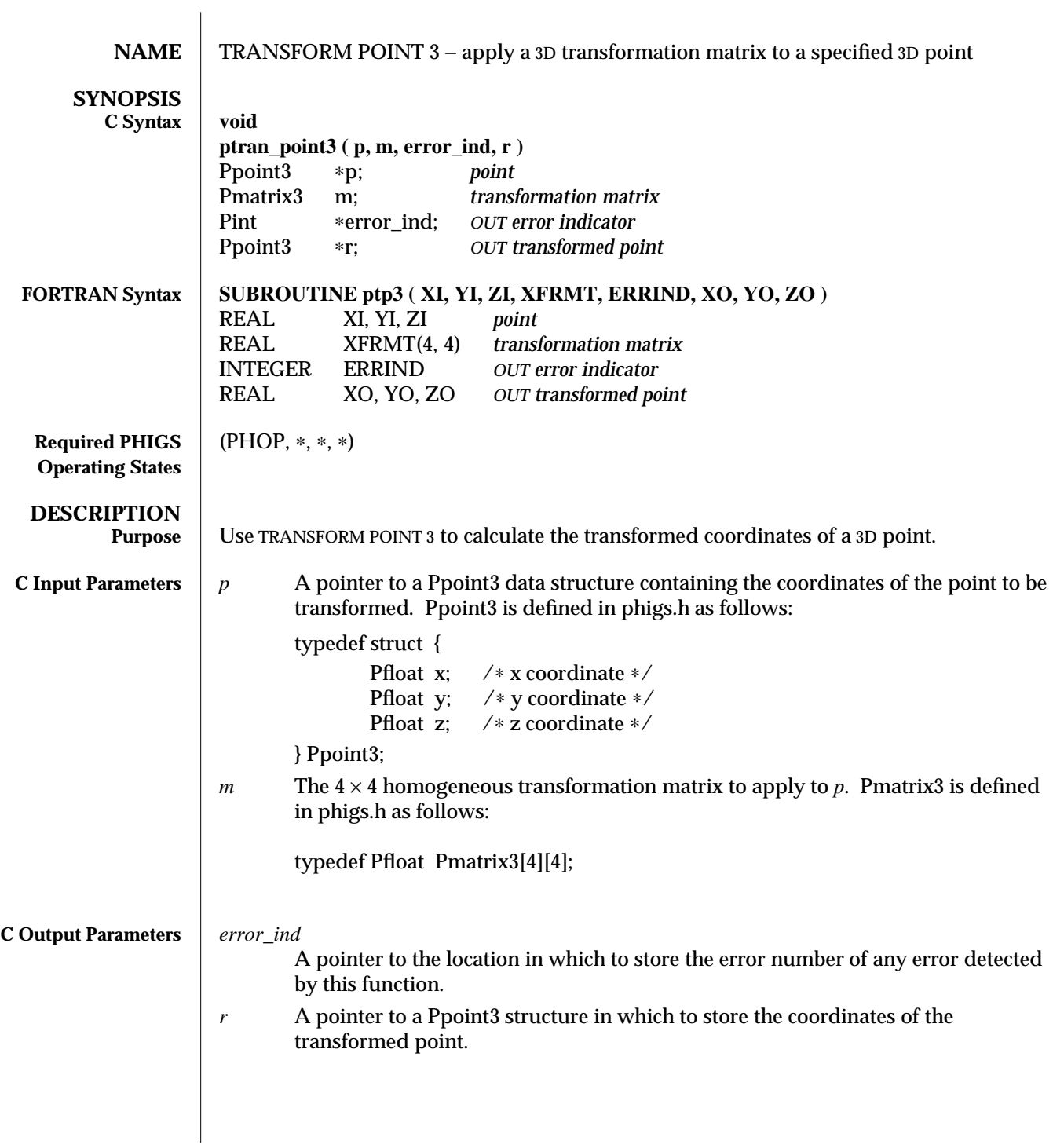

### TRANSFORM POINT 3 (3P) SunPHIGS Release 3.0

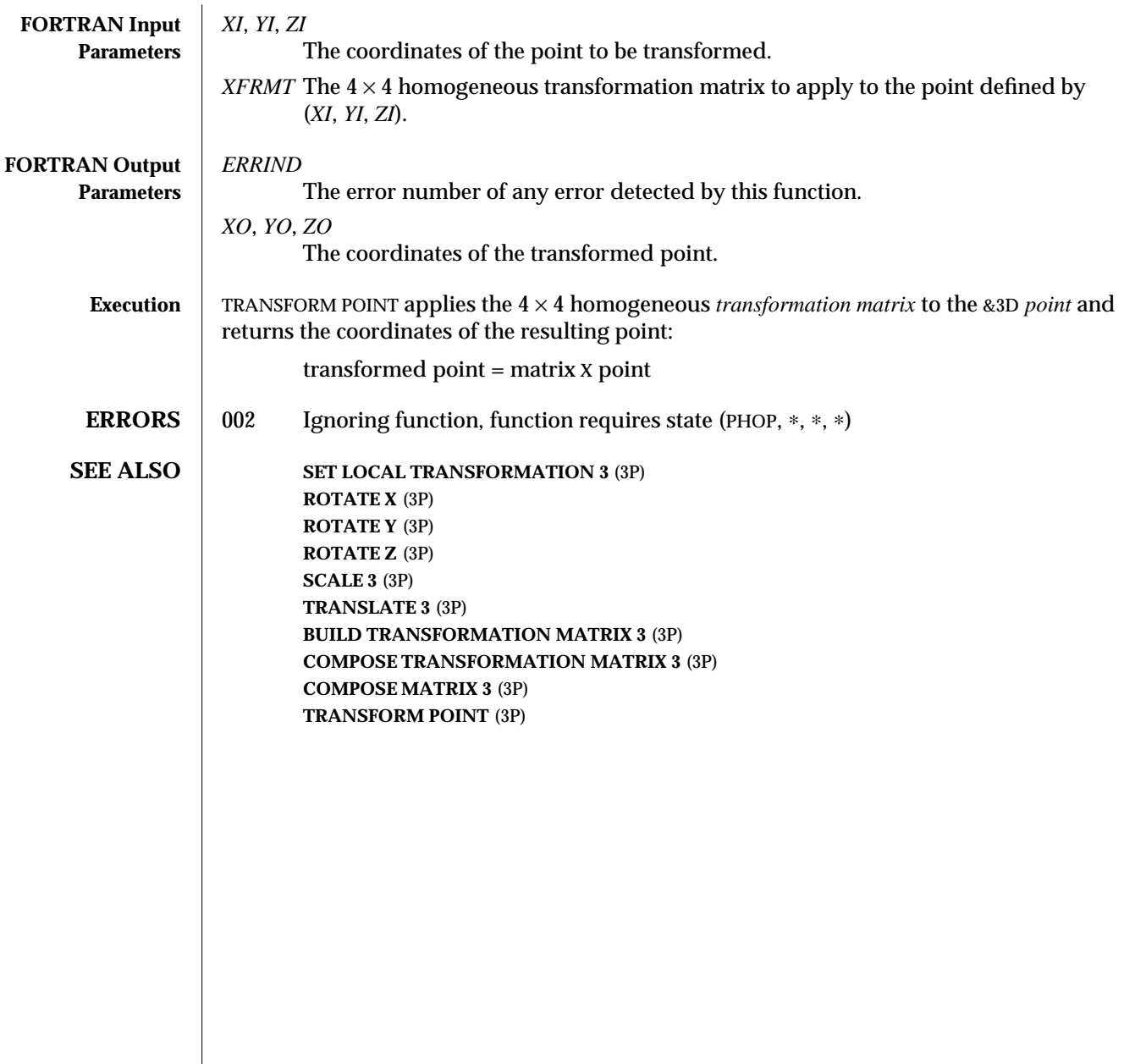

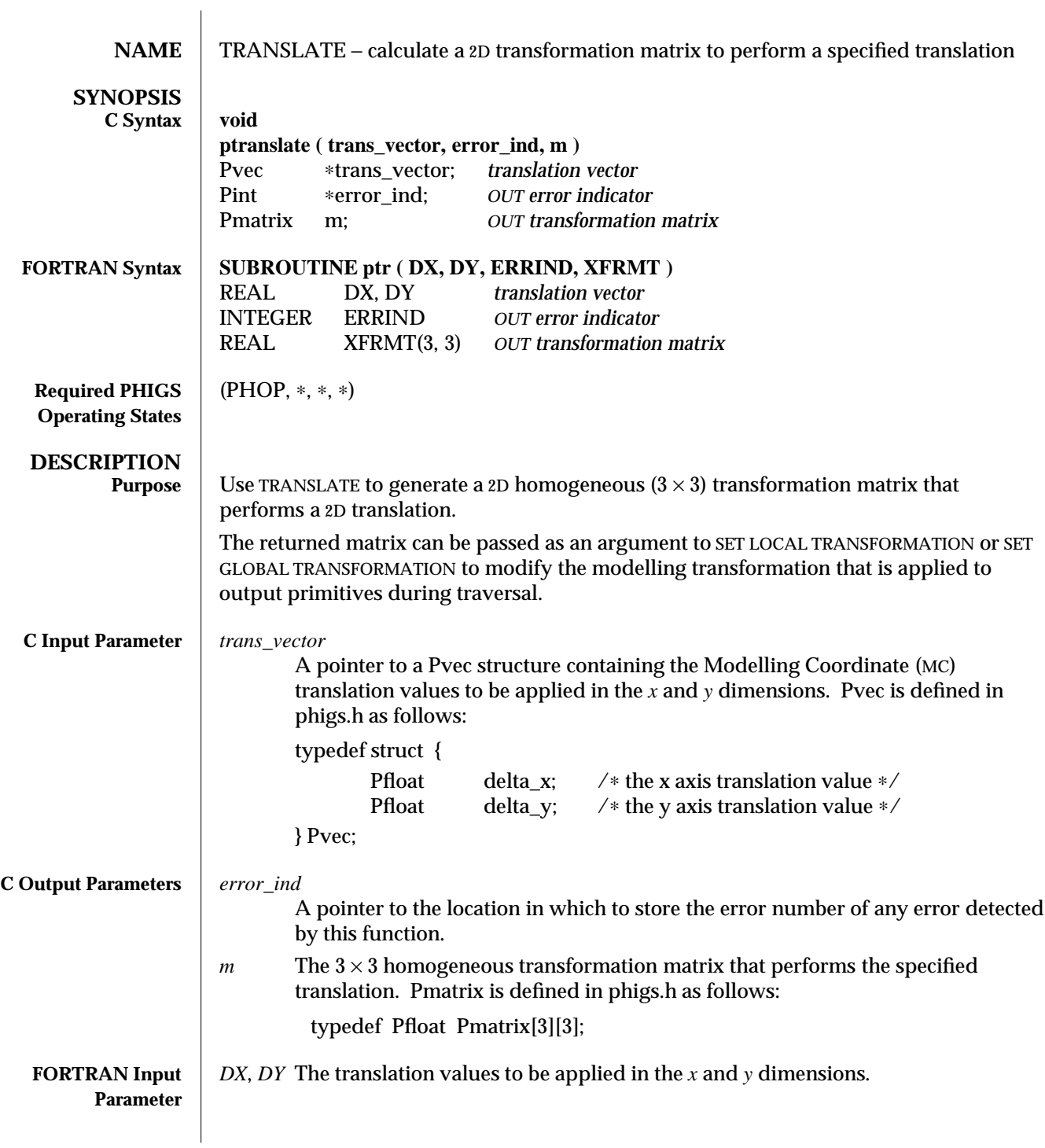

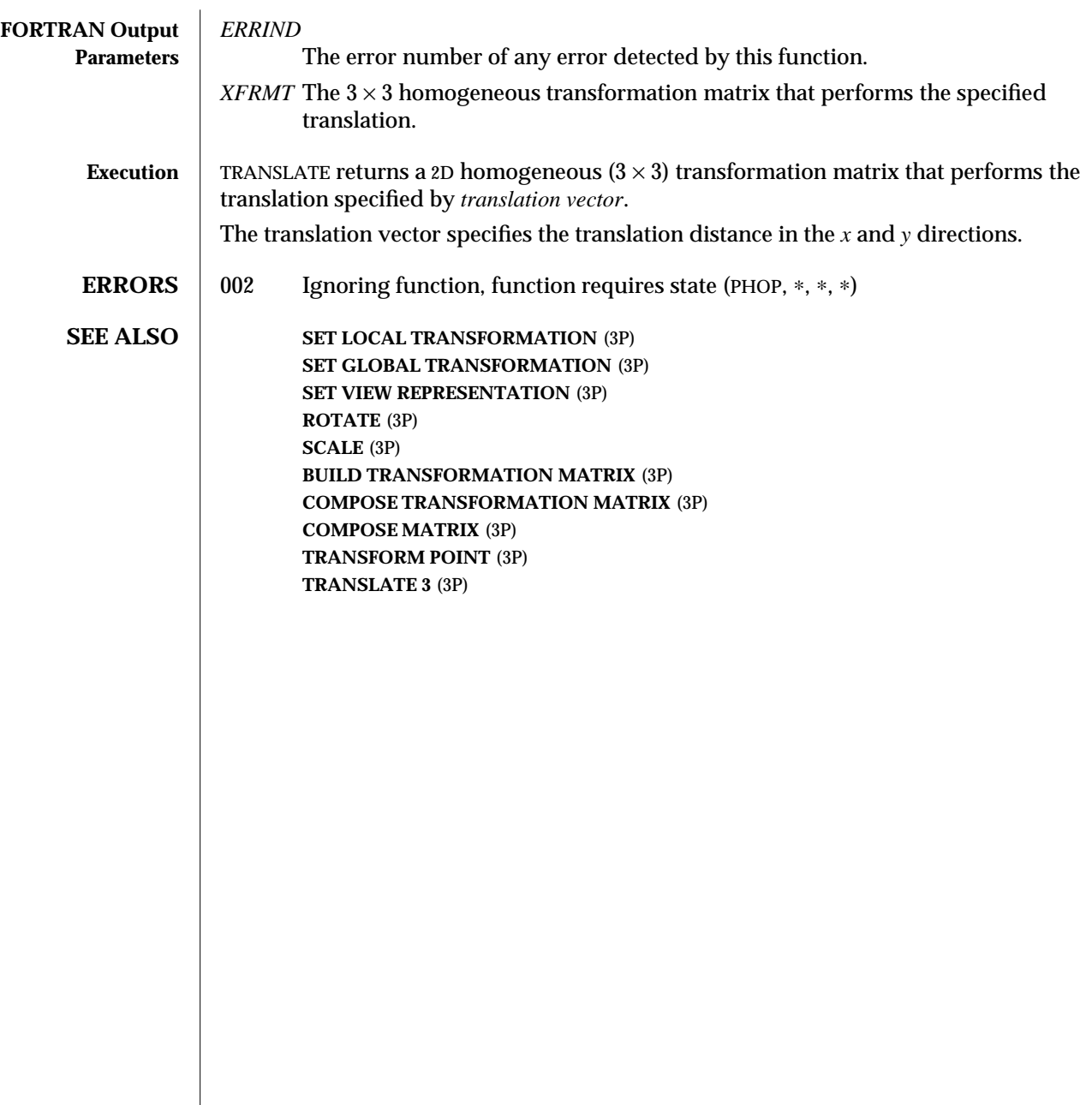

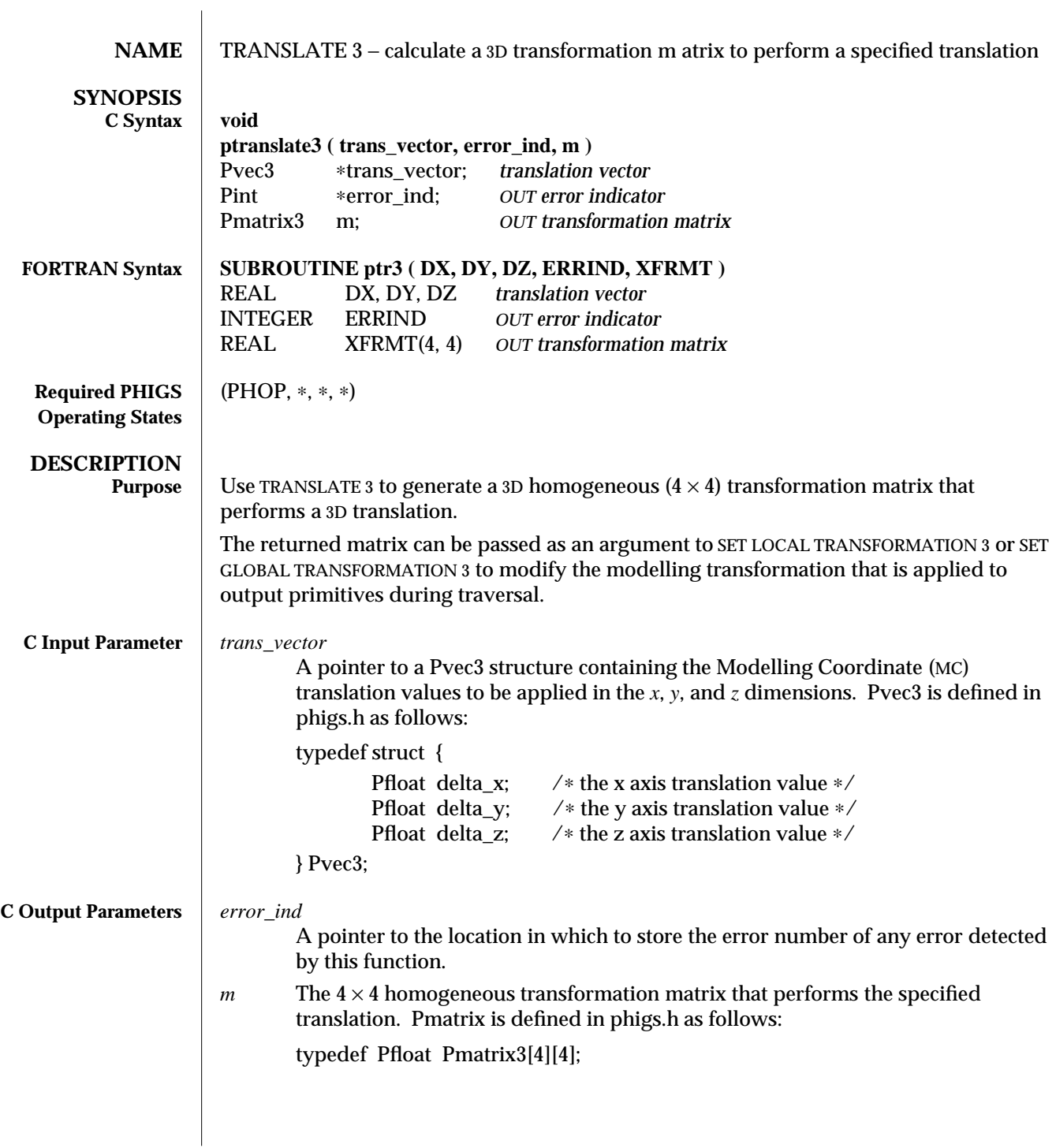

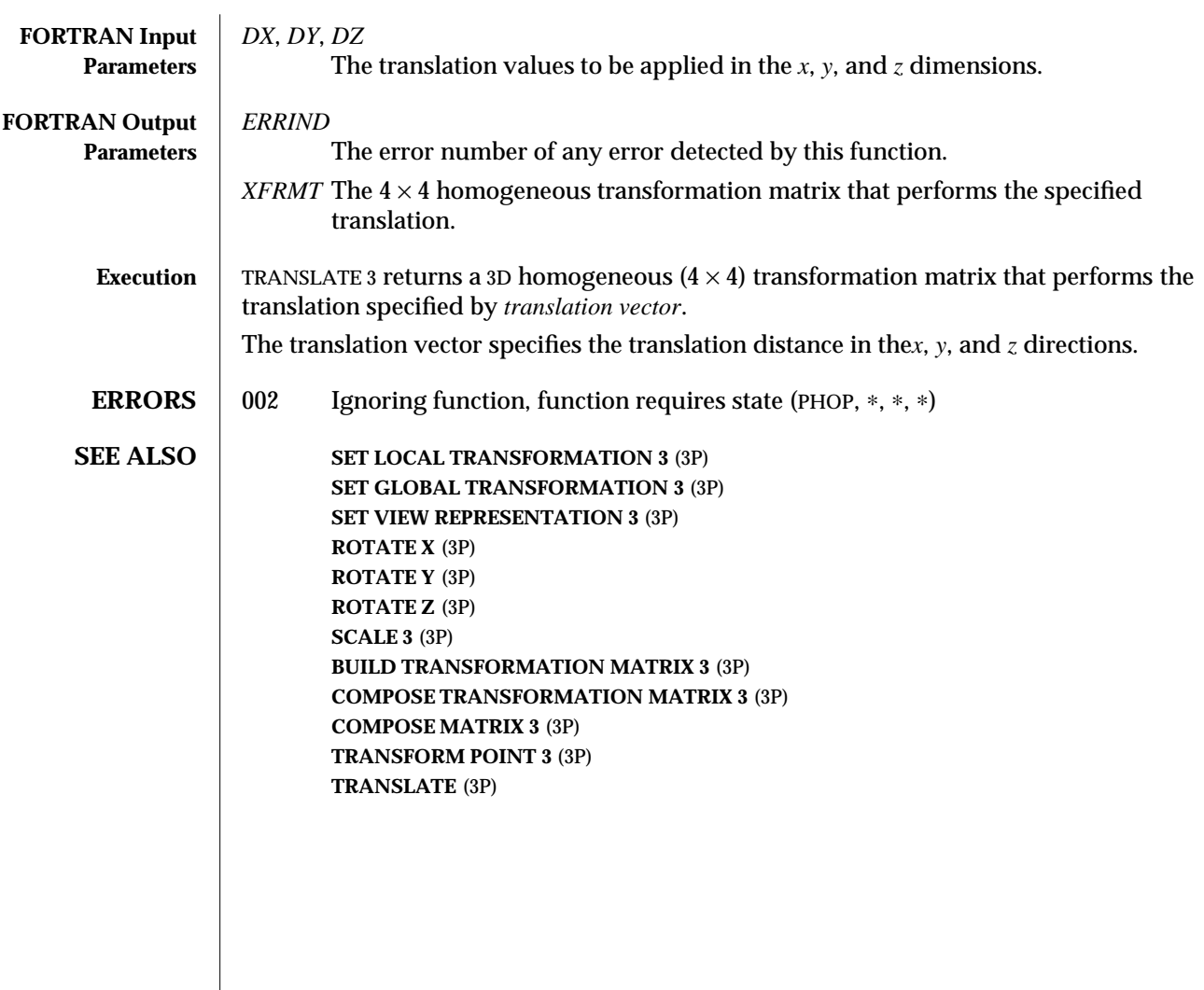

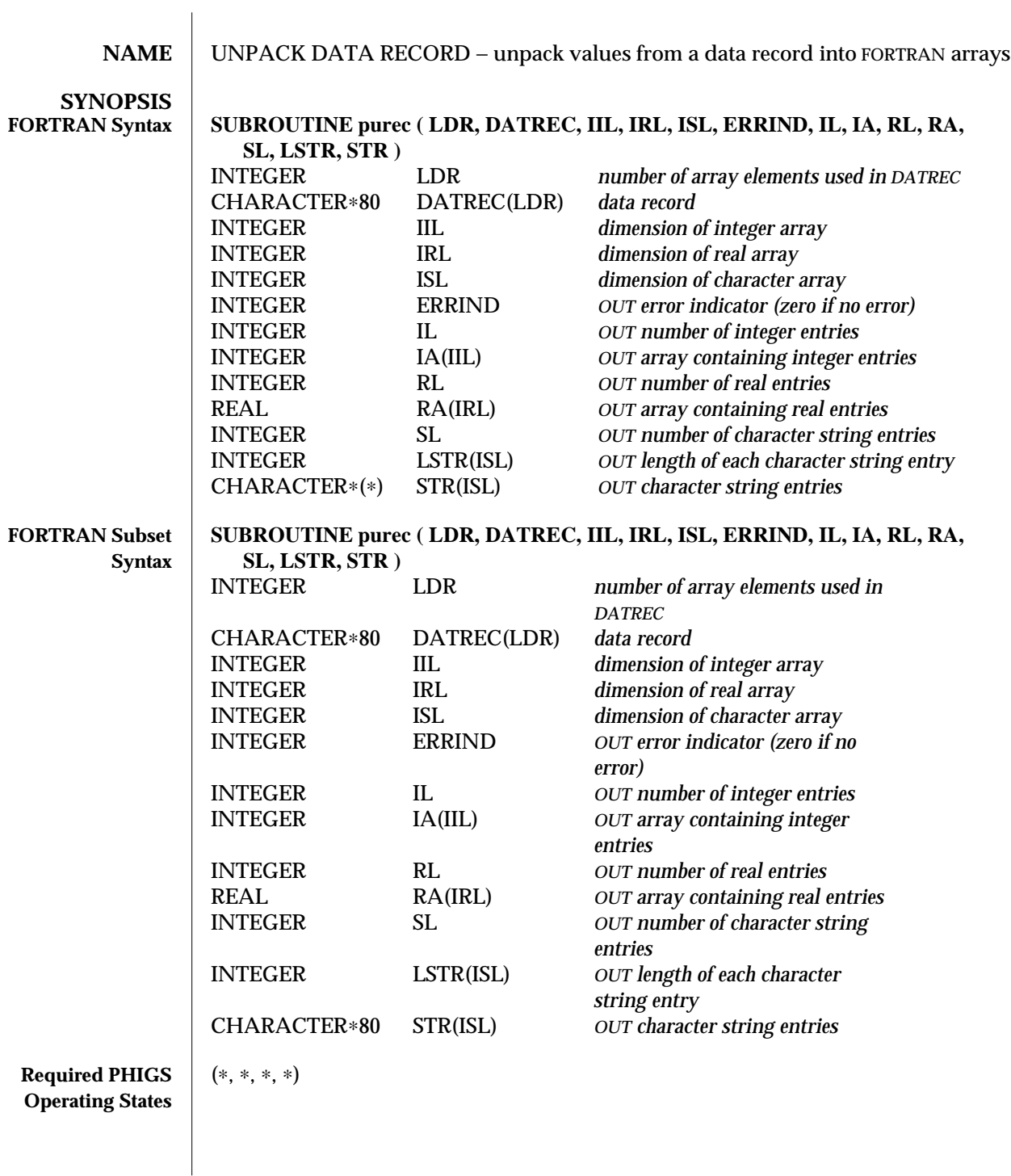

### UNPACK DATA RECORD (3P) SunPHIGS Release 3.0

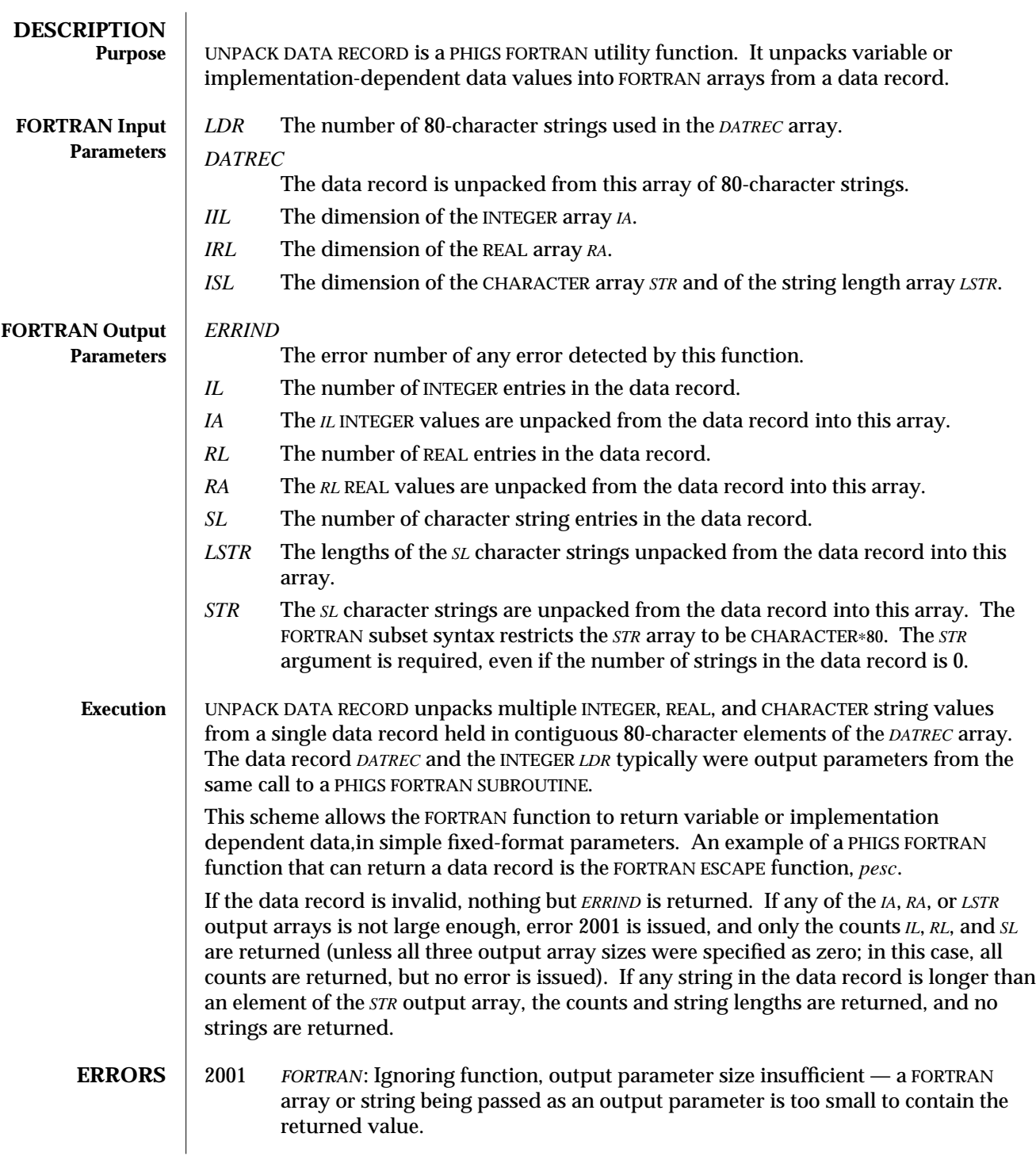

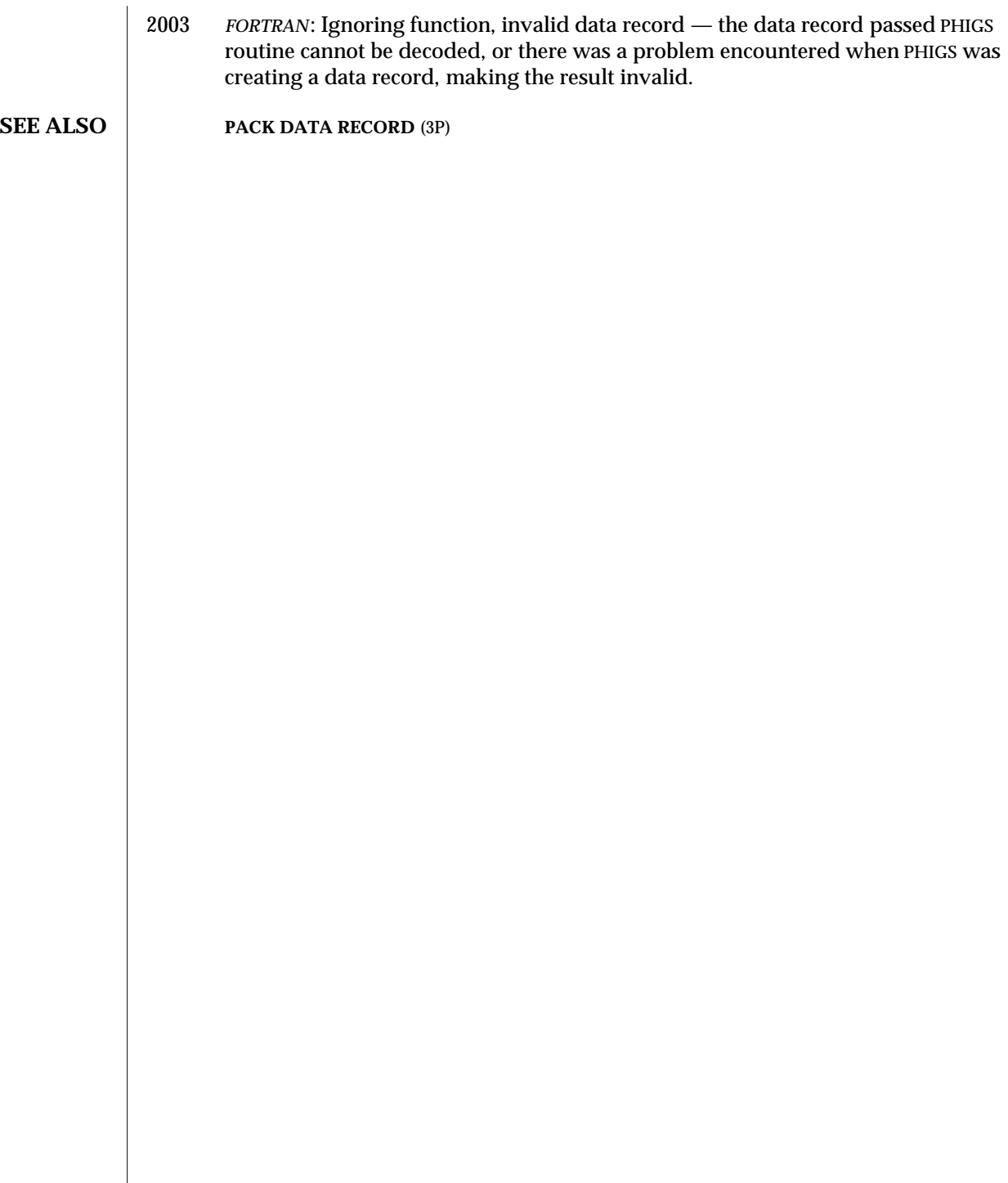

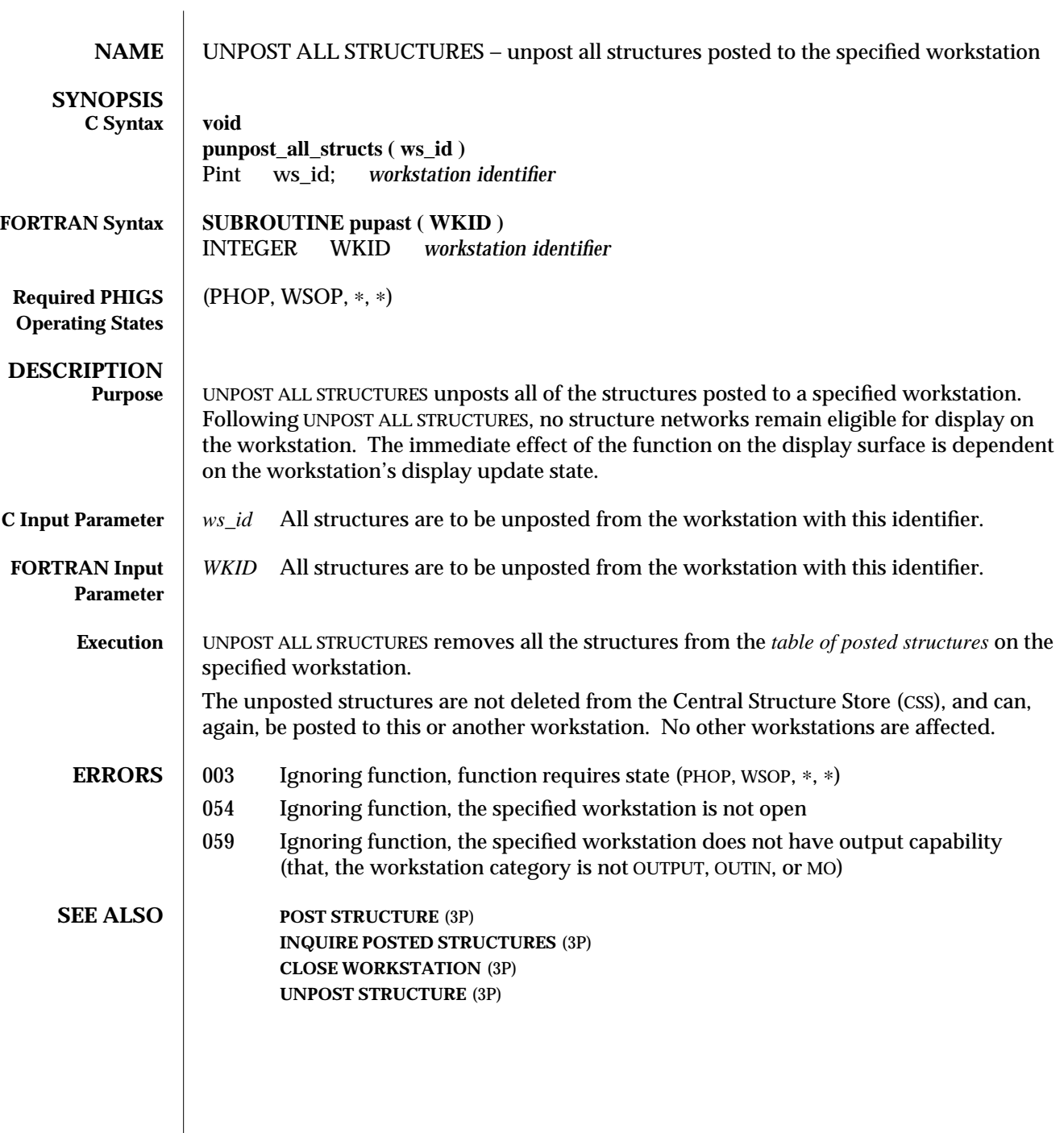

 $\begin{array}{c} \hline \end{array}$ 

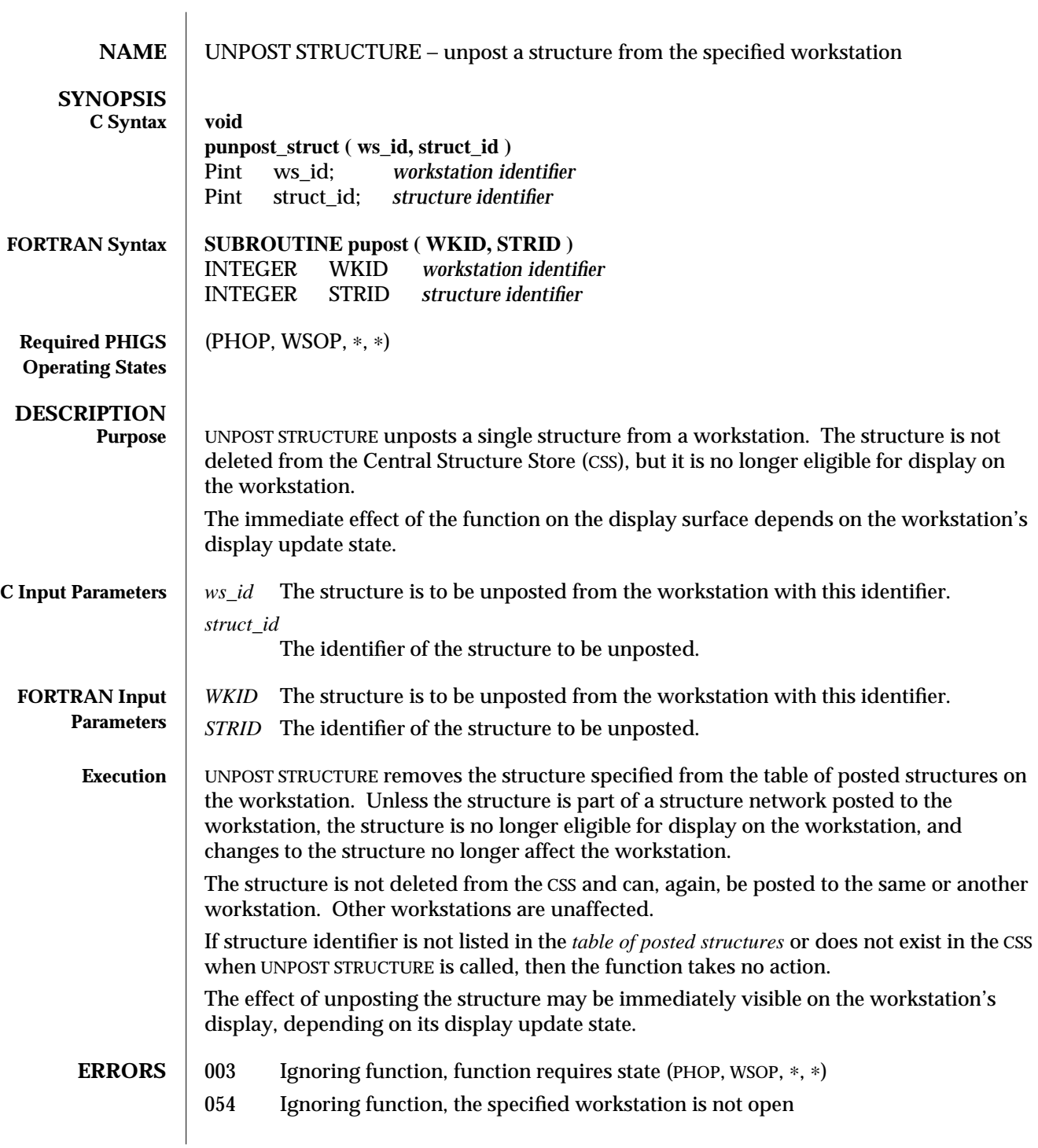

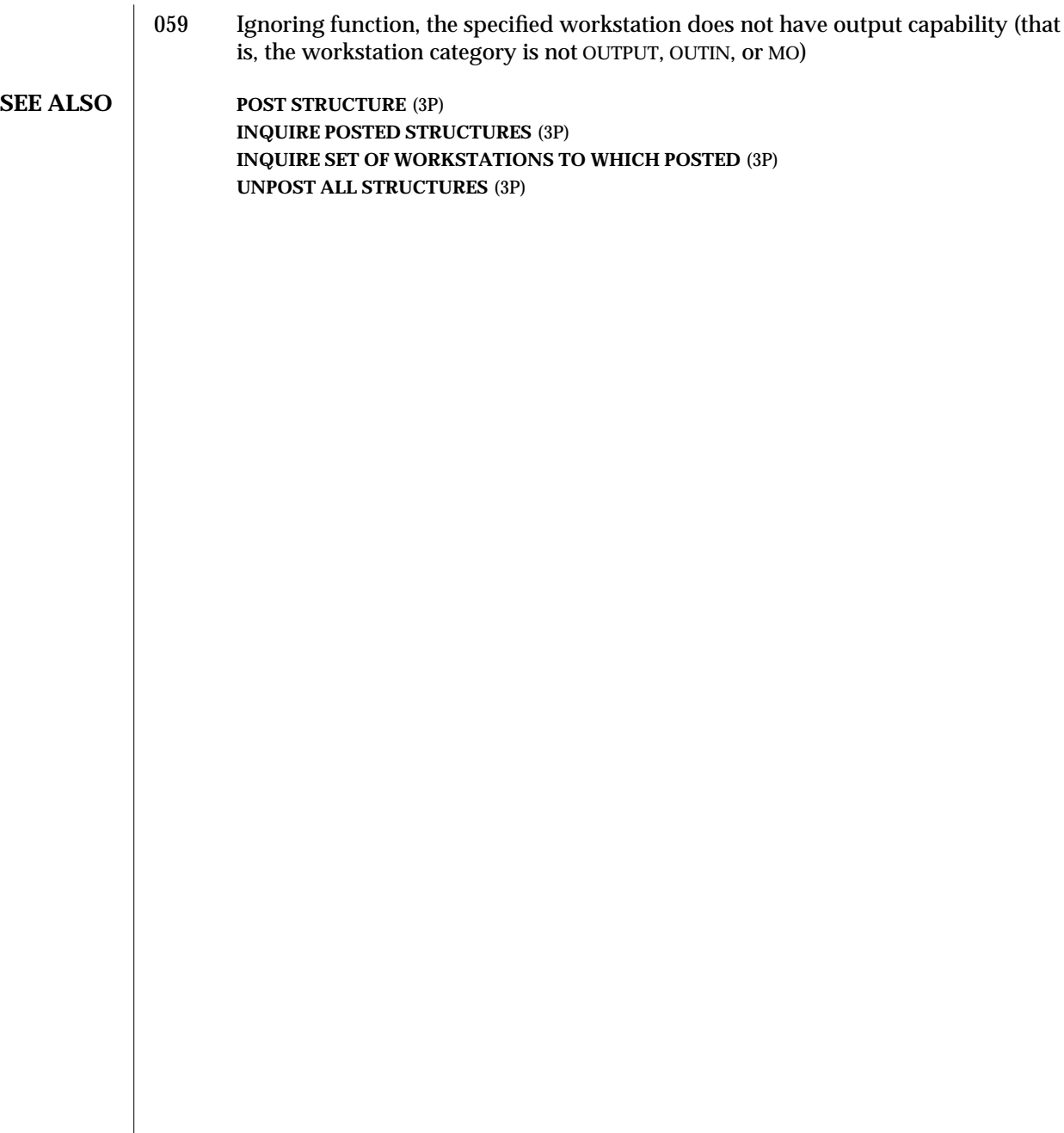

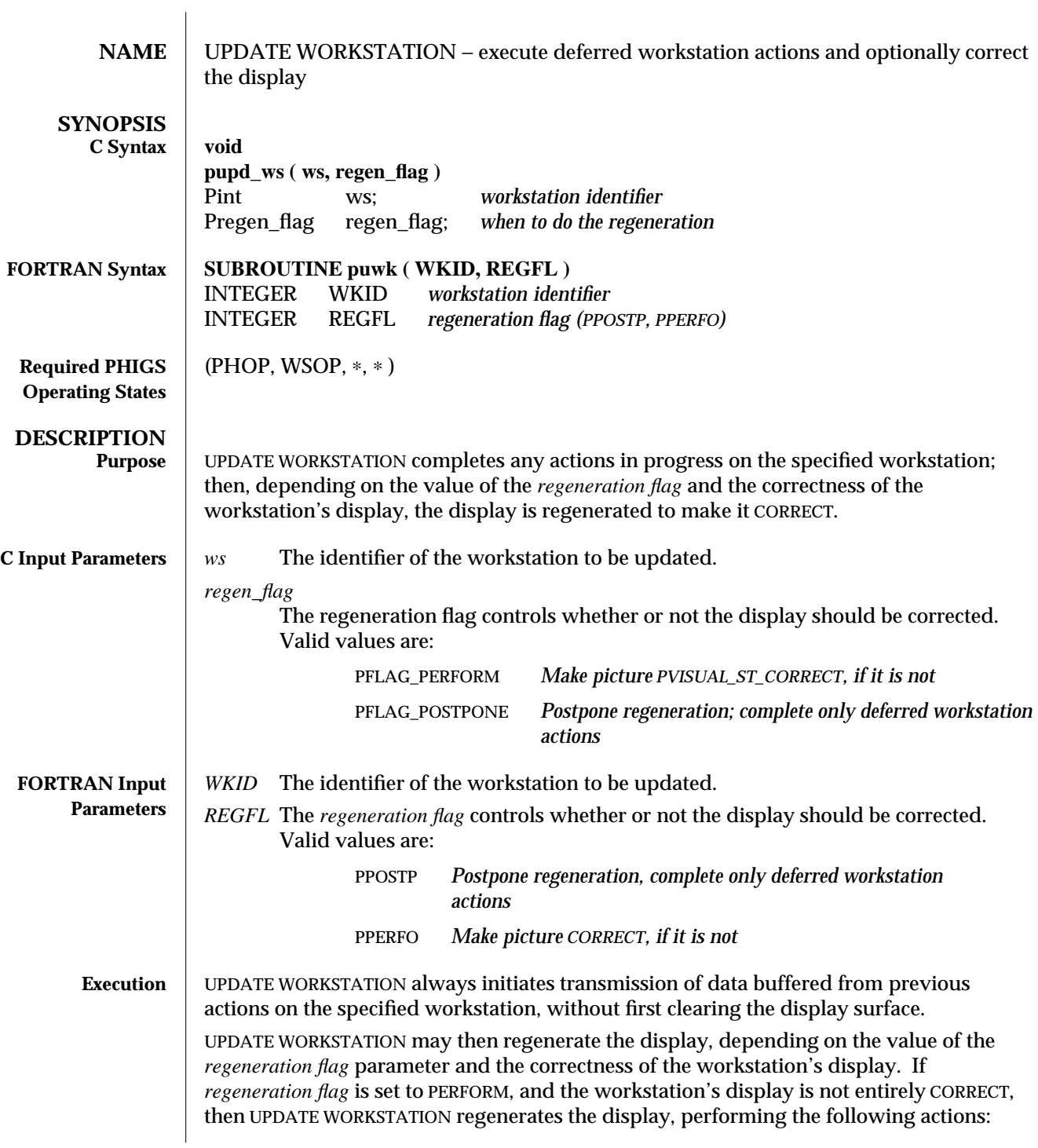

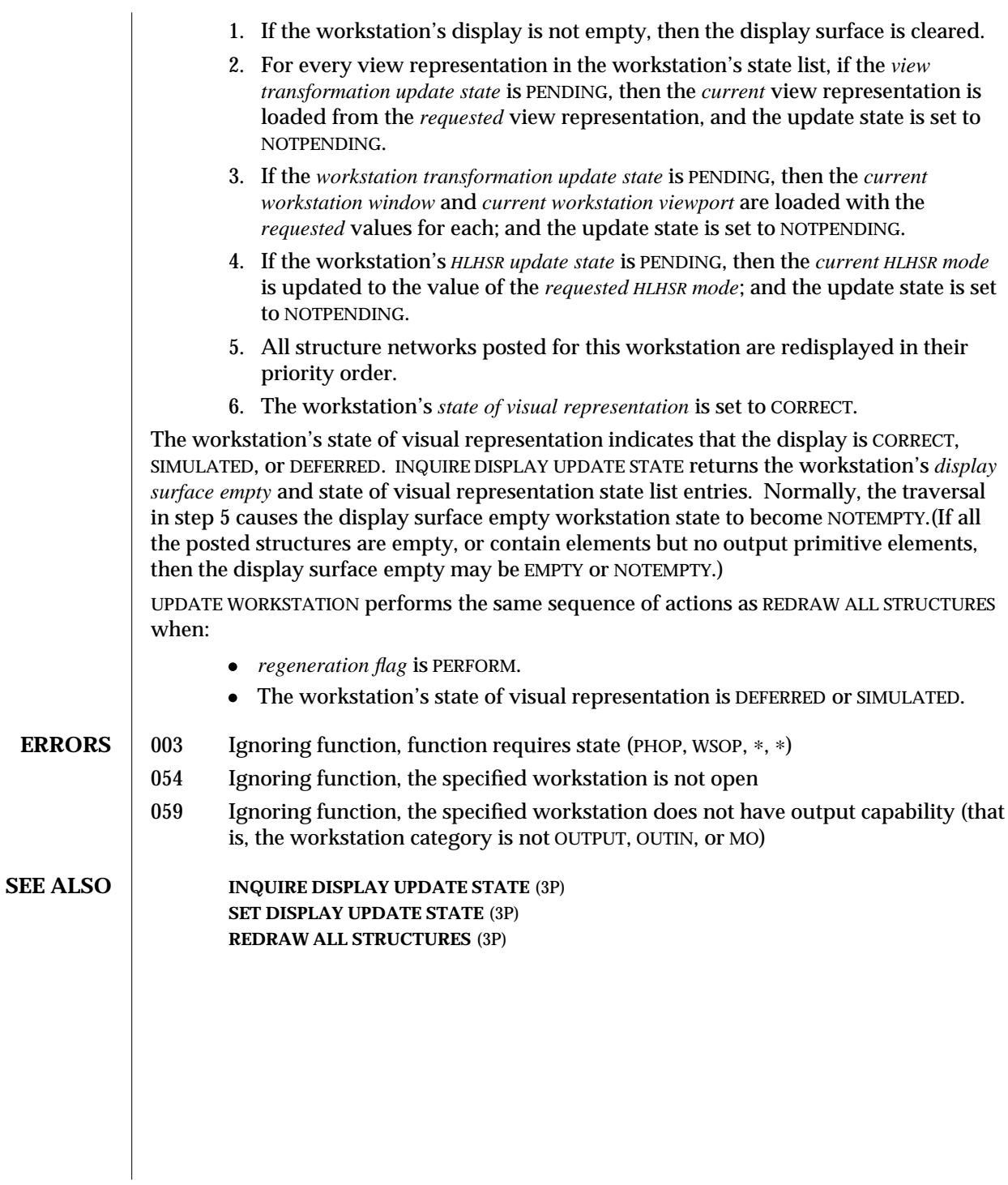

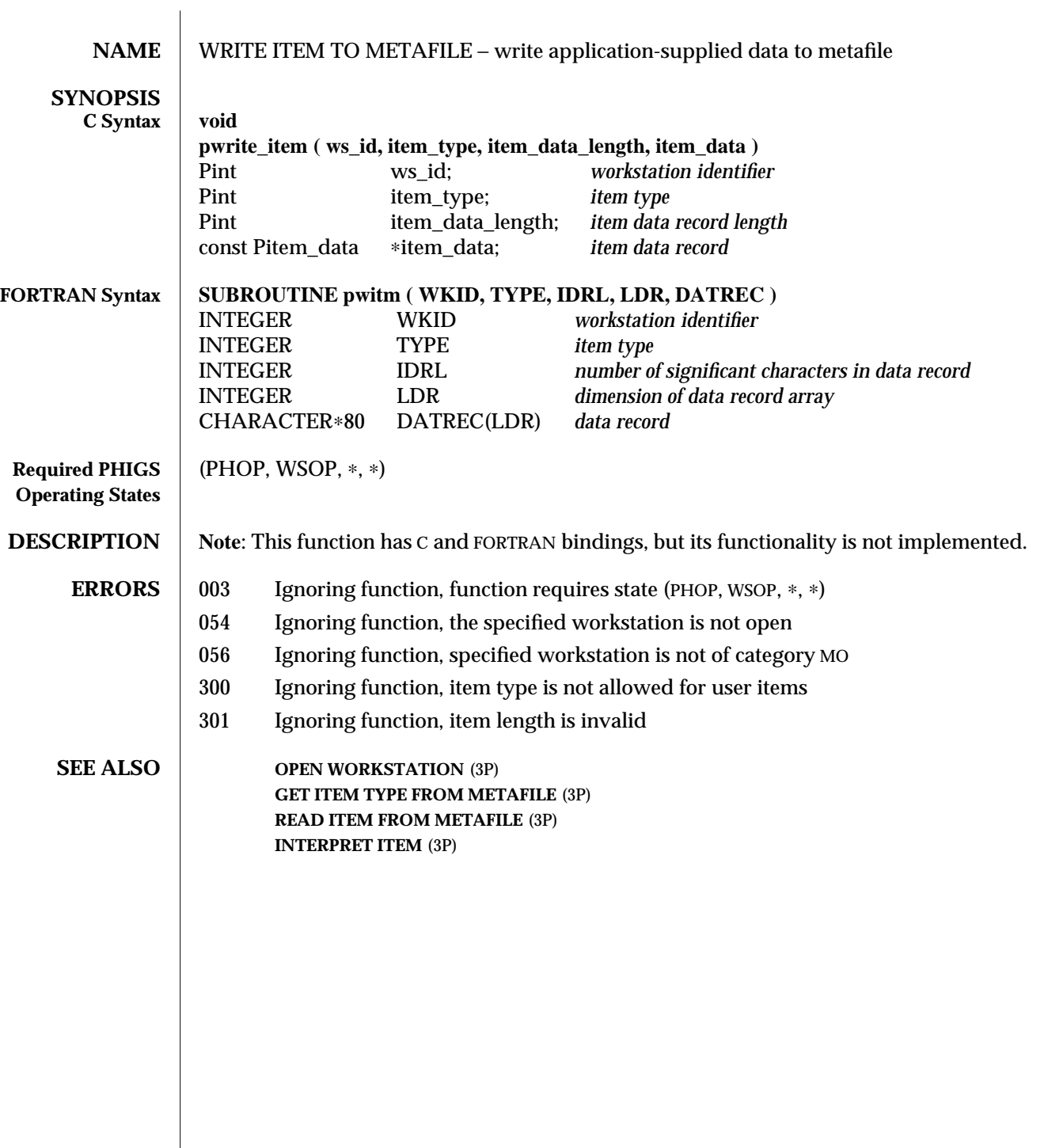

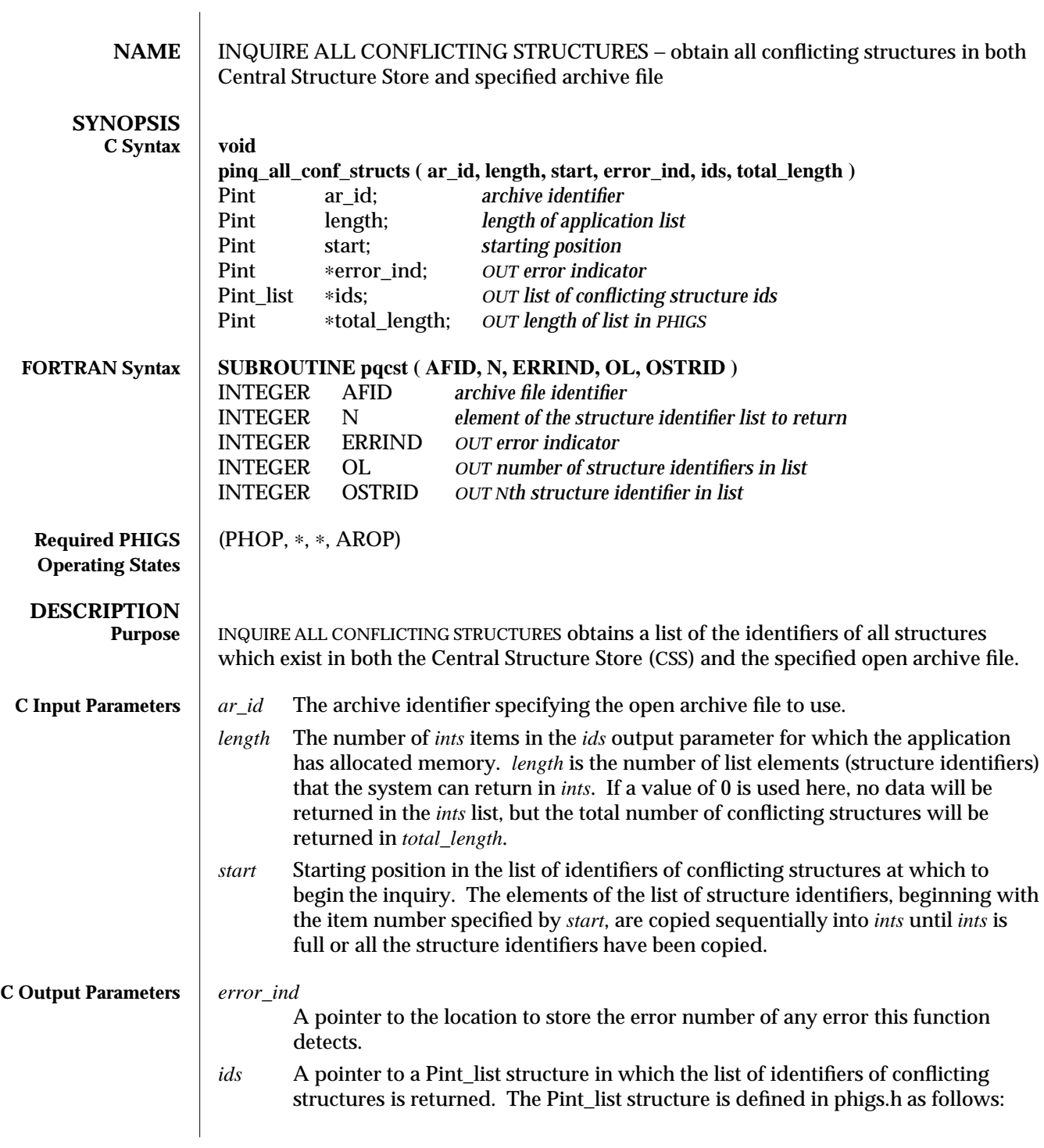

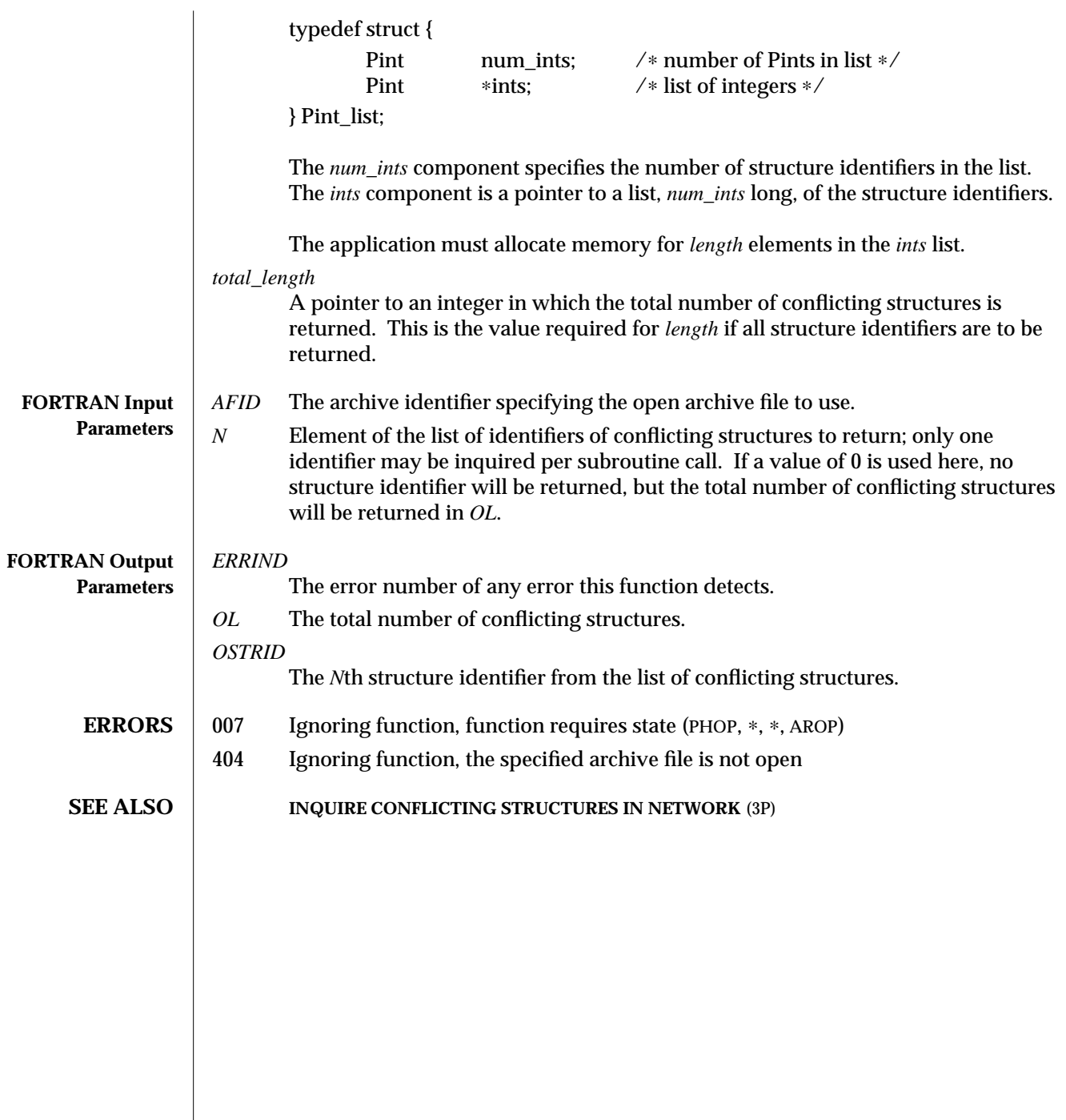

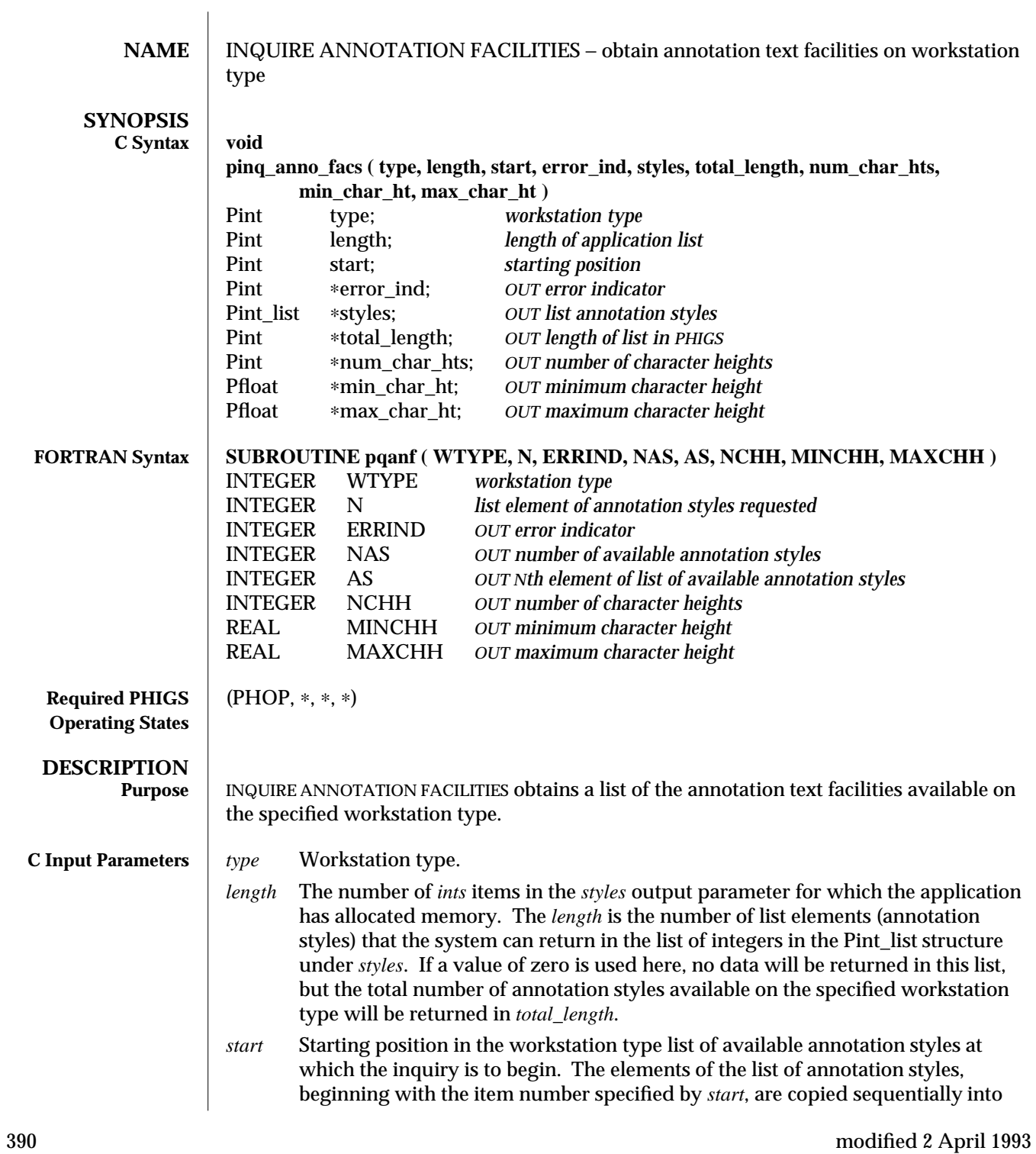

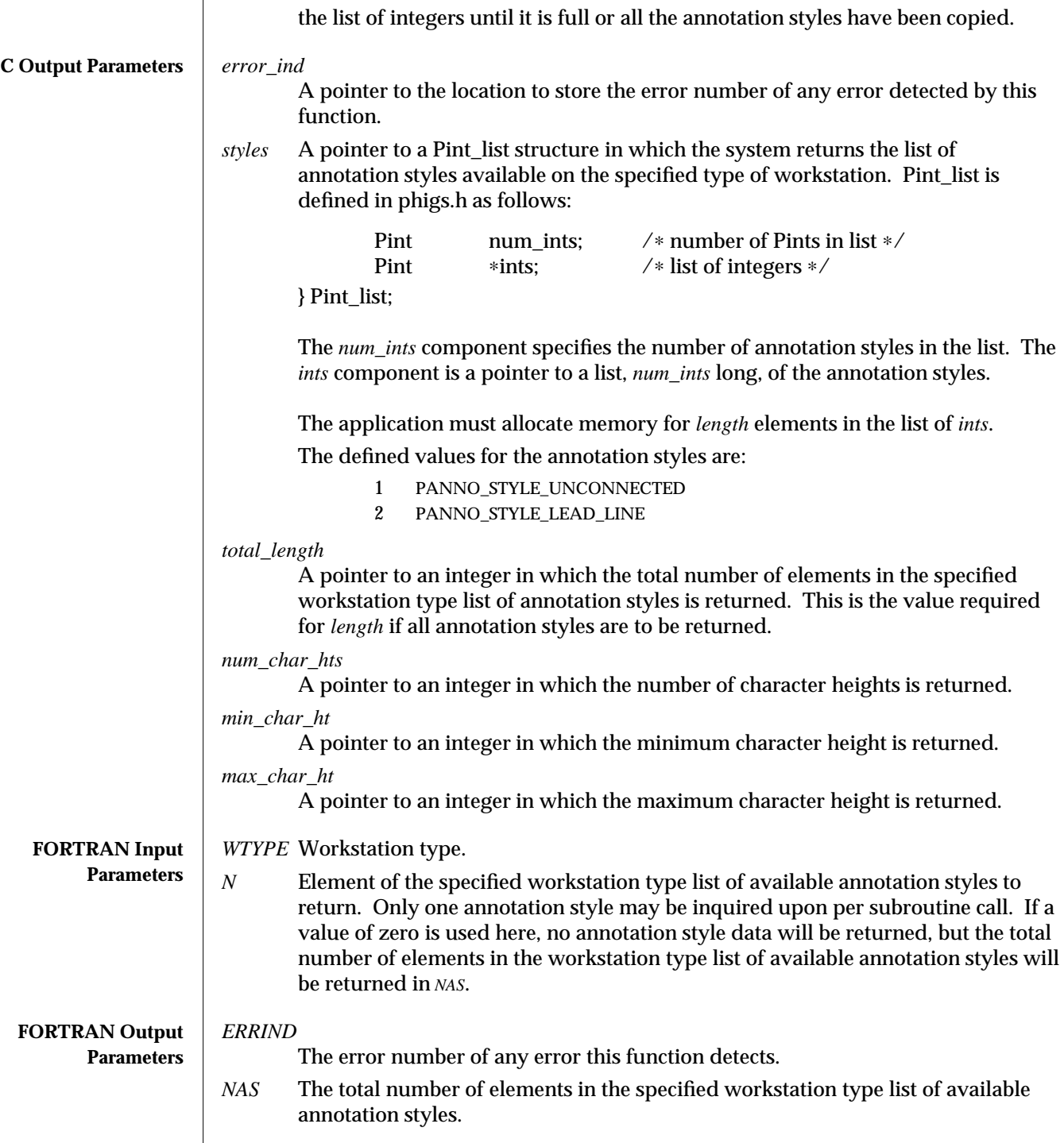

## INQUIRE ANNOTATION FACILITIES (3P) SunPHIGS Release 3.0

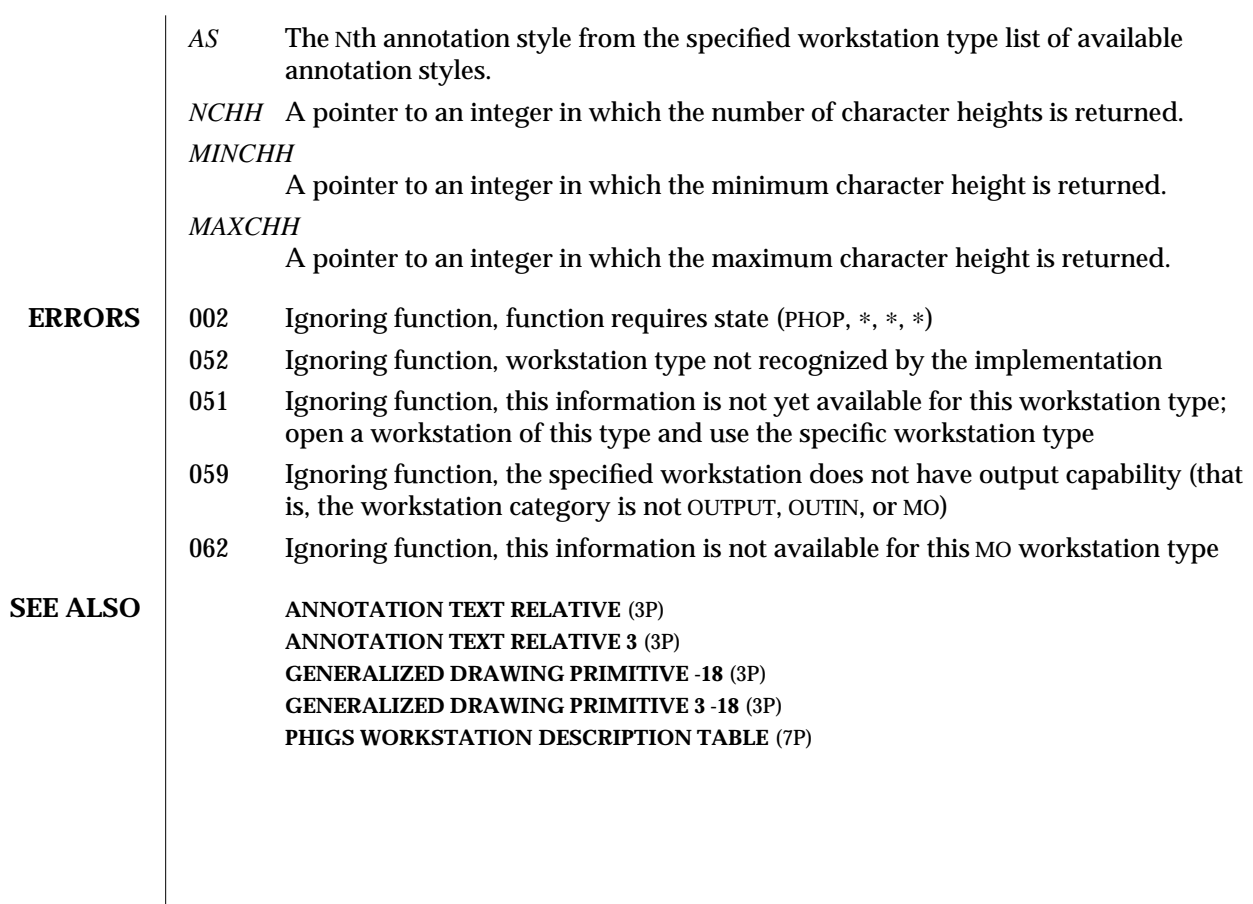
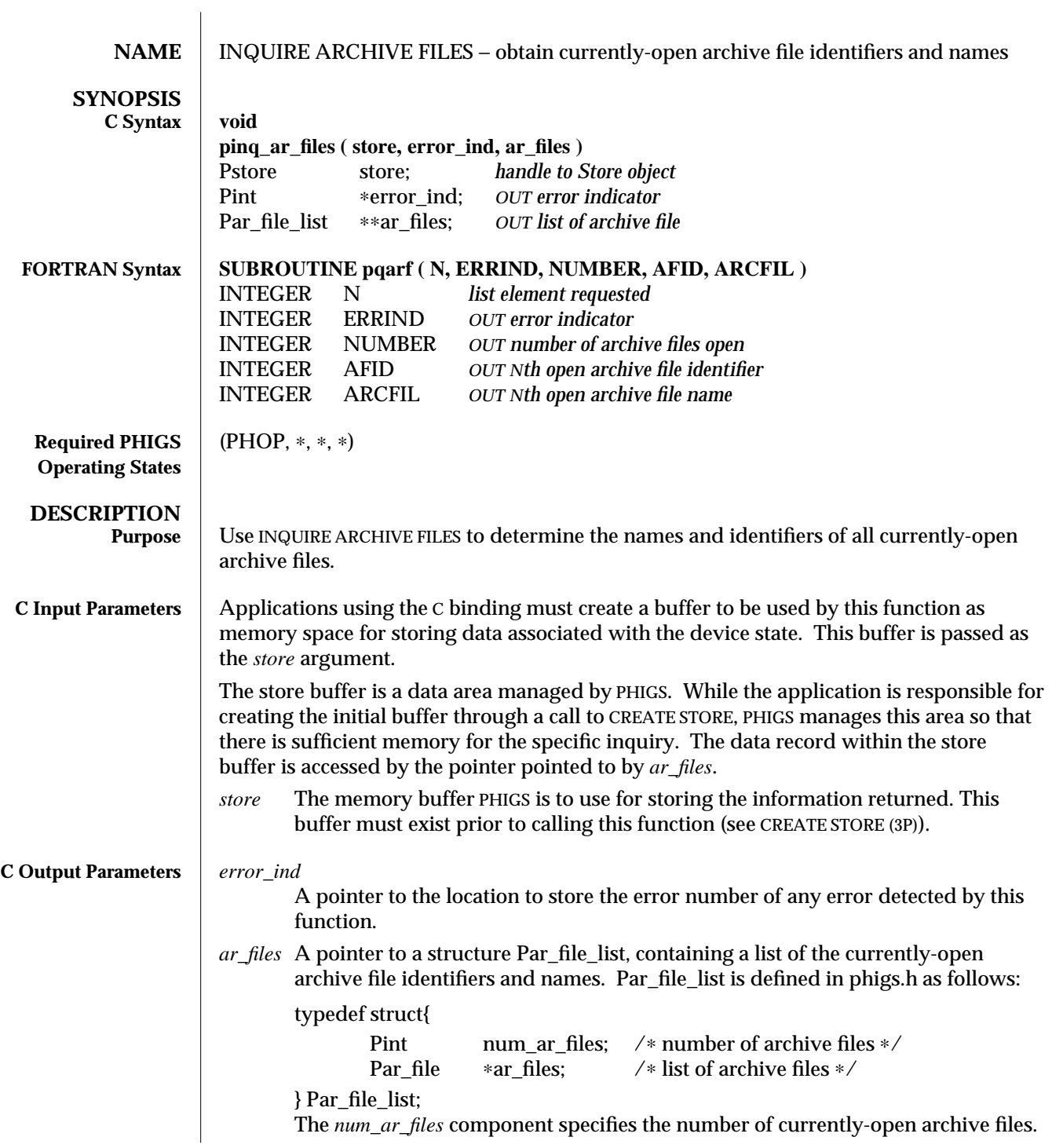

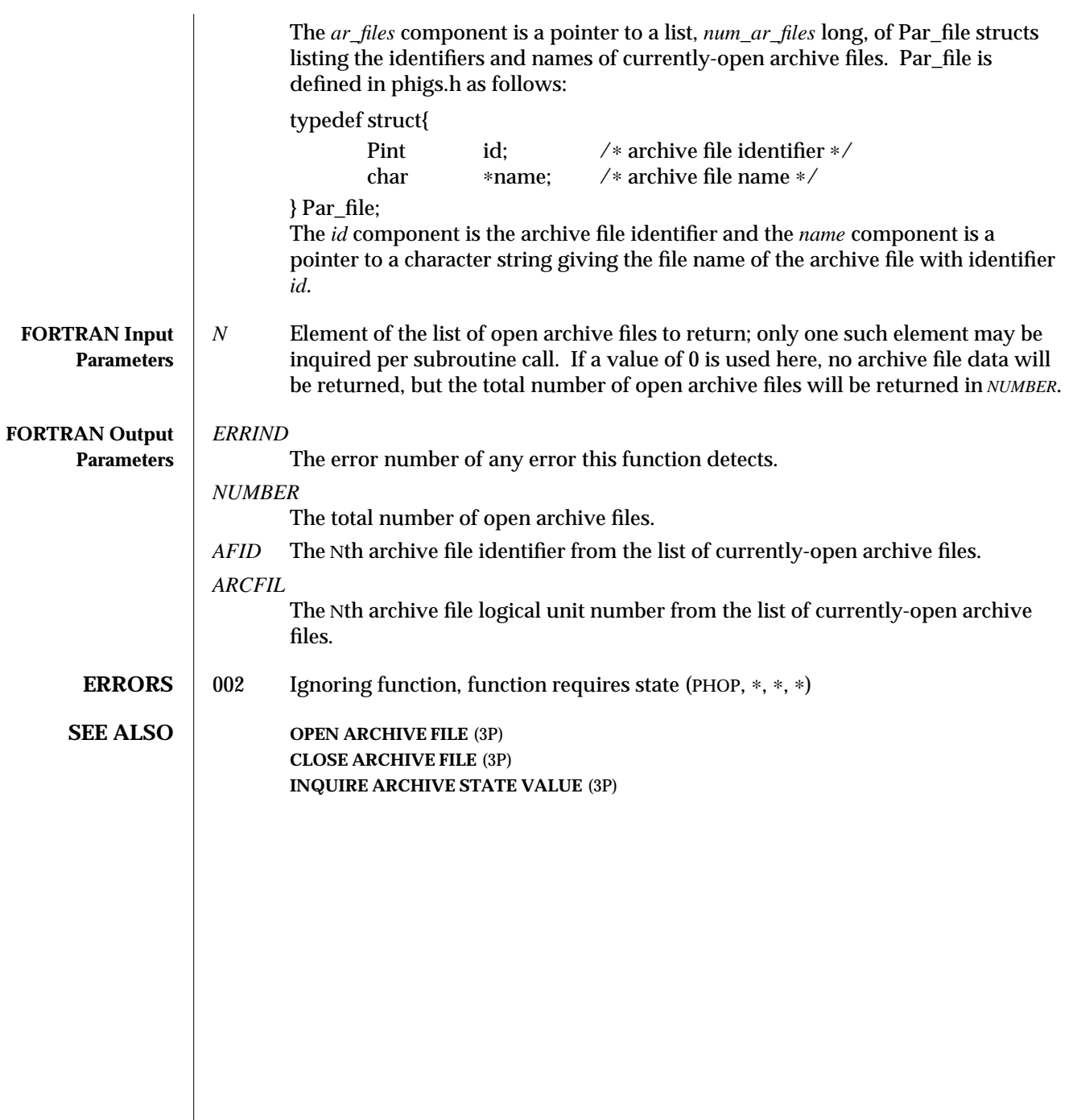

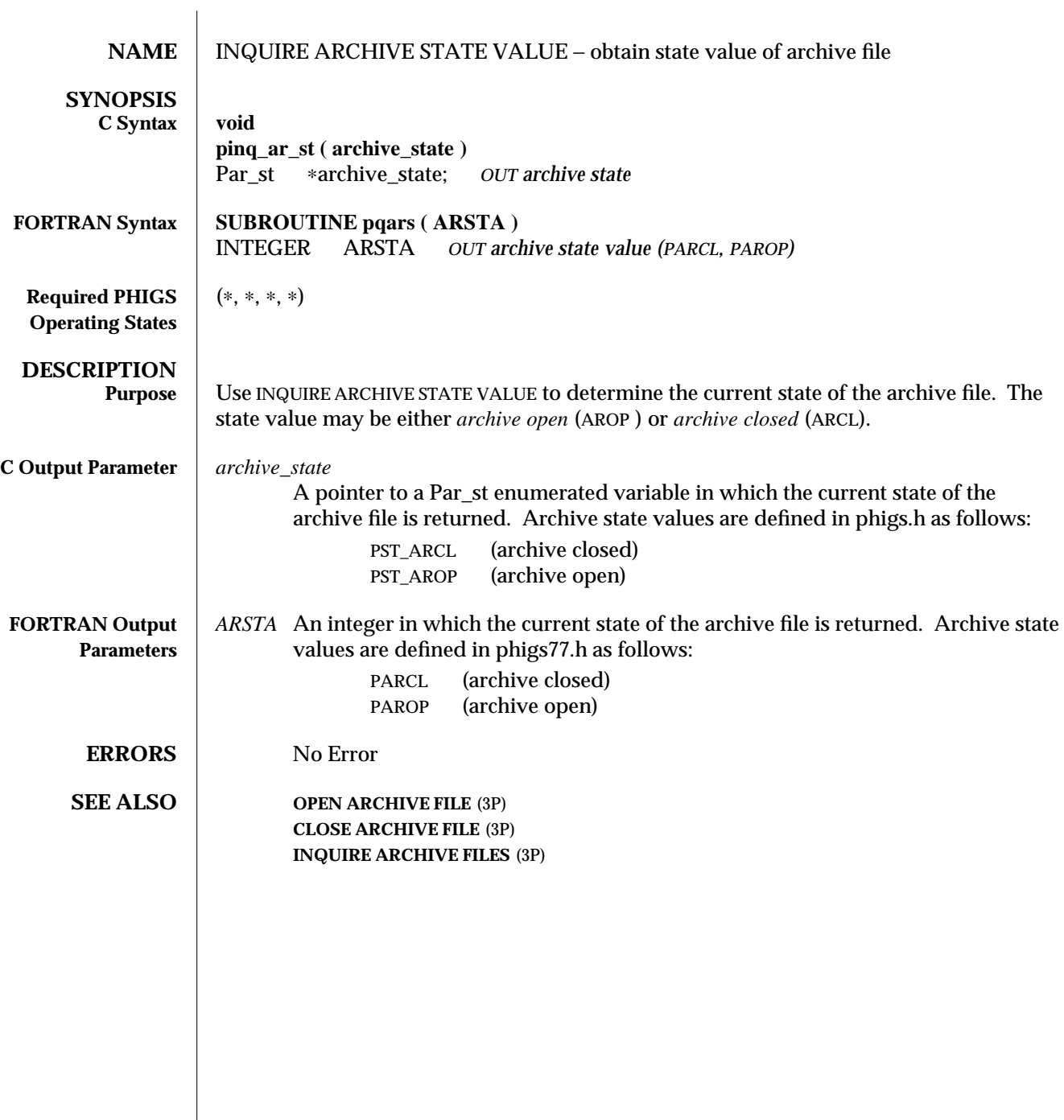

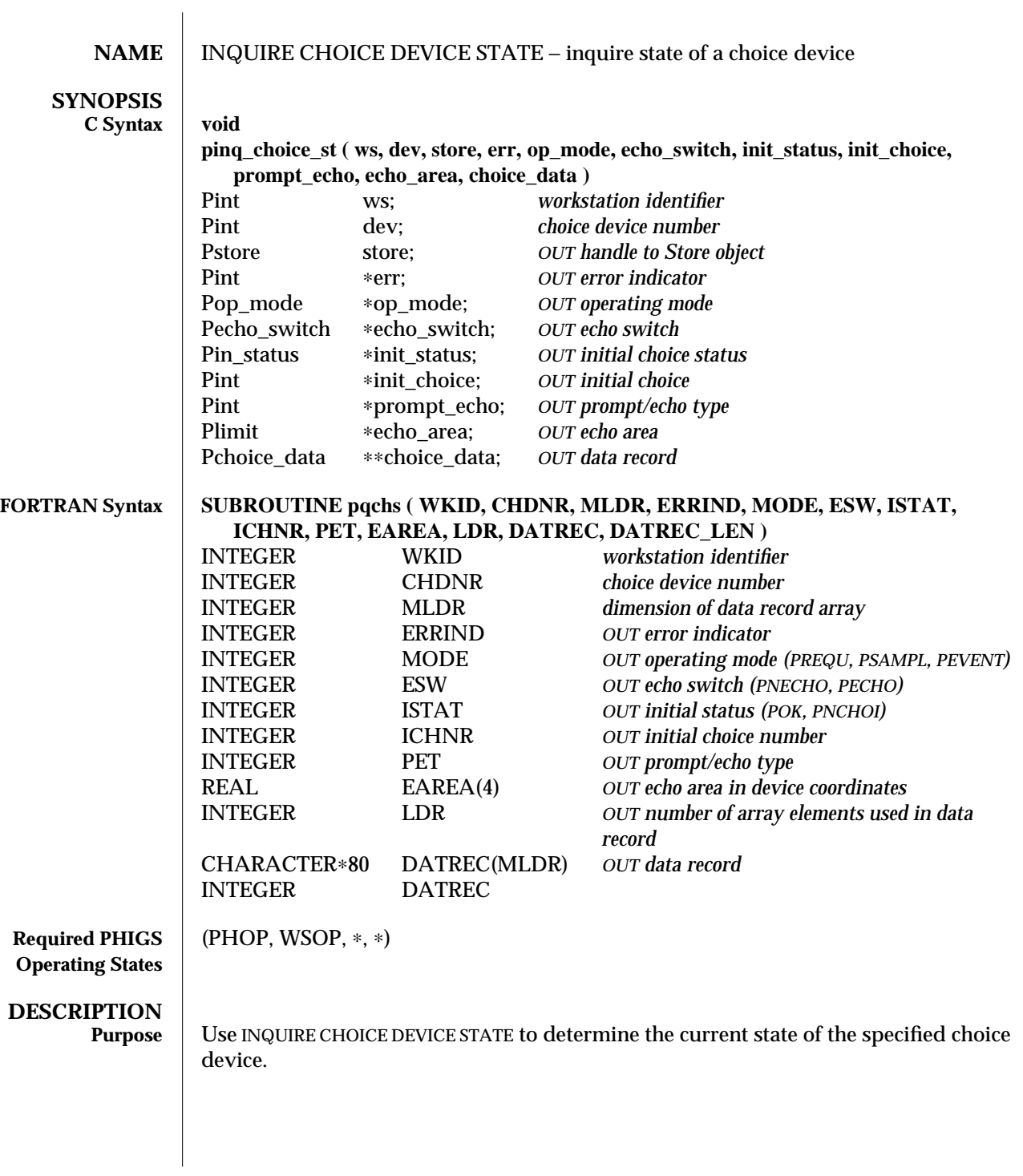

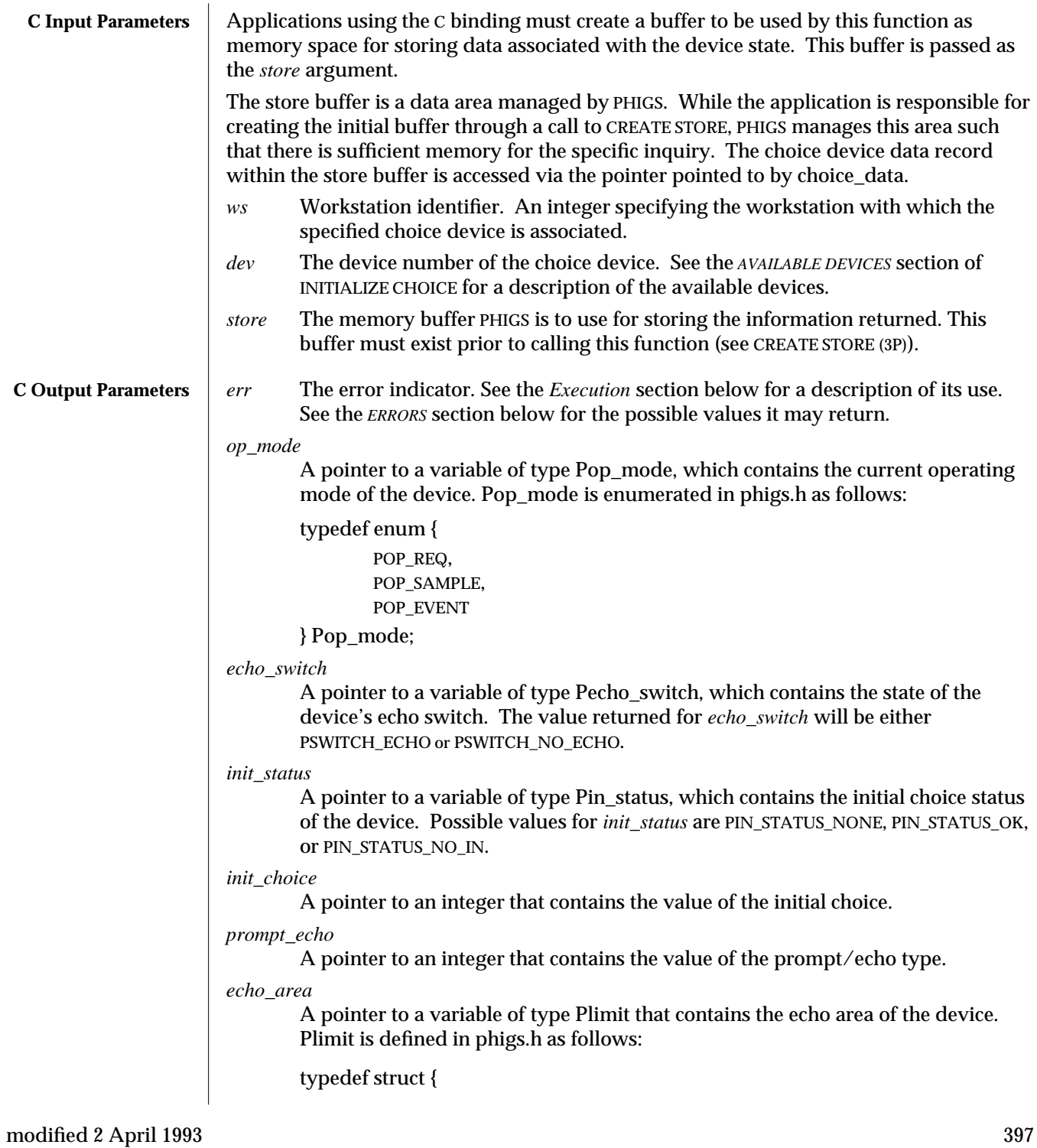

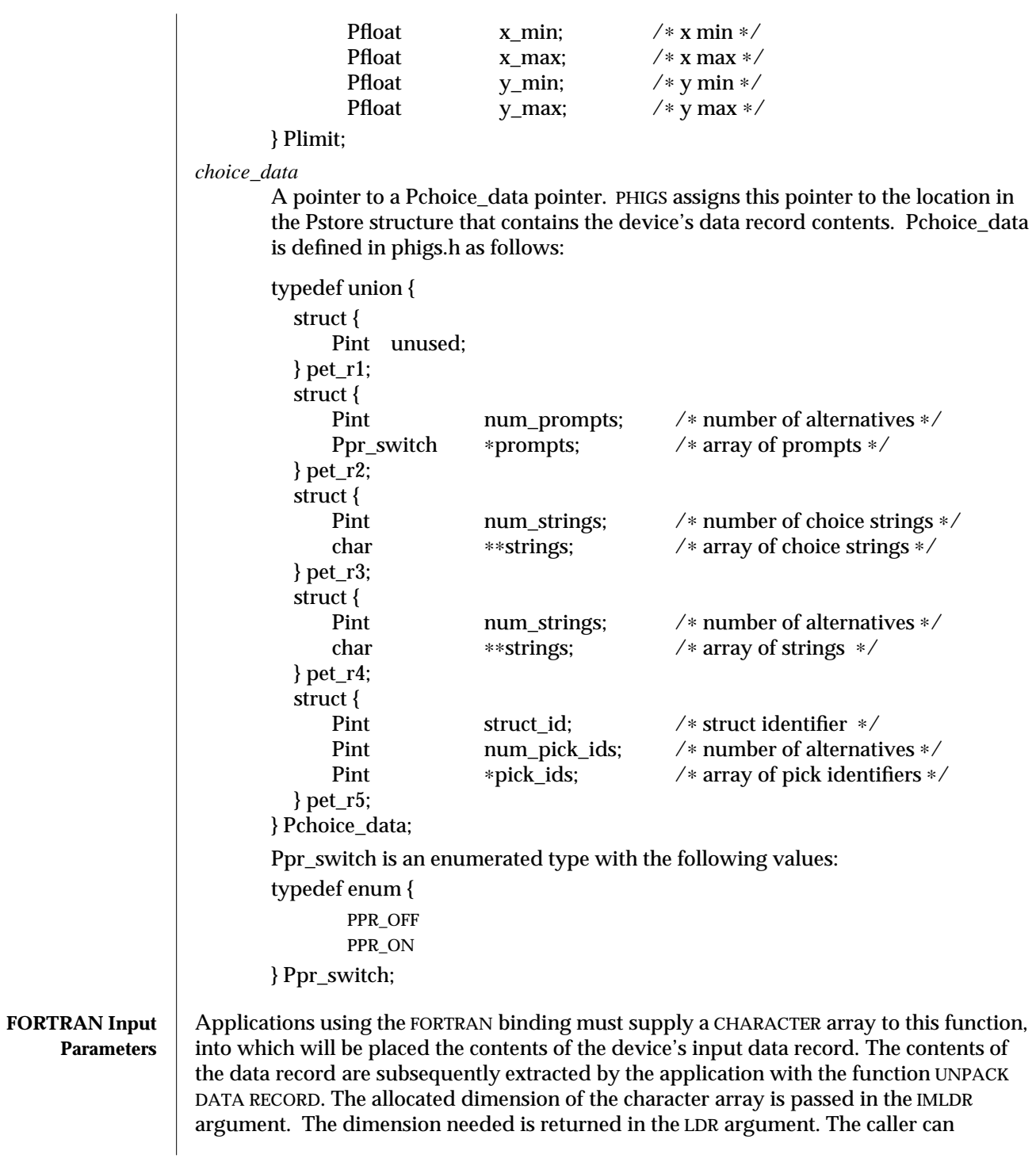

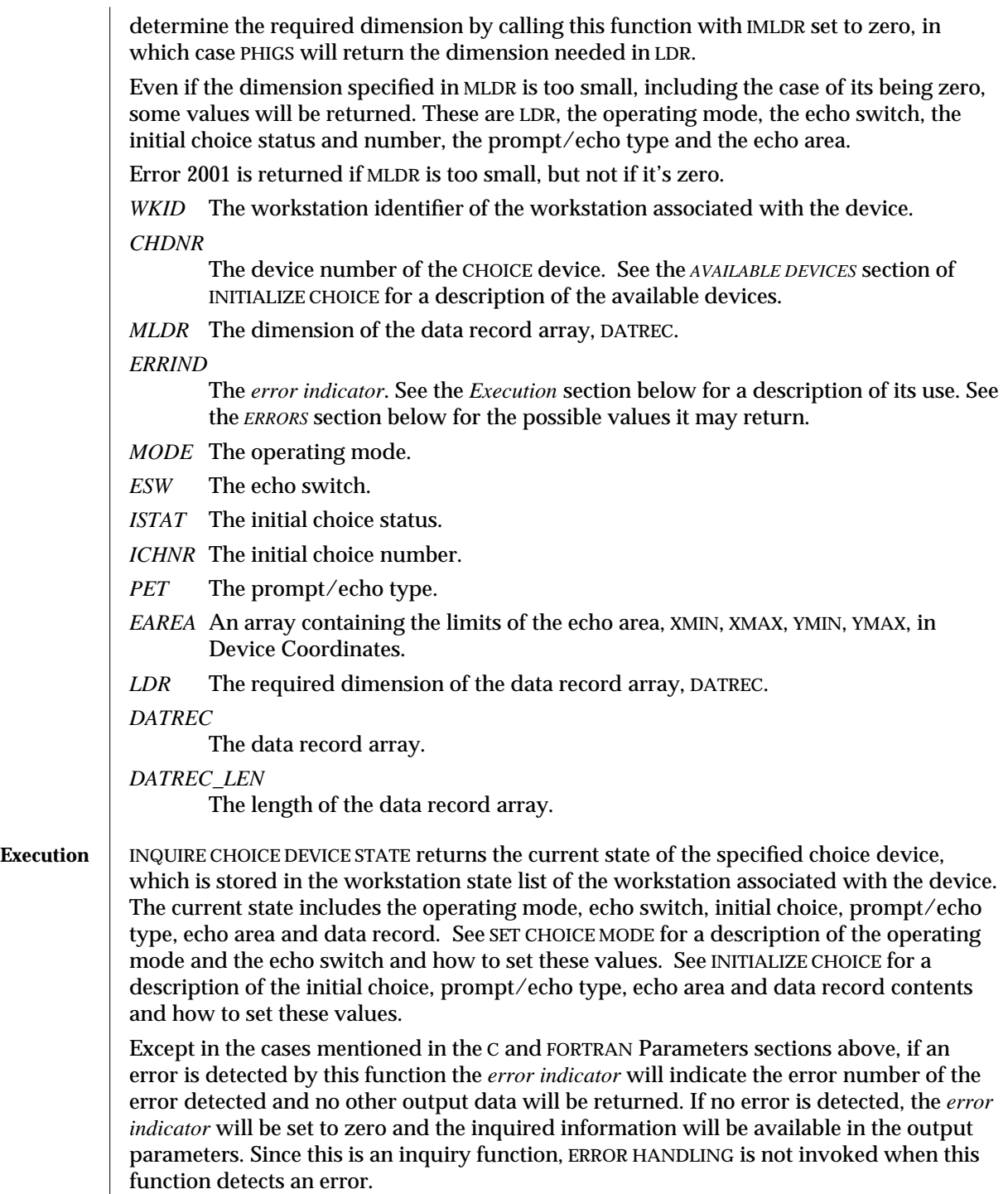

### INQUIRE CHOICE DEVICE STATE (3P) SunPHIGS Release 3.0

**ERRORS** 003 Ignoring function, function requires state (PHOP, WSOP,  $*$ ,  $*$ )

- 054 Ignoring function, the specified workstation is not open
- 061 Ignoring function, specified workstation is not category INPUT or category OUTIN
- 250 Ignoring function, the specified device is not available on the specified workstation
	- 2200 *C*: Buffer overflow in input or inquiry function
	- 2001 *FORTRAN*: Ignoring function, output parameter size insufficient a FORTRAN array or string being passed as an output parameter is too small to contain the returned value.

**SEE ALSO SET CHOICE MODE** (3P) **INITIALIZE CHOICE** (3P) **INQUIRE CHOICE DEVICE STATE 3** (3P)

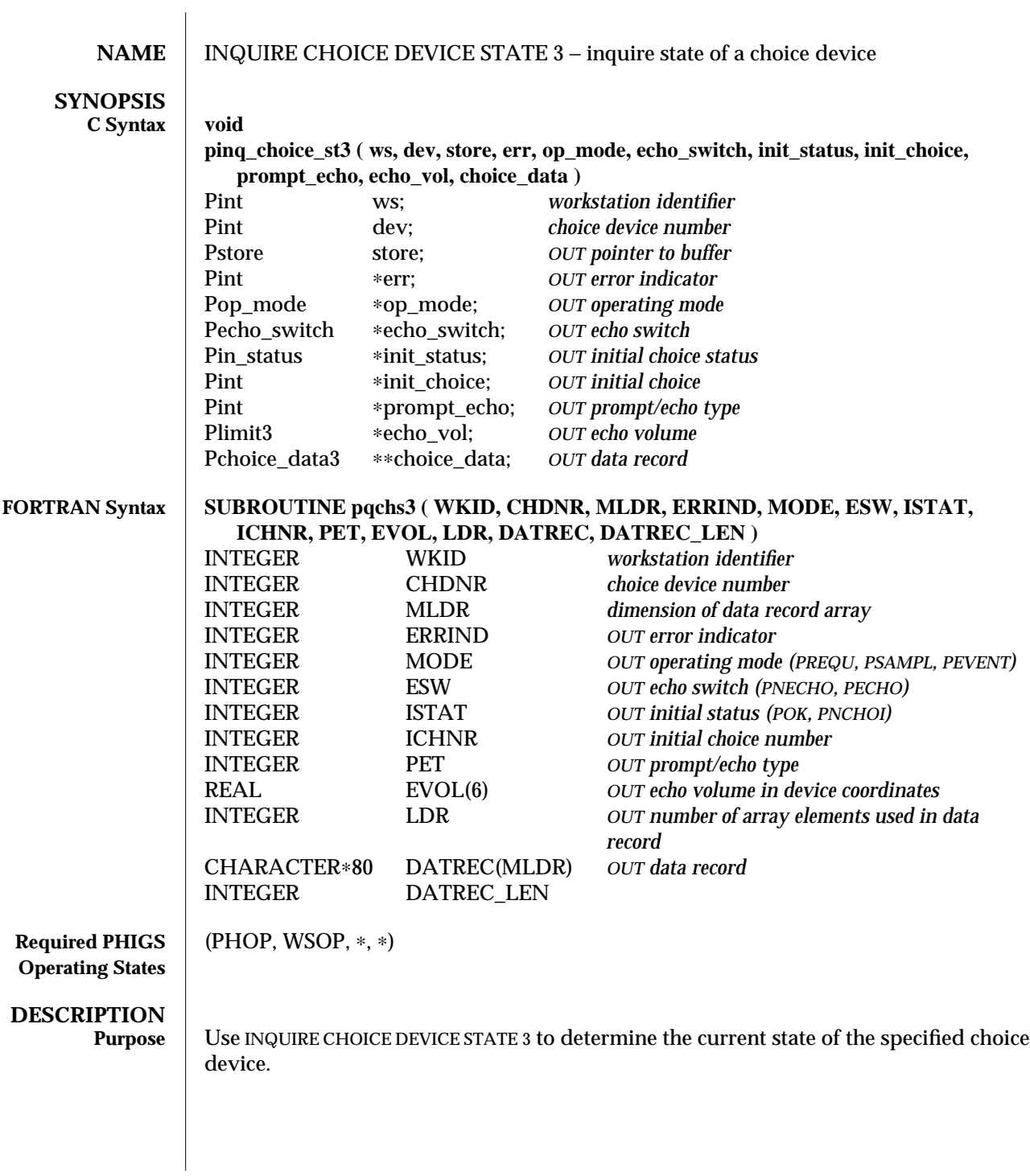

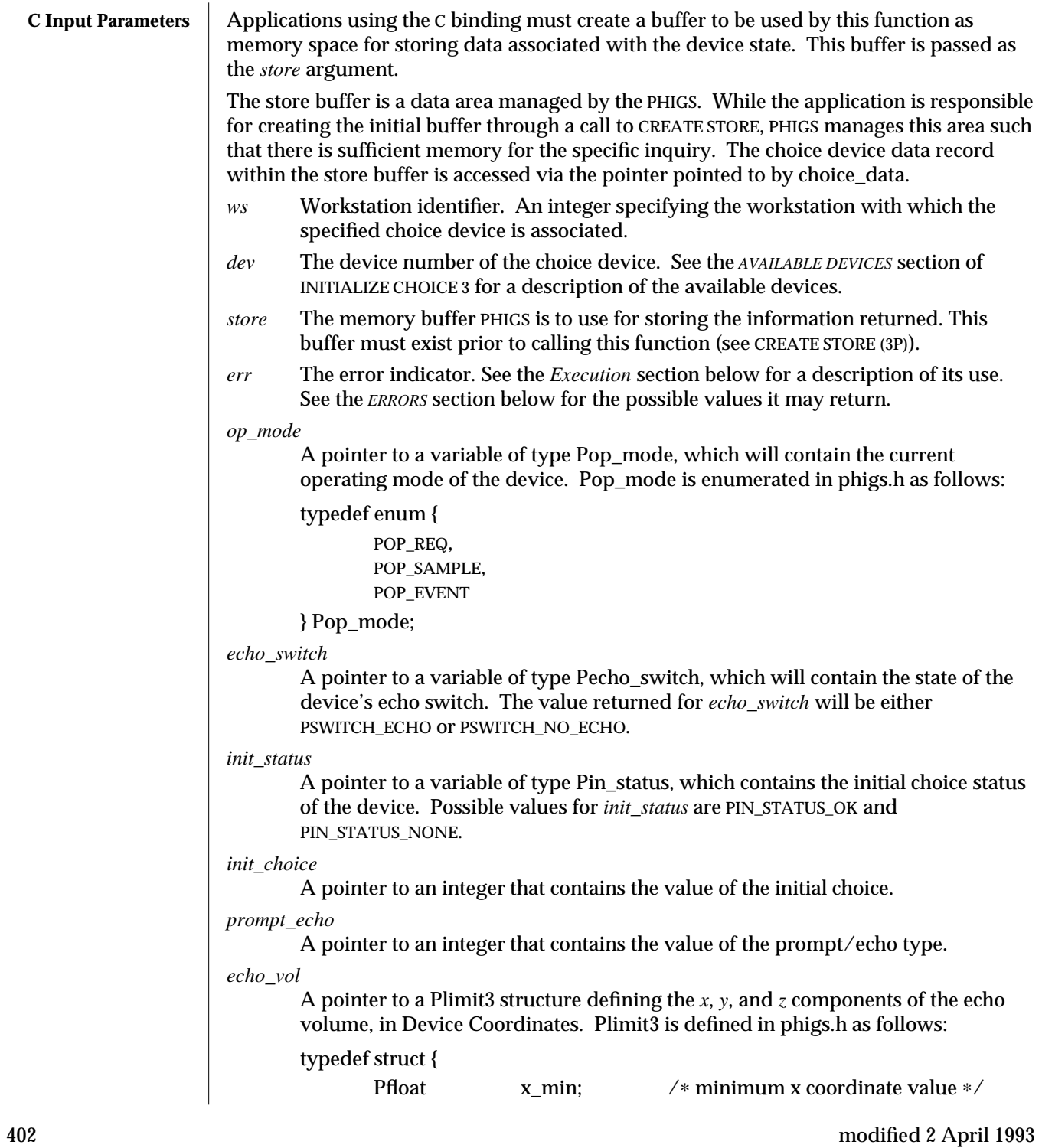

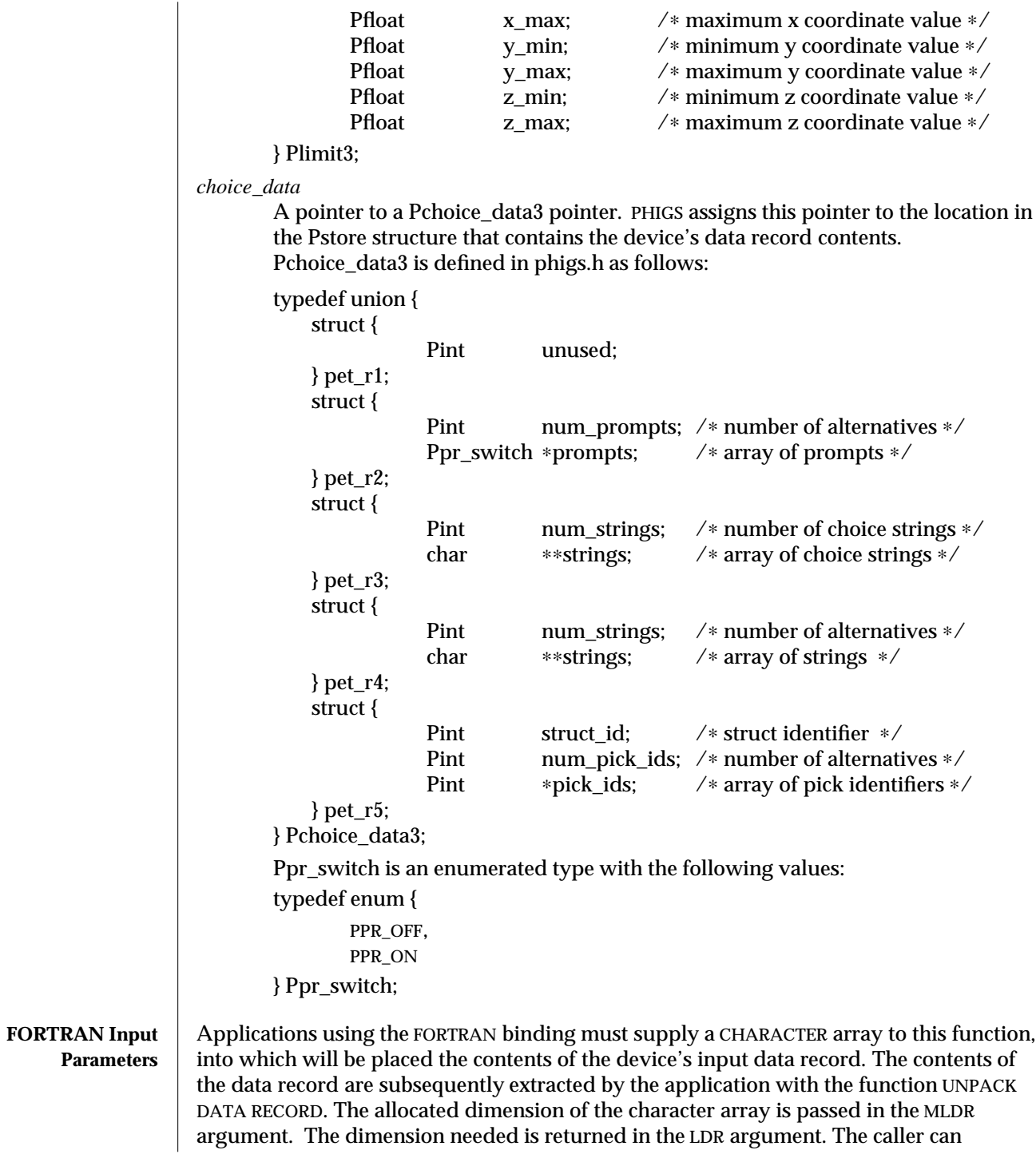

determine the required dimension by calling this function with MLDR set to zero, in which case PHIGS will return the dimension needed in LDR.

Even if the dimension specified in MLDR is too small, including the case of its being zero, some values will be returned. These are LDR, the operating mode, the echo switch, the initial choice status and number, the prompt/echo type and the echo volume.

Error 2001 is returned if MLDR is too small, but not if it's zero.

*WKID* The workstation identifier of the workstation associated with the device. *CHDNR*

The device number of the CHOICE device. See the *AVAILABLE DEVICES* section of INITIALIZE CHOICE 3 for a description of the available devices.

*MLDR* The dimension of the data record array, DATREC.

#### *ERRIND*

The *error indicator*. See the *Execution* section below for a description of its use. See the *ERRORS* section below for the possible values it may return.

- *MODE* The operating mode.
- *ESW* The echo switch.
- *ISTAT* The initial choice status.
- *ICHNR* The initial choice number.
- *PET* The prompt/echo type.
- *EVOL* An array containing the limits of the echo volume, XMIN, XMAX, YMIN, YMAX, ZMIN, ZMAX.
- *LDR* The required dimension of the data record array, DATREC.

*DATREC*

The data record array.

*DATREC*

The length of the data record array.

**Execution** INQUIRE CHOICE DEVICE STATE 3 returns the current state of the specified choice device, which is stored in the workstation state list of the workstation associated with the device. The current state includes the operating mode, echo switch, initial choice, prompt/echo type, echo volume and data record. See SET CHOICE MODE for a description of the operating mode and the echo switch and how to set these values. See INITIALIZE CHOICE 3 for a description of the initial choice, prompt/echo type, echo volume and data record contents and how to set these values.

> Except in the cases mentioned in the C and FORTRAN Parameters sections above, if an error is detected by this function the *error indicator* will indicate the error number of the error detected and no other output data will be returned. If no error is detected, the *error indicator* will be set to zero and the inquired information will be available in the output parameters. Since this is an inquiry function, ERROR HANDLING is not invoked when an error is detected by this function.

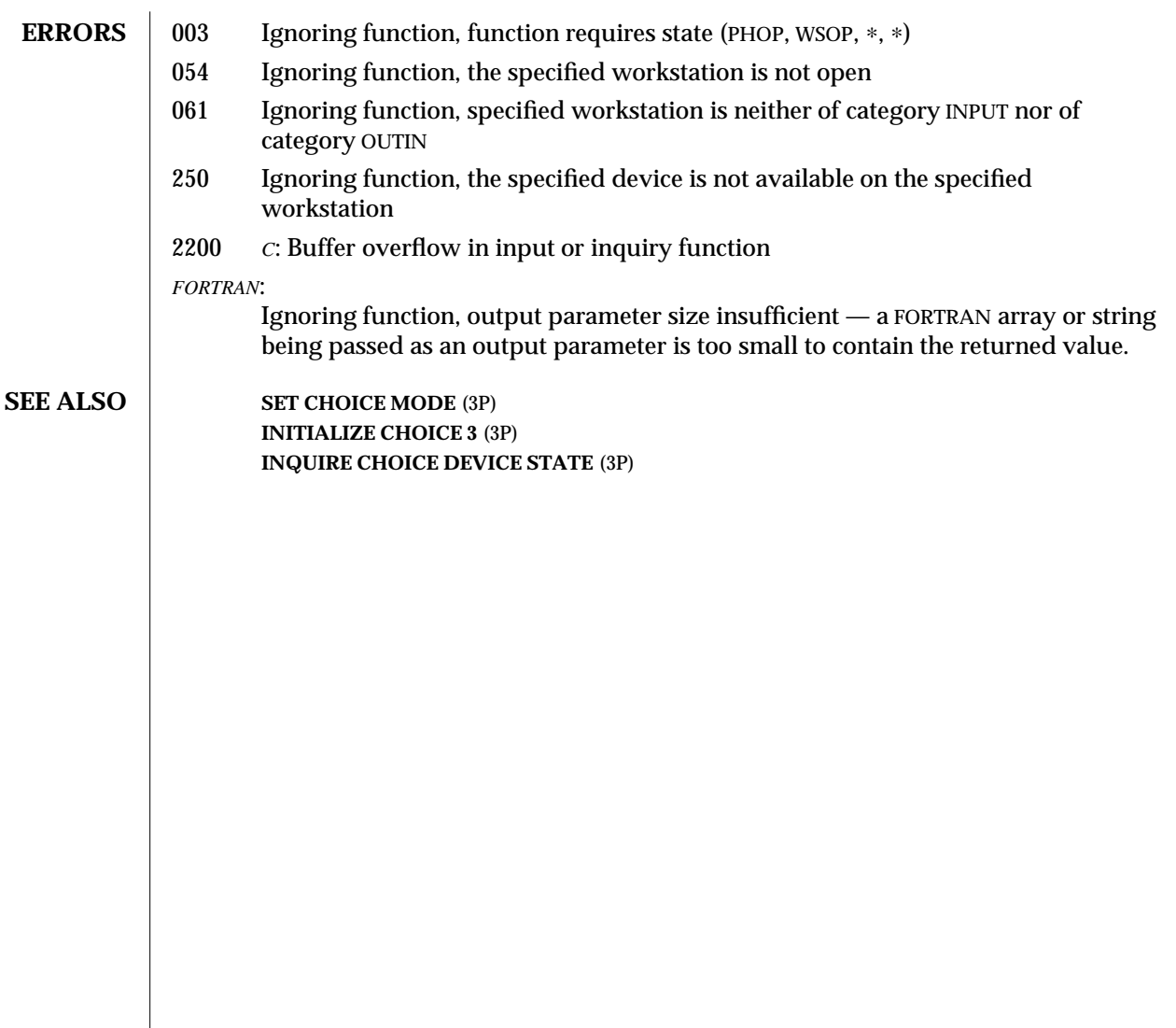

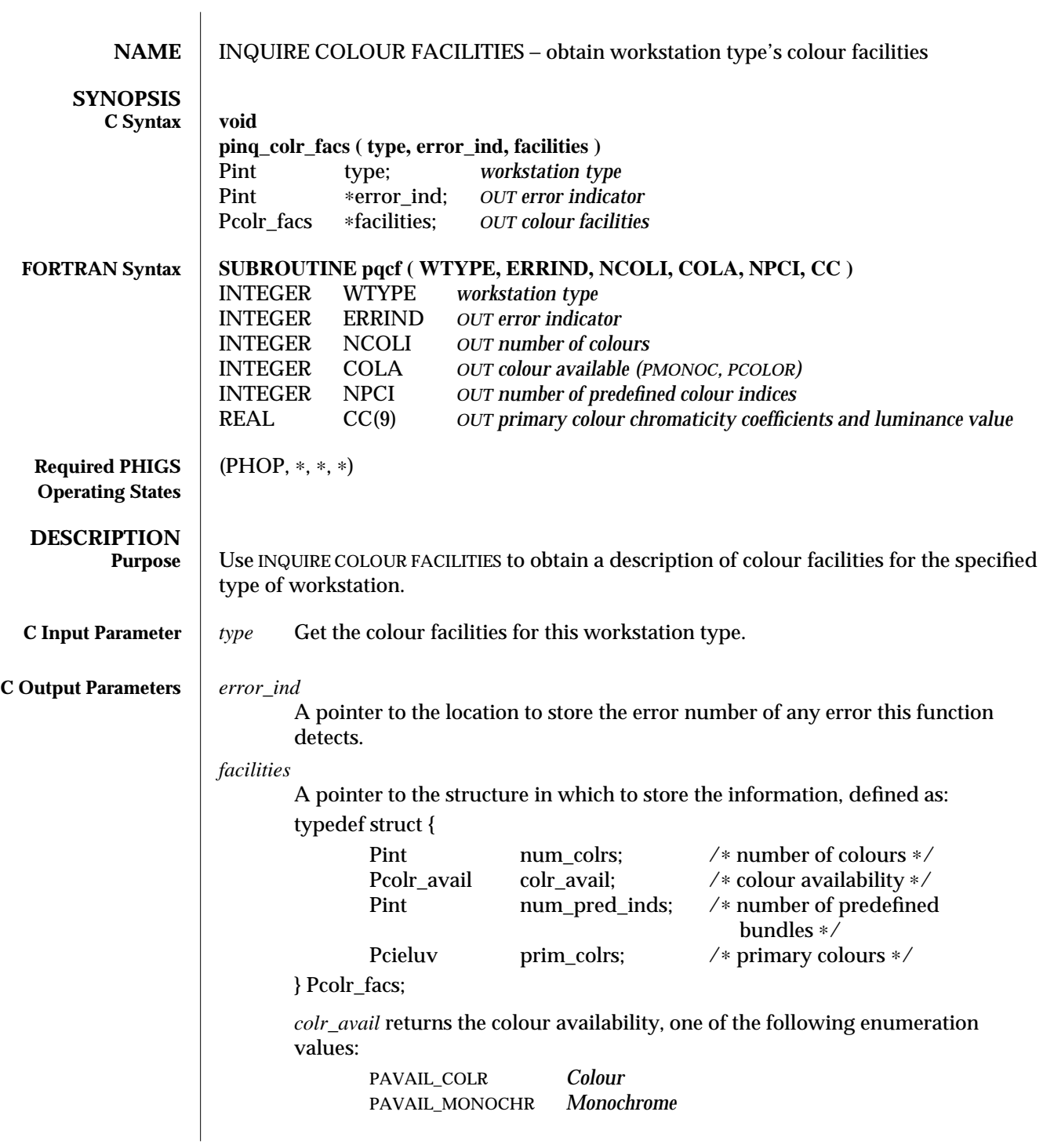

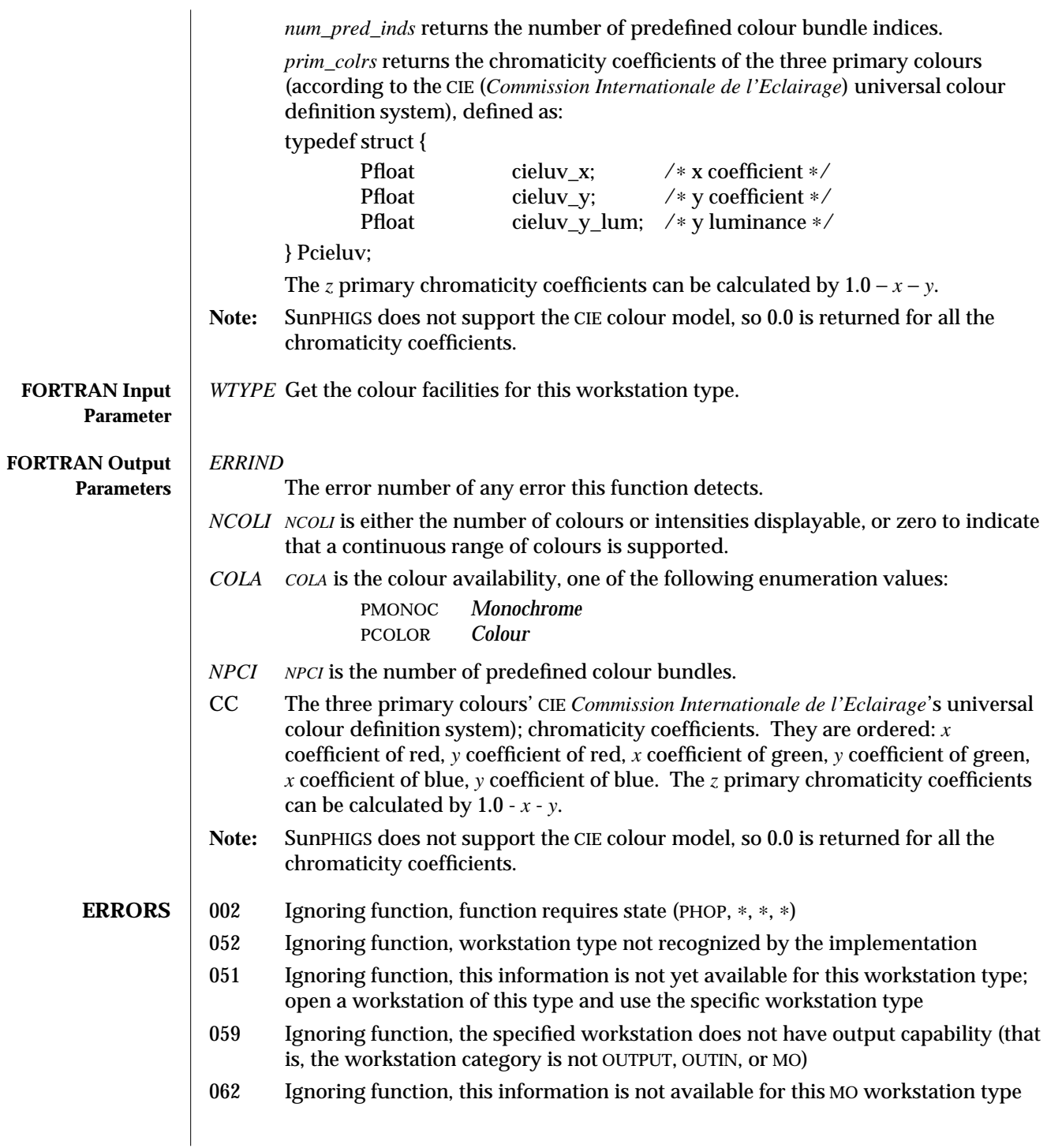

**SEE ALSO INQUIRE WORKSTATION CONNECTION AND TYPE** (3P) **WORKSTATION TYPE SET** (3P) **INQUIRE PREDEFINED COLOUR REPRESENTATION** (3P) **PHIGS WORKSTATION DESCRIPTION TABLE** (7P)

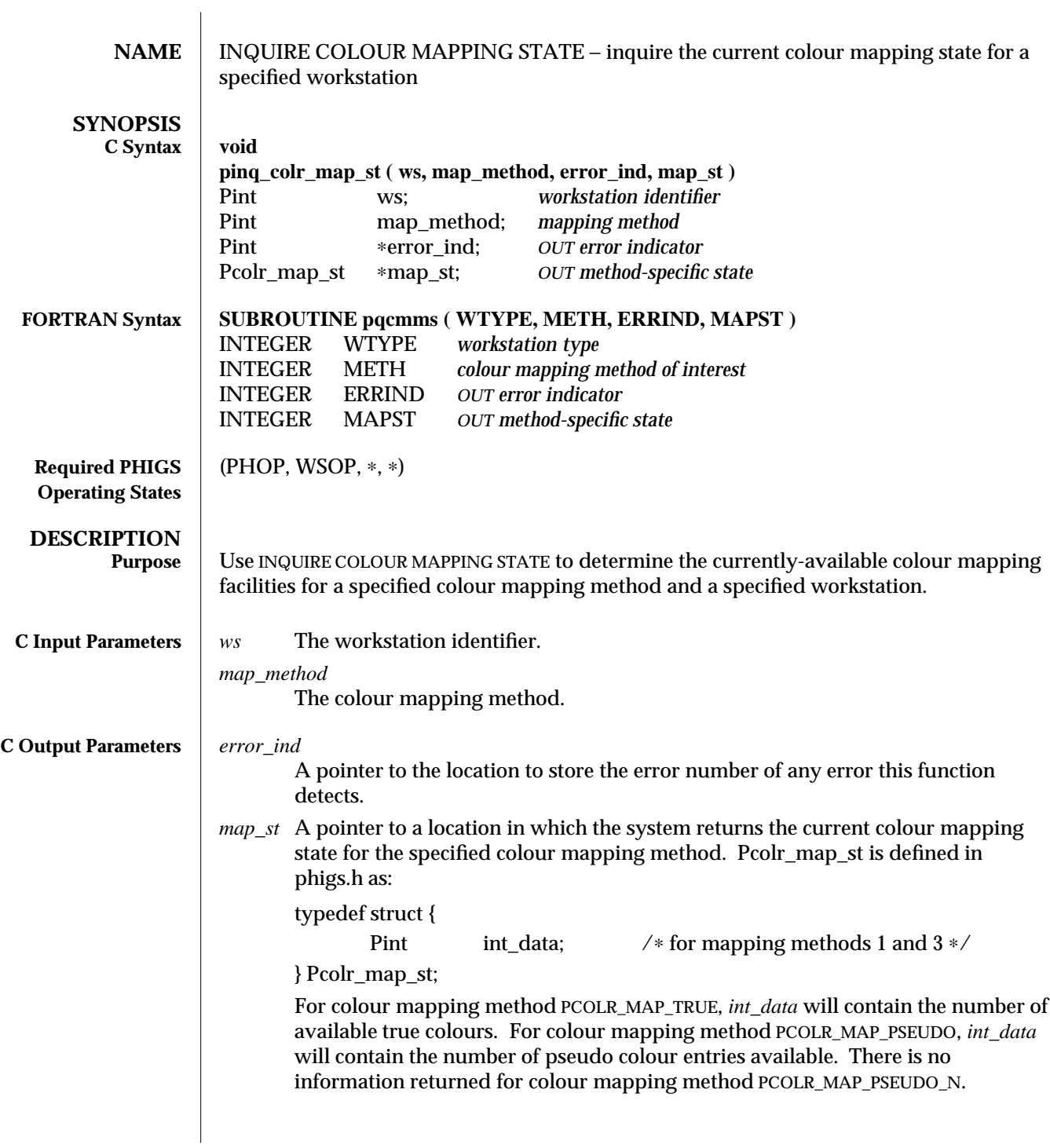

## INQUIRE COLOUR MAPPING STATE (3P) SunPHIGS Release 3.0

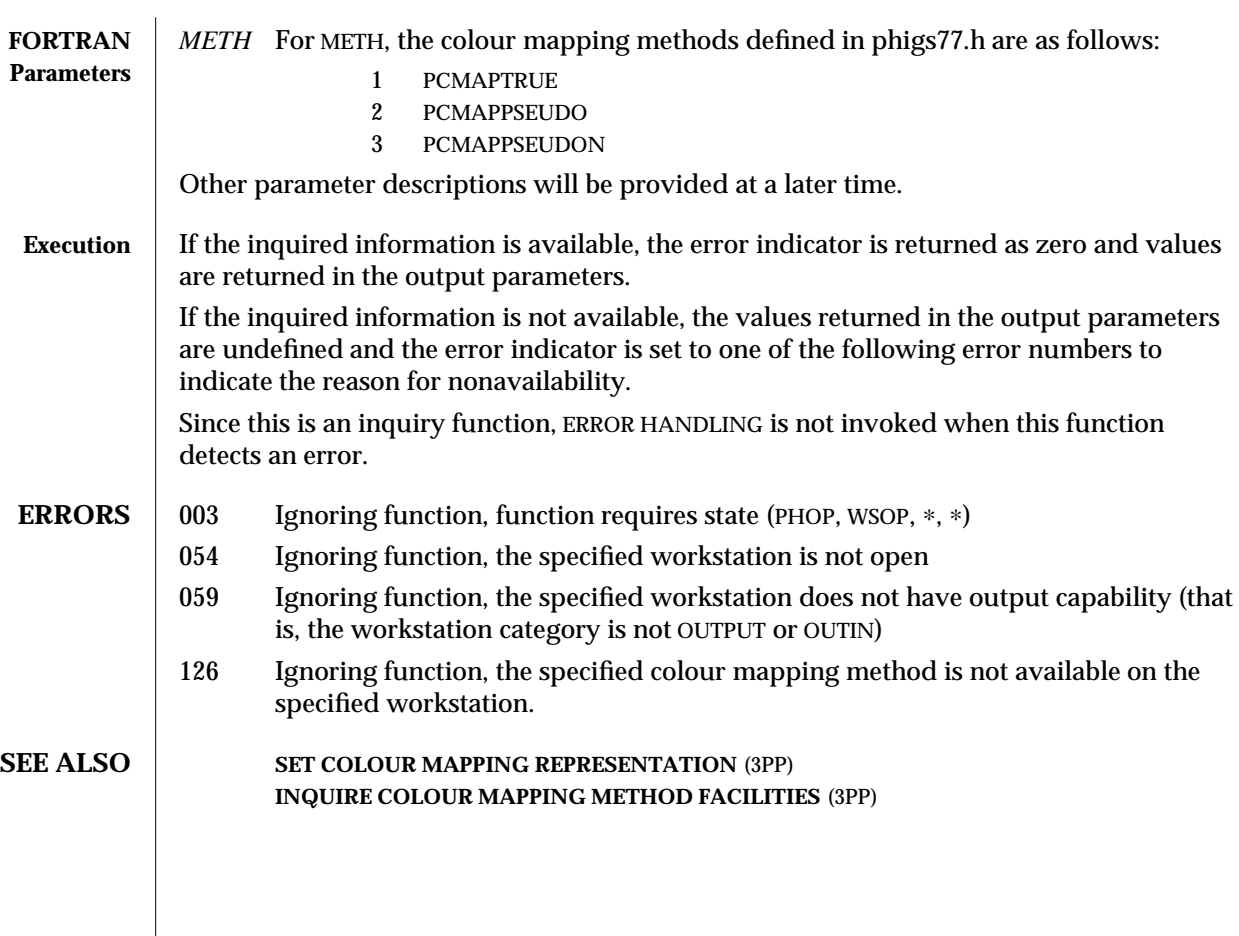

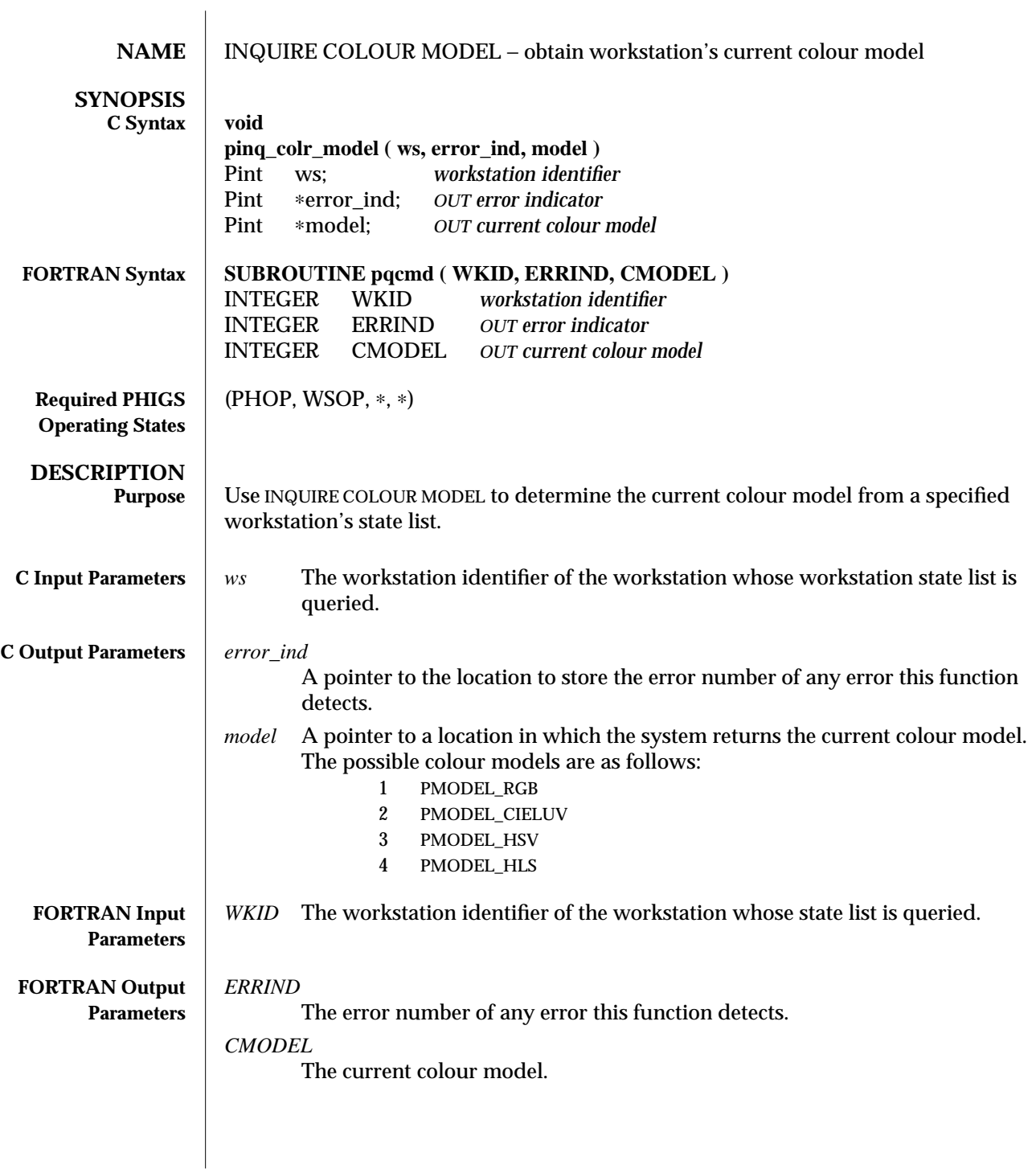

## INQUIRE COLOUR MODEL (3P) SunPHIGS Release 3.0

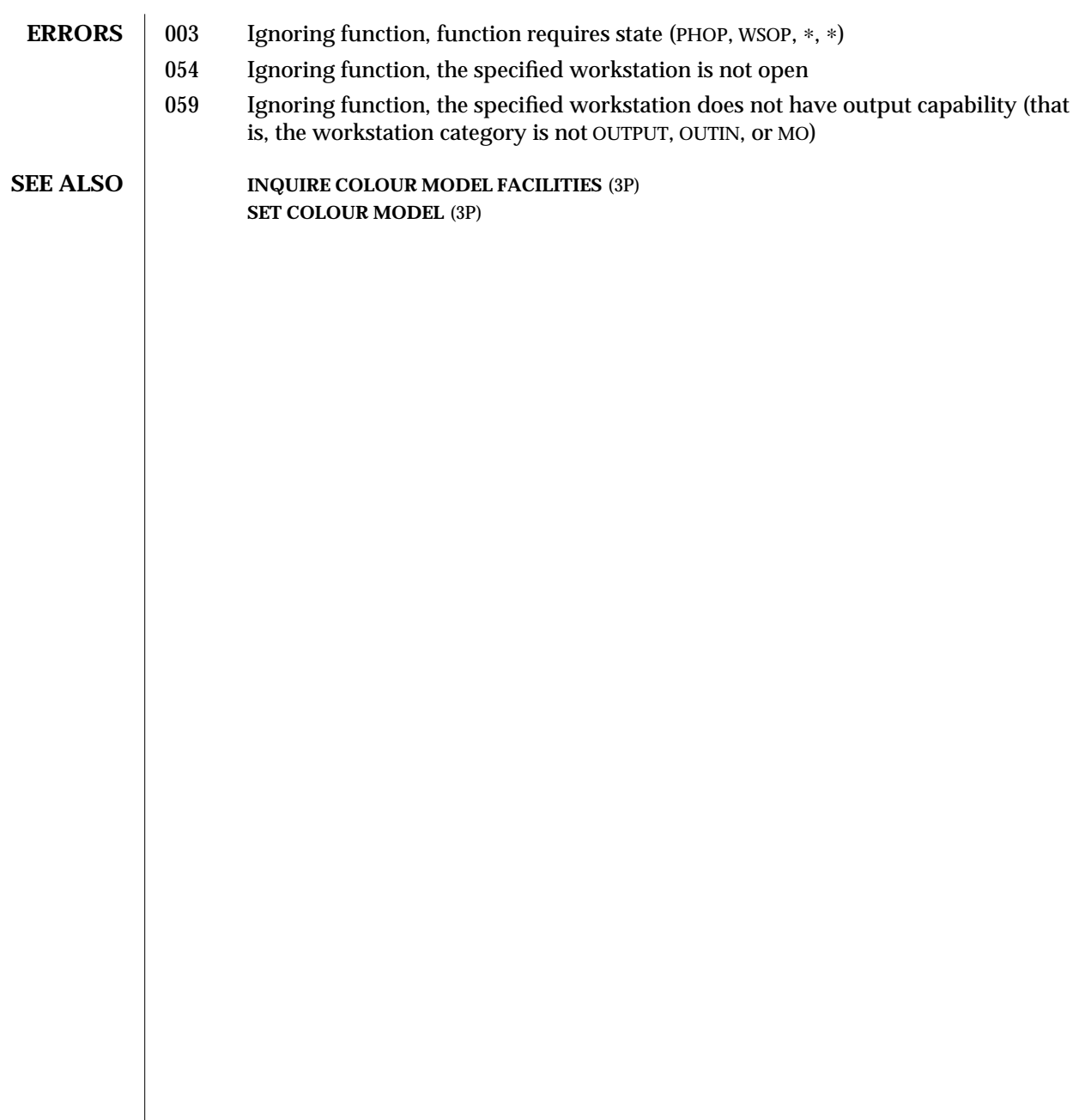

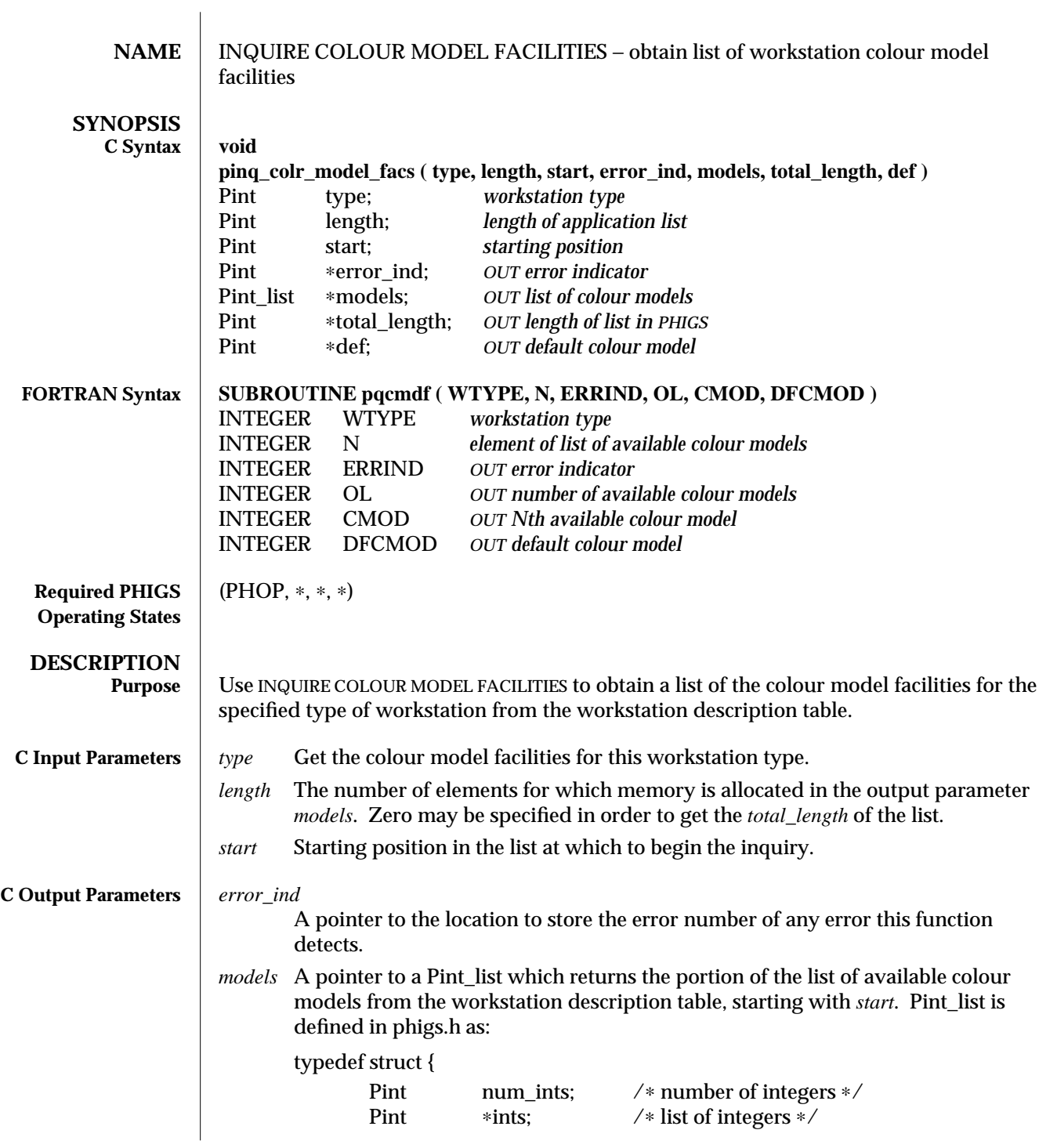

# INQUIRE COLOUR MODEL FACILITIES (3P) SunPHIGS Release 3.0

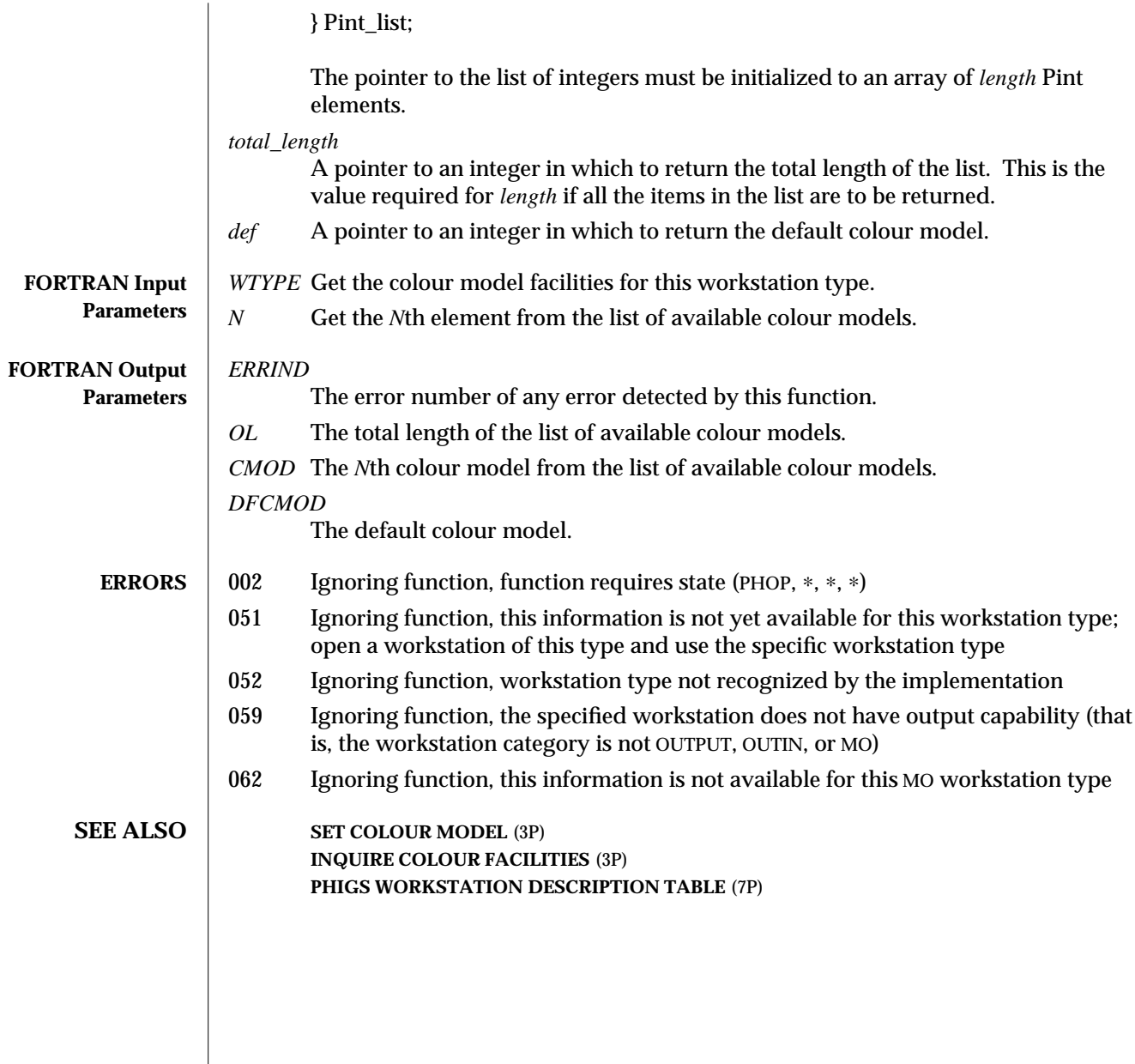

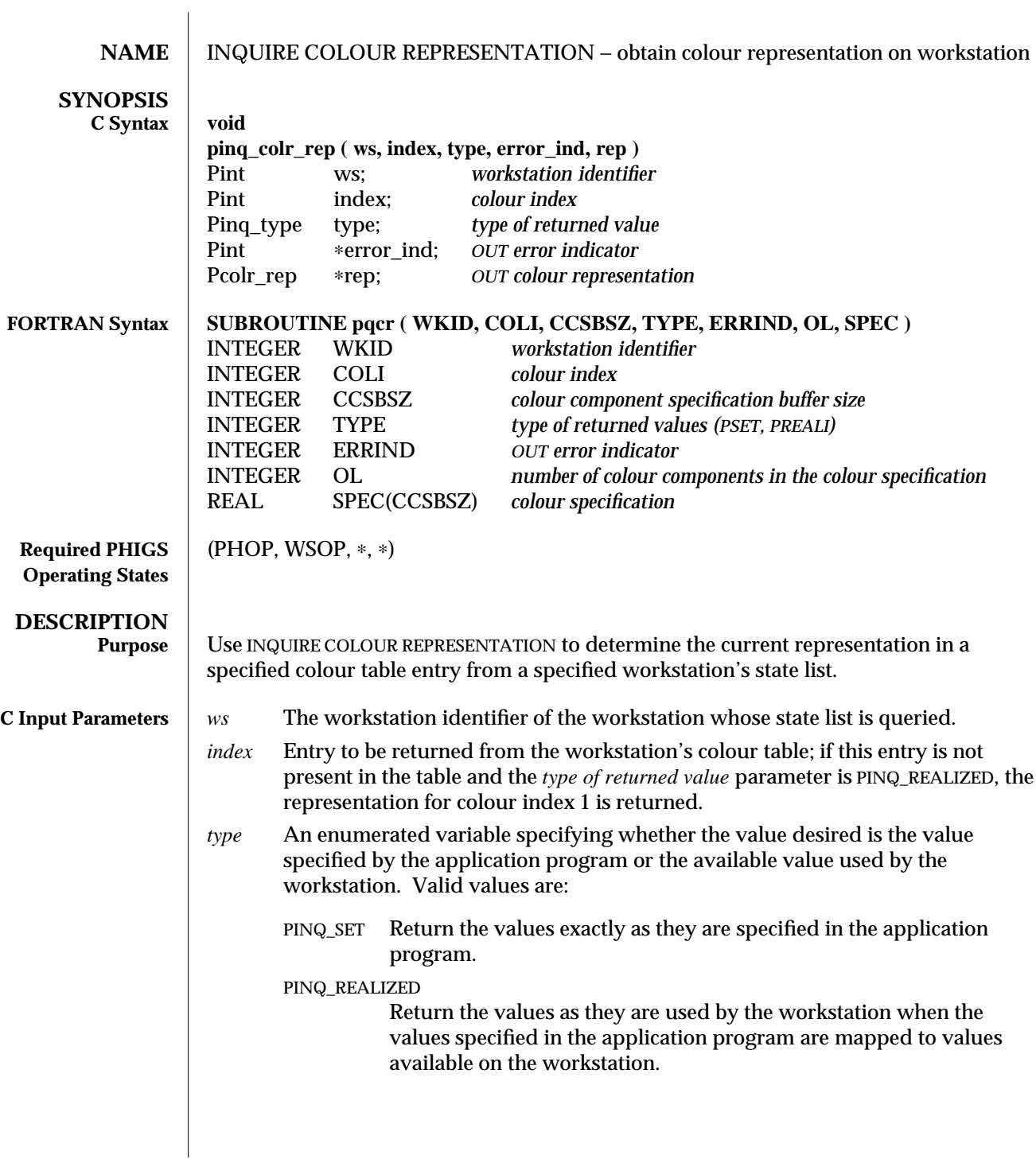

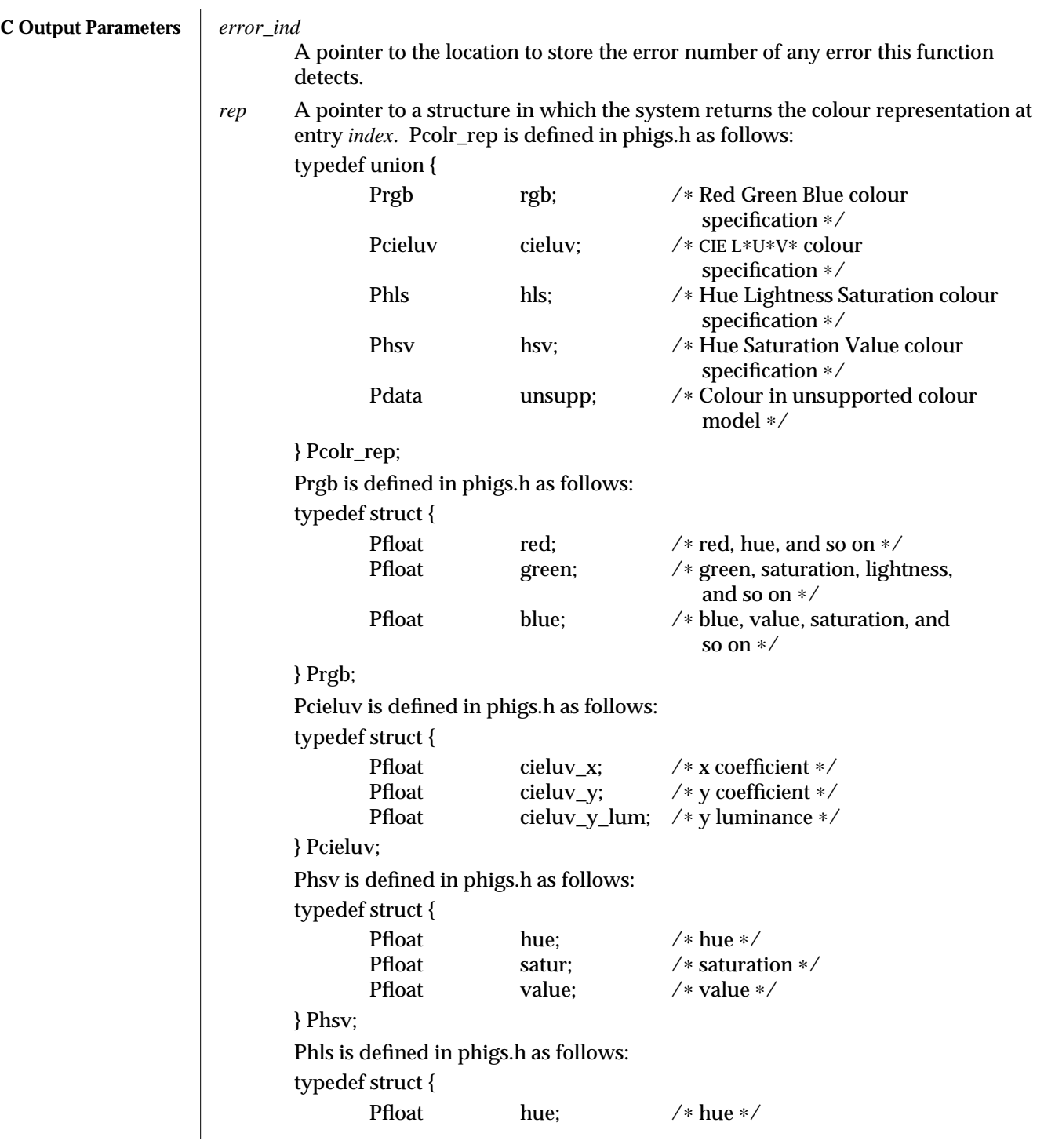

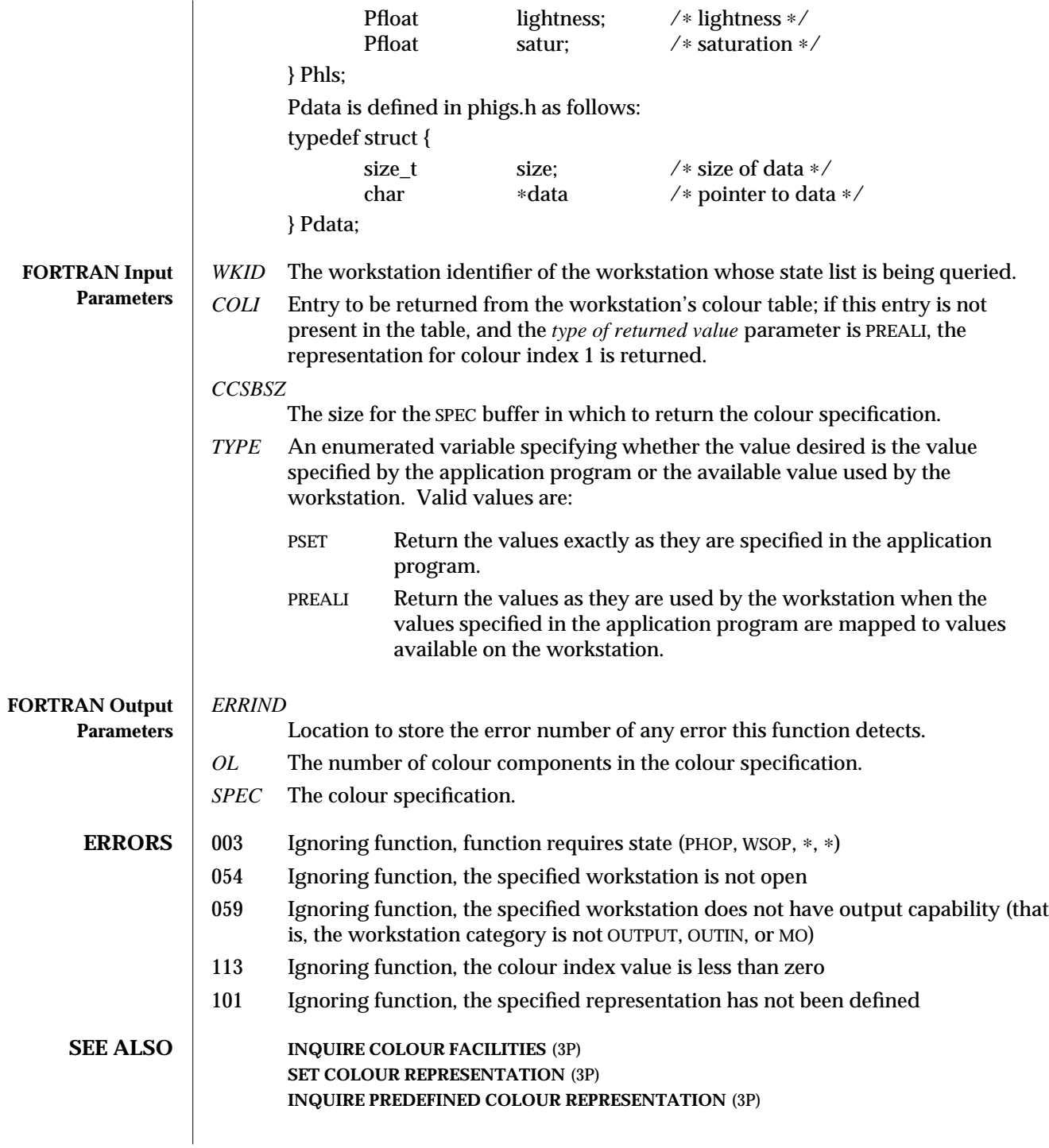

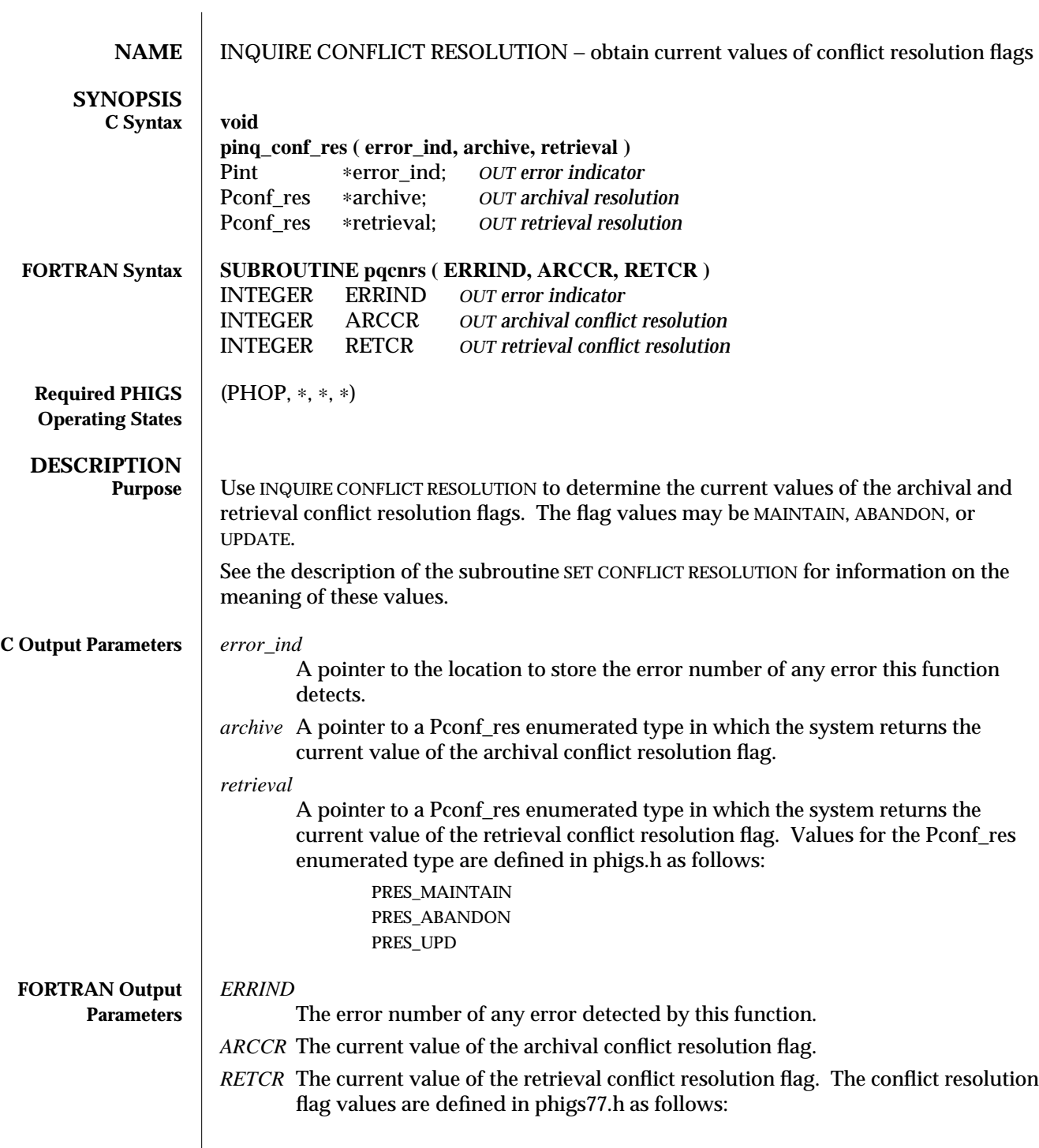

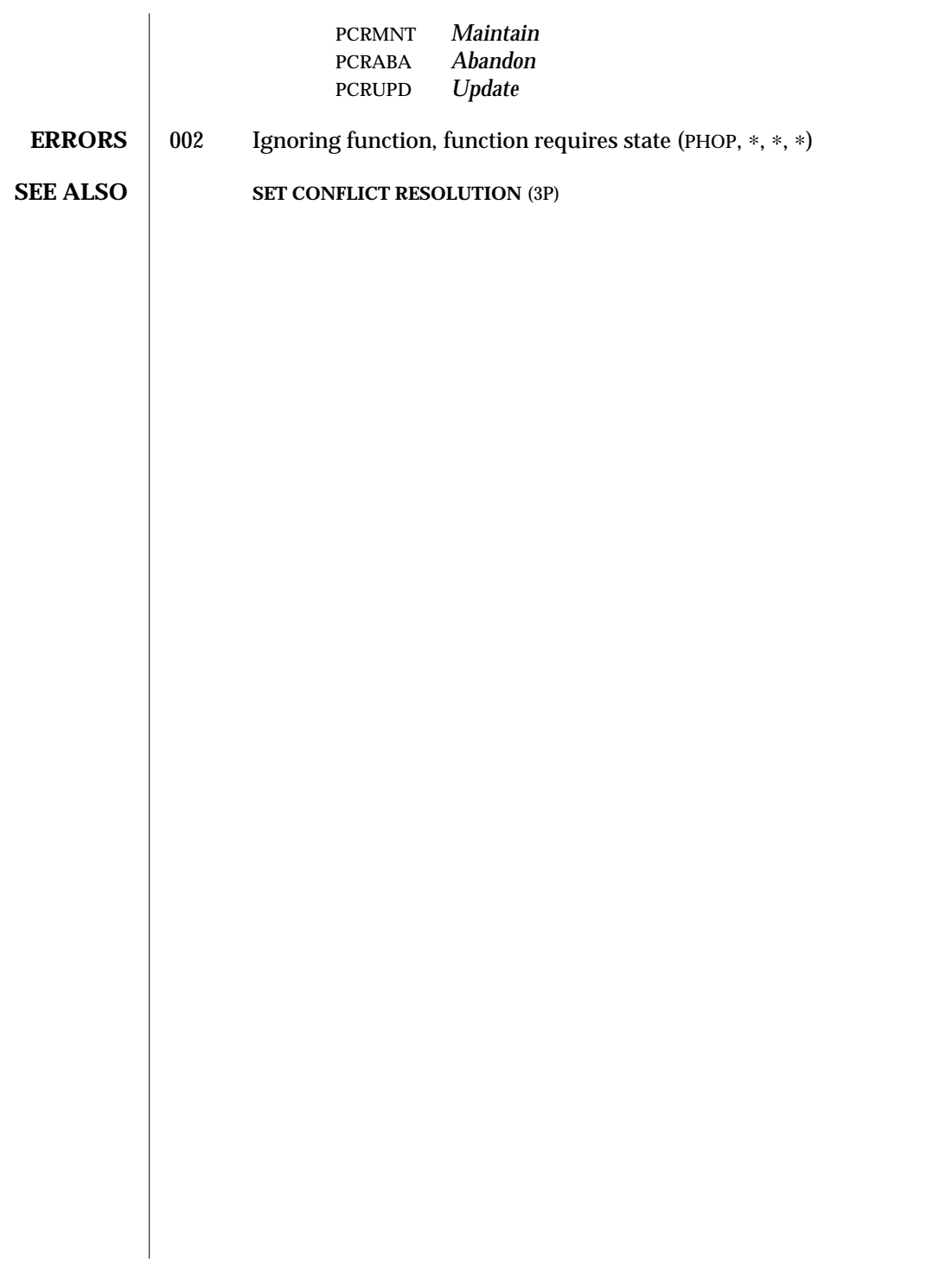

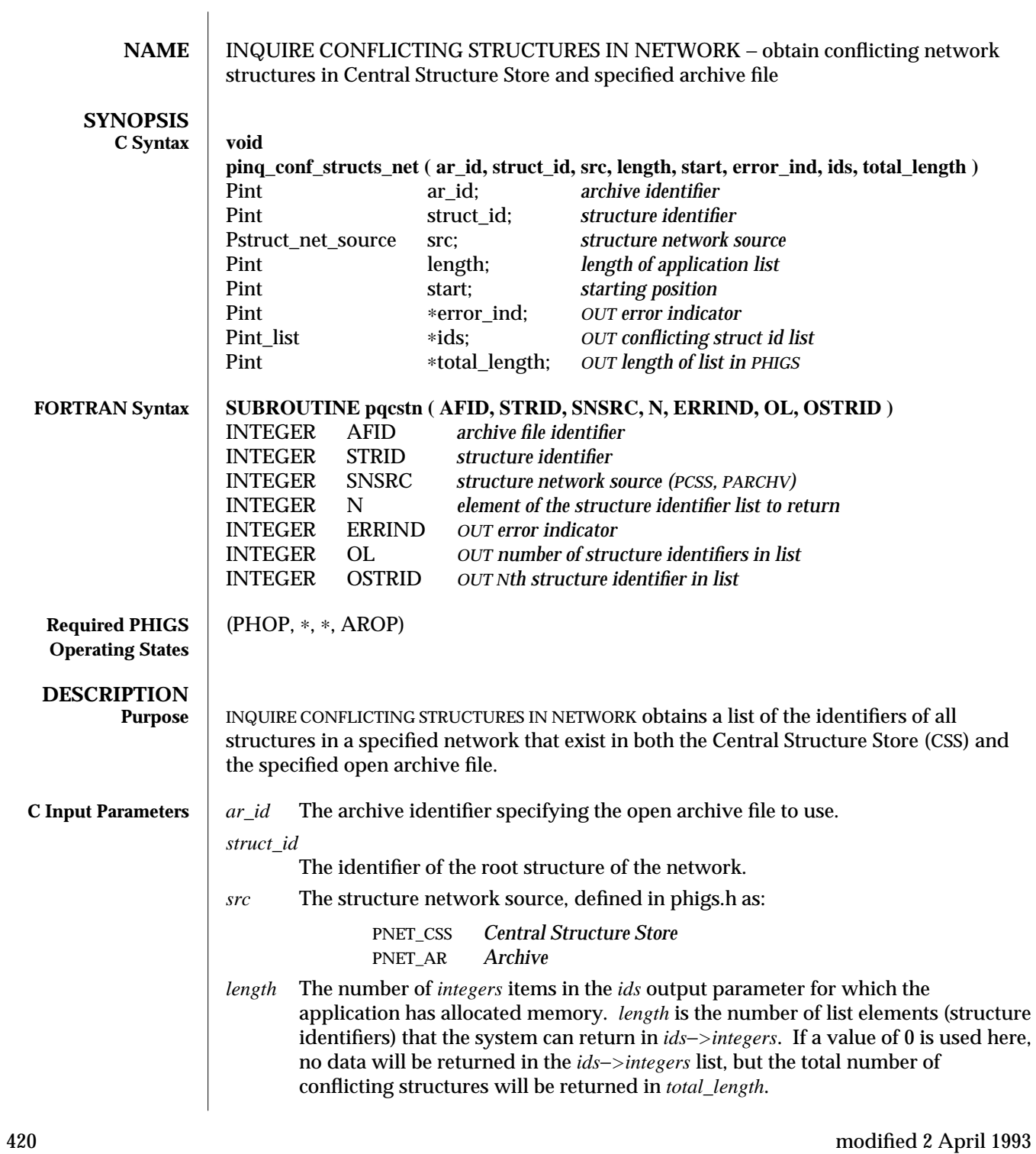

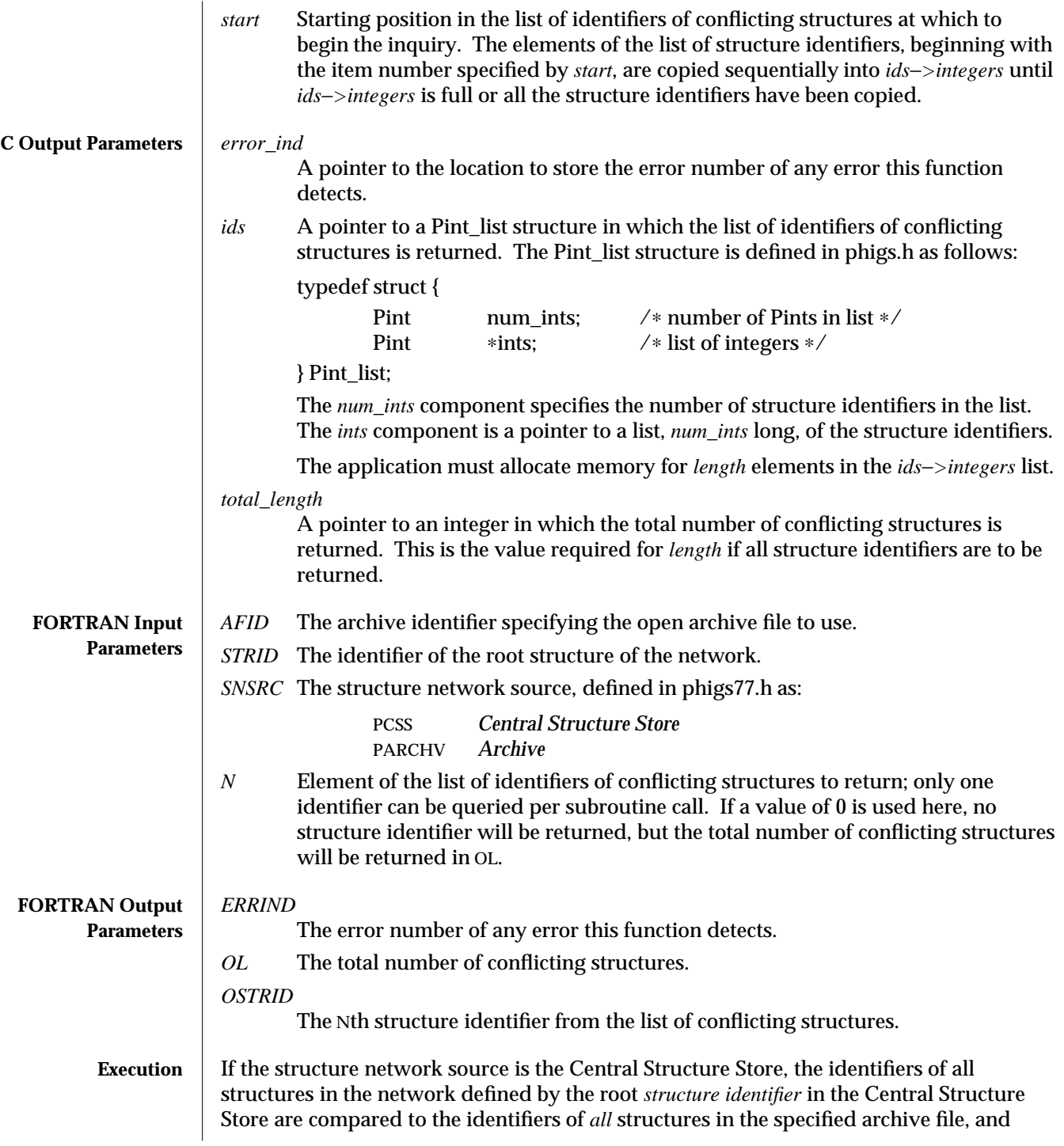

those which are in both are returned as conflicting structures. If the structure network source is the archive file, the identifiers of all structures in the network defined by the root *structure identifier* in the specified archive file are compared to the identifiers of *all* structures in the Central Structure Store, and those which are in both are returned as conflicting structures.

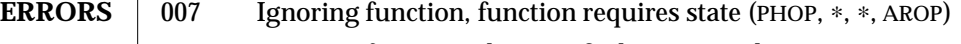

- 201 Ignoring function, the specified structure does not exist
- 404 Ignoring function, the specified archive file is not open

#### **SEE ALSO INQUIRE ALL CONFLICTING STRUCTURES** (3P)

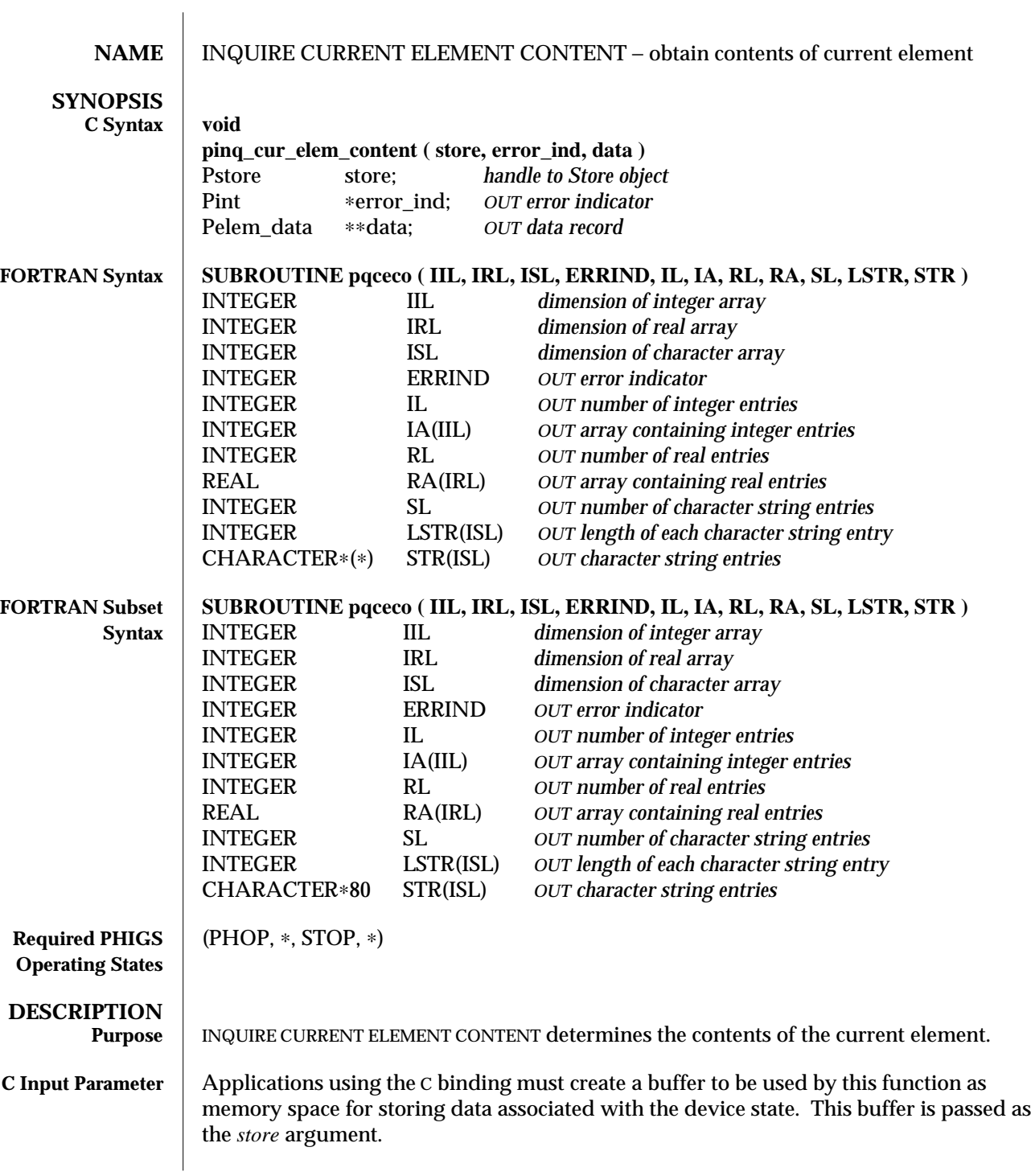

# INQUIRE CURRENT ELEMENT CONTENT (3P) SunPHIGS Release 3.0

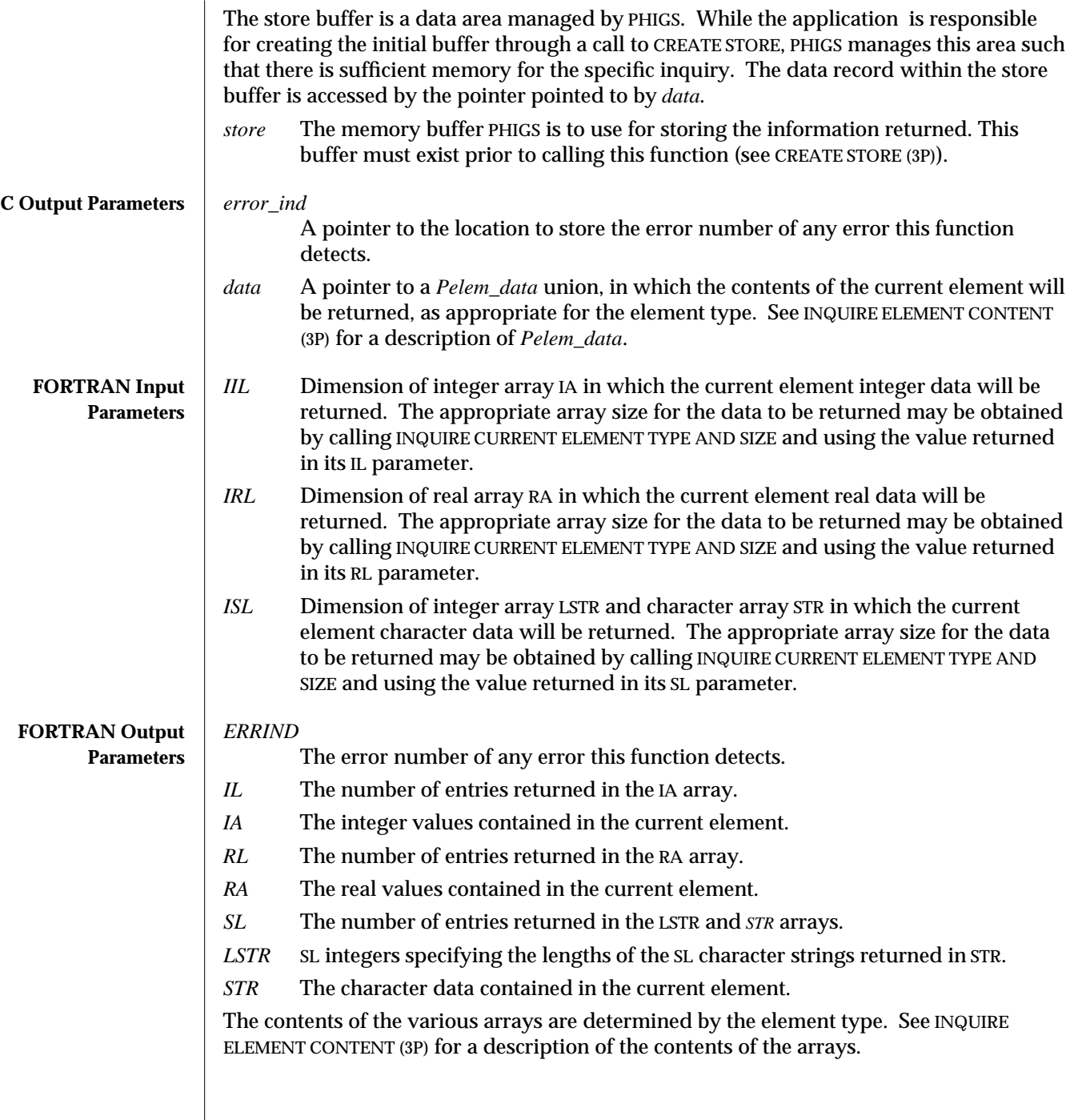

424 modified 2 April 1993

 $\overline{\phantom{a}}$ 

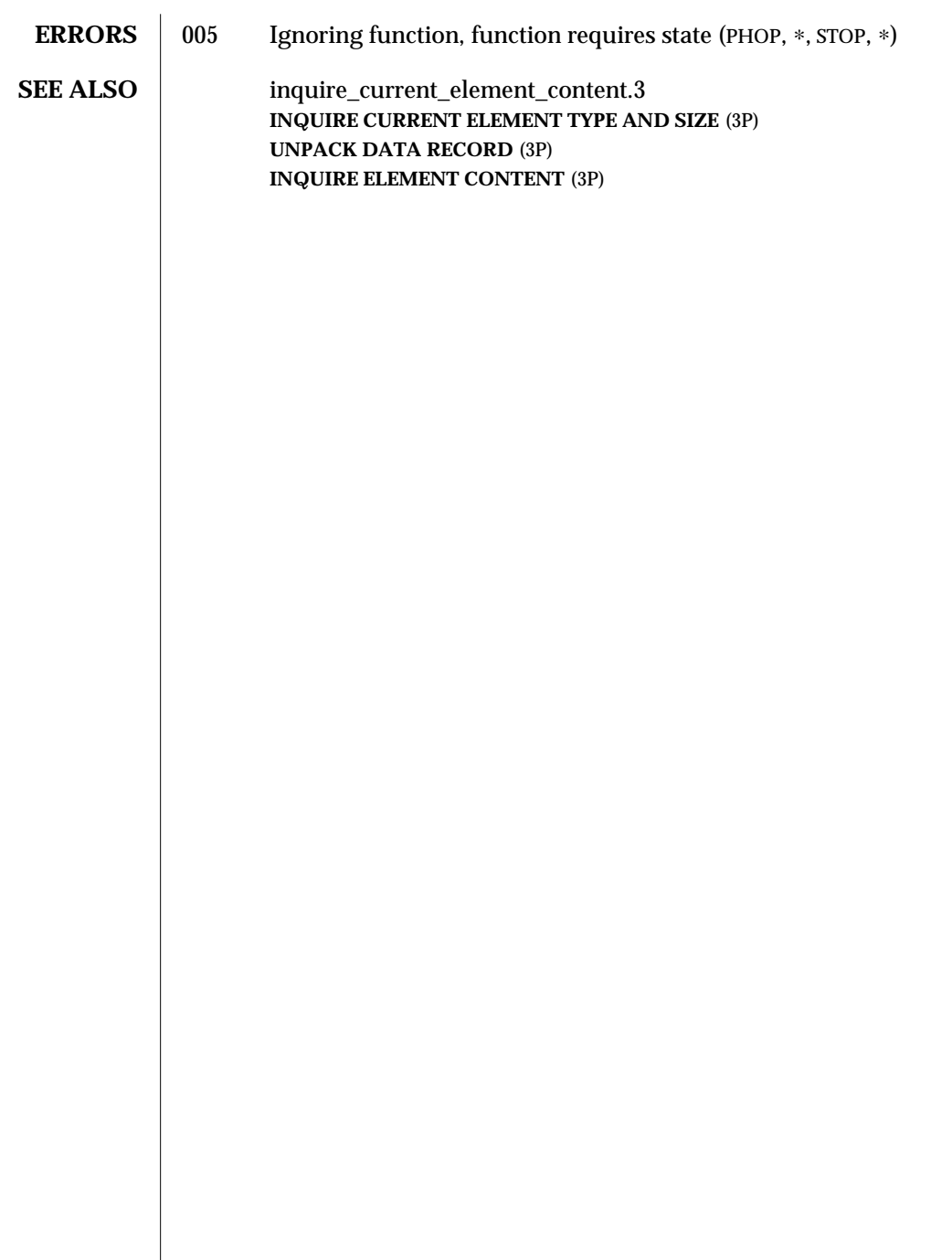

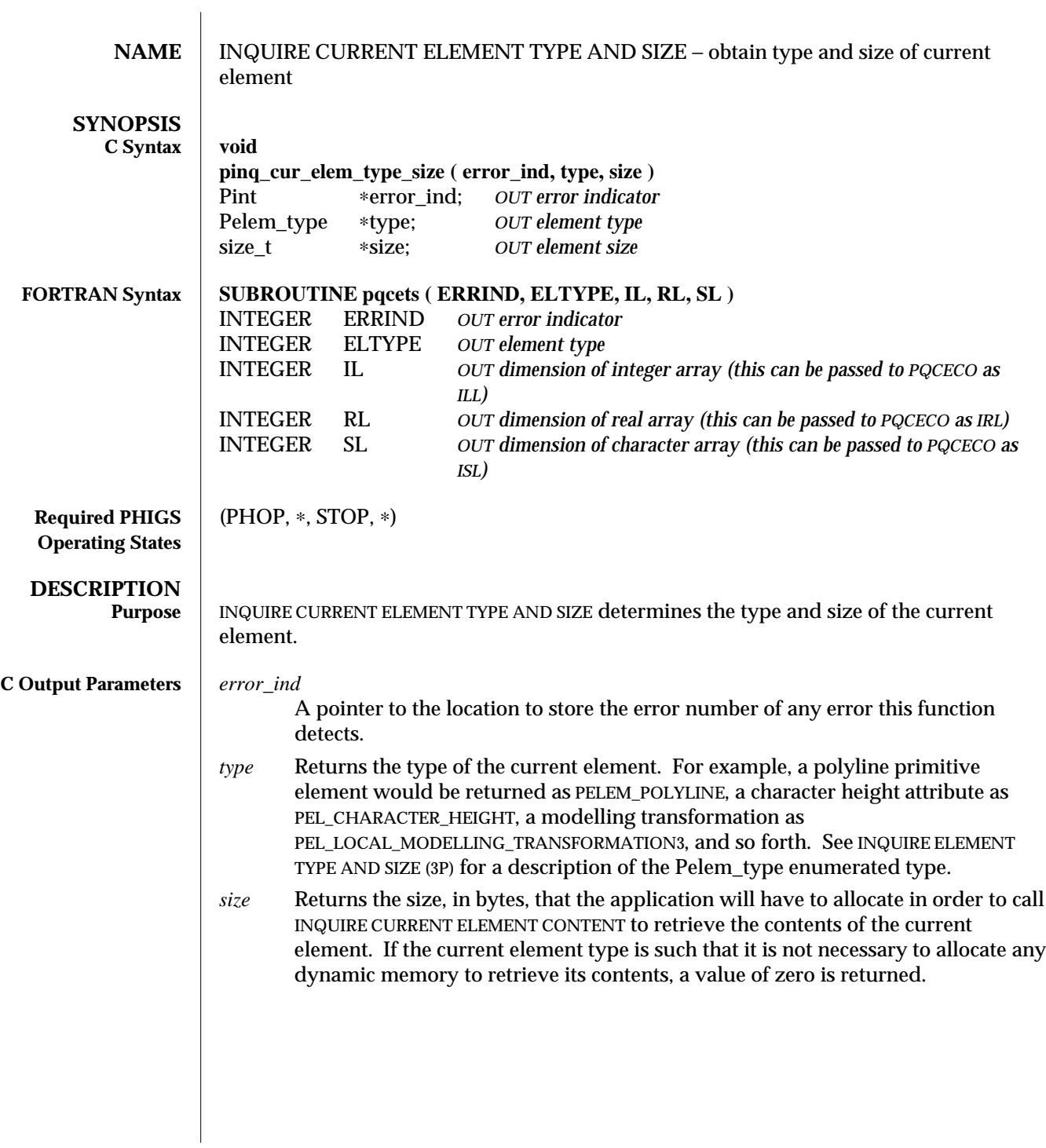

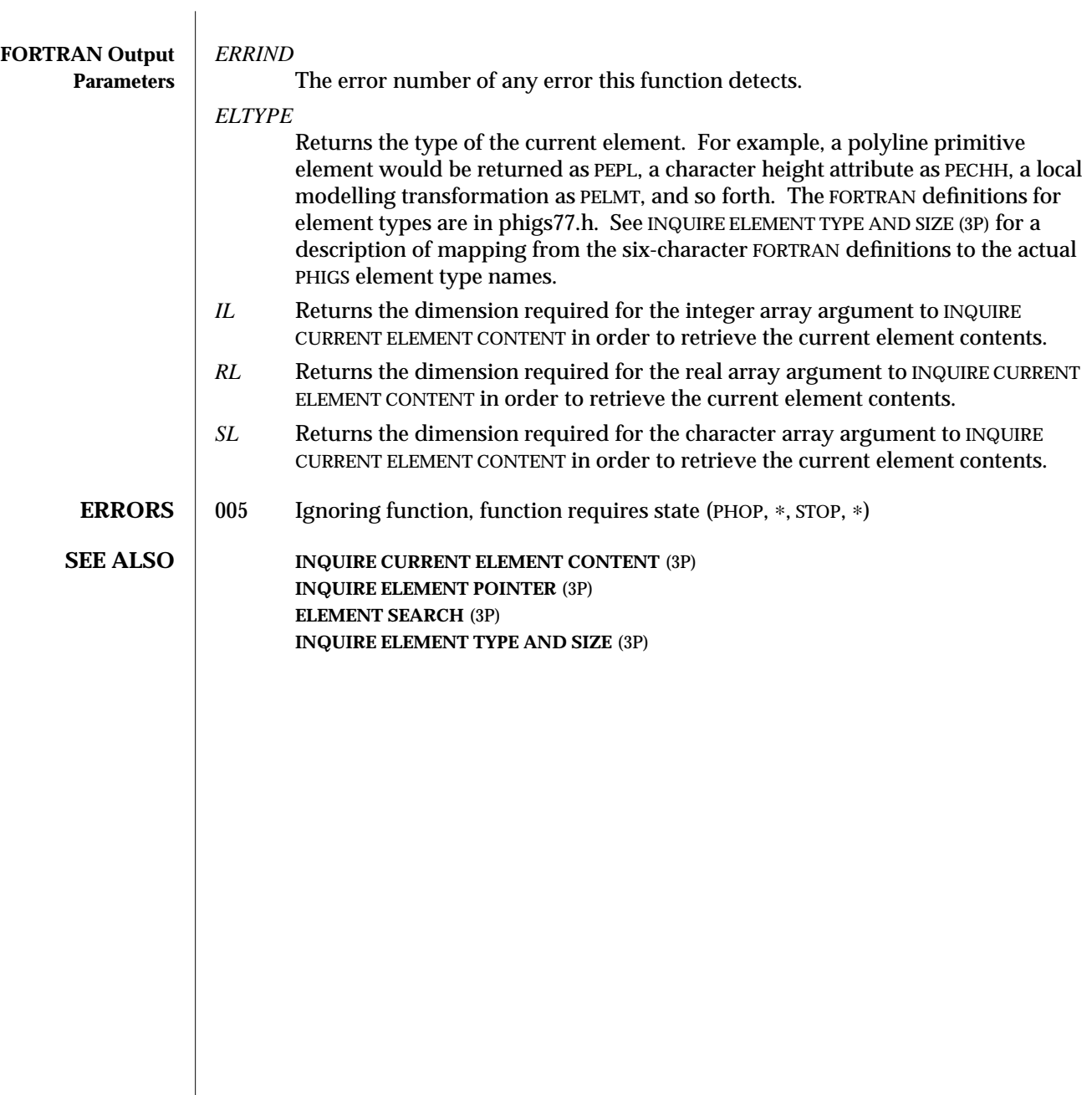

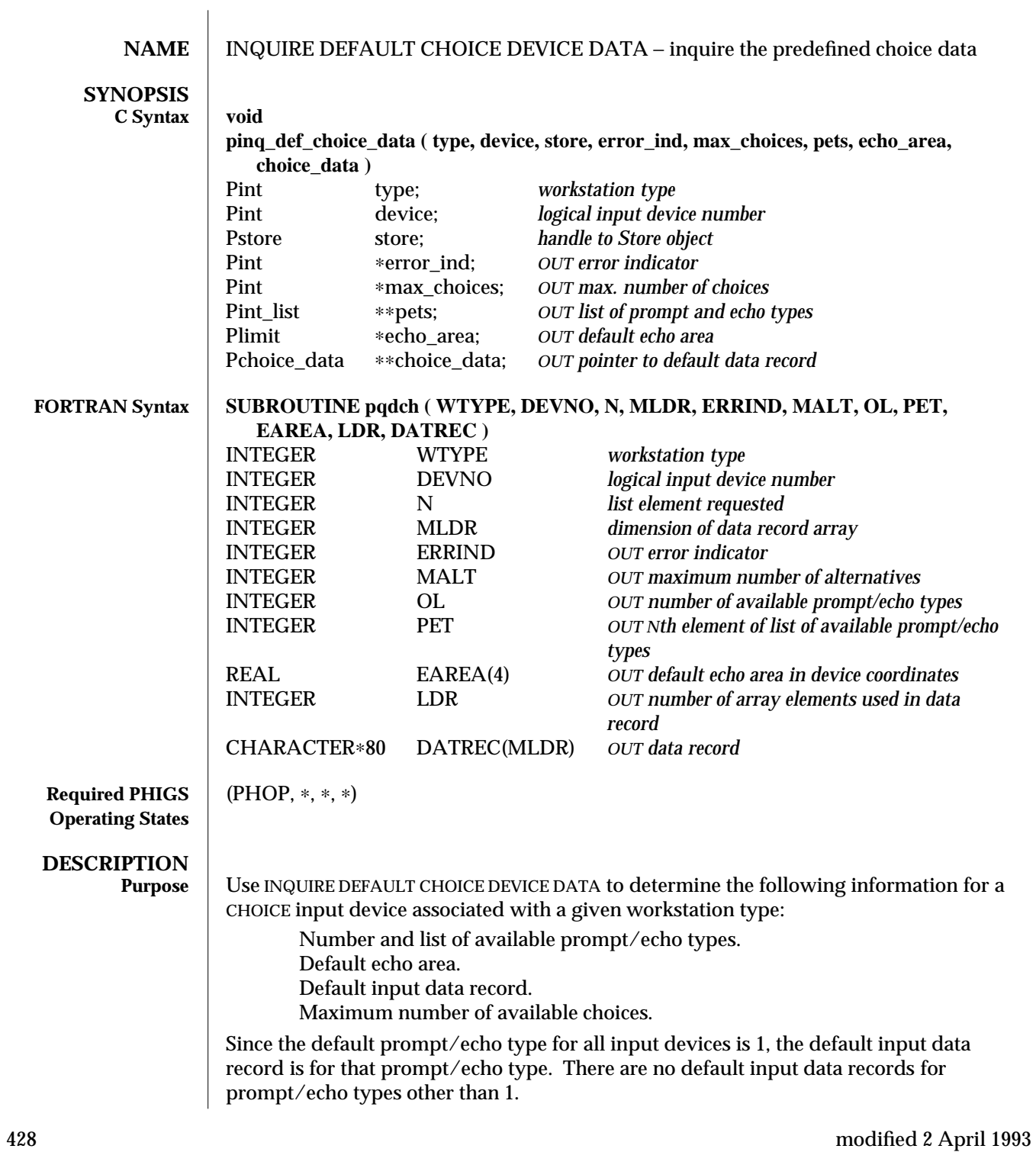
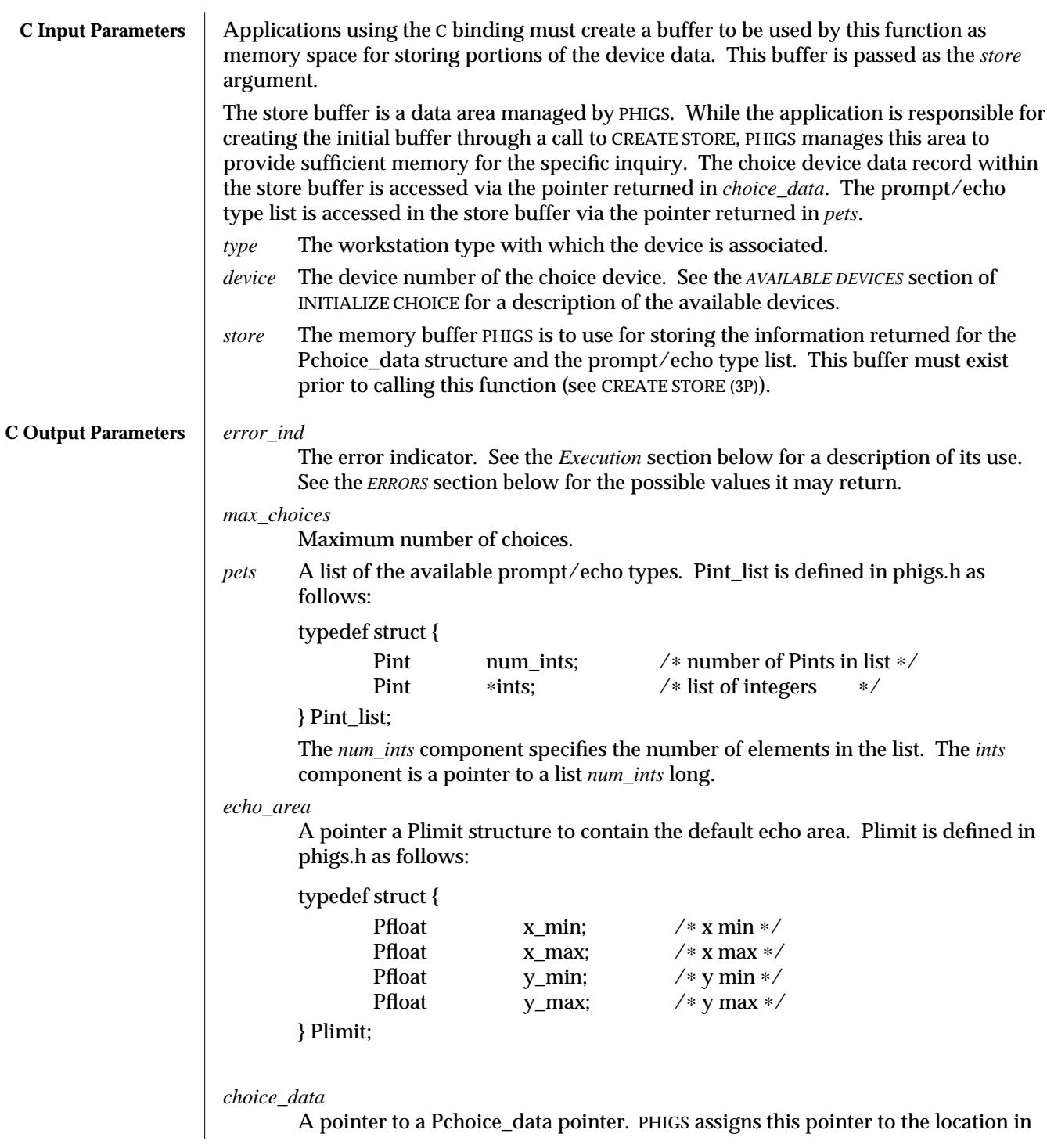

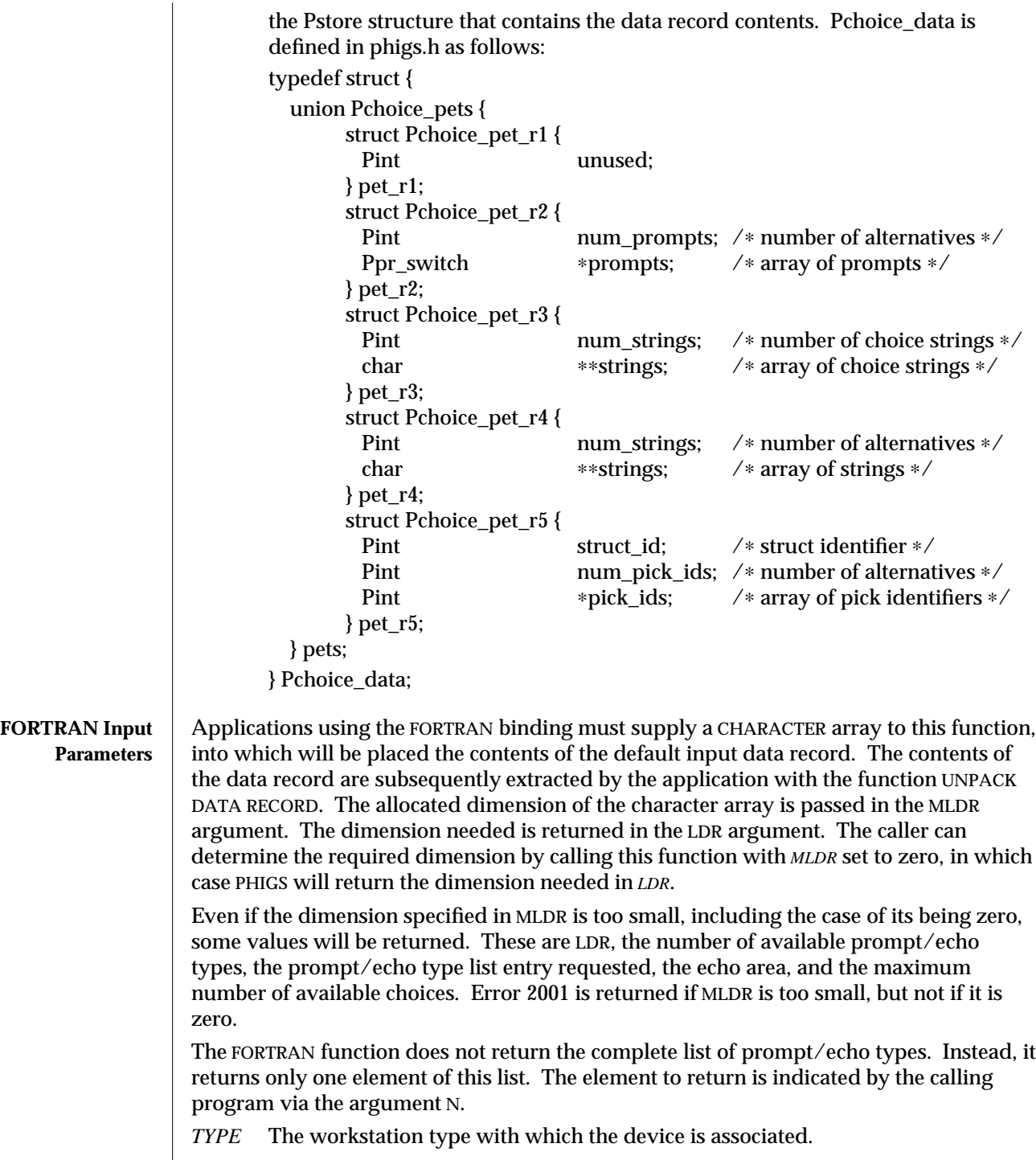

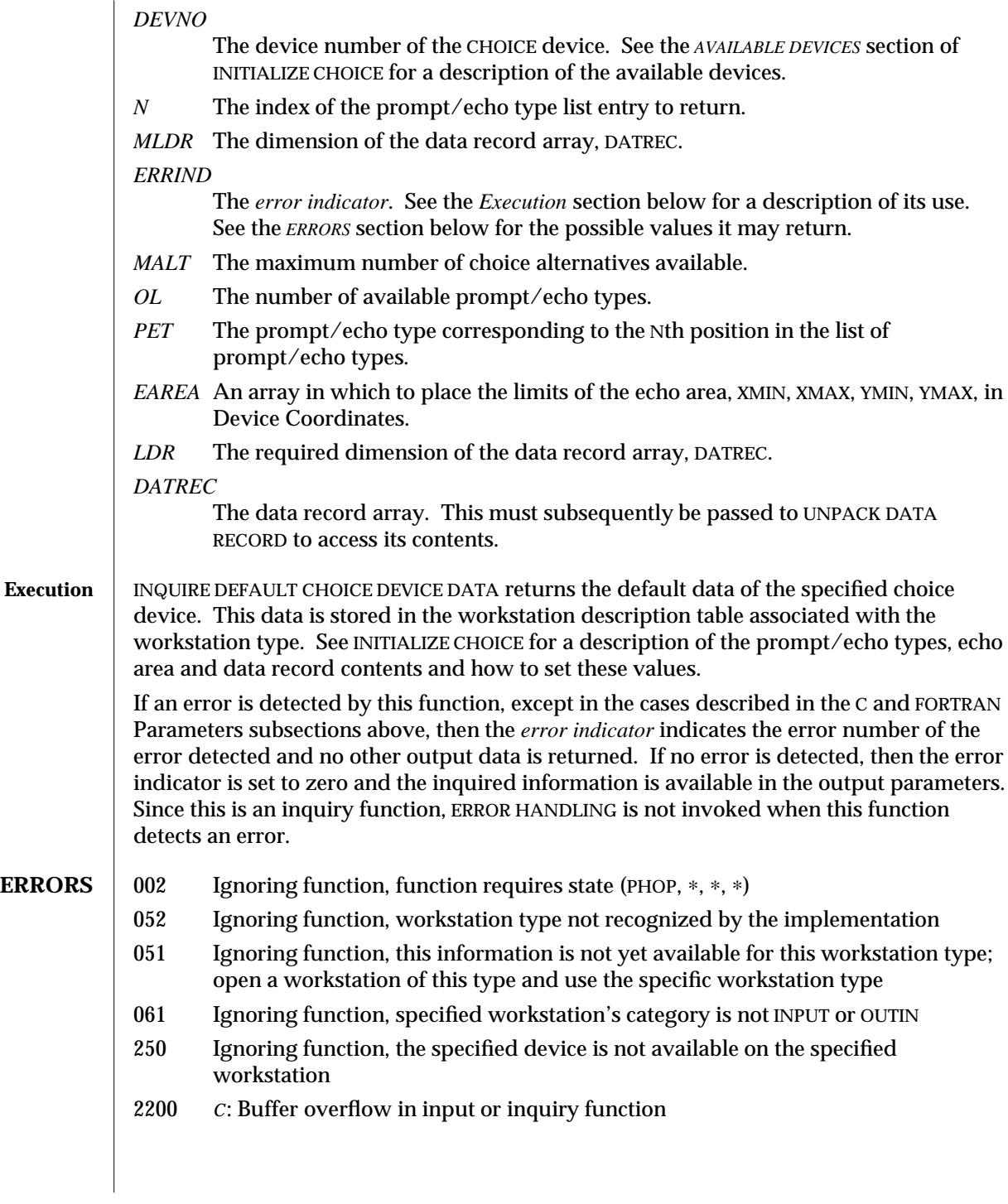

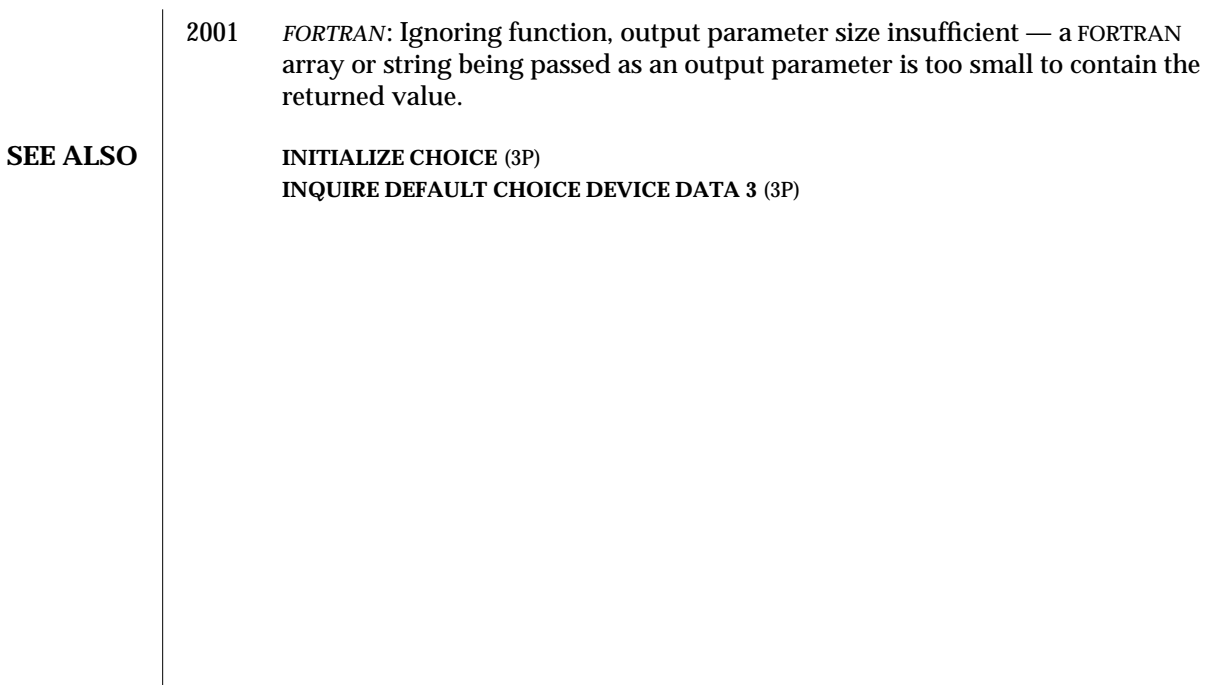

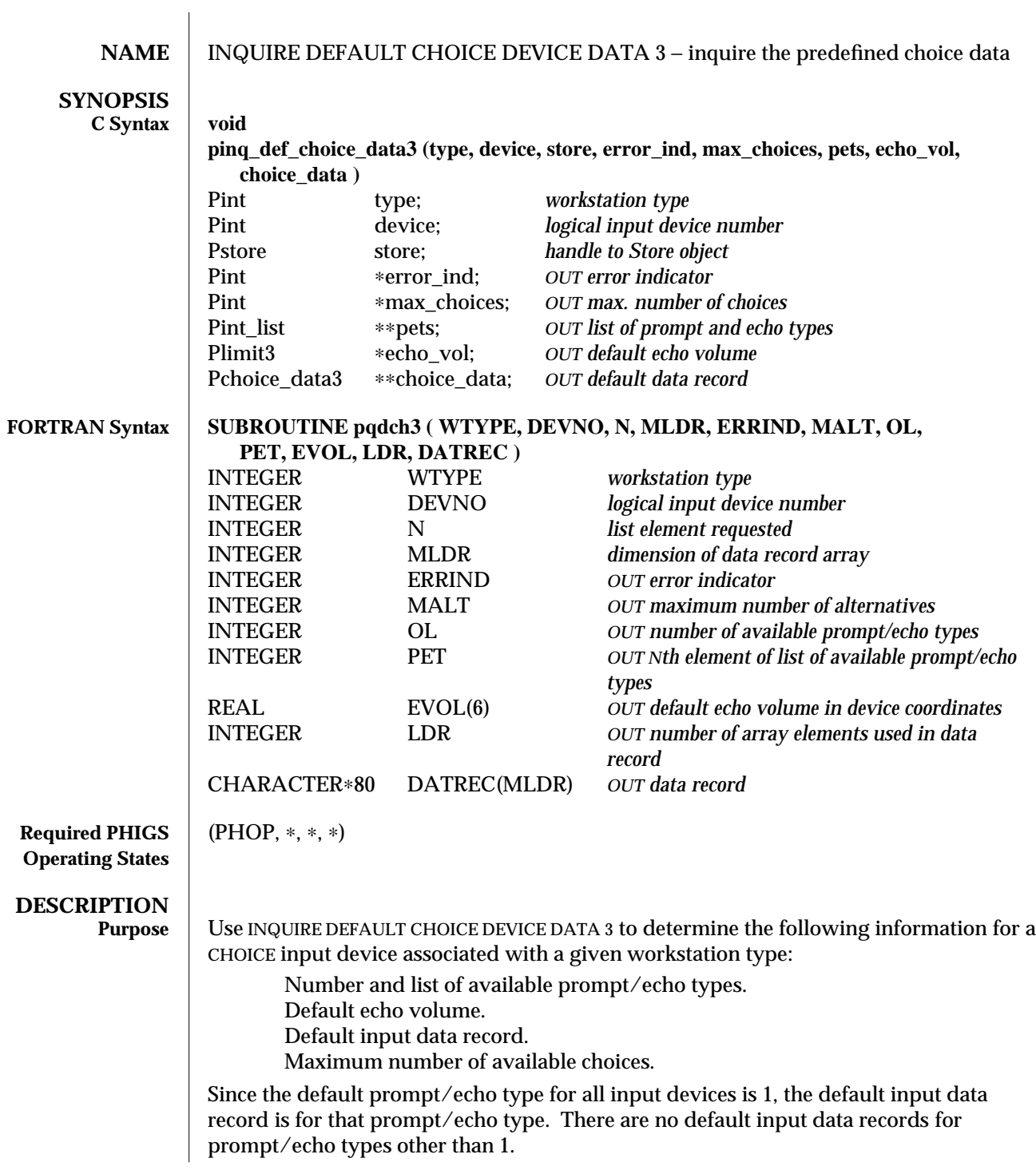

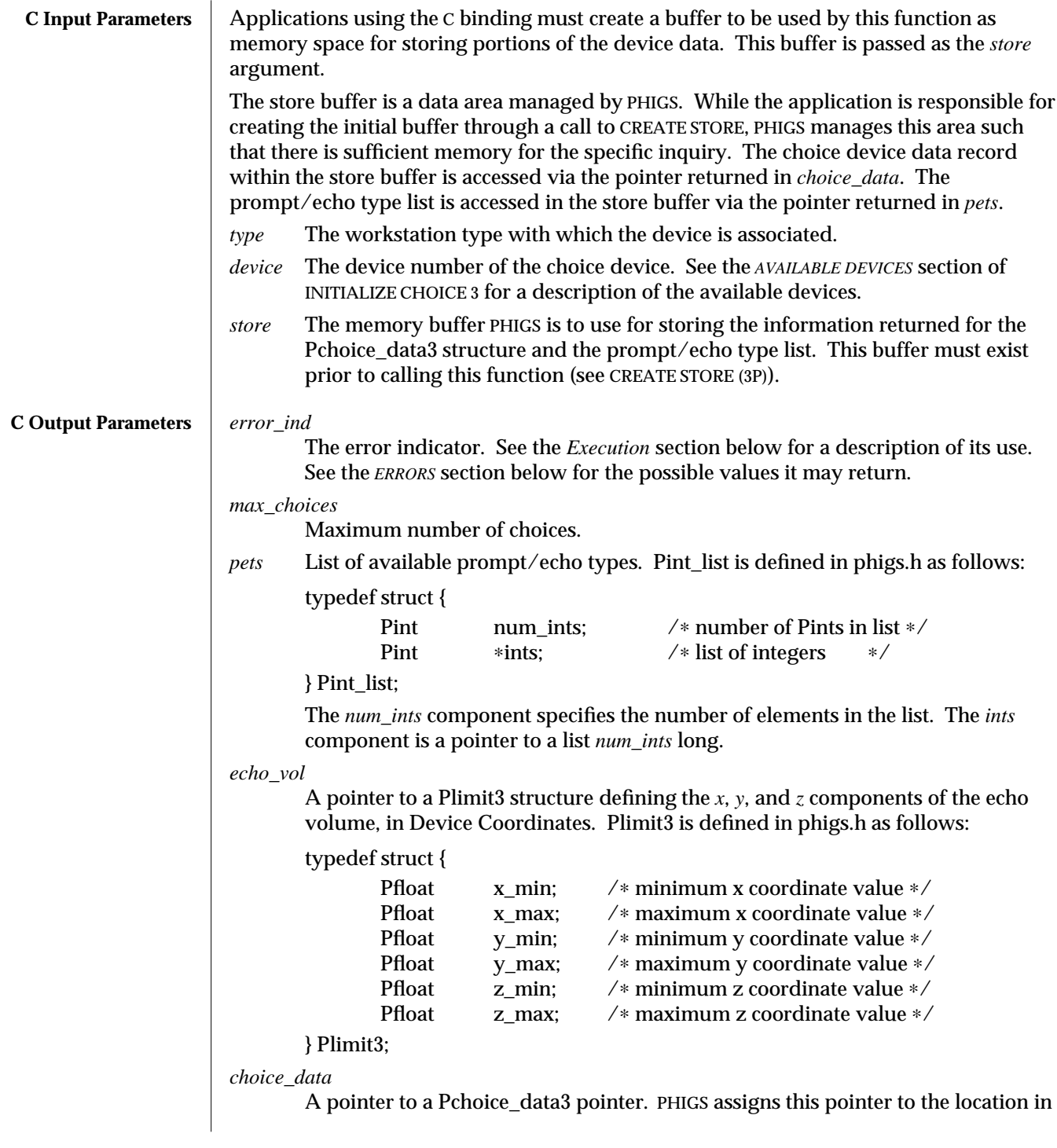

the Pstore structure that contains the device's data record contents. Pchoice\_data3 is defined in phigs.h as follows: typedef struct { union Pchoice\_pets { struct Pchoice\_pet\_r1 { Pint unused:  $}$  pet  $r1$ : struct Pchoice\_pet\_r2 { Pint num\_prompts; /∗ number of alternatives ∗/ Ppr\_switch \*prompts; /\* array of prompts \*/ } pet\_r2; struct Pchoice\_pet\_r3 { Pint num\_strings; /∗ number of choice strings ∗/ char ∗∗strings; /∗ array of choice strings ∗/ } pet\_r3; struct Pchoice\_pet\_r4 { Pint num\_strings; /\* number of alternatives ∗/ char ∗∗strings; /∗ array of strings ∗/ } pet\_r4; struct Pchoice\_pet\_r5 { Pint struct id; /∗ struct identifier ∗/ Pint num\_pick\_ids; /∗ number of alternatives ∗/ Pint ∗pick\_ids; ⁄∗ array of pick identifiers ∗/ } pet\_r5; } pets; } Pchoice\_data3; **FORTRAN Input Parameters** Applications using the FORTRAN binding must supply a CHARACTER array to this function, into which the contents of the default input data record are placed. The application subsequently extracts the contents of the data record by using the UNPACK DATA RECORD function. The allocated dimension of the character array is passed in the MLDR argument; the dimension needed is returned in the LDR argument. The caller can determine the required dimension by calling this function with MLDR set to zero, in which case PHIGS returns the dimension needed in LDR. Even if the dimension specified in MLDR is too small, including the case of its being zero, some values will be returned. These are LDR, the number of available prompt/echo types, the prompt/echo type list entry requested, the echo volume, and the maximum number of available choices. Error 2001 is returned if MLDR is too small, but not if it is zero. The FORTRAN function does not return the complete list of prompt/echo types. Instead, it returns only one element of this list. The element to return is indicated by the calling program via the argument *N*. *TYPE* The workstation type with which the device is associated.

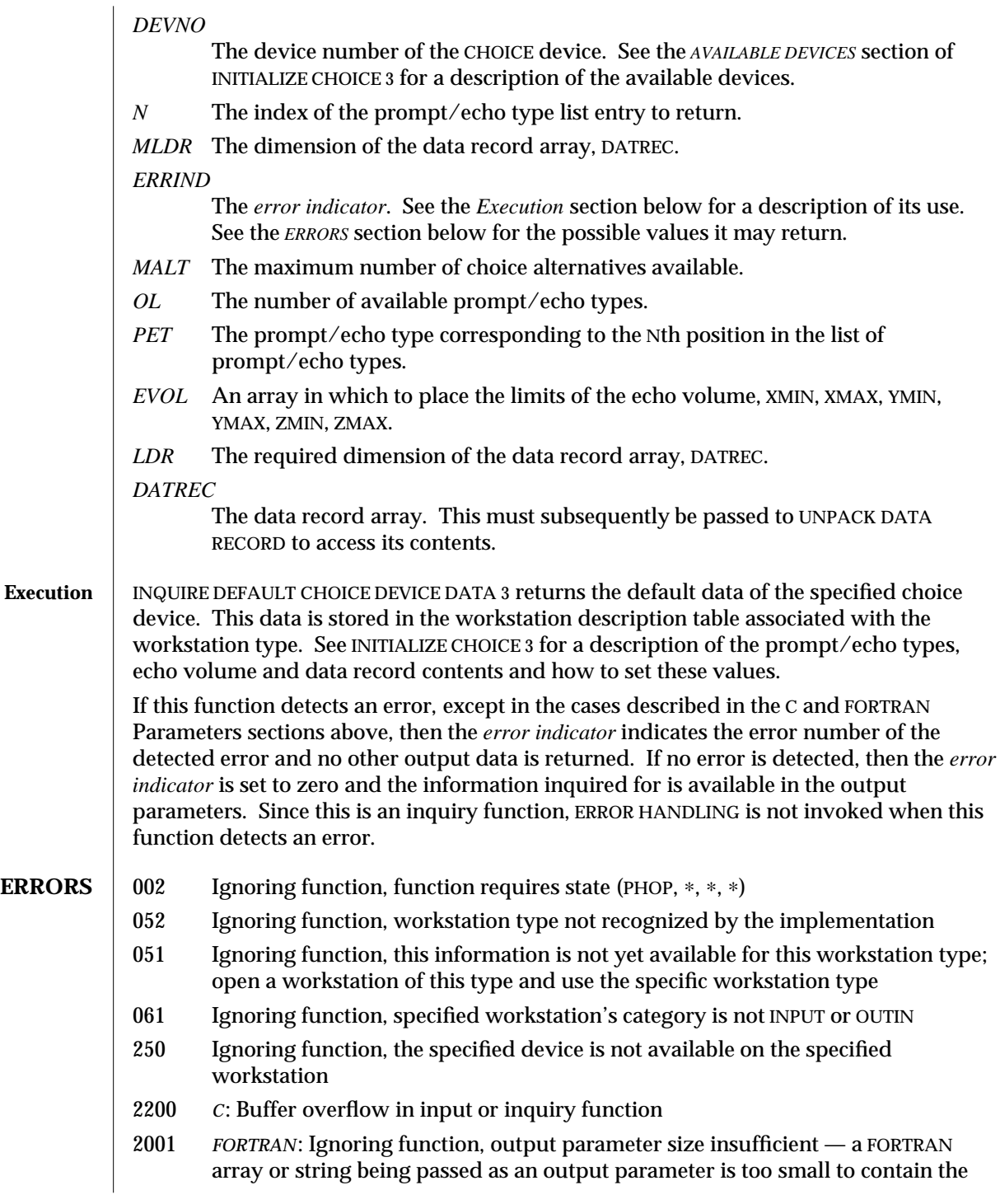

returned value.

**SEE ALSO INITIALIZE CHOICE 3** (3P) **INQUIRE DEFAULT CHOICE DEVICE DATA** (3P)

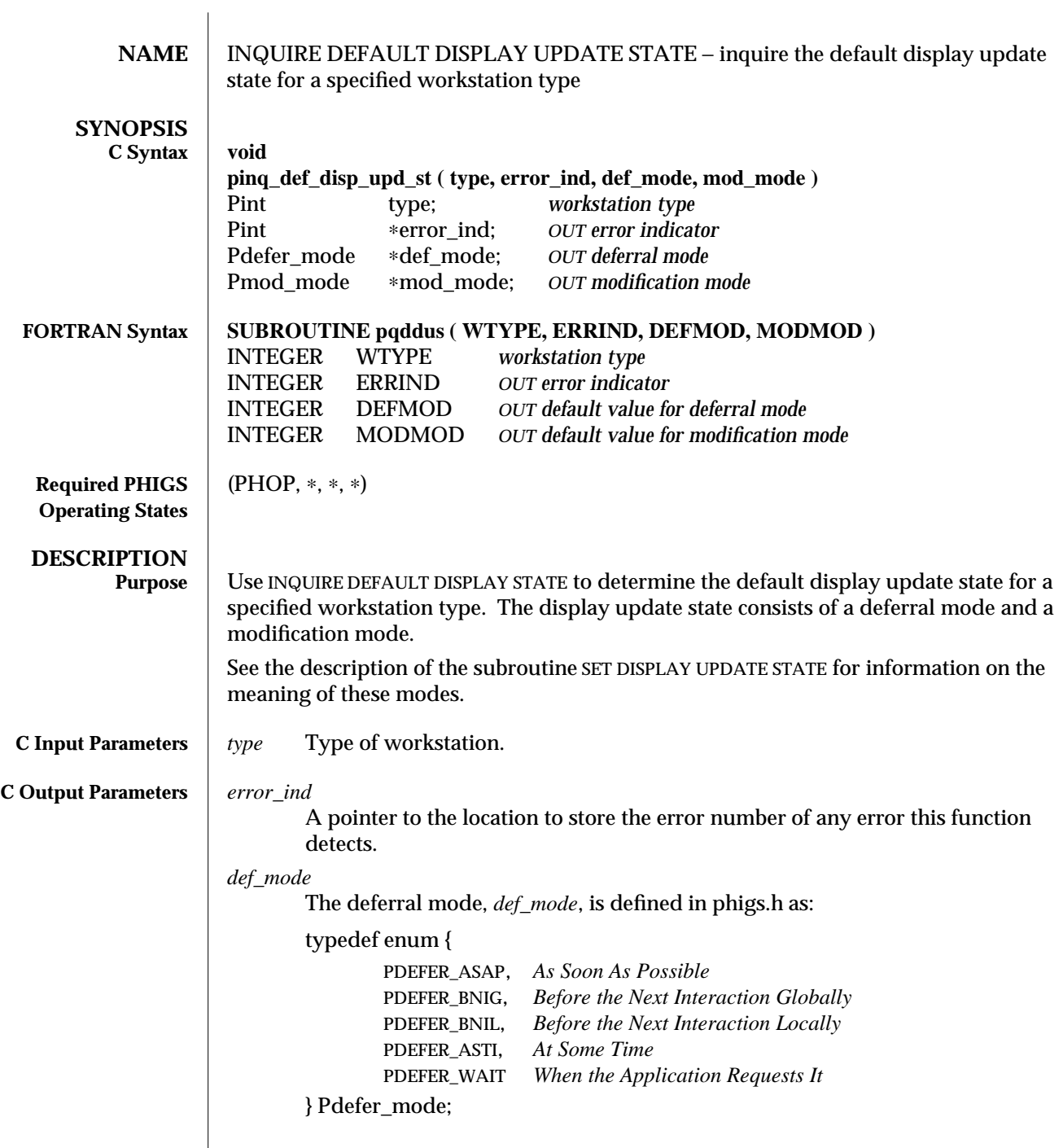

 $\begin{array}{c} \hline \end{array}$ 

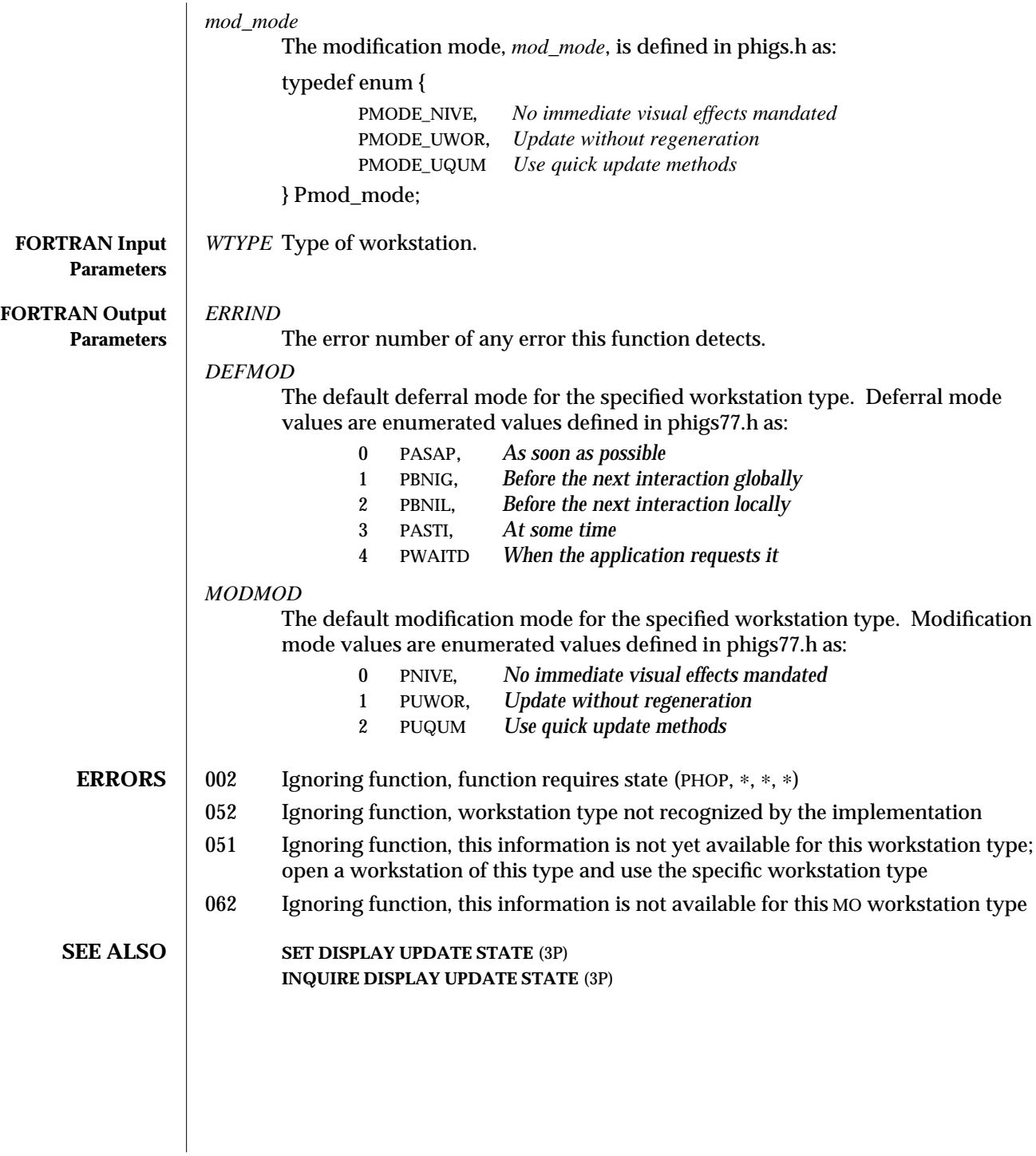

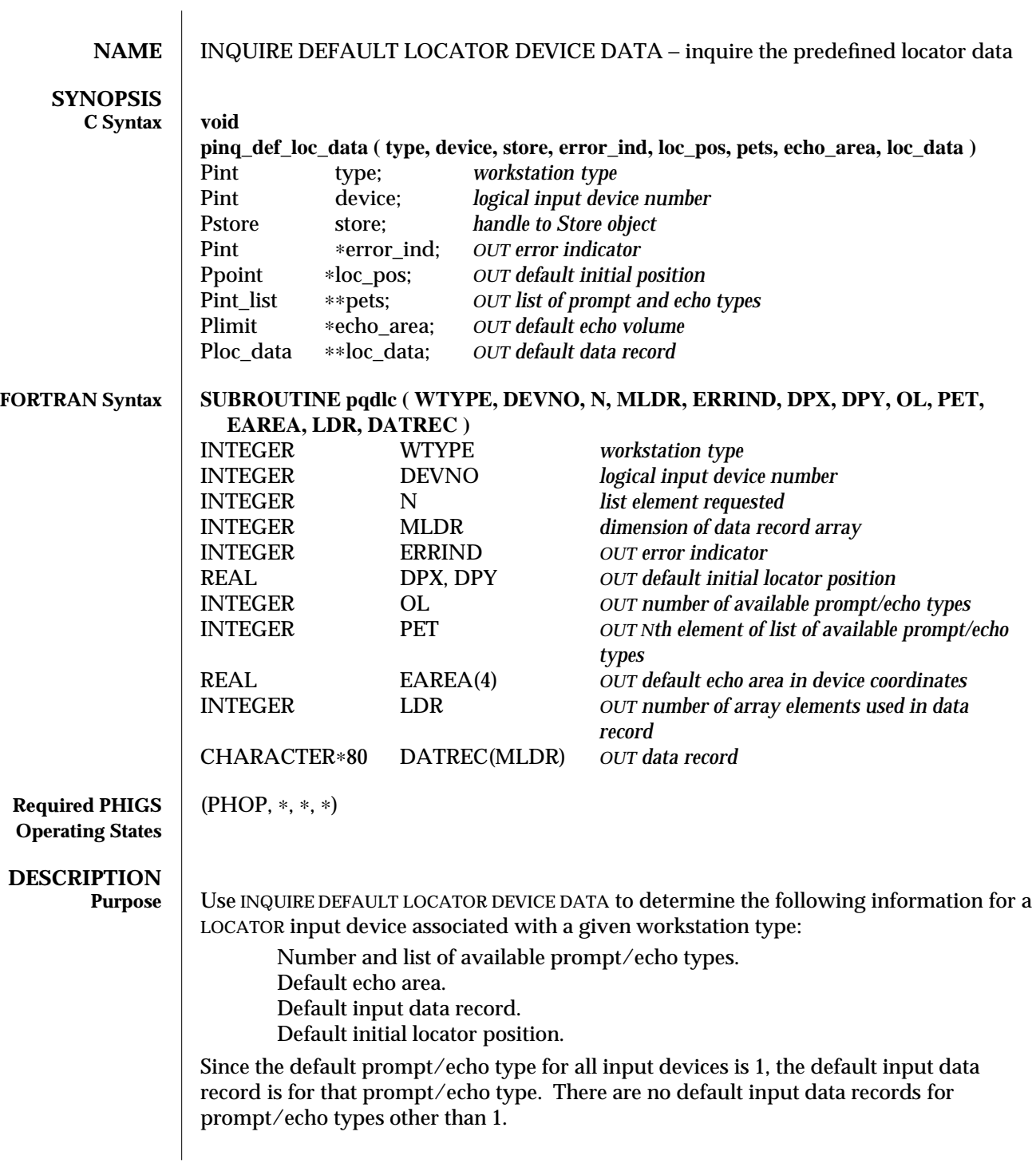

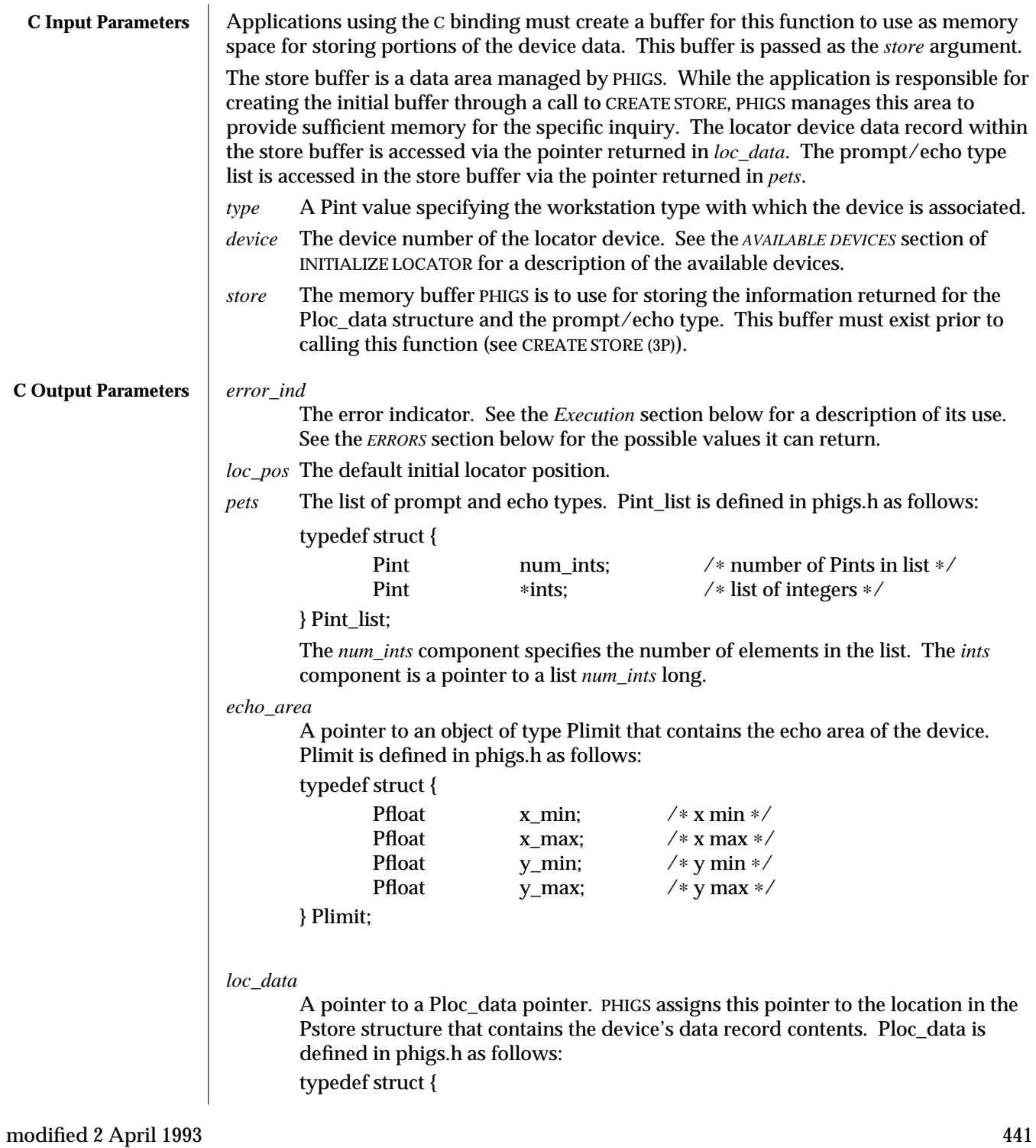

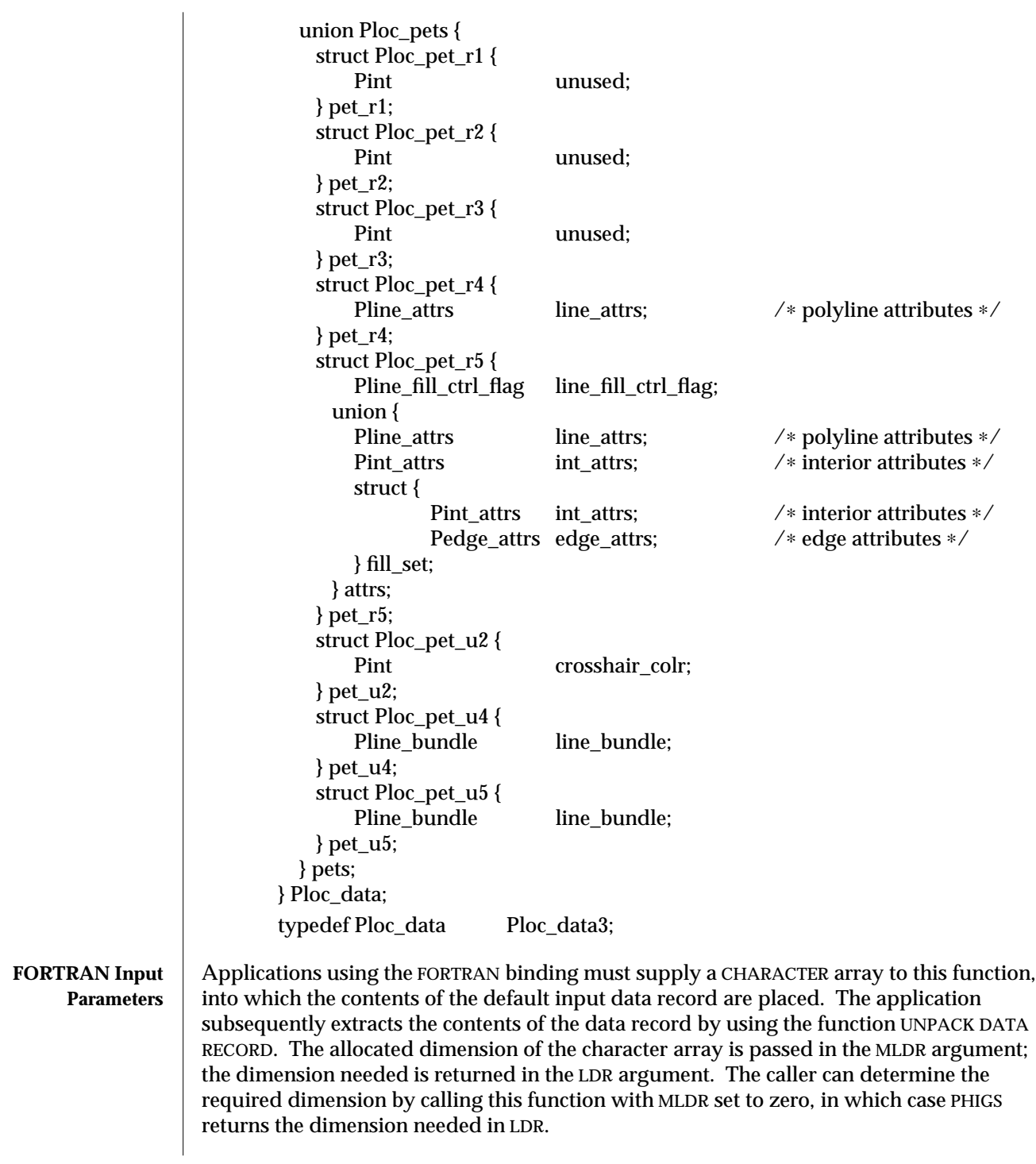

Even if the dimension specified in MLDR is too small, including the case of its being zero, some values are returned. These are LDR, the number of available prompt/echo types, the prompt/echo type list entry requested, the echo area, and the default initial locator position. Error 2001 is returned if MLDR is too small, but not if it is zero.

The FORTRAN function does not return the complete list of prompt/echo types. Instead, it returns only one element of this list. The calling program indicates the element to return via the argument N.

*TYPE* The workstation type with which the device is associated.

*DEVNO*

The device number of the LOCATOR device. See the *AVAILABLE DEVICES* section of INITIALIZE LOCATOR for a description of the available devices.

*N* The index of the prompt/echo type list entry to return.

*MLDR* The dimension of the data record array, DATREC.

### *ERRIND*

The *error indicator*. See the *Execution* section below for a description of its use. See the *ERRORS* section below for the possible values it can return.

#### *DPX, DPY*

The default initial locator position.

- *OL* The number of available prompt/echo types.
- *PET* The prompt/echo type corresponding to the Nth position in the list of prompt/echo types.
- *EAREA* An array in which to place the limits of the echo area, XMIN, XMAX, YMIN, YMAX, in Device Coordinates.
- *LDR* The required dimension of the data record array, DATREC.

*DATREC*

The data record array. This must subsequently be passed to UNPACK DATA RECORD to access its contents.

**Execution** INQUIRE DEFAULT LOCATOR DEVICE DATA returns the default data of the specified locator device. This data is stored in the workstation description table associated with the workstation type. See INITIALIZE LOCATOR for a description of the prompt/echo types, echo area and data record contents and how to set these values.

> If this function detects an error, except in the cases mentioned in the C and FORTRAN Parameters sections above, then the *error indicator* indicates the error number of the detected error, and no other output data is returned. If no error is detected, then the *error indicator* is set to zero and the inquired information is available in the output parameters. Since this is an inquiry function, ERROR HANDLING is not invoked when this function detects an error.

# INQUIRE DEFAULT LOCATOR DEVICE DATA (3P) SunPHIGS Release 3.0

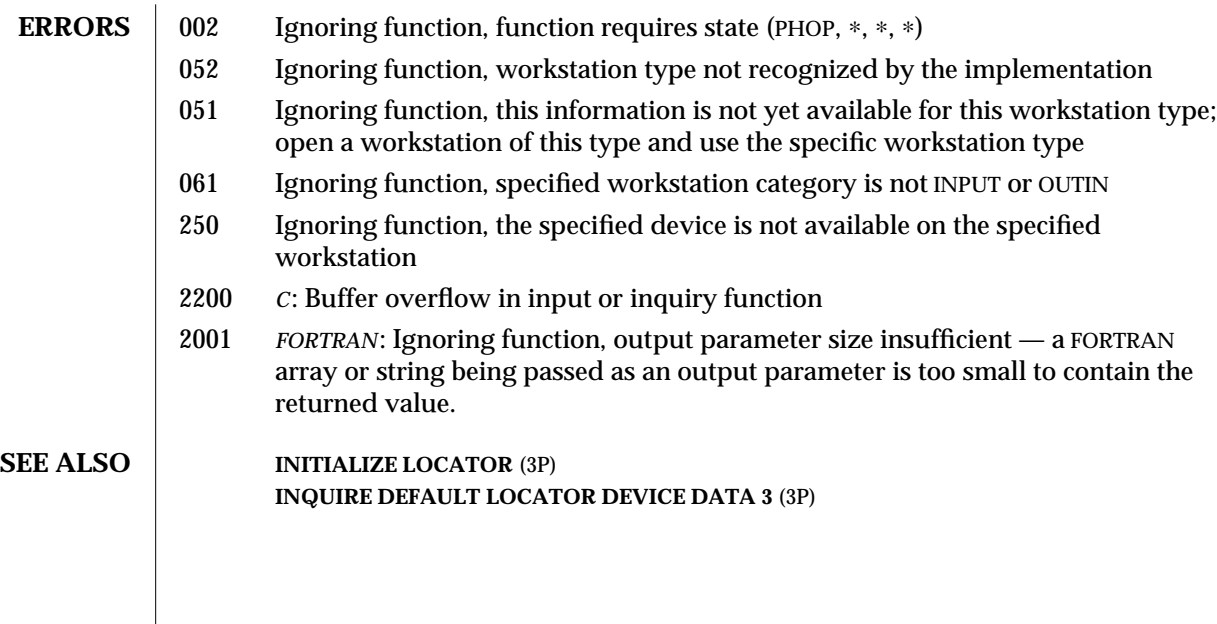

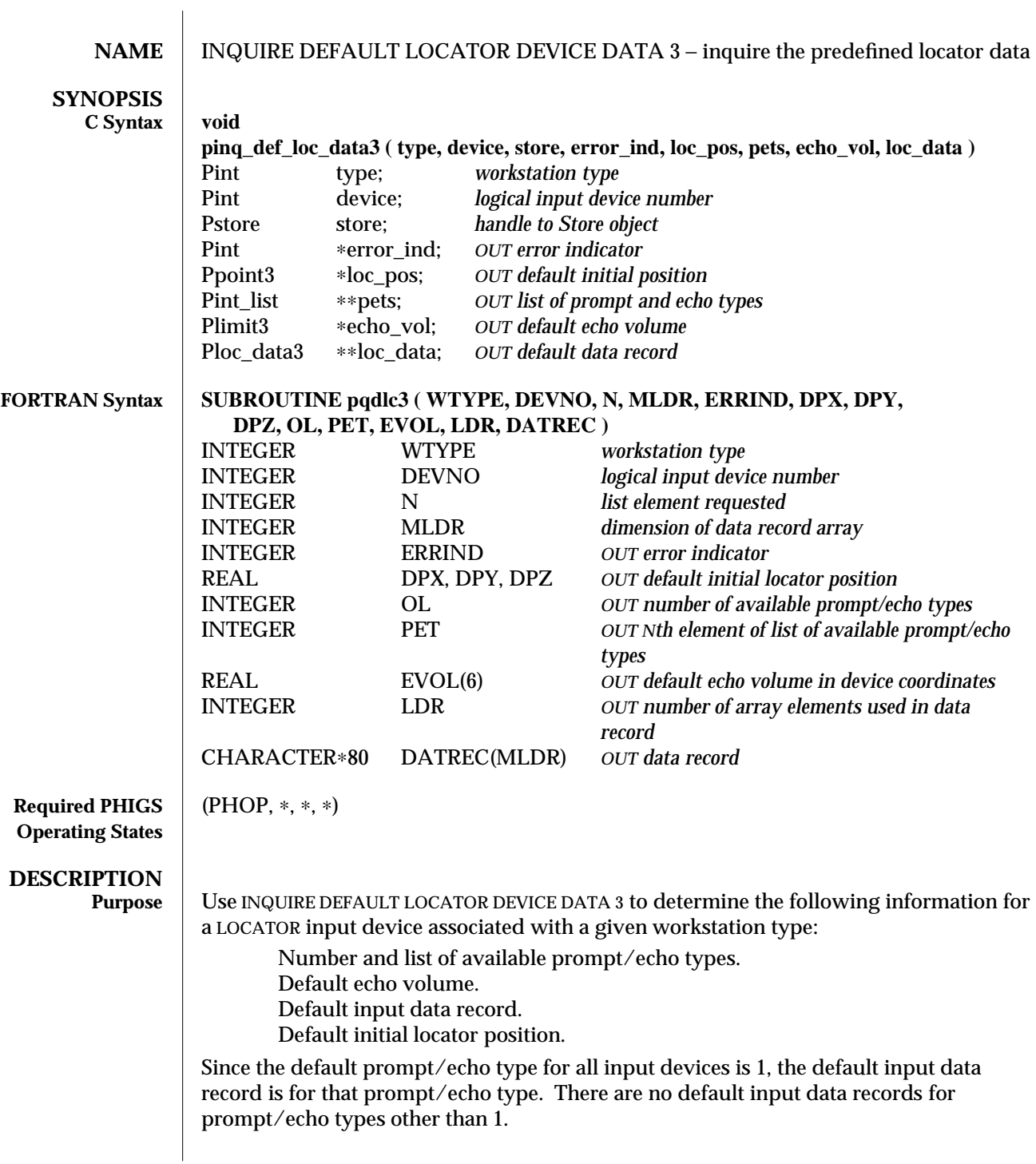

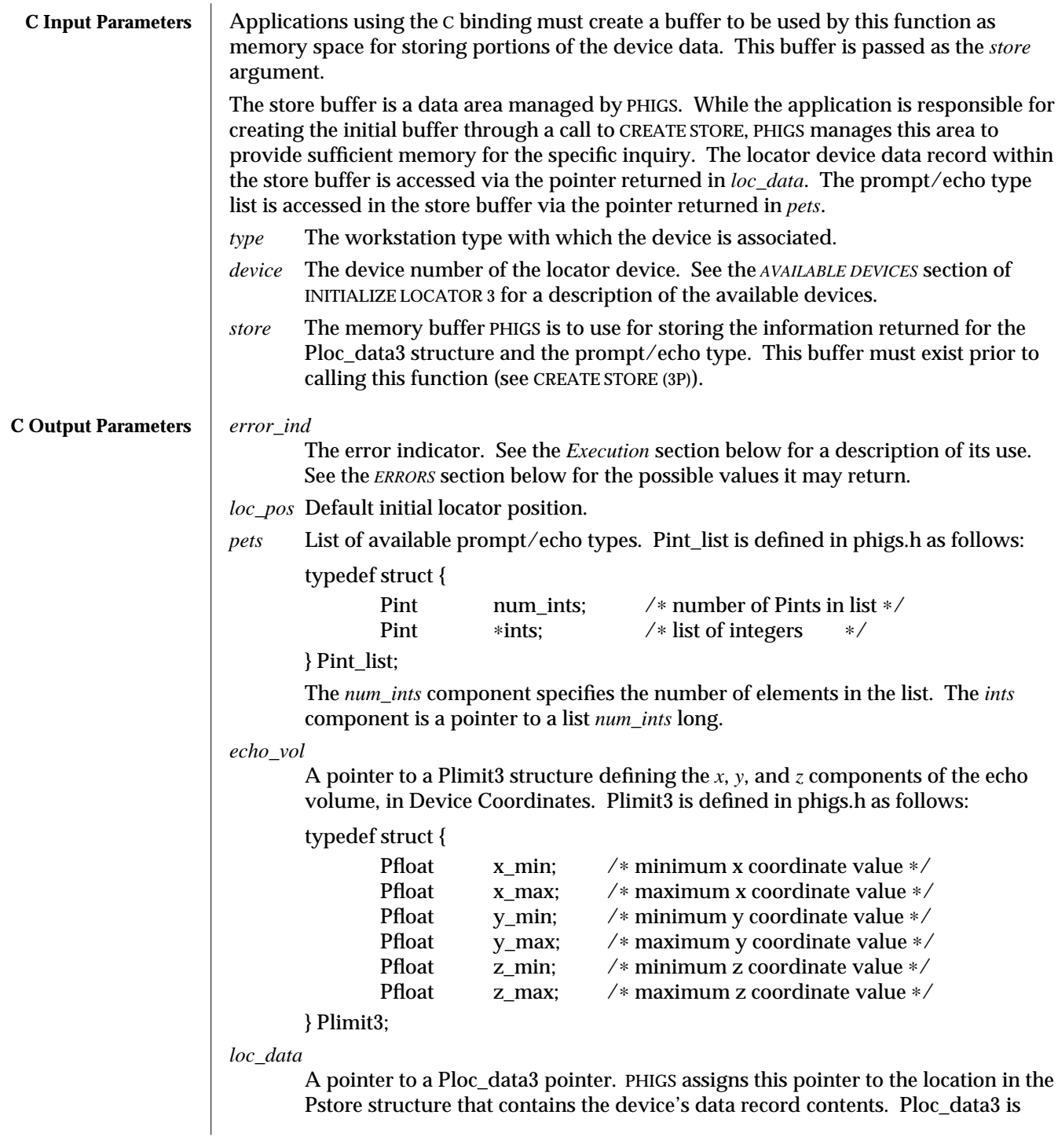

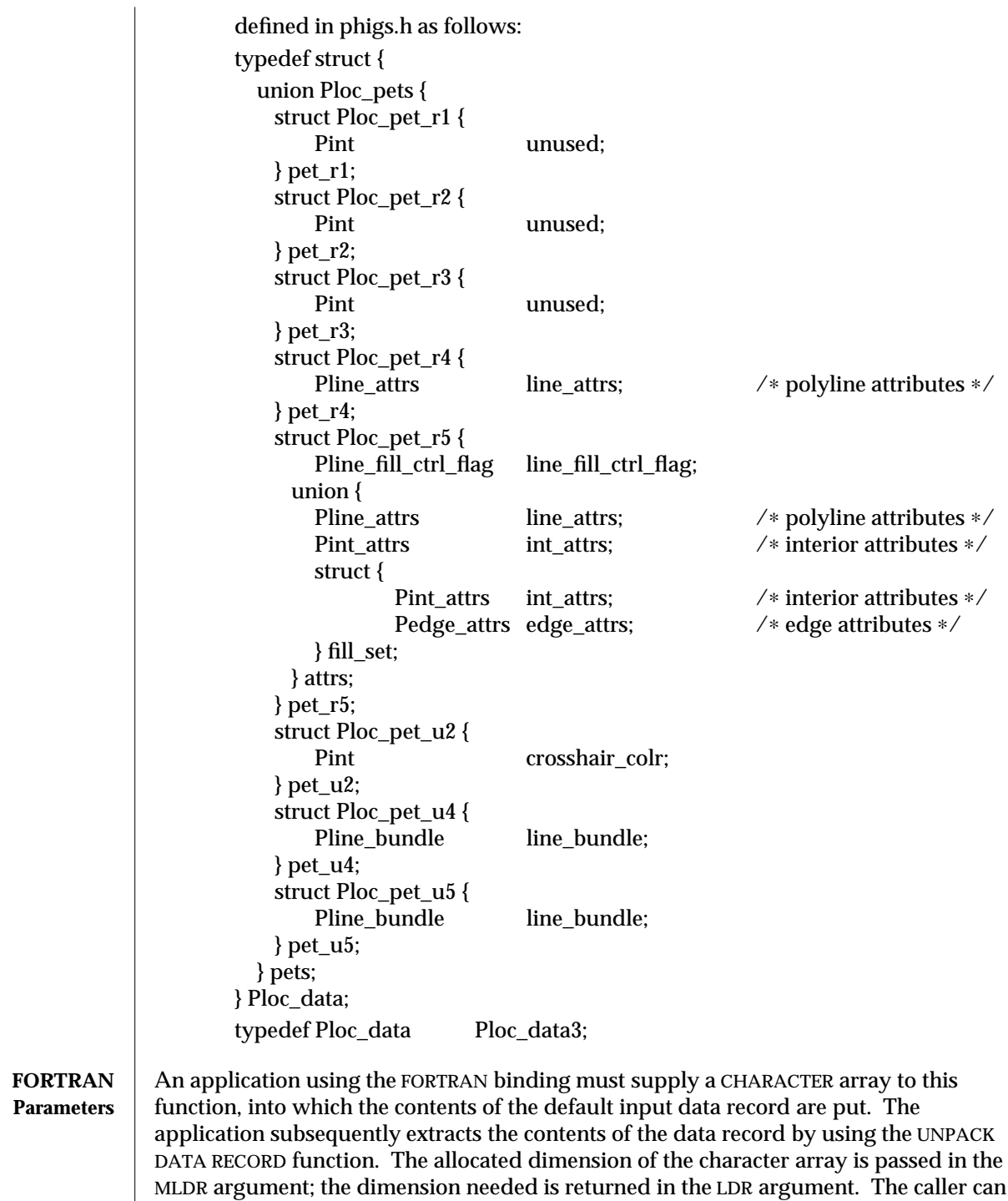

determine the required dimension by calling this function with MLDR set to zero, in which case PHIGS returns the dimension needed in LDR.

Even if the dimension specified in MLDR is too small, including the case of its being zero, some values are returned. These are LDR, the number of available prompt/echo types, the prompt/echo type list entry requested, the echo volume, and the default initial locator position. Error 2001 is returned if MLDR is too small, but not if it's zero.

The FORTRAN function does not return the complete list of prompt/echo types. Instead, it returns only one element of this list. The calling program indicates the element to return via the argument *N*.

*TYPE* The workstation type with which the device is associated.

#### *DEVNO*

The device number of the LOCATOR device. See the *AVAILABLE DEVICES* section of INITIALIZE LOCATOR 3 for a description of the available devices.

*N* The index of the prompt/echo type list entry to return.

*MLDR* The dimension of the data record array, DATREC.

#### *ERRIND*

The *error indicator*. See the *Execution* section below for a description of its use. See the *ERRORS* section below for the possible values it can return.

*DPX, DPY, DPZ*

The default initial locator position.

- *OL* The number of available prompt/echo types.
- *PET* The prompt/echo type corresponding to the Nth position in the list of prompt/echo types.
- *EVOL* An array in which to place the limits of the echo volume, XMIN, XMAX, YMIN, YMAX, ZMIN, ZMAX.
- *LDR* The required dimension of the data record array, DATREC.

*DATREC*

- The data record array. This must subsequently be passed to UNPACK DATA RECORD to access its contents.
- **Execution** INQUIRE DEFAULT LOCATOR DEVICE DATA 3 returns the default data of the specified locator device. This data is stored in the workstation description table associated with the workstation type. See INITIALIZE LOCATOR 3 for a description of the prompt/echo types, echo volume and data record contents and how to set these values.

If this function detects an error, except in the cases mentioned in the C and FORTRAN Parameters sections above, then the *error indicator* indicates the error number of the detected error and no other output data is returned. If it does not detect an error, then the *error indicator* is set to zero, and the inquired information is available in the output parameters. Since this is an inquiry function, ERROR HANDLING is not invoked when an error is detected by this function.

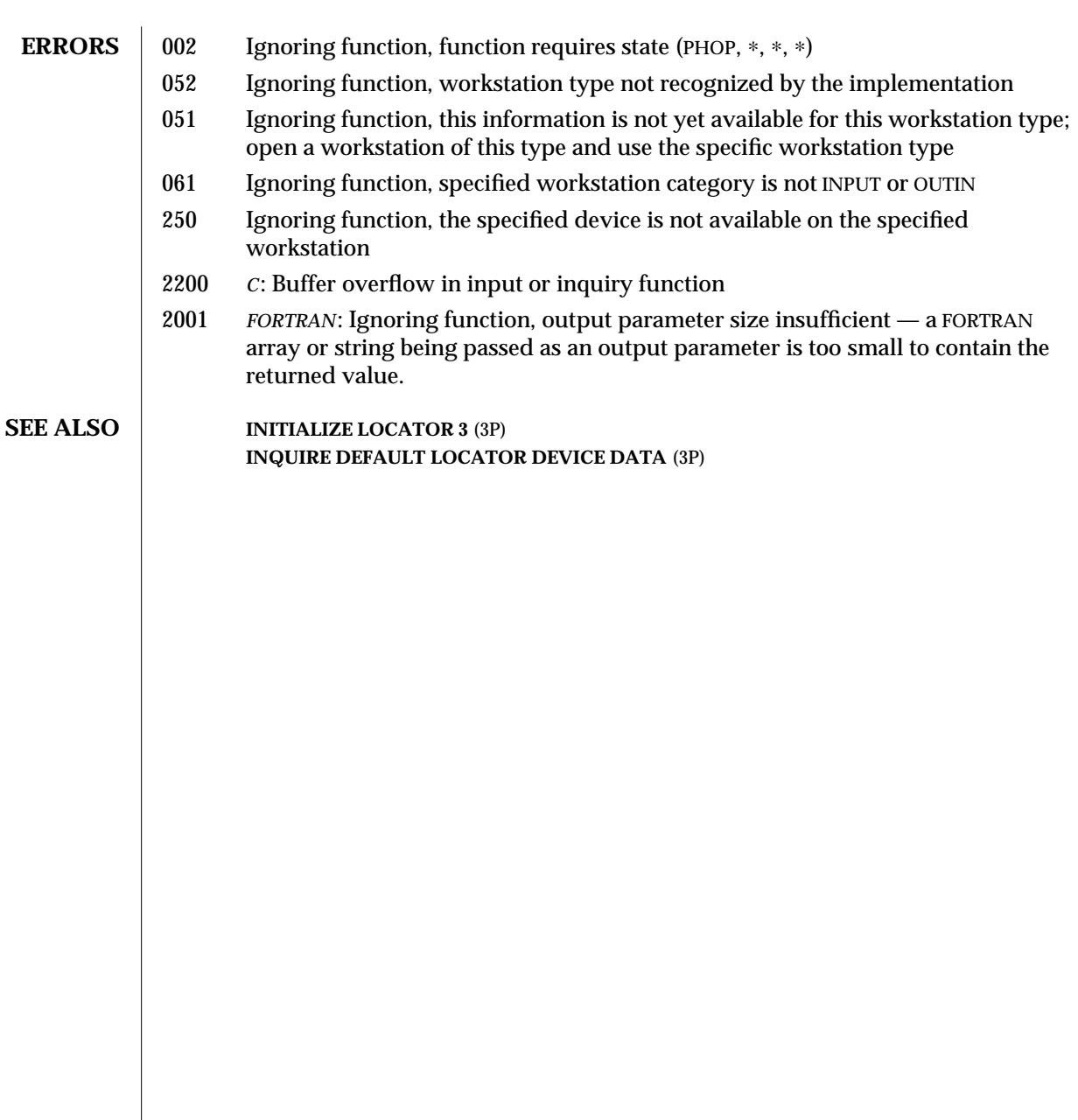

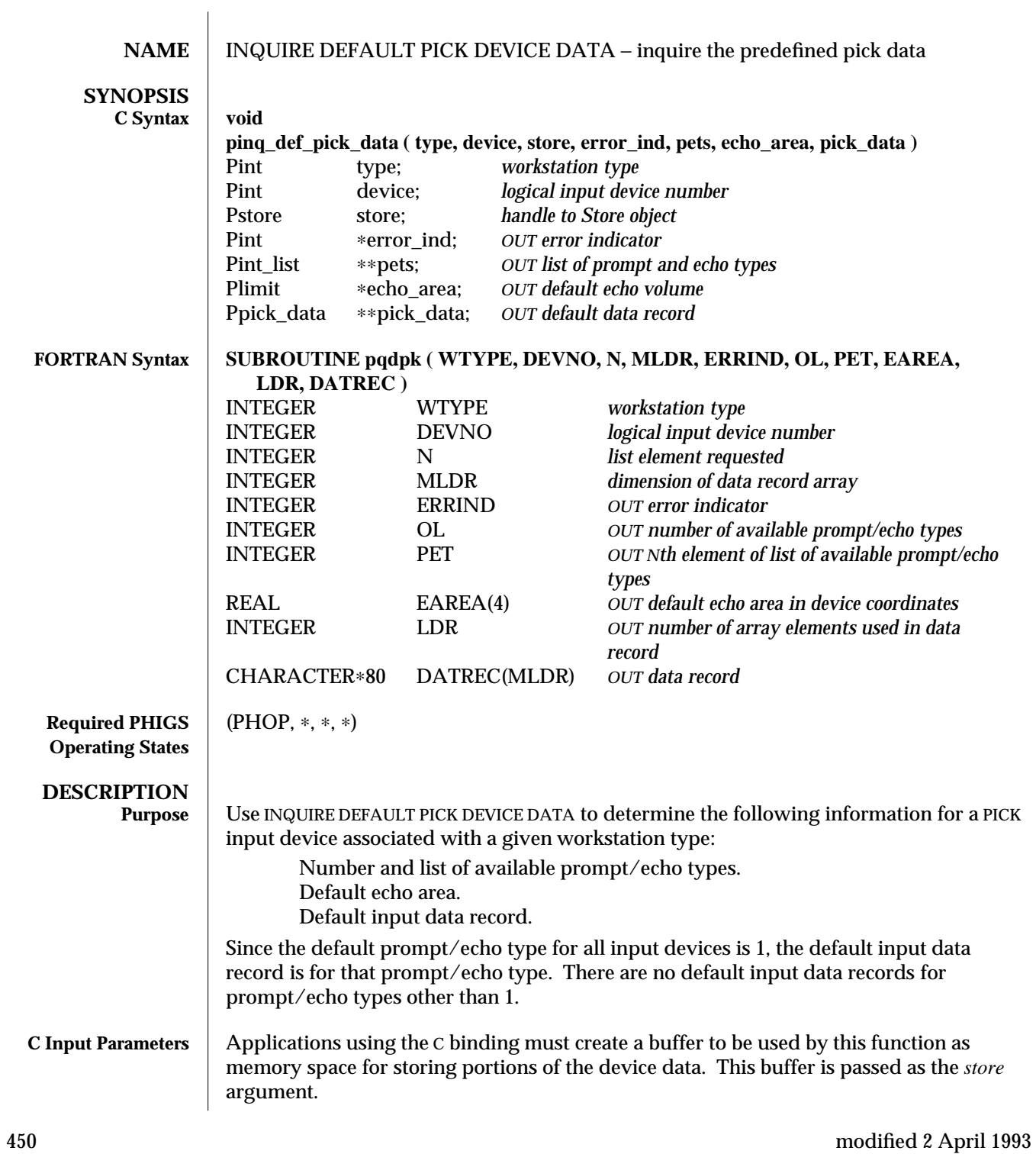

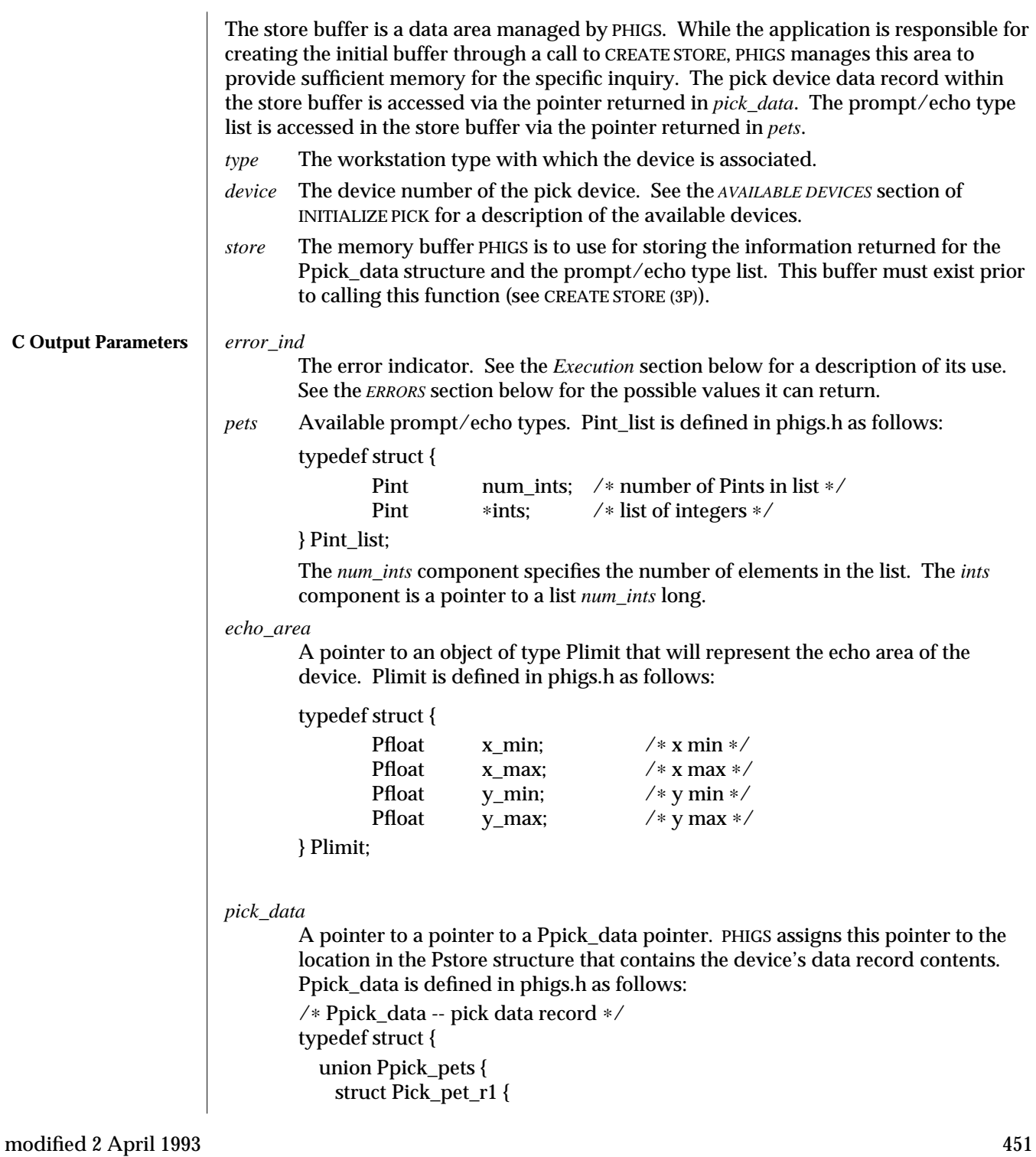

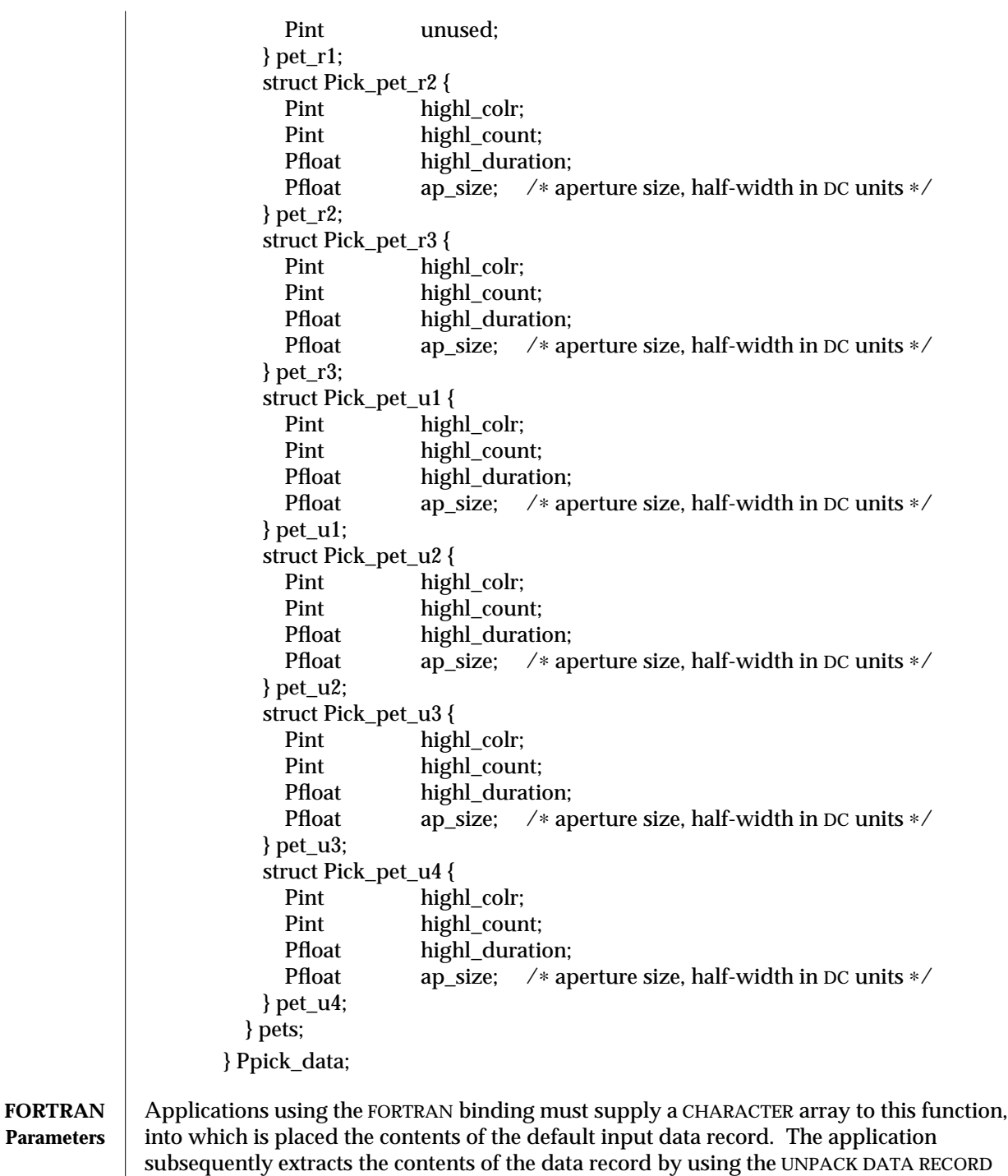

function. The allocated dimension of the character array is passed in the MLDR argument. The dimension needed is returned in the LDR argument. The caller can determine the required dimension by calling this function with MLDR set to zero, in which case PHIGS returns the dimension needed in LDR.

Even if the dimension specified in MLDR too small, including the case of its being zero, some values will be returned. These are LDR, the number of available prompt/echo types, the prompt/echo type list entry requested, and the echo area. Error 2001 is returned if MLDR is too small, but not if it is zero.

The FORTRAN function does not return the complete list of prompt/echo types. Instead, it returns only one element of this list. The element to return is indicated by the calling program via the argument *N*.

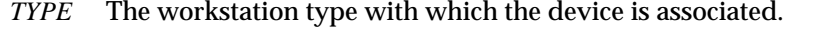

*DEVNO*

- The device number of the PICK device. See the *AVAILABLE DEVICES* section of INITIALIZE PICK for a description of the available devices.
- *N* The index of the prompt/echo type list entry to return.
- *MLDR* The dimension of the data record array, DATREC.

## *ERRIND*

The *error indicator*. See the *Execution* section below for a description of its use. See the *ERRORS* section below for the possible values it can return.

- *OL* The number of available prompt/echo types.
- *PET* The prompt/echo type corresponding to the Nth position in the list of prompt/echo types.
- *EAREA* An array in which to place the limits of the echo area, XMIN, XMAX, YMIN, YMAX, in Device Coordinates.
- *LDR* The required dimension of the data record array, DATREC.
- *DATREC*
	- The data record array. This must subsequently be passed to UNPACK DATA RECORD to access it's contents.
- **Execution** INQUIRE DEFAULT PICK DEVICE DATA returns the default data of the specified pick device. This data is stored in the workstation description table associated with the workstation type. See INITIALIZE PICK for a description of the prompt/echo types, echo area and data record contents and how to set these values.

If this function detects an error, except in the cases mentioned in the C and FORTRAN Parameters sections above, the *error indicator* indicates the error number of the error detected and no other output data is returned. If no error is detected, the *error indicator* is set to zero, and the inquired information is available in the output parameters. Since this is an inquiry function, ERROR HANDLING is not invoked when this function detects an error.

# INQUIRE DEFAULT PICK DEVICE DATA (3P) SunPHIGS Release 3.0

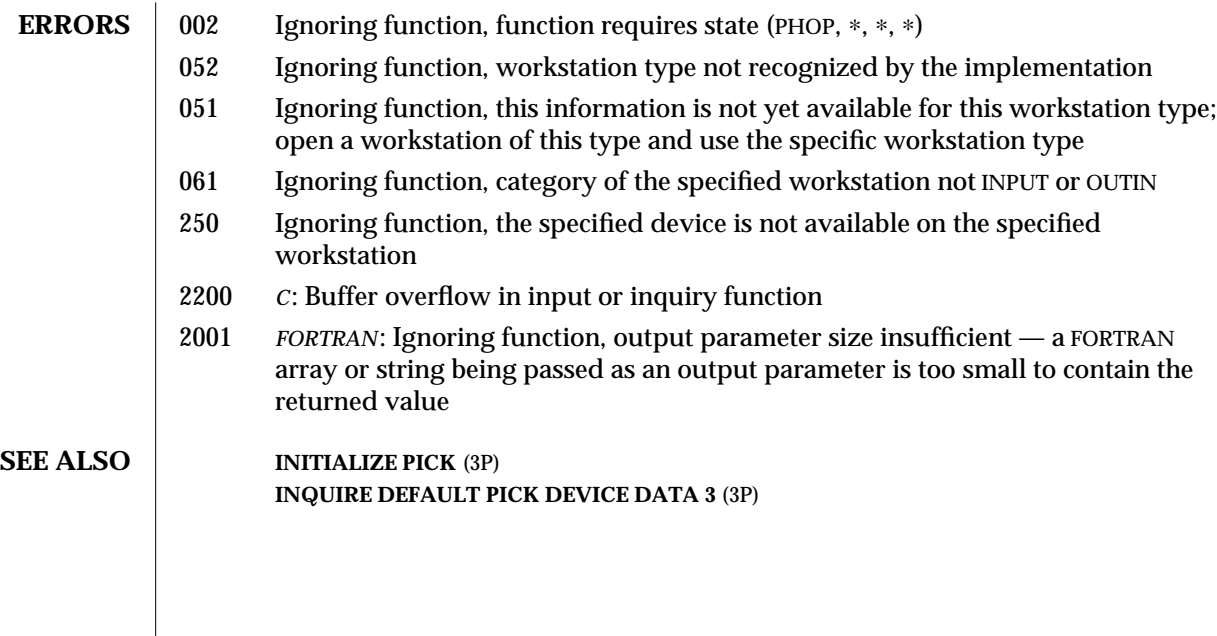

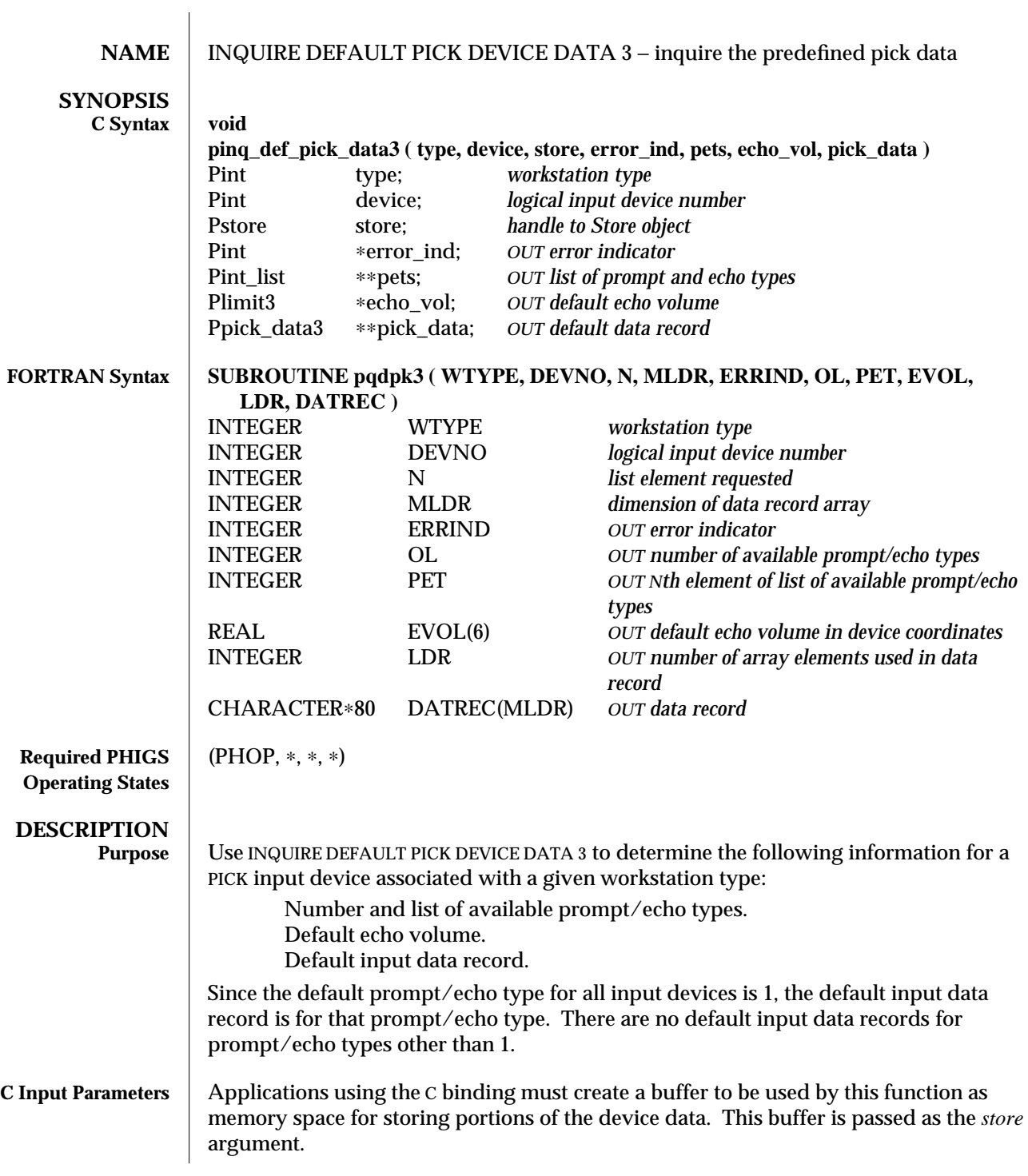

The store buffer is a data area managed by PHIGS. While the application is responsible for creating the initial buffer through a call to CREATE STORE, PHIGS manages this area to provide sufficient memory for the specific inquiry. The pick device data record within the store buffer is accessed via the pointer returned in *pick\_data*. The prompt/echo type list is accessed in the store buffer via the pointer returned in *pets*. *type* The workstation type with which the device is associated. *device* The device number of the pick device. See the *AVAILABLE DEVICES* section of INITIALIZE PICK 3 for a description of the available devices. *store* The memory buffer PHIGS is to use for storing the information returned for the Ppick\_data3 structure and the prompt/echo type list. This buffer must exist prior to calling this function (see CREATE STORE (3P)). *error\_ind* The error indicator. See the *Execution* section below for a description of its use. See the *ERRORS* section below for the possible values it can return. *pets* Available prompt/echo types. Pint\_list is defined in phigs.h as follows: typedef struct { Pint num\_ints; /\* number of Pints in list ∗/<br>Pint \*ints: /\* list of integers \*/  $*ints$ ; /\* list of integers  $*$ } Pint\_list; The *num\_ints* component specifies the number of elements in the list. The *ints* component is a pointer to a list *num\_ints* long. *echo\_vol* A pointer to a Plimit3 structure defining the *x*, *y*, and *z* components of the echo volume, in Device Coordinates. Plimit3 is defined in phigs.h as follows: typedef struct { Pfloat x\_min; /∗ minimum x coordinate value ∗/ Pfloat x\_max; /\* maximum x coordinate value \*/<br>Pfloat y min: /\* minimum y coordinate value \*/ y\_min; /\* minimum y coordinate value ∗/ Pfloat y\_max; /\* maximum y coordinate value \*/<br>Pfloat z min: /\* minimum z coordinate value \*/ z\_min;  $/*$  minimum z coordinate value  $*/$ Pfloat z\_max; /∗ maximum z coordinate value ∗/ } Plimit3; *pick\_data* A pointer to a Ppick\_data3 pointer. PHIGS assigns this pointer to the location in the Pstore structure that contains the device's data record contents. Ppick\_data3 is defined in phigs.h as follows: typedef struct { union Ppick\_pets { struct Pick\_pet\_r1 { Pint unused; 456 modified 2 April 1993

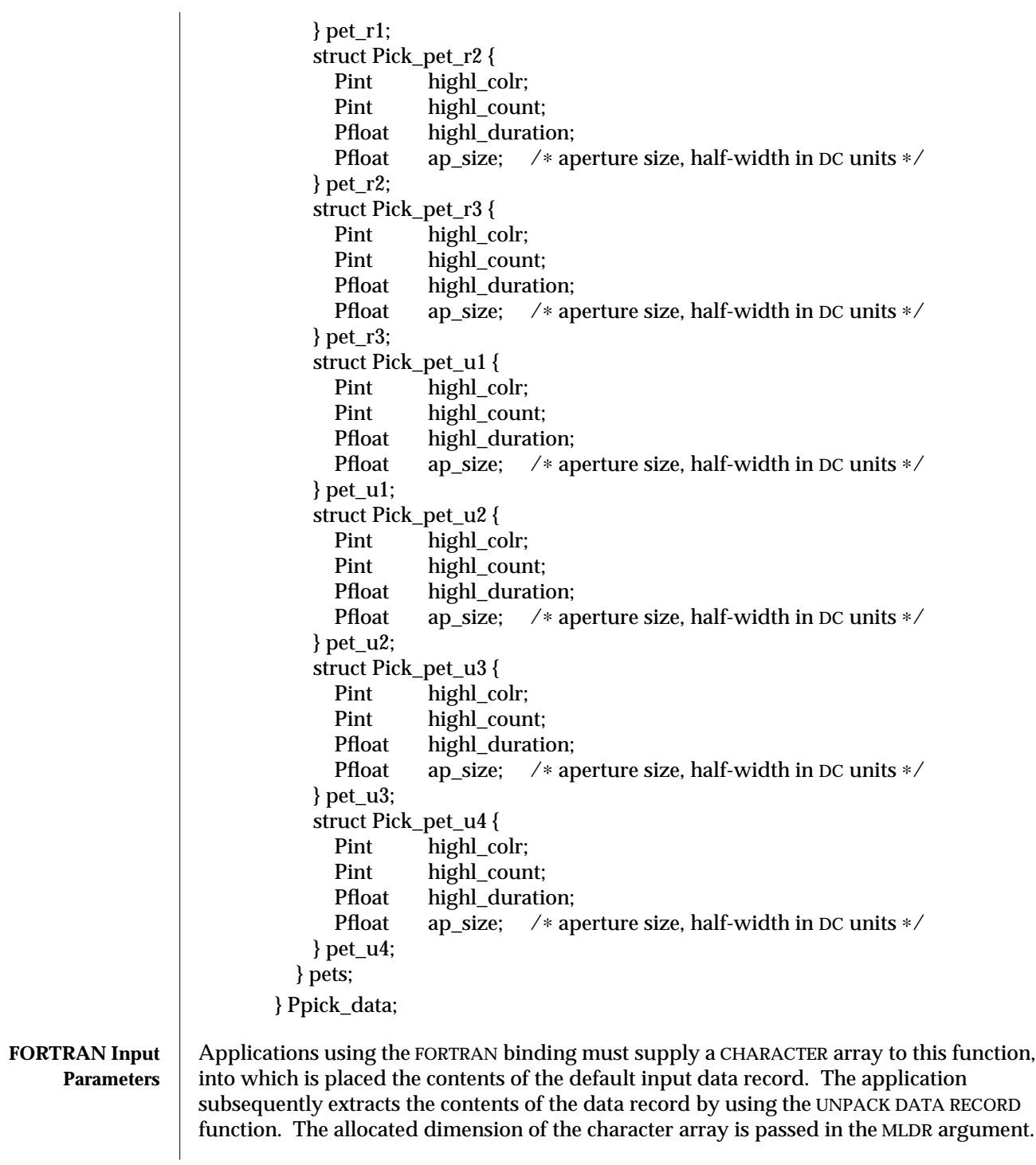

The dimension needed is returned in the LDR argument. The caller can determine the required dimension by calling this function with MLDR set to zero, in which case PHIGS returns the dimension needed in LDR.

Even if the dimension specified in MLDR is too small, including the case of its being zero, some values are returned. These are LDR, the number of available prompt/echo types, the prompt/echo type list entry requested, and the echo volume. Error 2001 is returned if MLDR is too small, but not if it is zero.

The FORTRAN function does not return the complete list of prompt/echo types. Instead, it returns only one element of this list. The element to return is indicated by the calling program via the argument N.

*TYPE* The workstation type with which the device is associated.

#### *DEVNO*

The device number of the PICK device. See the *AVAILABLE DEVICES* section of INITIALIZE PICK 3 for a description of the available devices.

*N* The index of the prompt/echo type list entry to return.

*MLDR* The dimension of the data record array, DATREC.

## *ERRIND*

The *error indicator*. See the *Execution* section below for a description of its use. See the *ERRORS* section below for the possible values it can return.

- *OL* The number of available prompt/echo types.
- *PET* The prompt/echo type corresponding to the Nth position in the list of prompt/echo types.
- *EVOL* An array in which to place the limits of the echo volume, XMIN, XMAX, YMIN, YMAX, ZMIN, ZMAX.
- *LDR* The required dimension of the data record array, DATREC.
- *DATREC*

The data record array. This must subsequently be passed to UNPACK DATA RECORD to access its contents.

**Execution** INQUIRE DEFAULT PICK DEVICE DATA 3 returns the default data of the specified pick device. This data is stored in the workstation description table associated with the workstation type. See INITIALIZE PICK 3 for a description of the prompt/echo types, echo volume and data record contents and how to set these values.

> Except in the cases mentioned in the C and FORTRAN Parameters sections above, if an error is detected by this function the *error indicator* indicates the error number of the detected error, and no other output data is returned. If no error is detected, then the *error indicator* is set to zero, and the inquired information is available in the output parameters. Since this is an inquiry function, ERROR HANDLING is not invoked when an error is detected by this function.

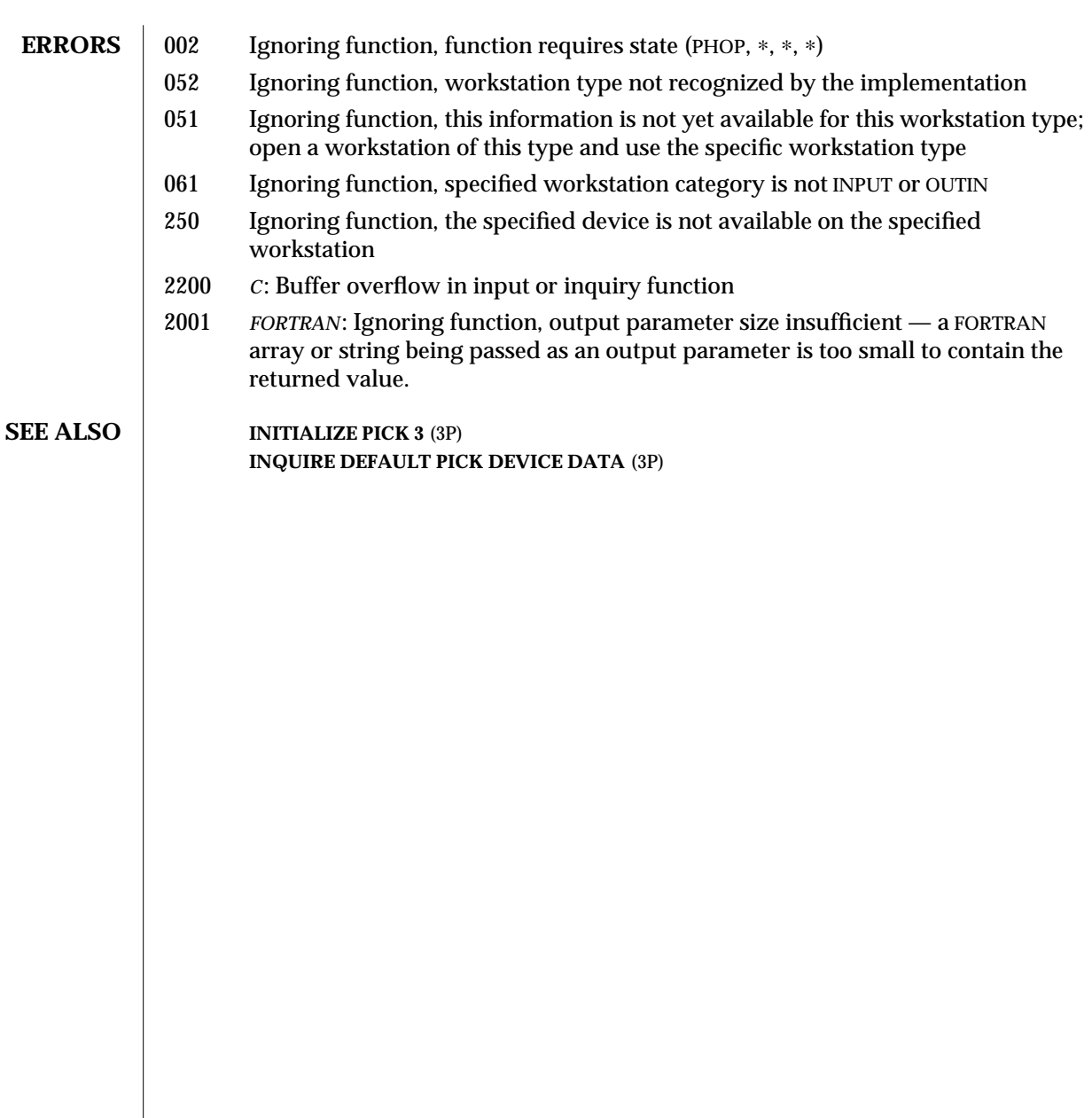

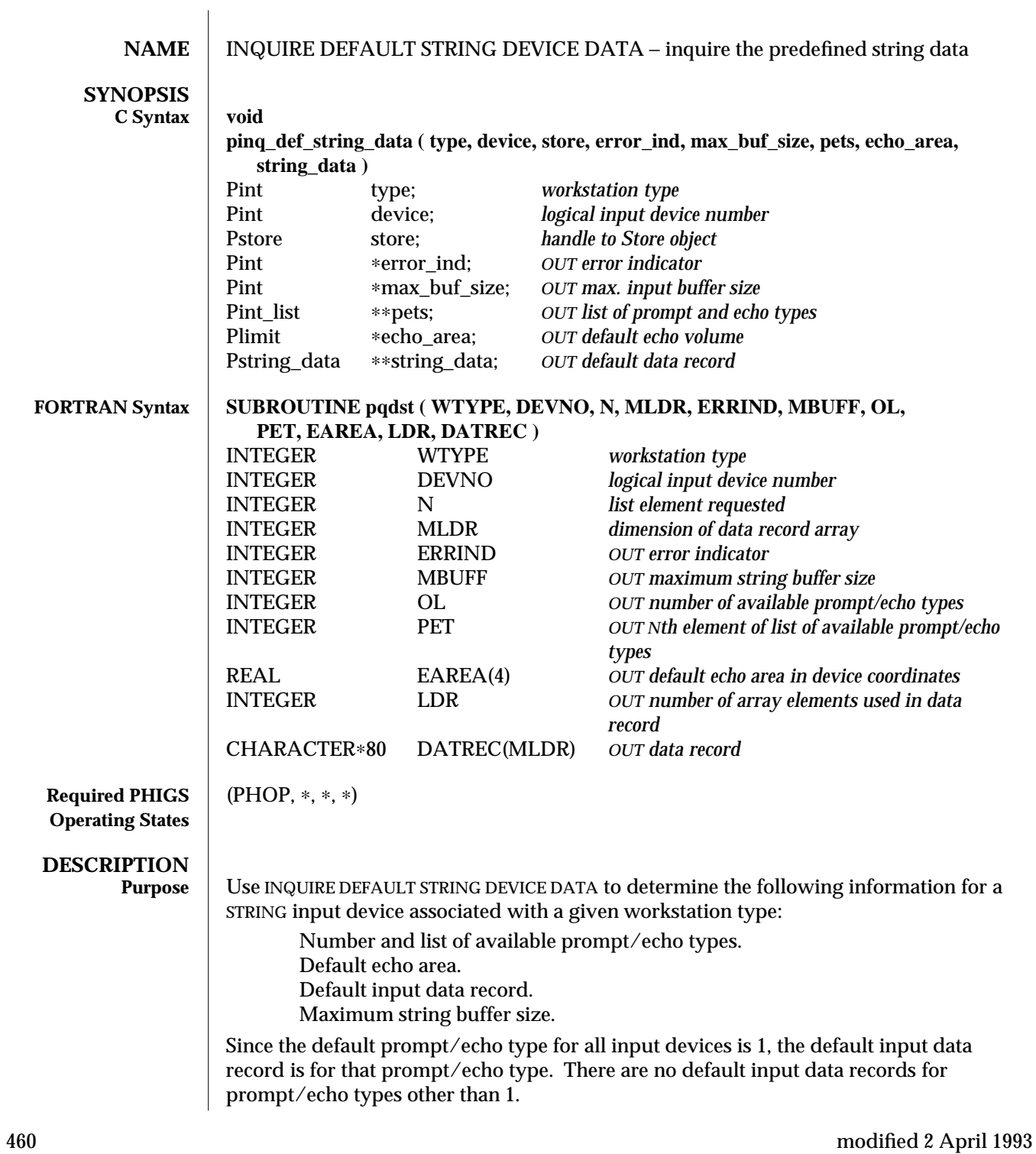

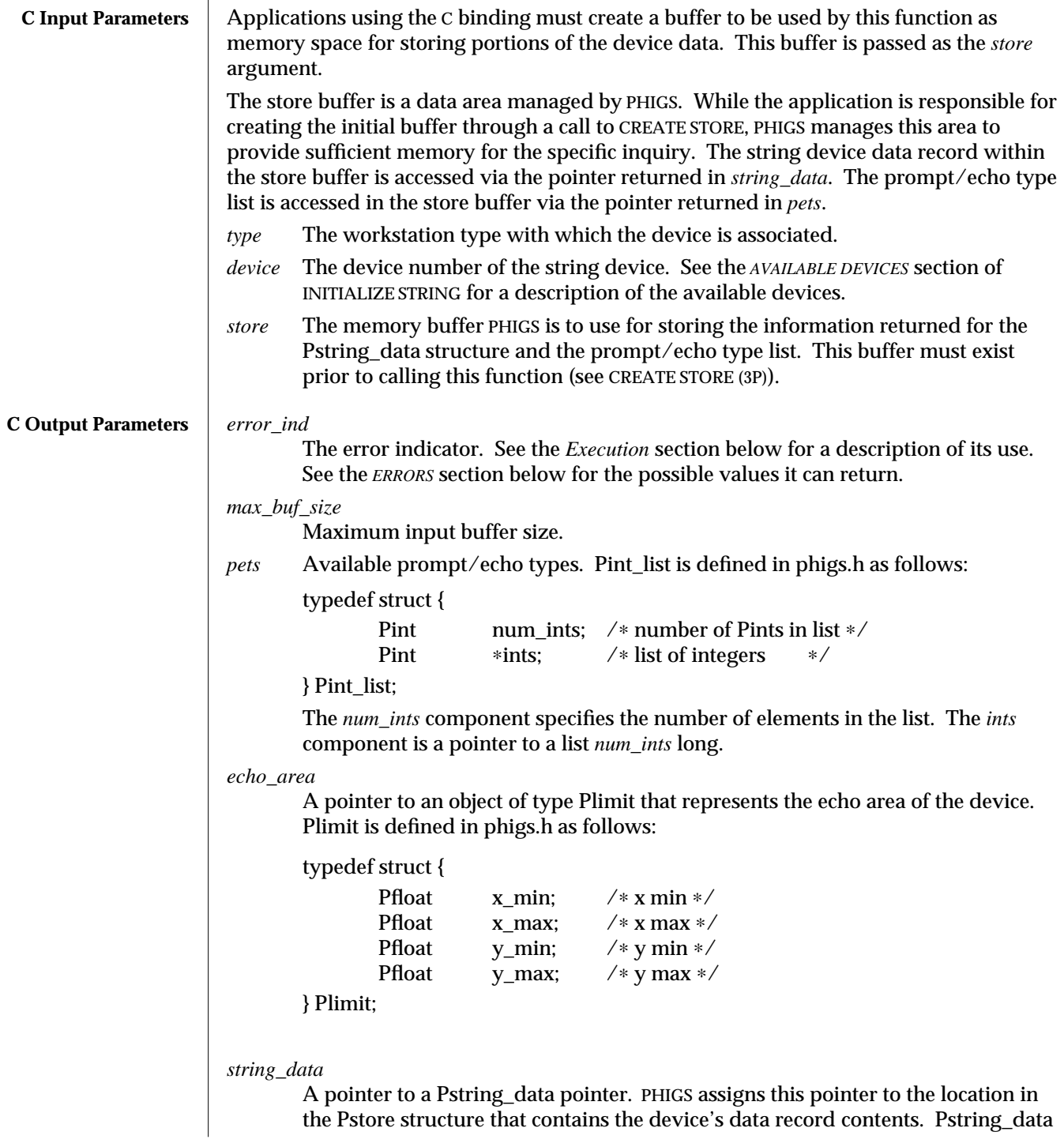

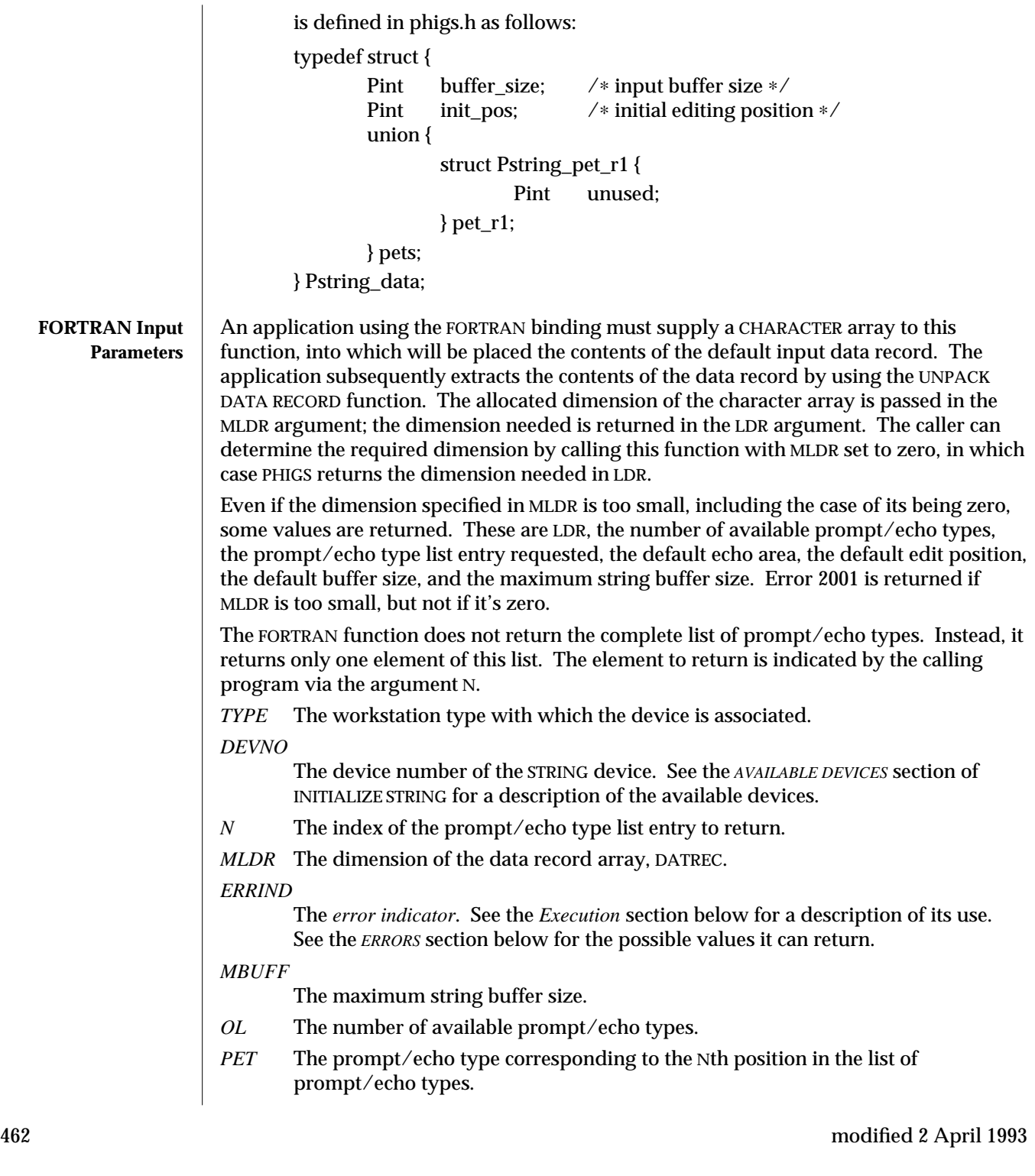

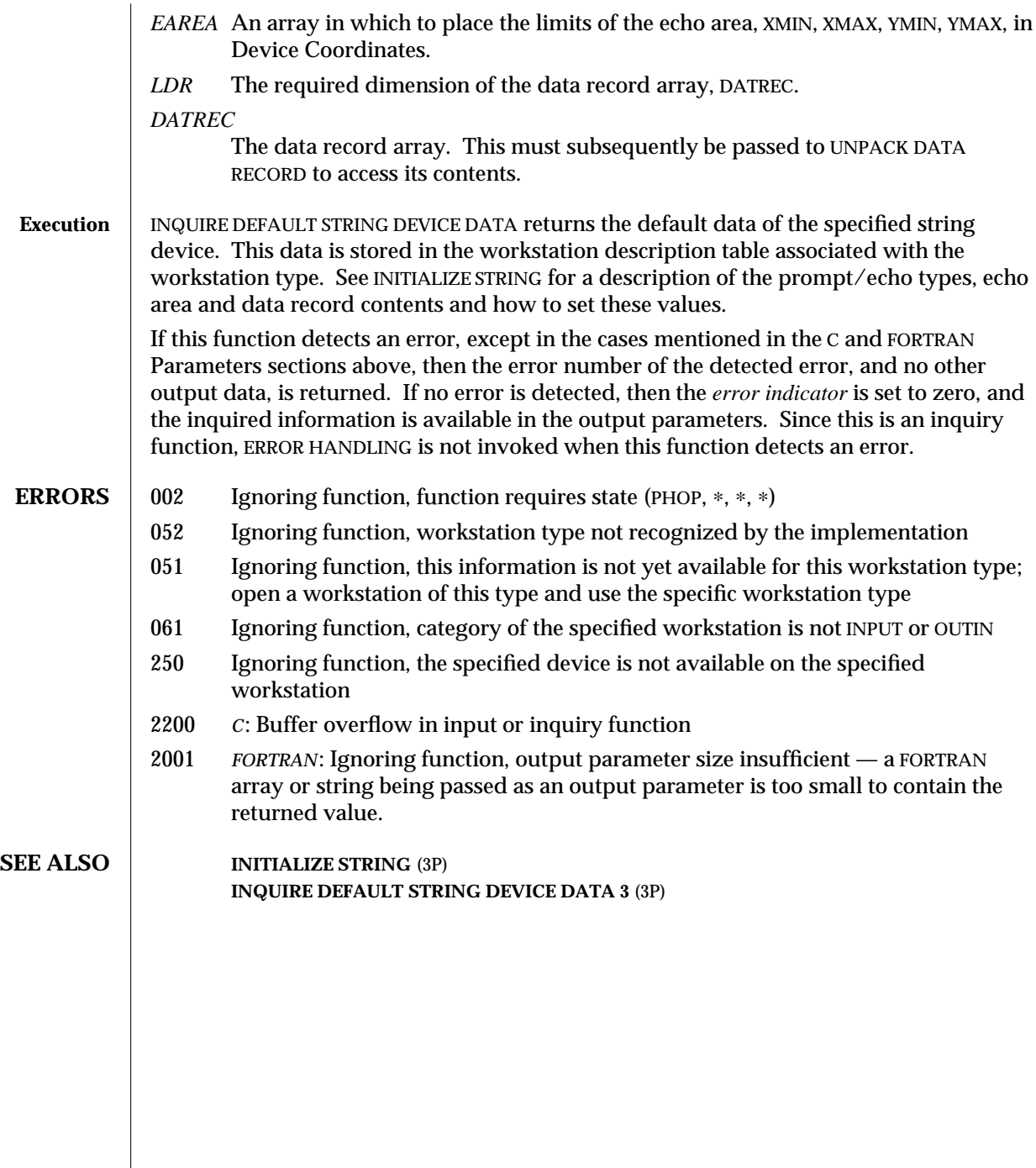

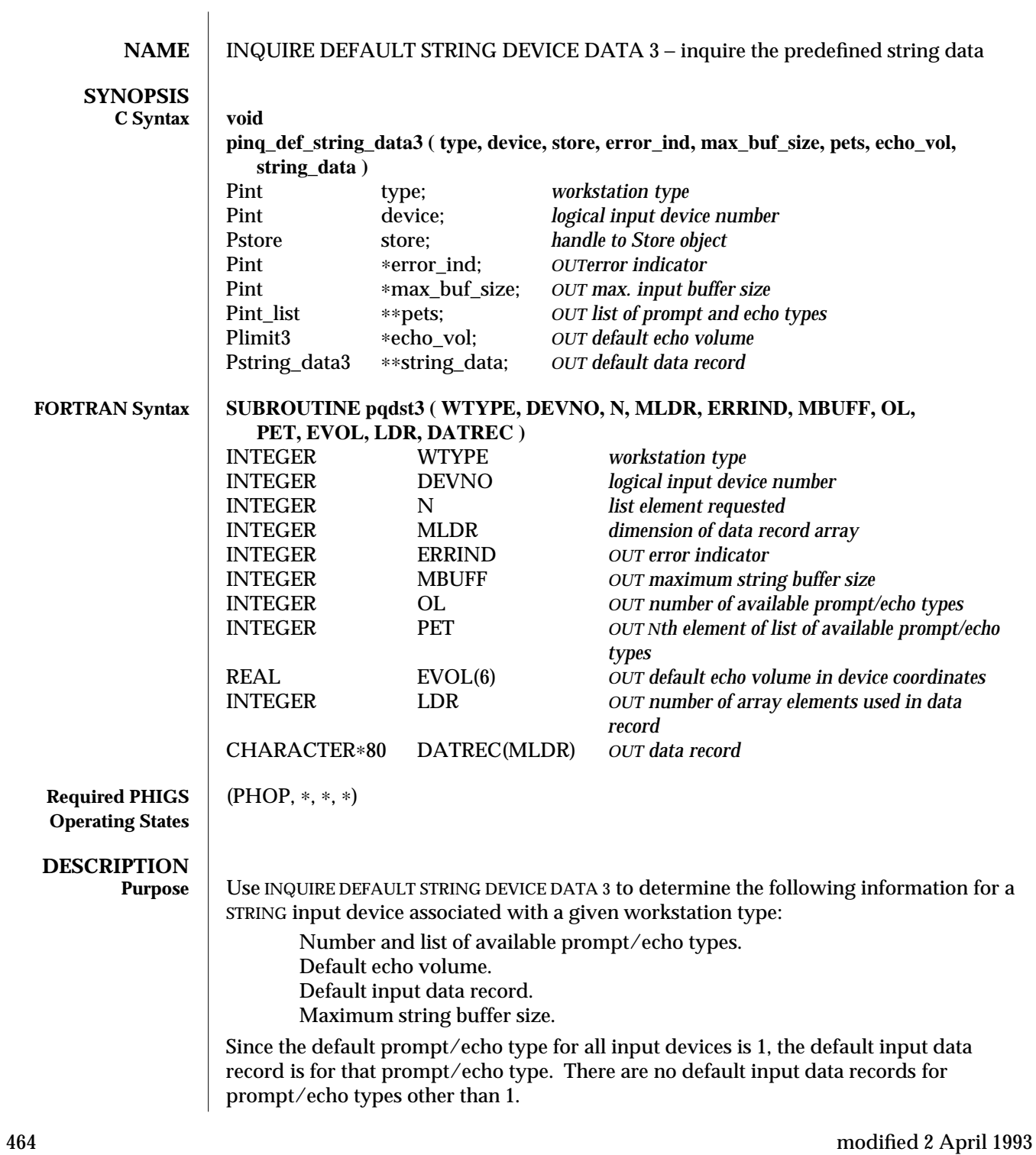
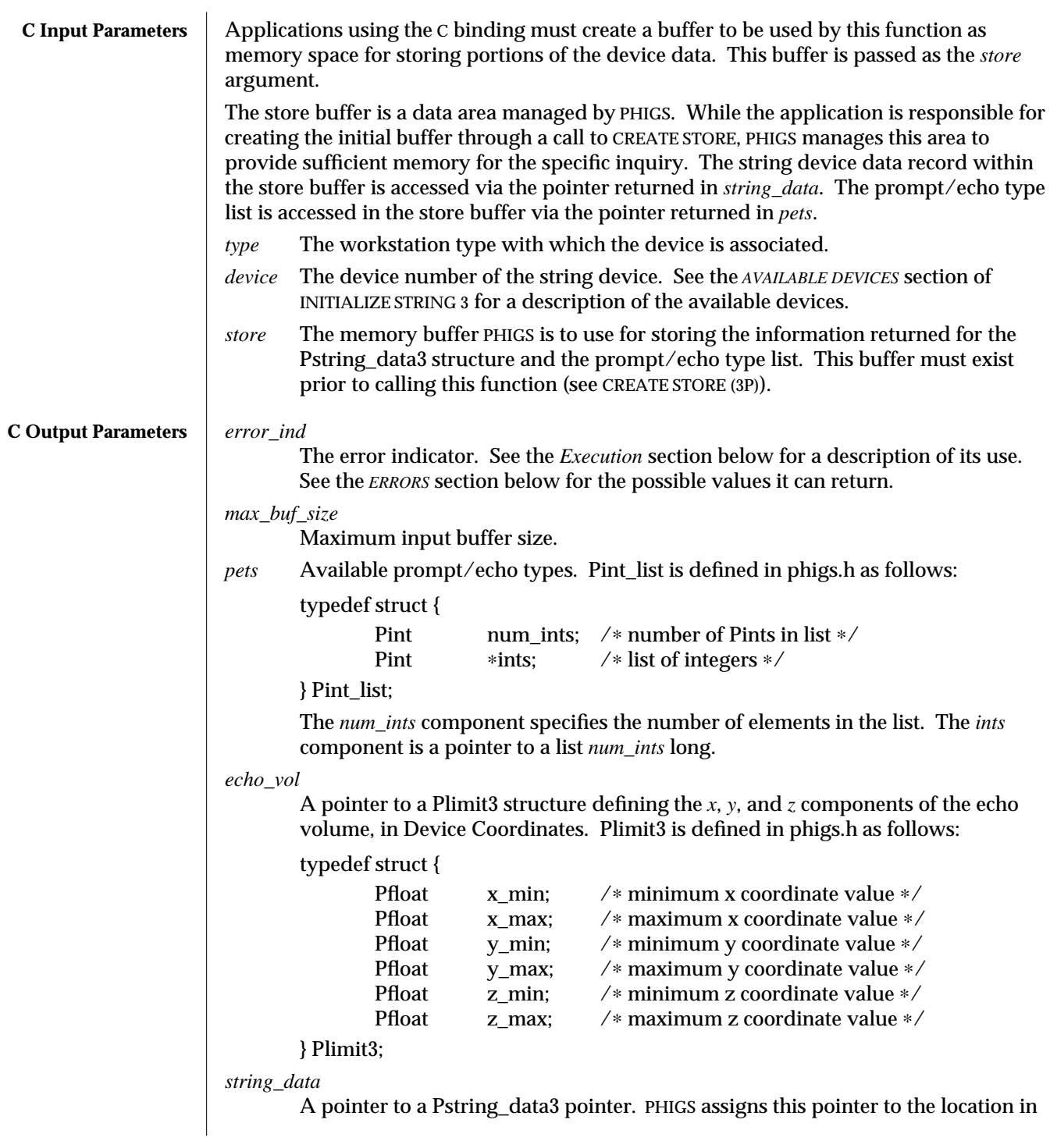

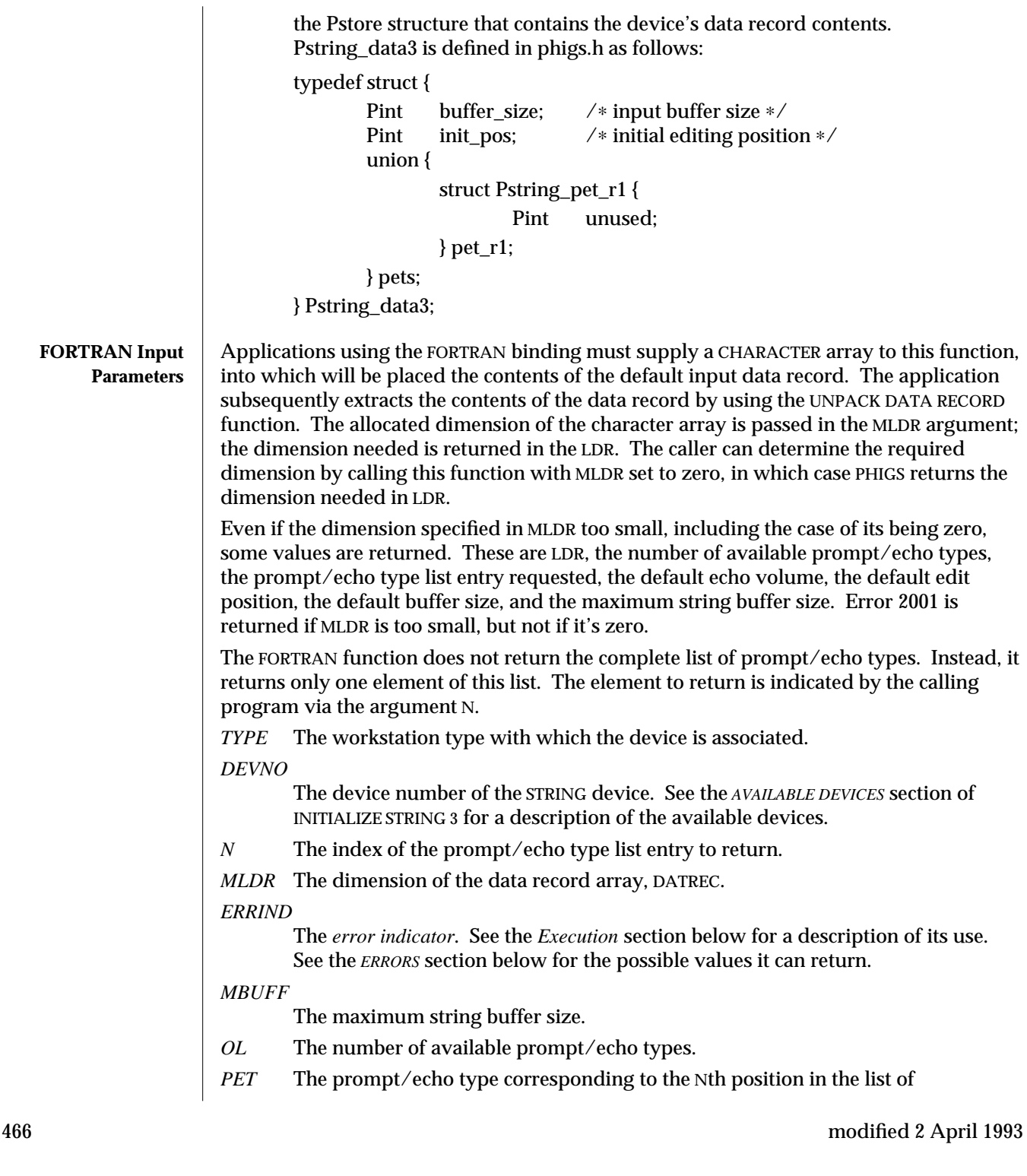

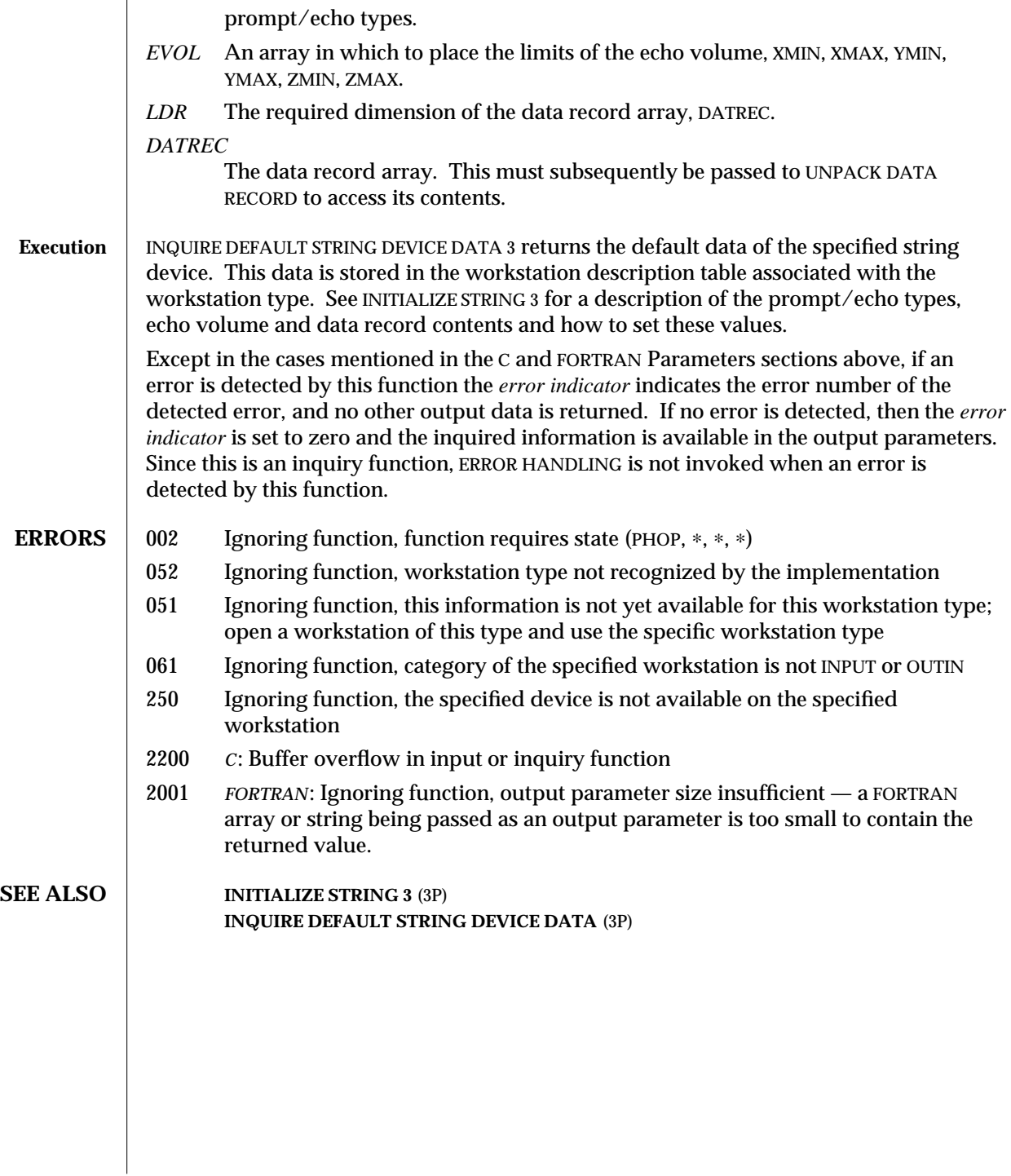

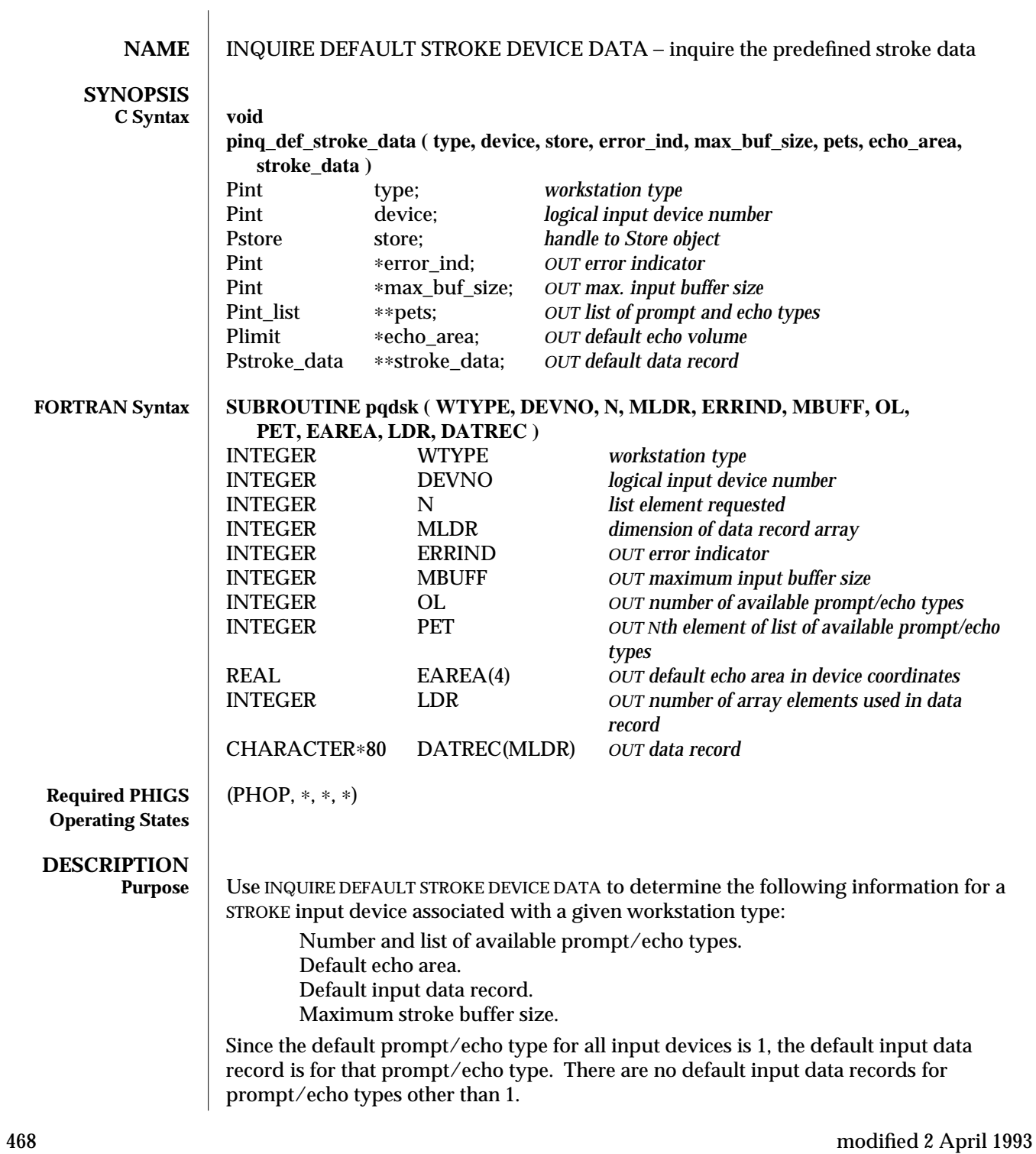

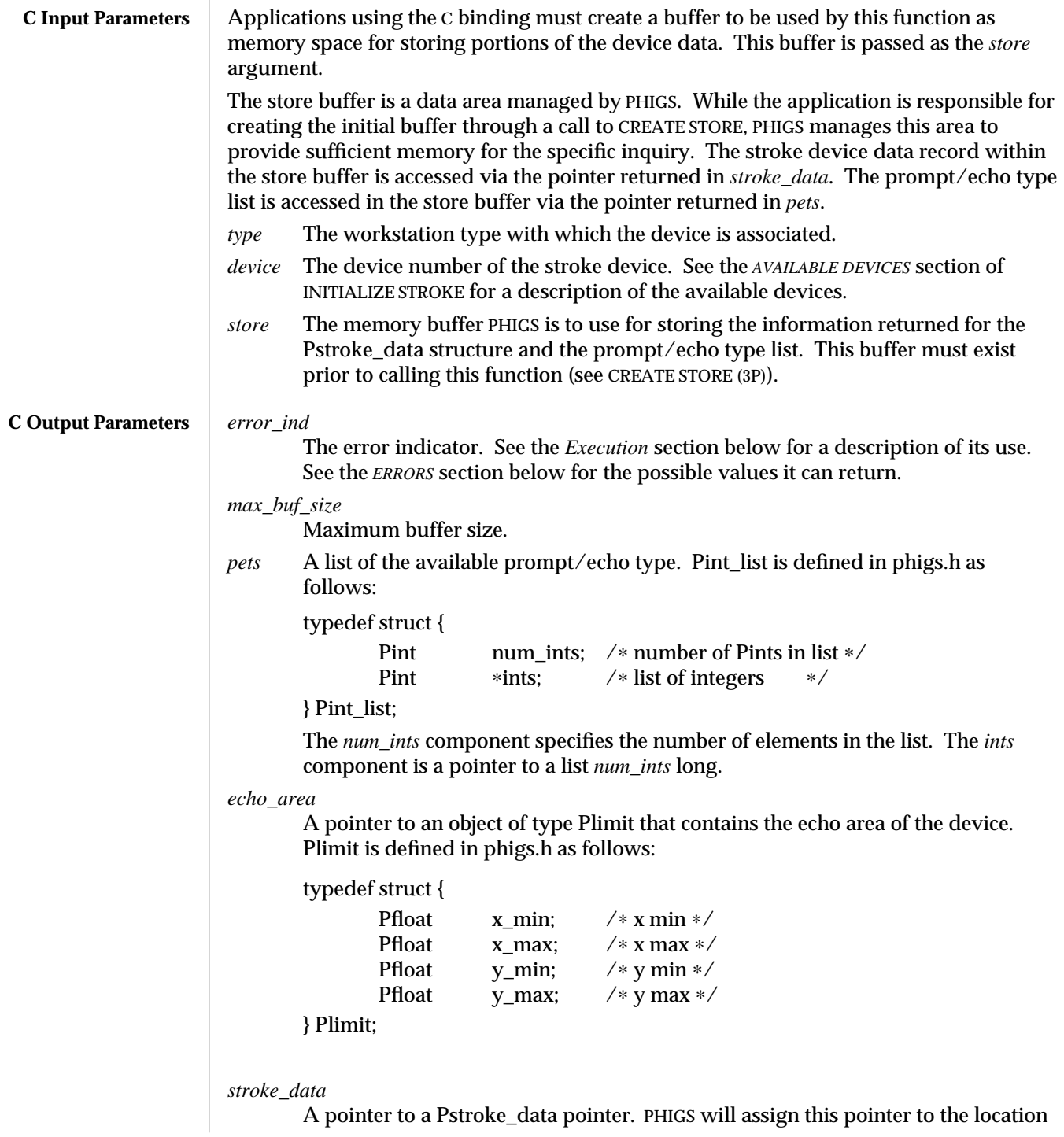

in the Pstore structure that contains the device's data record contents. Pstroke\_data is defined in phigs.h as follows: typedef struct { Pintbuffer\_size; /∗ input buffer size ∗/ Pintinit\_pos; /∗ initial editing position ∗/ Pfloat x\_interval; /∗ x interval ∗/ Pfloat y\_interval; /∗ y interval ∗/ Pfloat time\_interval; /∗ time interval ∗/ union { struct Pstroke\_pet\_r1 { Pint unused;  $}$  pet  $r1$ ; struct Pstroke\_pet\_r2 { Pint unused; } pet\_r2; struct Pstroke\_pet\_r3 { Pmarker\_attrs marker\_attrs; /∗ marker attributes ∗/ } pet\_r3; struct Pstroke\_pet\_r4 { Pline\_attrs line\_attrs; /∗ line attributes ∗/ } pet\_r4; struct Pstroke\_pet\_u3 { Pmarker\_bundle marker\_bundle; } pet\_u3; struct Pstroke\_pet\_u4 { Pline\_bundle line\_bundle; } pet\_u4; } pets; } Pstroke\_data; **FORTRAN Input Parameters** Applications using the FORTRAN binding must supply a CHARACTER array to this function, into which will be placed the contents of the default input data record. The application subsequently extracts the contents of the data record by using the UNPACK DATA RECORD function. The allocated dimension of the character array is passed in the MLDR argument; the dimension needed is returned in the LDR argument. The caller can determine the required dimension by calling this function with MLDR set to zero, in which case PHIGS returns the dimension needed in LDR. Even if the dimension specified in MLDR is too small, including the case of its being zero, some values are returned. These are LDR, the number of available prompt/echo types, the prompt/echo type list entry requested, the echo area, the default stroke buffer size, and the maximum stroke buffer size. Error 2001 is returned if MLDR is too small, but not if it's zero.

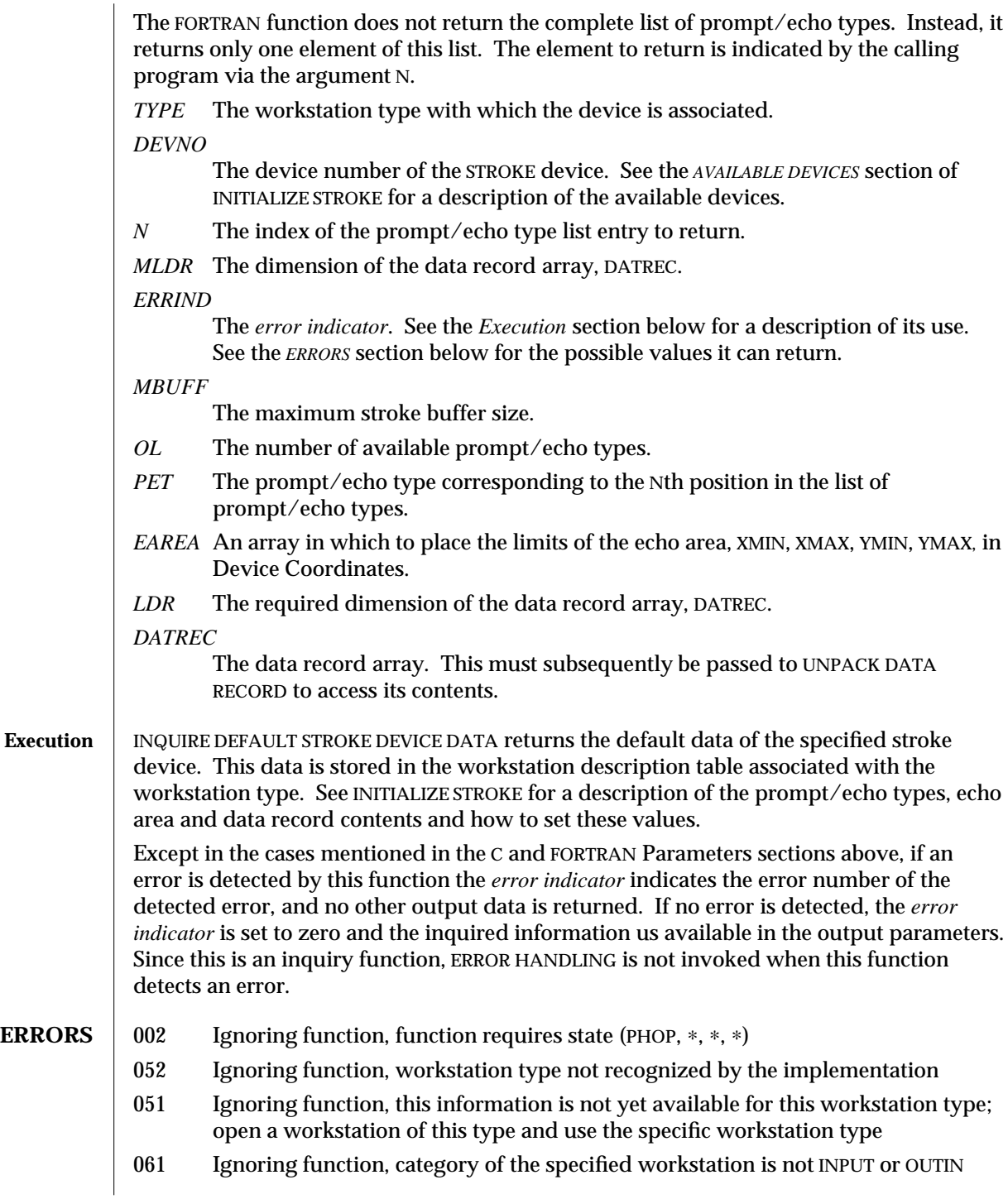

## INQUIRE DEFAULT STROKE DEVICE DATA (3P) SunPHIGS Release 3.0

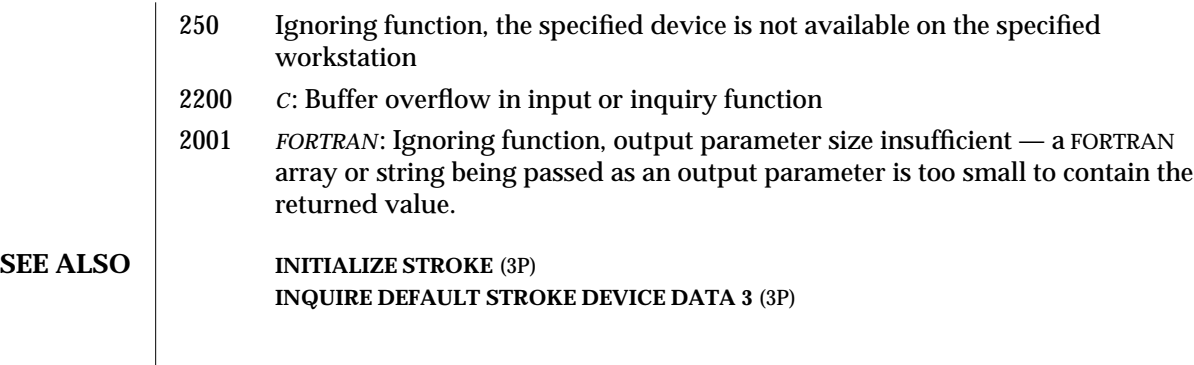

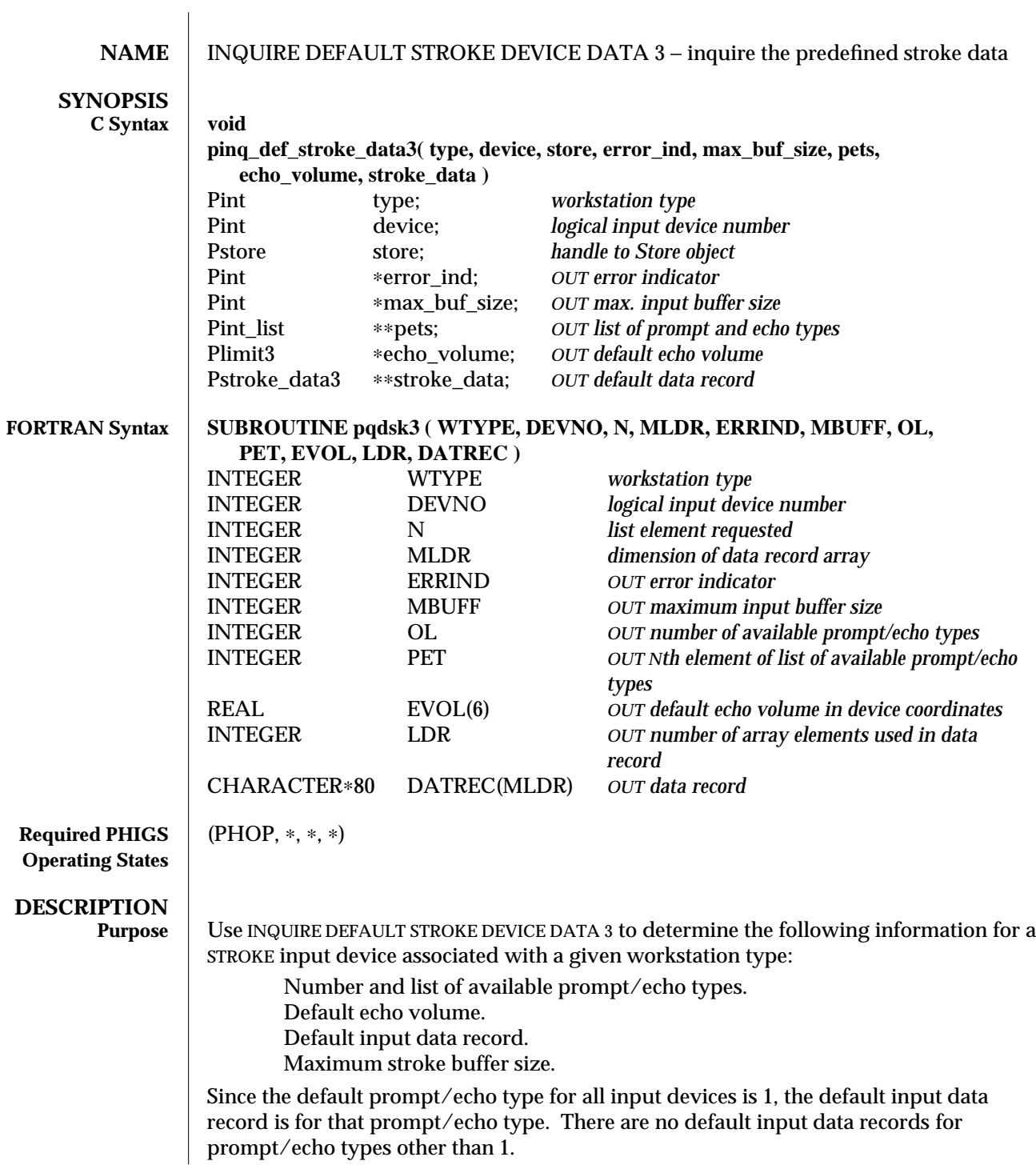

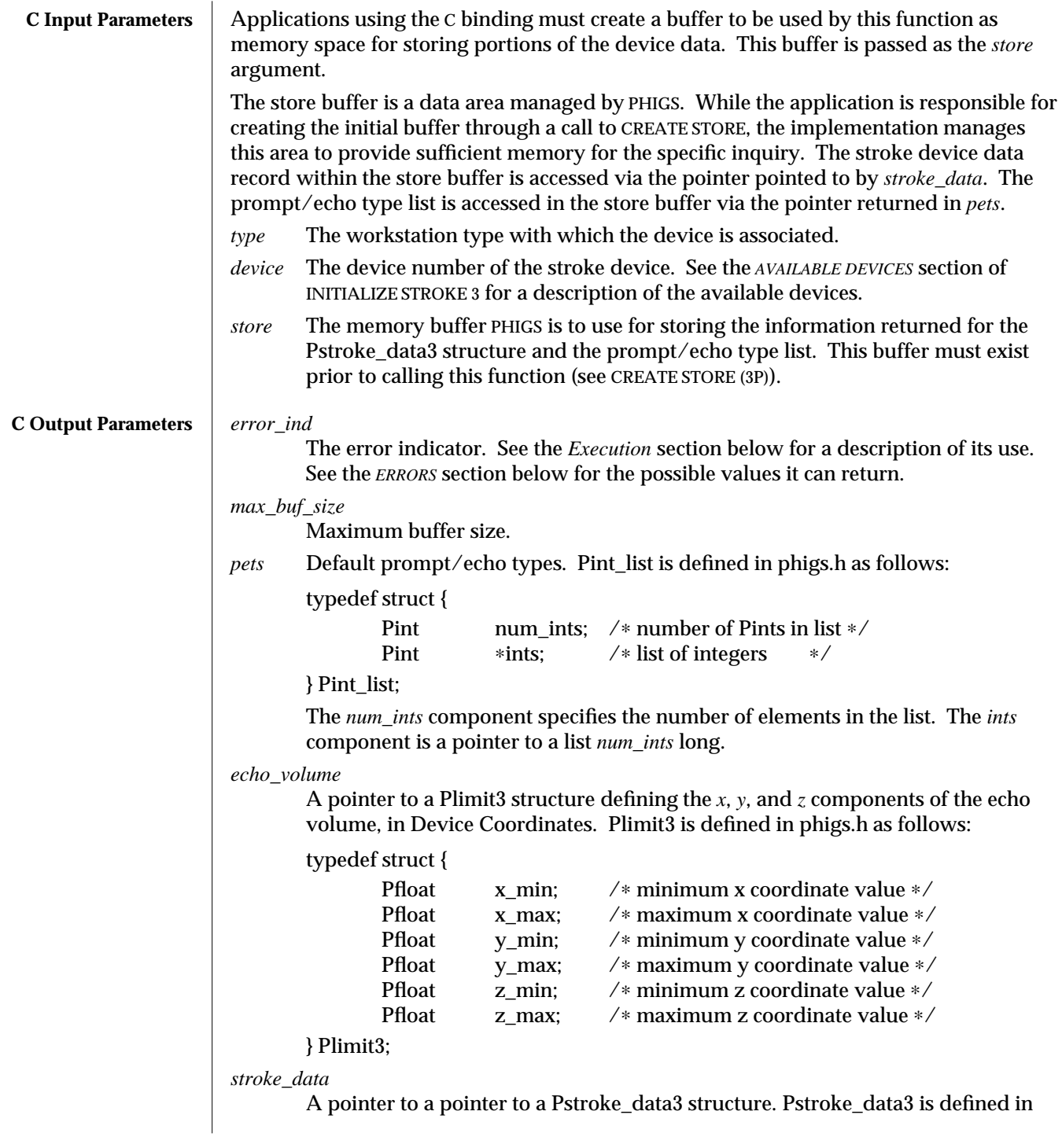

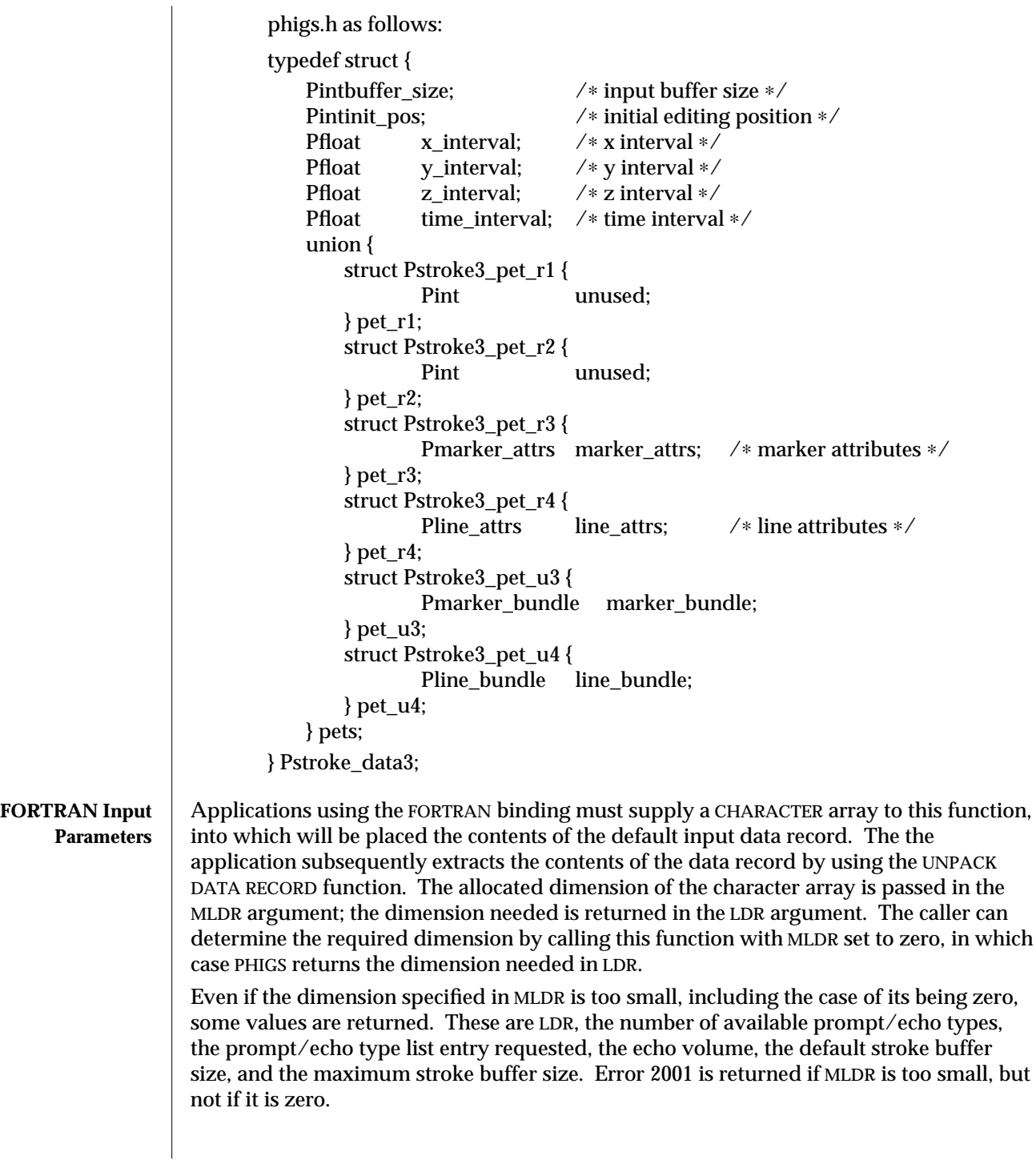

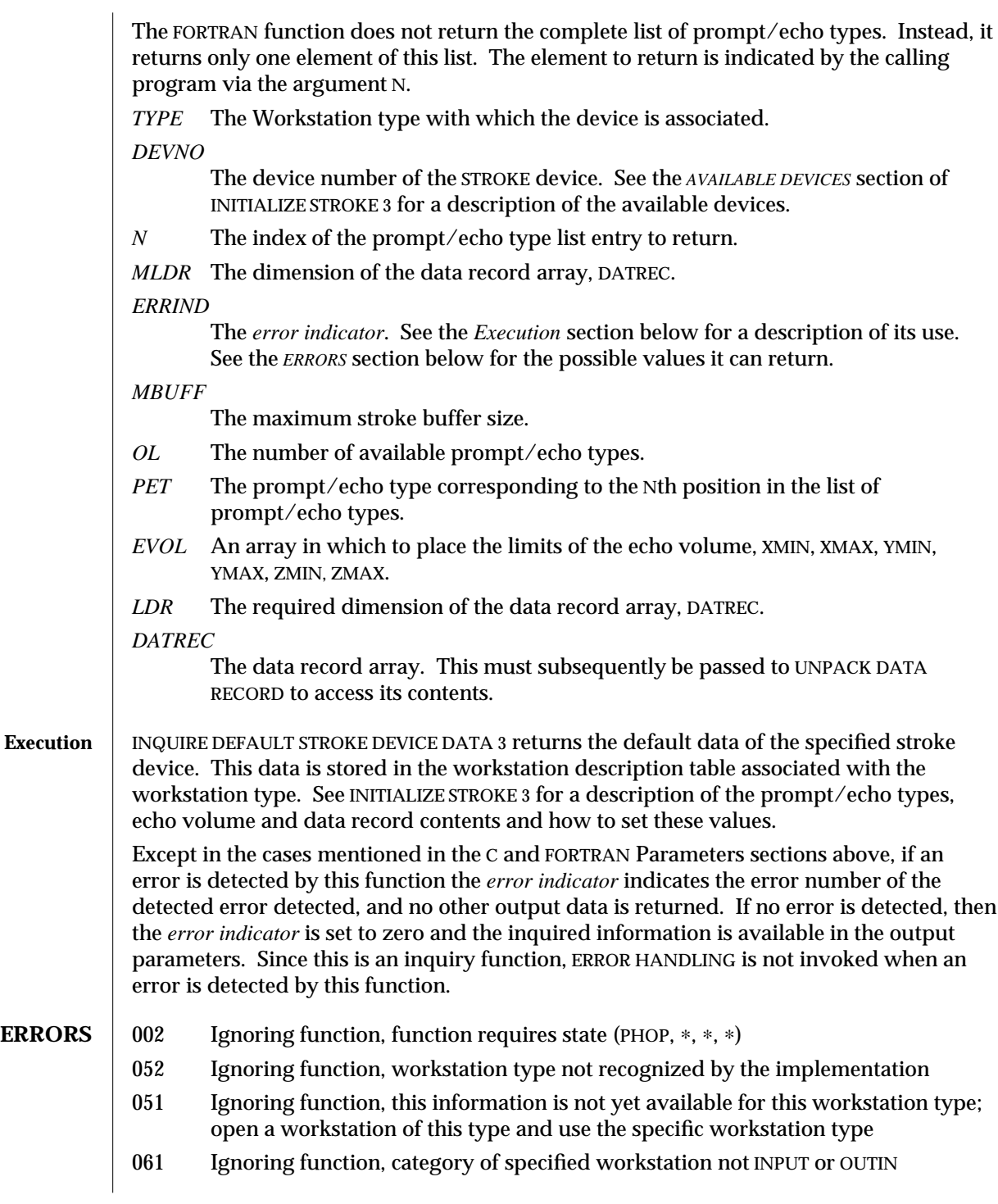

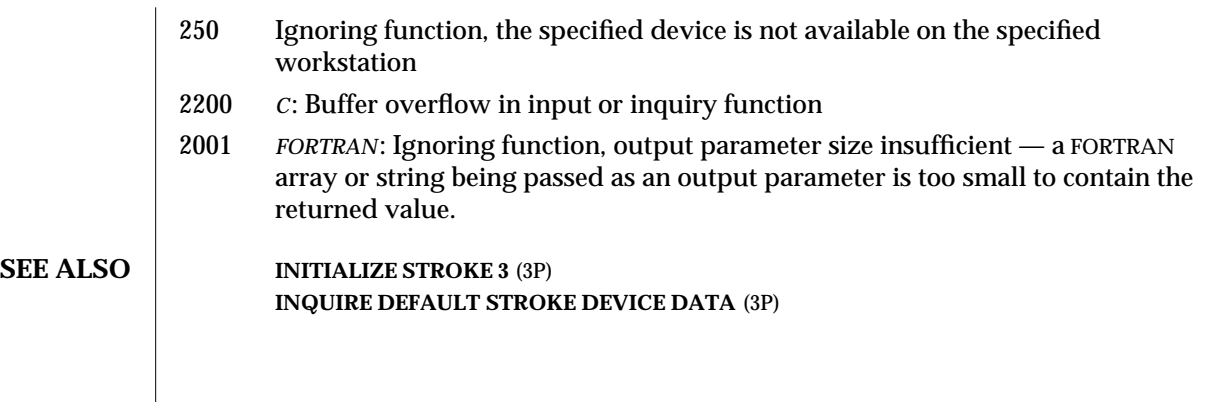

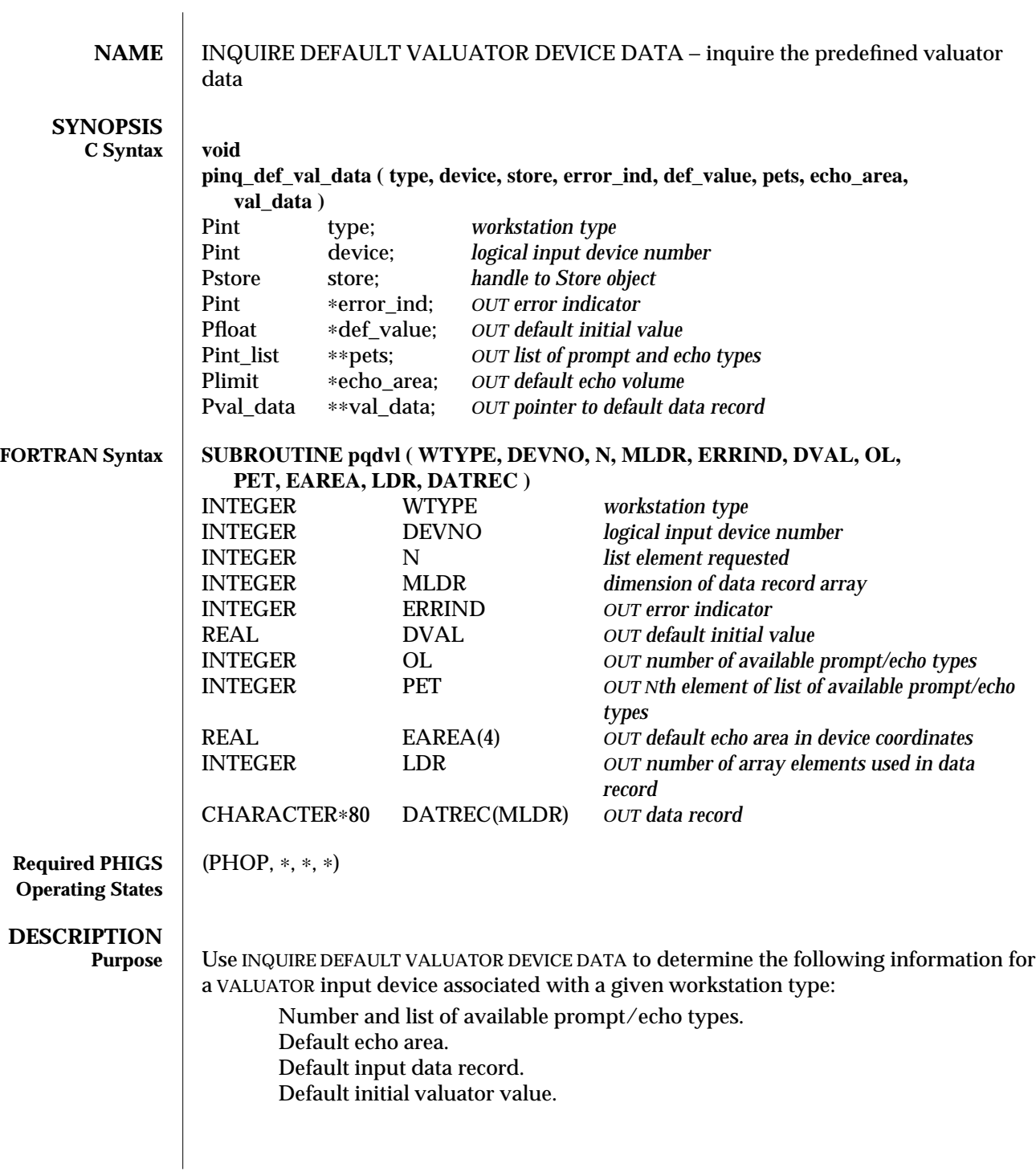

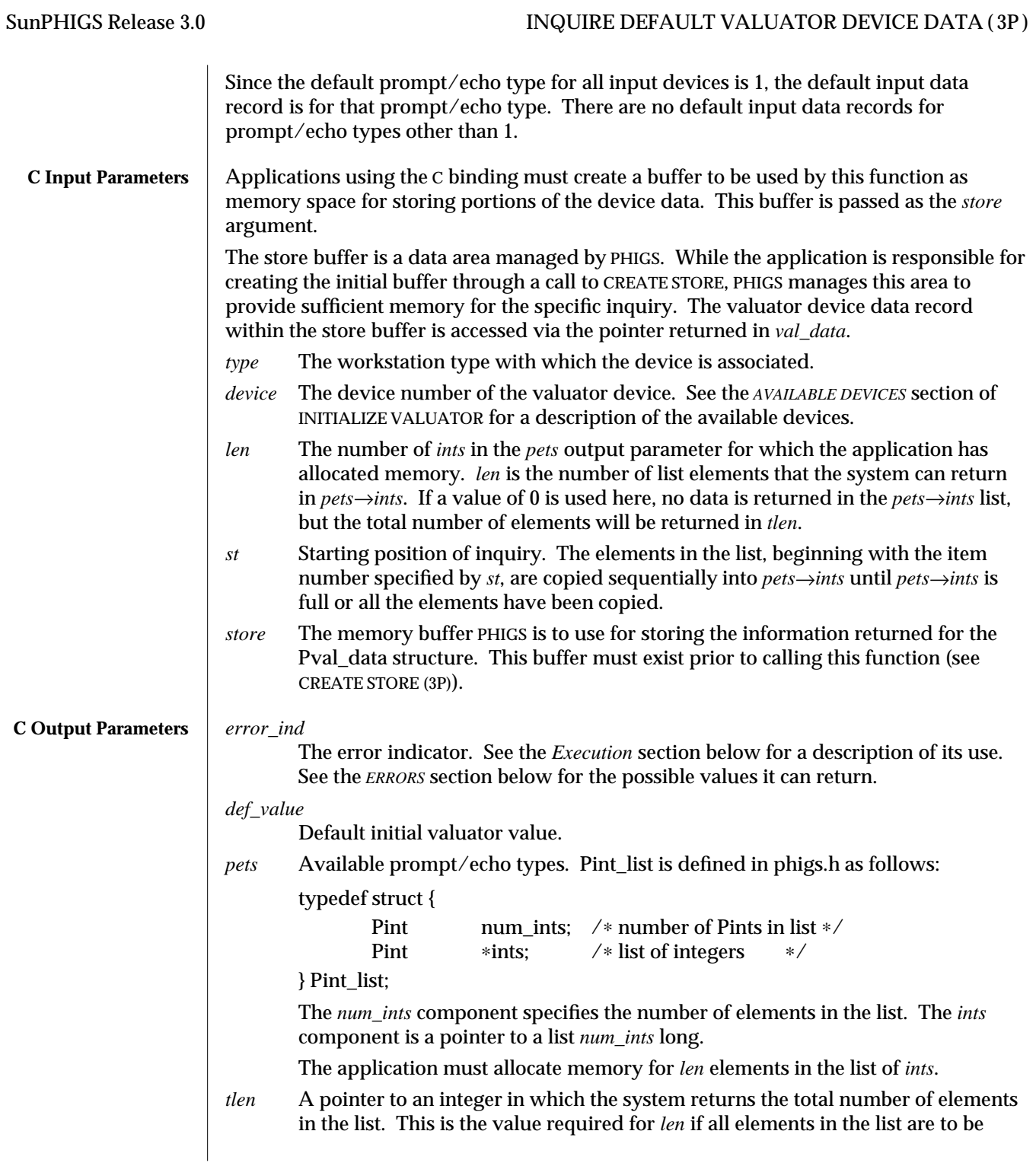

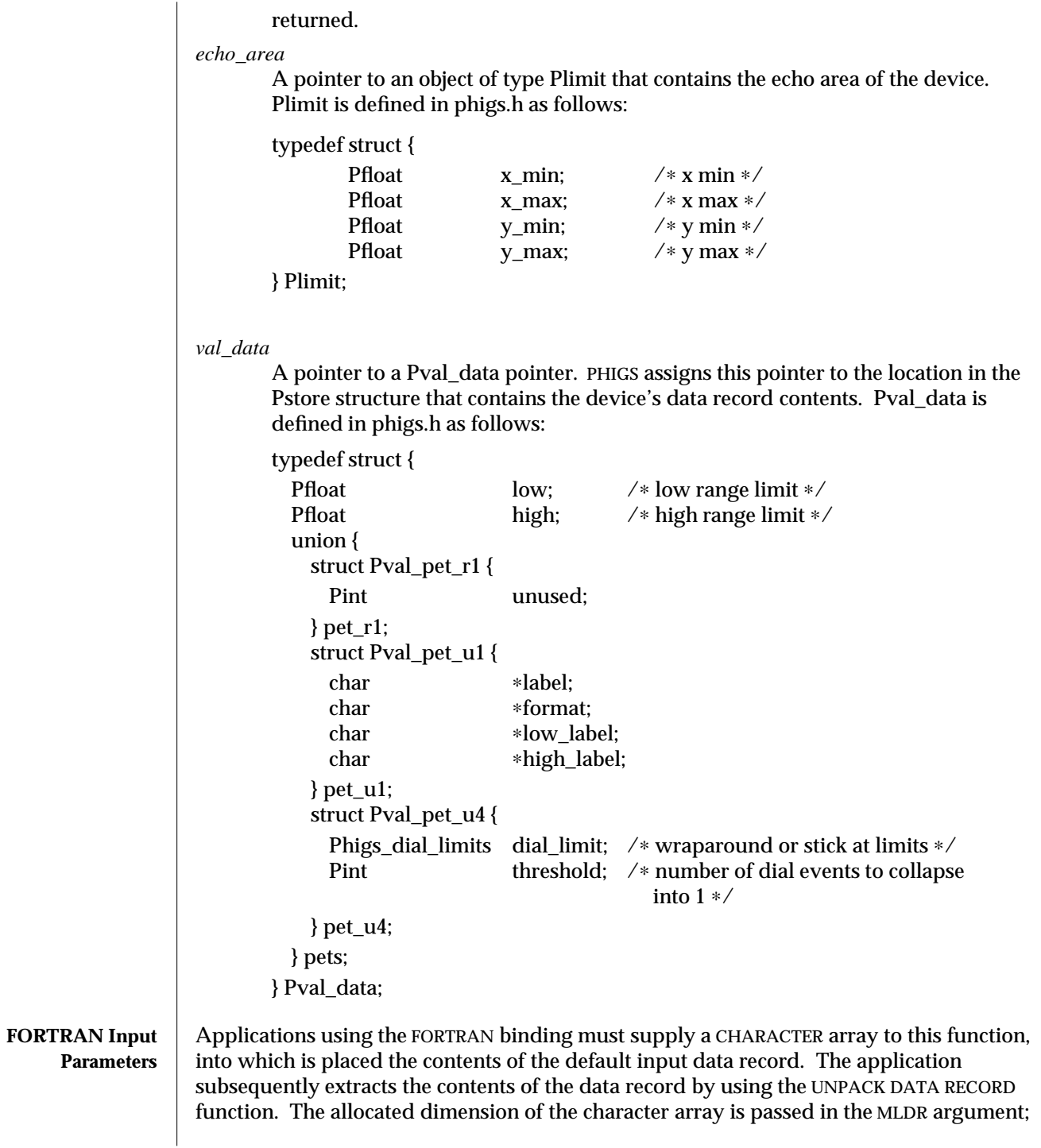

the dimension needed is returned in the LDR argument. The caller can determine the required dimension by calling this function with MLDR set to zero, in which case PHIGS returns the dimension needed in LDR.

Even if the dimension specified in MLDR is too small, including the case of its being zero, some values will be returned. These are LDR, the number of available prompt/echo types, the prompt/echo type list entry requested, the echo area, the default valuator range limits, and the default initial value. Error 2001 is returned if MLDR is too small, but not if it is zero.

The FORTRAN function does not return the complete list of prompt/echo types. Instead, it returns only one element of this list. The element to return is indicated by the calling program via the argument N.

*TYPE* The workstation type with which the device is associated.

*DEVNO*

The device number of the VALUATOR device. See the *AVAILABLE DEVICES* section of INITIALIZE VALUATOR for a description of the available devices.

*N* The index of the prompt/echo type list entry to return.

*MLDR* The dimension of the data record array, DATREC.

## *ERRIND*

The *error indicator*. See the *Execution* section below for a description of its use. See the *ERRORS* section below for the possible values it can return.

- *DVAL* The default initial value.
- *OL* The number of available prompt/echo types.
- *PET* The prompt/echo type corresponding to the Nth position in the list of prompt/echo types.
- *EAREA* An array in which to place the limits of the echo area, XMIN, XMAX, YMIN, YMAX, in Device Coordinates.
- *LDR* The required dimension of the data record array, DATREC.

*DATREC*

The data record array. This must subsequently be passed to UNPACK DATA RECORD to access it's contents.

**Execution** | INQUIRE DEFAULT VALUATOR DEVICE DATA returns the default data of the specified valuator device. This data is stored in the workstation description table associated with the workstation type. See INITIALIZE VALUATOR for a description of the prompt/echo types, echo area and data record contents and how to set these values.

> If this function detects an error, except in the cases mentioned in the C and FORTRAN Parameters sections above, then the *error indicator* indicates the error number of the detected error, and no other output data is returned. If no error is detected, the *error indicator* is set to zero, and the inquired information is available in the output parameters. Since this is an inquiry function, ERROR HANDLING is not invoked when this function

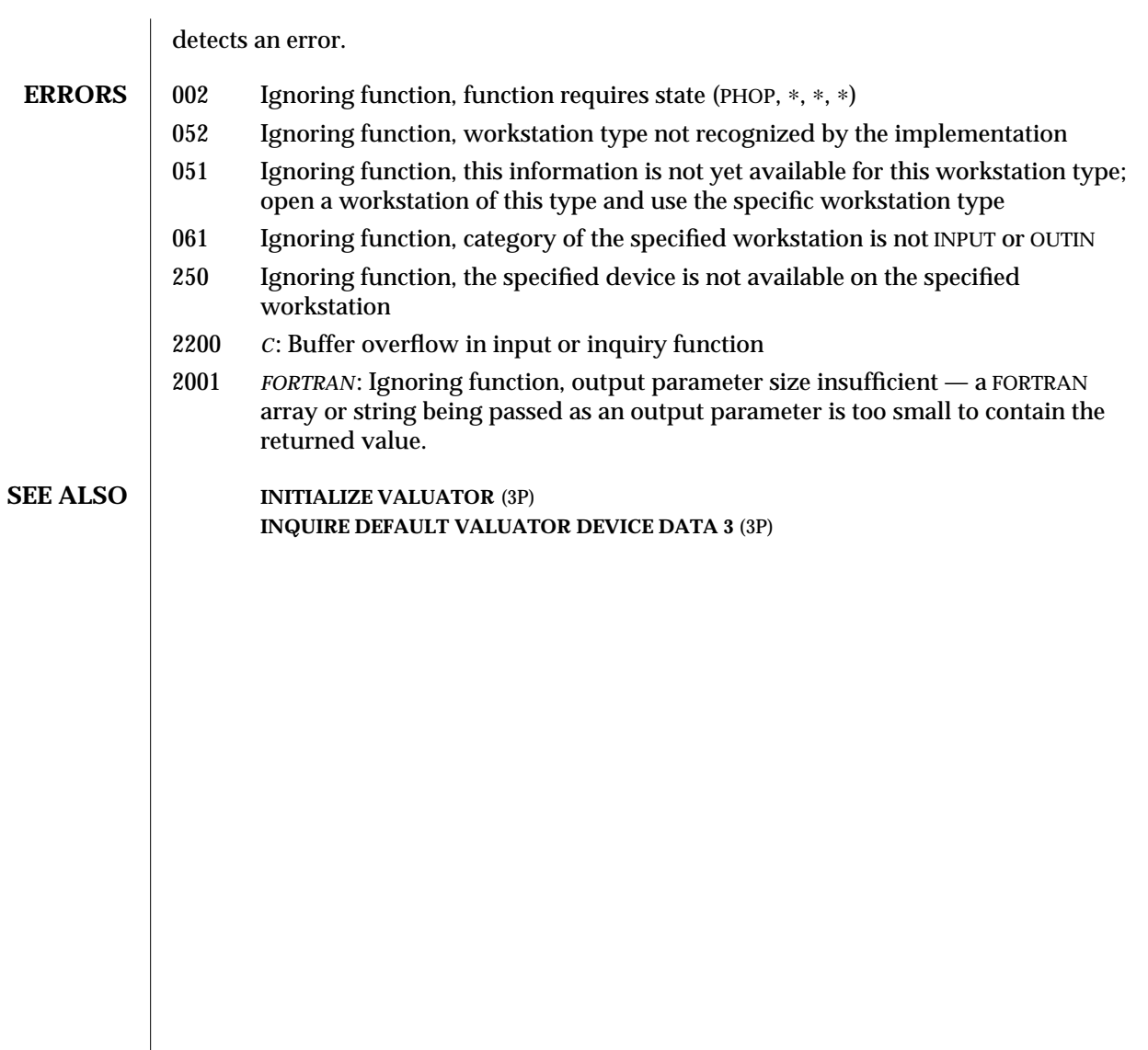

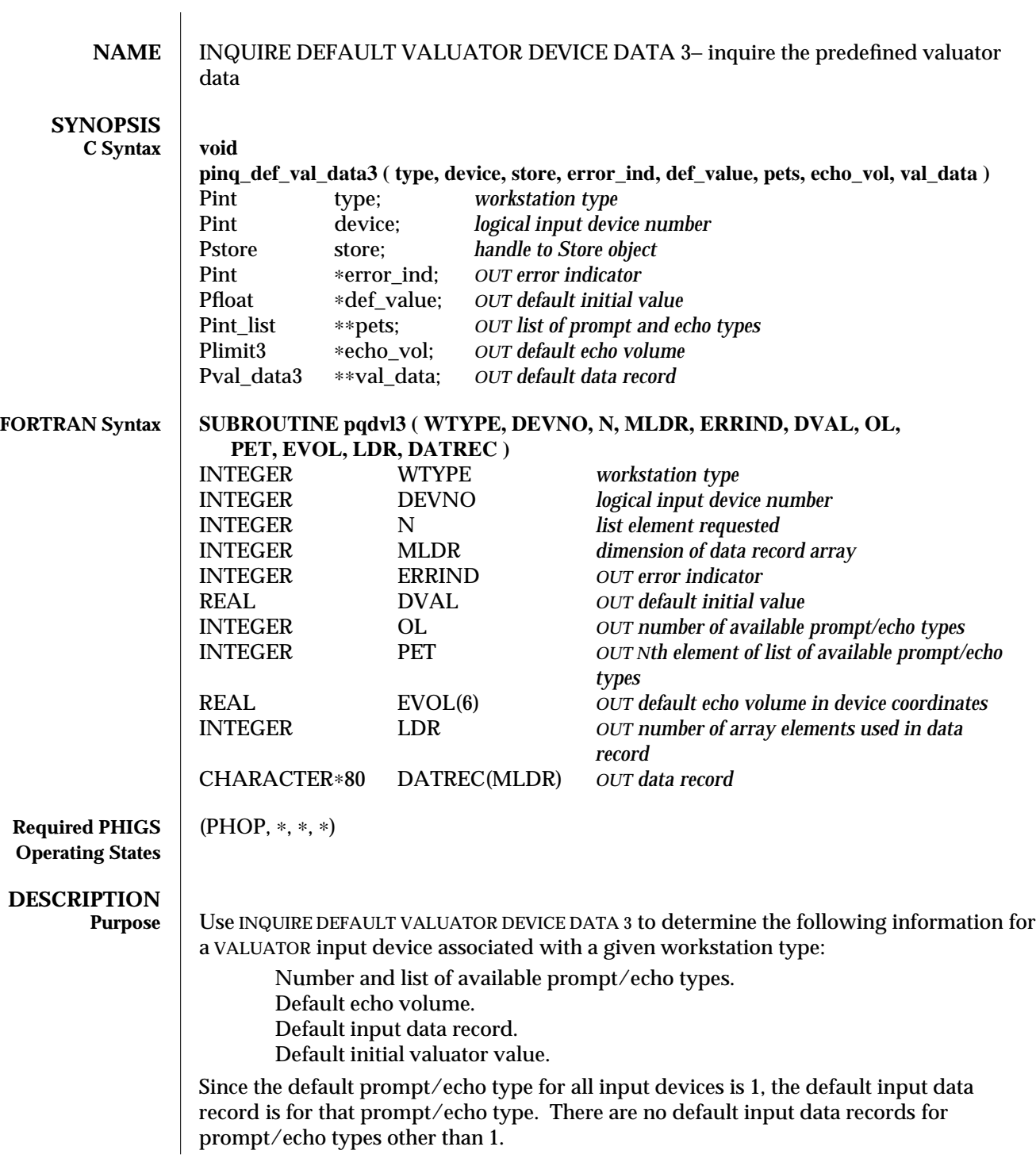

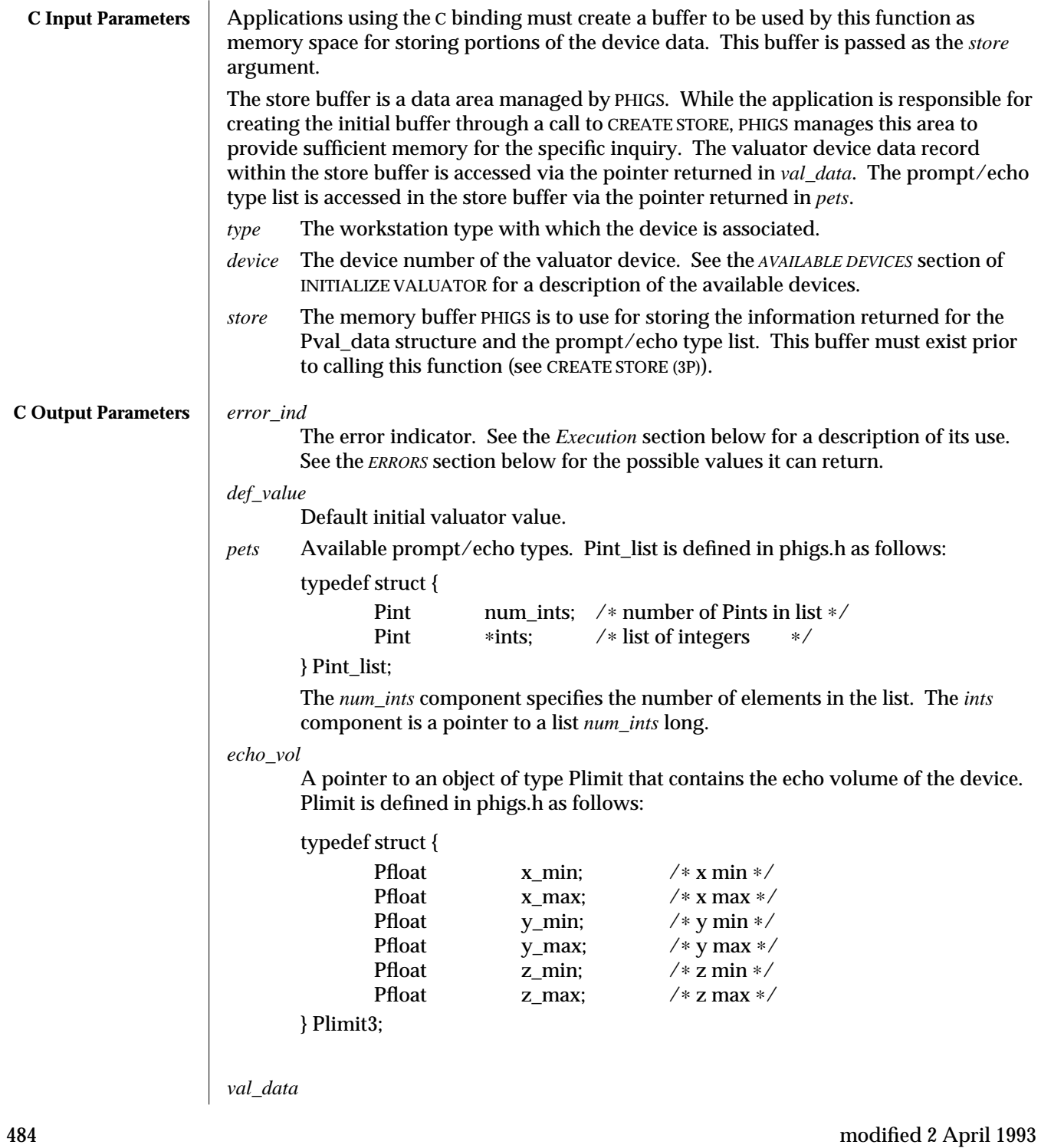

A pointer to a Pval\_data3 pointer. PHIGS will assign this pointer to the location in the Pstore structure that contains the device's data record contents. Pval\_data3 is defined in phigs.h as follows:

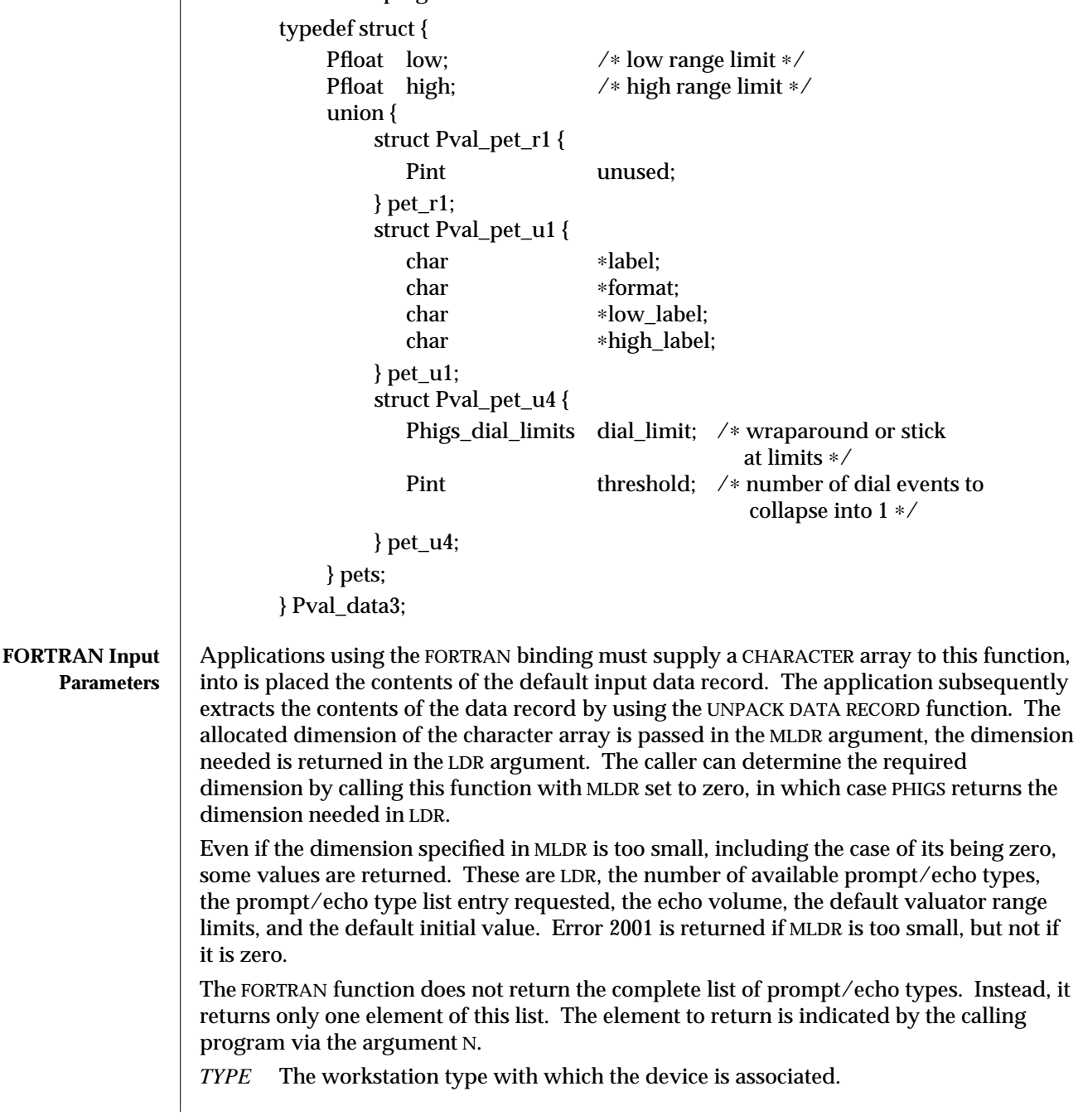

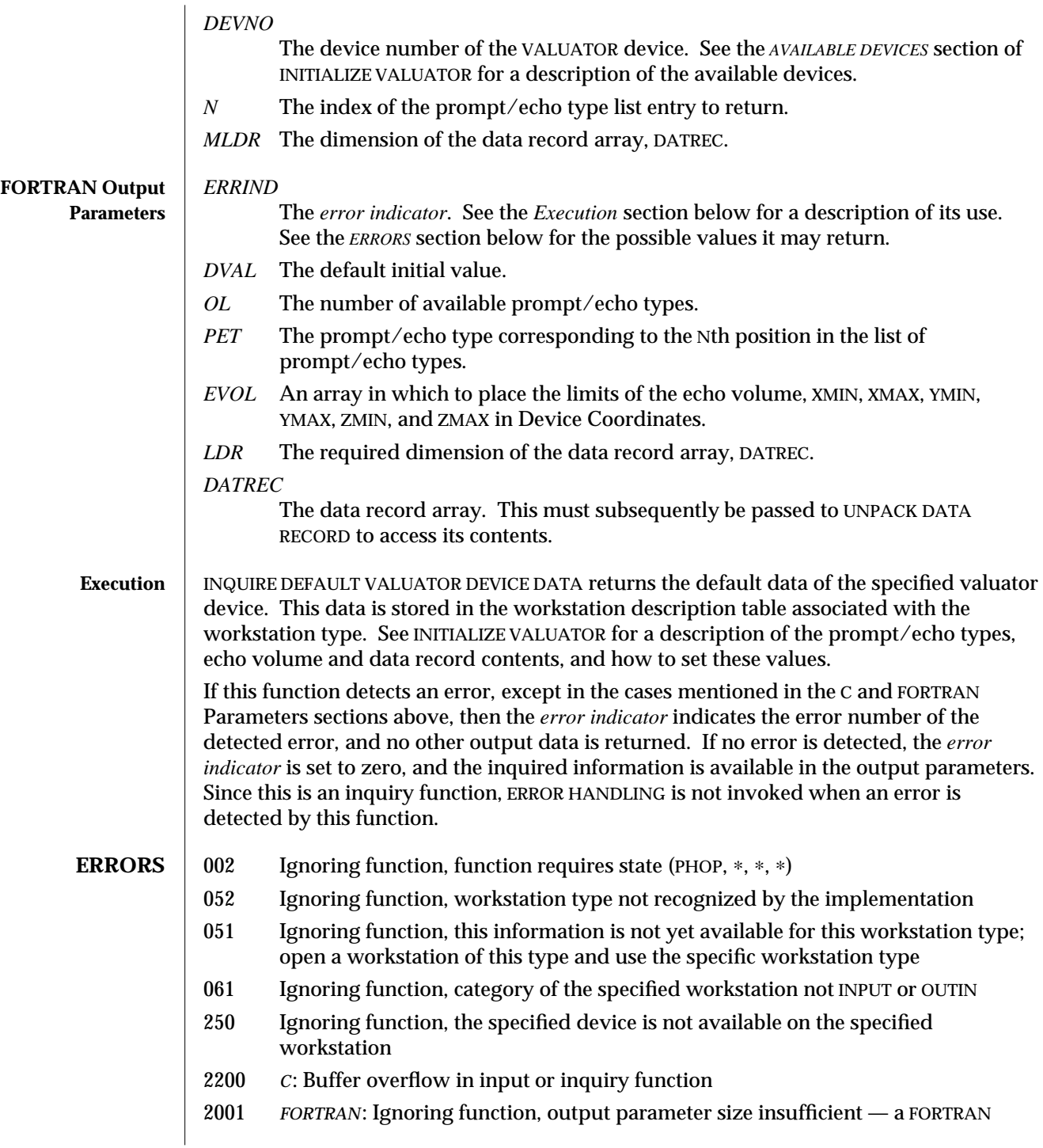

array or string being passed as an output parameter is too small to contain the returned value.

**SEE ALSO INITIALIZE VALUATOR** (3P) **INQUIRE DEFAULT VALUATOR DEVICE DATA 3** (3P)

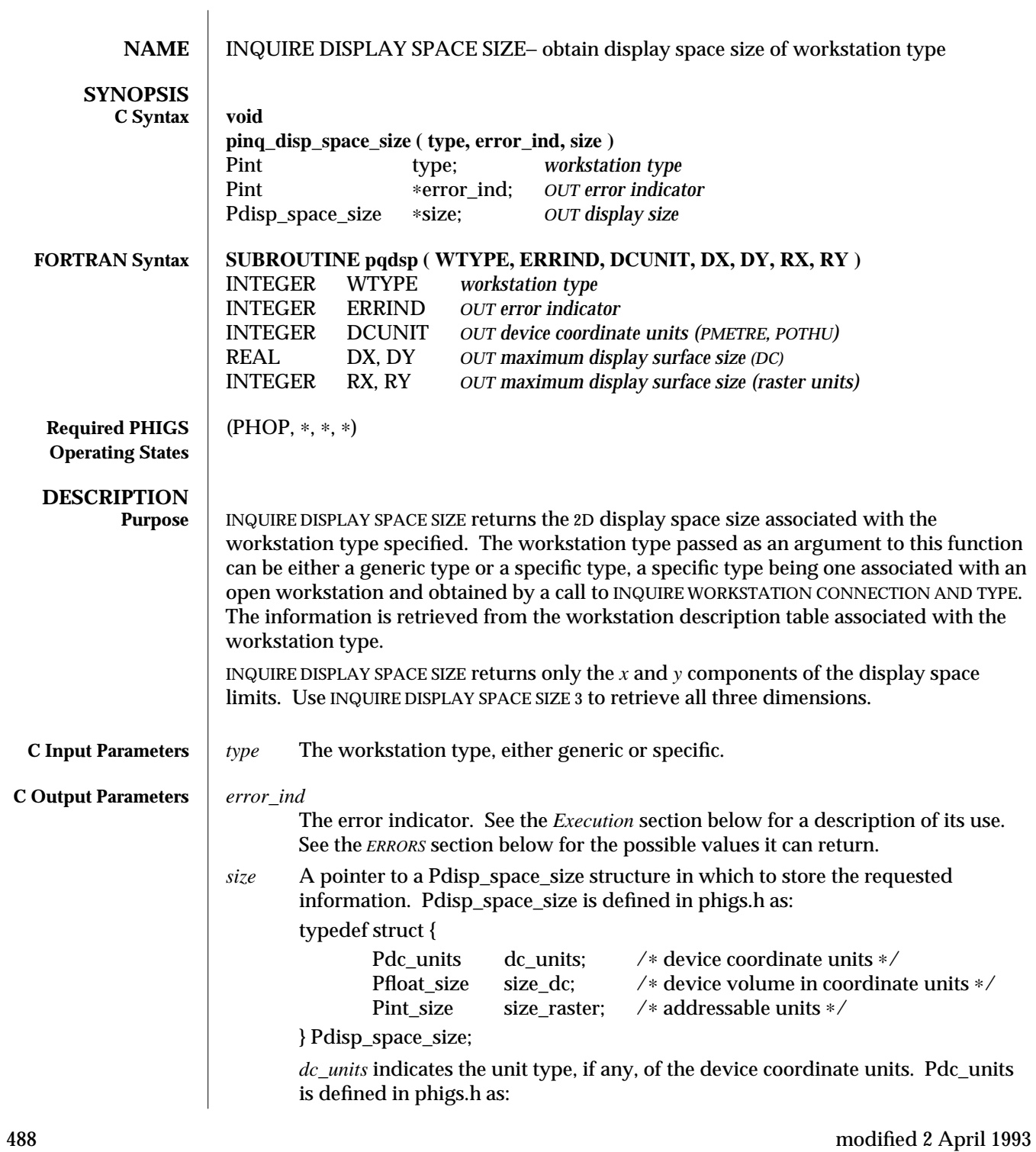

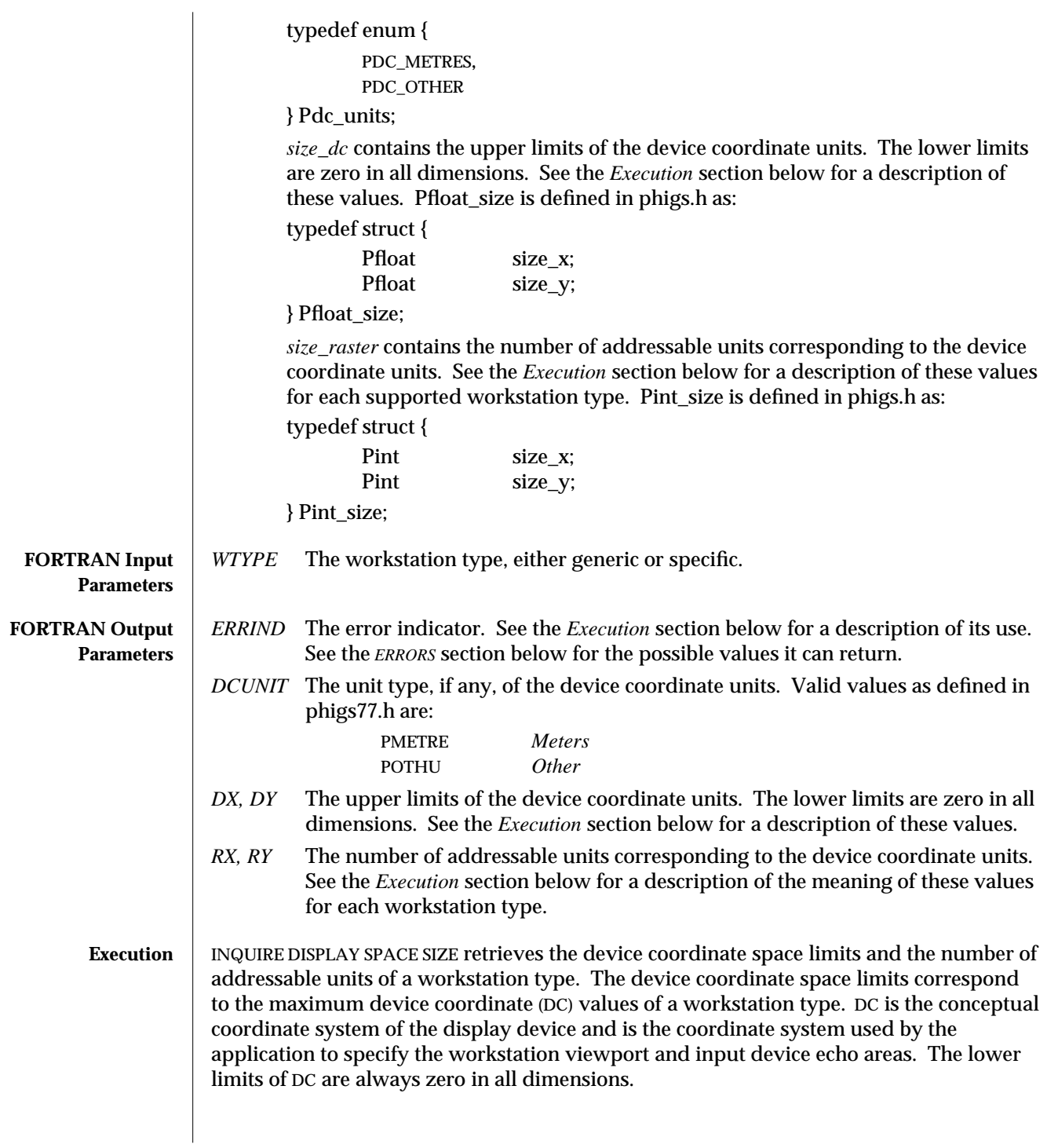

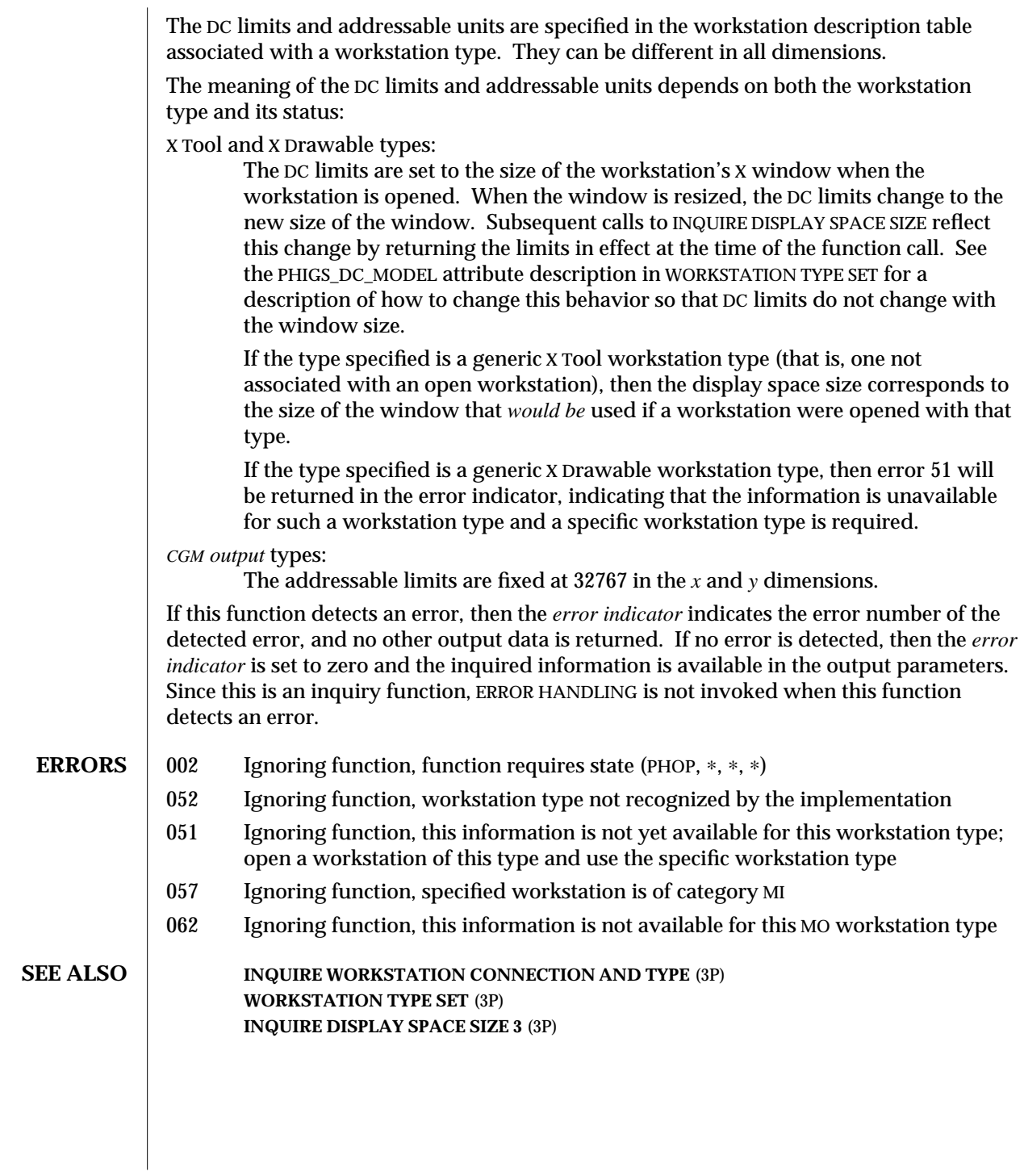

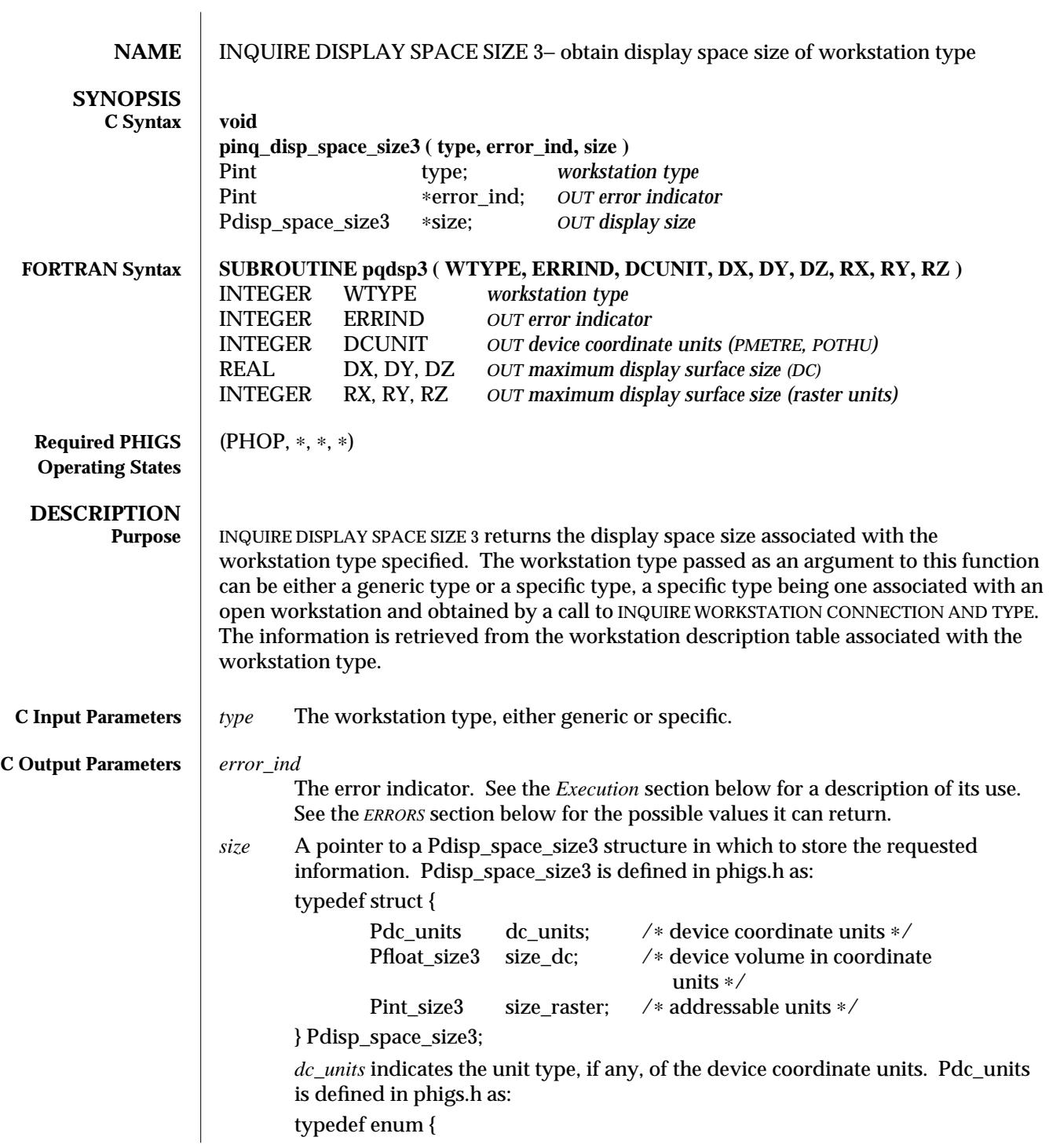

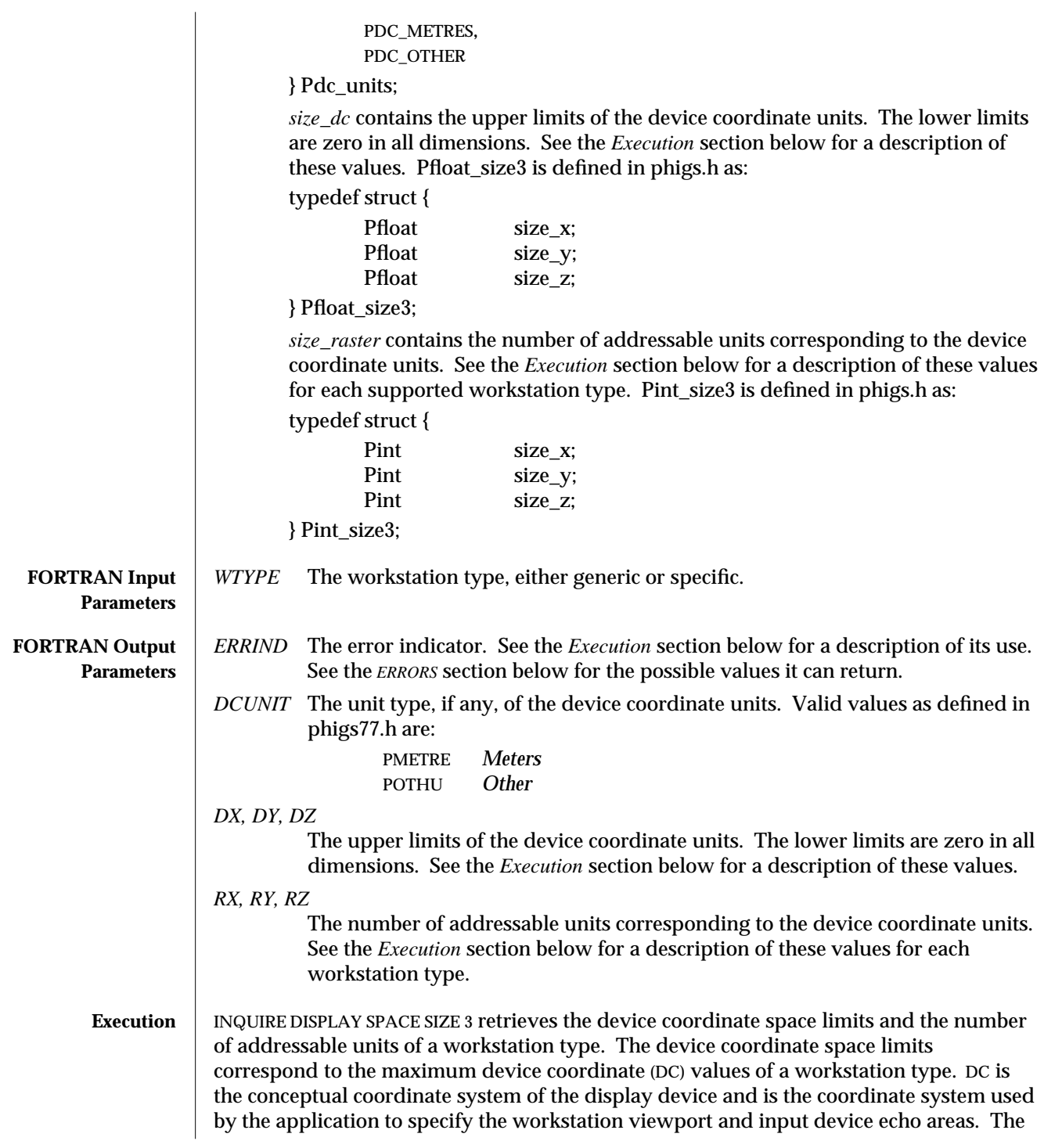

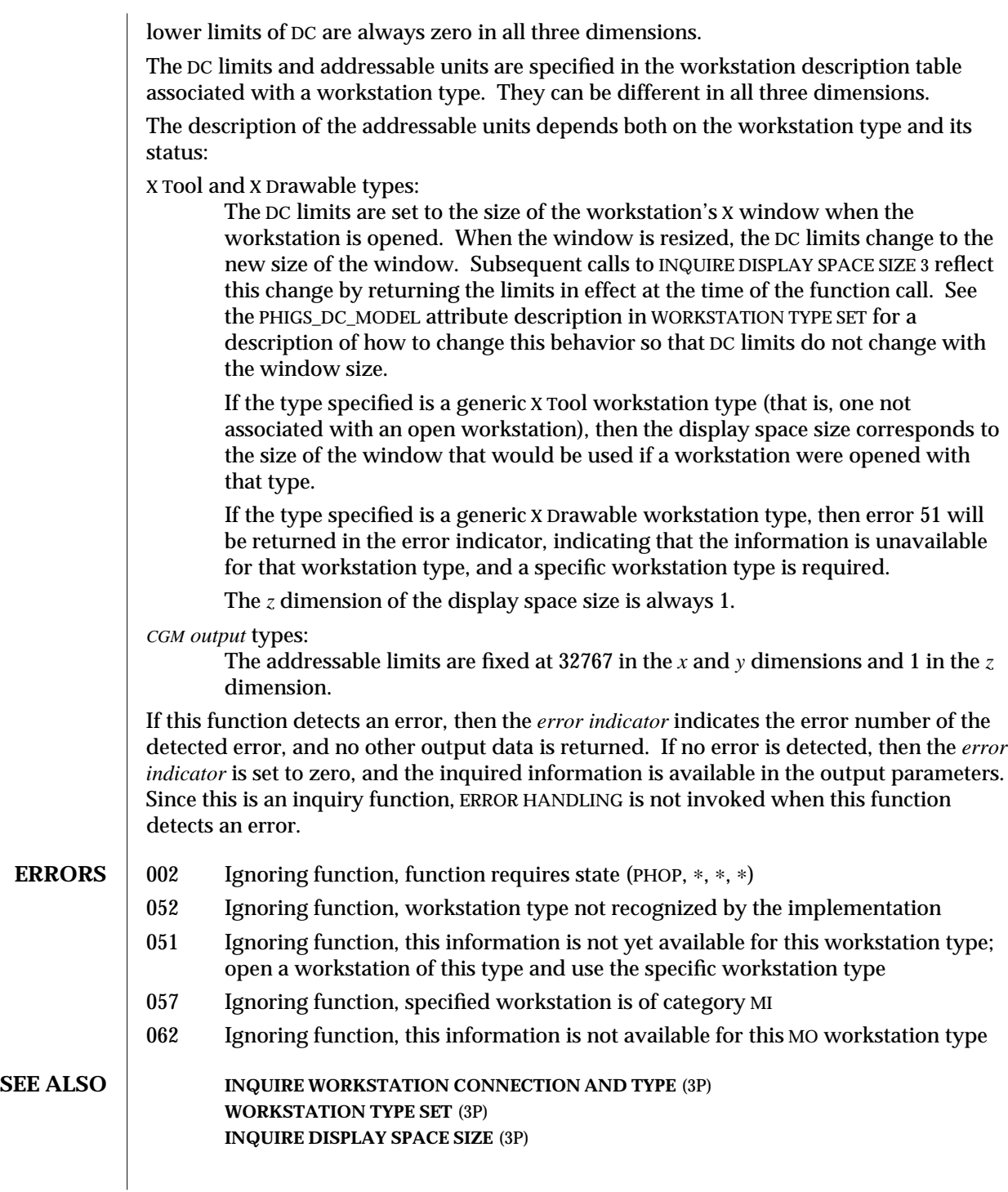

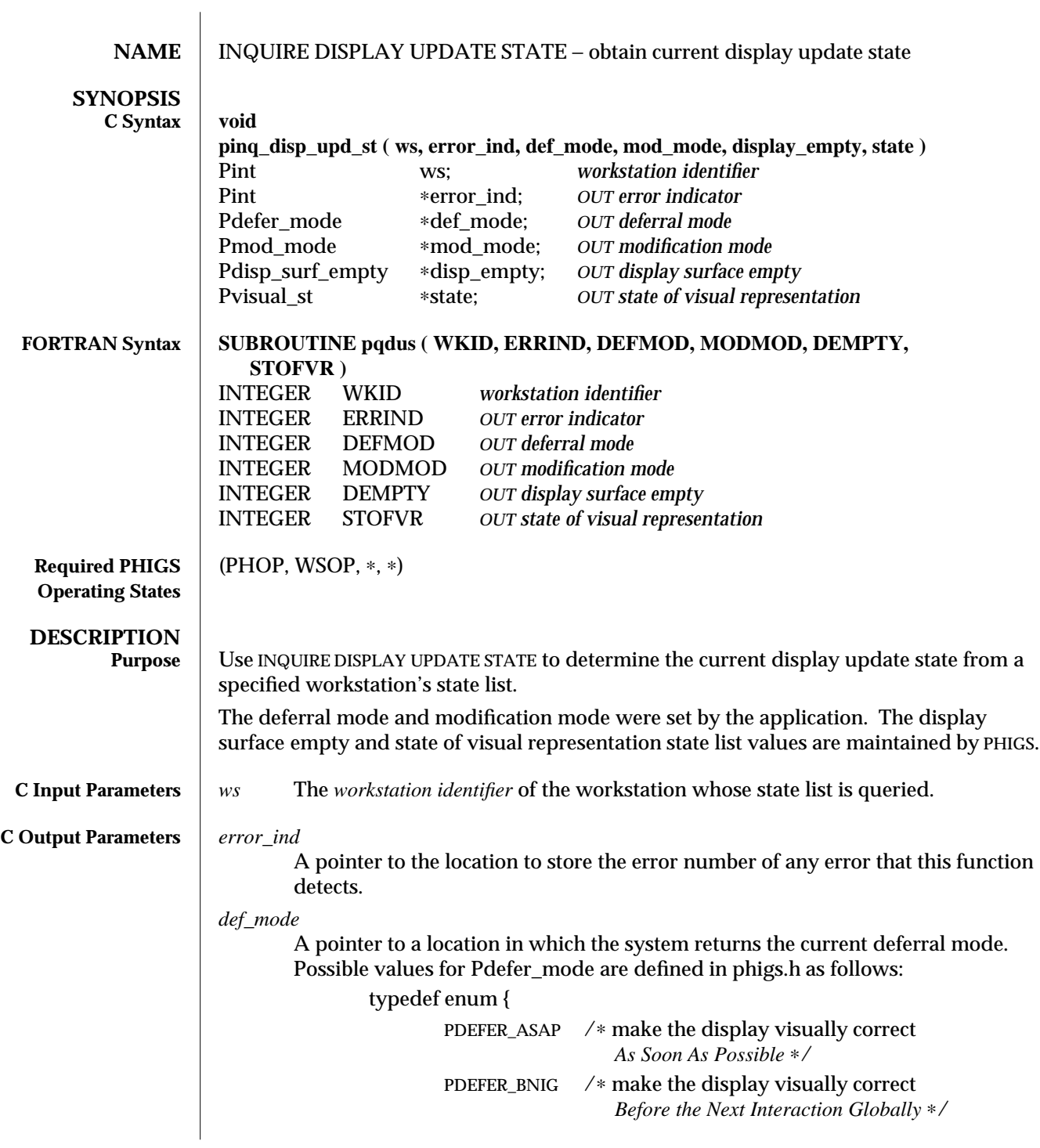

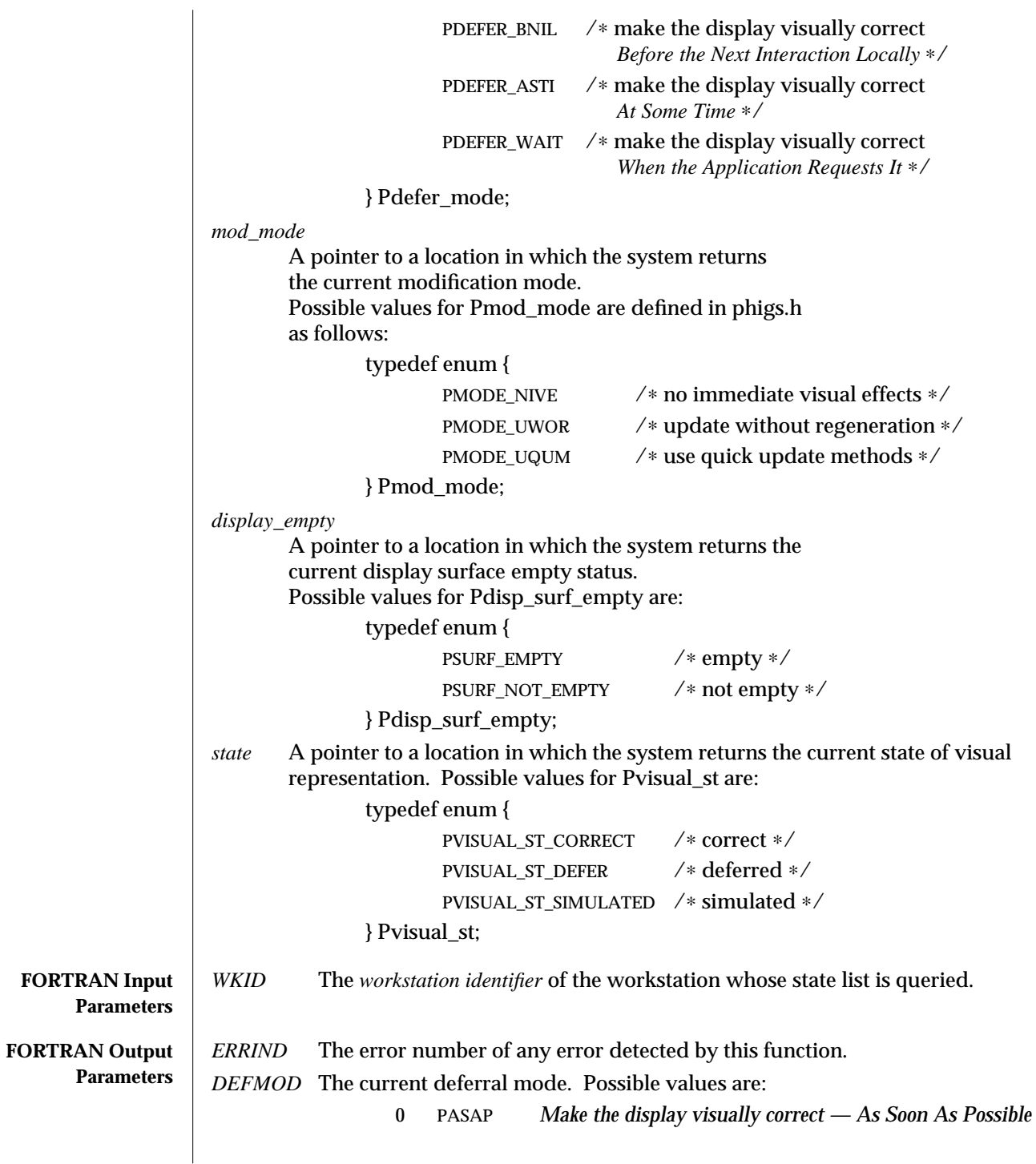

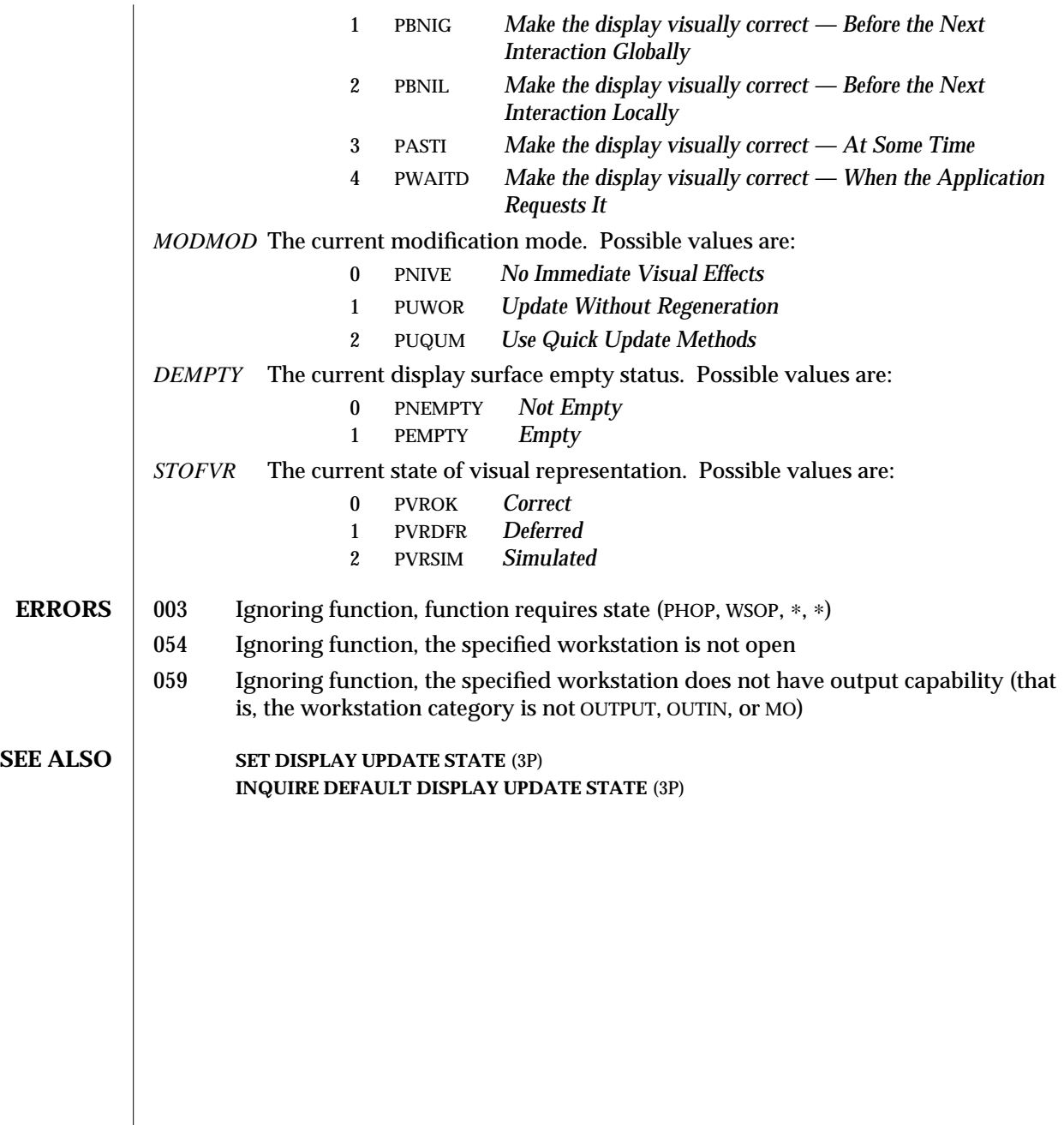

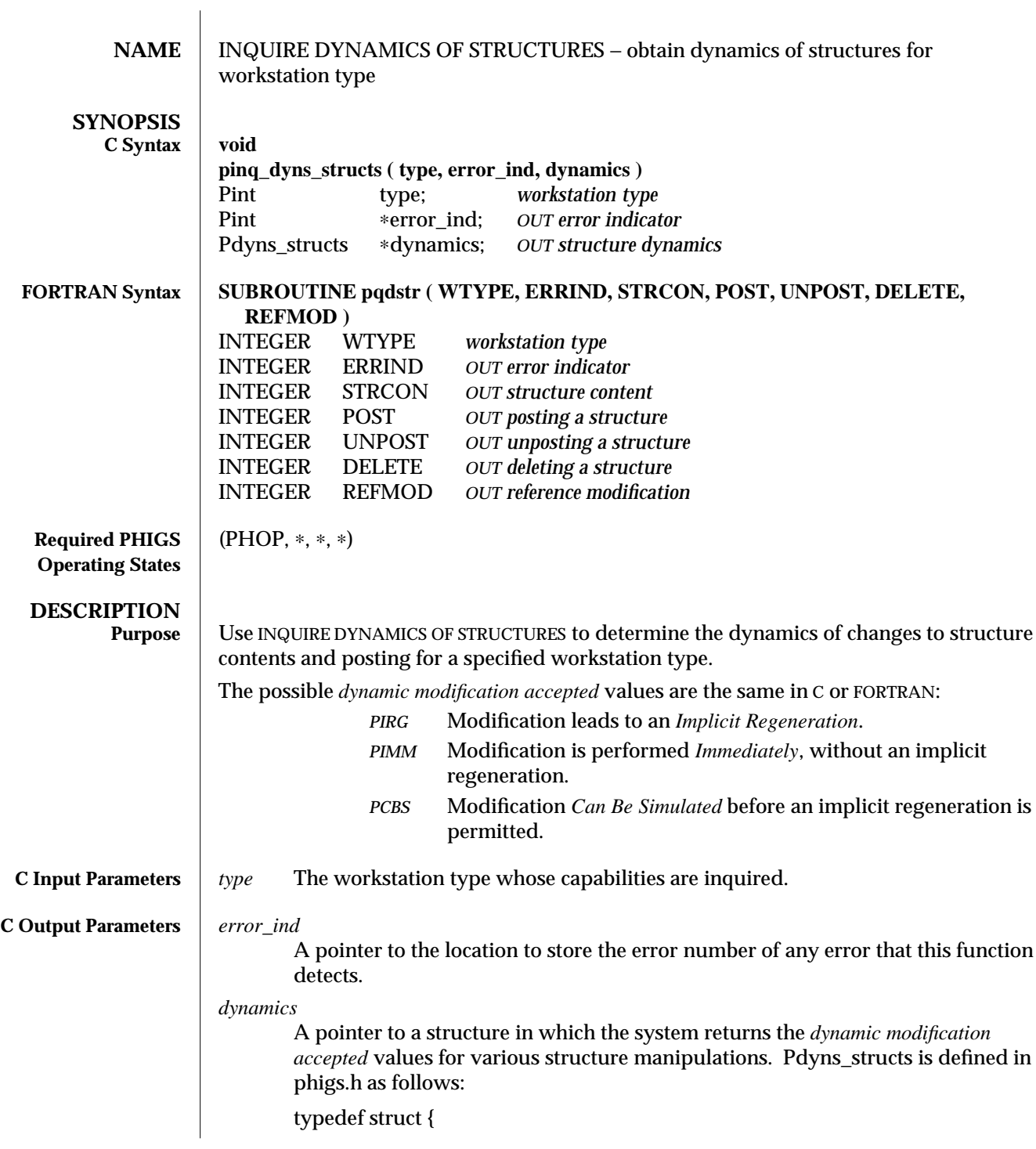

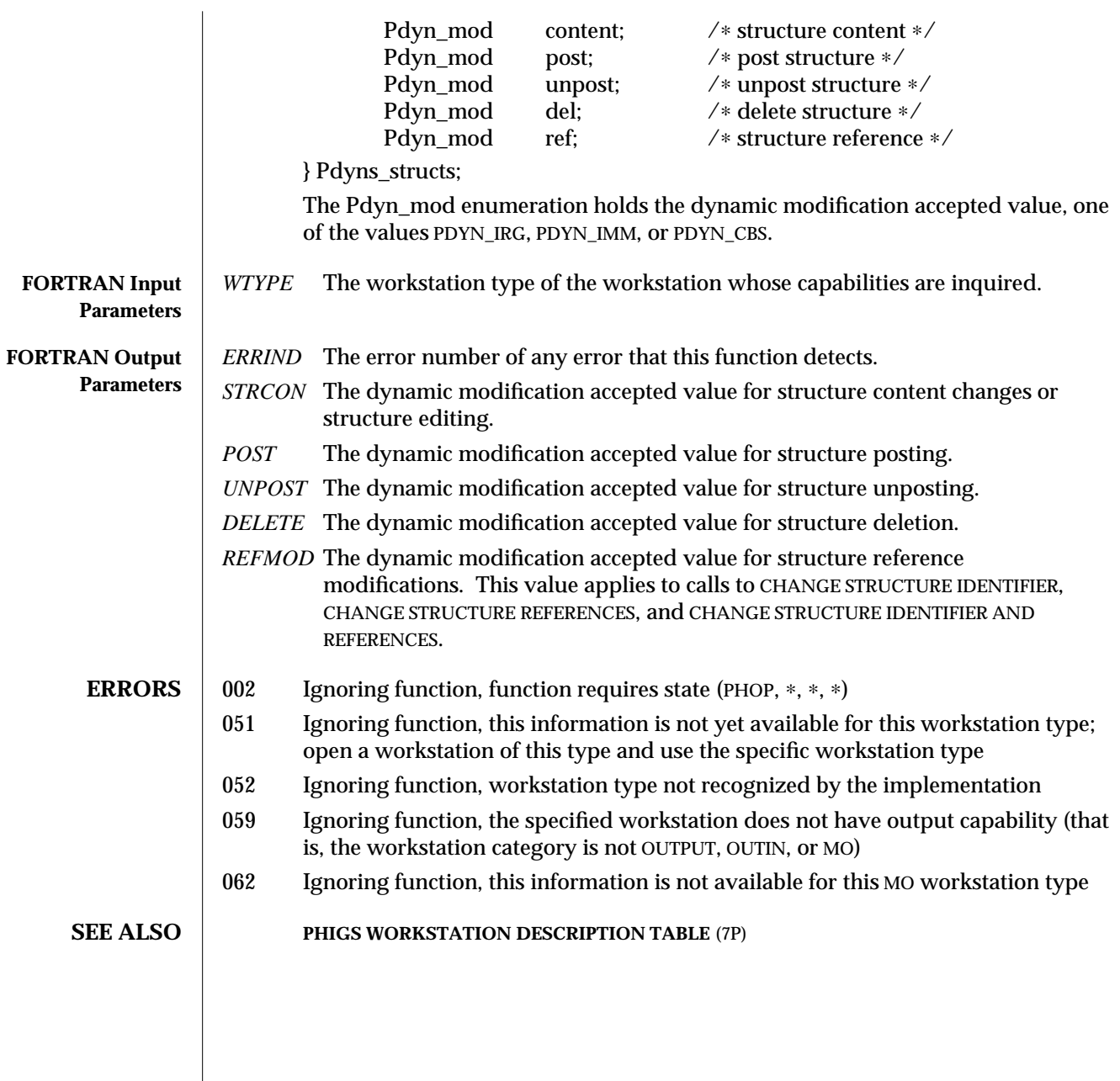

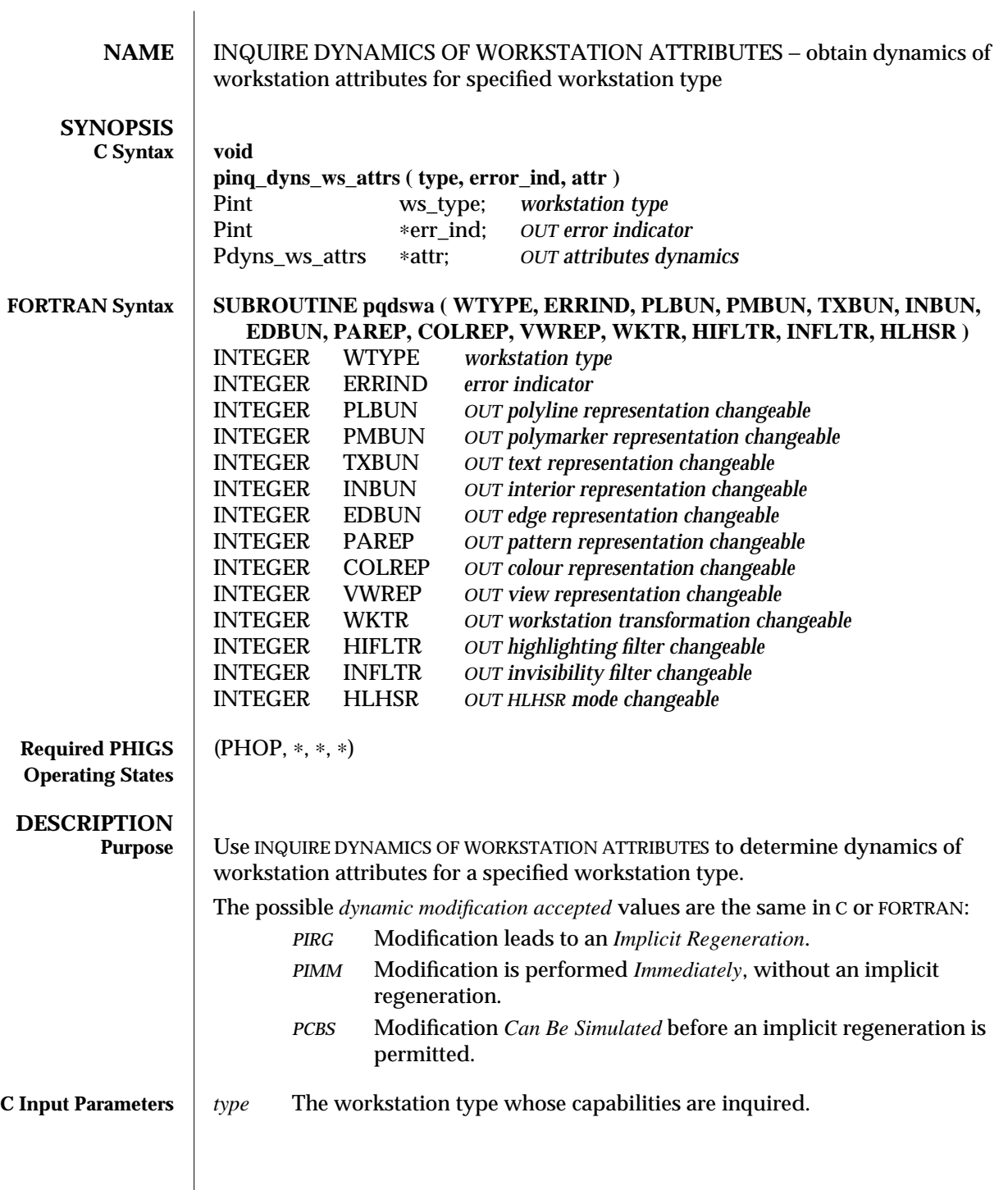

modified 6 February 1993 **499** 

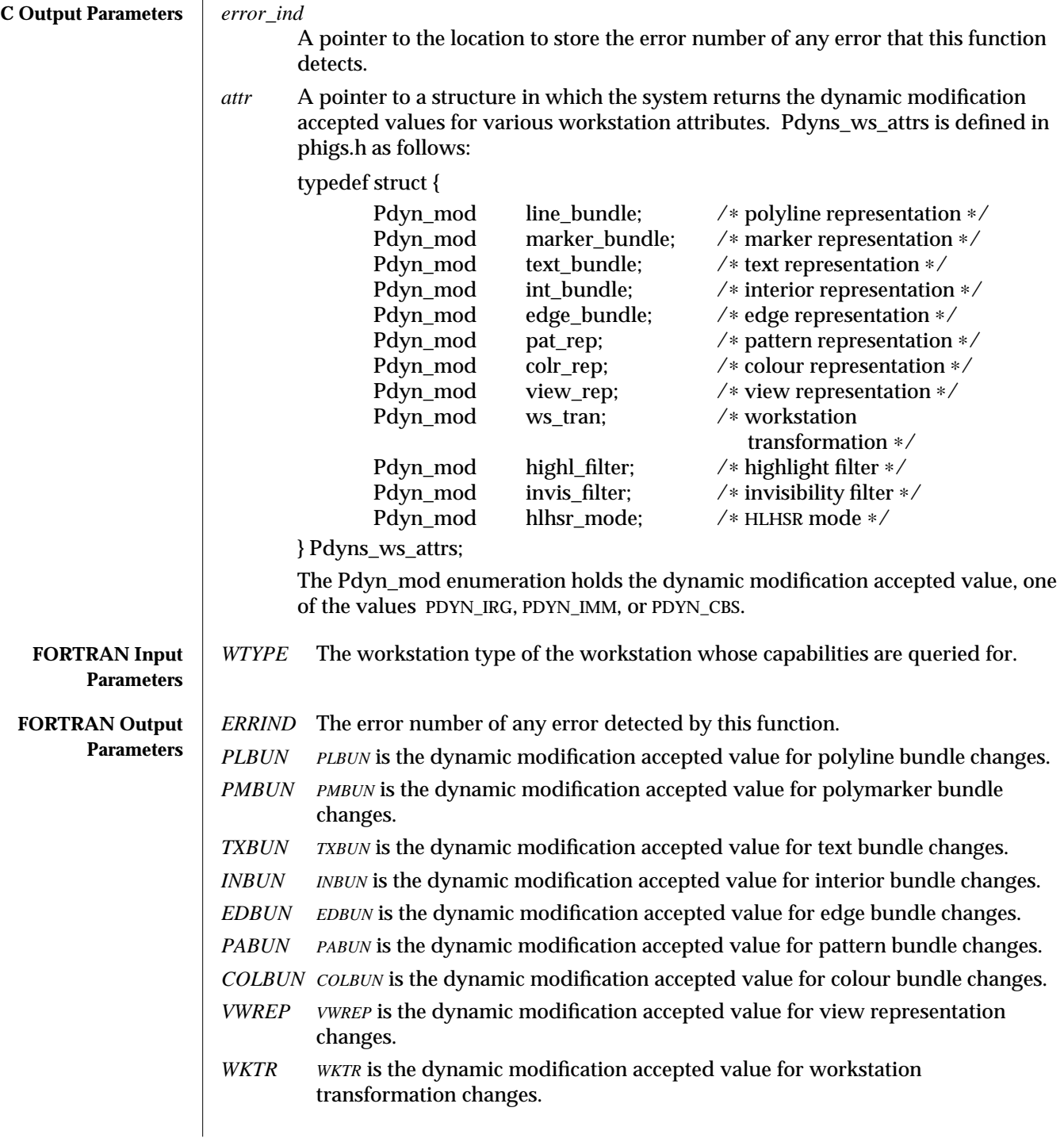

500 modified 6 February 1993
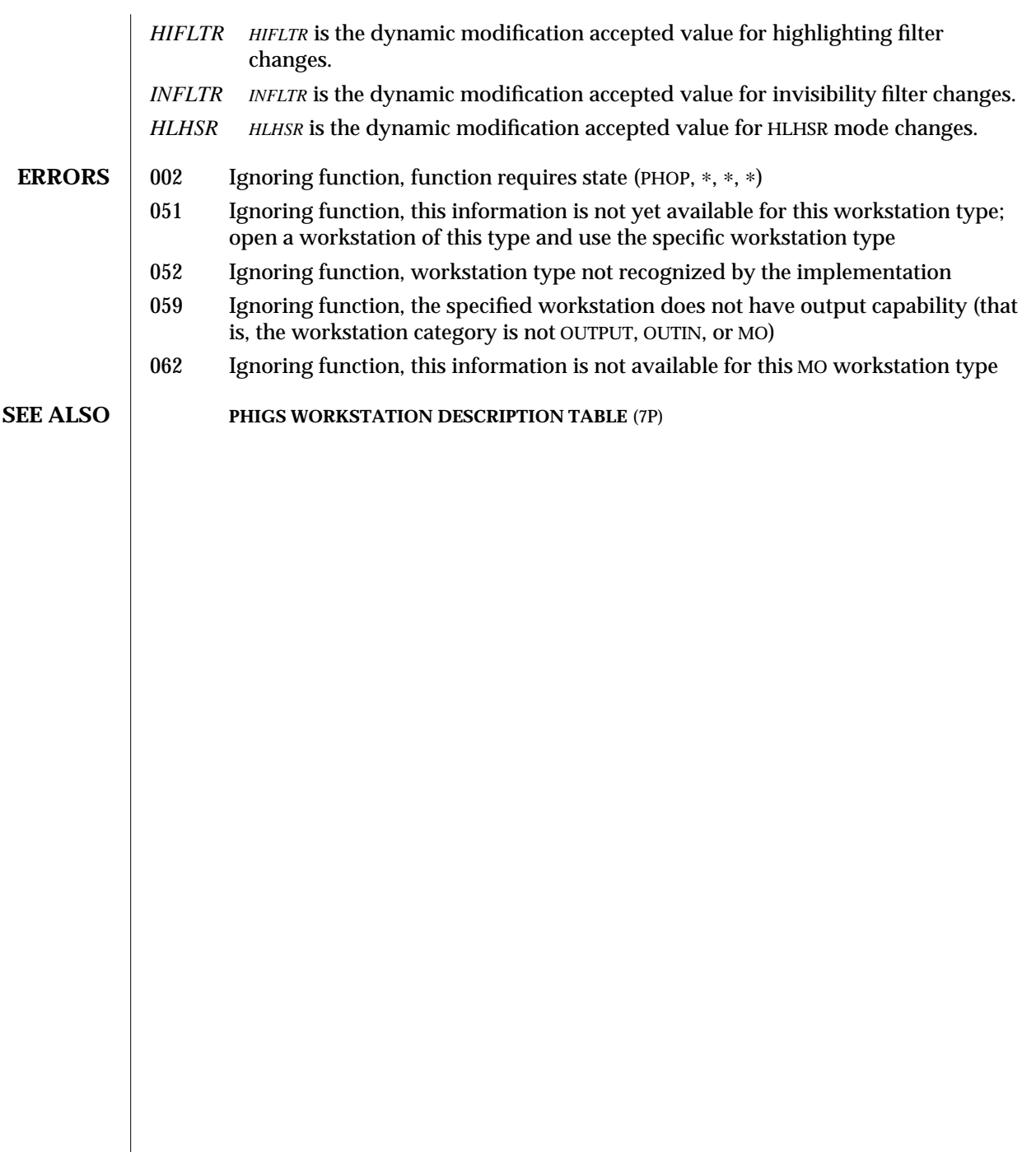

modified 6 February 1993 501

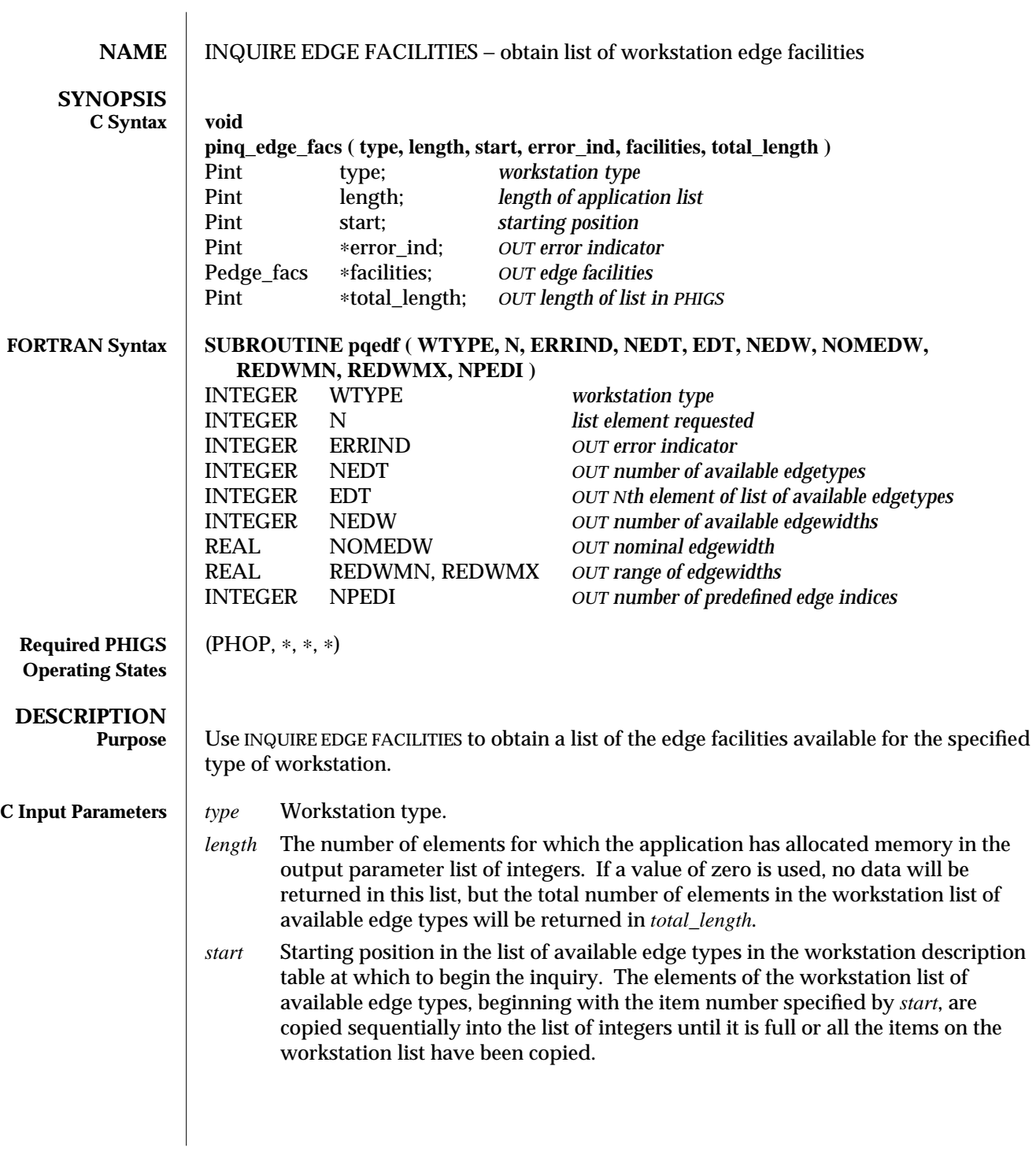

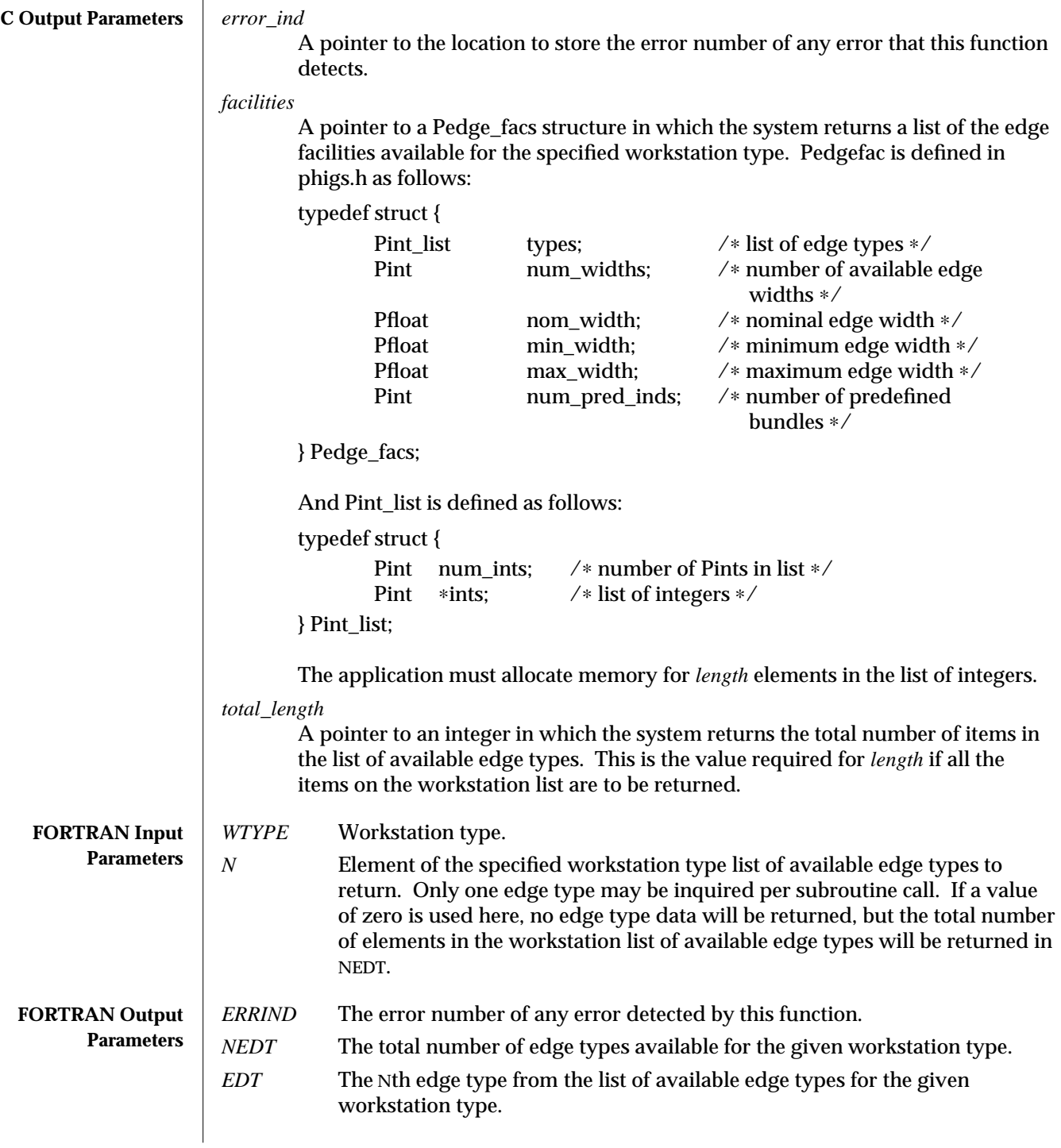

# INQUIRE EDGE FACILITIES (3P) SunPHIGS Release 3.0

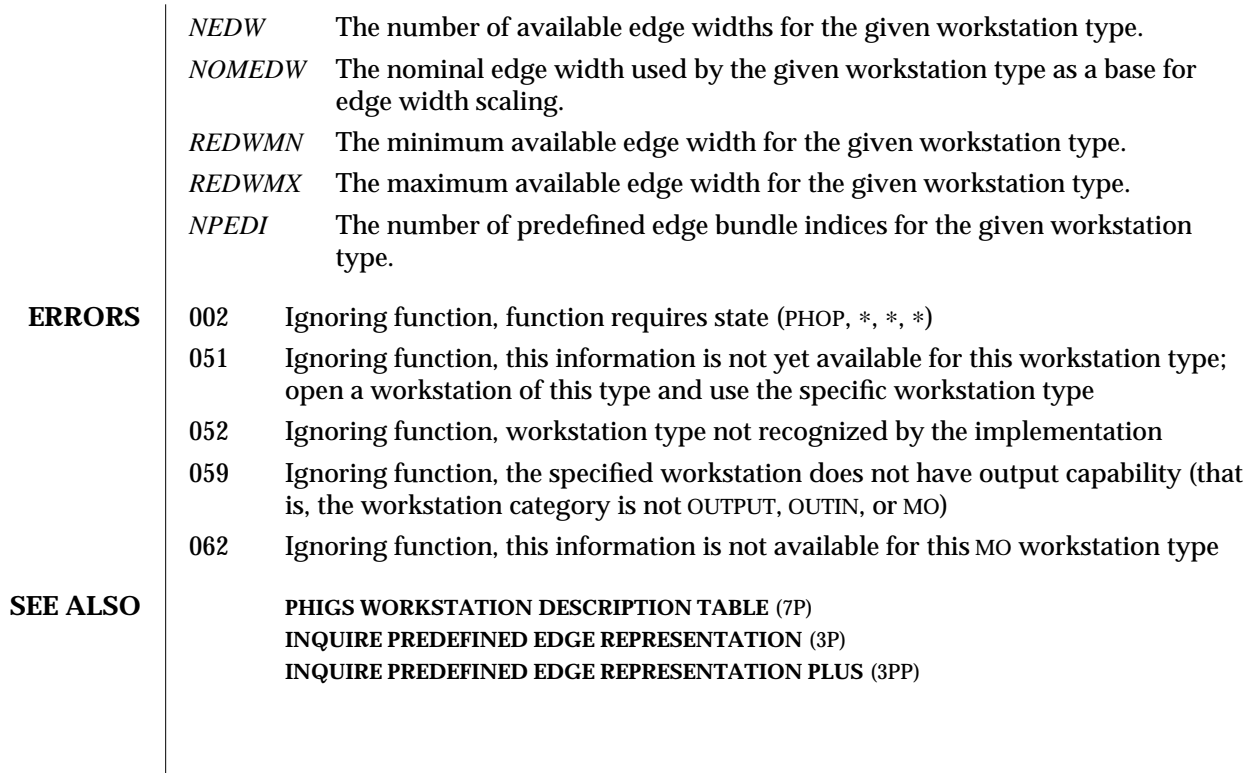

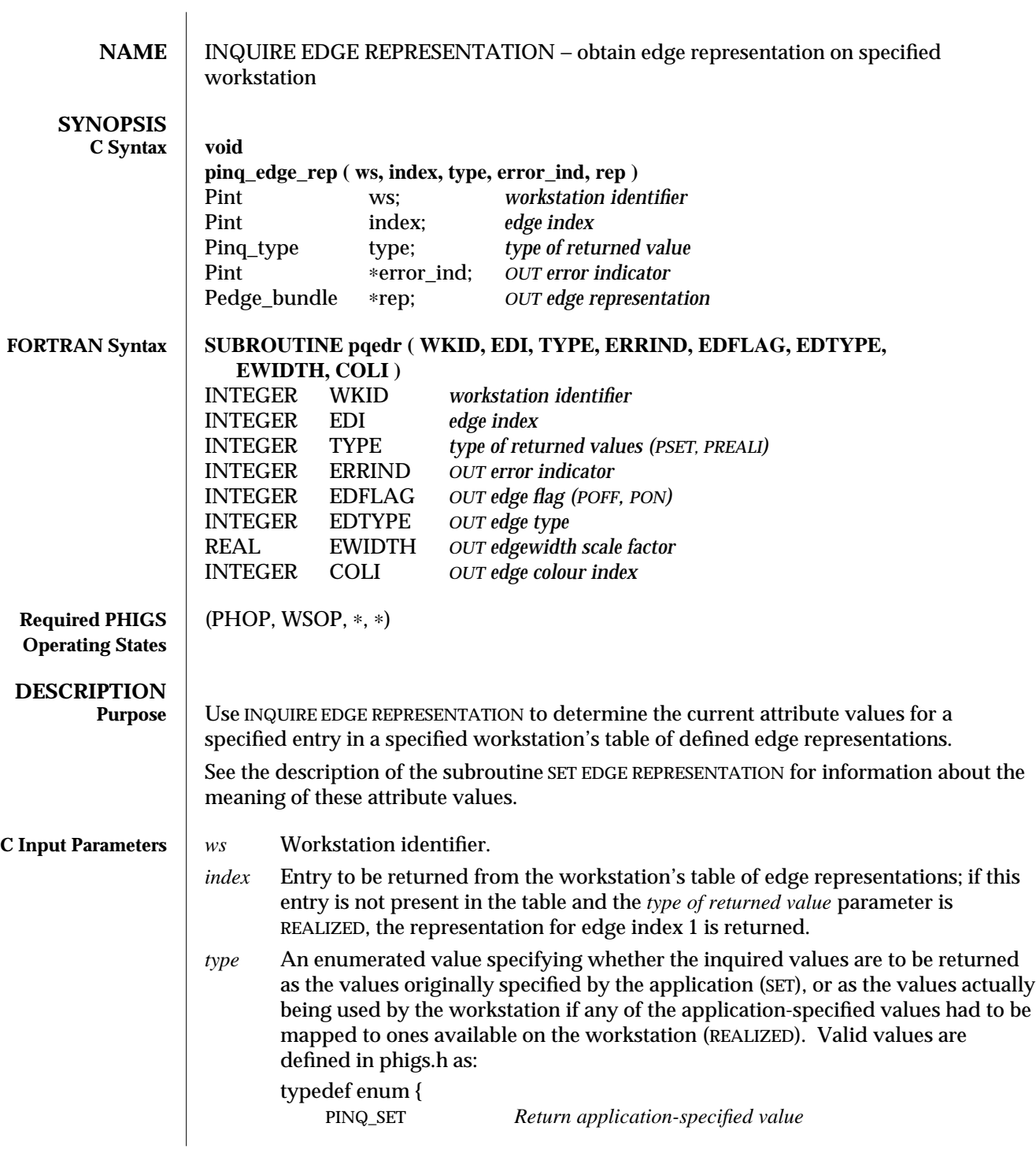

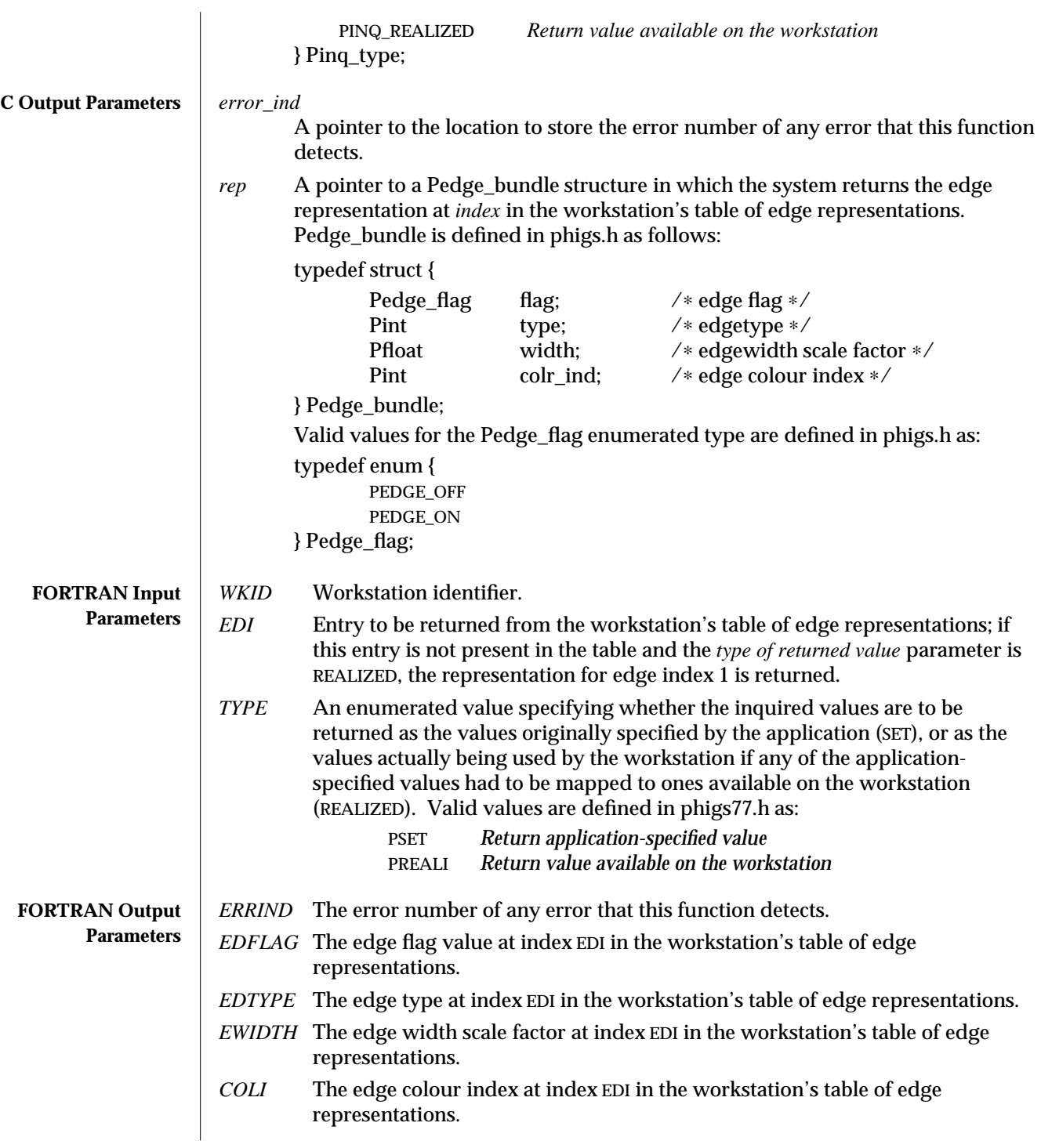

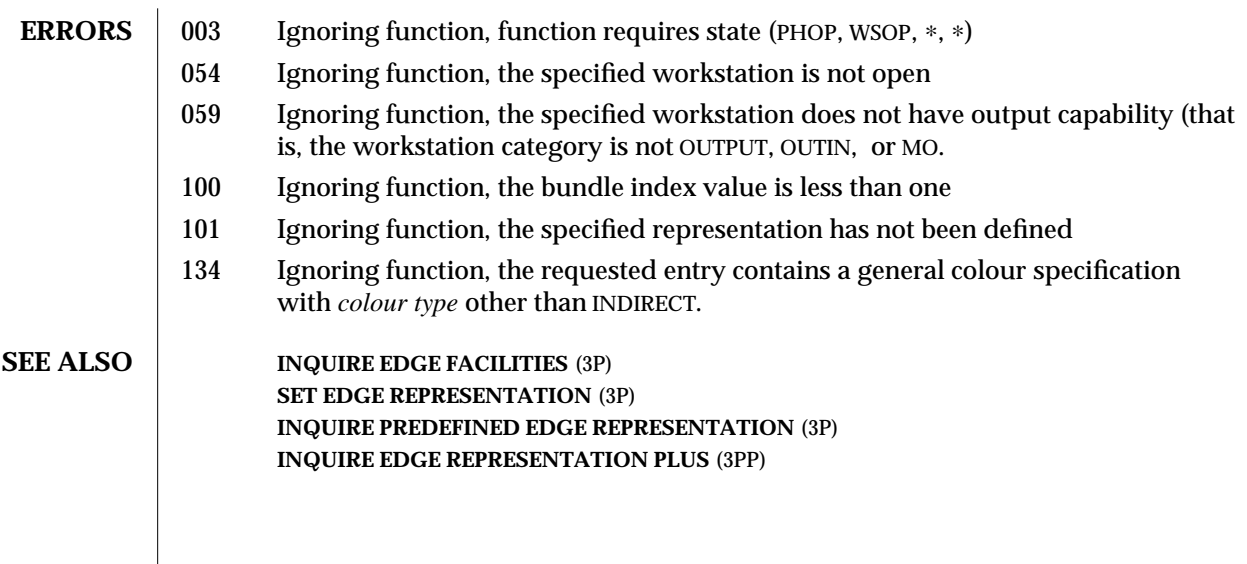

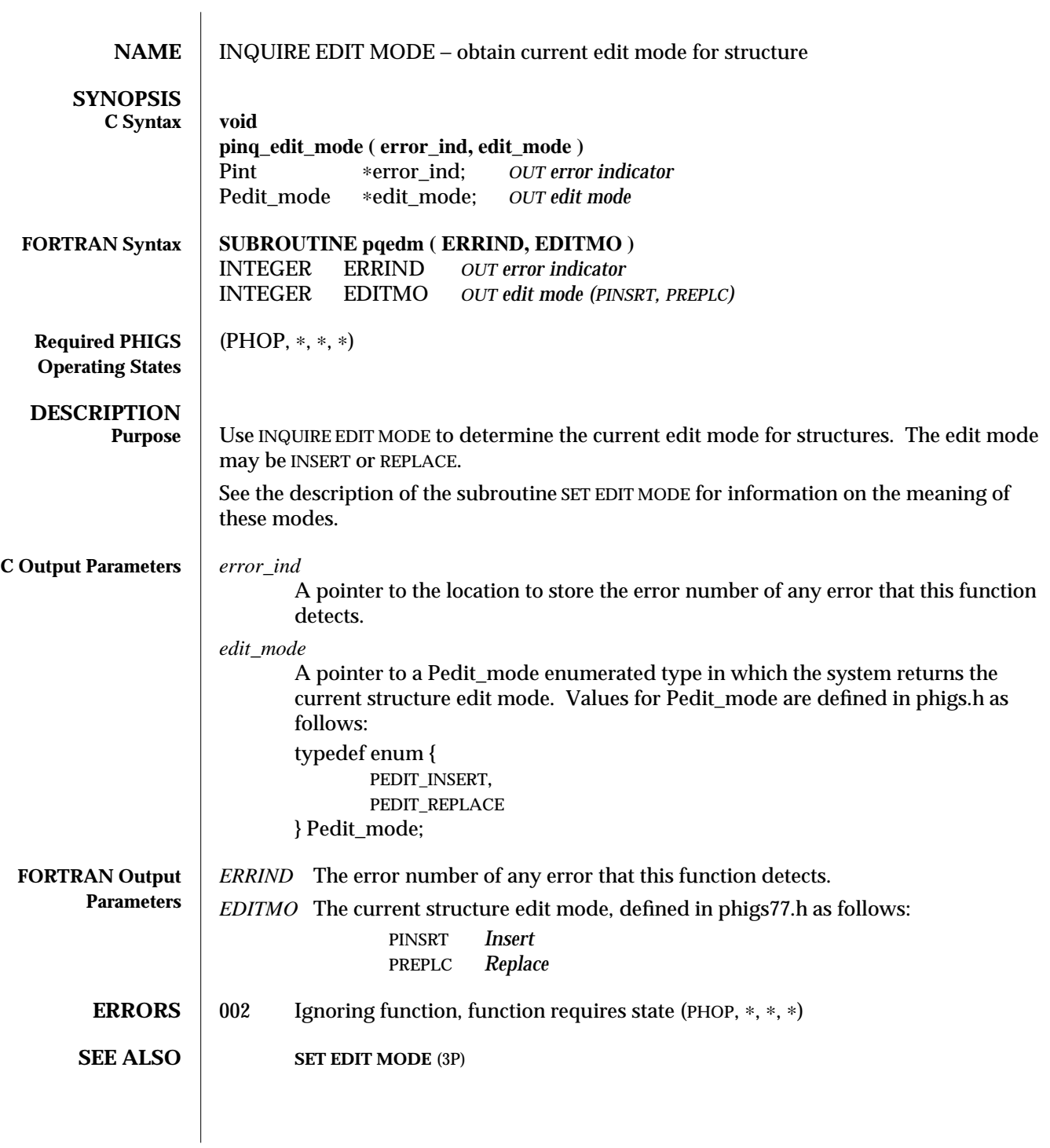

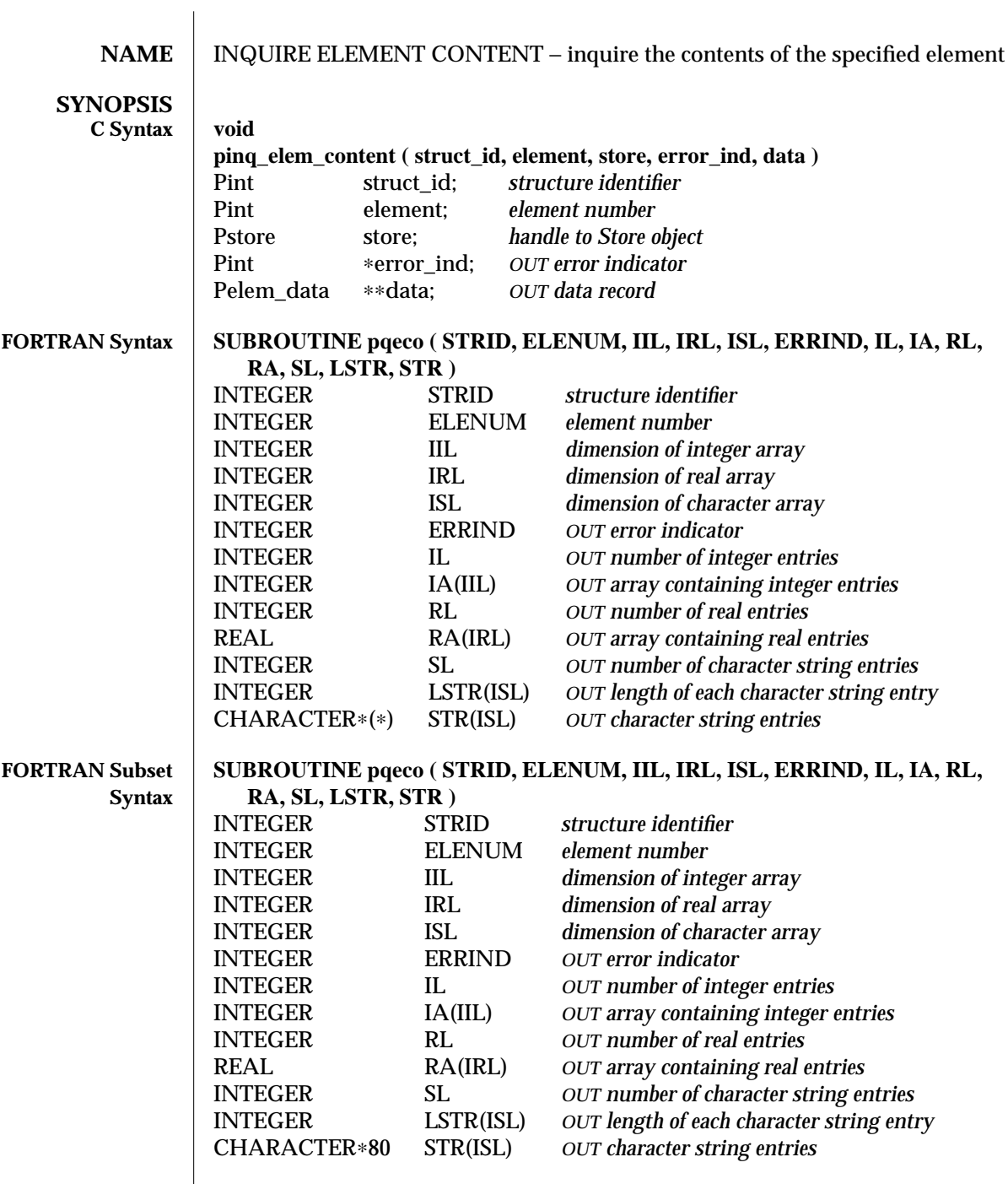

# INQUIRE ELEMENT CONTENT (3P) SunPHIGS Release 3.0

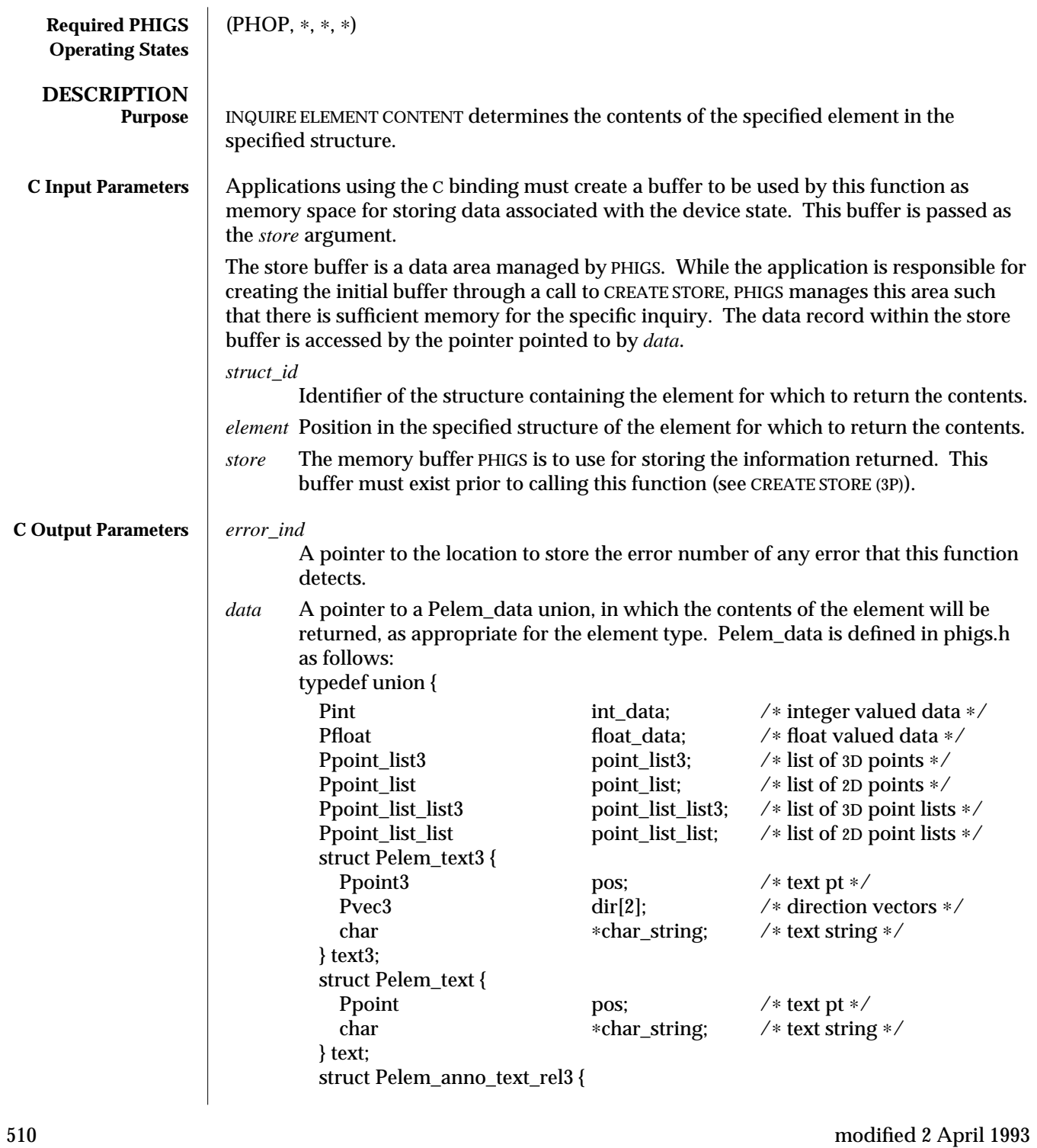

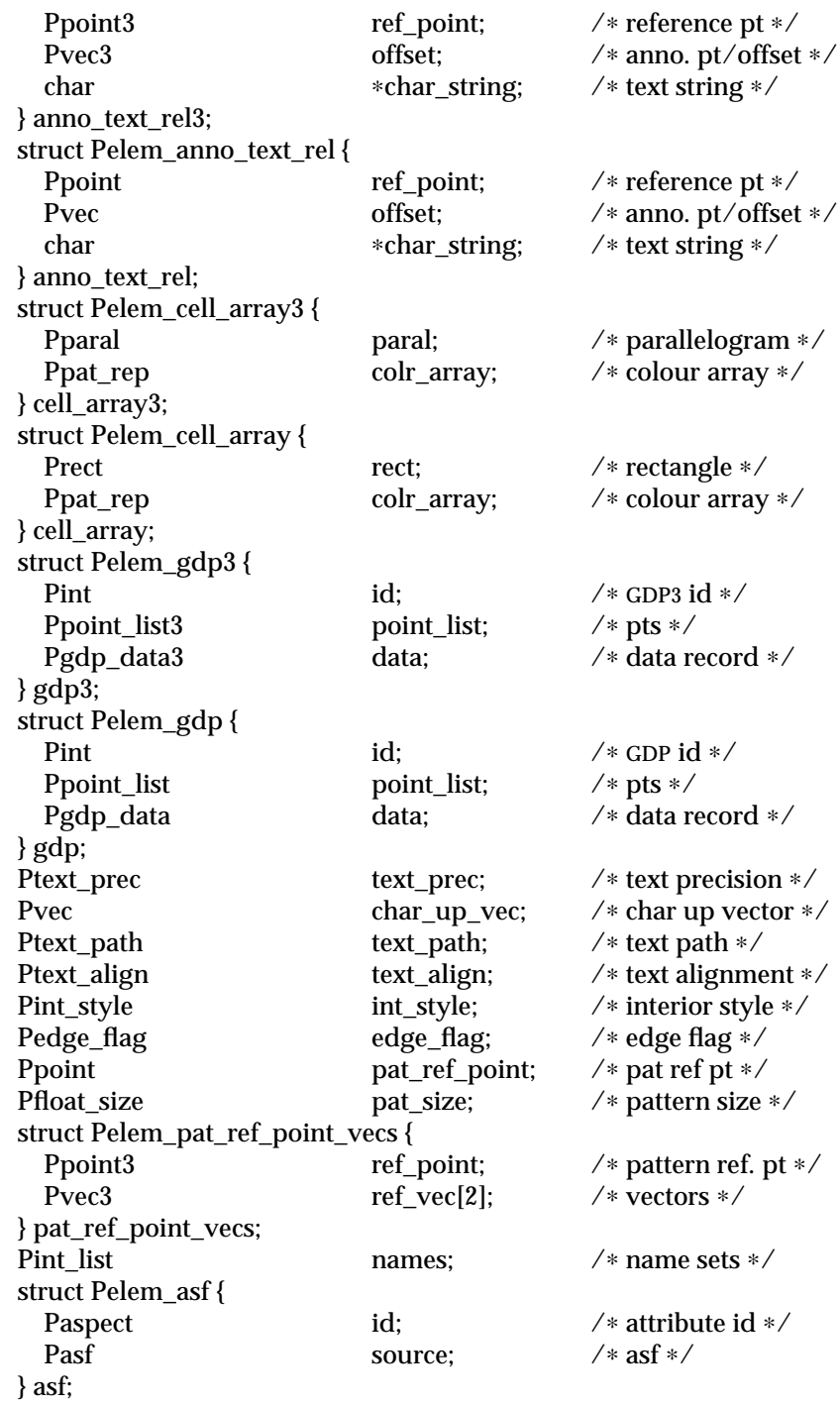

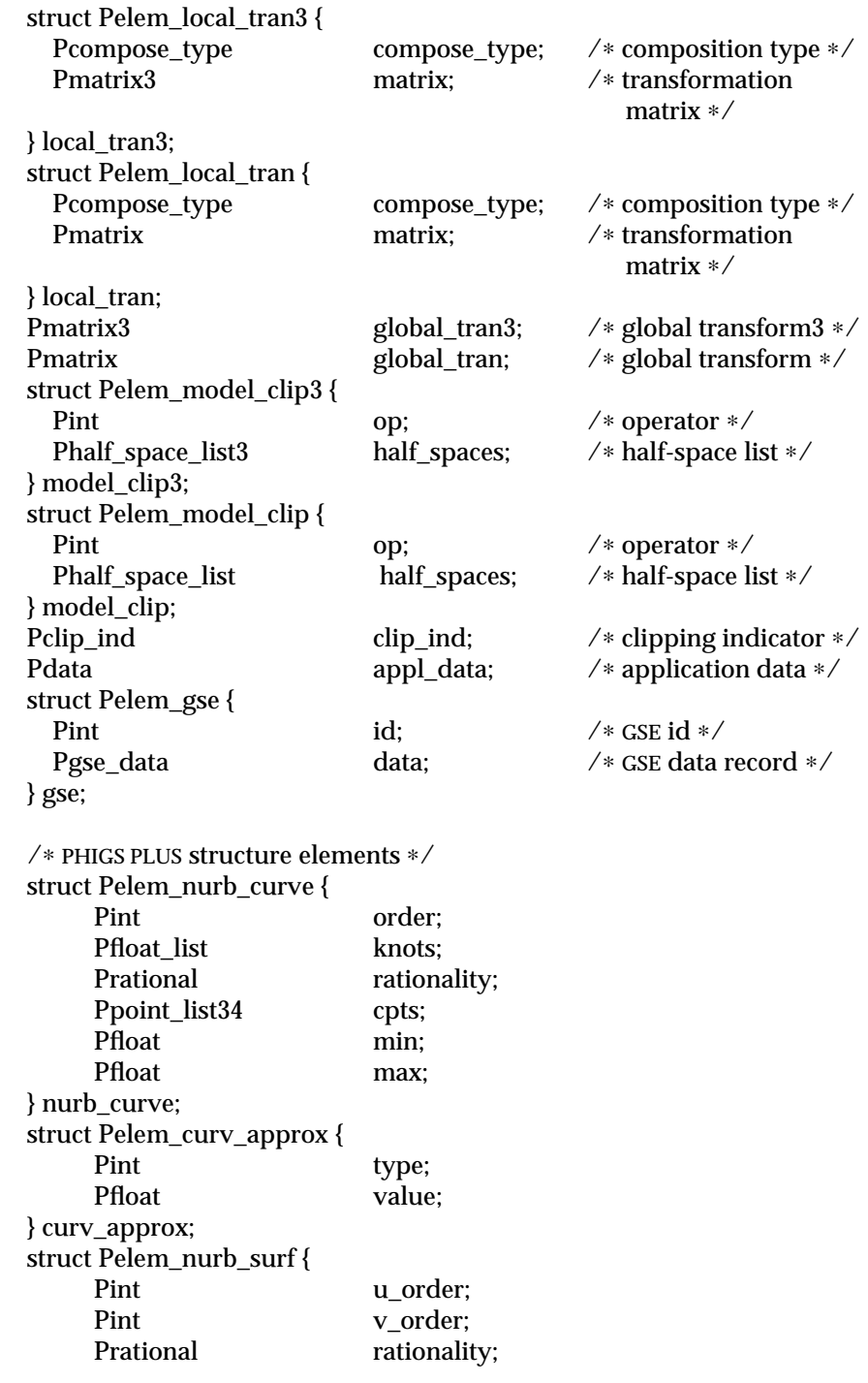

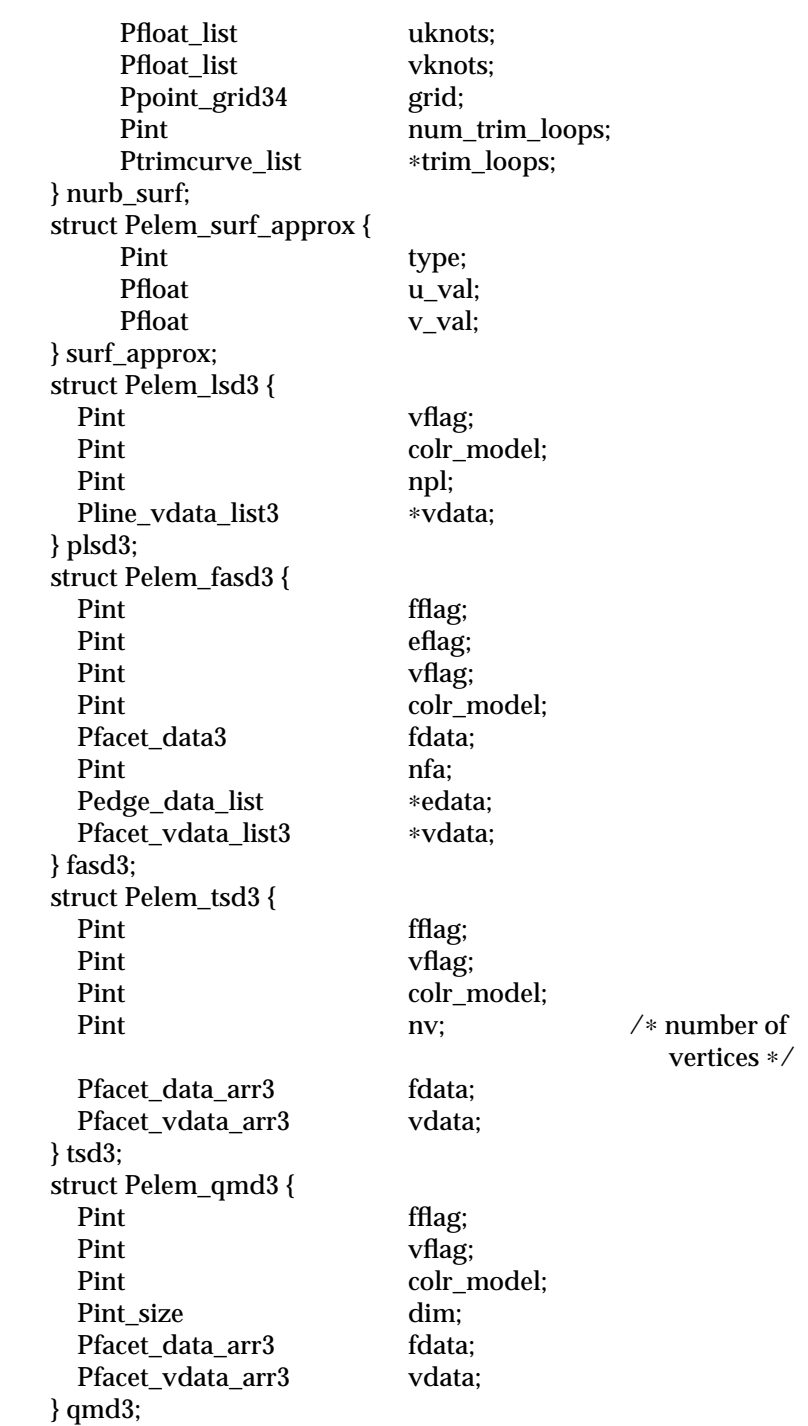

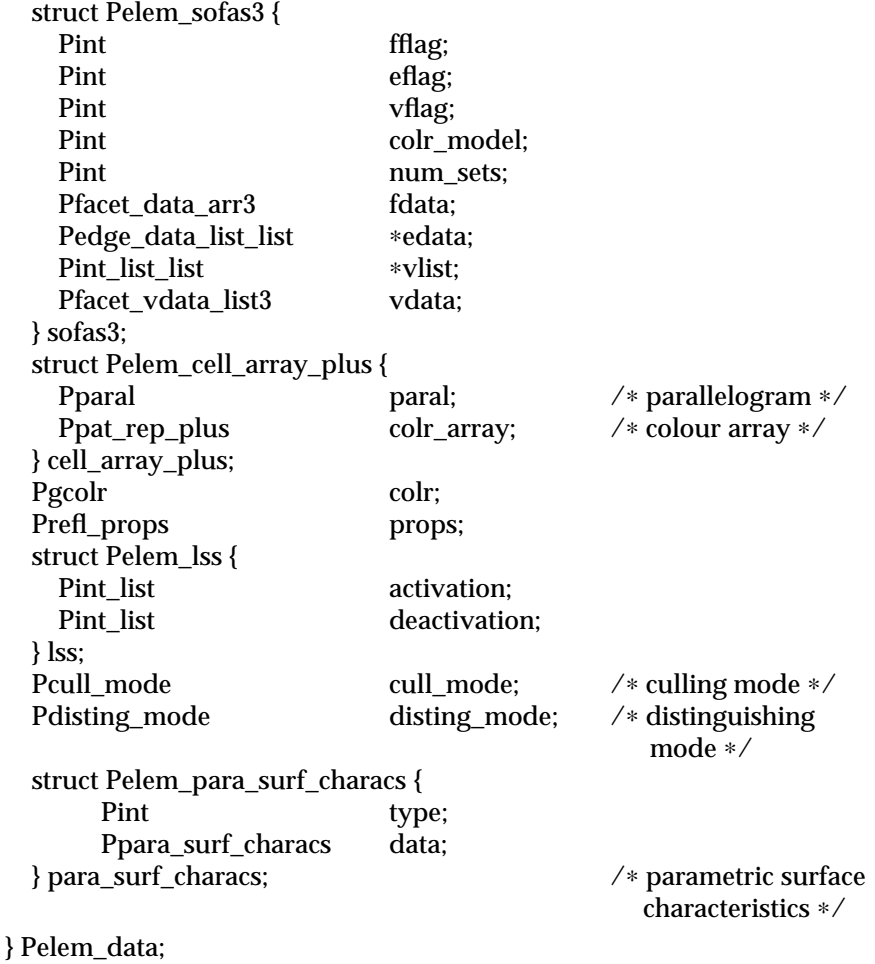

INQUIRE ELEMENT CONTENT is the second function called in a two-function, or step, process. First, INQUIRE ELEMENT TYPE AND SIZE must be called to determine the type of element to return for the INQUIRE ELEMENT CONTENT request. Depending on the element type, the corresponding structure in the Pelem\_data union is returned, as described below.

**Note:** this process works similarly for INQUIRE CURRENT ELEMENT CONTENT and INQUIRE CURRENT ELEMENT TYPE AND SIZE.

## ADD NAMES TO SET (PELEM\_ADD\_NAMES\_SET) A Pint\_list structure provided in Pelem\_data as:

Pint\_list names /∗ name sets ∗/

where typedef struct {

Pint num\_ints; /∗ number of Pints in list ∗/ Pint ∗ints; /∗ list of integers ∗/ } Pint\_list; ALL (PELEM\_ALL) No data involved ANNOTATION STYLE (PELEM\_ANNO\_STYLE) An integer provided in Pelem\_data as: Pint int\_data; /∗ integer valued data ∗/ ANNOTATION TEXT ALIGNMENT (PELEM\_ANNO\_ALIGN) A Ptext\_align structure provided in Pelem\_data as: Ptext\_align text\_align; /∗ text alignment ∗/ where typedef struct { Phor\_text\_align hor; /\* horizontal  $\begin{array}{c} \mbox{component} */ \\ \mbox{/* vertical} \end{array}$ Pvert\_text\_align vert; component ∗/ } Ptext\_align; ANNOTATION TEXT CHARACTER HEIGHT (PELEM\_ANNO\_CHAR\_HT) A Pfloat floating point data provided in Pelem\_data as: Pfloat float\_data; /∗ float valued data ∗/ ANNOTATION TEXT CHARACTER UP VECTOR (PELEM\_ANNO\_CHAR\_UP\_VEC) A Pvec structure provided in Pelem\_data as: Pvec char\_up\_vec; /∗ char up vector ∗/ where typedef struct { Pfloat delta\_x; /\* x magnitude \*/<br>Pfloat delta y: /\* y magnitude \*/ delta\_y; /\* y magnitude \*/ } Pvec; ANNOTATION TEXT PATH (PELEM\_ANNO\_PATH) A Ptext\_path data structure provided in Pelem\_data as: Ptext\_path text\_path; /\* text path \*/ where typedef enum { PPATH\_RIGHT,

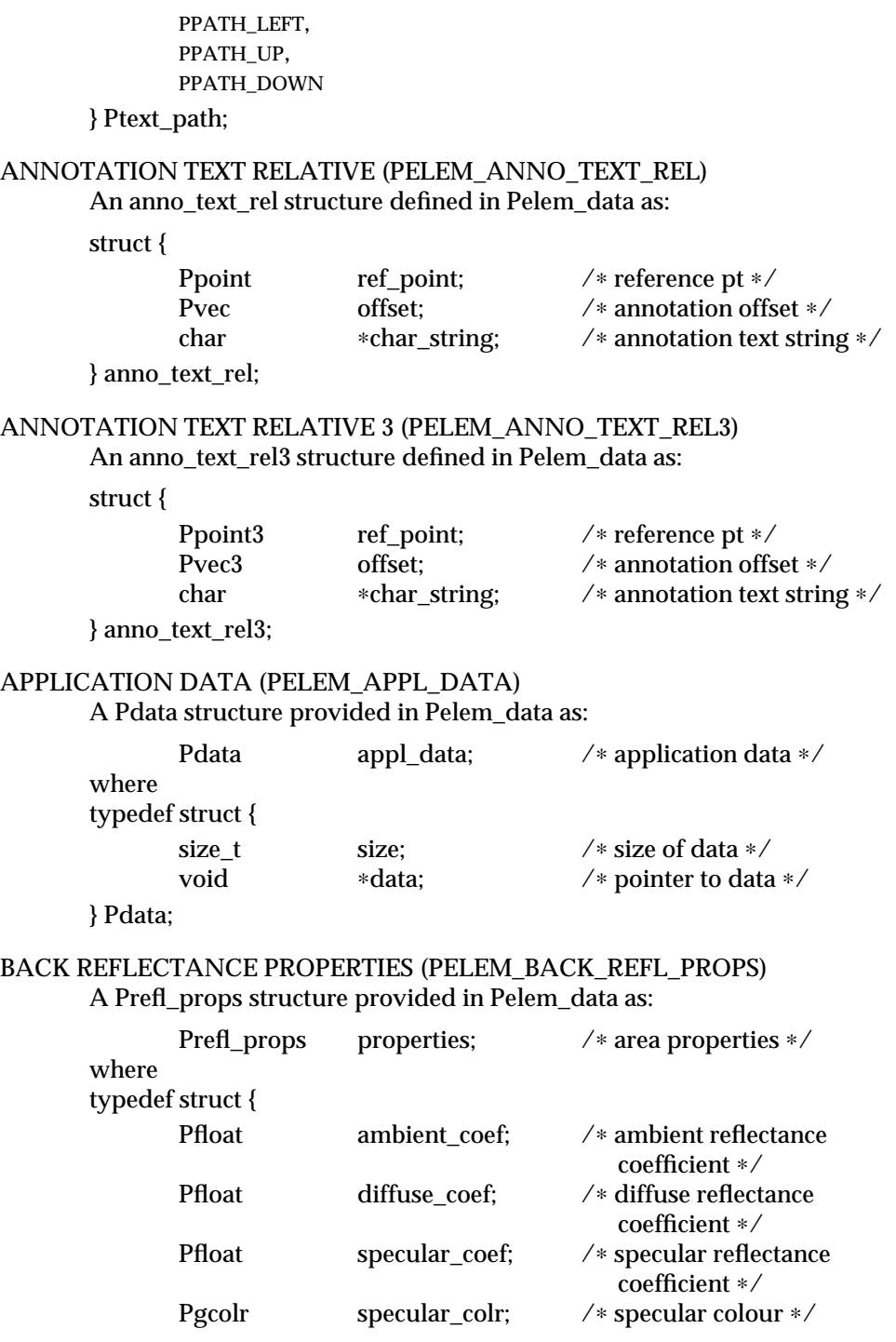

Pfloat specular\_exp; /∗ specular exponent ∗/ Pfloat transpar\_coef; /∗ transparency coefficient ∗/ } Prefl\_props; BACK INTERIOR COLOUR (PELEM\_BACK\_INT\_COLR) A Pgcolr structure provided in Pelem\_data as: Pgcolr colr; /∗ extended colour model ∗/ where typedef struct { Pint type; /∗ indirect, RGB, CIE, HSV, HLS ∗/ union { Pint ind; /∗ index in workstation colour bundle table ∗/ struct { Pfloat x;  $/*$  red, hue, and so on  $*/$ Pfloat y; /∗ green, saturation, lightness, and so on ∗/ Pfloat z; /∗ blue, value, saturation, and so on ∗/ } general; } val; } Pgcolr; BACK INTERIOR REFLECTANCE EQUATION (PELEM\_BACK\_INT\_REFL\_EQN) An integer provided in Pelem\_data as: Pint int\_data; /∗ integer valued data ∗/ The predefined reflectance equation values are: 1 PREFL\_NONE *No Reflectance Calculation Performed* PREFL\_AMBIENT<br>**PREFL\_AMB\_DIFF** 3 PREFL\_AMB\_DIFF *Use Ambient and Diffuse Terms* 4 PREFL\_AMB\_DIFF\_SPEC *Use Ambient, Diffuse, and Specular Terms* BACK INTERIOR SHADING METHOD (PELEM\_BACK\_INT\_SHAD\_METH) An integer provided in Pelem\_data as: Pint int data; The predefined shading method values are: 1 PSD\_NONE *No Shading* 2 PSD\_COLOUR *Colour Interpolation Shading* 3 PSD\_DOT\_PRODUCT *Dot Product Interpolation Shading* 4 PSD\_NORMAL *Normal Interpolation Shading*

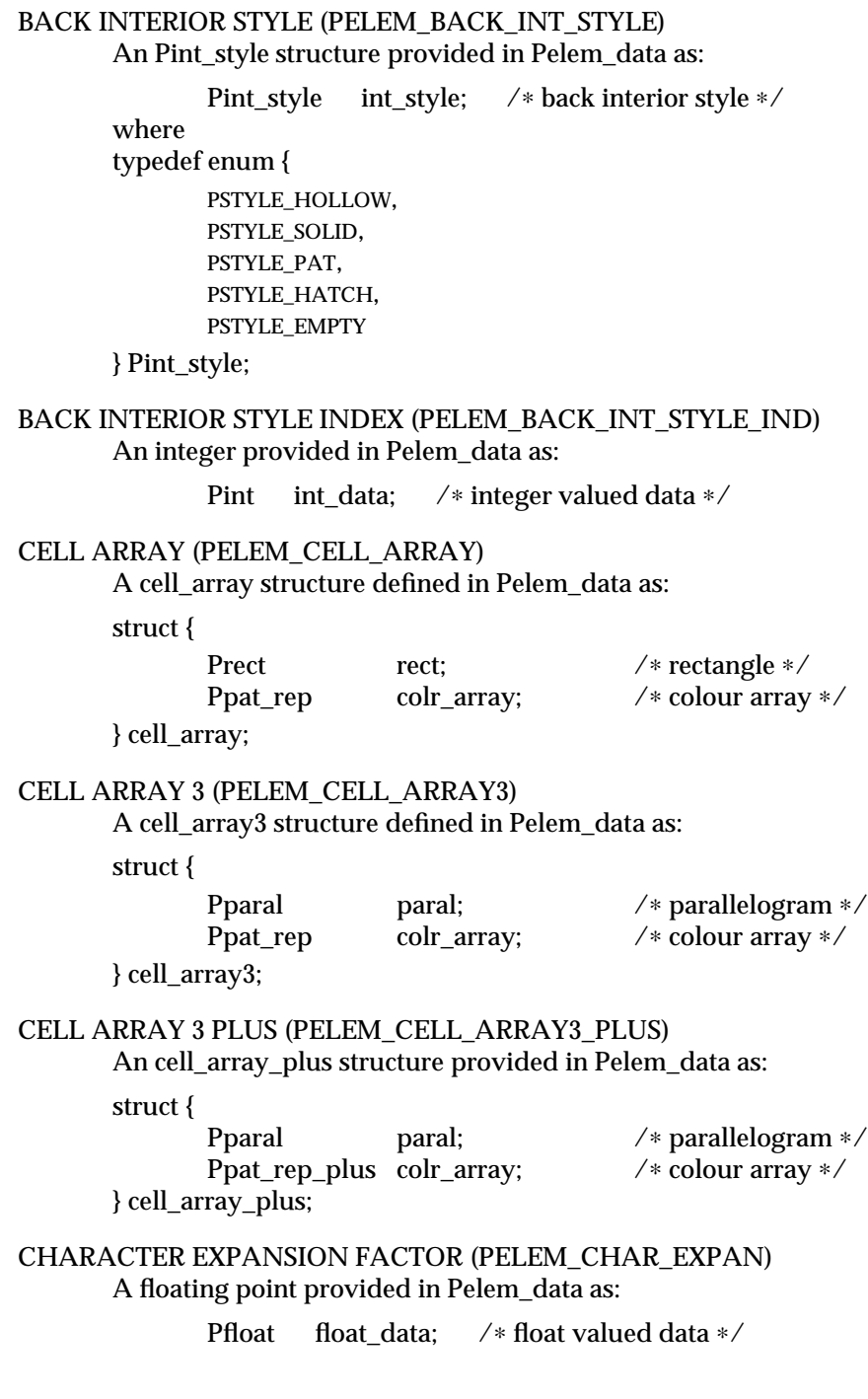

```
CHARACTER HEIGHT (PELEM_CHAR_HT)
      A floating point provided in Pelem_data as:
             Pfloat float_data; /∗ float valued data ∗/
CHARACTER SPACING (PELEM_CHAR_SPACE)
       A float_data floating point data provided in Pelem_data as:
              Pfloat float data; /∗ float valued data ∗/
CHARACTER UP VECTOR (PELEM_CHAR_UP_VEC)
      A Pvec structure provided in Pelem_data as:
              Pvec char_up_vec; /∗ char up vector ∗/
       where typedef struct {
             Pfloat@delta_x; /∗ x magnitude ∗/
             Pfloat@delta_y; /∗ y magnitude ∗/
      } Pvec;
COLOUR MAPPING INDEX (PEX_COLR_MAPPING_IND)
       An integer provided in Pelem_data as:
             Pint int data; /* integer valued data */CURVE APPROXIMATION CRITERIA (PELEM_CURVE_APPROX_CRIT)
       A curv_approx structure defined in Pelem_data as:
      struct {
             Pint type; /* approximation type ∗/
             Pfloat value; /∗ approximation value ∗/
      } curv_approx;
DEPTH CUE INDEX (PELEM_DCUE_IND)
      An integer provided in Pelem_data as:
             Pint int_data; /∗ integer valued data ∗/
EDGE COLOUR (PELEM_EDGE_COLR)
       A Pgcolr structure provided in Pelem_data as:
             Pgcolr colr; /∗ extended colour model ∗/
       where
       typedef struct {
             Pint type; /∗ indirect, RGB, CIE, HSV, HLS ∗/
             union {
                   Pint ind; /∗ index in workstation colour bundle
                                   table ∗/
                   struct {
                         Pfloat x; /∗ red, hue, and so on ∗/
```
Pfloat y; /∗ green, saturation, lightness, and so on ∗/ Pfloat z; /∗ blue, value, saturation, and so on ∗/ } general; } val; } Pgcolr; EDGE COLOUR INDEX (PELEM\_EDGE\_COLR\_IND) An integer provided in Pelem\_data as: Pint int\_data; /∗ integer valued data ∗/ EDGE FLAG (PELEM\_EDGE\_FLAG) A Pedge\_flag data structure provided in Pelem\_data as: Pedge\_flag edge\_flag; /∗ edge flag ∗/ where typedef enum { PEDGE\_OFF, PEDGE\_ON } Pedge\_flag; EDGE INDEX (PELEM\_EDGE\_IND) An integer provided in Pelem\_data as: Pint int\_data; /∗ integer valued data ∗/ EDGETYPE (PELEM\_EDGETYPE) An integer provided in Pelem\_data as: Pint int\_data; /∗ integer valued data ∗/ The predefined line type values are: 1 PLINE\_SOLID 2 PLINE\_DASH 3 PLINE\_DOT 4 PLINE\_DASH\_DOT EDGEWIDTH SCALE FACTOR (PELEM\_EDGEWIDTH) A floating point provided in Pelem\_data as: Pfloat float data;  $/*$  float valued data  $*/$ EXECUTE STRUCTURE (PELEM\_EXEC\_STRUCT) An integer provided in Pelem\_data as: Pint int\_data; /∗ integer valued data ∗/ FACE CULLING MODE (PELEM\_FACE\_CULL\_MODE) An Pcull\_mode data structure provided in Pelem\_data as:

Pcull\_mode cull\_mode; /∗ culling mode ∗/ where typedef enum { PCULL\_NONE, PCULL\_BACKFACE, PCULL\_FRONTFACE } Pcull\_mode; FACE DISTINGUISHING MODE (PELEM\_FACE\_DISTING\_MODE) An Pdisting\_mode data structure provided in Pelem\_data as: Pdisting\_mode disting\_mode; /∗ distinguishing mode ∗/ where typedef enum { PDISTING\_NO, PDISTING\_YES } Pdisting\_mode; FILL AREA (PELEM\_FILL\_AREA) A Ppoint\_list structure provided in Pelem\_data as: Ppoint list point list;  $/*$  list of 2D points  $*/$ where typedef struct { Pint num\_points; /∗ number of Ppoints in the list ∗/ Ppoint \*points; /\* list of points \*/ } Ppoint\_list; FILL AREA 3 (PELEM\_FILL\_AREA3) A Ppoint\_list3 structure provided in Pelem\_data as: Ppoint\_list3 point\_list3; /∗ list of 3D points ∗/ where typedef struct { Pint num\_points; /∗ number of Ppoint3s in the list∗/ Ppoint3 ∗points; /∗ list of points ∗/ } Ppoint\_list3; FILL AREA SET (PELEM\_FILL\_AREA3) A Ppoint\_list\_list structure provided in Pelem\_data as: typedef struct { Pint num\_point\_lists; /∗ number of point lists ∗/ Ppoint\_list ∗point\_lists; /∗ list of point lists ∗/ } Ppoint\_list\_list;

### FILL AREA SET 3 (PELEM\_FILL\_AREA3) A Ppoint\_list\_list3 structure provided in Pelem\_data as:

typedef struct {

```
Ppoint_list3 * point lists;
} Ppoint_list_list3;
```
Pint num\_point\_lists; /\* number of point lists \*/<br>Ppoint\_list3 \*point\_lists; /\* list of point lists \*/

## FILL AREA SET 3 WITH DATA (PELEM\_FILL\_AREA\_SET3\_DATA) A fasd3 structure defined in Pelem\_data as:

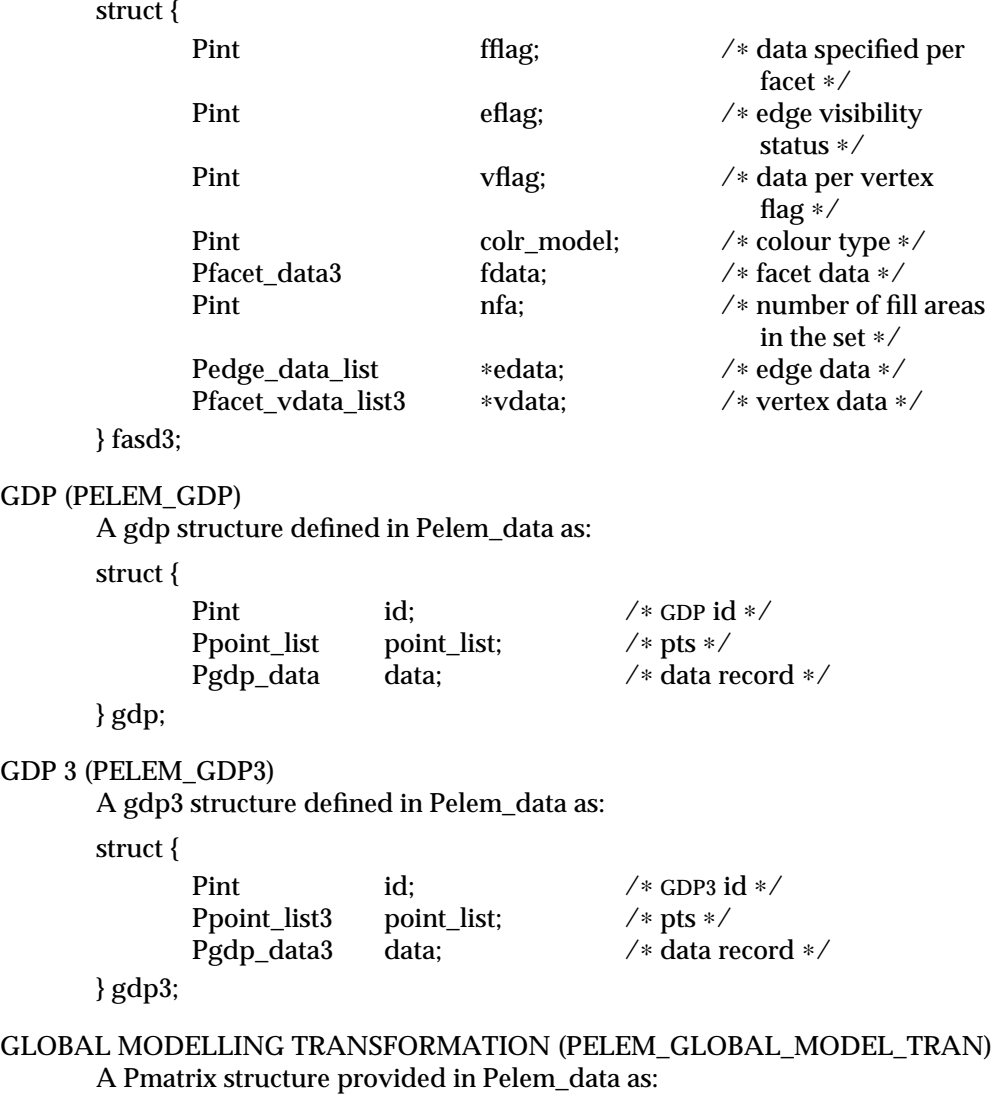

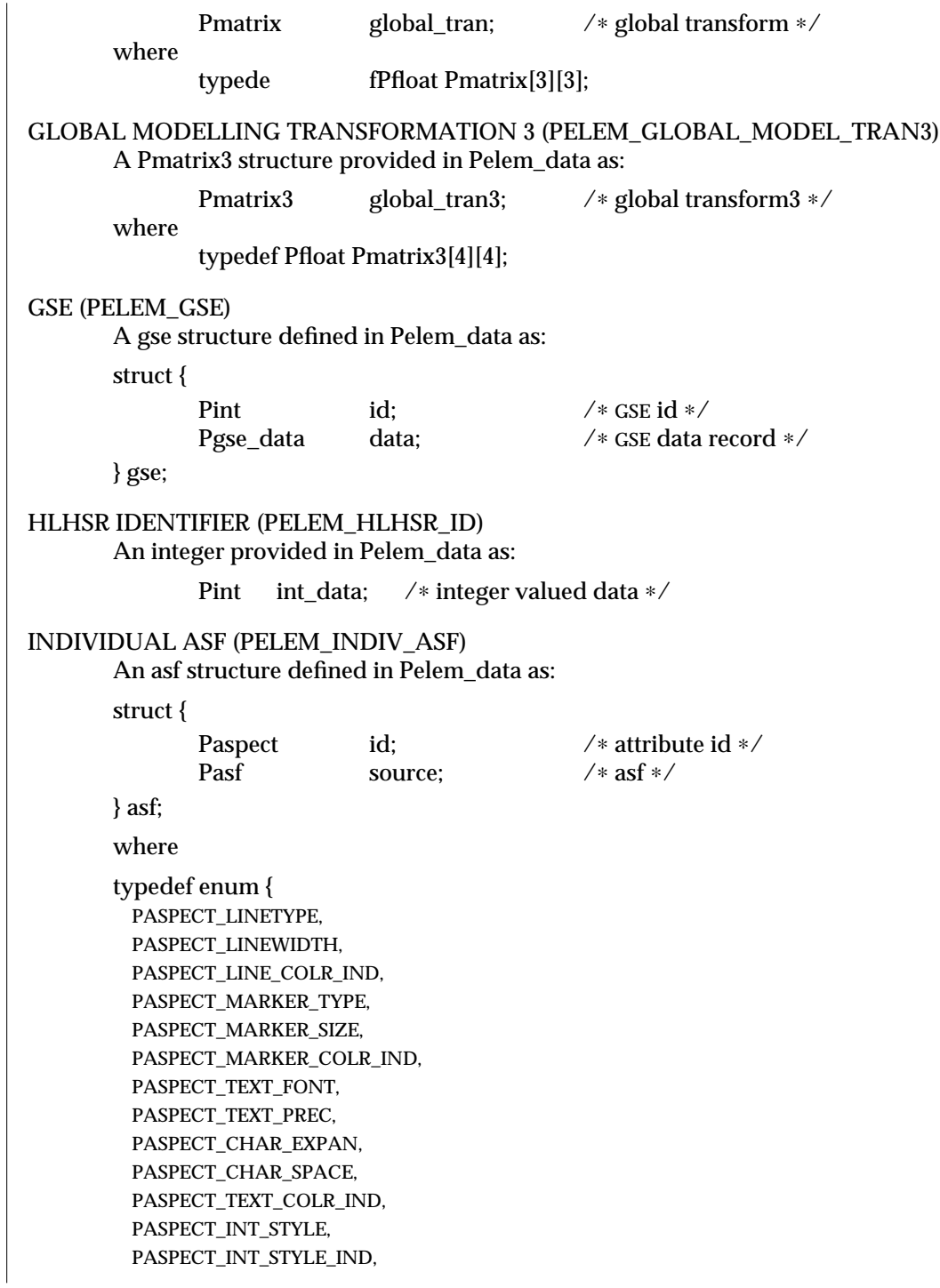

```
PASPECT_INT_COLR_IND,
         PASPECT_EDGE_FLAG,
         PASPECT_EDGETYPE,
         PASPECT_EDGEWIDTH,
         PASPECT_EDGE_COLR_IND,
         PASPECT_CURVE_APPROX_CRIT,
         PASPECT_SURF_APPROX_CRIT,
         PASPECT_LINE_SHAD_METH,
         PASPECT_REFL_PROPS,
         PASPECT_INT_REFL_EQN,
         PASPECT_INT_SHAD_METH,
         PASPECT_BACK_INT_STYLE,
         PASPECT_BACK_INT_STYLE_IND,
         PASPECT_BACK_INT_COLR,
         PASPECT_BACK_REFL_PROPS,
         PASPECT_BACK_INT_REFL_EQN,
         PASPECT_BACK_INT_SHAD_METH
       } Paspect;
       and
       typedef enum {
         PASF_BUNDLED,
         PASF_INDIV
       } Pasf;
INTERIOR COLOUR (PELEM_INT_COLR)
       A Pgcolr structure provided in Pelem_data as:
               Pgcolr colr; /∗ extended colour model ∗/
       where
       typedef struct {
               Pint type; /∗ indirect, RGB, CIE, HSV, HLS ∗/
               union {
                     Pint ind; /∗ index in workstation colour bundle
                                      table ∗/
                     struct {
                           Pfloat x; /∗ red, hue, and so on ∗/
                           Pfloat y; /∗ green, saturation, lightness, and
                                             so on ∗/
                           Pfloat z; /∗ blue, value, saturation, and so
                                             on ∗/
                     } general;
              } val;
       } Pgcolr;
```
INTERIOR COLOUR INDEX (PELEM\_INT\_COLR\_IND) An integer provided in Pelem\_data as: Pint int\_data; /∗ integer valued data ∗/ INTERIOR INDEX (PELEM\_INT\_IND) An integer provided in Pelem\_data as: Pint int\_data; /∗ integer valued data ∗/ INTERIOR SHADING METHOD (PELEM\_INT\_SHAD\_METH) An integer provided in Pelem\_data as: Pint int\_data; /∗ integer valued data ∗/ The predefined shading method values are: 1 PSD\_NONE *No Shading* 2 PSD\_COLOUR *Colour Interpolation Shading* 3 PSD\_DOT\_PRODUCT *Dot Product Interpolation Shading* 4 PSD\_NORMAL *Normal Interpolation Shading* INTERIOR STYLE (PELEM\_INT\_STYLE) An Pint\_style data structure provided in Pelem\_data as: Pint\_style int\_style; /∗ interior style ∗/ where typedef enum { PSTYLE\_HOLLOW, PSTYLE\_SOLID, PSTYLE\_PAT, PSTYLE\_HATCH, PSTYLE\_EMPTY, } Pint\_style; INTERIOR STYLE INDEX (PELEM\_INT\_STYLE\_IND) An integer provided in Pelem\_data as: Pint int\_data; /∗ integer valued data ∗/ LABEL (PELEM\_LABEL) An integer provided in Pelem\_data as: Pint int\_data; /∗ integer valued data ∗/ LIGHT SOURCE STATE (PELEM\_LIGHT\_SRC\_STATE) An lss structure defined in Pelem\_data as: struct { Pint\_list activation; /\* activation list ∗/ Pint\_list deactivation; /\* deactivation list \*/

} lss; LINETYPE (PELEM\_LINETYPE) An integer provided in Pelem\_data as: Pint int\_data; /∗ integer valued data ∗/ The predefined line type values are: 1 PLINE\_SOLID 2 PLINE\_DASH 3 PLINE\_DOT 4 PLINE\_DASH\_DOT LINEWIDTH SCALE FACTOR (PELEM\_LINEWIDTH) A floating point provided in Pelem\_data as: Pfloat float\_data; /∗ float valued data ∗/ LOCAL MODELLING TRANSFORMATION (PELEM\_LOCAL\_MODEL\_TRAN) A local\_tran structure defined in Pelem\_data as: struct { Pcompose\_type comp; <br>
Person type ∗/<br>
Person type ∗/<br>
Person type ∗/<br>
Person type ∗/<br>
Person type ∗/  $/*$  matrix  $*/$ } local\_tran; where typedef enum { PTYPE\_PRECONCAT, PTYPE\_POSTCONCAT, PTYPE\_REPLACE } Pcompose\_type; LOCAL MODELLING TRANSFORMATION 3 (PELEM\_LOCAL\_MODEL\_TRAN3) A local\_tran3 structure defined in Pelem\_data as: struct { Pcompose\_type comp; <br> Person (\* composition type \*/\* Pmatrix 3 (\* matrix \*/\* matrix \*/\* matrix \*/\* pmatrix \*/\* pmatrix \*/\* pmatrix \*/\* pmatrix \*/\* pmatrix \*/\* pmatrix \*/\* pmatrix \*/\* pmatrix \*/\* pmatrix \*/\* pmatrix \*/\* pma /∗ matrix ∗/ } local\_tran3; where typedef enum { PTYPE\_PRECONCAT, PTYPE\_POSTCONCAT, PTYPE\_REPLACE } Pcompose\_type;

MARKER COLOUR INDEX (PELEM\_MARKER\_COLR\_IND) An integer provided in Pelem\_data as: Pint int\_data; /∗ integer valued data ∗/ MARKER SIZE SCALE FACTOR (PELEM\_MARKER\_SIZE) A floating point provided in Pelem\_data as: Pfloat float data; /∗ float valued data ∗/ MARKER TYPE (PELEM\_MARKER\_TYPE) An integer provided in Pelem\_data as: Pint int\_data; /∗ integer valued data ∗/ The predefined marker type values are: 1 PMARKER\_DOT 2 PMARKER\_PLUS 3 PMARKER\_ASTERISK 4 PMARKER\_CIRCLE 5 PMARKER\_CROSS MODELLING CLIPPING INDICATOR (PELEM\_MODEL\_CLIP\_IND) A Pclip\_ind structure provided in Pelem\_data as: Pclip\_ind clip\_ind; /\* clipping indicator ∗/ where typedef enum { PIND\_NO\_CLIP, PIND\_CLIP } Pclip\_ind; MODELLING CLIPPING VOLUME (PELEM\_MODEL\_CLIP\_VOL) A model\_clip structure defined in Pelem\_data as: struct { Pint op;  $\angle$  ∗ operator ∗/ Phalf\_space\_list half\_spaces; /∗ half-space list ∗/ } model\_clip; MODELLING CLIPPING VOLUME 3 (PELEM\_MODEL\_CLIP\_VOL3) A model\_clip3 structure defined in Pelem\_data as: struct { Pint op; /\* operator \*/<br>Phalf\_space\_list3 half\_spaces; /\* half-space li /\* half-space list ∗/ } model\_clip3;

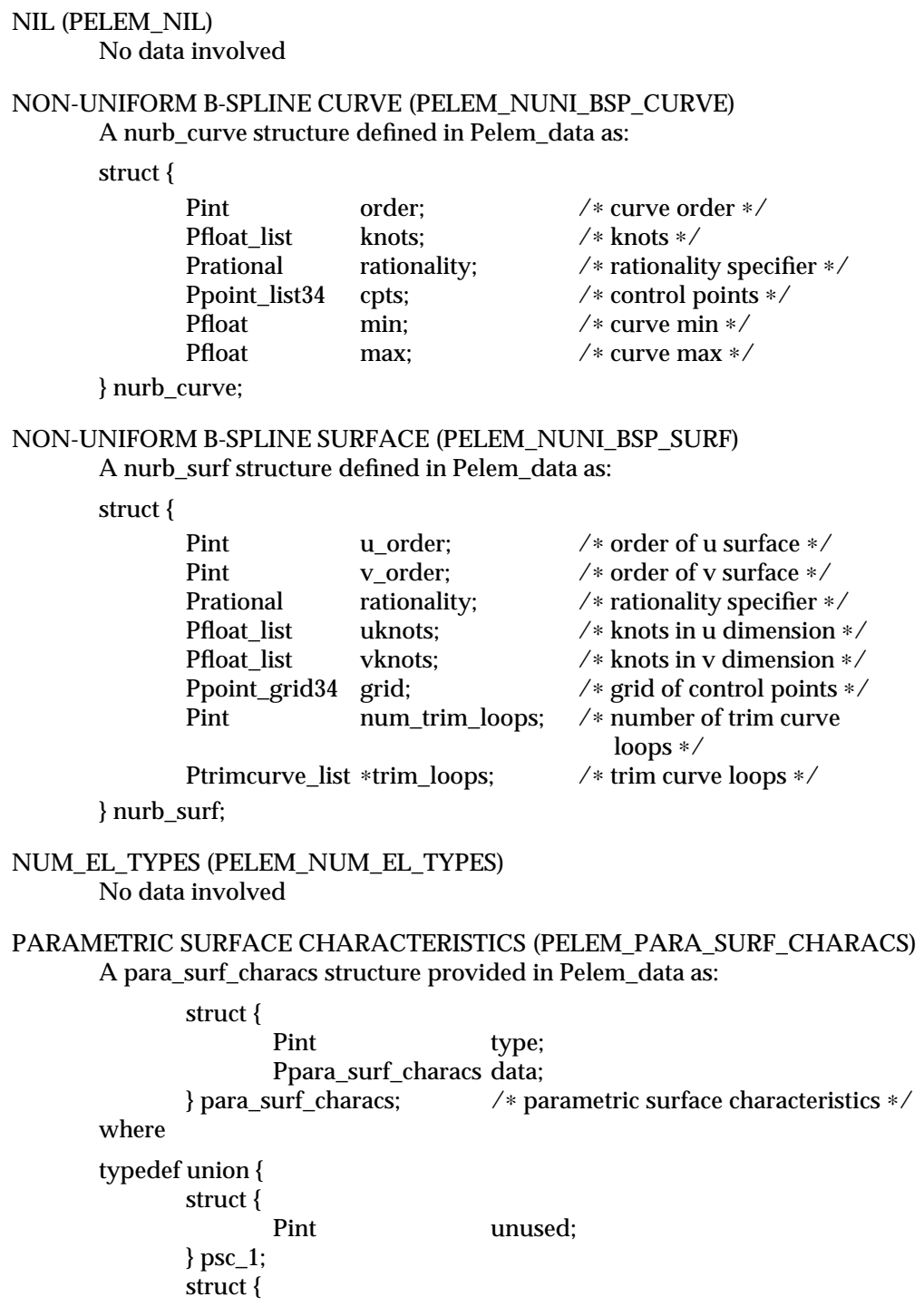

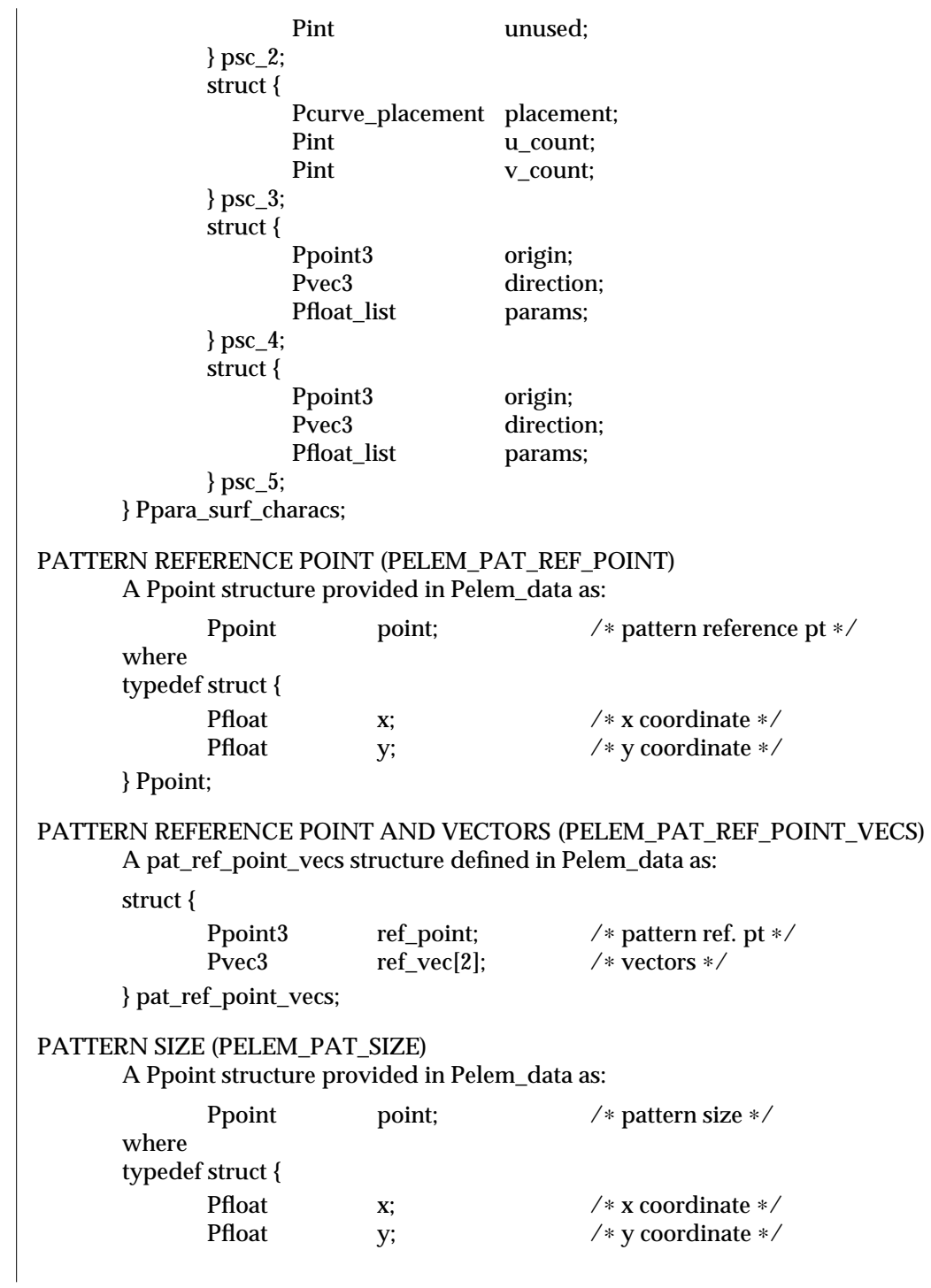

} Ppoint; PICK ID (PELEM\_PICK\_ID) An integer provided in Pelem\_data as: Pint int\_data; /∗ integer valued data ∗/ POLYLINE (PELEM\_POLYLINE) A Ppoint\_list structure provided in Pelem\_data as: Ppoint\_list point\_list; /∗ list of 2D points ∗/ where typedef struct { Pint num\_points; /∗ number of Ppoints ∗/ Ppoint ∗points; /\* array of points \*/ } Ppoint\_list; POLYLINE 3 (PELEM\_POLYLINE3) A Ppoint\_list3 structure provided in Pelem\_data as: Ppoint\_list3 pts3; /∗ list of 3D points ∗/ where typedef struct { Pint num\_points; /∗ number of Ppoint3s ∗/ Ppoint3 ∗points; /∗ array of points ∗/ } Ppoint\_list3; POLYLINE COLOUR (PELEM\_LINE\_COLR) A Pgcolr structure provided in Pelem\_data as: Pgcolr colr; /∗ extended colour model ∗/ where typedef struct { Pint type; /∗ indirect, RGB, CIE, HSV, HLS ∗/ union { Pint ind; /∗ index in workstation colour bundle table ∗/ struct { Pfloat x;  $/*$  red, hue, and so on  $*/$ Pfloat y; /∗ green, saturation, lightness, and so on ∗/ Pfloat z; /∗ blue, value, saturation, and so on ∗/ } general; } val; } Pgcolr;

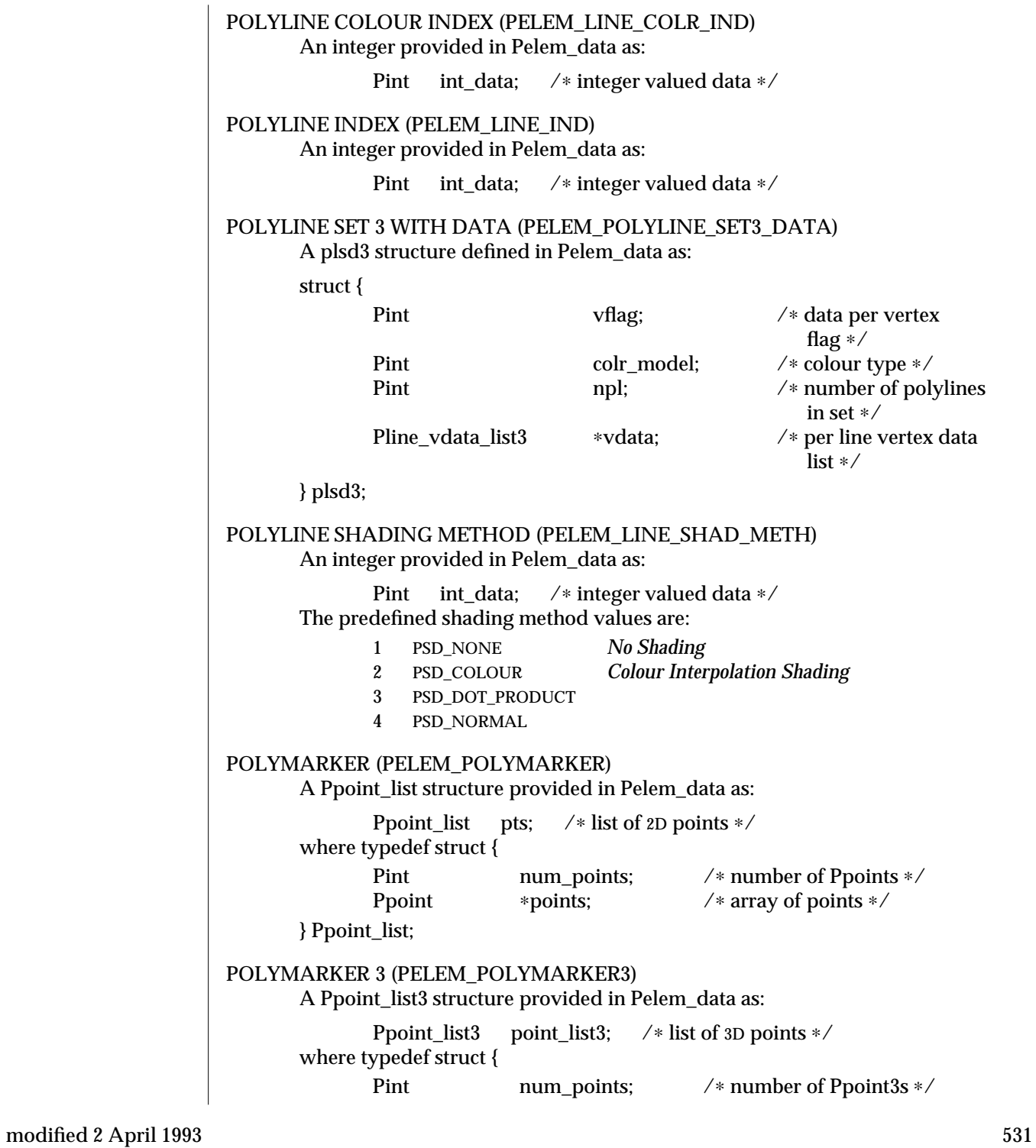

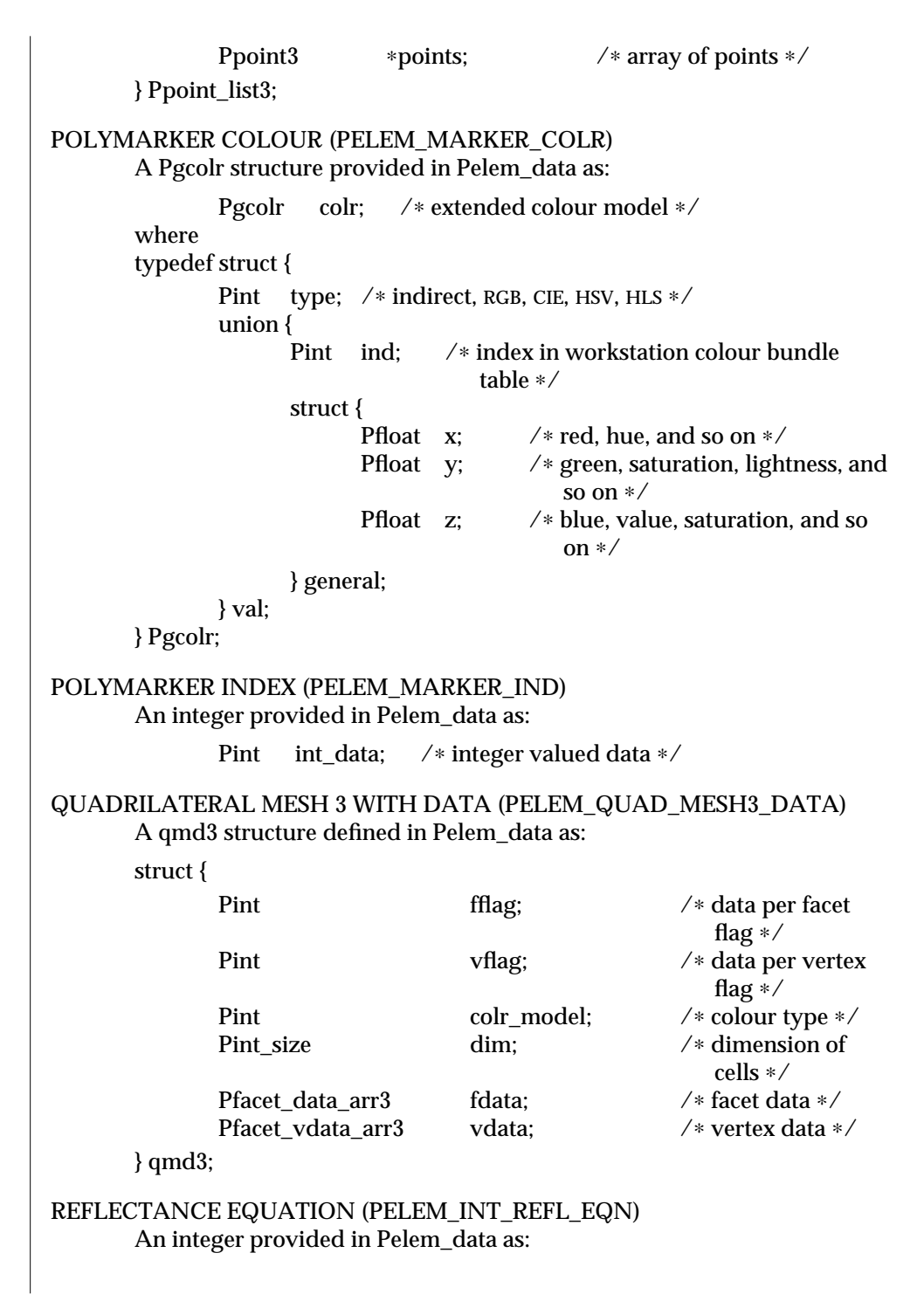

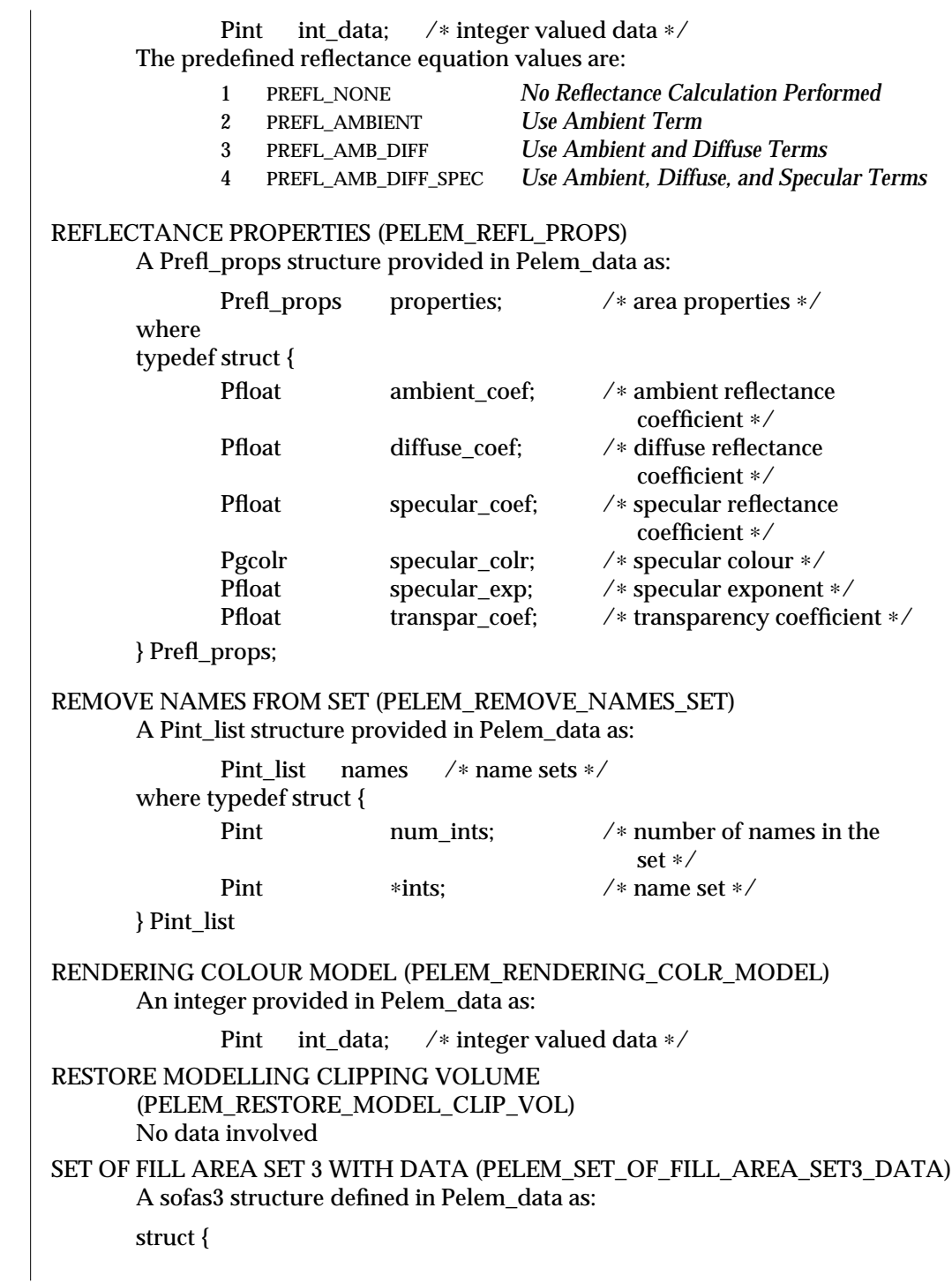

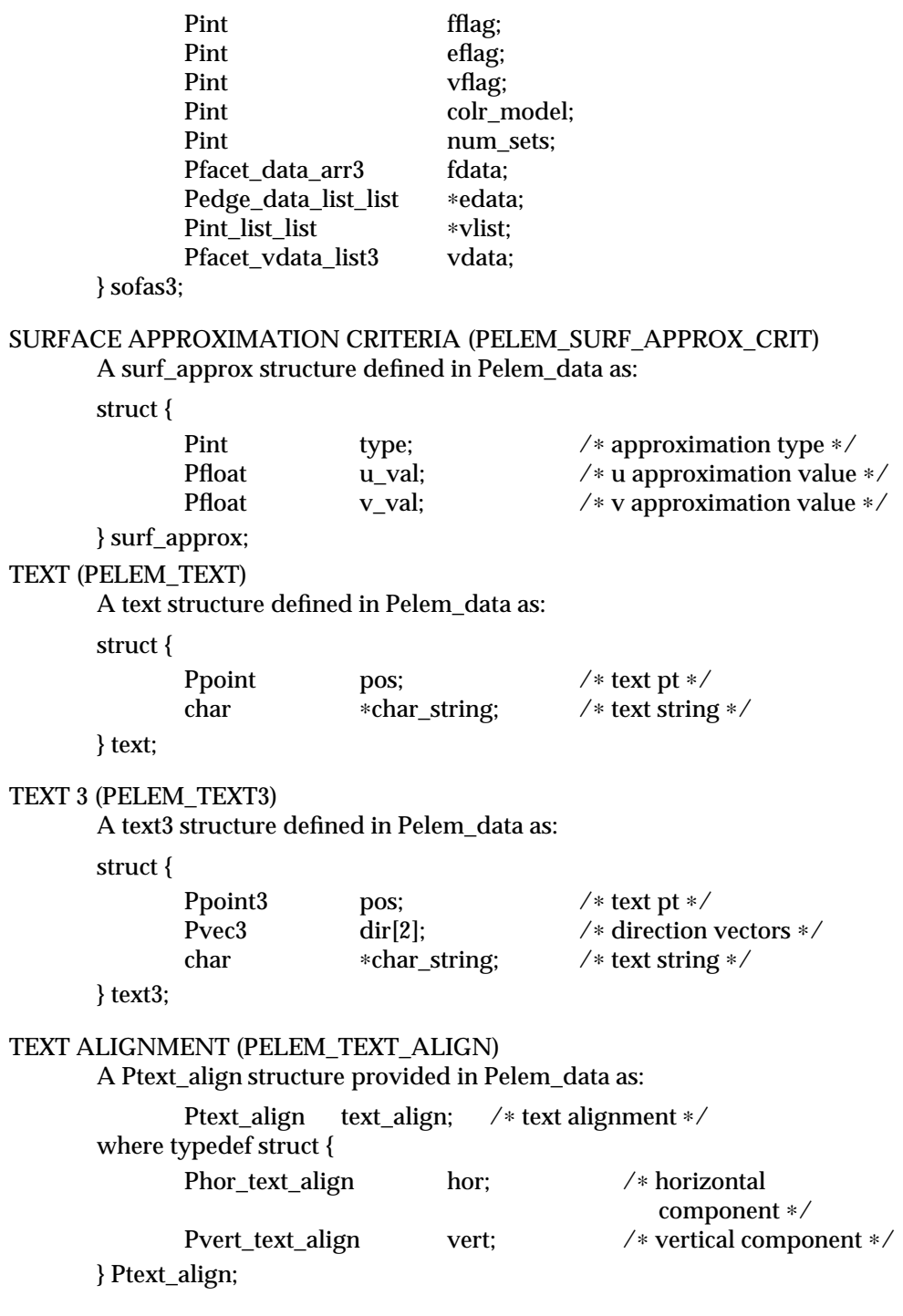

TEXT COLOUR (PELEM\_TEXT\_COLR) A Pgcolr structure provided in Pelem\_data as: Pgcolr colr; /∗ extended colour model ∗/ where typedef struct { Pint type; /∗ indirect, RGB, CIE, HSV, HLS ∗/ union { Pint ind; /∗ index in workstation colour bundle table ∗/ struct { Pfloat x; /\* red, hue, and so on \*/<br>Pfloat y; /\* green, saturation, light /\* green, saturation, lightness, and so on ∗/ Pfloat z; /\* blue, value, saturation, and so on ∗/ } general; } val; } Pgcolr; TEXT COLOUR INDEX (PELEM\_TEXT\_COLR\_IND) An integer provided in Pelem\_data as: Pint int\_data; /∗ integer valued data ∗/ TEXT FONT (PELEM\_TEXT\_FONT) An integer provided in Pelem\_data as: Pint int\_data; /∗ integer valued data ∗/ The predefined text font values are: 1 PFONT\_MONO 2 PFONT\_SIMPLEX −1 PFONT\_DUPLEX −2 PFONT\_COMPLEX −3 PFONT\_TRIPLEX −4 PFONT\_ITALIC\_COMPLEX −5 PFONT\_ITALIC\_TRIPLEX −6 PFONT\_SCRIPT\_SIMPLEX −7 PFONT\_SCRIPT\_COMPLEX TEXT INDEX (PELEM\_TEXT\_IND) An integer provided in Pelem\_data as: Pint int\_data; /∗ integer valued data ∗/ TEXT PATH (PELEM\_TEXT\_PATH) A Ptext\_path data structure provided in Pelem\_data as: Ptext\_path text\_path; /∗ text path ∗/

where typedef enum { PPATH\_RIGHT, PPATH\_LEFT, PPATH\_UP, PPATH\_DOWN } Ptext\_path; TEXT PRECISION (PELEM\_TEXT\_PREC) A Ptext\_prec data structure provided in Pelem\_data as: Ptext\_prec text\_prec; /∗ text precision ∗/ where typedef enum { PPREC\_STRING, PPREC\_CHAR, PPREC\_STROKE } Ptext\_prec; TRIANGLE STRIP 3 WITH DATA (PELEM\_TRI\_STRIP3\_DATA) A tsd3 structure defined in Pelem\_data as: struct { Pint fflag; /∗ data per facet flag ∗/ Pint vflag;  $\sqrt{*}$  data per vertex flag ∗/ Pint colr\_model; /\* colour type \*/<br>Pint nv; /\* number of nv; /\* number of vertices ∗/<br>/∗ facet data ∗/ Pfacet\_data\_arr3 fdata; Pfacet\_vdata\_arr3 vdata; /∗ vertex data ∗/ } tsd3; VIEW INDEX (PELEM\_VIEW\_IND) An integer provided in Pelem\_data as: Pint int\_data; /∗ integer valued data ∗/
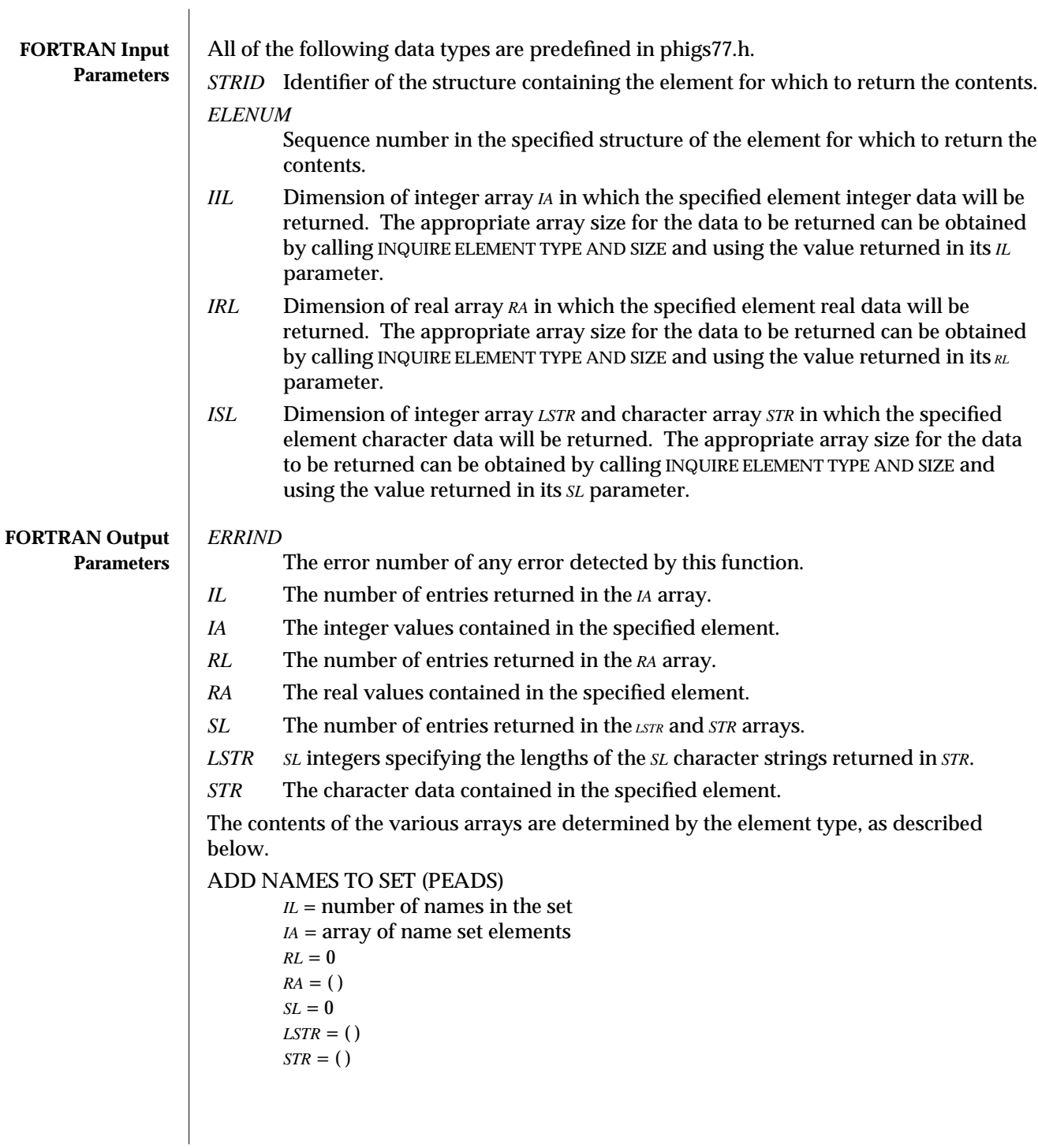

ANNOTATION STYLE (PEANST) *IL* = 1  *annotation style*  $RL = 0$  $RA = ()$  $SL = 0$  $LSTR = ()$ *STR* = ( ) ANNOTATION TEXT ALIGNMENT (PEATAL)  $IL = 2$ *IA*(1) = horizontal text alignment (PAHNOR, PALEFT, PACENT, PARITE) *IA*(2) = vertical text alignment (PAVNOR, PATOP, PACAP, PAHALF, PABASE, PABOTT)  $RL = 0$  $RA = ($  $SL = 0$ *LSTR* = ( )  $STR = ()$ ANNOTATION TEXT CHARACTER HEIGHT (PEATCH)  $IL = 0$  $IA = ($  $RL = 1$ *RA*(1) = annotation text character height  $SL = 0$ *LSTR* = ( ) *STR* = ( ) ANNOTATION TEXT CHARACTER UP VECTOR (PEATCU)  $IL = 0$ *IA* = ( )  $RL = 2$  $RA(1) = x$  component of annotation text character up vector *RA*(2) = *y* component of annotation text character up vector  $SL = 0$  $LSTR = ()$ *STR* = ( ) ANNOTATION TEXT PATH (PEATP)  $IL = 1$  $IA(1) =$  annotation text path (PRIGHT, PLEFT, PUP, PDOWN)  $RL = 0$  $RA = ( )$  $SL = 0$  $LSTR = ($  ) *STR* = ( )

```
ANNOTATION TEXT RELATIVE (PEATR)
       IL = 0
       RL = 4RA(1) = x-coordinate of reference point (MC)
       RA(2) = y-coordinate of reference point (MC)
       RA(3) = x-coordinate of annotation point (NPC)
       RA(4) = y-coordinate of annotation point (NPC)
       SL = 1
       LSTR(1) = length of string
       STR(1) = stringANNOTATION TEXT RELATIVE 3 (PEATR3)
       IL = 0IA = (RL = 6RA(1) = x-coordinate of reference point (MC)
       RA(2) = y-coordinate of reference point (MC)
       RA(3) = z-coordinate of reference point (MC)
       RA(4) = x-coordinate of annotation point (NPC)
       RA(5) = y-coordinate of annotation point (NPC)
       RA(6) = z-coordinate of annotation point (NPC)
       SL = 1LSTR(1) = length of string
       STR(1) = stringAPPLICATION DATA (PEAP)
       IL = 0IA = (RL = 0RA = ( )SL = number of application data records (LDR for PAP subroutine)
       LSTR(1) to LSTR(SL) = 80
       STR(1) to STR(SL) = application data records (DATREC(1) to DATREC(SL) for
                      PAP subroutine)
BACK REFLECTANCE PROPERTIES (PEBAPR)†
       IL = 2IA(1) = specular colour model

       RL = 8RA(1) = ambient reflectance coefficient
       RA(2) = diffuse reflectance coefficient
       RA(3) = specular reflectance coefficient
       RA(4) = specular exponent
       RA(5) = transparency coefficient
```
*RA*(6) through *RA*(8) contains specular direct colour components (whether used or not) *SL* = 0 *LSTR* = ( ) *STR* = ( ) BACK INTERIOR COLOUR (PEBIC)†  $IL = 2$  $$  $$  $RL = 3$ *RA*(1) through *RA*(3) contain direct colour components (whether used or not)  $SL = 0$  $LSTR = ($  ) *STR* = ( ) BACK INTERIOR REFLECTANCE EQUATION (PEBIRE)†  $IL = 1$ *IA(1)* = back interior reflectance equation  $RL = 0$ *RA* = ( )  $SL = 0$ *LSTR* = ( ) *STR* = ( ) BACK INTERIOR SHADING METHOD (PEBISM)† *IL* = 1 *IA(1)* = back interior shading method  $RL = 0$  $RA = ()$  $SL = 0$  $LSTR = ()$ *STR* = ( ) BACK INTERIOR STYLE (PEBIS)† *IL* = 1 *IA(1)* = back interior style (PHOLLO, PSOLID, PPATTR, PHATCH, PISEMP, PGENER)  $RL = 0$  $RA = ( )$  $SL = 0$ *LSTR* = ( ) *STR* = ( ) BACK INTERIOR STYLE INDEX (PEBISI)† *IL* = 1  $$  $RL = 0$  $RA = ( )$ 

```
SL = 0LSTR = ()STR = ( )
CELL ARRAY (PECA)
        IL = 2 + (IA(1) * IA(2)) dimension of cell index array
         dimension of cell index array
        IA(3) to IA((IA(1)*IA(2)+2) = cell index array in column major order
             e.g. IA(3) = COLIA(1,1), IA(4) = COLIA(2,1), ...RL = 4RA(1) = x-coordinate of P (MC)
        RA(2) = v-coordinate of P (MC)
        RA(3) = x-coordinate of Q (MC)
        RA(4) = y-coordinate of Q (MC)
        SL = 0LSTR = ( )STR = ( )
CELL ARRAY 3 (PECA3)
        IL = 2 + (IA(1) * IA(2)) dimension of cell index array
         dimension of cell index array
        IA(3) to IA((IA(1)*IA(2)+2) = cell index array in column major order
             e.g. IA(3) = COLIA(1,1), IA(4) = COLIA(2,1), ...RL = 9RA(1) = x-coordinate of P (MC)
        RA(2) = y-coordinate of P (MC)
        RA(3) = z-coordinate of P (MC)
        RA(4) = x-coordinate of Q (MC)
        RA(5) = y-coordinate of Q (MC)
        RA(6) = z-coordinate of Q (MC)
        RA(7) = x-coordinate of R (MC)
        RA(8) = y-coordinate of R (MC)
        RA(9) = z-coordinate of R (MC)
        SL = 0LSTR = ( )
        STR = ( )
CELL ARRAY 3 PLUS (PECAP3)
        IL = 5 + IA(4)
         dimension of cell index array
         dimension of cell index array
        IA(4) = number of indirect colour cells
        IA(5) = number of direct colour cells
```
 $I(A(6)$  to  $I(A(4)+2)$  = indirect colour cells in column major  $RL = 9 + IA(5)$  $RA(1) = x$ -coordinate of P (MC)  $RA(2) = y$ -coordinate of P (MC)  $RA(3) = z$ -coordinate of P (MC)  $RA(4) = x$ -coordinate of Q (MC)  $RA(5) = y$ -coordinate of Q (MC)  $RA(6) = z$ -coordinate of Q (MC)  $RA(7) = x$ -coordinate of R (MC)  $RA(8) = y$ -coordinate of R (MC)  $RA(9) = z$ -coordinate of R (MC)  $RA(10)$  to  $RA(IA(5)+9)$  = direct colour cells components in  $(r1, g1, b1, r2, g2, b2...)$ form  $SL = 0$  $LSTR = ()$ *STR* = ( ) CHARACTER EXPANSION FACTOR (PECHXP)  $IL = 0$  $IA = ($  )  $RL = 1$ *RA*(1) = character expansion factor  $SL = 0$ *LSTR* = ( )  $STR = ()$ CHARACTER HEIGHT (PECHH)  $IL = 0$  $$  $RL = 1$ *RA*(1) = character height  $SL = 0$ *LSTR* = ( ) *STR* = ( ) CHARACTER SPACING (PECHSP)  $IL = 0$  $$  $RL = 1$  $RA(1) = character spacing$ *SL* = 0  $LSTR = ()$ *STR* = ( ) CHARACTER UP VECTOR (PECHUP)  $IL = 0$ *IA* = ( )

```
RL = 2RA(1) = x component of character up vector
      RA(2) = y component of character up vector
      SL = 0LSTR = ( )
      STR = ( )
COLOUR MAPPING INDEX (PSCMI)
      IL = 1

      RL = 0RA = ( )SL = 0LSTR = ( )
      STR = ( )
CURVE APPROXIMATION CRITERIA (PECAC)†
      IL = 1
      RL = 1
      RA(1) = approximation valueSL = 0LSTR = ( )
      STR = ( )
DEPTH CUE INDEX (PEDCIN)†
      IL = 1

      RL = 0RA = ()SL = 0LSTR = ( )
      STR = ( )
EDGE COLOUR (PEEDC)†
      IL = 2

      RL = 3RA(1) through RA(3) contain direct colour components (whether used or not)
      SL = 0LSTR = ()STR = ( )
EDGE COLOUR INDEX (PEEDCI)
      IL = 1
       edge colour index
      RL = 0
```

```
RA = ( )
       SL = 0LSTR = ( )
       STR = ( )
EDGE FLAG (PEEDFG)
       IL = 1 edge flag (POFF, PON)
       \mathit{RL} = 0RA = ( )
       SL = 0LSTR = ( )
       STR = ( )
EDGE INDEX (PEEDI)
       IL = 1
        edge index
       RL = 0RA = ( )
       SL = 0LSTR = ()STR = ( )
EDGETYPE (PEEDT)
       IL = 1
       RL = 0RA = ( )
       SL = 0LSTR = ( )
       STR = ( )
EDGEWIDTH SCALE FACTOR (PEEWSC)
       IL = 0IA = ( )
       RL = 1RA(1) = edgewidth scale factor
       SL = 0LSTR = ( )
       STR = ( )
EXECUTE STRUCTURE (PEEXST)
      IL = 1
       RL = 0RA = ()SL = 0LSTR = ()
```
*STR* = ( ) FACE CULLING MODE (PEFCM)† *IL* = 1  $$  $RL = 0$  $RA = ( )$  $SL = 0$  $LSTR = ($  )  $STR = ()$ FACE DISTINGUISHING MODE (PEFDM)† *IL* = 1  $IA(1)$  = face distinguishing mode  $\mathit{RL} = 0$  $RA = ( )$  $SL = 0$ *LSTR* = ( ) *STR* = ( ) FILL AREA (PEFA) *IL* = 1 *IA*(1) = number of points in the fill area *RL* = 2∗*IA*(1)  $RA =$  elements 1 through  $IA(1)$  contain the *x* components of the fill area elements *IA*(1)+1 through 2∗*IA*(1) contain the *y* components of the fill area  $SL = 0$  $LSTR = ()$ *STR* = ( ) FILL AREA 3 (PEFA3)  $IL = 1$  $$  $RL = 3 * IA(1)$  $RA =$  elements 1 through  $IA(1)$  contain the *x* components of the fill area 3 elements *IA*(1)+1 through 2∗*IA*(1) contain the *y* components of the fill area 3 elements 2∗*IA*(1)+1 through3∗*IA*(1) contain the *z* components of the fill area 3  $SL = 0$  $LSTR = ( )$ *STR* = ( ) FILL AREA SET (PEFAS) *IL* = number of point lists in fill area set *IA*() = array of end indices to point lists in fill area set  $RL = 2 * IA(L)$  $RA =$  elements 1 through  $IA(IL)$  contain the *x* components of the

fill area set elements *IA*(*IL*)+1 through 2∗*IA*(*IL*) contain the *y* components of the fill area set The first fill area in the set is defined by the *x, y* coordinates from 1 to *IA*(1), the second fill area is defined by the points from  $I(A(1) + 1$  to  $I(A(2))$ , and so on.  $SL = 0$  $LSTR = ()$ *STR* = ( ) FILL AREA SET 3 (PEFAS3)  $IL =$  number of point lists in fill area set 3  $$  $RL = 3 * IA (IL)$  $RA =$  elements 1 through  $IA(IL)$  contain the *x* components of the fill area set 3 elements *IA*(*IL*)+1 through 2∗*IA*(*IL*) contain the *y* components of the fill area set 3 elements 2∗*IA*(*IL*)+1 through 3∗*IA*(*IL*) contain the *z* components of the fill area set 3 The first fill area in the set is defined by the *x, y, z* coordinates from 1 to *IA*(1), the second fill area is defined by the points from  $I(A(1) + 1$  to  $I(A(2))$ , and so on  $SL = 0$  $LSTR = ( )$ *STR* = ( ) FILL AREA SET 3 WITH DATA (PEFSD3)†  $IL = 11 + IA(6) + IA(8) + IA(9)$  $$  $I(A(2) = \text{data per edge flag})$  $$  $$  $$  $$  $$  $$  $$  $$  $$ *IA*(12) through *IA*(11+*IA*(6)) contain fill area end indices  $I(A(12+IA(6))$  through  $I(A(11+IA(6)+IA(8))$  contain edge visibility flags *IA*(12+*IA*(6)+*IA*(8)) through *IA*(11+*IA*(6)+*IA*(8)+*IA*(9)) contain indirect vertex colours  $RL = 6 + 3 * IA(7) + IA(10) + IA(11)$ *RA*(1) through *RA*(3) contain facet direct colour information (whether used or not) *RA*(4) through *RA*(6) contain facet normals (whether used or not)

*RA*(7) through *RA*(6+3∗*IA*(7)) contain vertex coordinates in (x1,y1,z1,x2,x3,z3..) order that matches the COORDS(3,NV) format. *RA*(7+3∗*IA*(7)) through *RA*(6+3∗*IA*(7)+*IA*(10)) contain direct vertex colour information in the order that matches the VCOLR(3,NV) format; for example, in PRGB mode the order will be (r1,g1,b1,r2,g2,b2...). *RA*(7+3∗*IA*(7)+*IA*(10)) through *RA*(6+3∗*IA*(7)+*IA*(10)+*IA*(11)) contain vertex normals in the order that matches the VNORM(3,NV) format  $SL = 0$ *LSTR* = ( ) *STR* = ( ) GDP (PEGDP)  $IL = 2$  $$  *generalized drawing primitive identifier*  $RL = 2 * I A(1)$  $RA =$  elements 1 through  $IA(1)$  contain the *x* components of the GDP point list elements *IA*(1)+1 through 2∗*IA*(1) contain the *y* components of the GDP point list *SL* = number of 80 character data records (*LDR* for GDP subroutine) *LSTR*(1) to *LSTR*(*SL*) = 80 *STR*(1) to *STR*(*SL*) = packed GDP data record (*DATREC*(1) to *DATREC*(*SL*) for PGDP subroutine) GDP 3 (PEGDP3)  $II = 2$  $$  *generalized drawing primitive 3 identifier*  $RL = 3 * IA(1)$  $RA =$  elements 1 through  $IA(1)$  contain the *x* components of the GDP 3 point list elements *IA*(1)+1 through 2∗*IA*(1) contain the *y* components of the GDP 3 point list elements 2∗*IA*(1)+1 through 3∗*IA*(1) contain the *z* components of the GDP 3 point list *SL* = number of 80 character data records (*LDR* for PGDP3 subroutine) *LSTR*(1) to *LSTR*(*SL*) = 80 *STR*(1) to *STR*(*SL*) = packed GDP 3 data record (*DATREC*(1) to *DATREC*(*SL*) for PGDP3 subroutine) GLOBAL MODELLING TRANSFORMATION (PEGMT)  $IL = 0$  $IA = ($  $RL = 9$  $RA(1) = (1,1)$  component of global transformation matrix  $RA(2) = (2,1)$  component of global transformation matrix  $RA(3) = (3,1)$  component of global transformation matrix  $RA(4) = (1,2)$  component of global transformation matrix

*RA*(5) = (2,2) component of global transformation matrix *RA*(6) = (3,2) component of global transformation matrix *RA*(7) = (1,3) component of global transformation matrix *RA*(8) = (2,3) component of global transformation matrix *RA*(9) = (3,3) component of global transformation matrix  $SL = 0$  $LSTR = ()$ *STR* = ( ) GLOBAL MODELLING TRANSFORMATION 3 (PEGMT3)  $U = 0$  $IA = ($  $RL = 16$  $RA(1) = (1,1)$  component of global transformation matrix  $RA(2) = (2,1)$  component of global transformation matrix  $RA(3) = (3,1)$  component of global transformation matrix  $RA(4) = (4,1)$  component of global transformation matrix  $RA(5) = (1,2)$  component of global transformation matrix  $RA(6) = (2,2)$  component of global transformation matrix  $RA(7) = (3,2)$  component of global transformation matrix  $RA(8) = (4,2)$  component of global transformation matrix  $RA(9) = (1,3)$  component of global transformation matrix  $RA(10) = (2,3)$  component of global transformation matrix  $RA(11) = (3,3)$  component of global transformation matrix  $RA(12) = (4,3)$  component of global transformation matrix  $RA(13) = (1,4)$  component of global transformation matrix  $RA(14) = (2,4)$  component of global transformation matrix  $RA(15) = (3,4)$  component of global transformation matrix  $RA(16) = (4,4)$  component of global transformation matrix  $SL = 0$  $LSTR = ( )$  $STR = ()$ GSE (PEGSE)  $II = 1$ *IA*(1) = generalized structure element identifier  $RL = 0$  $RA = ( )$ *SL* = number of GSE data records (*LDR* for PGSE subroutine) *LSTR*(1) to *LSTR*(*SL*) = 80 *STR*(1) to *STR*(*SL*) = packed GSE data record (*DATREC*(1) to *DATREC*(*SL*) for PGSE subroutine)

```
HLHSR_IDENTIFIER (PEHRID)
       IL = 1
       IA(1) = HLHSR identifier
       RL = 0RA = ()SL = 0LSTR = ( )
       STR = ( )
INDIVIDUAL ASF (PEIASF)
       IL = 2IA(1) = attribute identifier (PLN, PLWSC, PPLCI, PMK, PMKSC, PPMCI, PTXFN, PTXPR,
             PCHXP, PCHSP, PTXCI, PIS, PISI, PICI, PEDFG, PEDTY, PEWSC, PEDCI)
       IA(2) = aspect source flag value (PBUNDL, PINDIV)
       RL = 0RA = ( )SL = 0LSTR = ( )
       STR = ()INTERIOR COLOUR (PEIC)†
       IL = 2

       RL = 3RA(1) through RA(3) contain direct colour components (whether used or not)
       SL = 0LSTR = ( )
       STR = ( )
INTERIOR INDEX (PEII)
       IL = 1 interior index
       RL = 0RA = ( )
       SL = 0LSTR = ( )
       STR = ( )
INTERIOR SHADING METHOD (PEISM)†
       IL = 1
       IA(1) = interior shading method
       RL = 0RA = ( )
       SL = 0LSTR = ( )
       STR = ( )
```

```
INTERIOR STYLE (PEIS)
       IL = 1
       IA(1) = interior style (PHOLLO, PSOLID, PPATTR, PHATCH, PISEMP, PGENER)
       RL = 0RA = ( )
       SL = 0LSTR = ( )
       STR = ( )
INTERIOR STYLE INDEX (PEISI)
       IL = 1

       RL = 0RA = (SL = 0LSTR = ( )
       STR = ( )
LABEL (PELB)
       IL = 1 label identifier
       RL = 0RA = ( )SL = 0LSTR = ( )
       STR = ( )
LIGHT SOURCE STATE (PELSS)†
       IL = 2 + IA(1) + IA(2)

       IA(3) through IA(2+IA(1)) contain light source activation list
       IA(3+IA(1)) through IA(2+IA(1)+IA(2)) contain light source deactivation list
       RL = 0RA = ( )
       SL = 0LSTR = ( )
       STR = ( )
LINETYPE (PELN)
       IL = 1
       linetype
       RL = 0RA = ( )
       SL = 0LSTR = ( )
       STR = ( )
```
LINEWIDTH SCALE FACTOR (PELWSC)  $IL = 0$ *IA* = ( )  $RL = 1$  $RA(1) =$  linewidth scale factor  $SL = 0$  $LSTR = ()$ *STR* = ( ) LOCAL MODELLING TRANSFORMATION (PELMT)  $IL = 1$ *IA* = composition type (PCPRE, PCPOST, PCREPL)  $RL = 9$  $RA(1) = (1,1)$  component of local transformation matrix  $RA(2) = (2,1)$  component of local transformation matrix  $RA(3) = (3,1)$  component of local transformation matrix  $RA(4) = (1,2)$  component of local transformation matrix  $RA(5) = (2,2)$  component of local transformation matrix  $RA(6) = (3,2)$  component of local transformation matrix  $RA(7) = (1,3)$  component of local transformation matrix  $RA(8) = (2,3)$  component of local transformation matrix  $RA(9) = (3,3)$  component of local transformation matrix  $SL = 0$ *LSTR* = ( )  $STR = ()$ LOCAL MODELLING TRANSFORMATION 3 (PELMT3)  $IL = 1$ *IA* = composition type (PCPRE, PCPOST, PCREPL)  $RL = 16$  $RA(1) = (1,1)$  component of local transformation matrix  $RA(2) = (2,1)$  component of local transformation matrix  $RA(3) = (3,1)$  component of local transformation matrix  $RA(4) = (4,1)$  component of local transformation matrix  $RA(5) = (1,2)$  component of local transformation matrix  $RA(6) = (2,2)$  component of local transformation matrix  $RA(7) = (3,2)$  component of local transformation matrix  $RA(8) = (4,2)$  component of local transformation matrix  $RA(9) = (1,3)$  component of local transformation matrix  $RA(10) = (2,3)$  component of local transformation matrix  $RA(11) = (3,3)$  component of local transformation matrix  $RA(12) = (4,3)$  component of local transformation matrix  $RA(13) = (1,4)$  component of local transformation matrix  $RA(14) = (2,4)$  component of local transformation matrix  $RA(15) = (3,4)$  component of local transformation matrix  $RA(16) = (4,4)$  component of local transformation matrix

```
SL = 0LSTR = ( )
      STR = ( )
MARKER COLOUR INDEX (PEPMCI)
      IL = 1

      RL = 0RA = ( )SL = 0LSTR = ( )
      STR = ( )
MARKER SIZE SCALE FACTOR (PEMKSC)
      IL = 0IA = ( )
      RL = 1RA(1) = marker size scale factor
      SL = 0LSTR = ( )
      STR = ( )
MARKER TYPE (PEMK)
      IL = 1

      RL = 0RA = ( )SL = 0LSTR = ()STR = ( )
MODELLING CLIPPING INDICATOR (PEMCLI)
      IL = 1

      RL = 0RA = ( )SL = 0LSTR = ( )
      STR = ()MODELLING CLIPPING VOLUME (PEMCV)
      IL = 2
      IA(2) = number of modelling clipping half-spaces in list
      RL = 4 * IA(2)for i = 0 to I(A(2) \setminus (mi1)RA((4 * i) + 1) = x-coordinate of point defining plane of half-space (MC)
             RA((4∗i)+2) = y-coordinate of point defining plane of half-space (MC)
```

```
RA((4 * i) + 3) = dx component of normal vector defining the plane
                              of half-space (MC)
               RA((4 * i) + 4) = dy component of normal vector defining the plane
                              of half-space (MC)
MODELLING CLIPPING VOLUME 3 (PEMCV3)
       IL = 2

       RL = 6 * IA(2)for i = 0 to I(A(2)) \setminus (m11)RA((6 * i) + 1) = x-coordinate of point defining plane of half-space (MC)
               RA((6 * i) + 2) = v-coordinate of point defining plane of half-space (MC)
               RA((6 * i) + 3) = z-coordinate of point defining plane of half-space (MC)
               RA((6 * i) + 4) = dx component of normal vector defining the plane
                           of half-space (MC)
               RA((6 * i) + 5) = dy component of normal vector defining the plane
                           of half-space (MC)
               RA((6 * i) + 6) = dz component of normal vector defining the plane
                           of half-space (MC)
NIL (PENIL)
       IL = 0
       RL = 0RA = ( )SL = 0
       LSTR = ( )
       STR = ( )
NON-UNIFORM B-SPLINE CURVE (PENBSC)†
       IL = 6

       IA(3) = index of first knot in the real array RA
       IA(4) = rationality selector (PRAT, PNRAT)

       IA(6) = index of first control point in the real array RA
       RL = 2 + IA(2) + 4 * IA(5)RA(1) = lower limit of parameter rangeRA(2) = upper limit of parameter range
       RA(IA(3)) through RA(IA(3)+IA(2)) contains the knot values
       RA(IA(6)) through RA(IA(6)+IA(5)) contains the control points.
           RA(IA(6)) contains the x coordinate of the first control point,
           RA(IA(6)+1) contains the y coordinate of the first control point,
            and so on
```
 $\mathcal{S}L = \mathbf{0}$  $LSTR = ()$ *STR* = ( ) NON-UNIFORM B-SPLINE SURFACE (PENBSS)† The trimming curve data is stored as separate lists within the *IA* and *RA* arrays for each parameter, as is specified in the corresponding element creation function. The indices of the first elements of these lists (embedded in the returned arrays) is returned by this function.  $IL = 21 + variable$  size of trimming curve data  $$  $I(A(2) = \text{surface } v \text{ order}$  $$  $$  $$  $$  $$ *IA*(8) = number of trimming loops *IA*(9) = index of first surface *u* knot in the real array *RA*  $IA(10)$  = index of first surface  $v$  knot in the real array  $RA$ *IA*(11) = index of first control point in the real array *RA IA*(12) = starting index in *IA* of the list of number of trimming curves per loop *IA*(13) = starting index in *IA* of the list of trimming curve visibilities *IA*(14) = starting index in *IA* of the list of trimming curve orders *IA*(15) = starting index in *IA* of the list of trimming curve approximation types  $I(A(16) =$  starting index in *IA* of the list of trimming curve rationalities *IA*(17) = starting index in *IA* of the list of trimming curve knot counts *IA*(18) = starting index in *IA* of the list of trimming curve knot starting indices *IA*(19) = starting index in *IA* of the list of trimming curve control point counts *IA*(20) = starting index in *IA* of the list of trimming curve control point starting indices *IA*(21) = starting index in *RA* of the list of trimming curve approximation values *IA*(22) = starting index of the list of trimming curve lower parameter limits in the real array *RA IA*(23) = starting index of the list of trimming curve upper parameter limits in the real array *RA IA*(24) and onward = the variable length surface and trimming curve integer data *RL* = 2+*IA*(4)+*IA(5)*+4∗*IA*(6)∗*IA (7)*+variable size of trimming curve data  $RA(IA(9))$  through  $RA(IA(9)+IA(4))$  contains the *u* knot values *RA*( $IA(10)$ ) through  $RA(IA(10) + IA(5))$  contains the *v* knot values *RA*(*IA(11)*) through *RA*(*IA(11)*+4∗*IA*(6)∗*IA (7)*) contains the surface control points. *RA(IA(11))* contains the *x* coordinate of the first control point, *RA(IA(11)+1)* contains the *y* coordinate of the first control point, and so on

The rest of *RA* contains the variable length trimming curve data. The indices returned in the *IA* array must be used to access this data.  $SL = 0$ *LSTR* = ( ) *STR* = ( ) PARAMETRIC SURFACE CHARACTERISTICS (PSPSC)  $IL = 5$  *= parametric surface characteristics type*  $$  $IA(3) =$ **u\_count** (for type PSCISO)  $IA(4) = V_{\text{1}}$  count (for type PSCISO) *IA(5)* = number of parameters (for type PSCLMC and PSCLWC) For parametric surface characteristics type PSCLMC and PSCLWC  $RL = 6 + IA(5)$  $RA(I) - RA(3) = x$ , *y*, *z* components of origin  $RA(4) - RA(6) = x$ , *y*, *z* components of direction  $RA(7) - RA(IA(5) + 6) =$  surface characteristics parameters otherwise,  $RL = 0$  $RA = 0$  $SL = 0$  $LSTR = 0$  $STR = 0$ PATTERN REFERENCE POINT (PEPARF)  $IL = 0$  $IA = ($  $RI = 2$  $RA(1) = x$ -coordinate of pattern reference point (MC)  $RA(2) = y$ -coordinate of pattern reference point (MC)  $SL = 0$  $LSTR = ($  ) *STR* = ( ) PATTERN REFERENCE POINT AND VECTORS (PEPRPV)  $IL = 0$  $IA = ($  $RL = 9$  $RA(1) = x$ -coordinate of pattern reference point (MC)  $RA(2) = y$ -coordinate of pattern reference point (MC)  $RA(3) = z$ -coordinate of pattern reference point (MC)  $RA(4) = x$ -component of pattern reference vector 1 (MC) *RA*(5) = *y*-component of pattern reference vector 1 (MC)  $RA(6) = z$ -component of pattern reference vector 1 (MC)

```
RA(7) = x-component of pattern reference vector 2 (MC)
       RA(8) = y-component of pattern reference vector 2 (MC)
       RA(9) = z-component of pattern reference vector 2 (MC)
       SL = 0LSTR = ()STR = ( )
PATTERN SIZE (PEPA)
       IL = 0IA = (RL = 2RA(1) = x-component of pattern size (MC)
       RA(2) = y-component of pattern size (MC)
       SL = 0LSTR = ( )
       STR = ()PICK ID (PEPKID)
       IL = 1IA(1) = pick identifier
       RL = 0RA = ( )SL = 0LSTR = ( )
       STR = ( )
POLYLINE (PEPL)
       IL = 1

       RL = 2 * IA(1)RA = elements 1 through IA(1) contain the x components of the polyline
            elements IA(1)+1 through 2∗IA(1) contain the y components of the
            polyline
       SL = 0LSTR = ( )
       STR = ( )
POLYLINE 3 (PEPL3)
       IL = 1

       RL = 3 * IA(1)RA = elements 1 through IA(1) contain the x components of the polyline 3
            elements IA(1)+1 through 2∗IA(1) contain the y components of the
            polyline 3 elements 2∗IA(1)+1 through 3∗IA(1) contain the
            z components of the polyline 3
       SL = 0LSTR = ( )
```

```
STR = ( )
POLYLINE COLOUR (PEPLC)†
      H = 2

      RL = 3RA(1) through RA(3) contain direct colour components (whether used or not)
      SL = 0LSTR = ( )STR = ( )
POLYLINE COLOUR INDEX (PEPLCI)
      IL = 1
      RL = 0RA = ( )
      SL = 0LSTR = ( )
      STR = ( )
POLYLINE INDEX (PEPLI)
      IL = 1

      RL = 0RA = ( )SL = 0LSTR = ( )
      STR = ( )
POLYLINE SET 3 WITH DATA (PEPSD3)†
      IL = 6 + IA(3) + IA(5)

      IA(5) = number of indirect vertex colours
      IA(6) = number of vertex direct colour components
      IA(7) through IA(6+IA(3)) contain the end indices for point lists
      IA(7+IA(3)) through IA(6+IA(3)+IA(5)) contain indirect vertex colour for each
          point
      RL = 3 * IA(4) + IA(6)RA(1) through RA(3∗IA(4)) contain vertex coordinates in (x1,y1,z1,x2,x3,z3..)
          order that matches the COORDS(3,NV) format.
      RA(1+3∗IA(4)) through RA(3∗IA(4)+IA(6)) contain direct vertex colour information
          in the order that matches the VCOLR(3,NV) format; for example,
           in PRGB mode the order will be (r1,g1,b1,r2,g2,b2...).
```

```
SL = 0LSTR = ()STR = ( )
POLYLINE SHADING METHOD (PEPLSM)†
       IL = 1
       IA(1) = polyline shading method
       RL = 0RA = ( )SL = 0LSTR = ( )
       STR = ()POLYMARKER (PEPM)
       IL = 1

       RL = 2 * IA(1)RA = elements 1 through IA(1) contain the x components of the polymarker
           elements IA(1)+1 through 2∗IA(1) contain the y components of the
           polymarker
       SL = 0LSTR = ( )
       STR = ( )
POLYMARKER 3 (PEPM3)
       IL = 1
       IA(1) = number of points in the polymarker 3
       RL = 3∗IA(1)
       RA = elements 1 through IA(1) contain the x components of the
           polymarker 3 elements IA(1)+1 through 2∗IA(1) contain the
           y components of the polymarker 3 elements 2∗IA(1)+1 through 3∗IA(1)
           contain the z components of the polymarker 3
       SL = 0
       LSTR = ( )
       STR = ( )
POLYMARKER COLOUR (PEPMC)†
       IL = 2

       RL = 3RA(1) through RA(3) contain direct colour components (whether used or not)
       SL = 0LSTR = ()STR = ( )
```
POLYMARKER INDEX (PEPMI) *IL* = 1  $$  $RL = 0$  $RA = ( )$  $SL = 0$  $LSTR = ()$ *STR* = ( ) QUADRILATERAL MESH 3 WITH DATA (PEQMD3)†  $IL = 11 + IA(6) + IA(7)$  $$  $I(A(2) = data per vertex flag)$  $$ *IA*(4) = number of vertices along *y* axis  $$  $$ *IA*(7) = number of indirect vertex colours  $$  $$  $$  $$ *IA*(12) through *IA*(11+*IA*(6)) contain indirect facet colours *IA*(12+*IA*(6)) through *IA*(11+*IA*(6)+*IA*(7)) contain indirect vertex colours  $RL = IA(8) + IA(9) + 3 * IA(4) * IA(5) + IA(10) + IA(11)$ *RA*(1) through *RA*(*IA*(8)) contain facet direct colour information in the order that matches the FCOLR(3,∗) format. *RA*(1+*IA*(8)) through *RA*(*IA*(8)+*IA*(9)) contain facet normals in the order matches the FNORM(3,∗) format. *RA*(1+*IA*(8)+*IA*(9)) through *RA*(*IA*(8)+*IA*(9)+3∗*IA*(4)∗*IA*(5)) contain vertex coordinates in (x1,y1,z1,x2,x3,z3..) order that matches the COORDS(3,VROWS∗VCOLS) format. *RA*(1+*IA*(8)+*IA*(9)+3∗*IA*(4)∗*IA*(5)) through *RA*(*IA*(8)+*IA*(9)+3∗*IA*(4)∗*IA*(5)+*IA*(10)) contain direct vertex colour information in the order that matches the VCOLR (3,VROWS∗VCOLS) format; for example, in PRGB mode the order will be (r1,g1,b1,r2,g2,b2...). *RA*(1+*IA*(8)+*IA*(9)+3∗*IA*(4)∗*IA*(5)+*IA*(10)) through *RA*(*IA*(8)+*IA*(9)+3∗*IA*(4)∗*IA*(5)+*IA*(10) +*IA*(11)) contain vertex normals in the order that matches the VNORM(3,VROWS∗VCOLS) format.  $SL = 0$  $LSTR = ( )$ *STR* = ( ) REFLECTANCE EQUATION (PEIRE)†  $IL = 1$  *= interior reflectance equation* 

 $RL = 0$  $RA = ()$  $SL = 0$  $LSTR = ()$ *STR* = ( ) REFLECTANCE PROPERTIES (PEAPR)†  $IL = 2$ *IA*(1) = specular colour model  $$  $RL = 8$  $RA(1) =$ ambient reflectance coefficient  $RA(2) =$  diffuse reflectance coefficient *RA*(3) = specular reflectance coefficient  $RA(4)$  = specular exponent  $RA(5) =$  transparency coefficient *RA*(6) through *RA*(8) contains specular direct colour components (whether used or not)  $SL = 0$  $LSTR = ($  )  $STR = ()$ REMOVE NAMES FROM SET (PERES)  $IL =$  number of names in the set *IA* = array of name set elements  $RL = 0$  $RA = ( )$  $SL = 0$ *LSTR* = ( ) *STR* = ( ) RENDERING COLOUR MODEL (PERCM) *IL* = 1 *IA(1)* = rendering colour model  $RL = 0$  $RA = ($ )  $SL = 0$  $LSTR = ($ )  $STR = ( )$ RESTORE MODELLING CLIPPING VOLUME (PERMVC)  $IL = 0$ *IA* = ( )  $RL = 0$ *RA* = ( )  $SL = 0$ *LSTR* = ( )

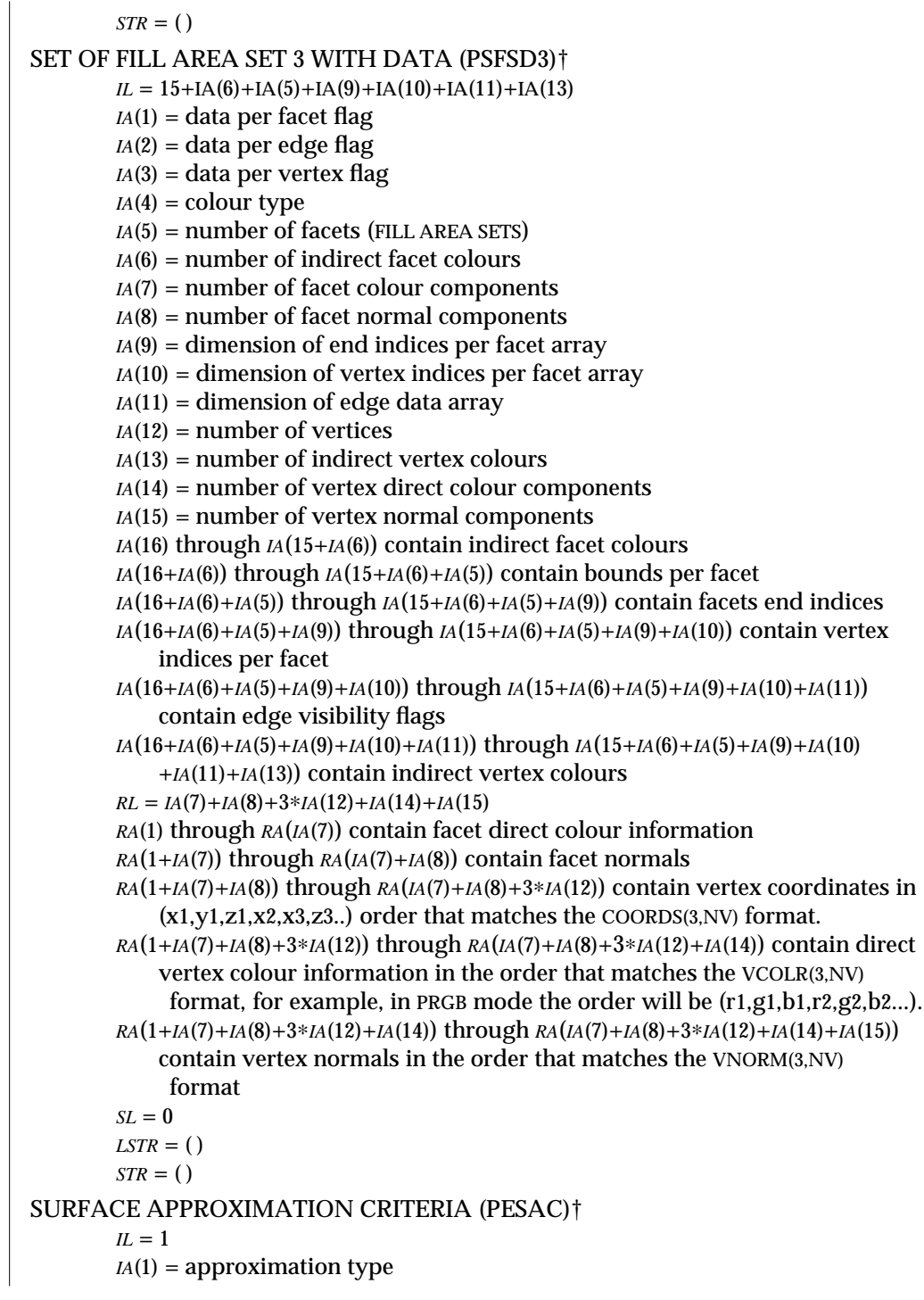

 $RL = 2$  $RA(1) = u$  approximation value  $RA(2) = v$  approximation value *SL* = 0  $LSTR = ()$ *STR* = ( ) TEXT (PETX)  $IL = 0$ *IA* = ( )  $RL = 2$  $RA(1) = x$ -coordinate of text point (MC)  $RA(2) = y$ -coordinate of text point (MC)  $SL = 1$  $LSTR(1) = length of string$  $STR(1) = string$ TEXT 3 (PETX3)  $IL = 0$  $IA = ($  $RL = 9$  $RA(1) = x$ -coordinate of text point (MC)  $RA(2) = y$ -coordinate of text point (MC)  $RA(3) = z$ -coordinate of text point (MC)  $RA(4) = x$ -coordinate of first text direction vector (MC)  $RA(5) = y$ -coordinate of first text direction vector (MC)  $RA(6) = z$ -coordinate of first text direction vector (MC)  $RA(7) = x$ -coordinate of second text direction vector (MC)  $RA(8) = y$ -coordinate of second text direction vector (MC)  $RA(9) = z$ -coordinate of second text direction vector (MC) *SL* = 1 *LSTR*(1) = length of string  $STR(1) = string$ TEXT ALIGNMENT (PETXAL)  $IL = 2$ *IA*(1) = horizontal text alignment (PAHNOR, PALEFT, PACENT, PARITE) *IA*(2) = vertical text alignment (PAVNOR, PATOP, PACAP, PAHALF, PABASE, PABOTT)  $RL = 0$  $RA = ( )$  $SL = 0$ *LSTR* = ( ) *STR* = ( )

```
TEXT COLOUR (PETXC)†
        IL = 2IA(1) = colour model
        IA(2) = indirect colour index (whether used or not)
        RL = 3
        RA(1) through RA(3) contain direct colour components (whether used or not)
        SL = 0LSTR = ( )
        STR = ( )
TEXT COLOUR INDEX (PETXCI)
        IL = 1
         text colour index
        RL = 0RA = ( )SL = 0LSTR = ( )
       STR = ( )
TEXT FONT (PETXFN)
       IL = 1 text font
       RL = 0RA = ()SL = 0LSTR = ( )
        STR = ( )
TEXT INDEX (PETXI)
        IL = 1
         text index
        RL = 0RA = ( )
        \mathit{SL} = 0LSTR = ( )
        STR = ( )
TEXT PATH (PETXP)
        IL = 1
        IA(1) = text path (PRIGHT, PLEFT, PUP, PDOWN)
        RL = 0RA = ( )
        SL = 0LSTR = ( )
        STR = ( )
```
TEXT PRECISION (PETXPR) *IL* = 1 *IA*(1) = text precision (STRP, PCHARP, STRKP)  $RL = 0$  $RA = ( )$  $SL = 0$  $LSTR = ()$ *STR* = ( ) TRIANGLE STRIP 3 WITH DATA (PETRSD)†  $IL = 10 + IA(5) + IA(6)$  $$  $I(A(2) = data per vertex flag)$  $$  $$  $$ *IA*(6) = number of indirect vertex colours *IA*(7) = number of facet direct colour components  $$  $$  $$ *IA*(11) through *IA*(10+*IA*(5)) contain indirect facet colours *IA*(11+*IA*(5)) through *IA*(10+*IA*(5)+*IA*(6)) contain indirect vertex colours  $RL = IA(7) + IA(8) + 3 * IA(4) + IA(9) + IA(10)$ *RA*(1) through *RA*(*IA*(7)) contain facet direct colour information in the order which match the FCOLR(3,NV-2) format. *RA*(1+*IA*(7)) through *RA*(*IA*(7)+*IA*(8)) contain facet normals in the order that matches the FNORM(3,NV-2) format. *RA*(1+*IA*(7)+*IA*(8)) through *RA*(*IA*(7)+*IA*(8)+3∗*IA*(4)) contain vertex coordinates in  $(x1,y1,z1,x2,x3,z3.)$  order that matches the COORDS $(3,NV)$  format. *RA*(1+*IA*(7)+*IA*(8)+3∗*IA*(4)) through *RA*(*IA*(7)+*IA*(8)+3∗*IA*(4)+*IA*(9)) contain direct vertex colour information in the order that matches the VCOLR(3,NV) format; for example, in PRGB mode the order will be (r1,g1,b1,r2,g2,b2...). *RA*(1+*IA*(7)+*IA*(8)+3∗*IA*(4)+*IA*(9)) through *RA*(*IA*(7)+*IA*(8)+3∗*IA*(4)+*IA*(9)+*IA*(10)) contain vertex normals in the order that matches the VNORM(3,NV) format  $SL = 0$  $LSTR = ( )$ *STR* = ( ) †This is a SunPHIGS Extension that is based on PHIGS PLUS and is not a part of the PHIGS standard. VIEW INDEX (PEVWI)  $$  $I(A(1) =$ view index

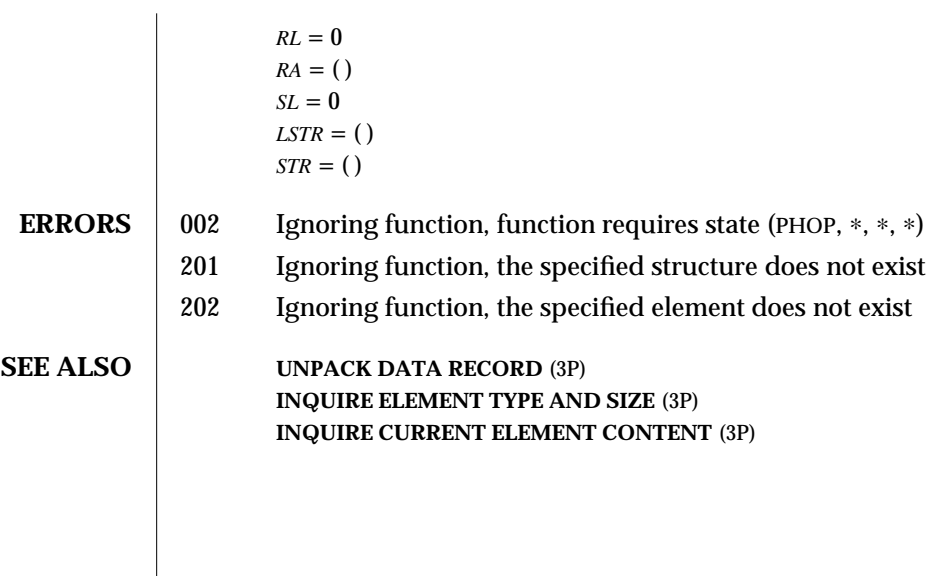

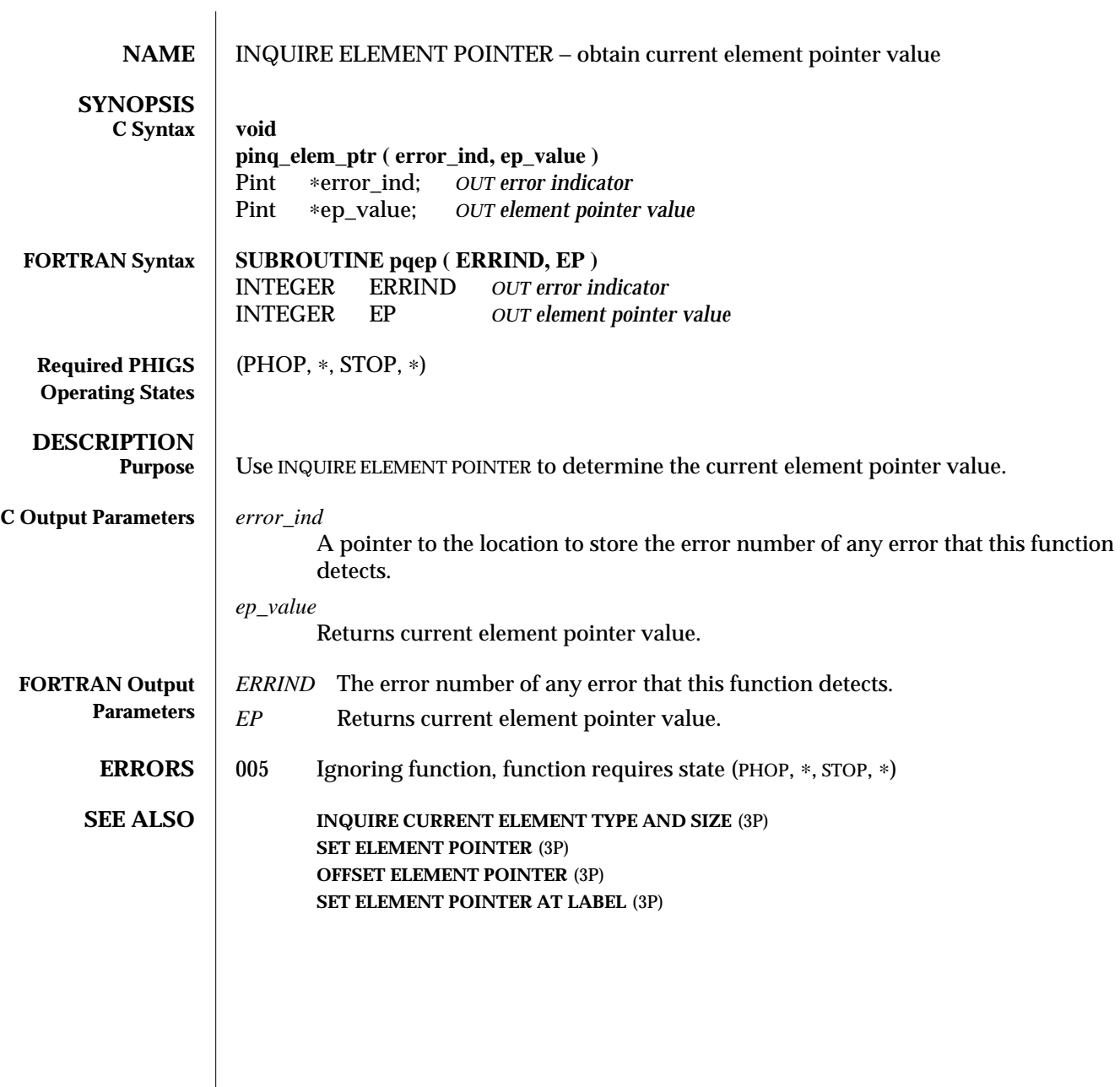

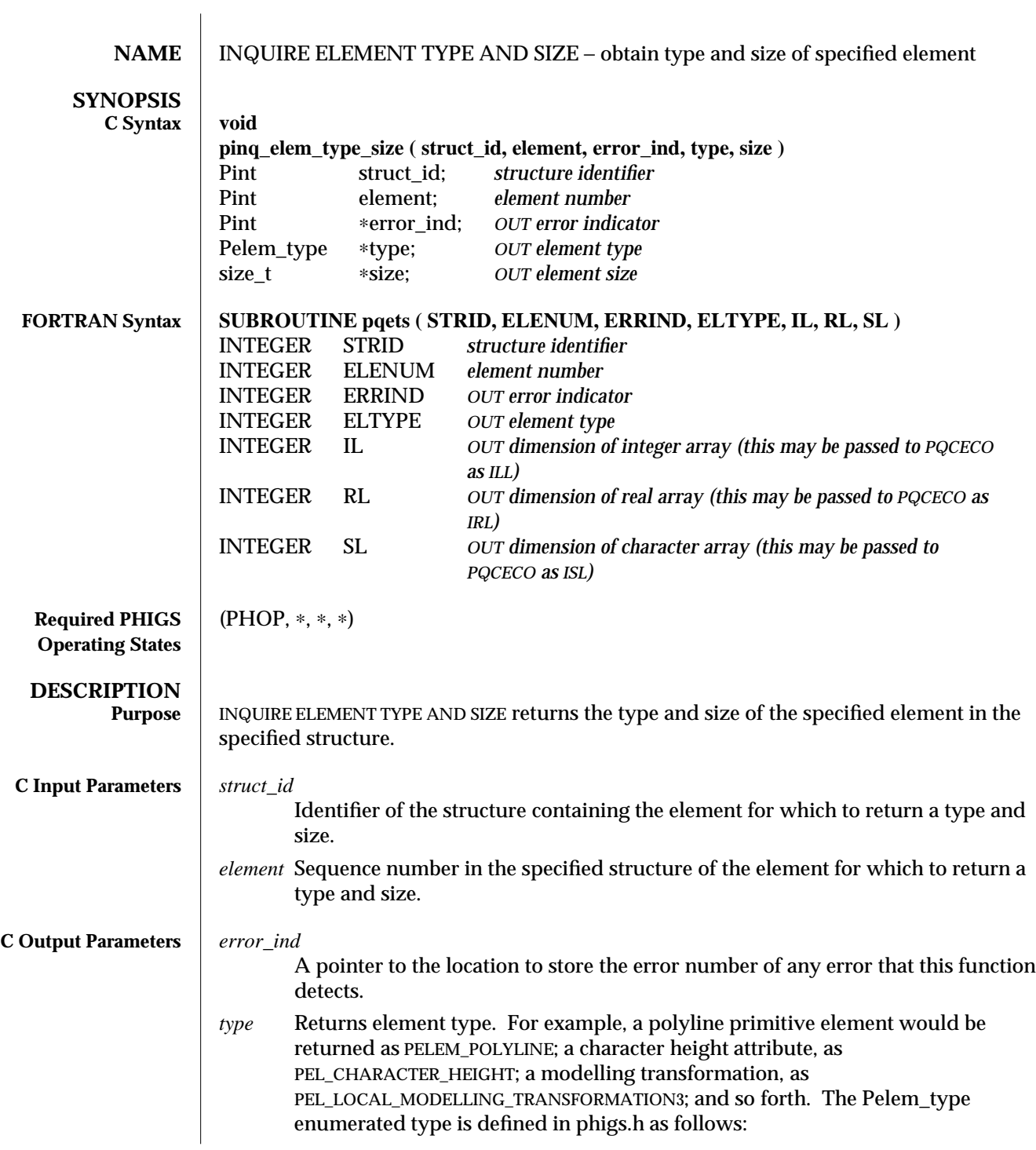

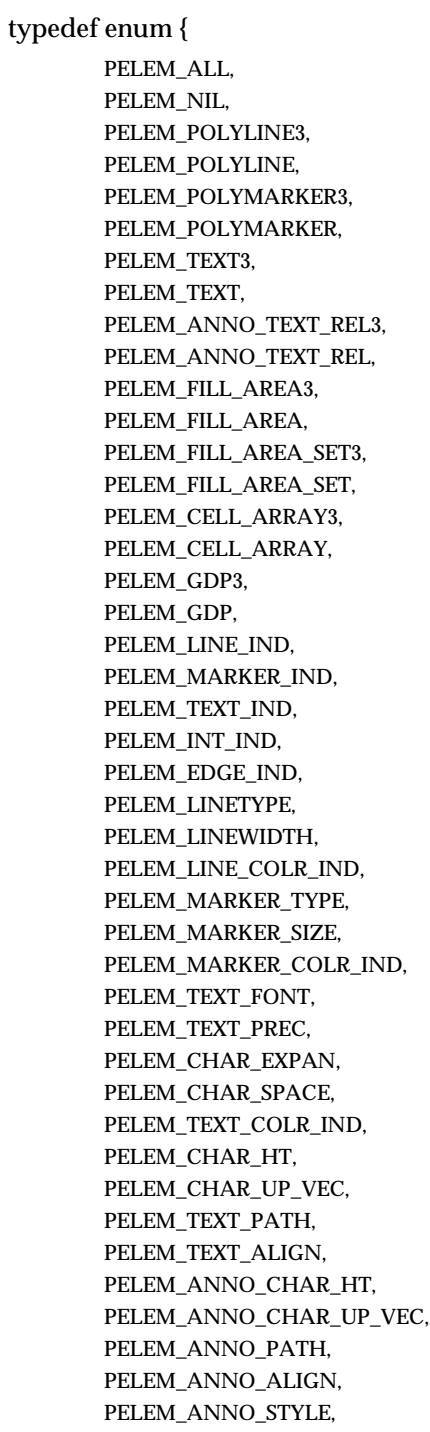

PELEM\_INT\_STYLE, PELEM\_INT\_STYLE\_IND, PELEM\_INT\_COLR\_IND, PELEM\_EDGE\_FLAG, PELEM\_EDGETYPE, PELEM\_EDGEWIDTH, PELEM\_EDGE\_COLR\_IND, PELEM\_PAT\_SIZE, PELEM\_PAT\_REF\_POINT\_VECS, PELEM\_PAT\_REF\_POINT, PELEM\_ADD\_NAMES\_SET, PELEM\_REMOVE\_NAMES\_SET, PELEM\_INDIV\_ASF, PELEM\_HLHSR\_ID, PELEM\_LOCAL\_MODEL\_TRAN3, PELEM\_LOCAL\_MODEL\_TRAN, PELEM\_GLOBAL\_MODEL\_TRAN3, PELEM\_GLOBAL\_MODEL\_TRAN, PELEM\_MODEL\_CLIP\_VOL3, PELEM\_MODEL\_CLIP\_VOL, PELEM\_MODEL\_CLIP\_IND, PELEM\_RESTORE\_MODEL\_CLIP\_VOL, PELEM\_VIEW\_IND, PELEM\_EXEC\_STRUCT, PELEM\_LABEL, PELEM\_APPL\_DATA, PELEM\_GSE, PELEM\_PICK\_ID, PELEM\_POLYLINE\_SET3\_DATA, PELEM\_FILL\_AREA\_SET3\_DATA, PELEM\_TRI\_STRIP3\_DATA, PELEM\_QUAD\_MESH3\_DATA, PELEM\_SET\_OF\_FILL\_AREA\_SET3\_DATA, PELEM\_NUNI\_BSP\_CURVE, PELEM\_NUNI\_BSP\_SURF, PELEM\_CELL\_ARRAY3\_PLUS, PELEM\_TEXT\_COLR, PELEM\_MARKER\_COLR, PELEM\_EDGE\_COLR, PELEM\_LINE\_COLR, PELEM\_CURVE\_APPROX\_CRIT, PELEM\_LINE\_SHAD\_METH, PELEM\_INT\_COLR, PELEM\_BACK\_INT\_COLR,

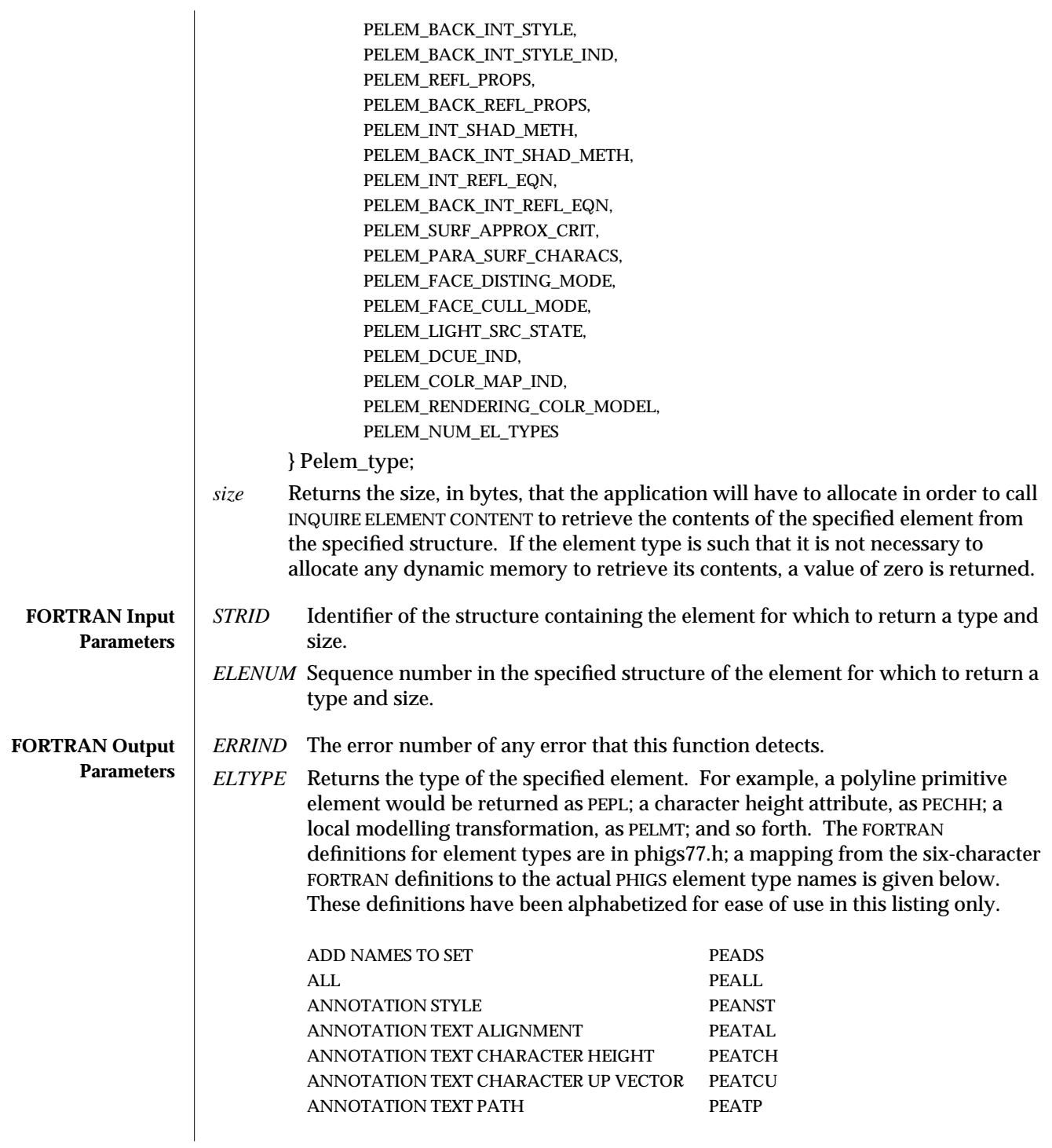

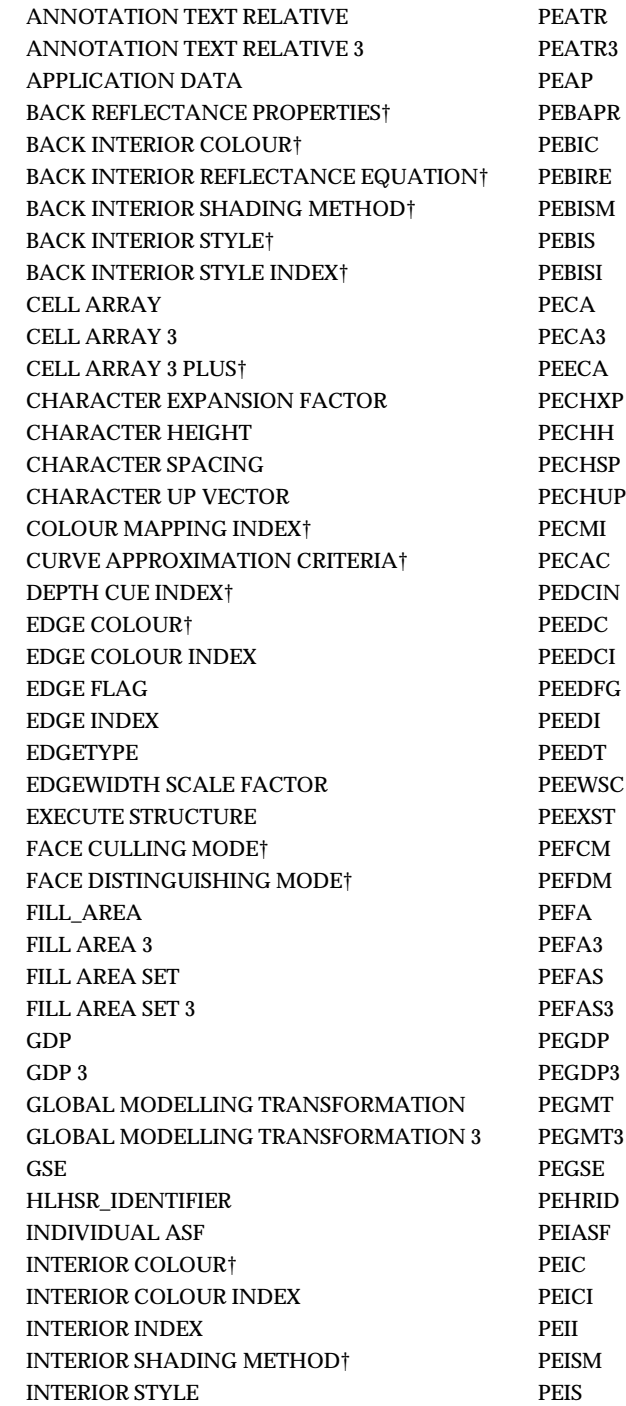

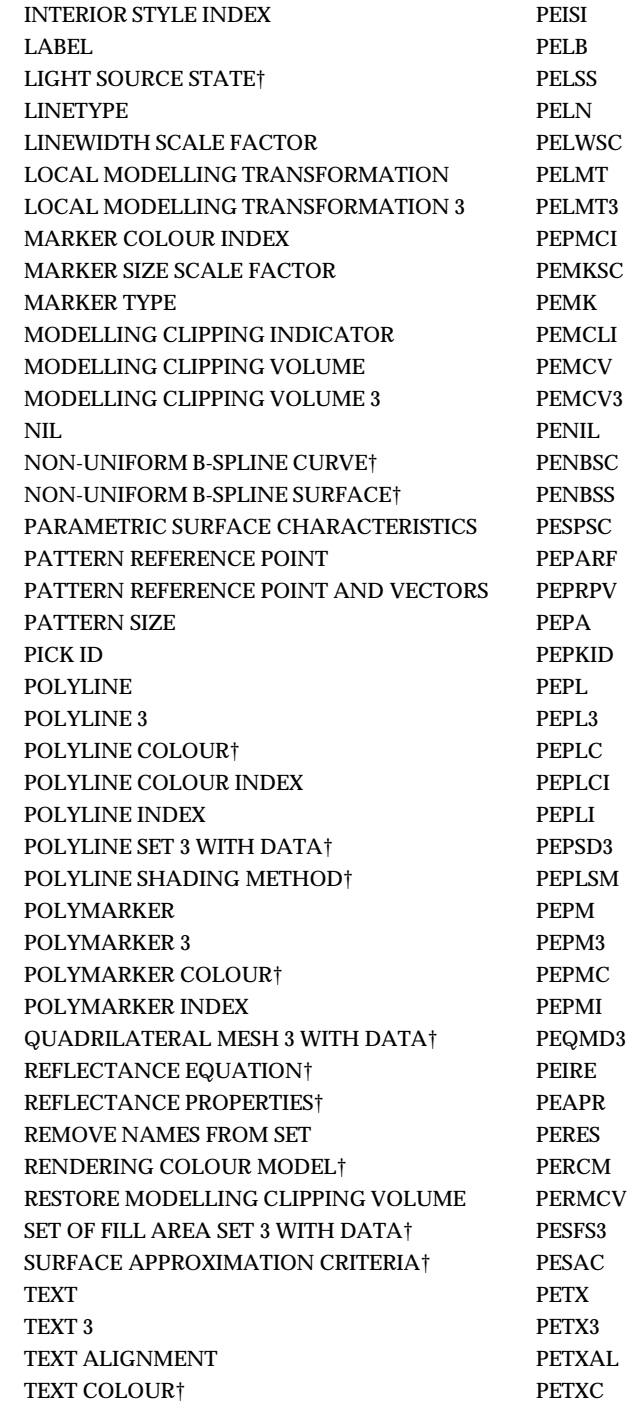
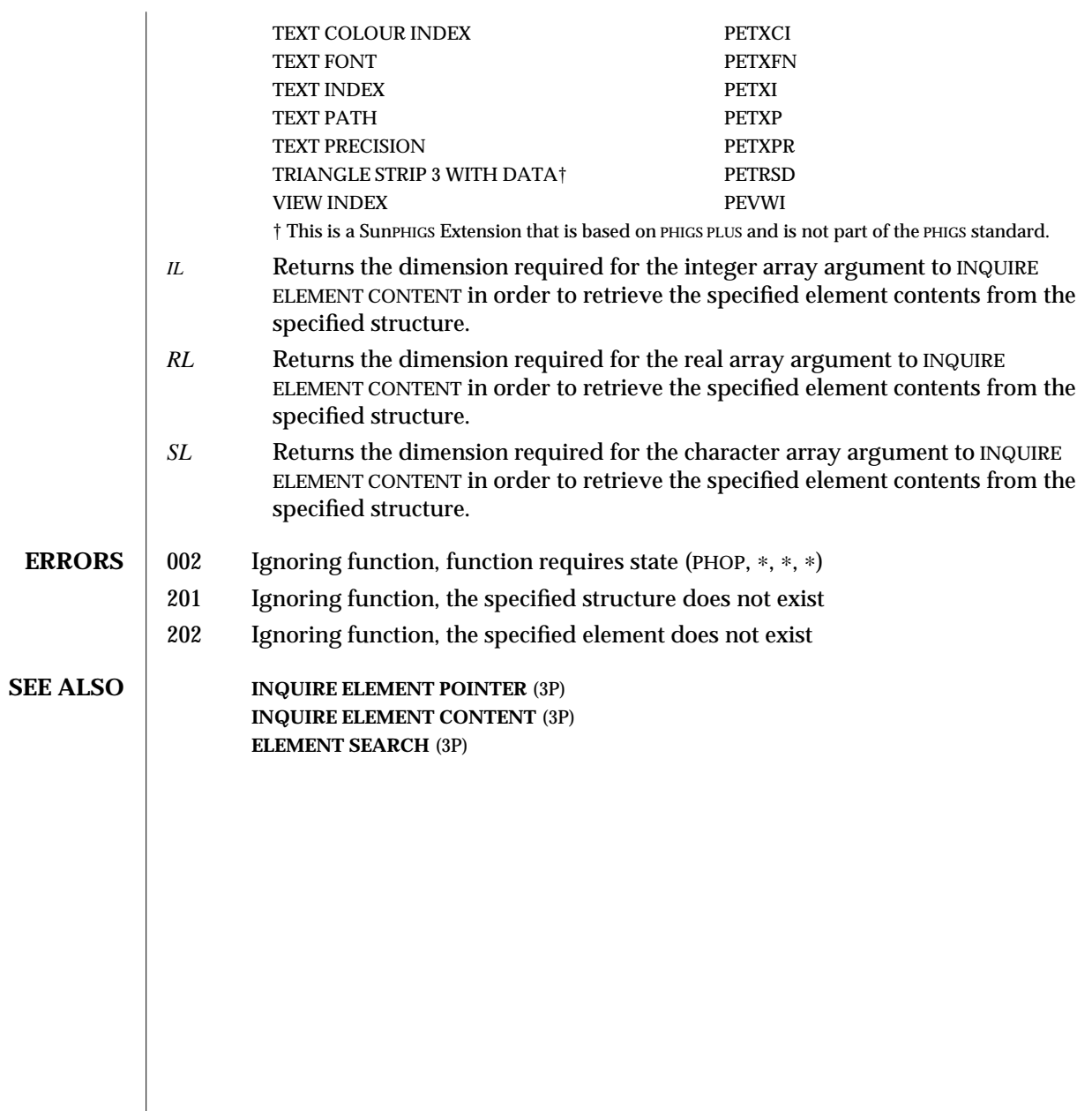

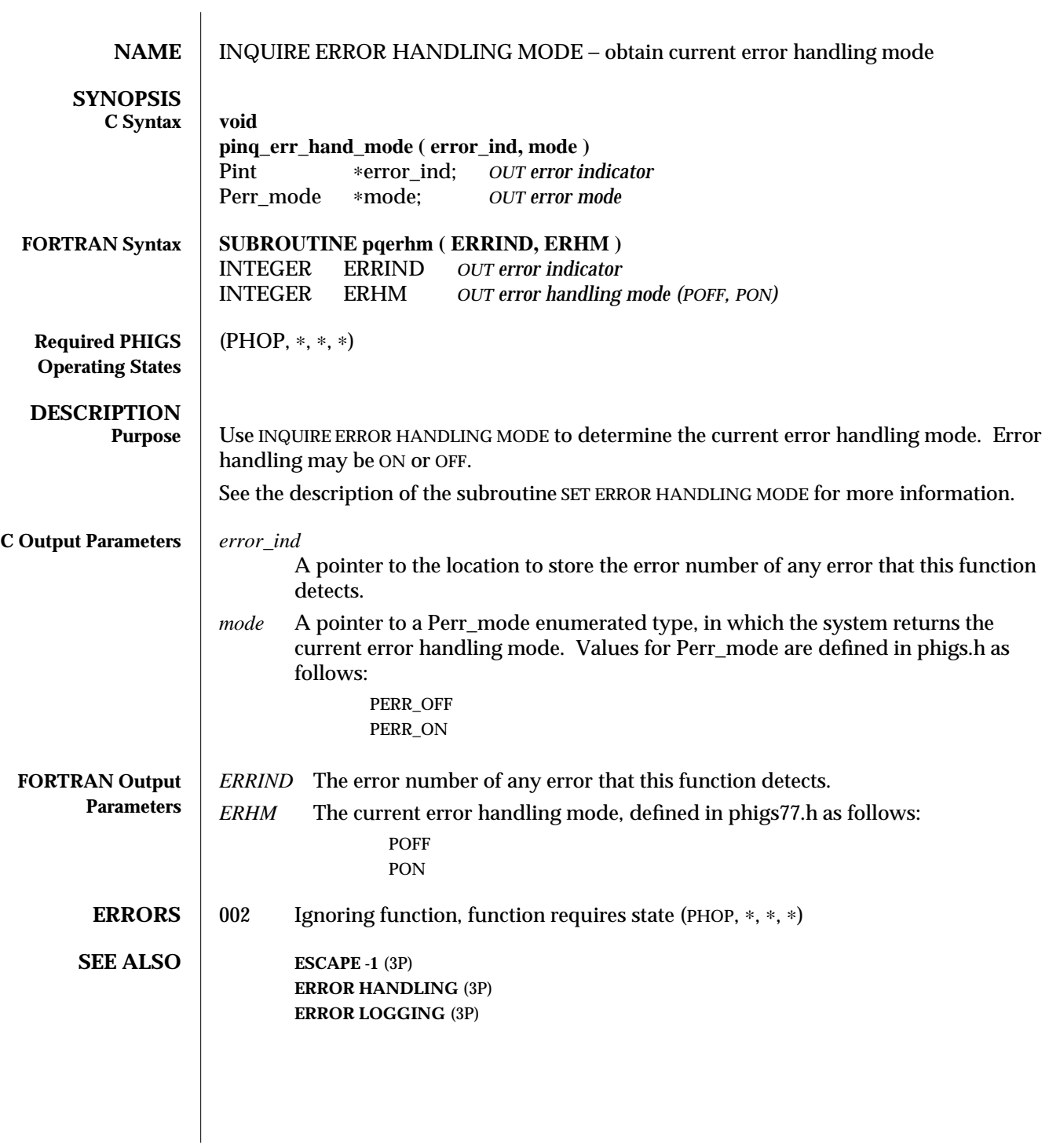

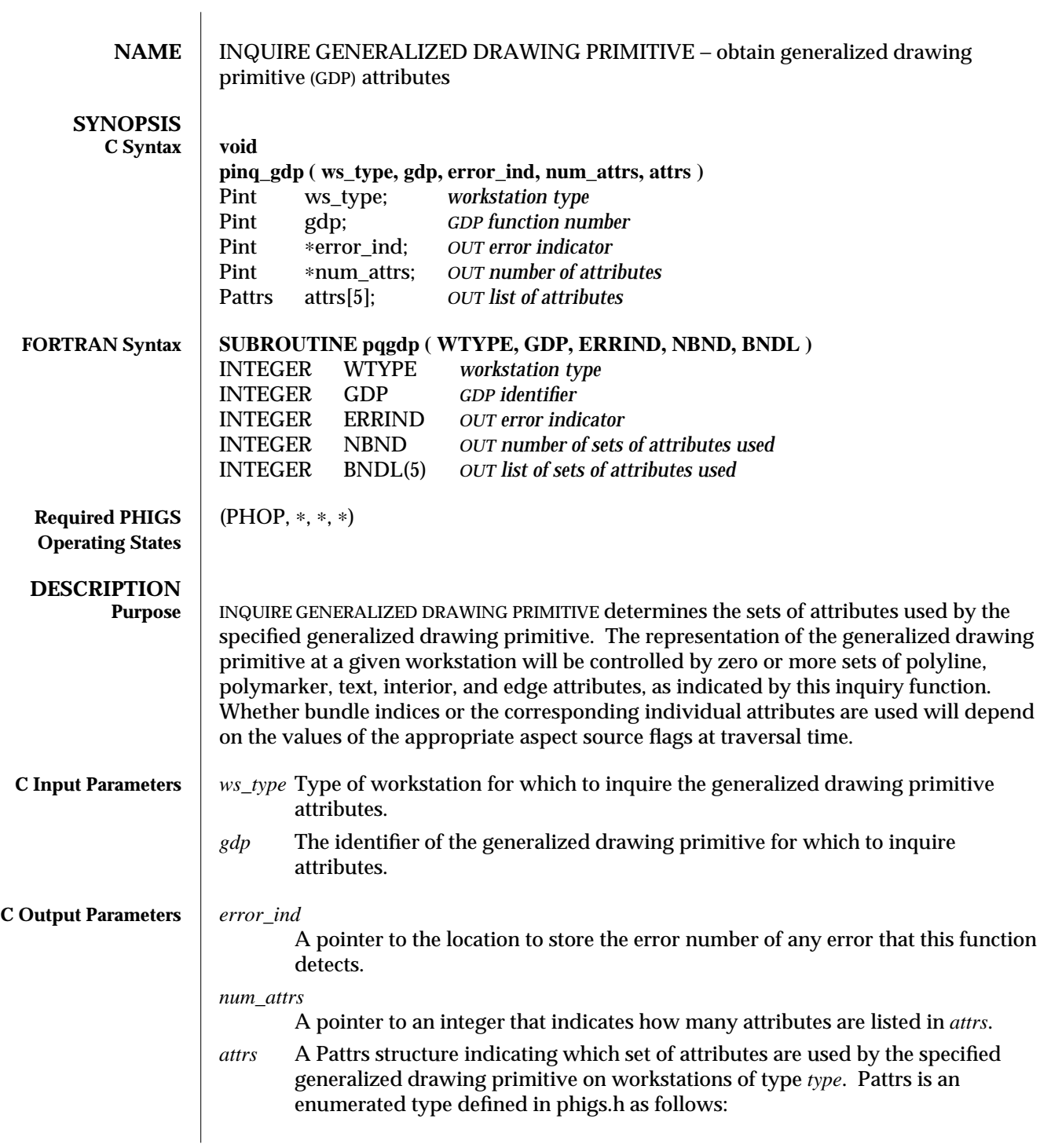

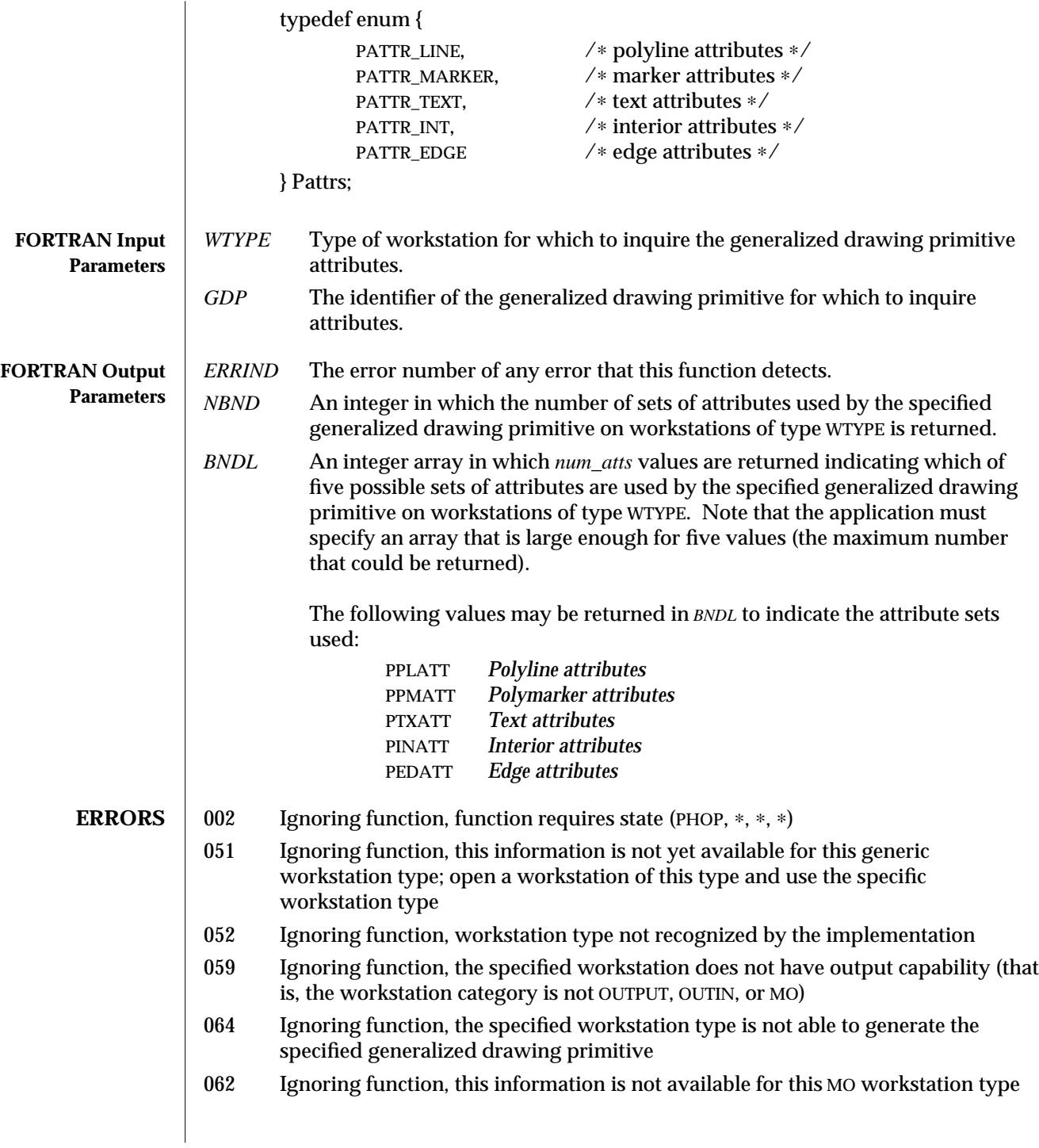

SunPHIGS Release 3.0 INQUIRE GENERALIZED DRAWING PRIMITIVE (3P)

**SEE ALSO INQUIRE LIST OF AVAILABLE GENERALIZED DRAWING PRIMITIVES** (3P) **PHIGS WORKSTATION DESCRIPTION TABLE** (7P) **GENERALIZED DRAWING PRIMITIVE** (3P) **INQUIRE GENERALIZED DRAWING PRIMITIVE 3** (3P)

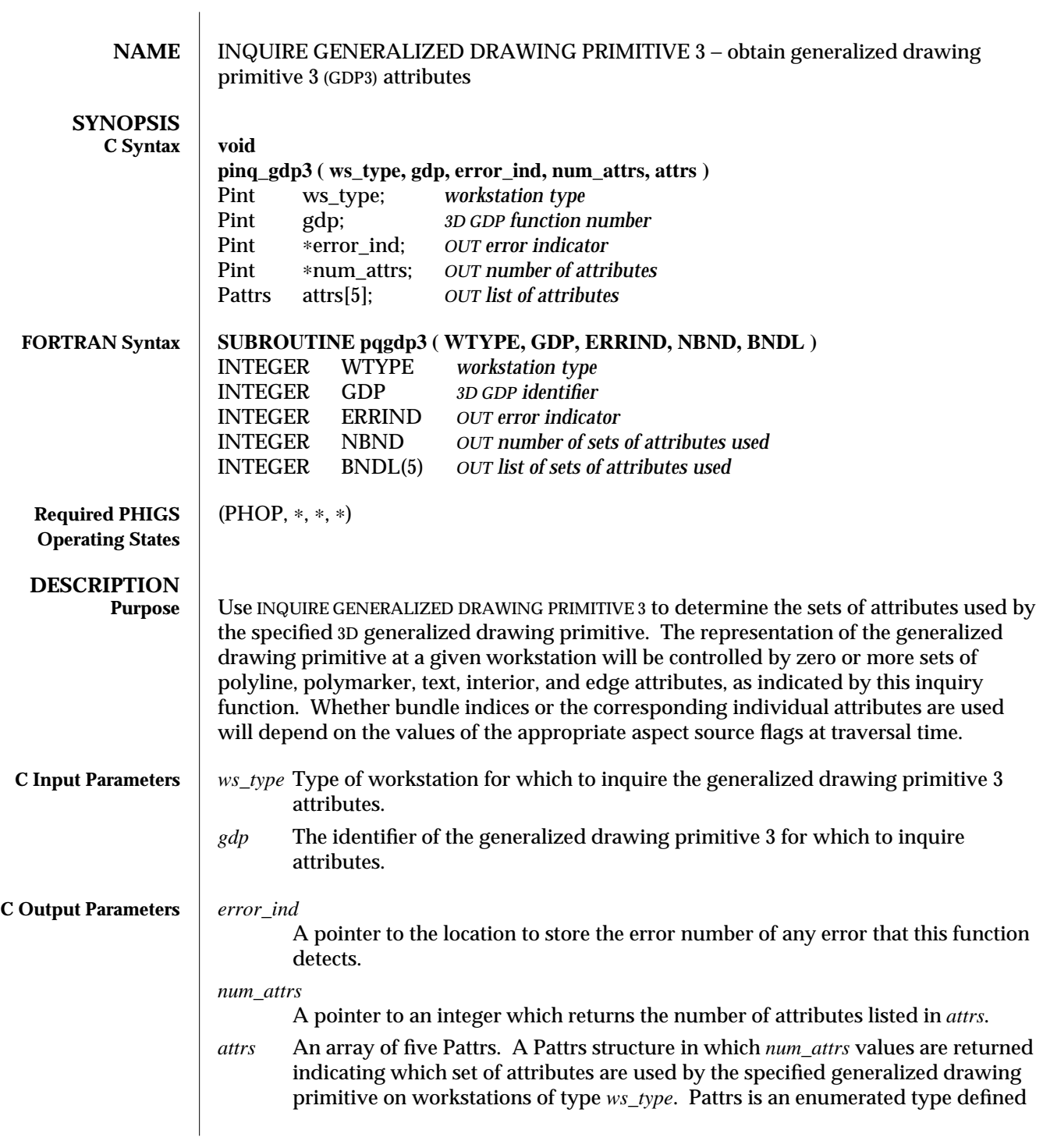

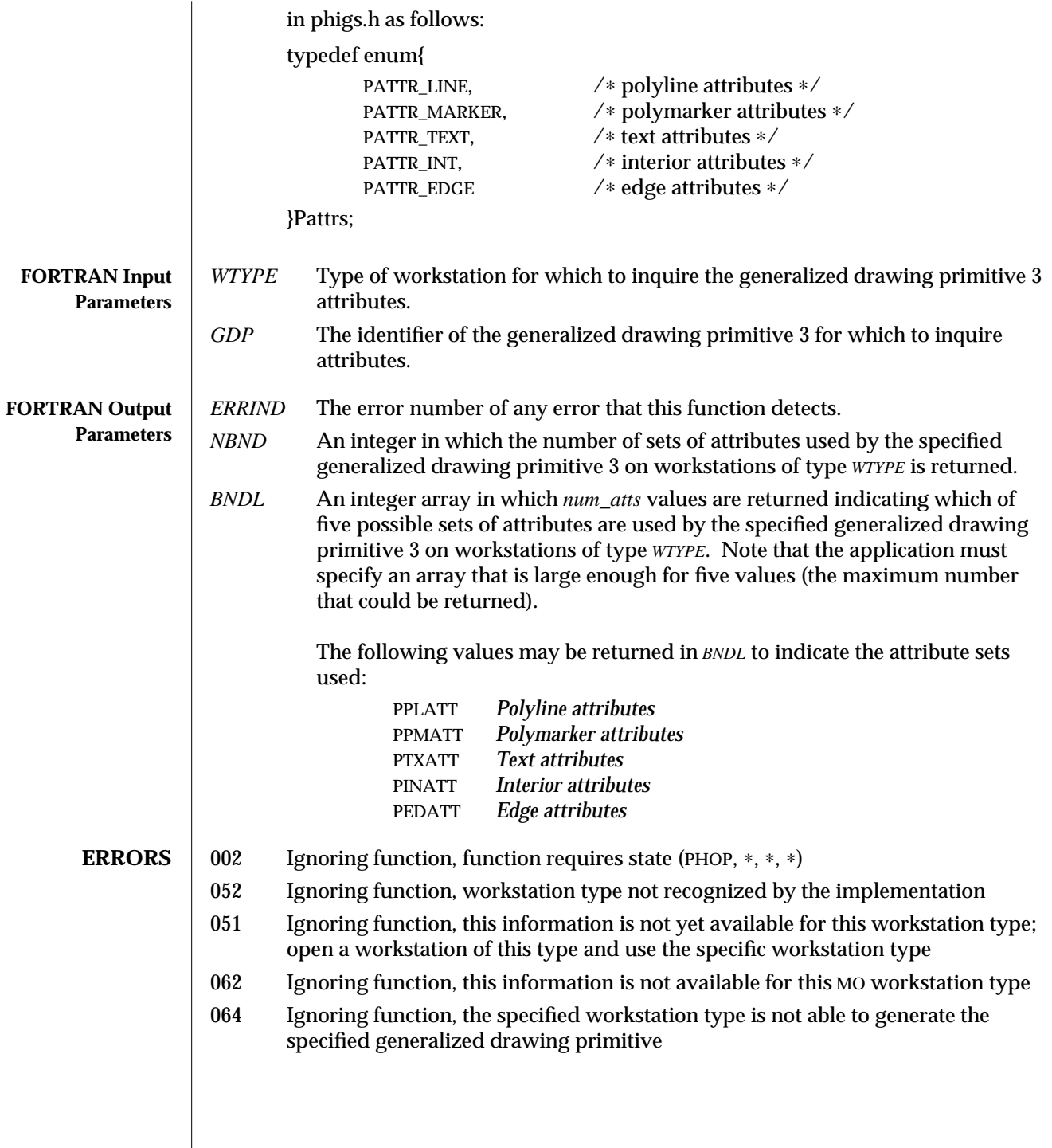

**SEE ALSO INQUIRE LIST OF AVAILABLE GENERALIZED DRAWING PRIMITIVES 3 (3P) PHIGS WORKSTATION DESCRIPTION TABLE** (7P) **GENERALIZED DRAWING PRIMITIVE 3** (3P) **INQUIRE GENERALIZED DRAWING PRIMITIVE** (3P)

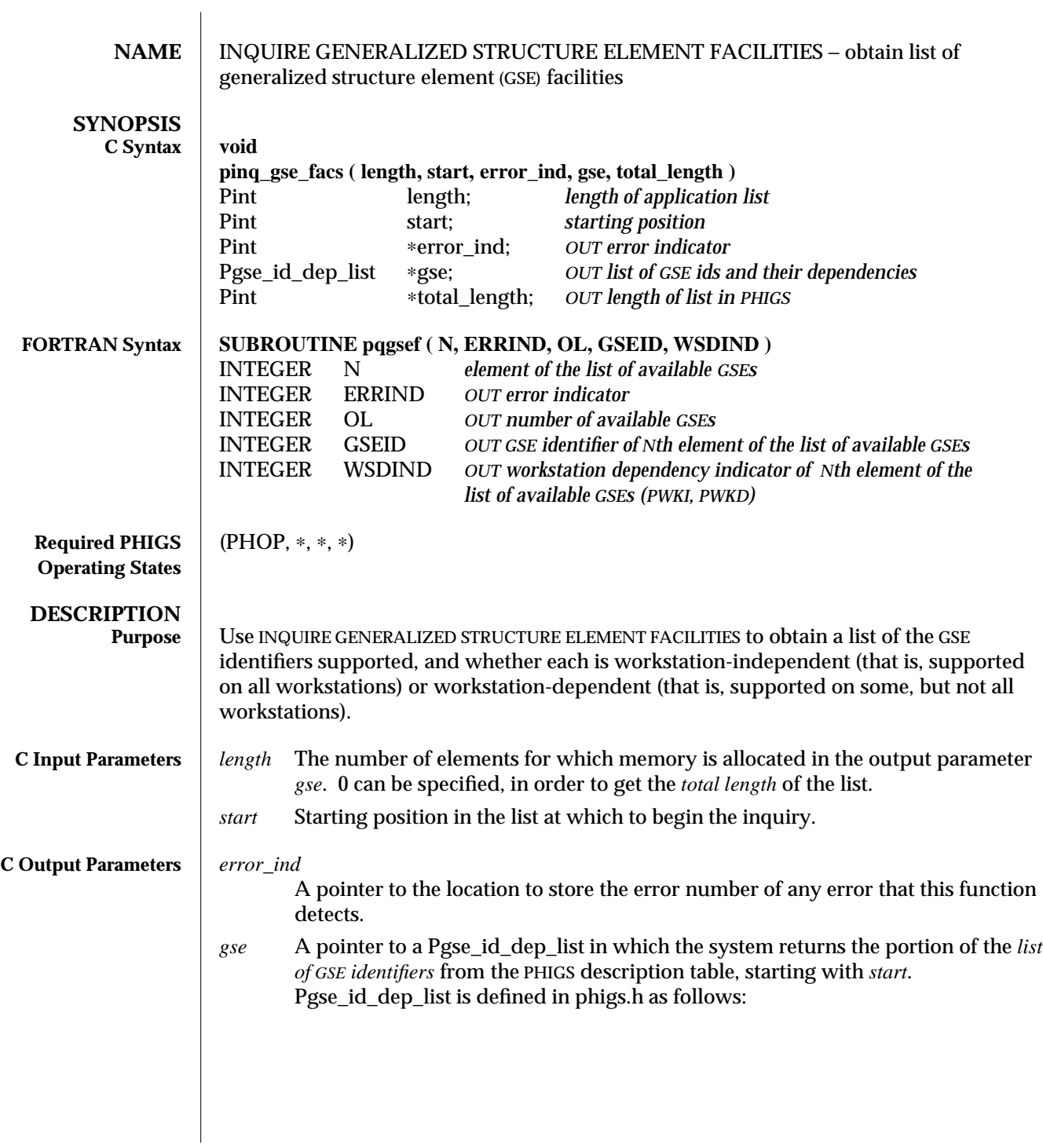

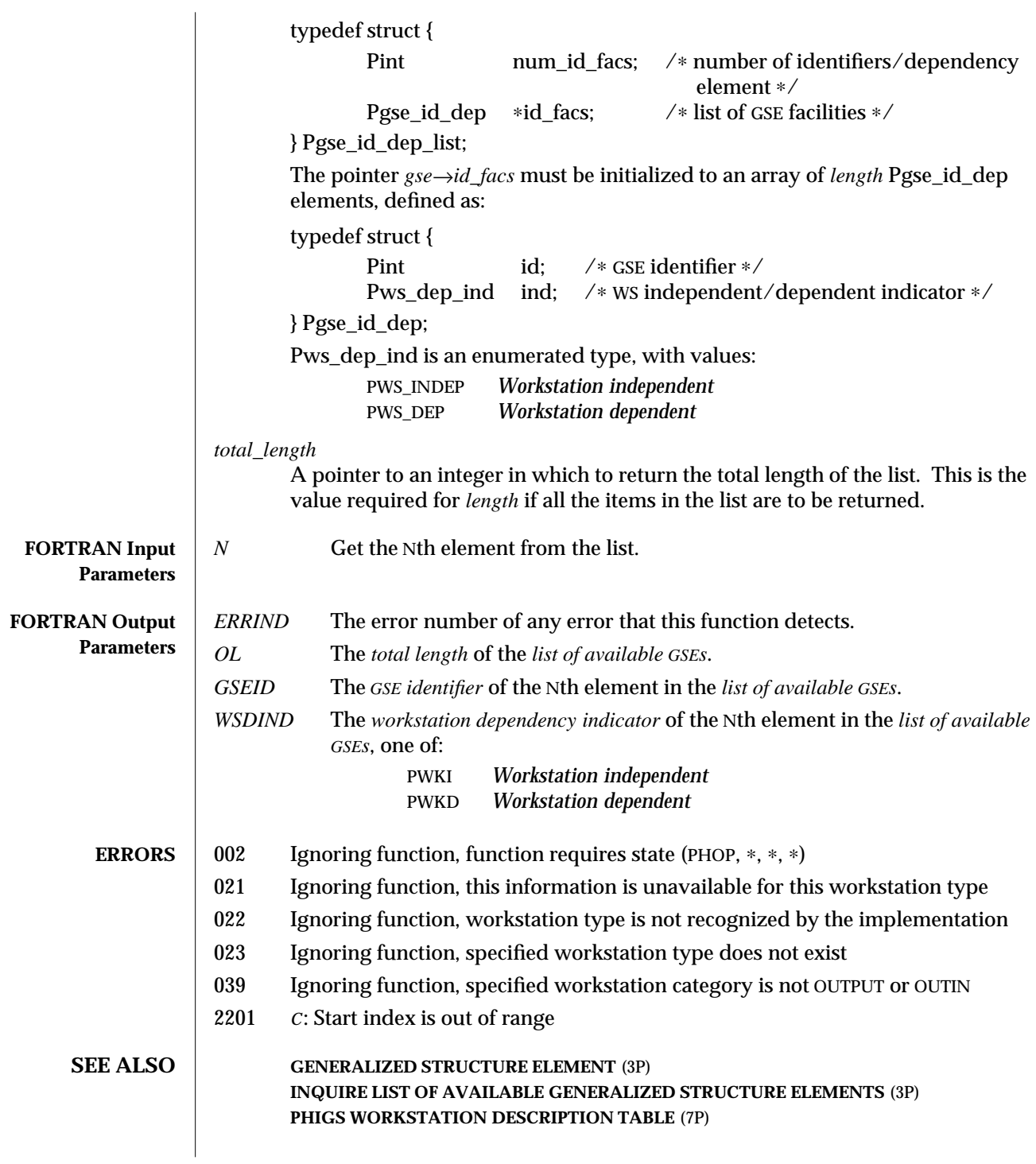

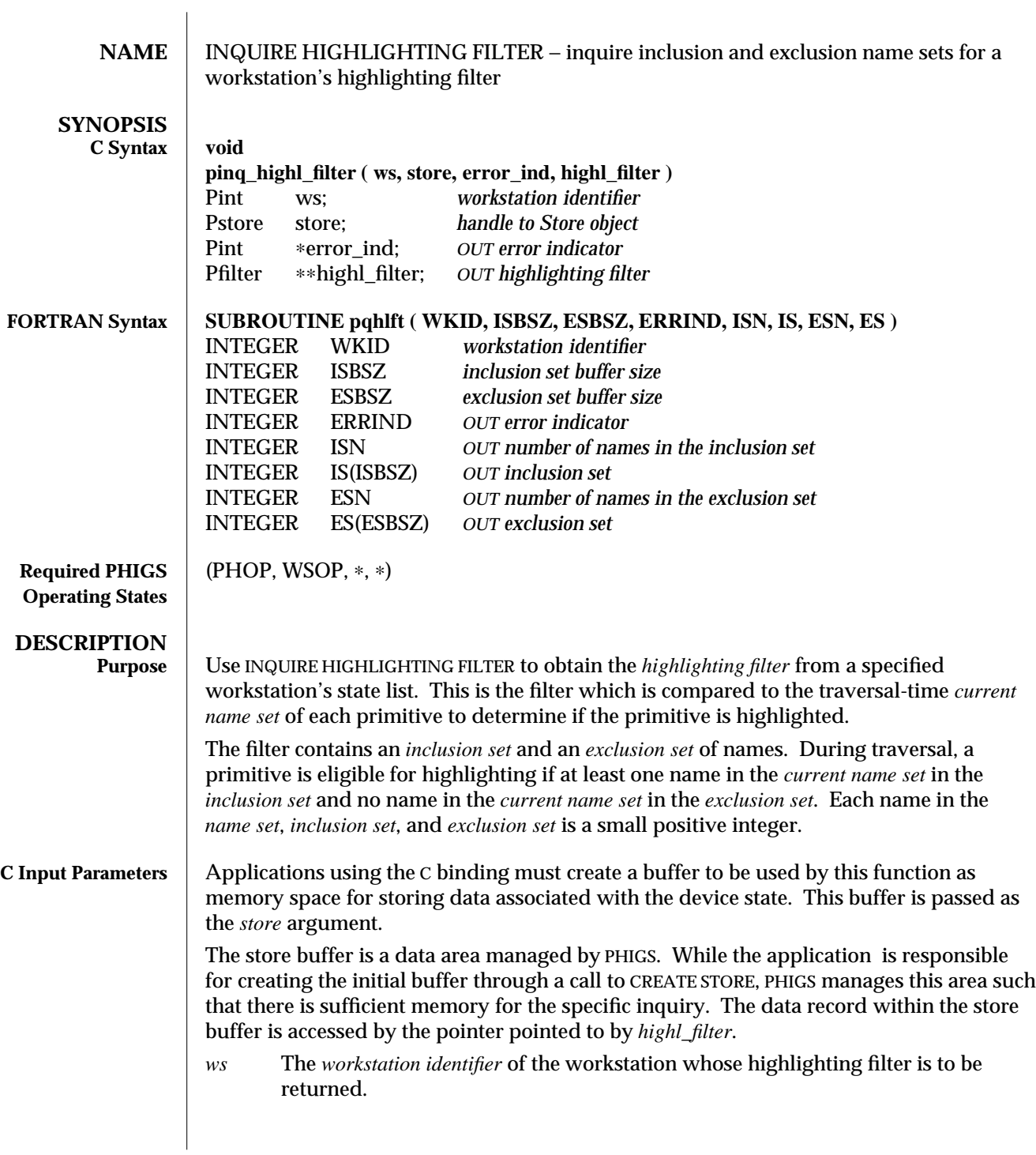

# INQUIRE HIGHLIGHTING FILTER (3P) SunPHIGS Release 3.0

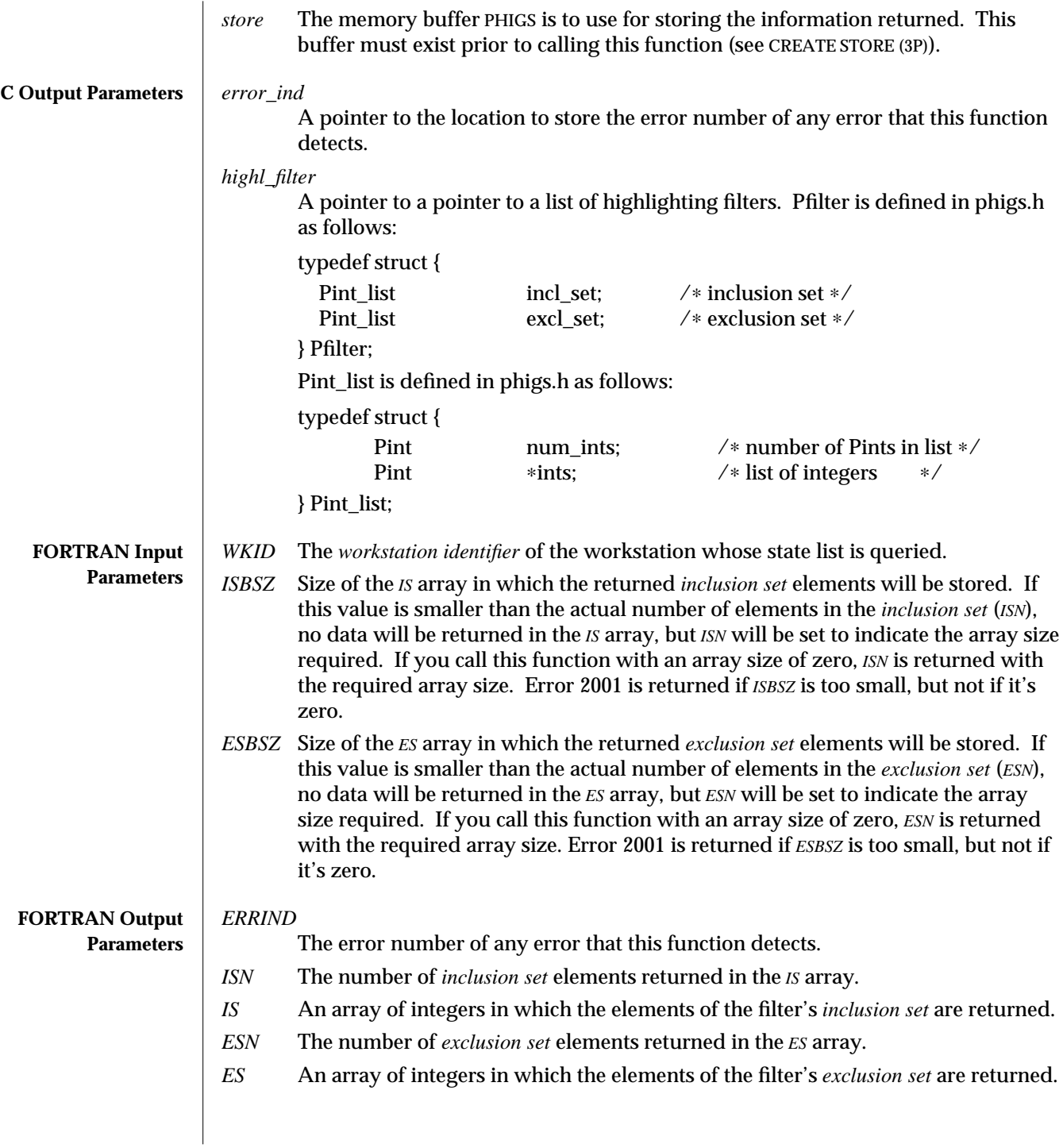

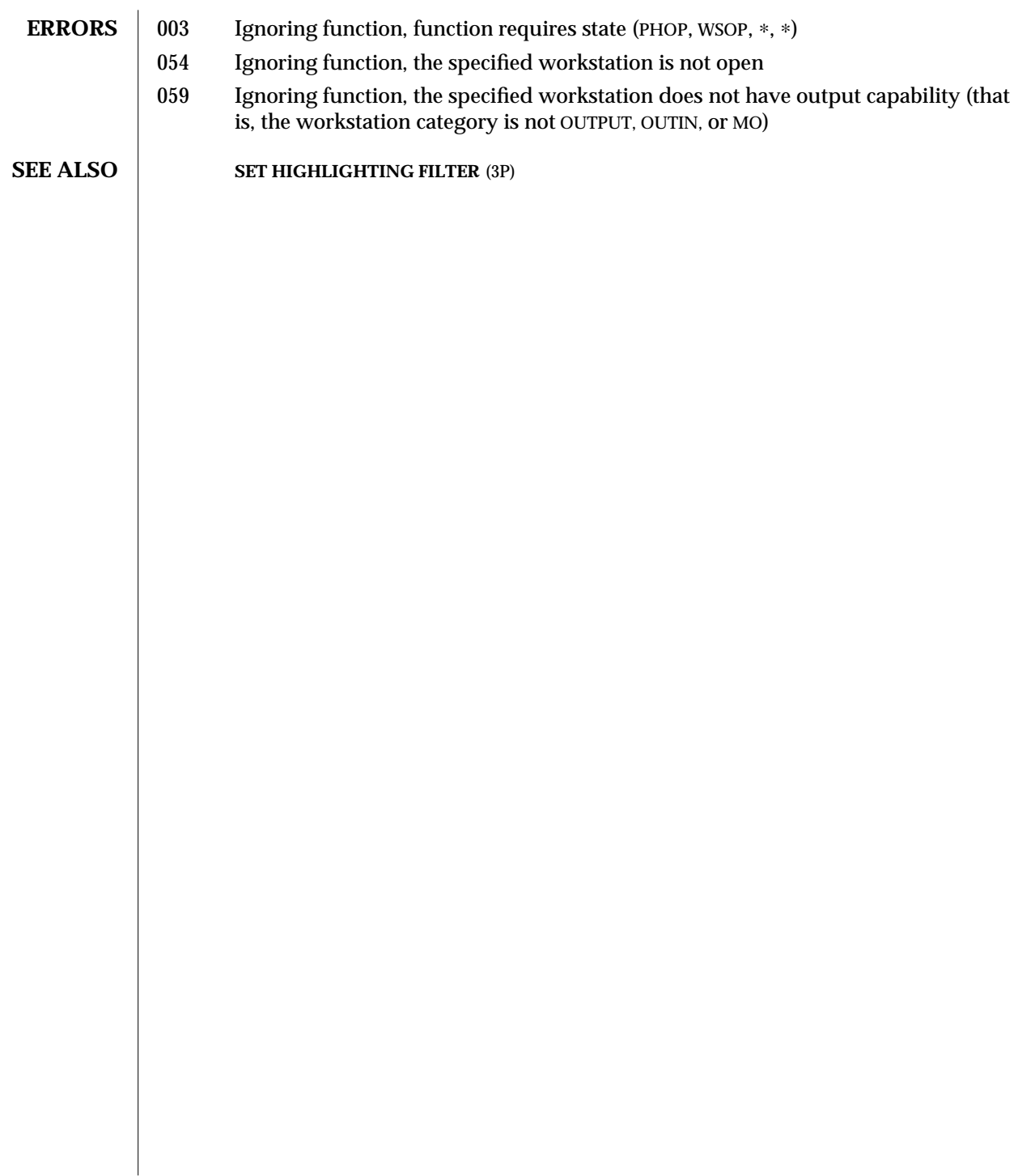

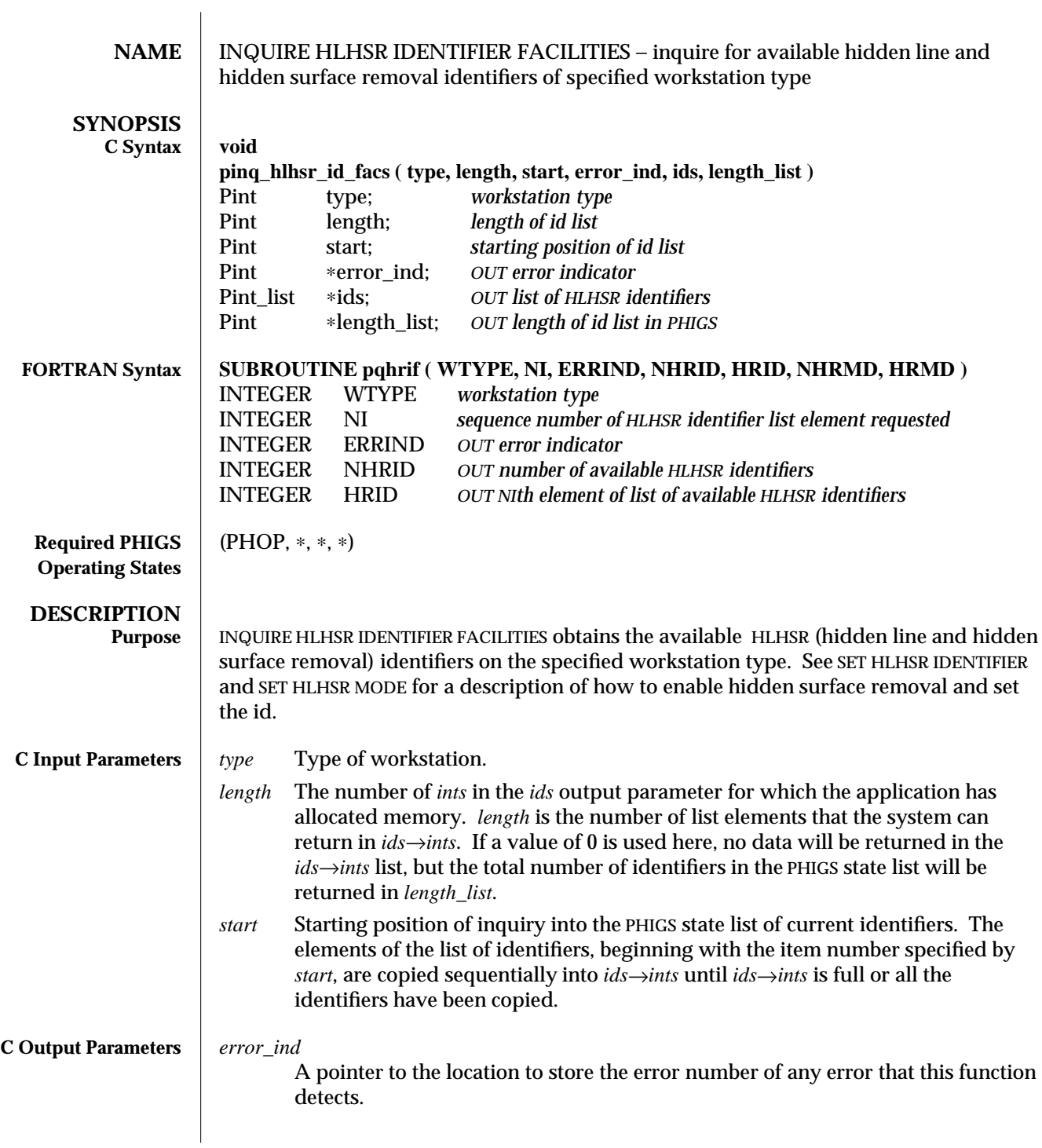

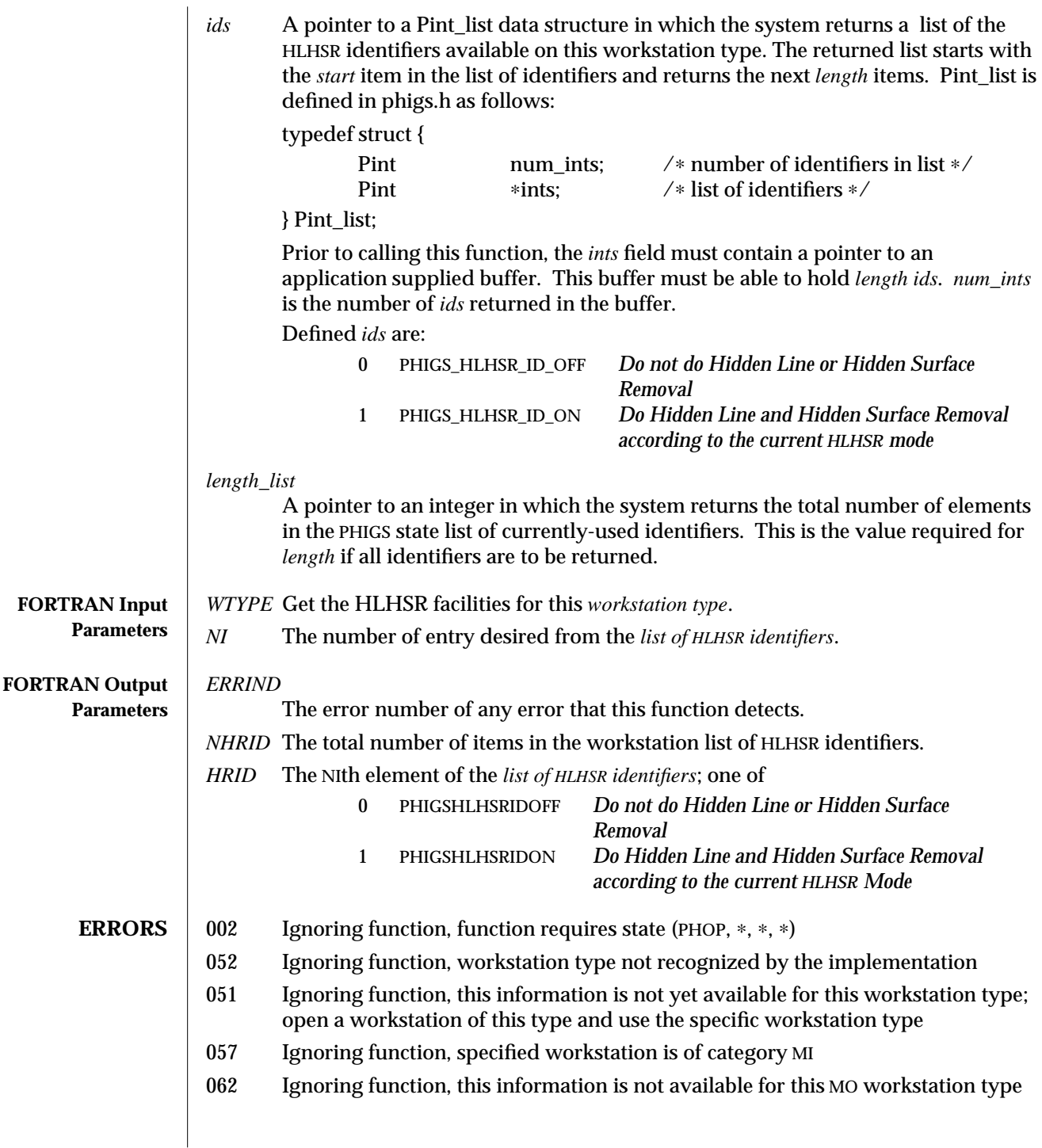

## **SEE ALSO INQUIRE WORKSTATION CONNECTION AND TYPE** (3P) **SET HLHSR MODE** (3P) **SET HLHSR IDENTIFIER** (3P)

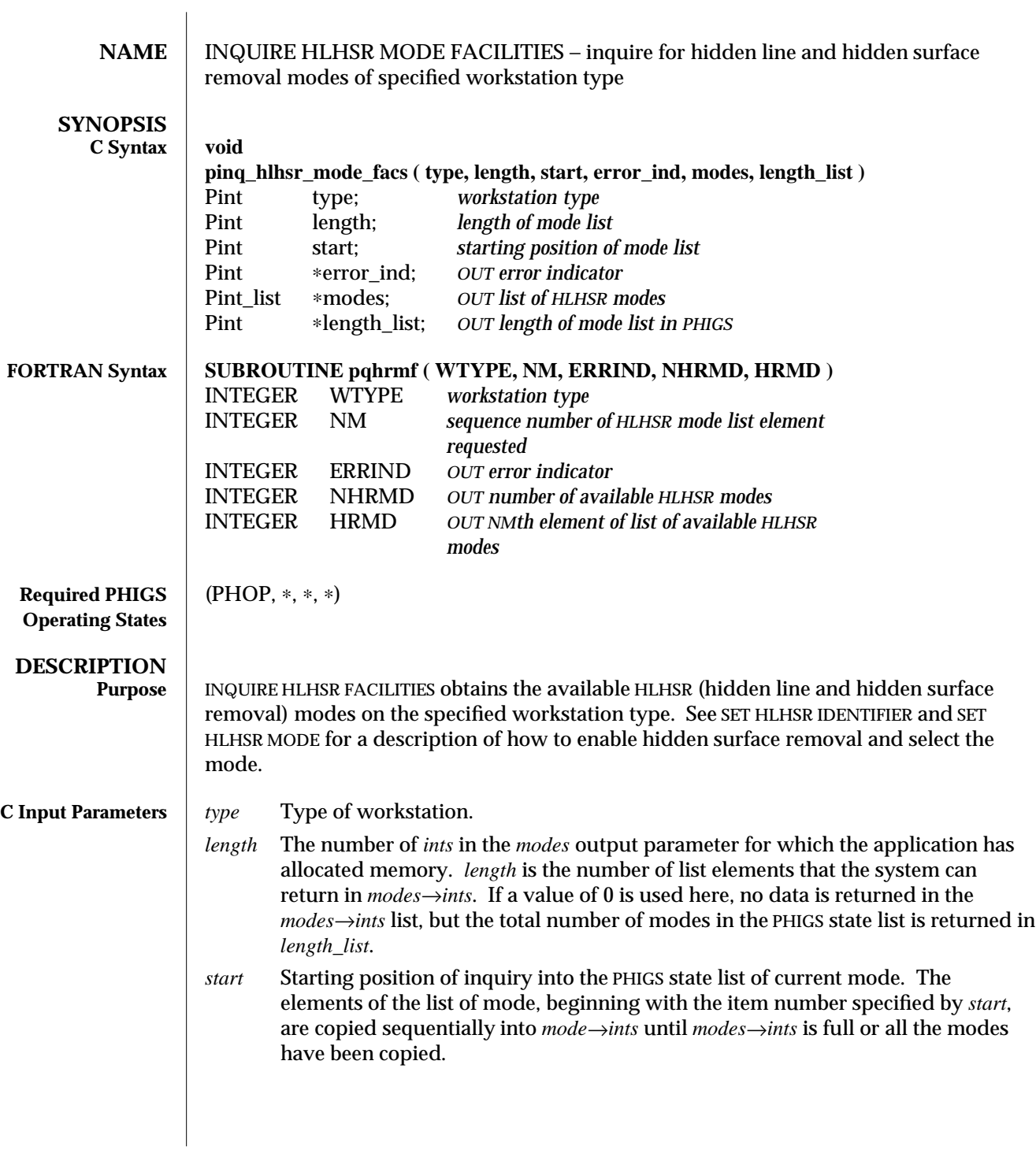

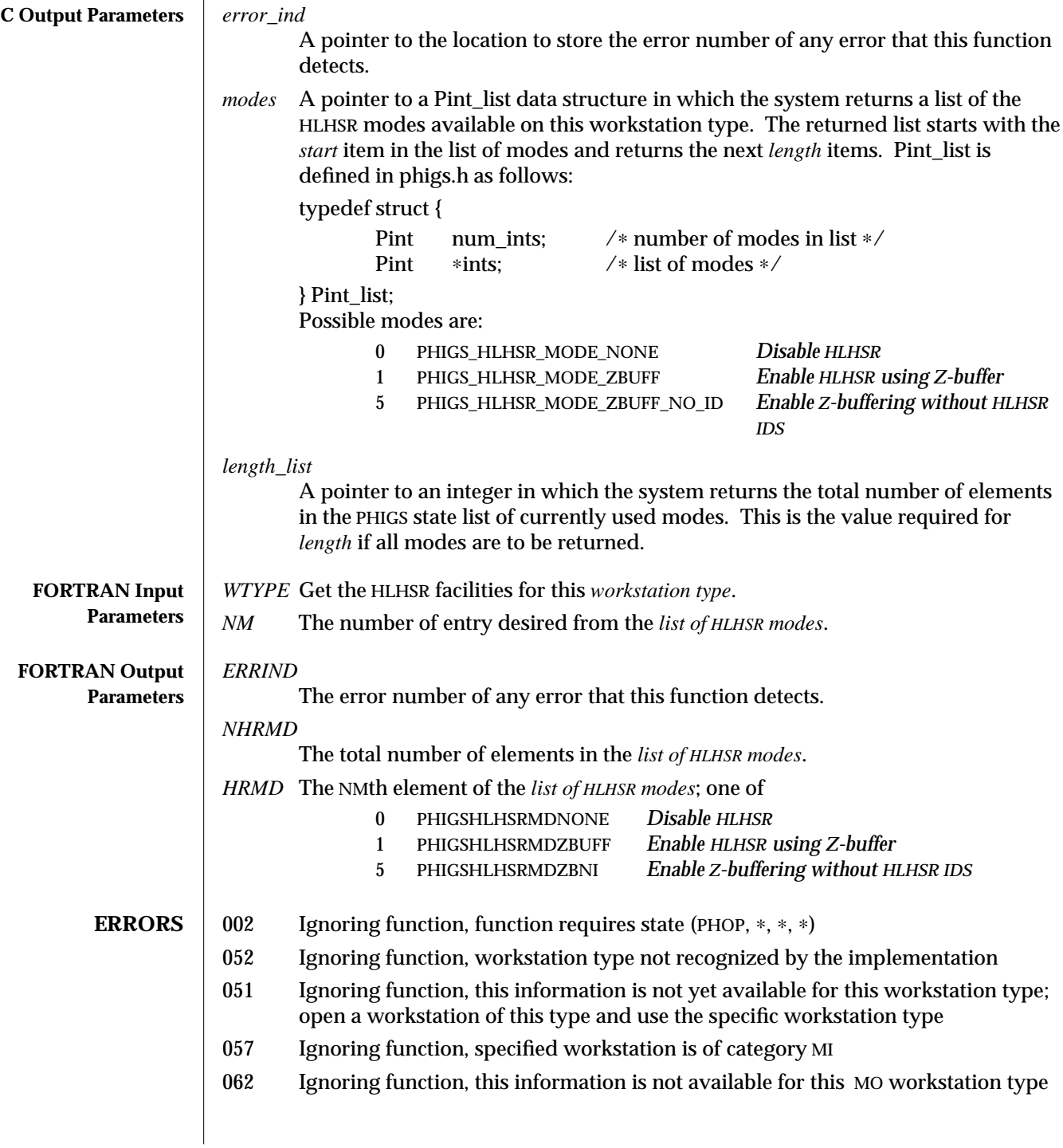

**SEE ALSO INQUIRE WORKSTATION CONNECTION AND TYPE** (3P) **INQUIRE HLHSR IDENTIFIER FACILITIES** (3P) **INQUIRE HLHSR MODE** (3P) **SET HLHSR MODE** (3P) **SET HLHSR IDENTIFIER** (3P)

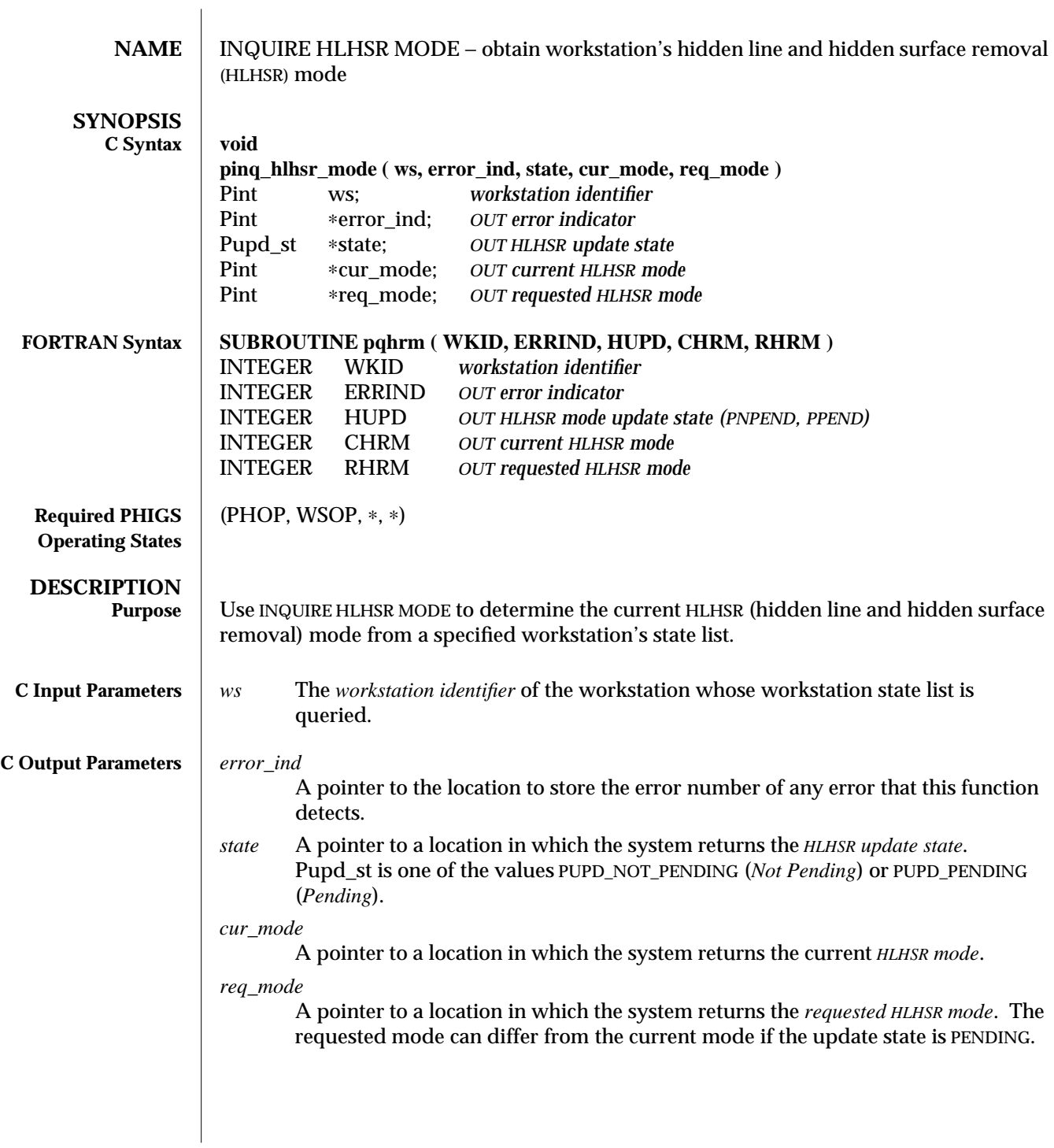

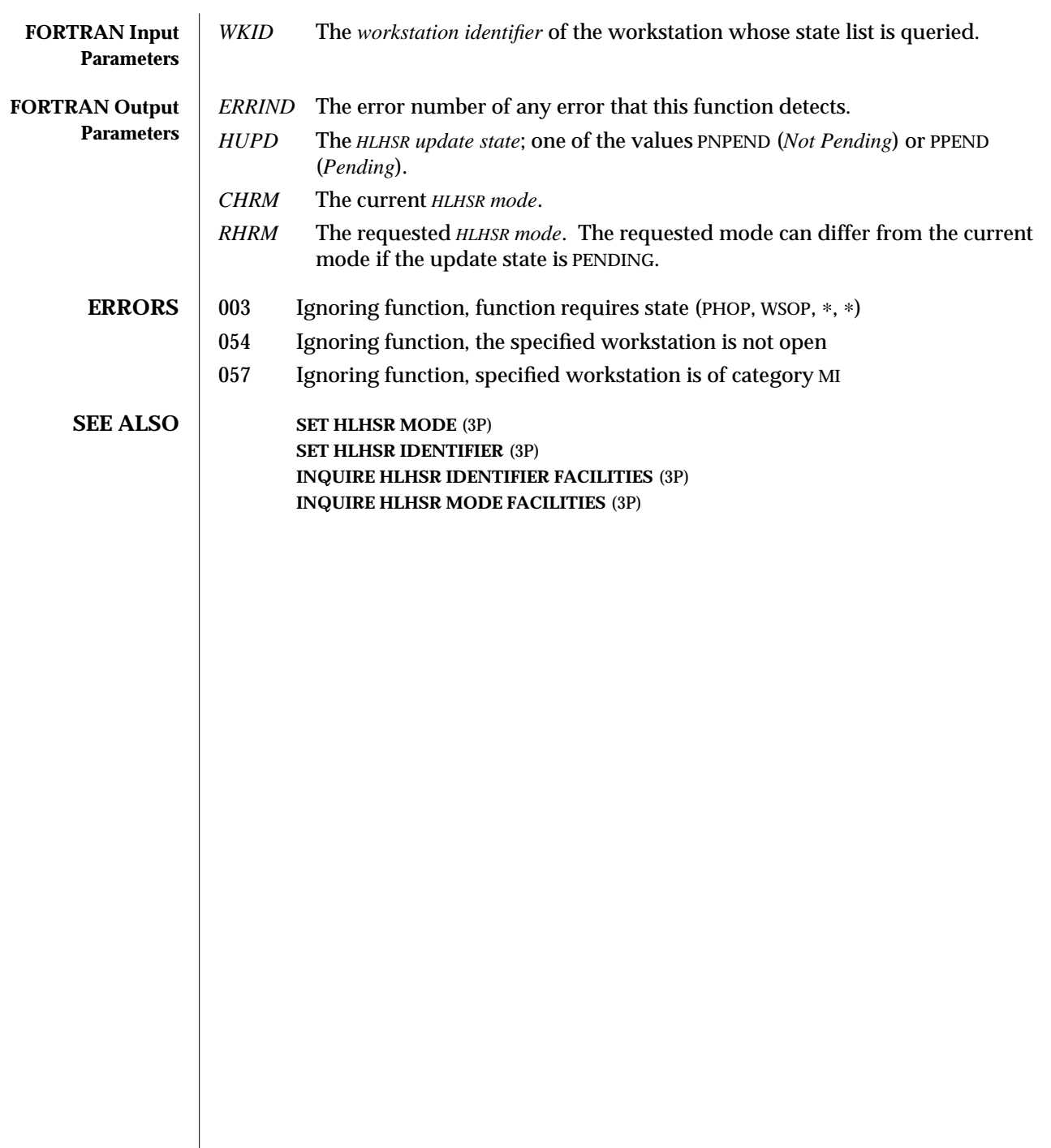

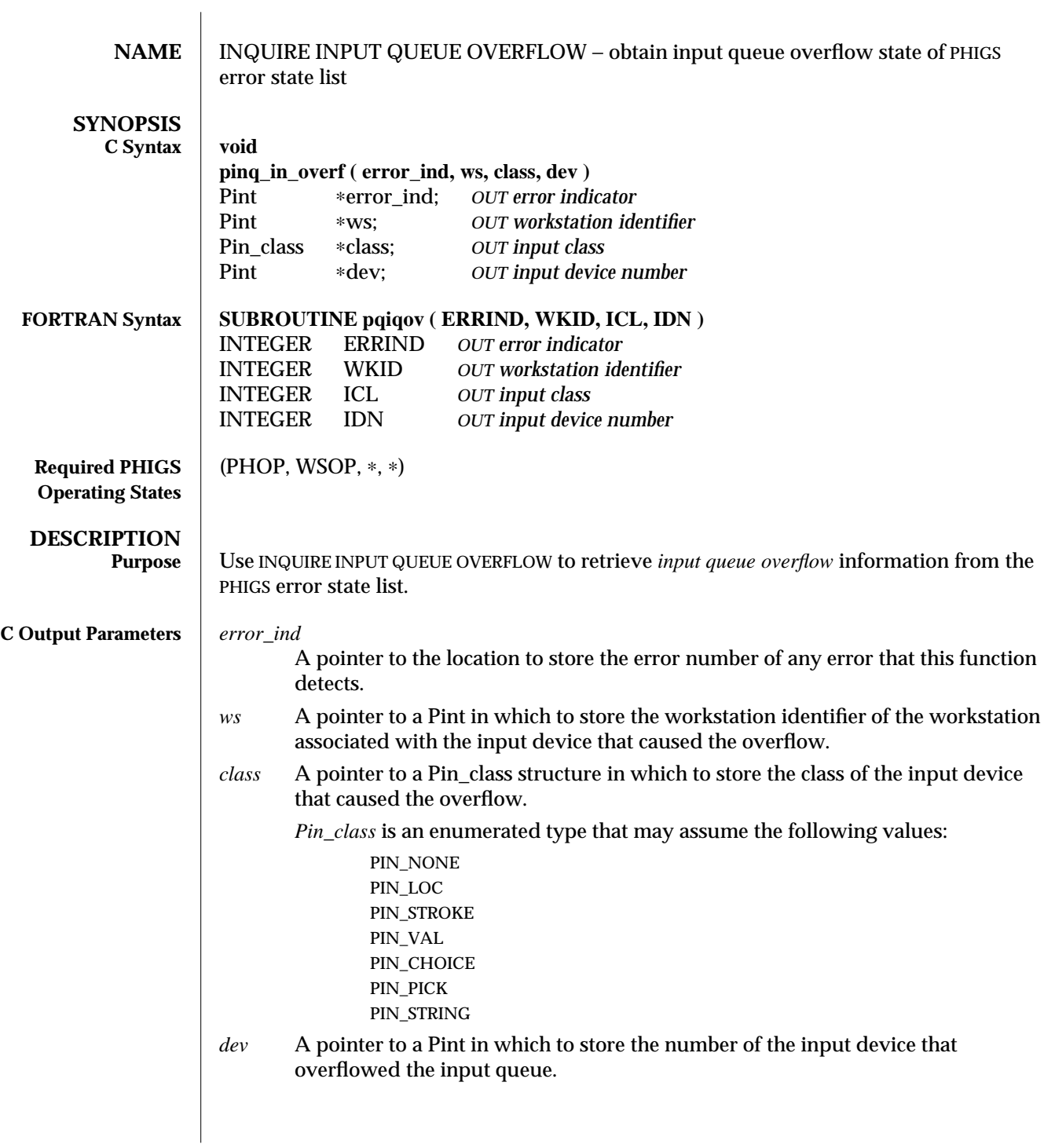

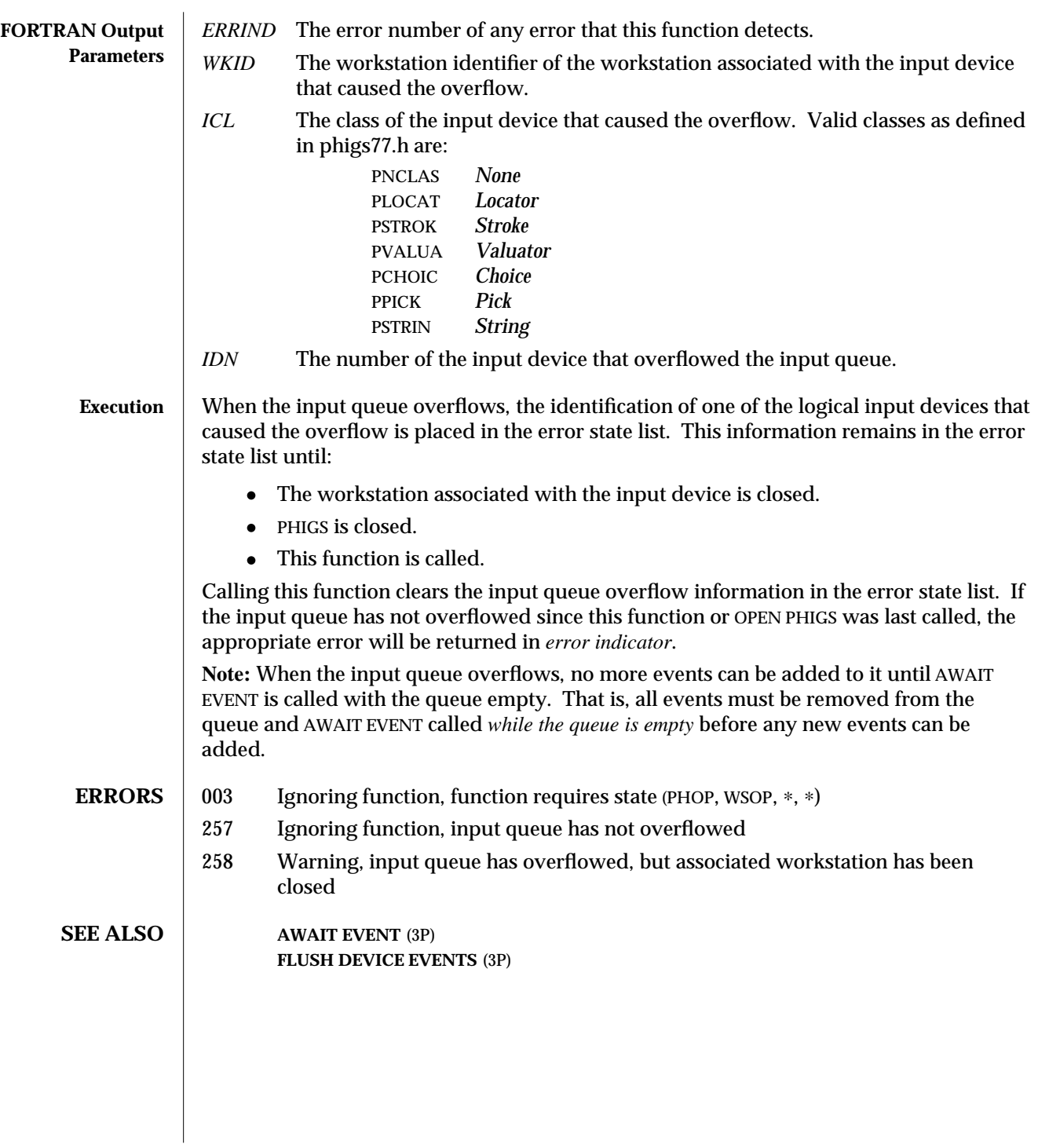

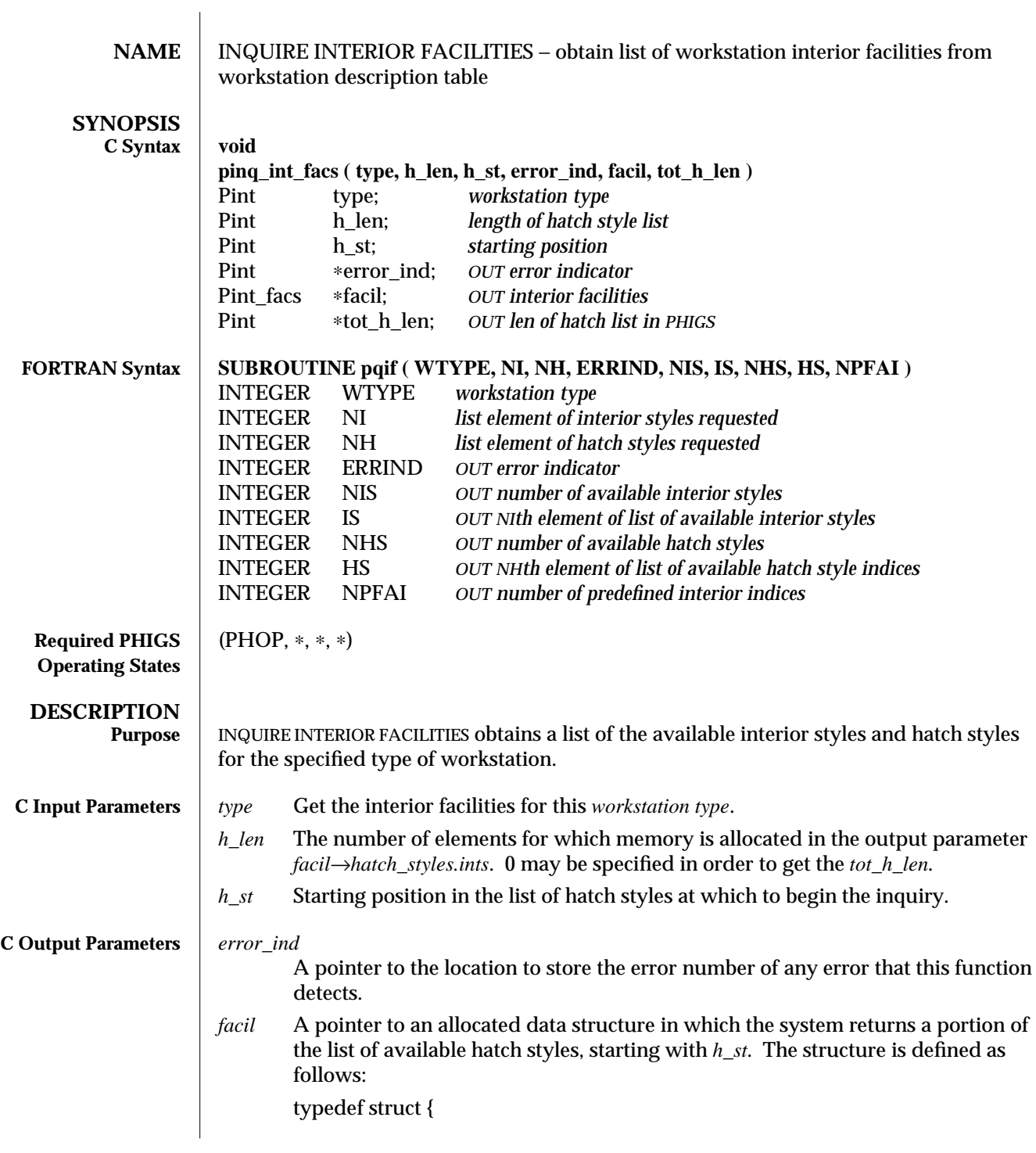

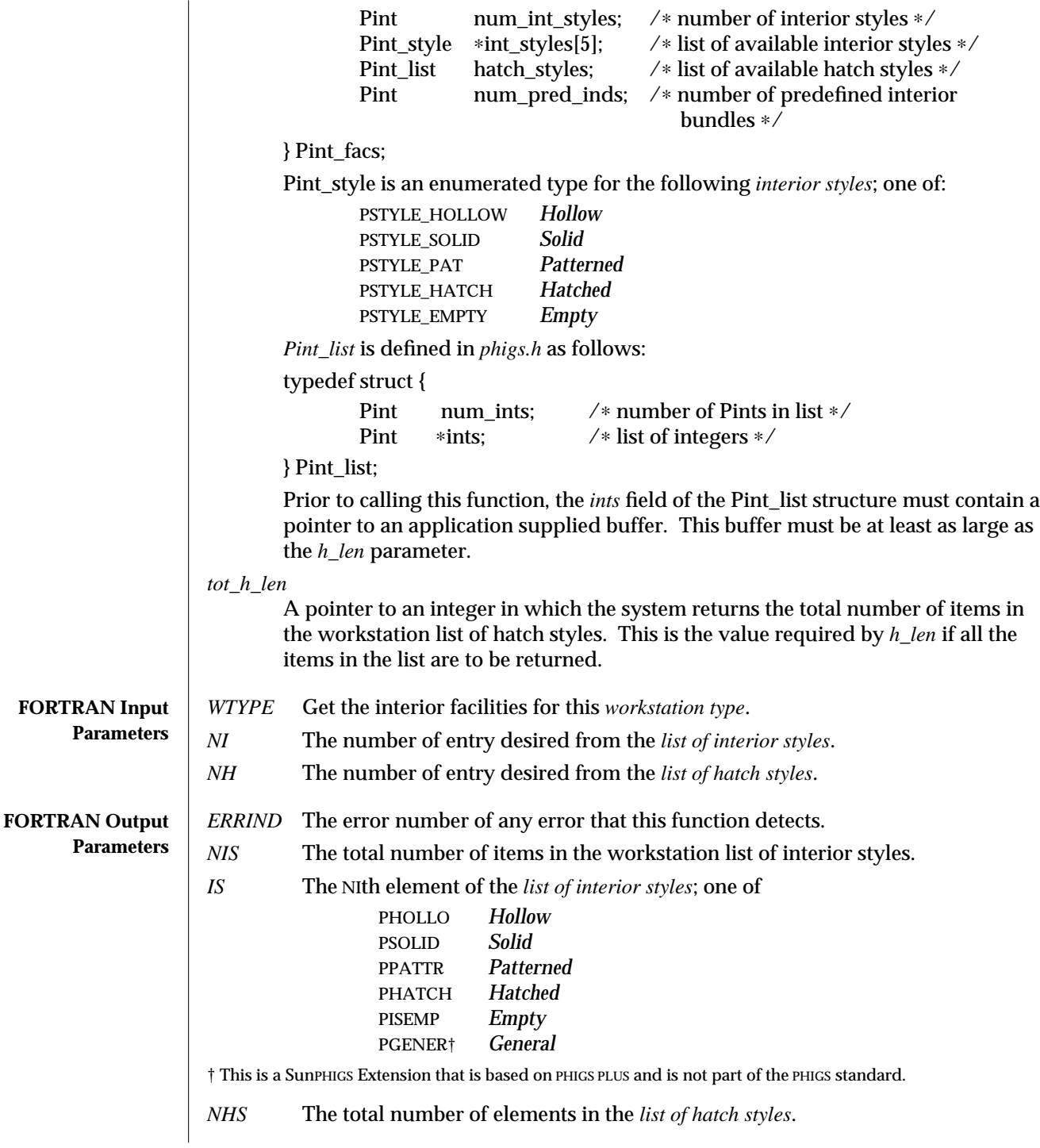

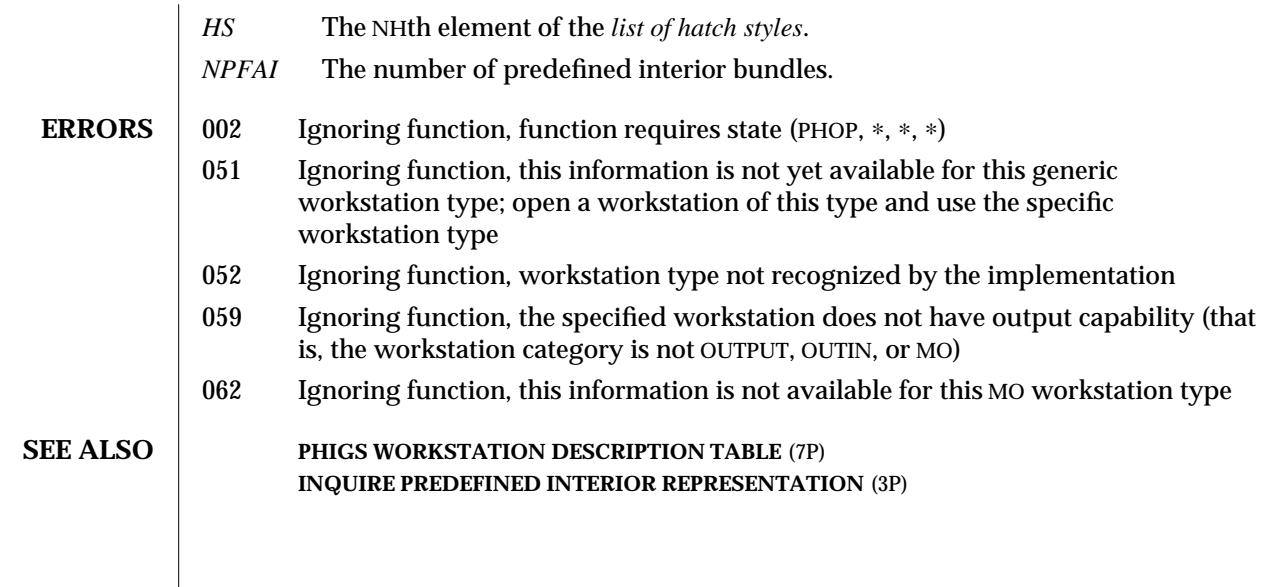

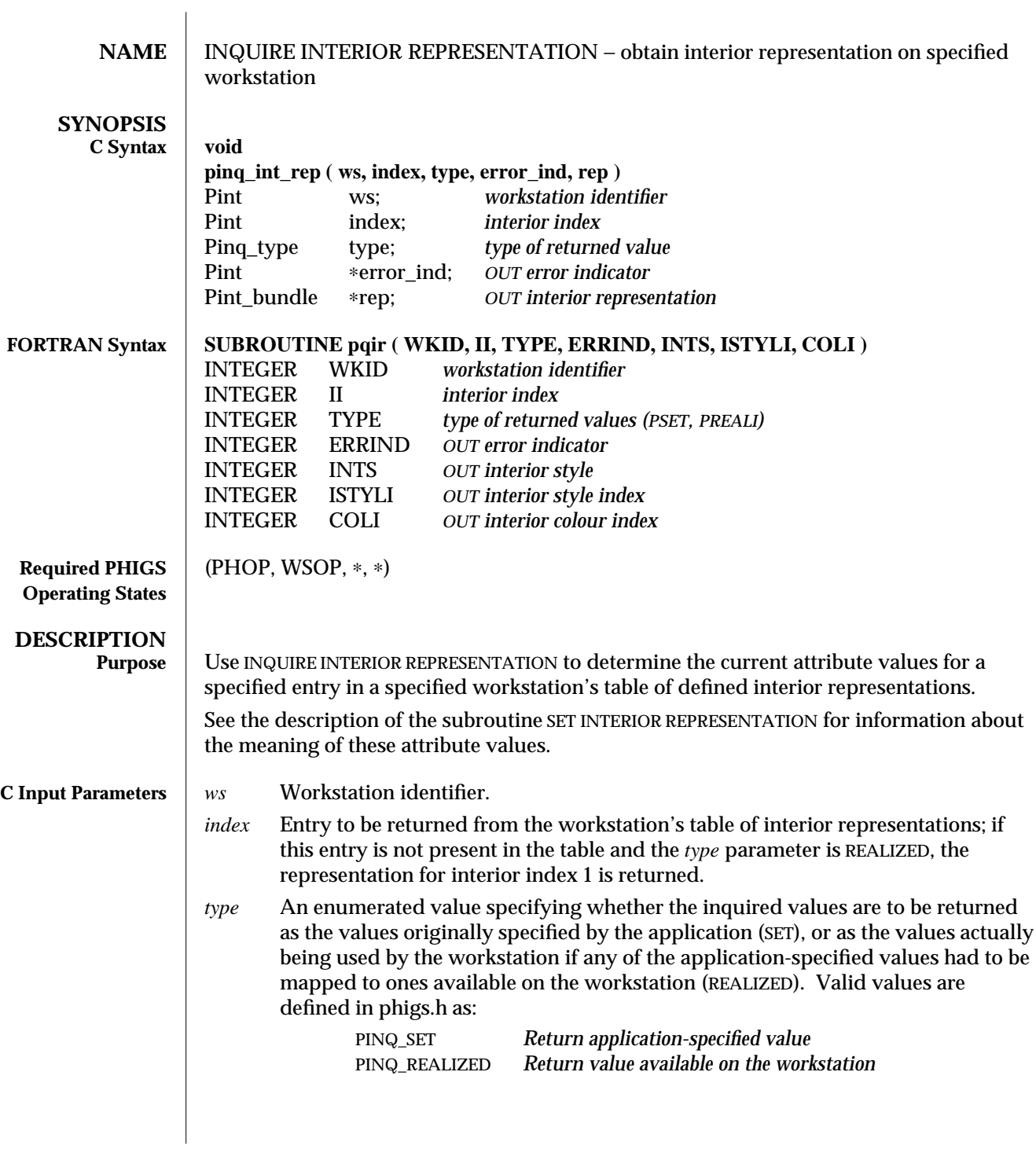

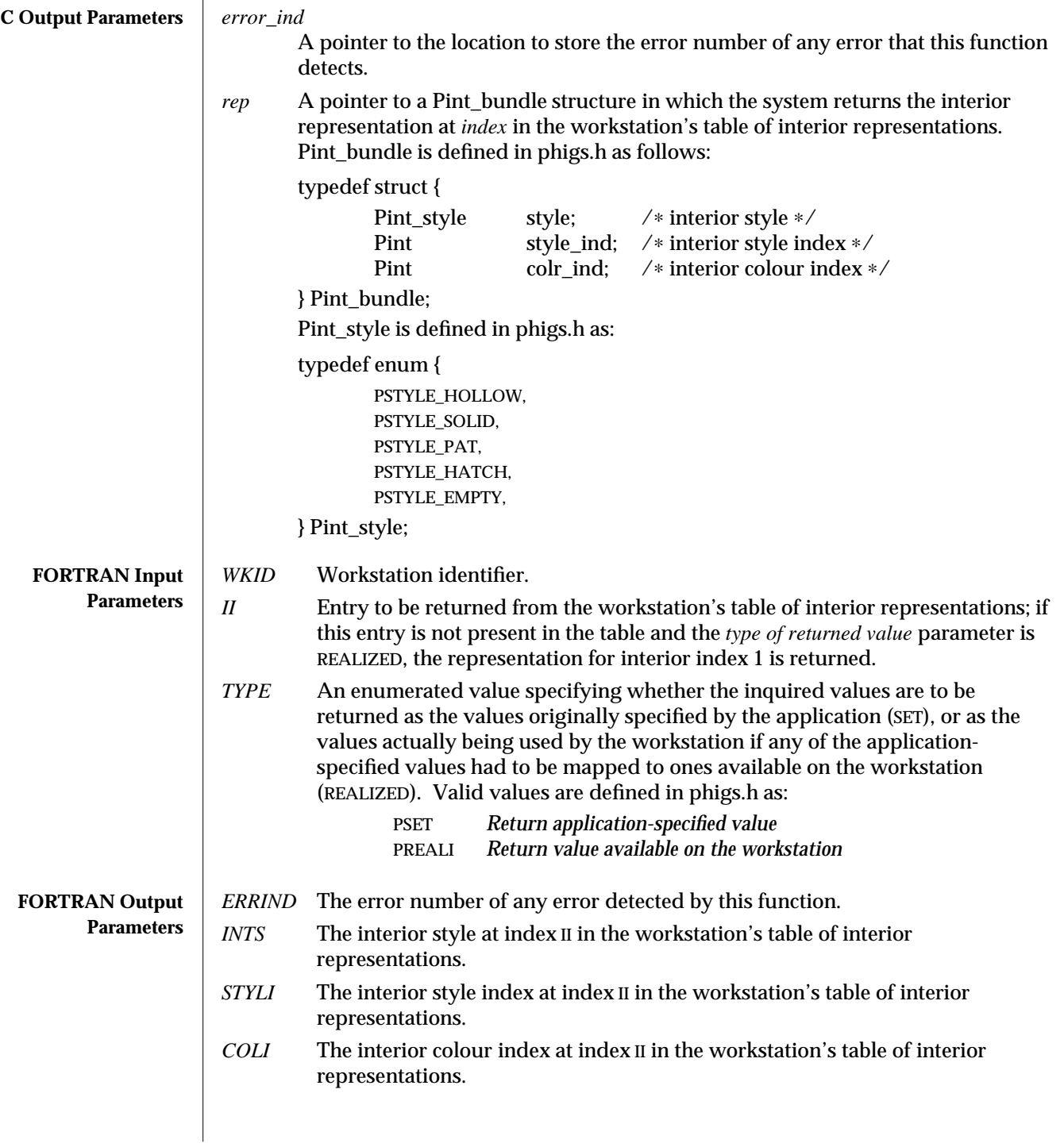

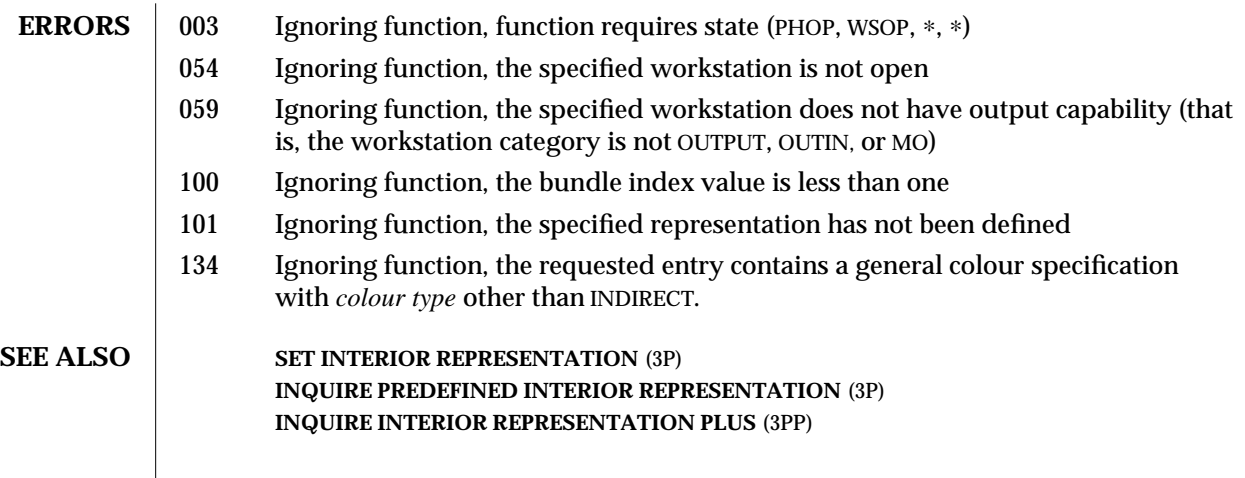

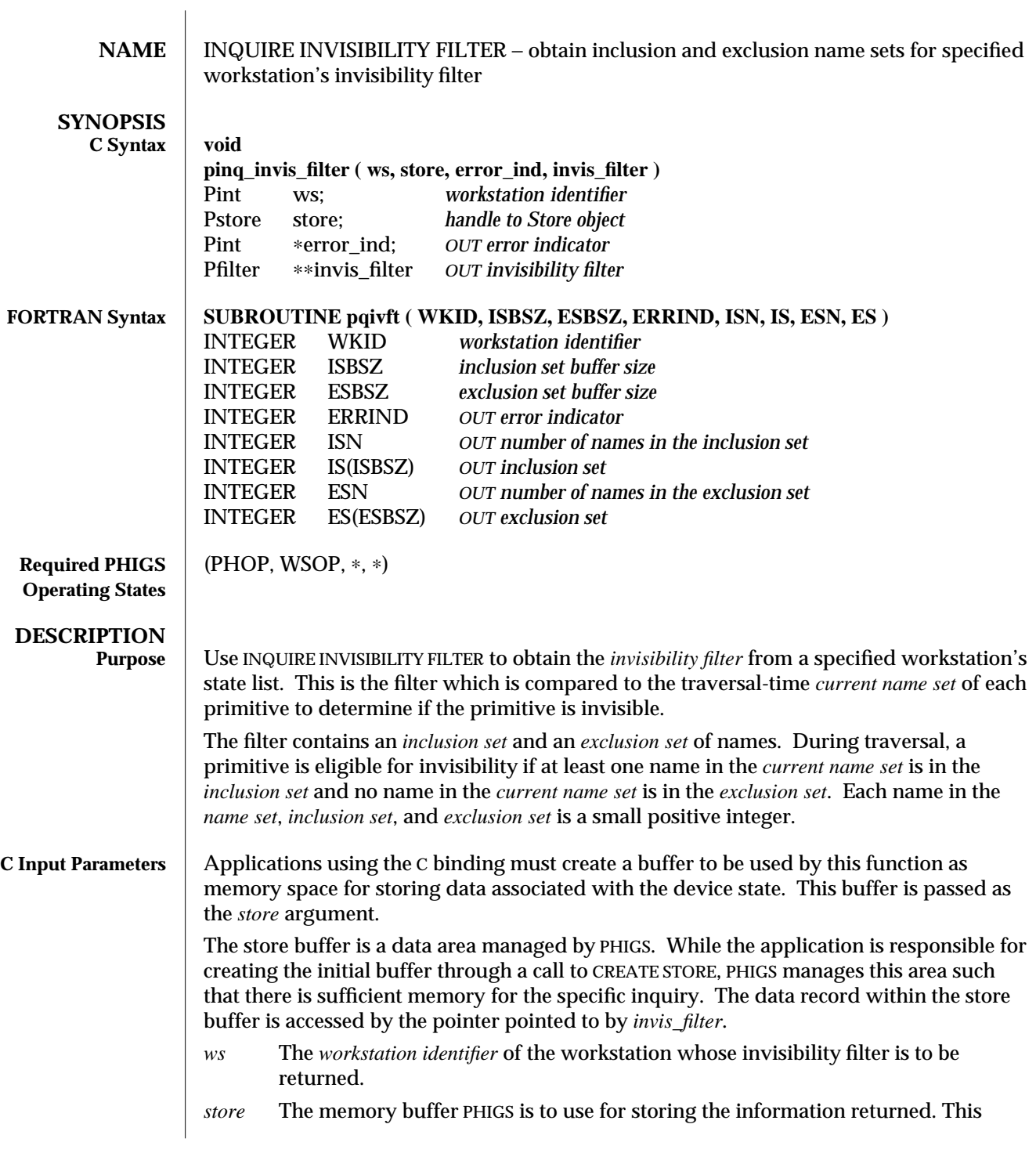

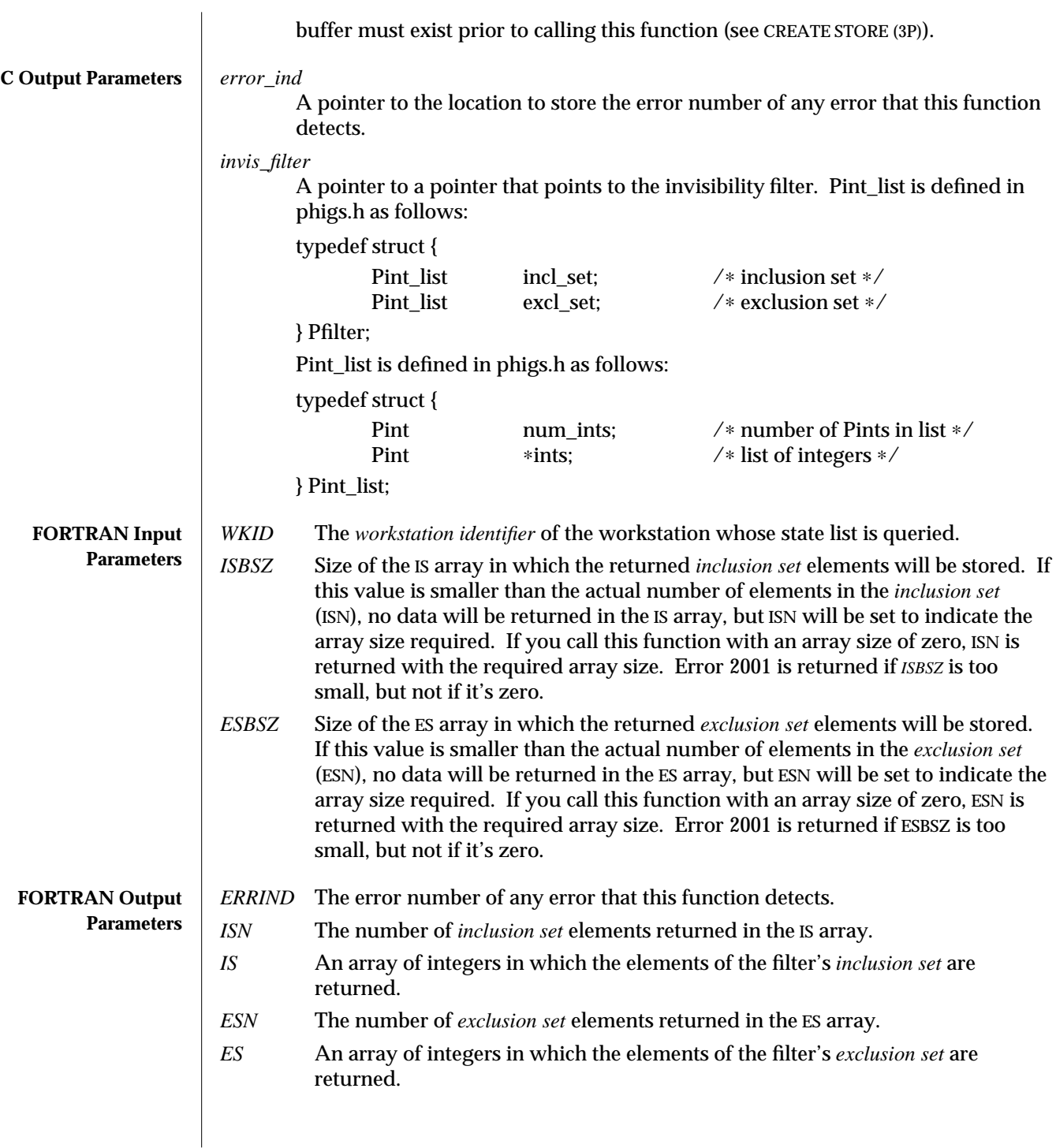

# INQUIRE INVISIBILITY FILTER (3P) SunPHIGS Release 3.0

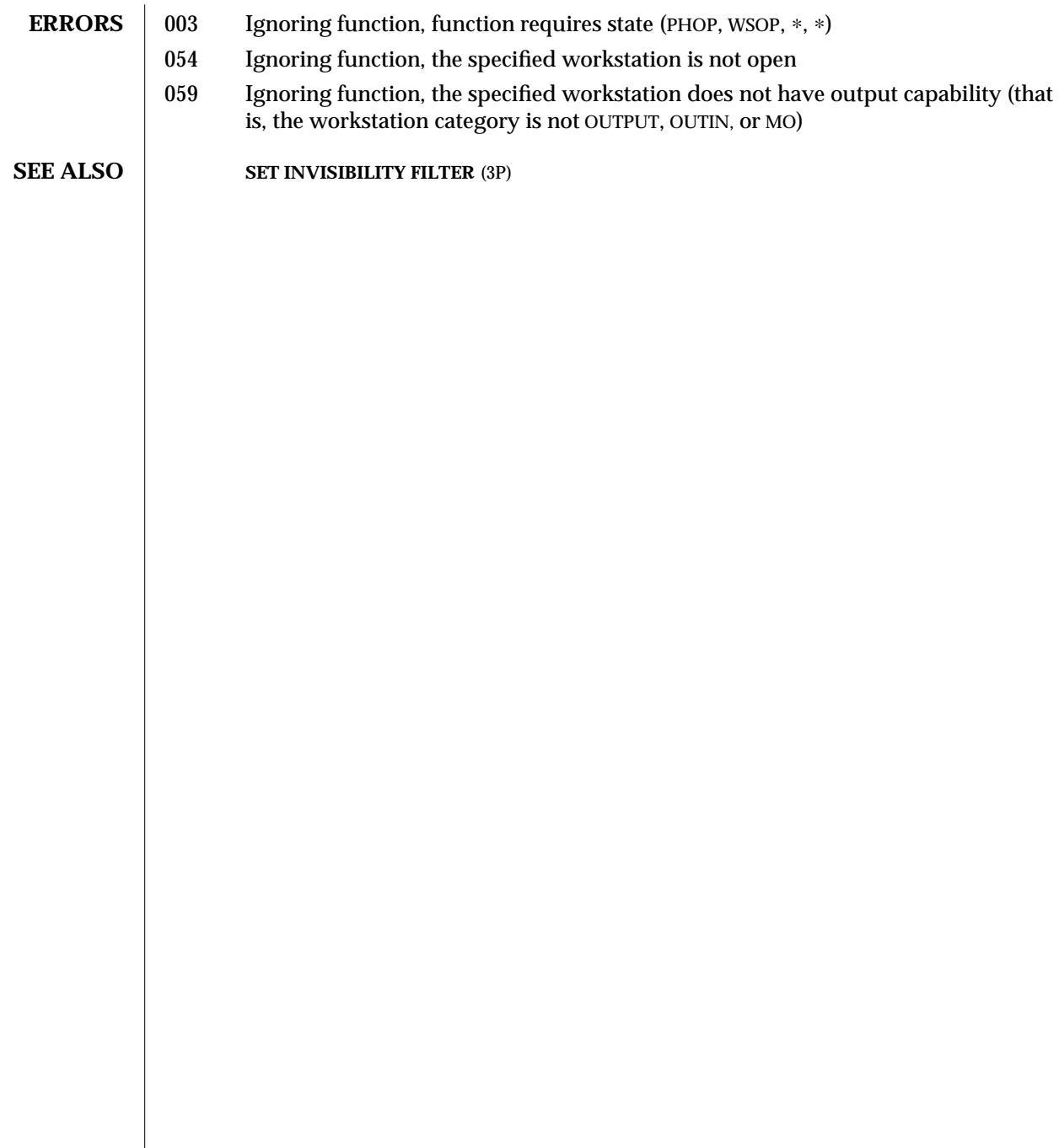

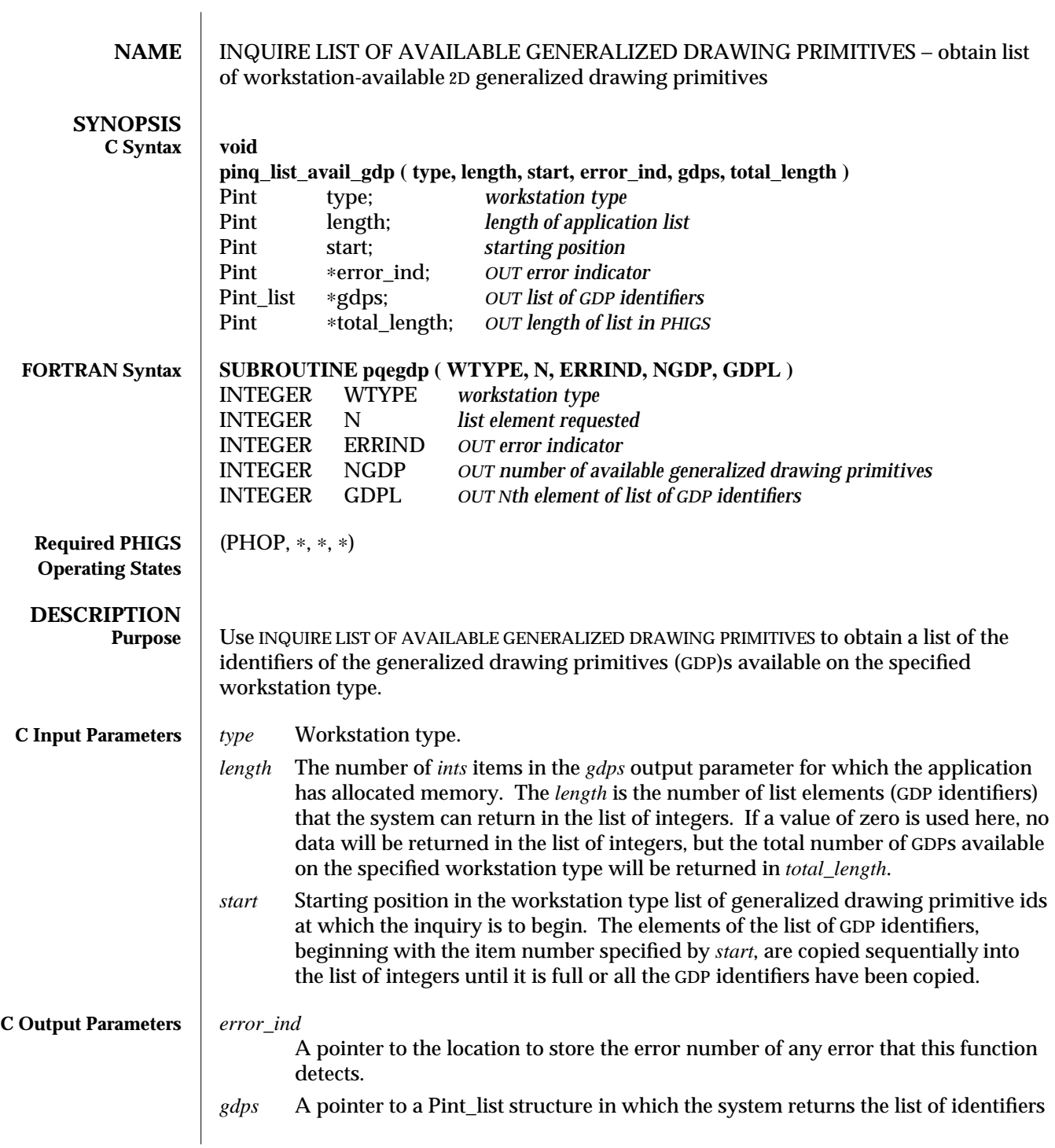

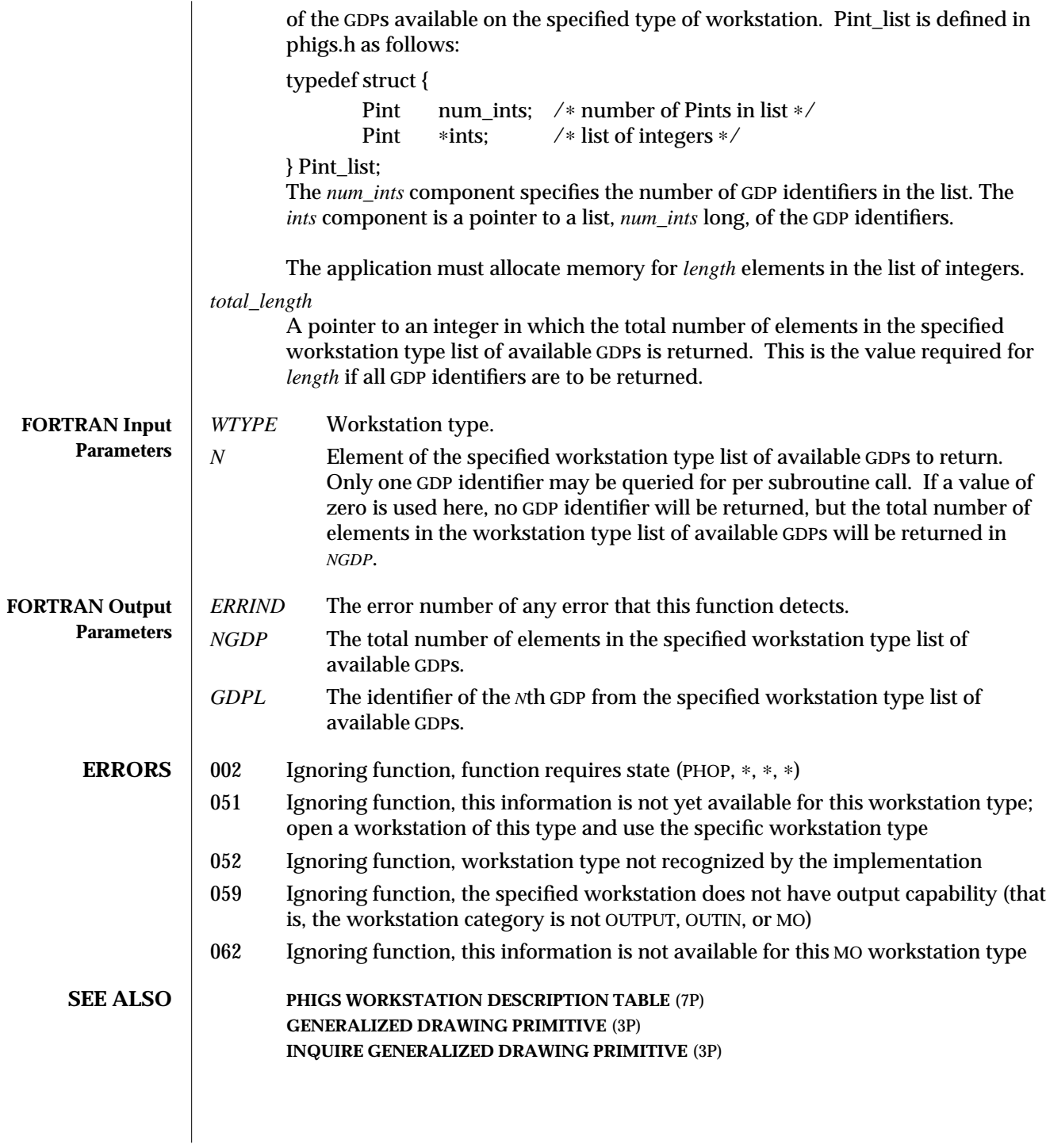

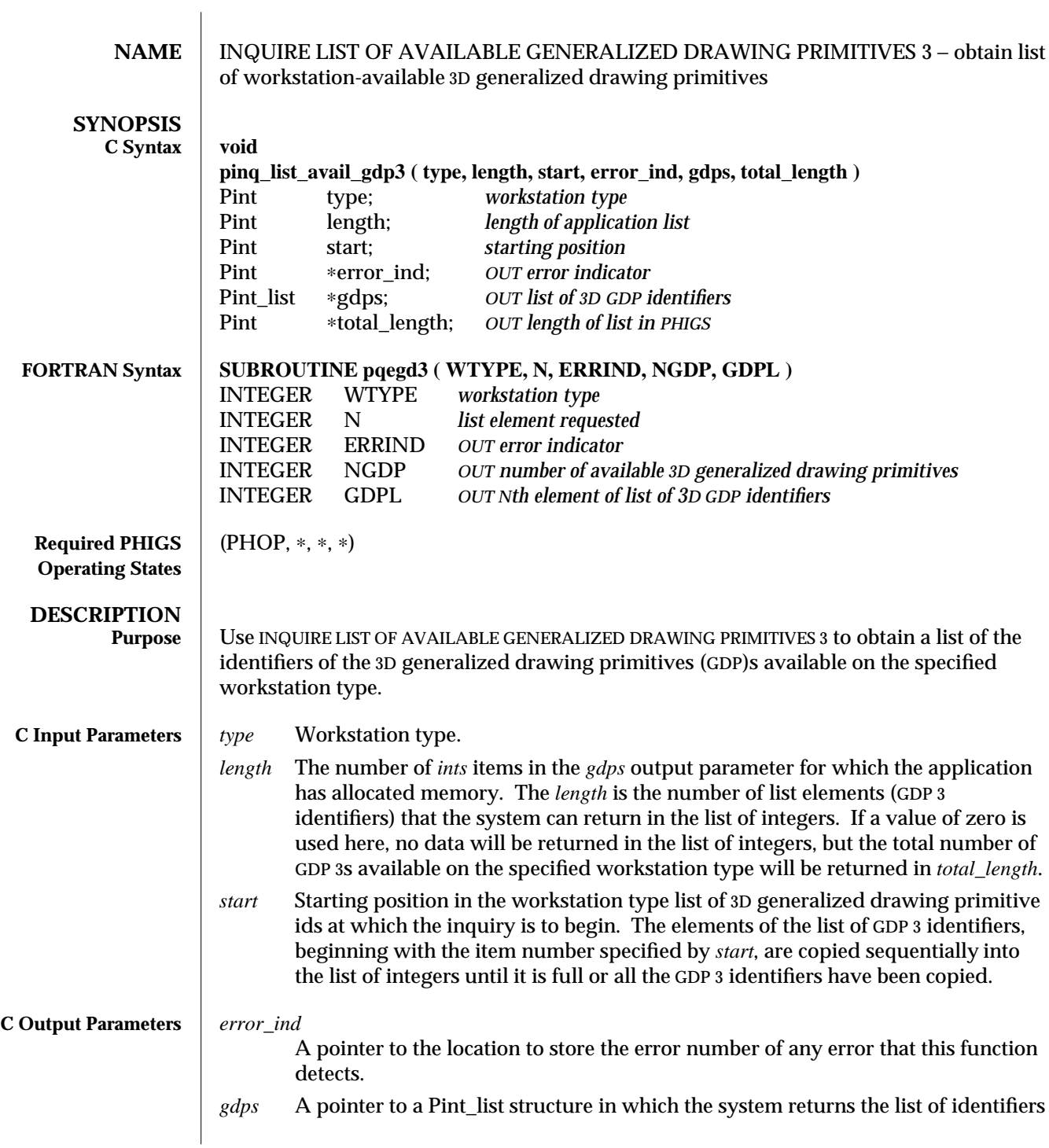

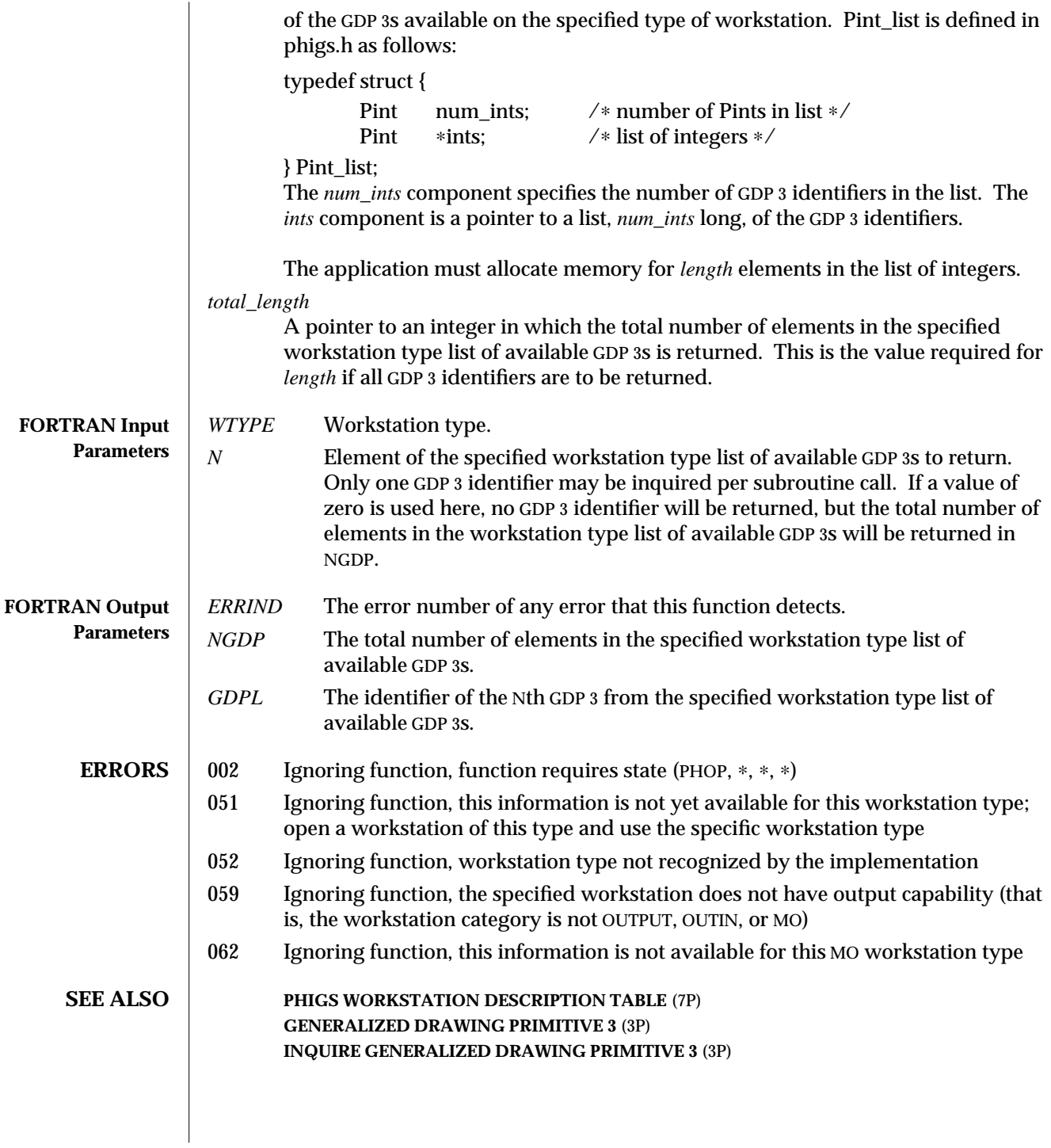
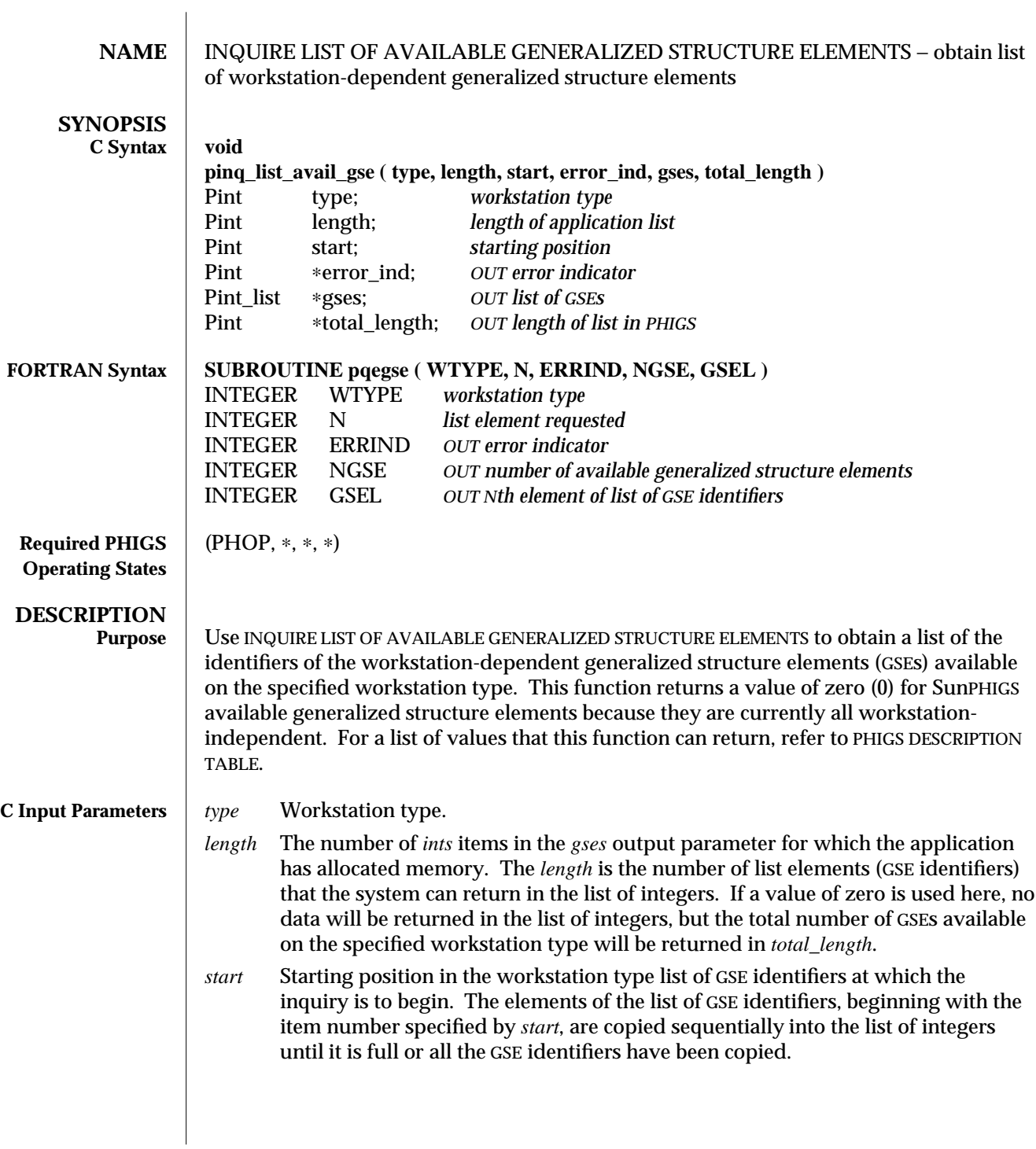

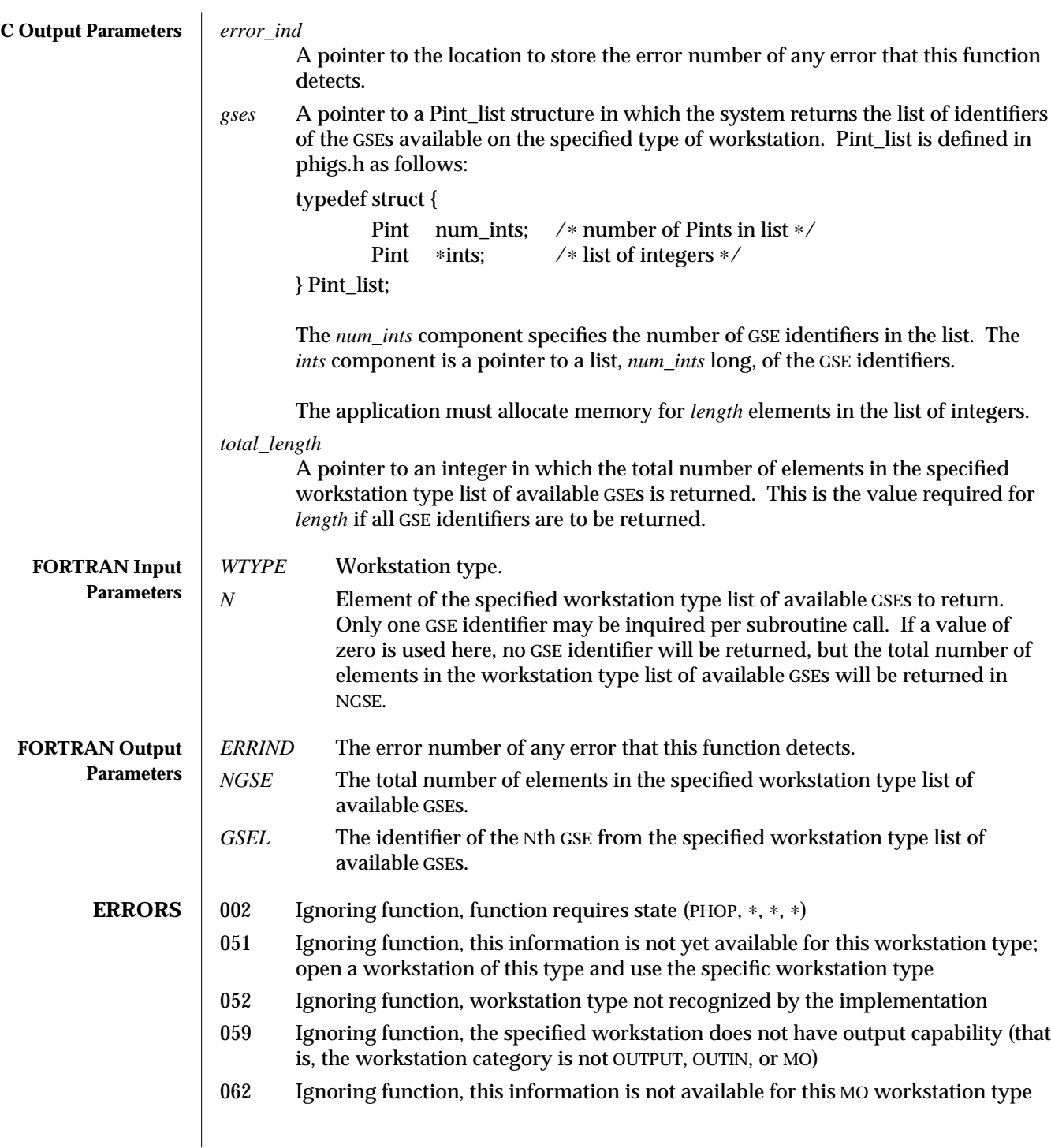

SunPHIGS Release 3.0 INQUIRE LIST OF AVAILABLE GENERALIZED STRUCTURE ELEMENTS (3P)

**SEE ALSO PHIGS WORKSTATION DESCRIPTION TABLE** (7P) **GENERALIZED STRUCTURE ELEMENT** (3P) **INQUIRE GENERALIZED STRUCTURE ELEMENT FACILITIES** (3P)

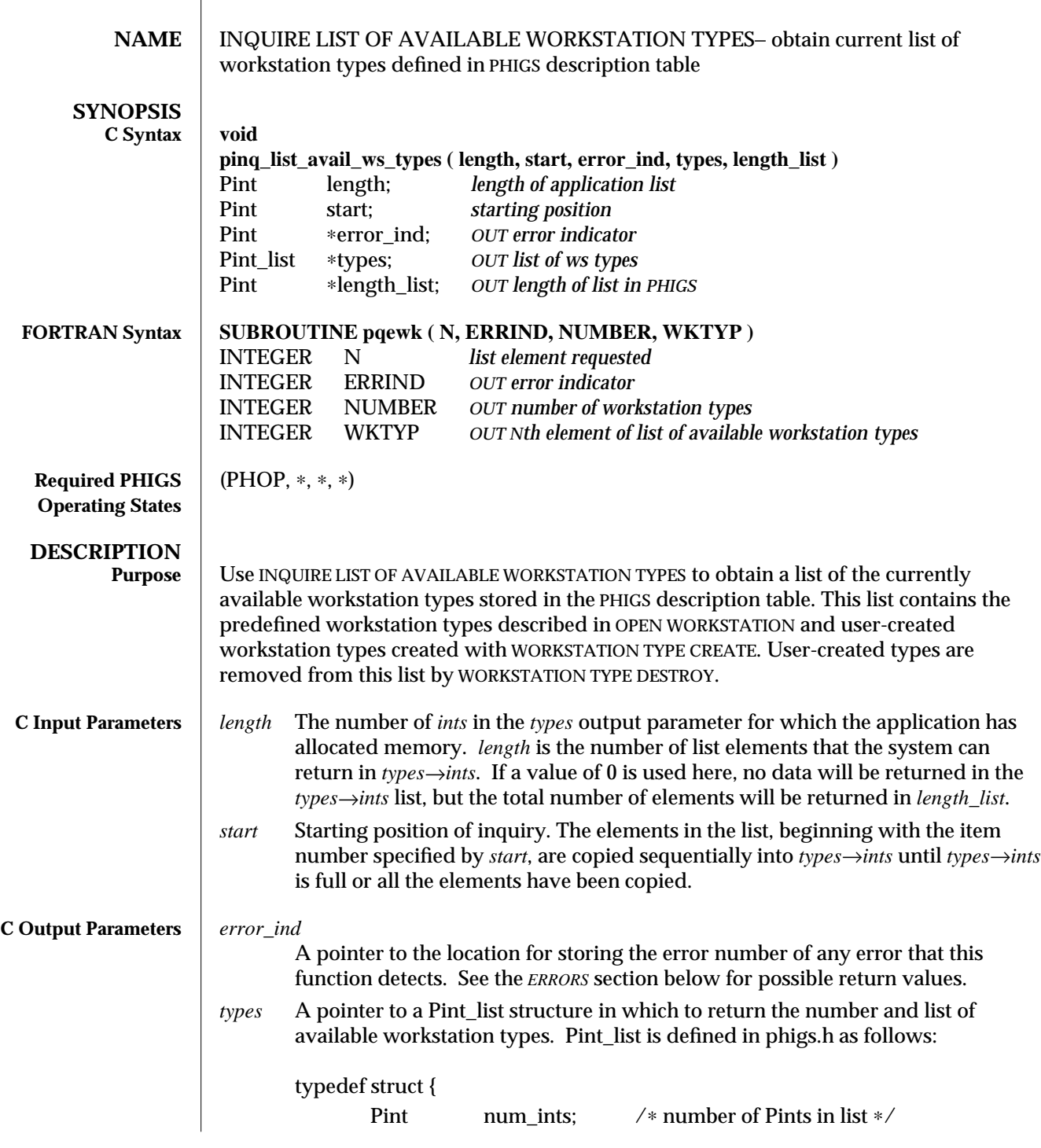

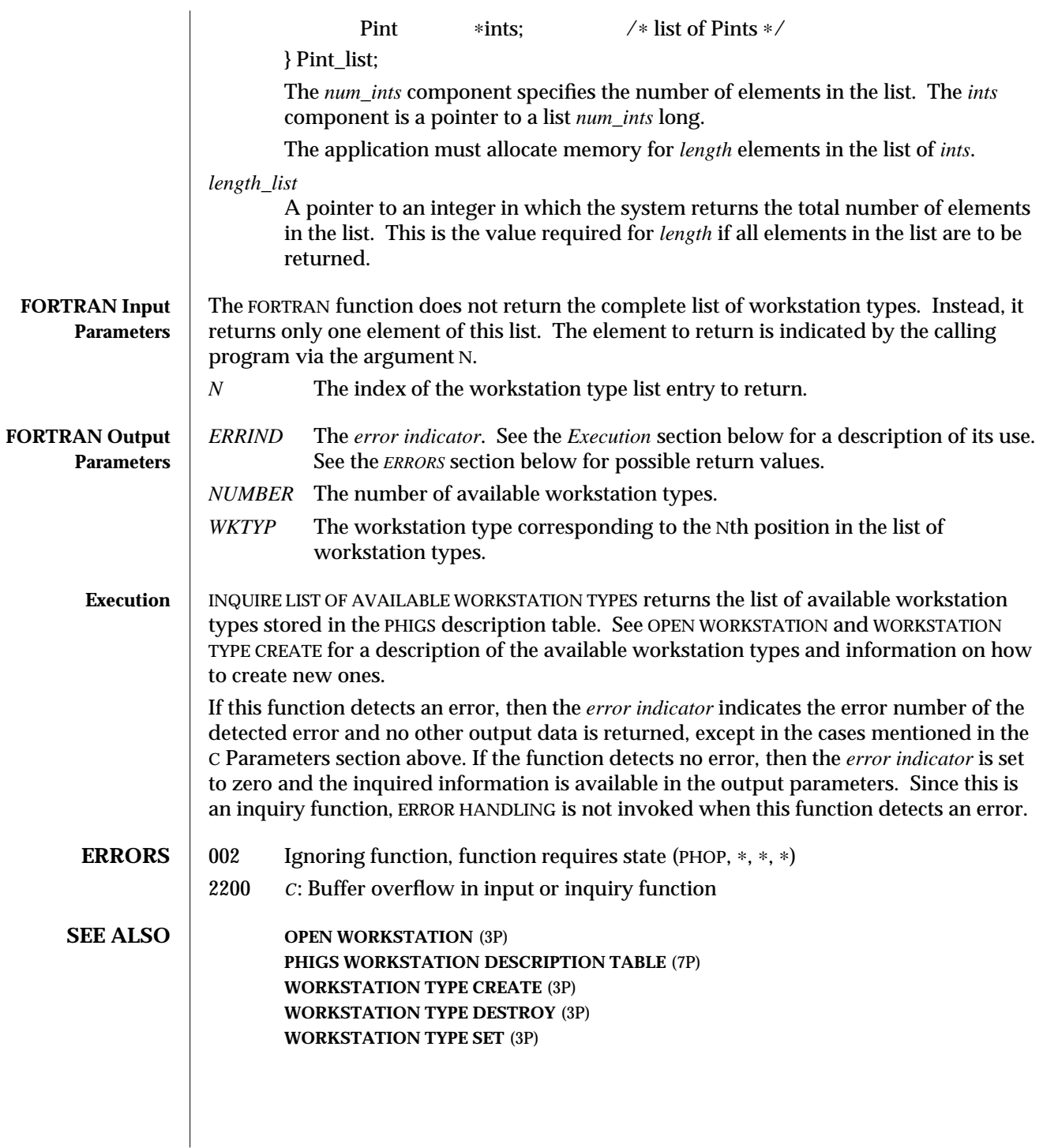

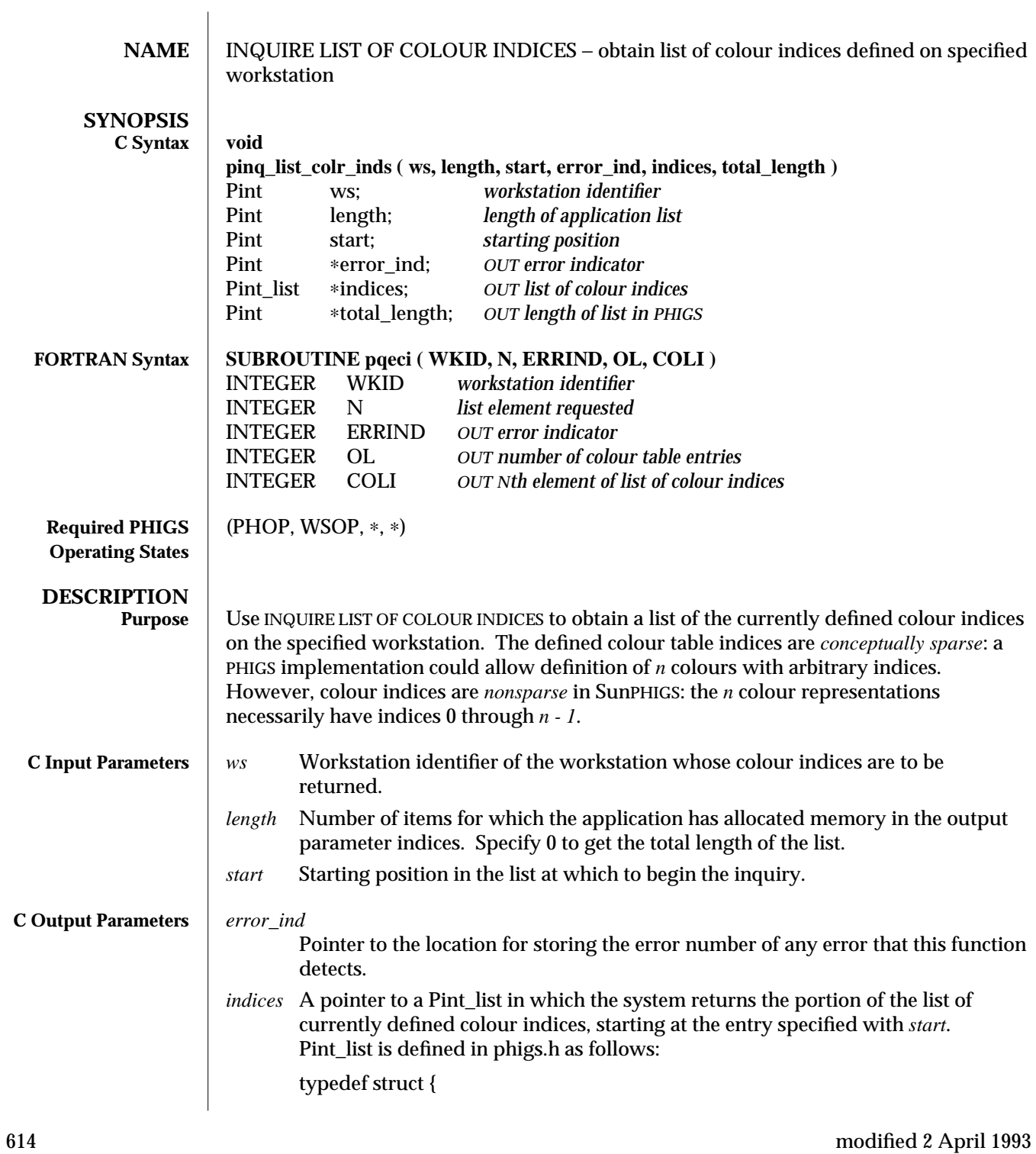

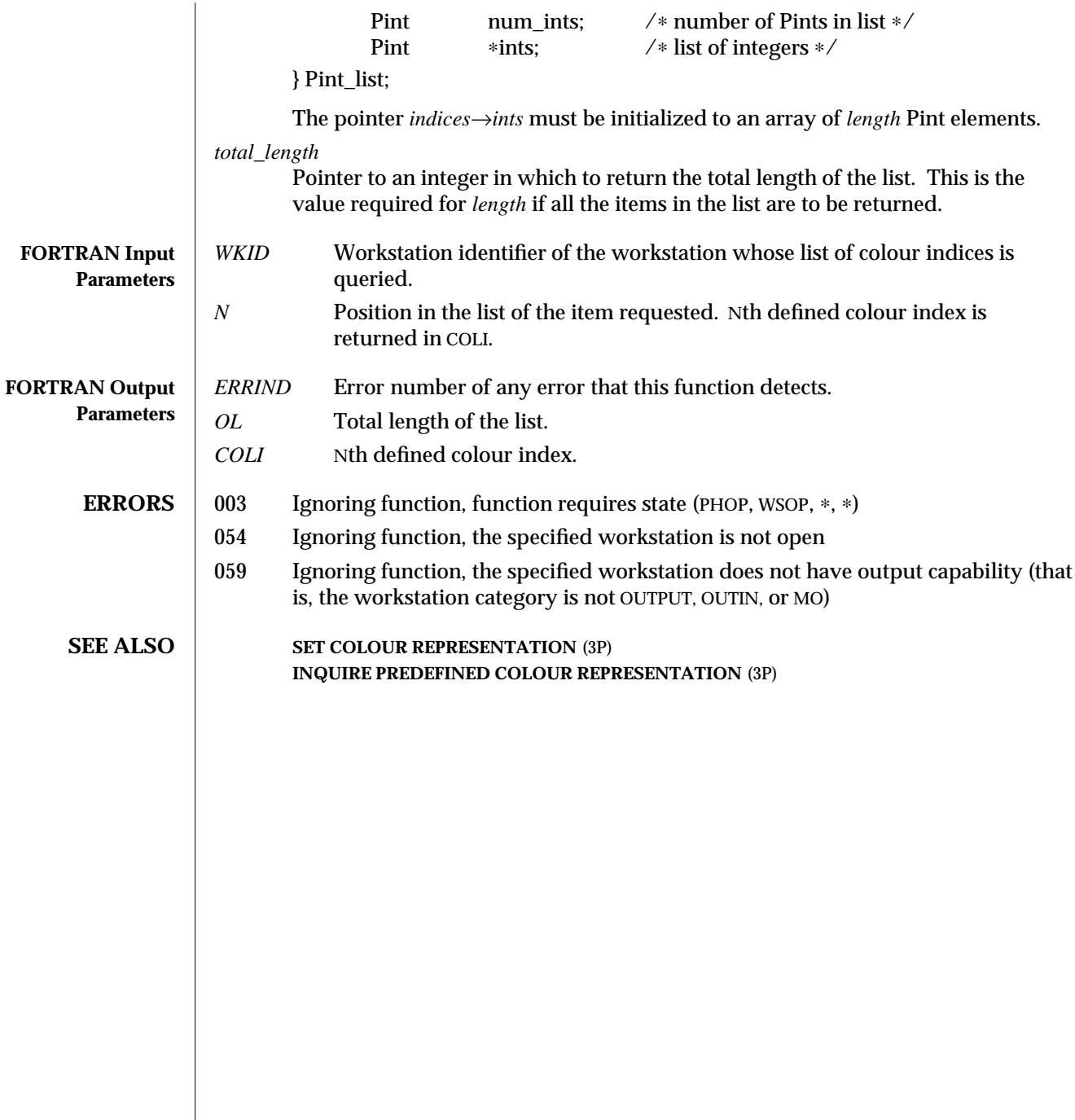

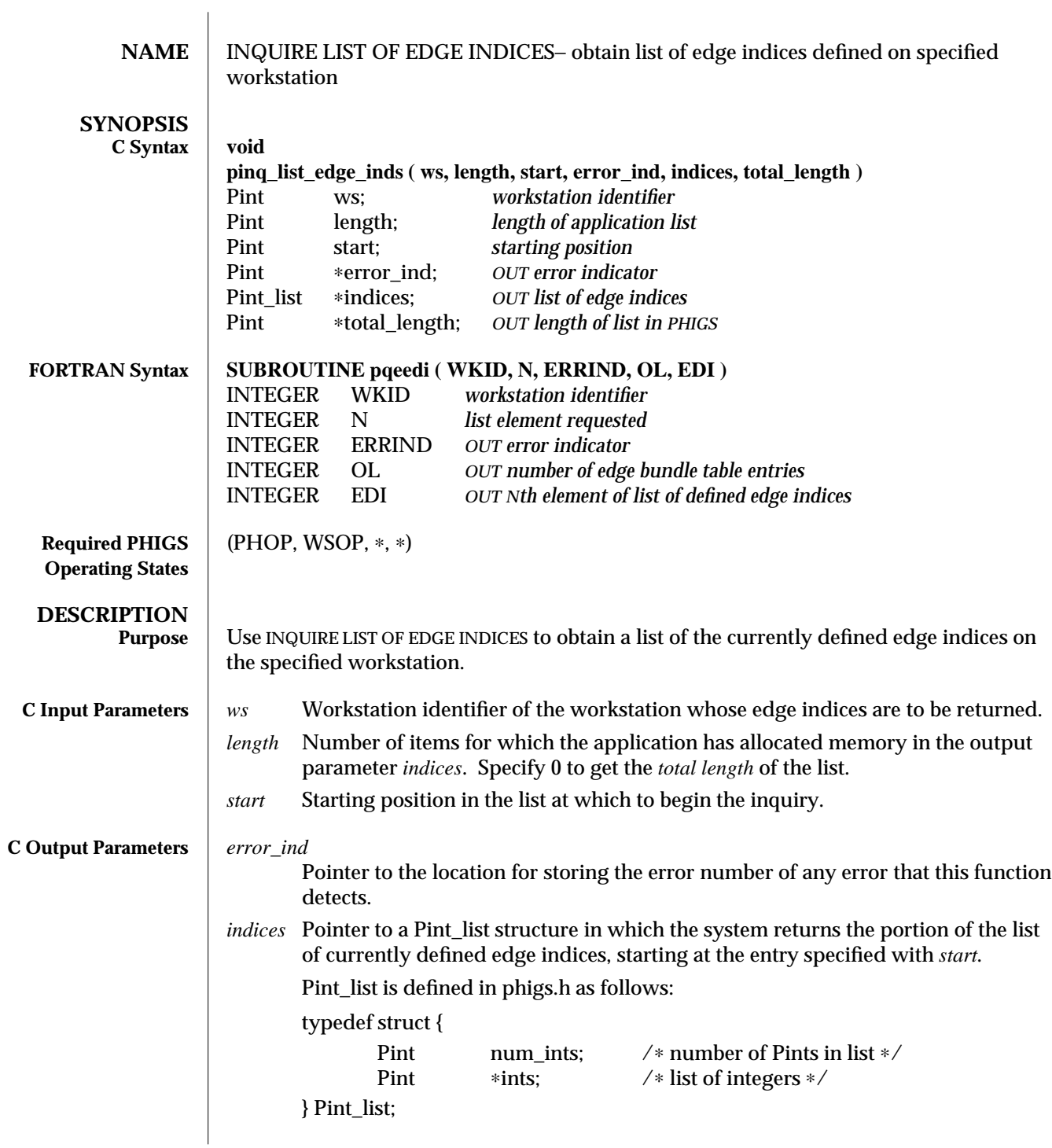

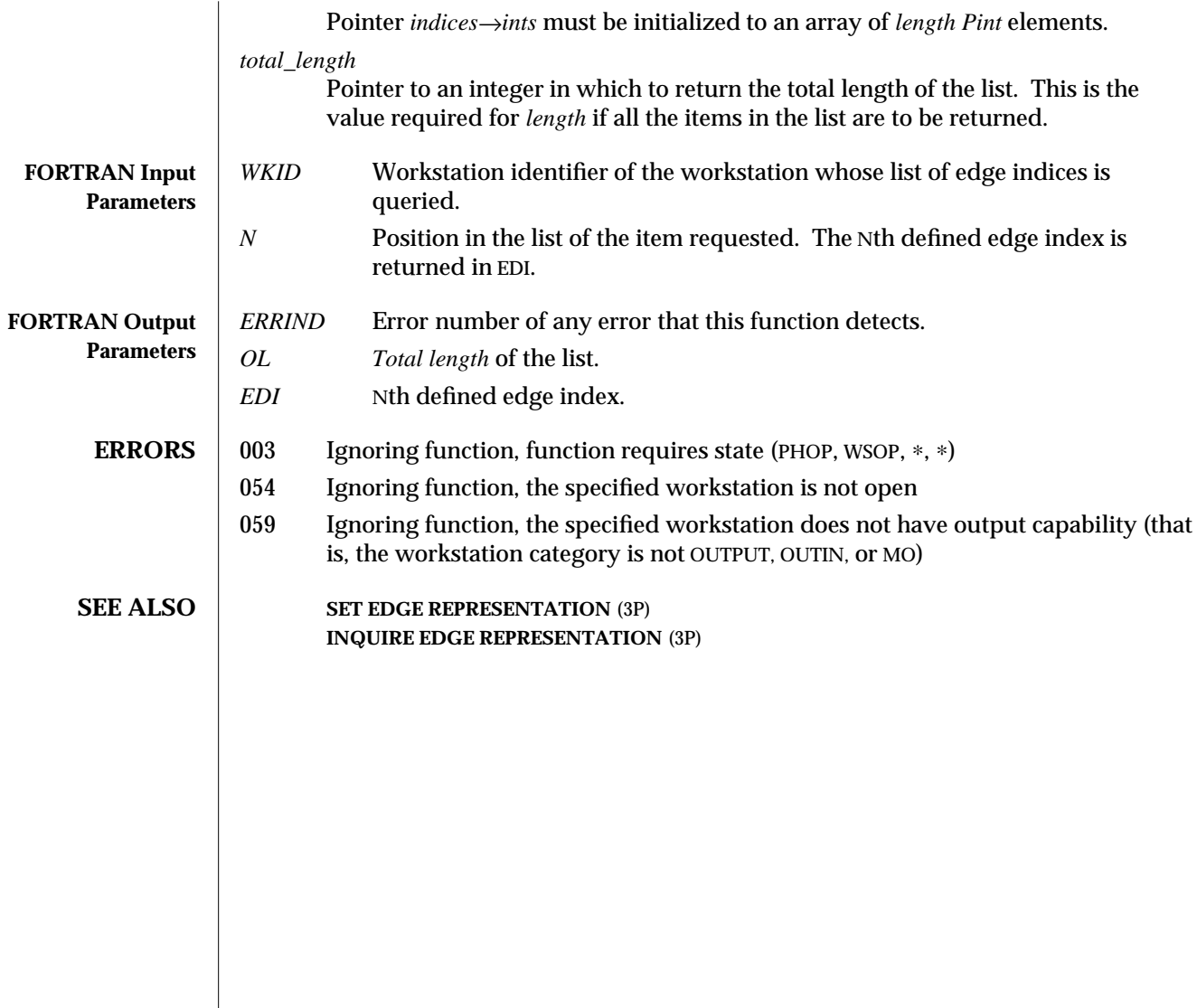

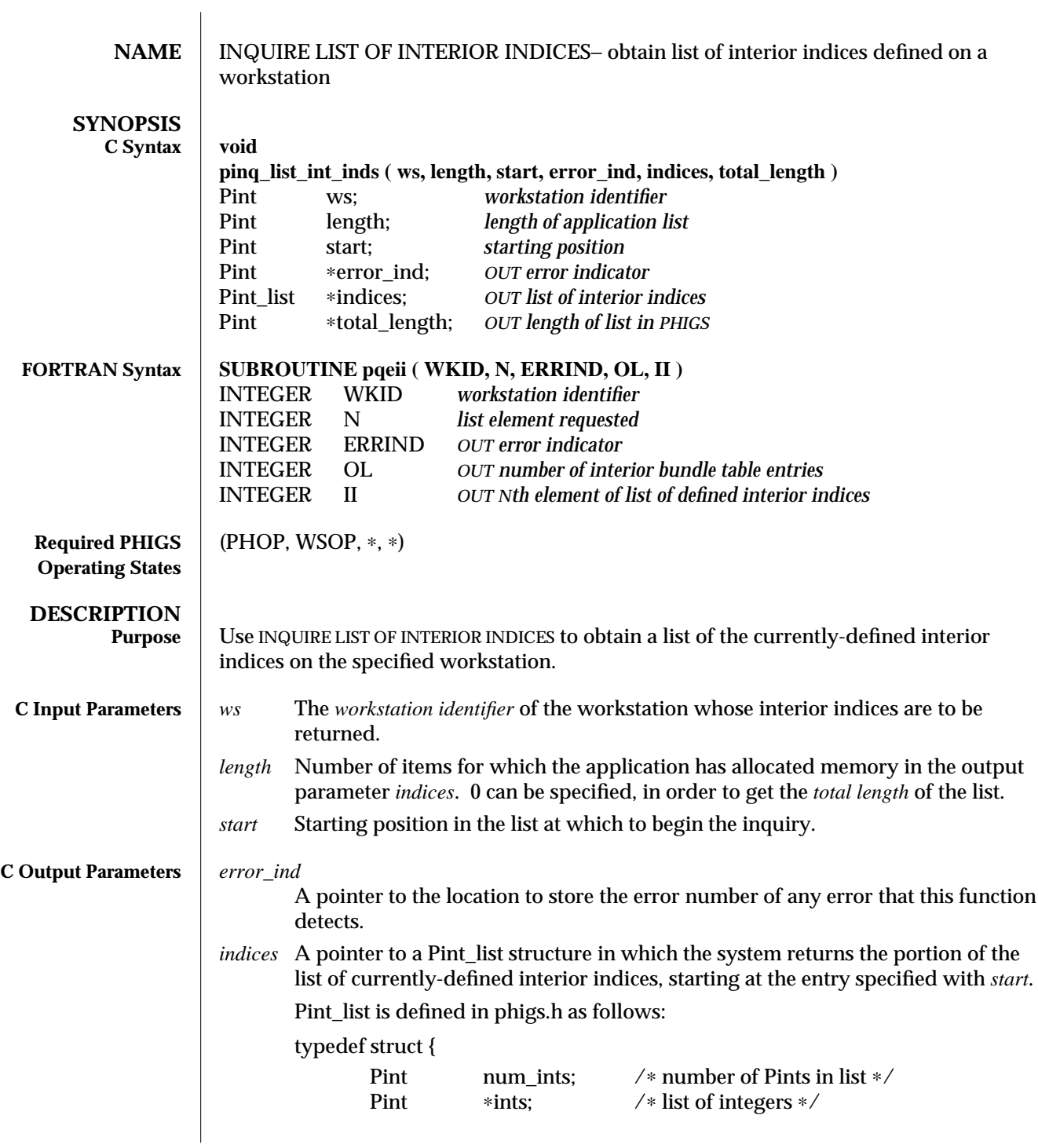

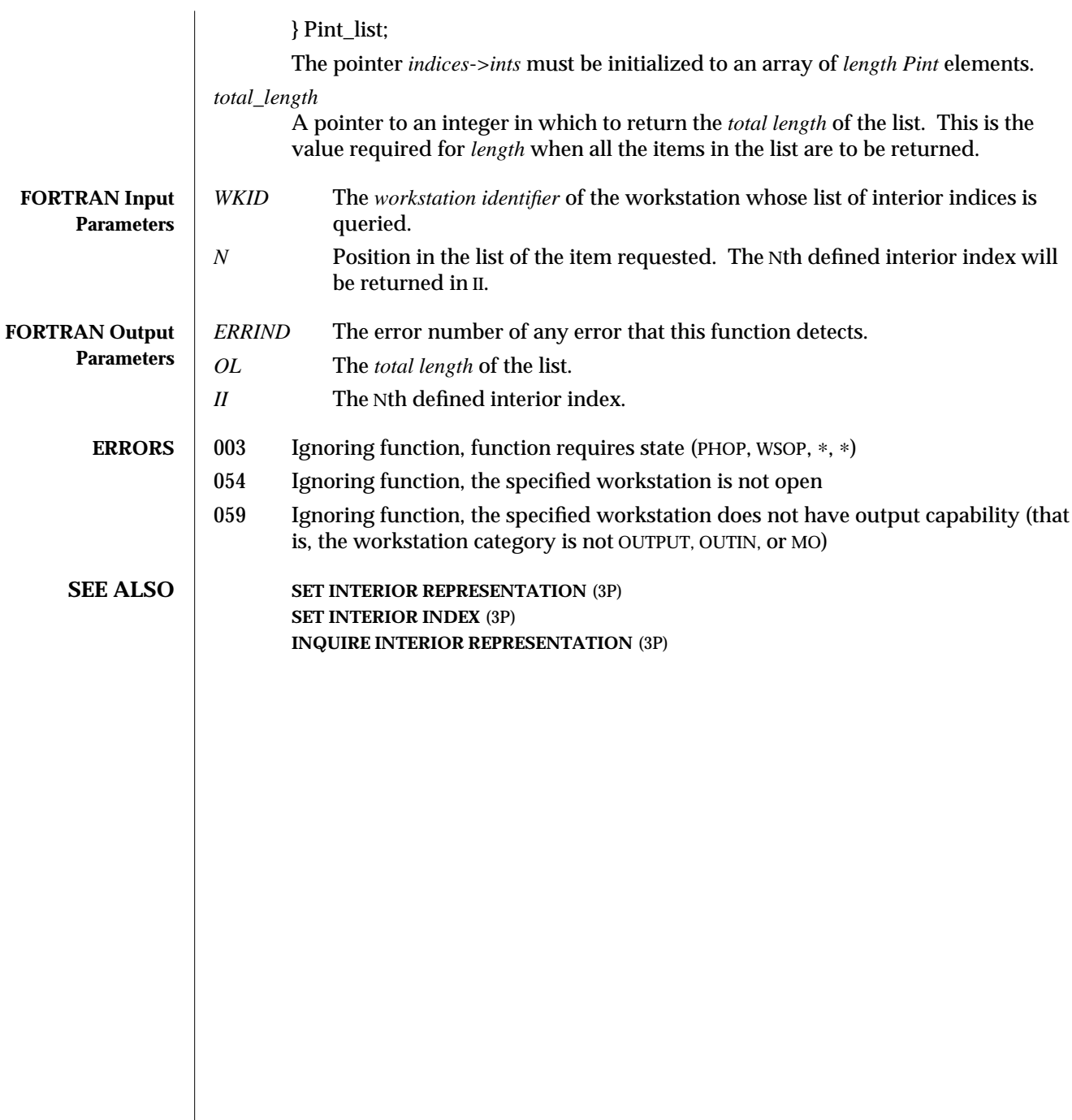

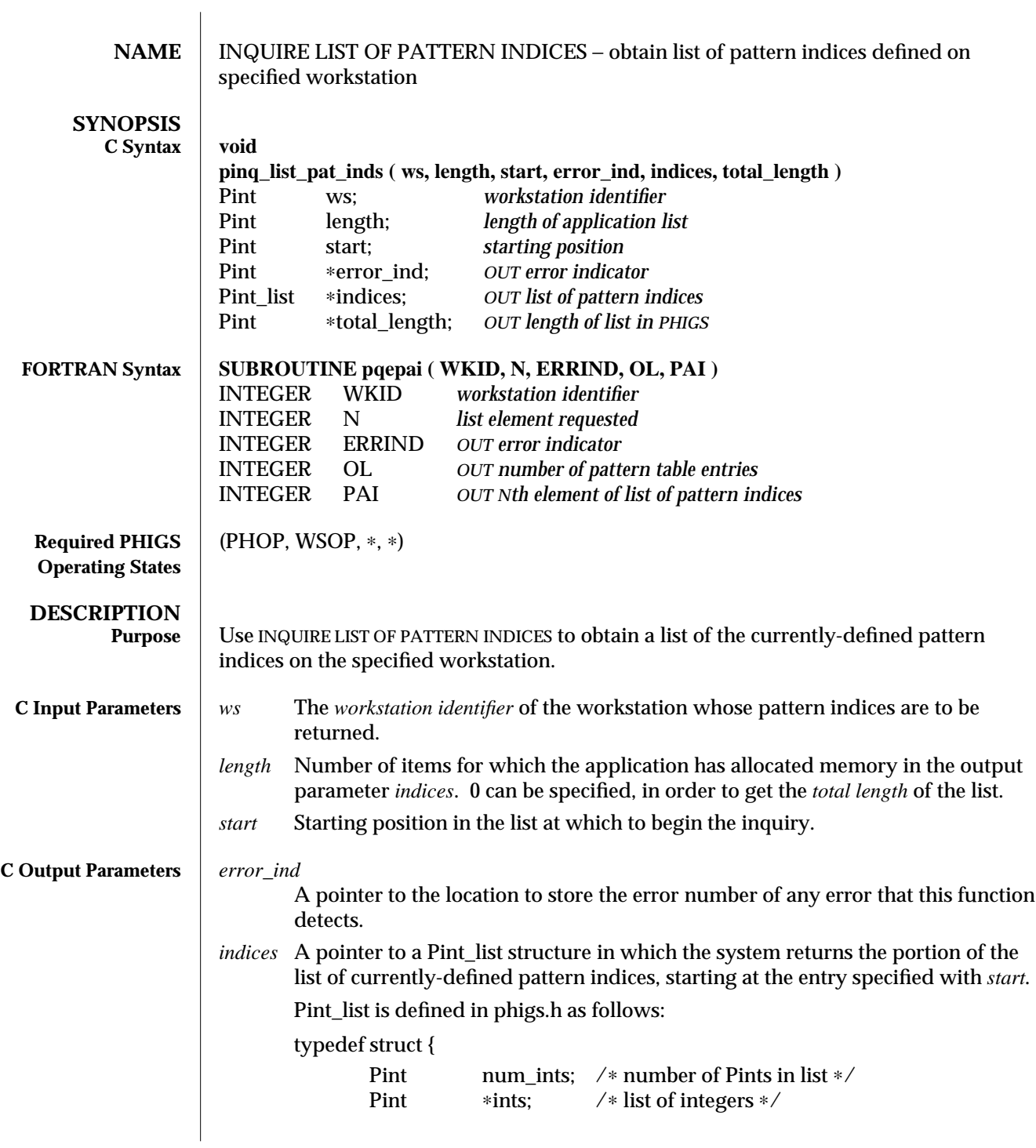

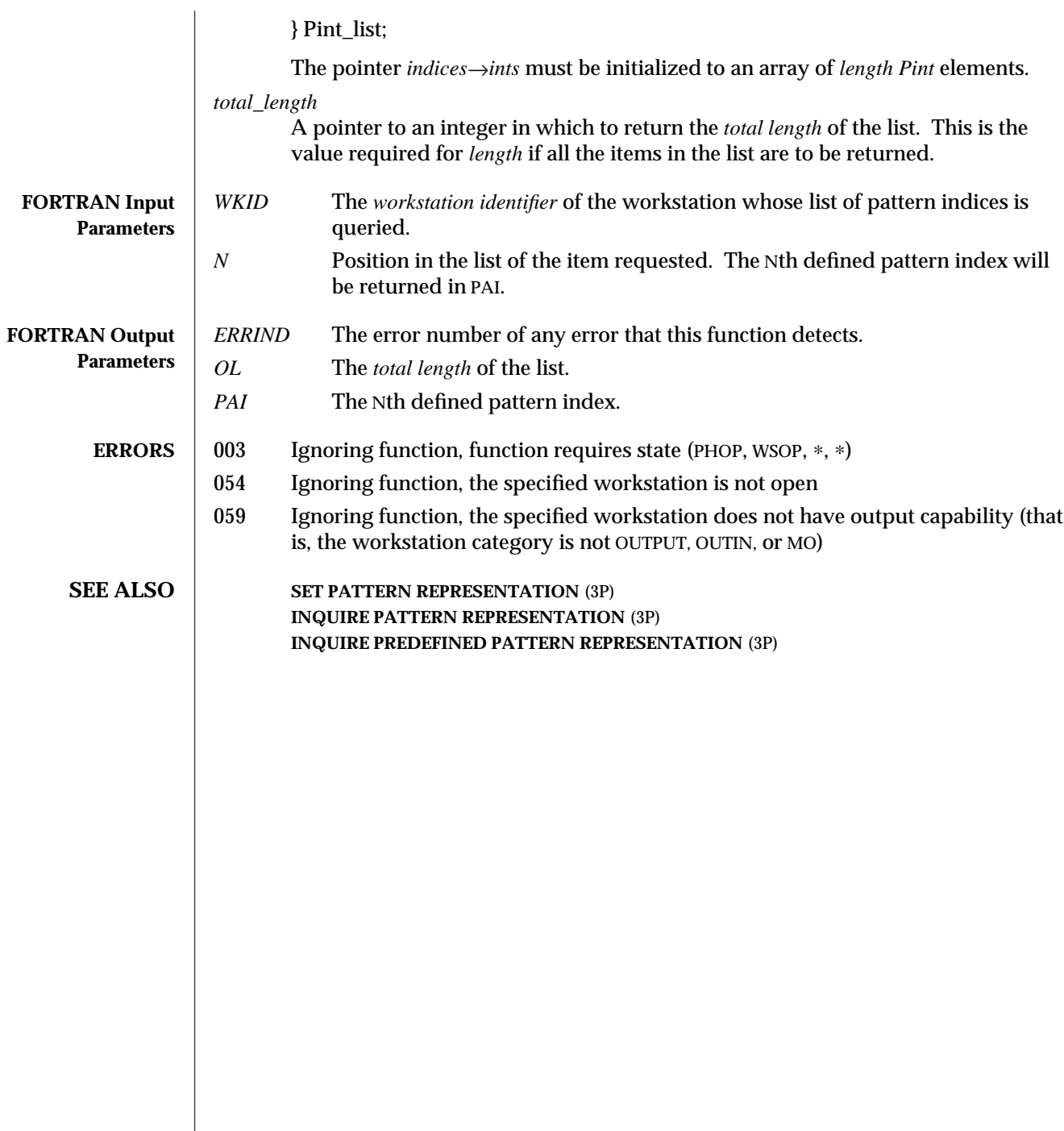

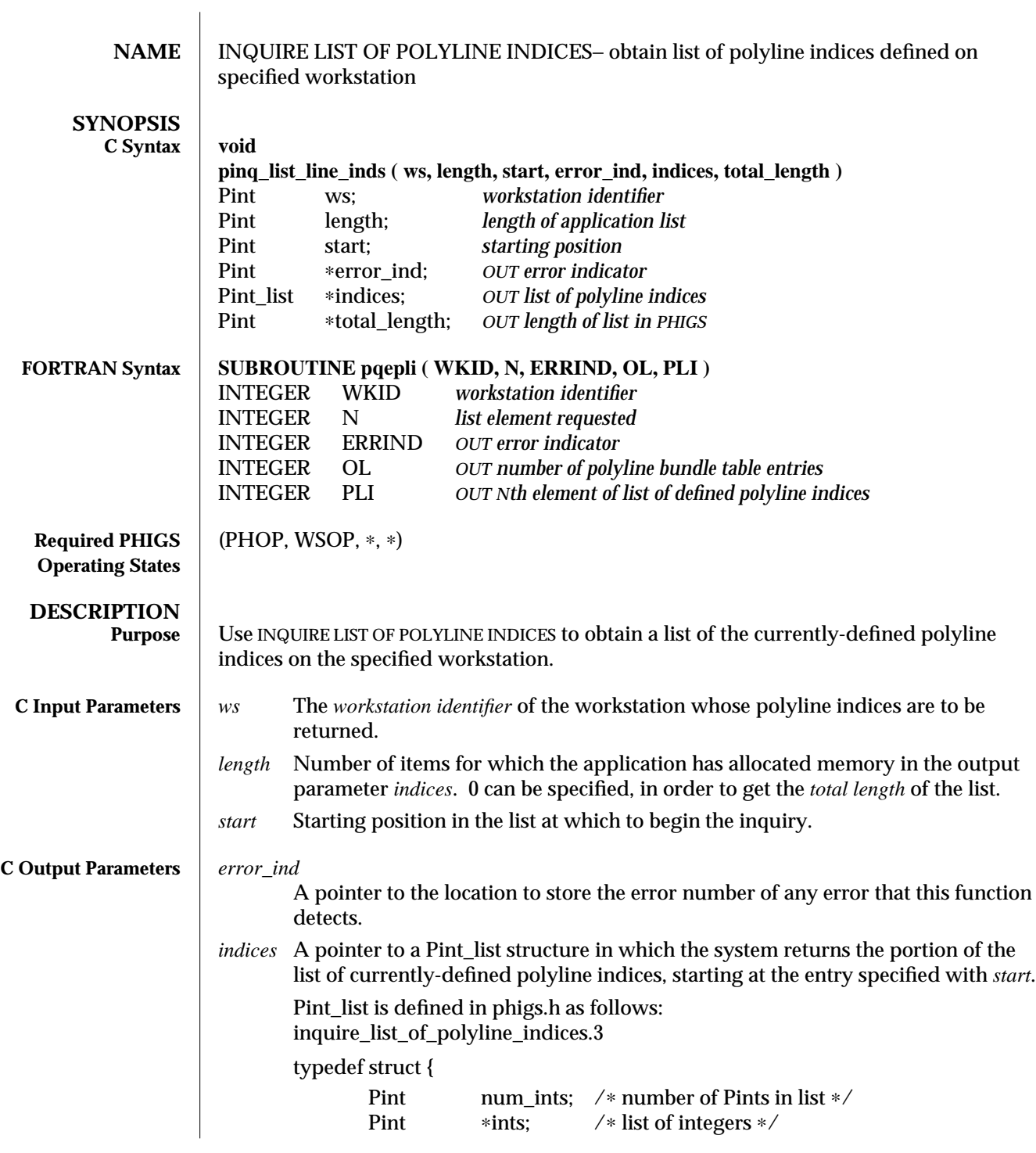

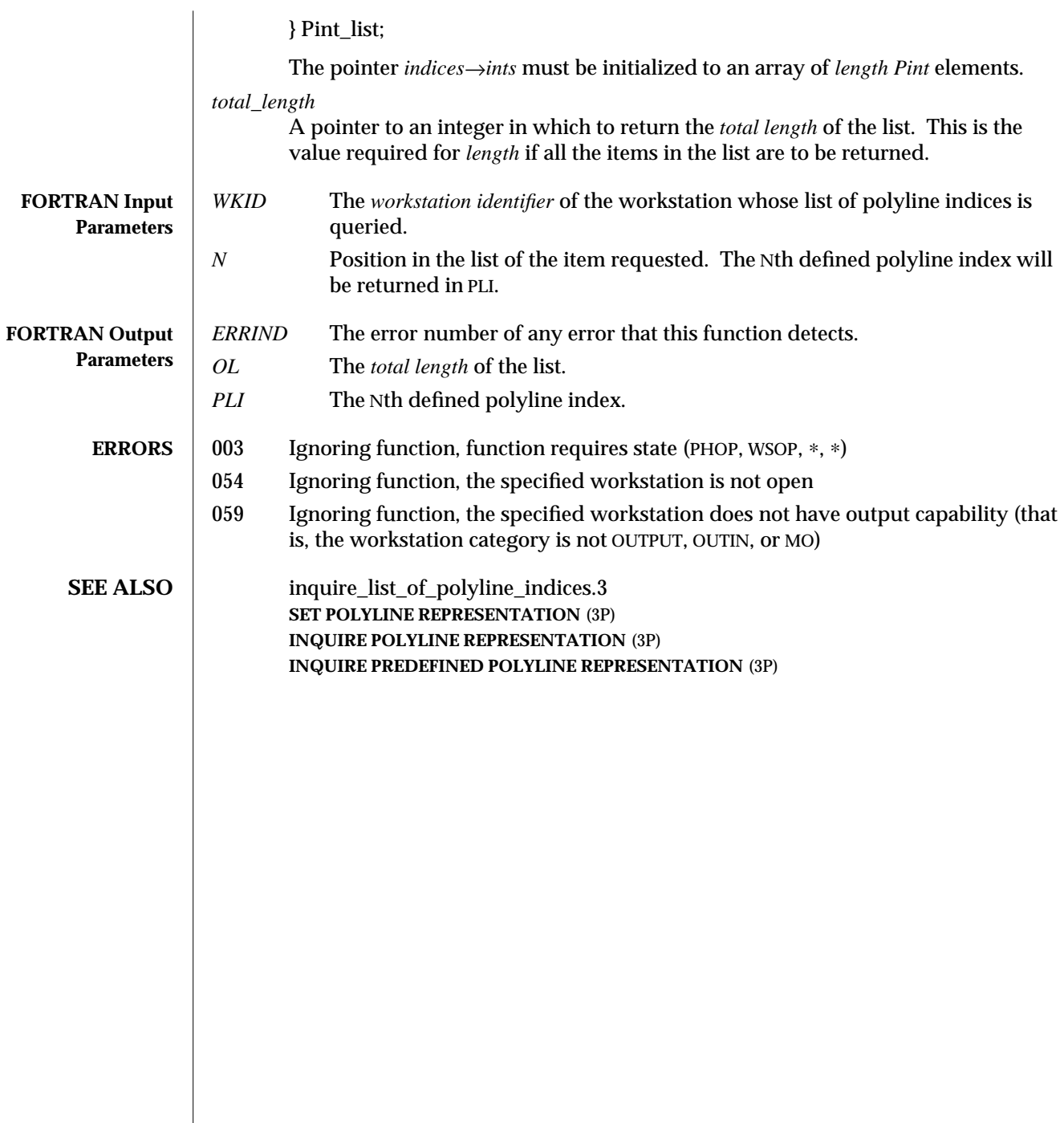

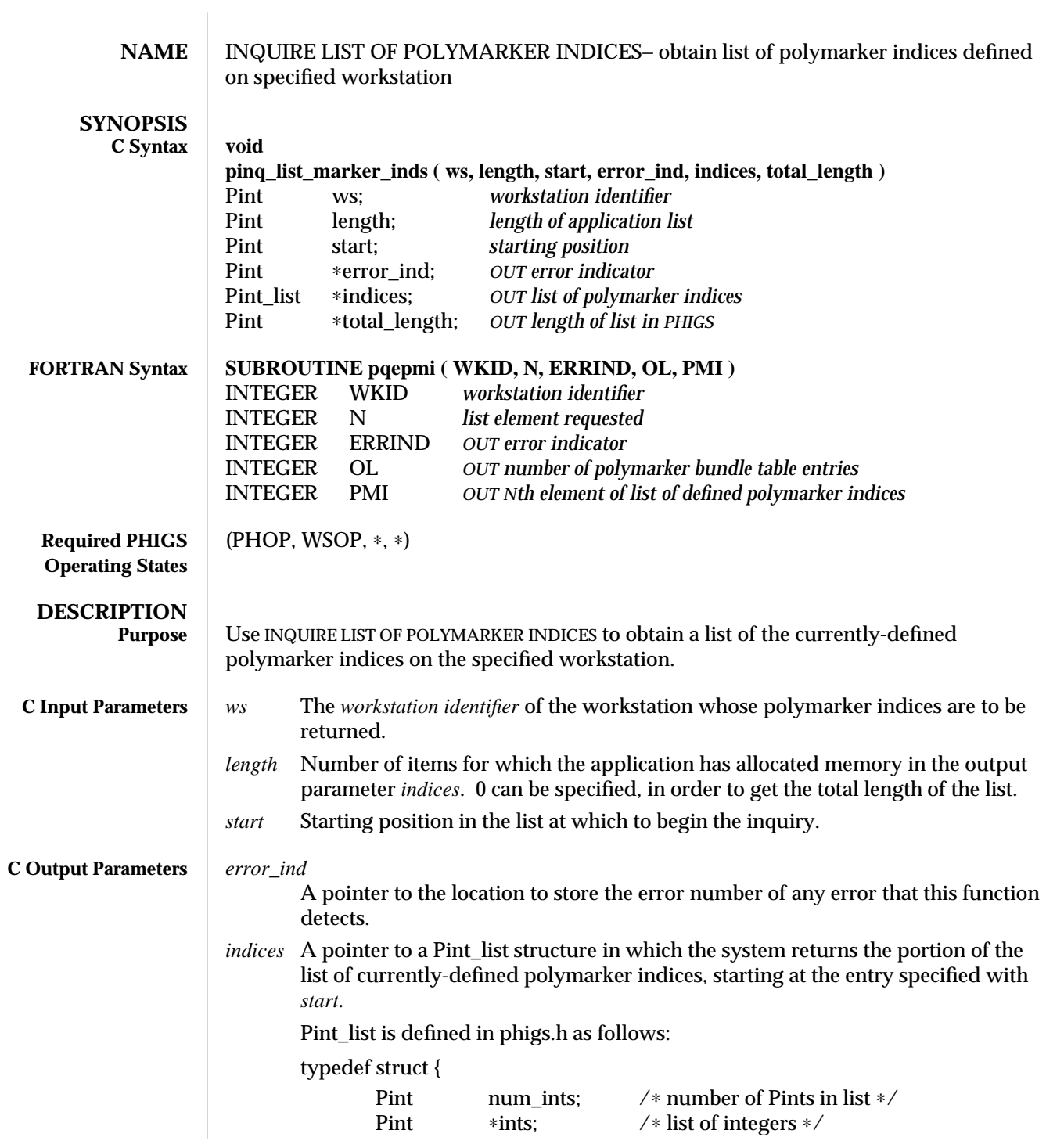

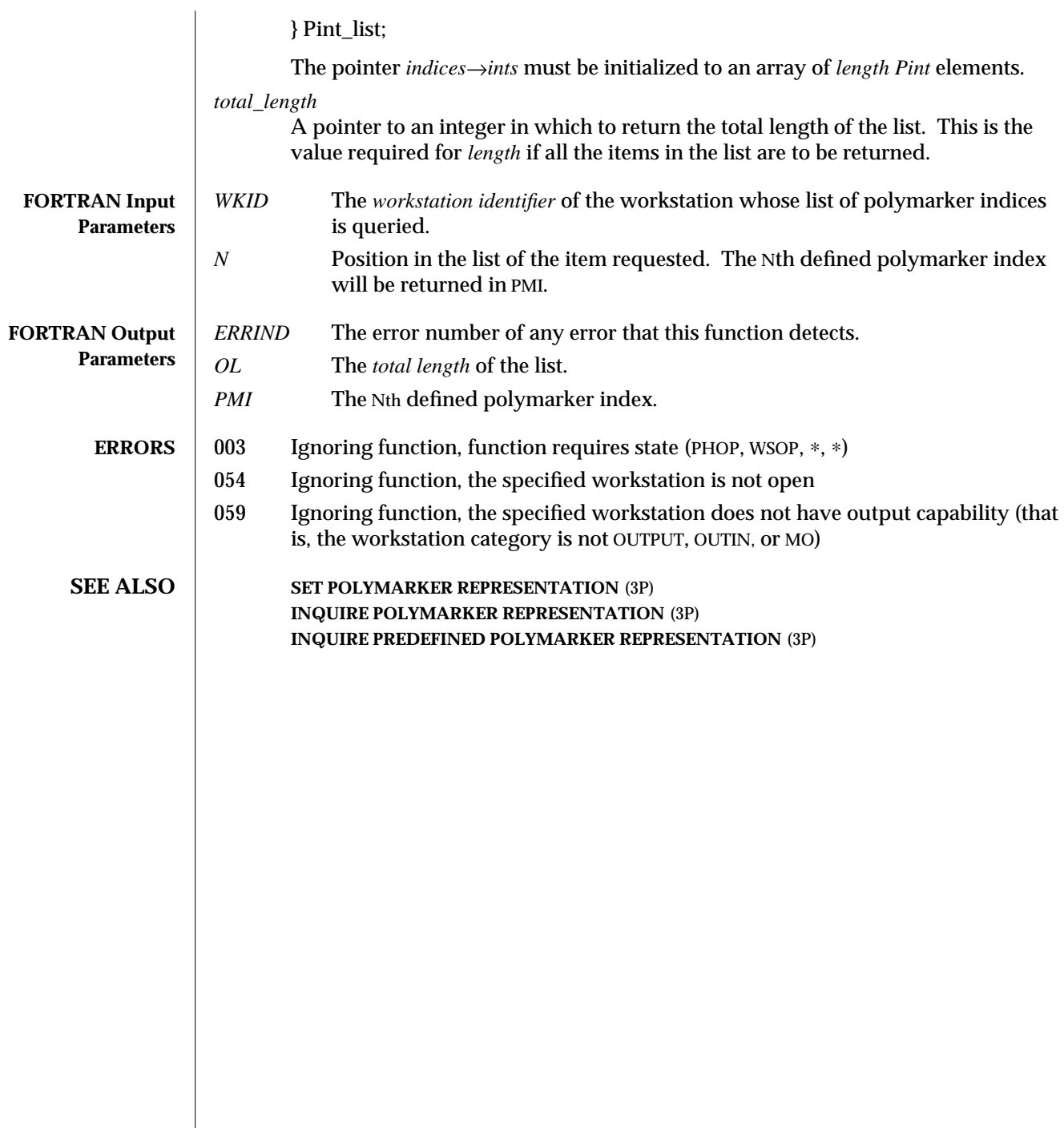

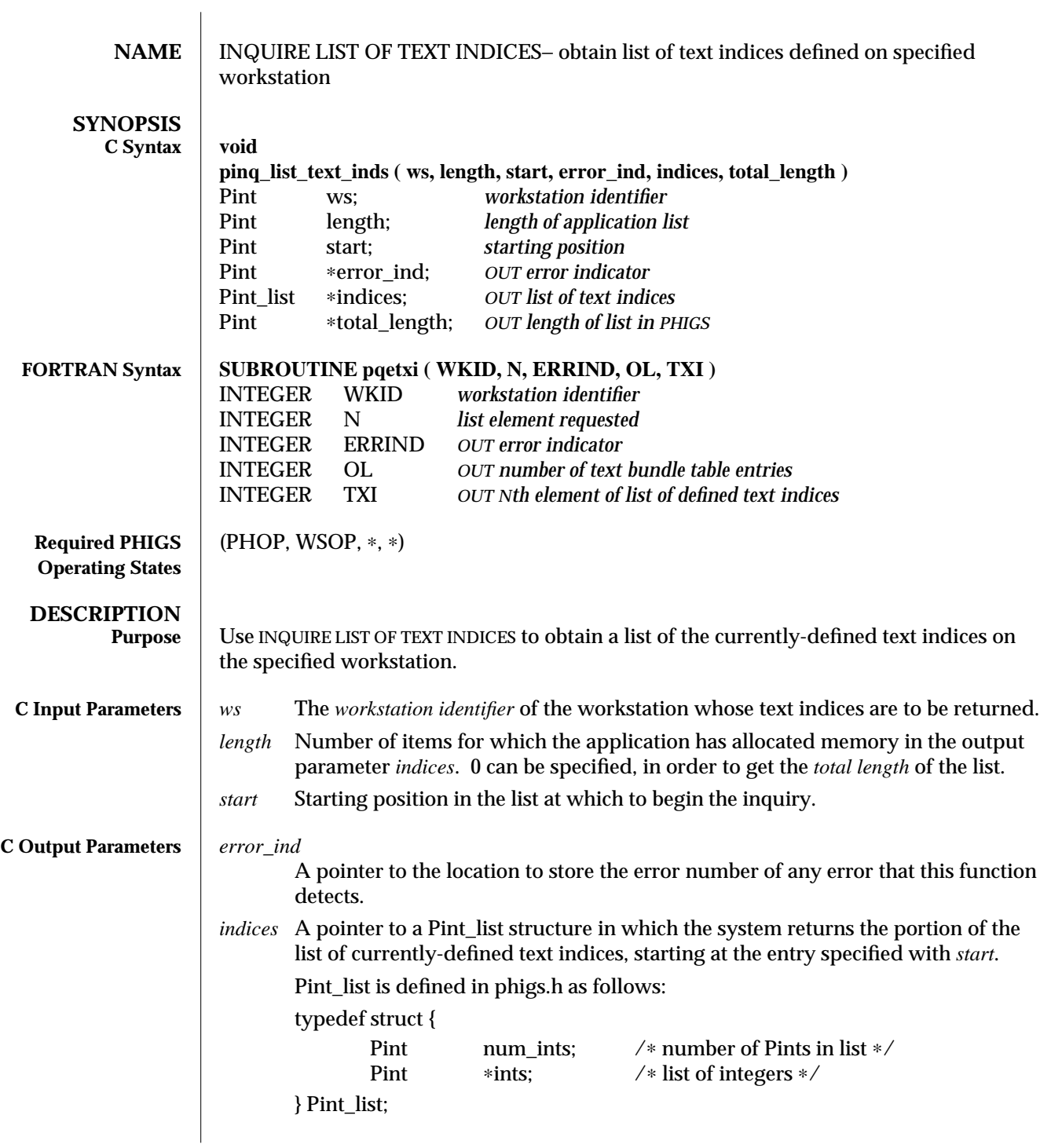

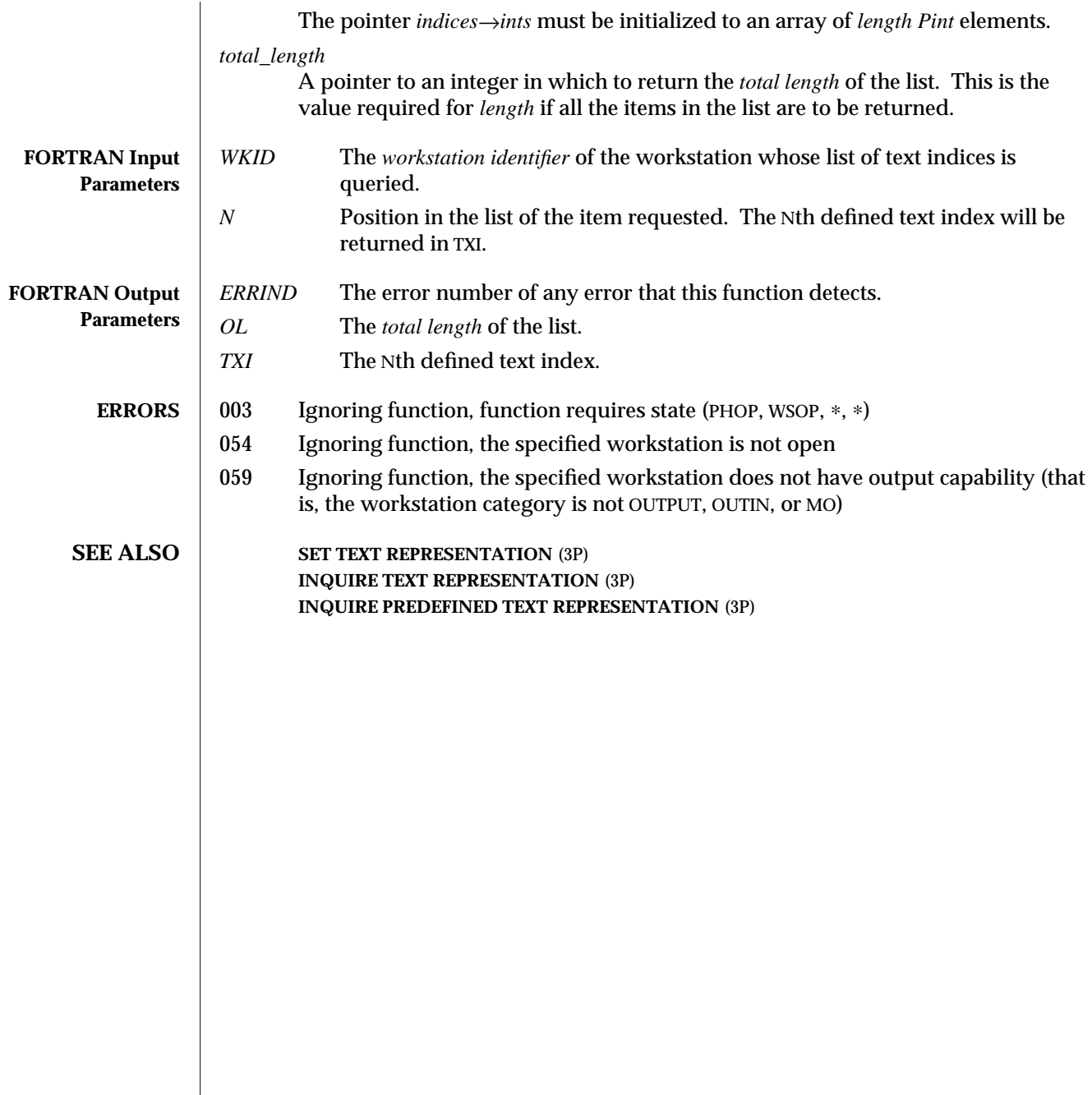

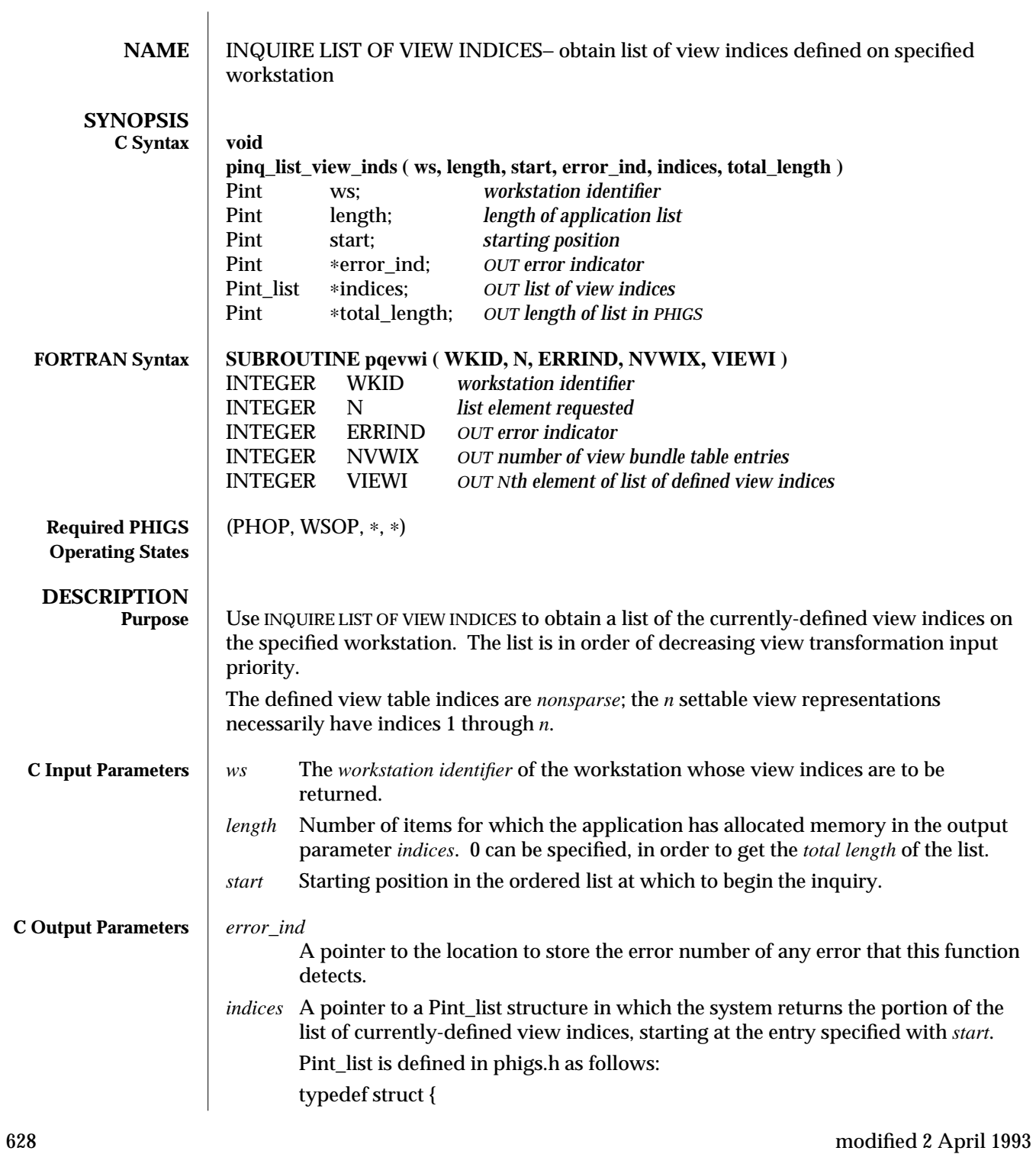

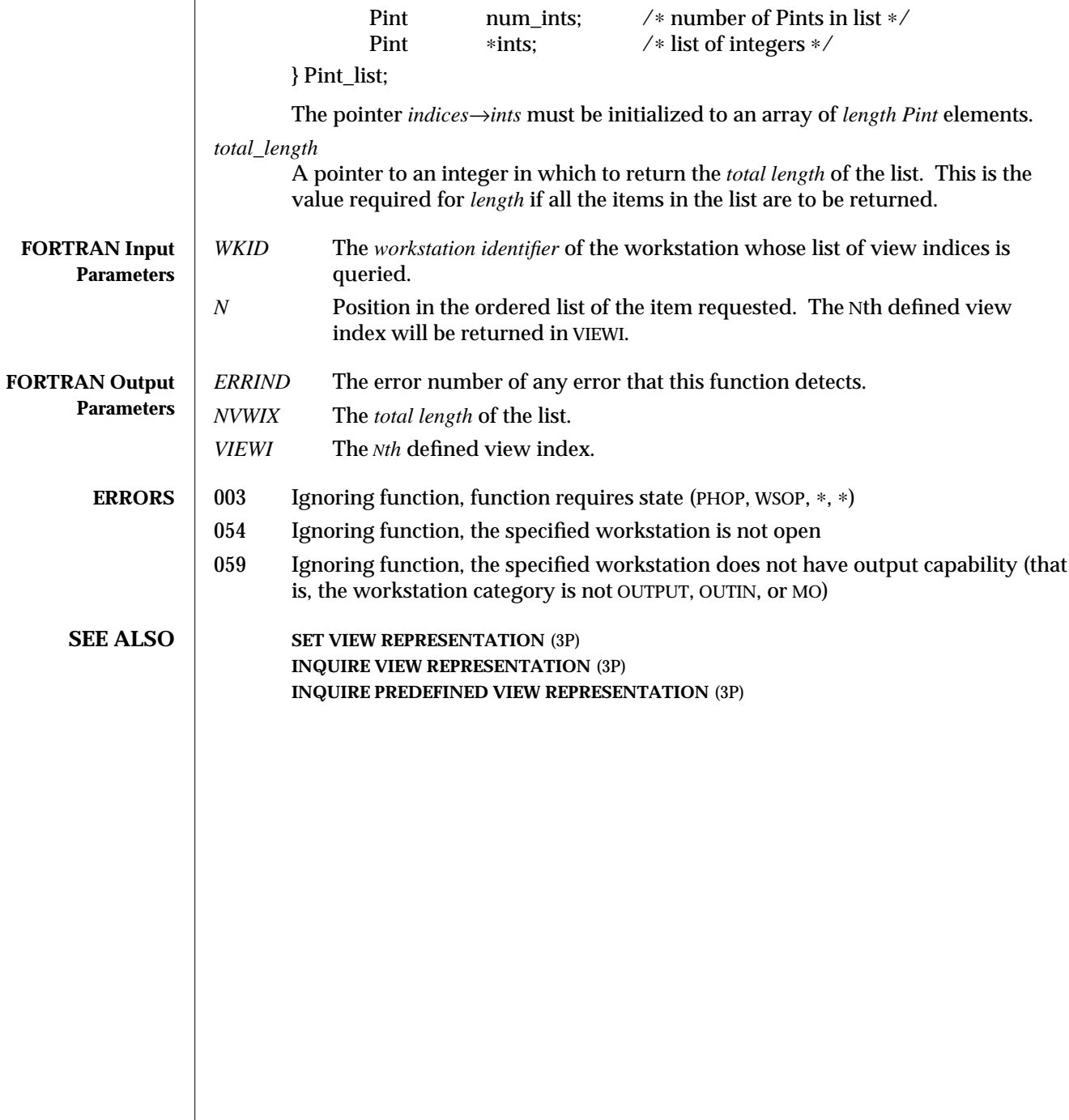

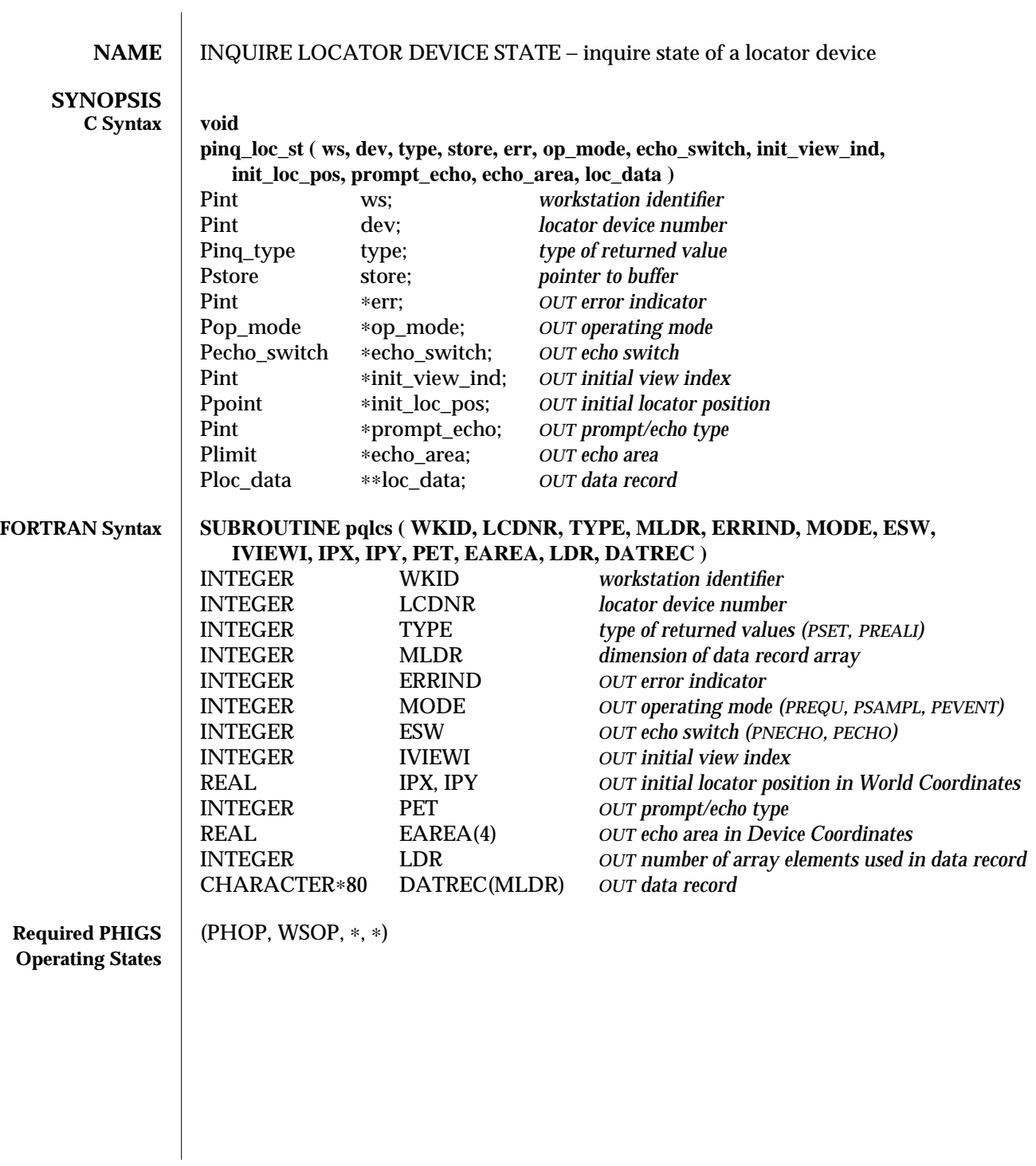

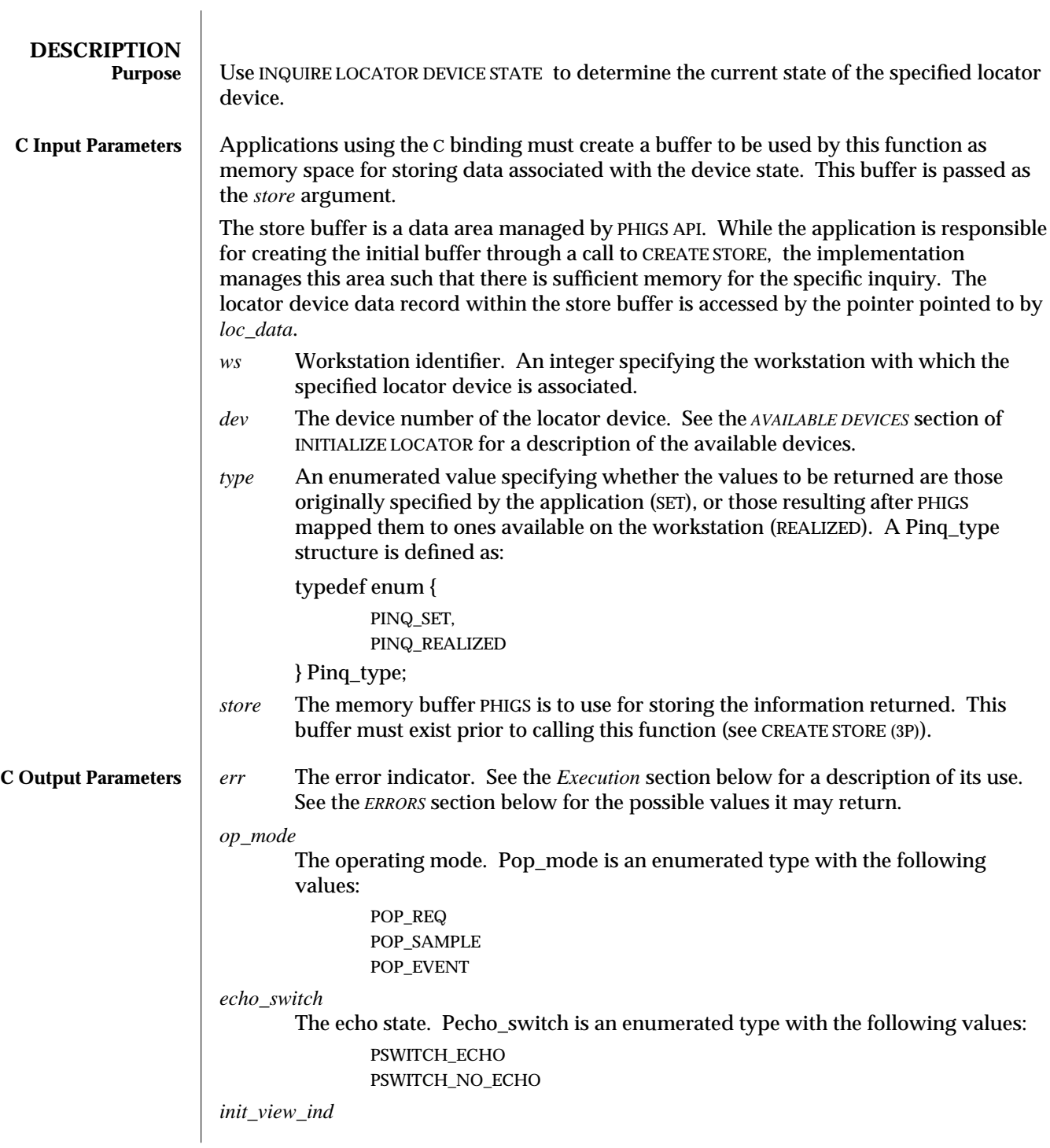

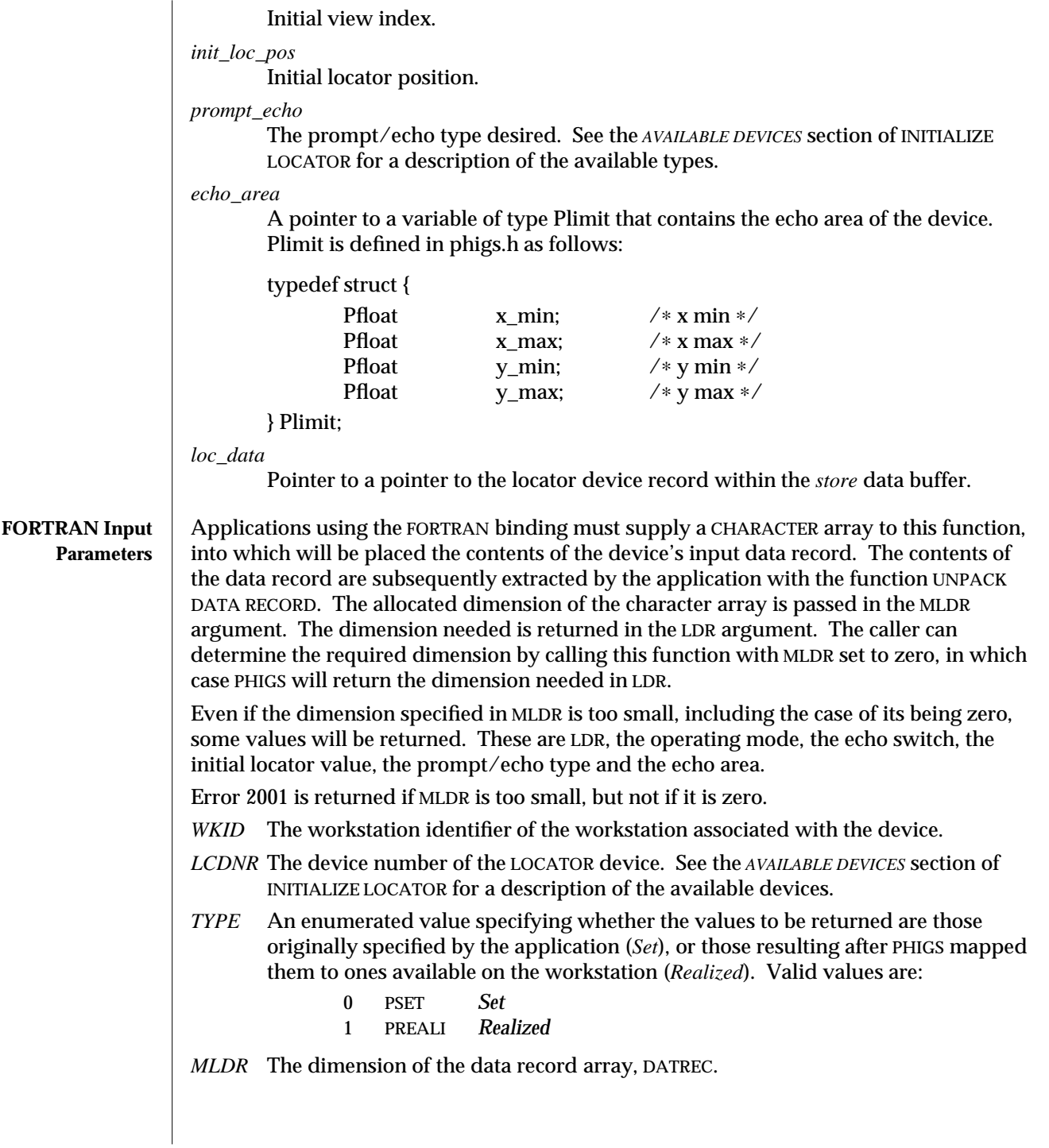

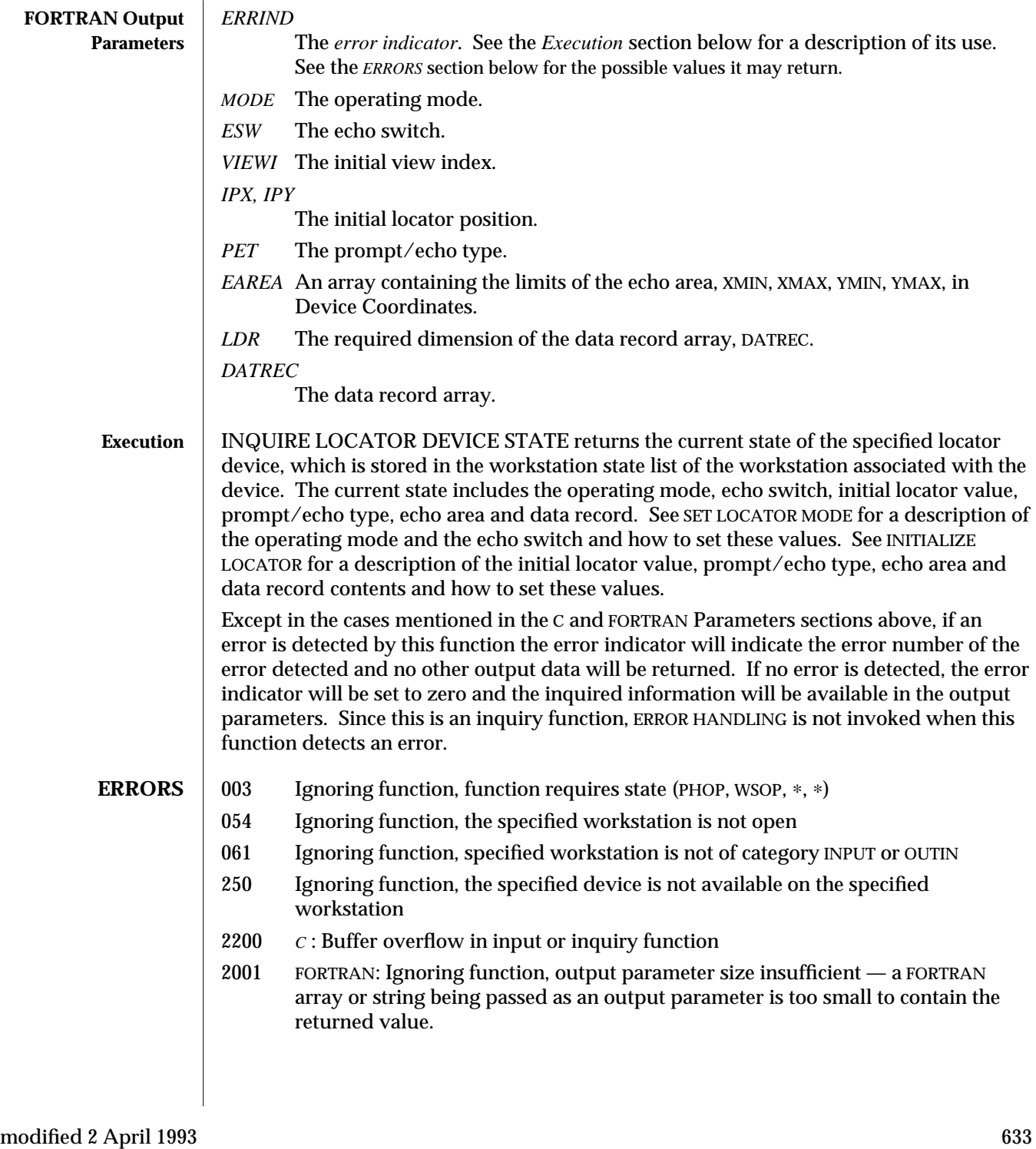

**SEE ALSO INITIALIZE LOCATOR** (3P) **SET LOCATOR MODE** (3P) **INQUIRE LOCATOR DEVICE STATE 3** (3P)

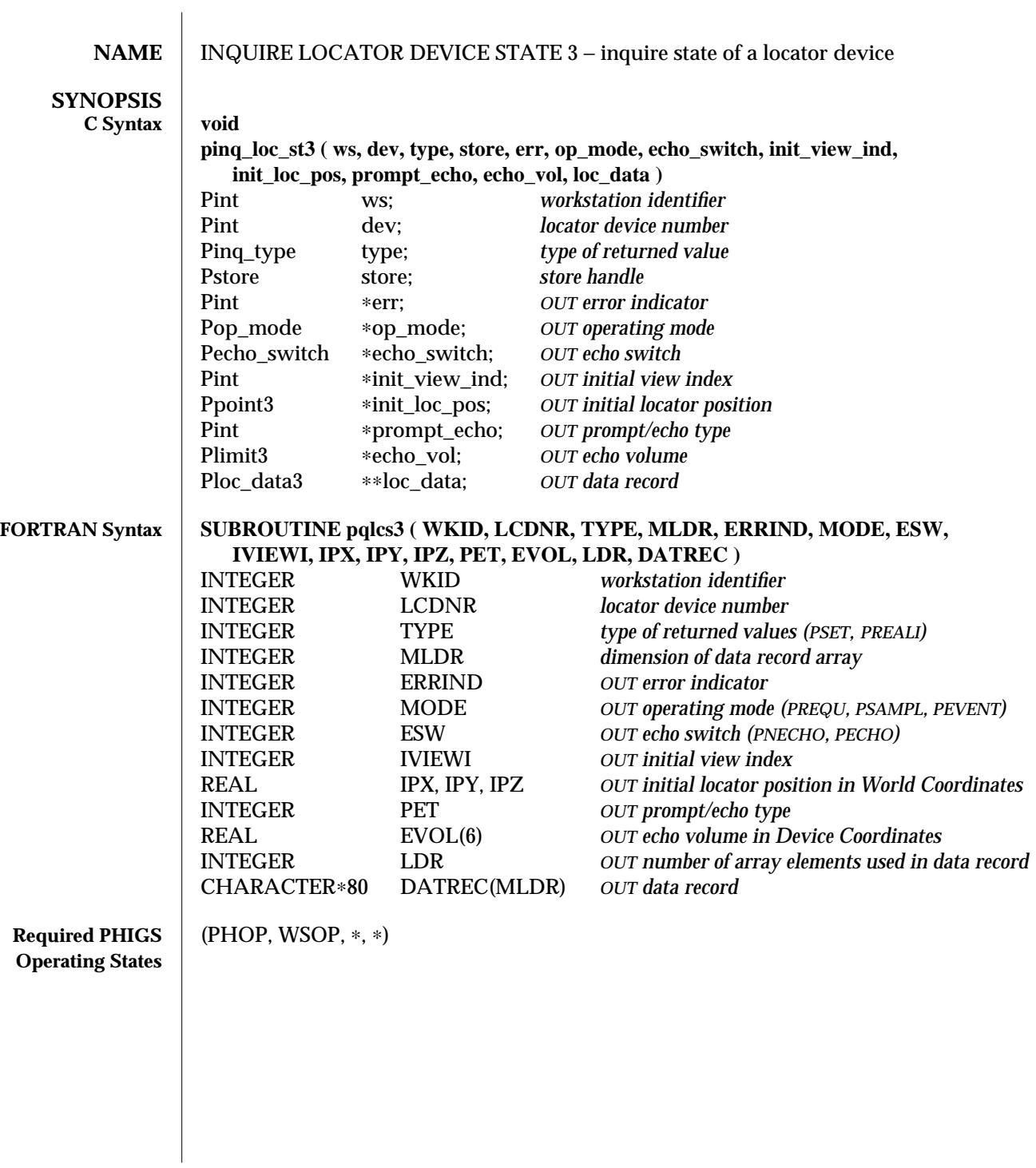

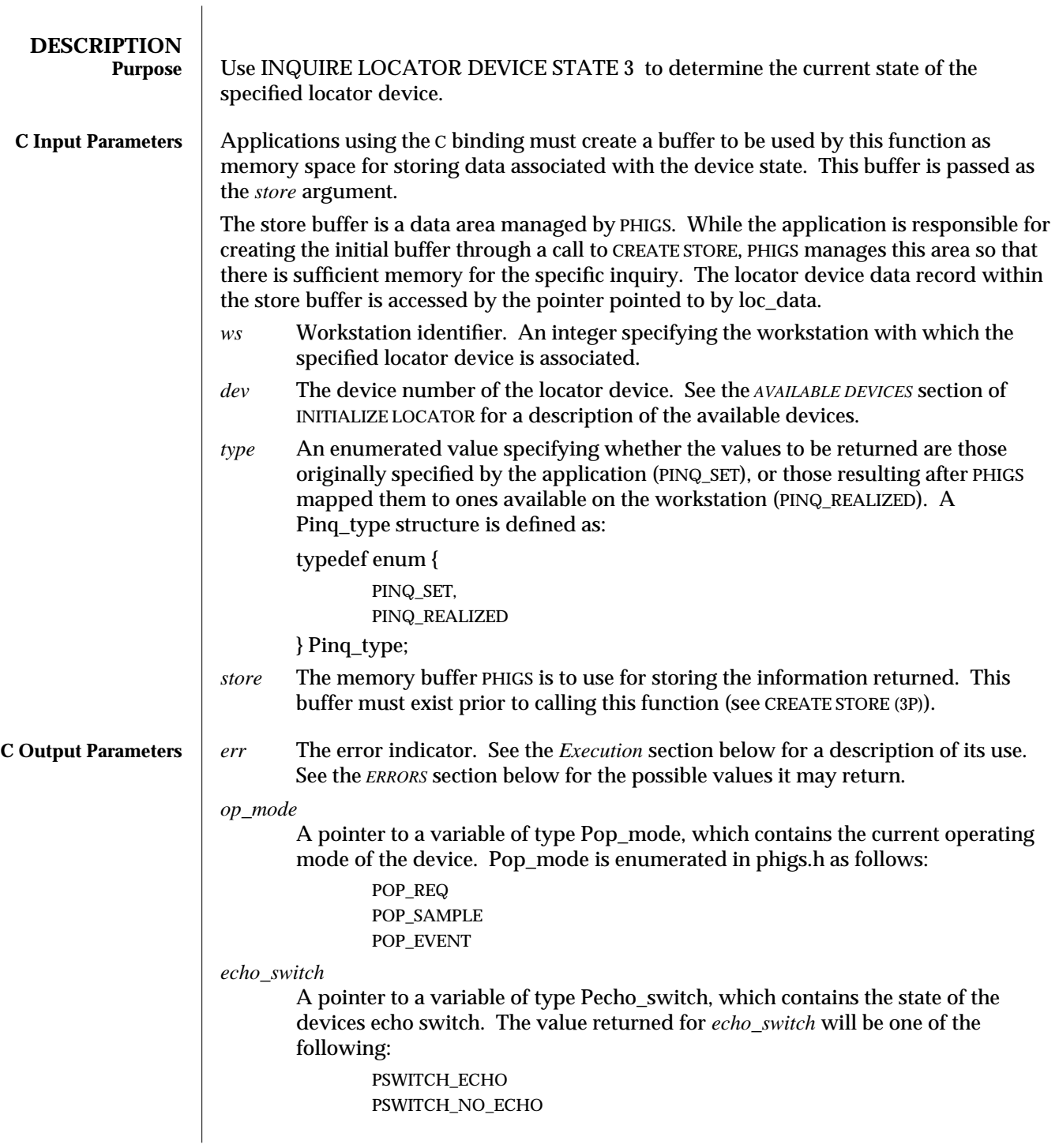

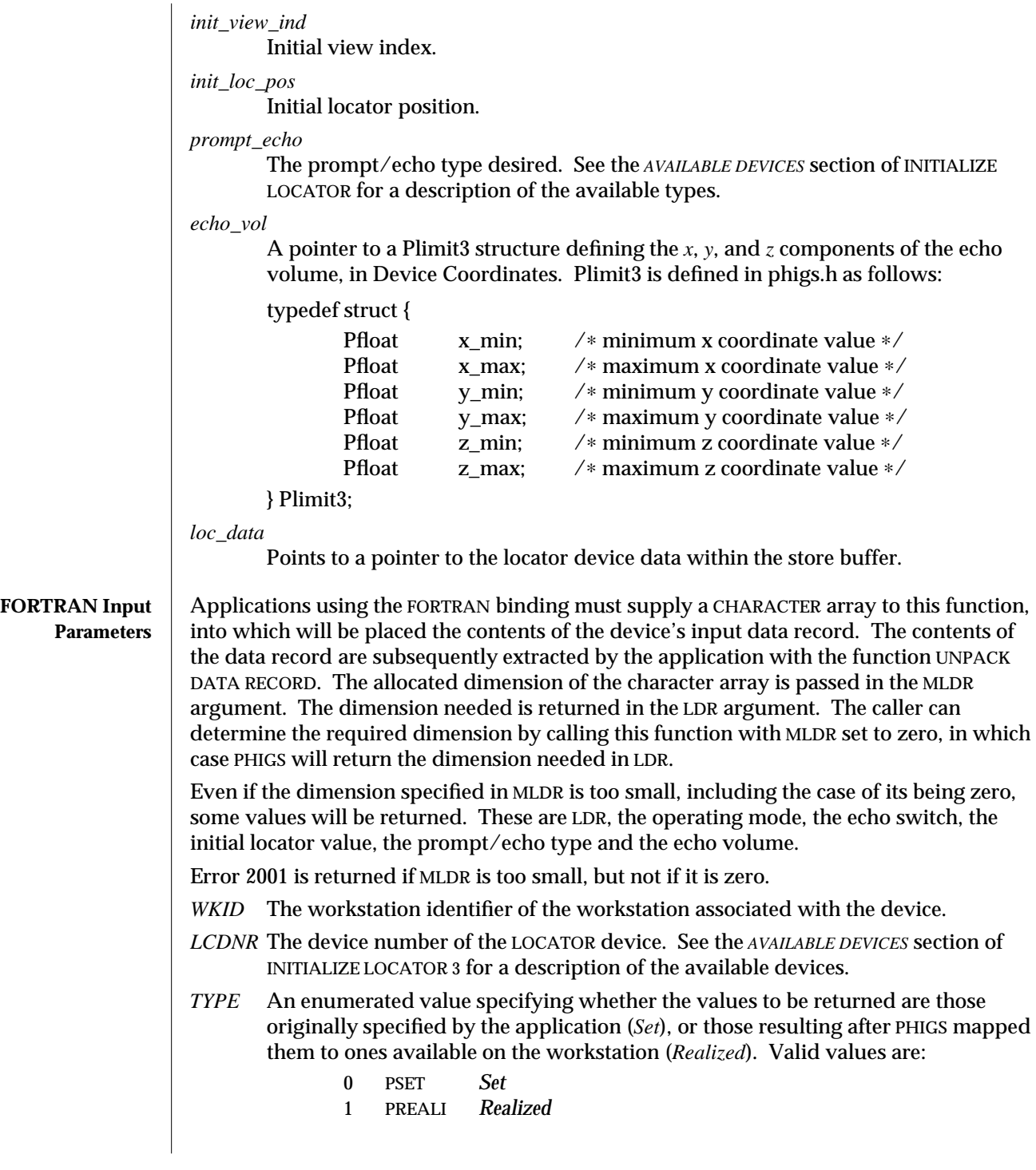

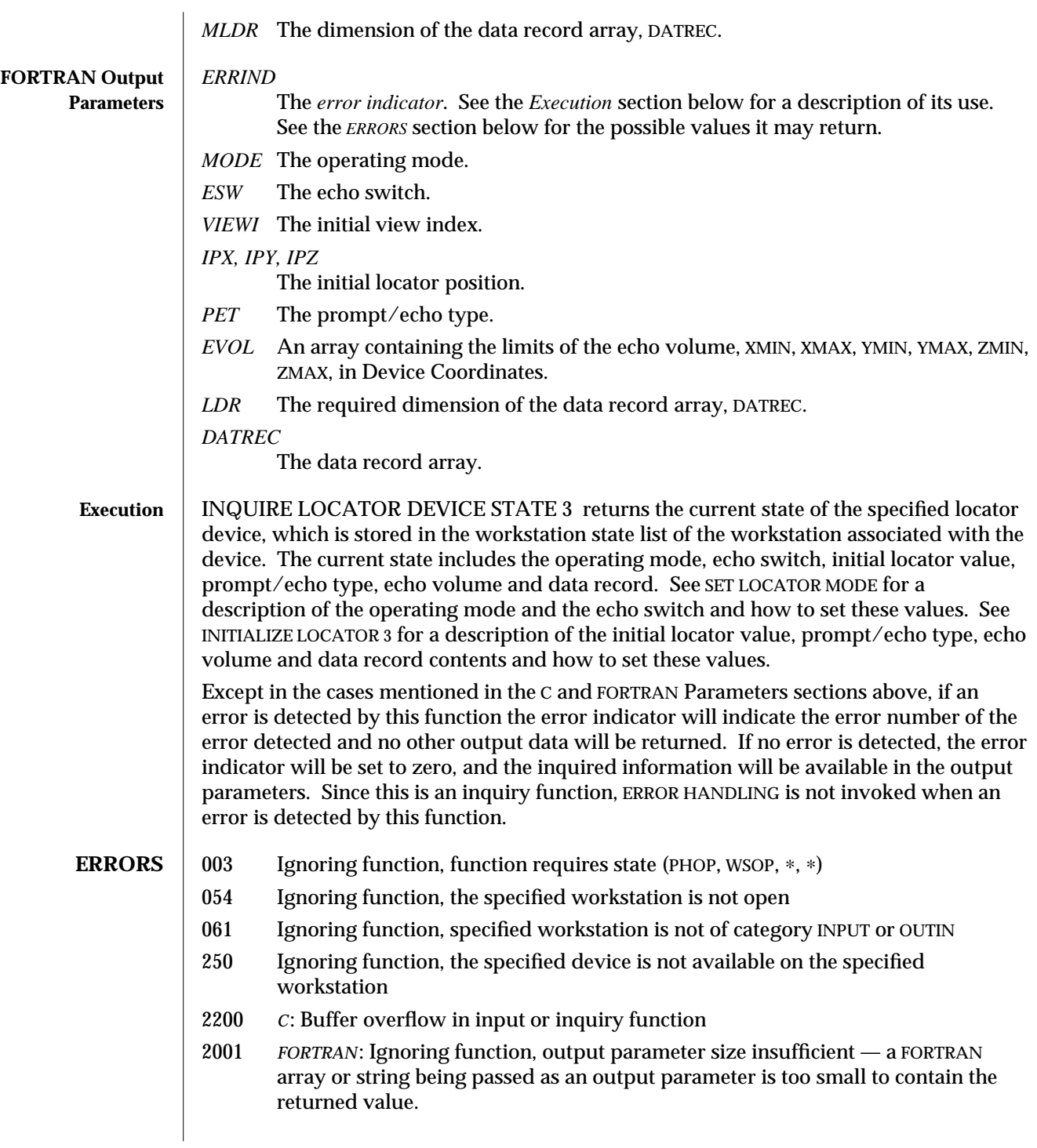

**SEE ALSO INITIALIZE LOCATOR 3** (3P) **SET LOCATOR MODE** (3P) **INQUIRE LOCATOR DEVICE STATE** (3P)

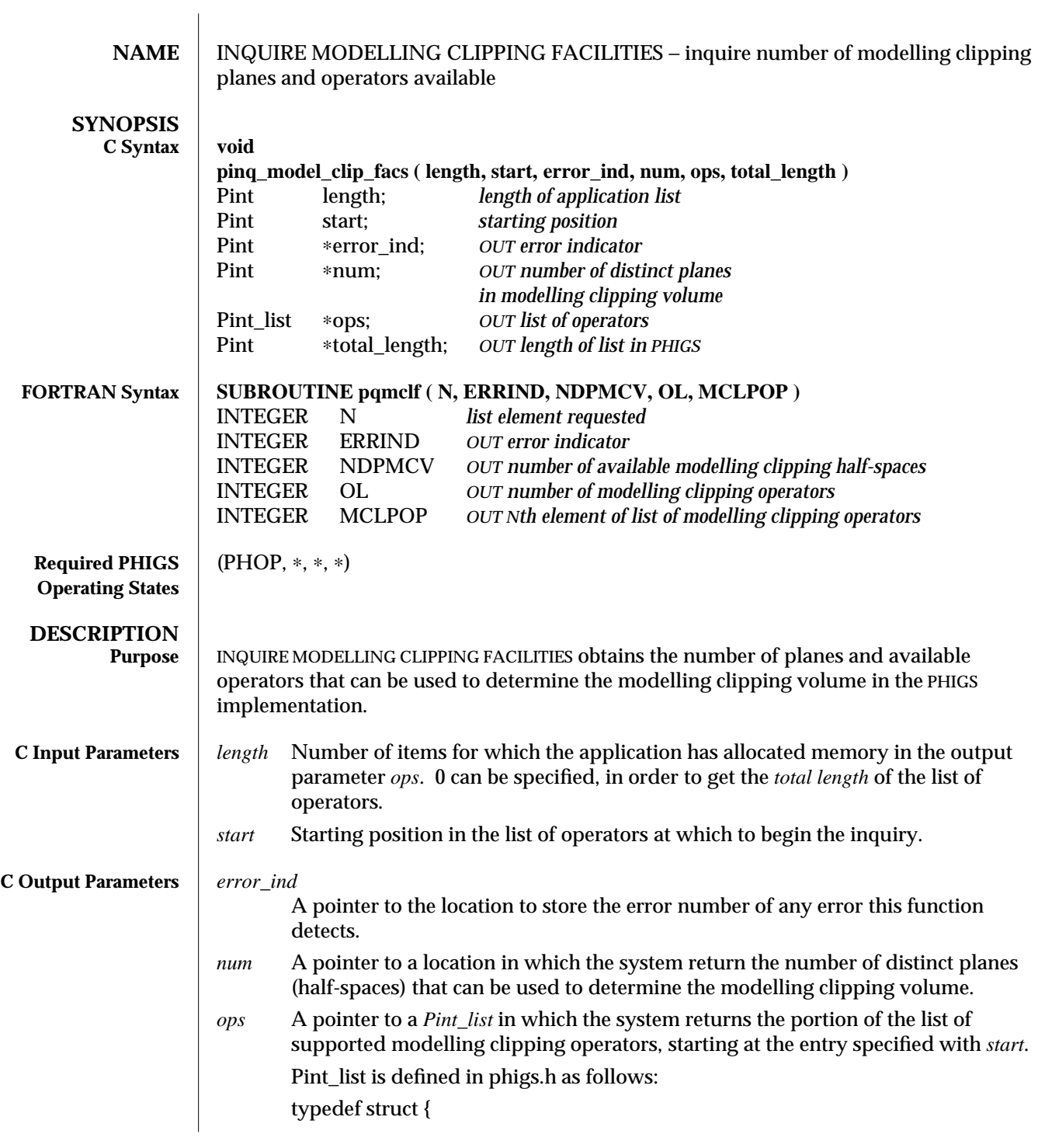

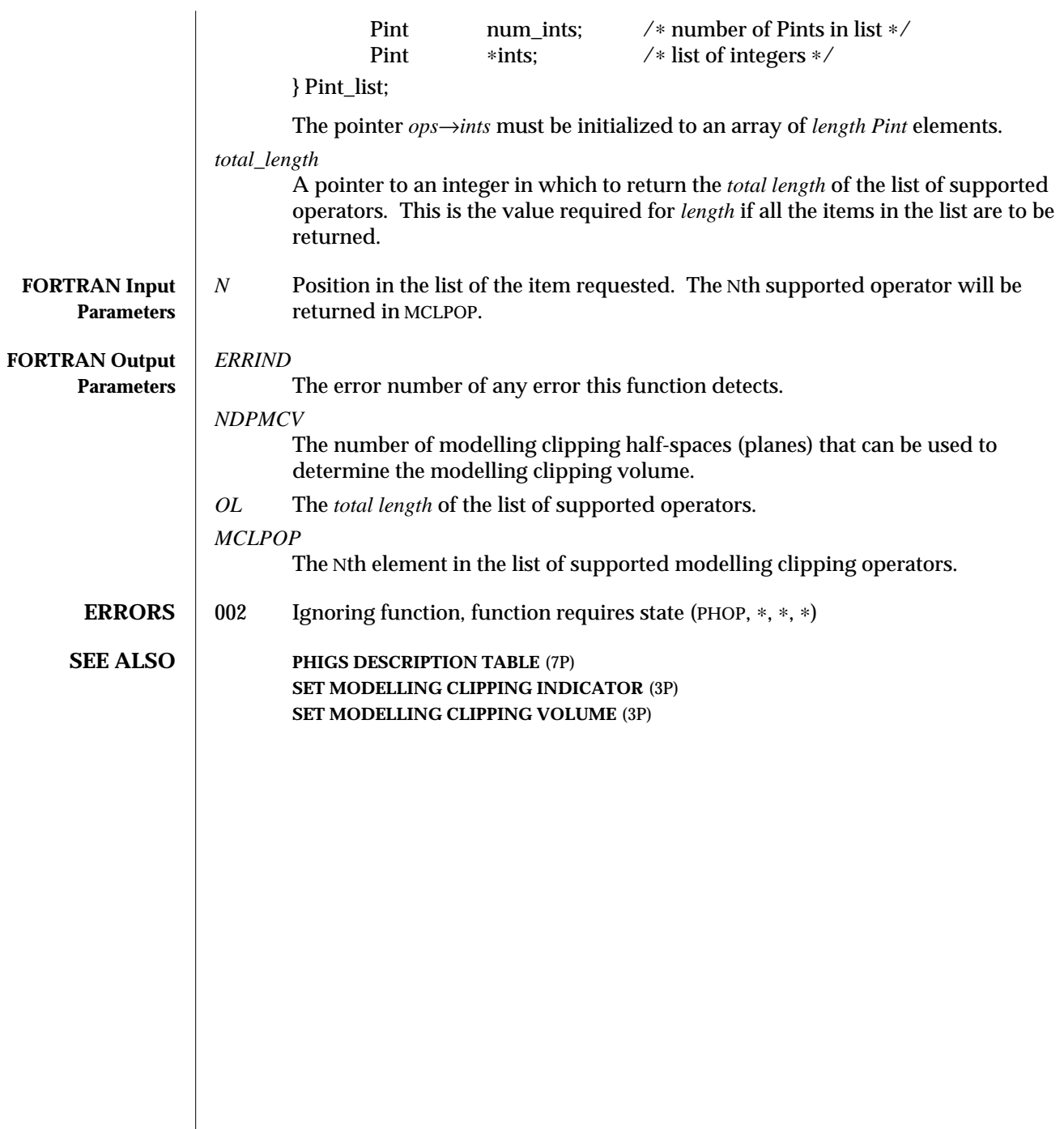

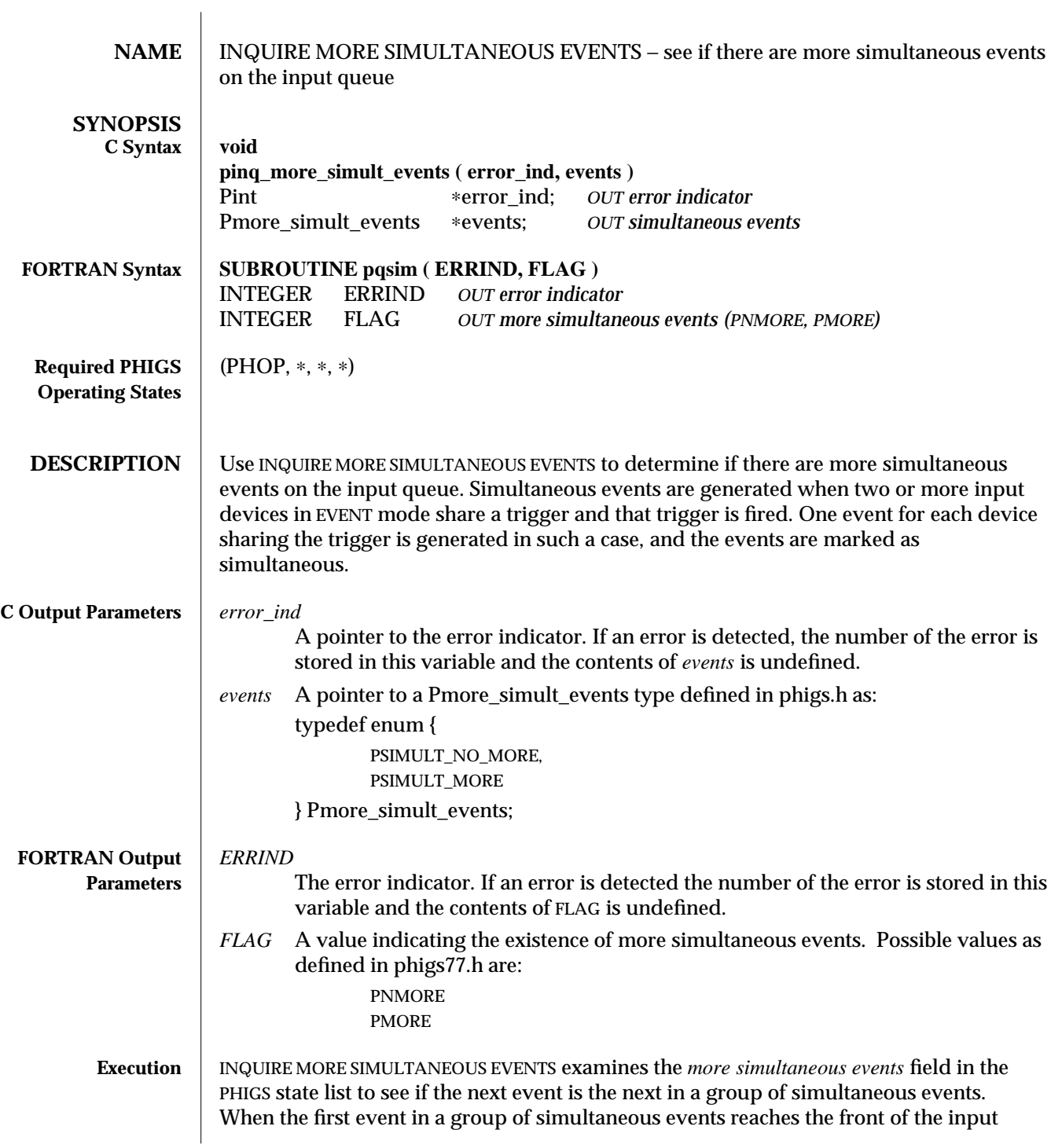

event queue and is removed by AWAIT EVENT, the *more simultaneous events* field is set to MORE. When the last event in the group is removed from the event queue the value is set to NO MORE.

Simultaneous events are generated by input devices that share the same trigger. If these input devices are in EVENT mode and the trigger is fired, then an input event will be enqueued for each of the devices and each will be marked as one in a group of simultaneous events. The order in which they are enqueued is undefined. If there is not enough space on the input queue to hold this entire group of events, then none of them will be enqueued and one of them will be placed in the *identification of one of the logical input devices that caused an overflow* field in the PHIGS error state list.

SunPHIGS has many devices that can potentially share triggers. See the corresponding INITIALIZE *input class* functions for a description of the triggers each device uses.

**ERRORS** 002 Ignoring function, function requires state (PHOP, ∗, ∗, ∗)

**SEE ALSO AWAIT EVENT** (3P) **GET CHOICE** (3P) **GET LOCATOR** (3P) **GET PICK** (3P) **GET STRING** (3P) **GET STROKE** (3P) **GET VALUATOR** (3P)

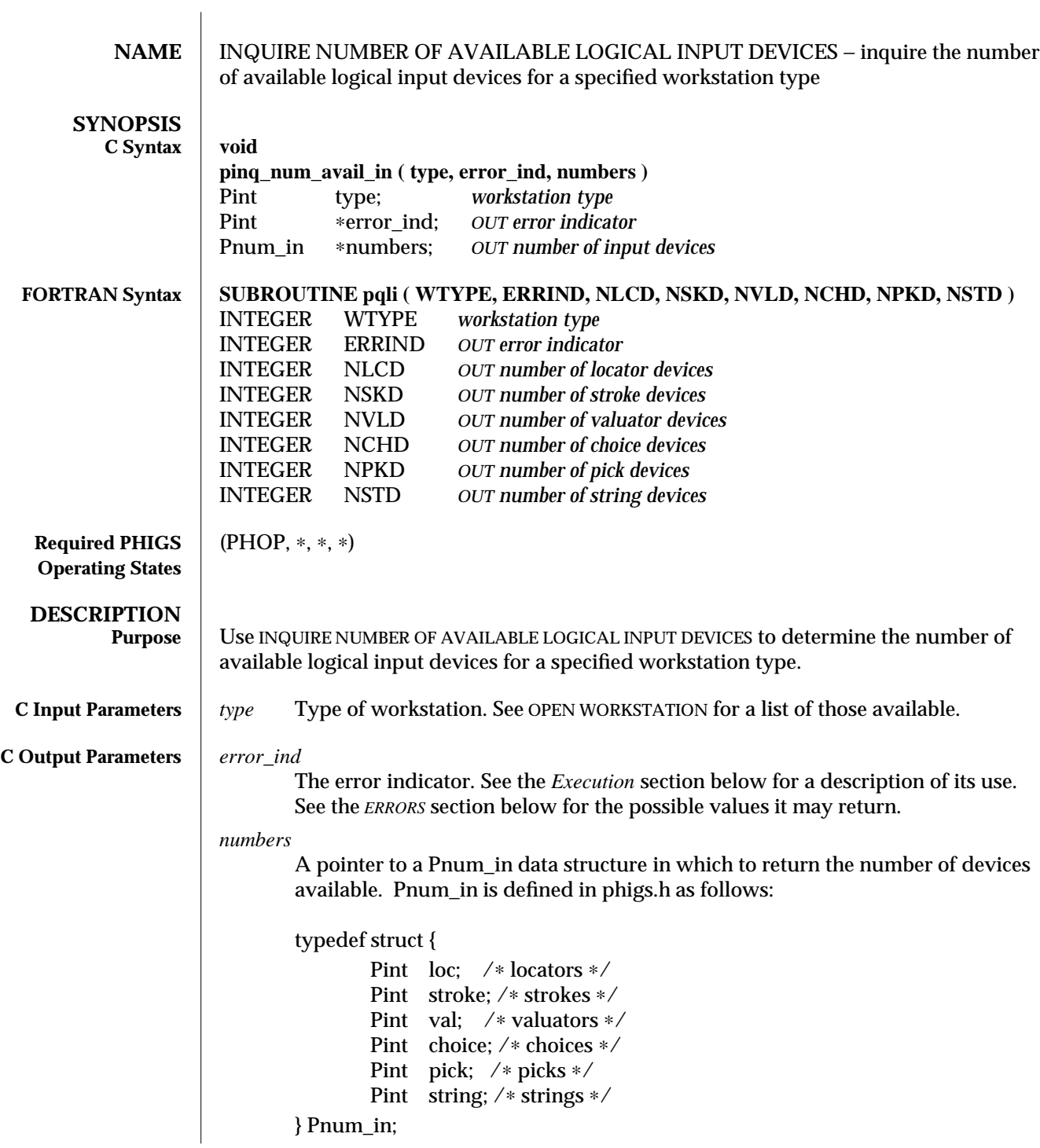
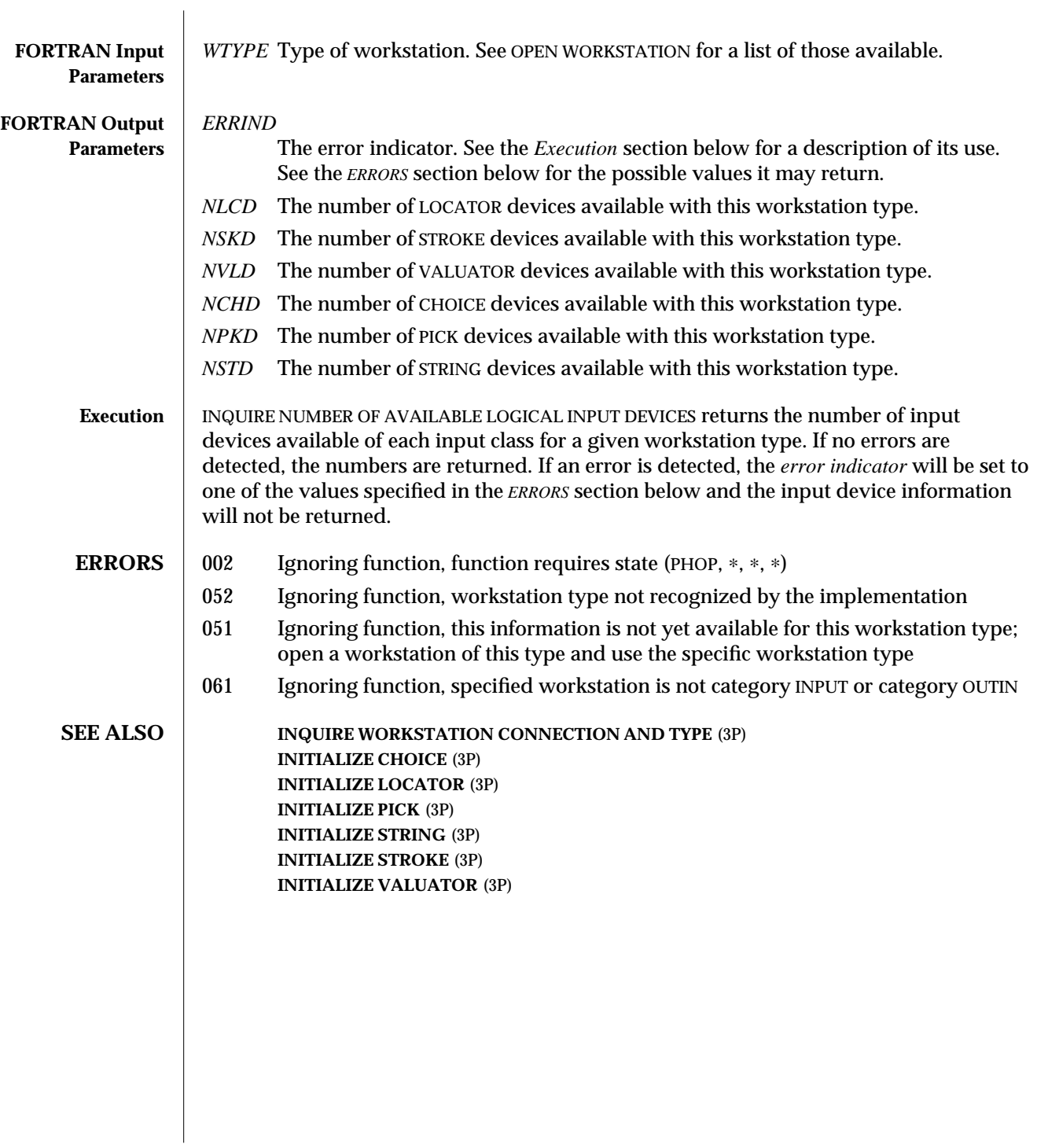

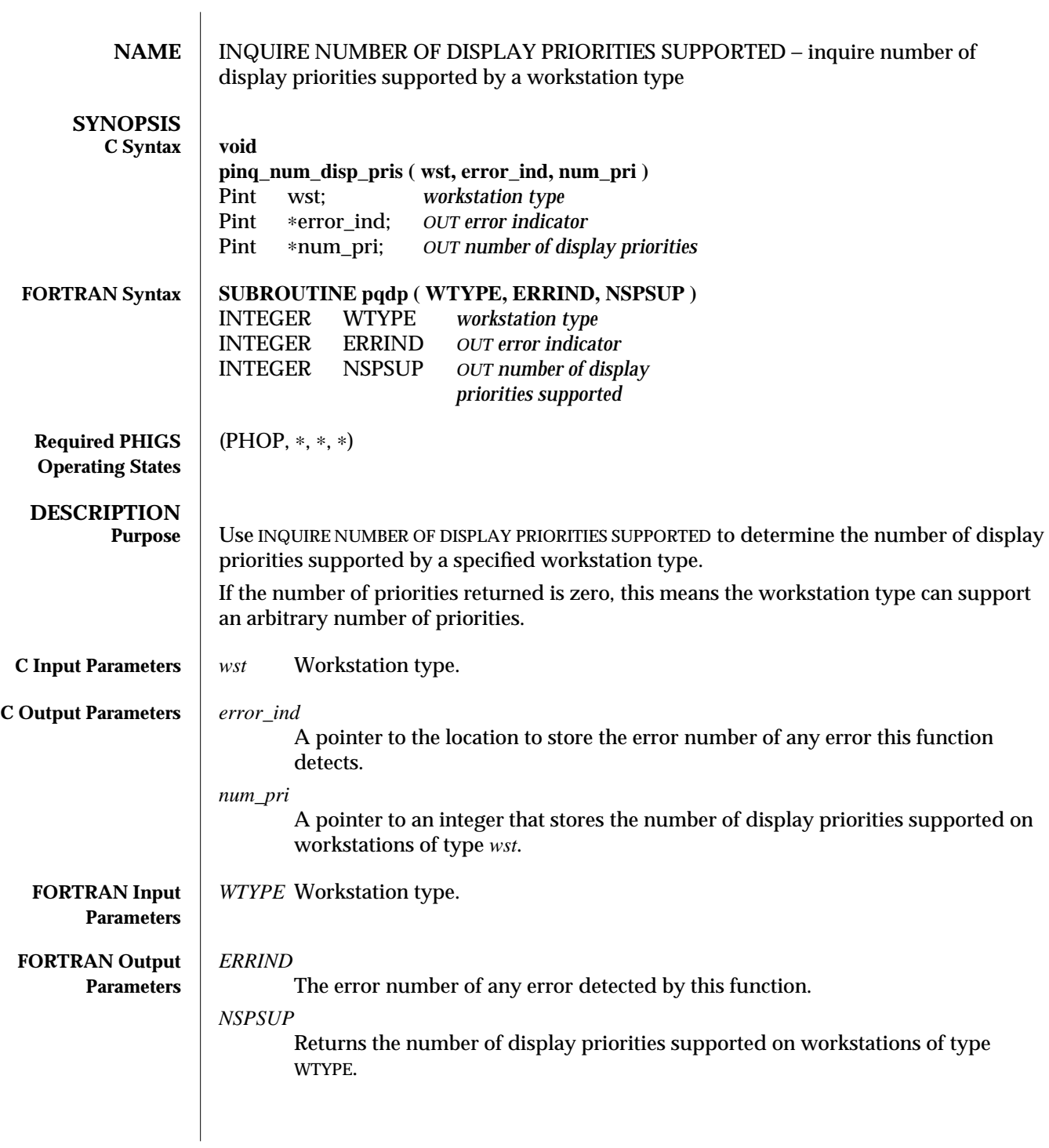

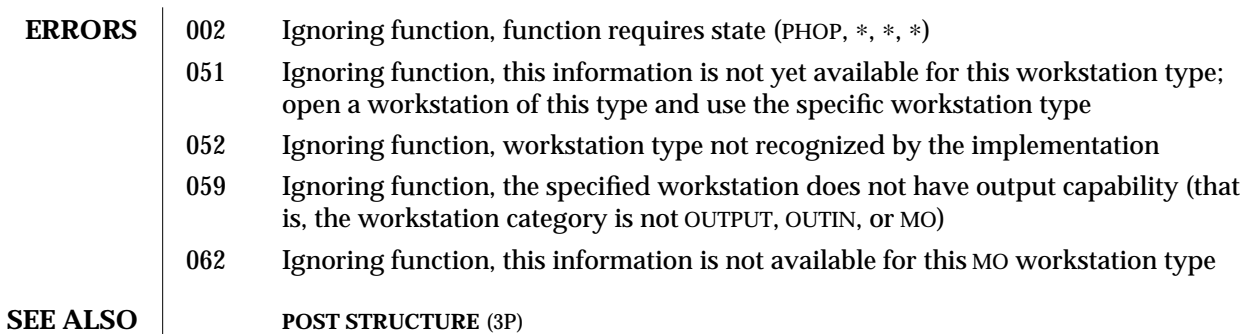

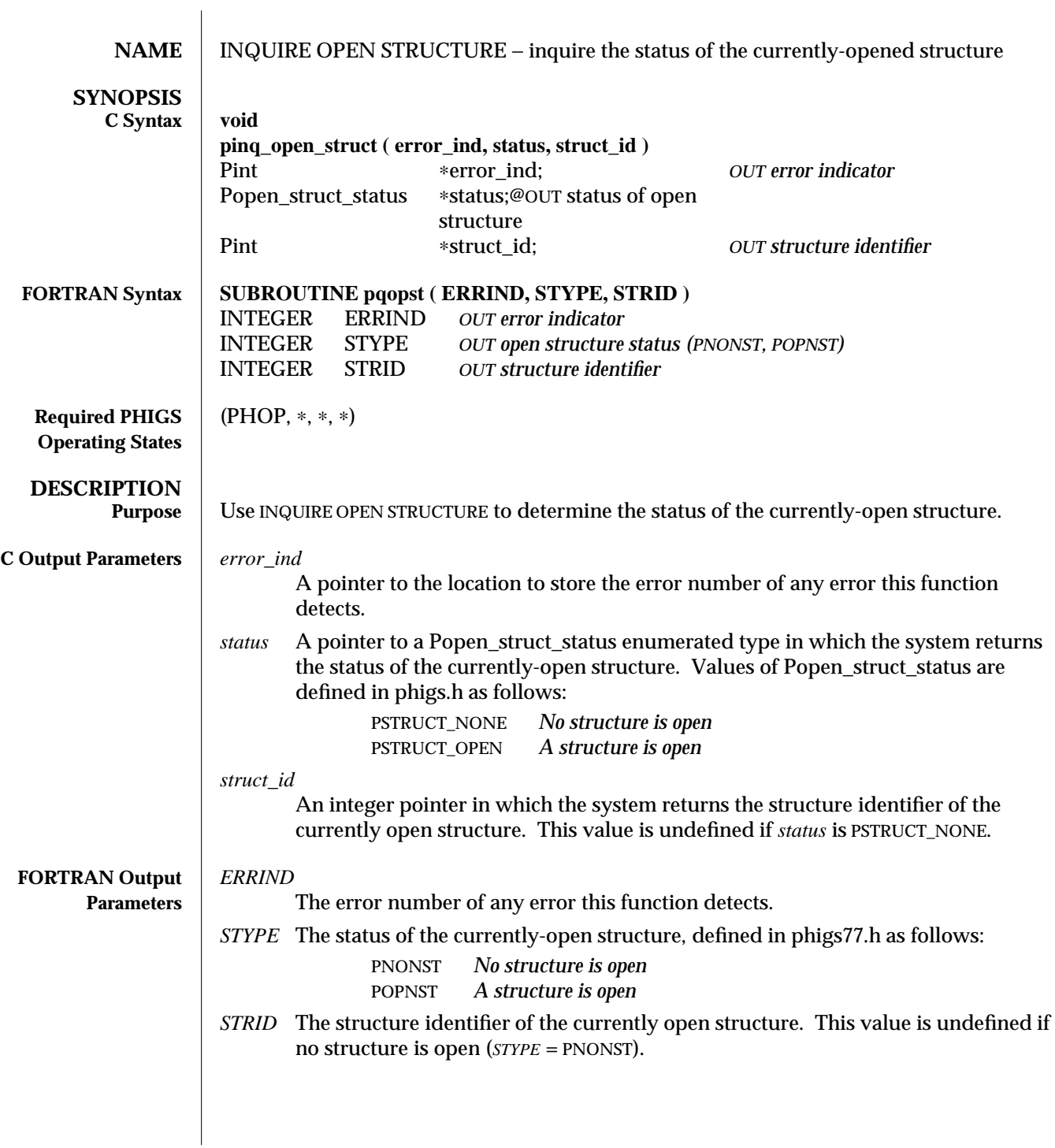

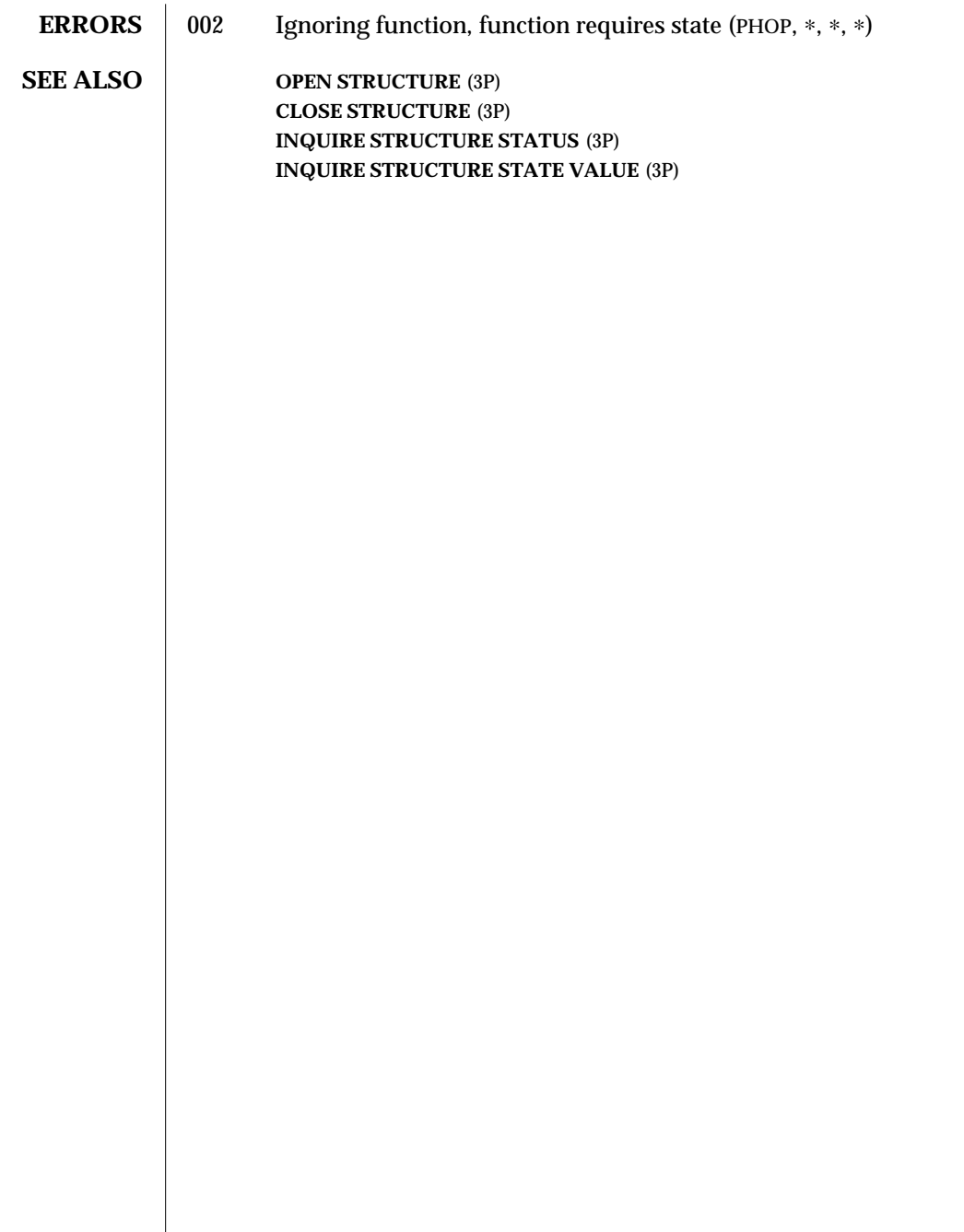

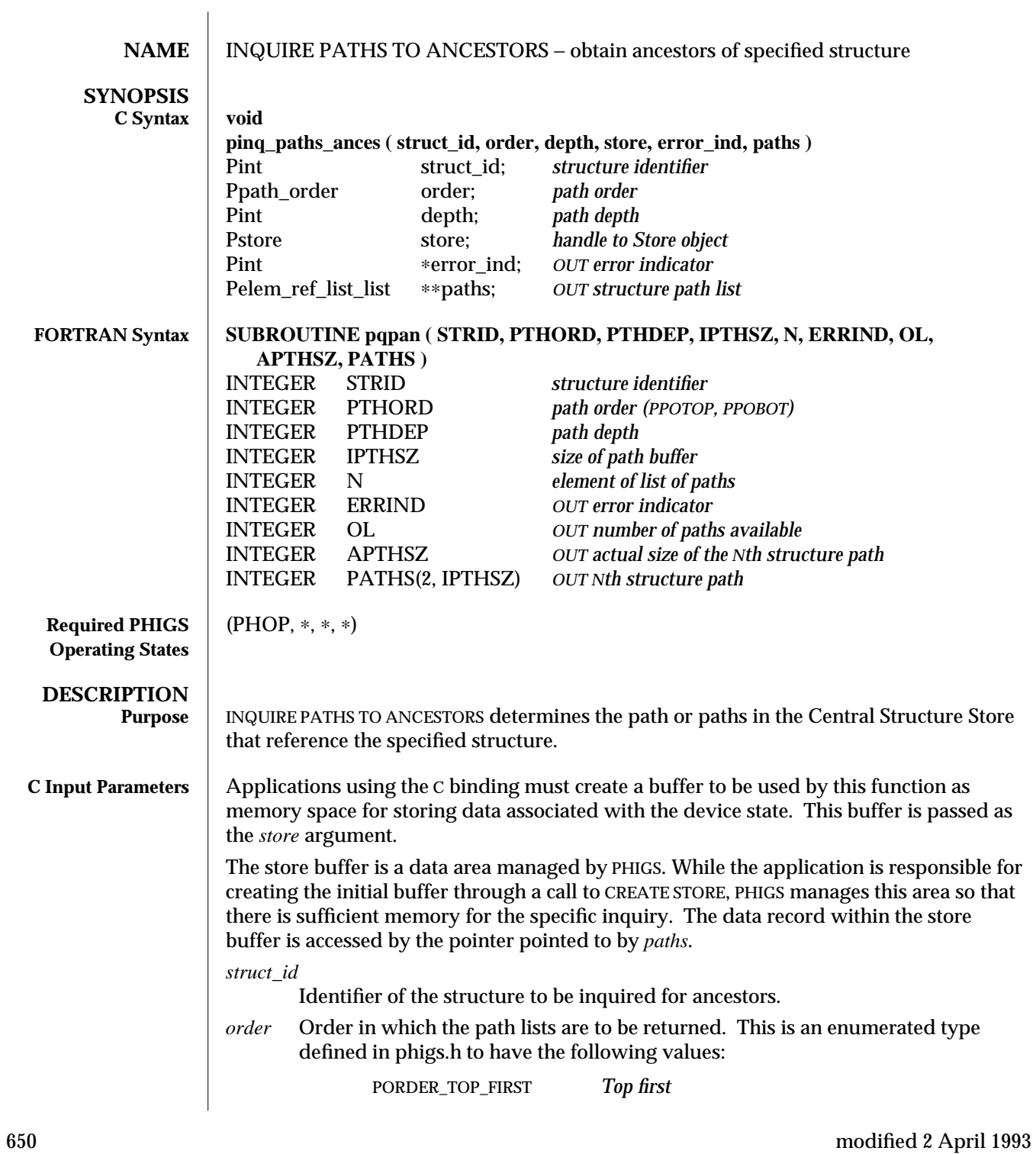

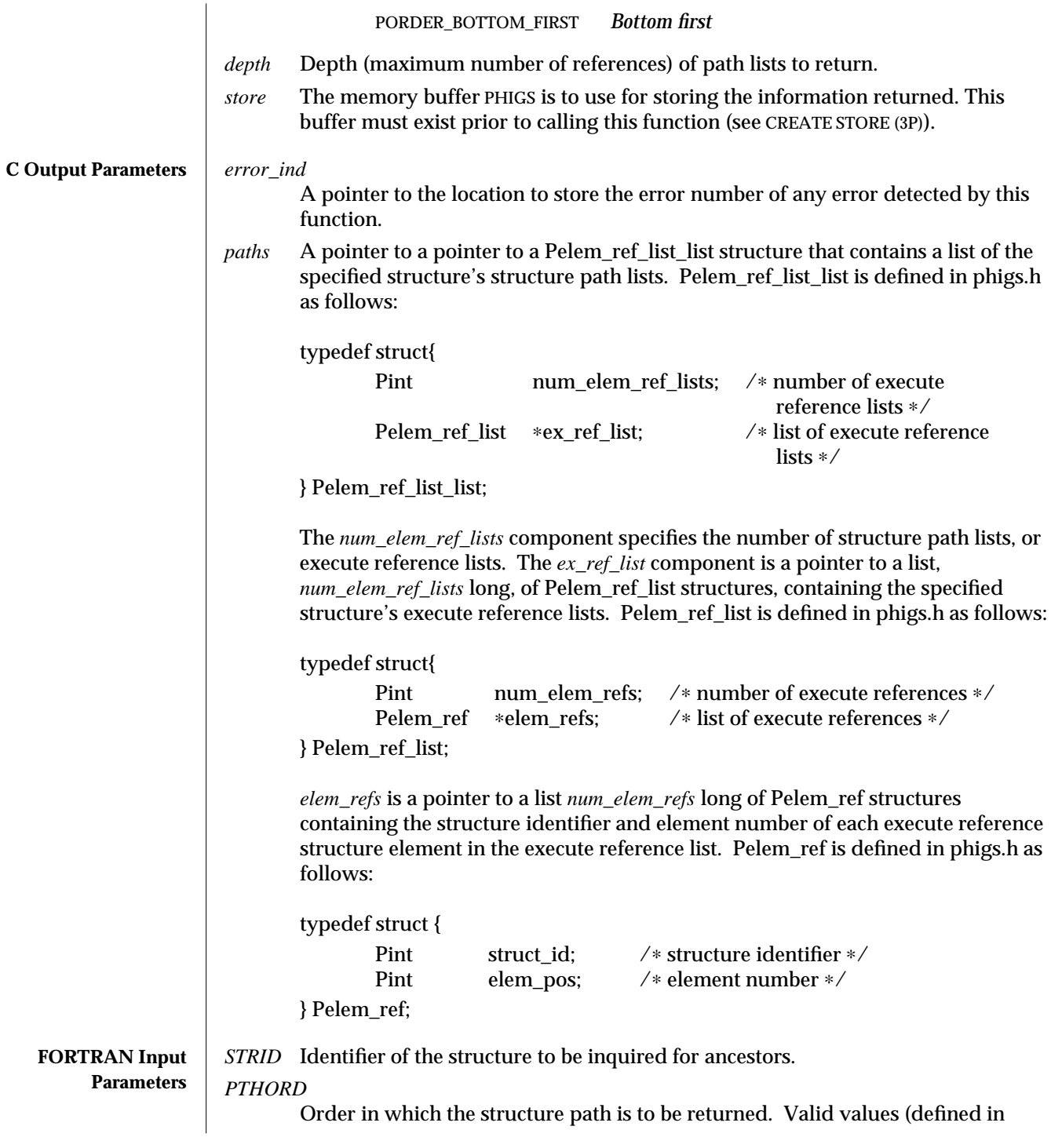

### INQUIRE PATHS TO ANCESTORS (3P) SunPHIGS Release 3.0

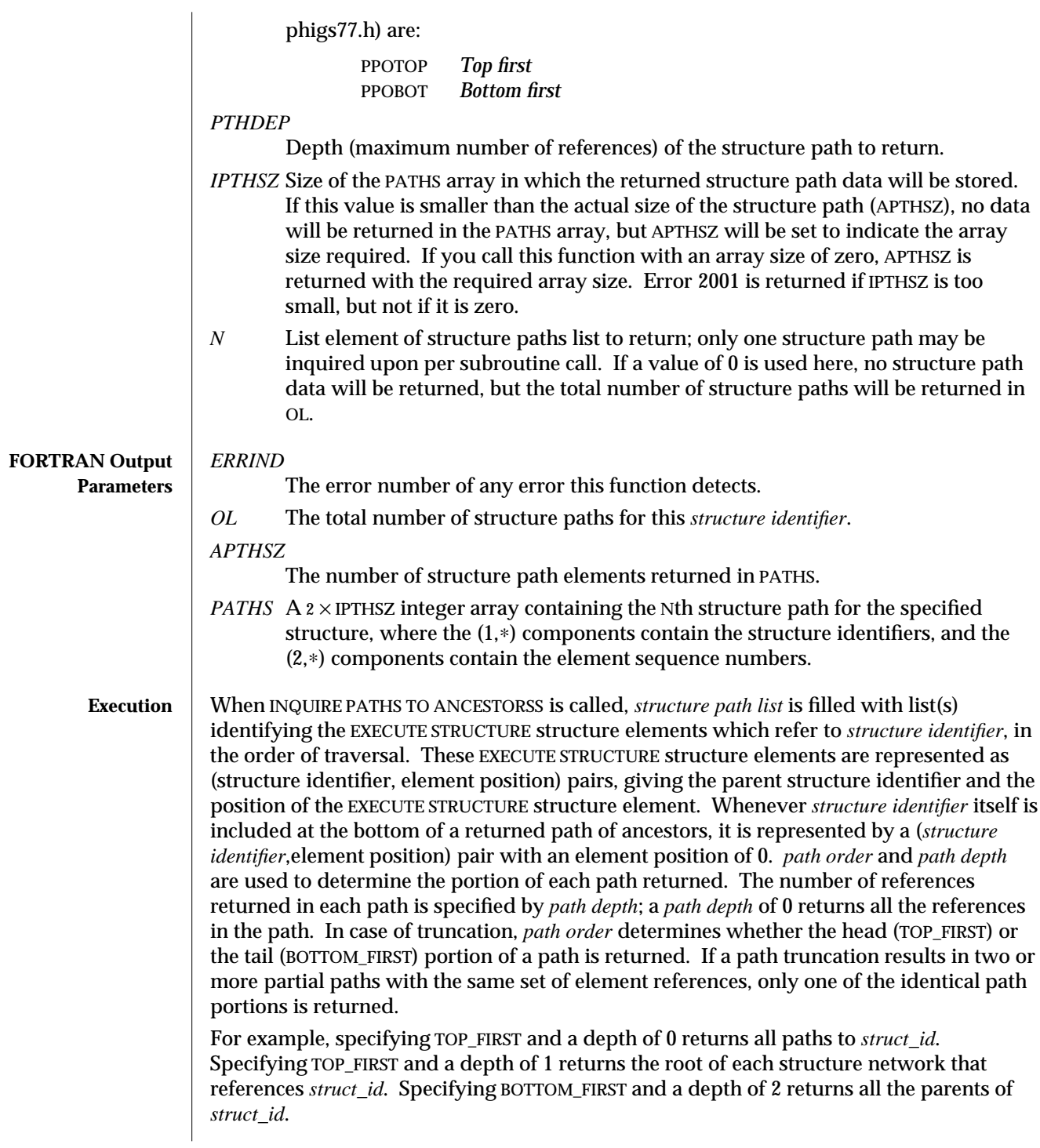

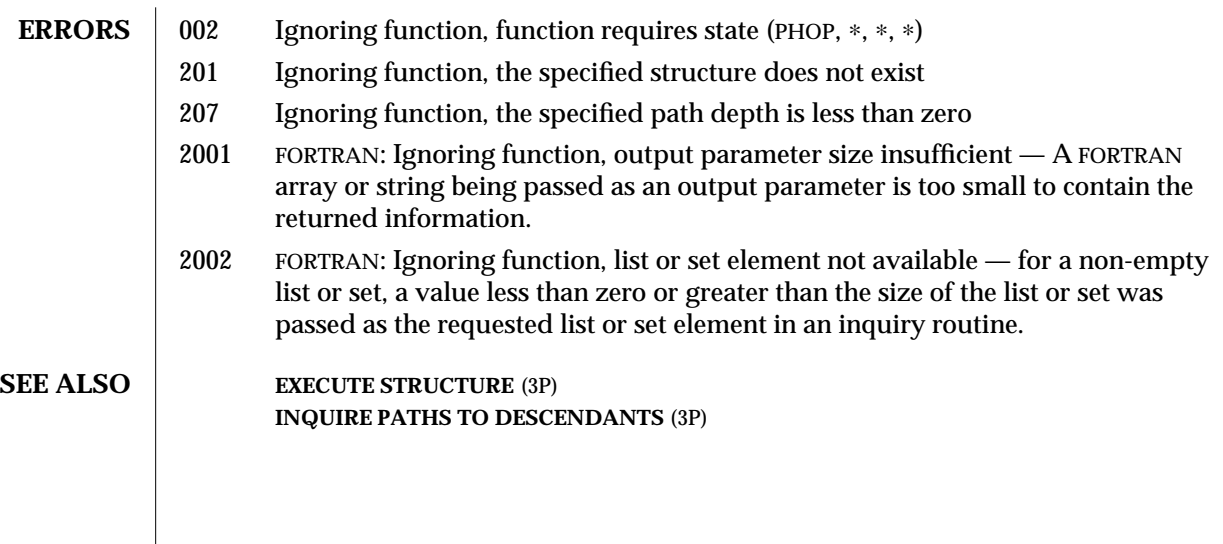

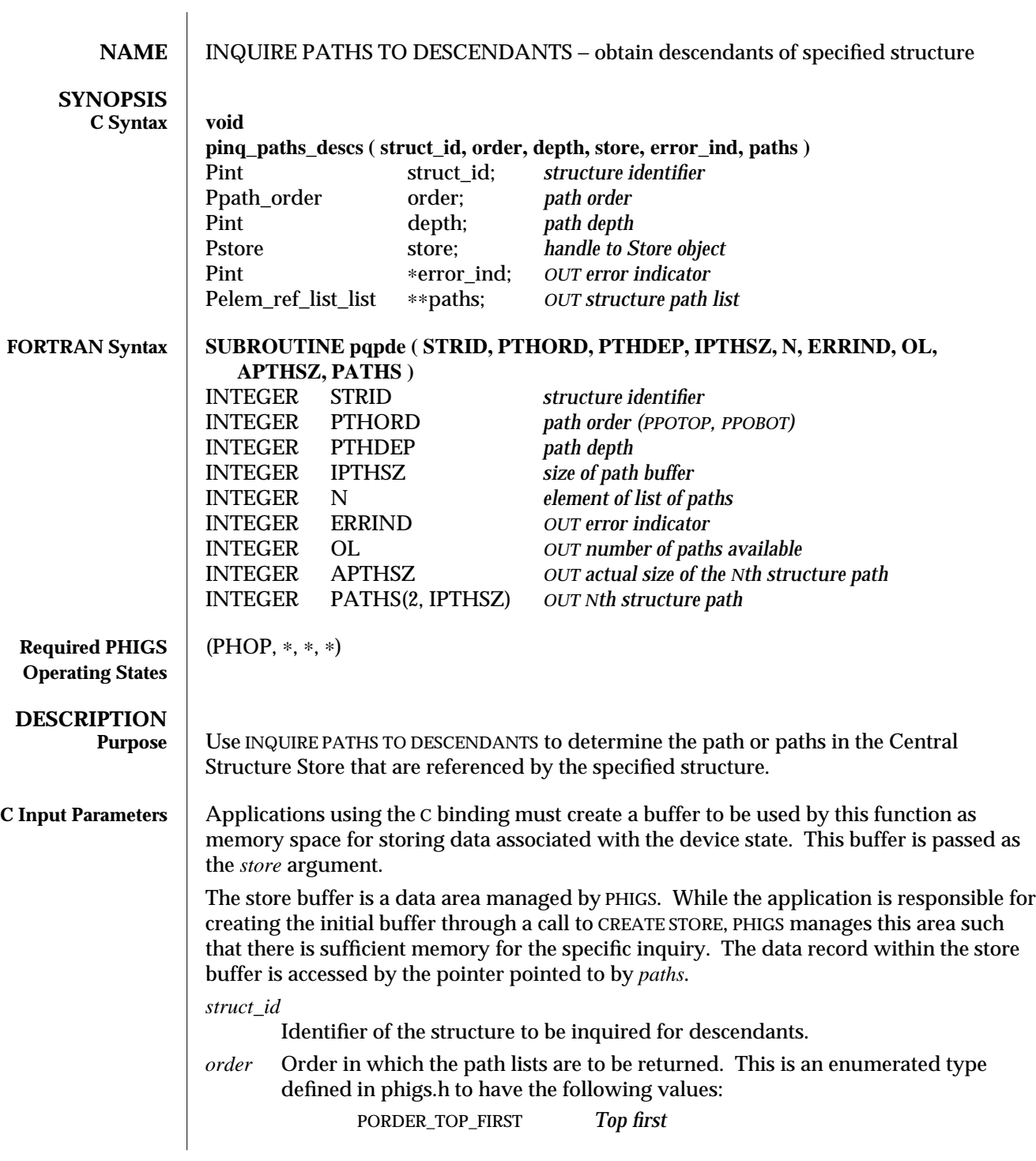

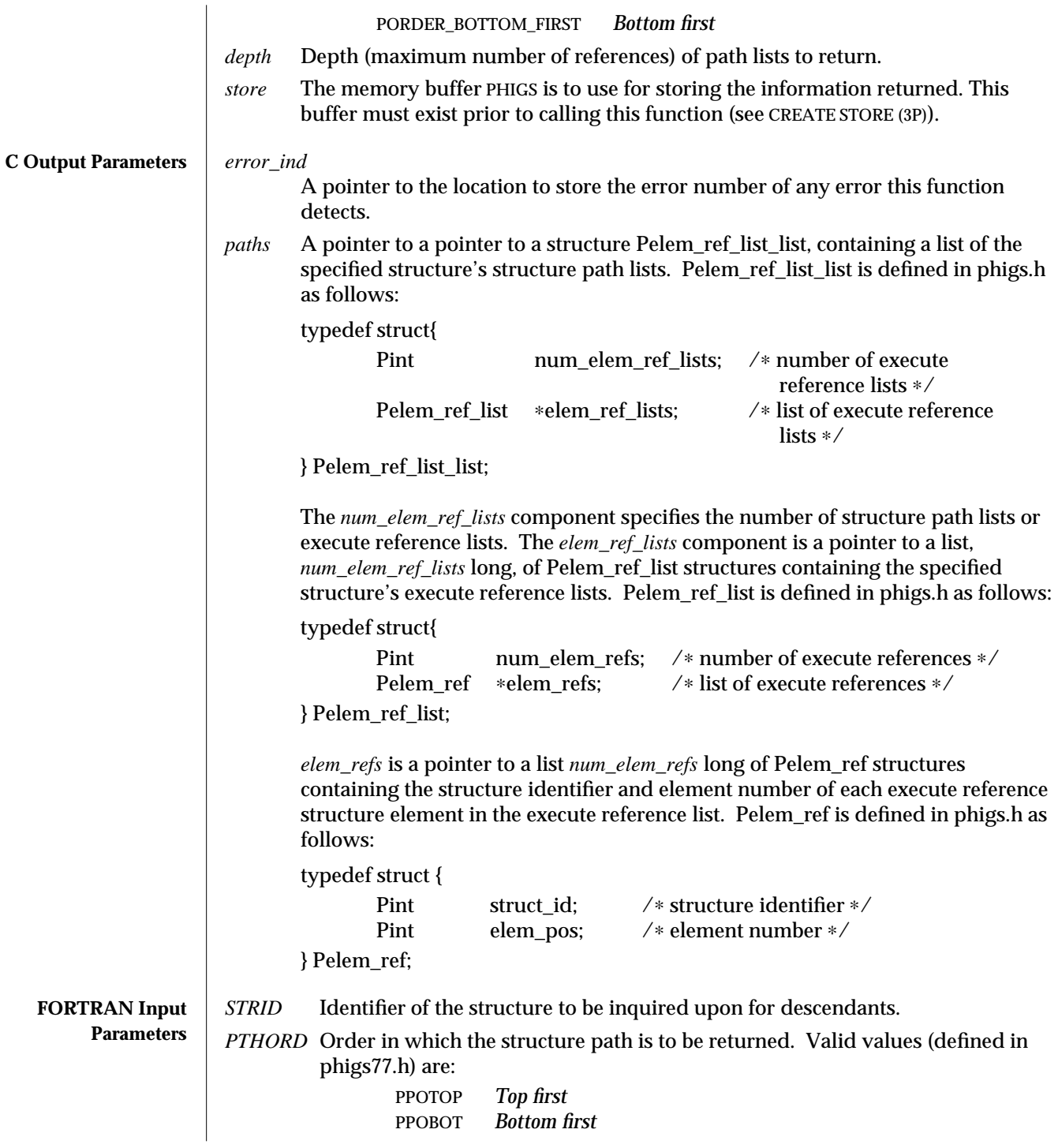

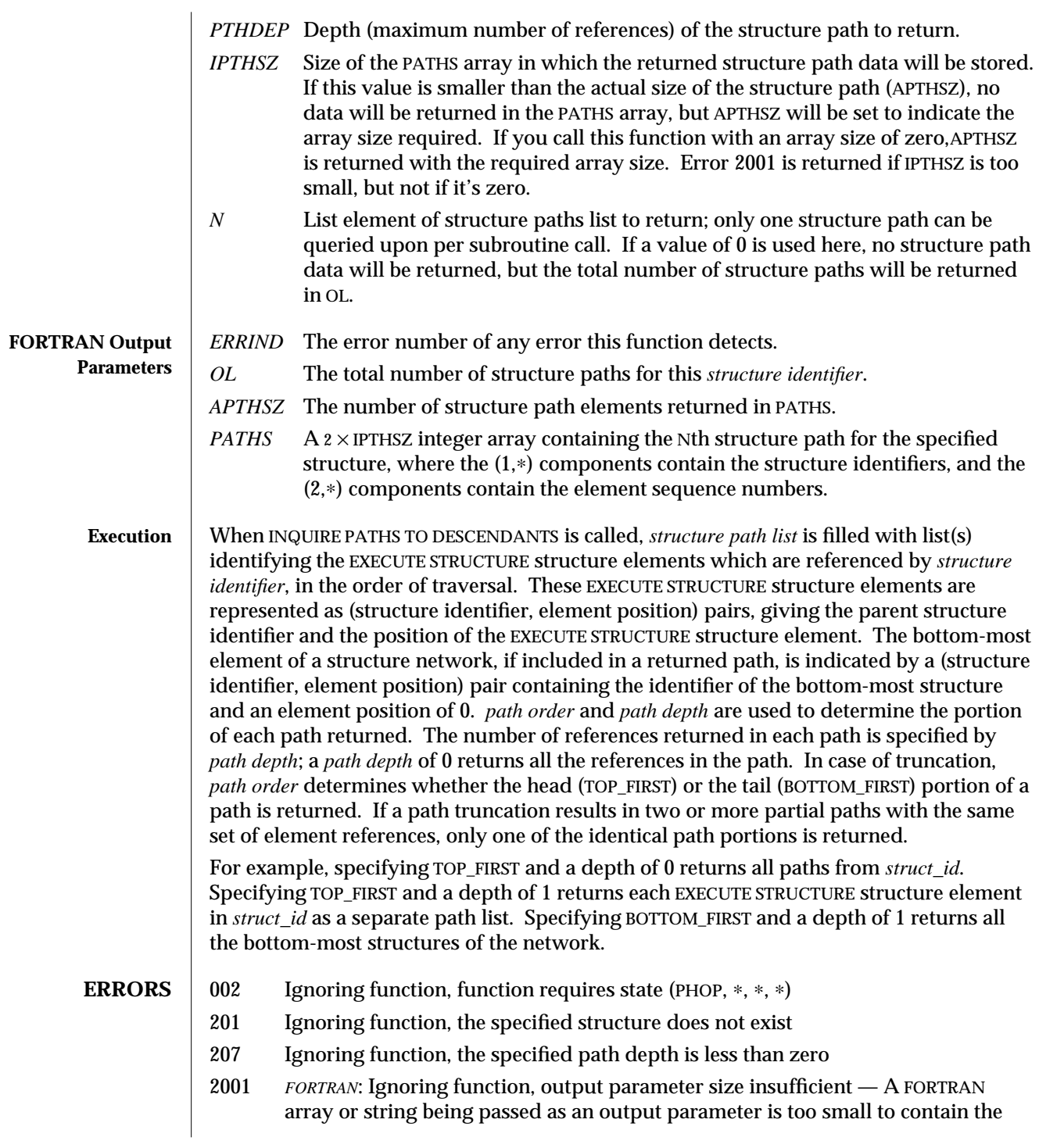

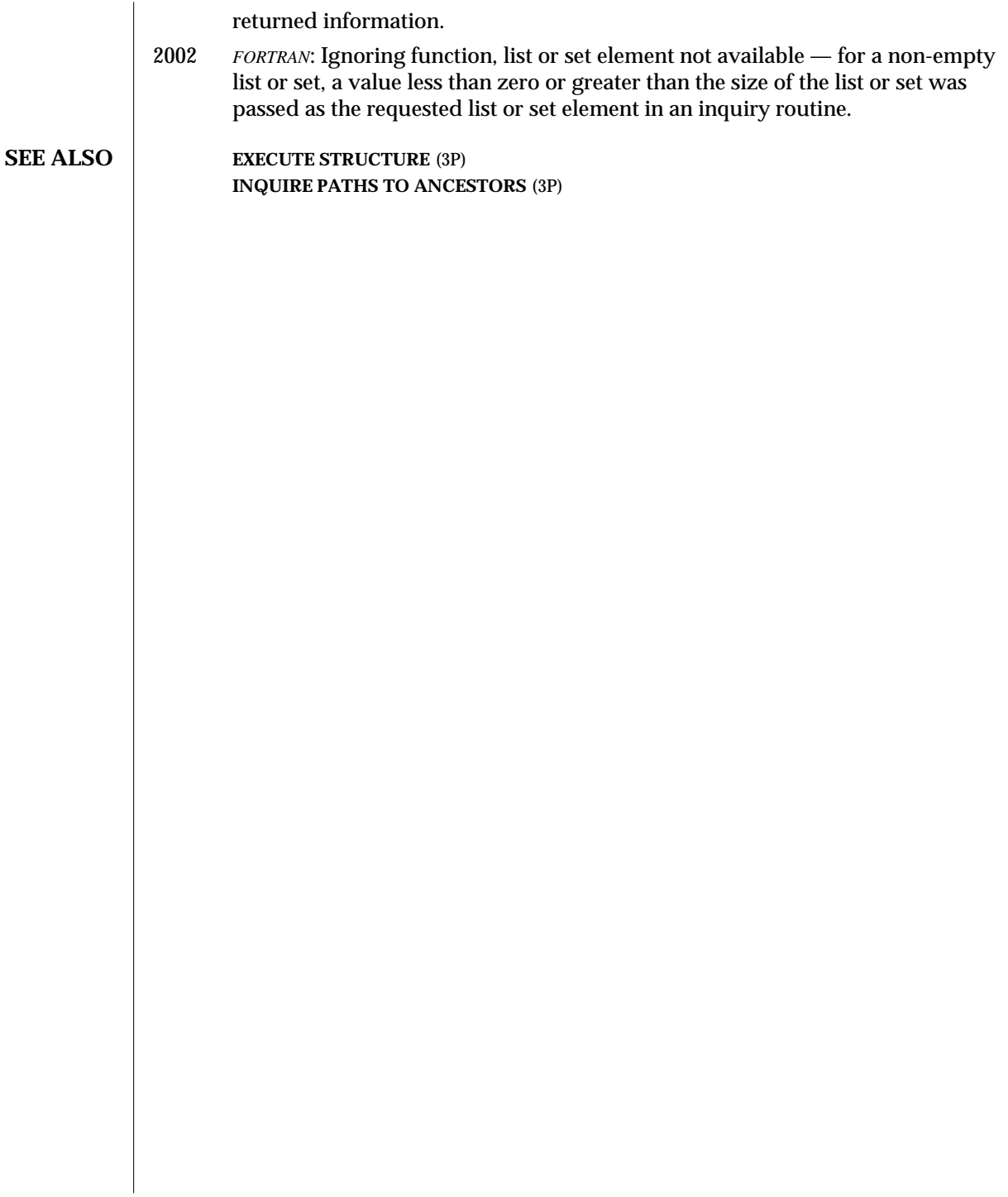

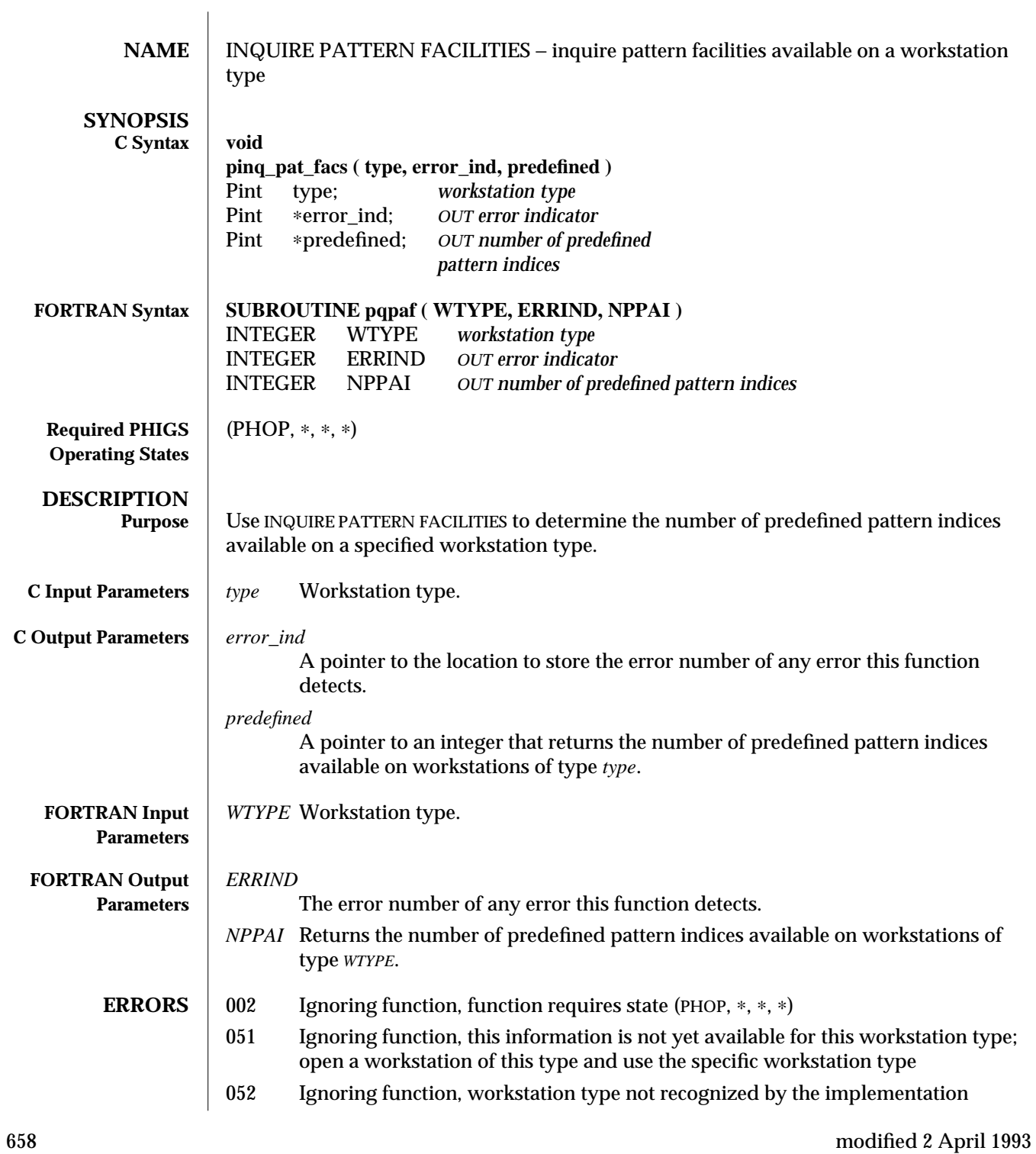

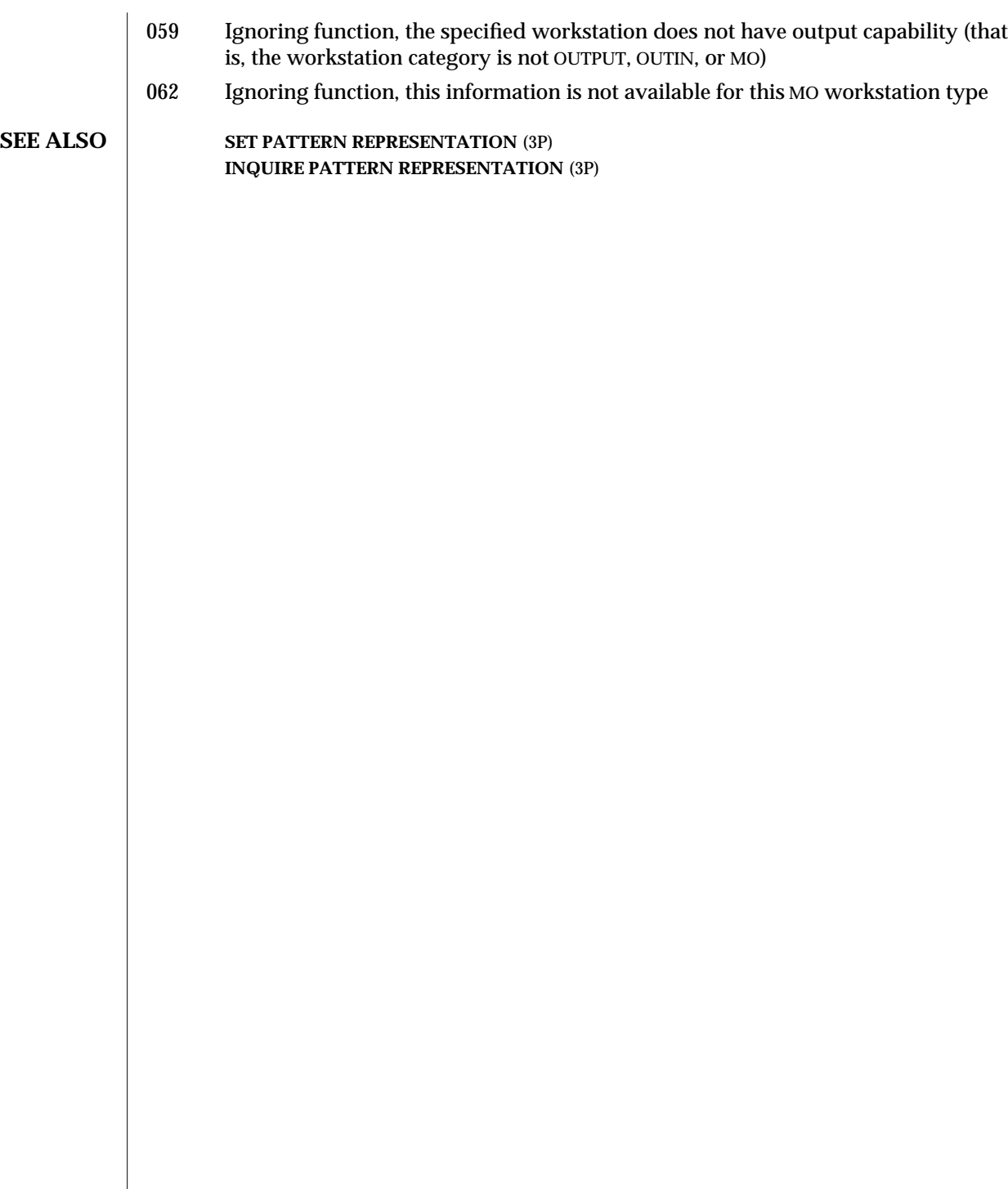

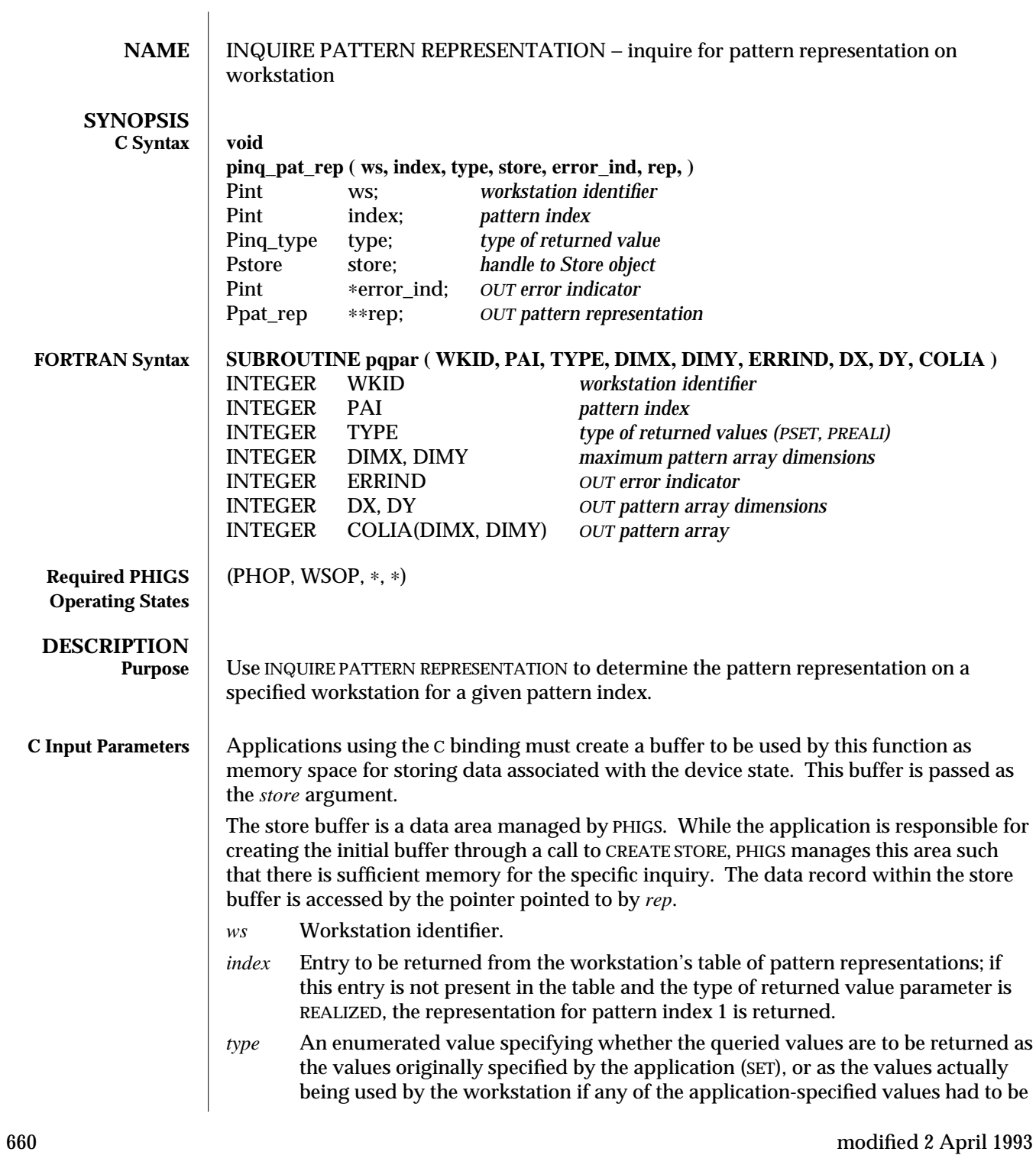

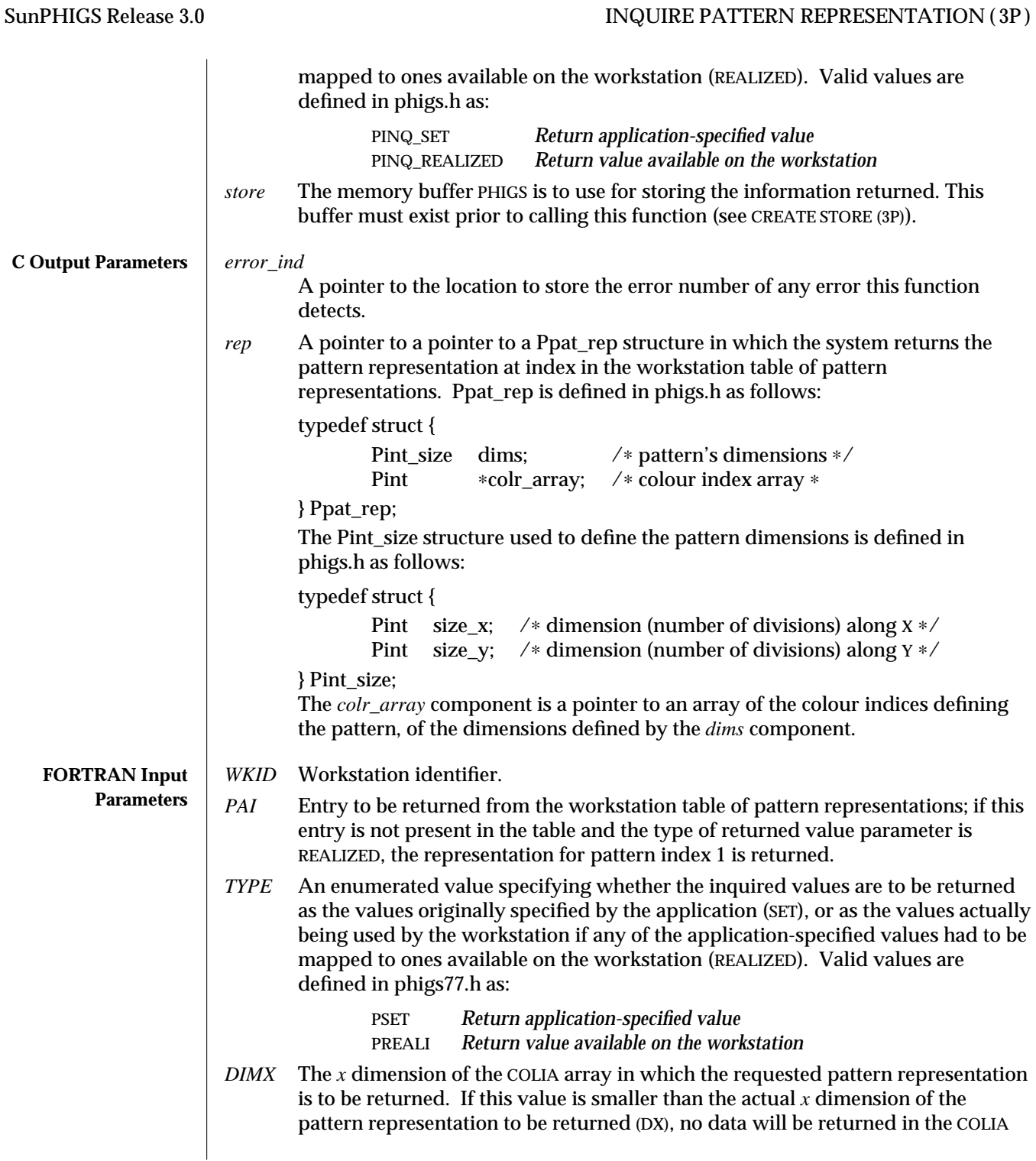

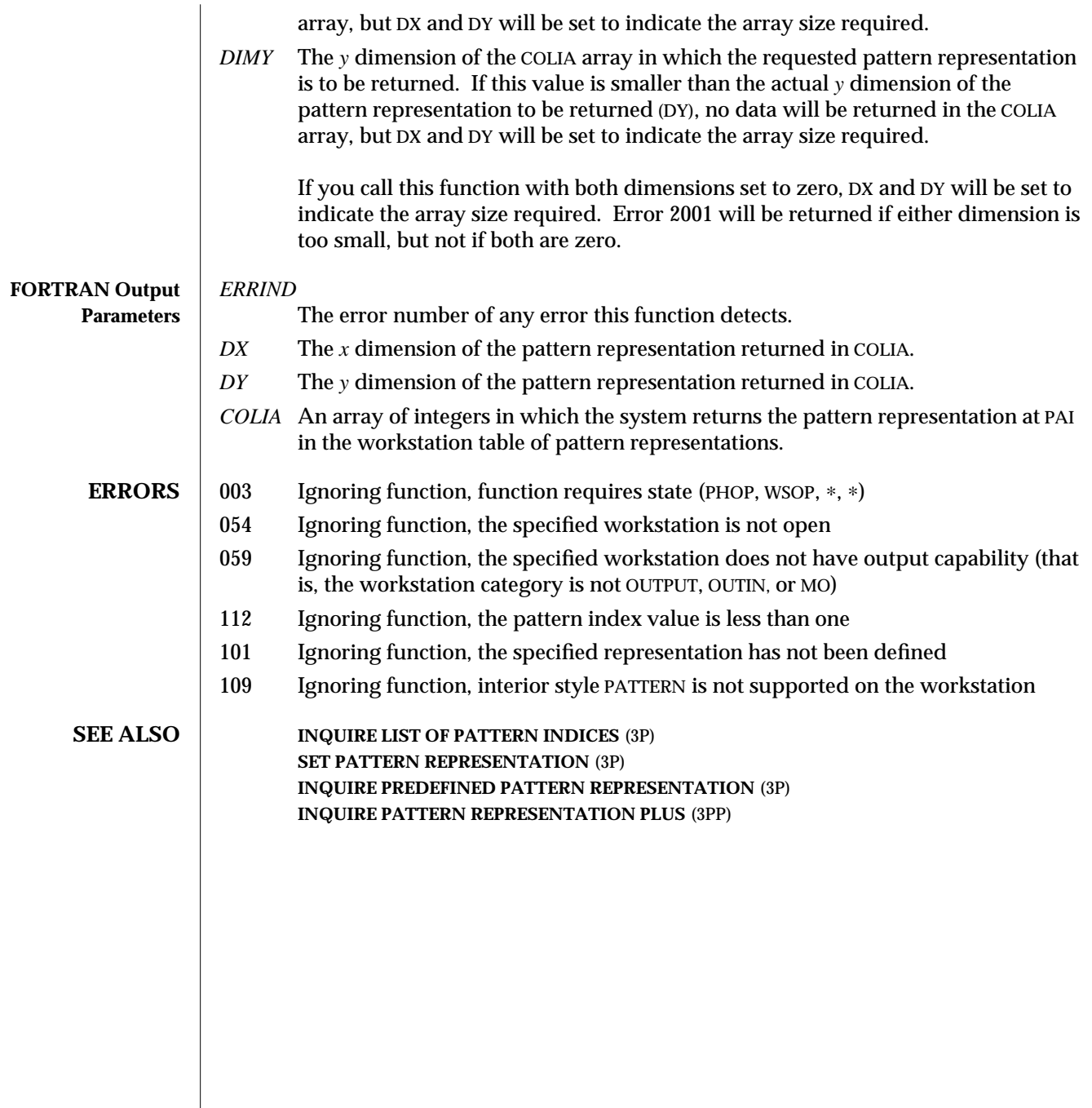

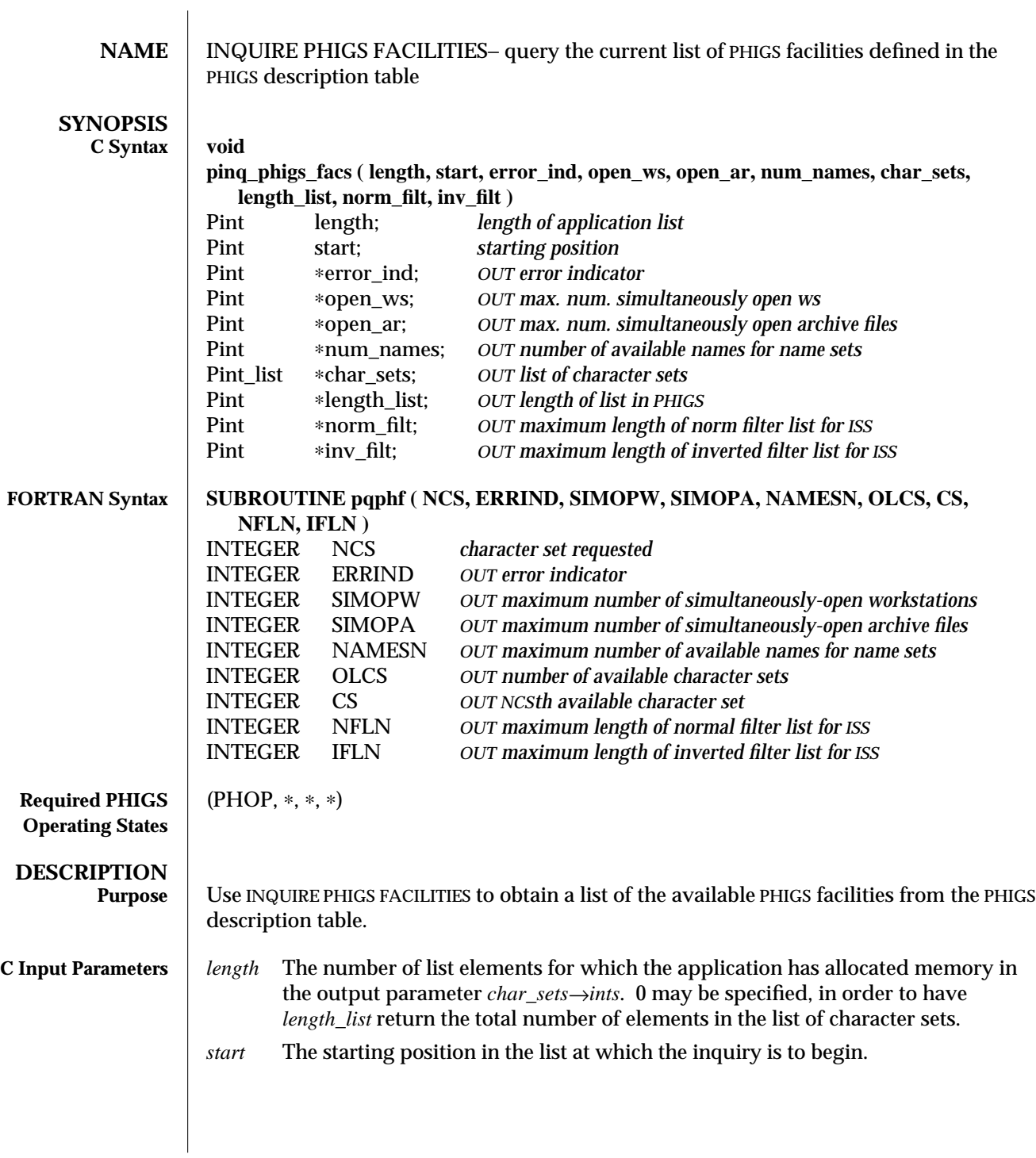

# INQUIRE PHIGS FACILITIES (3P) SunPHIGS Release 3.0

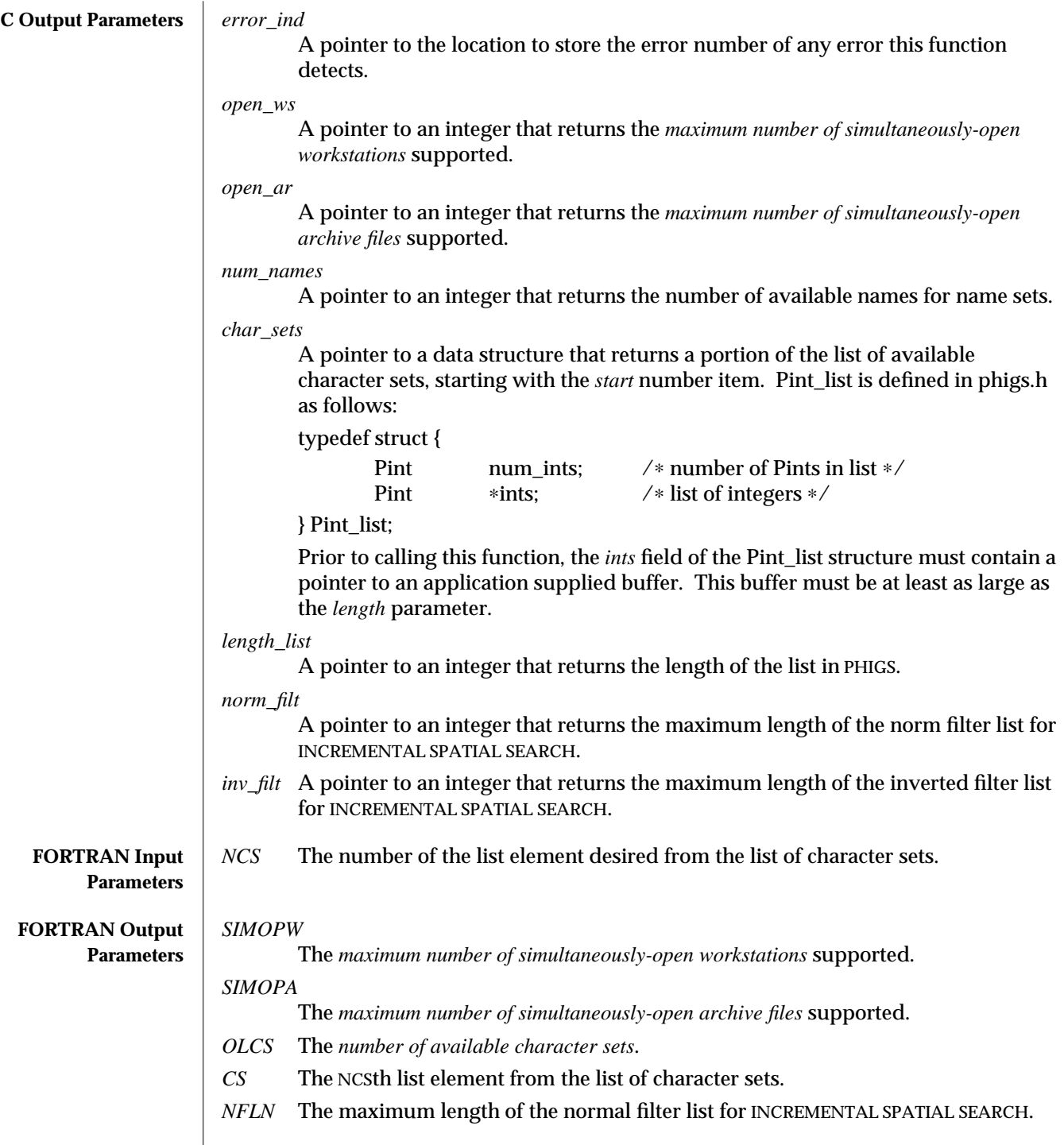

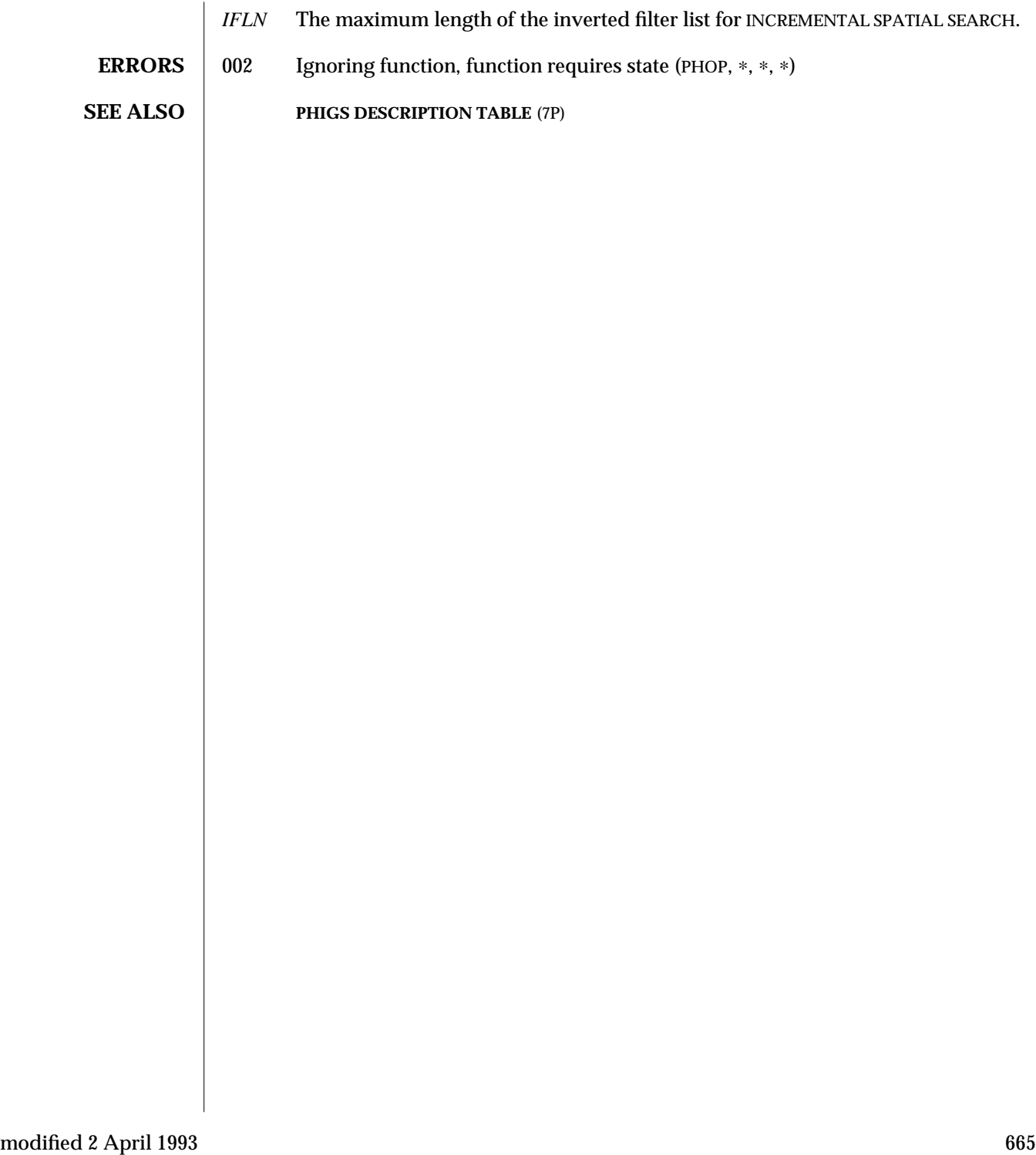

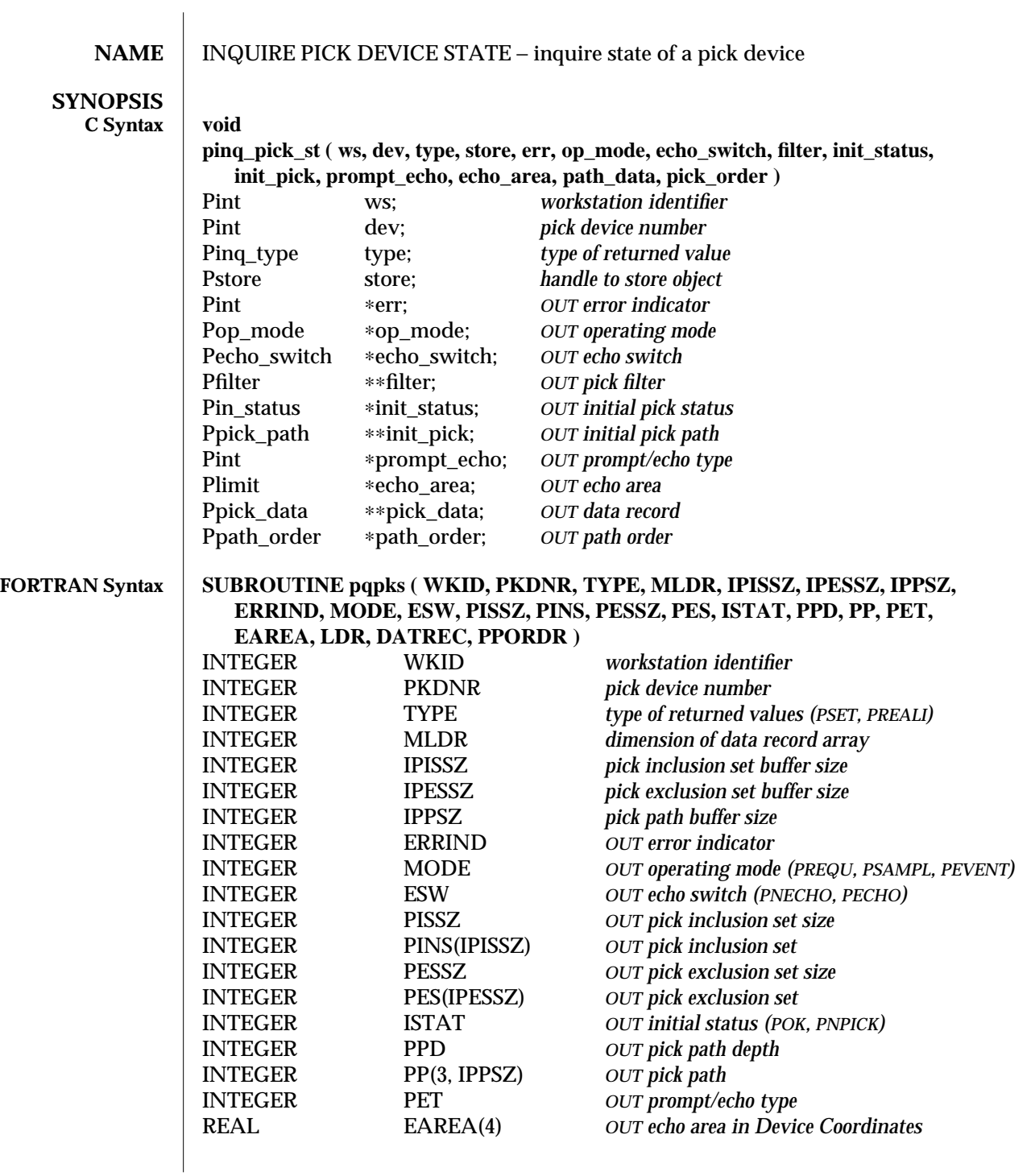

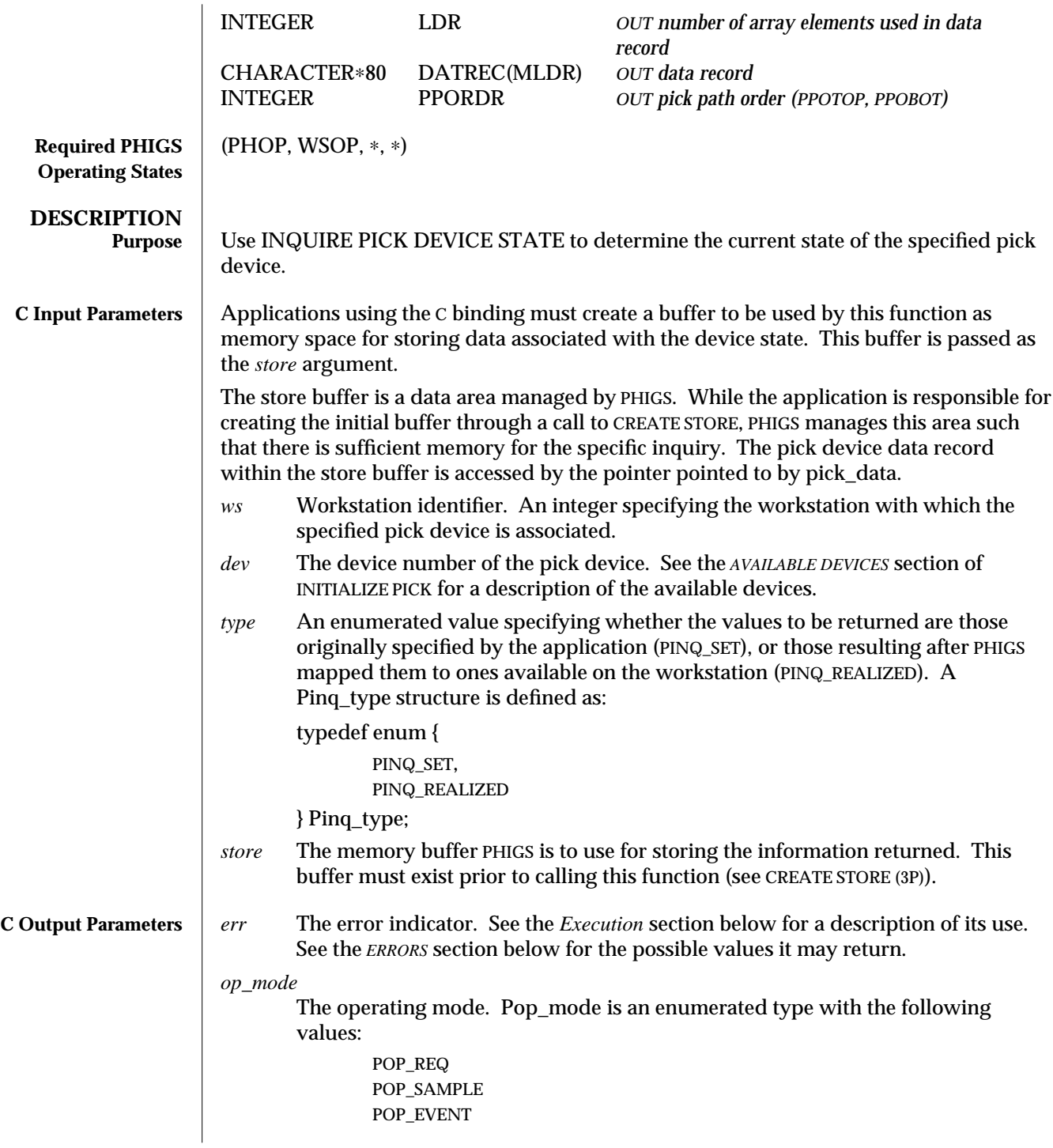

*echo\_switch* The echo state. Pecho\_switch is an enumerated type with the following values: PSWITCH\_ECHO PSWITCH\_NO\_ECHO *filter* A pointer to a pointer to the location to store the device's detectability filter. Pfilter is defined in phigs.h as follows: typedef struct { Pint\_list incl\_set; /\* inclusion set ∗/ Pint\_list excl\_set; /∗ exclusion set ∗/ } Pfilter; Pint\_list is defined in phigs.h as follows: typedef struct { Pint num\_ints; /∗ number of Pints in list ∗/ Pint ∗ints;  $\angle$  ∗ list of integers ∗/ } Pint\_list; The *num\_ints* component specifies the number of elements in the list. The *ints* component is a pointer to a list *num\_ints* long. *init\_status* A pointer to the initial pick status. Pin\_status is an enumerated type with the following values: typedef enum { PIN\_STATUS\_NONE, PIN\_STATUS\_OK, PIN\_STATUS\_NO\_IN } Pin\_status; *init\_pick* A pointer to a pointer that points to the initial pick path data structure contained with the store. Ppick\_path is defined in phigs.h as follows: typedef struct { Pint depth; /\* pick path\_list depth ∗/<br>Ppick\_path\_elem \*path\_list; /\* pick path \*/ Ppick\_path\_elem \*path\_list; } Ppick\_path; Ppick\_path\_elem is defined in phigs.h as follows: typedef struct { Pint struct\_id; /∗ structure identifier ∗/ Pint pick id; /∗ hierarchical pick identifier ∗/ Pint elem\_pos; /∗ element sequence number ∗/ } Ppick\_path\_elem; *prompt\_echo*

The prompt/echo type desired. See the AVAILABLE DEVICES Section of INITIALIZE PICK for a description of the available types.

*echo\_area*

A pointer to a variable of type Plimit that contains the echo area of the device. Plimit is defined in phigs.h as follows:

typedef struct {

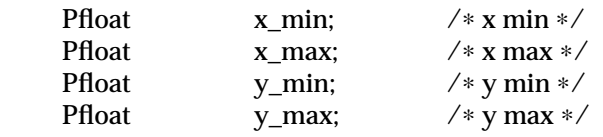

} Plimit; *pick\_data*

Pointer to a pointer that points to the pick device state within store. Ppick\_data is defined in phigs.h as follows: typedef struct { union Ppick\_pets { struct Pick\_pet\_r1 { Pint unused; } pet  $r1$ ; struct Pick\_pet\_r2 { Pint highl\_colr;<br>Pint highl coun highl count; Pfloat highl\_duration; Pfloat ap\_size; /∗ aperture size, half-width in DC units ∗/ } pet\_r2; struct Pick\_pet\_r3 { Pint highl\_colr; Pint highl\_count;<br>Pfloat highl\_duration highl\_duration; Pfloat ap\_size; /∗ aperture size, half-width in DC units ∗/ } pet\_r3; struct Pick\_pet\_u1 { Pint highl colr; Pint highl\_count; Pfloat highl\_duration; Pfloat ap\_size; /∗ aperture size, half-width in DC units ∗/ } pet\_u1; struct Pick\_pet\_u2 { Pint highl colr; Pint highl\_count; Pfloat highl duration; Pfloat ap\_size; /∗ aperture size, half-width in DC units ∗/

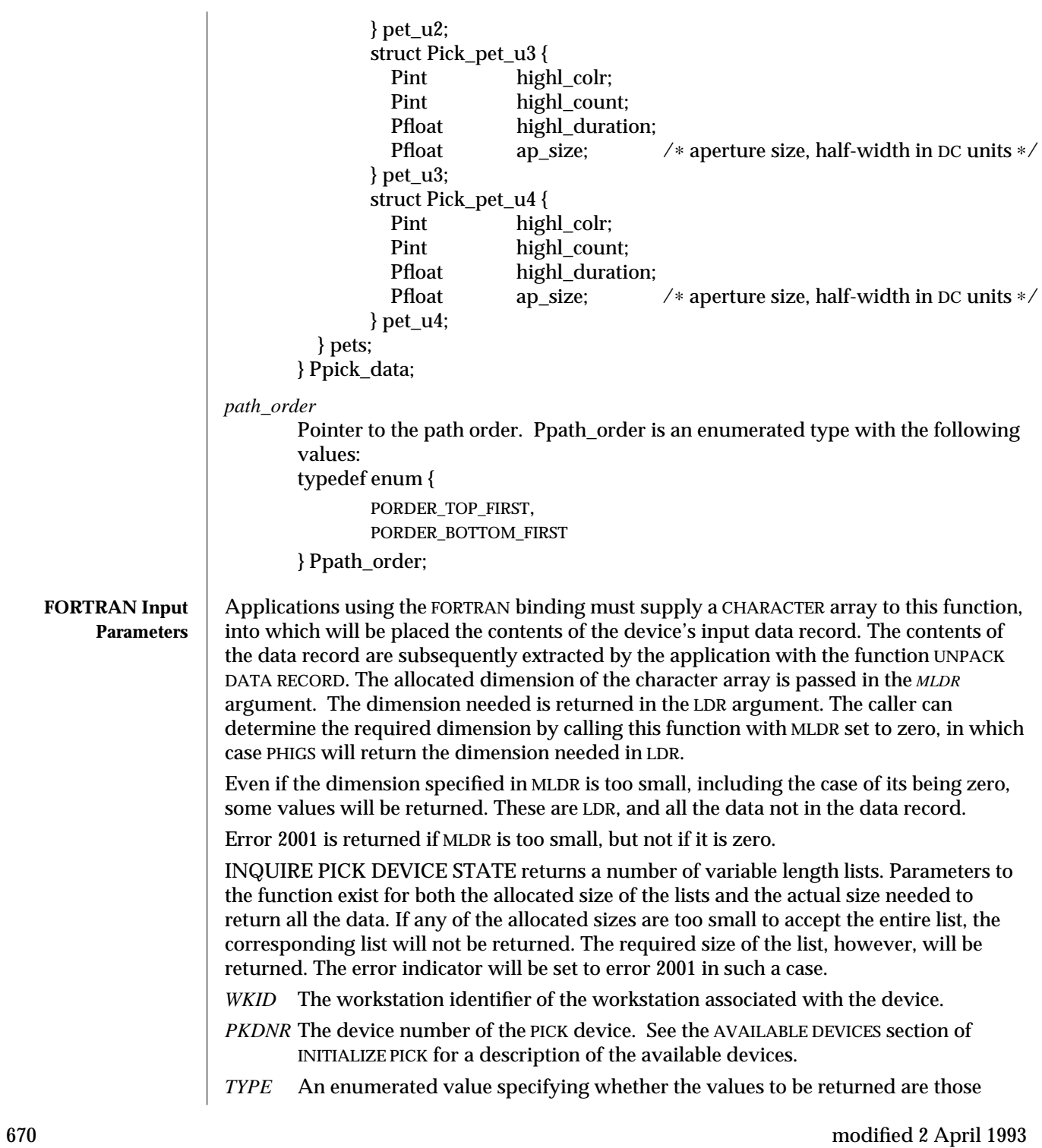

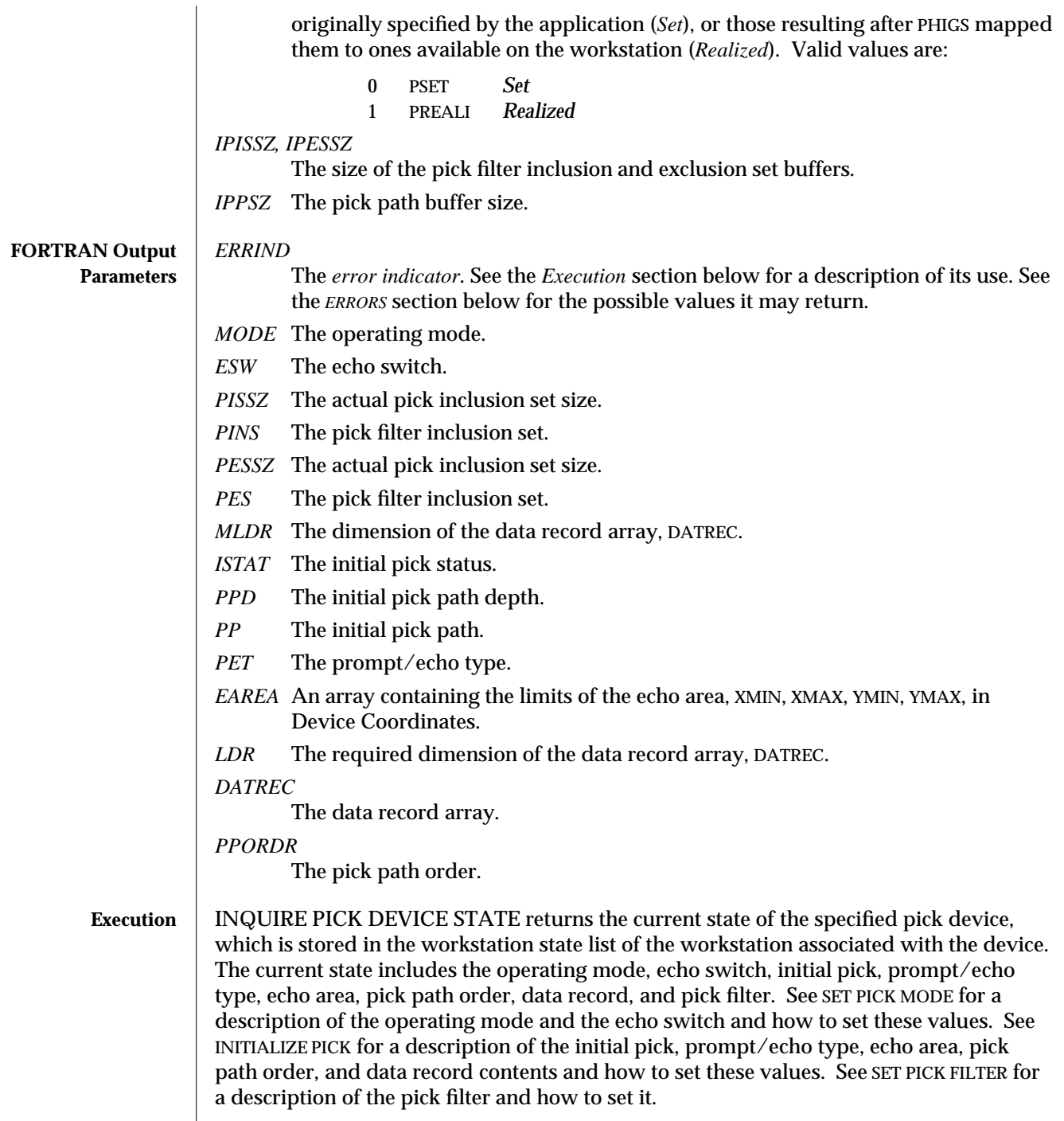

Except in the cases mentioned in the C and FORTRAN Parameters sections above, if an error is detected by this function the error indicator will indicate the error number of the error detected and no other output data will be returned. If no error is detected, the error indicator will be set to zero and the queried information will be available in the output parameters. Since this is an inquiry function, ERROR HANDLING is not invoked when this function detects an error.

- **ERRORS** 003 Ignoring function, function requires state (PHOP, WSOP, \*, \*)
	- 054 Ignoring function, the specified workstation is not open
	- 061 Ignoring function, specified workstation is not of category INPUT or OUTIN
	- 250 Ignoring function, the specified device is not available on the specified workstation
	- 2200 *C*: Buffer overflow in input or inquiry function
	- 2001 *FORTRAN*: Ignoring function, output parameter size insufficient a FORTRAN array or string being passed as an output parameter is too small to contain the returned value.

**SEE ALSO INITIALIZE PICK** (3P) **SET PICK MODE** (3P) **SET PICK FILTER** (3P) **INQUIRE PICK DEVICE STATE 3** (3P)

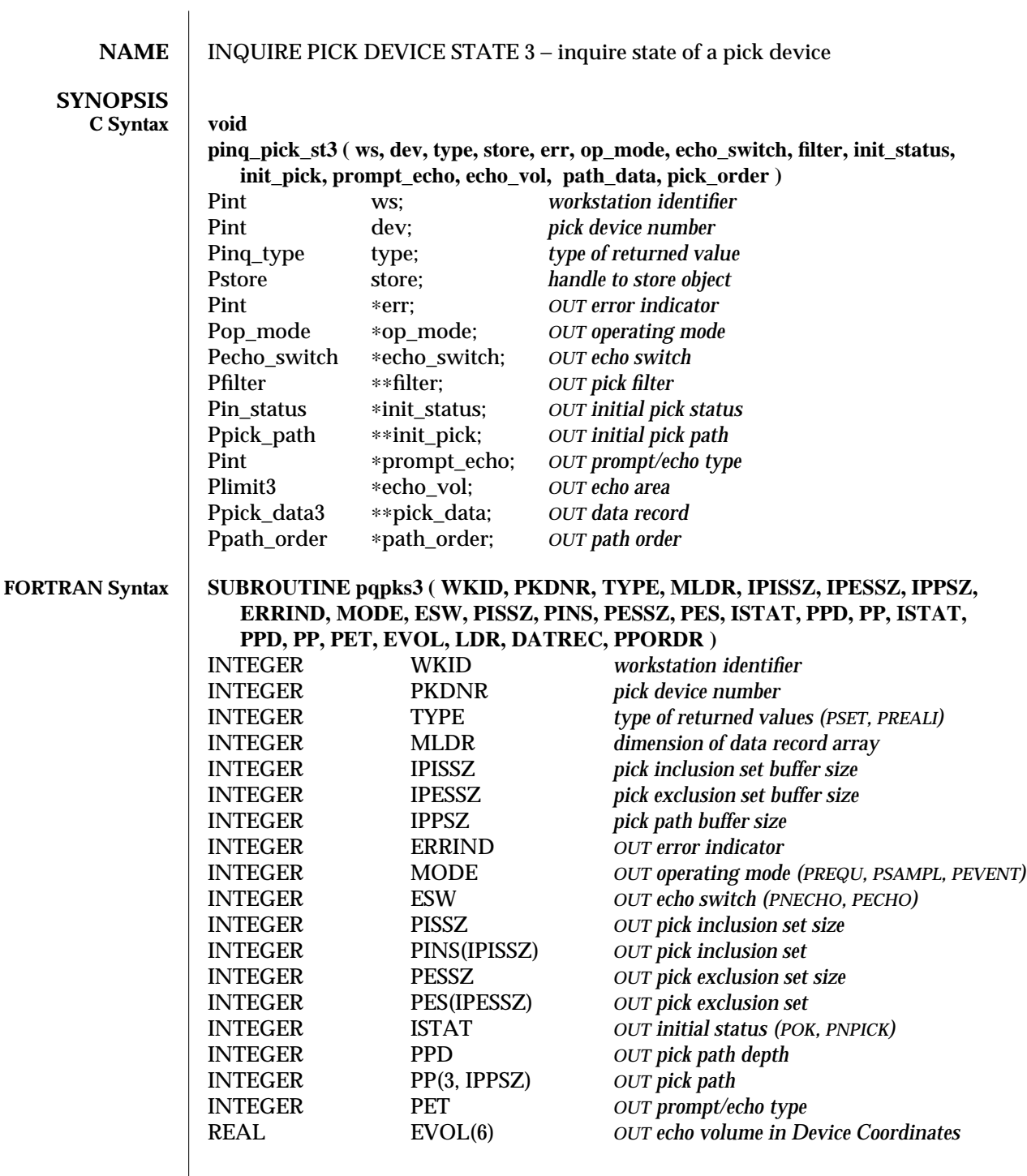

# INQUIRE PICK DEVICE STATE 3 (3P) SunPHIGS Release 3.0

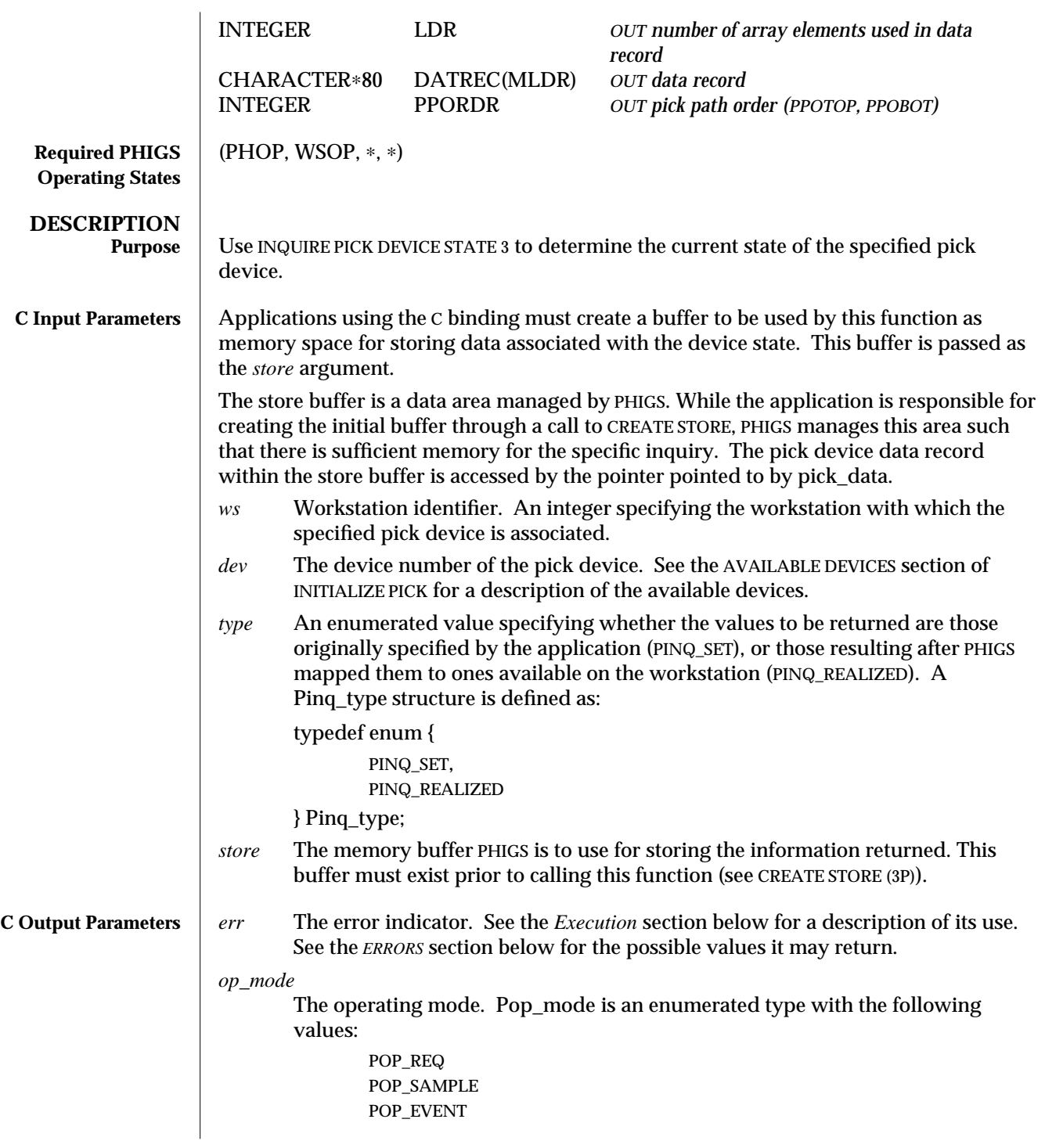

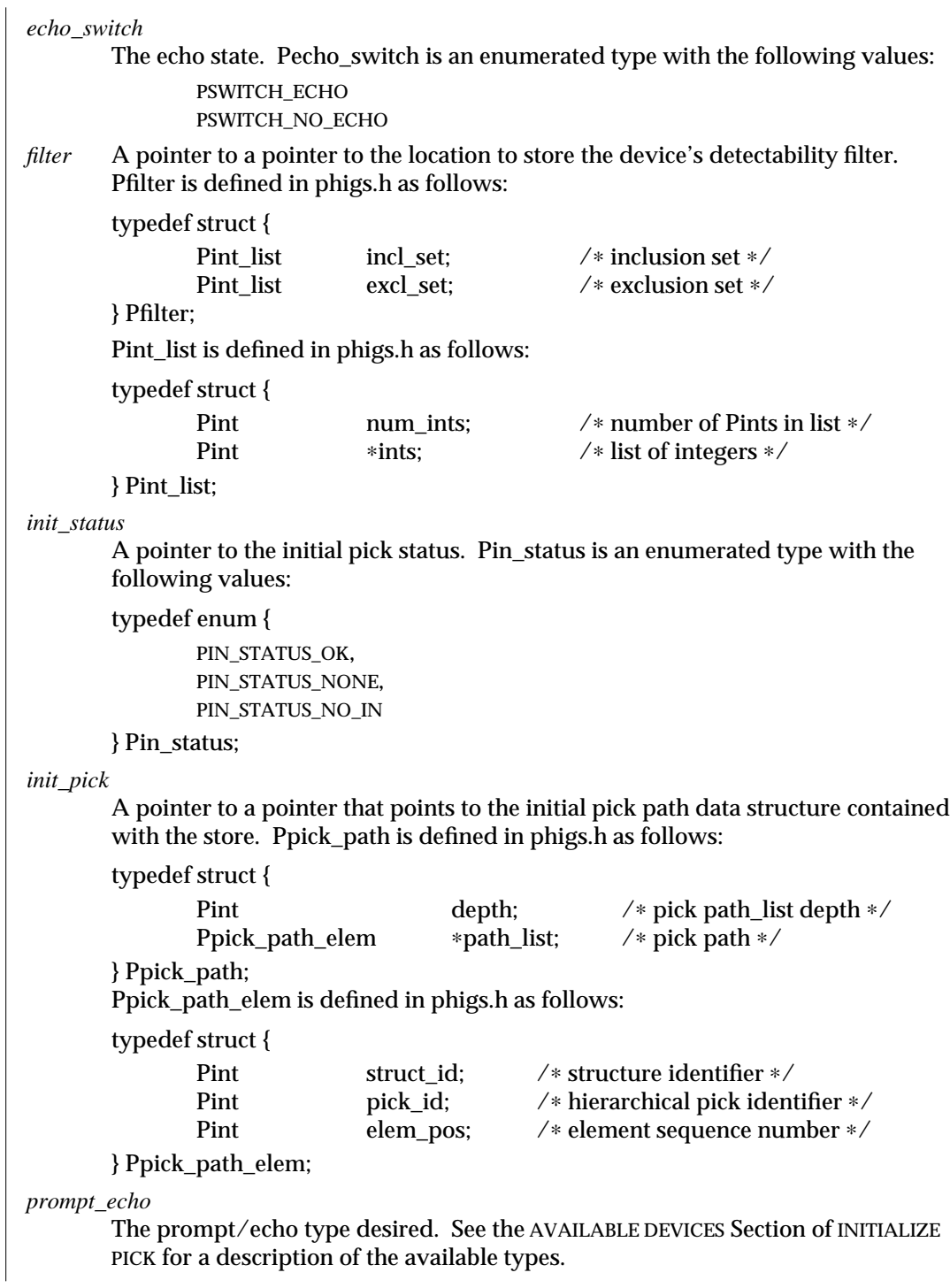

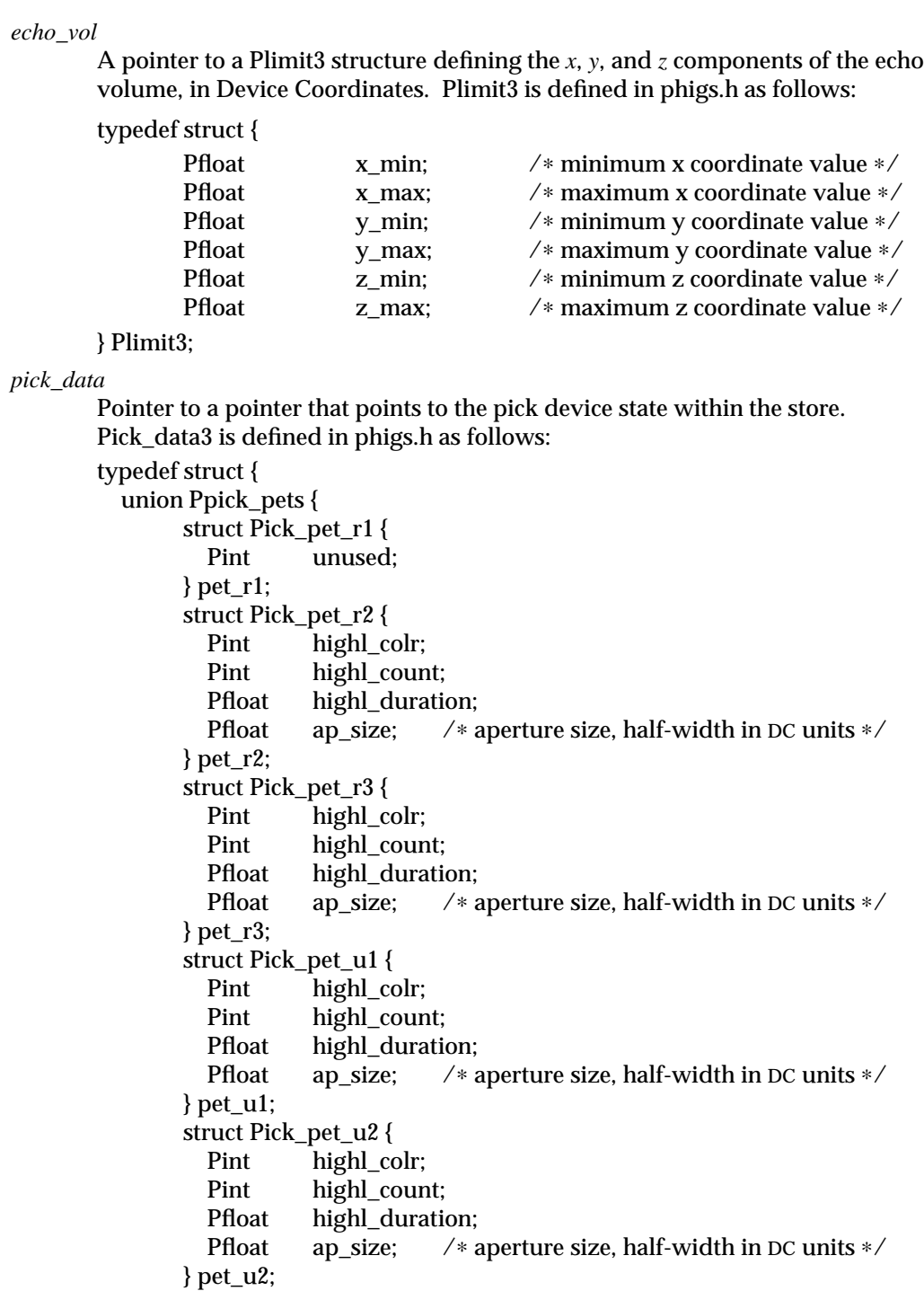

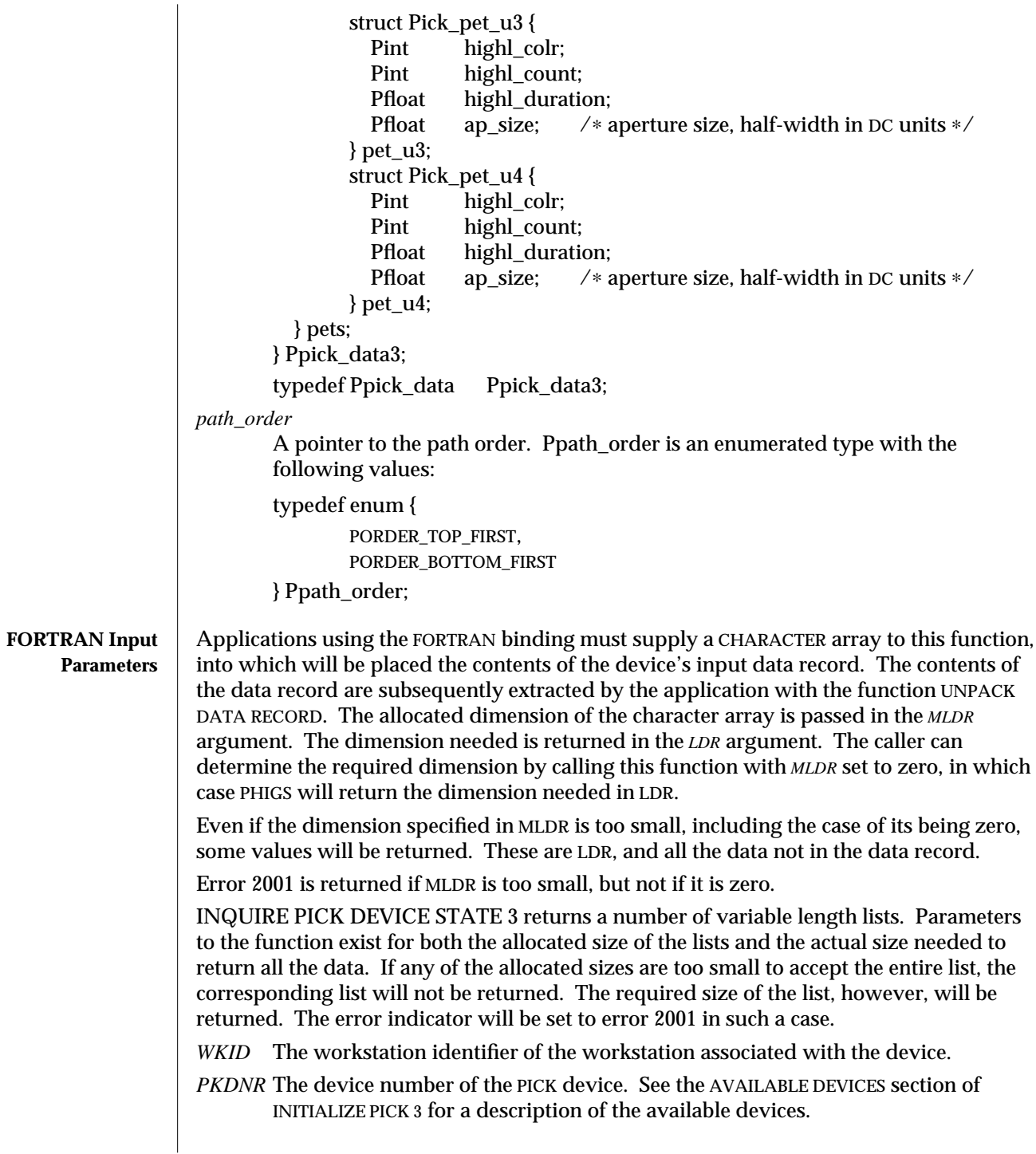

# INQUIRE PICK DEVICE STATE 3 (3P) SunPHIGS Release 3.0

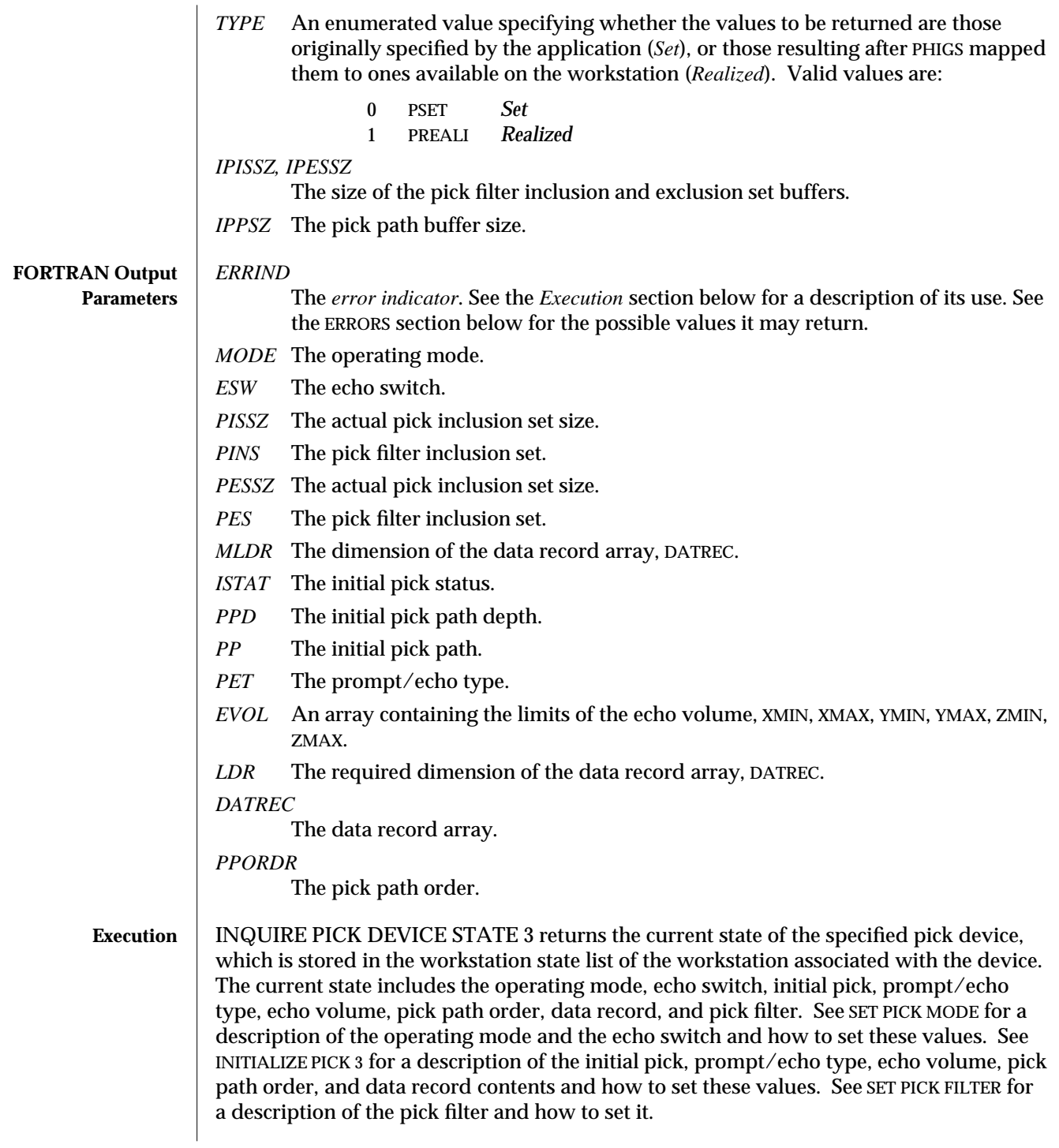

Except in the cases mentioned in the C and FORTRAN Parameters sections above, if this function detects an error, the error indicator will indicate the error number of the error detected and no other output data will be returned. If the function detects no error, the error indicator will be set to zero and the queried information will be available in the output parameters. Since this is an inquiry function, ERROR HANDLING is not invoked when this function detects an error.

- **ERRORS** 003 Ignoring function, function requires state (PHOP, WSOP, \*, \*)
	- 054 Ignoring function, the specified workstation is not open
	- 061 Ignoring function, specified workstation is not of category INPUT or OUTIN
	- 250 Ignoring function, the specified device is not available on the specified workstation
	- 2200 *C*: Buffer overflow in input or inquiry function
	- 2001 *FORTRAN*: Ignoring function, output parameter size insufficient a FORTRAN array or string being passed as an output parameter is too small to contain the returned value.

**SEE ALSO INITIALIZE PICK 3** (3P) **SET PICK MODE** (3P) **SET PICK FILTER** (3P) **INQUIRE PICK DEVICE STATE** (3P)

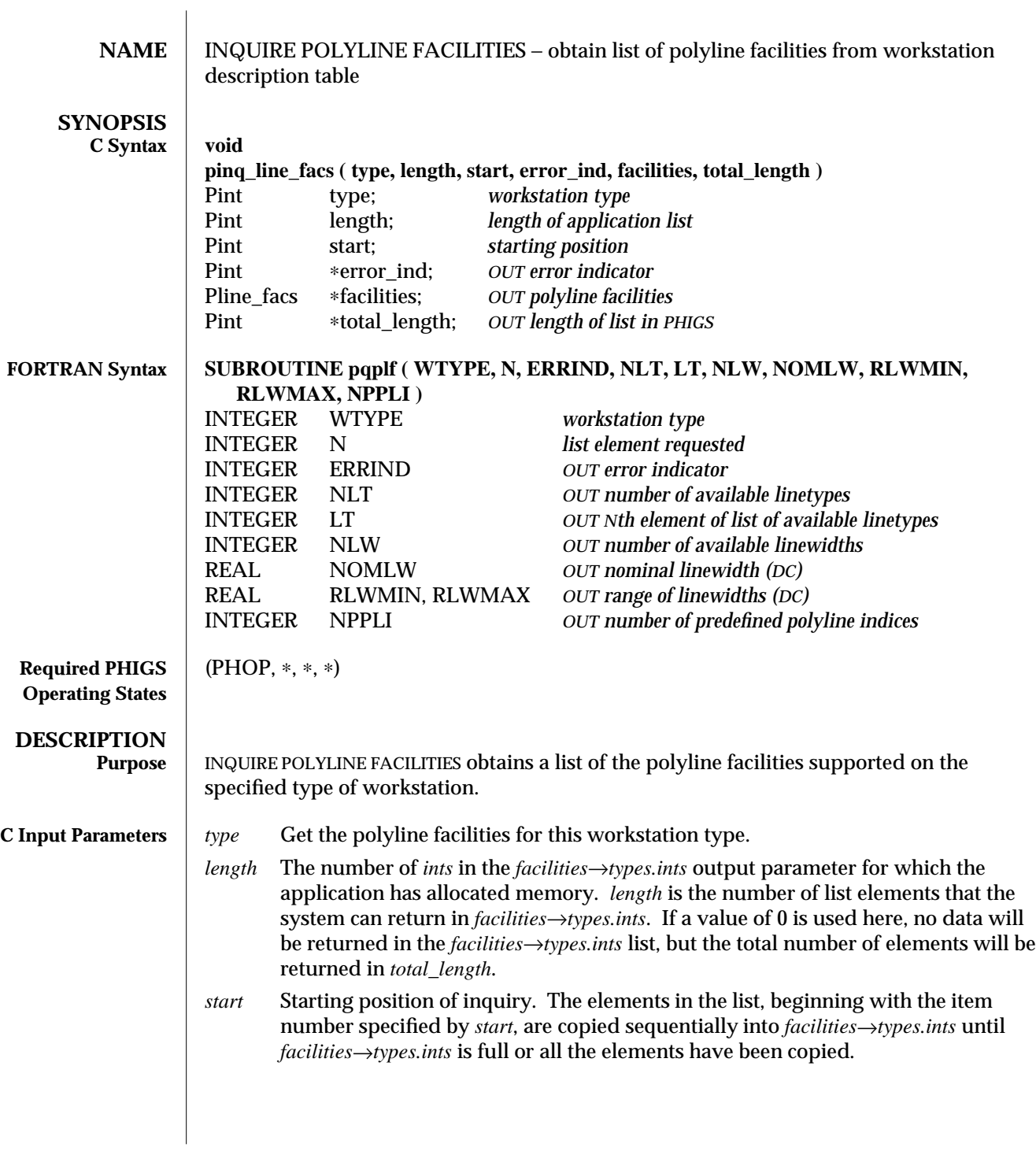
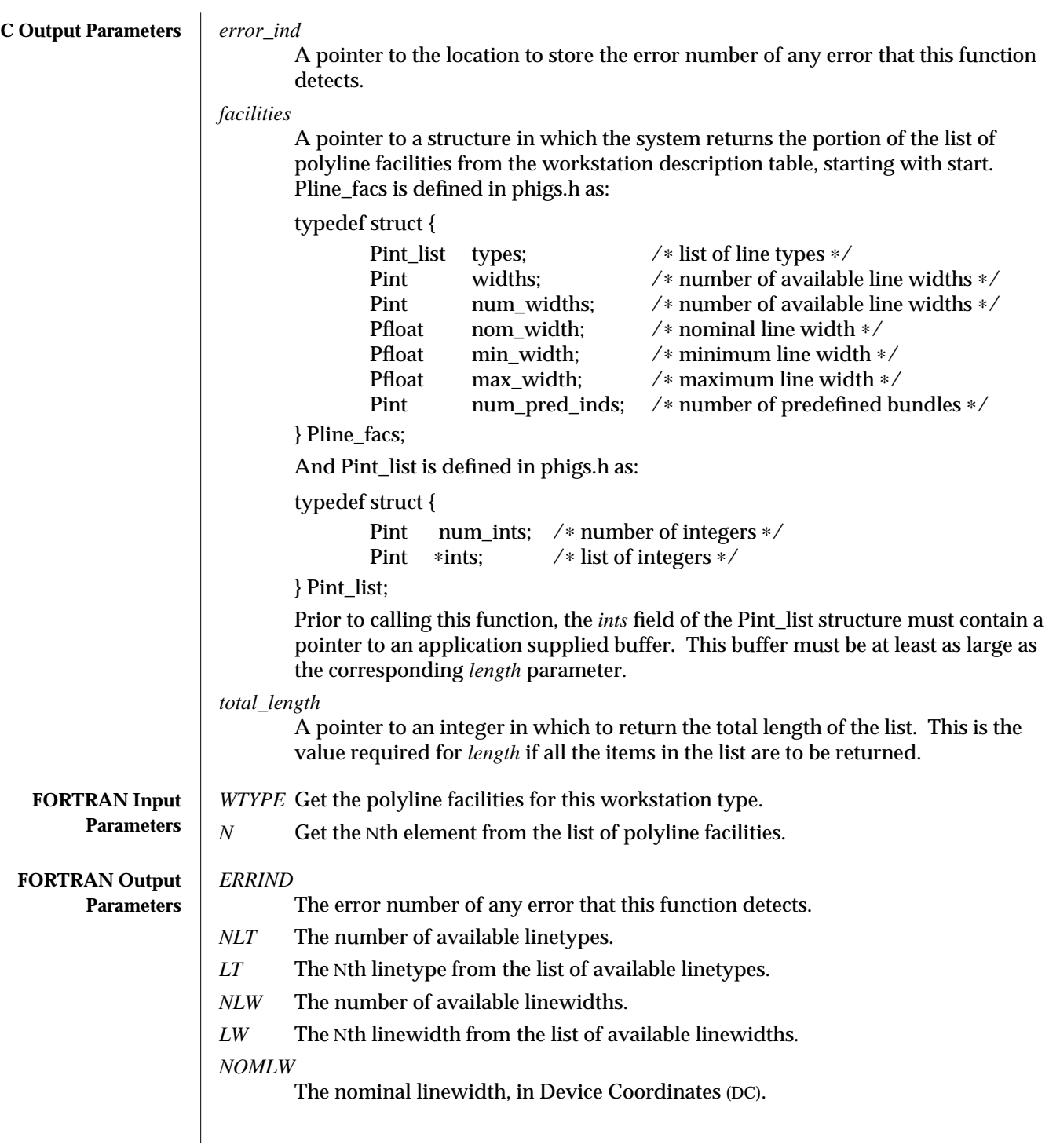

# INQUIRE POLYLINE FACILITIES (3P) SunPHIGS Release 3.0

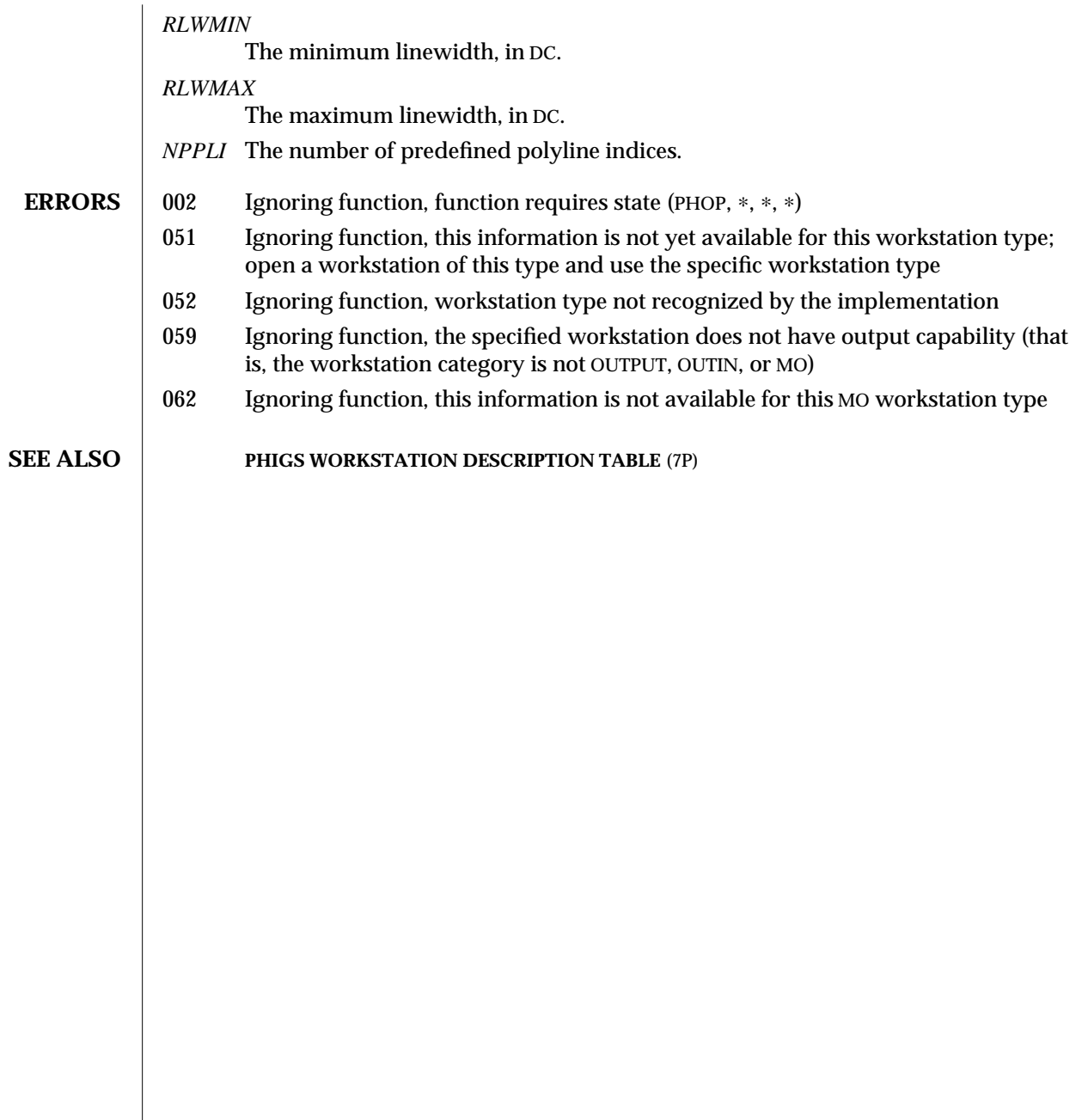

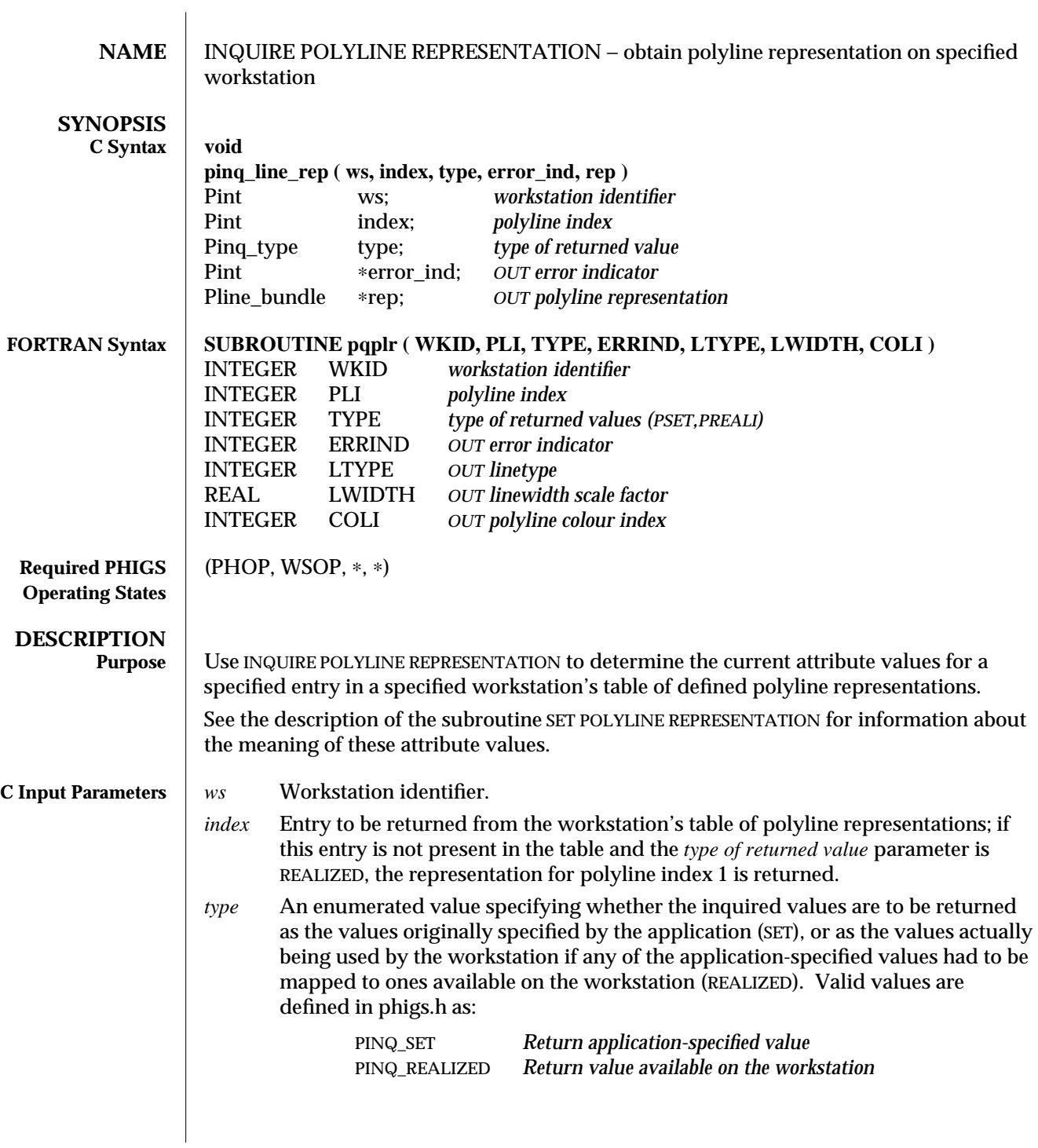

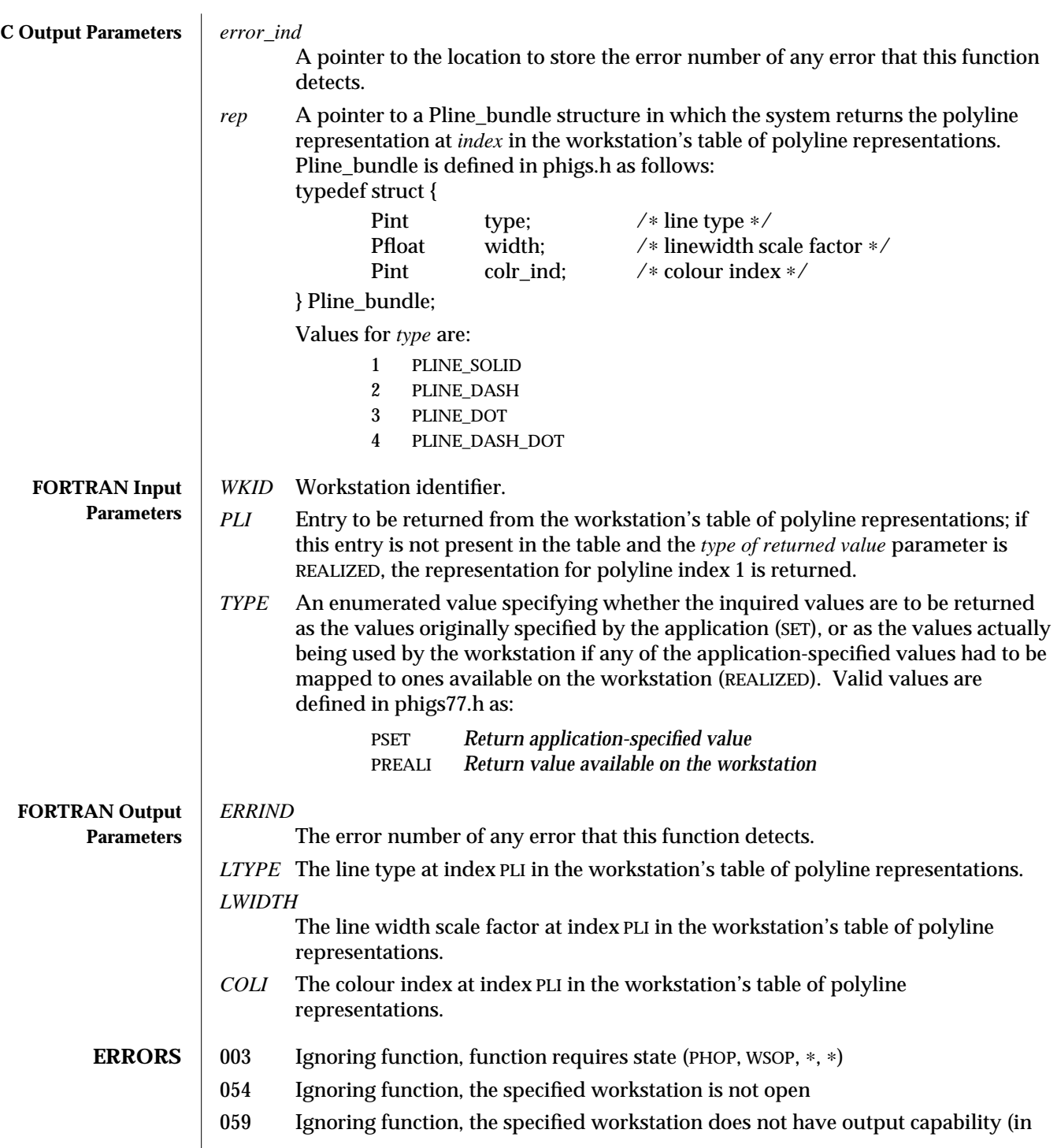

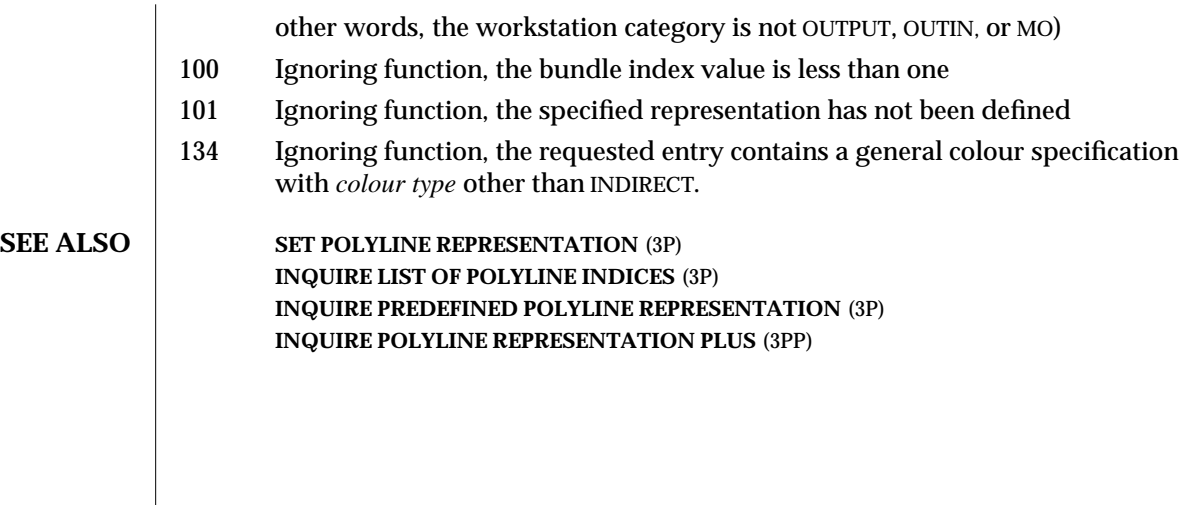

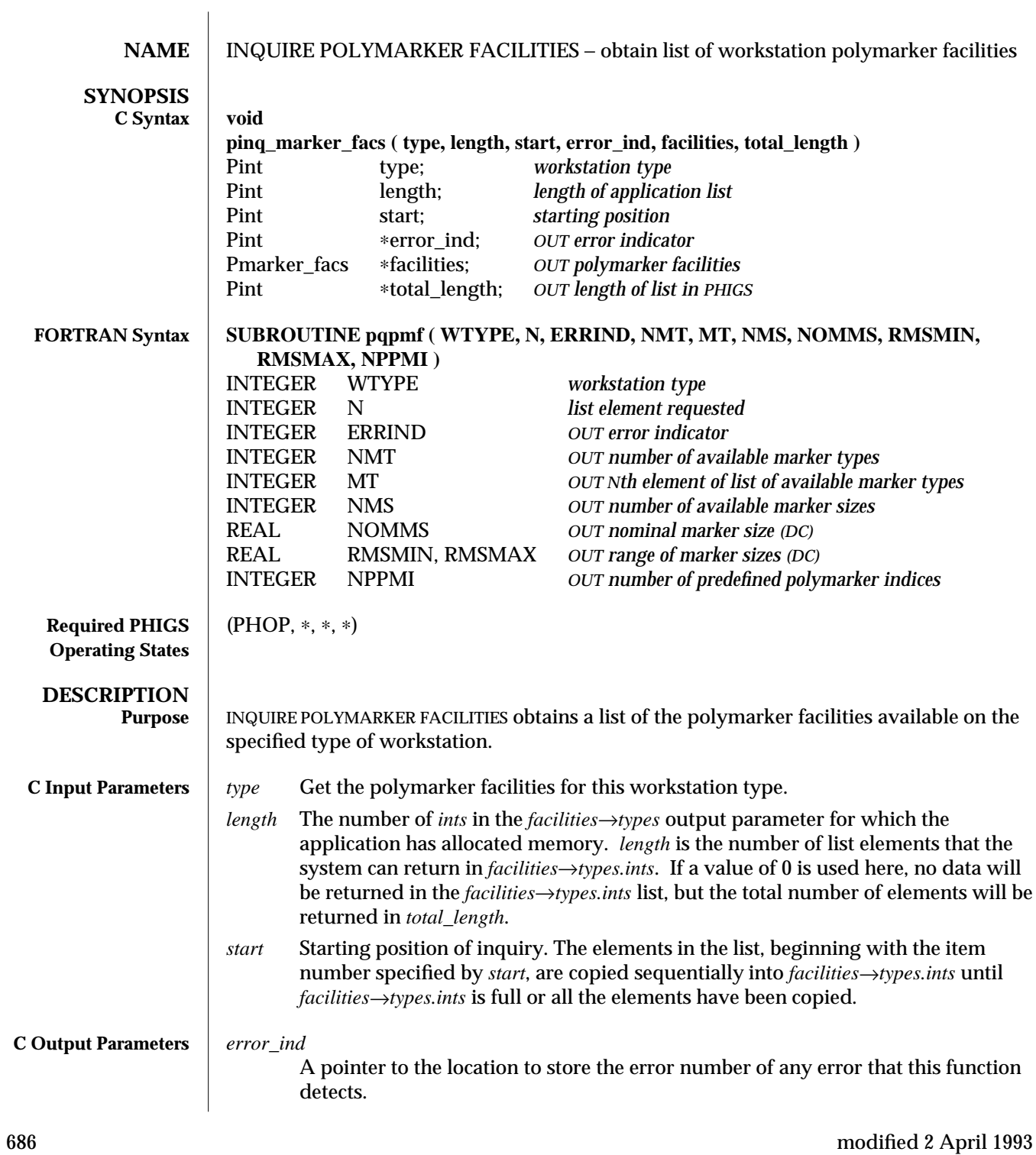

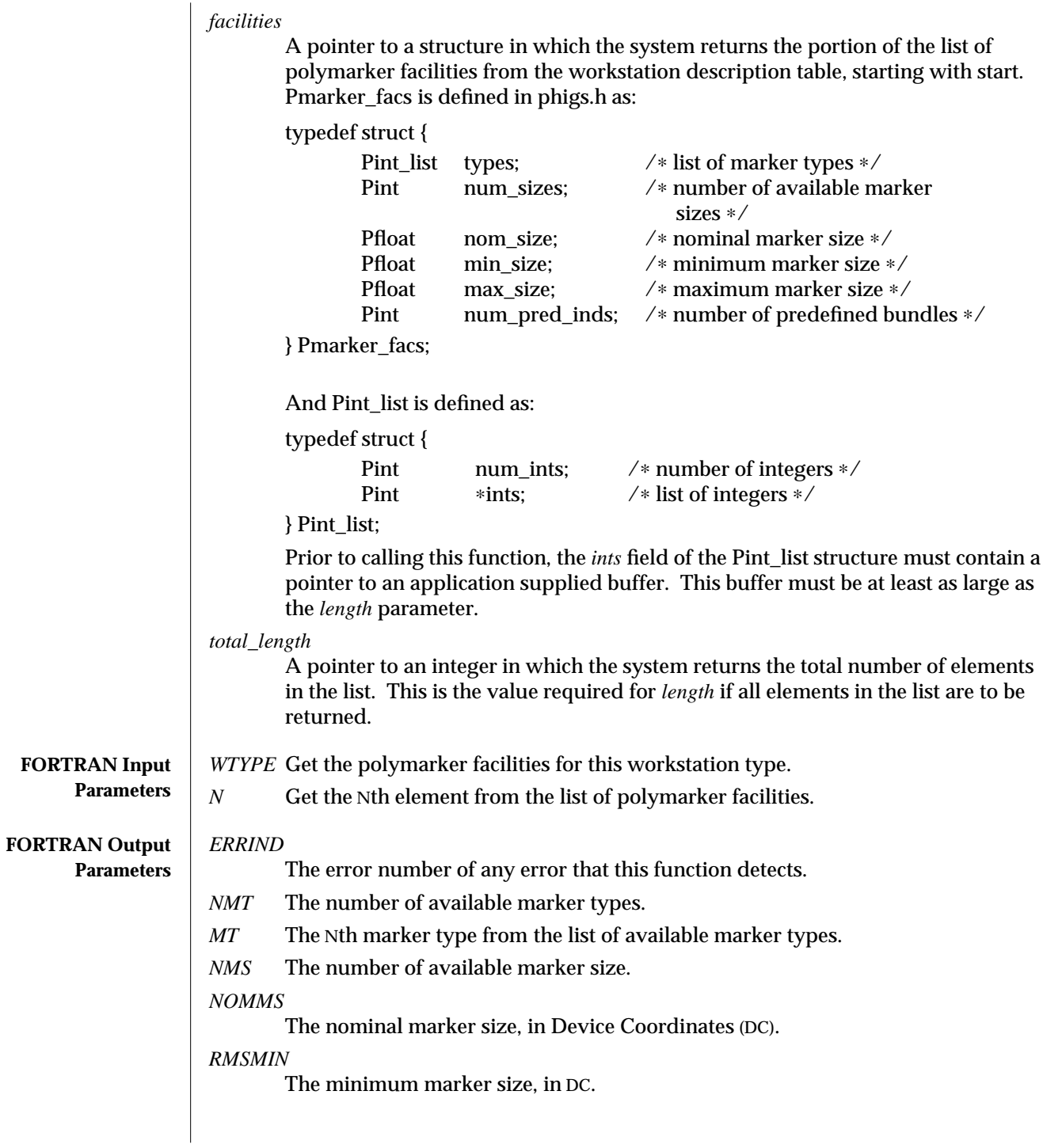

## INQUIRE POLYMARKER FACILITIES (3P) SunPHIGS Release 3.0

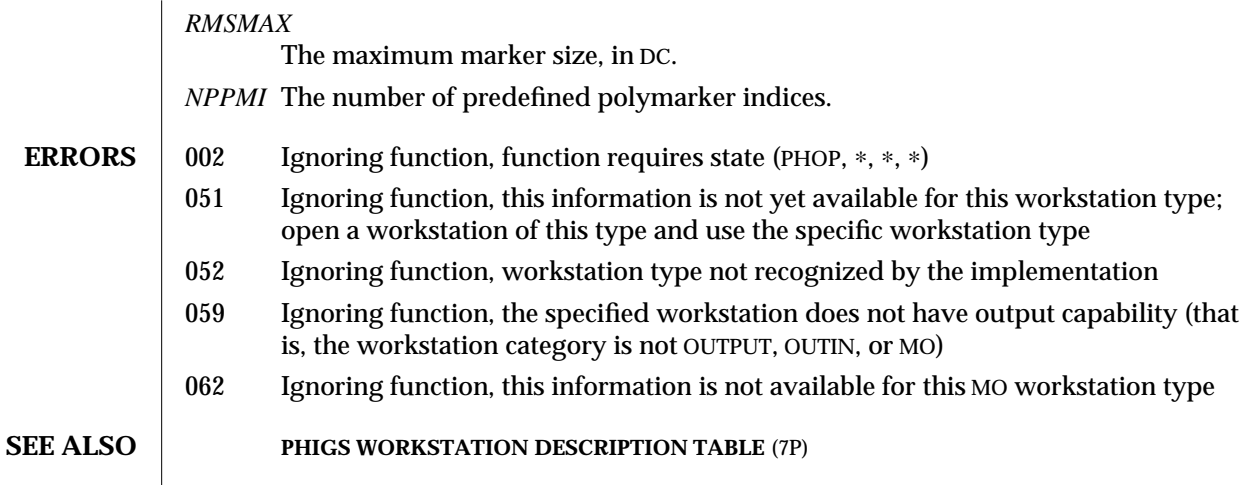

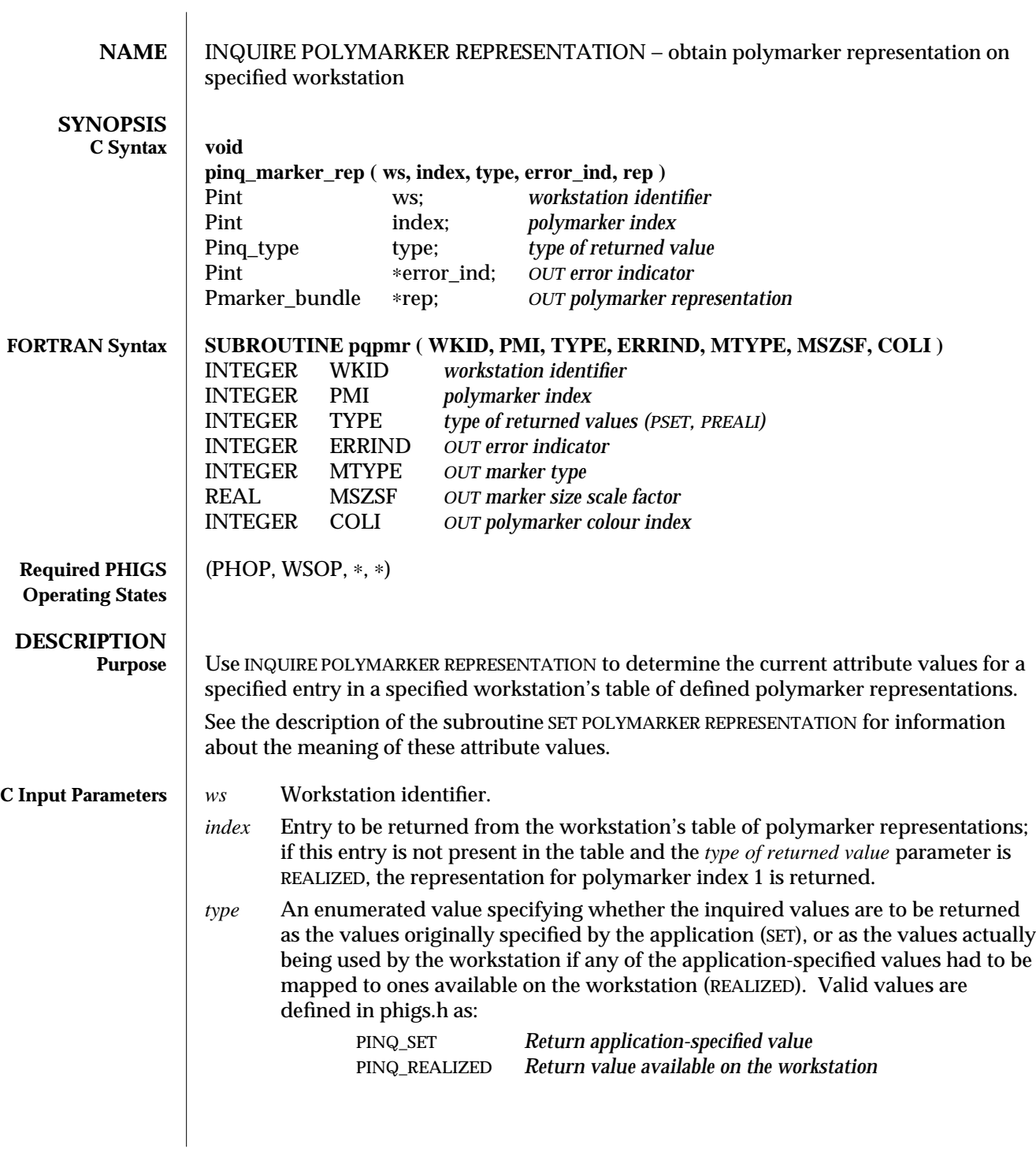

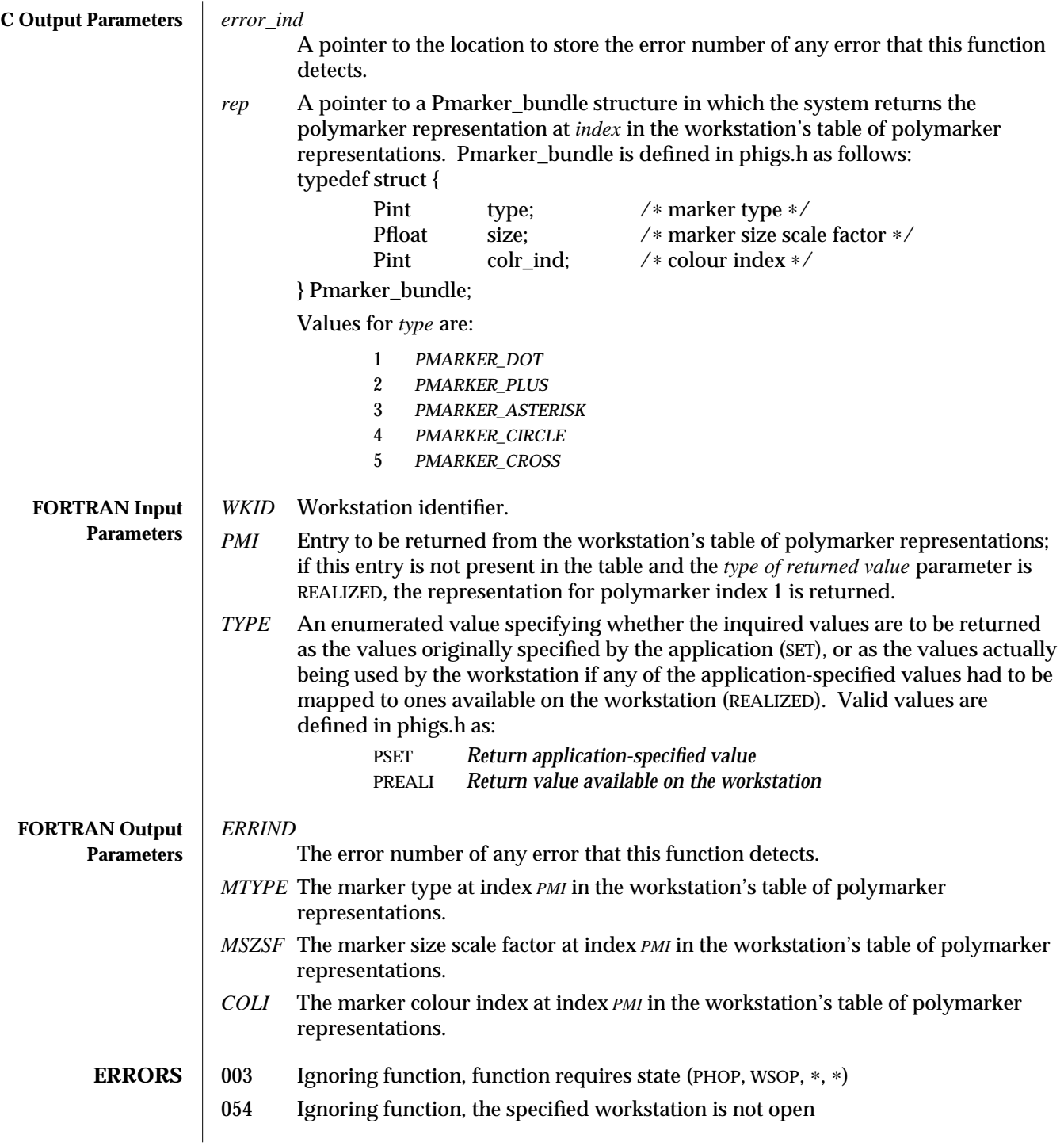

- 059 Ignoring function, the specified workstation does not have output capability (that is, the workstation category is not OUTPUT, OUTIN, or MO)
- 100 Ignoring function, the bundle index value is less than one
- 101 Ignoring function, the specified representation has not been defined
- 134 Ignoring function, the requested entry contains a general colour specification with *colour type* other than INDIRECT.

**SEE ALSO** SET POLYMARKER REPRESENTATION (3P) **INQUIRE LIST OF POLYMARKER INDICES** (3P) **INQUIRE PREDEFINED POLYMARKER REPRESENTATION** (3P) **INQUIRE POLYMARKER REPRESENTATION PLUS** (3PP)

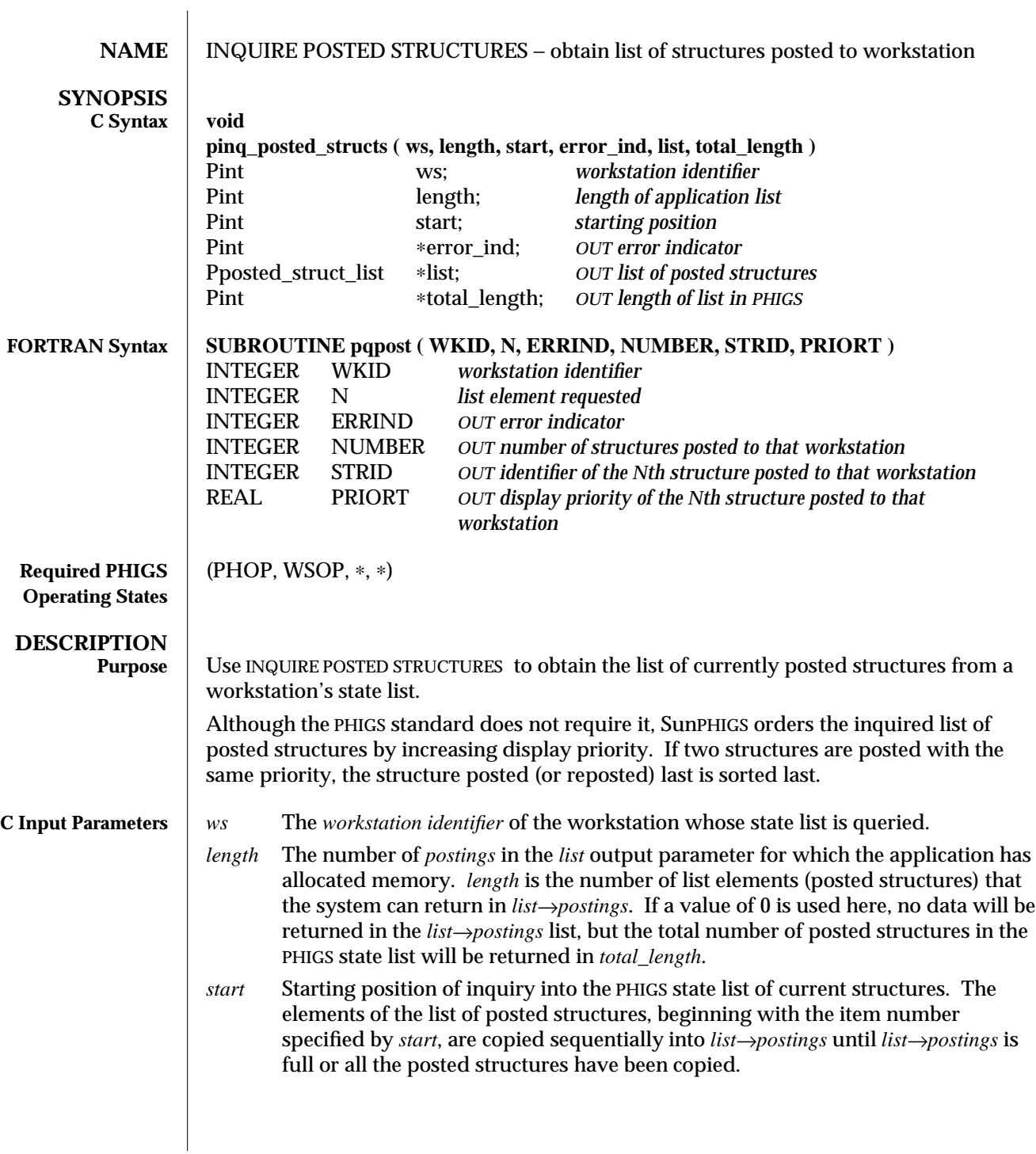

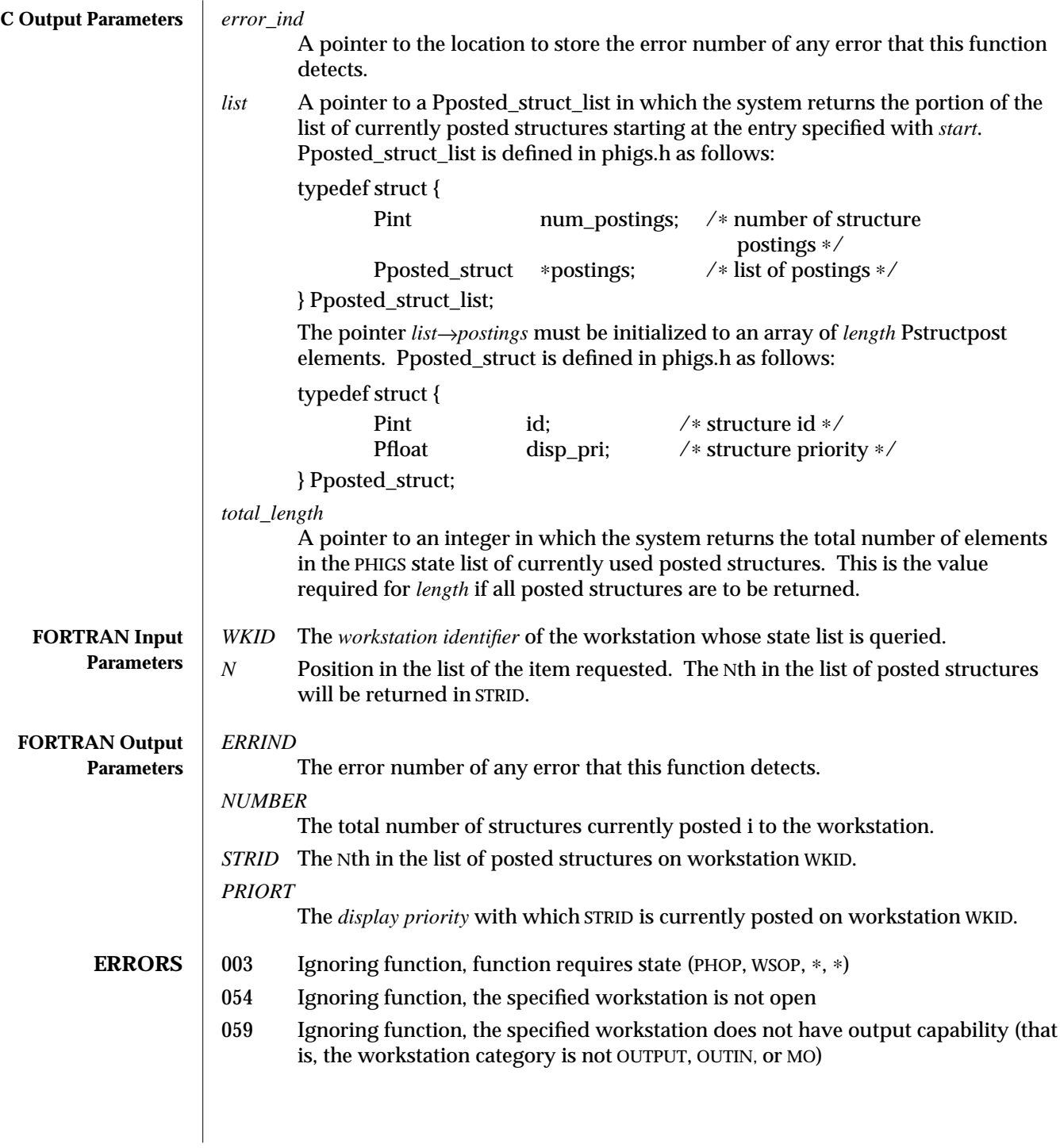

**SEE ALSO POST STRUCTURE** (3P) **INQUIRE SET OF WORKSTATIONS TO WHICH POSTED** (3P) **INQUIRE PATHS TO DESCENDANTS** (3P)

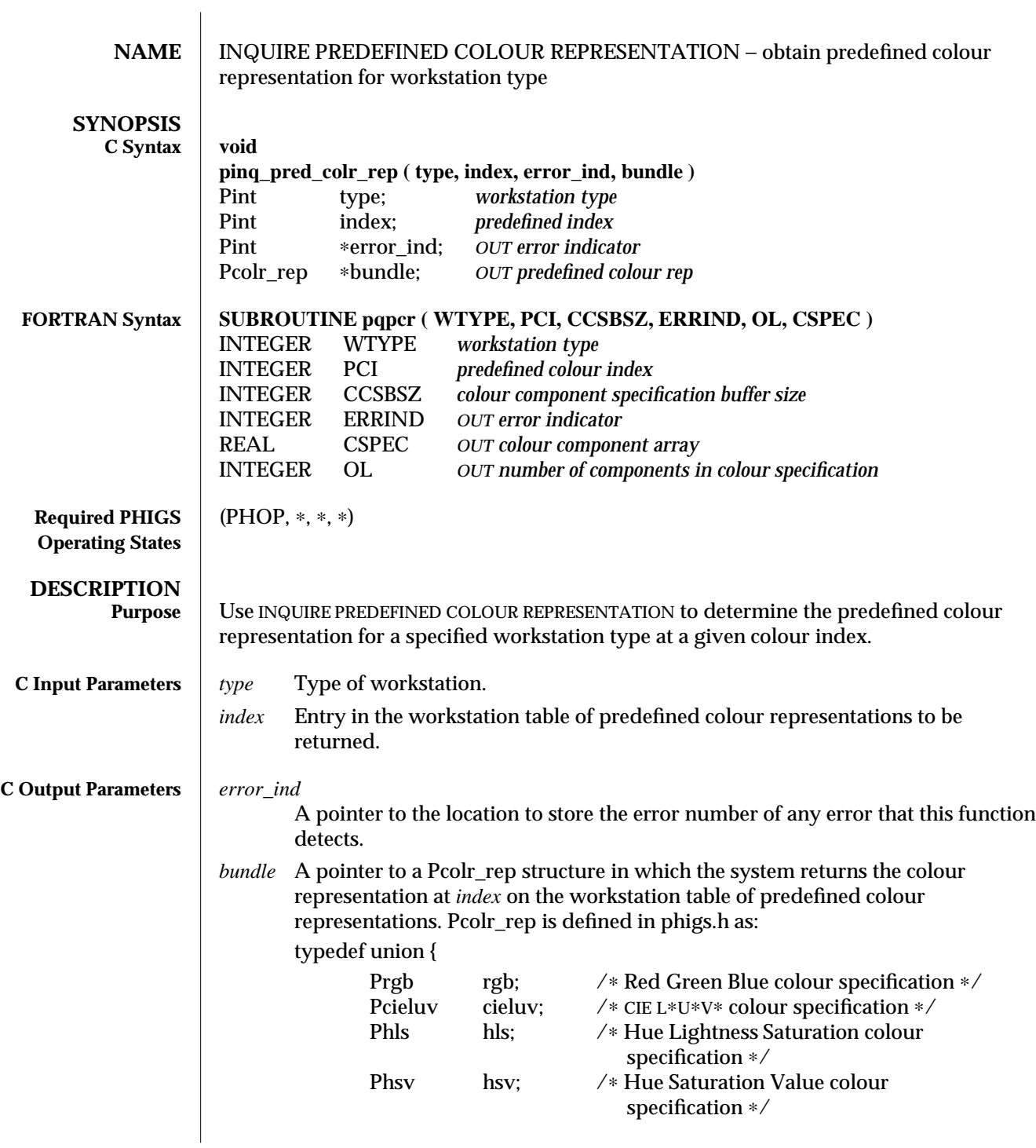

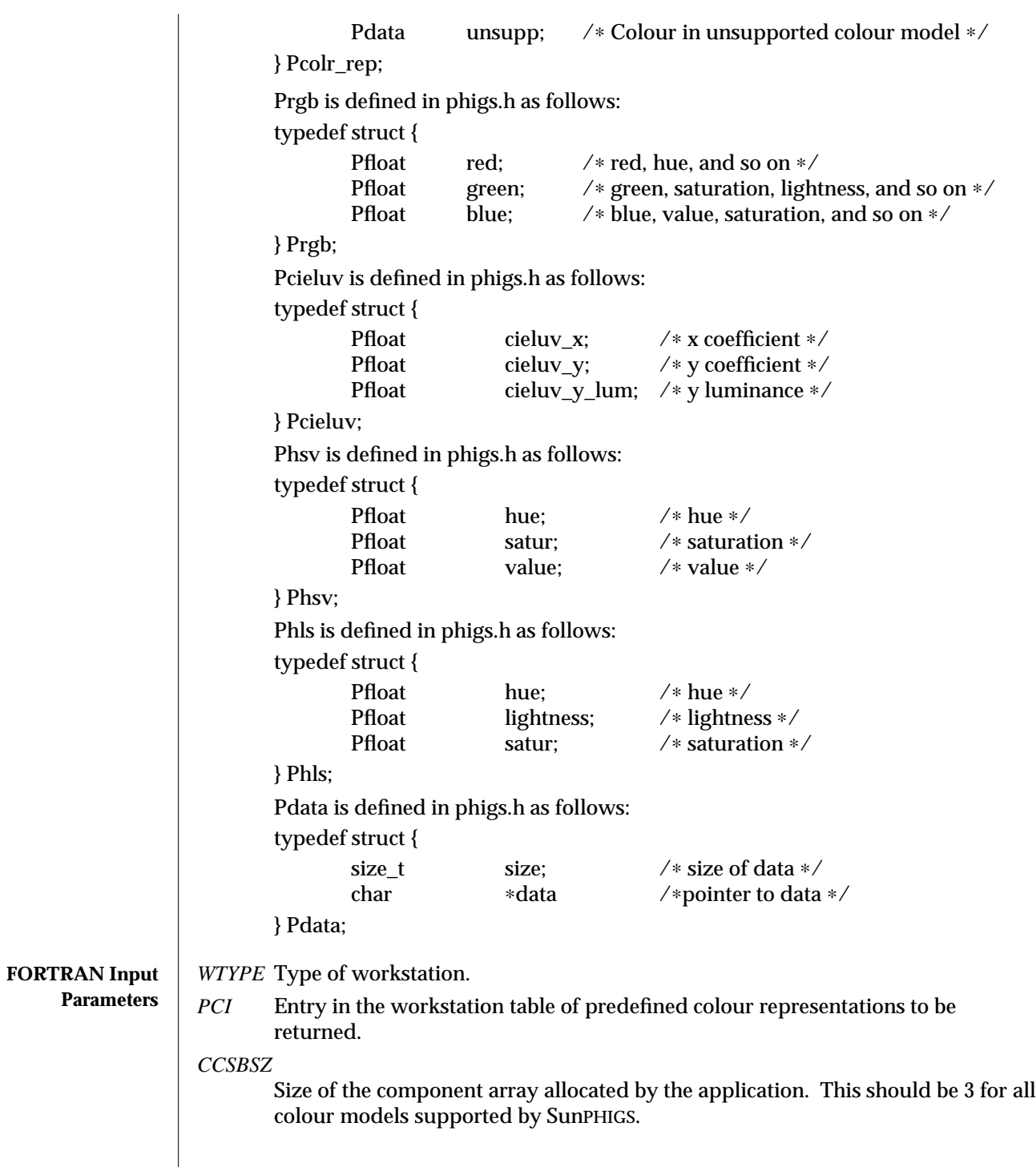

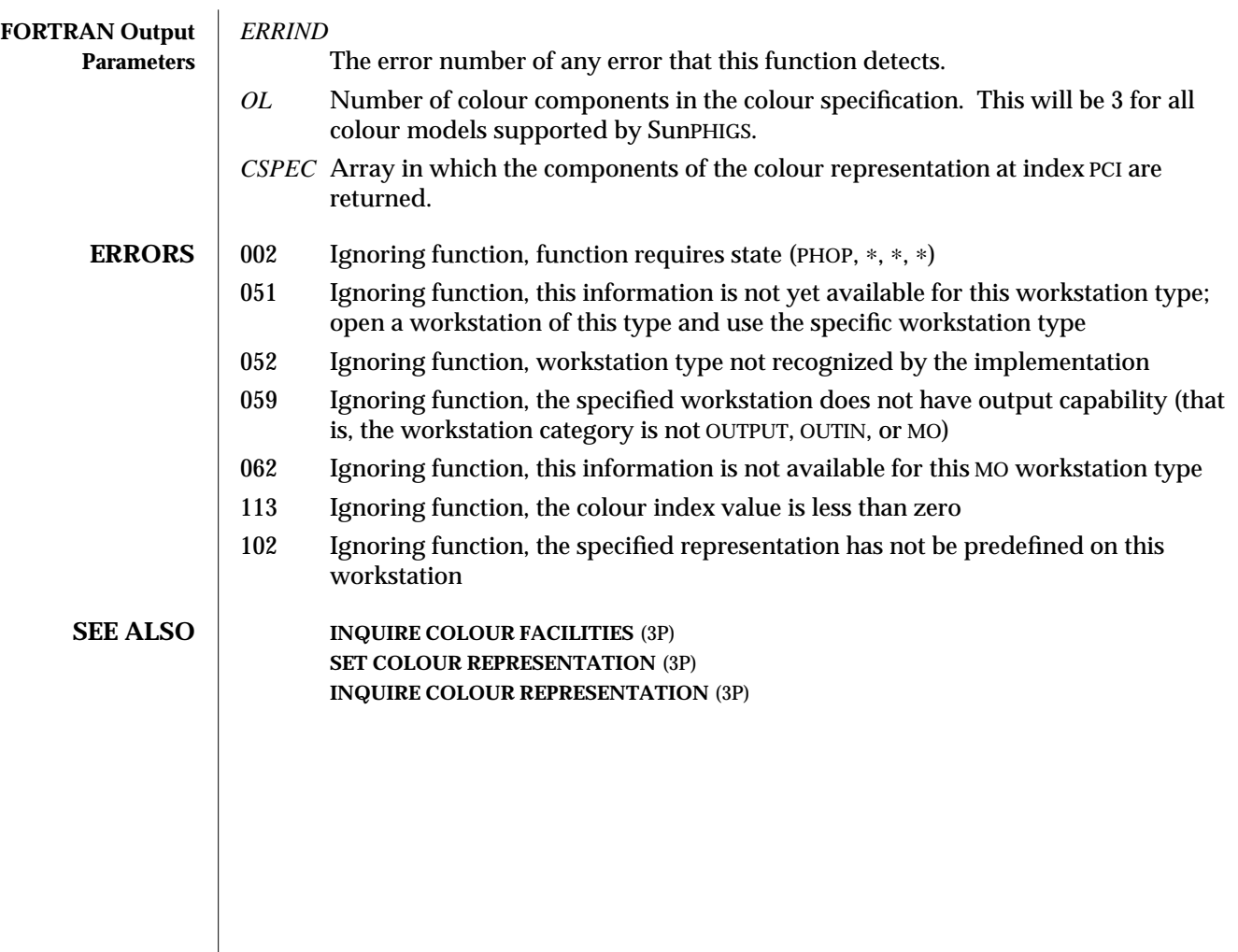

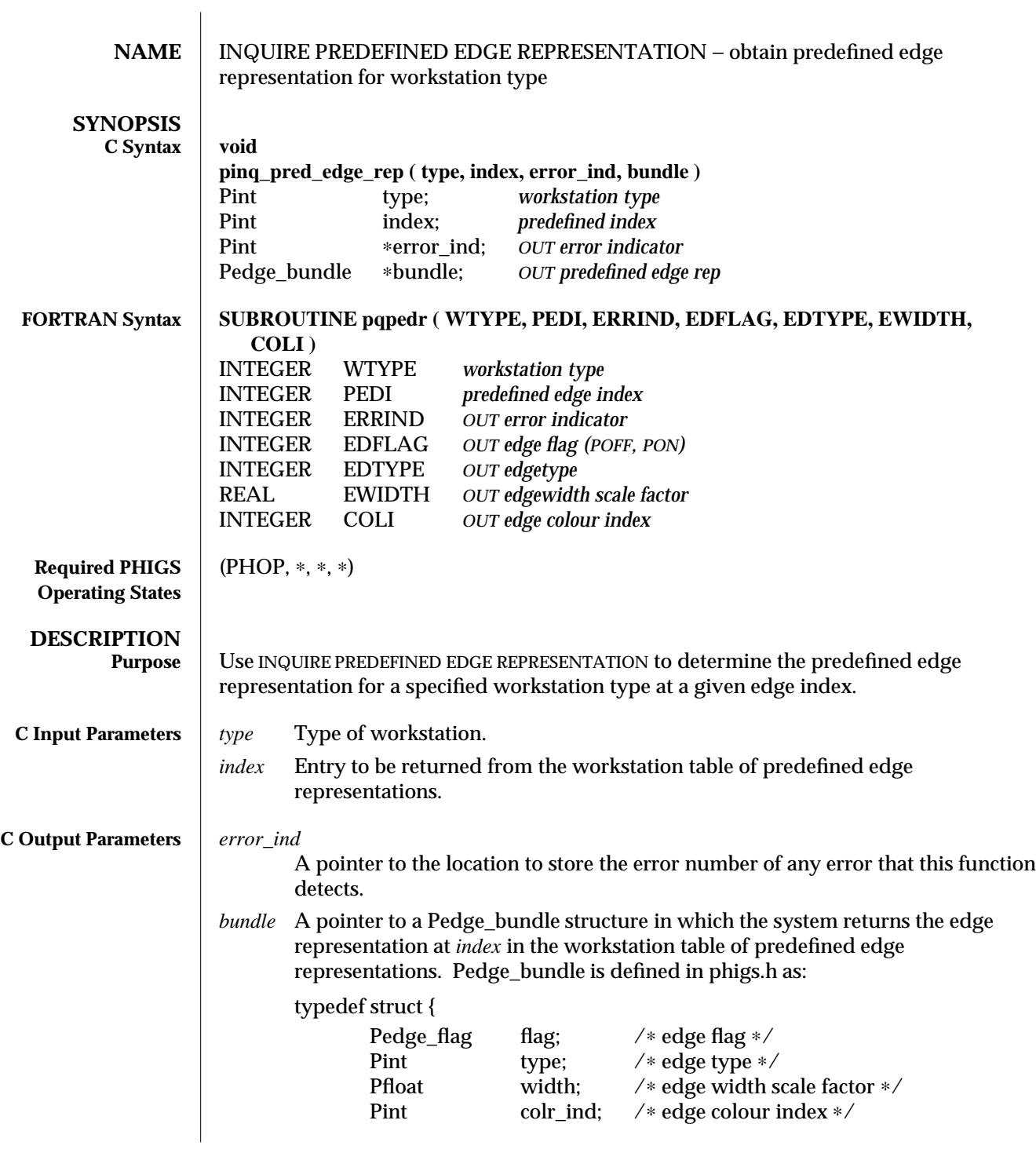

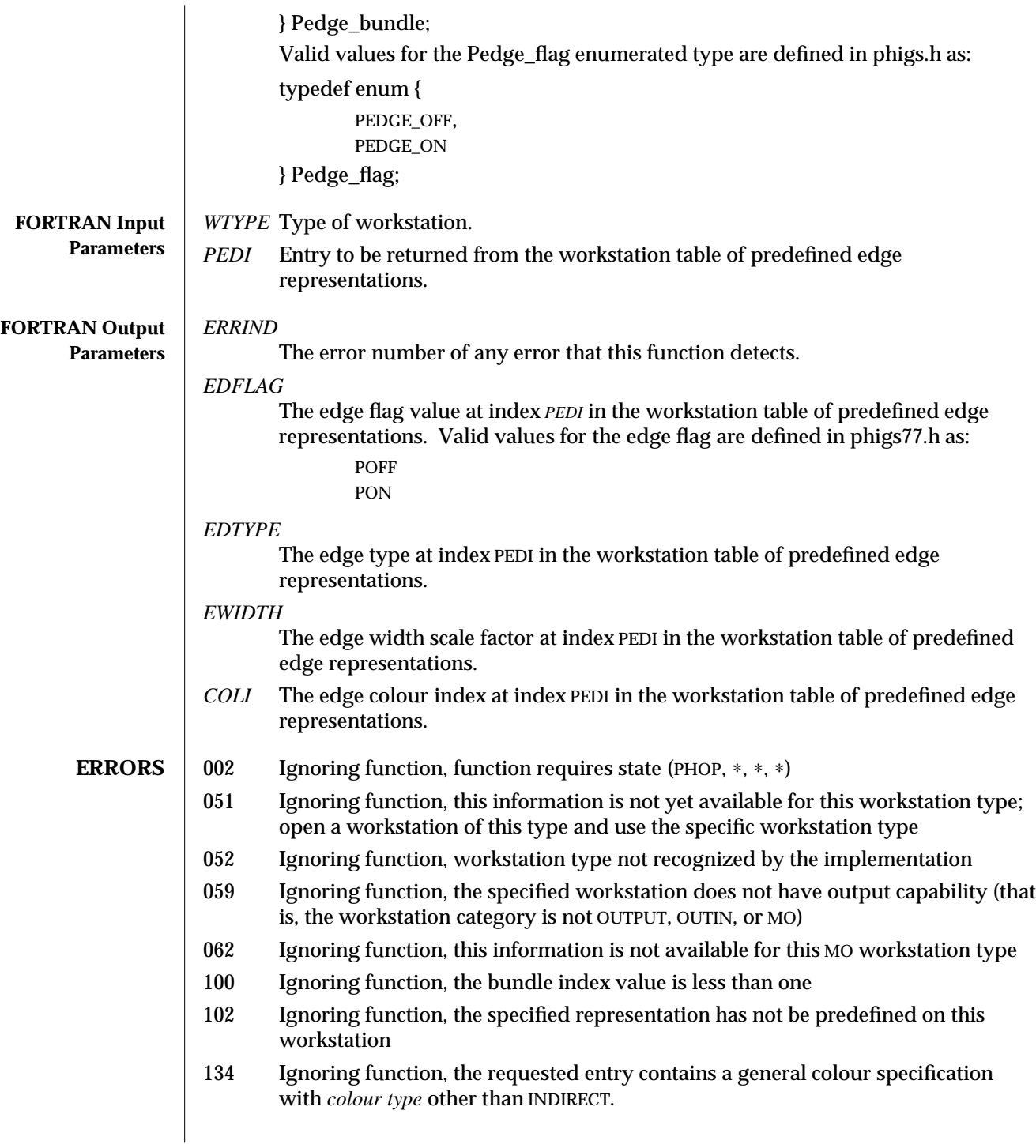

**SEE ALSO INQUIRE EDGE FACILITIES** (3P) **SET EDGE REPRESENTATION** (3P) **INQUIRE PREDEFINED EDGE REPRESENTATION PLUS** (3PP)

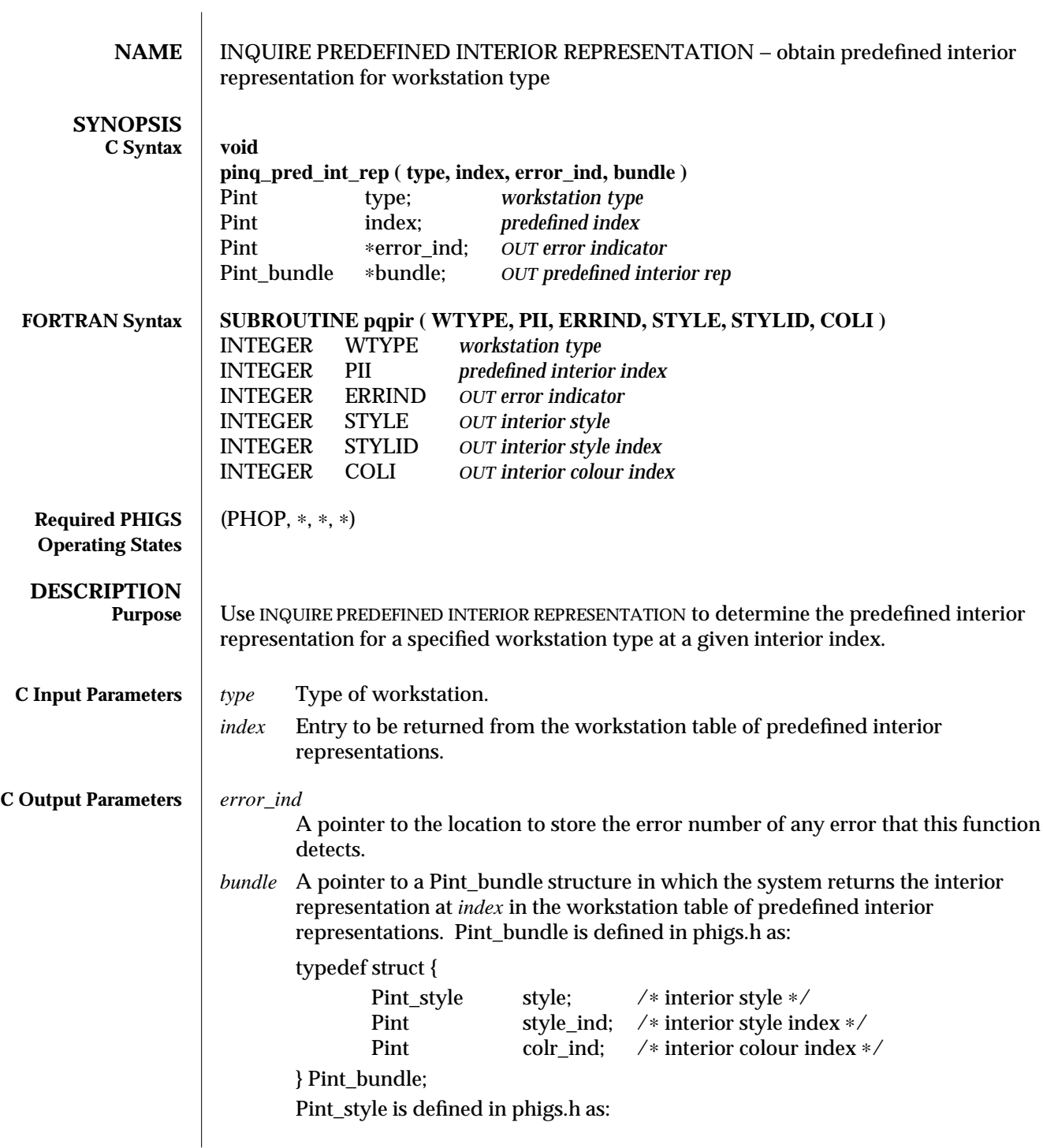

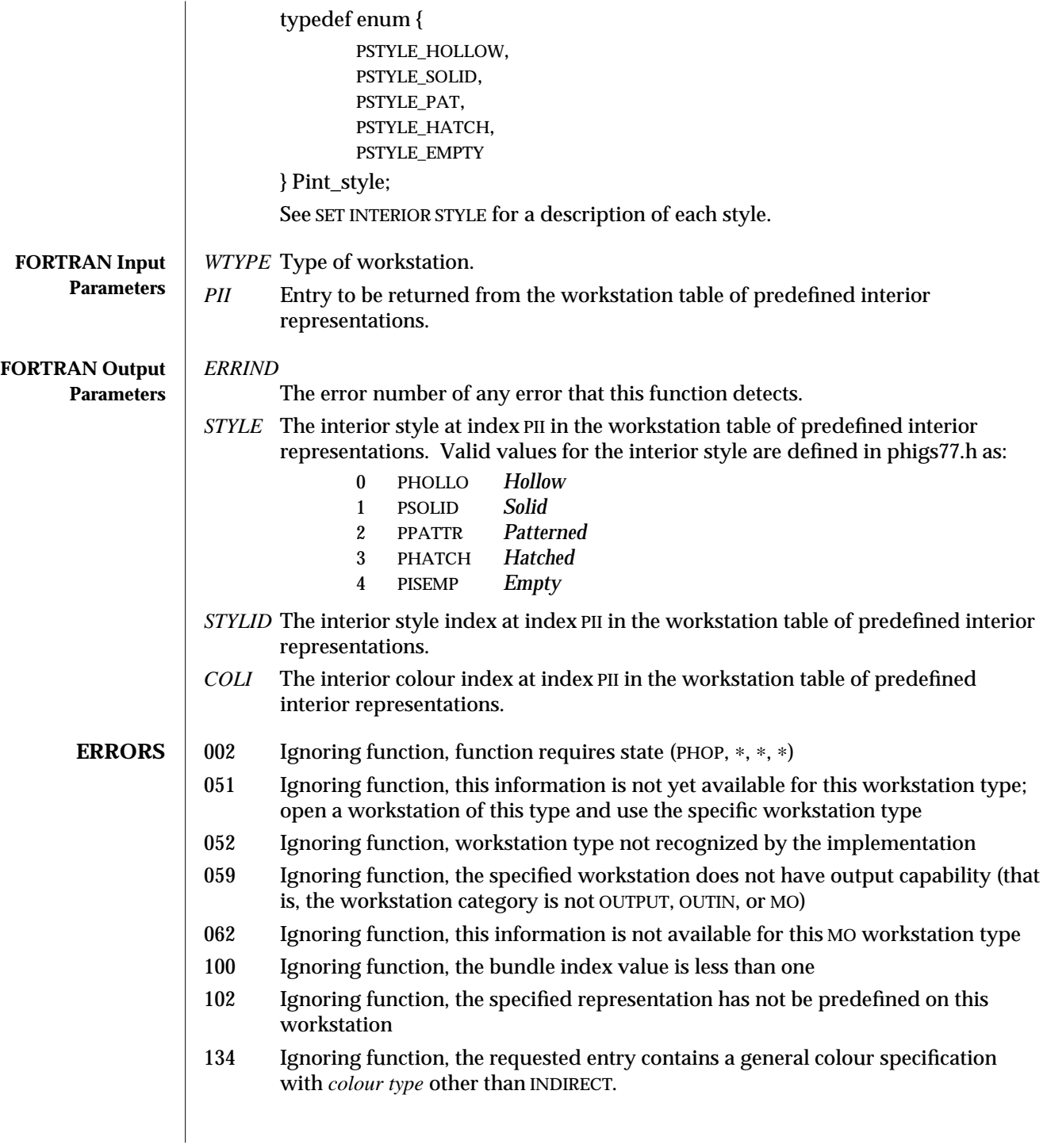

**SEE ALSO INQUIRE INTERIOR FACILITIES** (3P) **SET INTERIOR REPRESENTATION** (3P) **INQUIRE PREDEFINED INTERIOR REPRESENTATION PLUS** (3PP)

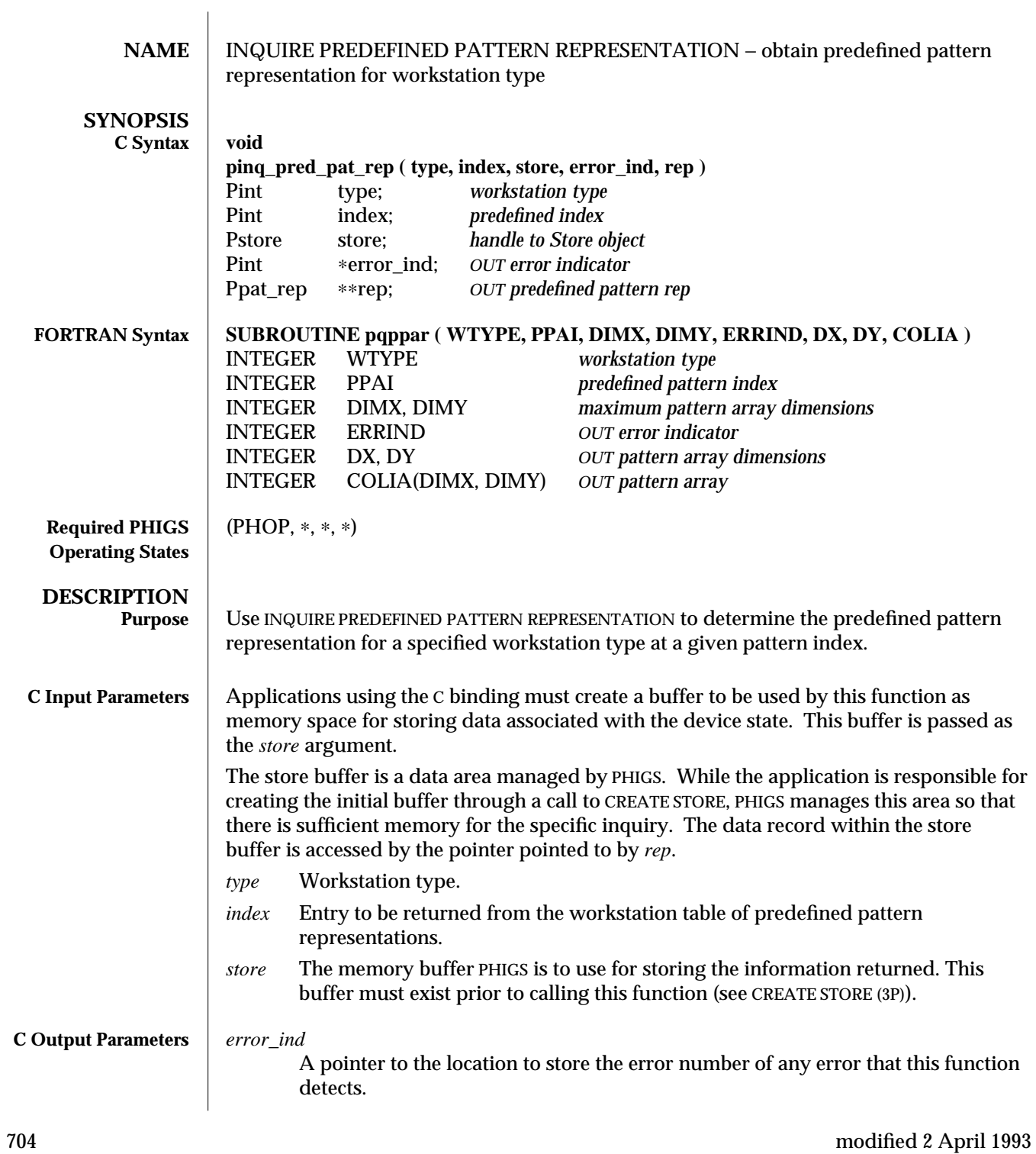

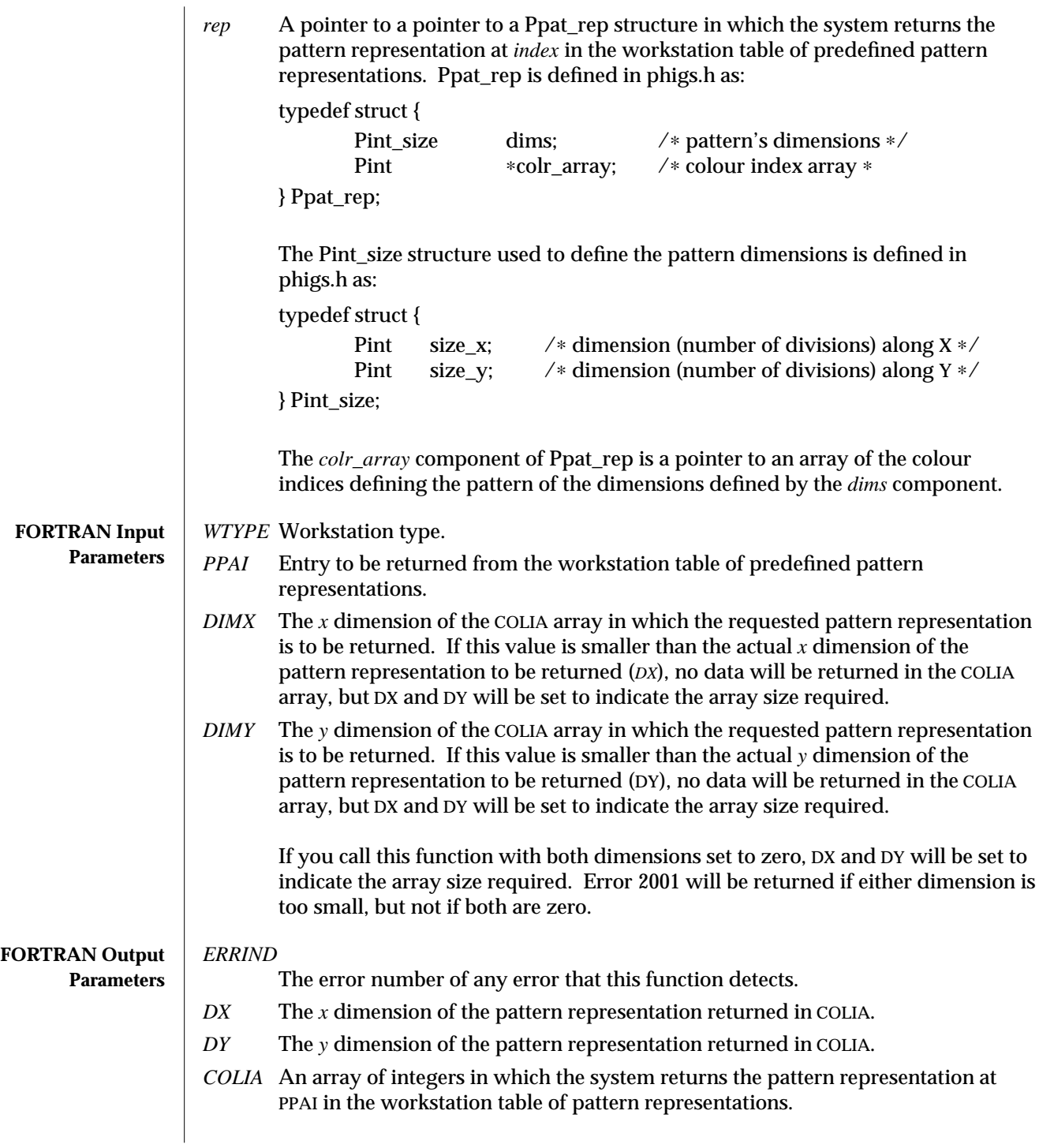

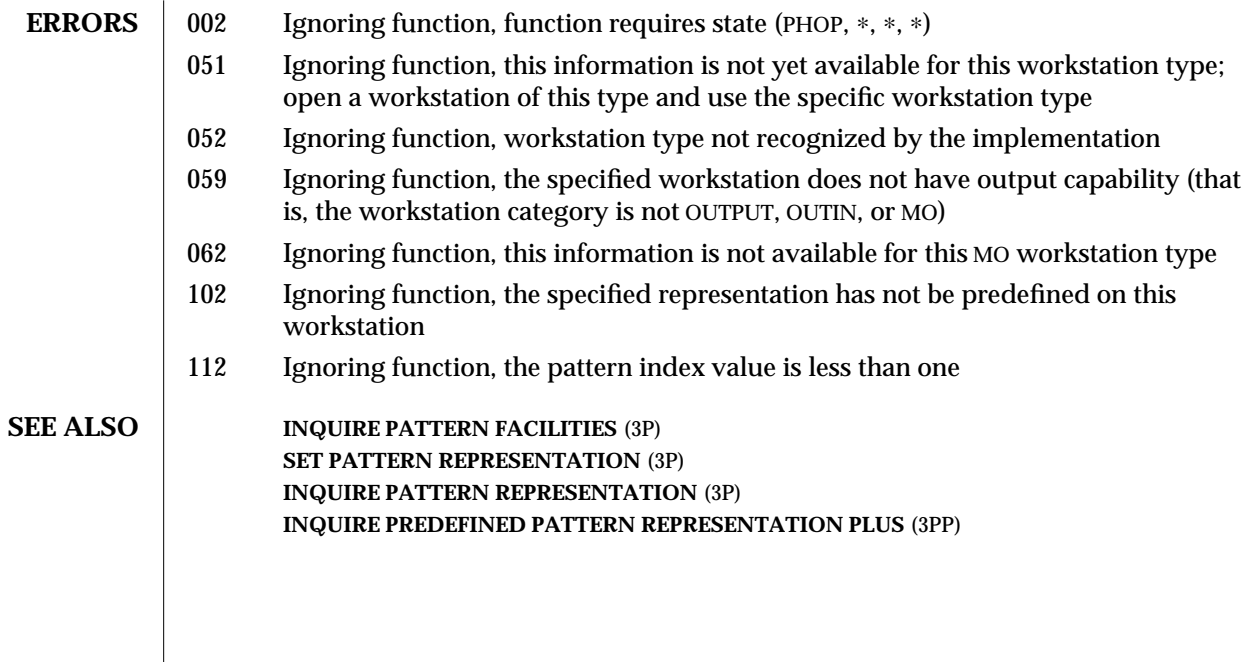

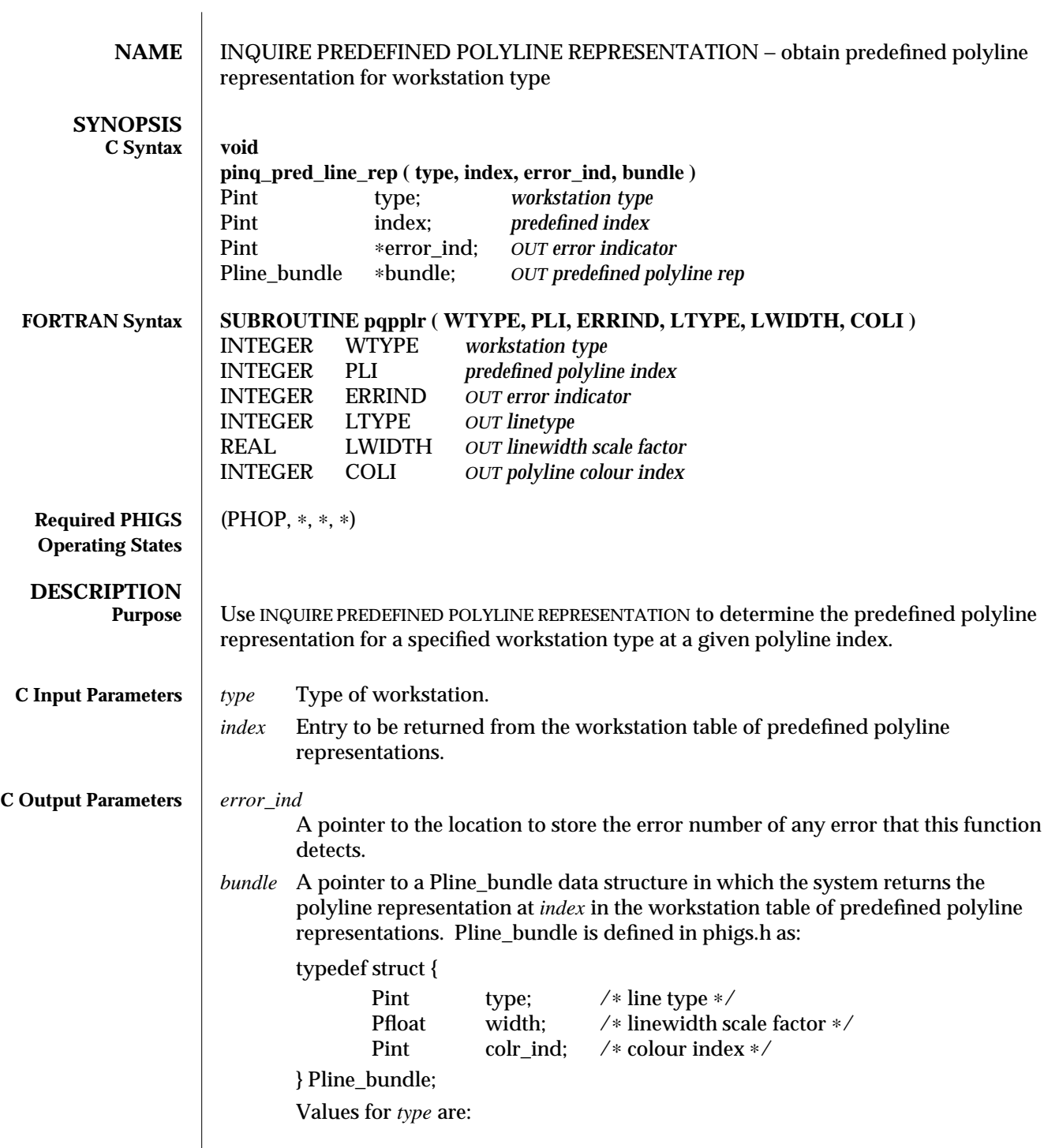

# INQUIRE PREDEFINED POLYLINE REPRESENTATION (3P) SunPHIGS Release 3.0

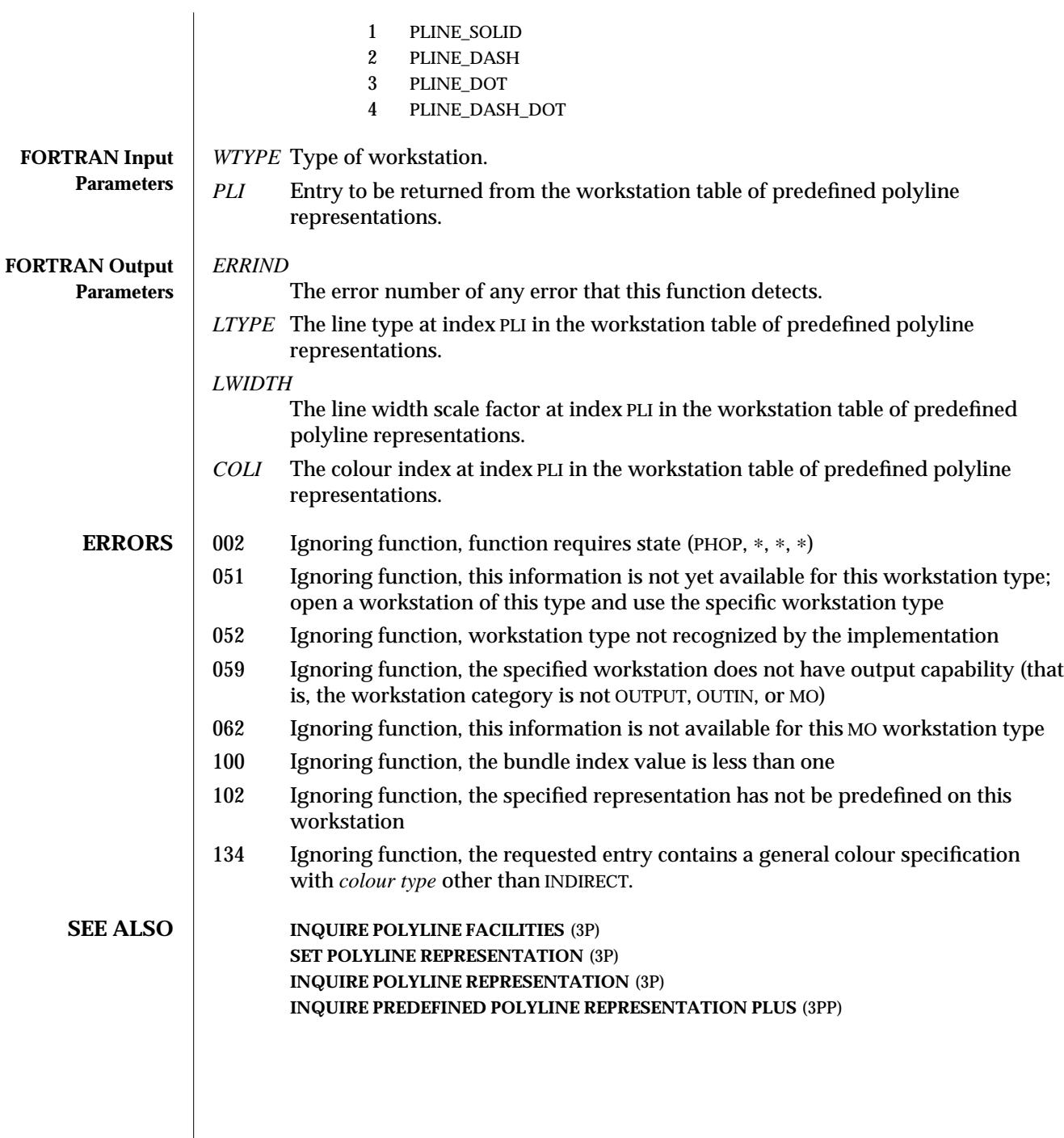

708 modified 2 April 1993

 $\overline{\phantom{a}}$ 

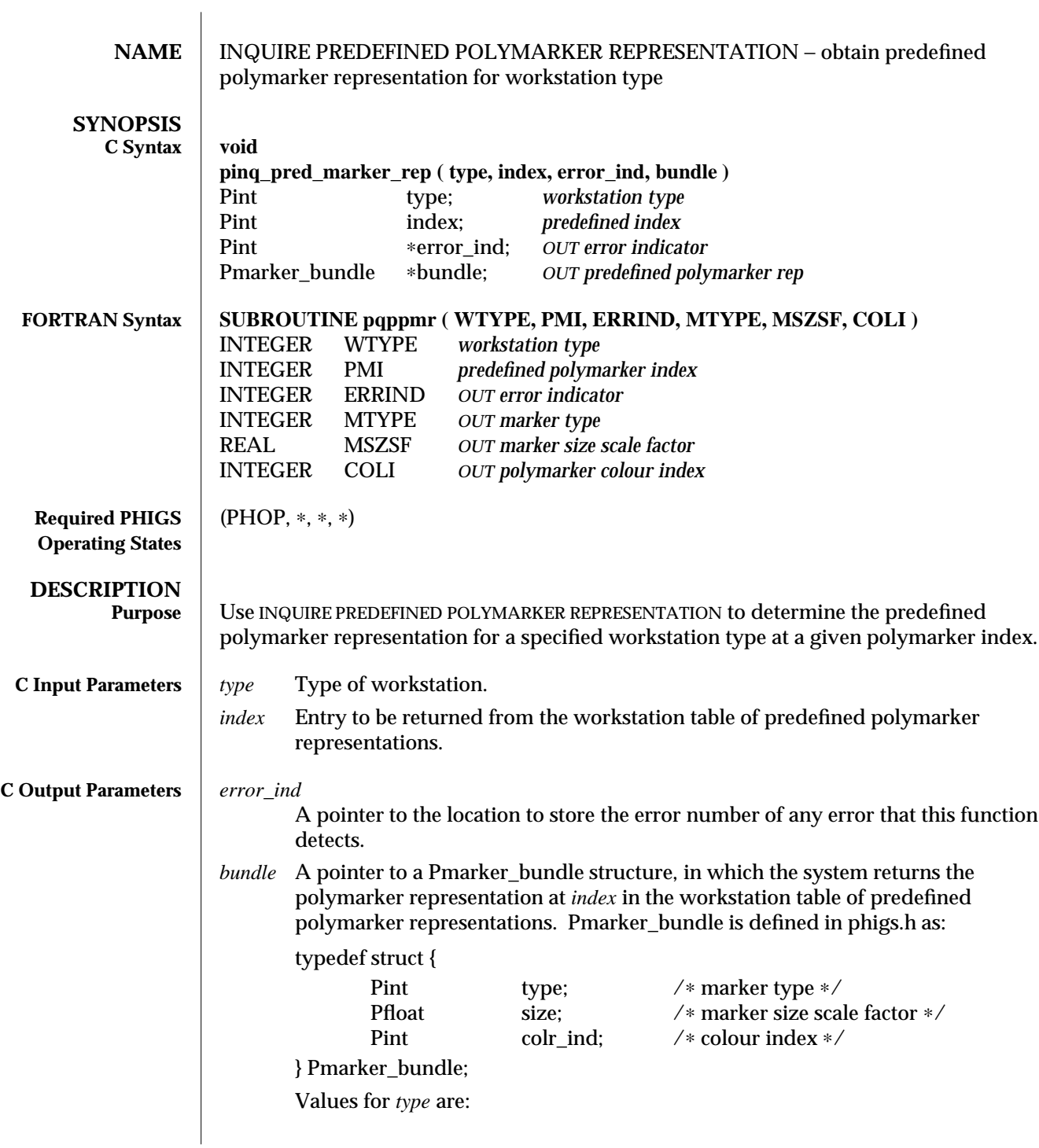

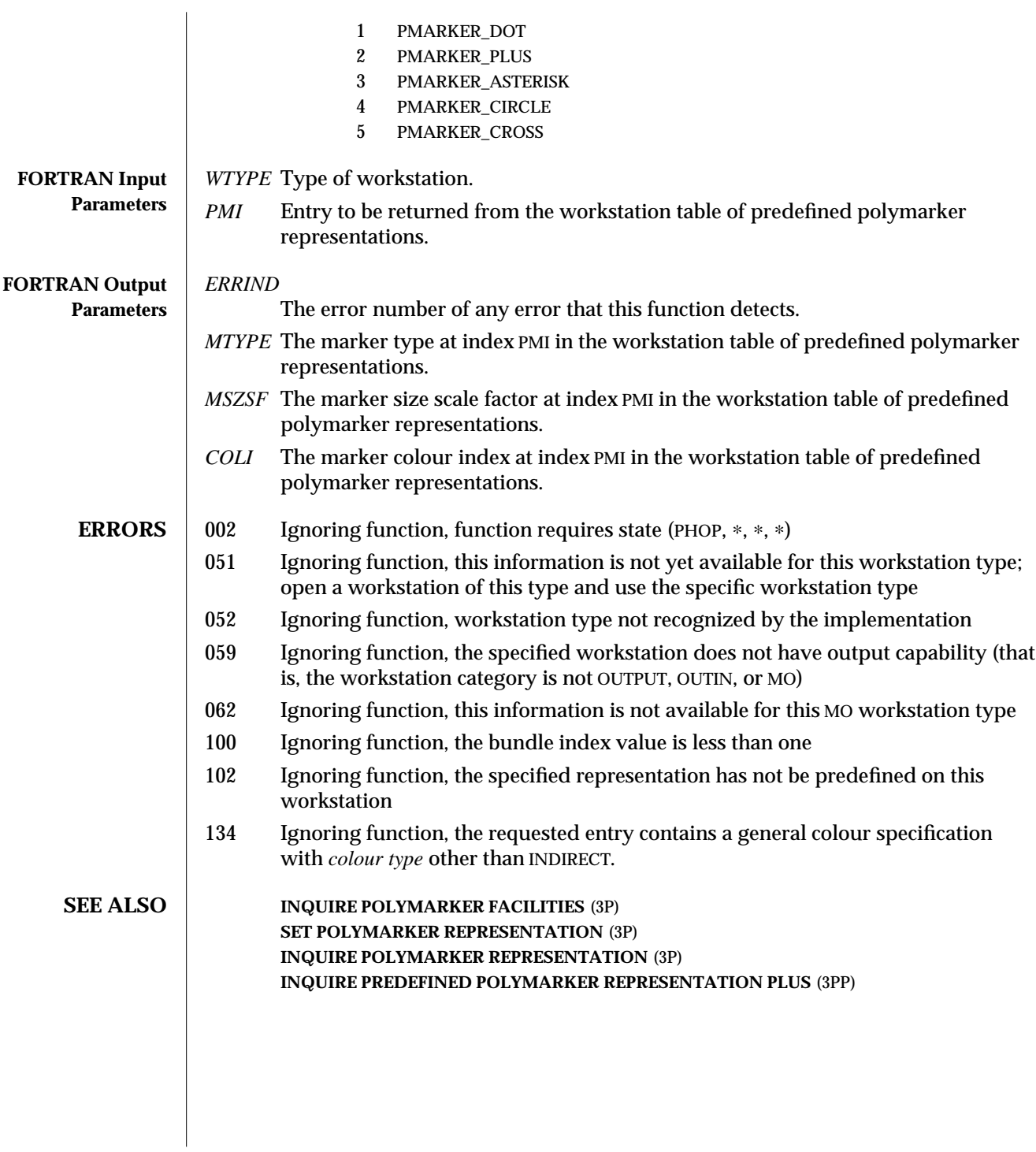

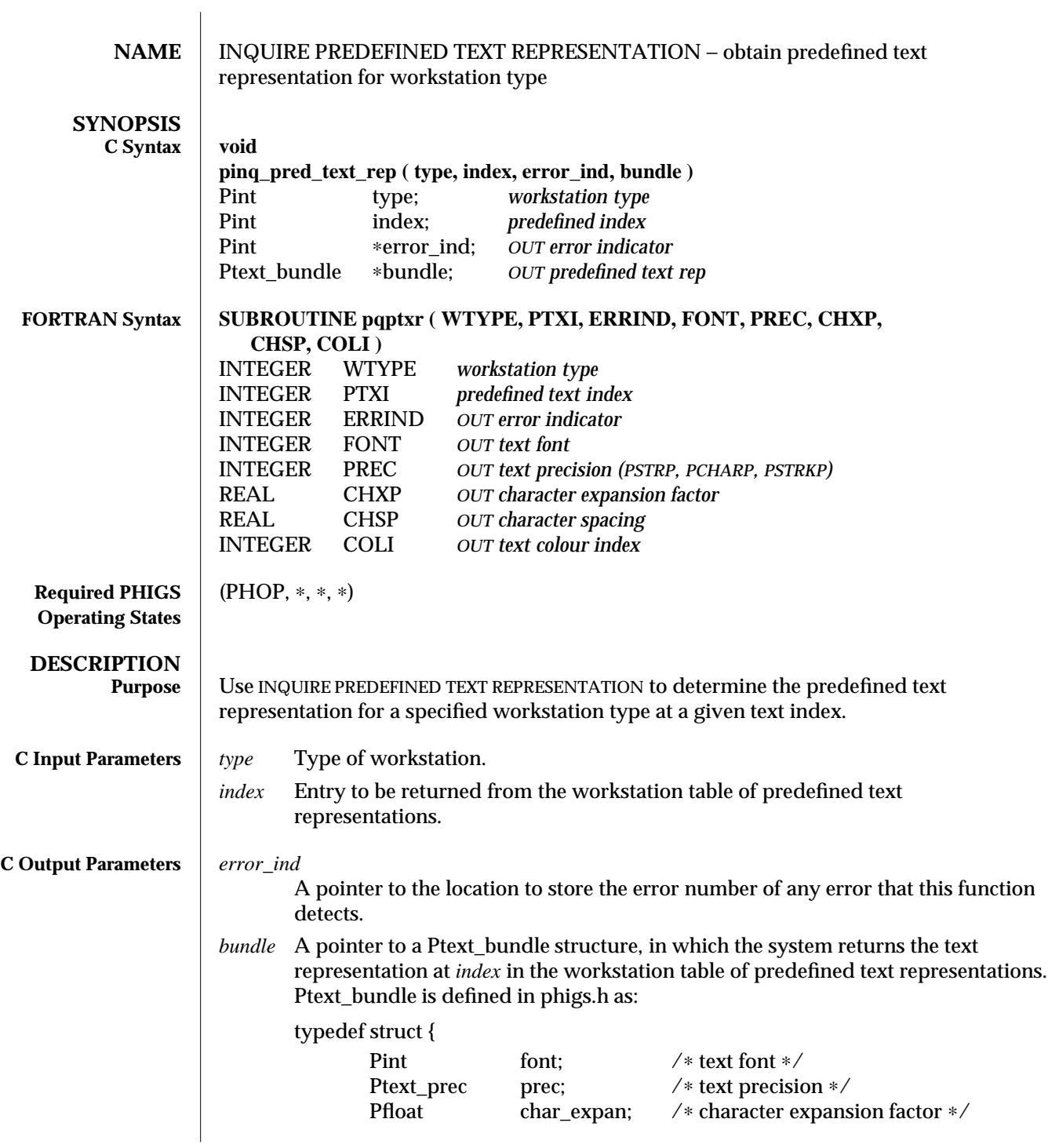

# INQUIRE PREDEFINED TEXT REPRESENTATION (3P ) SunPHIGS Release 3.0

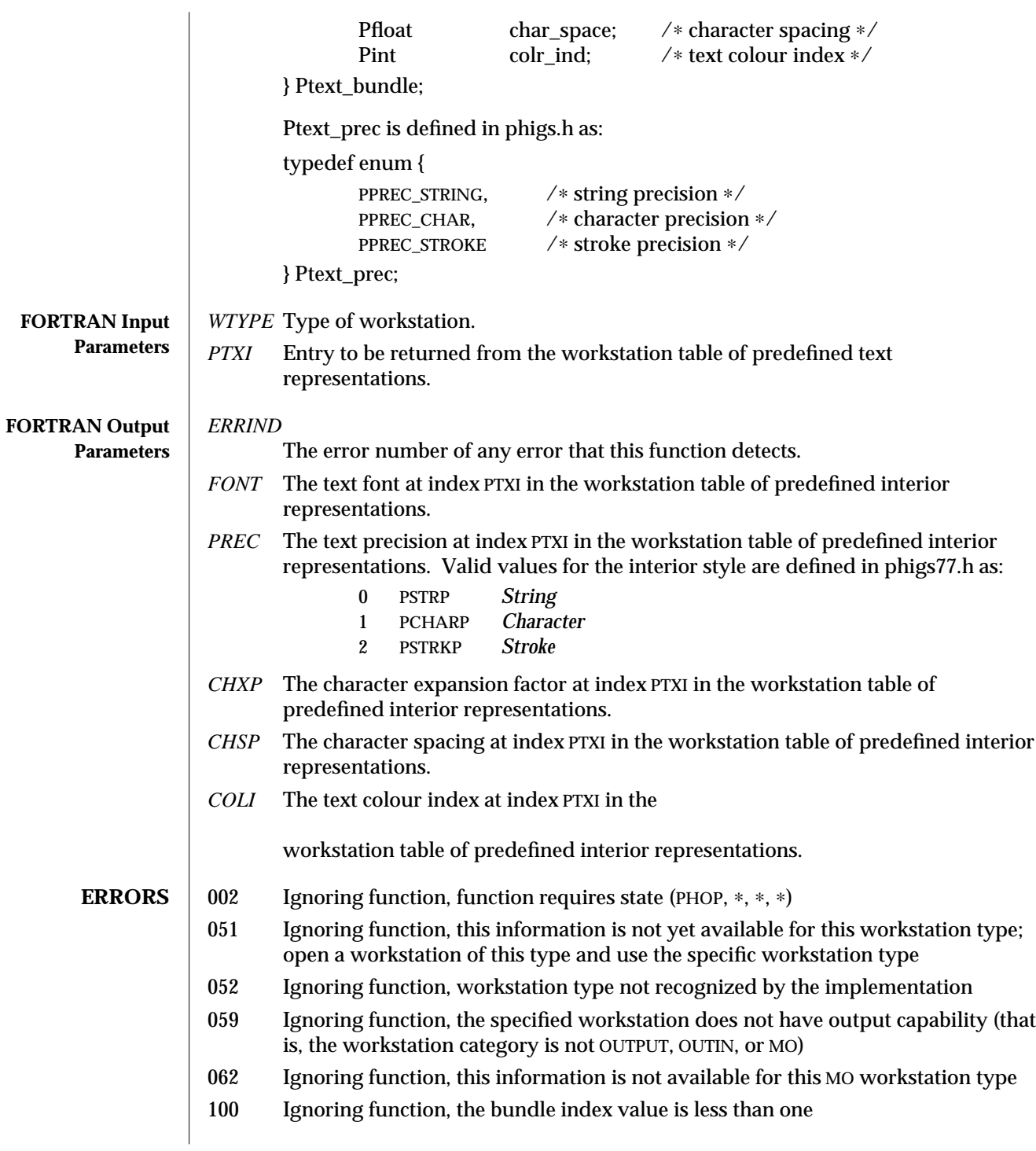

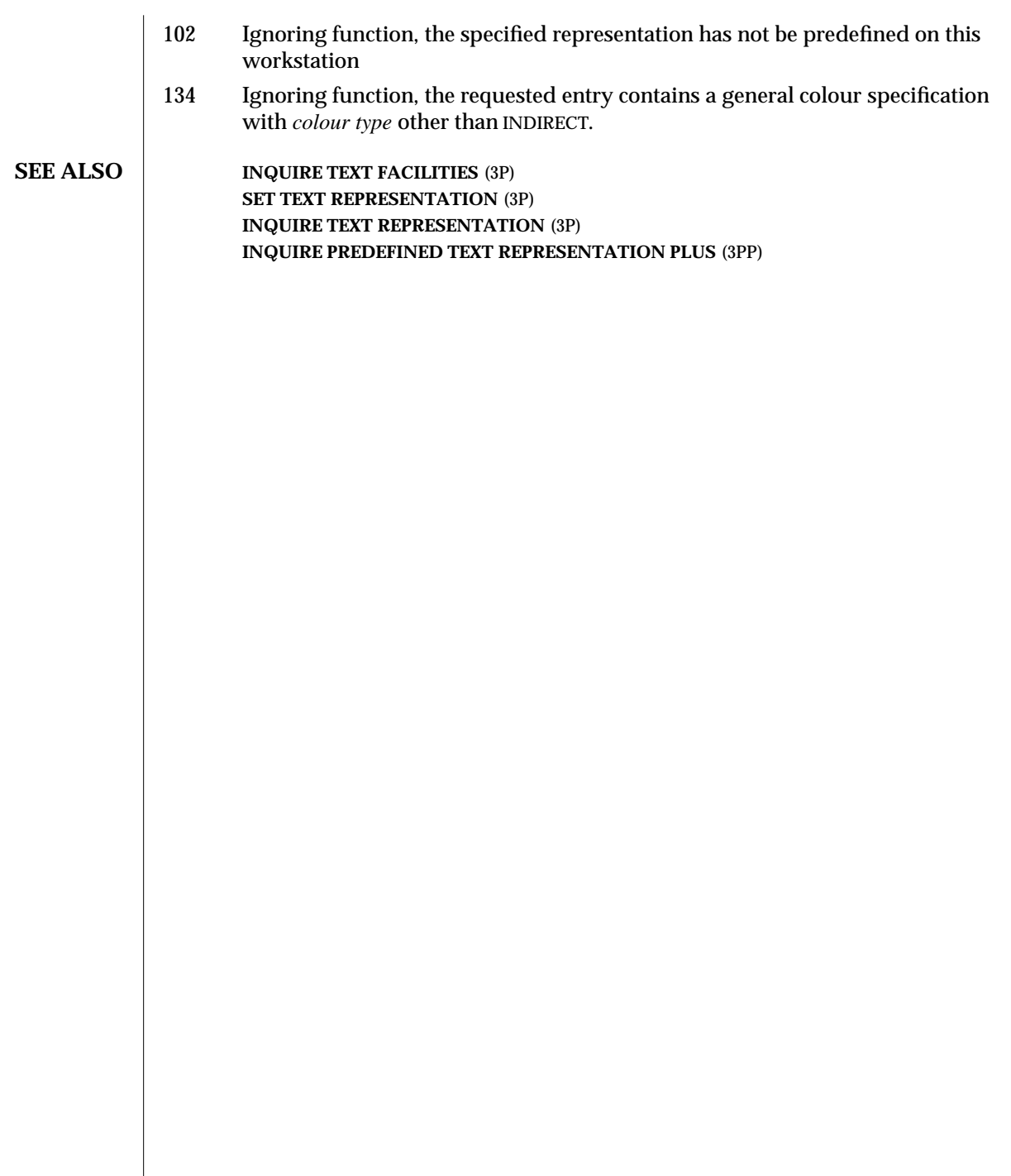

 $\overline{\phantom{a}}$ 

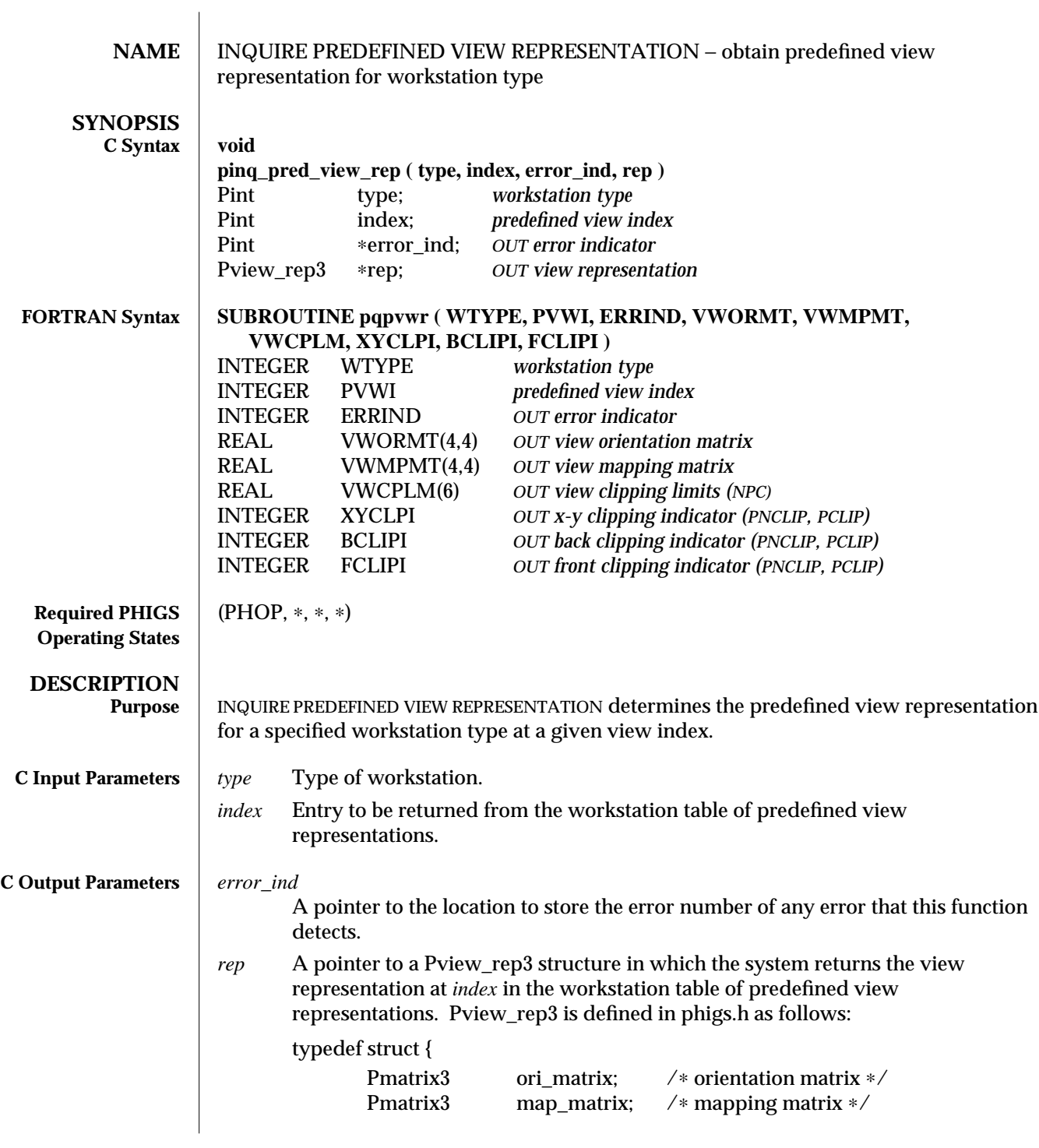

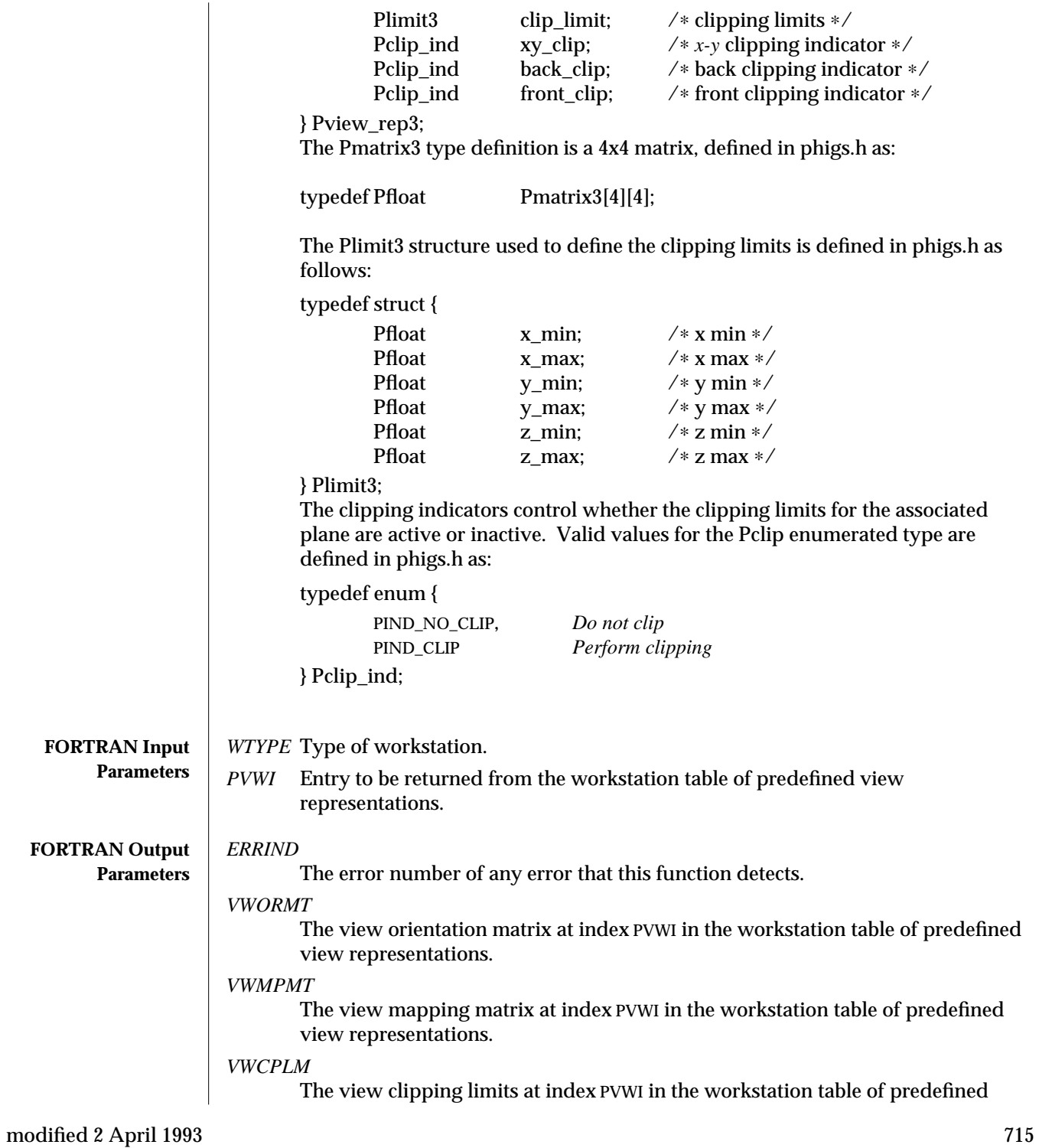

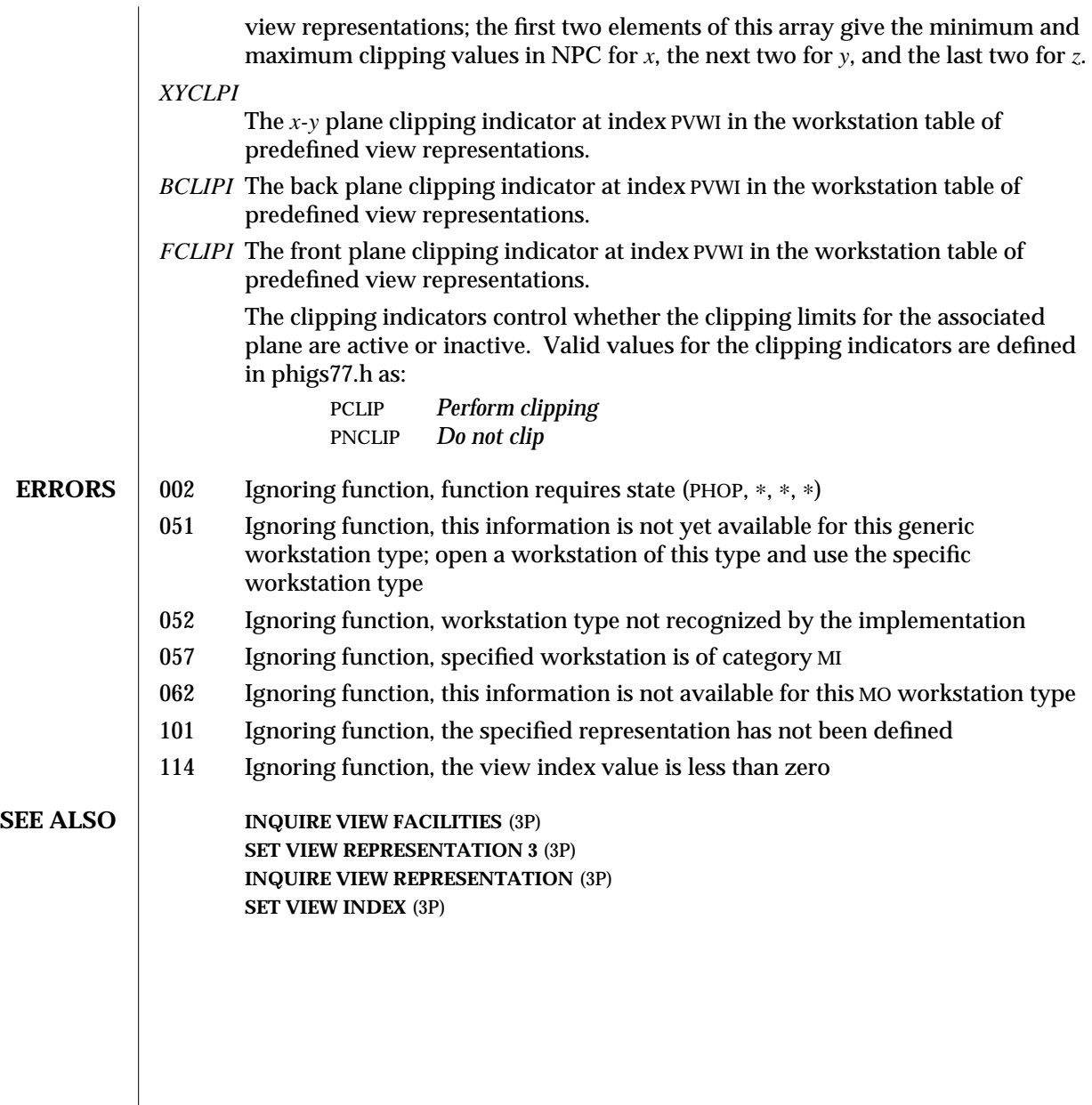
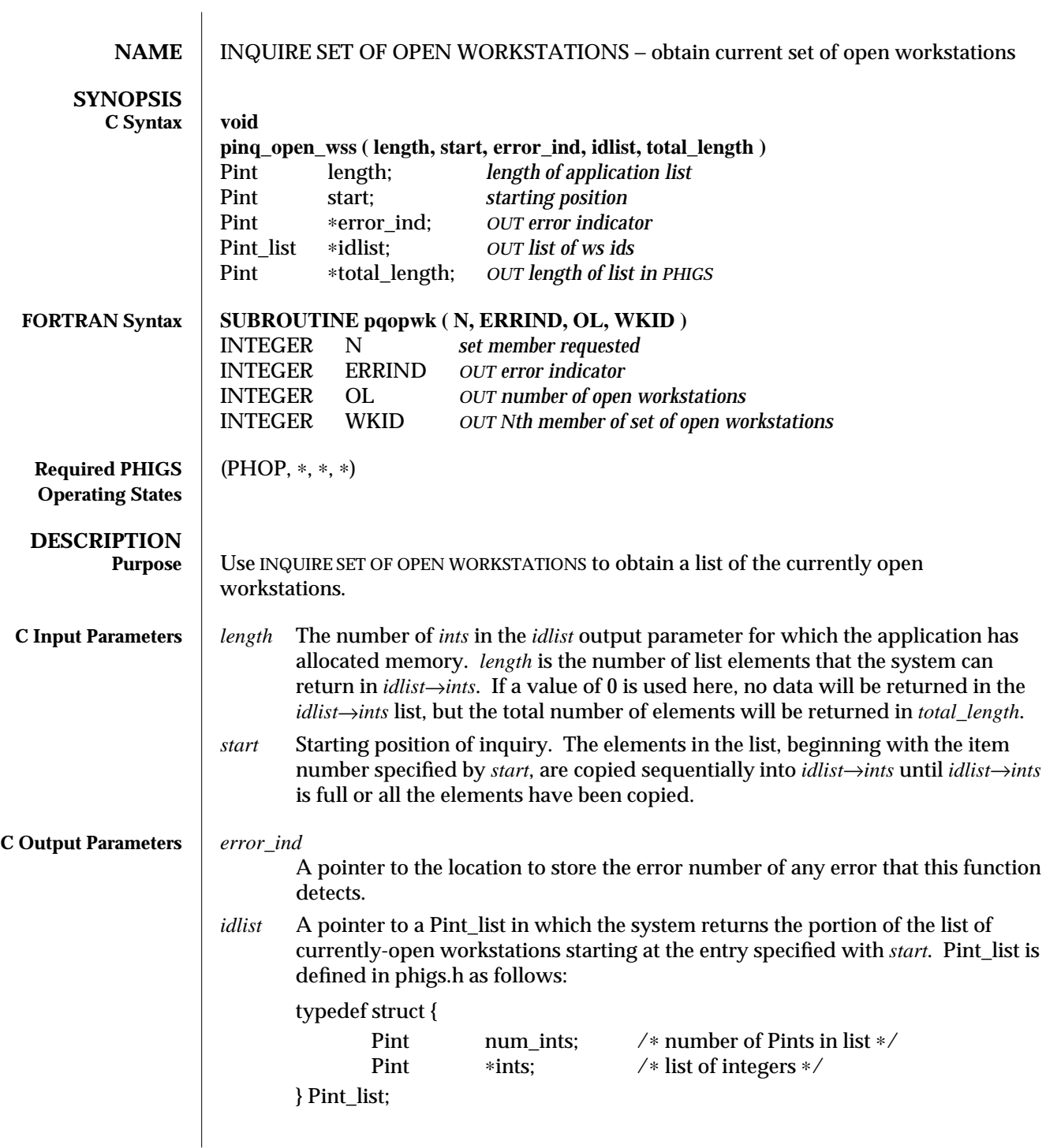

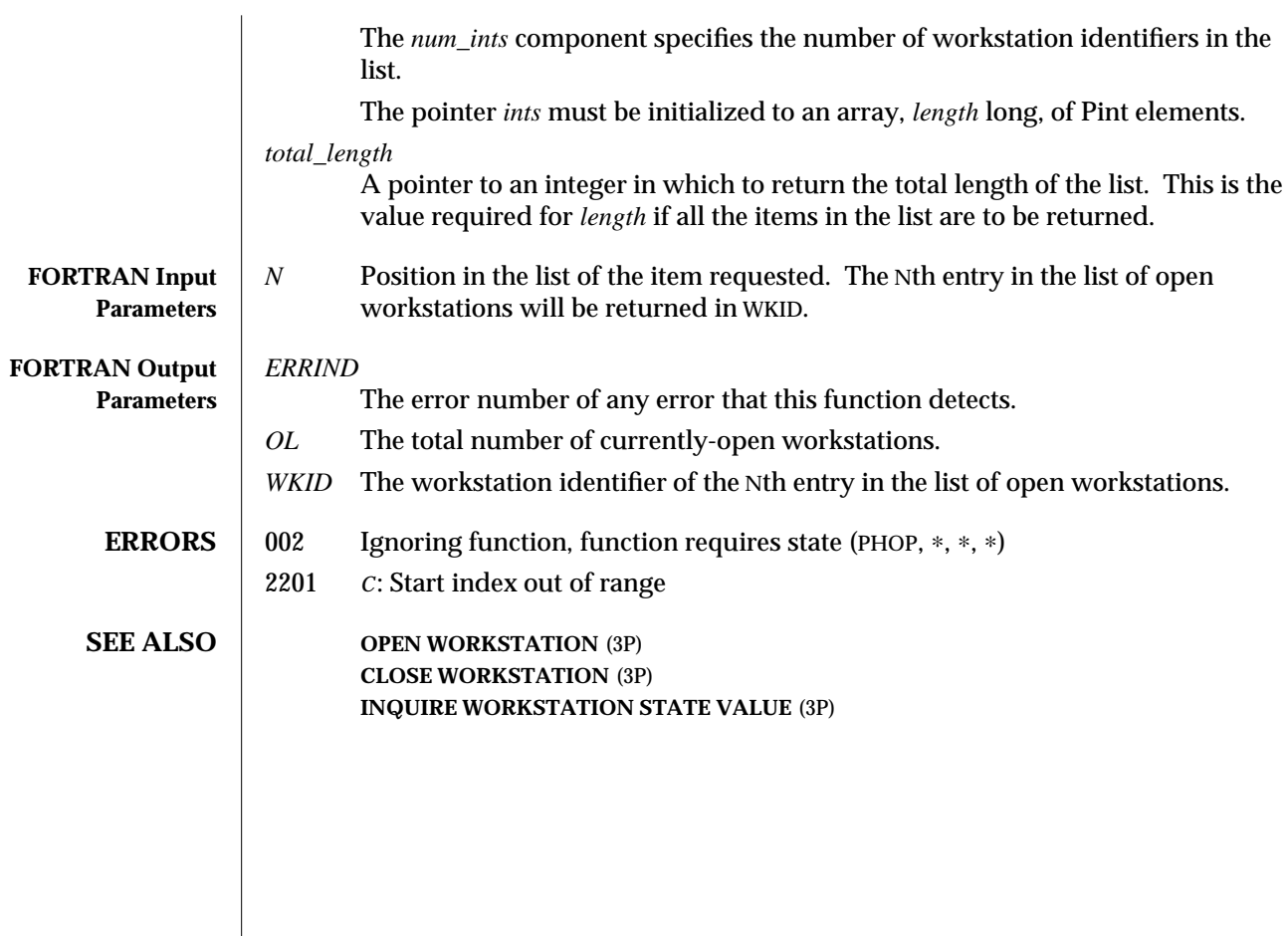

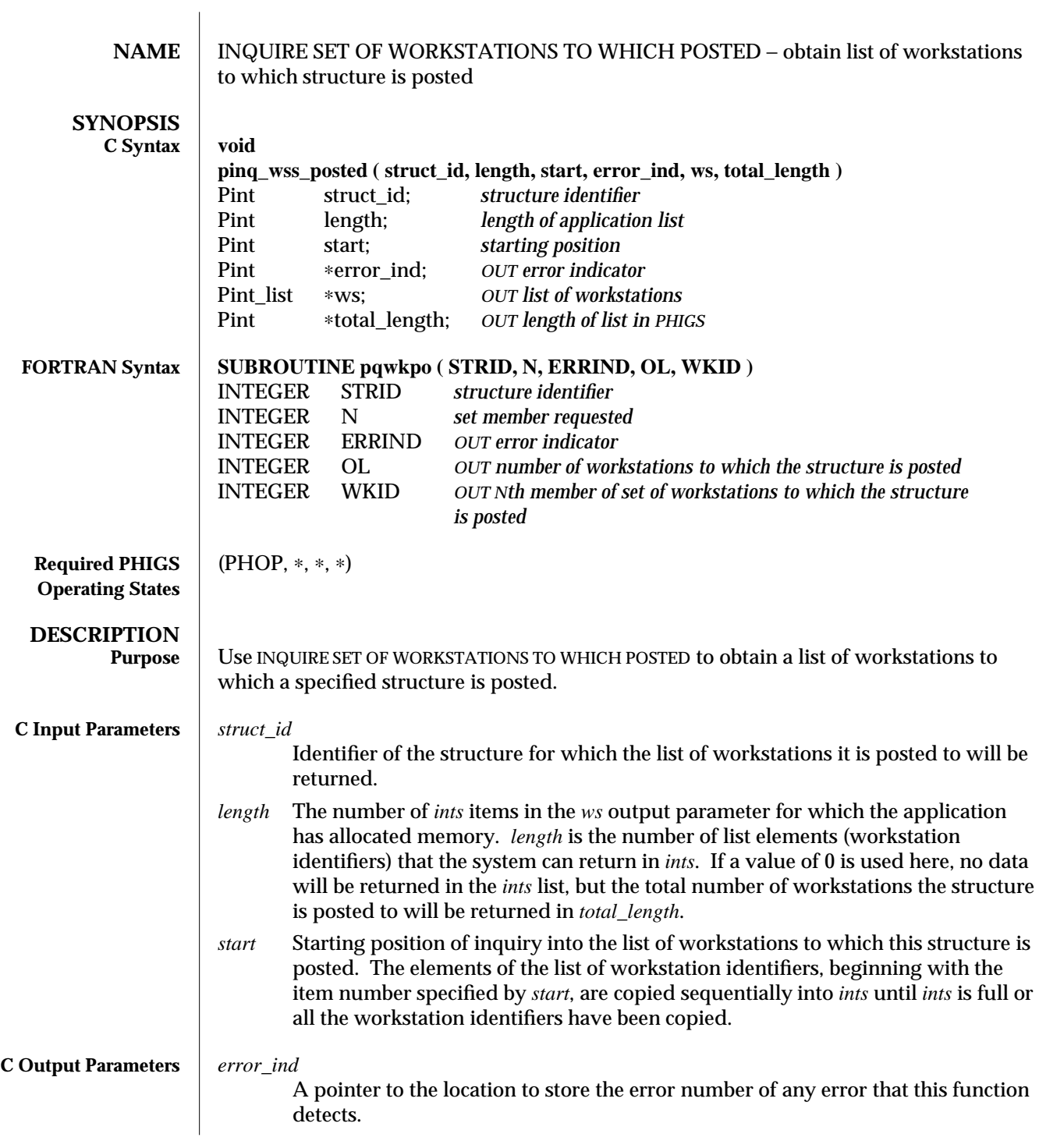

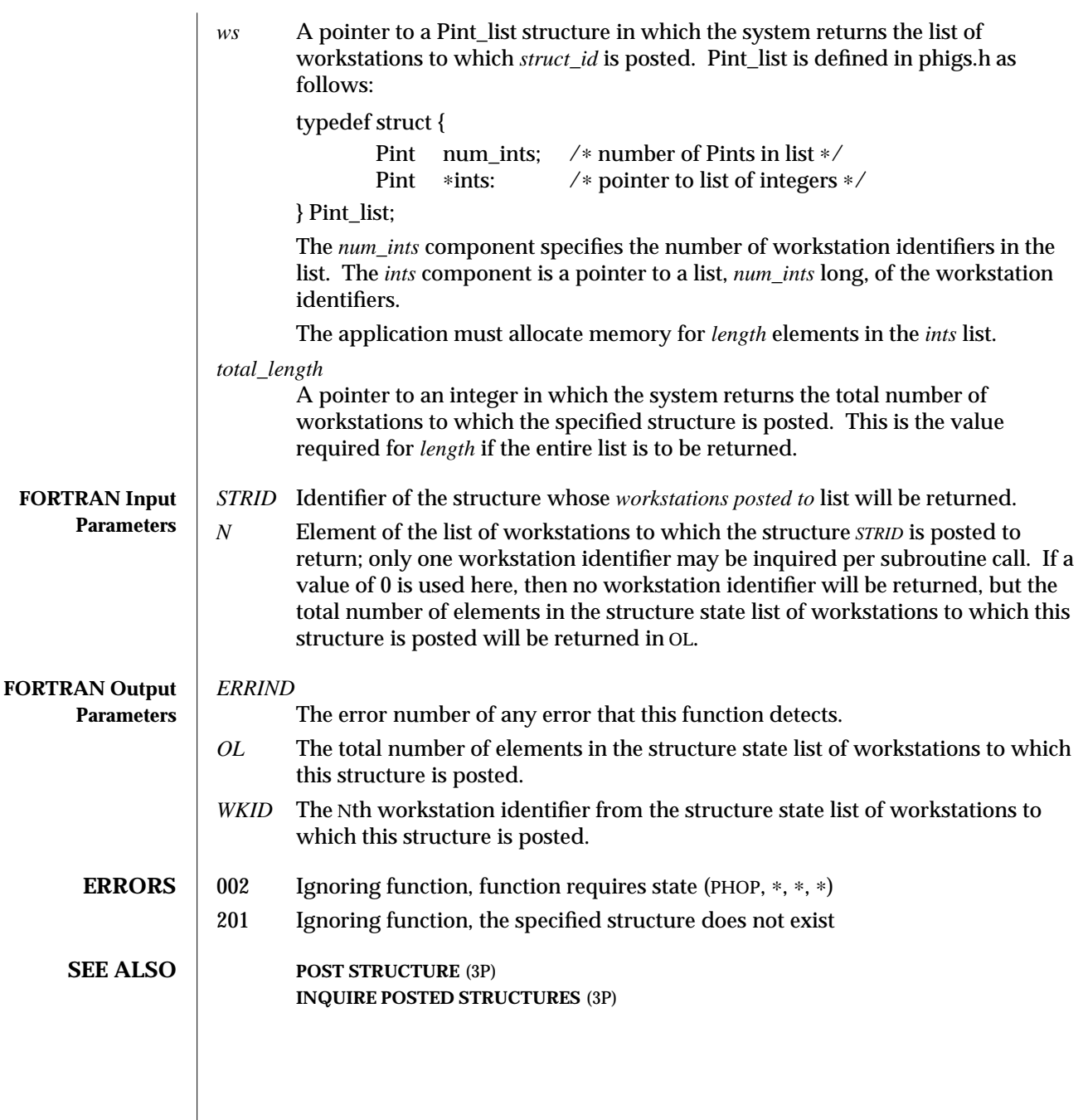

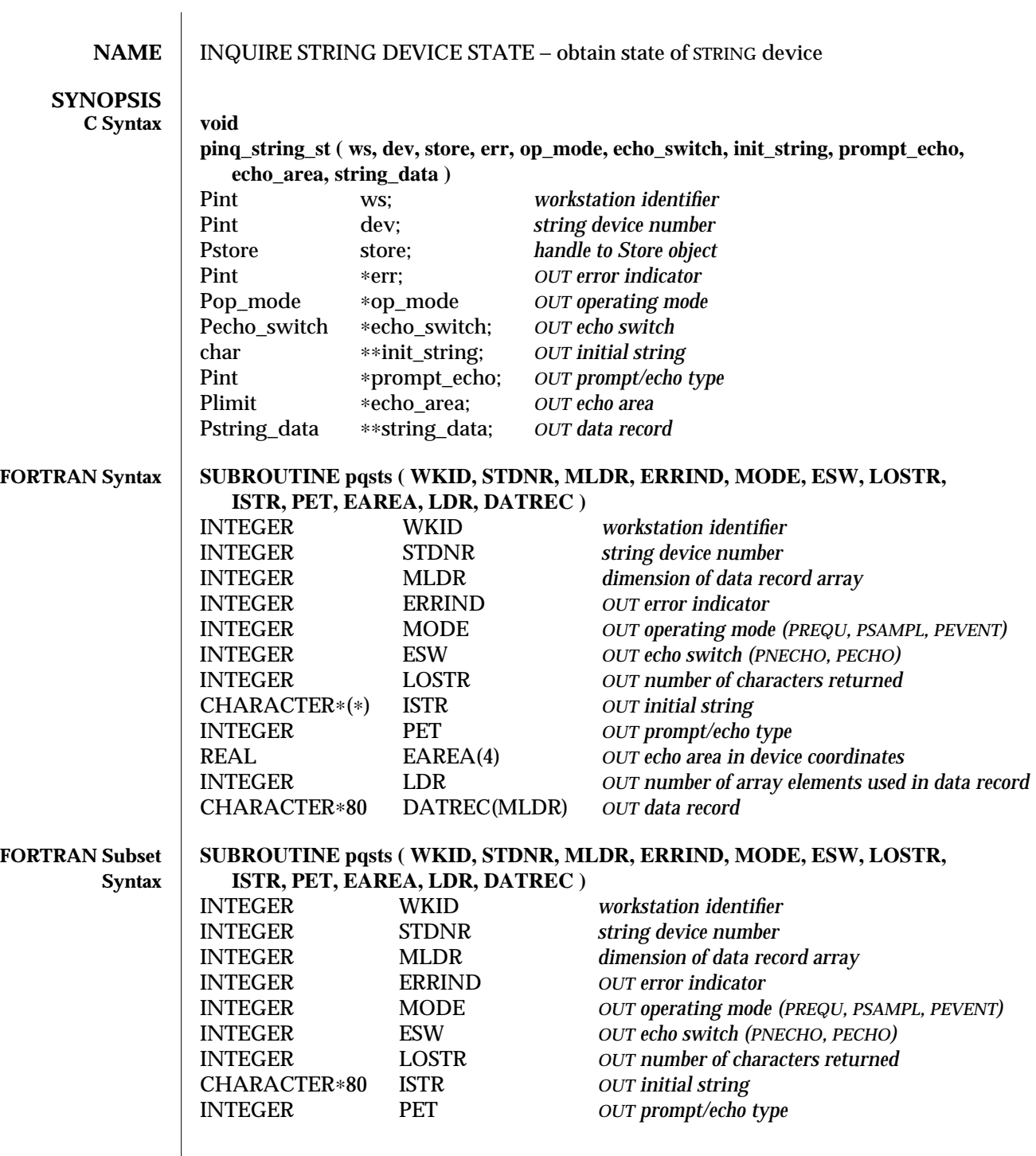

## INQUIRE STRING DEVICE STATE (3P) SunPHIGS Release 3.0

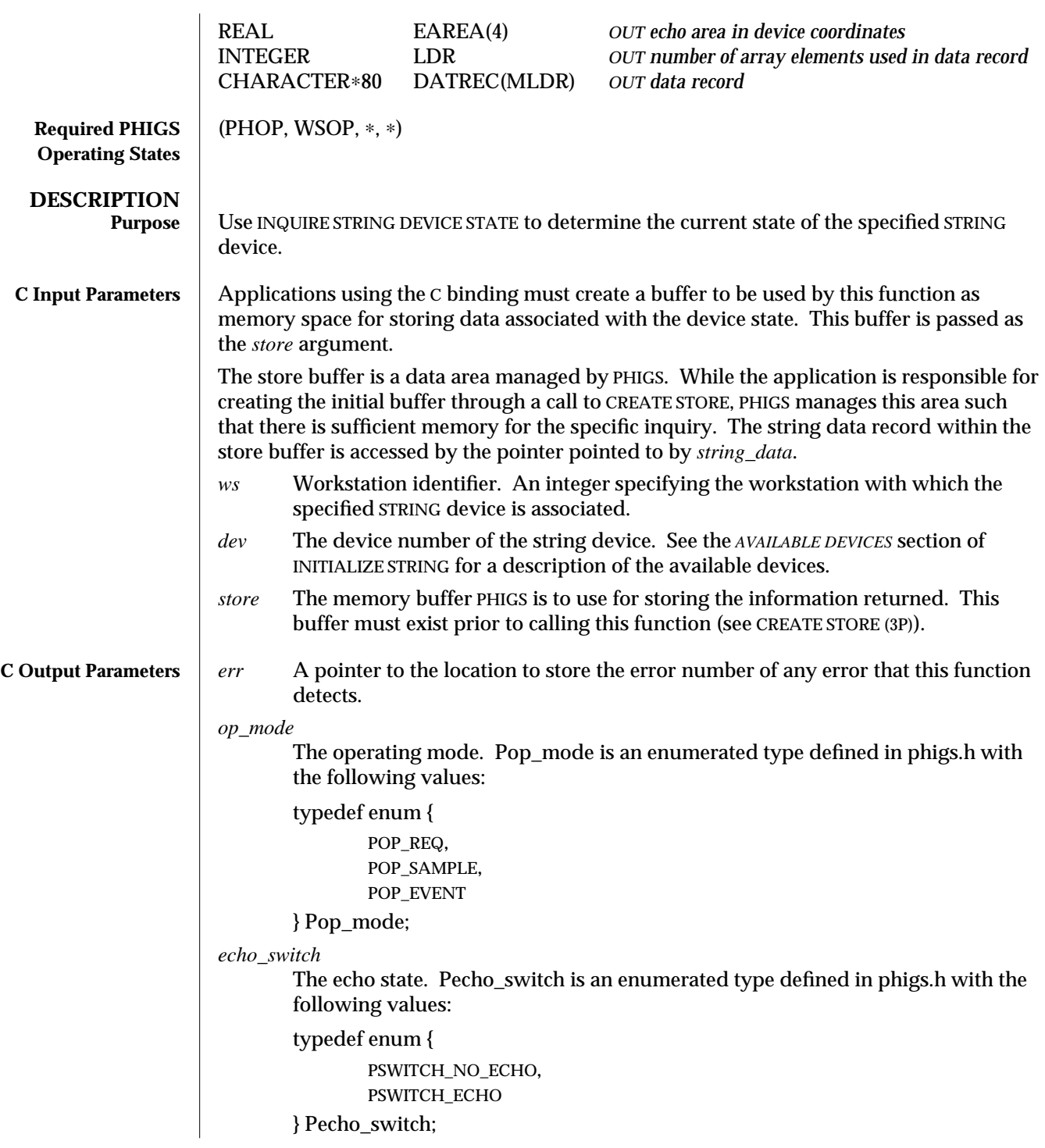

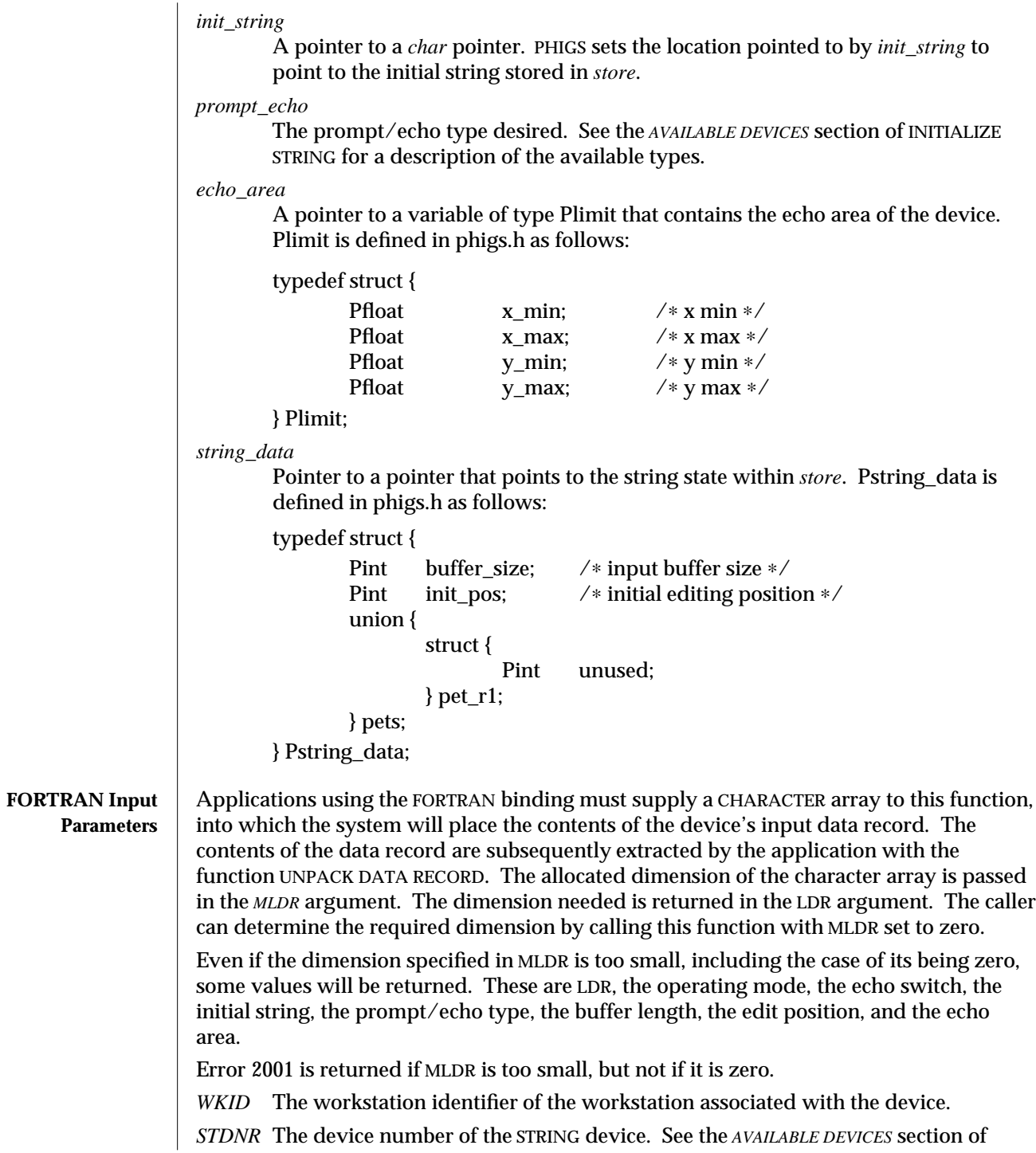

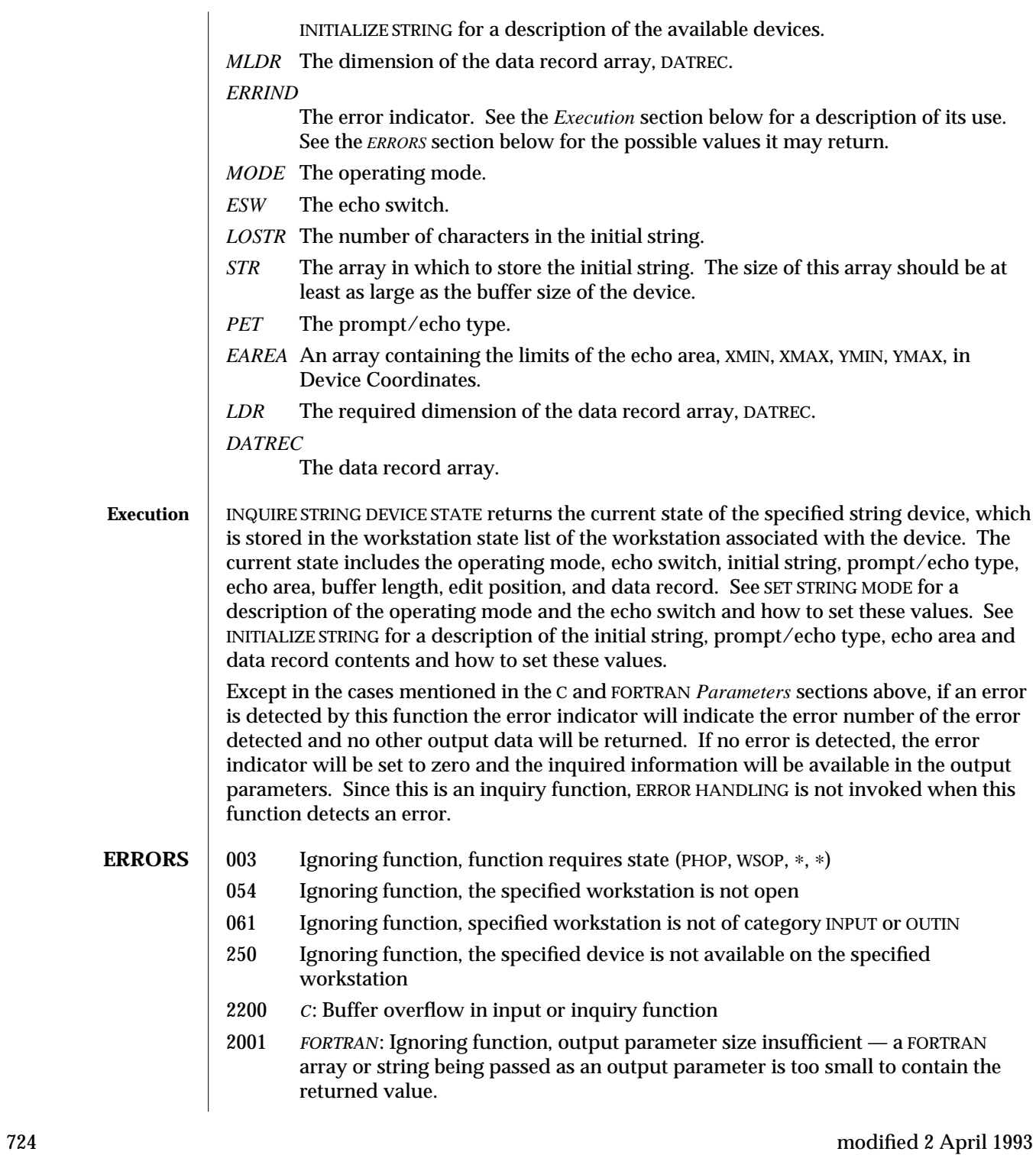

**SEE ALSO** SET STRING MODE (3P) **INITIALIZE STRING** (3P) **INQUIRE STRING DEVICE STATE 3** (3P)

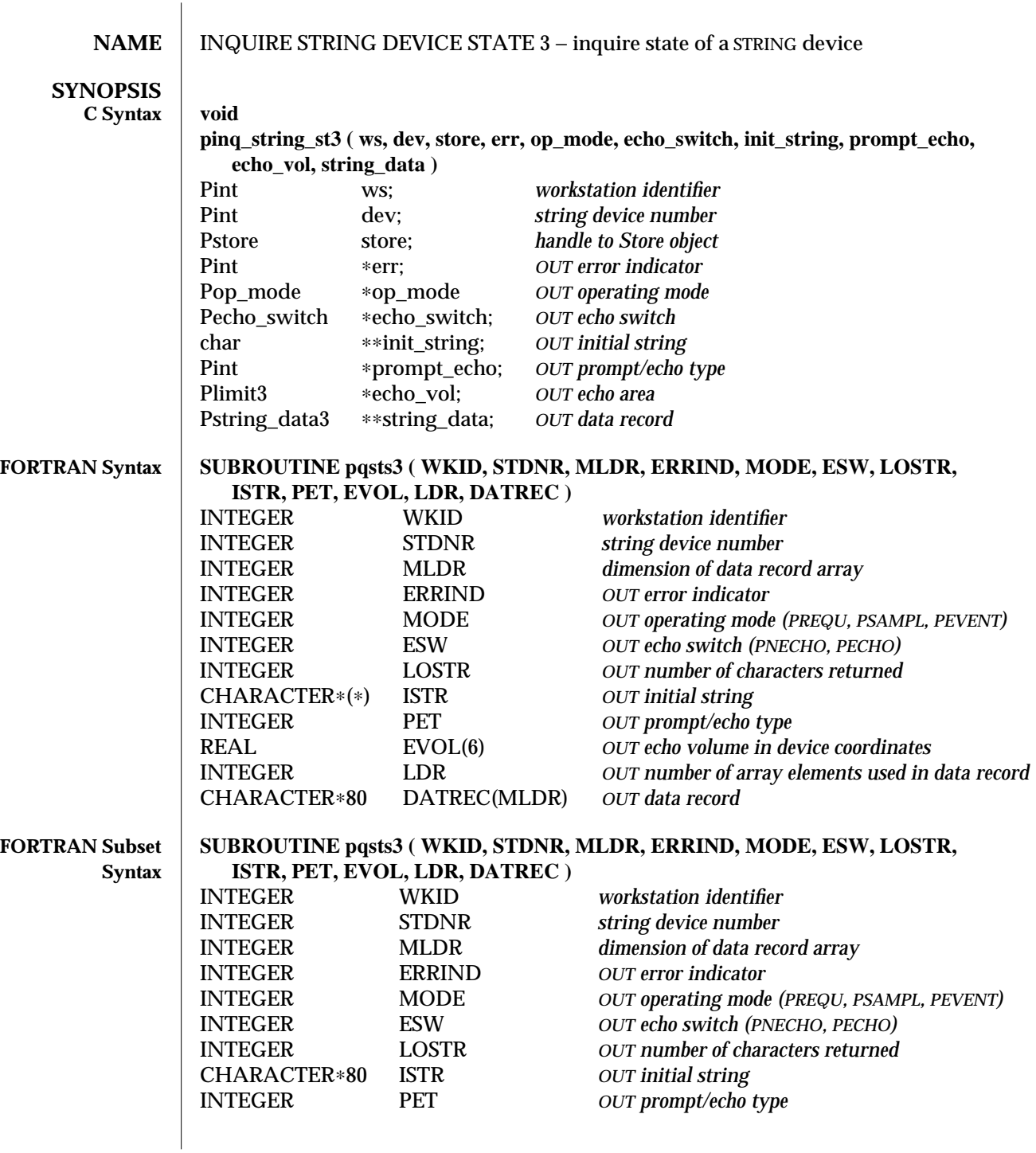

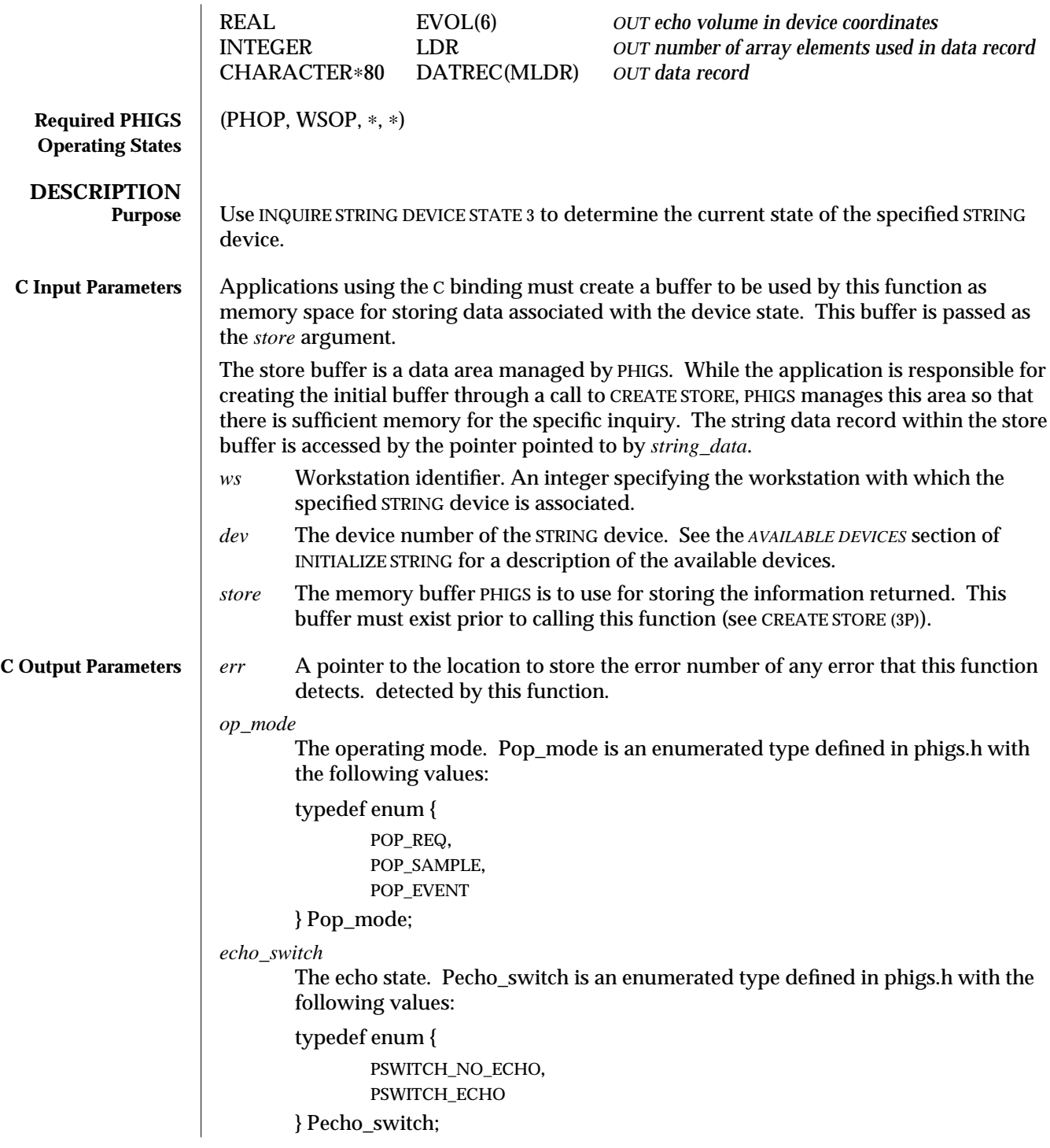

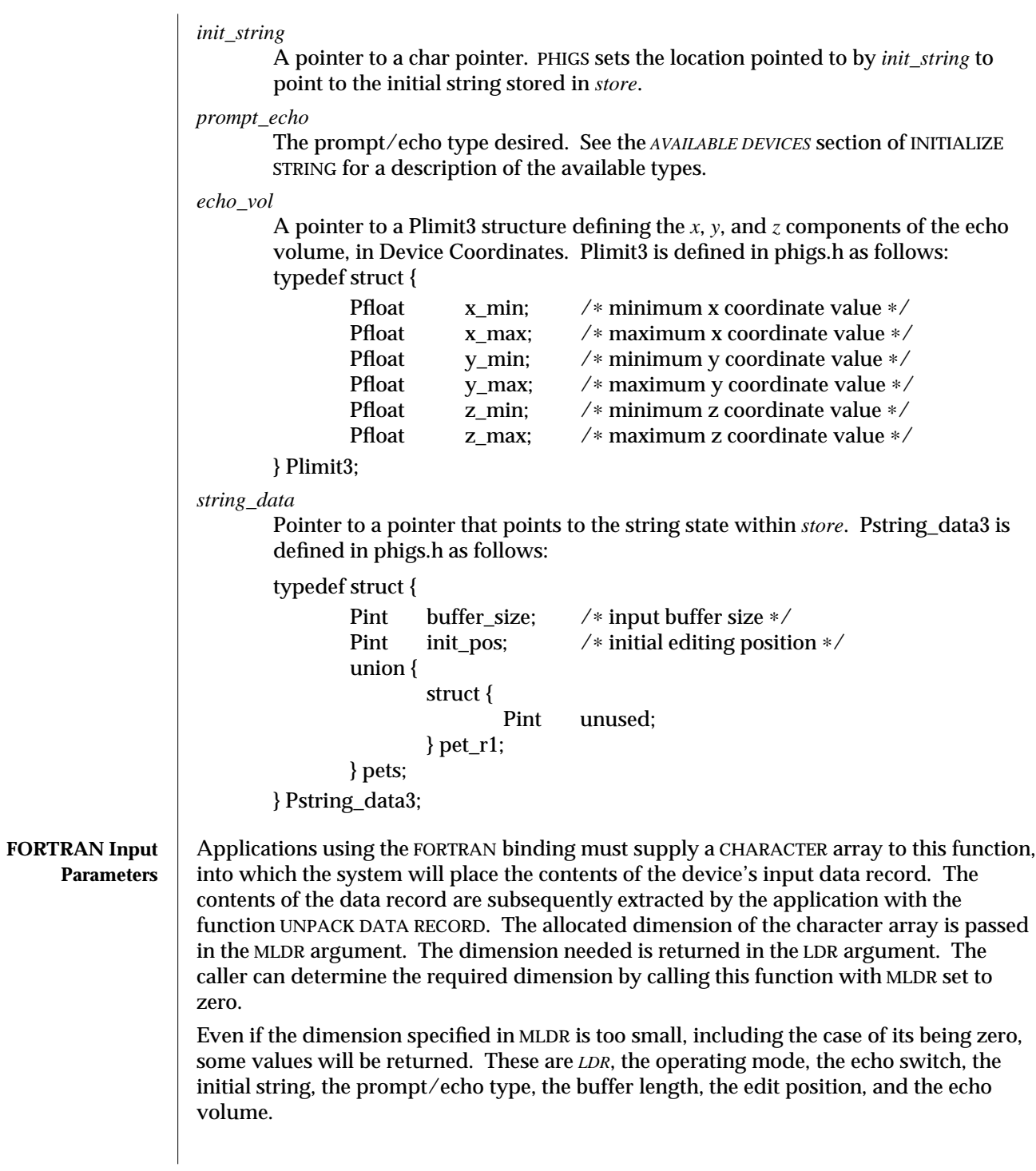

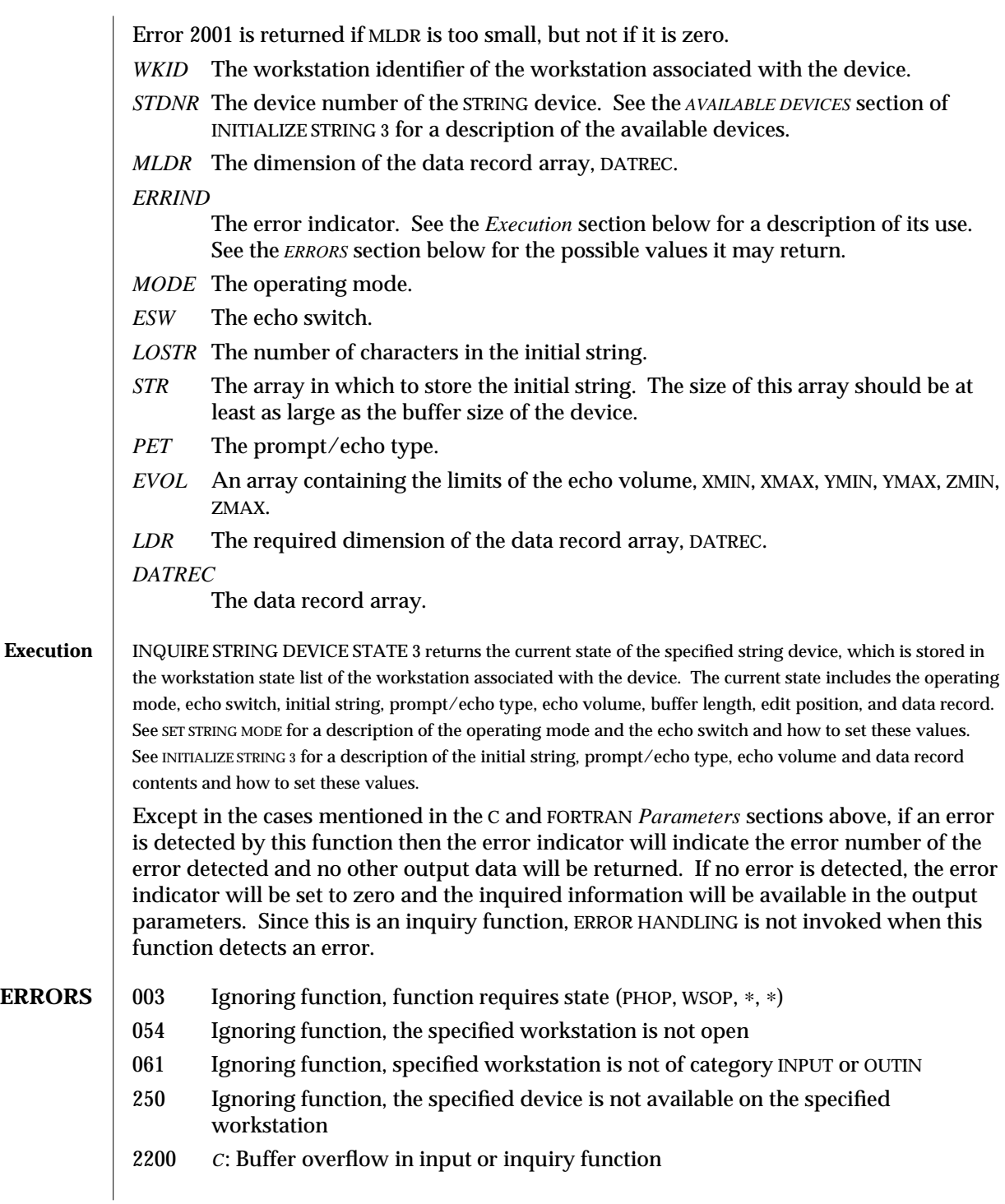

2001 *FORTRAN*: Ignoring function, output parameter size insufficient — a FORTRAN array or string being passed as an output parameter is too small to contain the returned value.

**SEE ALSO** SET STRING MODE (3P) **INITIALIZE STRING** (3P) **INQUIRE STRING DEVICE STATE** (3P)

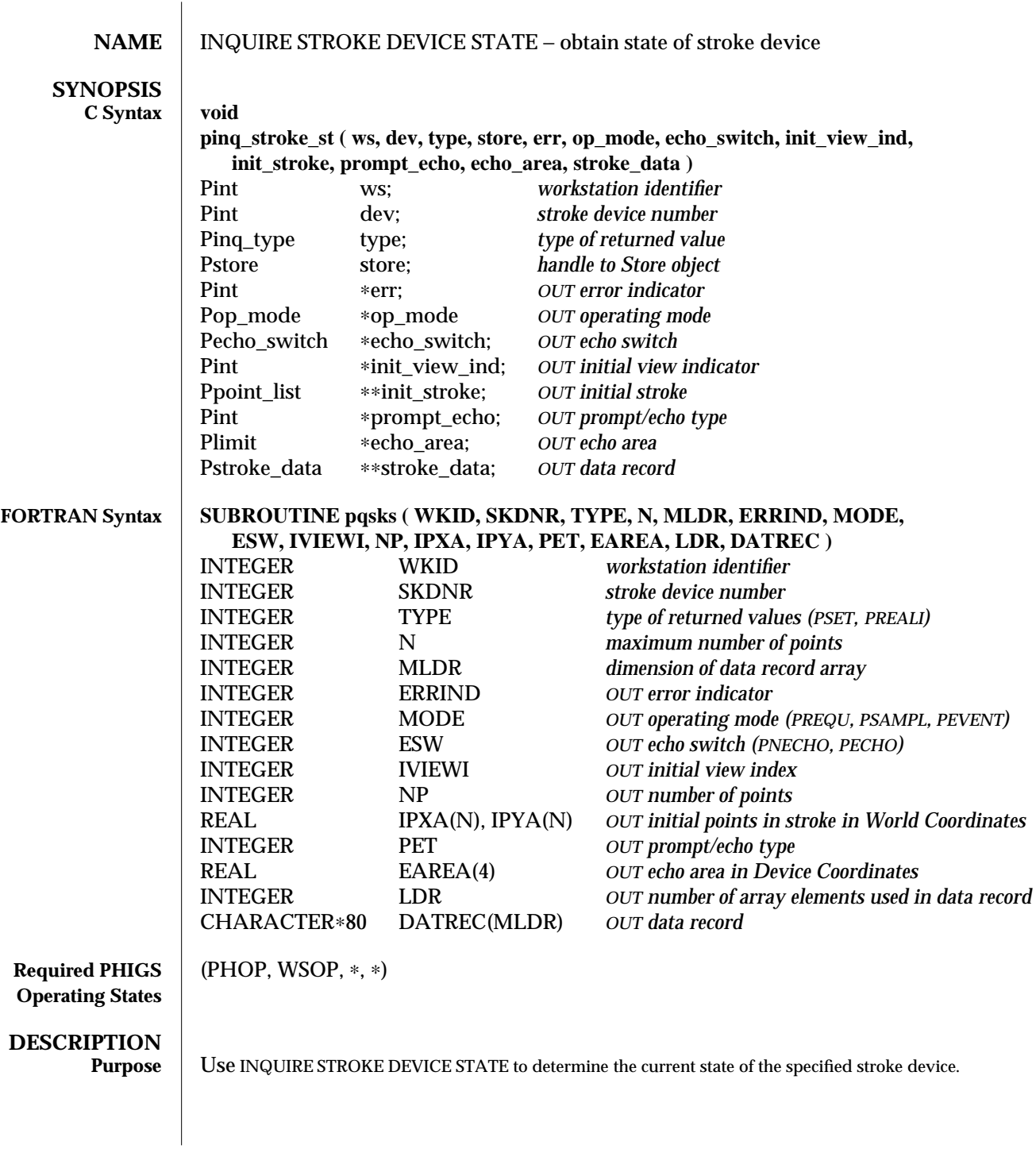

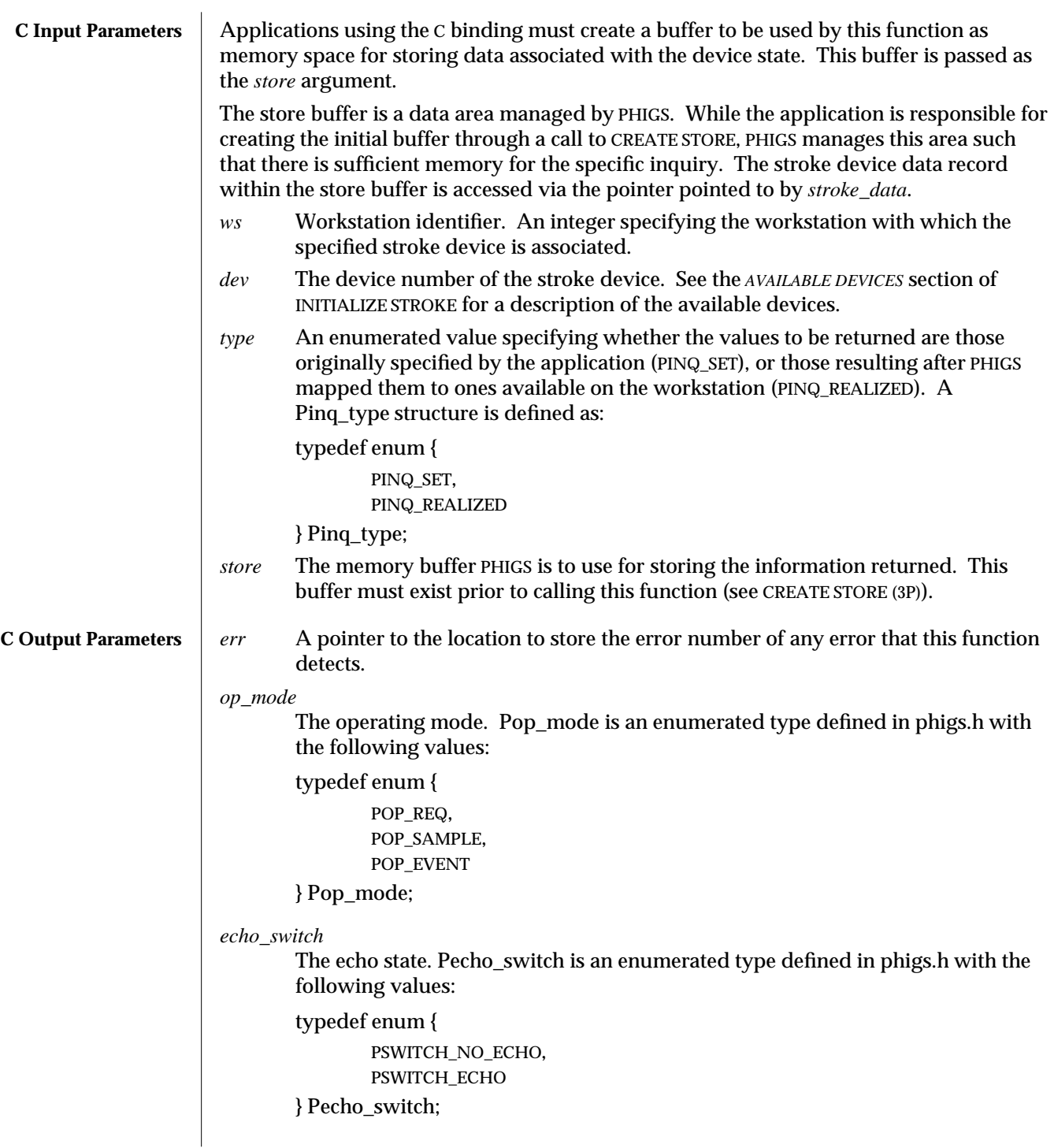

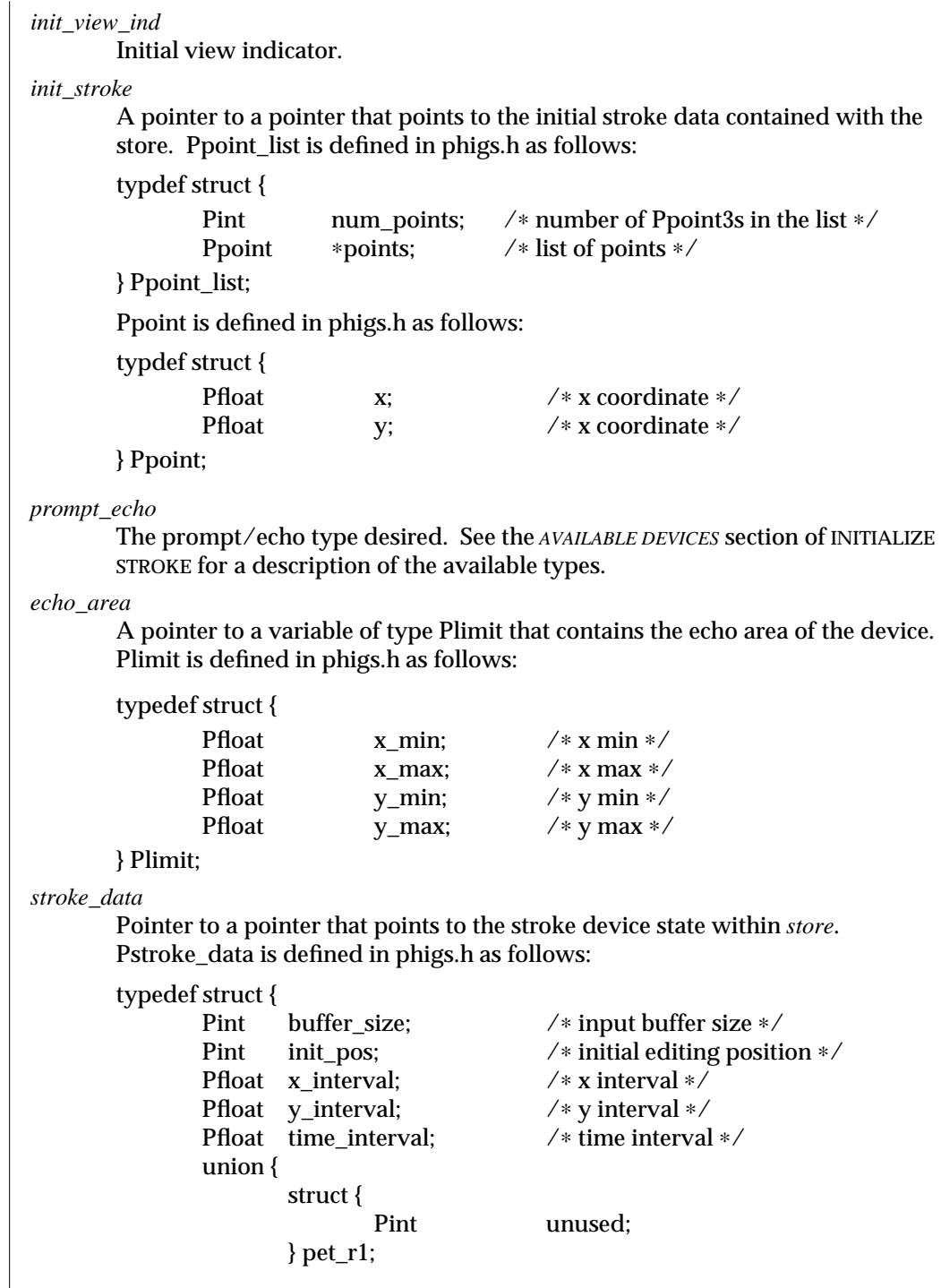

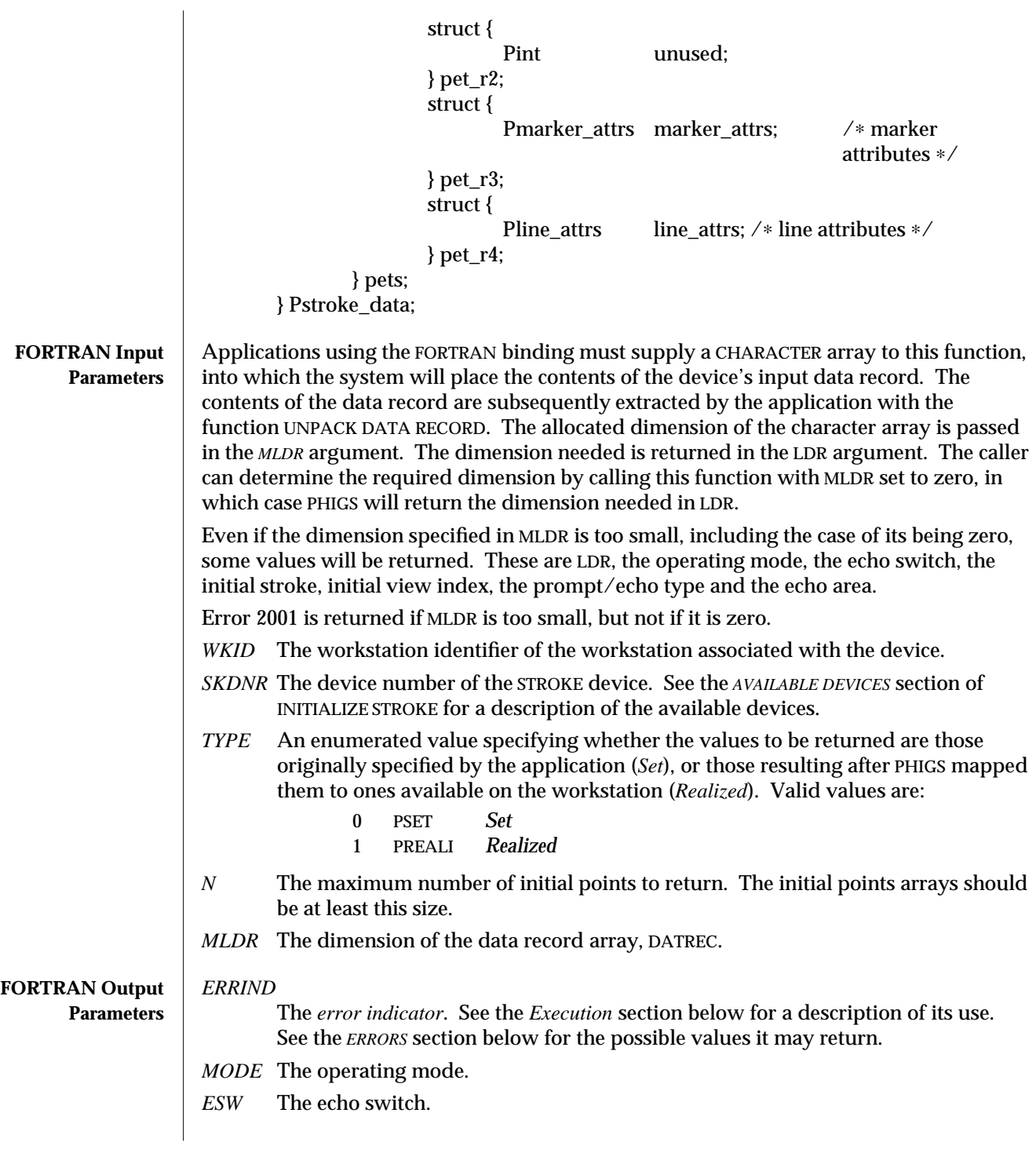

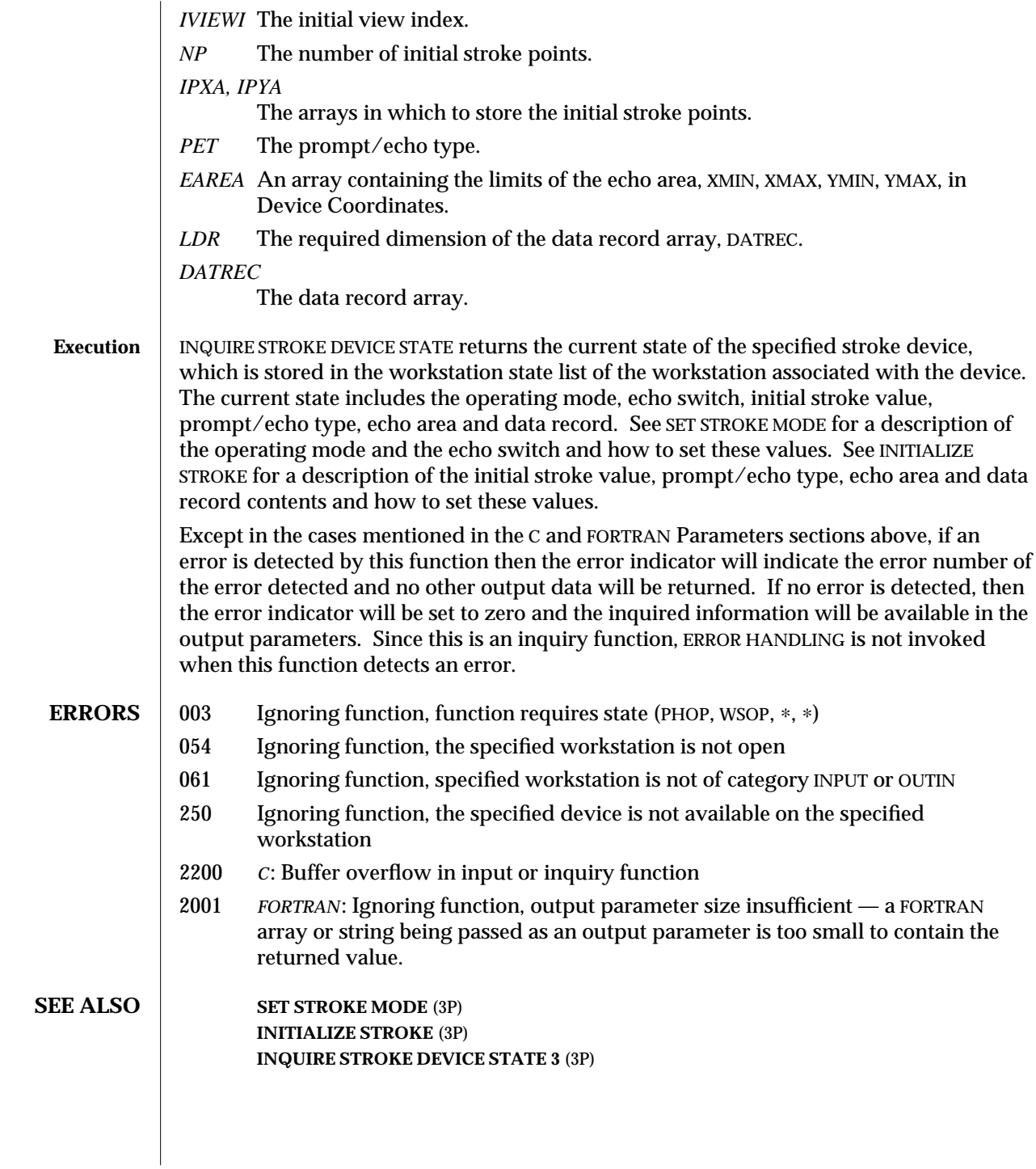

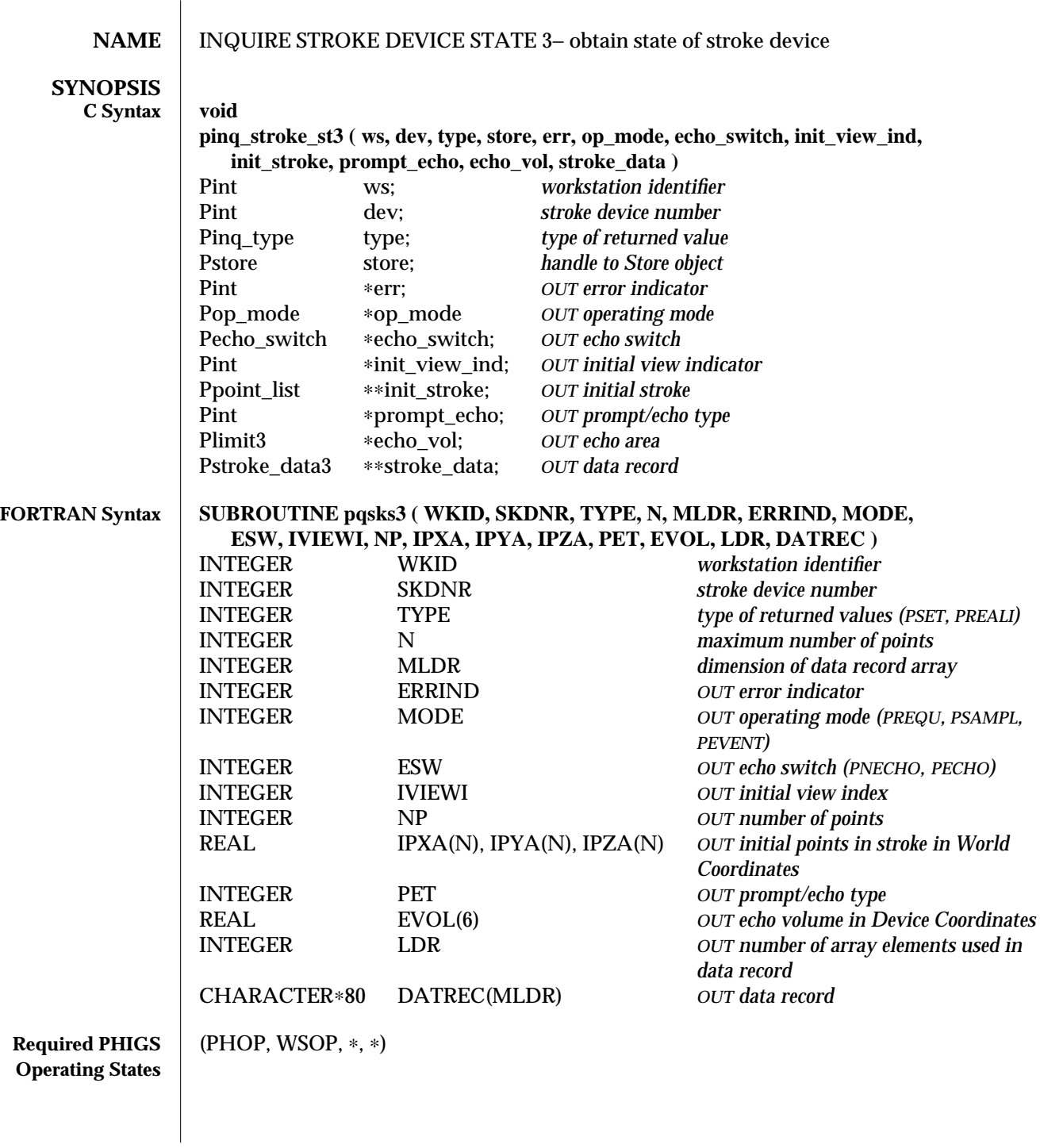

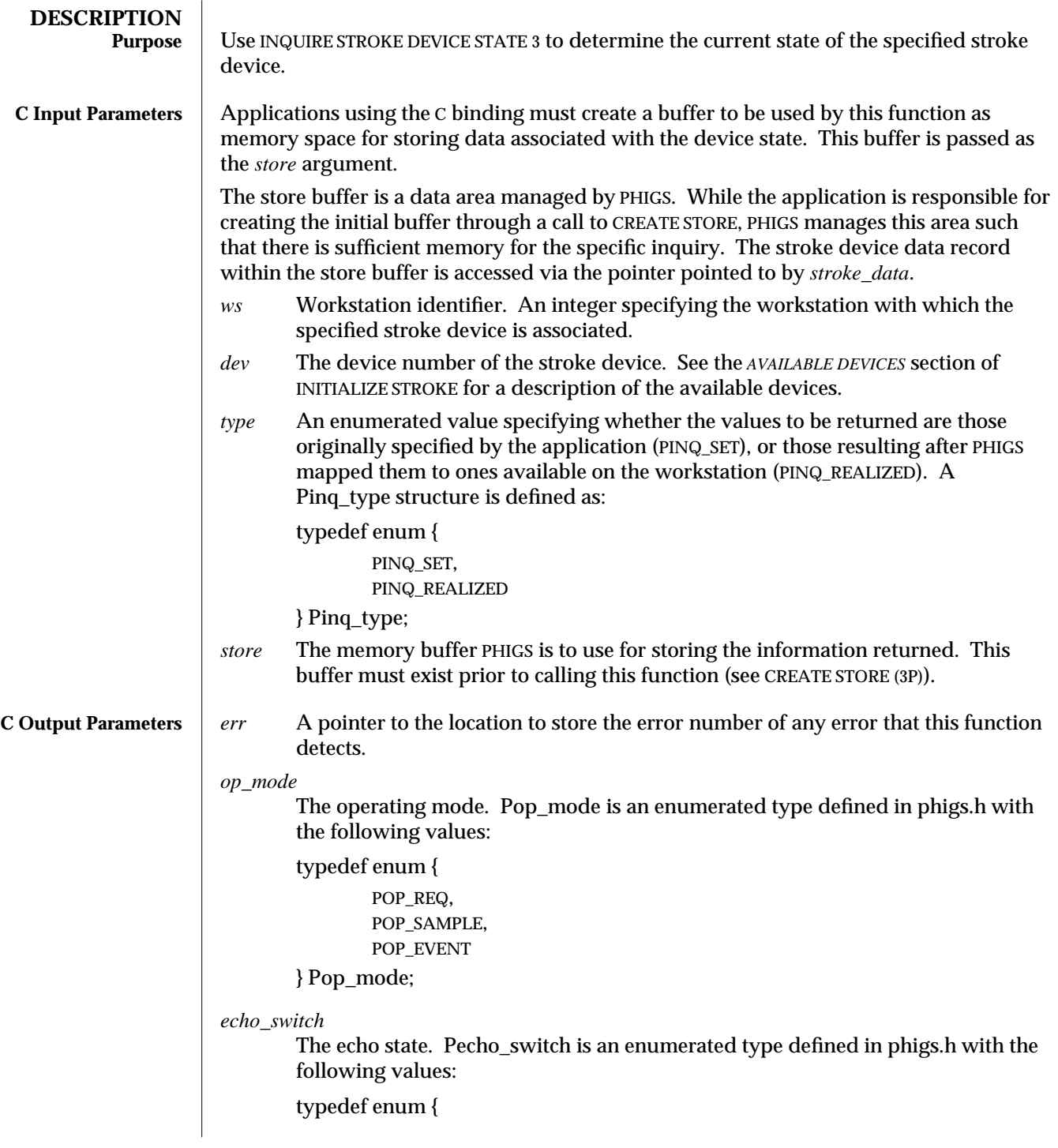

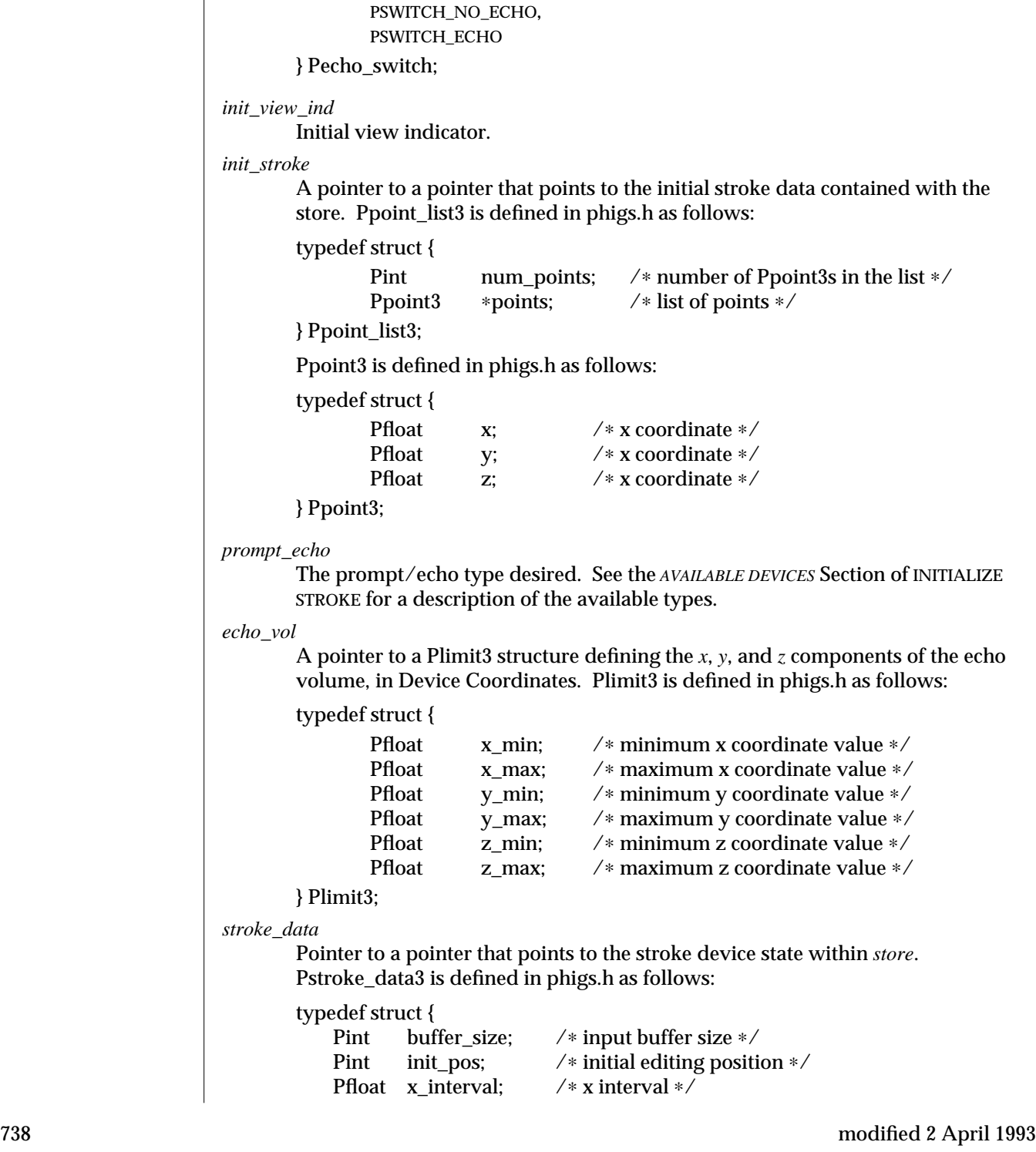

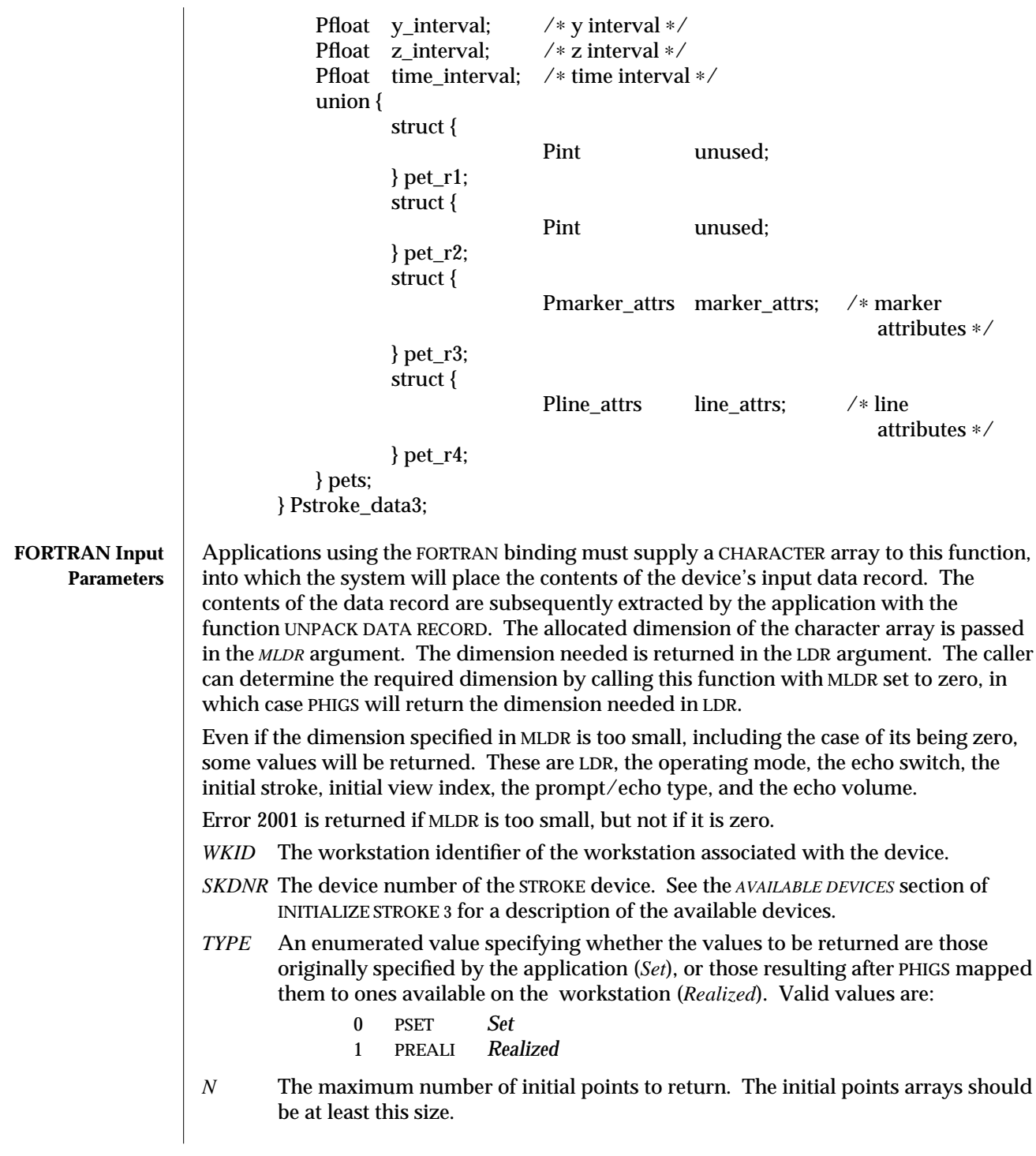

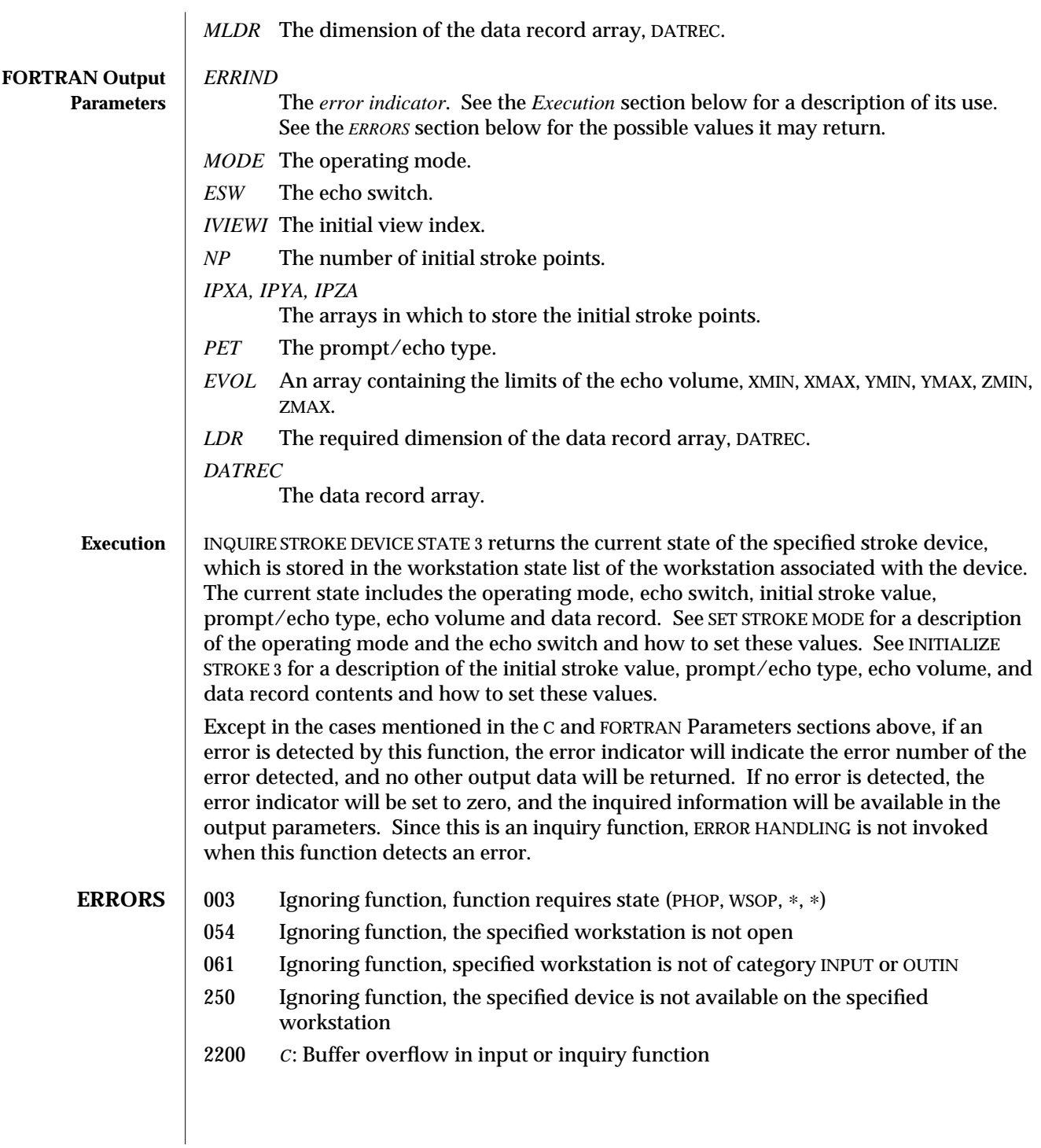

2001 *FORTRAN*: Ignoring function, output parameter size insufficient — a FORTRAN array or string being passed as an output parameter is too small to contain the returned value.

**SEE ALSO SET STROKE MODE** (3P) **INITIALIZE STROKE** (3P) **INQUIRE STROKE DEVICE STATE** (3P)

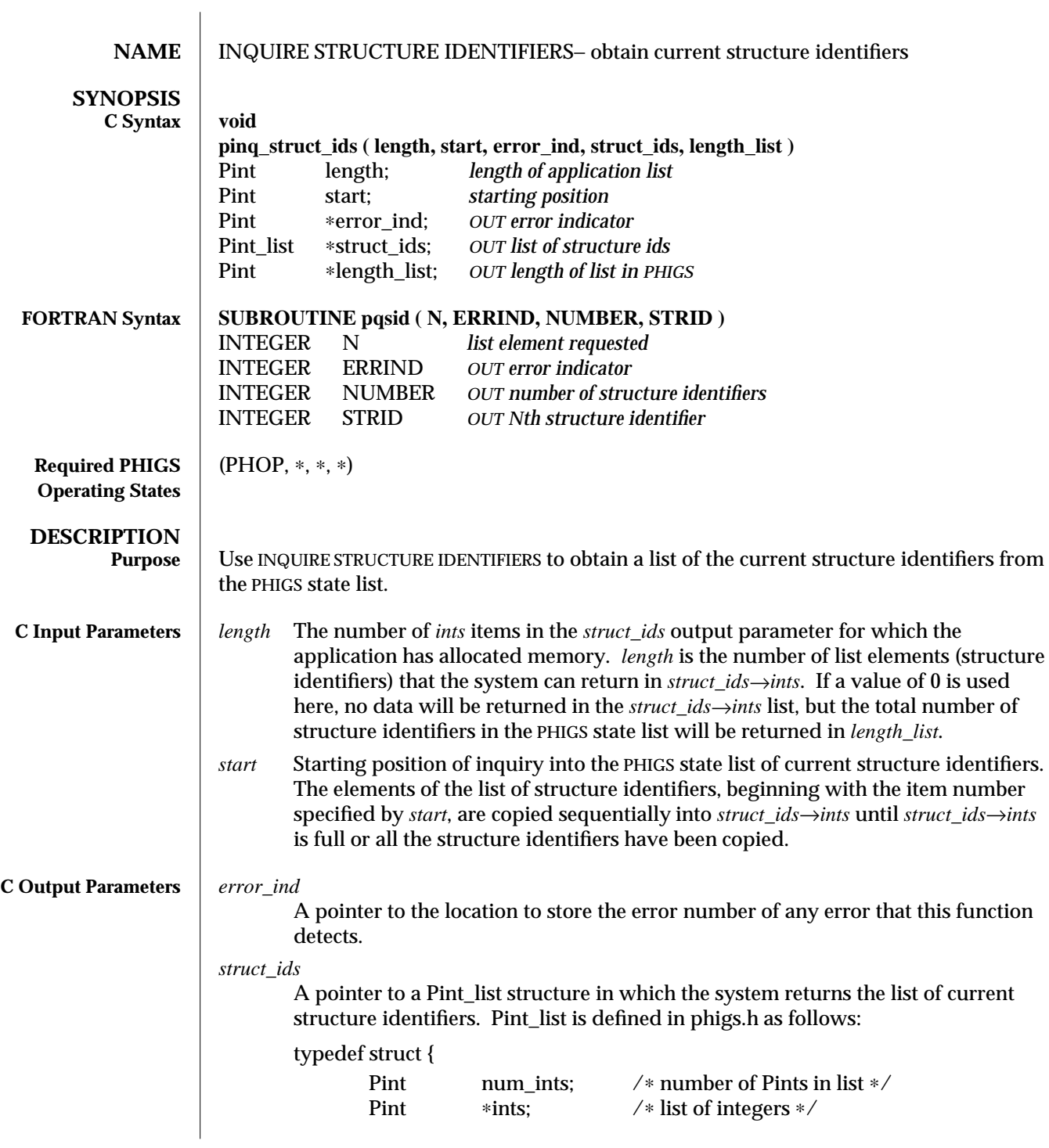

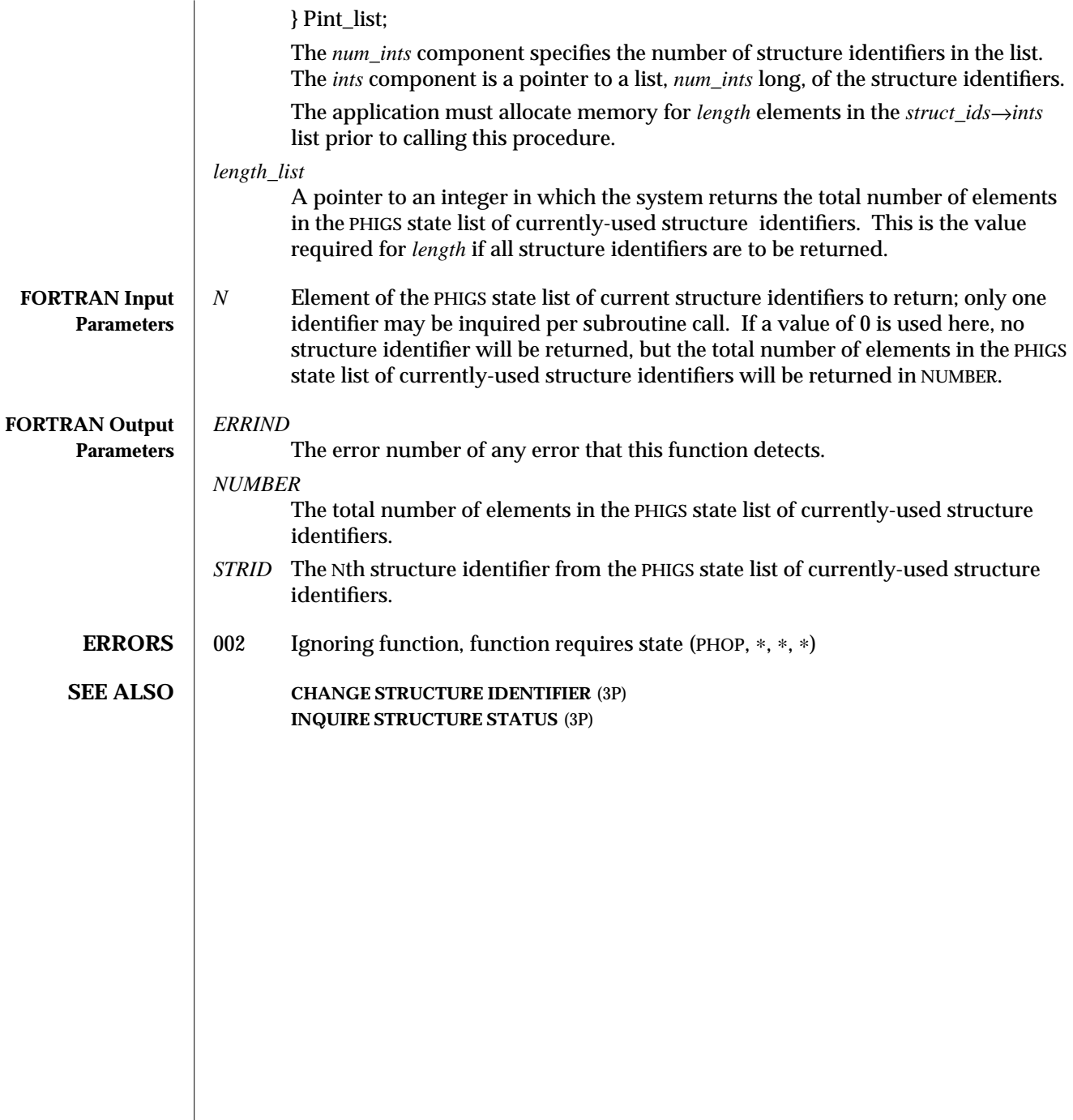

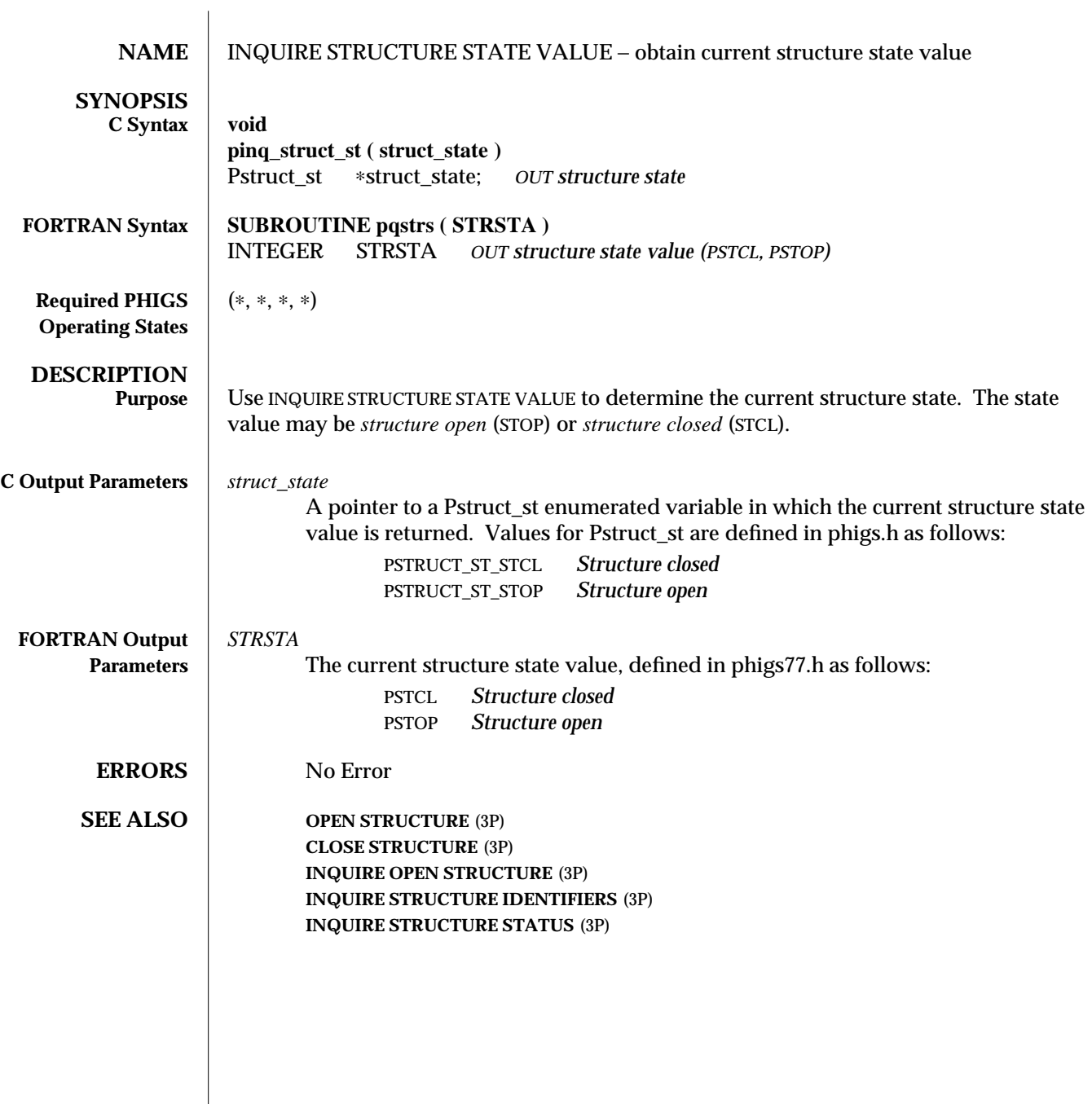

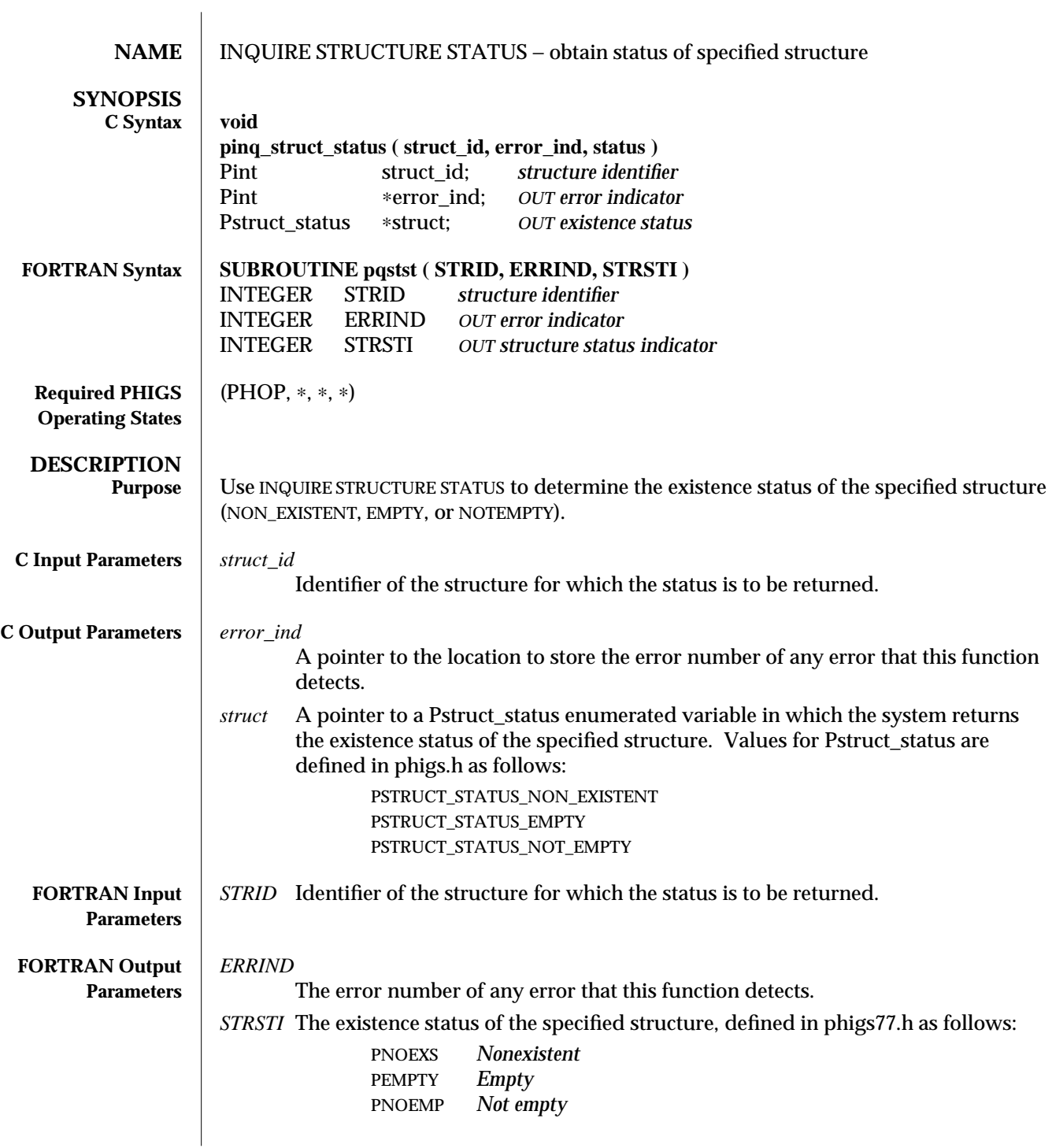

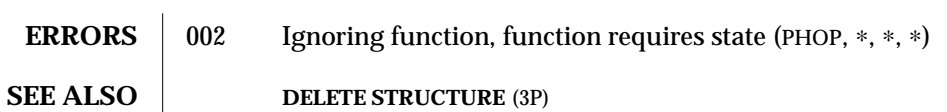

**EMPTY STRUCTURE** (3P) **INQUIRE STRUCTURE IDENTIFIERS** (3P)

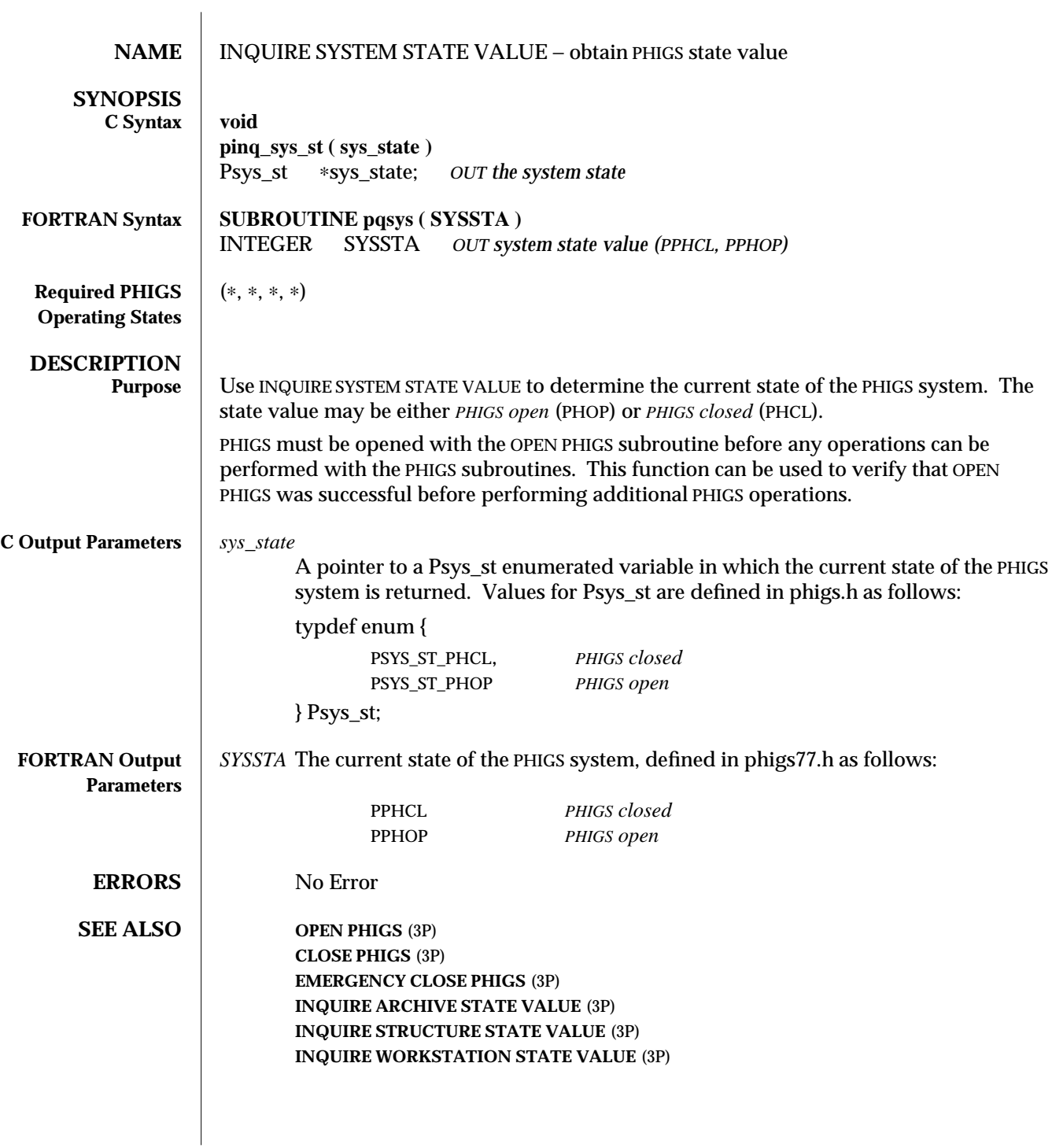

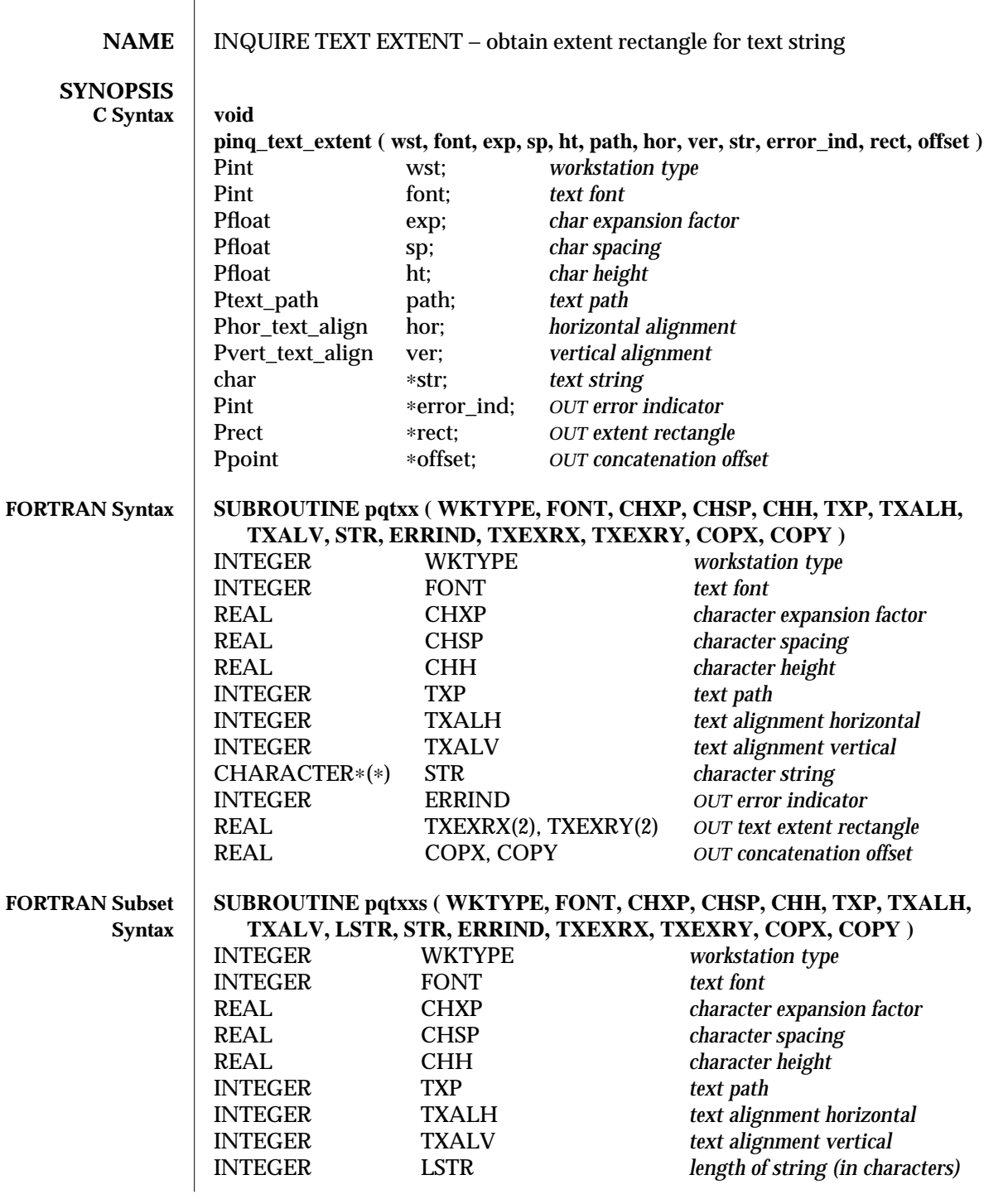

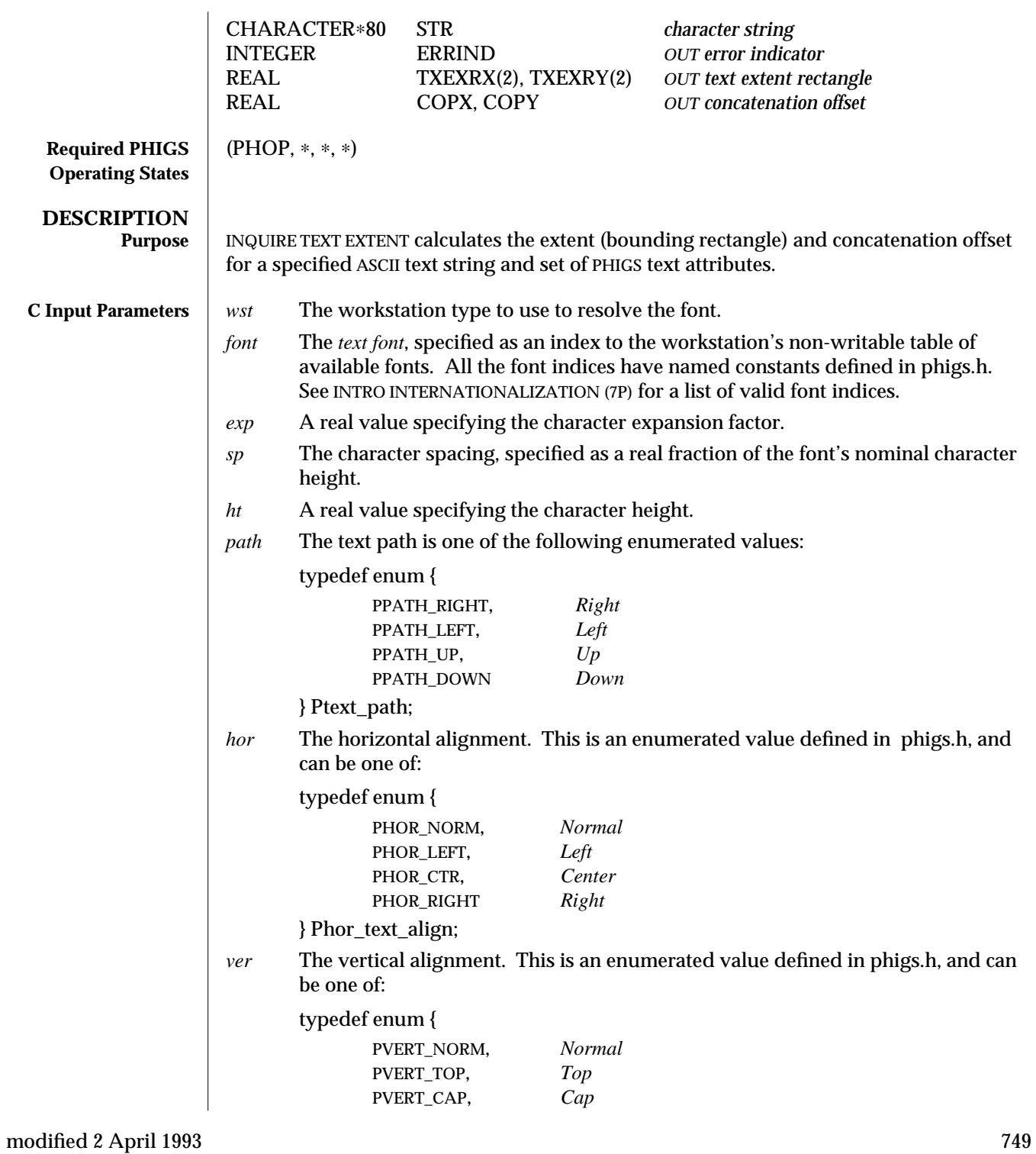

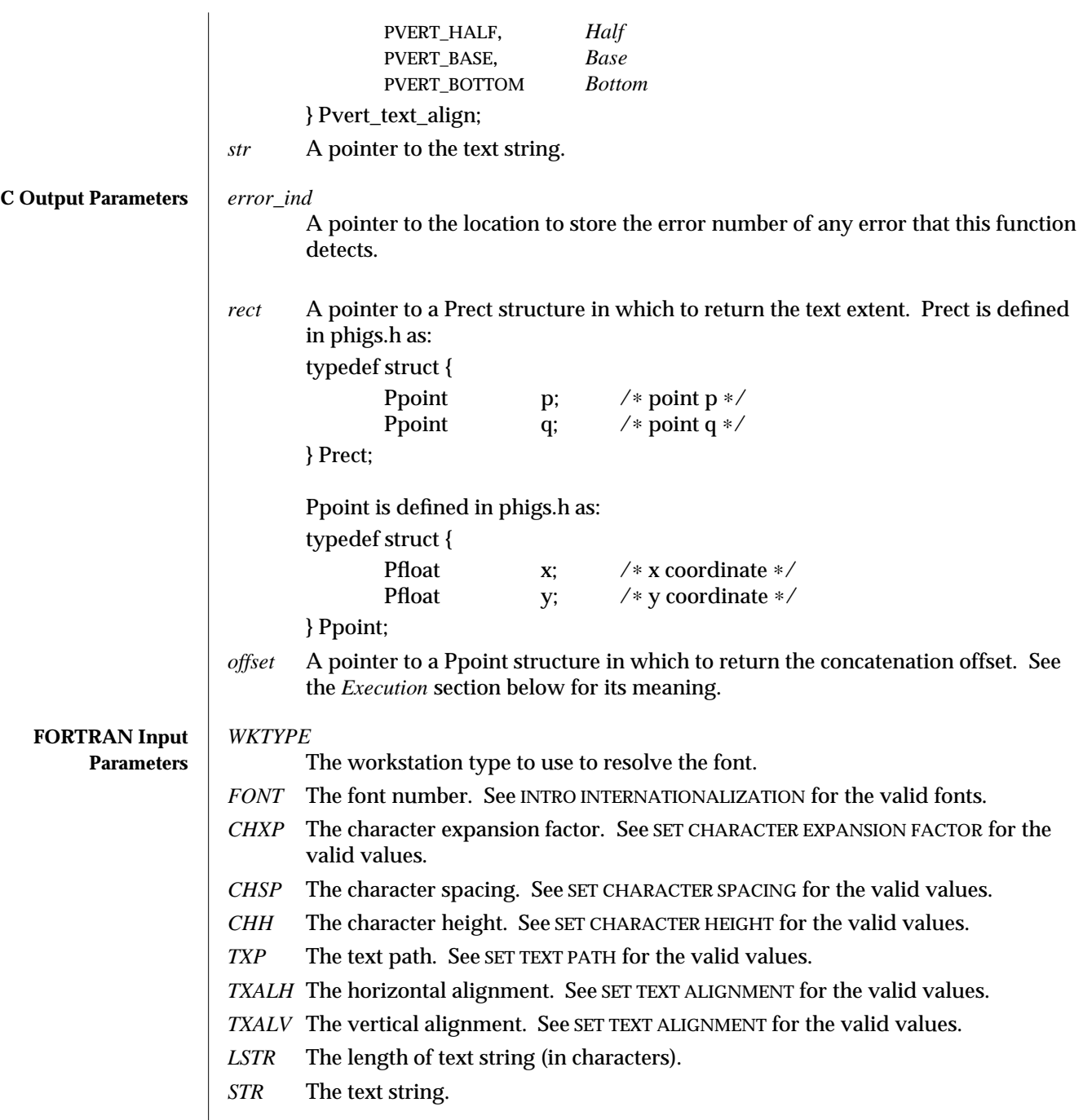

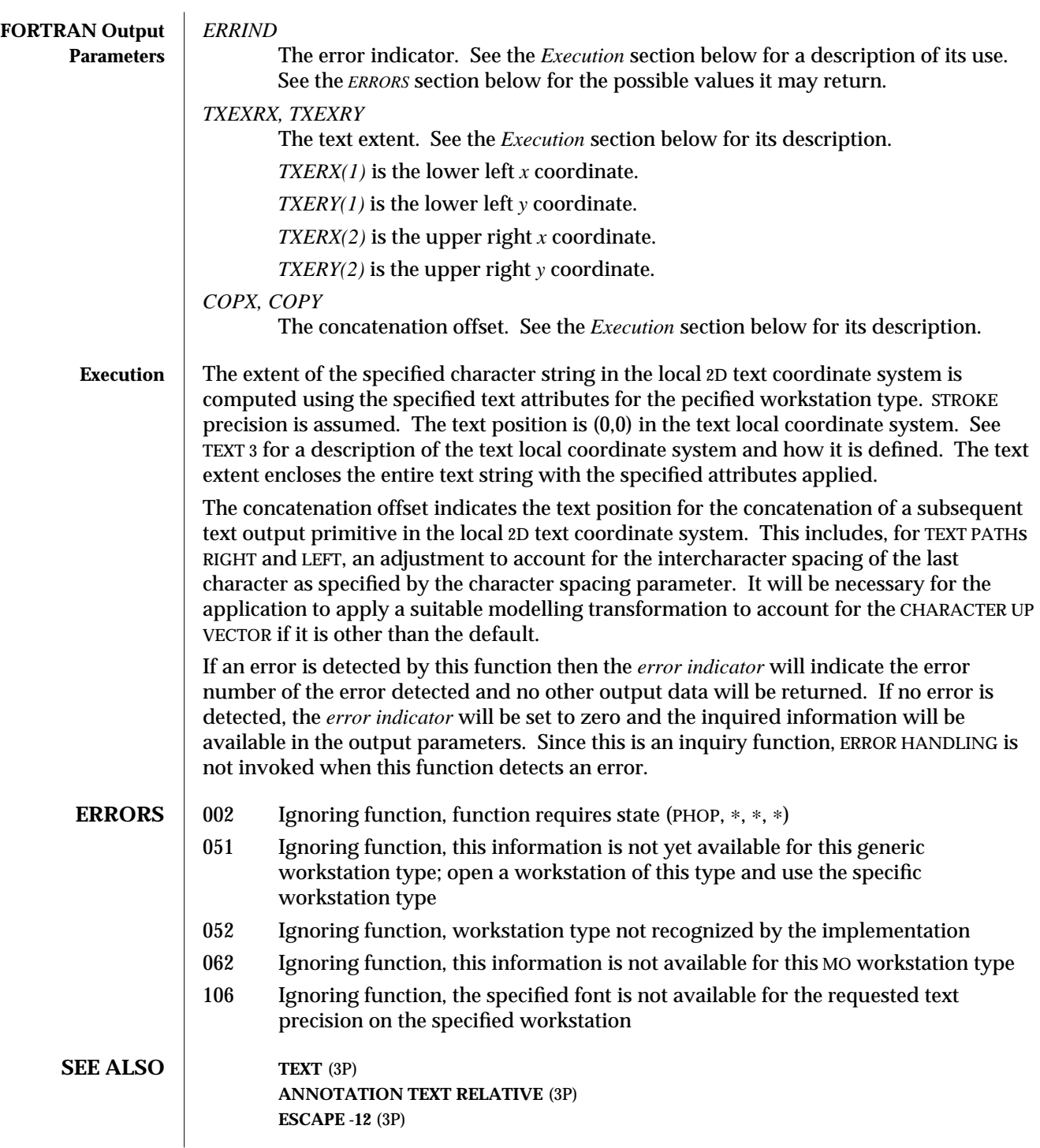

## **GENERALIZED DRAWING PRIMITIVE -17** (3P) **GENERALIZED DRAWING PRIMITIVE -18** (3P)
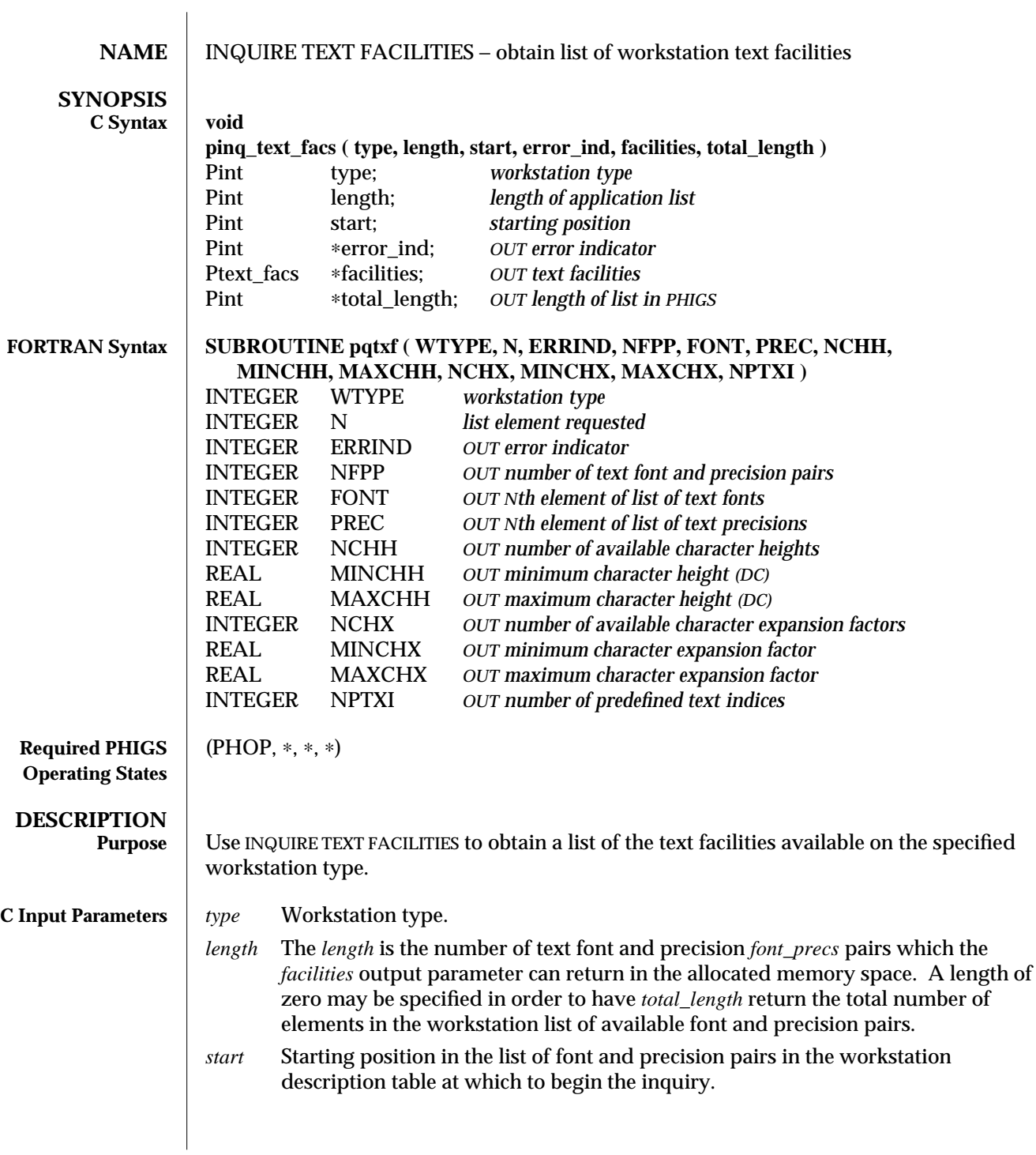

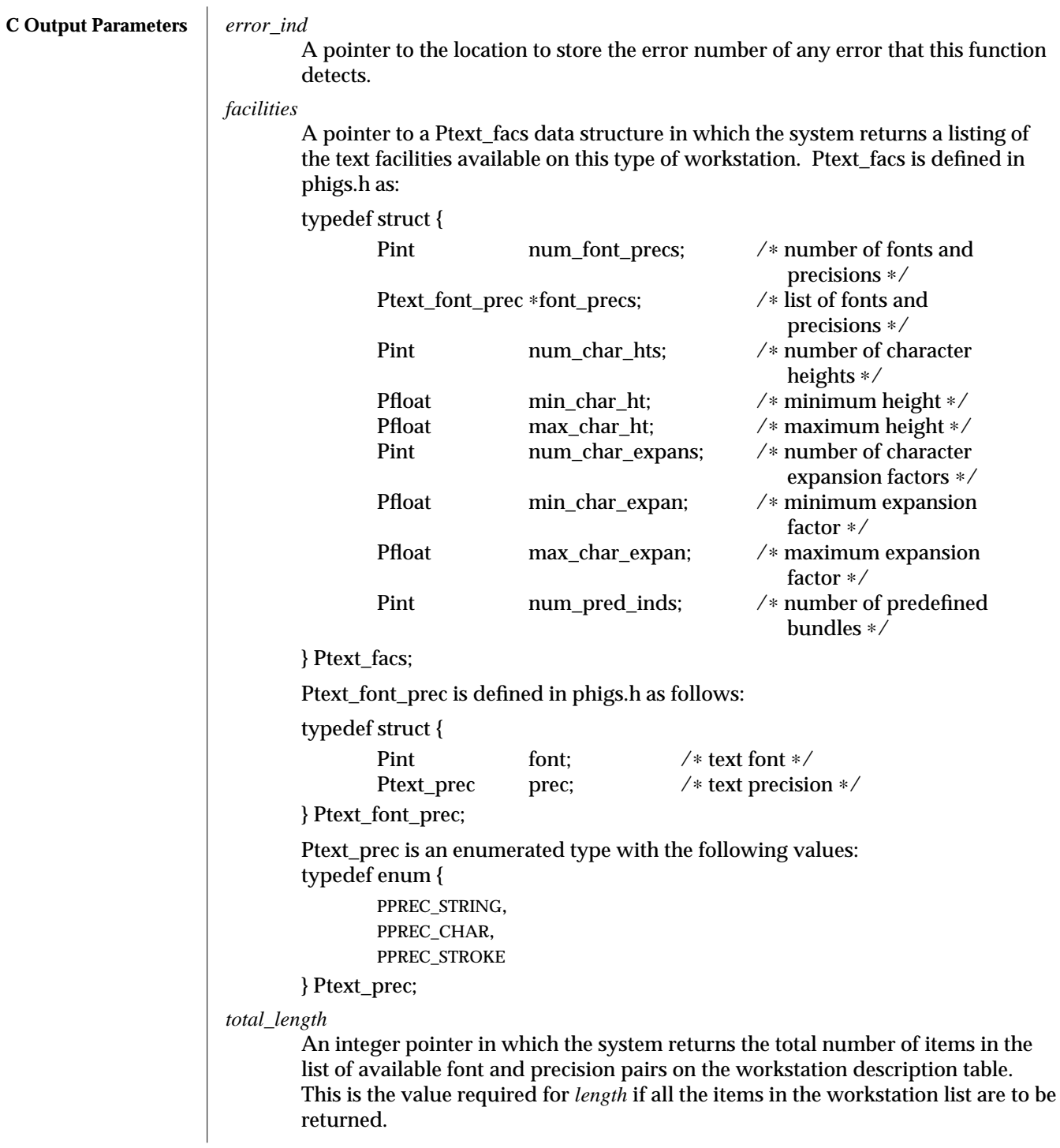

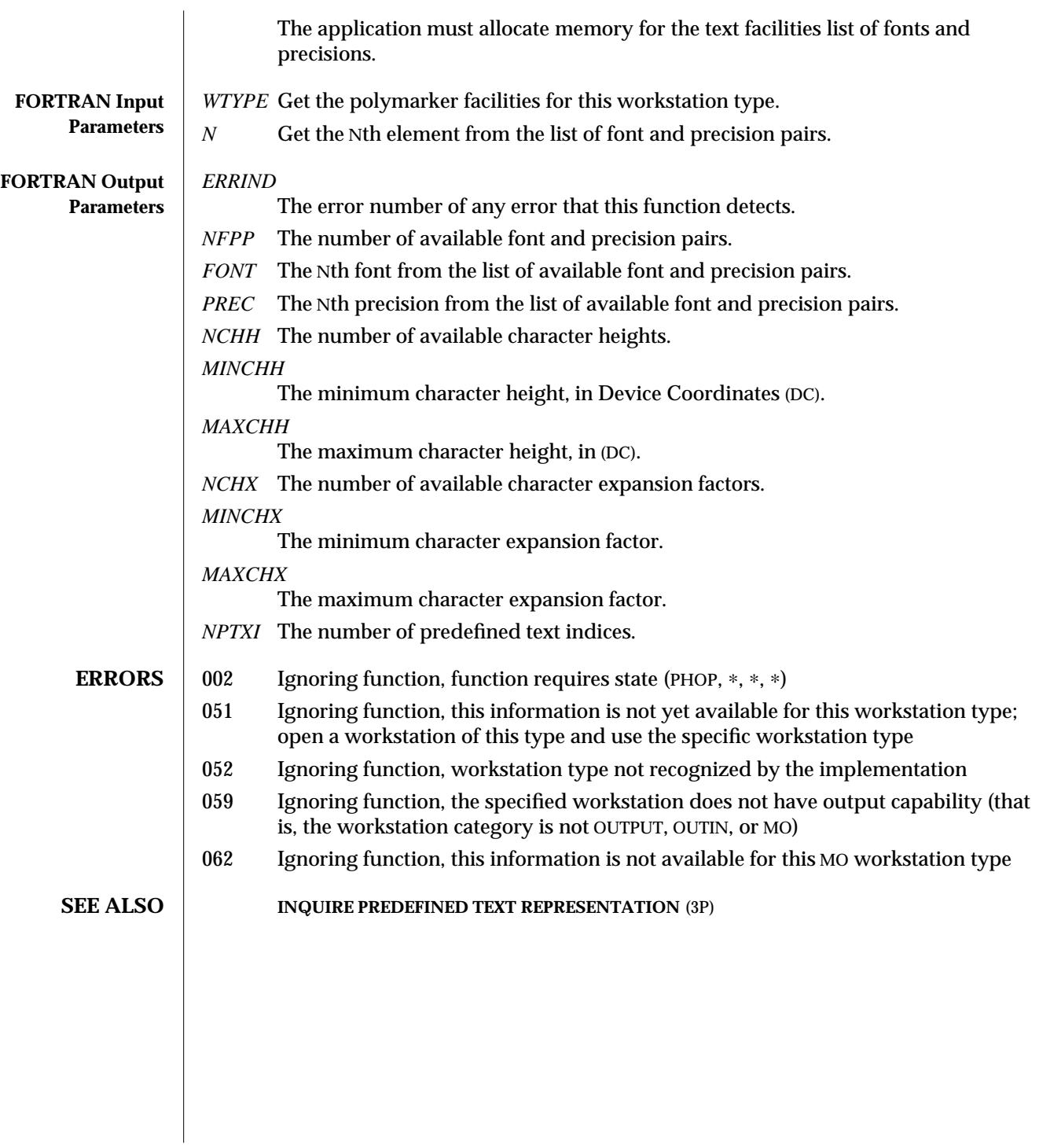

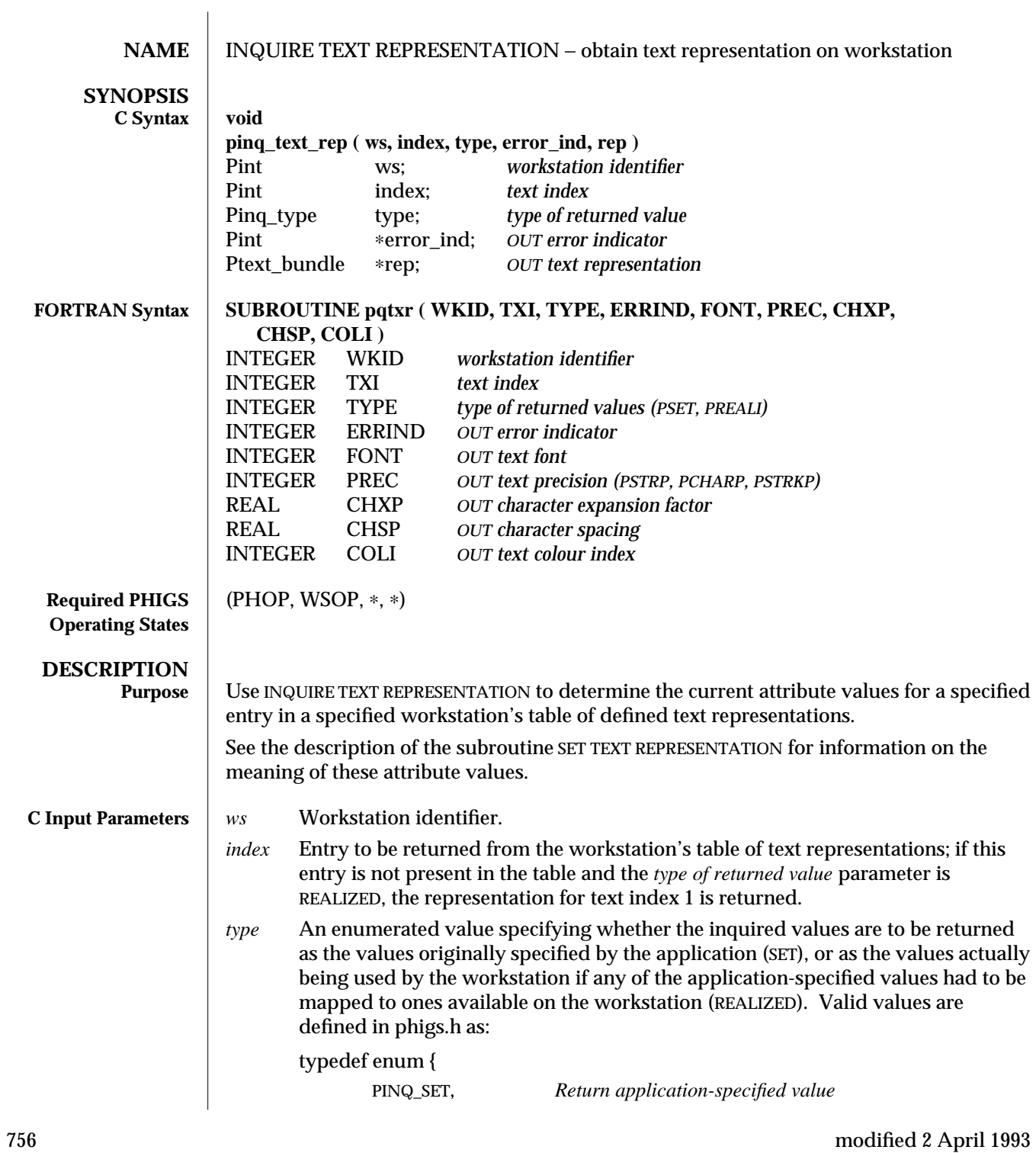

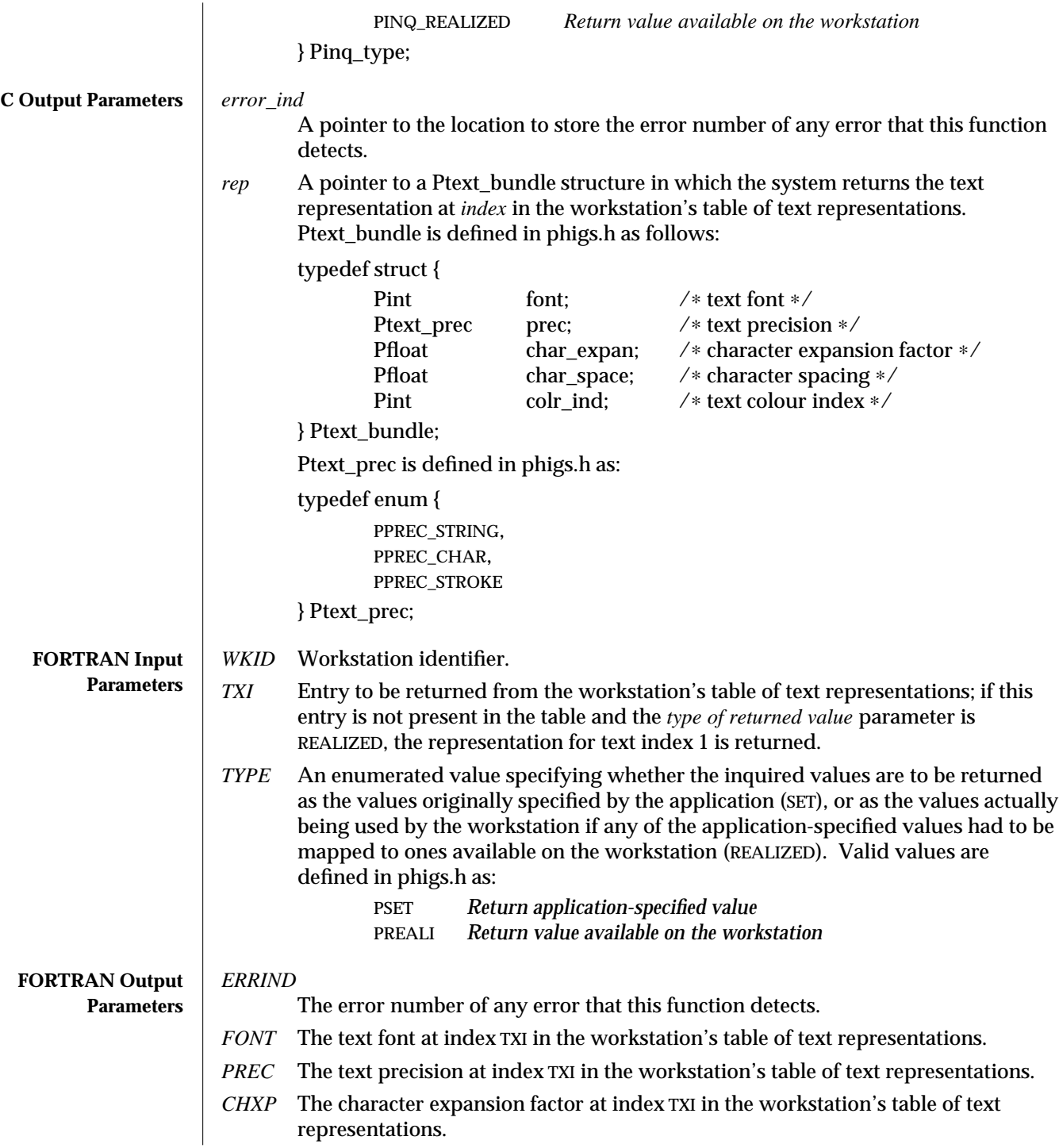

# INQUIRE TEXT REPRESENTATION (3P) SunPHIGS Release 3.0

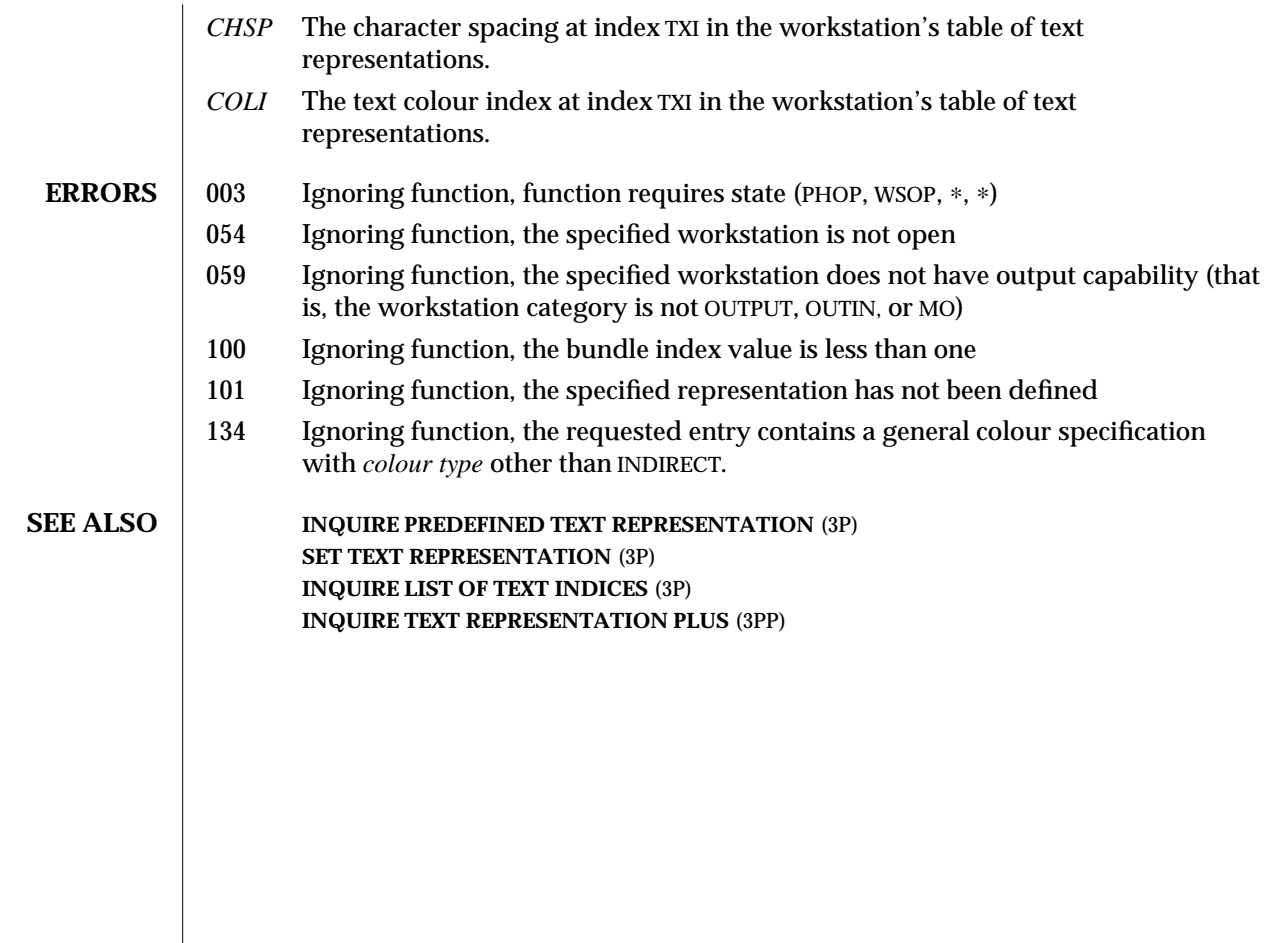

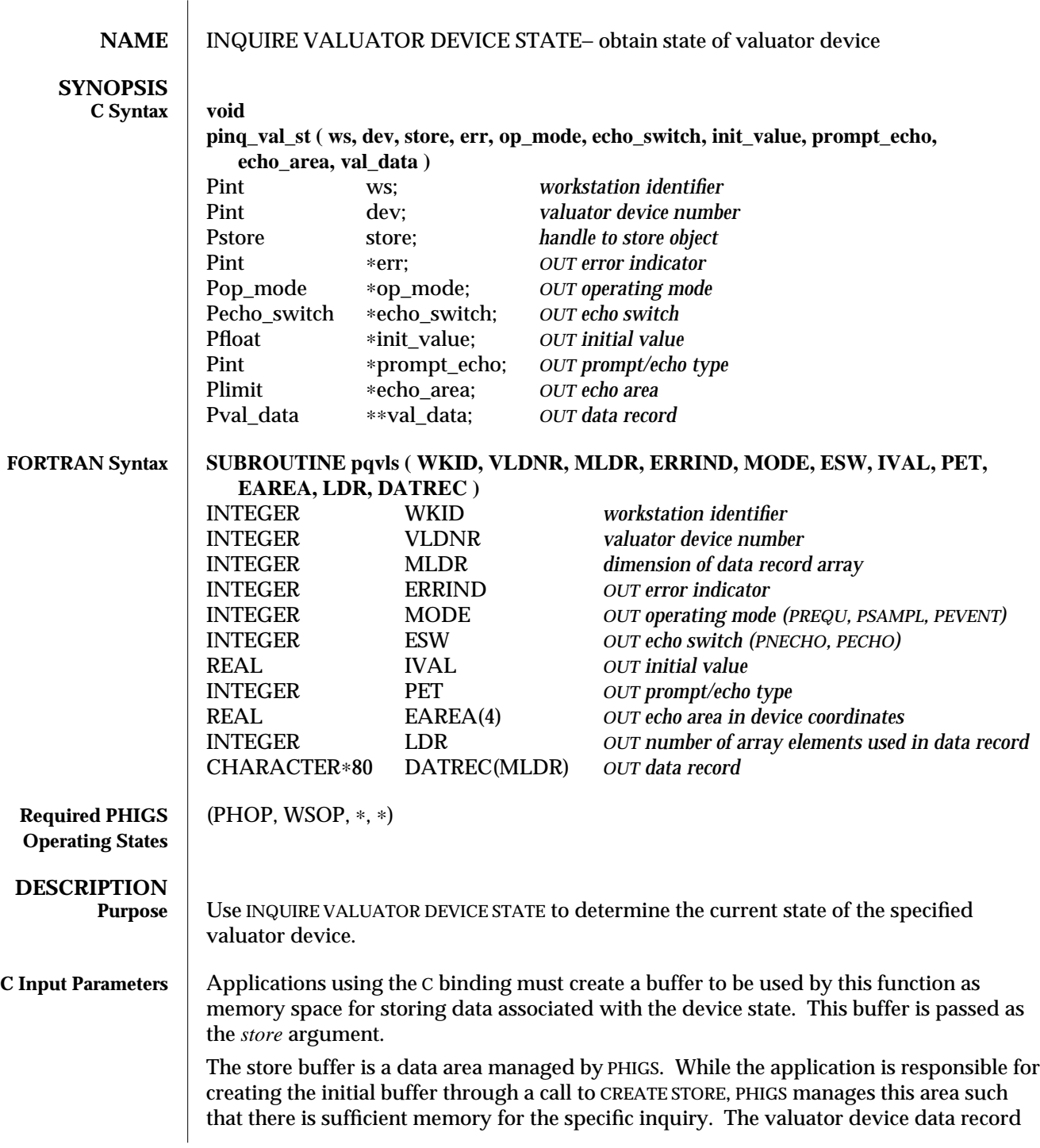

# INQUIRE VALUATOR DEVICE STATE (3P) SunPHIGS Release 3.0

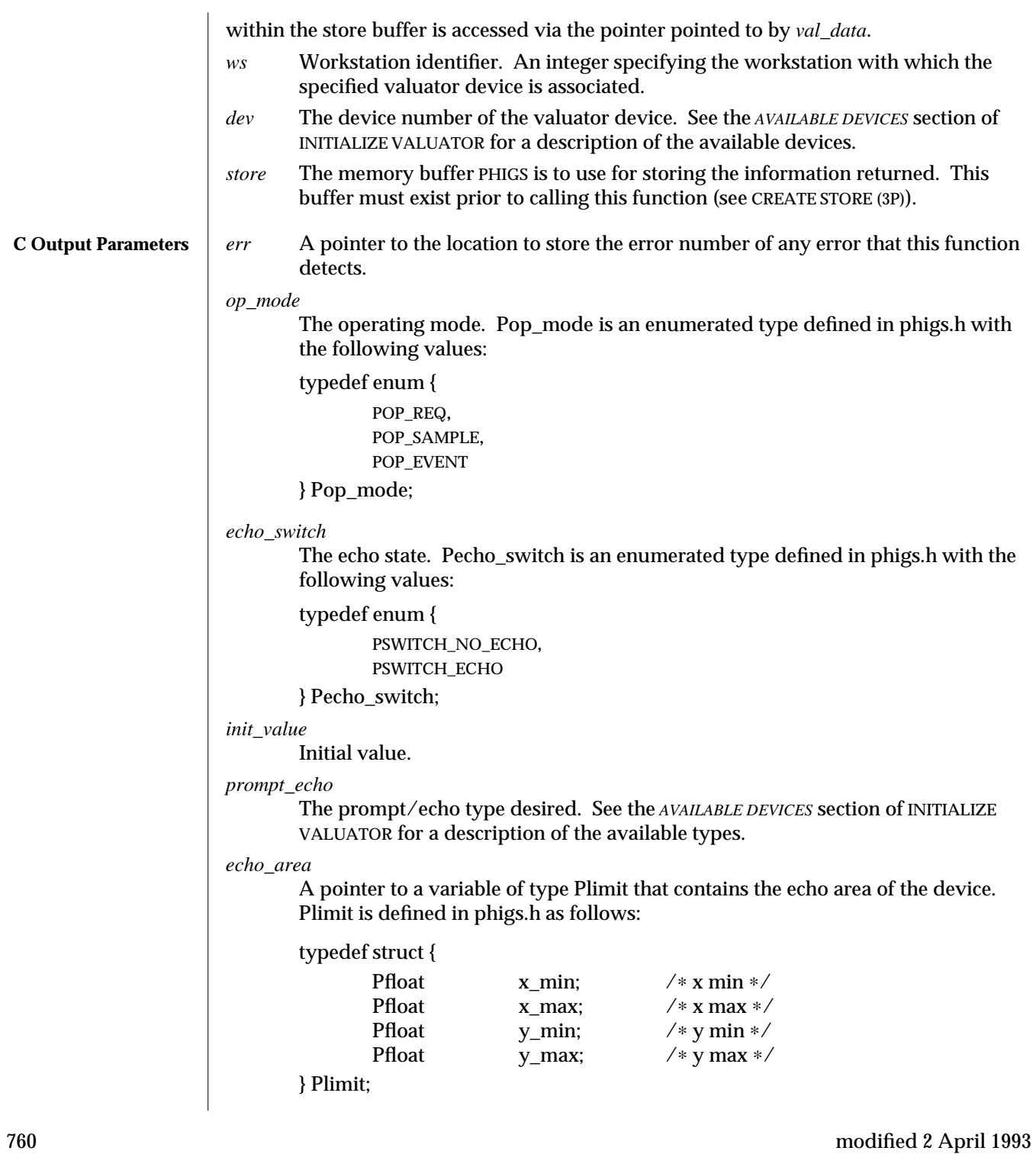

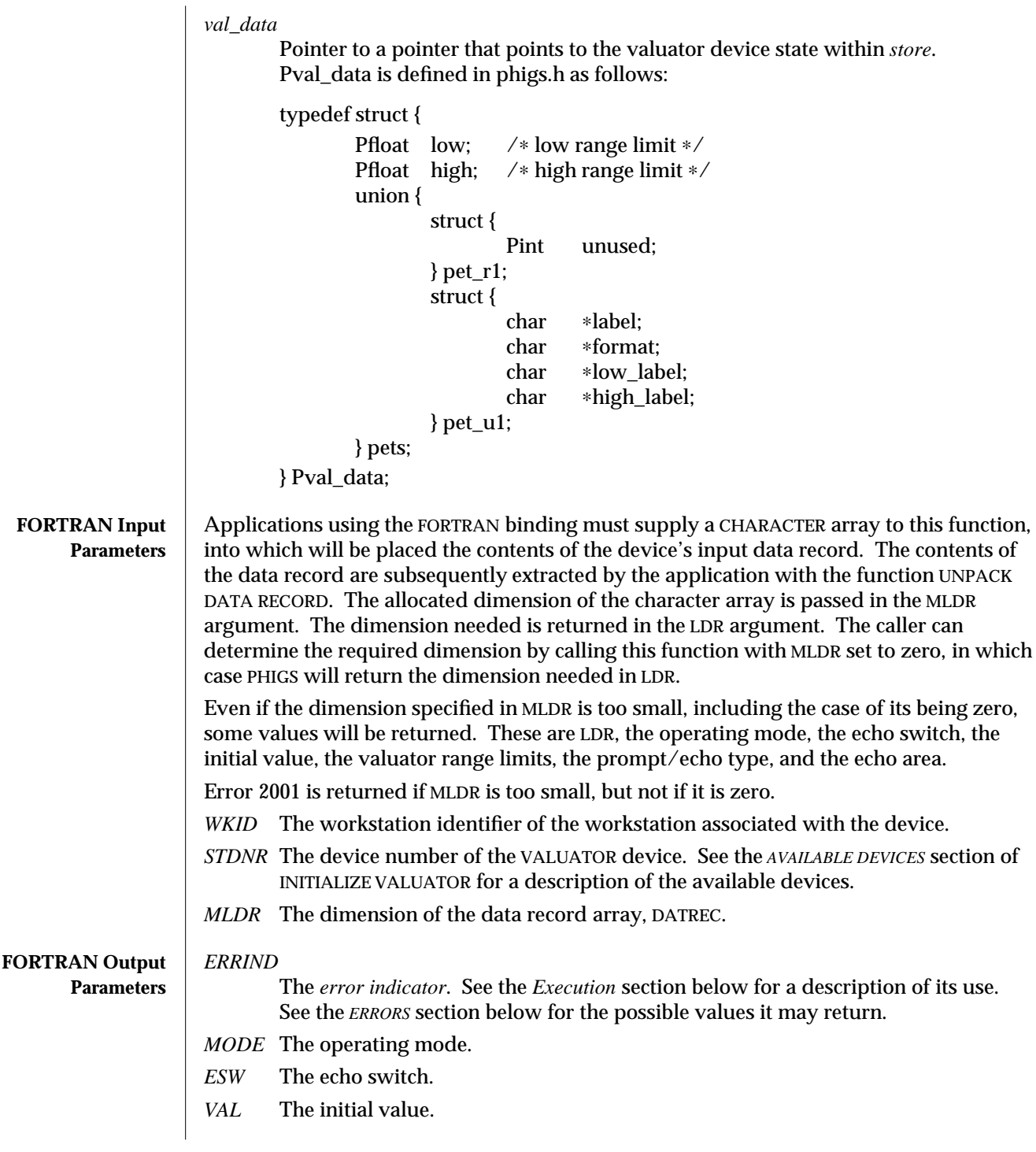

# INQUIRE VALUATOR DEVICE STATE (3P) SunPHIGS Release 3.0

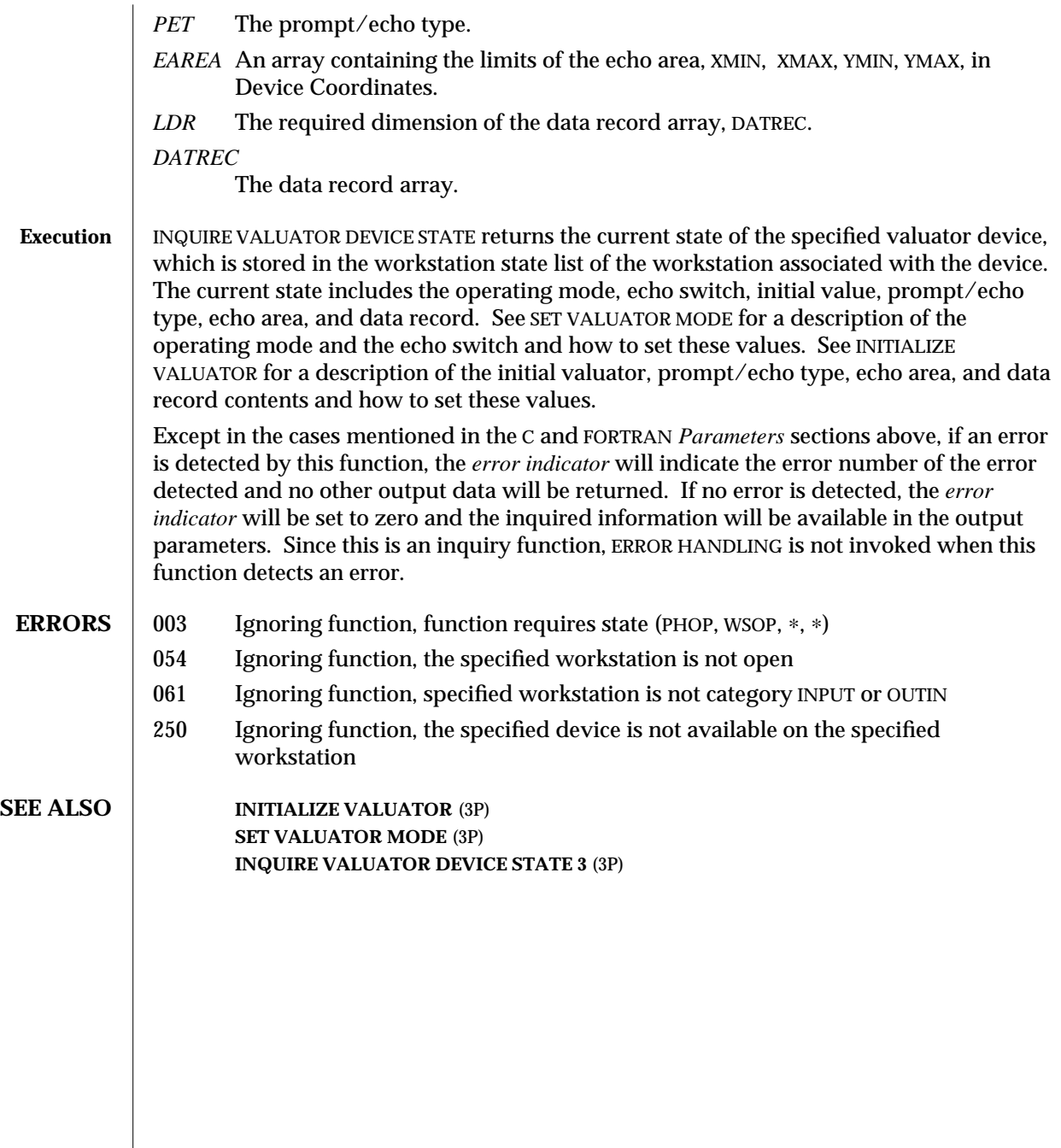

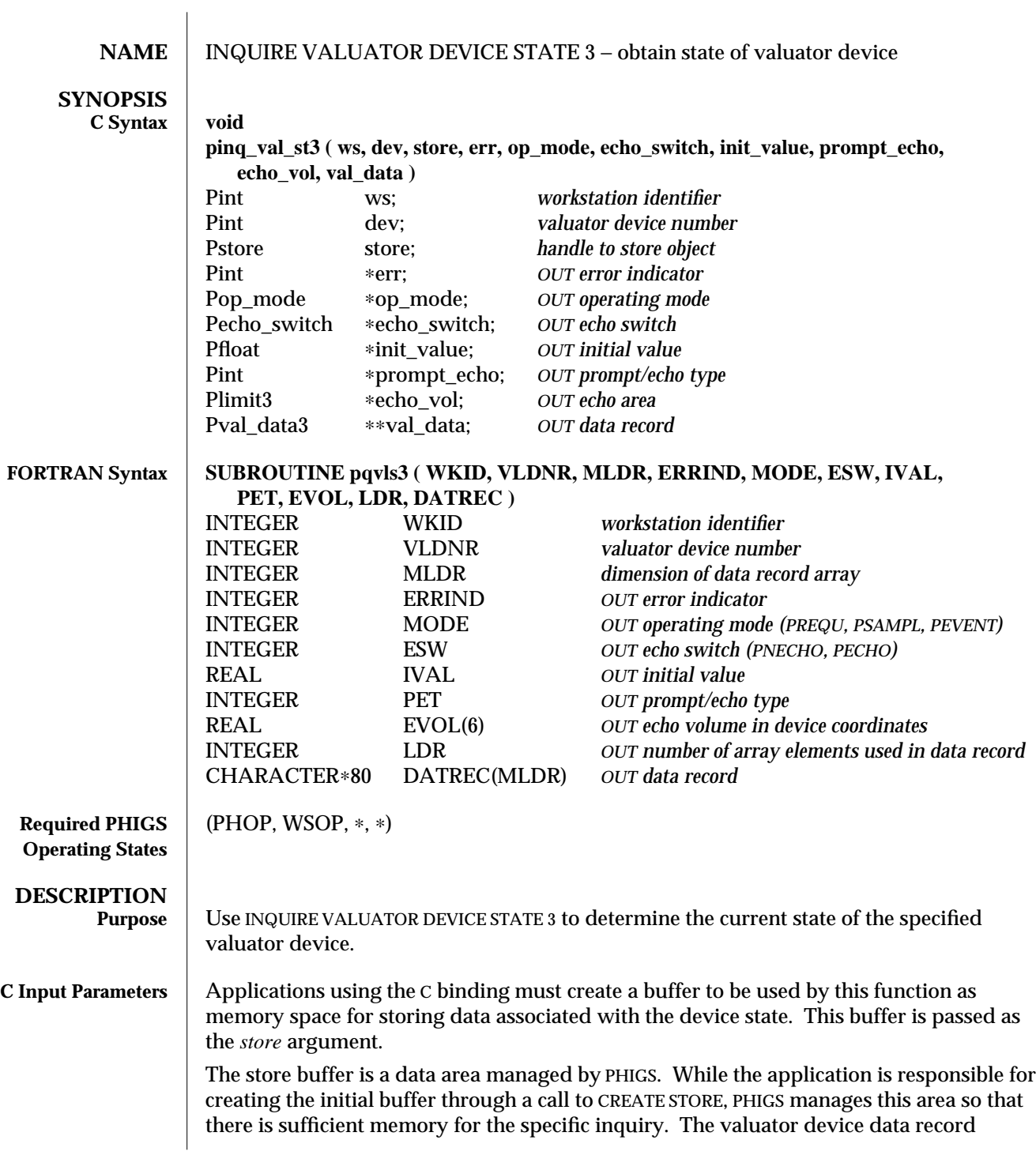

# INQUIRE VALUATOR DEVICE STATE 3 (3P) SunPHIGS Release 3.0

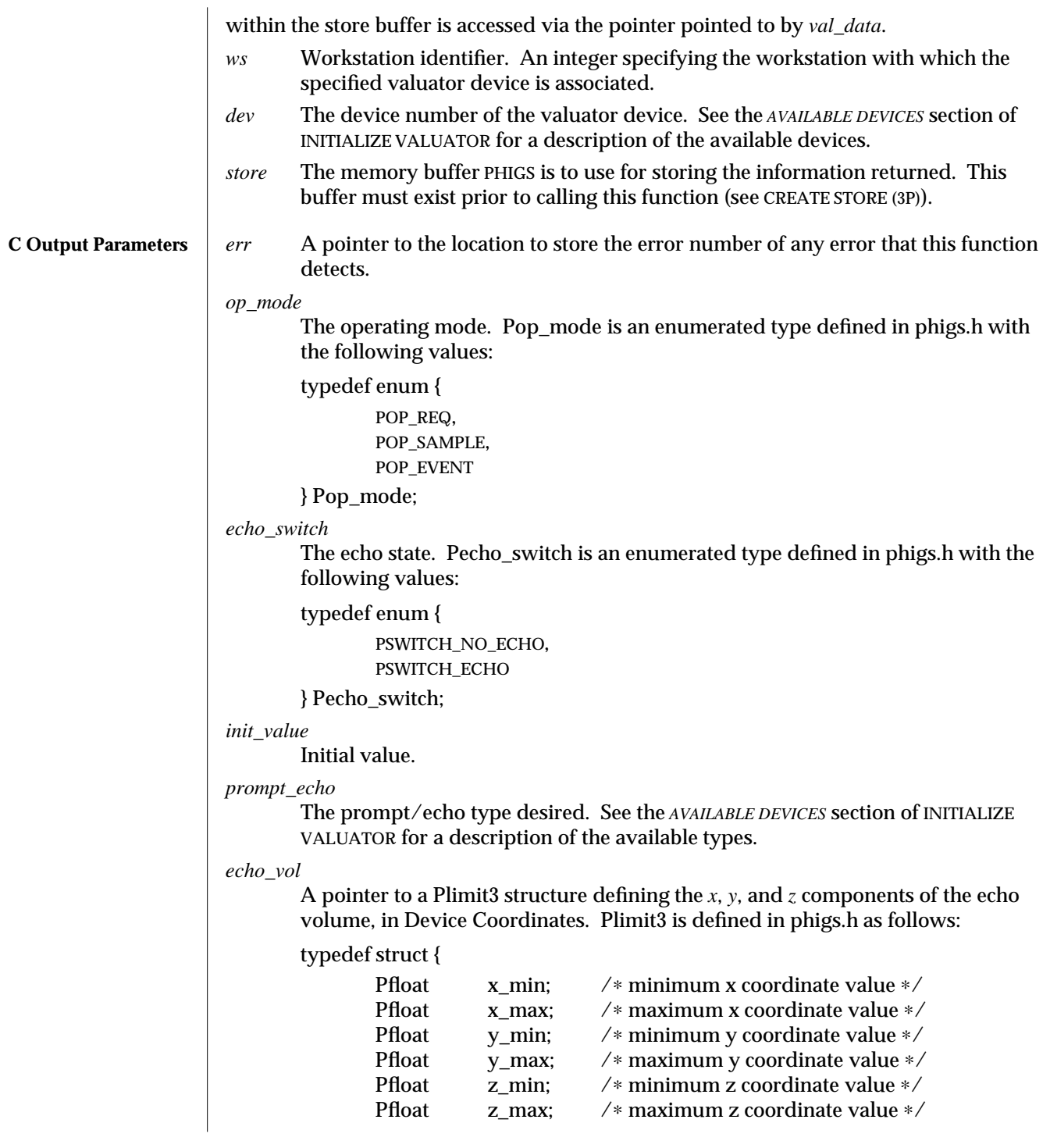

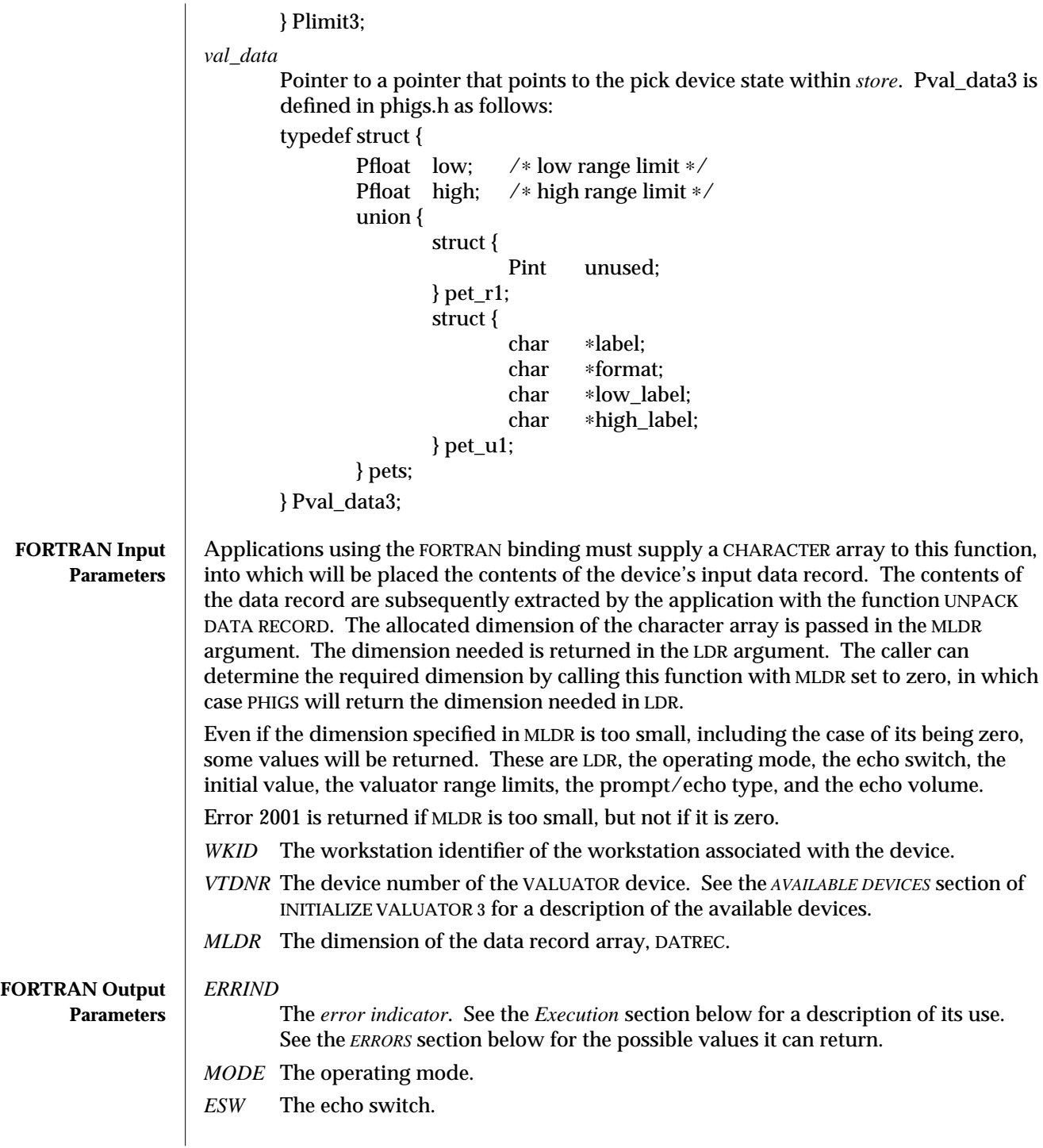

## INQUIRE VALUATOR DEVICE STATE 3 (3P) SunPHIGS Release 3.0

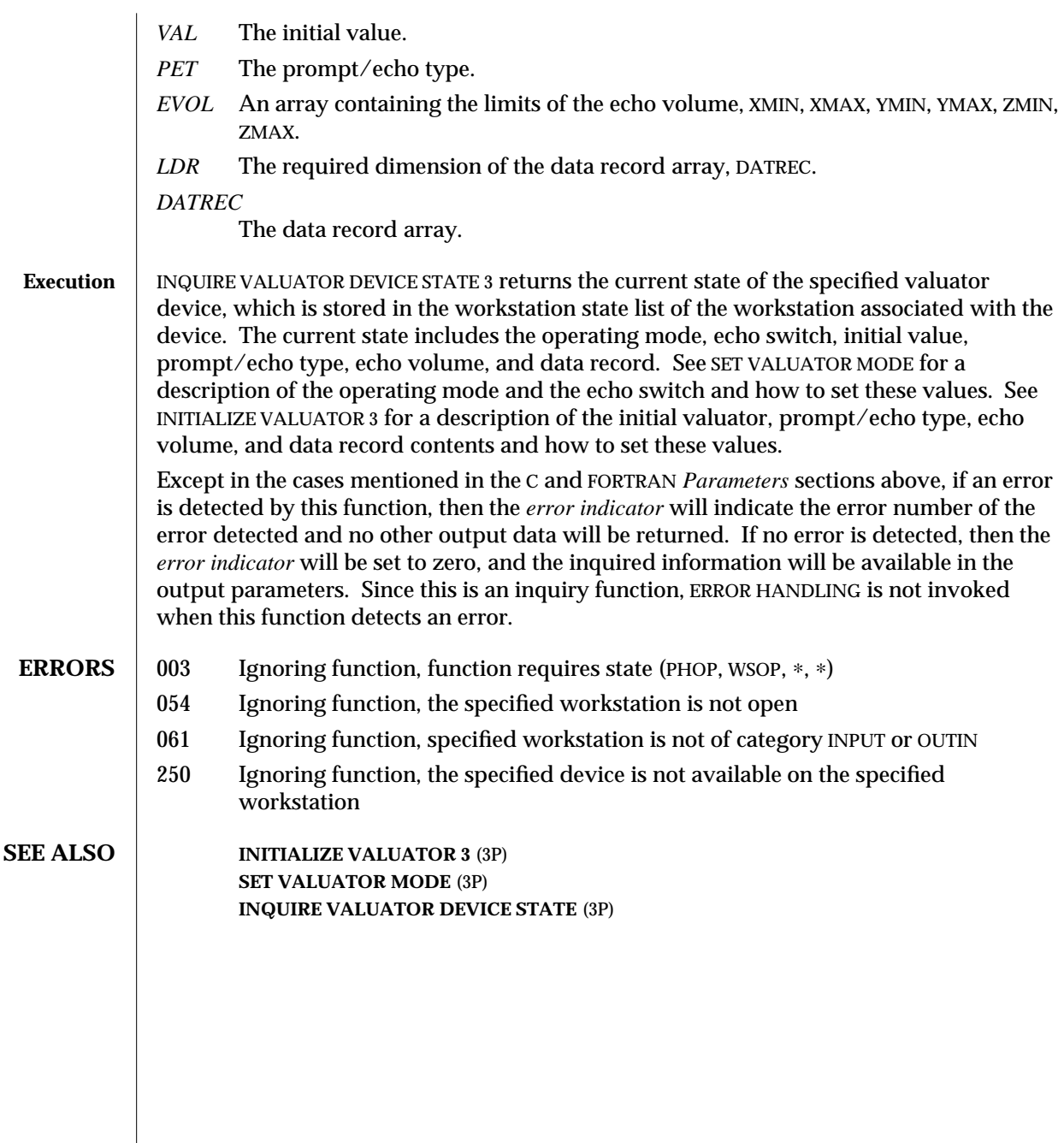

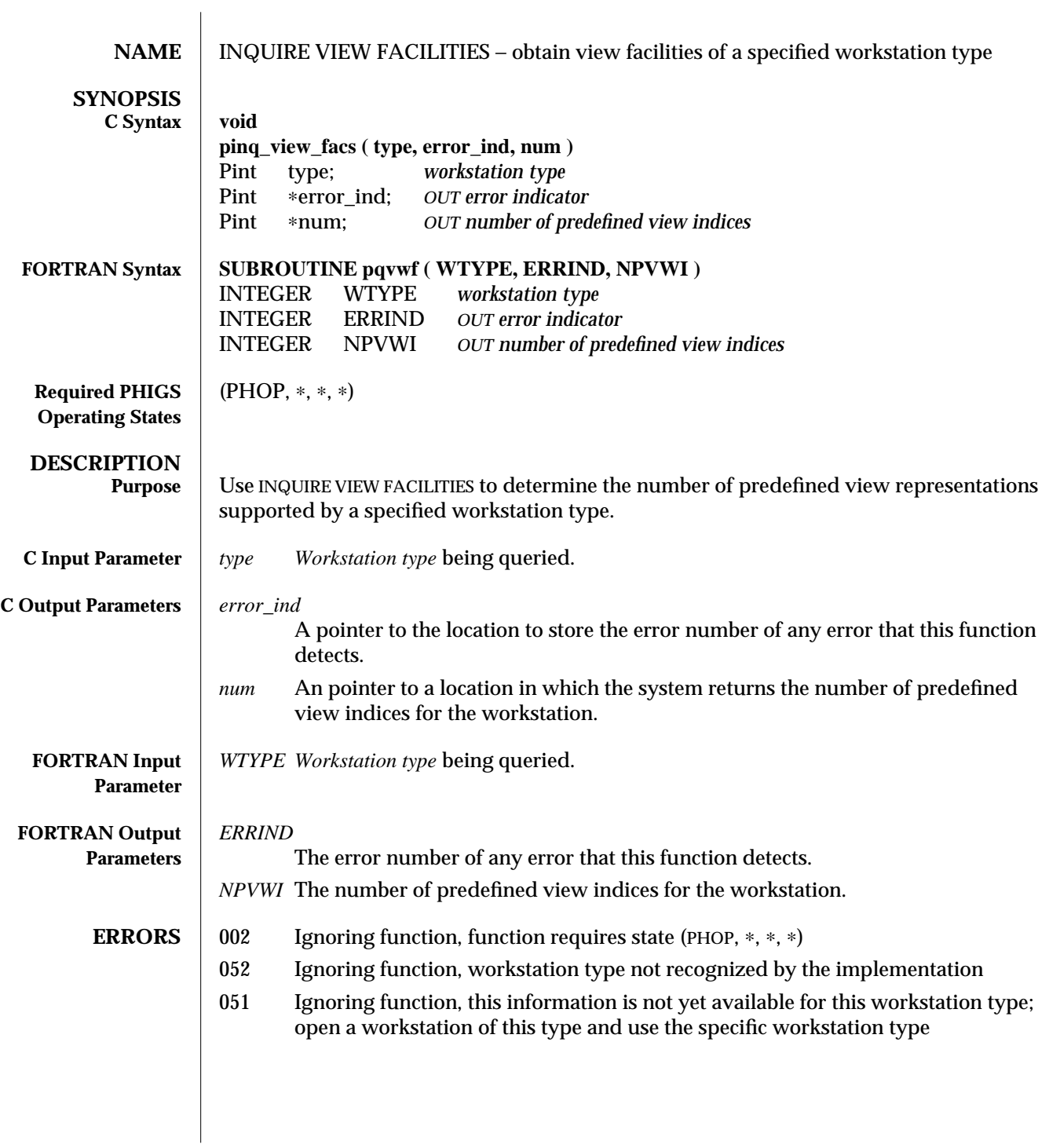

- 057 Ignoring function, specified workstation is of category MI
- 062 Ignoring function, this information is not available for this MO workstation type

**SEE ALSO INQUIRE PREDEFINED VIEW REPRESENTATION** (3P)

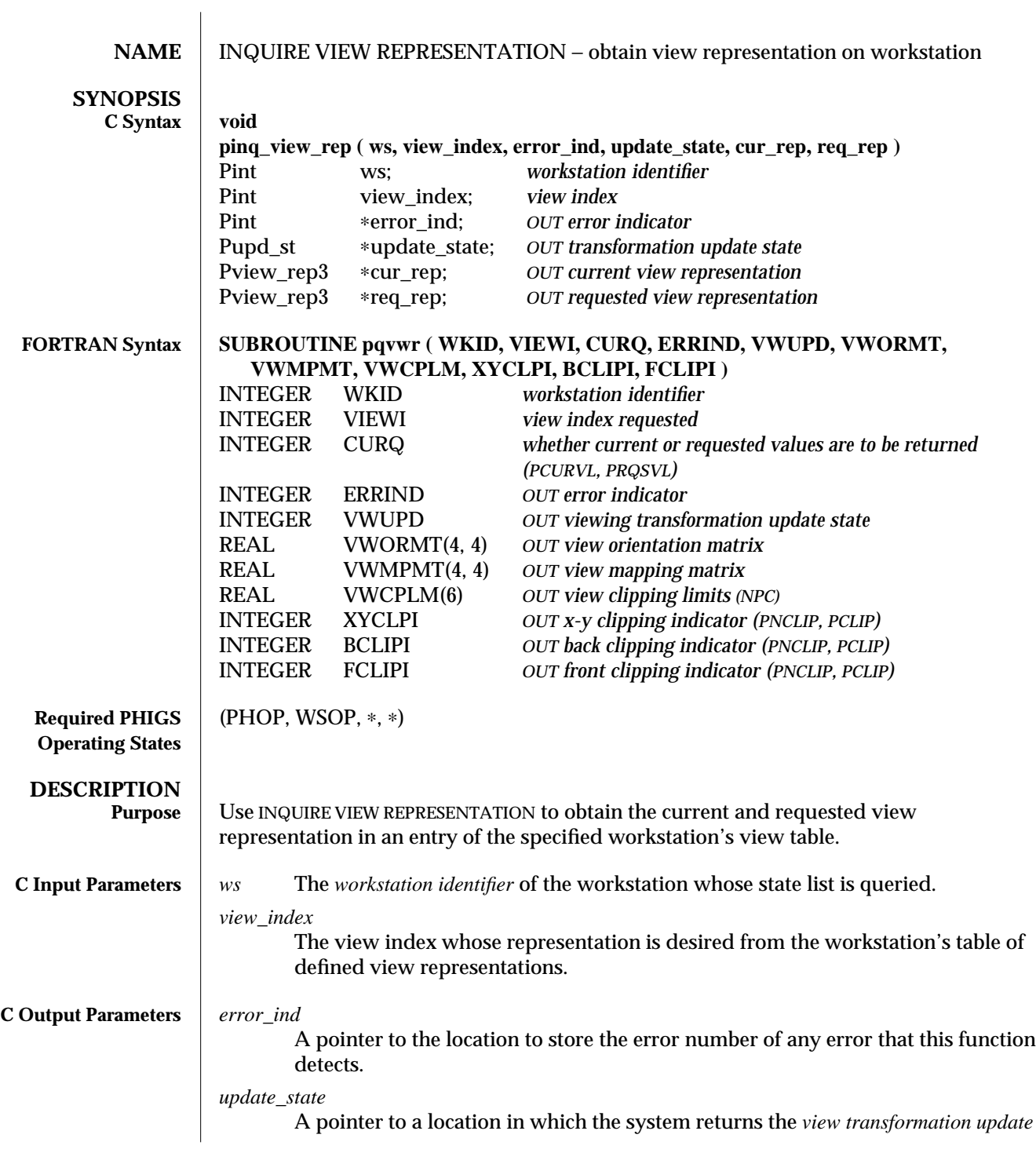

INQUIRE VIEW REPRESENTATION (3P) SunPHIGS Release 3.0 *state*. Pupd\_st is an enumerated type defined in phigs.h as follows: +1.75i typedef enum { PUPD\_NOT\_PEND,*Not pending* PUPD\_PEND*Pending* } Pupd\_st; *cur\_rep* A pointer to a Pview\_rep3 structure in which the system returns the definition of the *current view representation*. *req\_rep* A pointer to a Pview\_rep3 structure in which the system returns the definition of the *requested view representation*. Pview\_rep3 is defined in phigs.h as follows: typedef struct { Pmatrix3 ori\_matrix; /∗ view orientation matrix ∗/ Pmatrix3 map\_matrix; /∗ mapping matrix ∗/ Plimit3 clip\_limit; /∗ clipping limits ∗/ Pclip\_ind xy\_clip; /\* X-Y clipping indicator \*/ Pelip\_ind back\_clip; /\* back clipping indicator ∗/ Pclip\_ind front\_clip; /\* front clipping indicator ∗/ } Pview\_rep3; The Pmatrix3 type definition is a 4x4 matrix, defined in phigs.h as: typedef Pfloat Pmatrix3[4][4]; The Plimit3 structure used to define the clipping limits is defined in phigs.h as follows: typedef struct { Pfloat  $x\_min$ ; /\*  $x \min$  \*/<br>Pfloat  $x\_max$ ; /\*  $x \max$  \*/  $x_max;$  /\*  $x max$  \*/ Pfloat y\_min; /∗ y min ∗/ Pfloat y\_max; /∗ y max ∗/ Pfloat z\_min; /∗ z min ∗/ Pfloat z\_max; /∗ z max ∗/ } Plimit3; Pclip\_ind is an enumerated type defined in phigs.h as follows: typedef enum { PIND\_CLIP, *Clipping* PIND\_NO\_CLIP } Pclip\_ind; 770 modified 2 April 1993

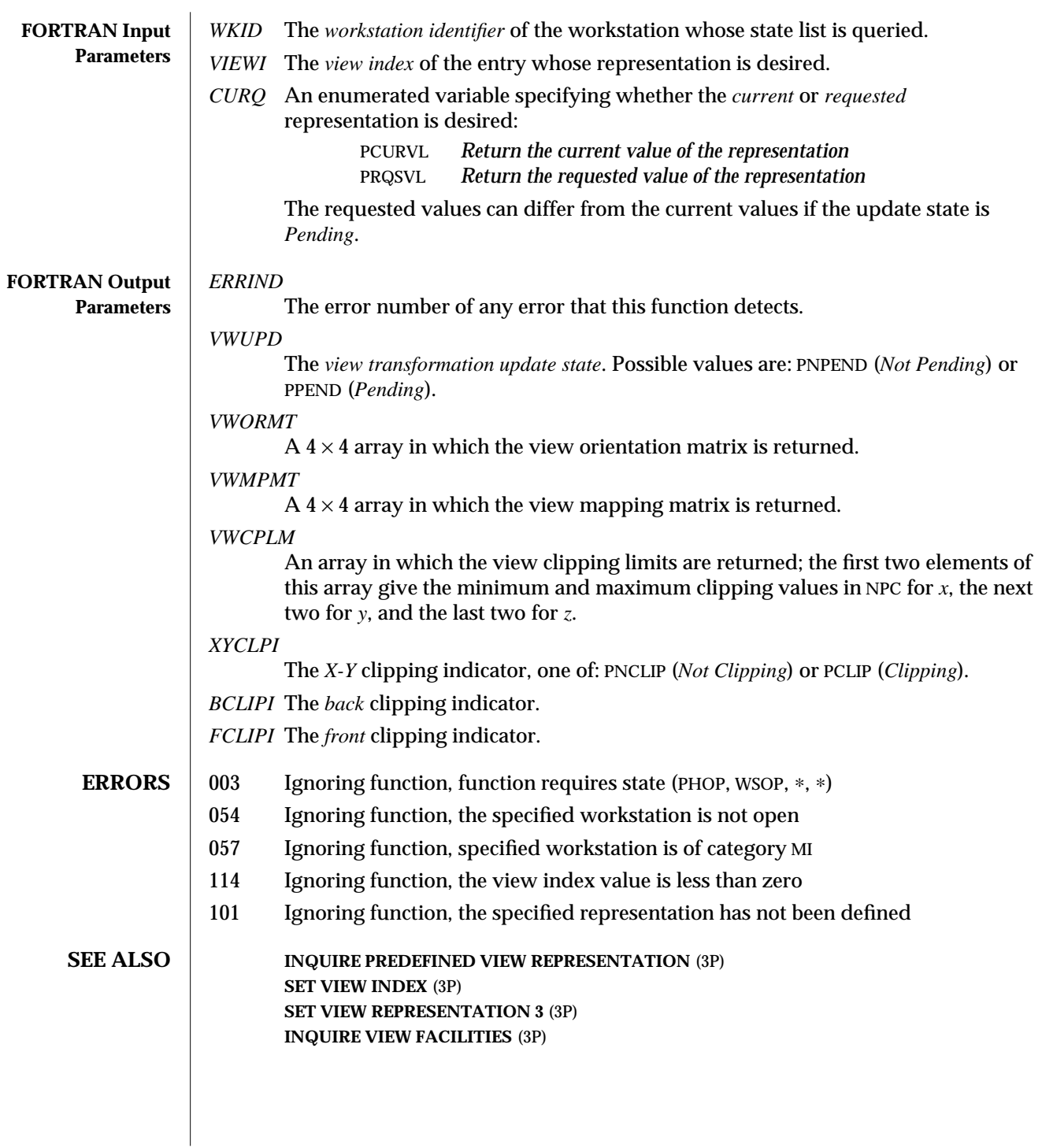

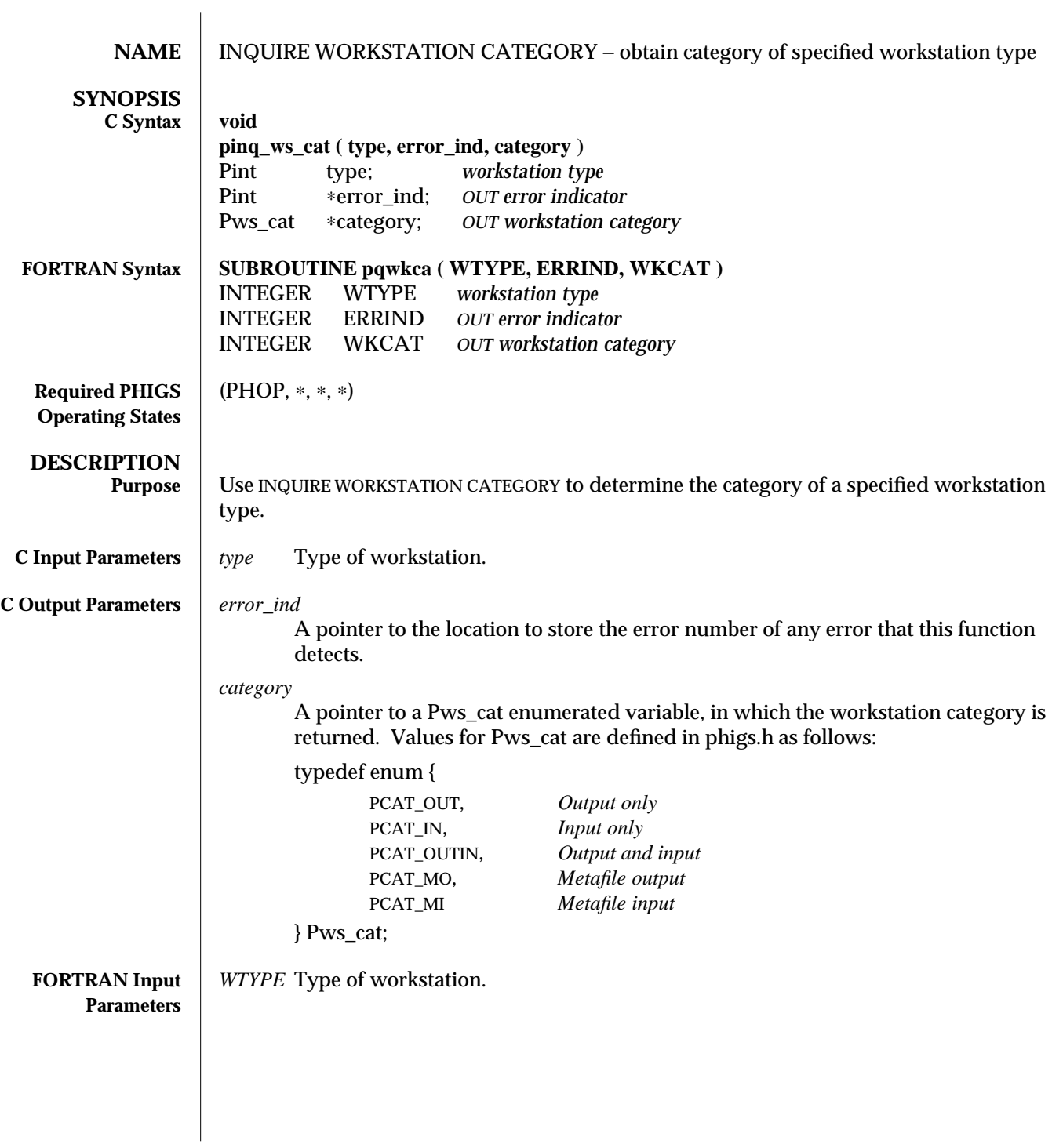

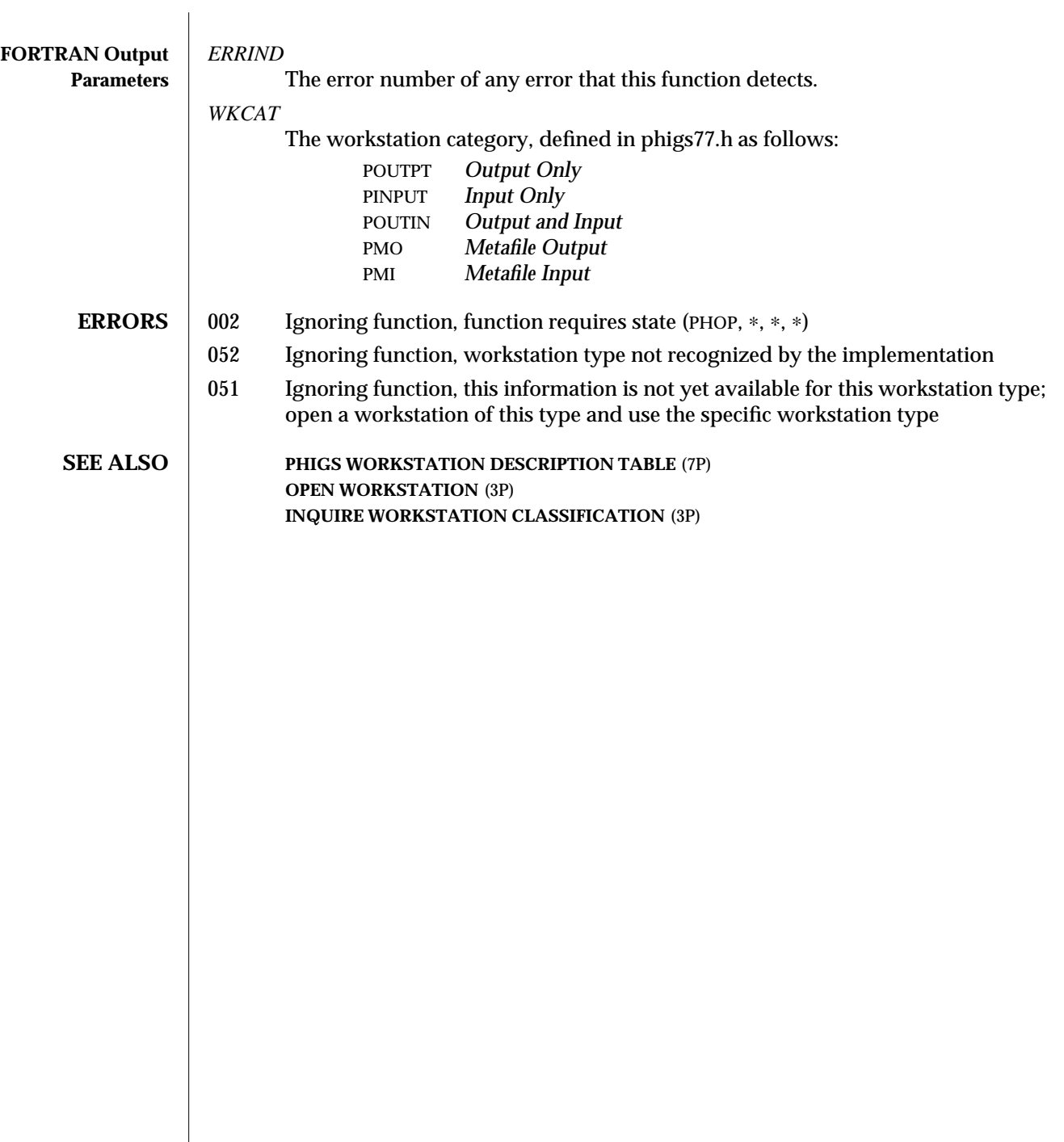

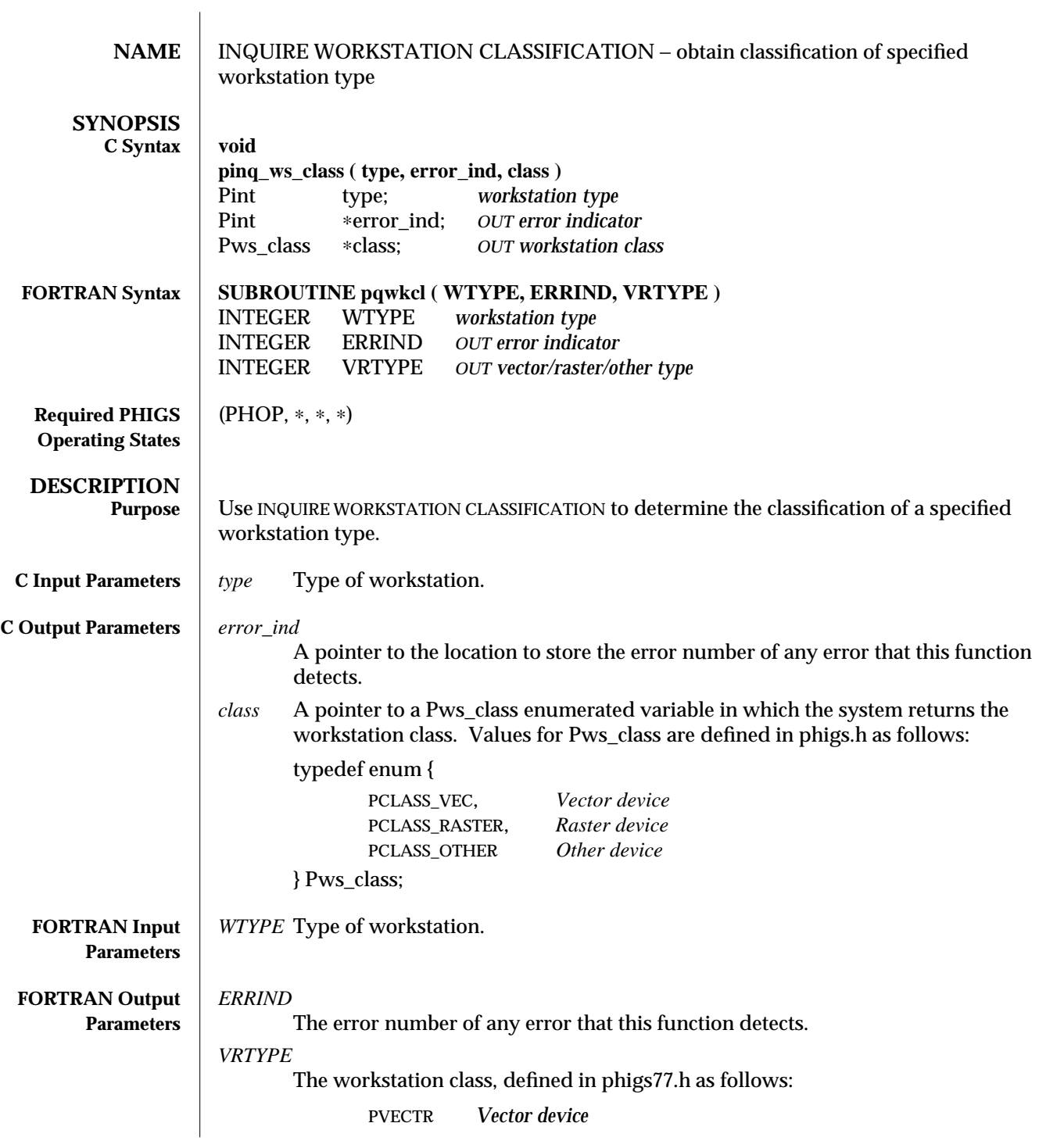

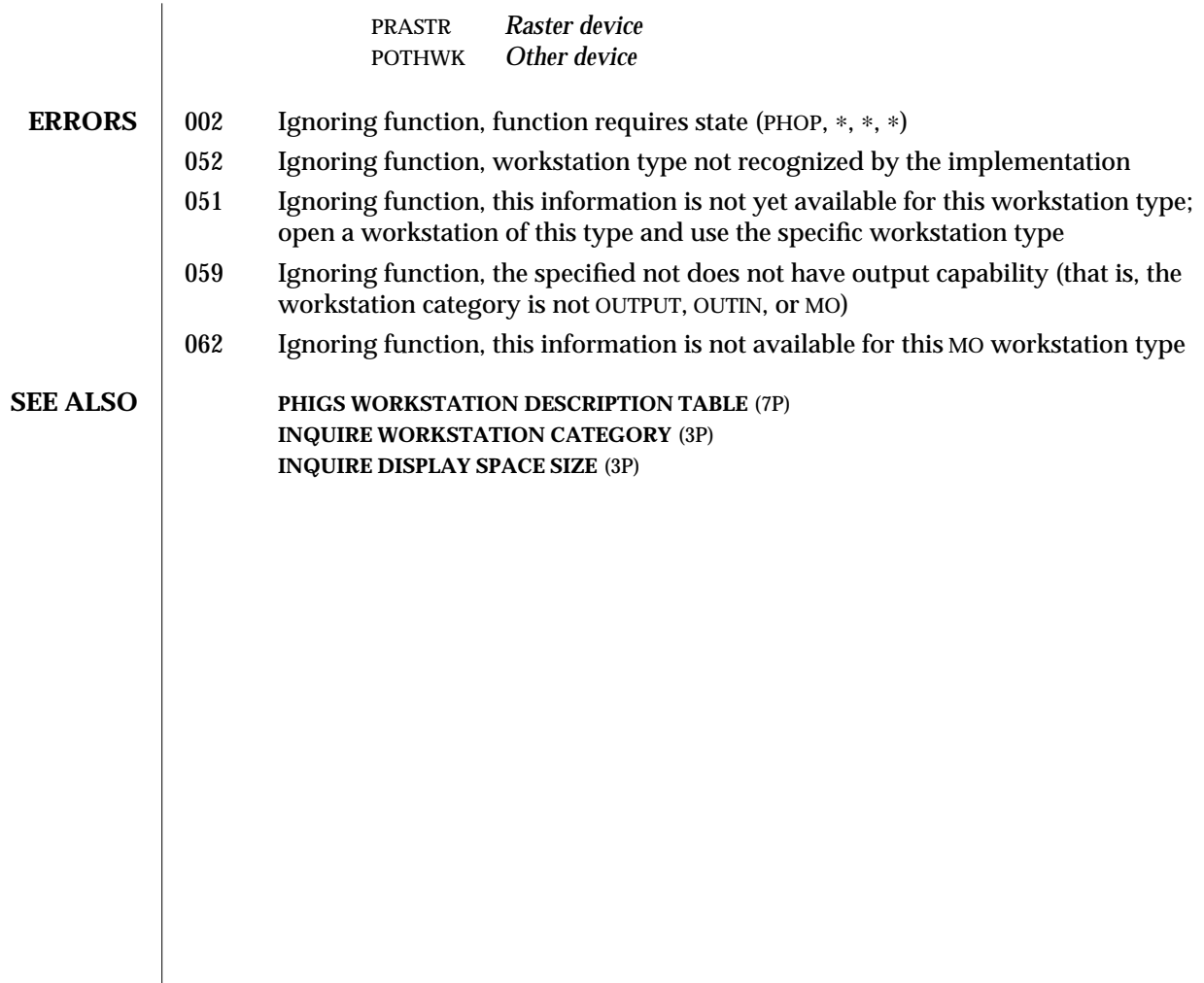

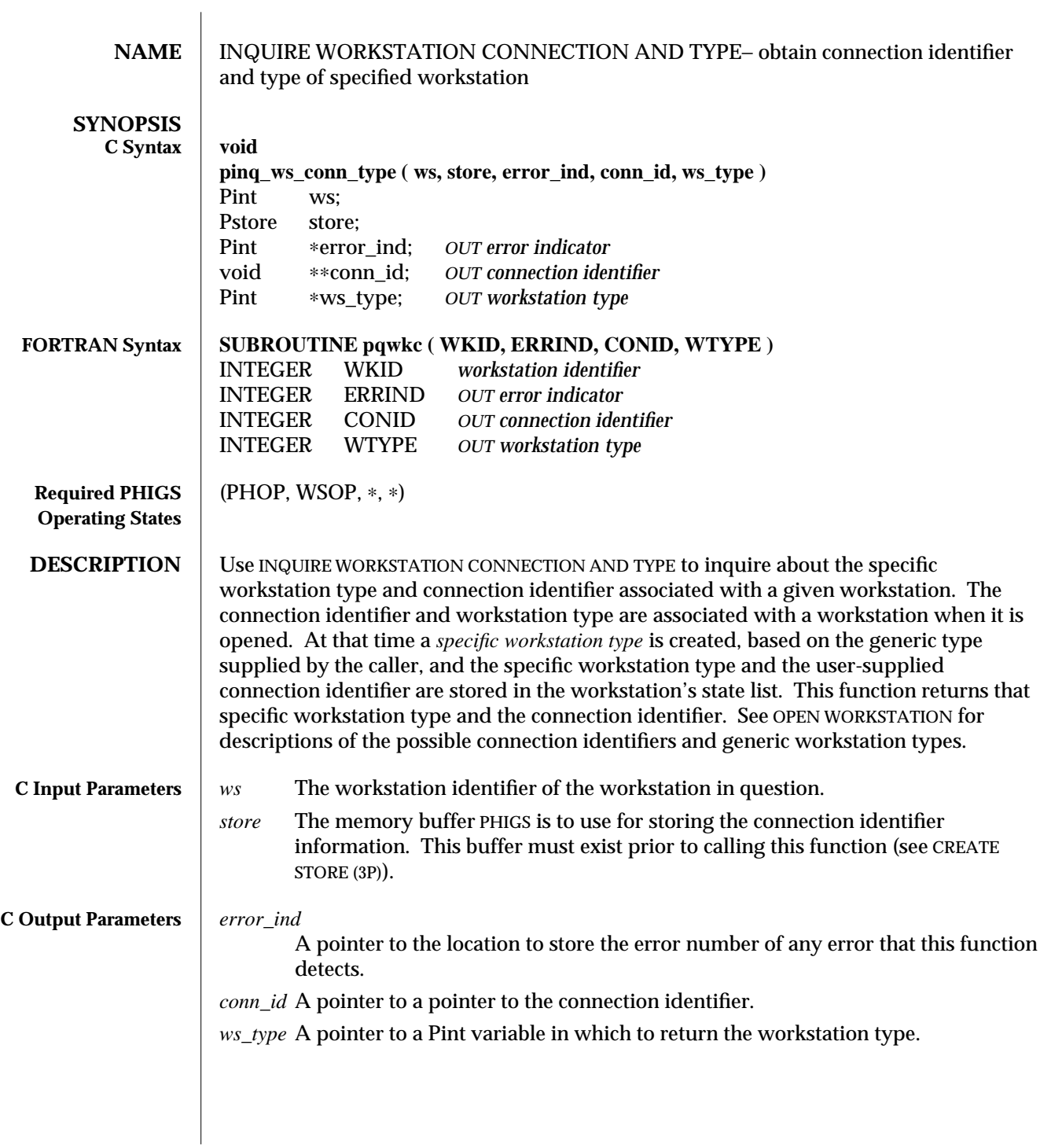

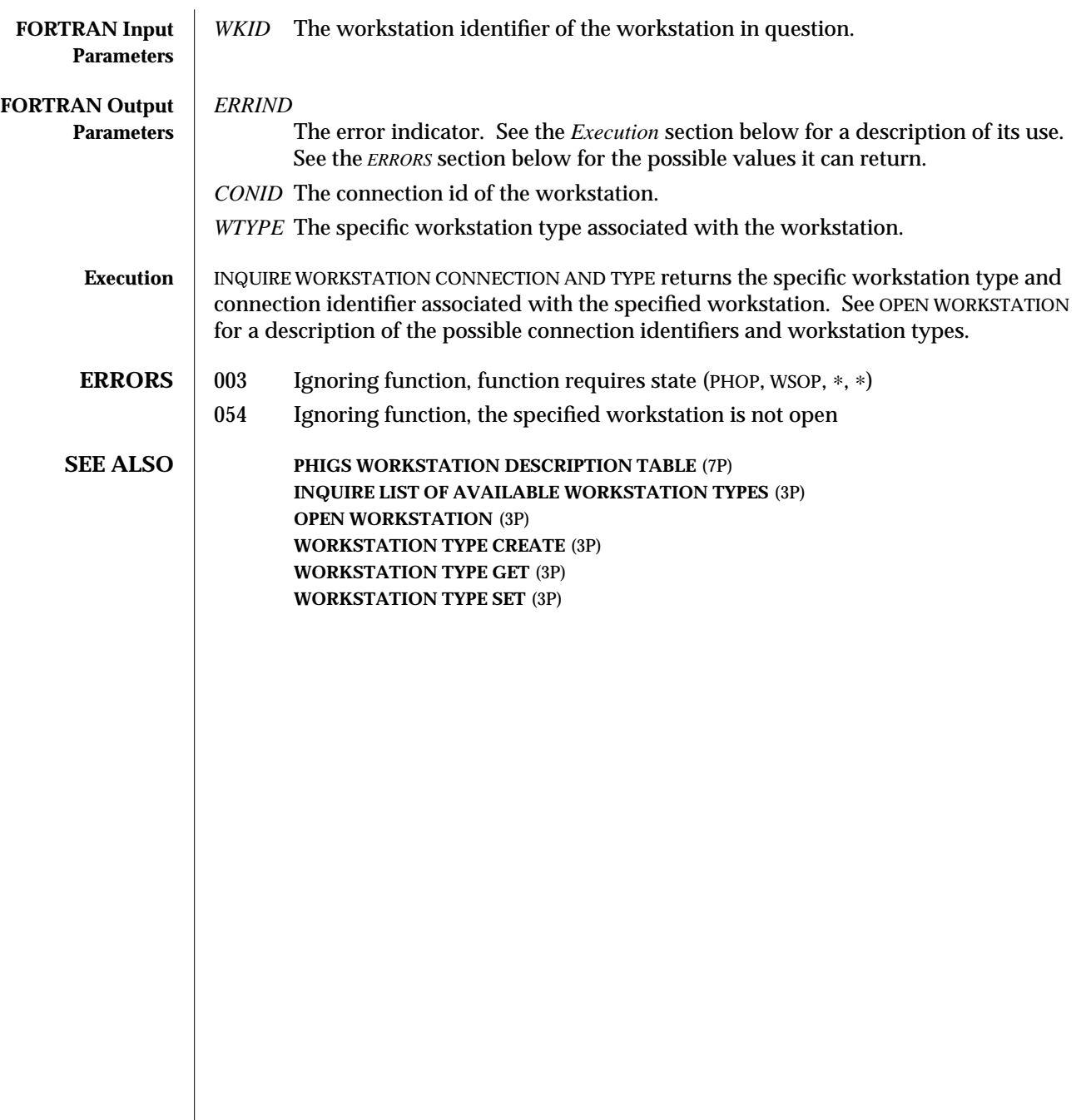

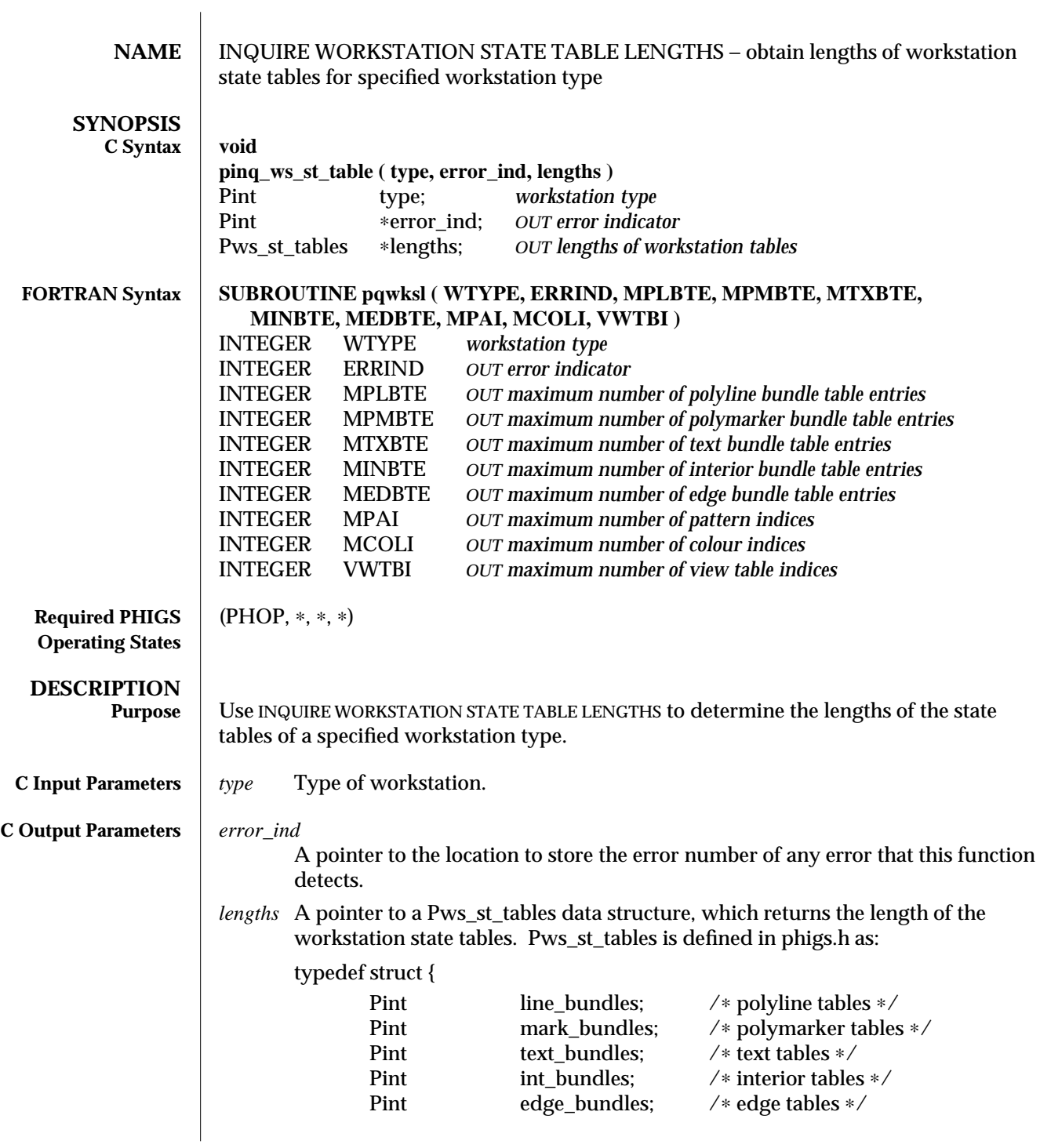

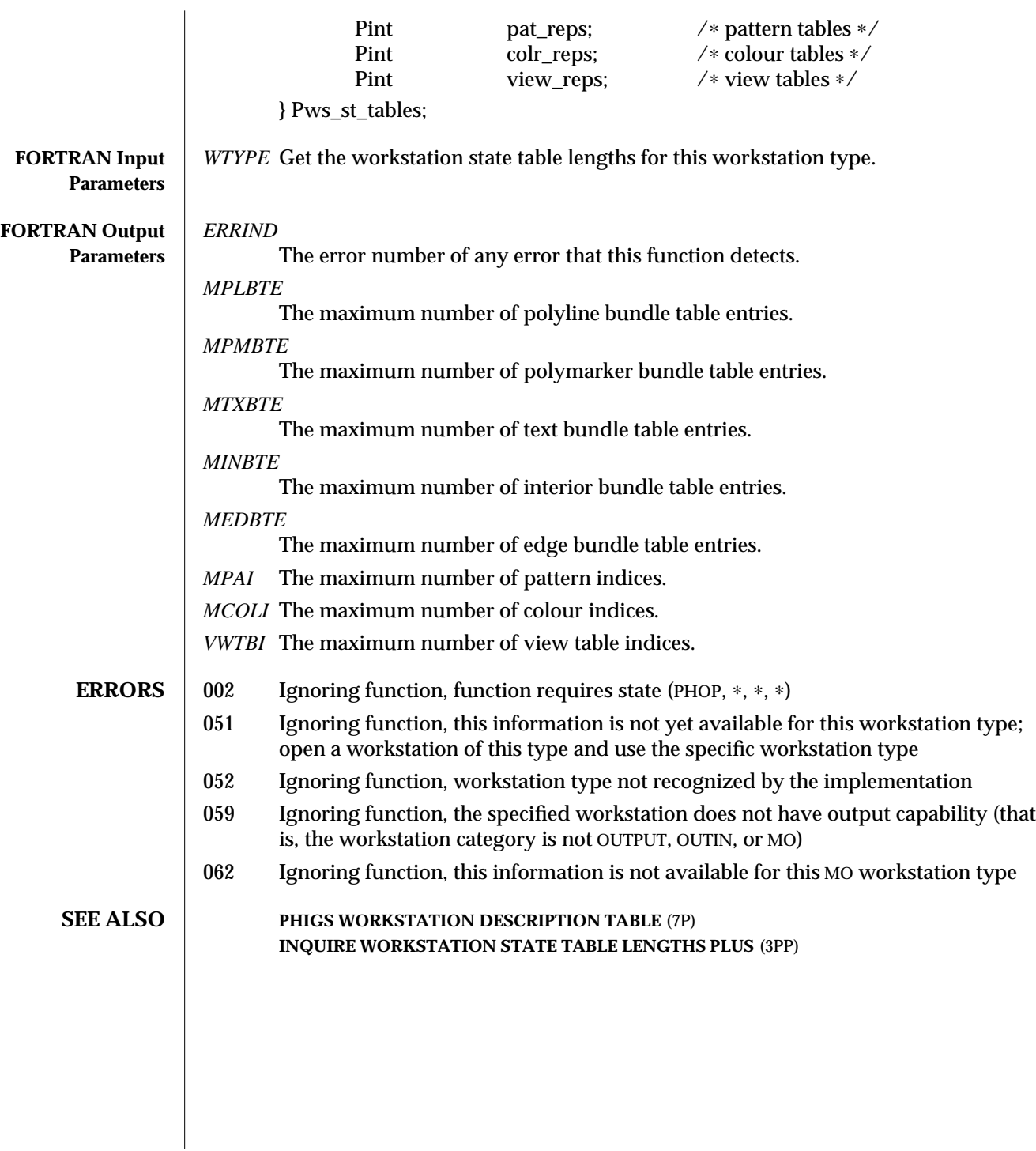

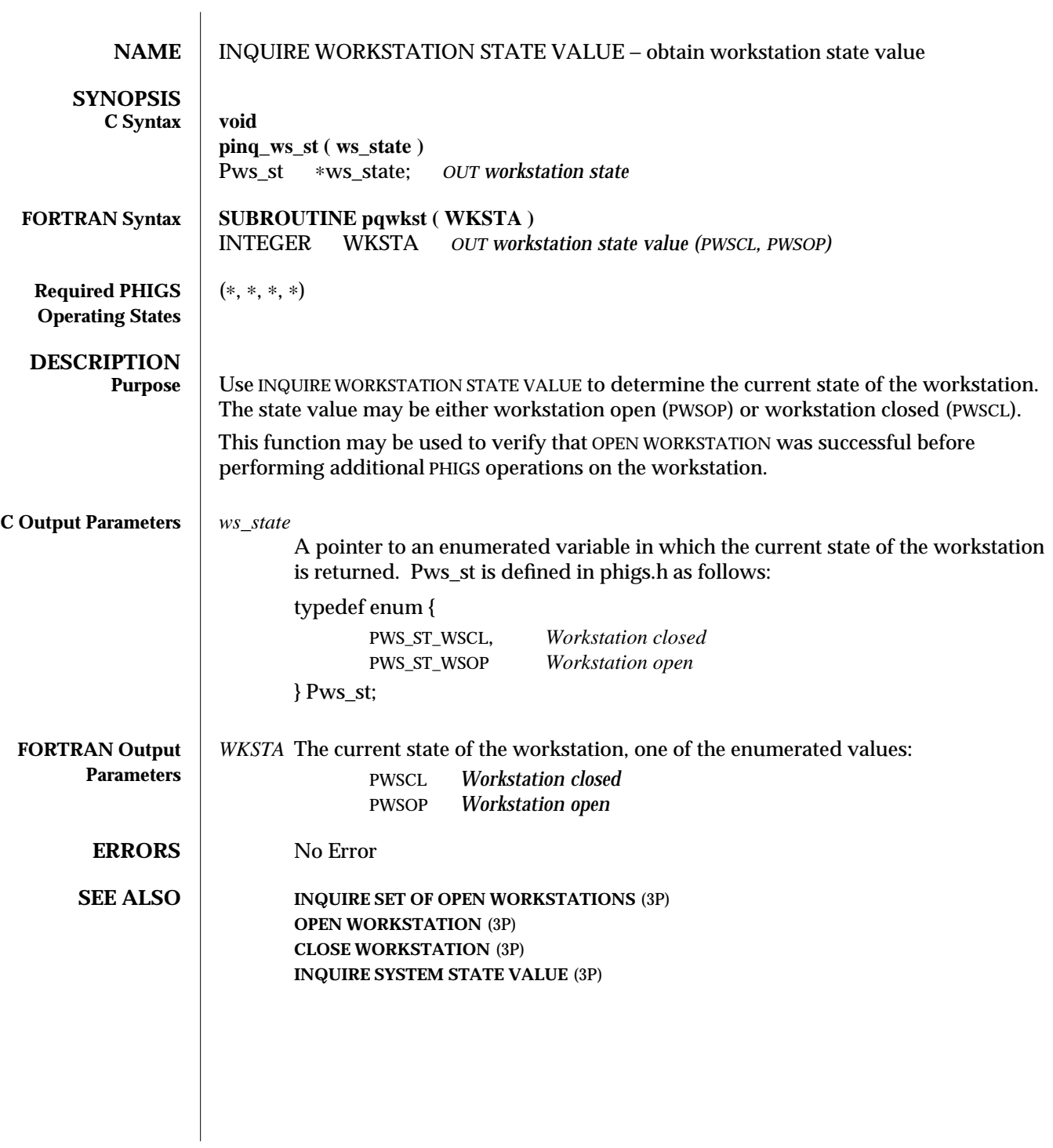

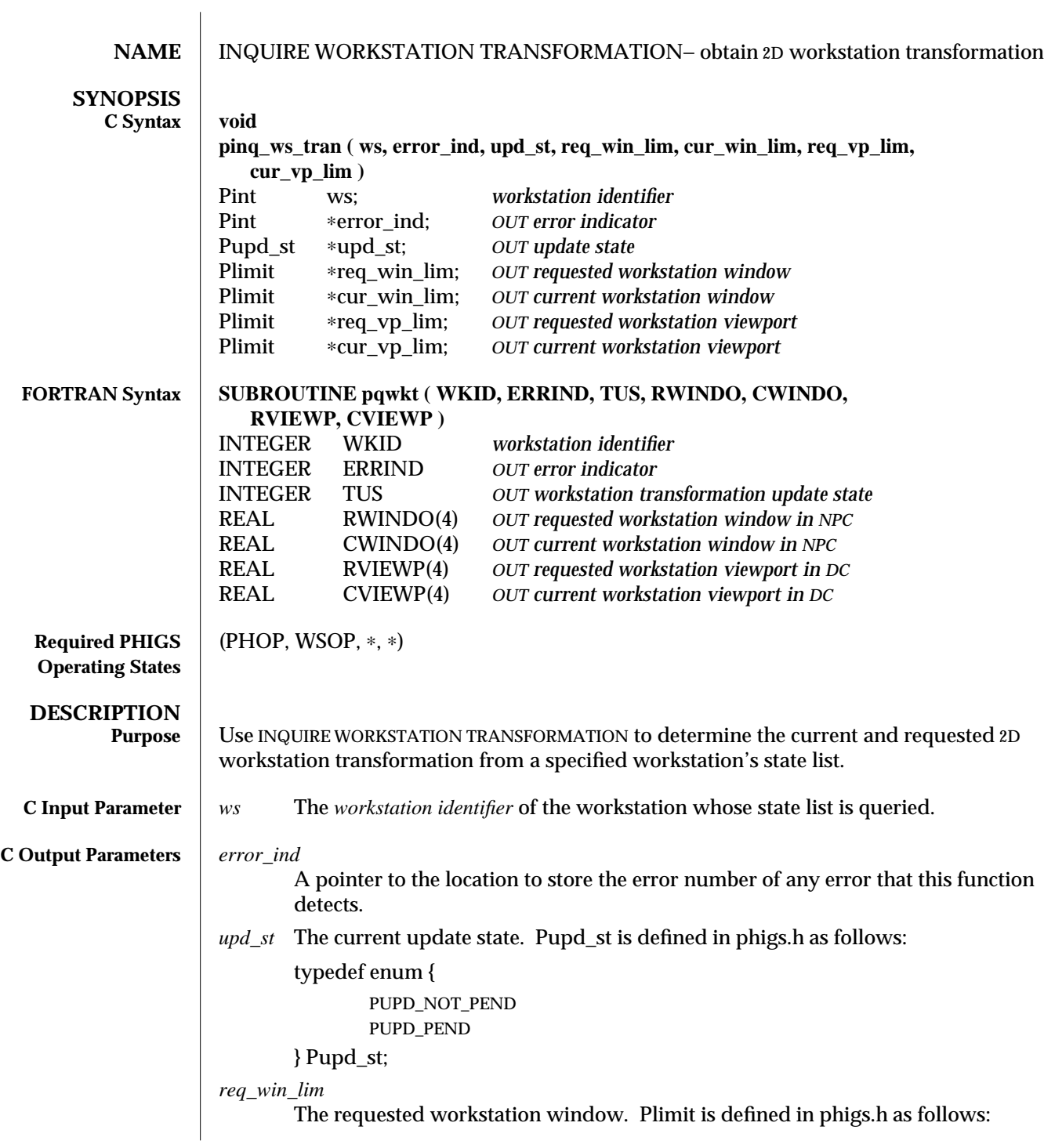

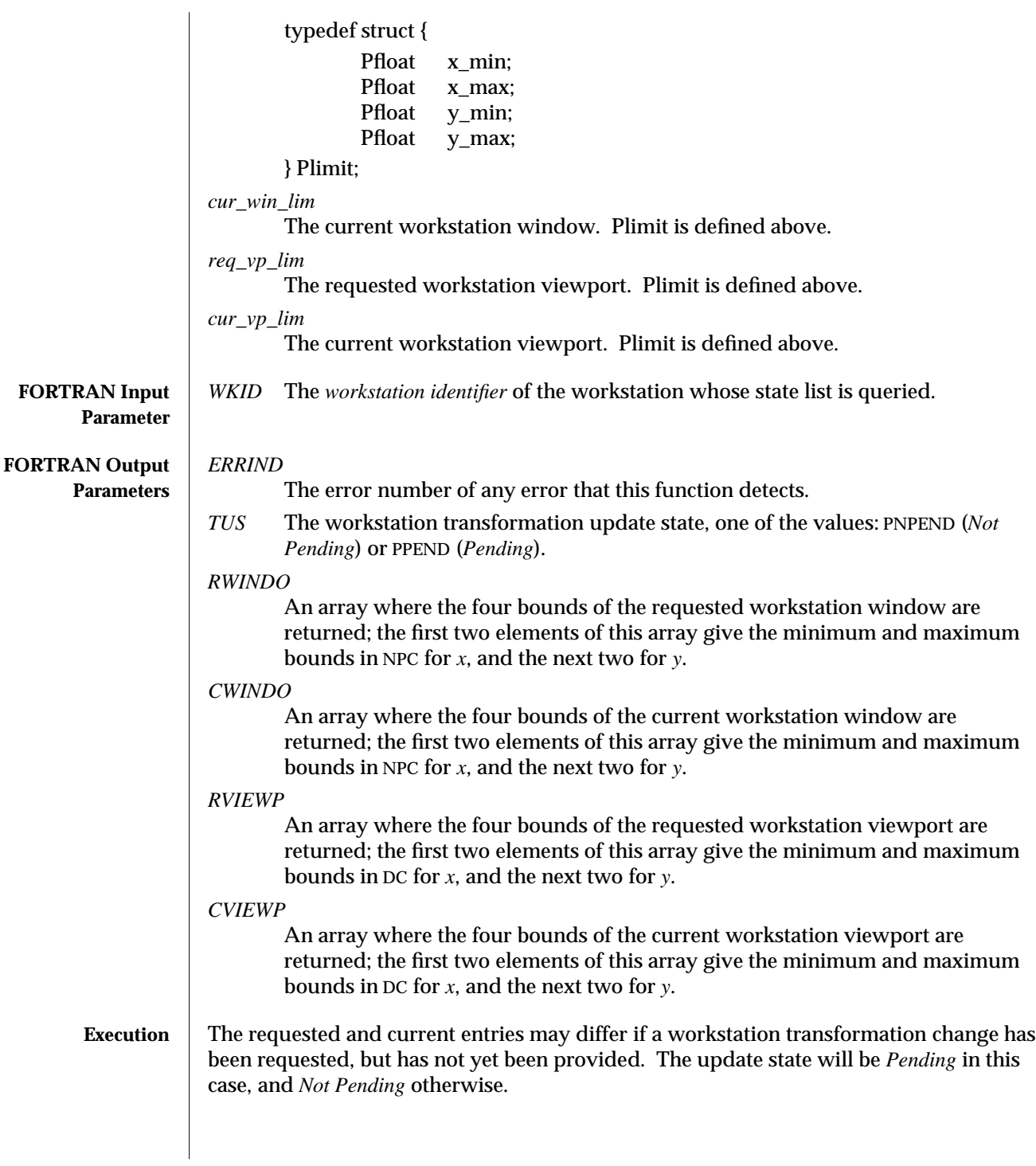

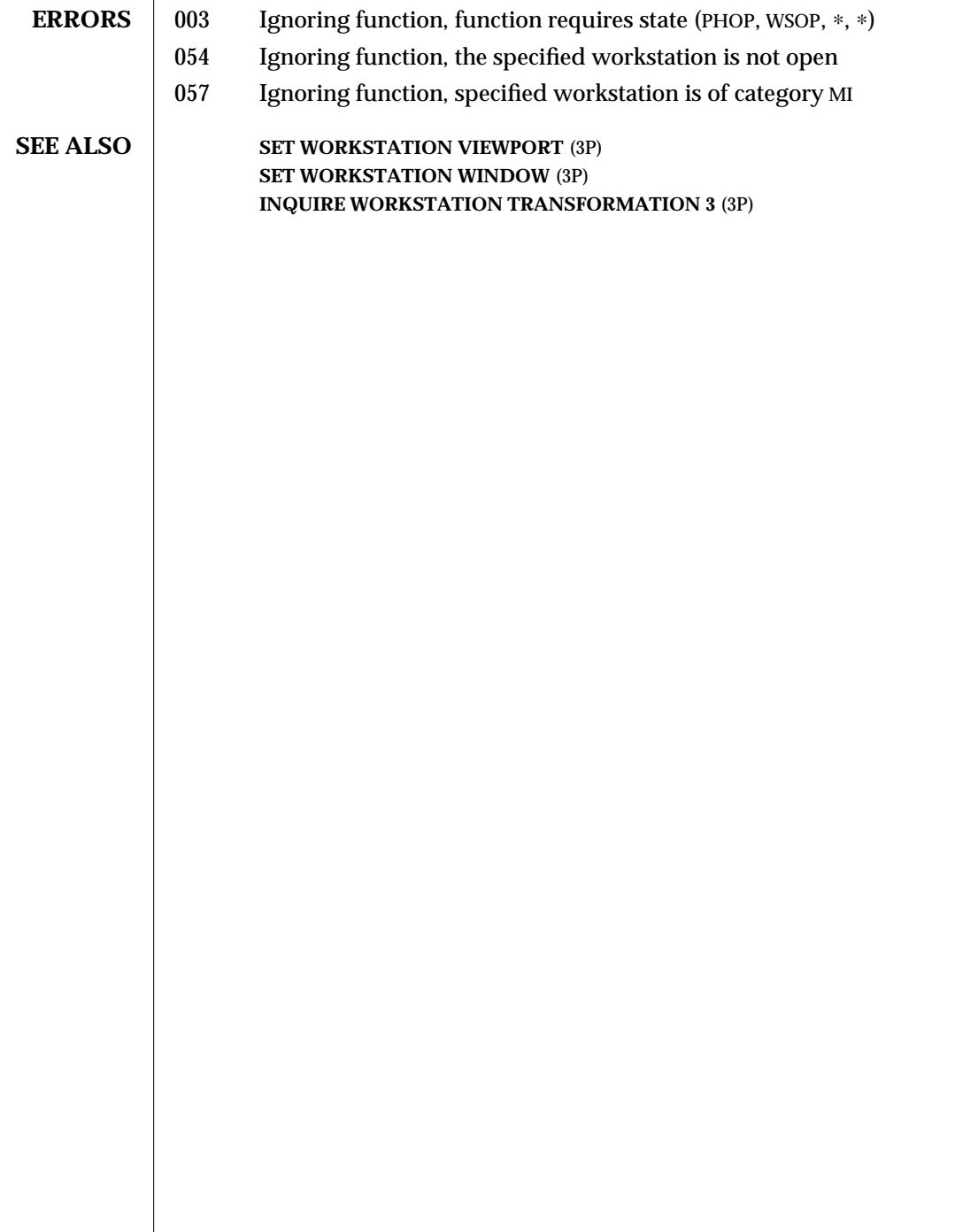

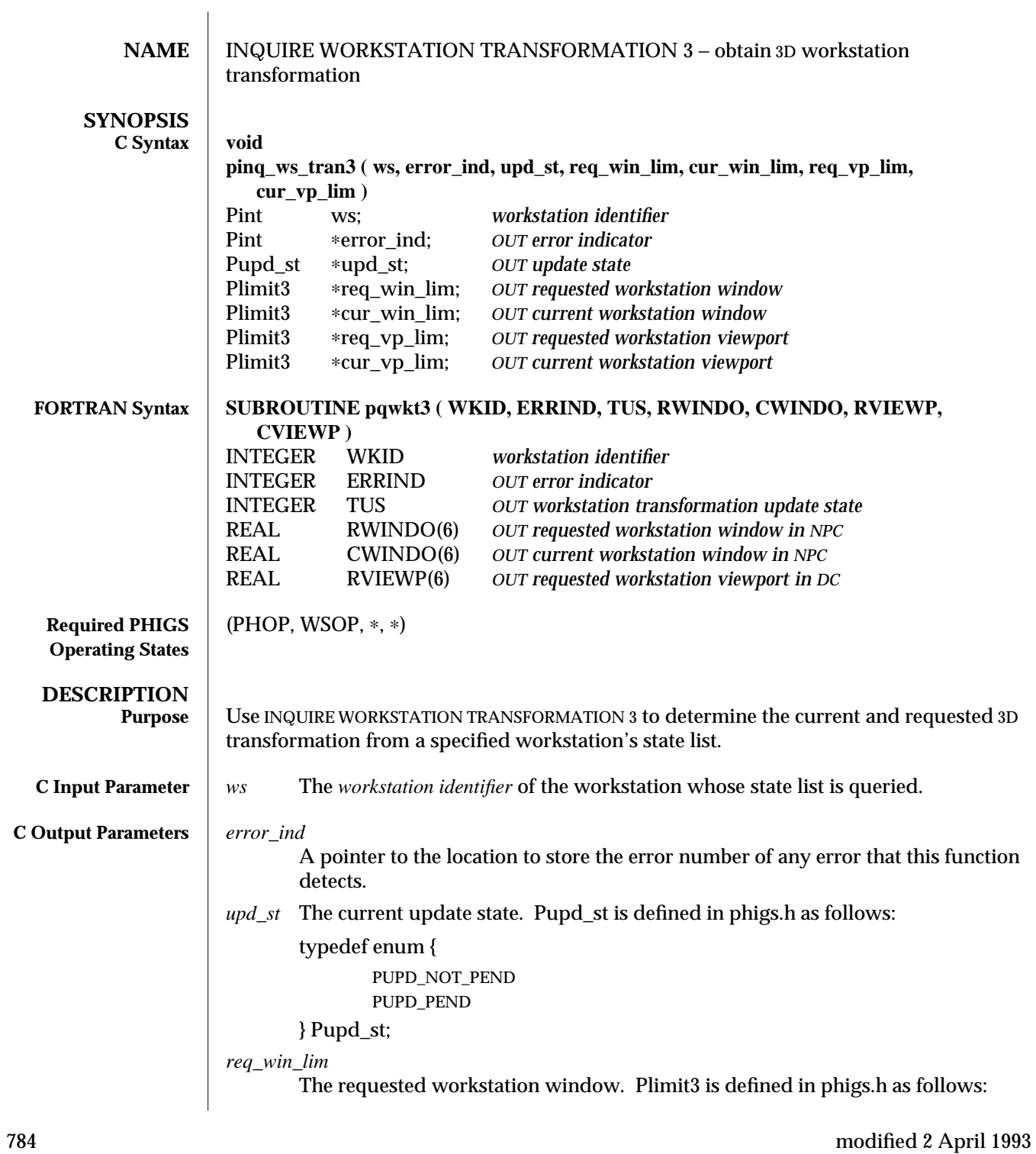

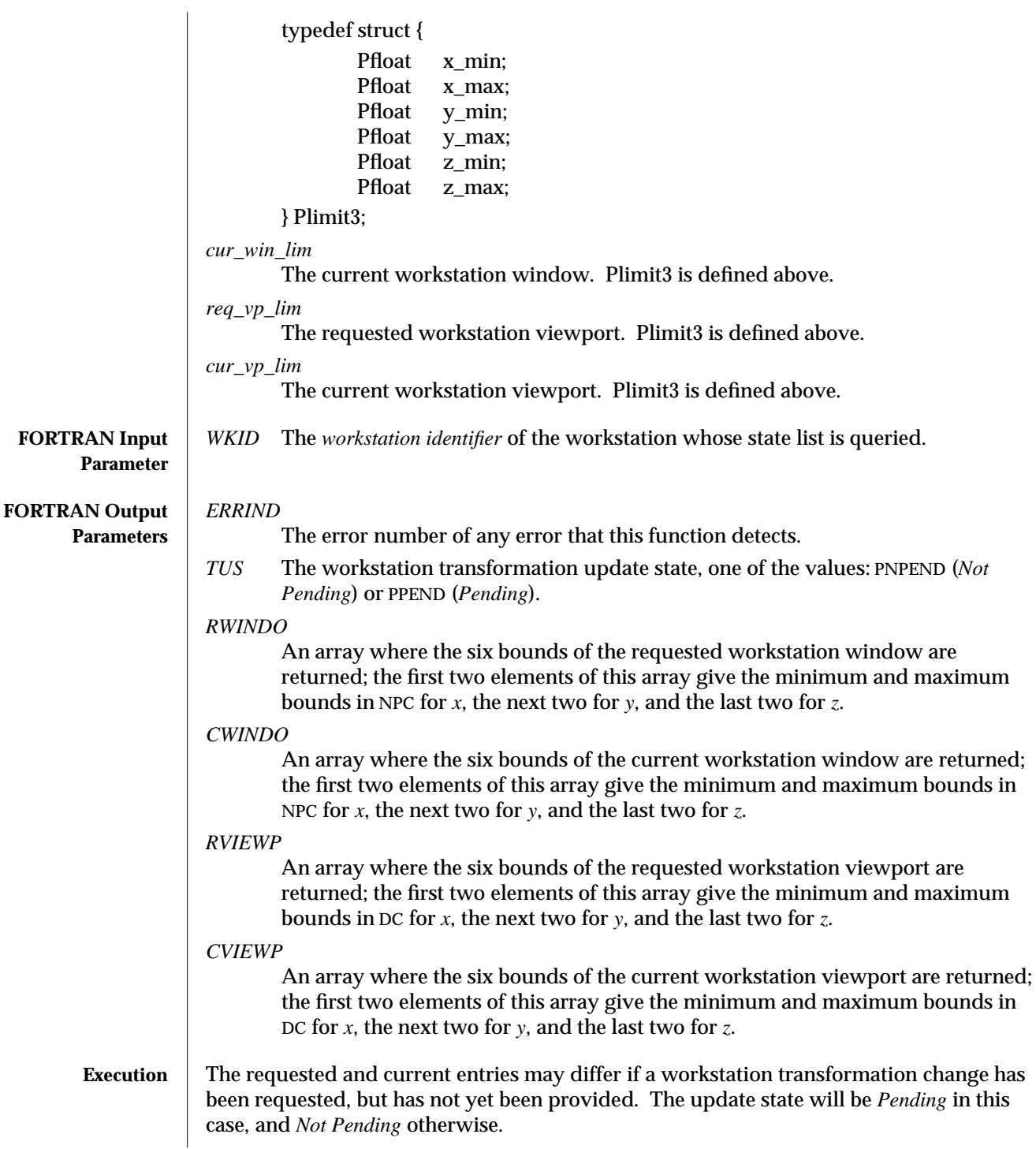

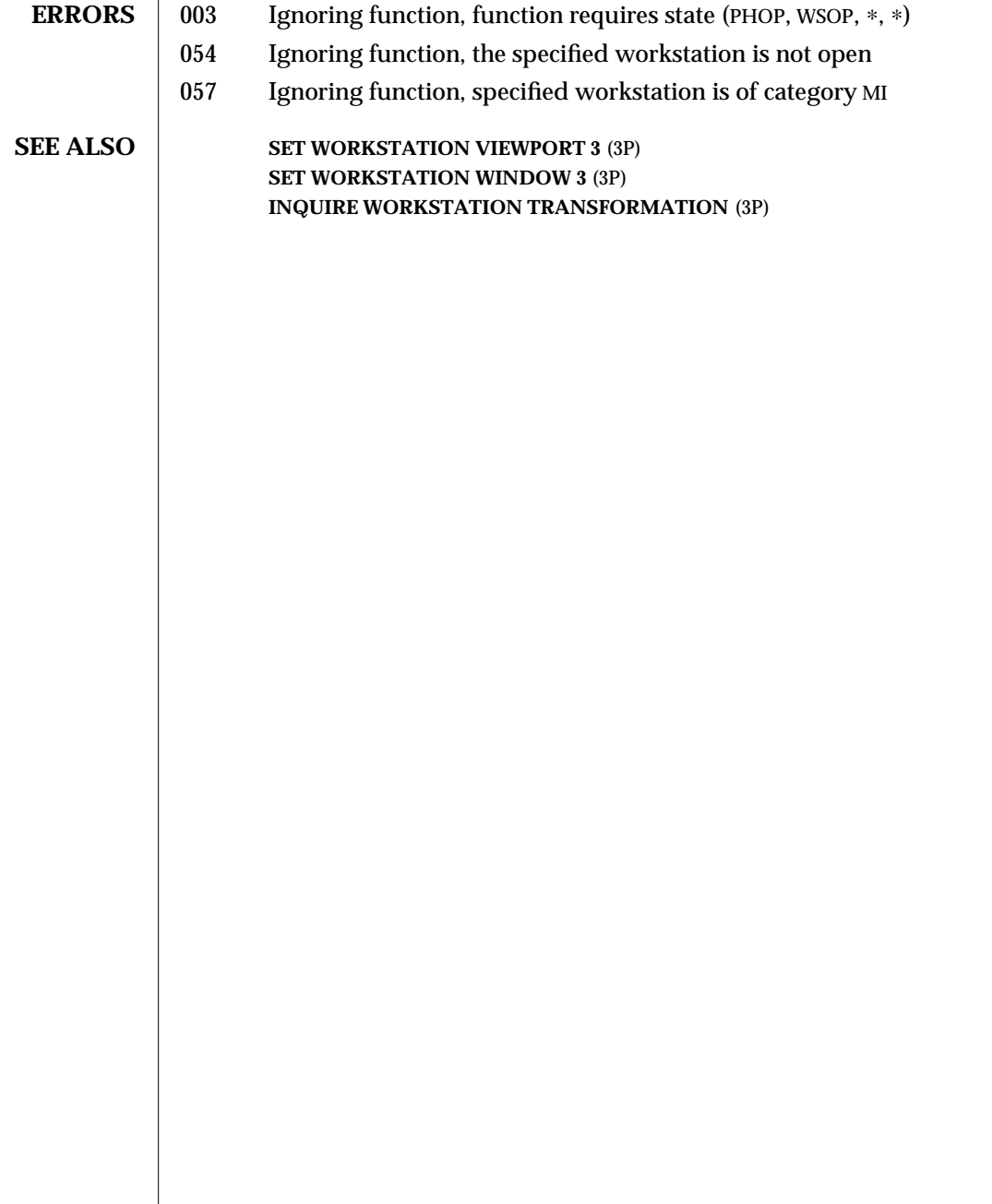

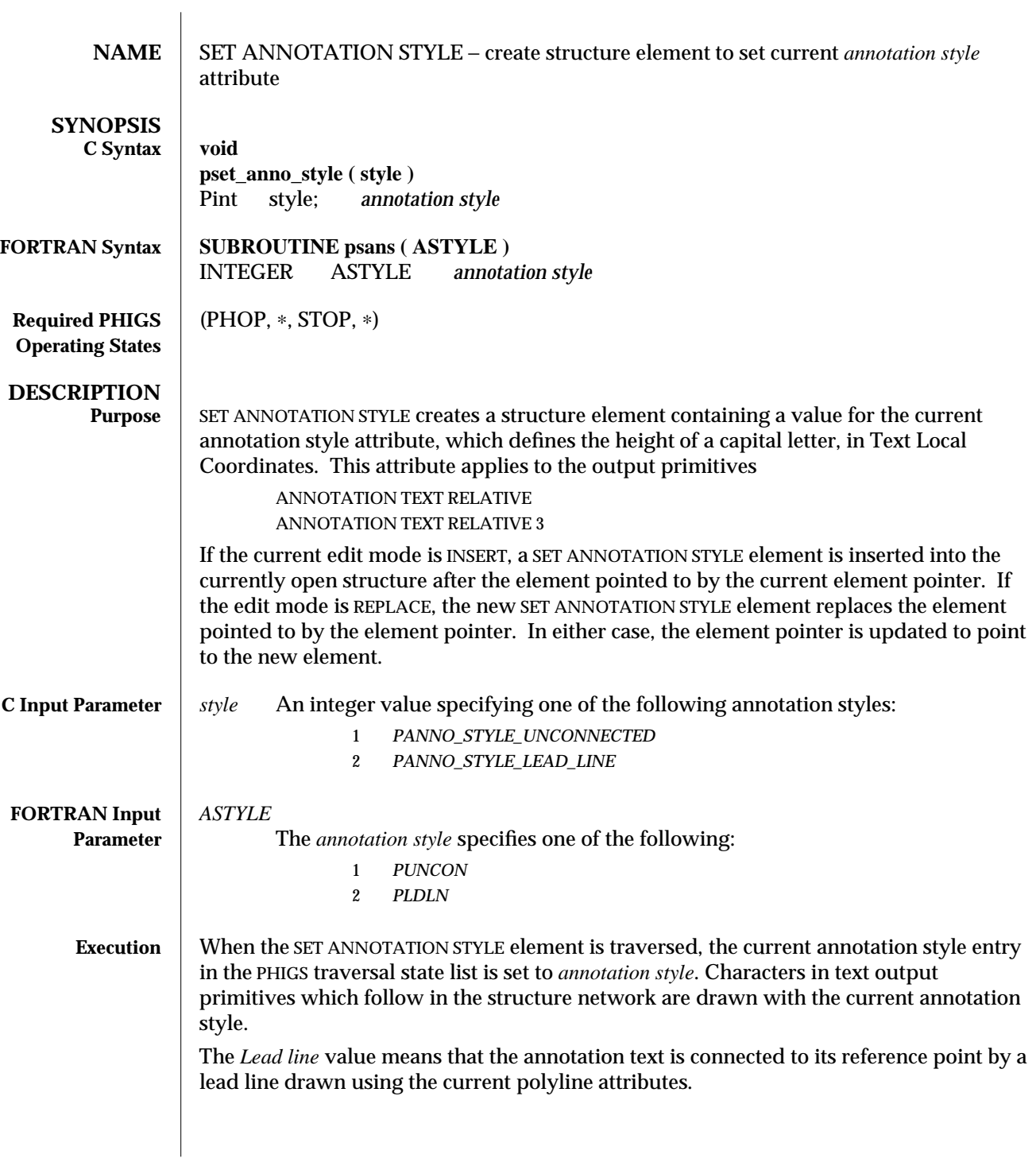

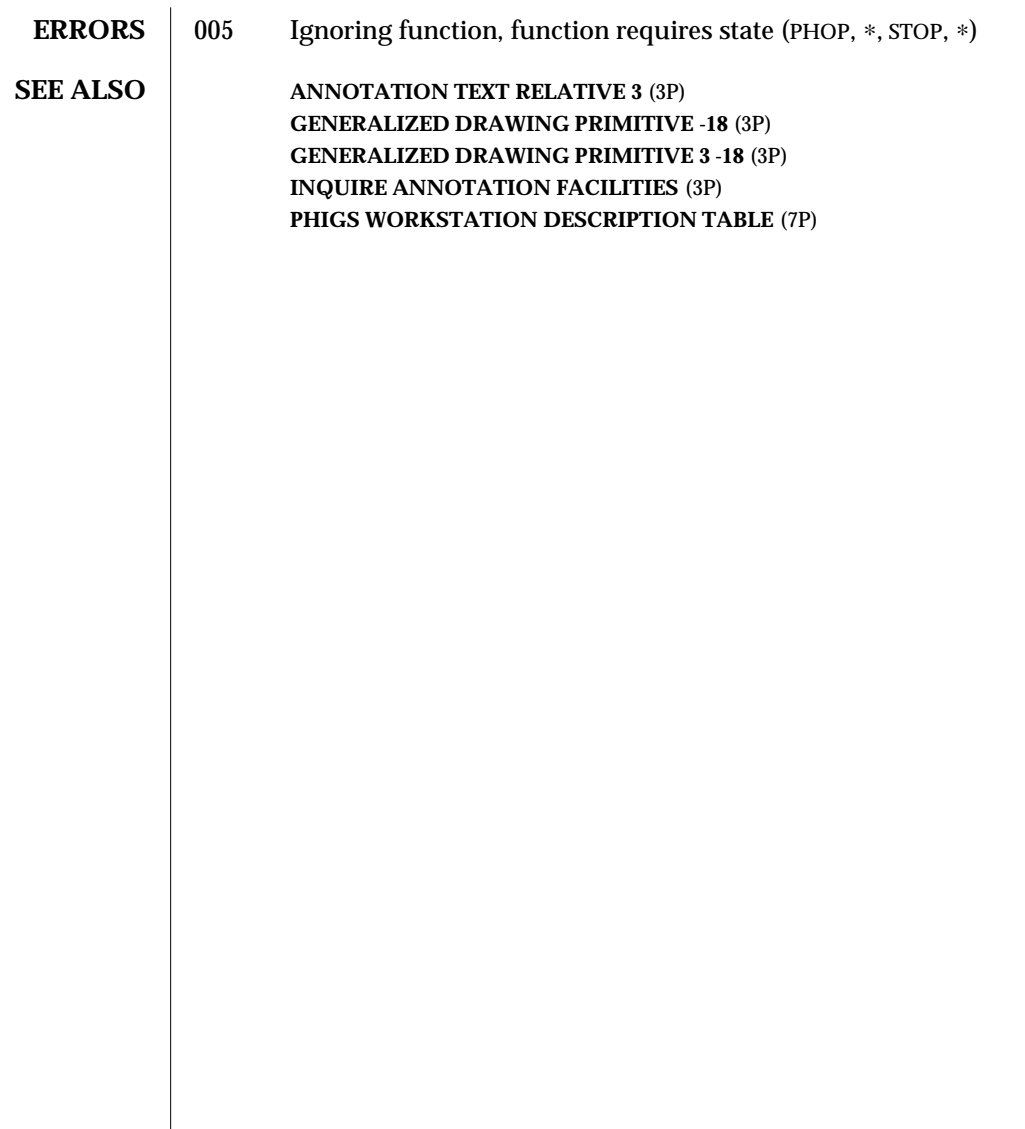
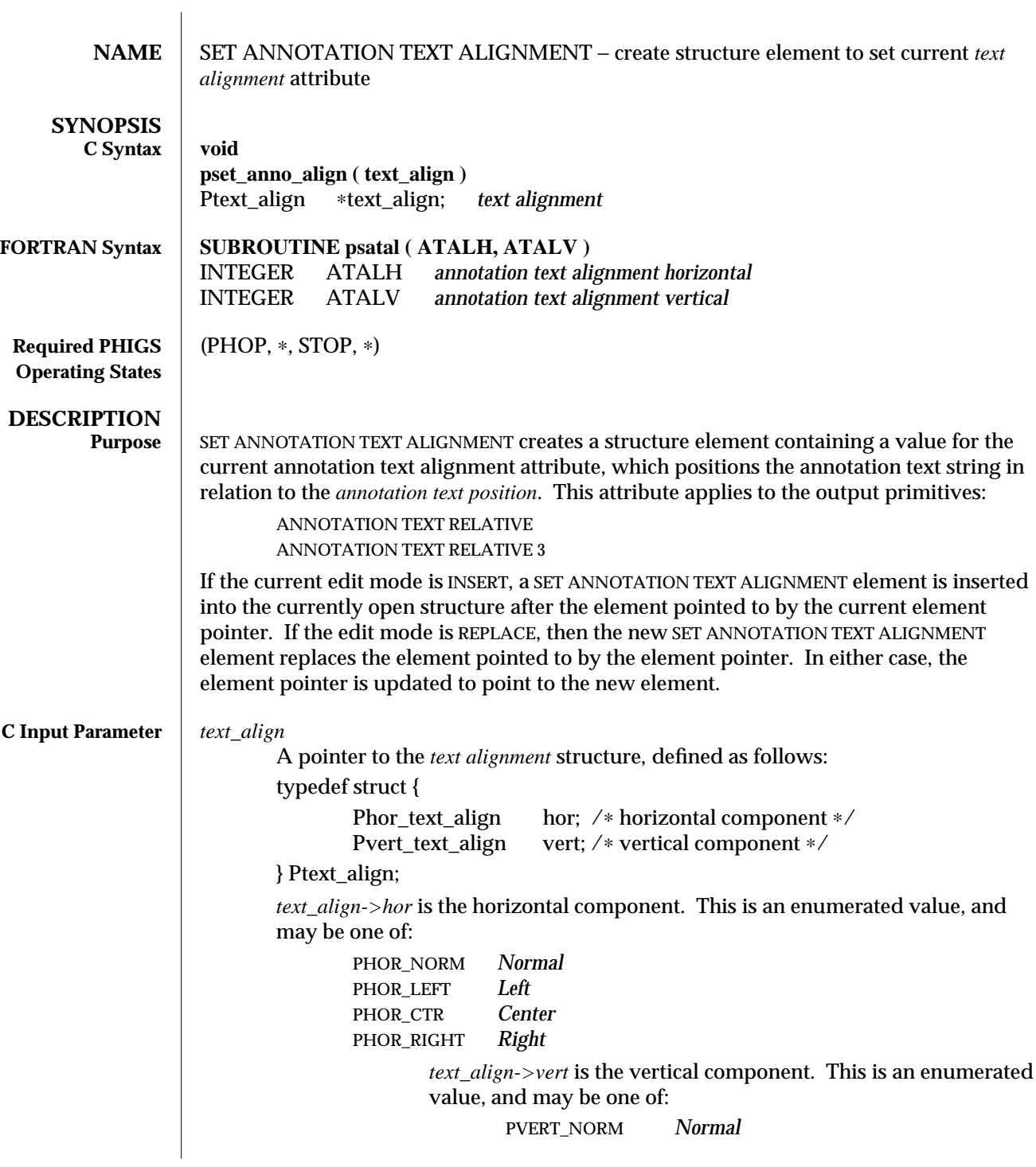

## SET ANNOTATION TEXT ALIGNMENT (3P) SunPHIGS Release 3.0

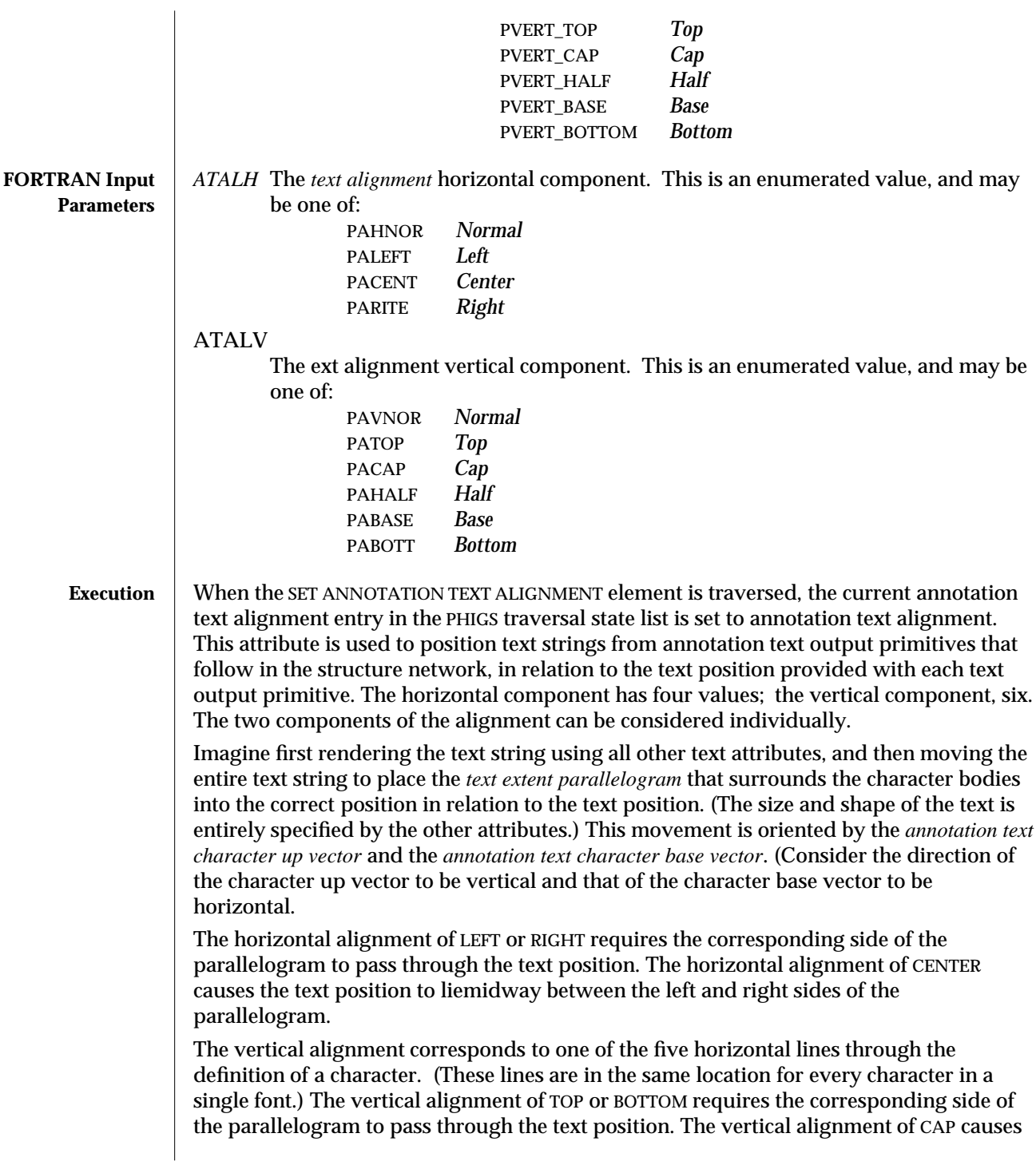

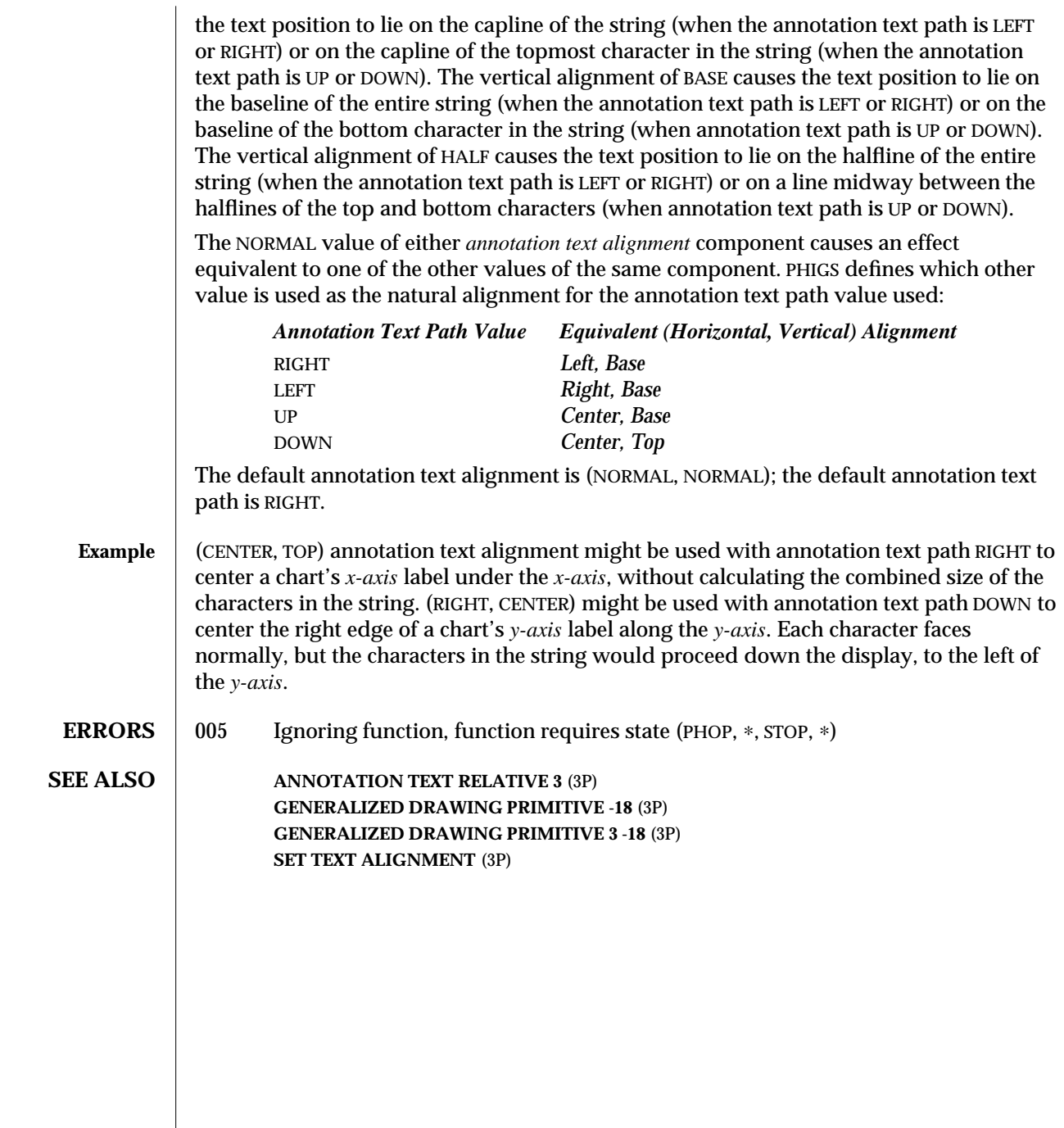

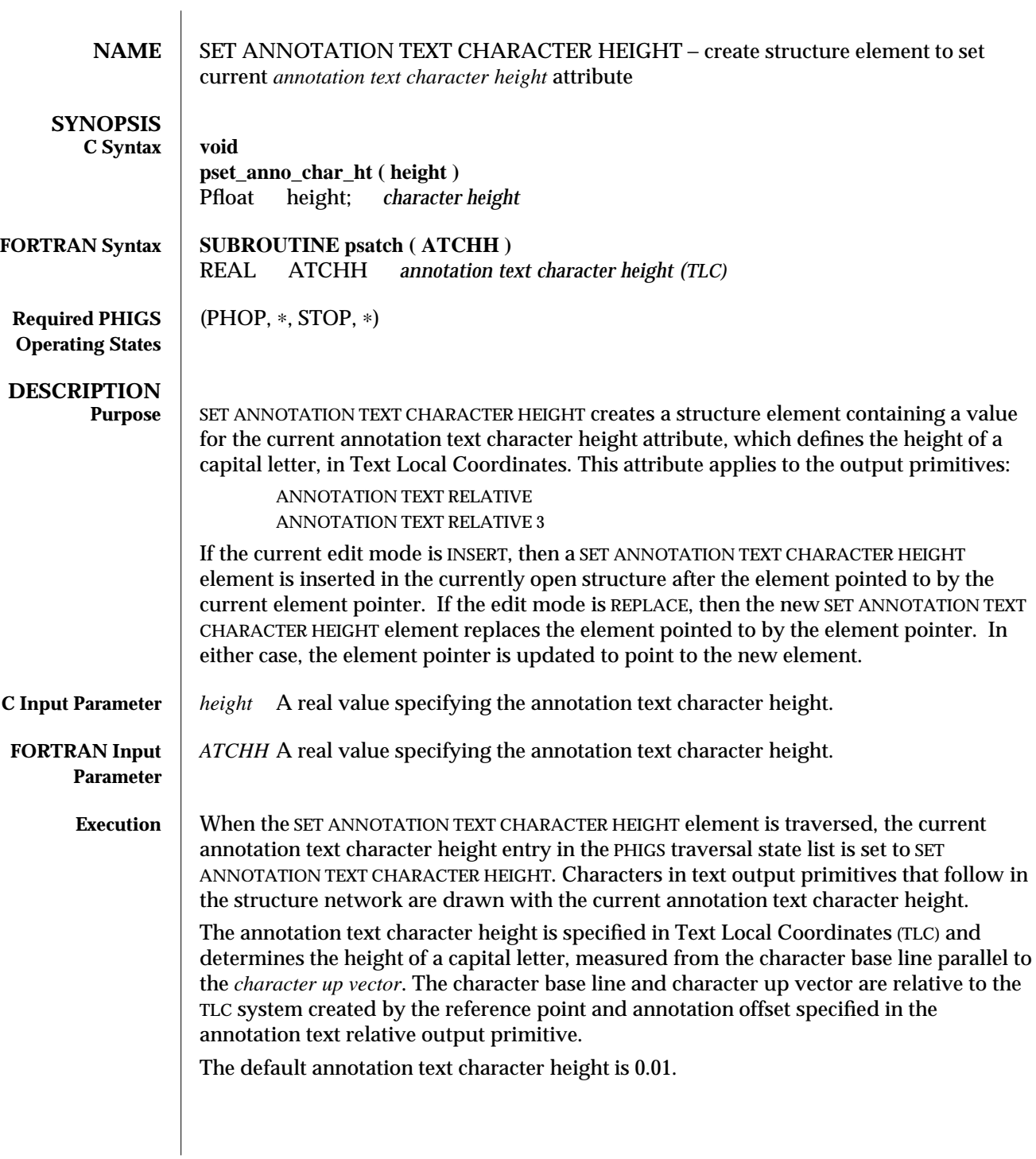

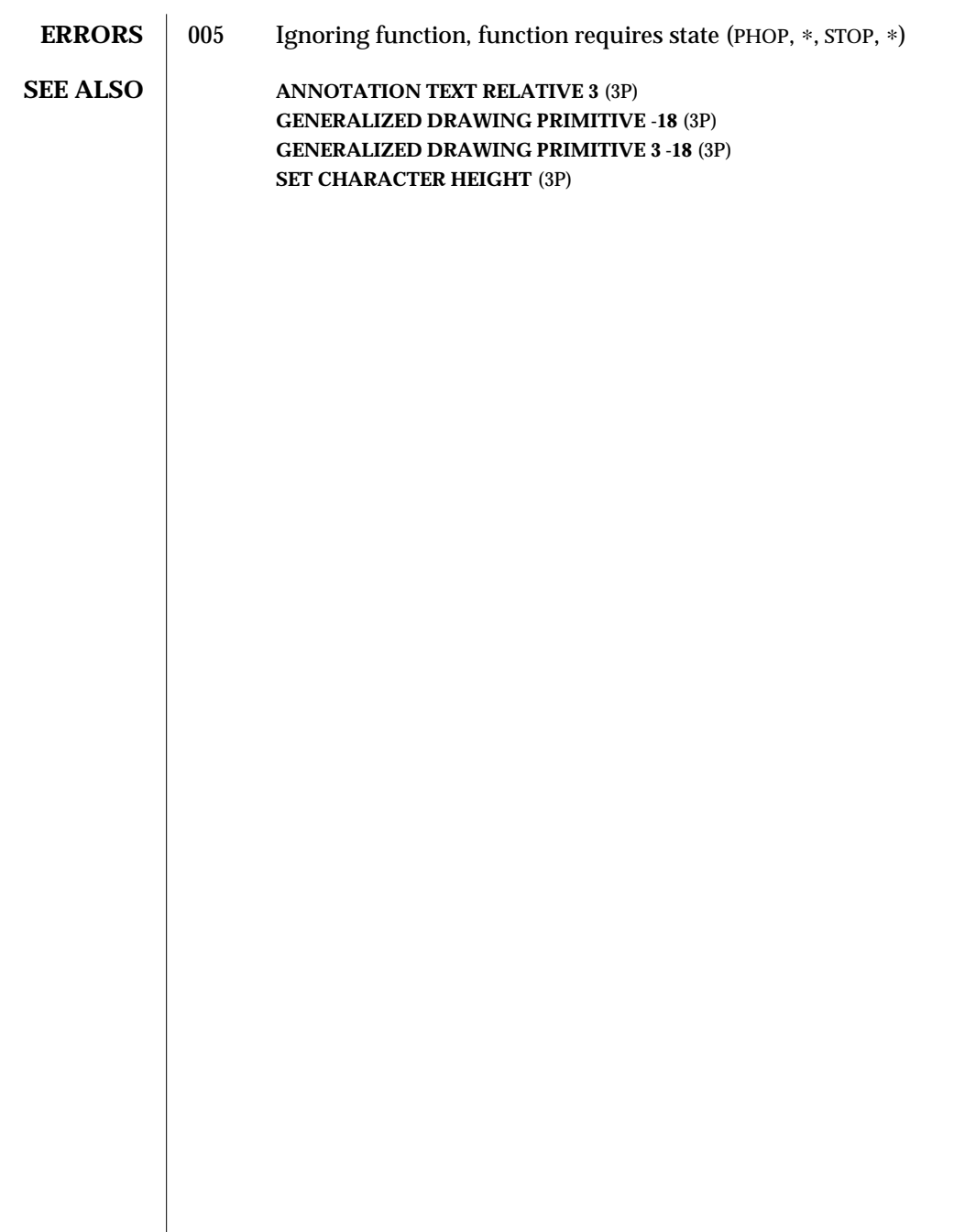

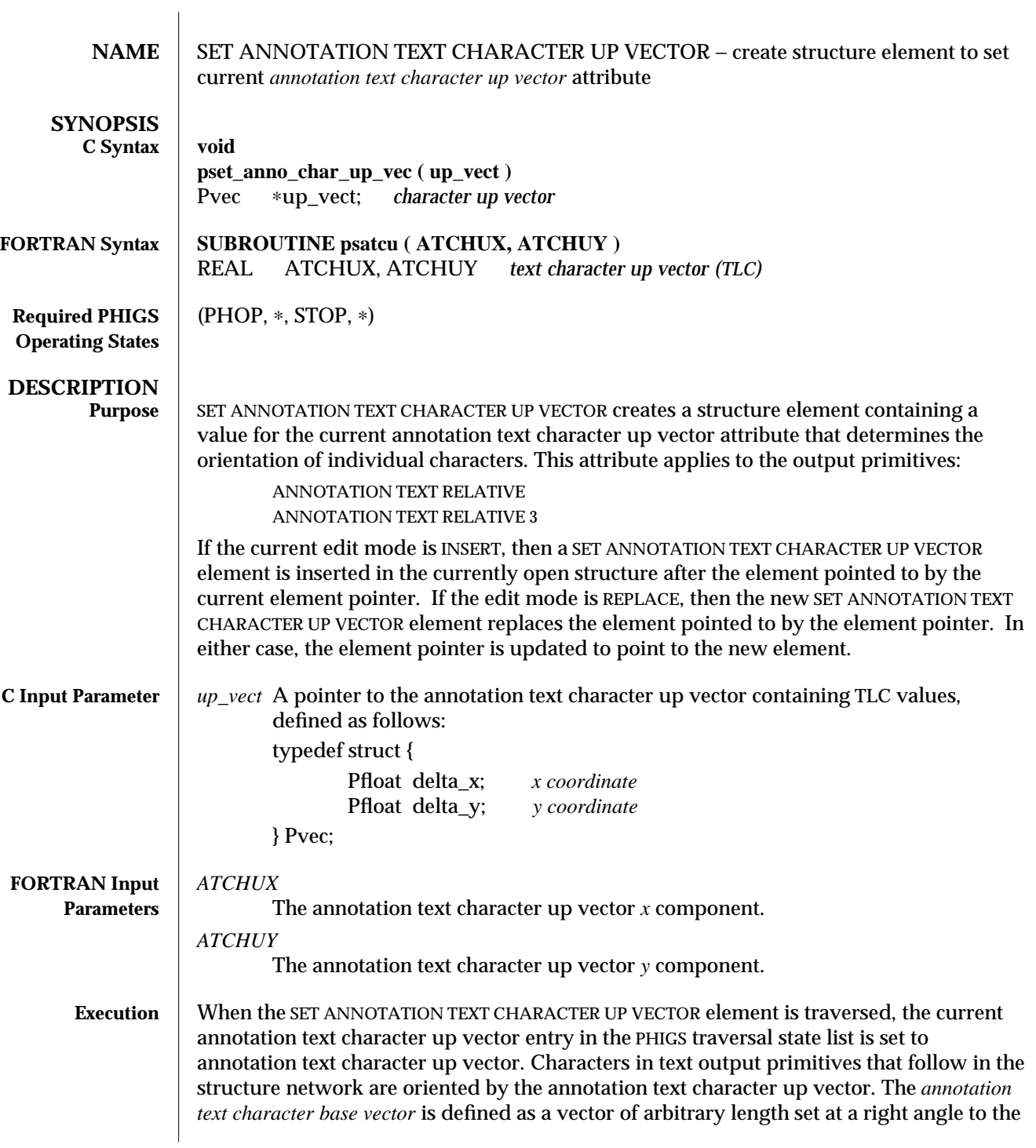

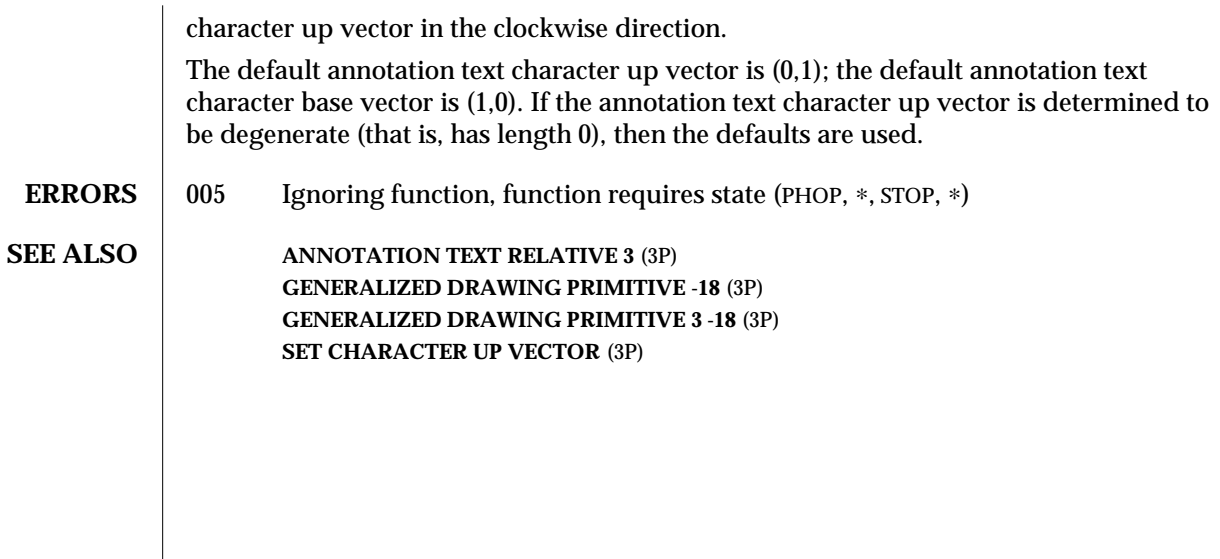

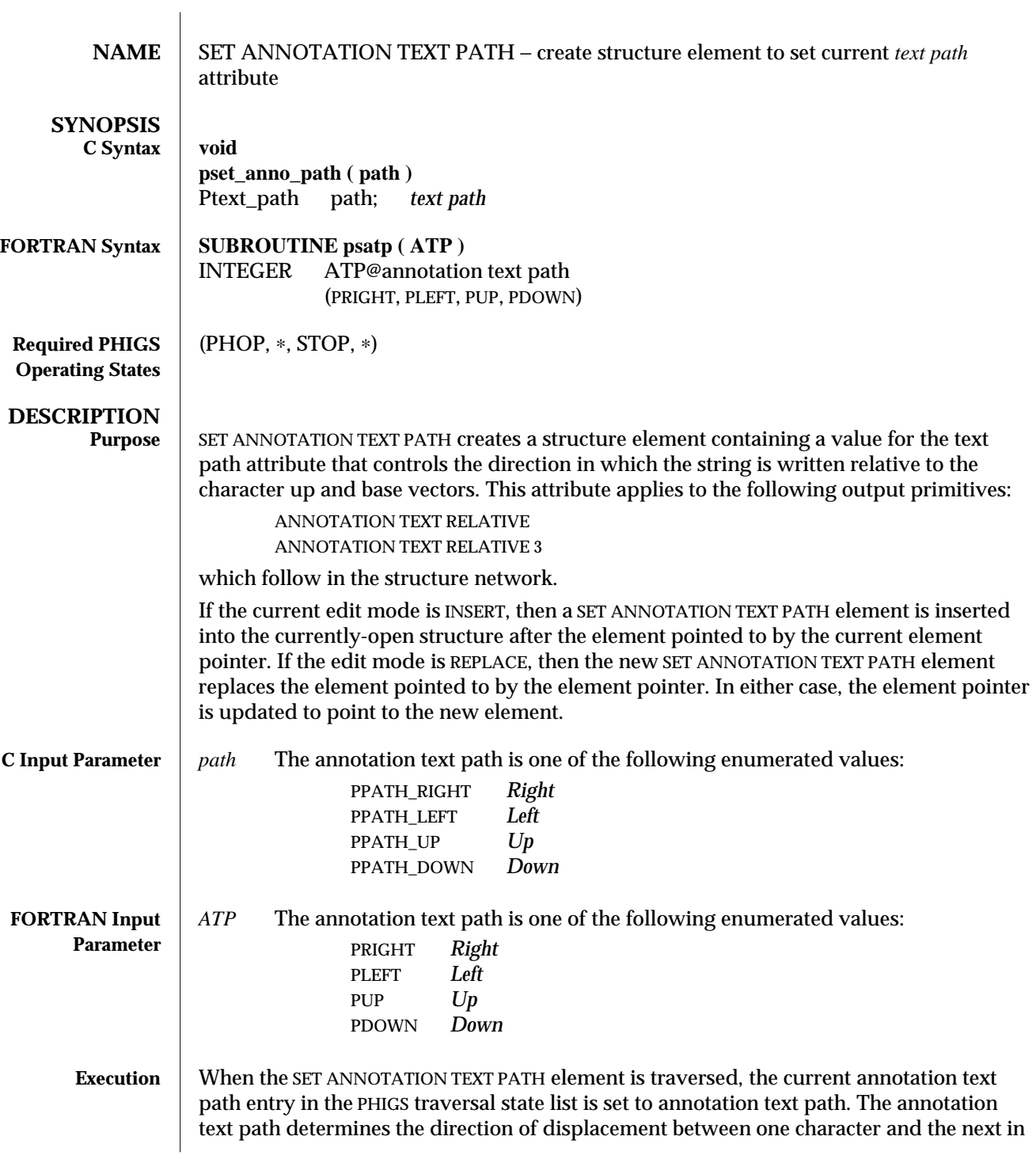

a string, defined in relation to the annotation text character base and up vectors. If annotation text path is set to Right, then the text string is written along a baseline in the direction of the ANNOTATION TEXT CHARACTER BASE VECTOR. If it is set to Left, then the text string is written along a baseline in the direction opposite to the ANNOTATION TEXT CHARACTER BASE VECTOR. If it is set to Up, then the text string is written in the direction of the ANNOTATION TEXT CHARACTER UP VECTOR. If it is set to Down, then the text string is written in the direction opposite to the ANNOTATION TEXT CHARACTER UP VECTOR.

The ANNOTATION TEXT CHARACTER BASE VECTOR attribute is an implicit attribute derived from the ANNOTATION TEXT CHARACTER UP VECTOR.

**Note:** annotation text path controls only the direction in which the string is written. The position of the string in relation to the text position point is controlled by the *annotation text alignment*.

**ERRORS** 005 Ignoring function, function requires state (PHOP, \*, STOP, \*)

**SEE ALSO** ANNOTATION TEXT RELATIVE 3 (3P) **GENERALIZED DRAWING PRIMITIVE -18** (3P) **GENERALIZED DRAWING PRIMITIVE 3 -18** (3P) **SET TEXT PATH** (3P)

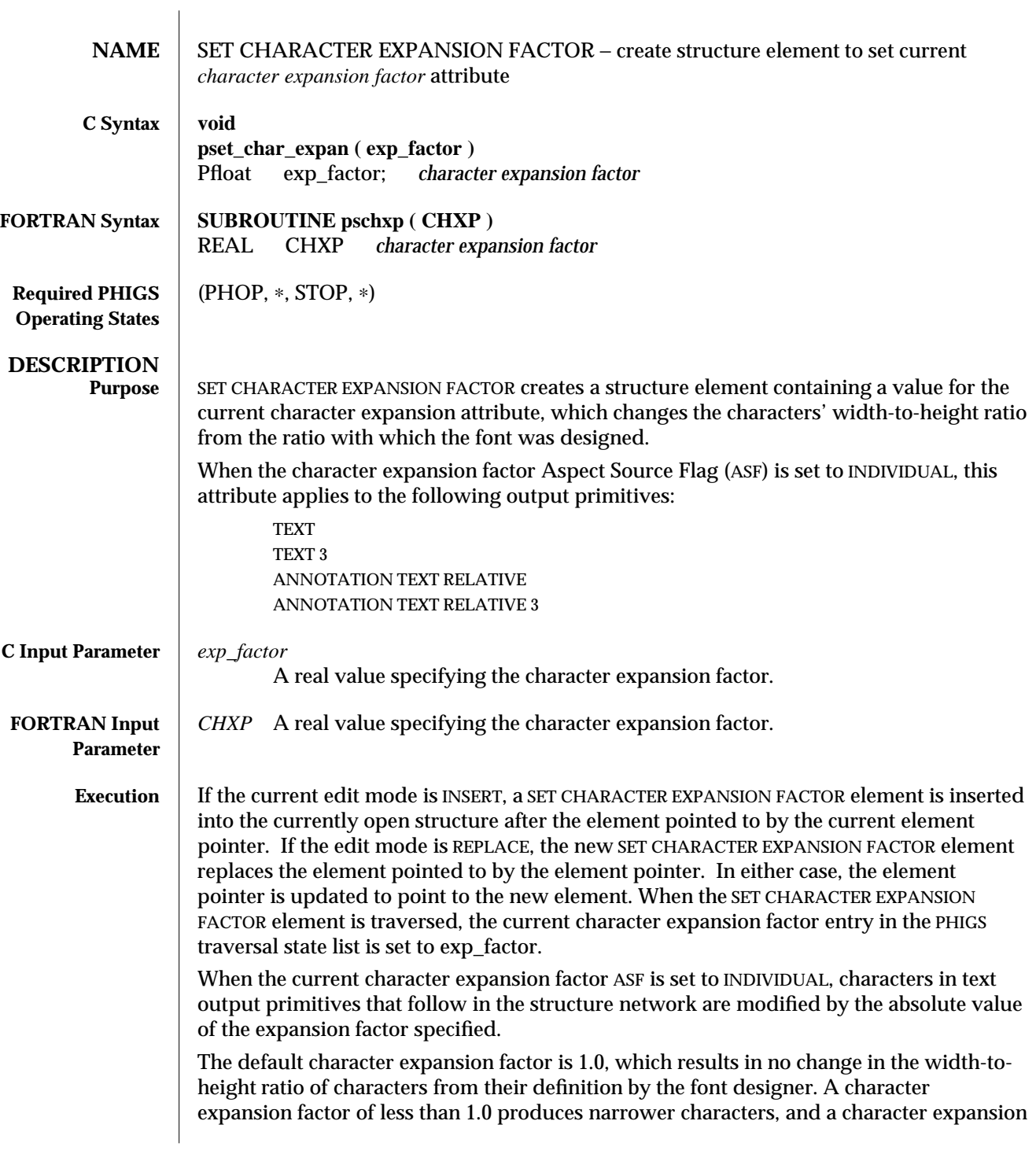

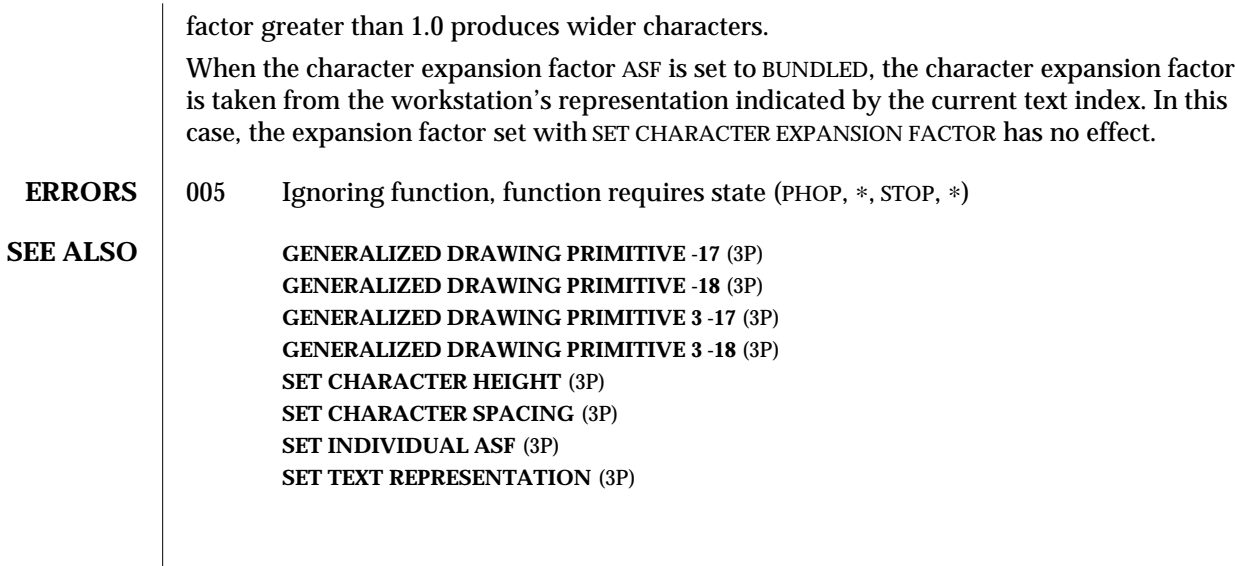

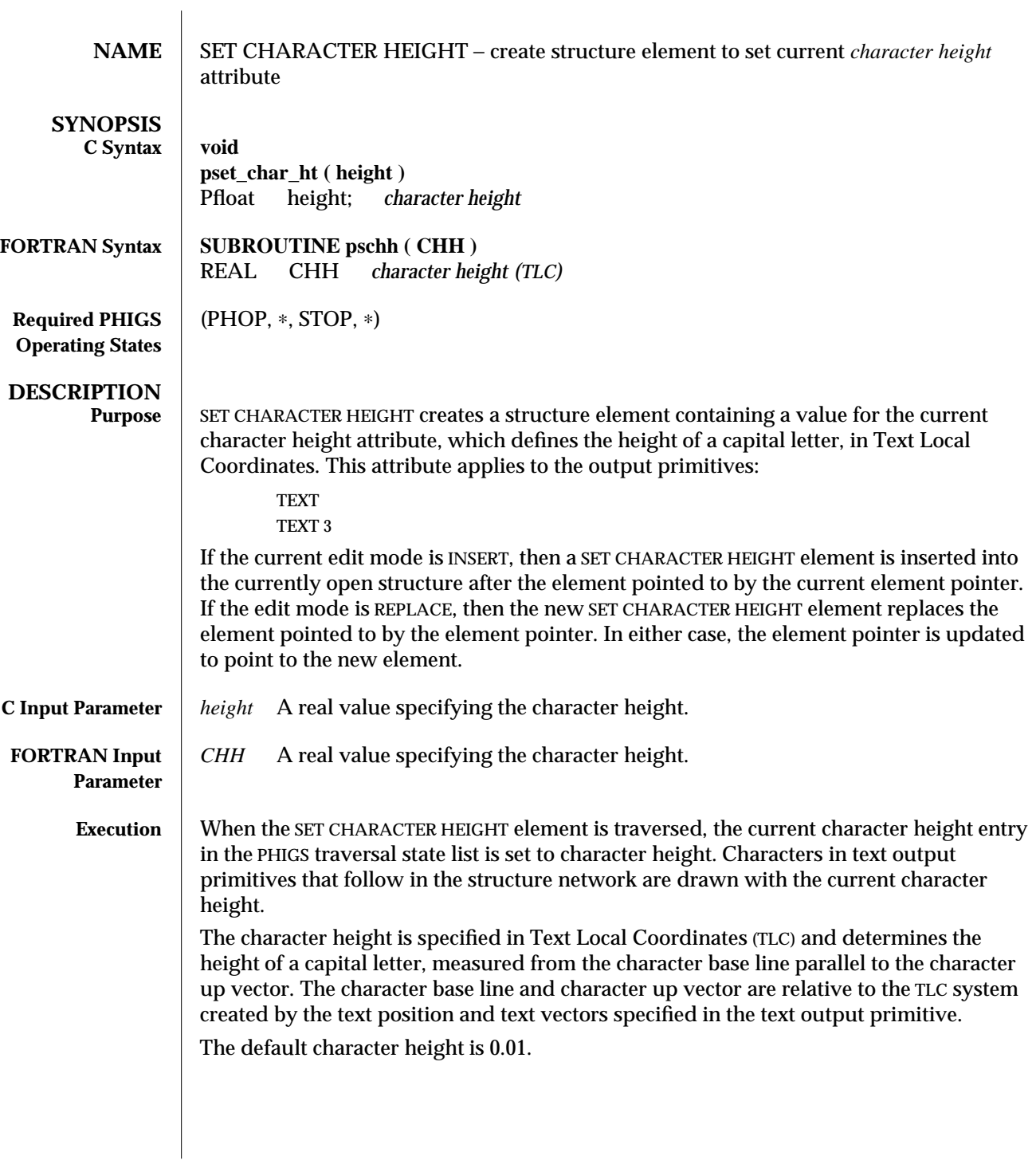

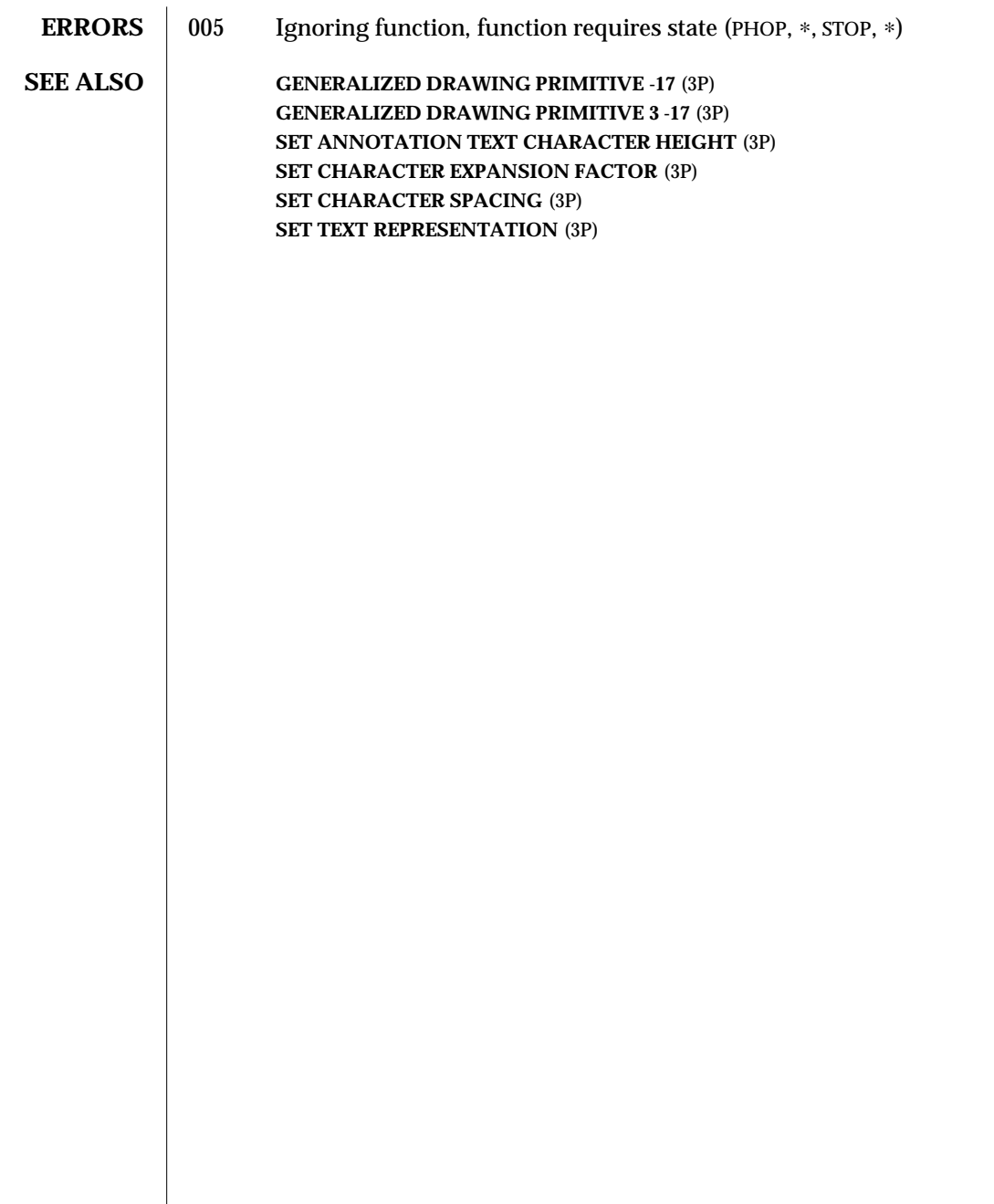

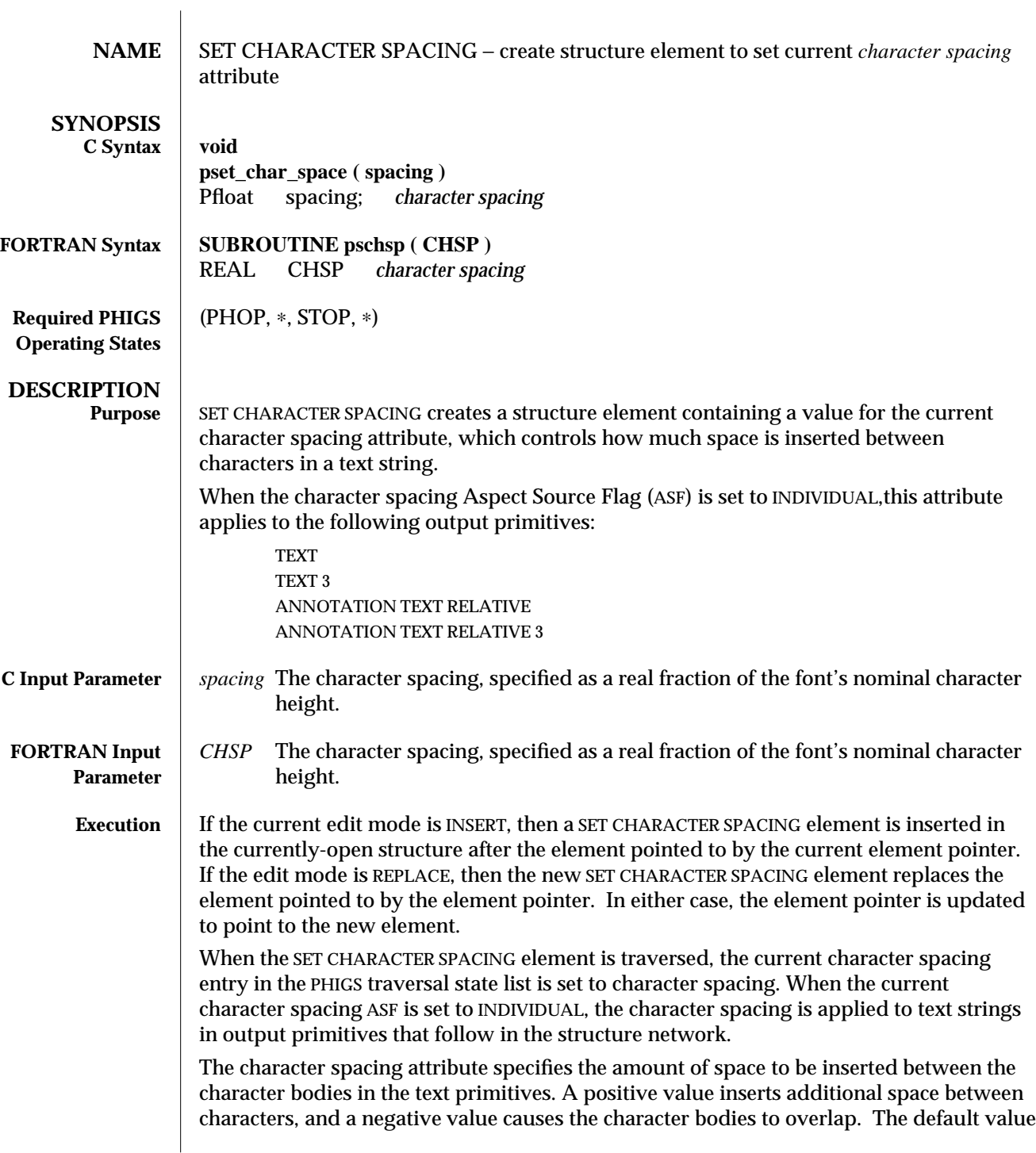

is 0.0: the character bodies are placed adjacent to one another, with no additional space beyond that in the font design. (A character's body is the rectangle that encloses the limits of the character.)

When the character spacing ASF is set to BUNDLED, the character spacing will be taken from the workstation's representation indicated by the current text index. In this case, the spacing set with SET CHARACTER SPACING has no effect.

**ERRORS** 005 Ignoring function, function requires state (PHOP,  $*$ , STOP,  $*$ )

**SEE ALSO GENERALIZED DRAWING PRIMITIVE -17 (3P) GENERALIZED DRAWING PRIMITIVE -18** (3P) **GENERALIZED DRAWING PRIMITIVE 3 -17** (3P) **GENERALIZED DRAWING PRIMITIVE 3 -18** (3P) **SET CHARACTER EXPANSION FACTOR** (3P) **SET CHARACTER HEIGHT** (3P) **SET INDIVIDUAL ASF** (3P) **SET TEXT REPRESENTATION** (3P)

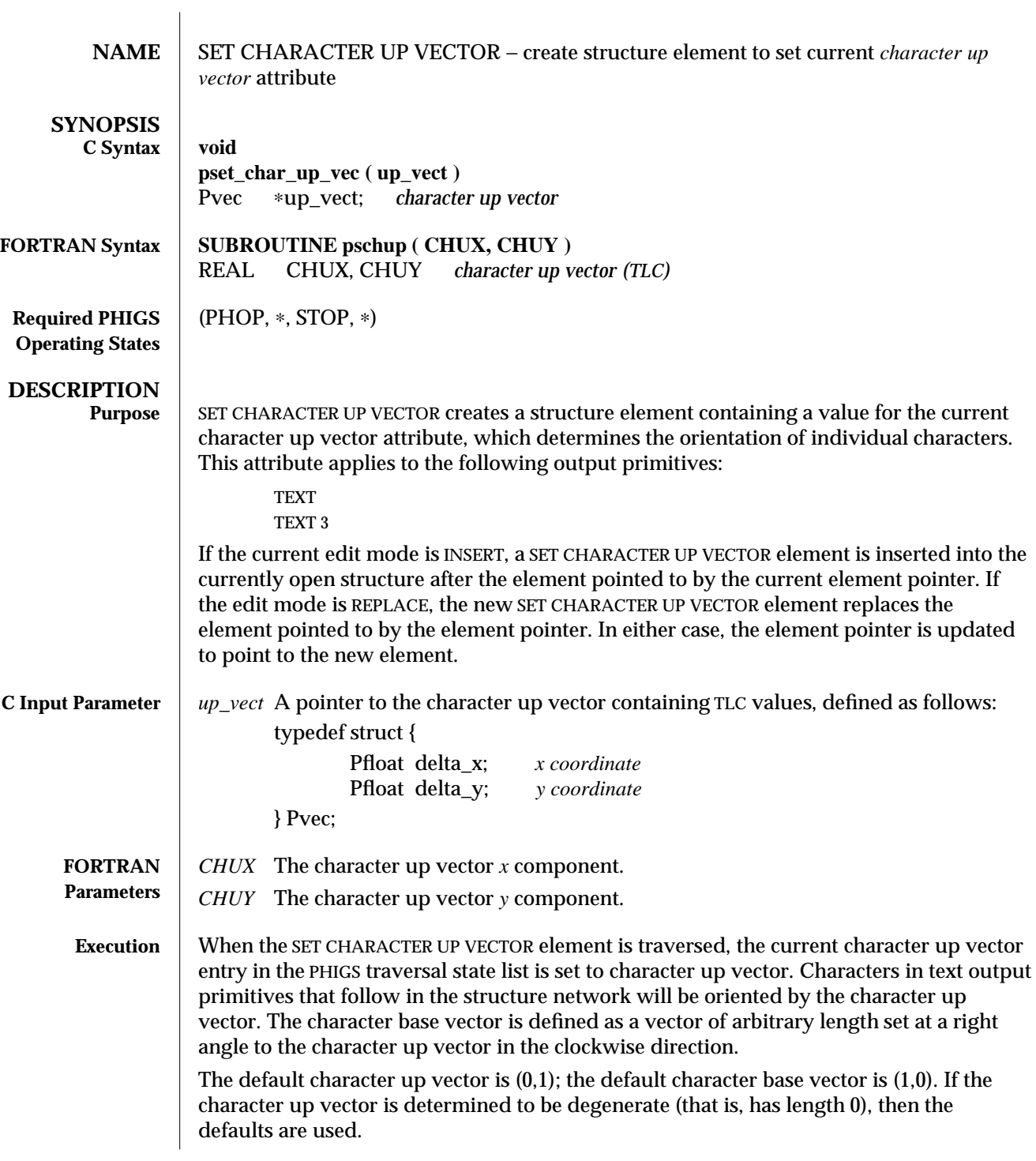

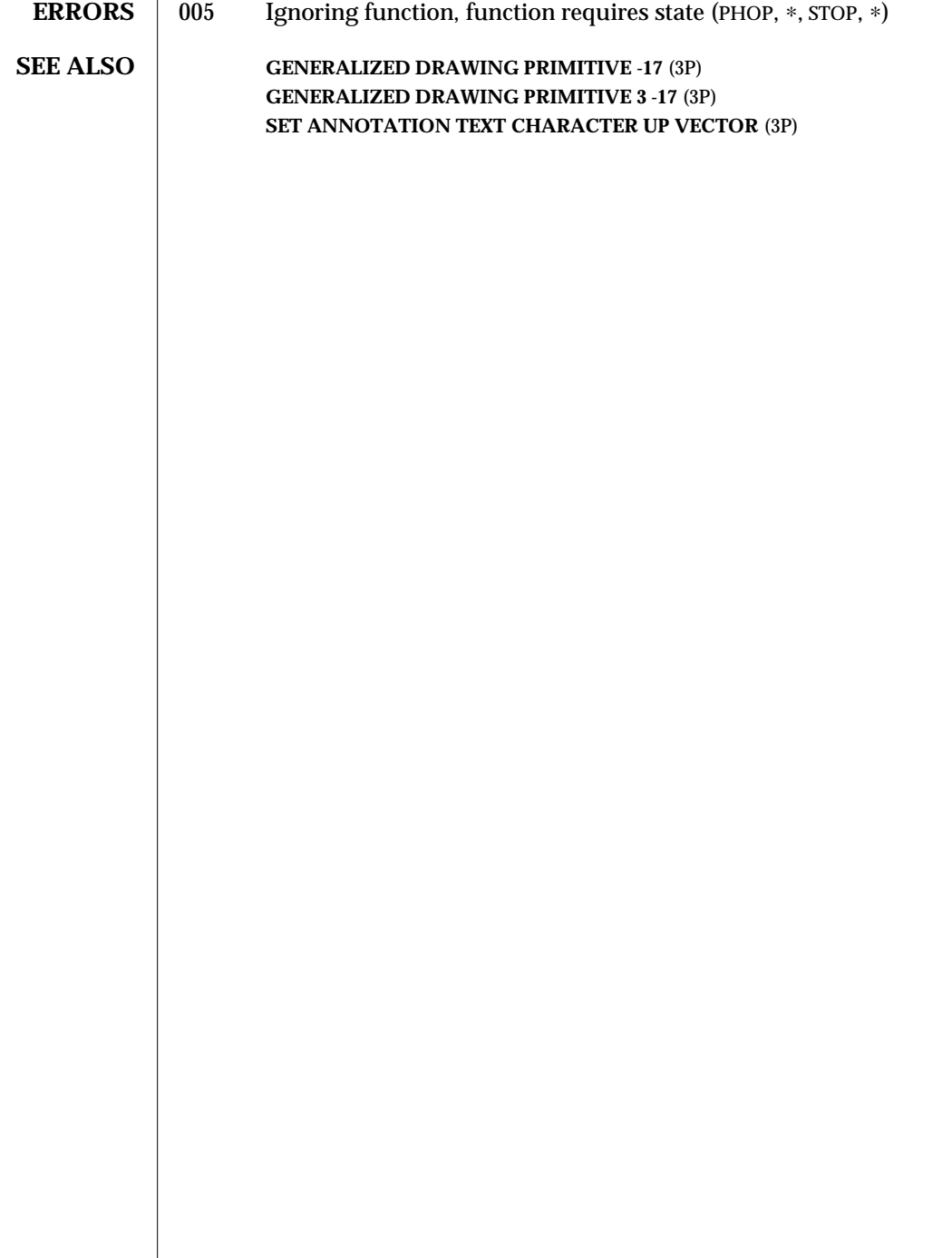

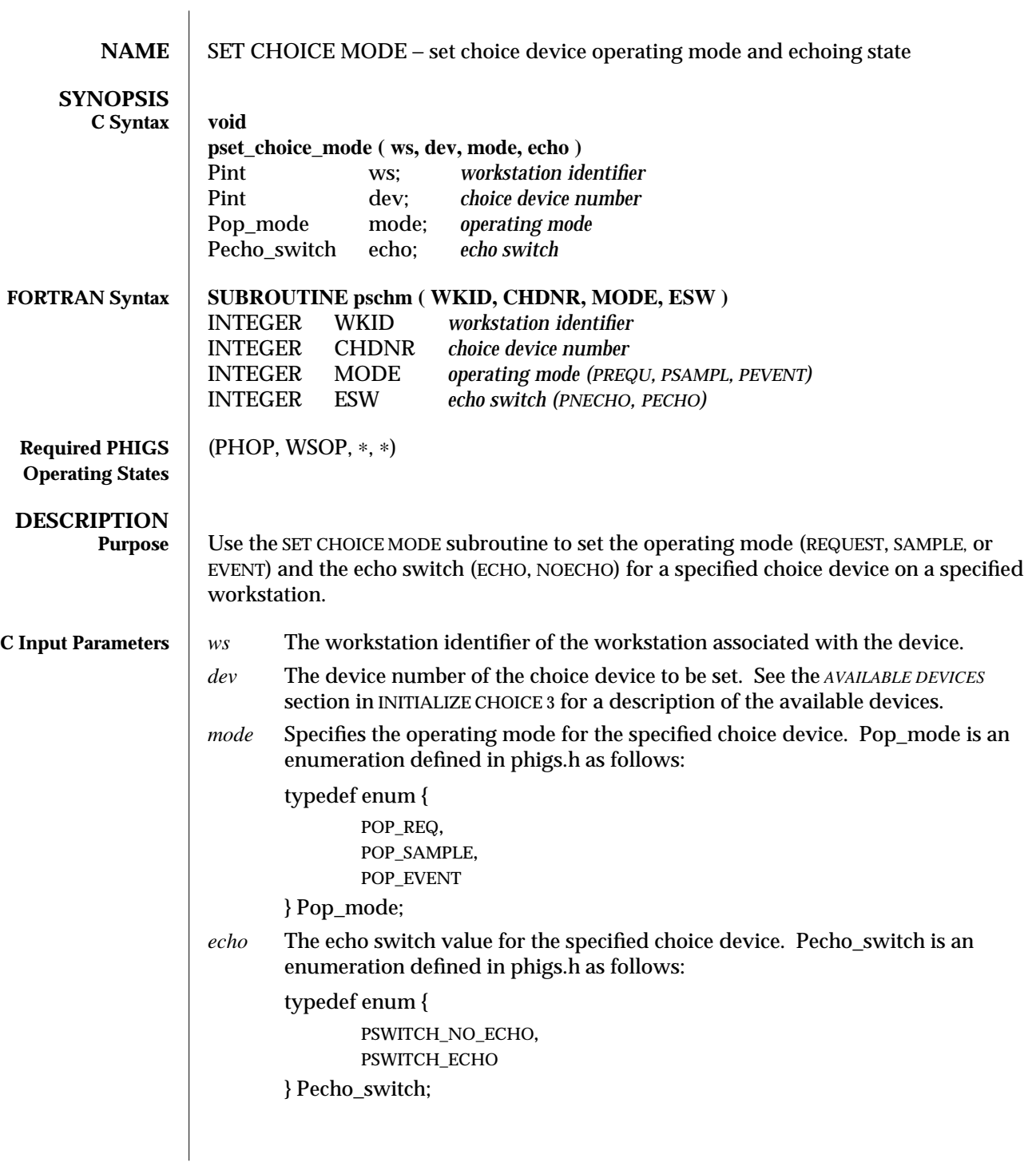

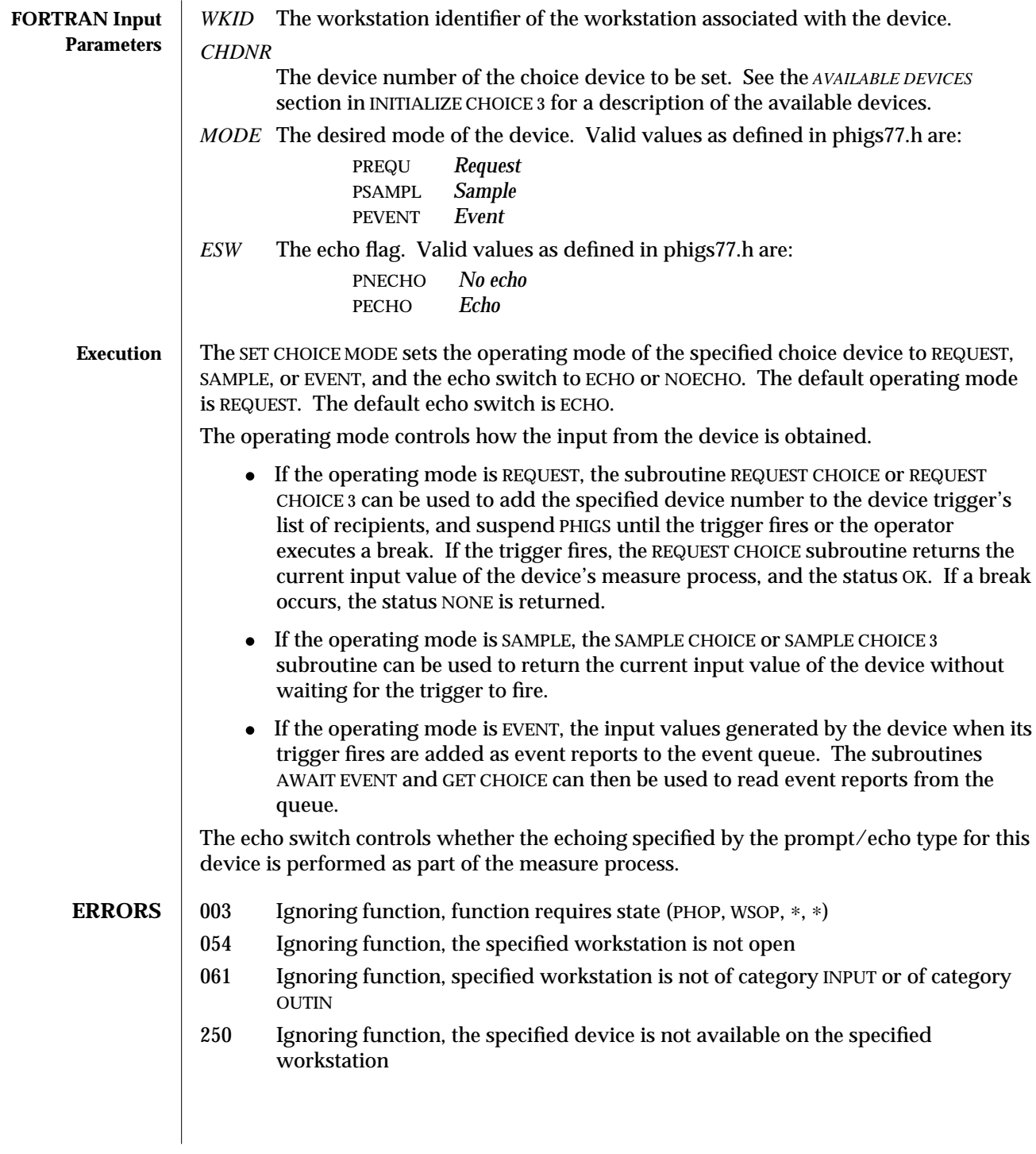

**SEE ALSO INITIALIZE CHOICE 3** (3P) **REQUEST CHOICE** (3P) **GET CHOICE** (3P) **SAMPLE CHOICE** (3P) **INQUIRE CHOICE DEVICE STATE** (3P)

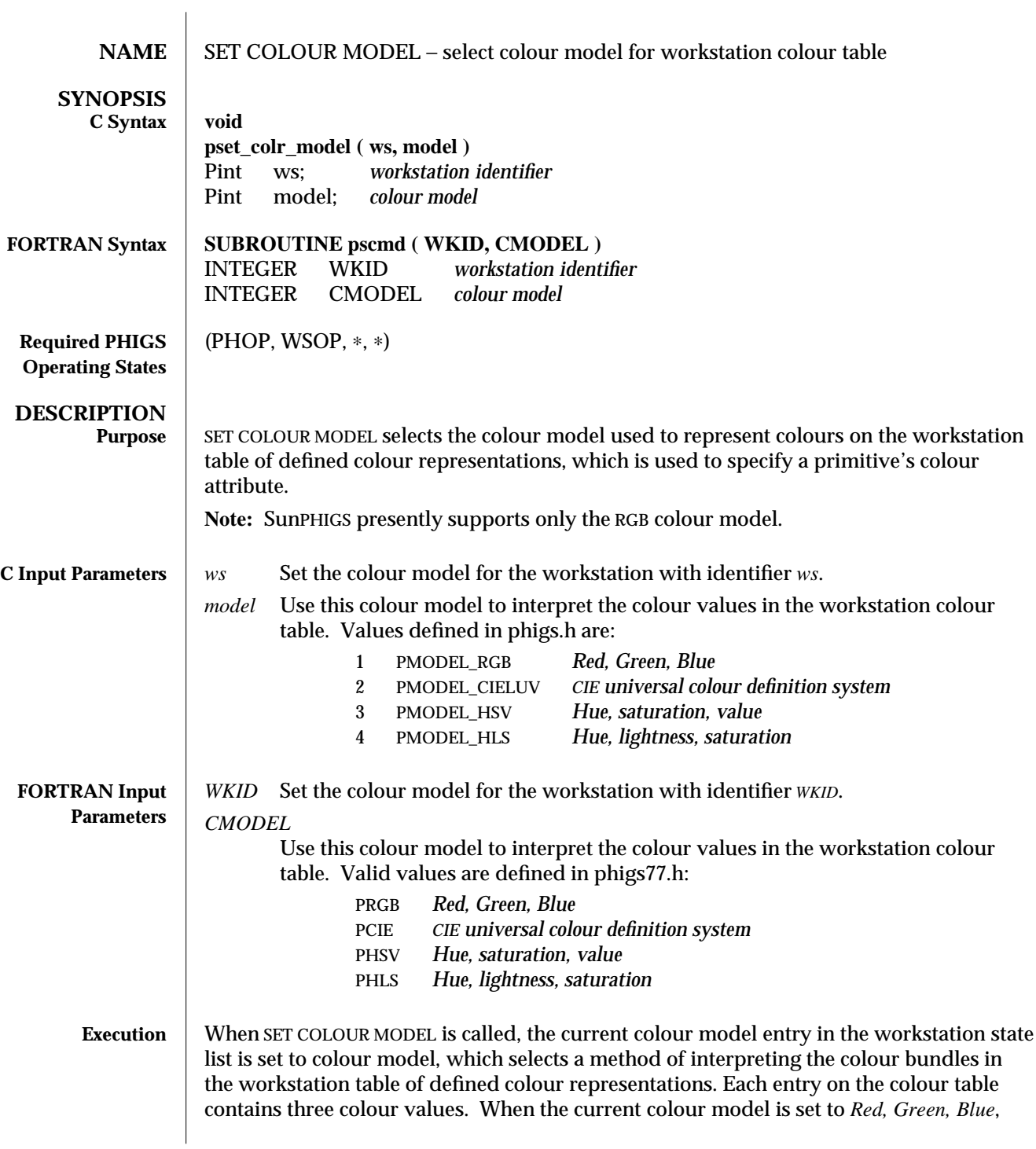

these values are interpreted as the red, green and blue components, respectively, of the colour in RGB colour space.

- **ERRORS** | 003 Ignoring function, function requires state (PHOP, WSOP, \*, \*)
	- 054 Ignoring function, the specified workstation is not open
		- 059 Ignoring function, the specified workstation does not have output capability (that is, the workstation category is not OUTPUT, OUTIN, or MO)
		- 110 Ignoring function, the specified colour model is not available on the workstation.

#### **SEE ALSO INQUIRE COLOUR MODEL FACILITIES** (3P) **INQUIRE COLOUR MODEL** (3P)

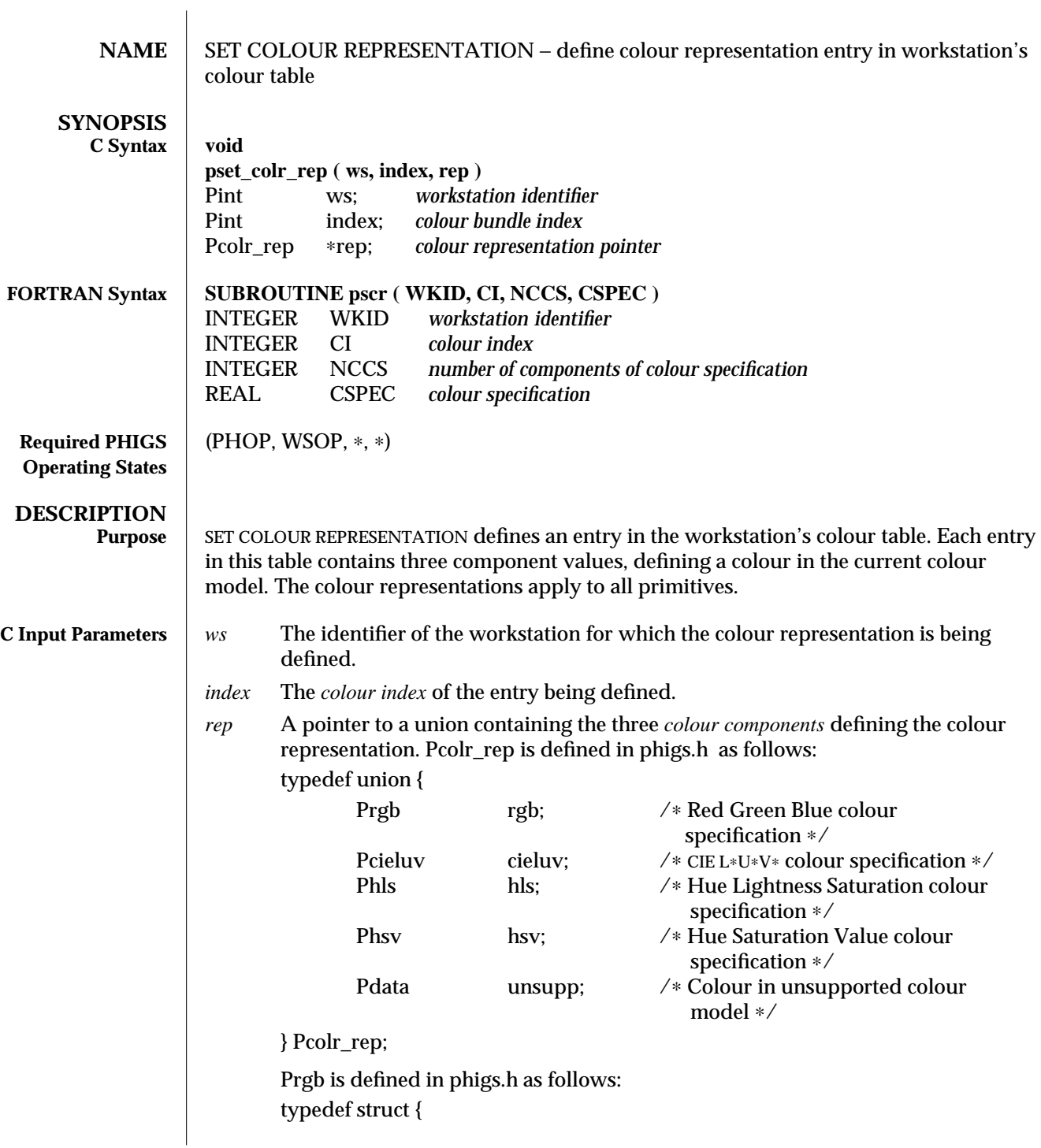

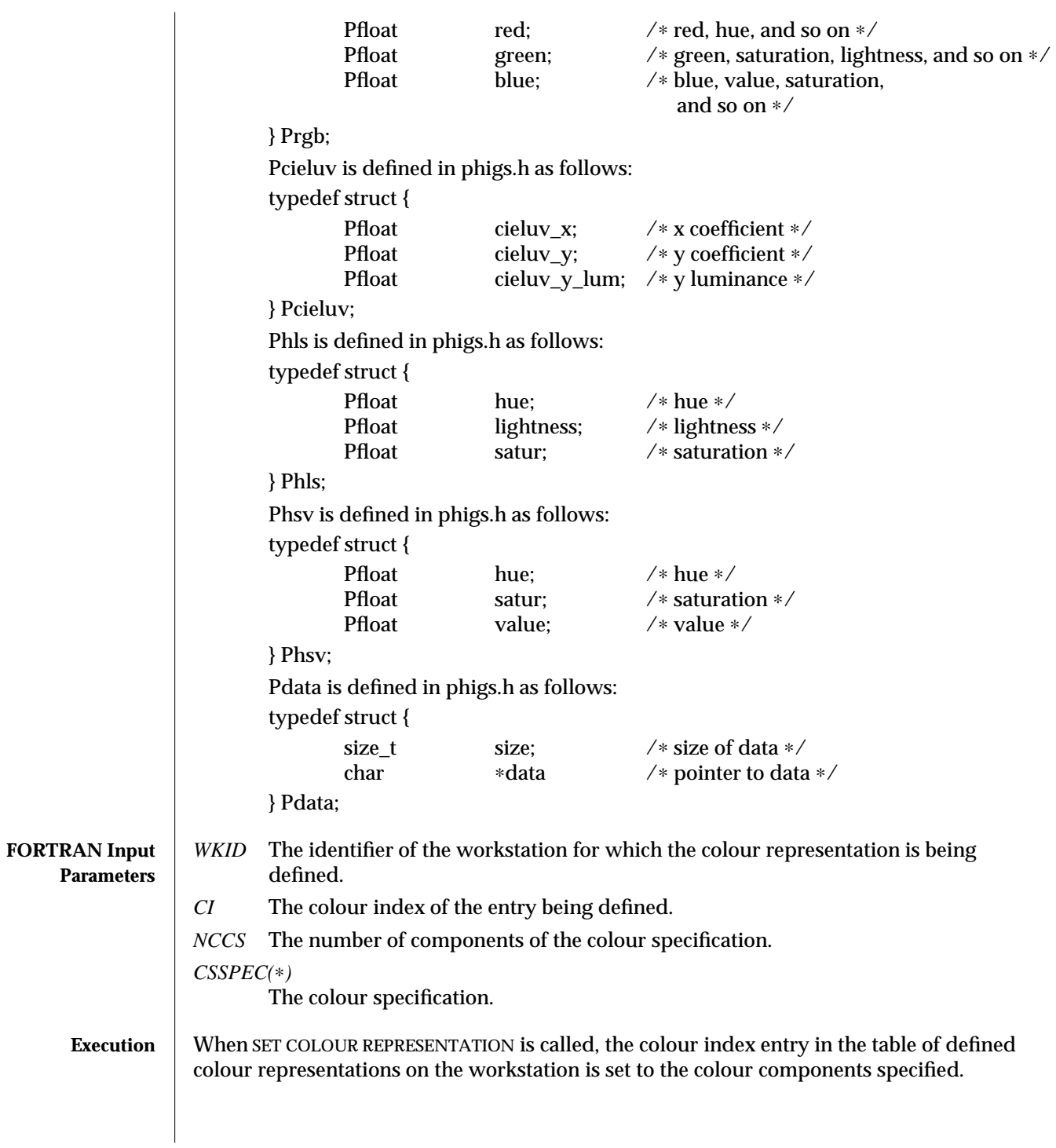

For the RGB colour model, the only one implemented in this release, the range for these colour components is 0 to 1: 0 sets the colour component off; 1 sets the colour component at full intensity.

The colour table is numbered from 0, the background colour, to a workstation-dependent maximum.

- **ERRORS** 003 Ignoring function, function requires state (PHOP, WSOP,  $*$ ,  $*$ )
	- 054 Ignoring function, the specified workstation is not open
	- 059 Ignoring function, the specified workstation does not have output capability (that is, the workstation category is not OUTPUT, OUTIN, or MO)
	- 113 Ignoring function, the colour index value is less than zero
	- 103 Ignoring function, setting this bundle table entry would exceed the maximum number of entries allowed in the workstation bundle table
	- 118 Ignoring function, one of the components of the colour specification is out of range. The valid range is dependent upon the current colour model

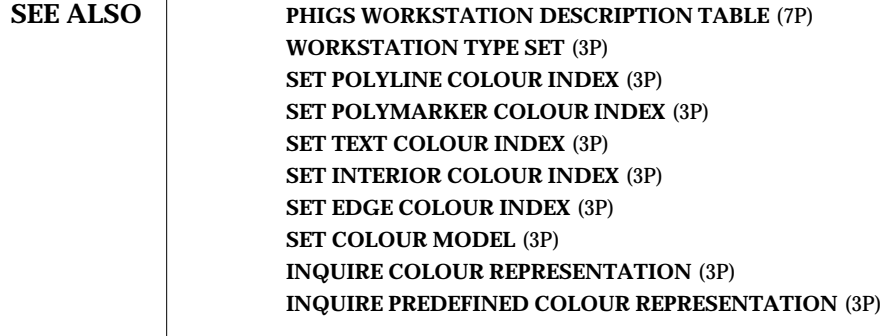

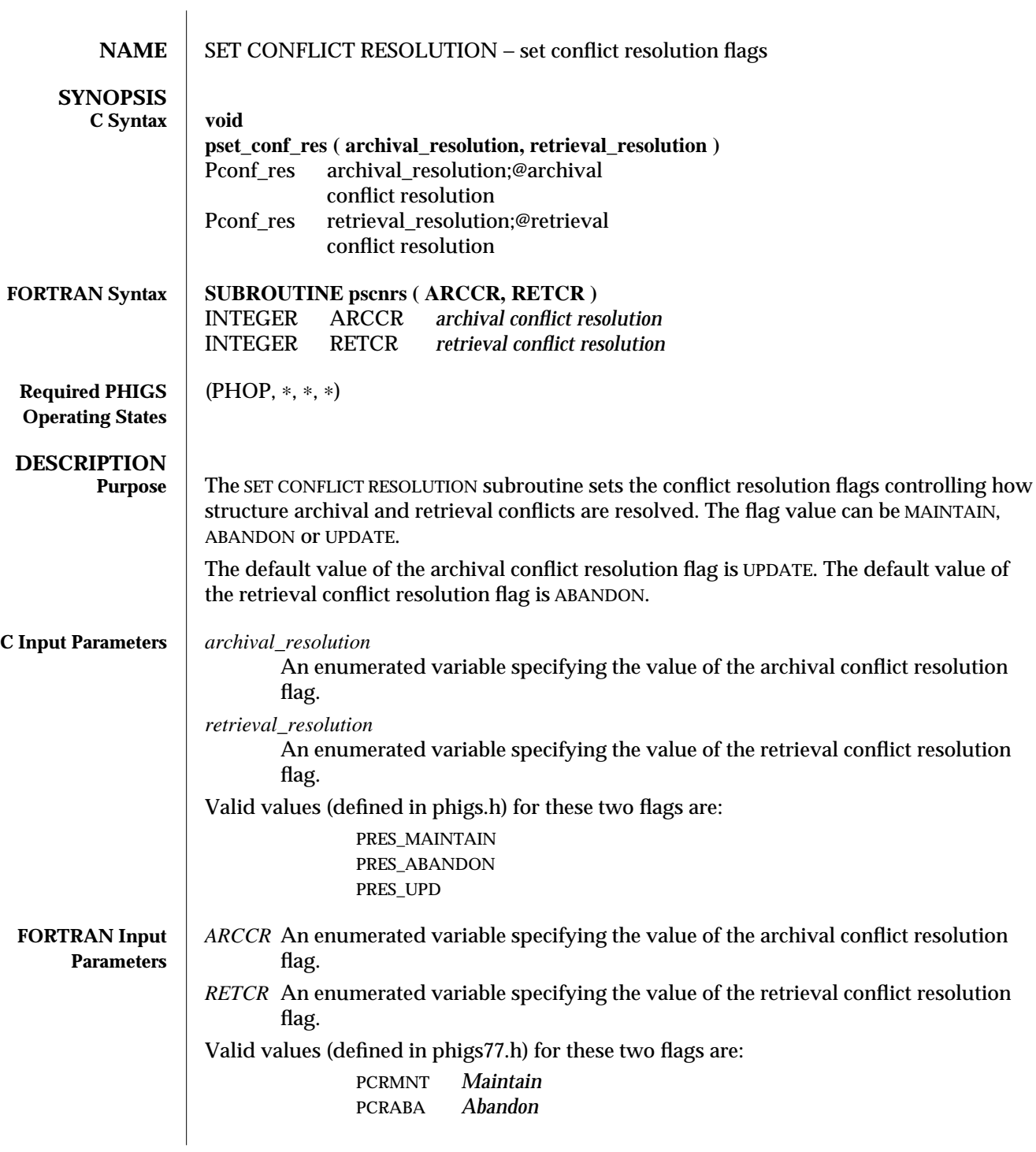

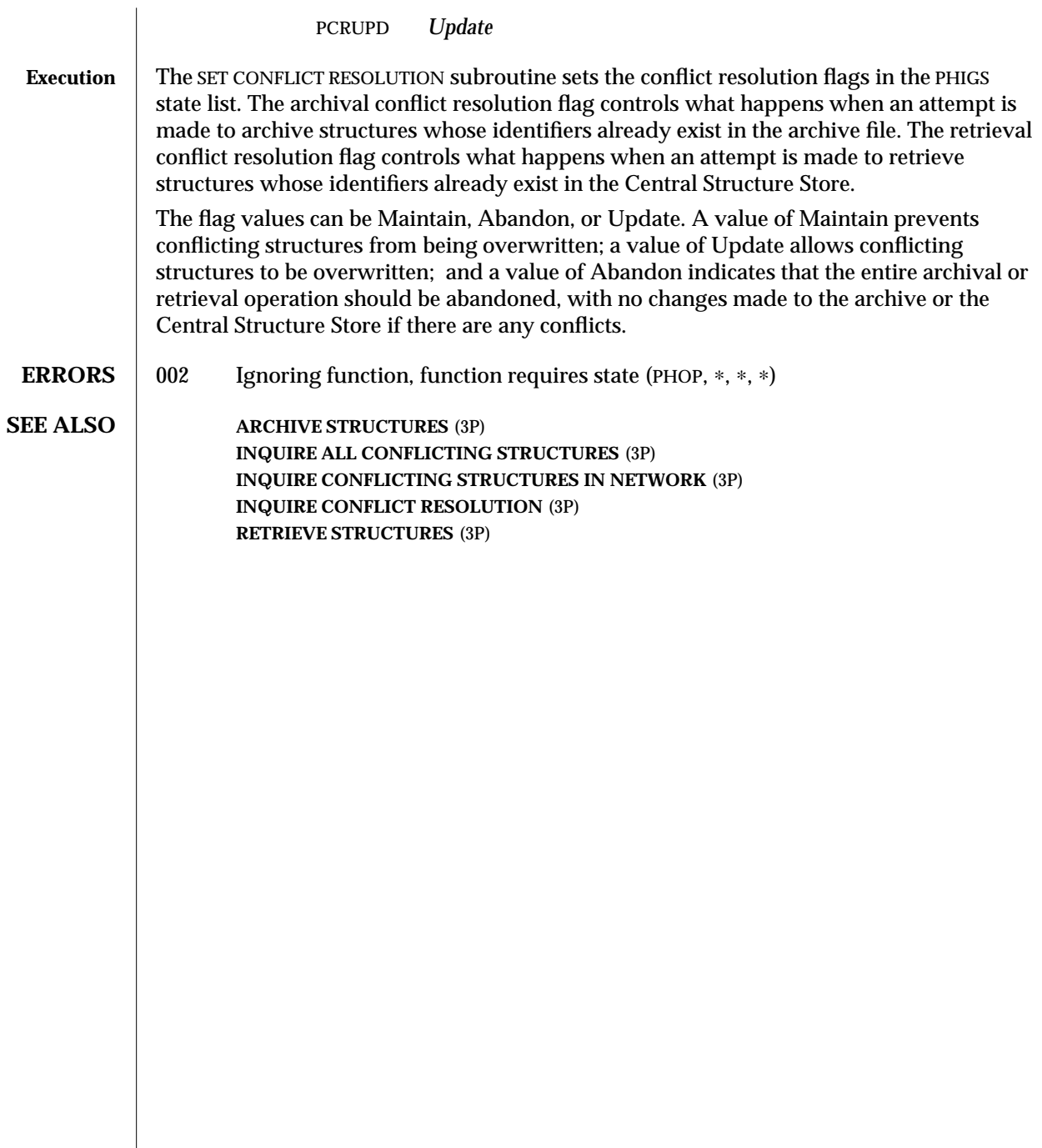

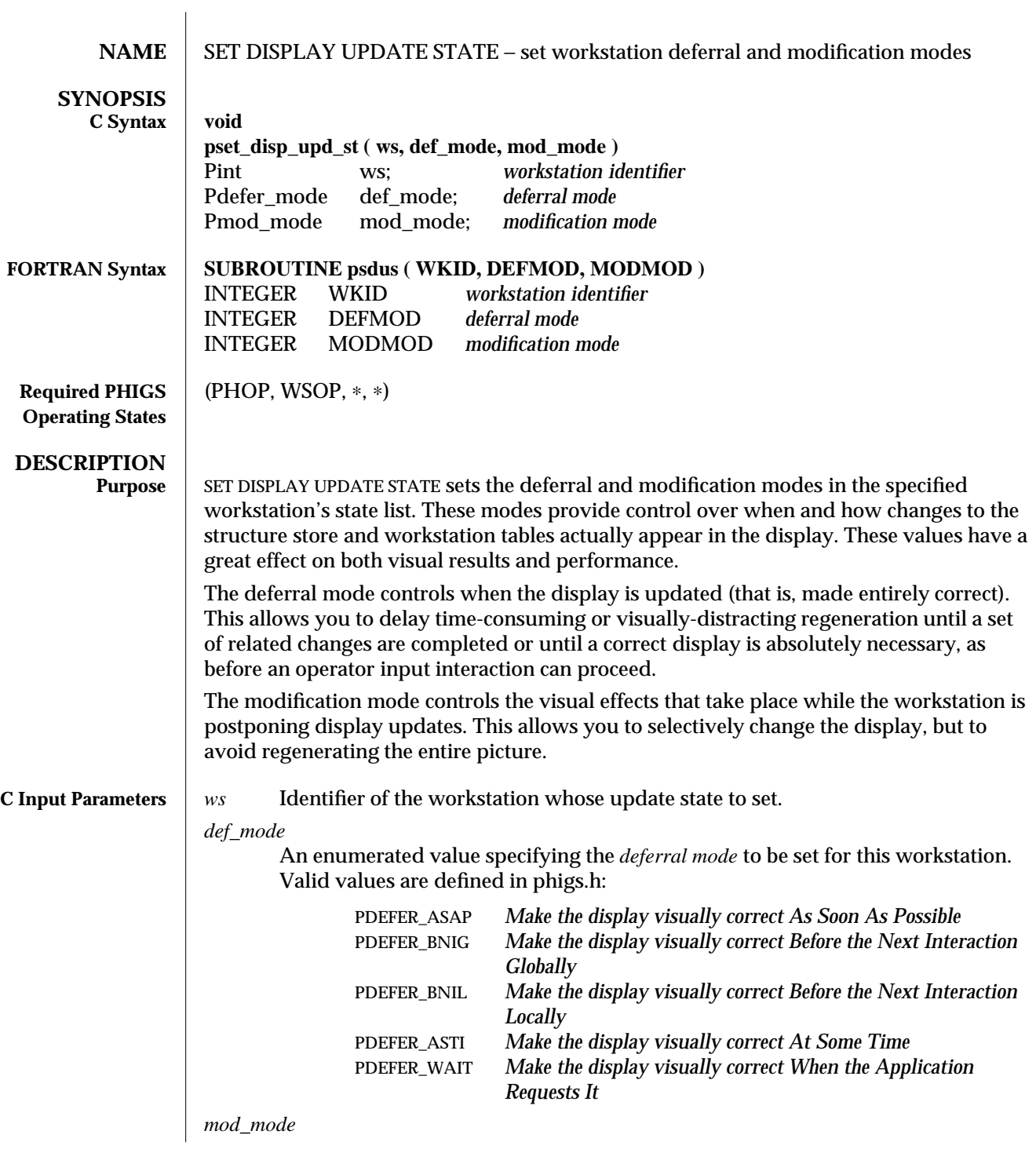

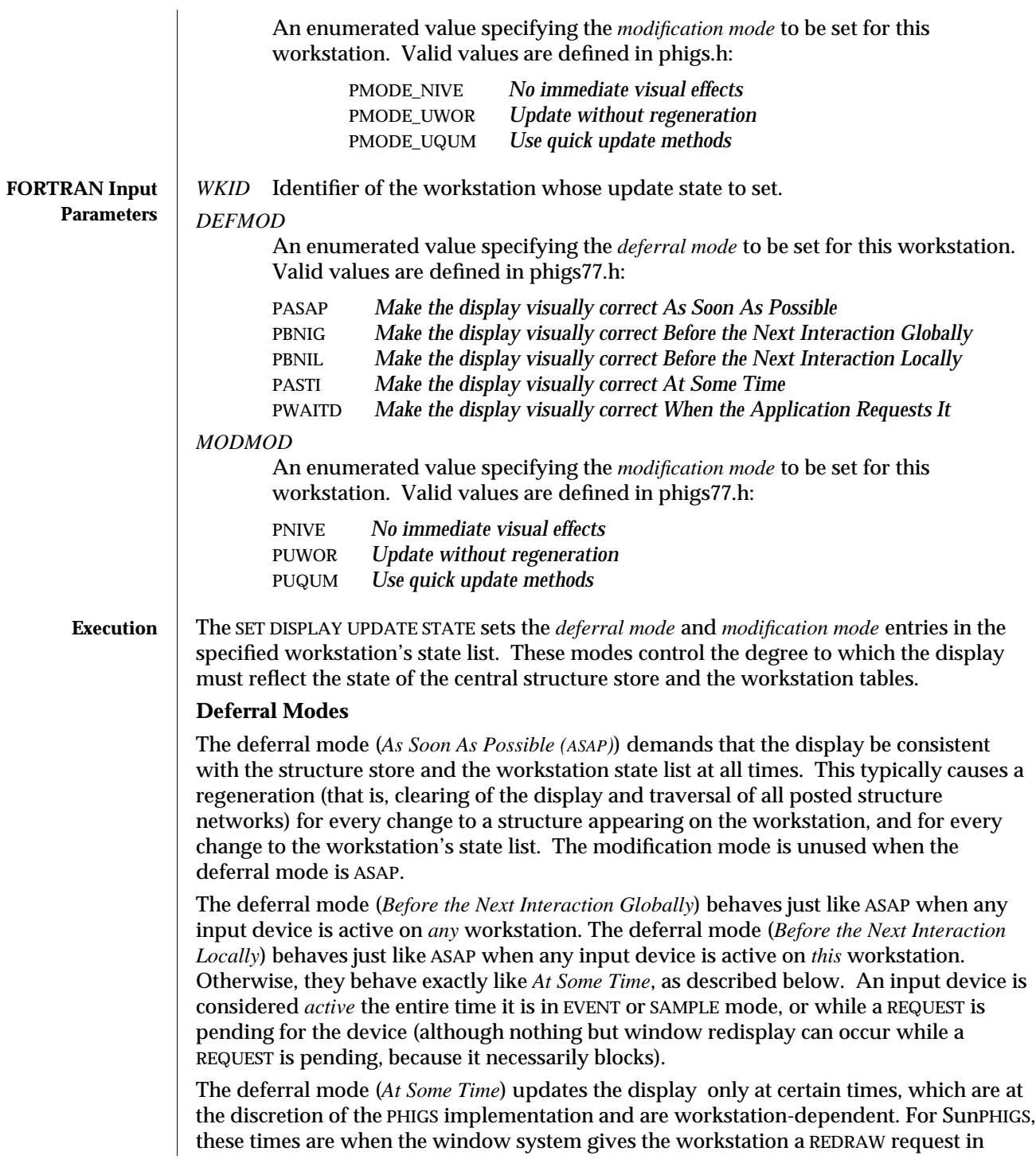

response to window damage, and when the open structure is closed.

The deferral mode (*When the Application Requests It*) is abbreviated WAIT; the display will not be updated implicitly. Explicit updates are requested by using REDRAW ALL STRUCTURES or UPDATE WORKSTATION with PERFORM.

#### **Modification Modes**

During modification mode (*No Immediate Visual Effects*), the only changes to the display are those that would be done in accordance with the deferral mode.

#### **Note:**

*When the Application Requests It* and *No Immediate Visual Effects* used together prohibit any change to the display in response to changes in the central structure store or the workstation state lists.

The modification mode (*Update Without Regeneration*) performs all updates that can be realized immediately without regenerating the entire display. This includes the actions whose *dynamic modification accepted* entries in the workstation description table are set to *Immediately*.

The modification mode (*Use Quick Update Methods*) allows use of workstation dependent simulations of changes that cannot be performed immediately unless the display is regenerated. These simulations are described in the section *Available Quick Update Methods*. Actions for which a *quick update method* is available have *dynamic modification accepted* entries in the workstation description table set to *Can Be Simulated*. As in *Update Without Regeneration* mode, actions whose *dynamic modification accepted* entries in the workstation description table are set to *Immediately* are performed immediately. Unless an action can be simulated or the update performed immediately, the update is deferred, as if the modification mode were *No Immediate Visual Effects*.

#### **State of Visual Representation**

The workstation's *state of visual representation* indicates whether the display is *Correct*, *Simulated* (but no updates have been deferred), or *Deferred*. This state list value may be obtained using INQUIRE DISPLAY UPDATE STATE(3P).

Changing the *deferral mode* causes a regeneration, if the display is not correct and the new *deferral mode* requires it. Changing the *modification mode* has no retroactive effect on previous changes that have been simulated or deferred.

#### **Available Quick Update Methods**

SunPHIGS provides the same simulations for X Tool and X Drawable workstations when the *modification mode* is Use Quick Update Methods − all variations on a theme. A portion of the image is undrawn, by drawing in the background color (index 0), then the revised portion is drawn, using the colors specified by PHIGS attributes. If the portion being drawn includes EXECUTE STRUCTURE elements, then the execution is carried out. Note that the simulations disregard the structure network's posting priority; therefore, undrawing can leave *holes* in other primitives that overlap it, and drawing can place on top a structure that should be under another. These problems are the reason the term *simulation* is used; SunPHIGS approximates the correct picture, but sometimes this approximation is

#### inadequate.

No simulations are supported for *CGM Output* workstations. Simulations for X Tool and X Drawable workstations are described below.

#### Structure Content Modification

If a range of primitives and EXECUTE STRUCTURE elements is deleted (or if EMPTY STRUCTURE is called), then the contents are undrawn. If an output primitive or EXECUTE STRUCTURE element is deleted, then it is undrawn; if such an element is inserted, then it is drawn. If such an element is replaced using *Replace* edit mode (see SET EDIT MODE(3P)), then the delete simulation is followed by the insert simulation. Replacing a local or global modelling transformation element with another is simulated by undrawing the rest of the structure and then redrawing those elements using the new transformation. If the structure appears more than once on the workstation, the simulation occurs for all appearances.

There are presently no simulations for attribute changes, but the effect of updating a primitive's attributes can be achieved by deleting a primitive, changing the attributes that precede it, and inserting the primitive again.

#### Structure Posting

When POST STRUCTURE is called, if the structure is not already posted on the workstation, the simulation is to draw the structure network on top of all posted structures (ignoring priority). If the structure is already posted on the workstation, calling POST STRUCTURE may change the structure's priority relative to other structures posted to the same workstation. If its relative priority increases, then the structure network is drawn on top of all posted structures. The simulation for UNPOST STRUCTURE is to undraw the structure network. Because of previously deferred changes to attributes, the undraw of a primitive may be imperfect. UNPOST ALL STRUCTURES is simulated by clearing the workstation's display surface.

#### Structure Manipulation

When a structure is deleted by either DELETE STRUCTURE or DELETE STRUCTURE NETWORK, all appearances of the structure are undrawn. DELETE ALL STRUCTURES is simulated by clearing the workstation's display surface.

For large amounts of editing, it can be more efficient or more visually pleasing to disable screen update by setting the deferral mode to *When the Application Requests It* (WAIT) and the modification mode to *No Immediate Visual Effects*. Then any amount of editing may be performed without any visual change. When desired, UPDATE WORKSTATION (or setting *deferral mode* to ASAP) correctly displays the modified data. Double buffering (enabled by WORKSTATION TYPE SET (3P)) allows the corrected display to be prepared before it is displayed.

Actions that are DEFERRED by SunPHIGS in Use Quick Update Methods mode, such as changing a workstation representation, may degrade the quality of the QUM simulation. An example is changing an interior representation and then deleting a fill area that uses bundled attributes from that representation: the quick update method will undraw the

primitive using the attributes of the current bundle, and not the bundle values with which the primitive was initially drawn. **Interactions between Deferral and Modification Modes and The Window System** X Tool SunPHIGS regenerates the image from the CSS when the window is damaged by window system events. This can occur even if the deferral mode is *When the Application Requests It* (WAIT) and the modification mode is *No Immediate Visual Effects*, which used together prohibit implicit changes to the display. However, only the damaged portion of the SunPHIGS canvas is repainted. Hence, the regeneration may use newer information than that which generated the older, out-of-date, but not damaged portion, which is also visible and may not match the newly-drawn portion. To remove any visible mismatch, the entire window can be updated by selecting Refresh from the X Tool's Frame menu. X Drawable An application using the X Drawable workstation type must update the workstation explicitly (using UPDATE WORKSTATION or REDRAW ALL STRUCTURES) when it receives a window damage event from the window system. An X Drawable workstation type does not know about window system events unless the application notifies it. **ERRORS** 003 Ignoring function, function requires state (PHOP, WSOP,  $*$ ,  $*$ ) 054 Ignoring function, the specified workstation is not open 059 Ignoring function, the specified workstation does not have output capability (that is, the workstation category is not OUTPUT, OUTIN, or MO) **SEE ALSO UPDATE WORKSTATION** (3P) **REDRAW ALL STRUCTURES** (3P) **INQUIRE DISPLAY UPDATE STATE** (3P) **INQUIRE DEFAULT DISPLAY UPDATE STATE** (3P)

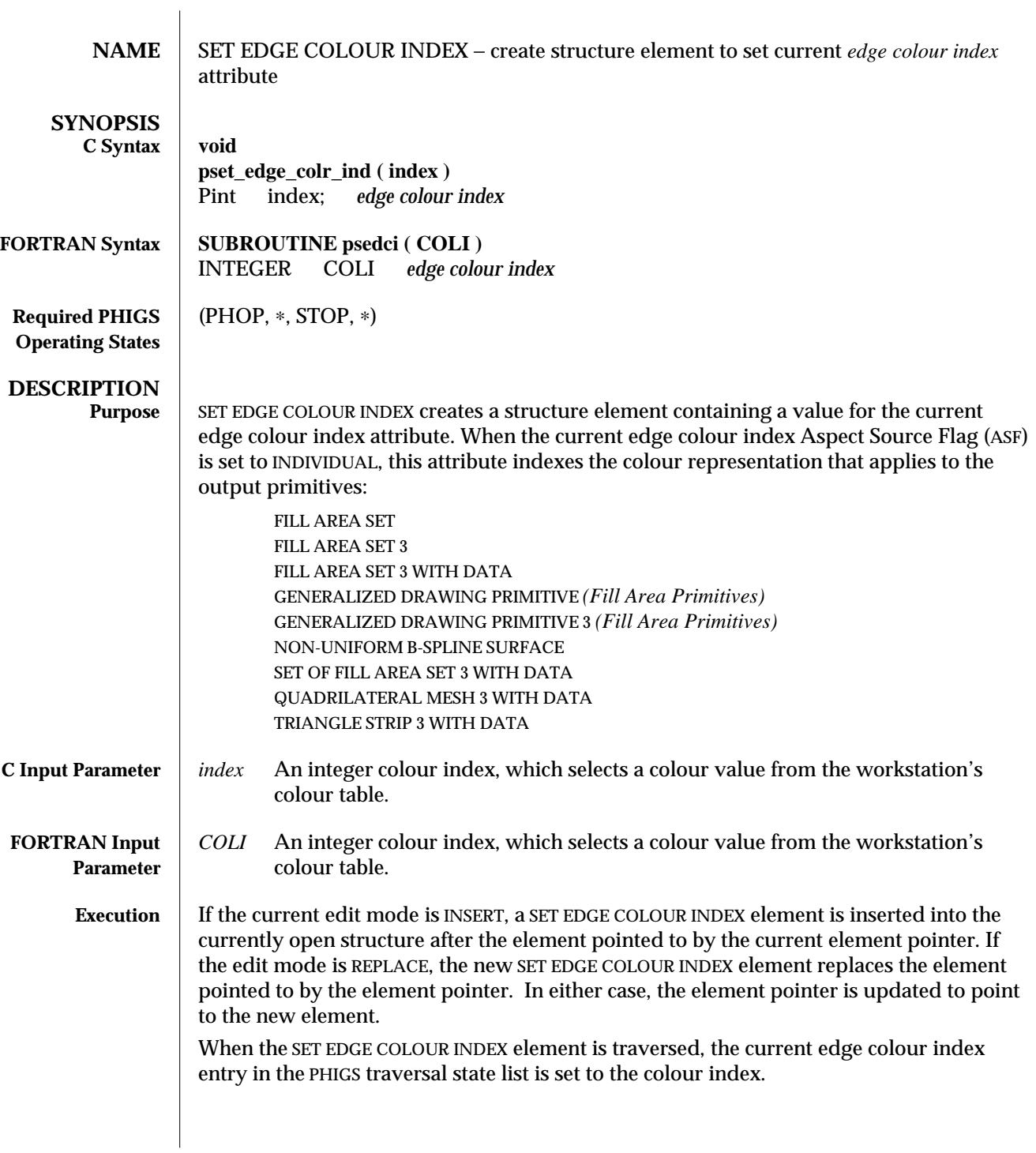

When the current edge colour index ASF is set to INDIVIDUAL, the fill area output primitives that follow in the structure network are filled with the colour representation selected by the current edge colour index from the workstation's colour table. If the colour index specified is not available on the workstation,then colour index 1 is used.

When the current edge colour index ASF is set to BUNDLED, the edge colour index is taken from the workstation's representation indicated by the current edge index. In this case, the colour index set with SET EDGE COLOUR INDEX has no effect.

### **ERRORS** 005 Ignoring function, function requires state (PHOP,  $*$ , STOP,  $*$ )

113 Ignoring function, the colour index value is less than zero

#### **SEE ALSO** SET COLOUR REPRESENTATION (3P) **SET EDGE FLAG** (3P) **SET INDIVIDUAL ASF** (3P) **SET EDGE REPRESENTATION** (3P)

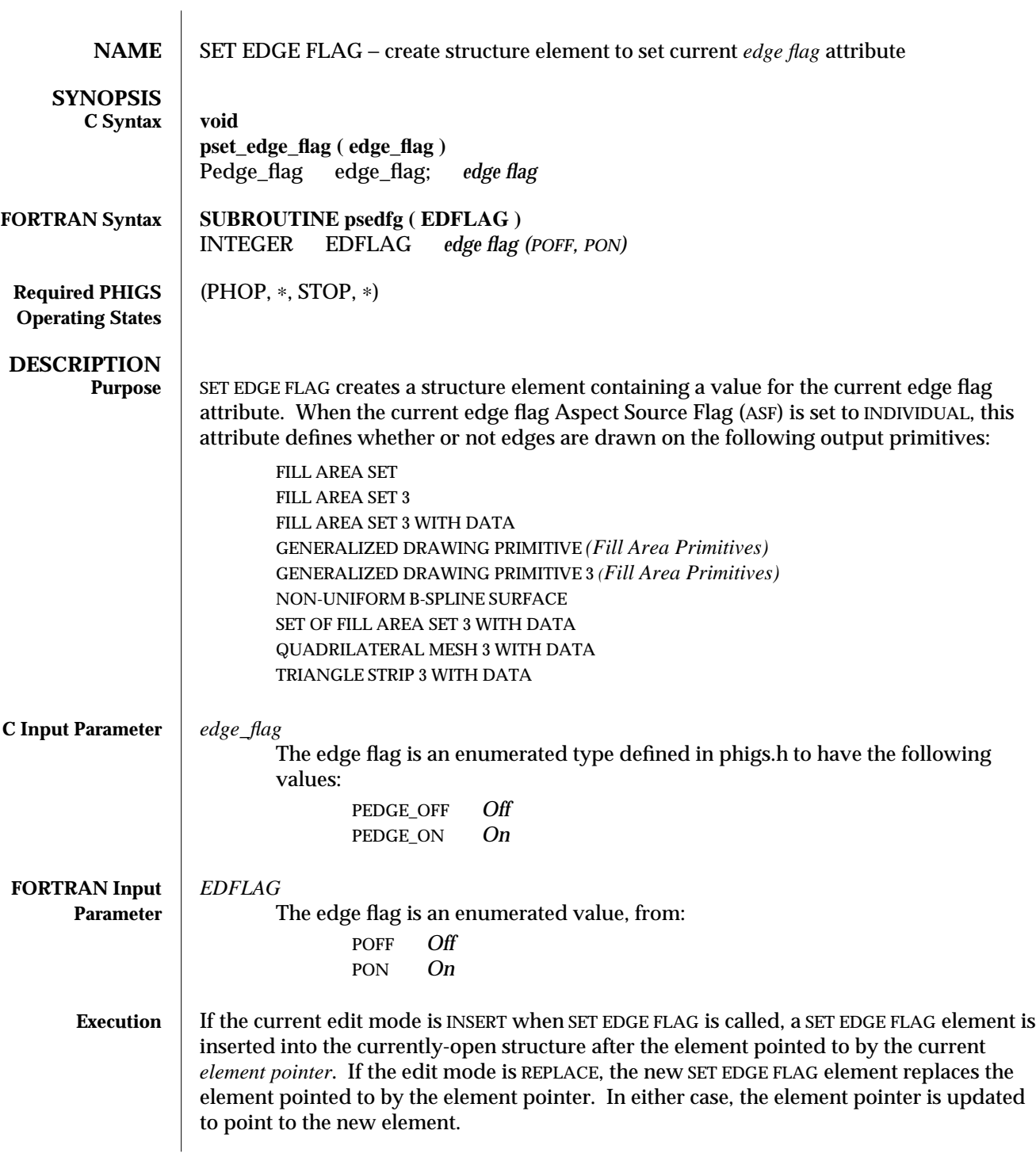

#### SET EDGE FLAG (3P) SunPHIGS Release 3.0

When the SET EDGE FLAG element is traversed, the current edge flag entry in the PHIGS traversal state list is set to edge flag. When the edge flag ASF is set to INDIVIDUAL the edges of the fill area set output primitives that follow in the structure network are drawn when edge flag is On, and are not drawn (the default) when edge flag is Off.

When the current edge flag ASF is set to BUNDLED, the edge flag setting is taken from the workstation's representation indicated by the current edge index. In this case, the edge flag set with SET EDGE FLAG has no effect.

**ERRORS** 005 Ignoring function, function requires state (PHOP, \*, STOP, \*)

**SEE ALSO SET INDIVIDUAL ASF** (3P) **SET EDGE REPRESENTATION** (3P) **FILL AREA SET** (3P)
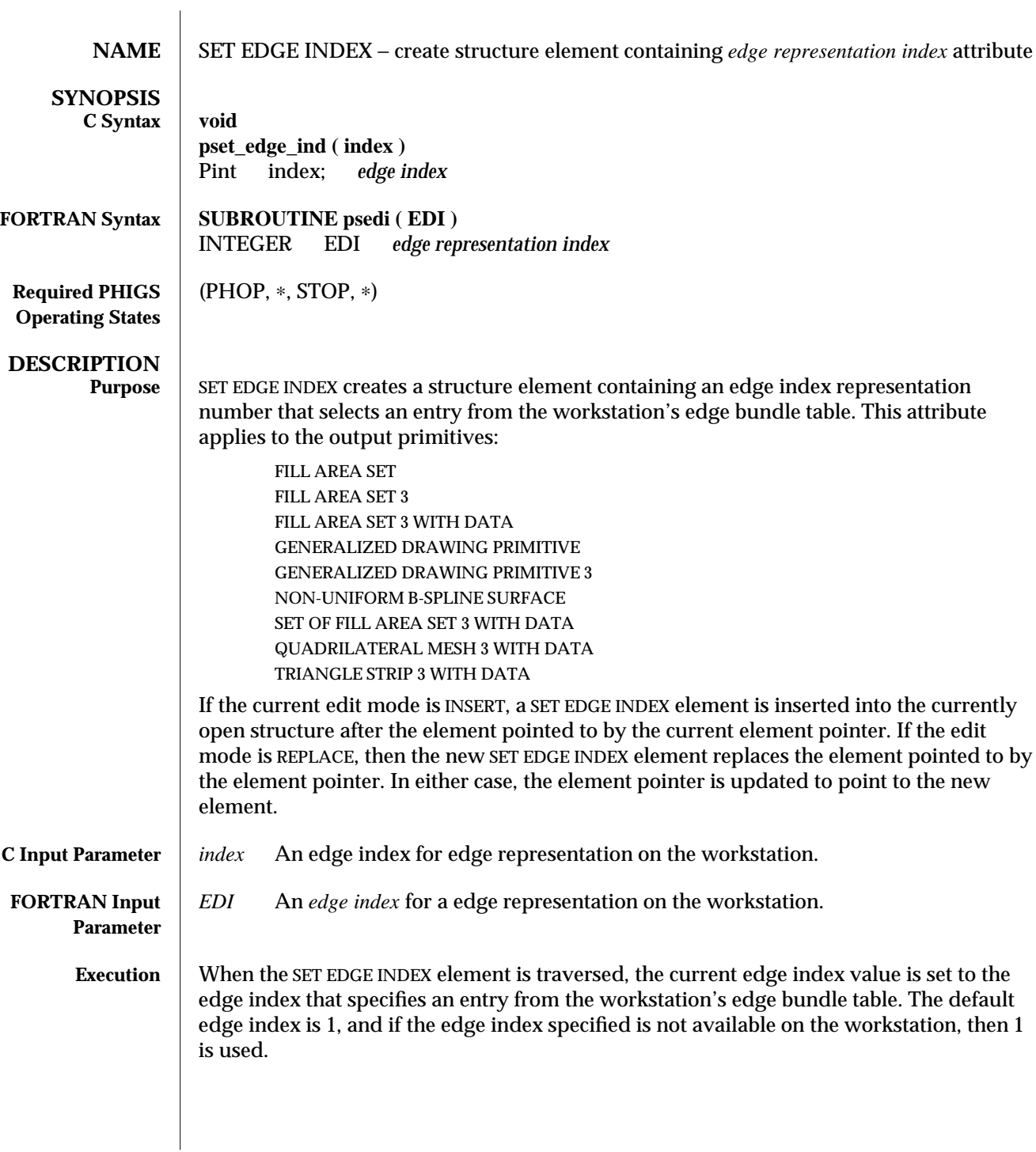

An edge representation contains values for the following attributes: · edge flag · edgetype · edgewidth scale factor • edge colour index When the ASFs are INDIVIDUAL, the attributes come from the appropriate SET *attribute* elements. Edge representations are defined with SET EDGE REPRESENTATION. **ERRORS** 005 Ignoring function, function requires state (PHOP, \*, STOP, \*) 100 Ignoring function, the bundle index value is less than one **SEE ALSO SET EDGE FLAG** (3P) **SET INDIVIDUAL ASF** (3P) **SET EDGE REPRESENTATION** (3P) **SET EDGE REPRESENTATION PLUS** (3PP)

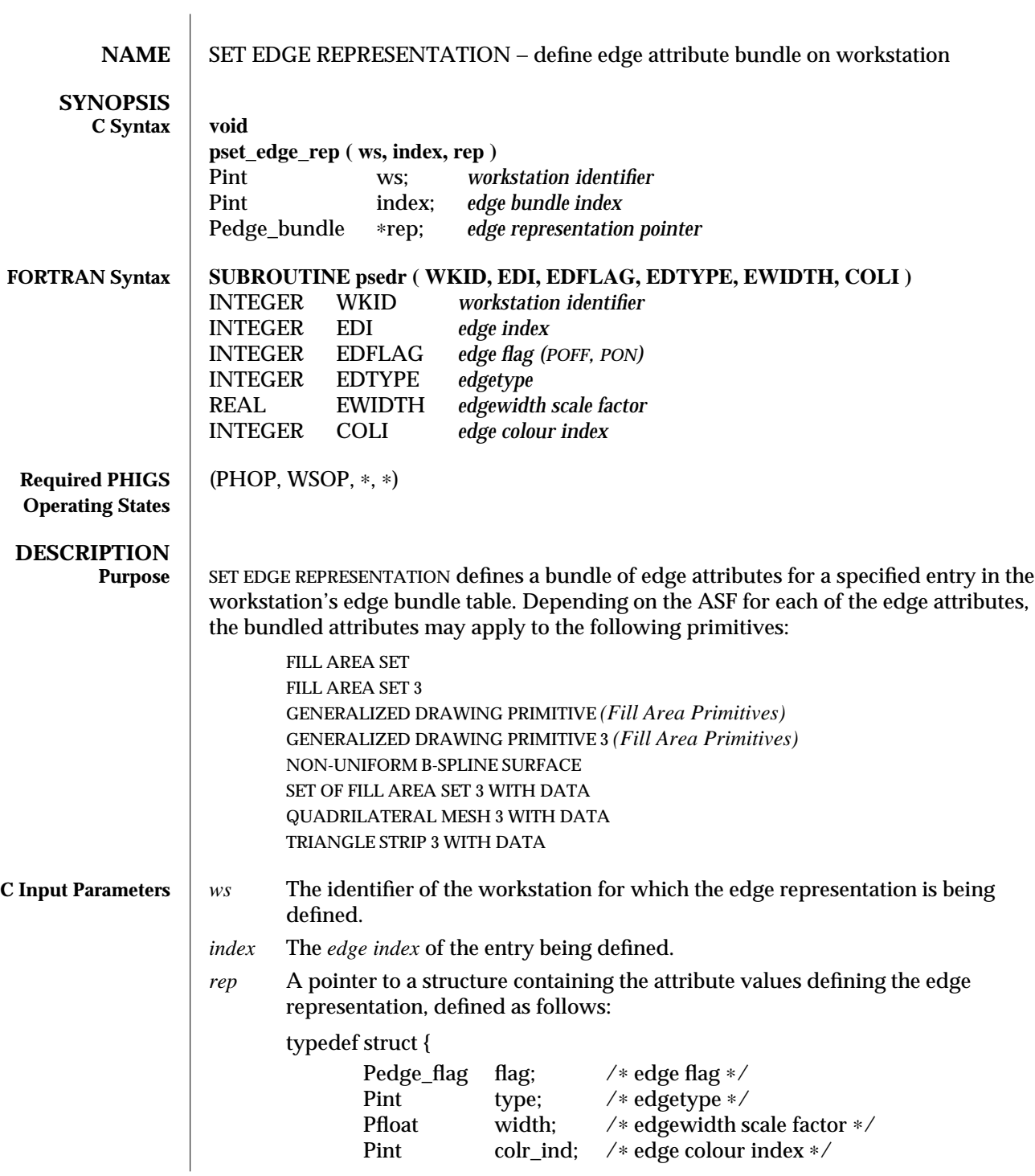

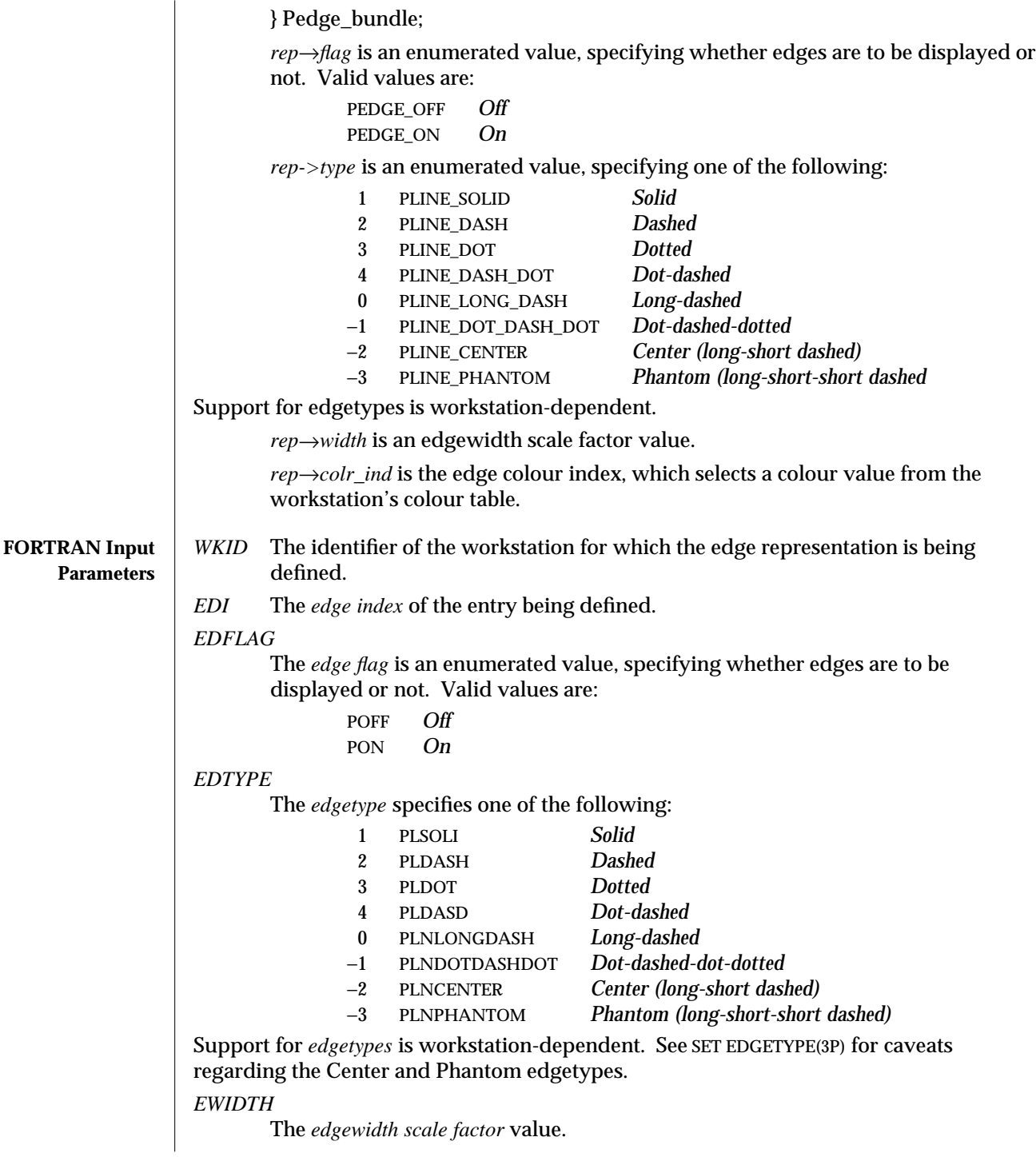

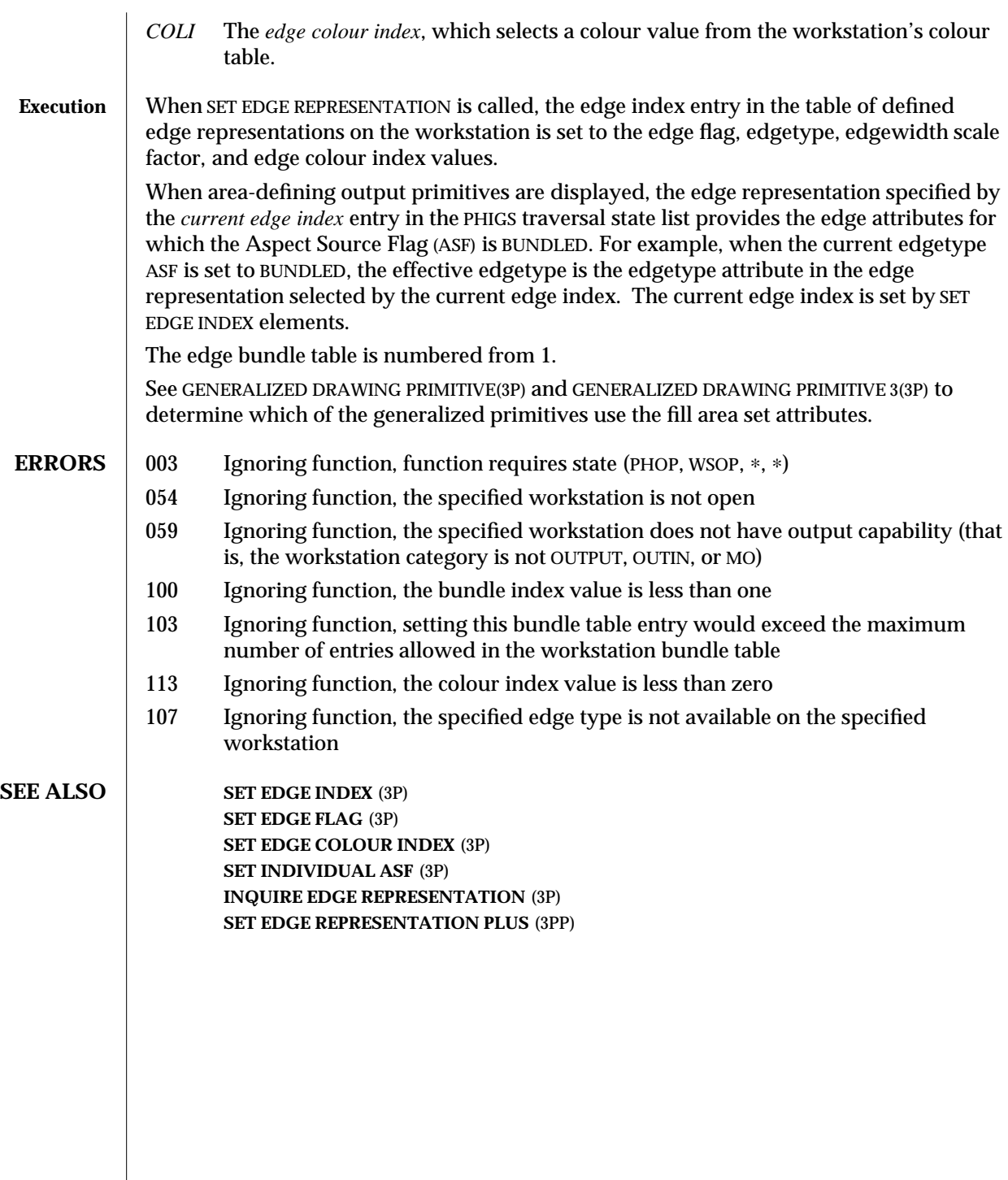

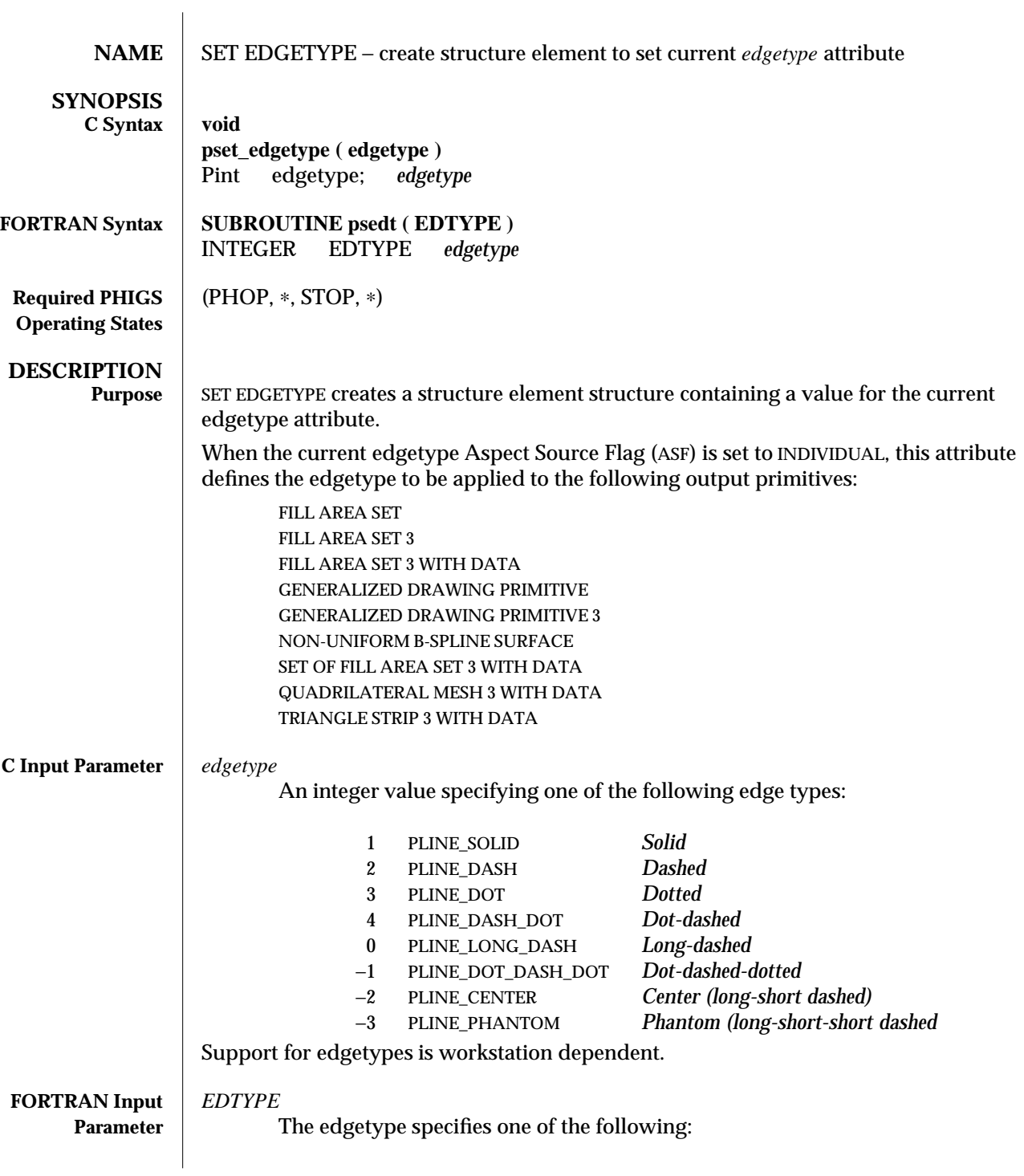

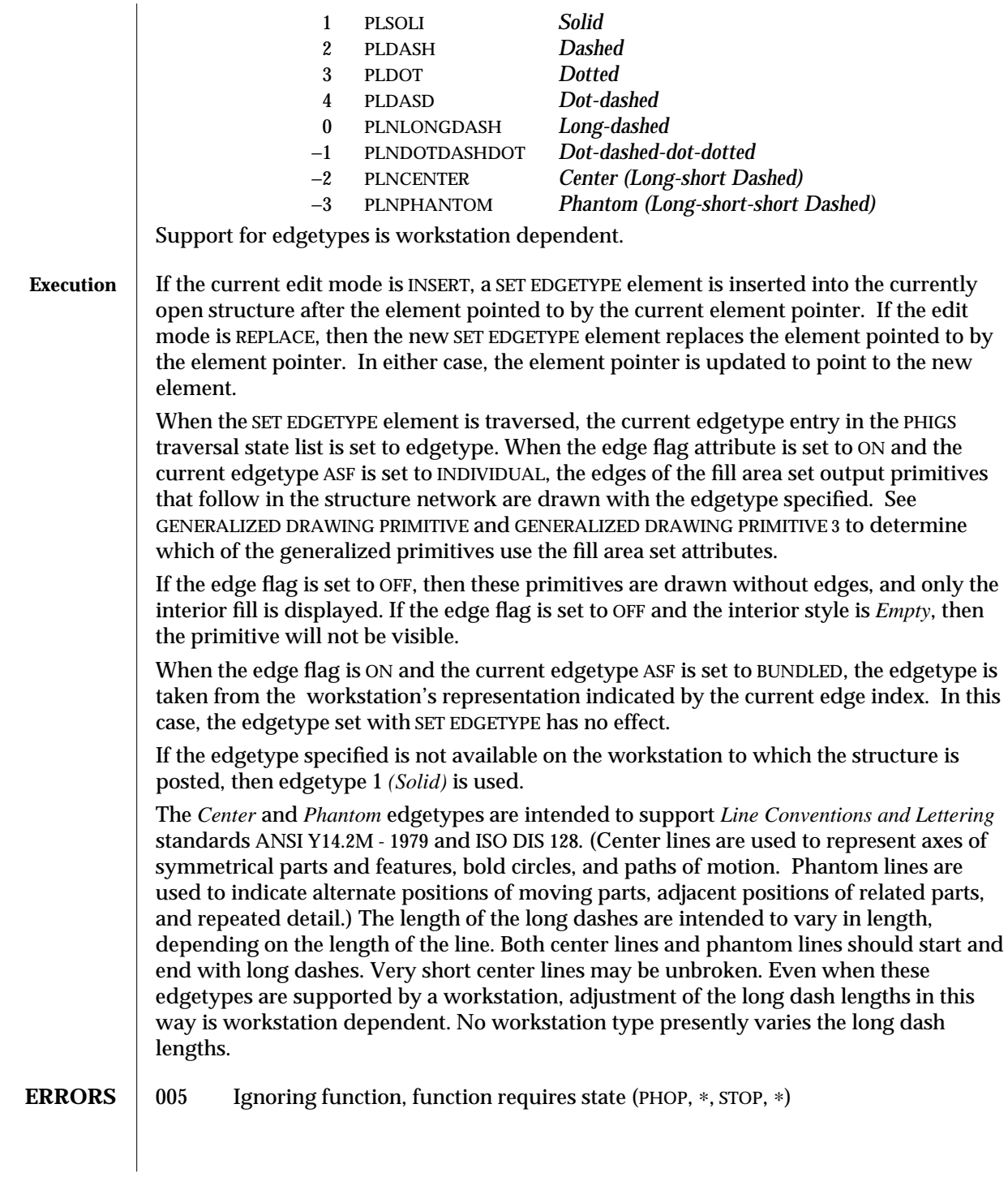

### **SEE ALSO SET EDGE FLAG** (3P)

**SET INDIVIDUAL ASF** (3P) **SET EDGE REPRESENTATION** (3P) **SET REFLECTANCE PROPERTIES** (3PP) **GENERALIZED DRAWING PRIMITIVE** (3P) **GENERALIZED DRAWING PRIMITIVE 3** (3P)

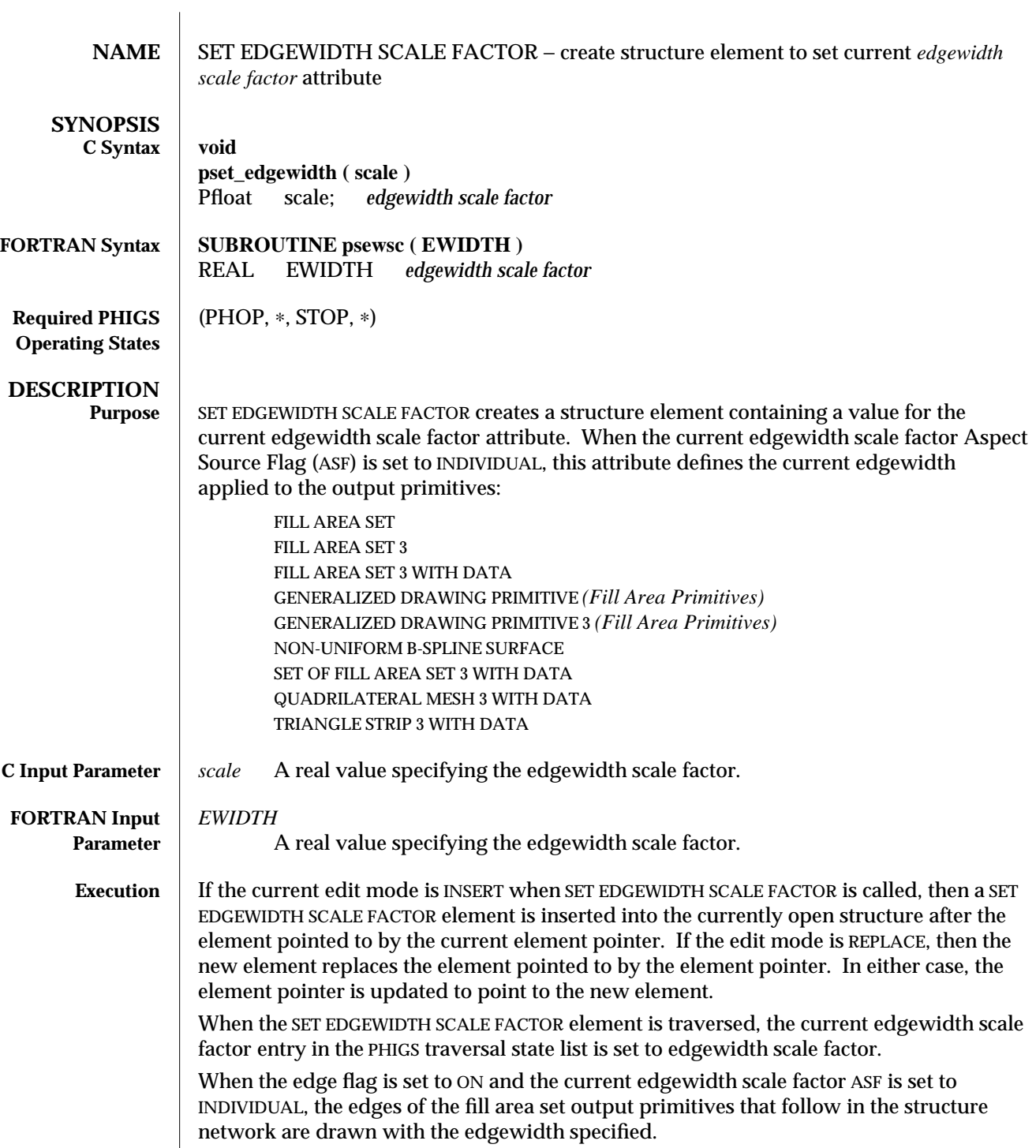

If the edge flag is OFF, then these primitives are drawn without edges and only the interior fill is displayed. When the edge flag is ON and the edgewidth scale factor ASF is set to BUNDLED, the edgewidth scale factor is taken from the workstation's representation indicated by the current edge index. In this case, the edgewidth value set with SET EDGEWIDTH SCALE FACTOR has no effect.

The width of the edge drawn is determined by applying the current edgewidth scale factor to the nominal edgewidth, and this result is then mapped to the nearest edgewidth supported on the workstation.

**ERRORS** 005 Ignoring function, function requires state (PHOP, \*, STOP, \*)

**SEE ALSO SET EDGE FLAG** (3P) **SET INDIVIDUAL ASF** (3P) **SET EDGE REPRESENTATION** (3P)

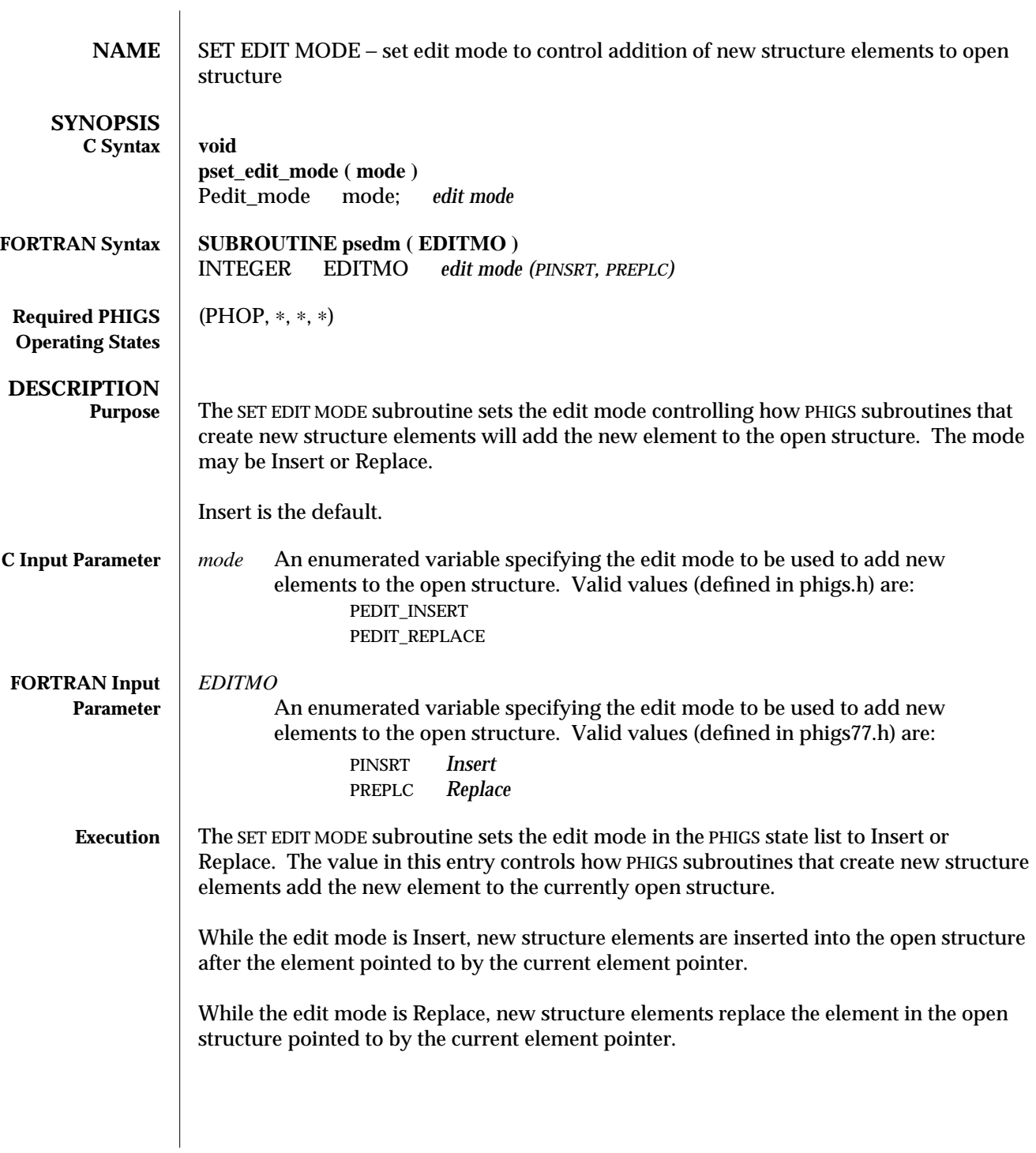

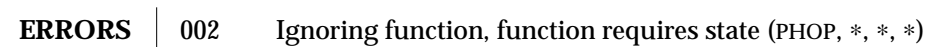

**SEE ALSO INQUIRE EDIT MODE** (3P) **DELETE ELEMENT** (3P)

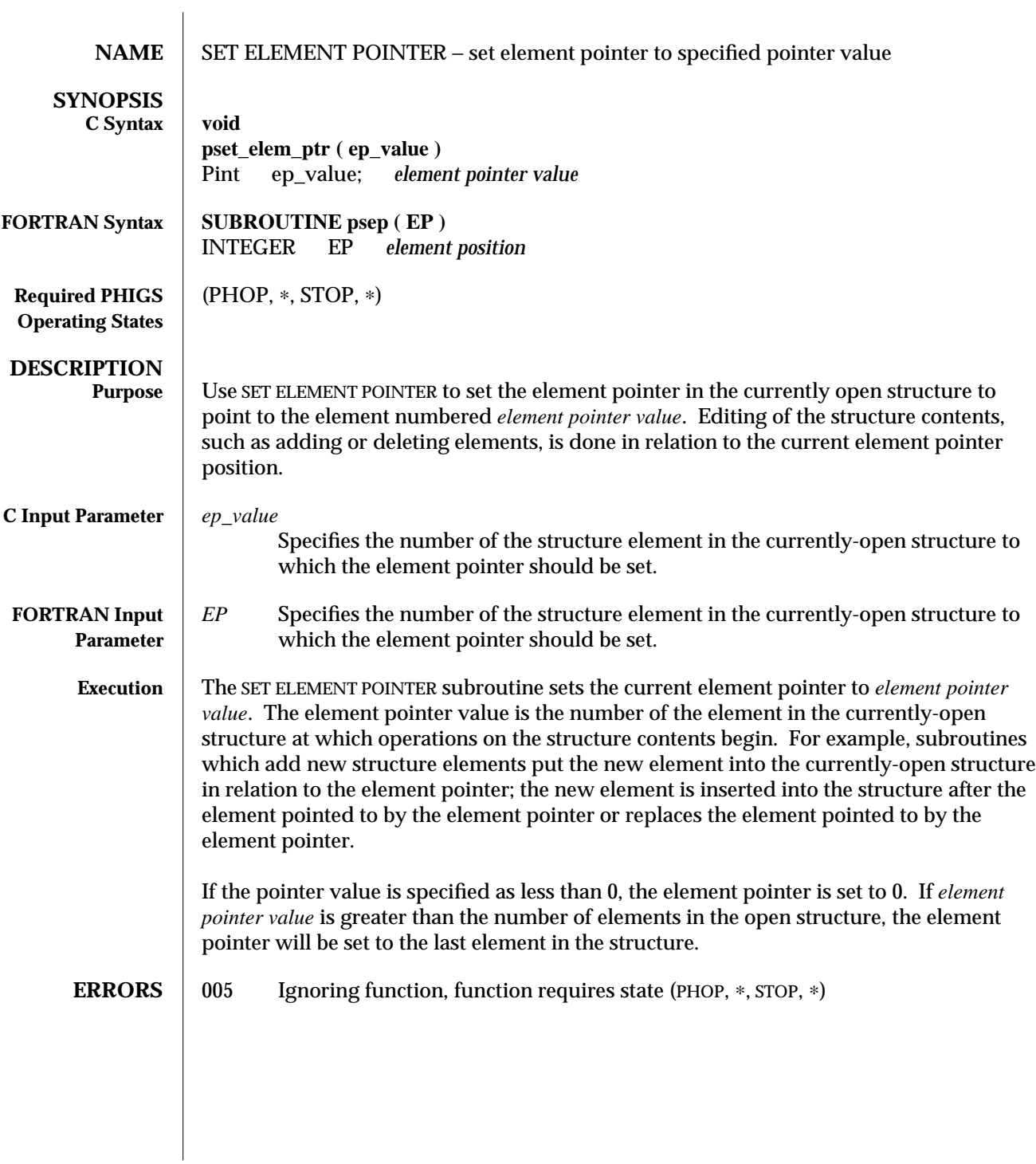

**SEE ALSO OFFSET ELEMENT POINTER** (3P) **INQUIRE ELEMENT POINTER** (3P) **INQUIRE CURRENT ELEMENT TYPE AND SIZE** (3P) **SET ELEMENT POINTER AT LABEL** (3P) **SET ELEMENT POINTER AT PICK IDENTIFIER** (3PP) **ELEMENT SEARCH** (3P)

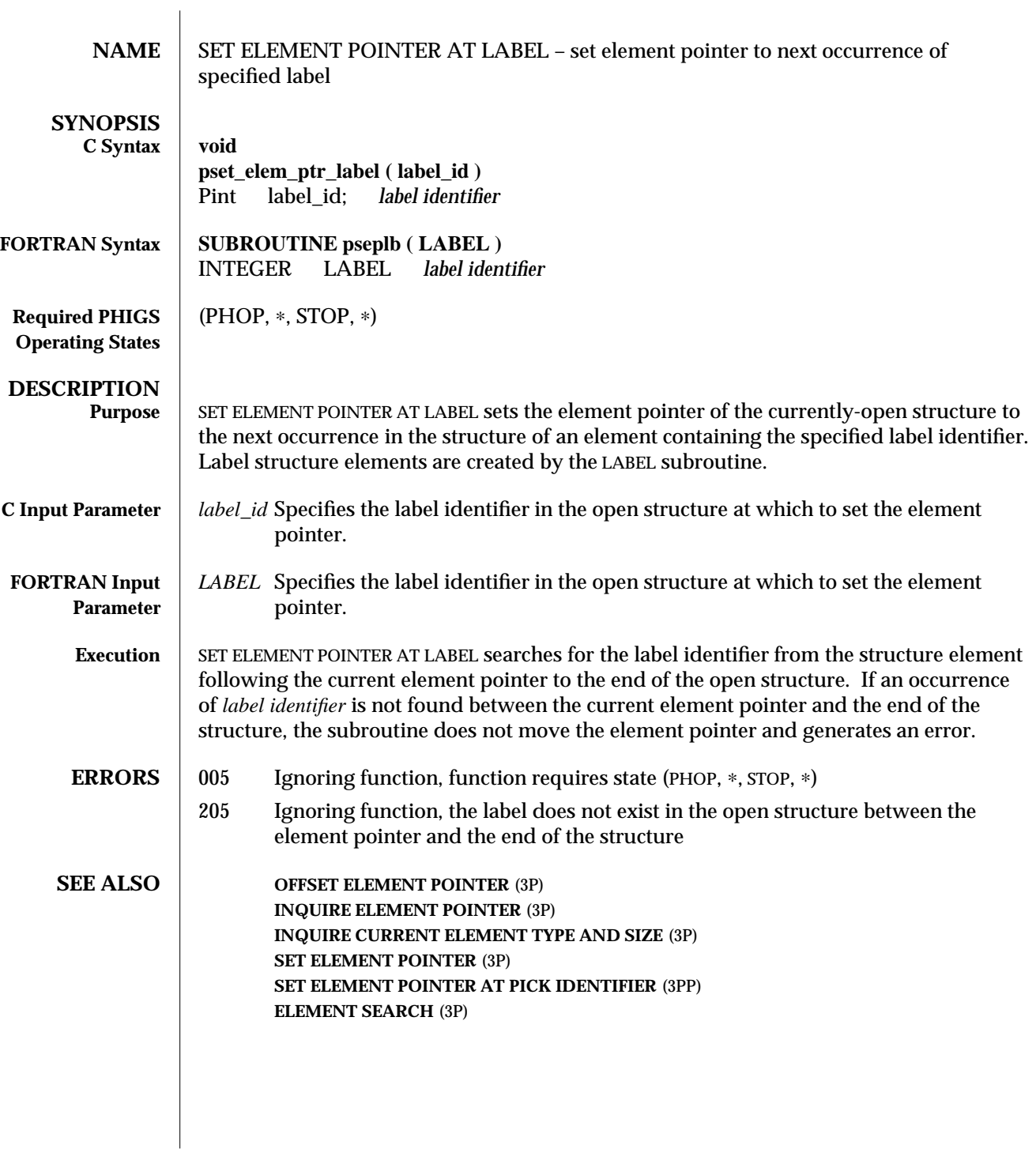

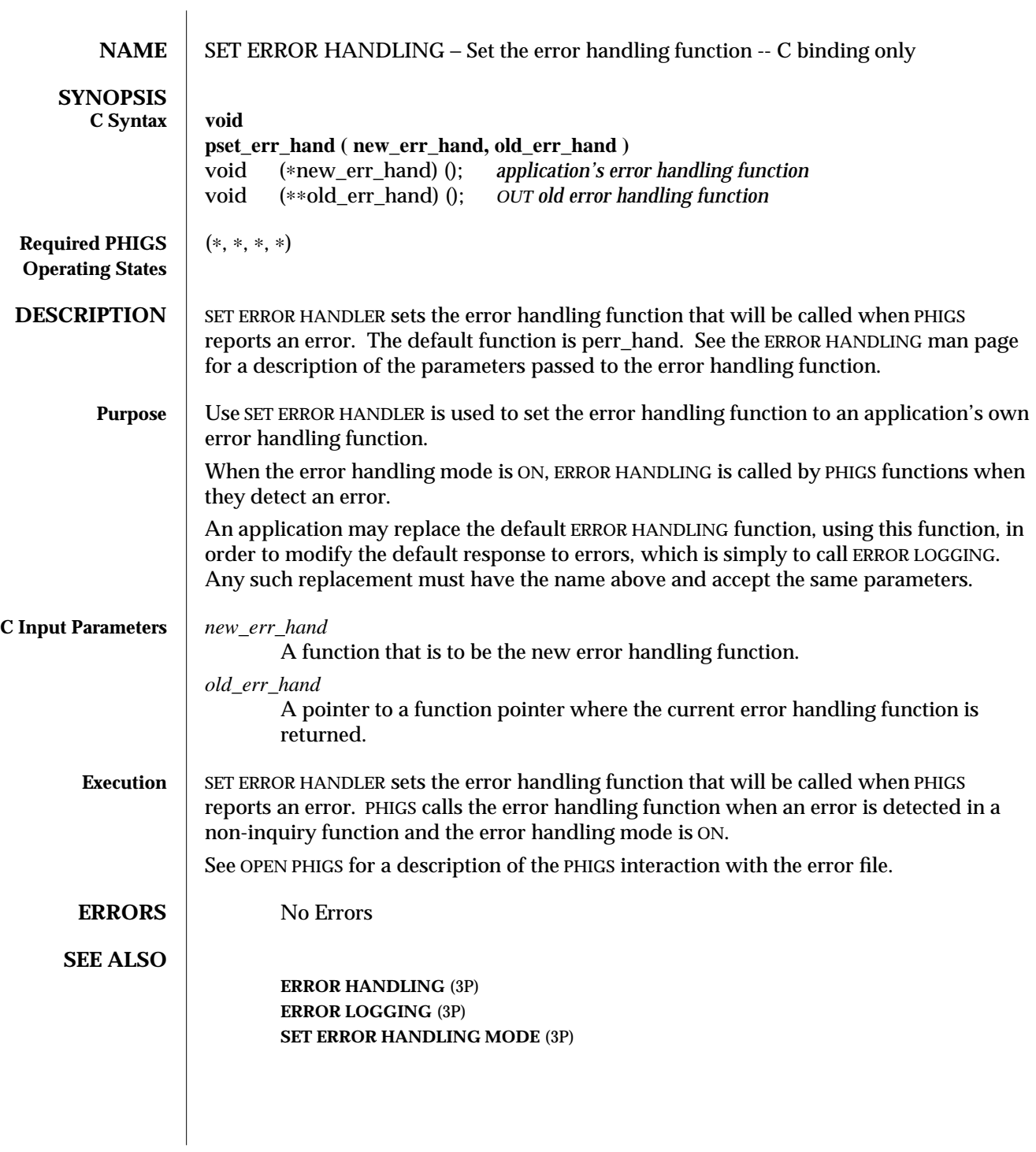

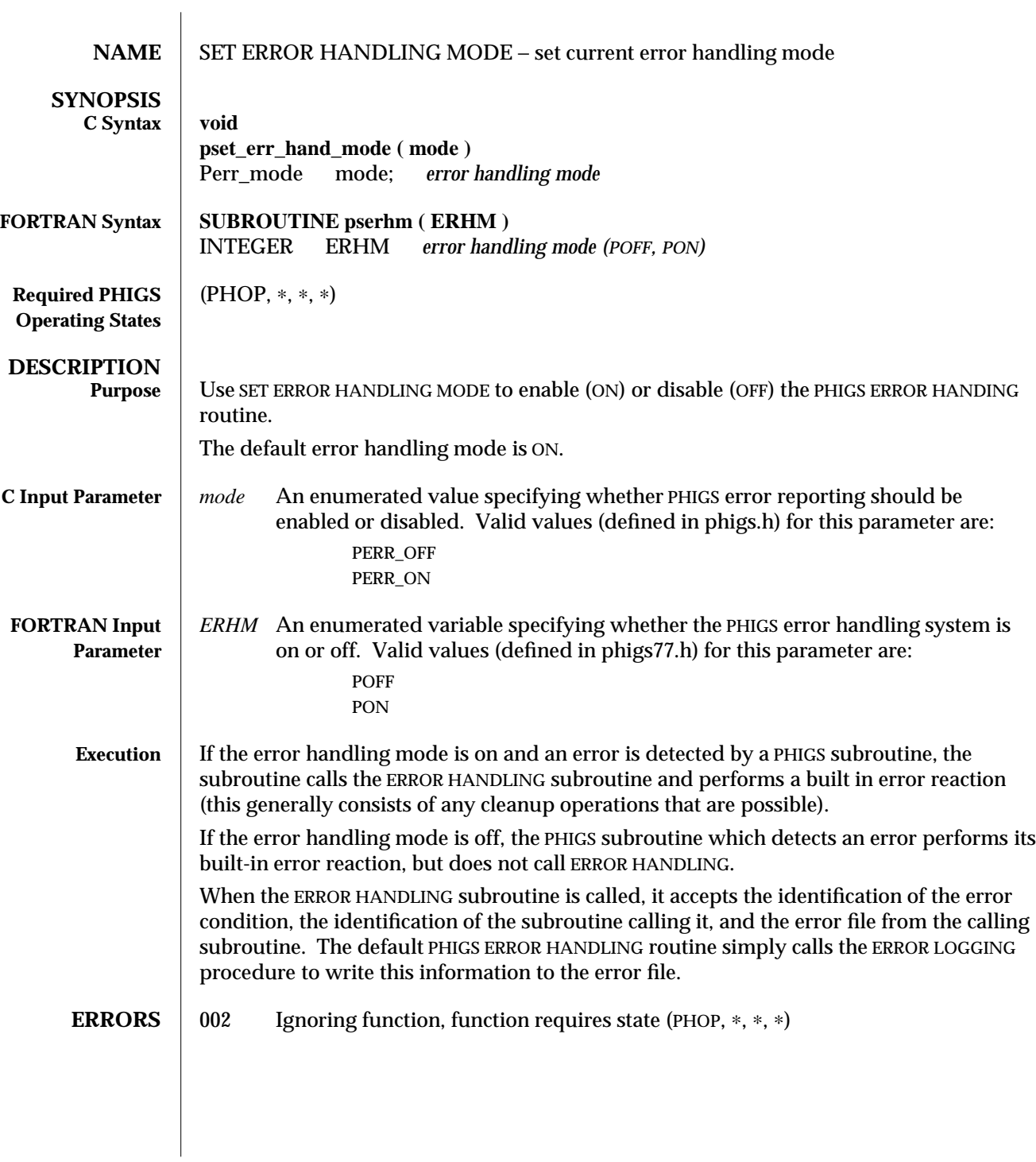

**SEE ALSO ERROR HANDLING** (3P) **INQUIRE ERROR HANDLING MODE** (3P) **ESCAPE -1** (3P) **OPEN PHIGS** (3P)

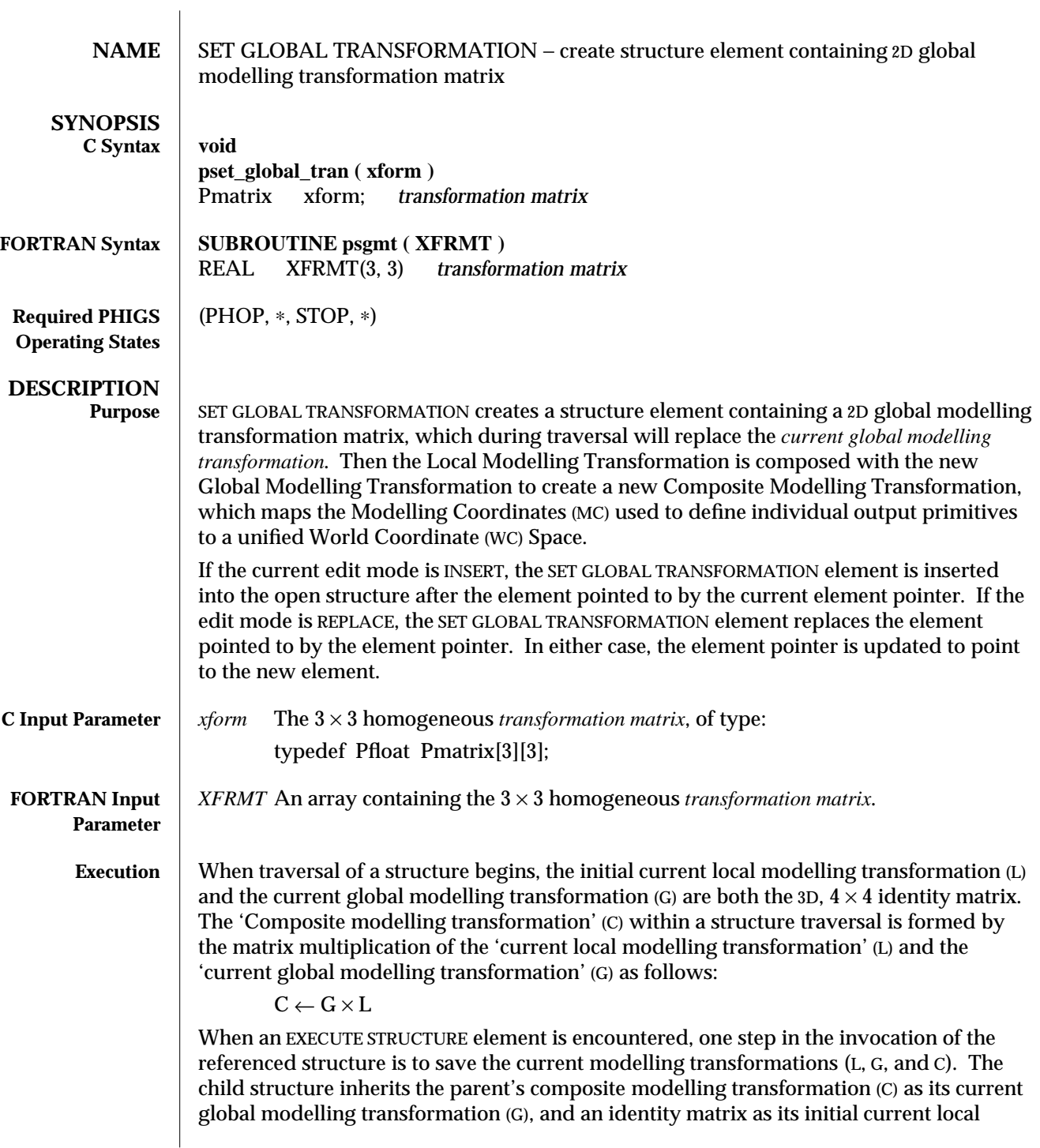

modelling transformation (L). The parent and child have equal composite modelling transformations (C), because L is the identity. After traversal of the child structure network, the saved transformations are restored so that the parent is unaffected by the execution of a child.

When the SET GLOBAL TRANSFORMATION element is traversed, first the element's *transformation matrix* is expanded to the 3D equivalent *transformation matrix* (T) and it replaces the current global modelling transformation (G):

 $G' \leftarrow T$ 

The current local modelling transformation (L), is then composited with the new current global modelling transformation (G) to calculate the new composite modelling transformation (C).

 $C \leftarrow G' \times L$ 

The current Composite Modelling Transformation maps the Modelling Coordinates, used to define individual output primitives, to World Coordinates. Mapping the primitives to the World Coordinate Space establishes the relation between different objects of the image by redefining the parts in terms of a unified coordinate space. This allows the application to define different parts of the image in different local Modelling Coordinates convenient to the objects being defined, and then to apply transformations that will map the local coordinate systems of each part to a single World Coordinate (WC) Space.

Finally, the viewing mechanism maps WC to Device Coordinates on the workstation's physical display surface.

**ERRORS** 005 Ignoring function, function requires state (PHOP, \*, STOP, \*)

**SEE ALSO** SET LOCAL TRANSFORMATION (3P) **BUILD TRANSFORMATION MATRIX** (3P) **TRANSFORM POINT** (3P) **SET VIEW REPRESENTATION** (3P) **SET GLOBAL TRANSFORMATION 3** (3P)

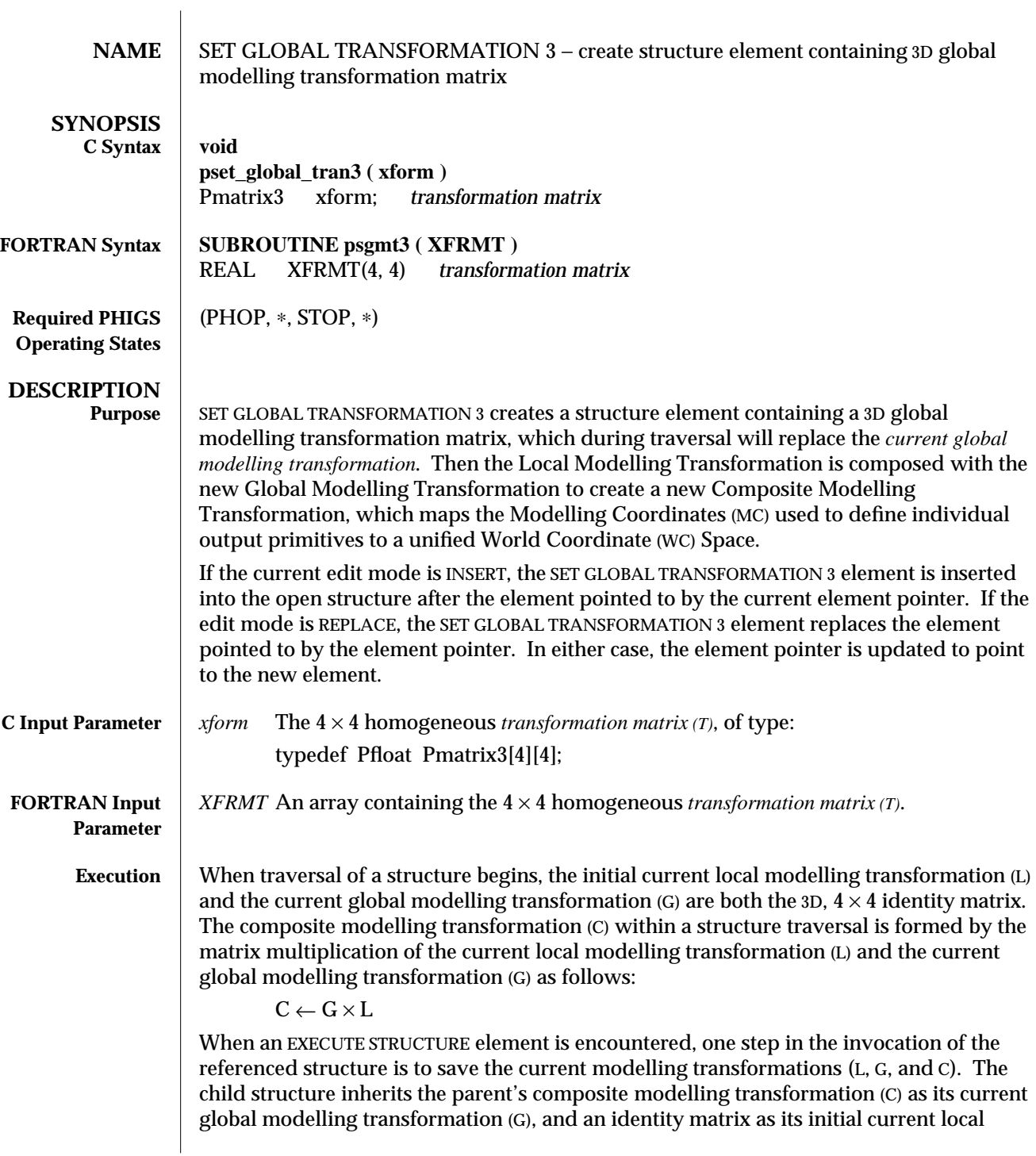

modelling transformation (L). The parent and child have equal composite modelling transformations (C), because L is the identity. After traversal of the child structure network, the saved transformations are restored so that the parent is unaffected by the execution of a child.

When the SET GLOBAL TRANSFORMATION 3 element is traversed, the element's *transformation matrix* (T) replaces the current global modelling transformation (G):

 $G' \leftarrow T$ 

The current local modelling transformation (L), is then composited with the new current global modelling transformation (G) to calculate the new composite modelling transformation (C).

 $C \leftarrow G' \times L$ 

The current Composite Modelling Transformation maps the Modelling Coordinates, which are used to define individual output primitives, to World Coordinates. Mapping the primitives to the World Coordinate Space establishes the relation between different objects of the image by redefining the parts in terms of a unified coordinate space. This allows the application to define different parts of the image in different local Modelling Coordinates convenient to the objects being defined, and then to apply transformations that will map the local coordinate systems of each part to a single World Coordinate (WC) Space.

Finally, the viewing mechanism maps WC to Device Coordinates on the workstation's physical display surface.

**ERRORS** 005 Ignoring function, function requires state (PHOP, \*, STOP, \*)

**SEE ALSO SET LOCAL TRANSFORMATION 3** (3P) **BUILD TRANSFORMATION MATRIX 3** (3P) **TRANSFORM POINT 3** (3P) **SET VIEW REPRESENTATION 3** (3P) **SET GLOBAL TRANSFORMATION** (3P)

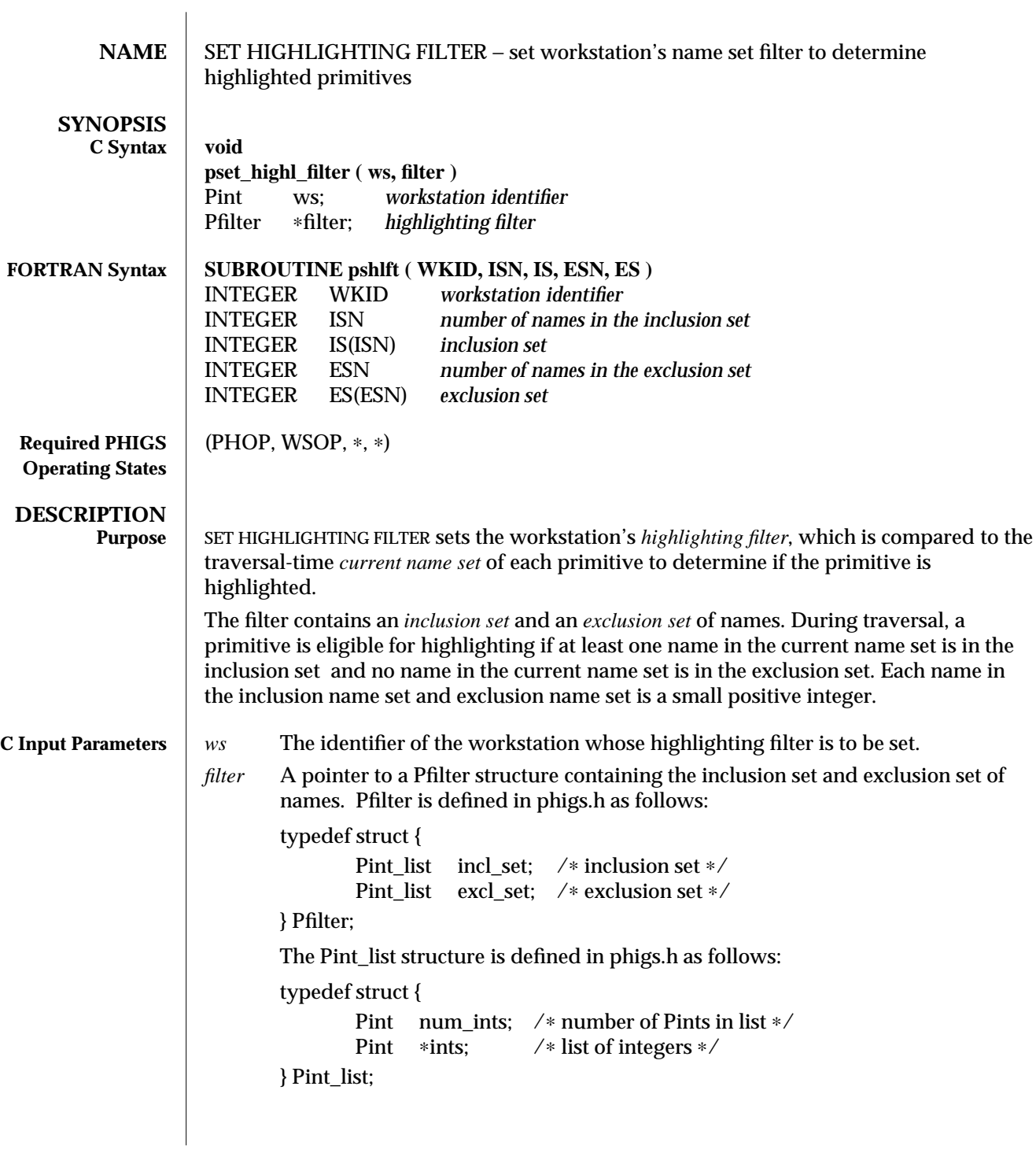

## SET HIGHLIGHTING FILTER (3P) SunPHIGS Release 3.0

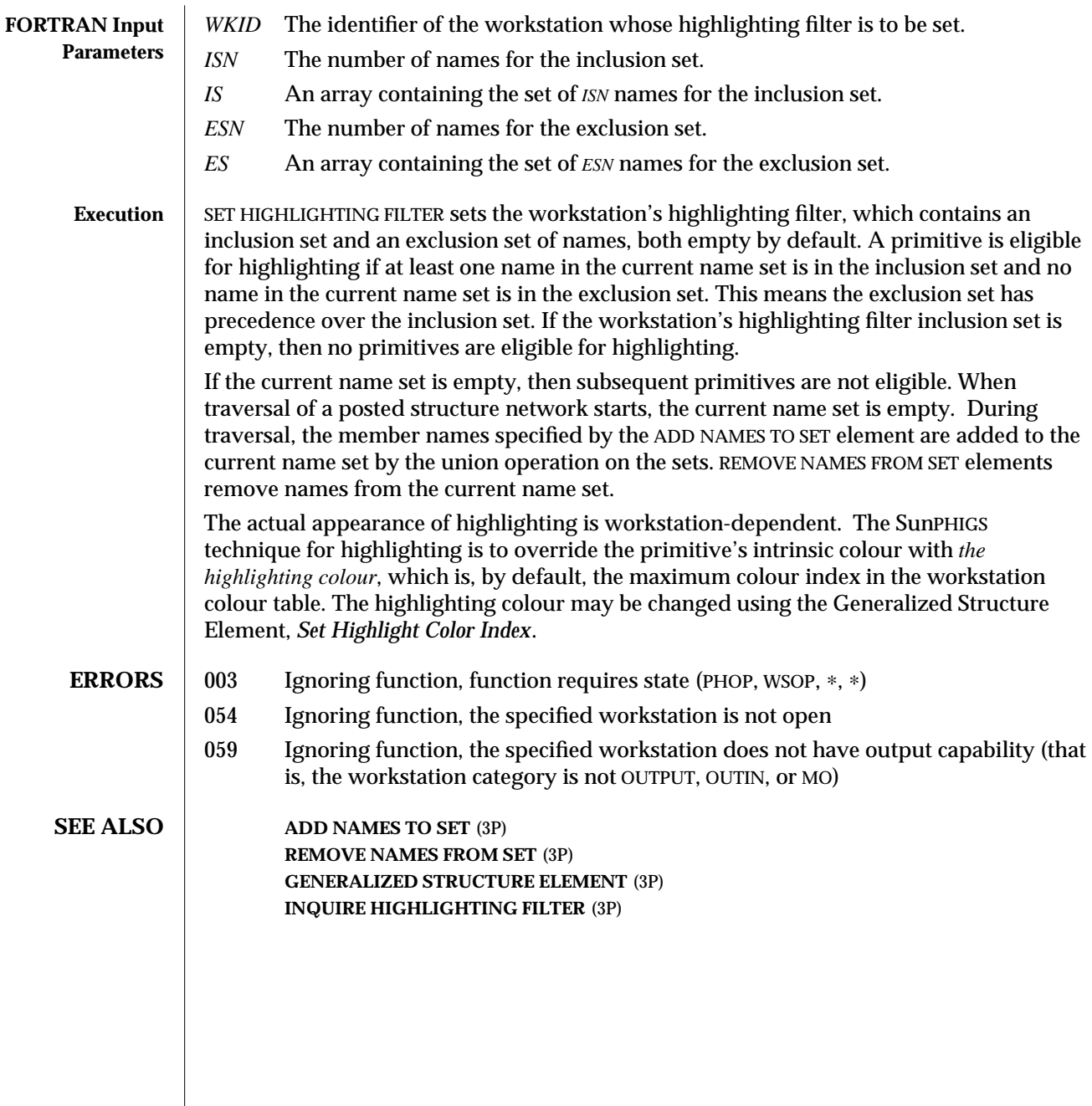

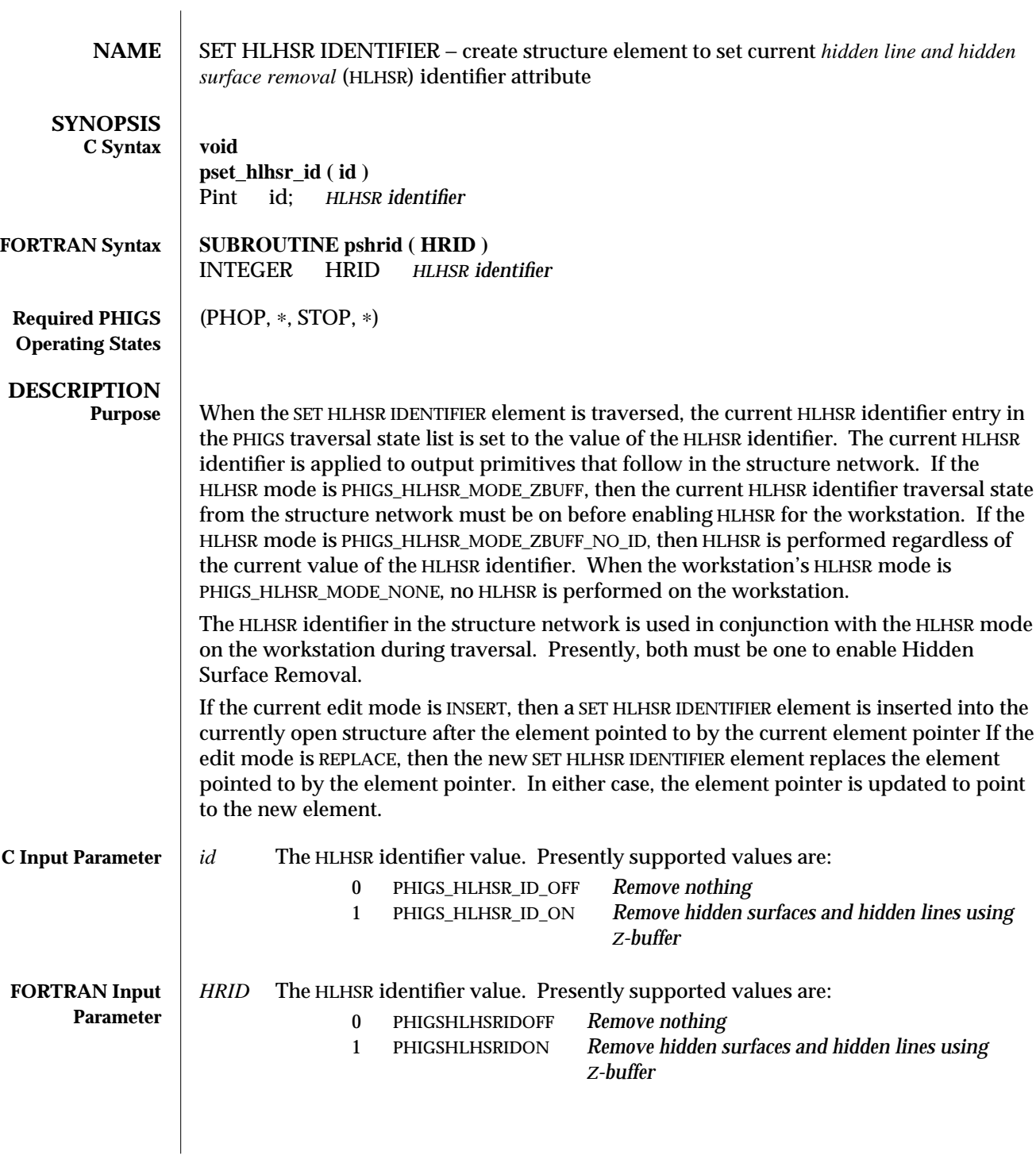

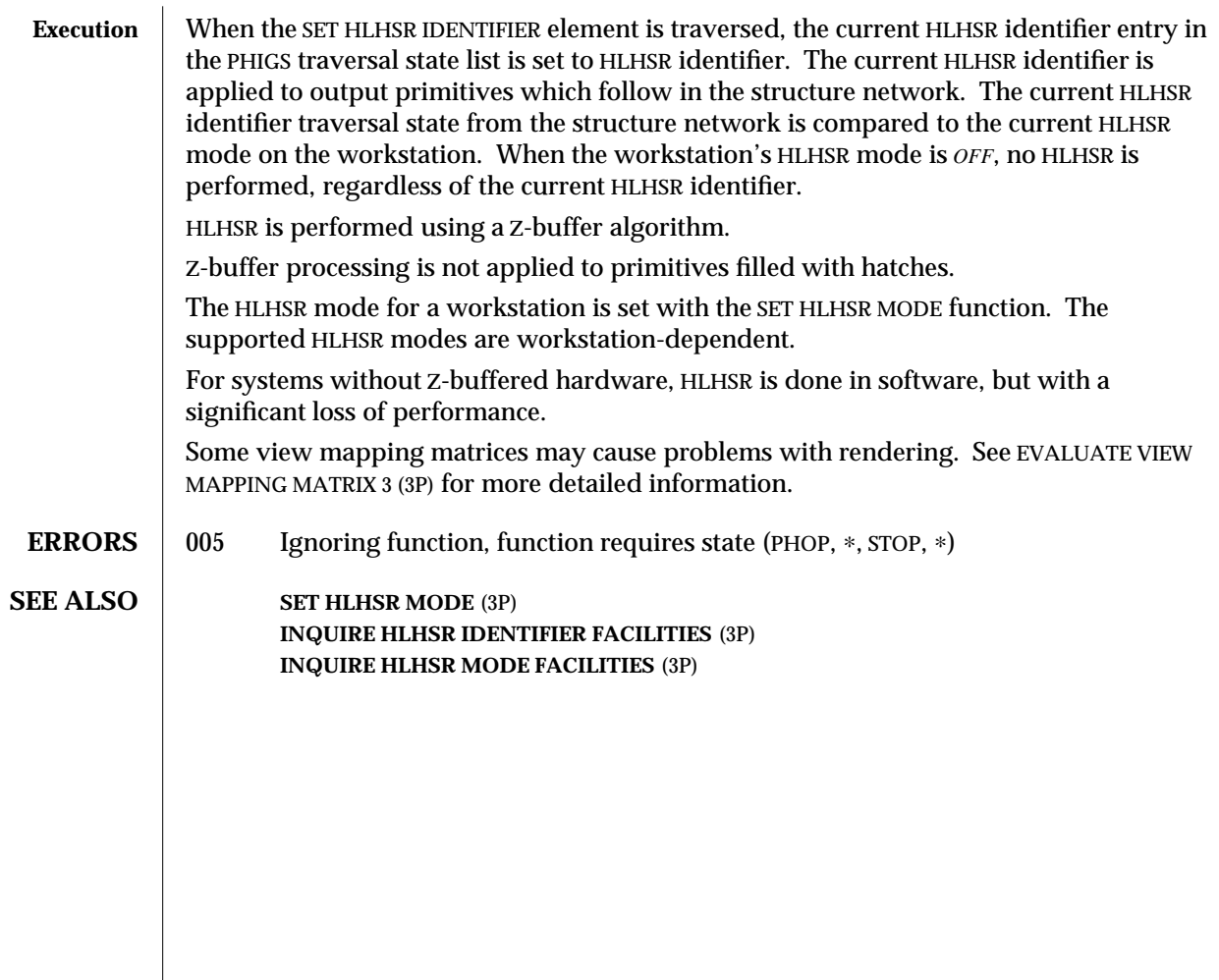

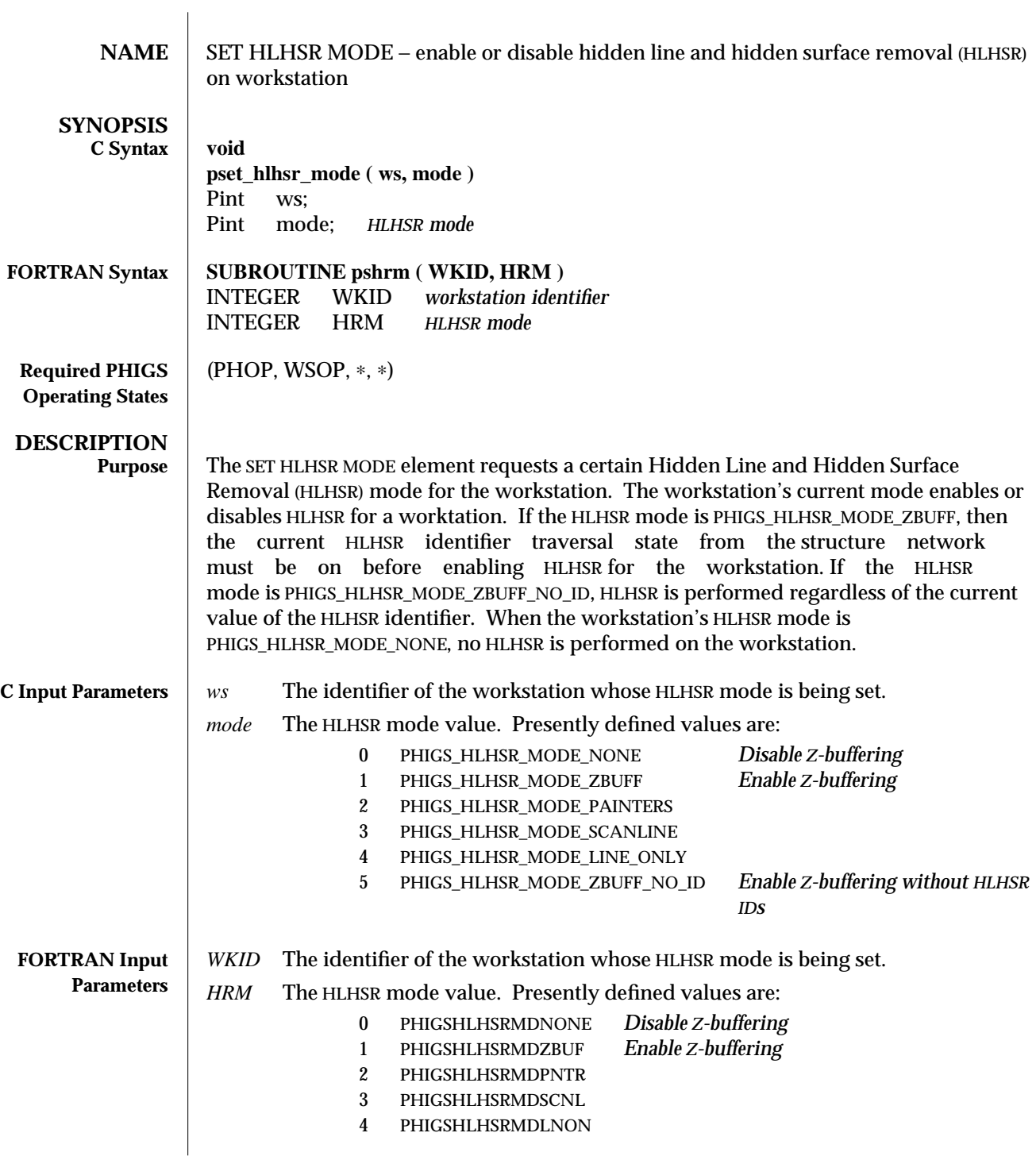

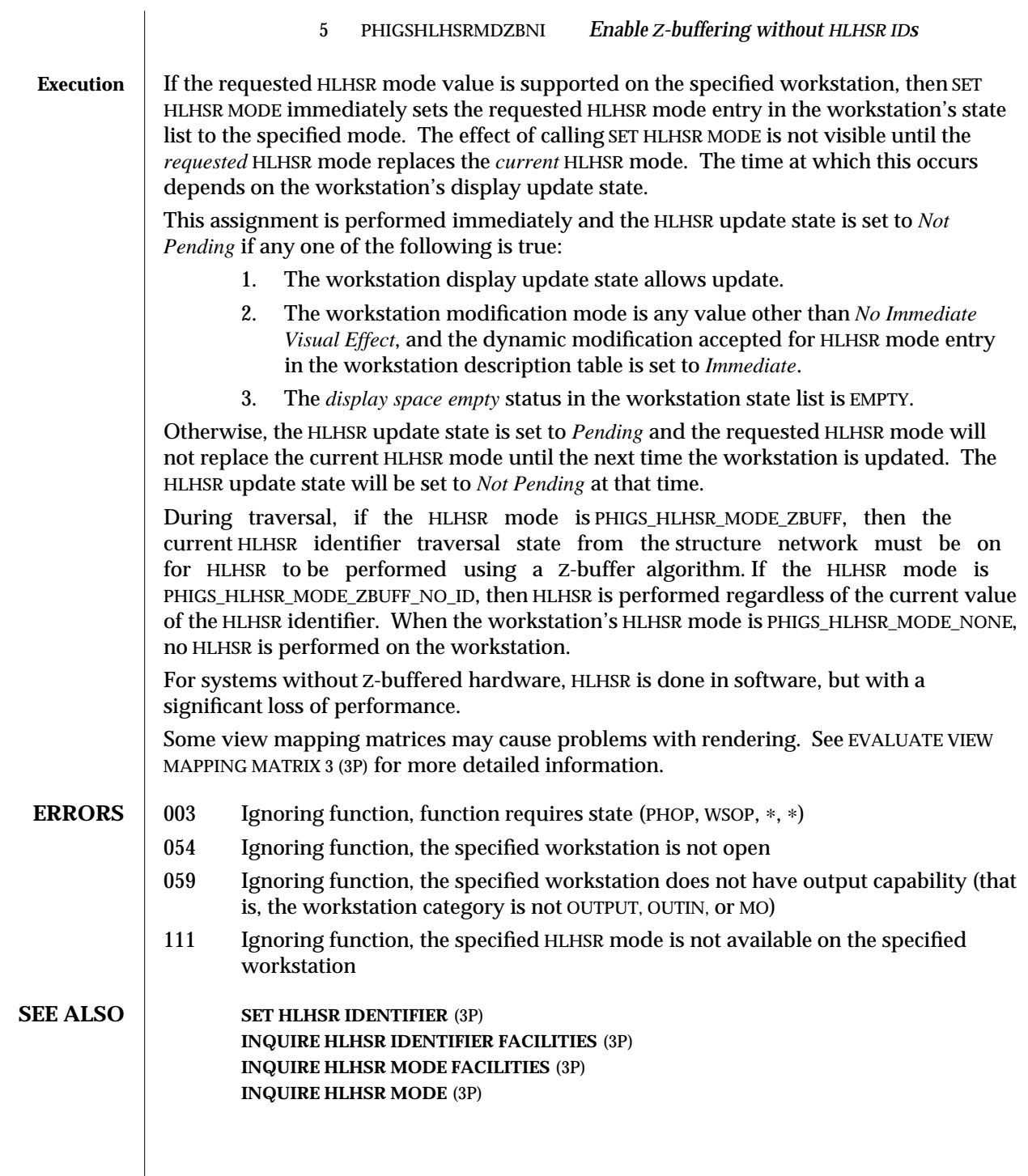

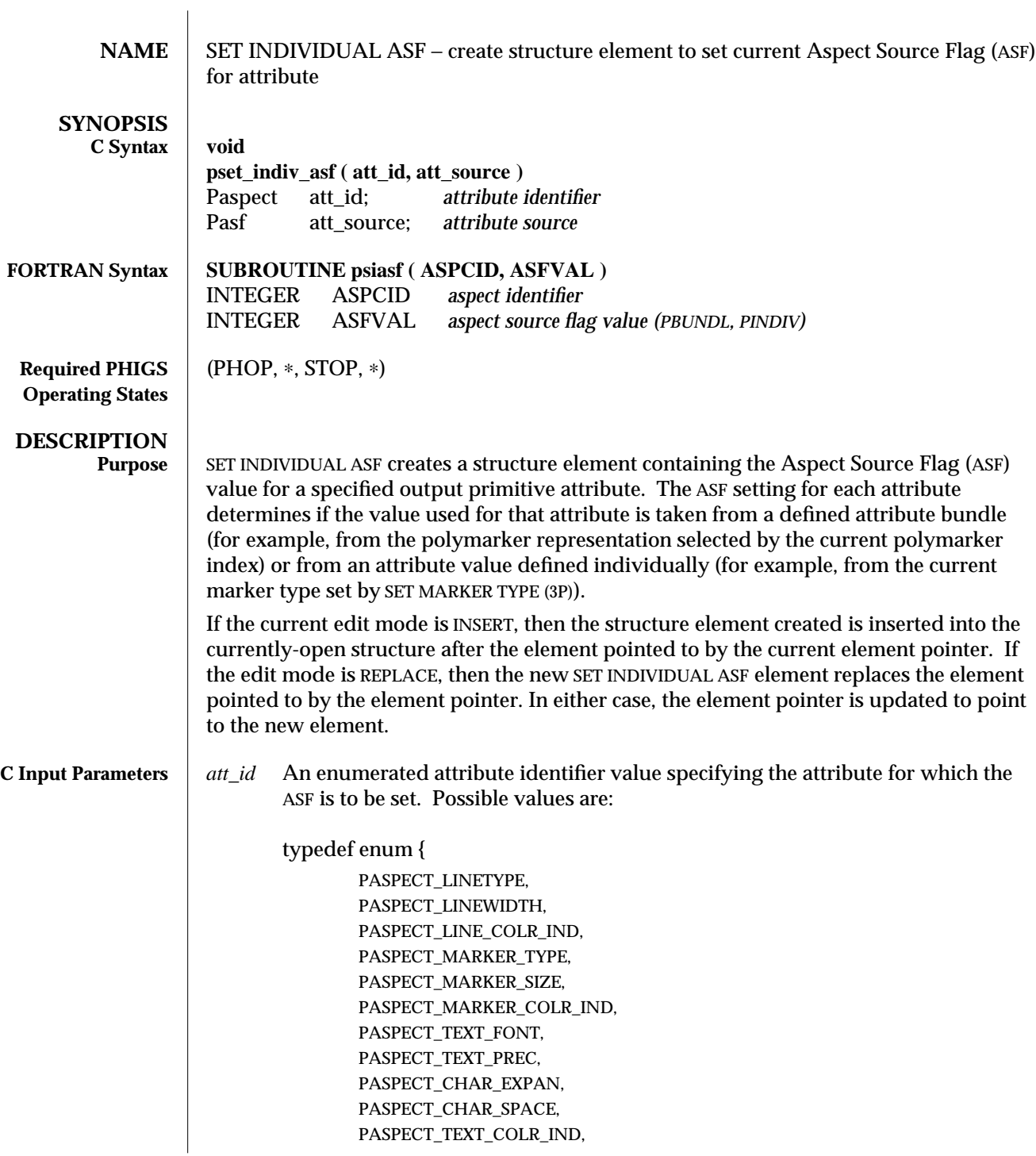

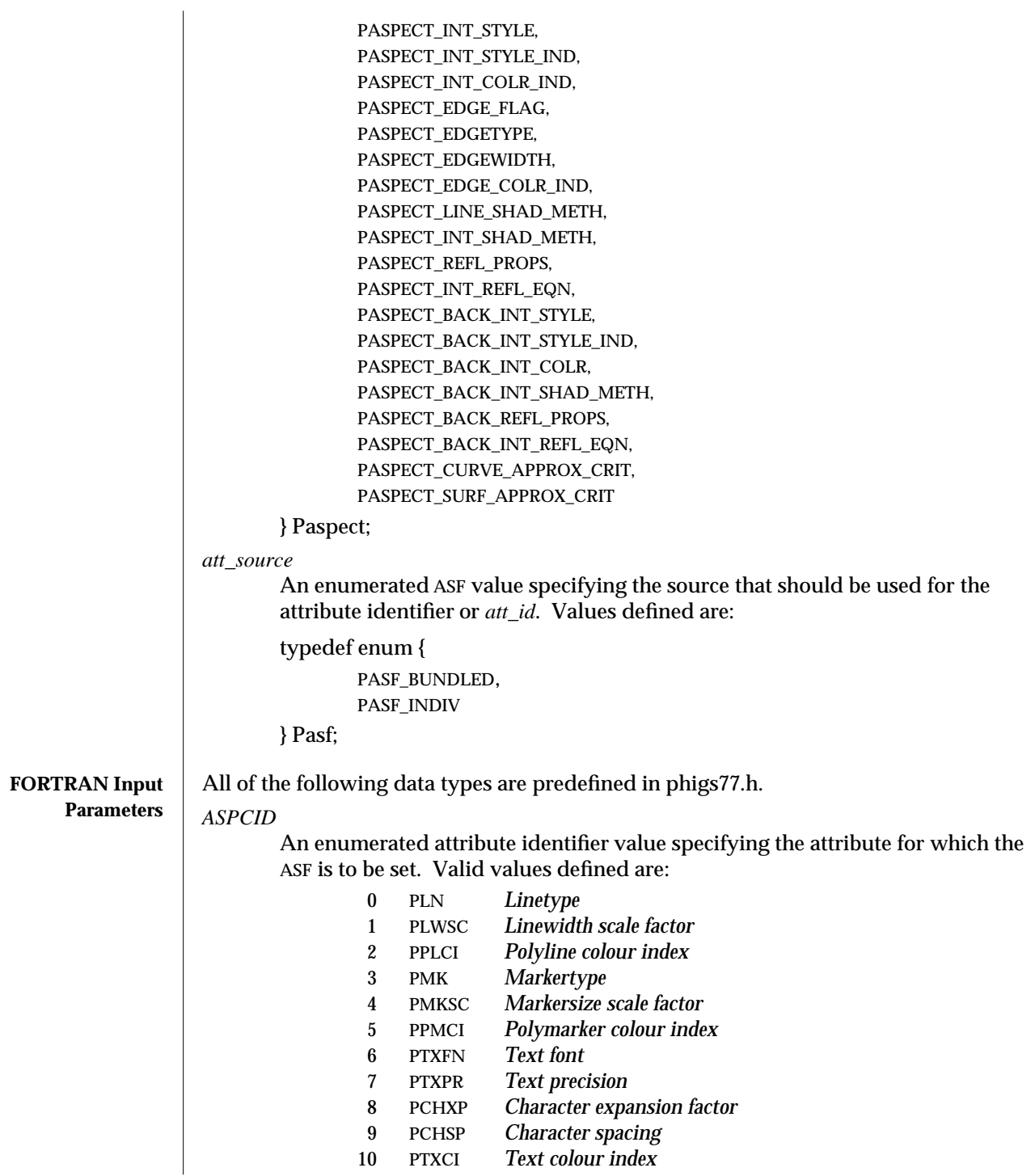

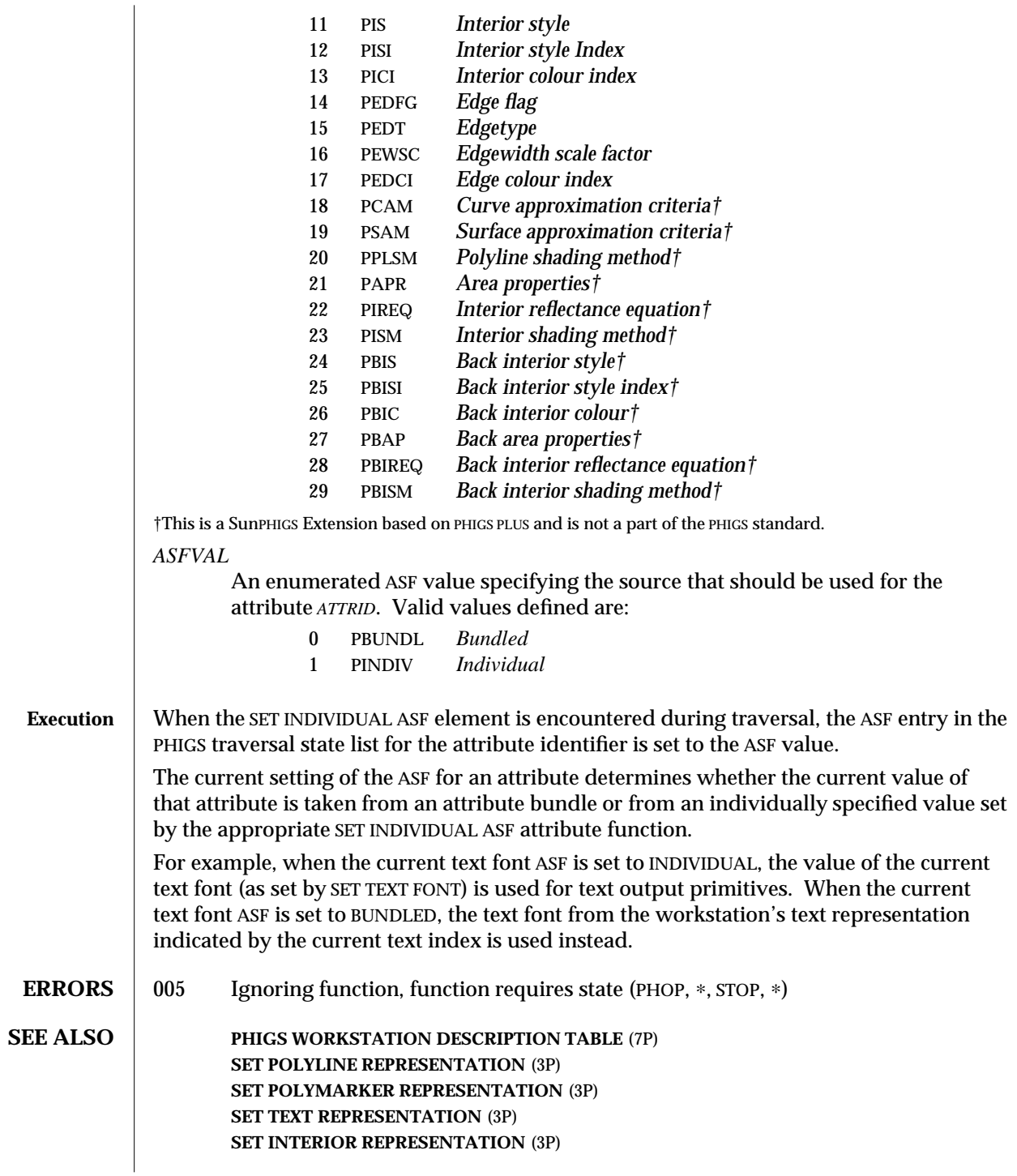

**SET EDGE REPRESENTATION** (3P) **SET EDGE REPRESENTATION PLUS** (3PP) **SET INTERIOR REPRESENTATION PLUS** (3PP) **SET POLYLINE REPRESENTATION PLUS** (3PP) **SET POLYMARKER REPRESENTATION PLUS** (3PP) **SET TEXT REPRESENTATION PLUS** (3PP)

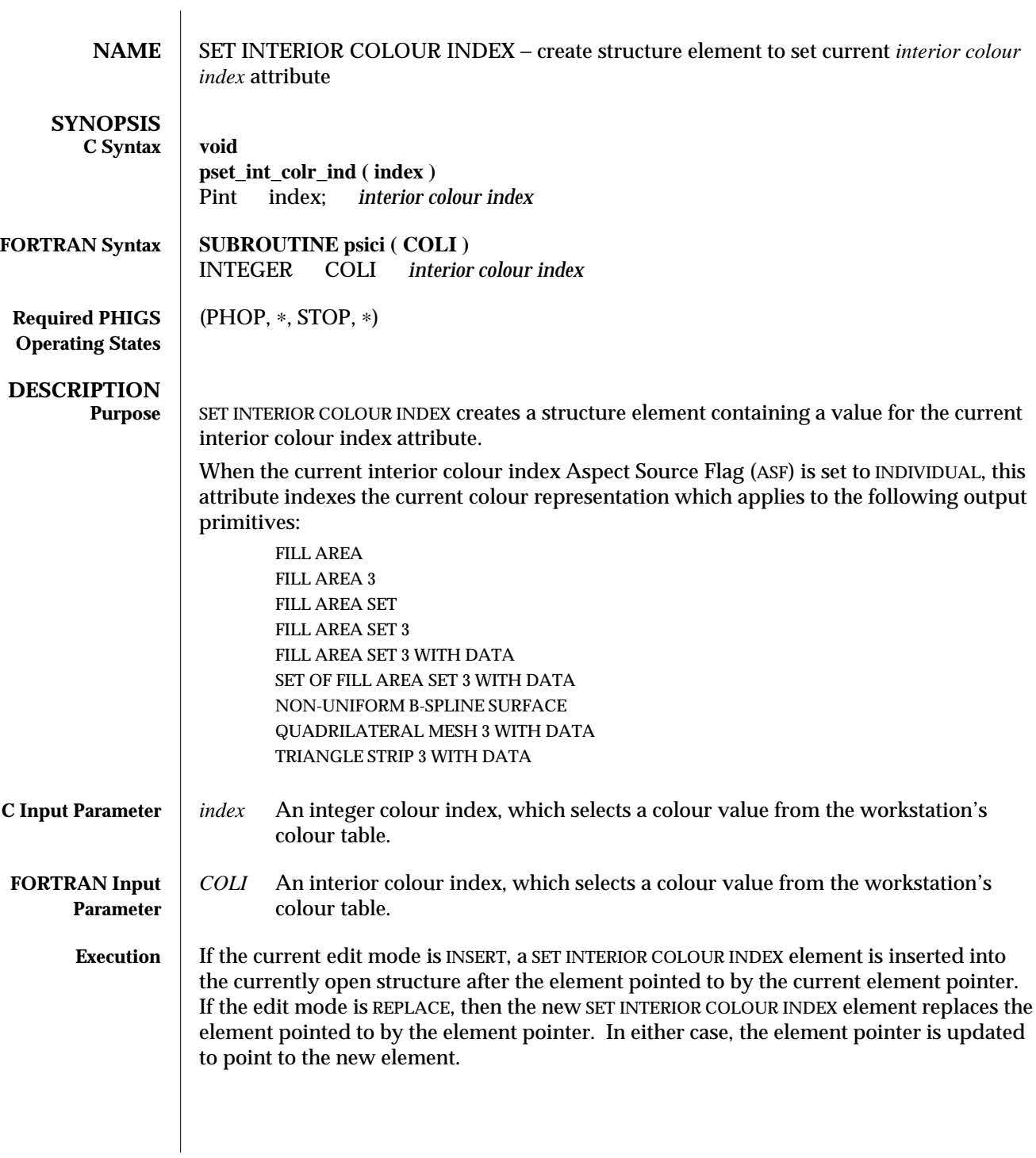

When the SET INTERIOR COLOUR INDEX element is traversed, the current interior colour index entry in the PHIGS traversal state list is set to the colour index.

When the interior colour index ASF is set to INDIVIDUAL, the fill area output primitives which follow in the structure network are filled with the colour representation selected by the current interior colour index from the workstation's colour table.

If the colour index specified is not available on the workstation, colour index 1 will be used.

When the current interior colour index ASF is set to BUNDLED, the interior colour index is taken from the workstation's representation indicated by the current interior index. In this case, the colour index set with SET INTERIOR COLOUR INDEX has no effect.

- **ERRORS** 005 Ignoring function, function requires state (PHOP,  $*$ , STOP,  $*$ )
	- 113 Ignoring function, the colour index value is less than zero

**SEE ALSO SET COLOUR REPRESENTATION** (3P) **SET INTERIOR STYLE** (3P) **SET INDIVIDUAL ASF** (3P) **SET INTERIOR REPRESENTATION** (3P) **SET INTERIOR COLOUR** (3PP)

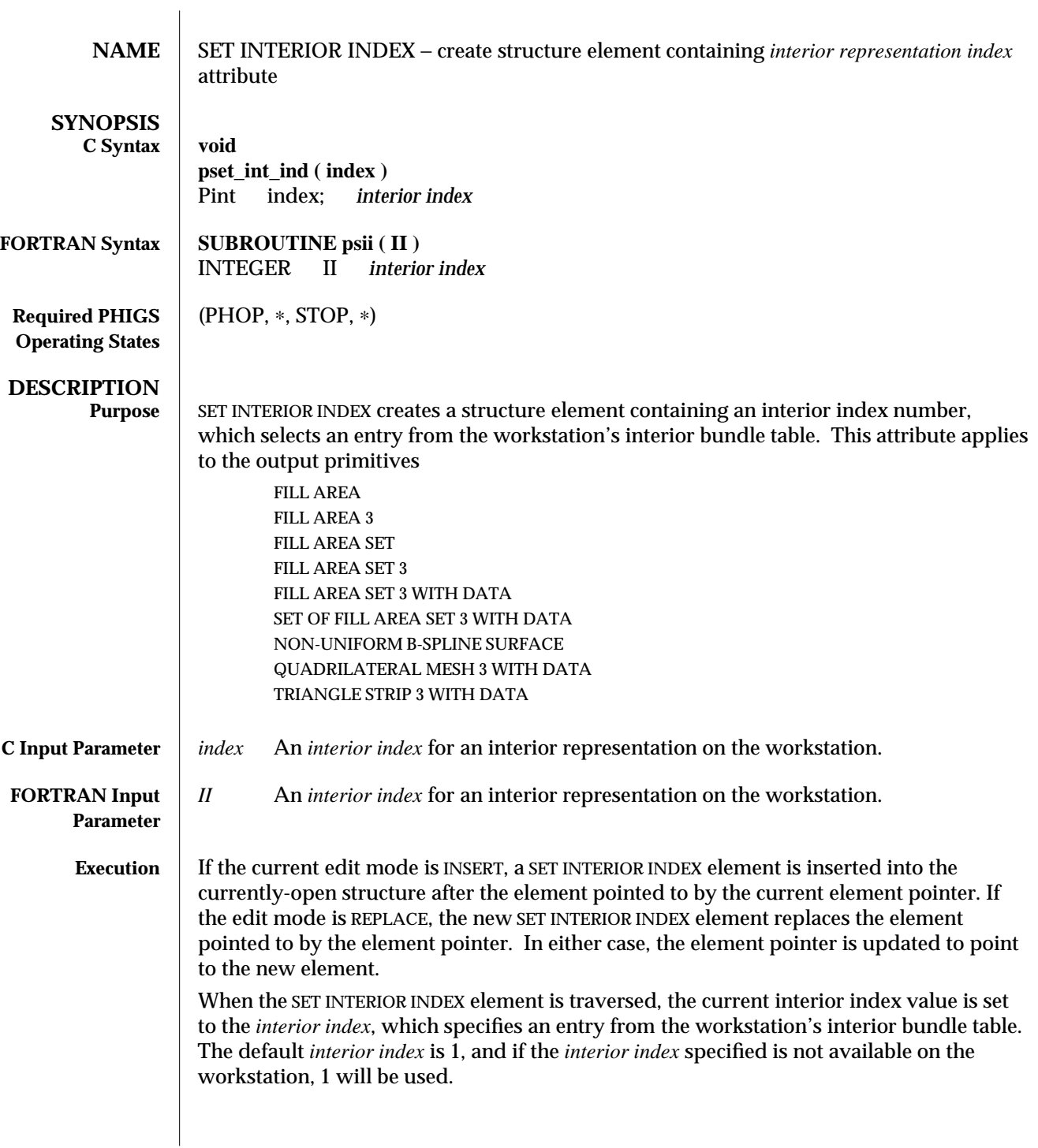

An interior representation contains values for the following attributes:

- interior style
- interior style index
- interior colour index

Area-defining output primitives which follow in the structure network will use the values from the specified representation for those interior attributes whose Aspect Source Flag (ASF) is set to BUNDLED. When the ASFs are INDIVIDUAL , the attributes come from the appropriate SET attribute elements.

Interior representations are defined with SET INTERIOR REPRESENTATION.

- **ERRORS** 005 Ignoring function, function requires state (PHOP, \*, STOP, \*)
	- 100 Ignoring function, the bundle index value is less than one

**SEE ALSO SET INDIVIDUAL ASF** (3P) **SET INTERIOR REPRESENTATION** (3P) **SET INTERIOR REPRESENTATION PLUS** (3PP)
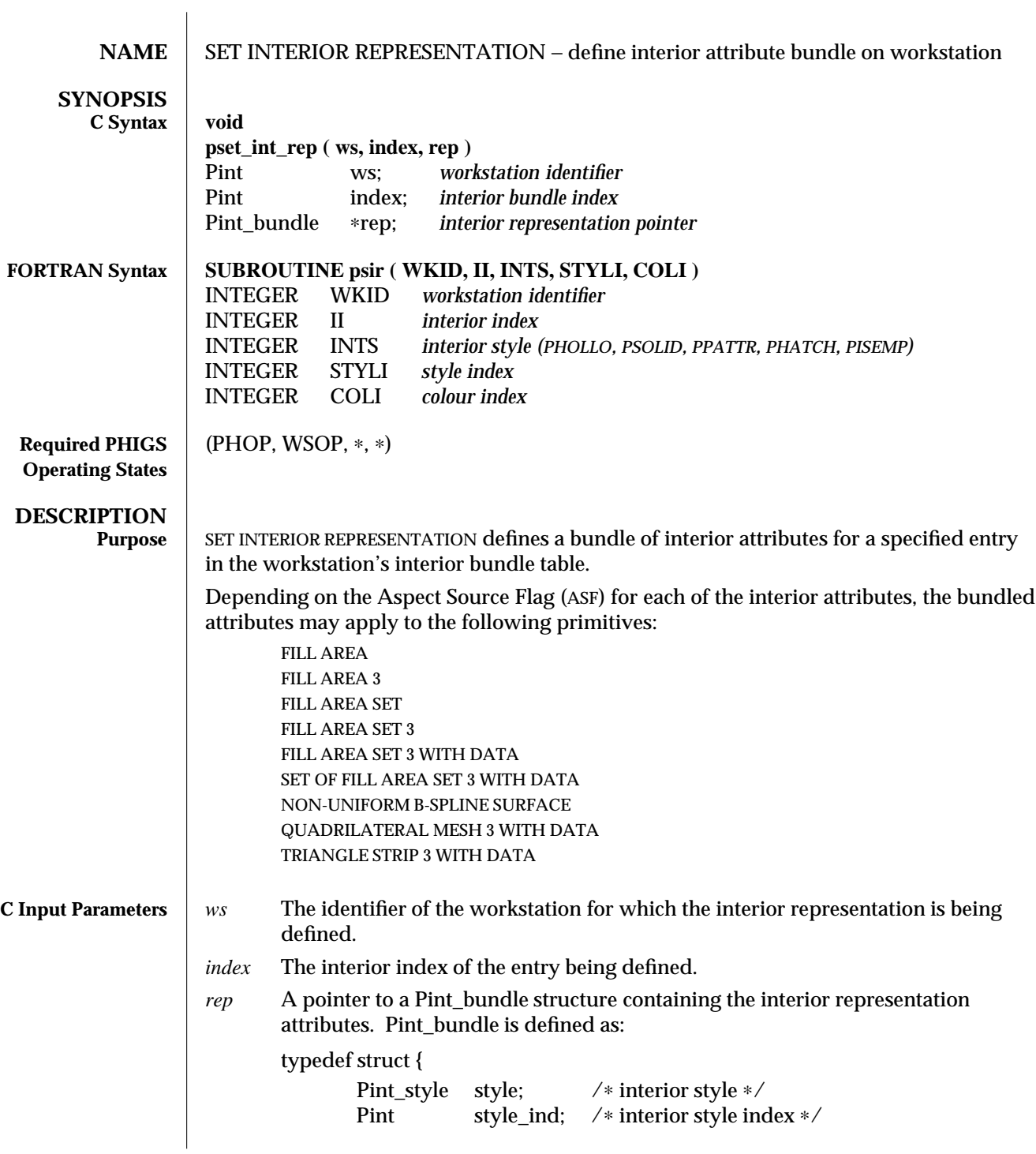

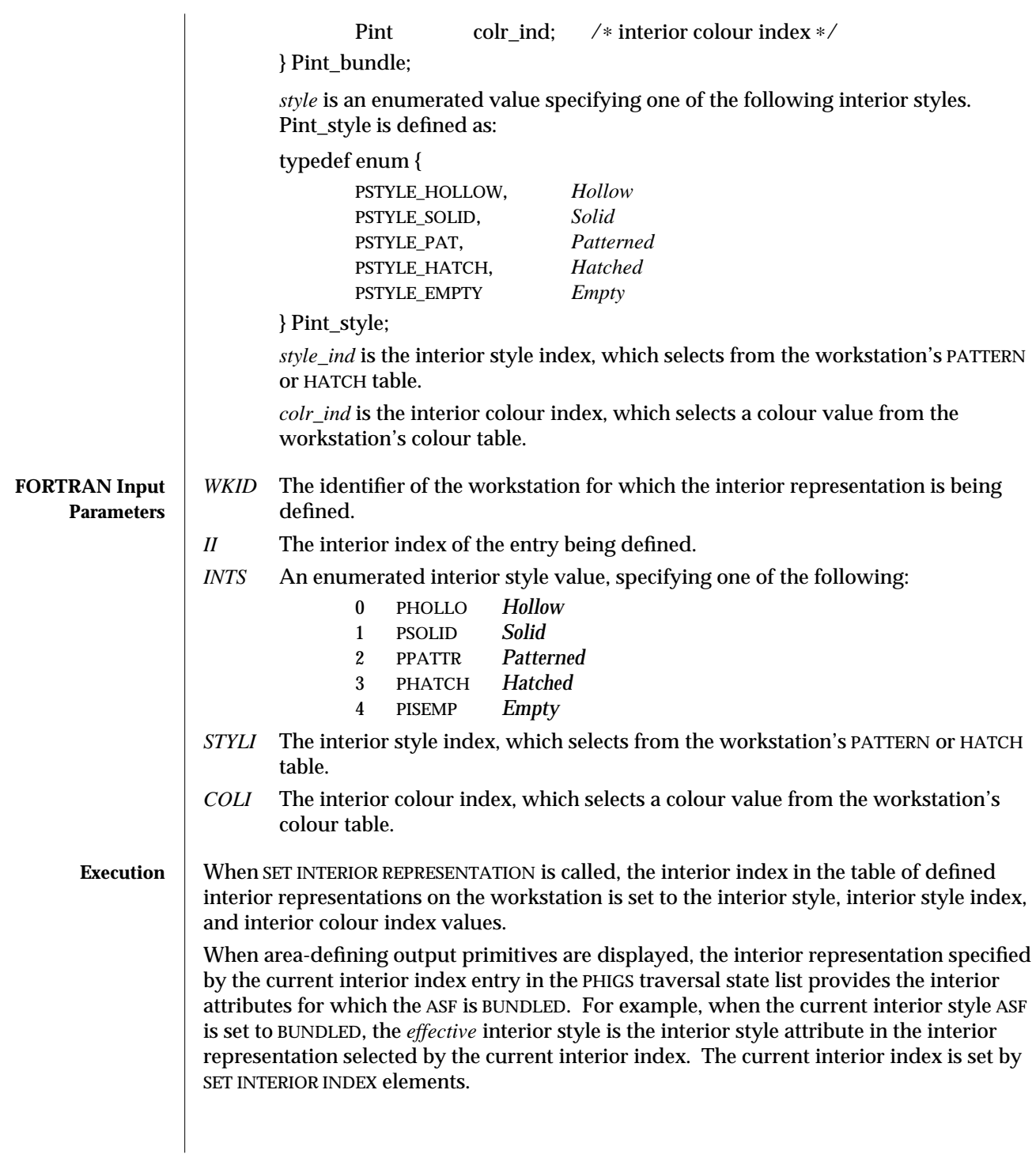

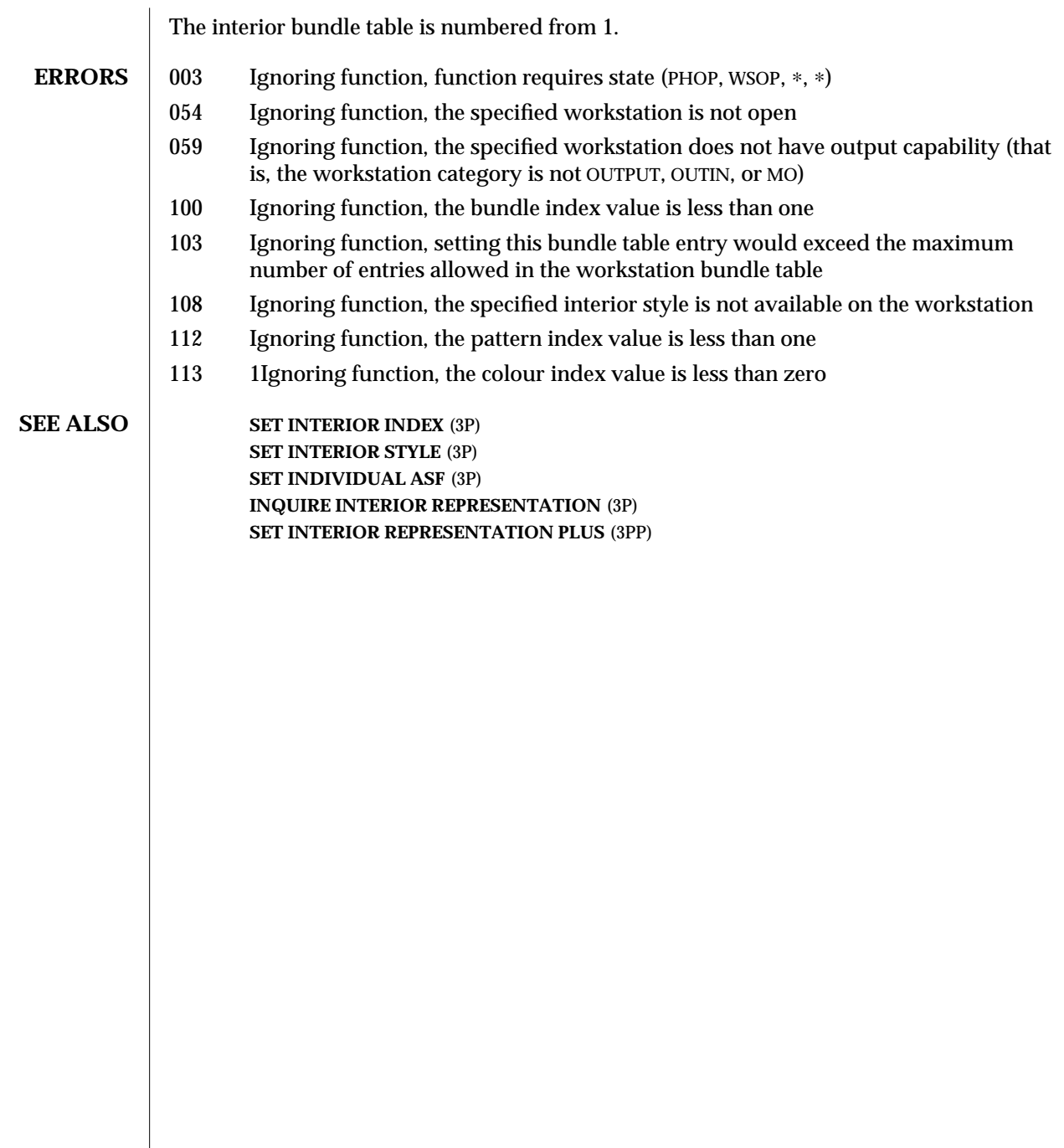

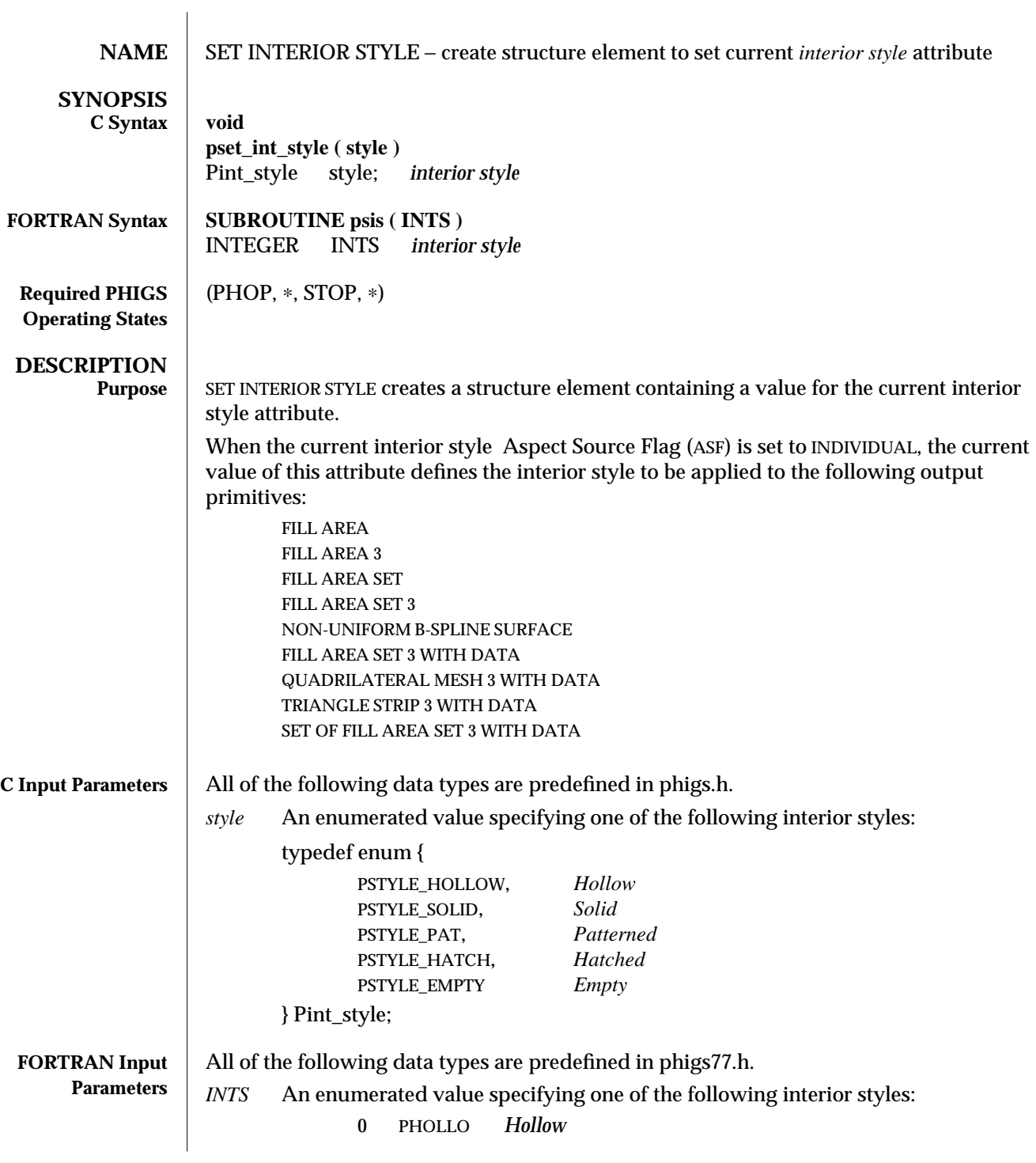

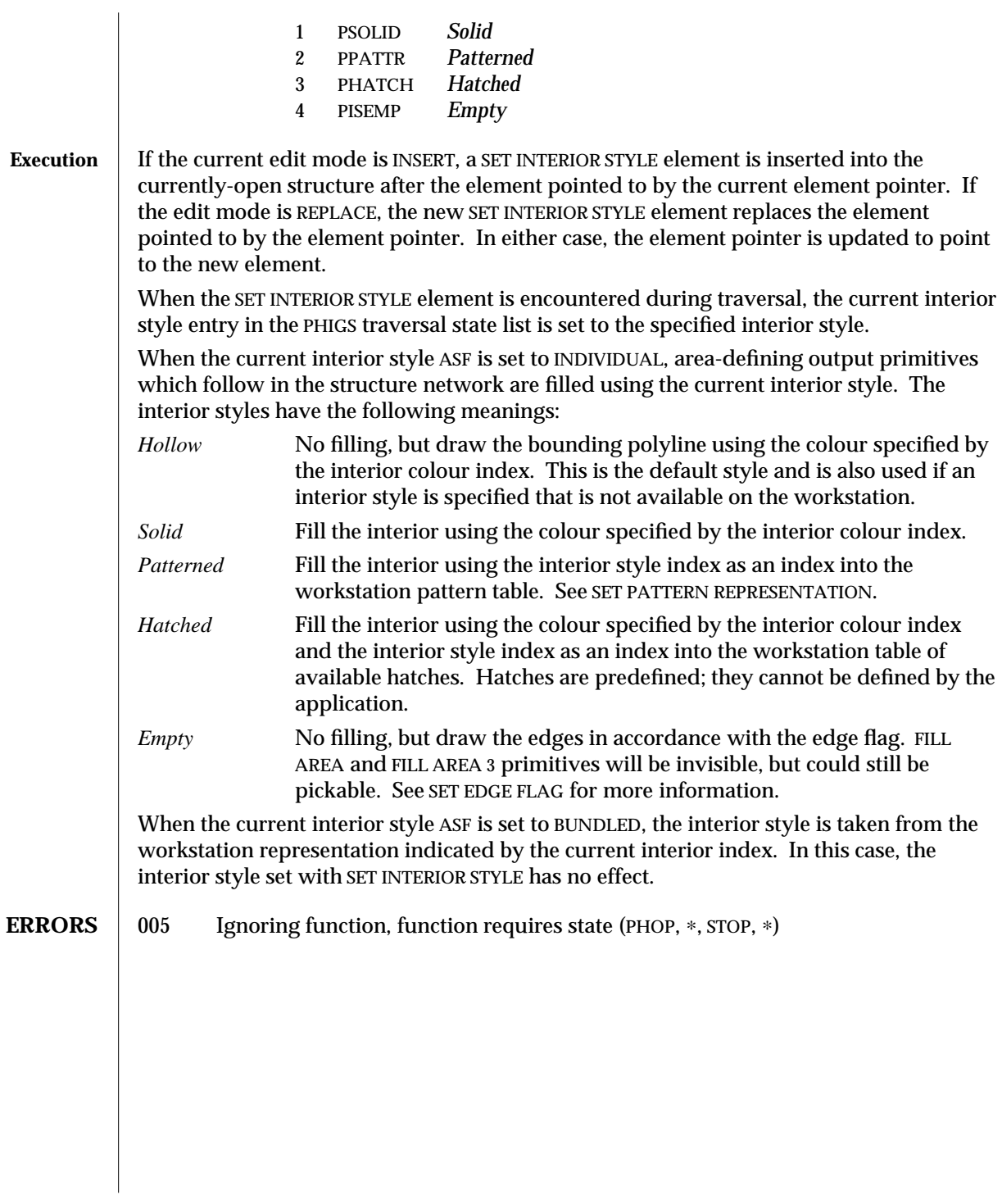

**SEE ALSO** SET INDIVIDUAL ASF (3P) **SET INTERIOR REPRESENTATION** (3P) **SET EDGE FLAG** (3P) **SET INTERIOR STYLE INDEX** (3P) **SET PATTERN REPRESENTATION** (3P)

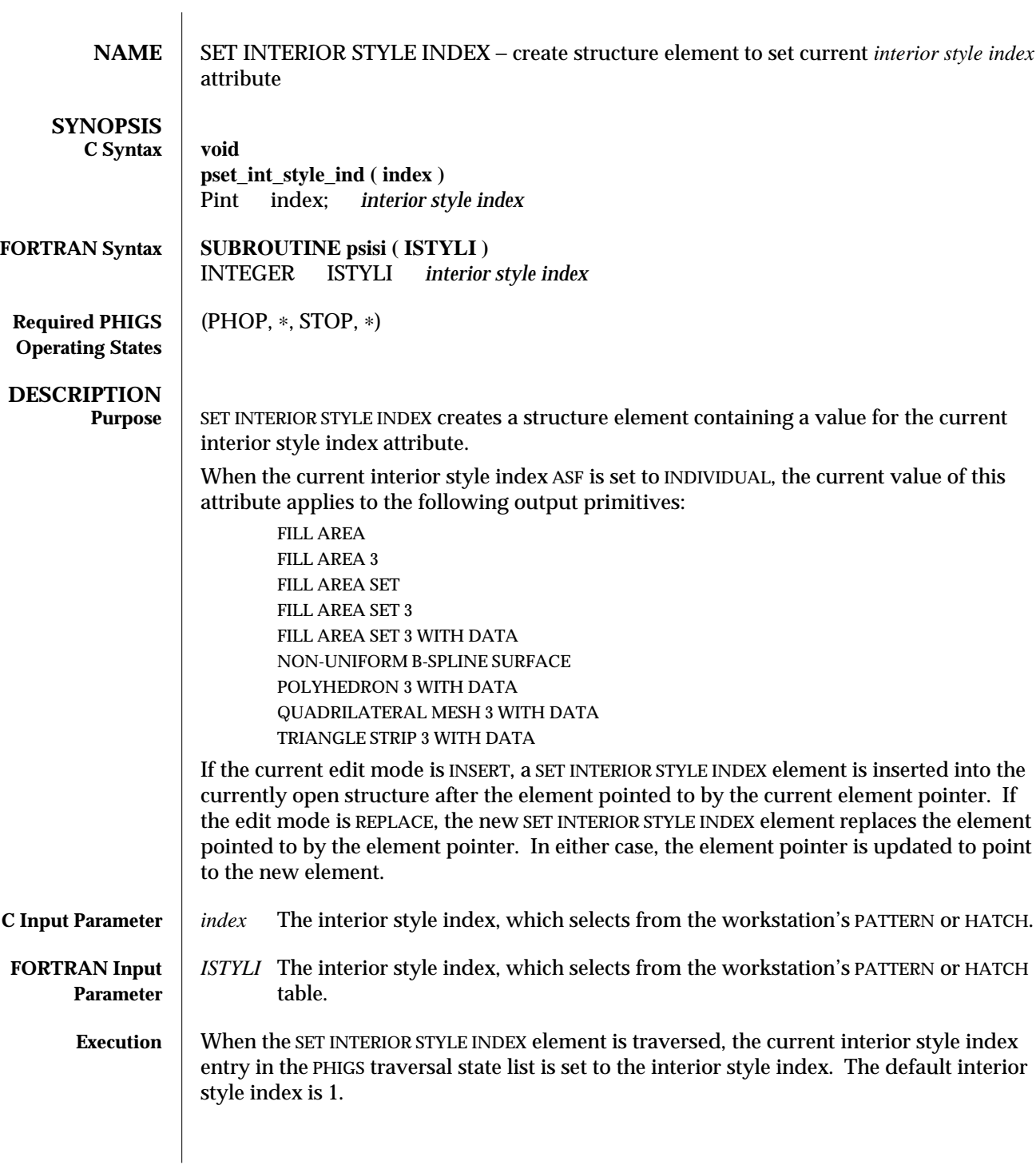

When the current interior style index ASF is set to INDIVIDUAL, filled area output primitives which follow in the structure network are filled using the interior style index specified. If the interior style index specified is not available on the workstation, then HATCH -1 is used.

When the interior style (either individual or bundled, depending on the interior style ASF) is *Hollow*, *Solid*, or *Empty*, the interior style index does not apply. When the interior style is *Patterned*, the interior style index determines which of the workstation's pattern table entries is used; the interior style index may be called the pattern index in this case. When the interior style is *Hatched*, the interior style index determines which of the workstation's predefined hatches is used; the interior style index may be called the hatch index in this case.

When the current interior style index ASF is set to BUNDLED, the interior style index is taken from the workstation representation indicated by the current interior index. In this case, the interior style index set with SET INTERIOR STYLE INDEX has no effect.

**ERRORS** 005 Ignoring function, function requires state (PHOP, \*, STOP, \*)

**SEE ALSO SET INTERIOR STYLE** (3P) **SET INTERIOR REPRESENTATION PLUS** (3PP) **SET PATTERN REPRESENTATION** (3P) **INQUIRE INTERIOR FACILITIES** (3P) **SET INDIVIDUAL ASF** (3P) **SET INTERIOR REPRESENTATION** (3P)

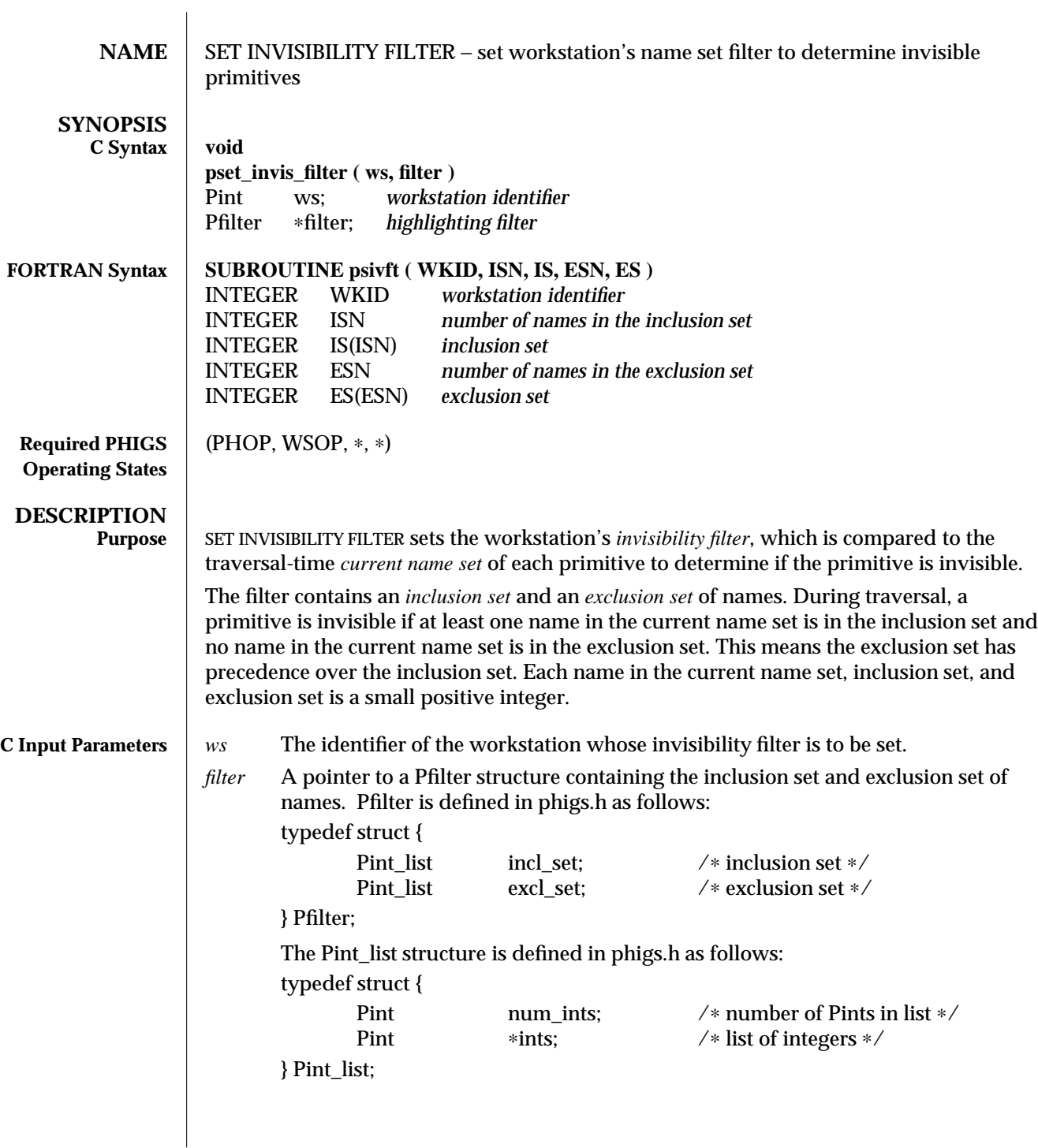

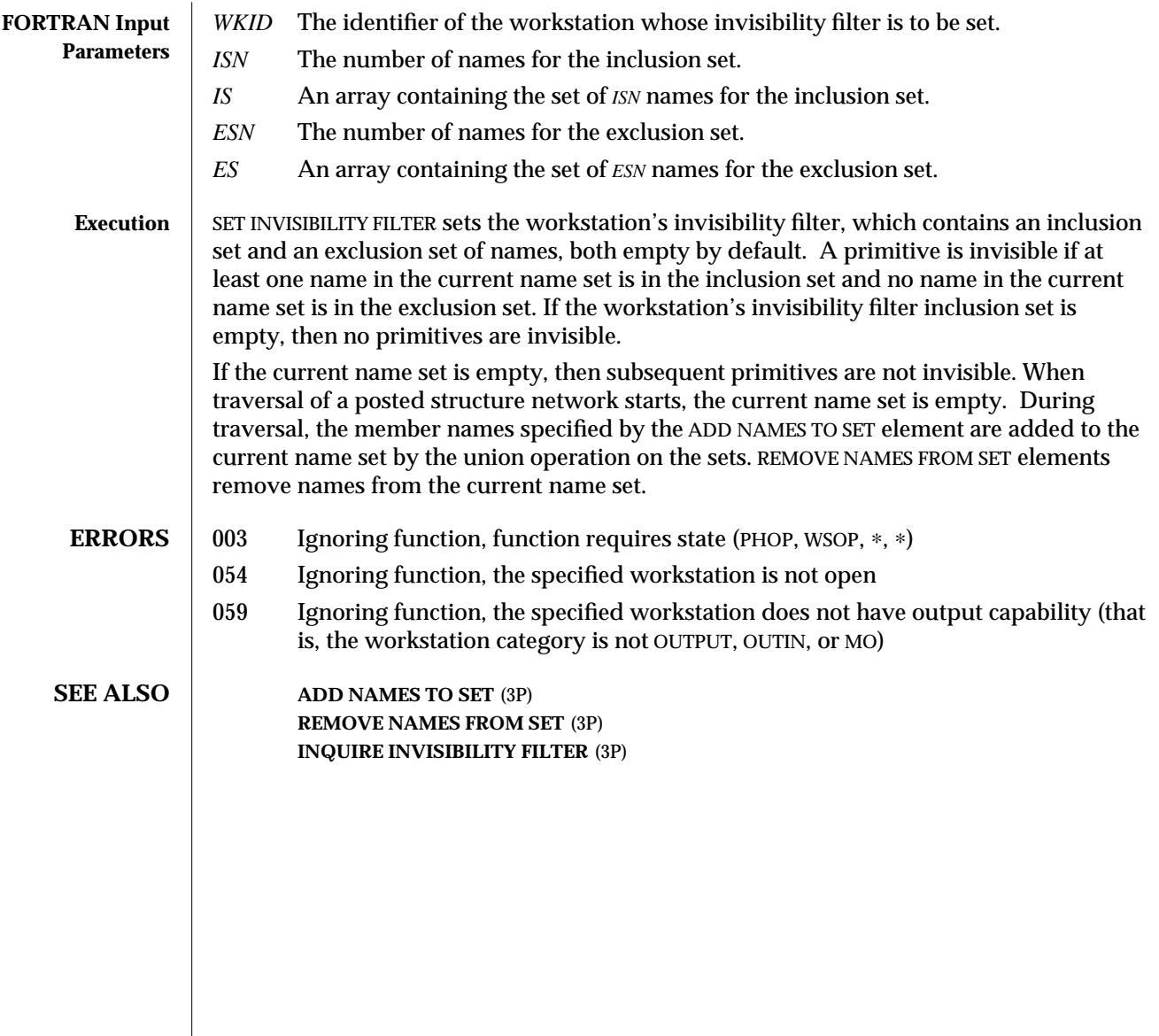

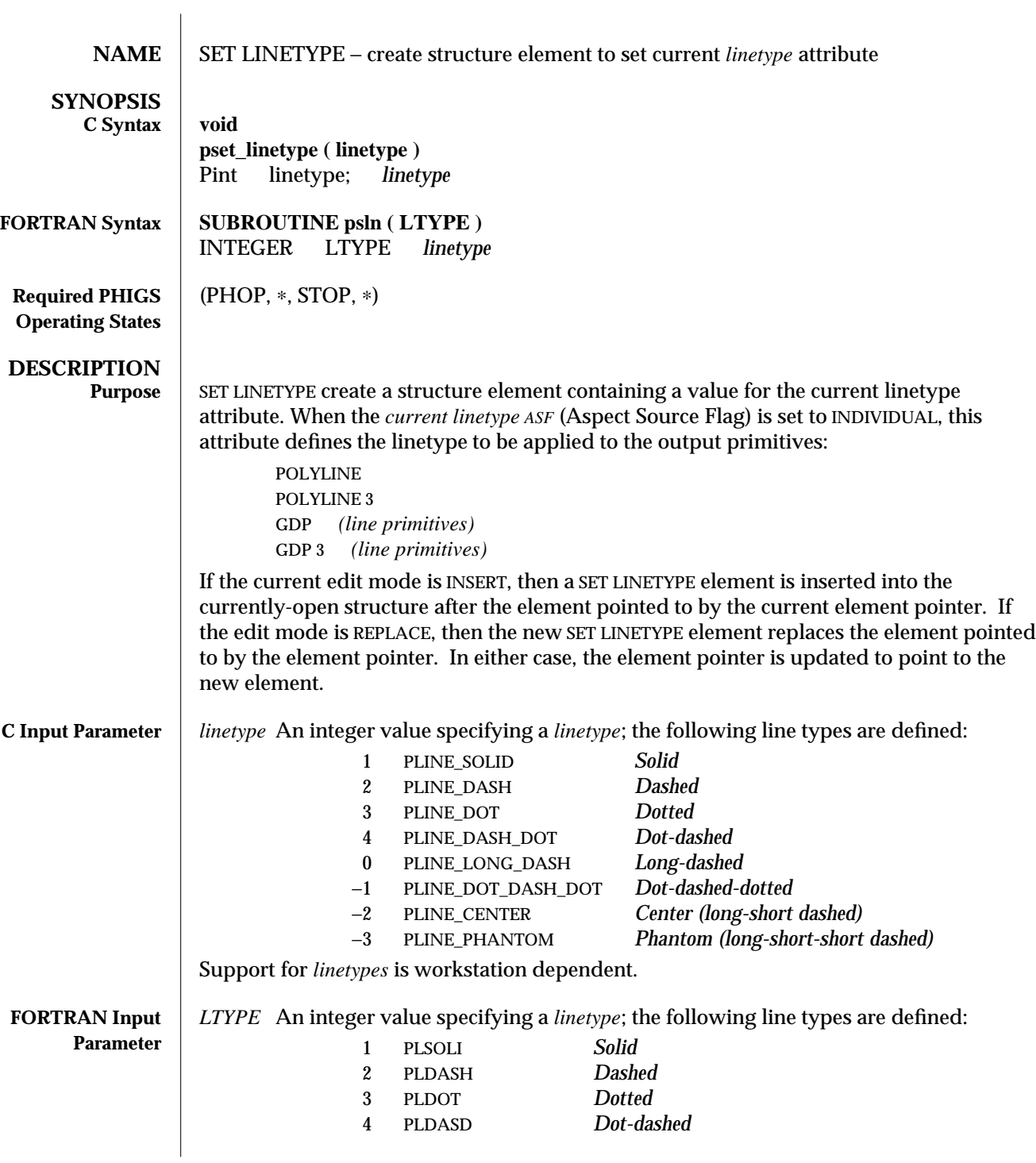

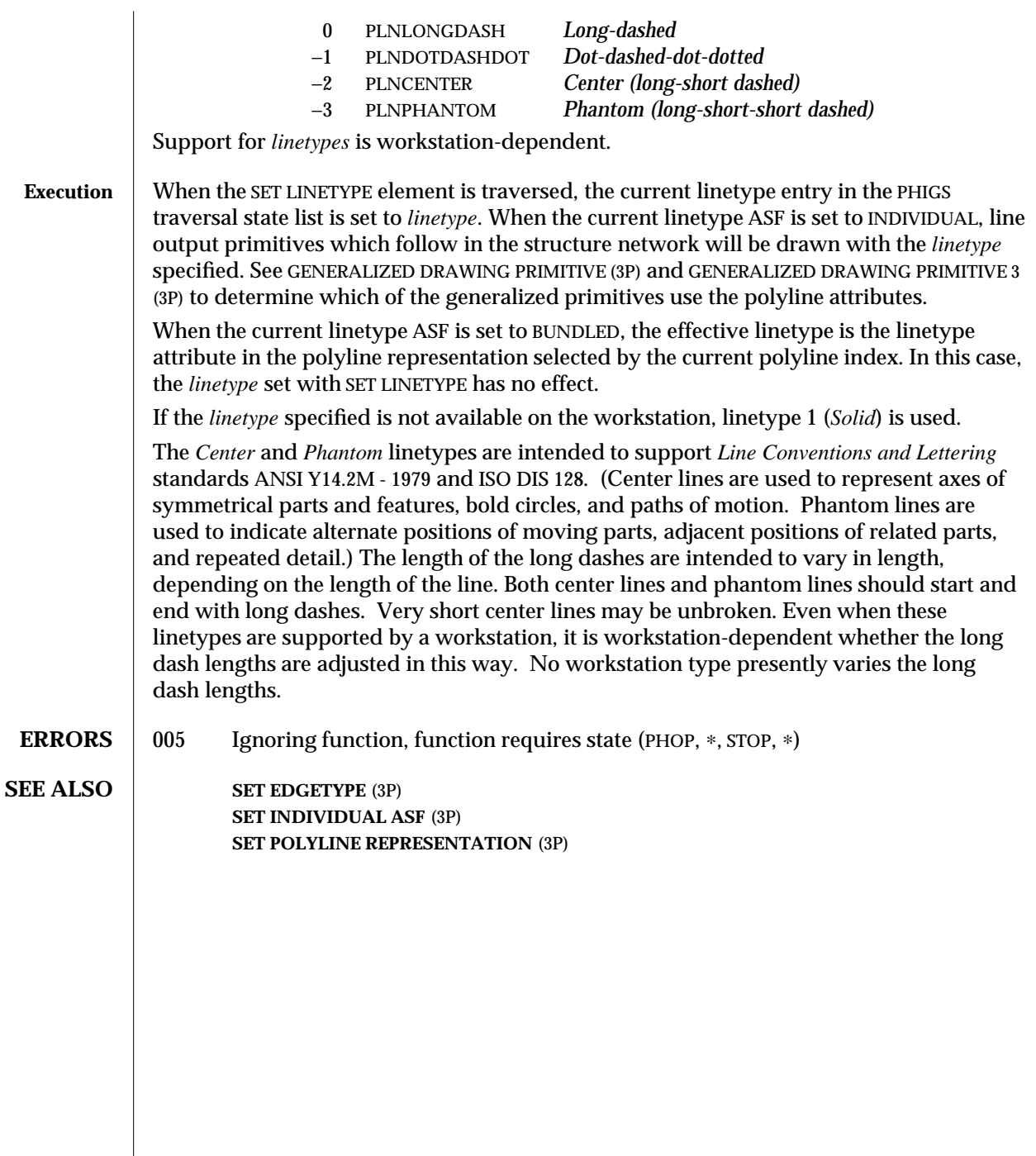

 $\overline{\phantom{a}}$ 

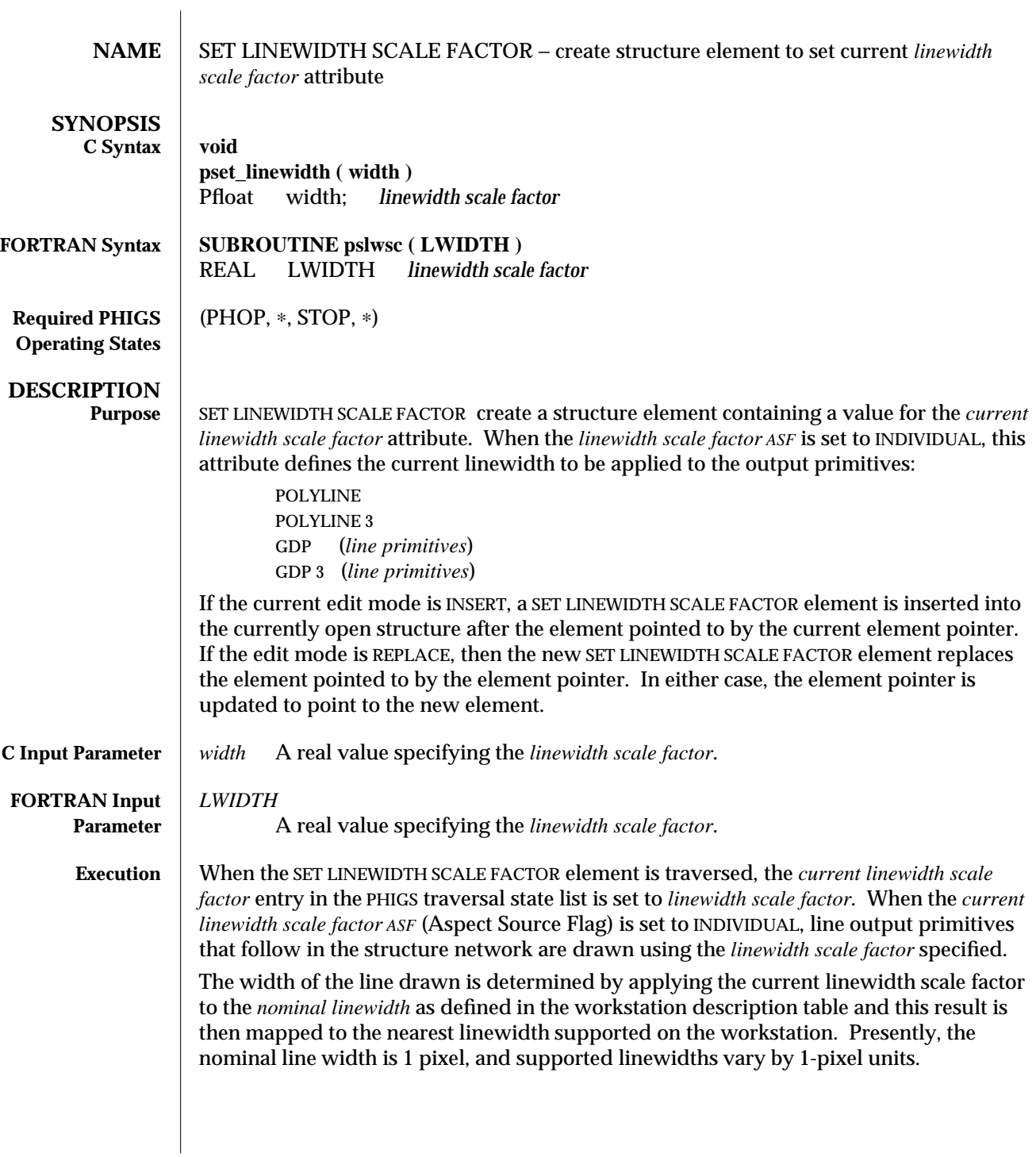

When the *current linewidth scale factor ASF* is set to BUNDLED, the effective linewidth scale factor is the linewidth attribute in the polyline representation selected by the *current polyline index*. In this case, the *linewidth scale factor* value set with SET LINEWIDTH SCALE FACTOR has no effect.

**ERRORS** | 005 Ignoring function, function requires state (PHOP, \*, STOP, \*) **SEE ALSO SET EDGEWIDTH SCALE FACTOR** (3P) **SET INDIVIDUAL ASF** (3P) **SET POLYLINE REPRESENTATION** (3P)

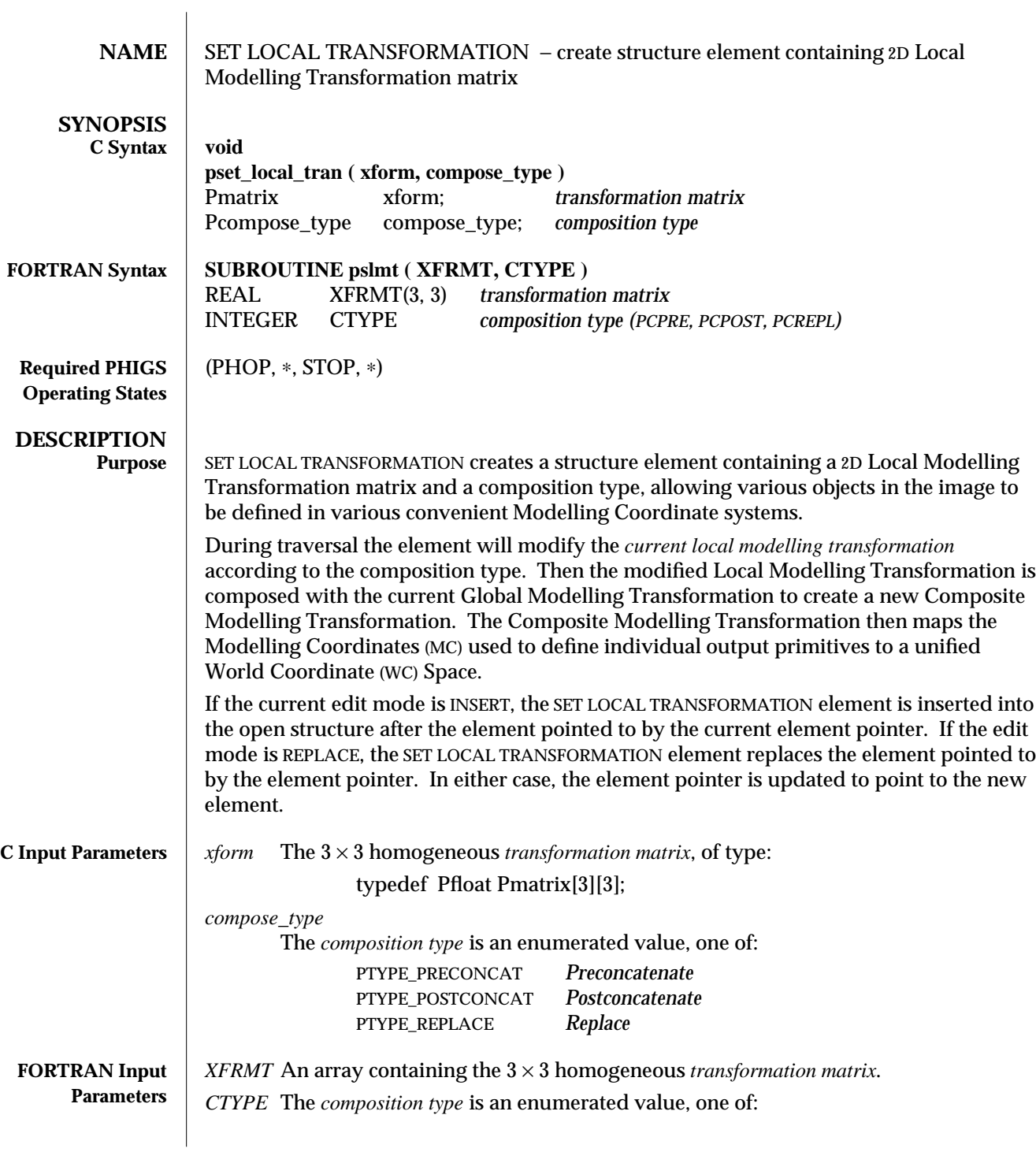

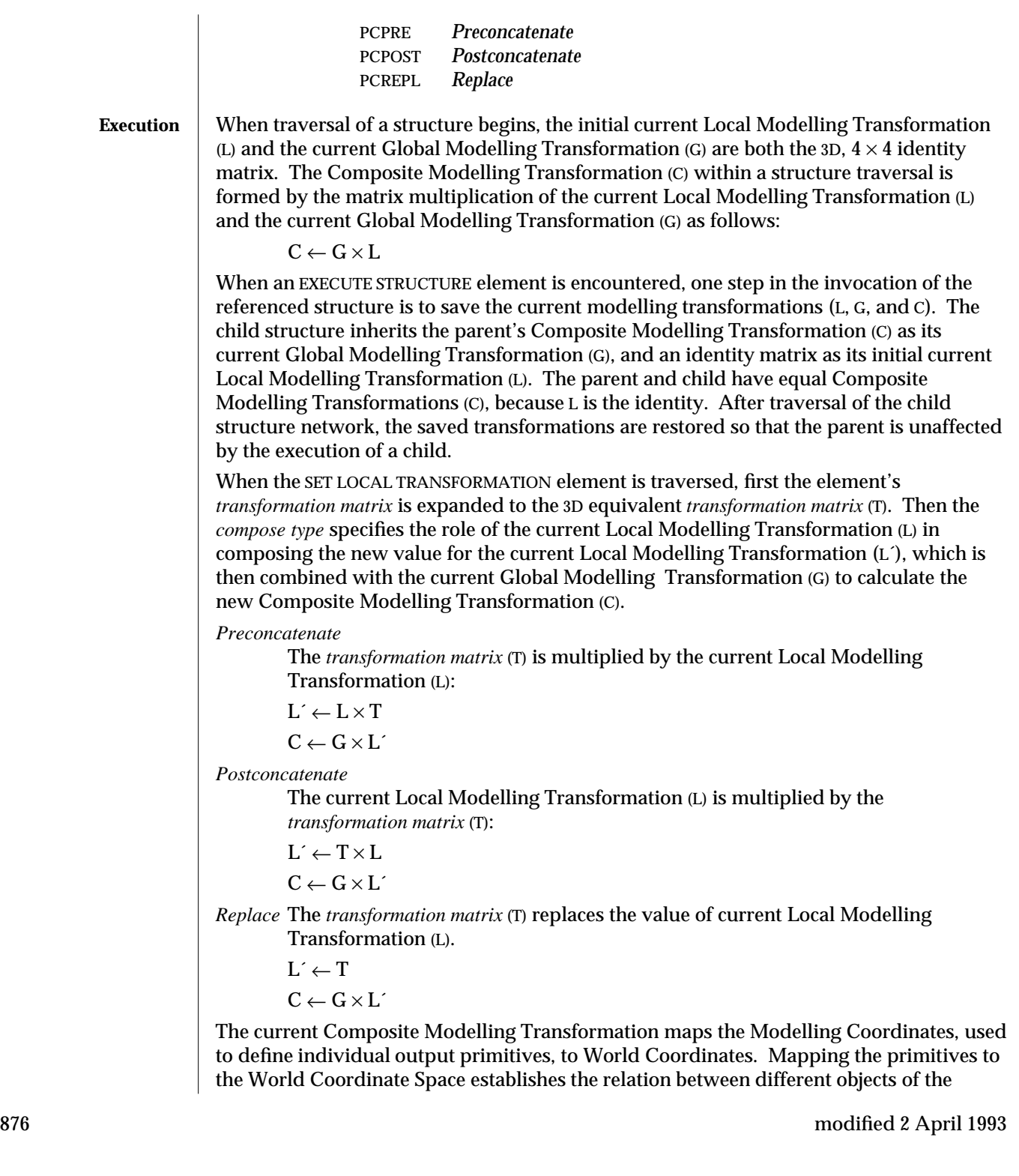

image by redefining the parts in terms of a unified coordinate space. This allows the application to define different parts of the image in different local Modelling Coordinates convenient to the objects being defined, and then to apply transformations that will map the local coordinate systems of each part to a single World Coordinate (WC) Space. Finally, the viewing mechanism maps WC to Device Coordinates on the workstation's physical display surface.

**ERRORS** 005 Ignoring function, function requires state (PHOP, \*, STOP, \*)

**SEE ALSO** SET GLOBAL TRANSFORMATION (3P) **SET VIEW REPRESENTATION** (3P) **BUILD TRANSFORMATION MATRIX** (3P) **TRANSFORM POINT** (3P) **SET LOCAL TRANSFORMATION 3** (3P)

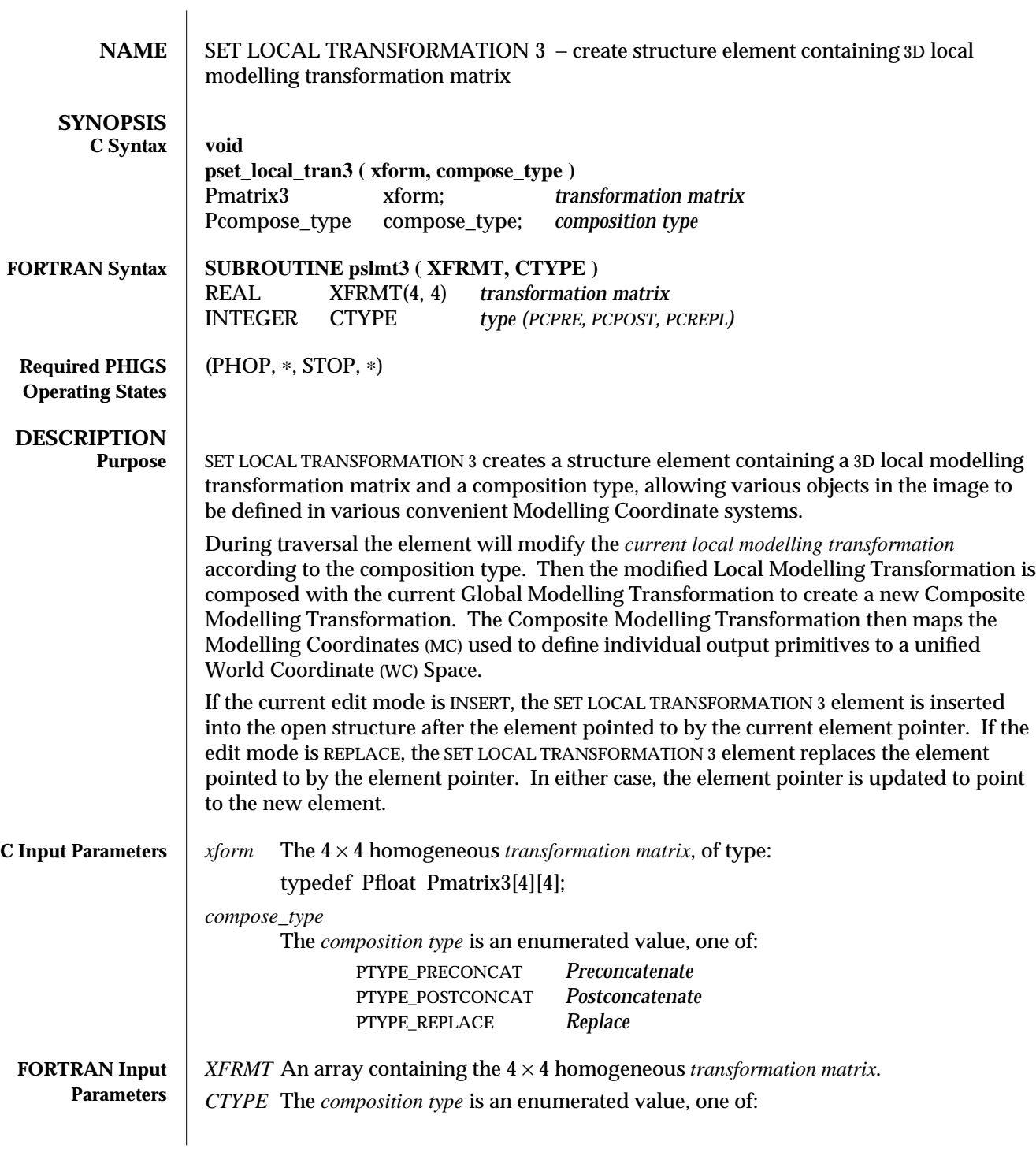

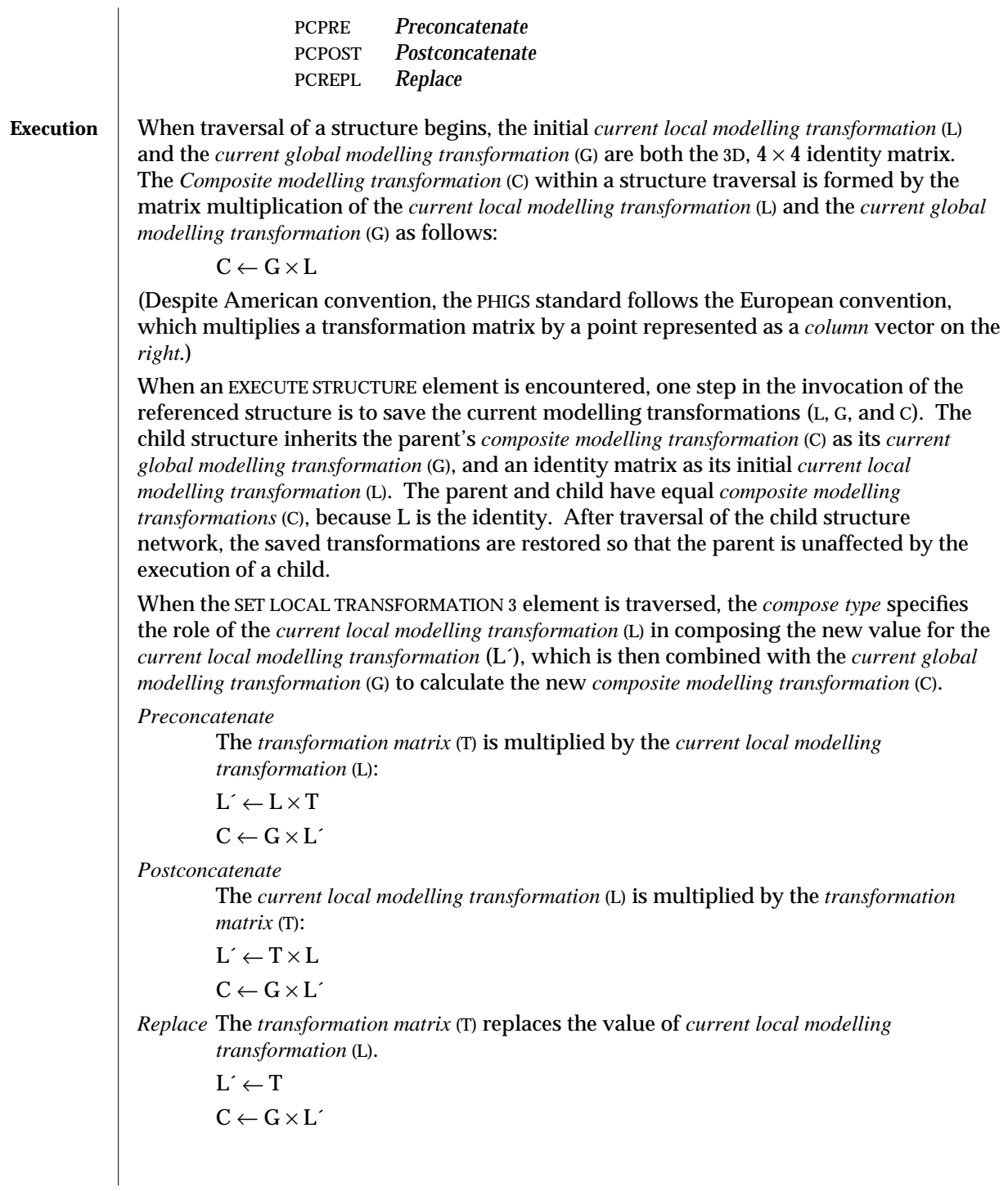

The current Composite Modelling Transformation maps the Modelling Coordinates, used to define individual output primitives, to World Coordinates. Mapping the primitives to the World Coordinate Space establishes the relation between different objects of the image by redefining the parts in terms of a unified coordinate space. This allows the application to define different parts of the image in different local Modelling Coordinates convenient to the objects being defined, and then to apply transformations that will map the local coordinate systems of each part to a single World Coordinate (WC) Space. Finally, the viewing mechanism maps WC to Device Coordinates on the workstation's physical display surface.

**ERRORS** | 005 Ignoring function, function requires state (PHOP, \*, STOP, \*)

**SEE ALSO SET GLOBAL TRANSFORMATION 3** (3P) **SET VIEW REPRESENTATION 3** (3P) **BUILD TRANSFORMATION MATRIX 3** (3P) **TRANSFORM POINT 3** (3P) **SET LOCAL TRANSFORMATION** (3P)

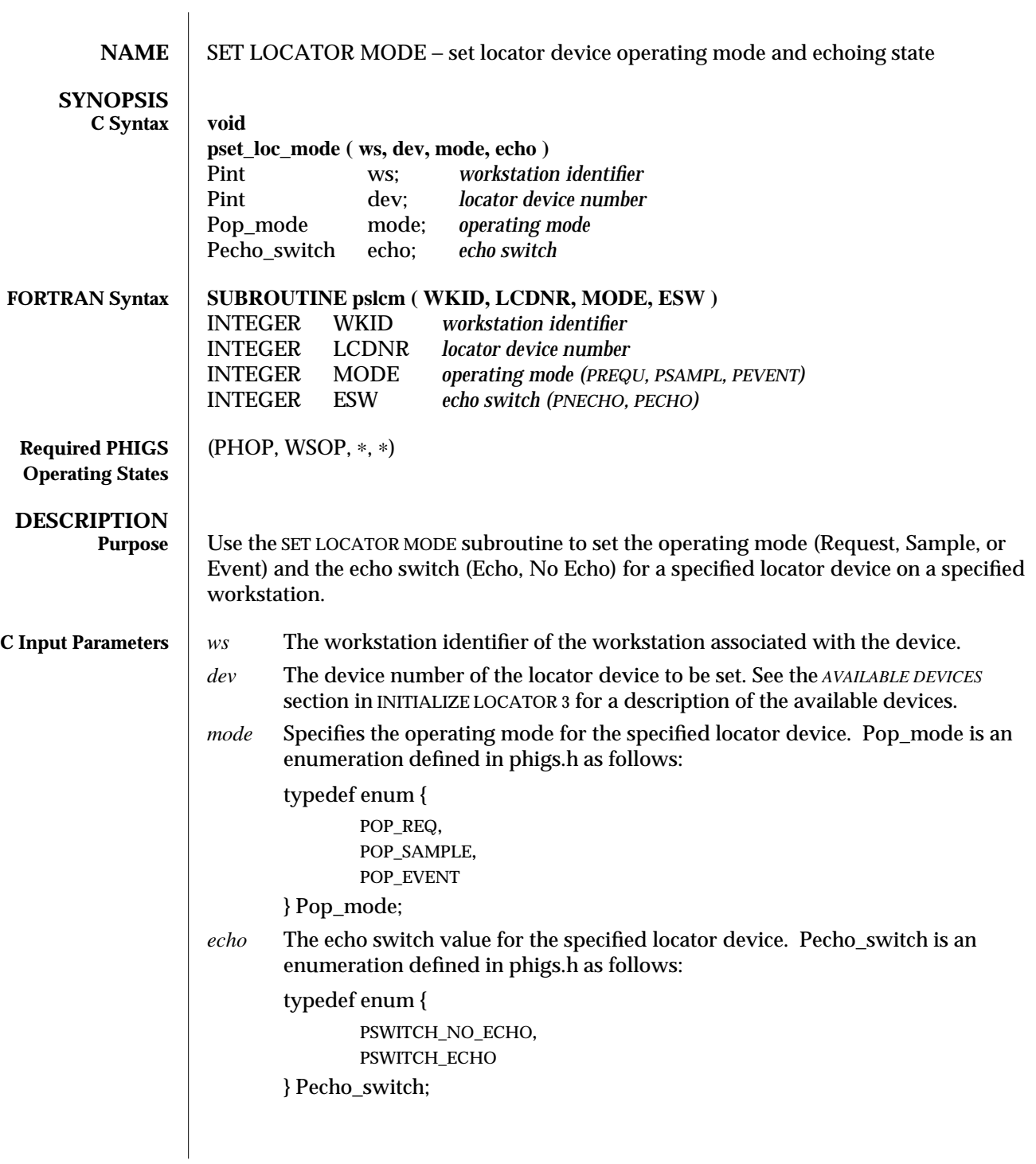

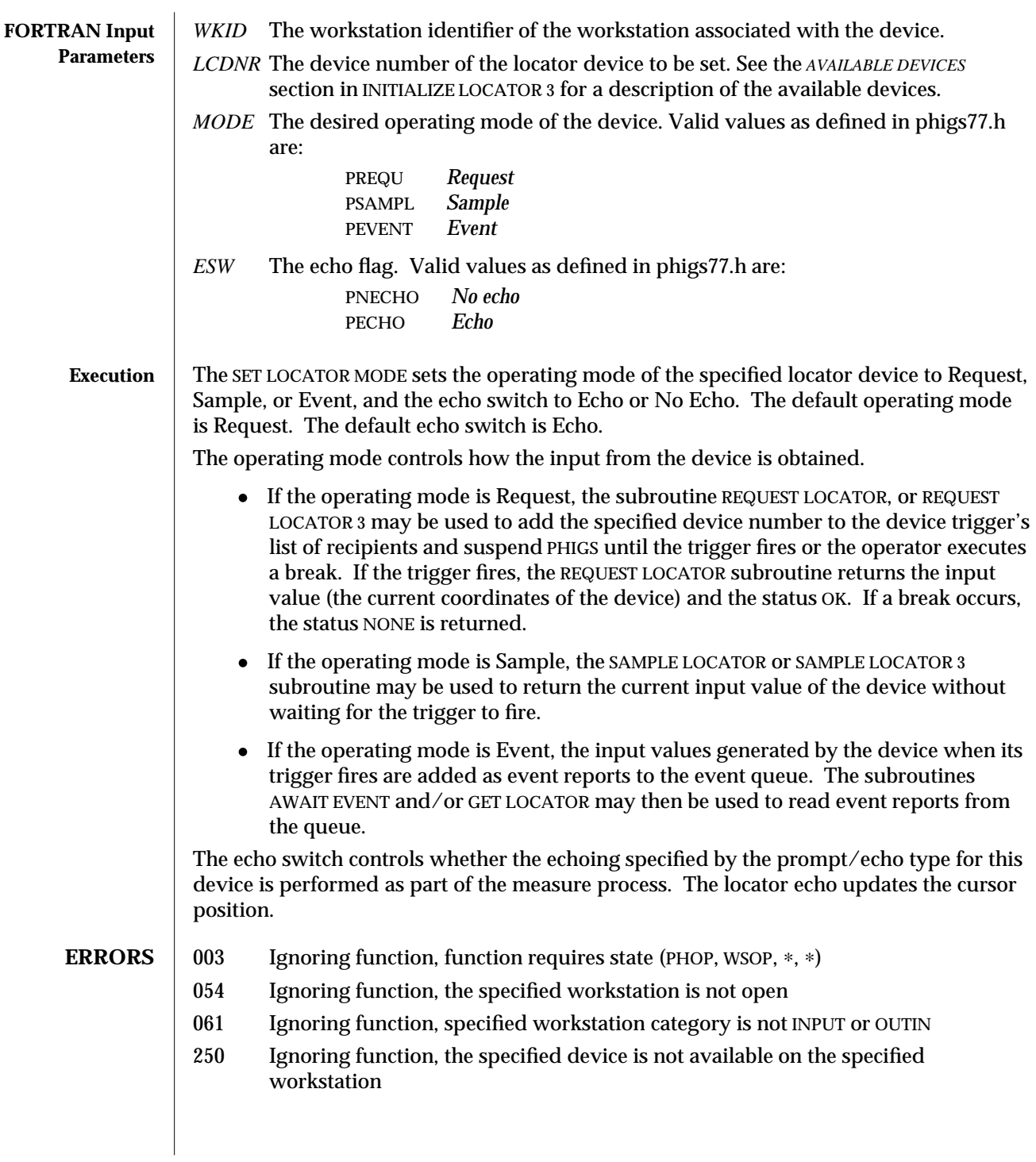

**SEE ALSO REQUEST LOCATOR 3** (3P) **GET LOCATOR 3** (3P) **INQUIRE LOCATOR DEVICE STATE 3** (3P) **INITIALIZE LOCATOR 3** (3P)

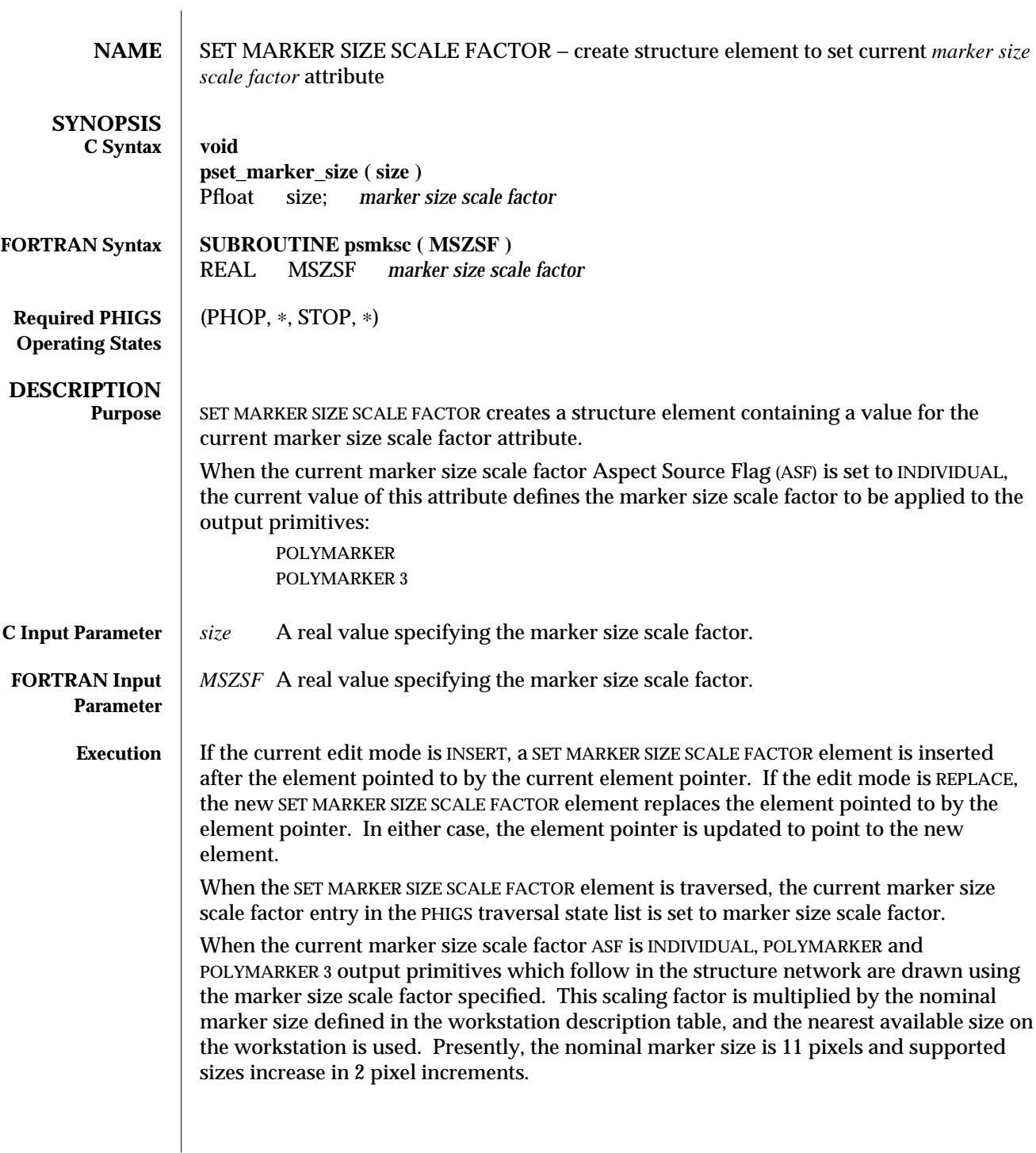

When the current marker size scale factor ASF is BUNDLED, the effective marker size scale factor is the marker size scale factor attribute in the polymarker representation selected by the current polymarker index. In this case, the marker size scale factor set with SET MARKER SIZE SCALE FACTOR has no effect.

**ERRORS** | 005 Ignoring function, function requires state (PHOP, \*, STOP, \*) **SEE ALSO SET INDIVIDUAL ASF** (3P) **SET POLYMARKER REPRESENTATION** (3P)

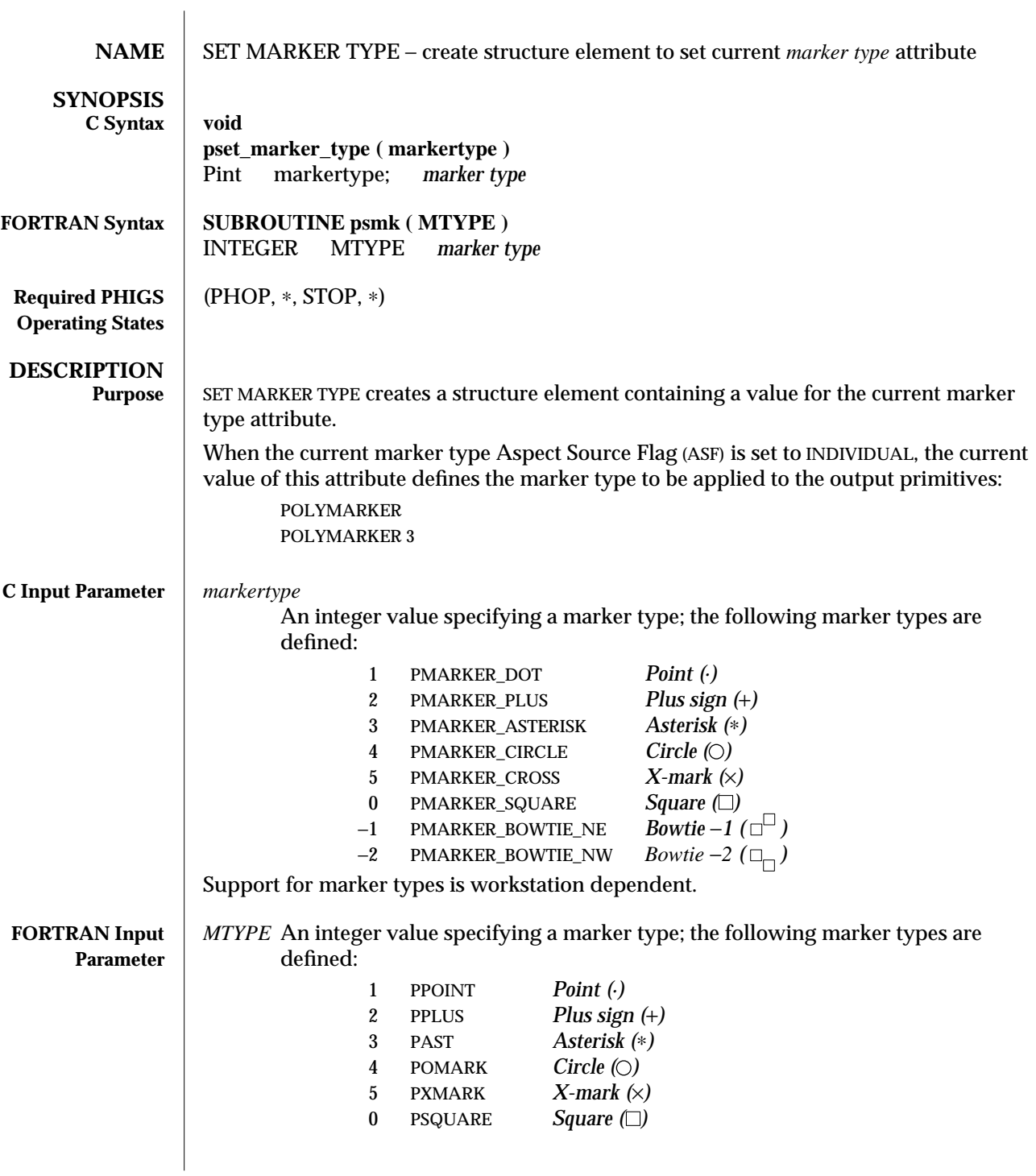

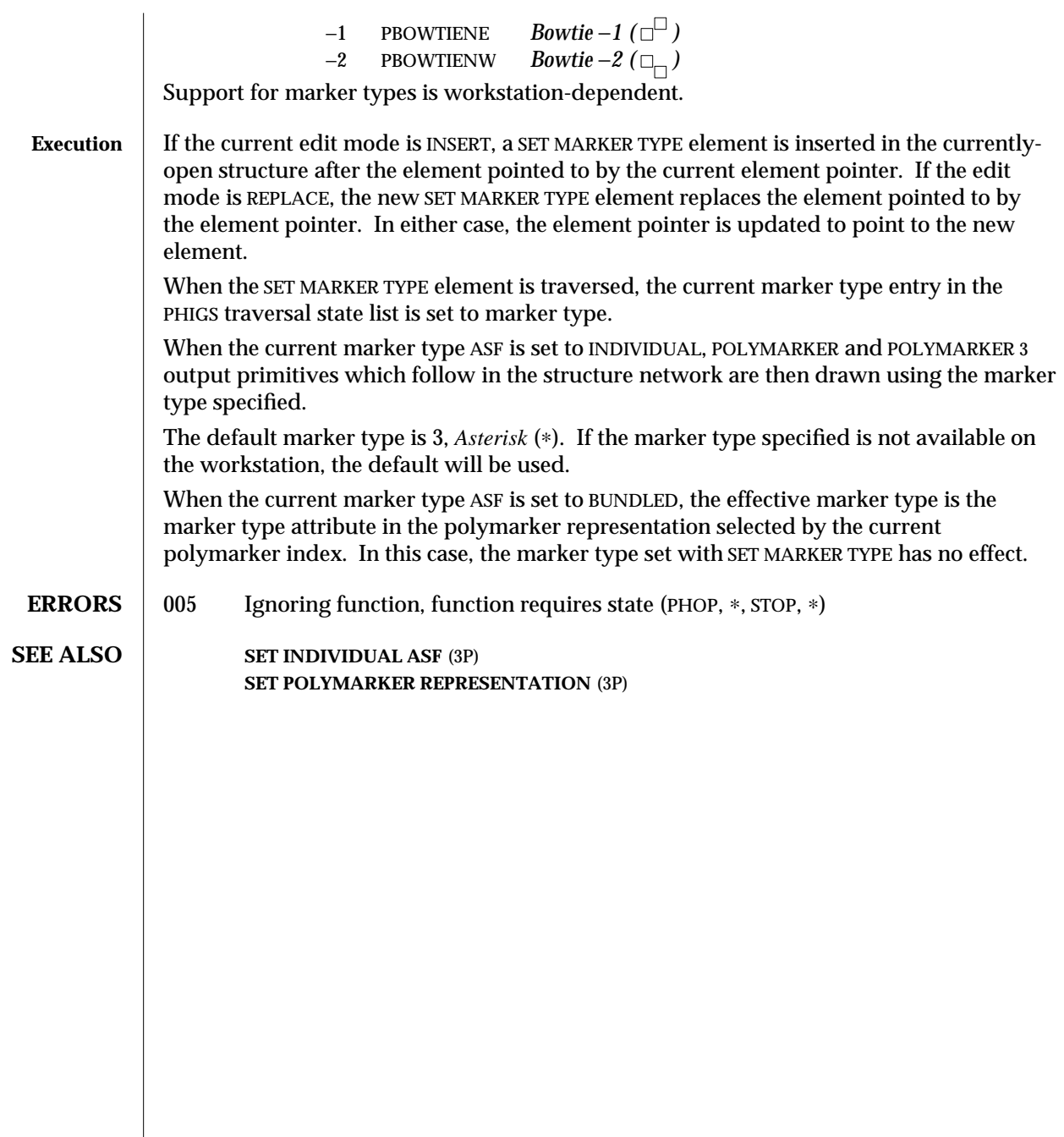

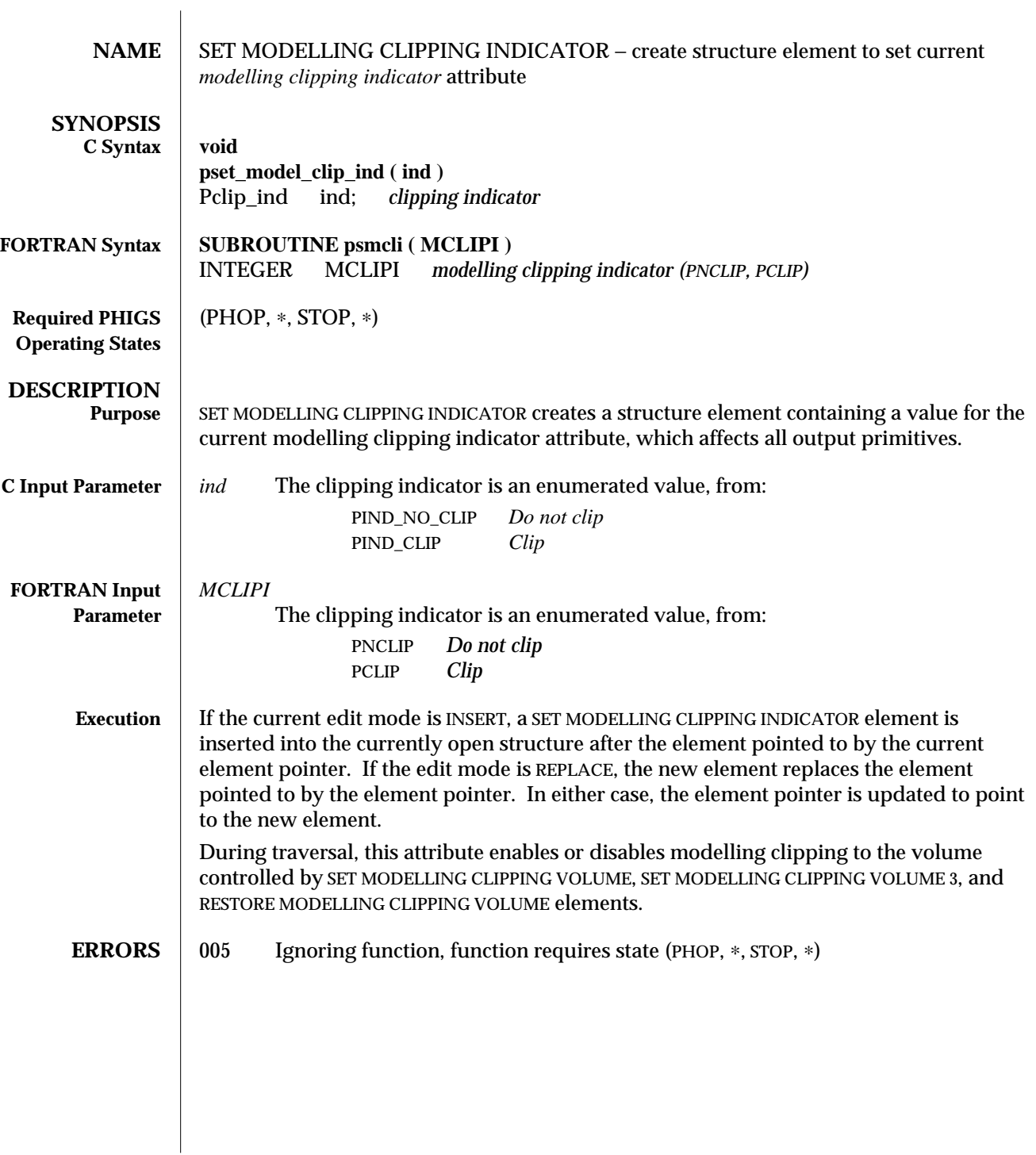

**SEE ALSO INQUIRE MODELLING CLIPPING FACILITIES** (3P) **SET MODELLING CLIPPING VOLUME 3** (3P) **RESTORE MODELLING CLIPPING VOLUME** (3P)

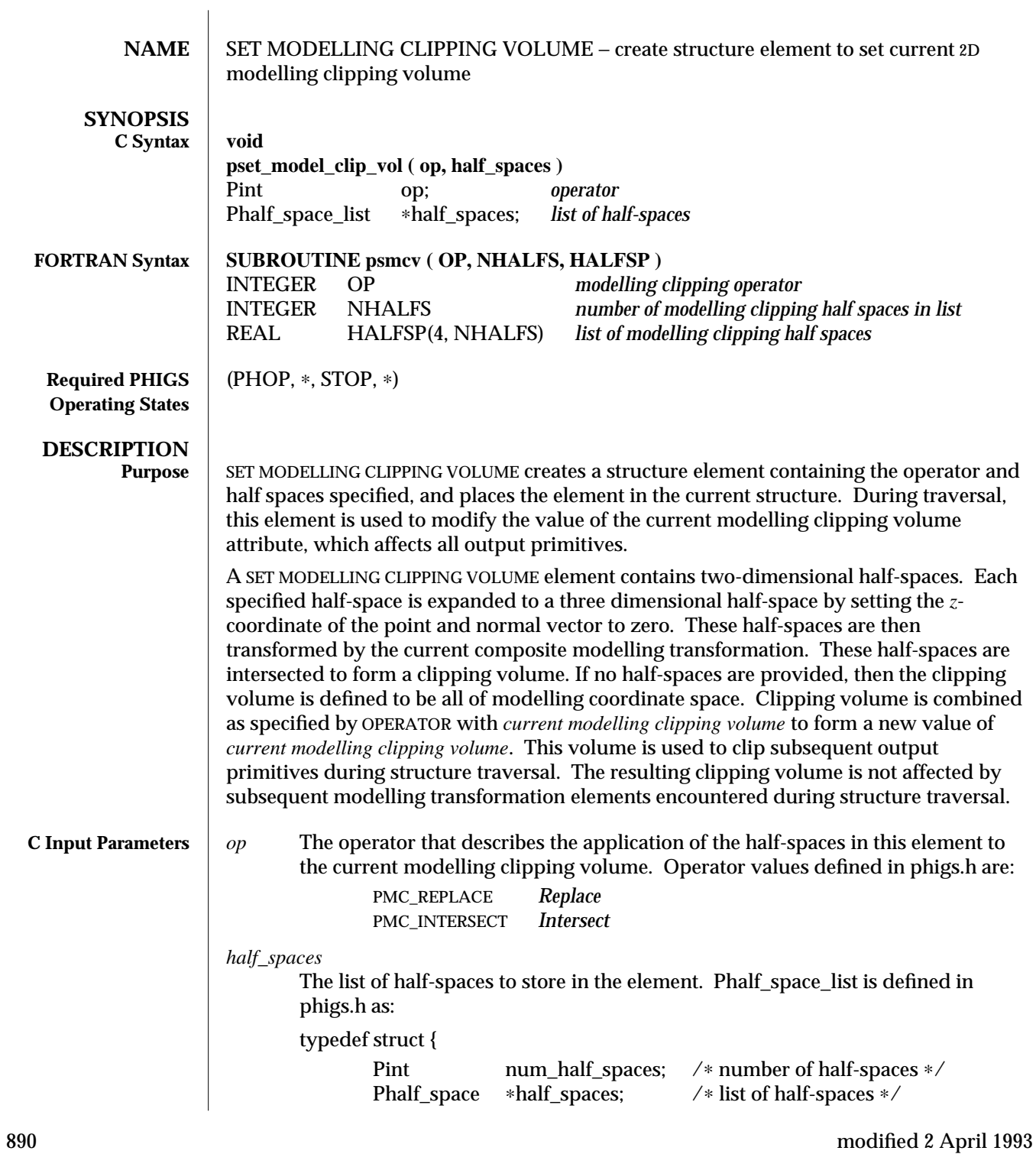

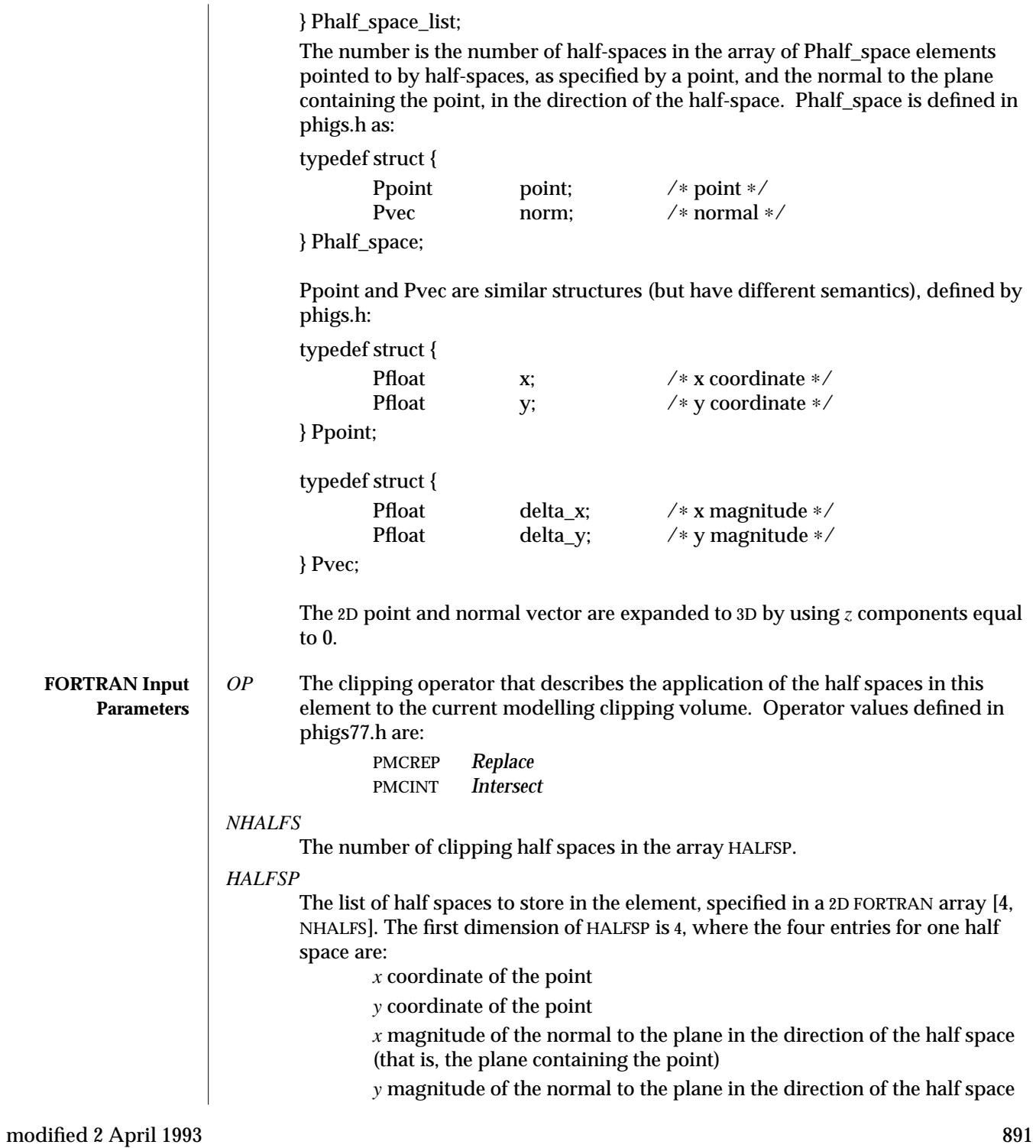

## SET MODELLING CLIPPING VOLUME (3P) SunPHIGS Release 3.0

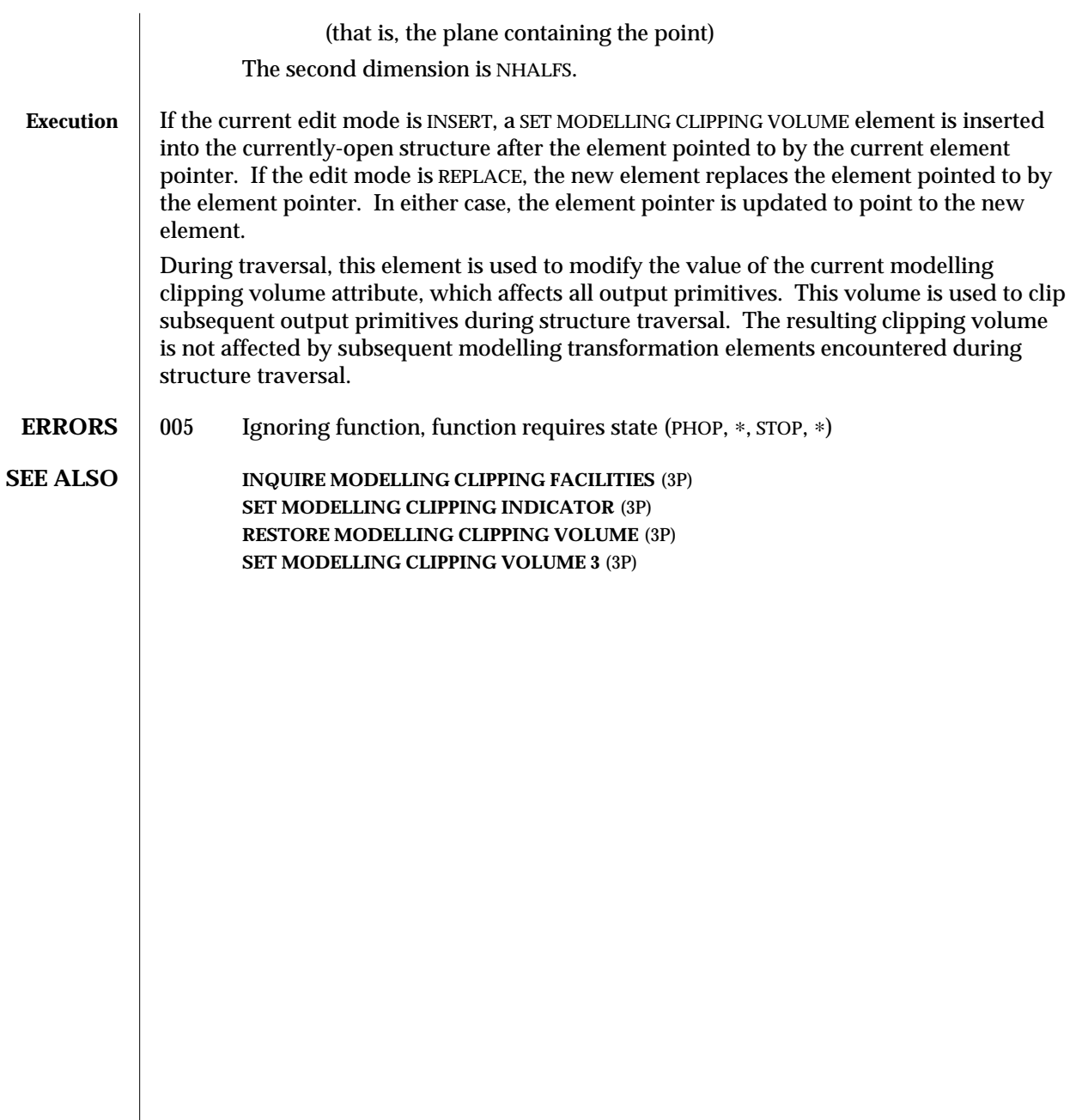

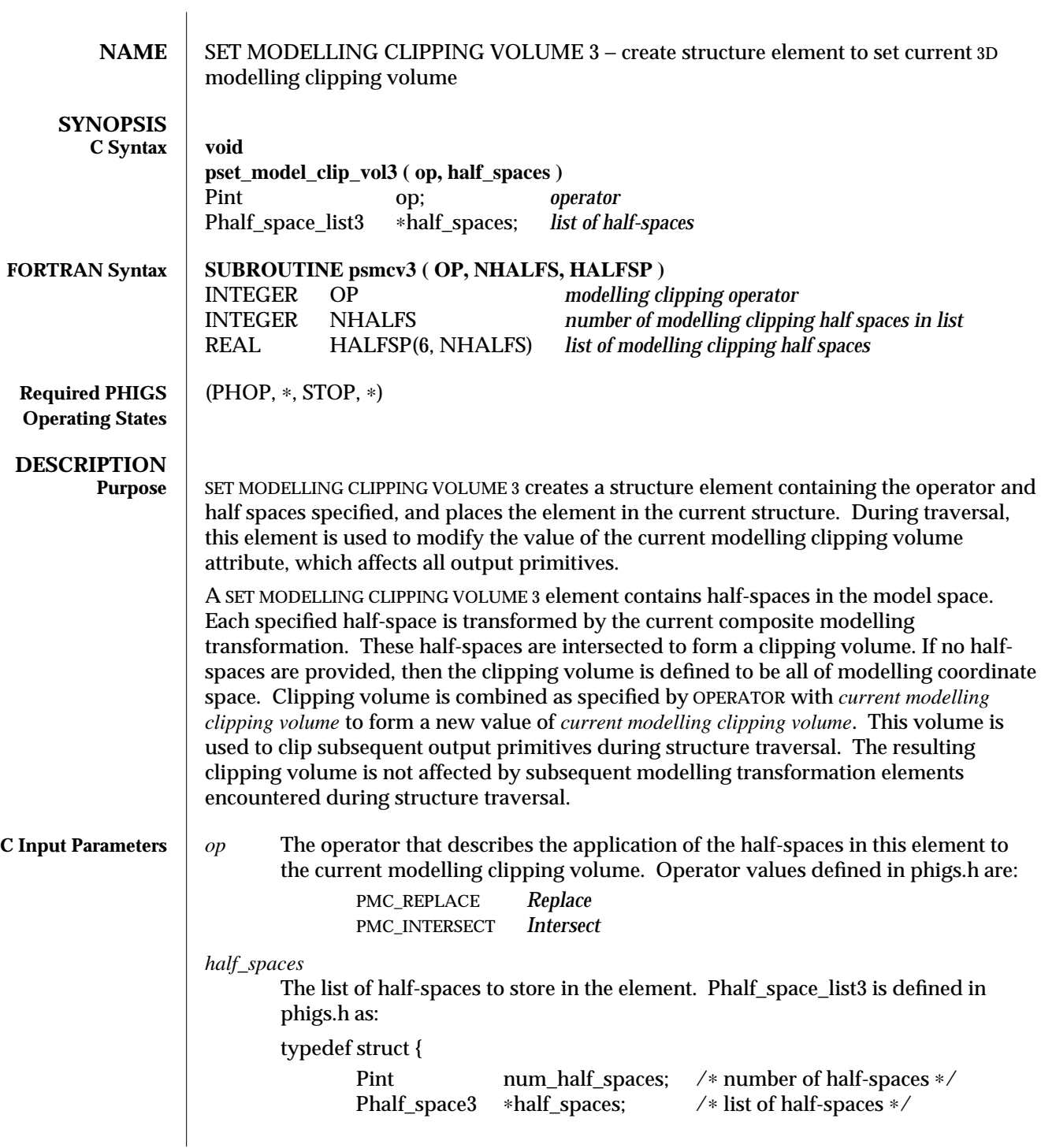

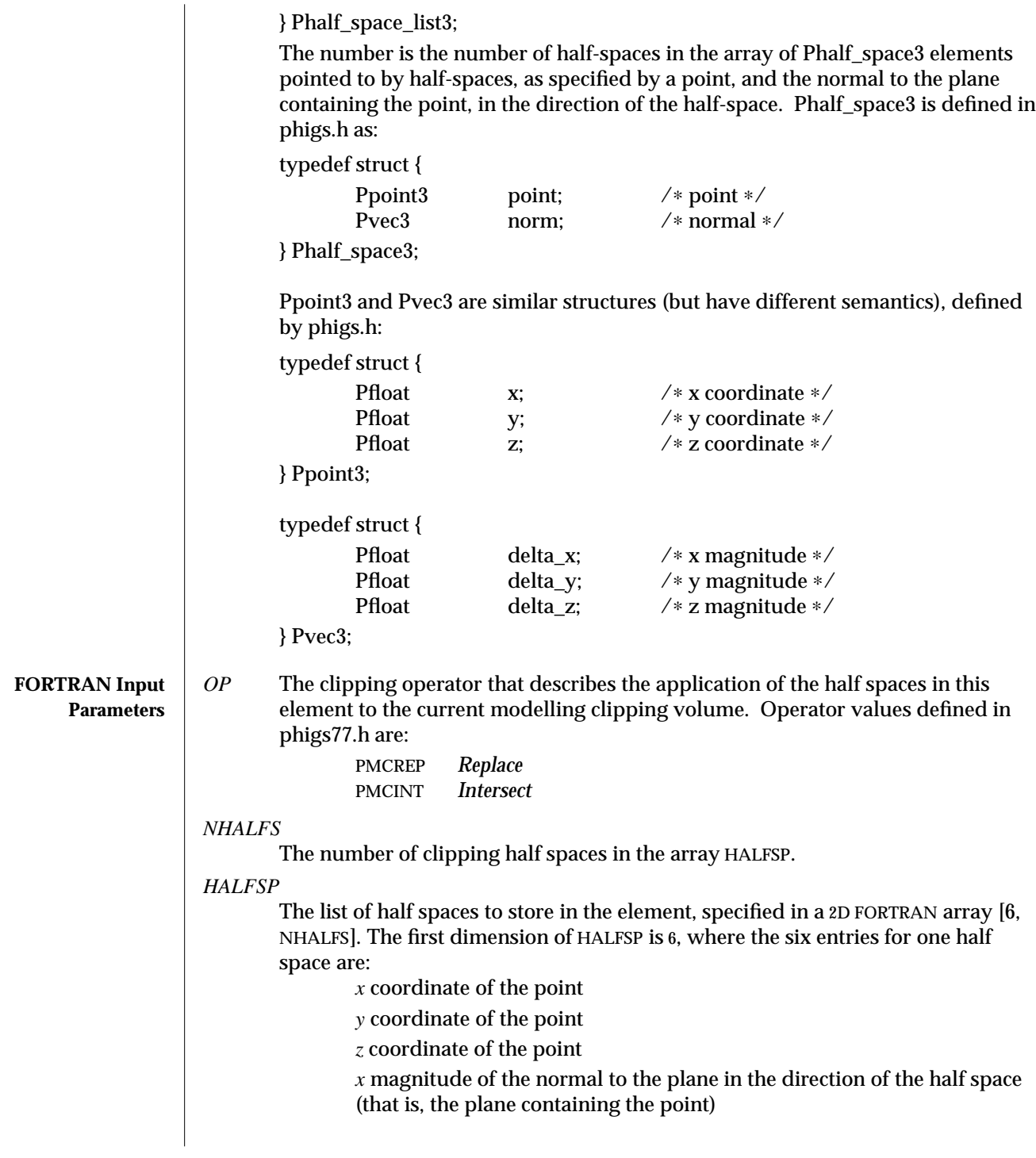

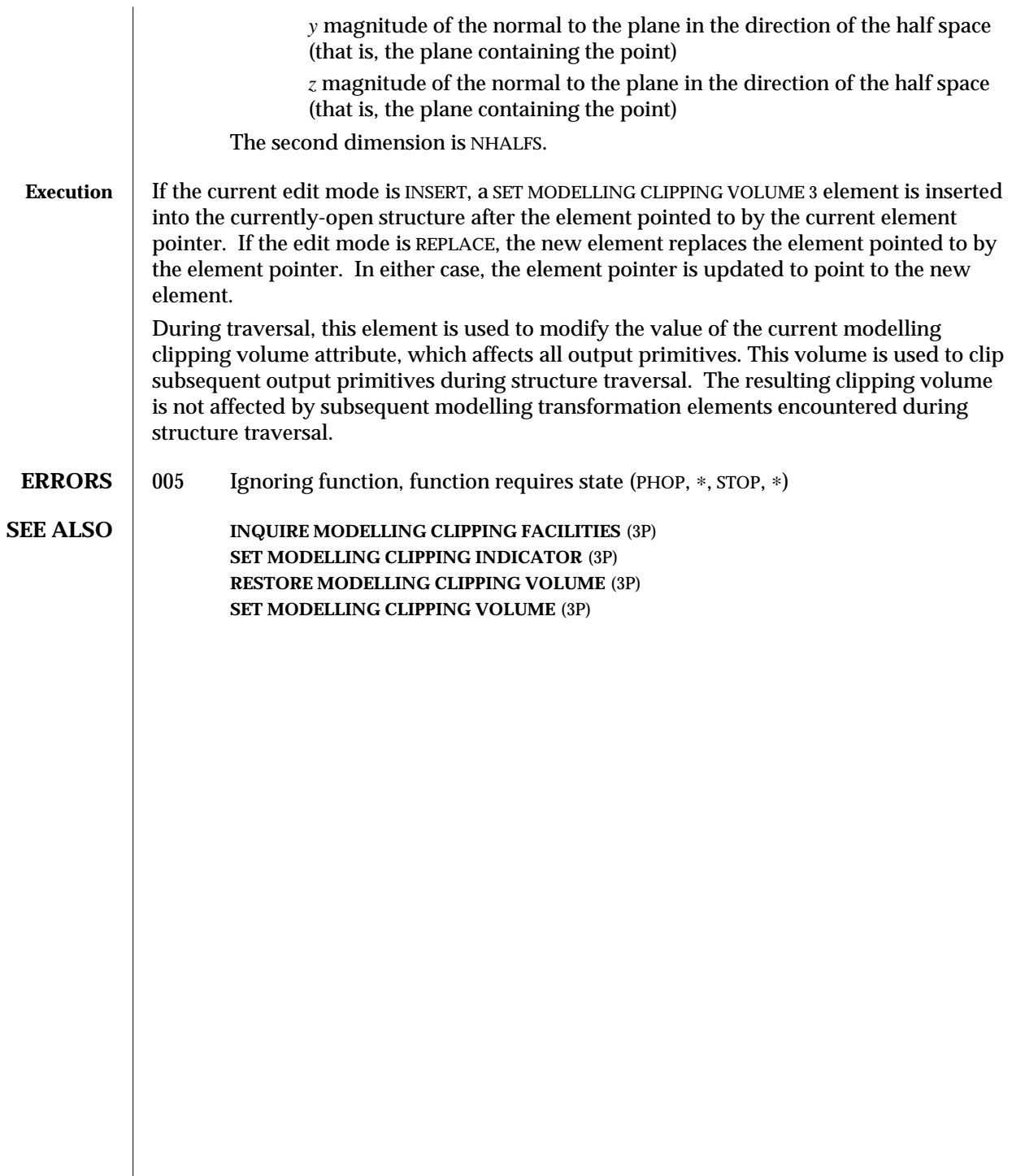

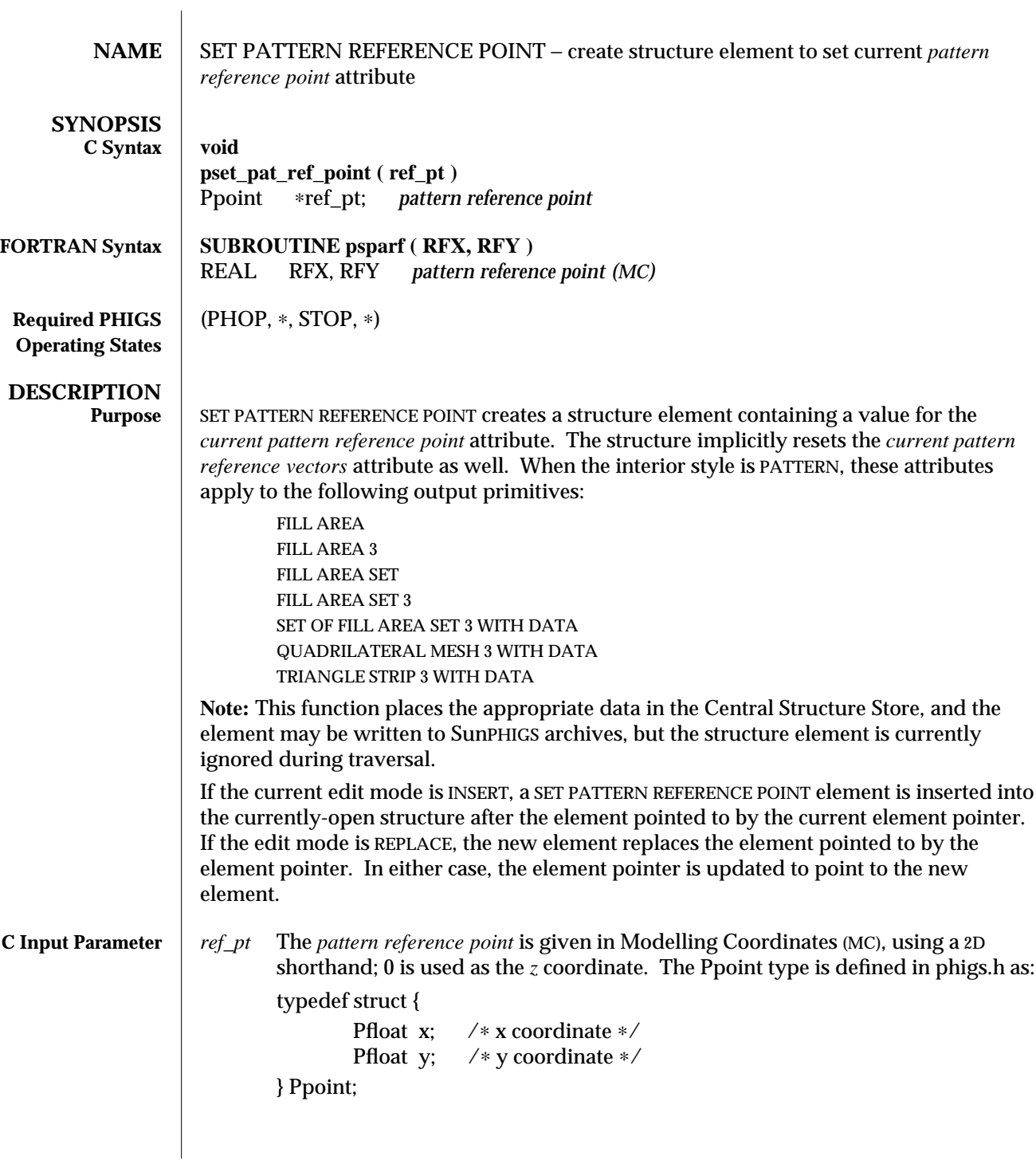
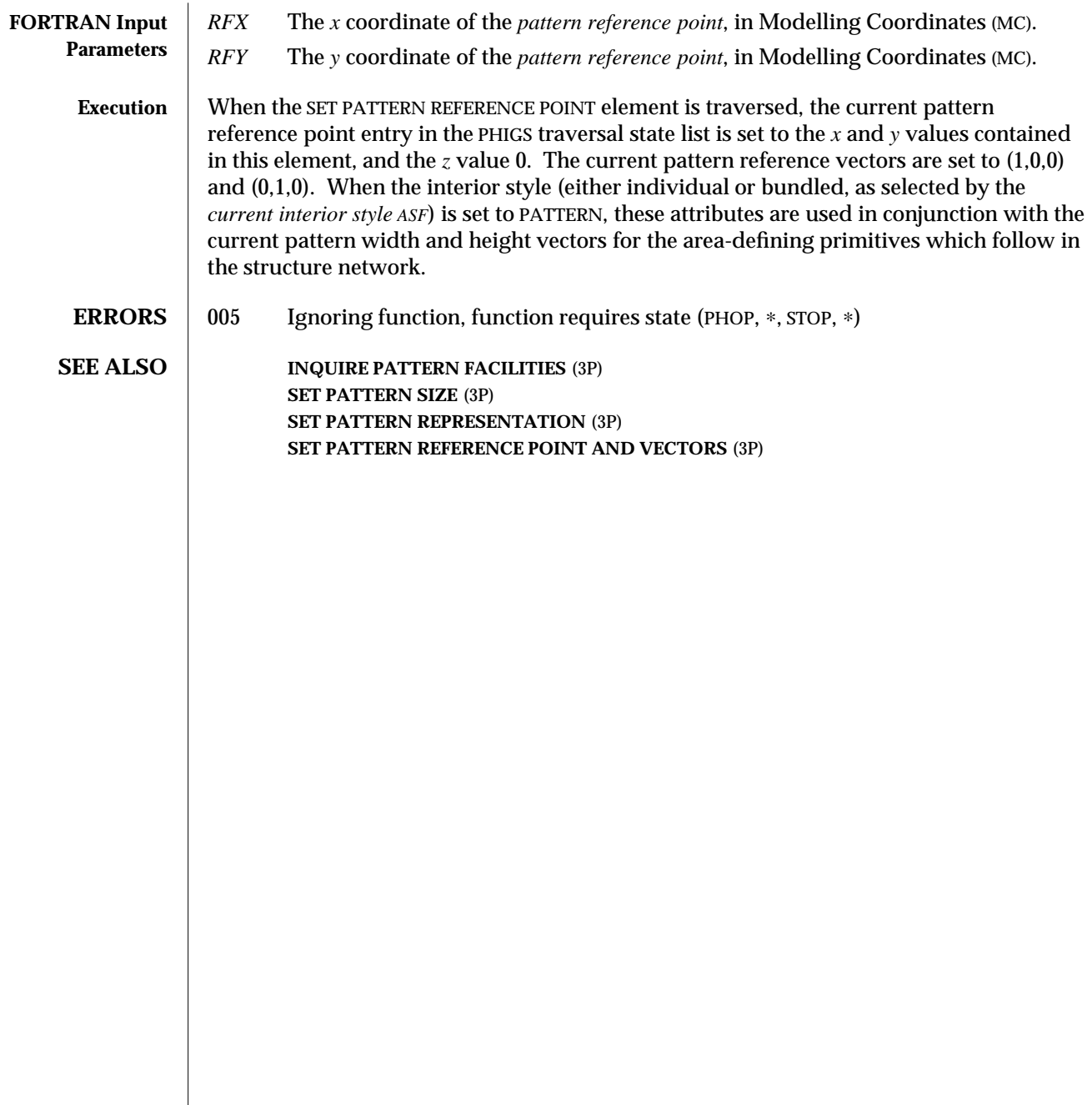

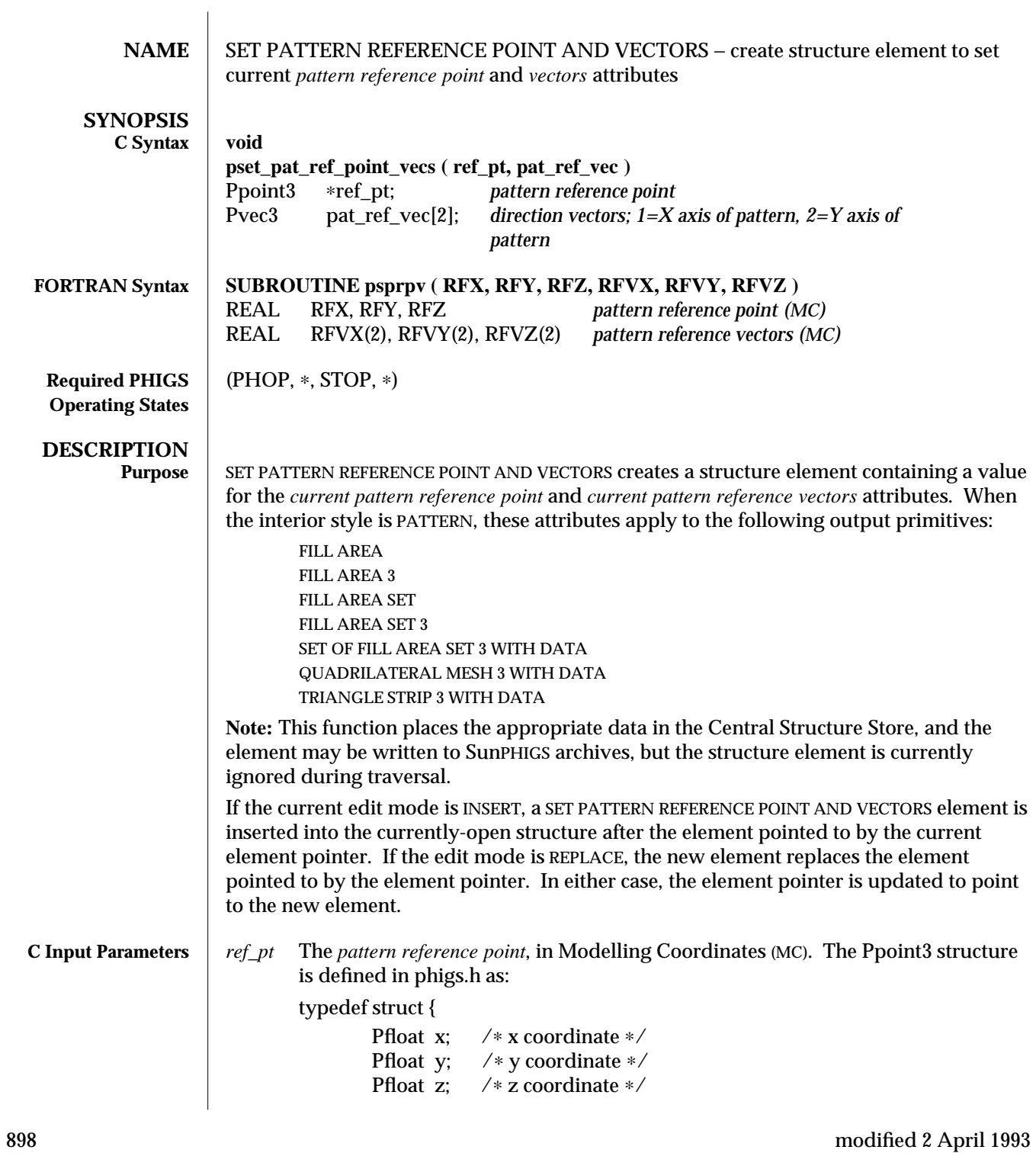

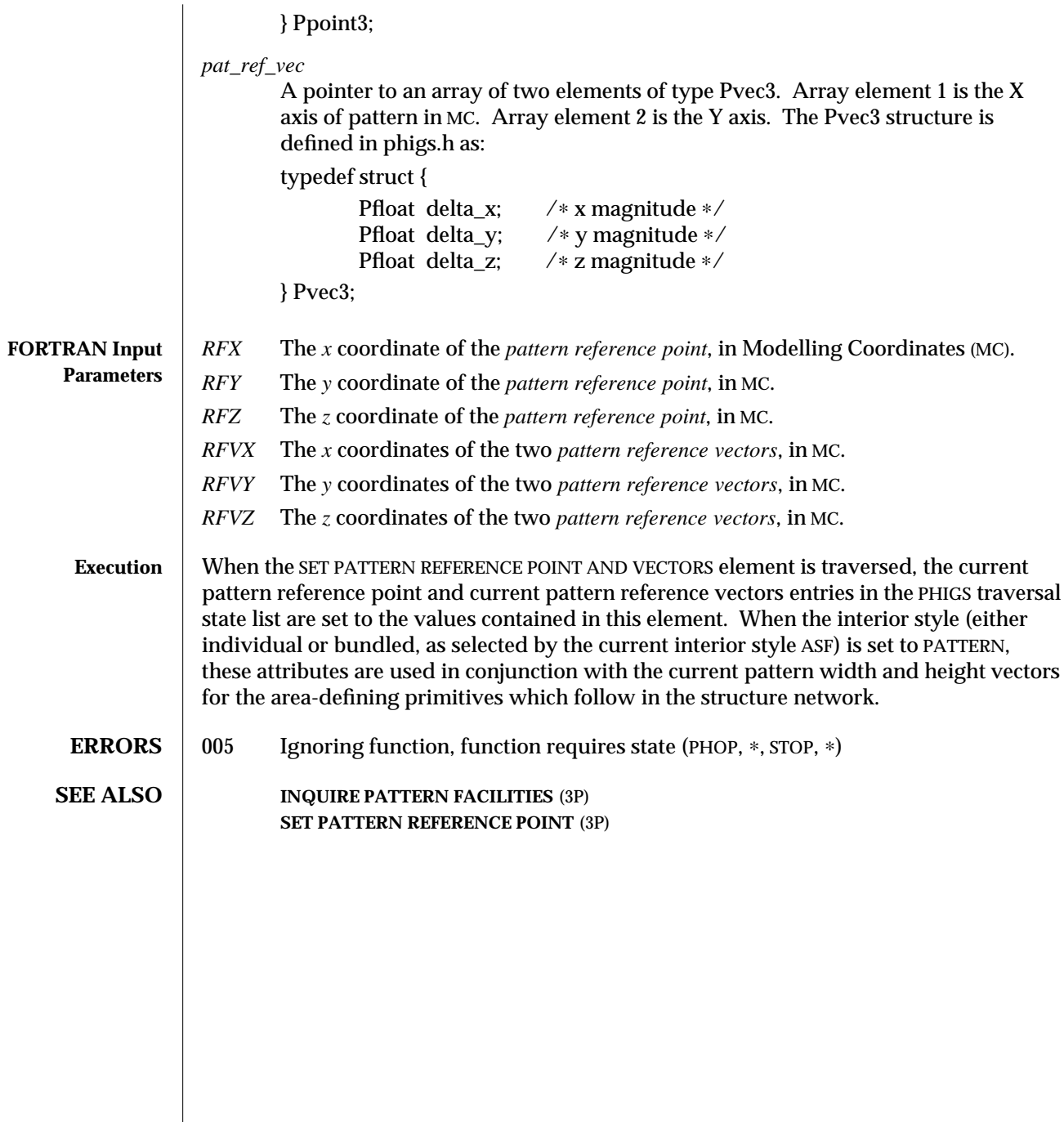

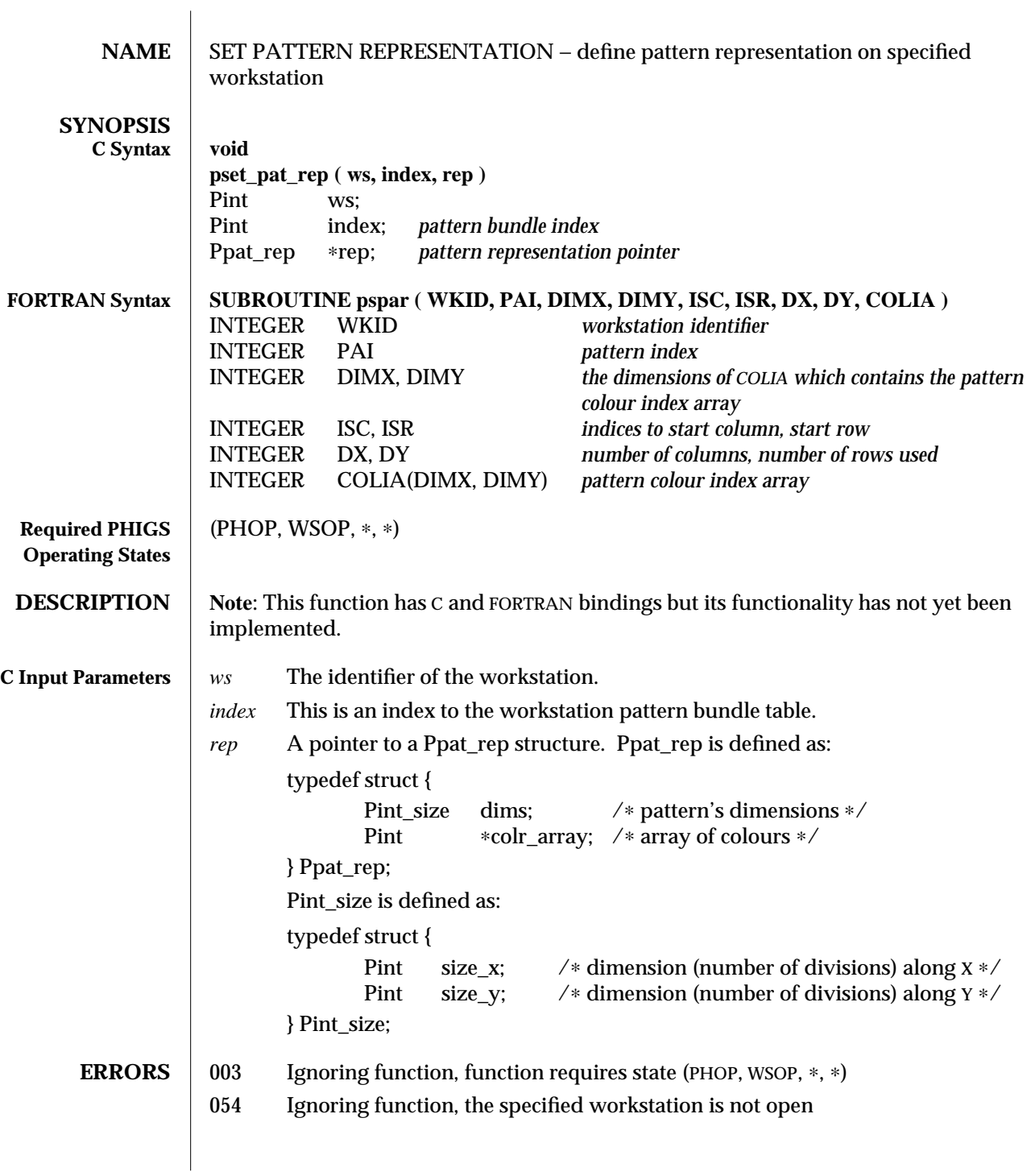

- 059 Ignoring function, the specified workstation does not have output capability (that is, the workstation category is not OUTPUT, OUTIN, or MO)
- 112 Ignoring function, the pattern index value is less than one
- 103 Ignoring function, setting this bundle table entry would exceed the maximum number of entries allowed in the workstation bundle table
- 116 Ignoring function, one of the dimensions of pattern colour array is less than one
- 113 Ignoring function, the colour index value is less than zero

**SEE ALSO INQUIRE PATTERN FACILITIES** (3P) **INQUIRE LIST OF PATTERN INDICES** (3P) **INQUIRE PATTERN REPRESENTATION** (3P) **SET PATTERN REFERENCE POINT AND VECTORS** (3P) **SET PATTERN SIZE** (3P) **SET PATTERN REPRESENTATION PLUS** (3PP)

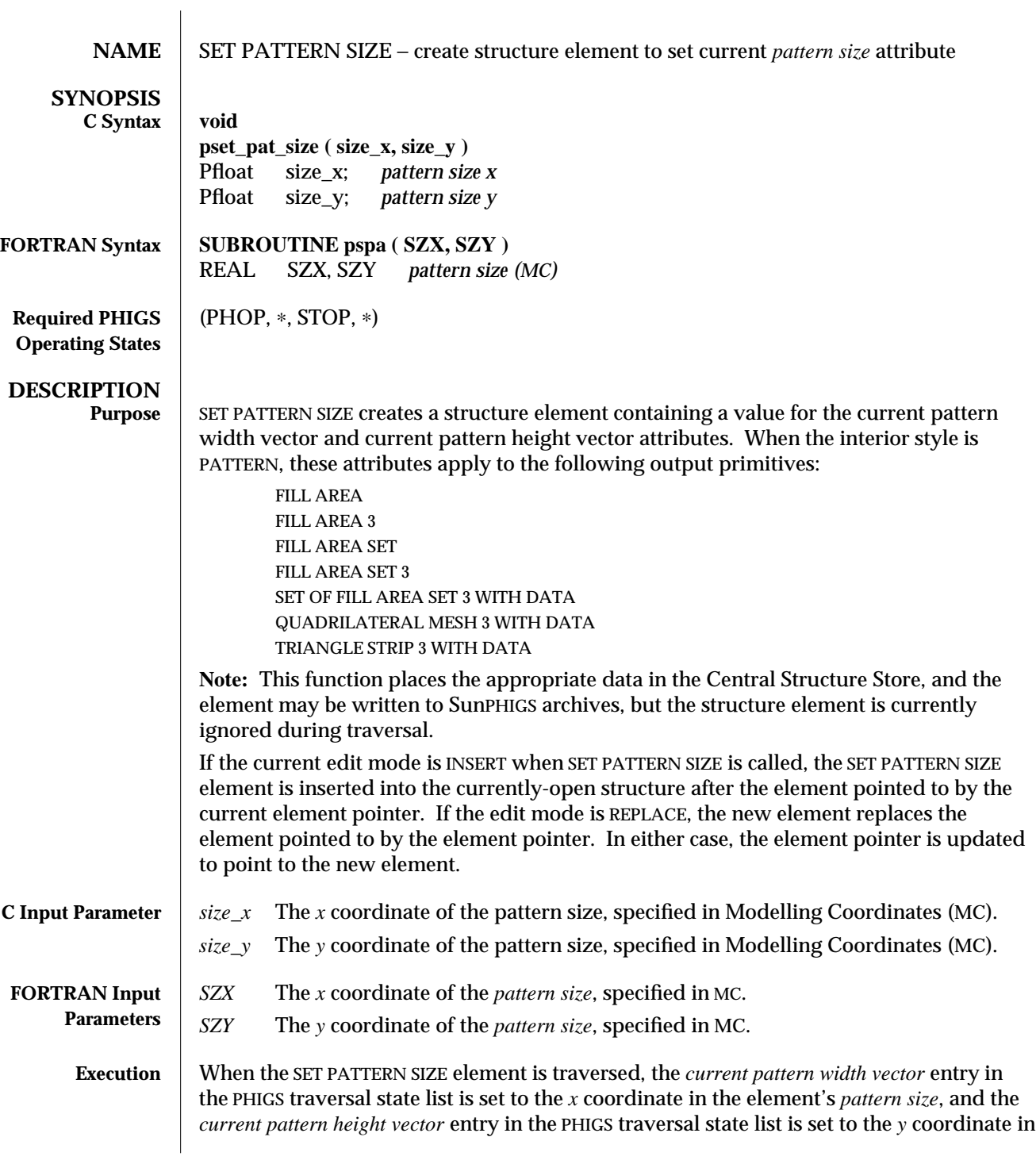

the element's *pattern size*.

When the interior style (either individual or bundled, as selected by the *current interior style ASF*) is set to PATTERN, these attributes are used in conjunction with the current pattern reference point and vectors for the area-defining primitives which follow in the structure network.

**ERRORS** 005 Ignoring function, function requires state (PHOP, \*, STOP, \*)

**SEE ALSO INQUIRE PATTERN FACILITIES** (3P) **SET PATTERN REFERENCE POINT AND VECTORS** (3P) **SET PATTERN REPRESENTATION** (3P)

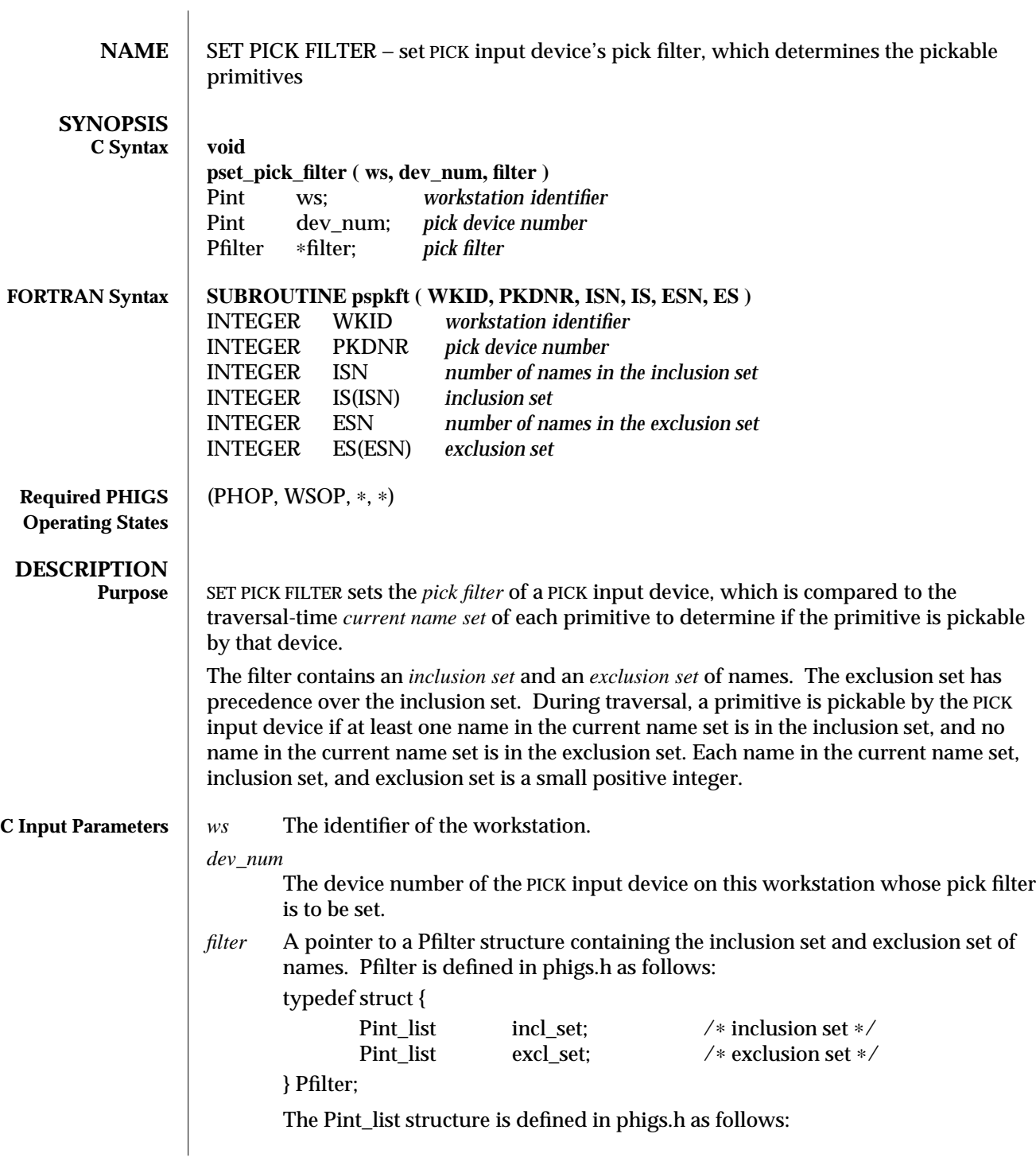

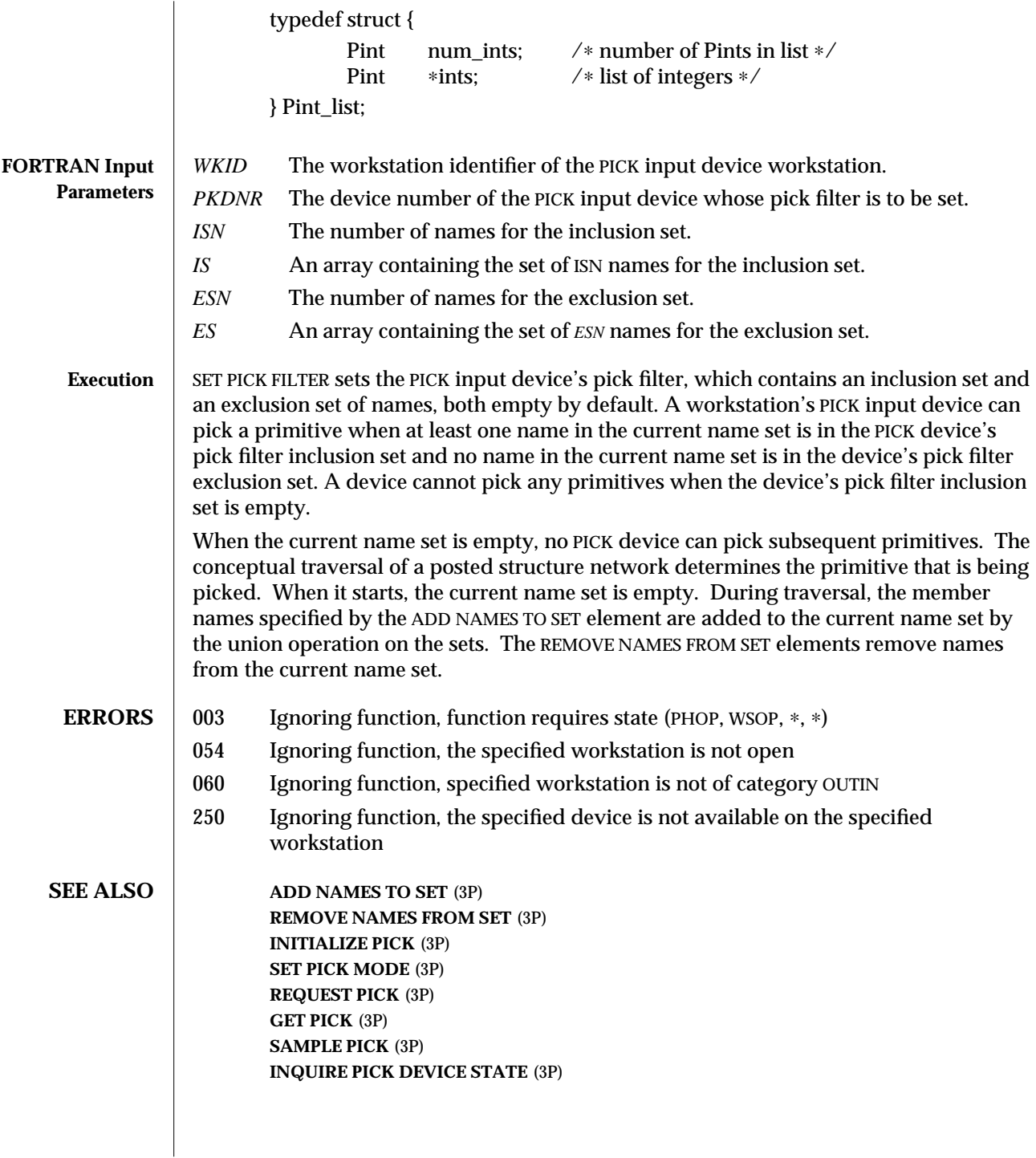

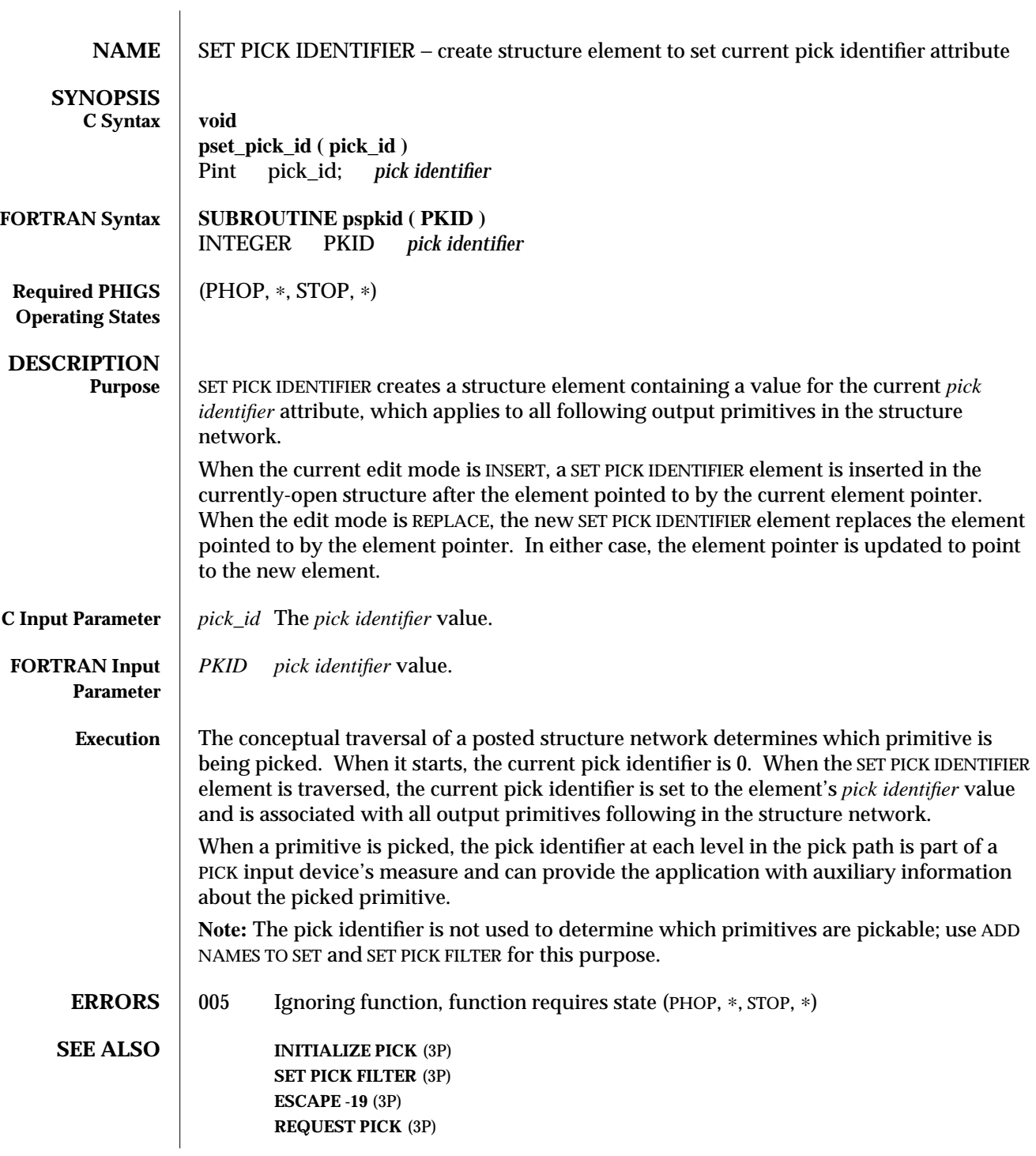

**GET PICK** (3P) **SAMPLE PICK** (3P)

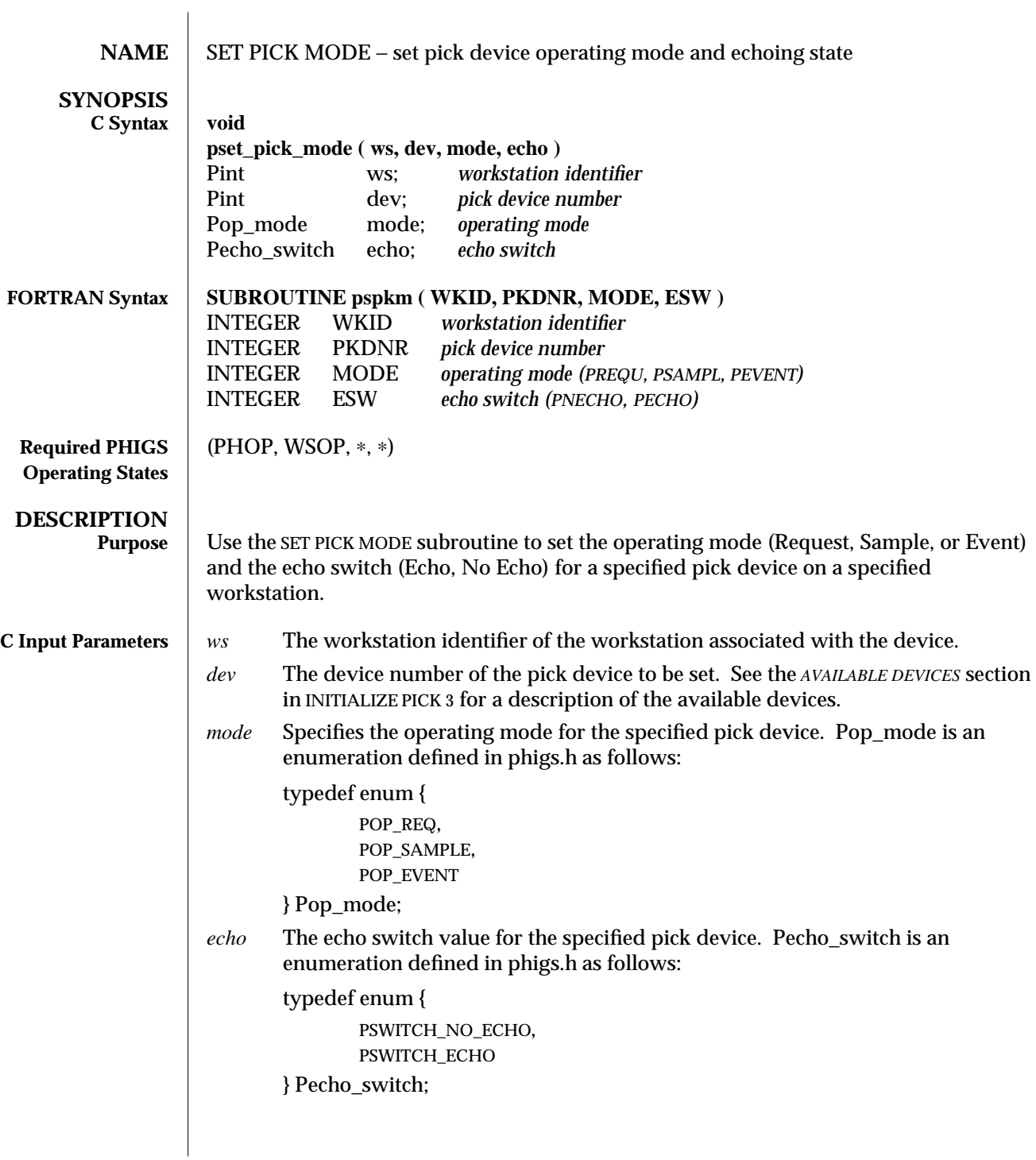

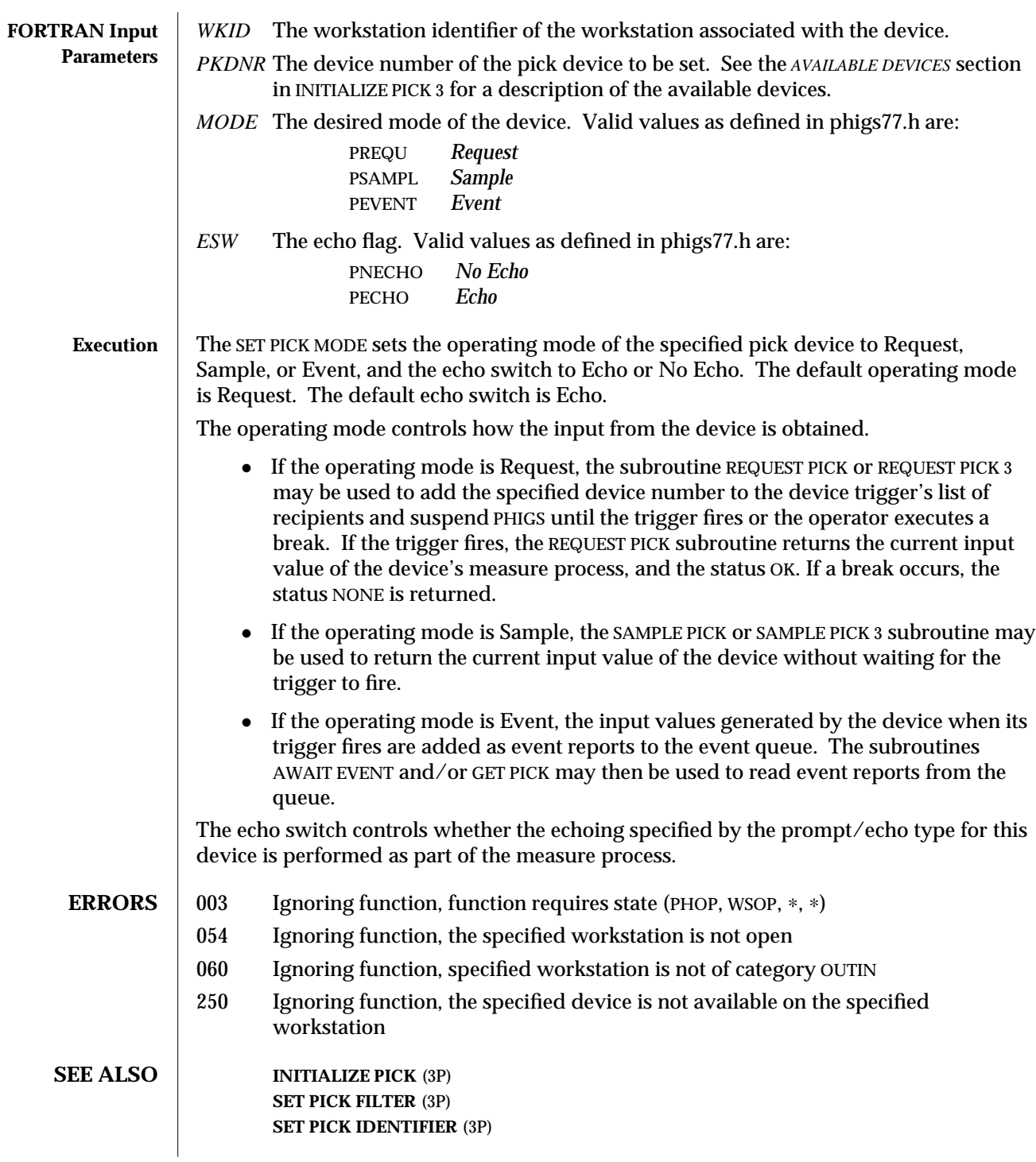

**REQUEST PICK** (3P) **GET PICK** (3P) **SAMPLE PICK** (3P) **INQUIRE PICK DEVICE STATE** (3P)

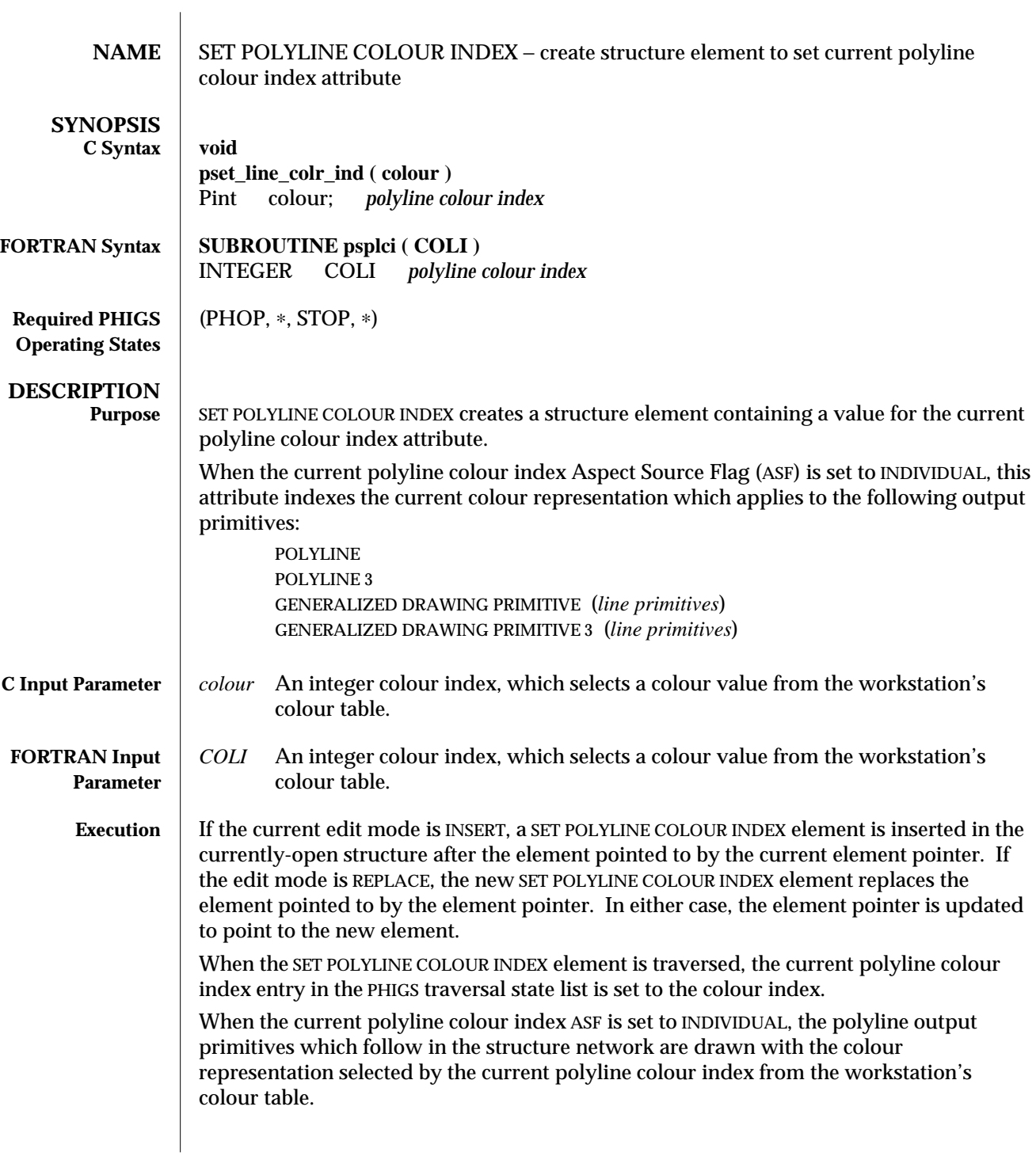

If the colour index specified is not available on the workstation, colour index 1 will be used.

When the current polyline colour index ASF is set to BUNDLED, the polyline colour index is taken from the workstation's representation indicated by the current polyline index. In this case, the colour index set with SET POLYLINE COLOUR INDEX has no effect.

**ERRORS** 005 Ignoring function, function requires state (PHOP, \*, STOP, \*)

**SET POLYLINE REPRESENTATION** (3P)

**SET INDIVIDUAL ASF** (3P)

**SET POLYLINE COLOUR** (3PP)

113 Ignoring function, the colour index value is less than zero

**SEE ALSO SET COLOUR REPRESENTATION** (3P)

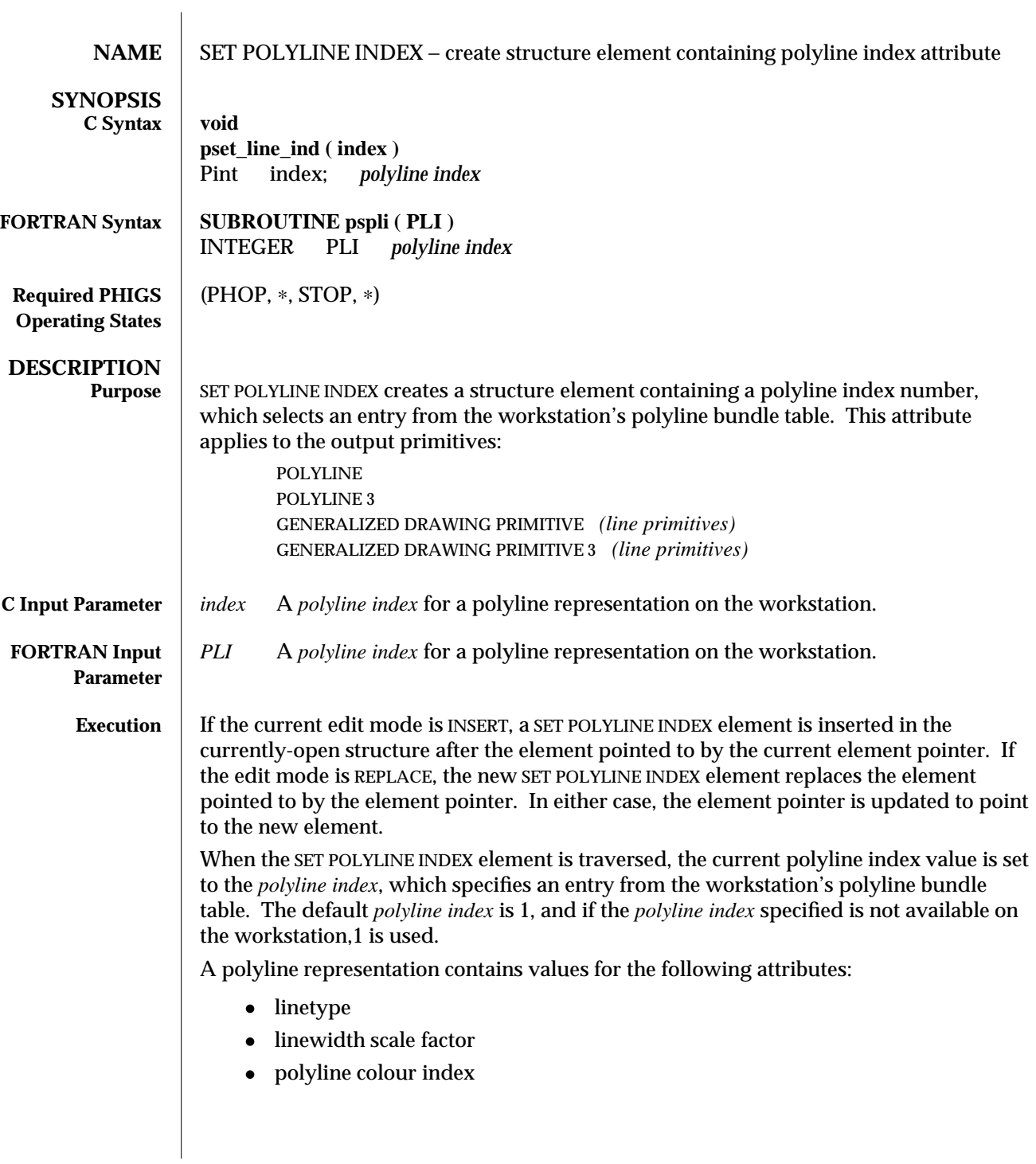

Line output primitives which follow in the structure network are drawn using the values from the specified representation for those attributes whose Aspect Source Flag (ASF) is set to BUNDLED. When the ASFs are INDIVIDUAL, the attributes come from the appropriate SET *attributfP elements.* Polyline representations are defined with SET POLYLINE REPRESENTATION. **ERRORS** 005 Ignoring function, function requires state (PHOP, \*, STOP, \*) 100 Ignoring function, the bundle index value is less than one **SEE ALSO** SET INDIVIDUAL ASF (3P) **SET POLYLINE REPRESENTATION** (3P) **SET POLYLINE REPRESENTATION PLUS** (3PP)

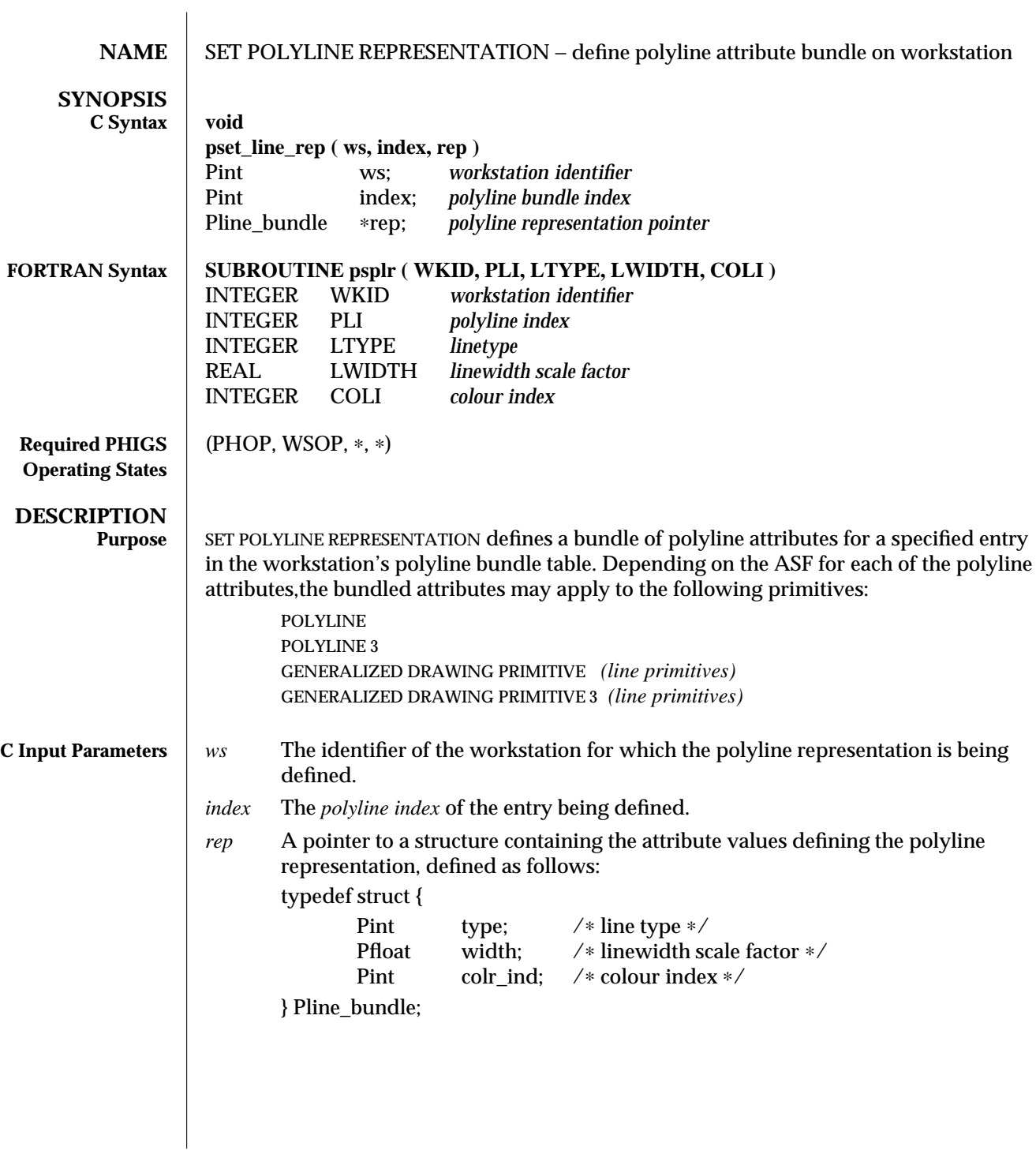

## SET POLYLINE REPRESENTATION (3P) SunPHIGS Release 3.0

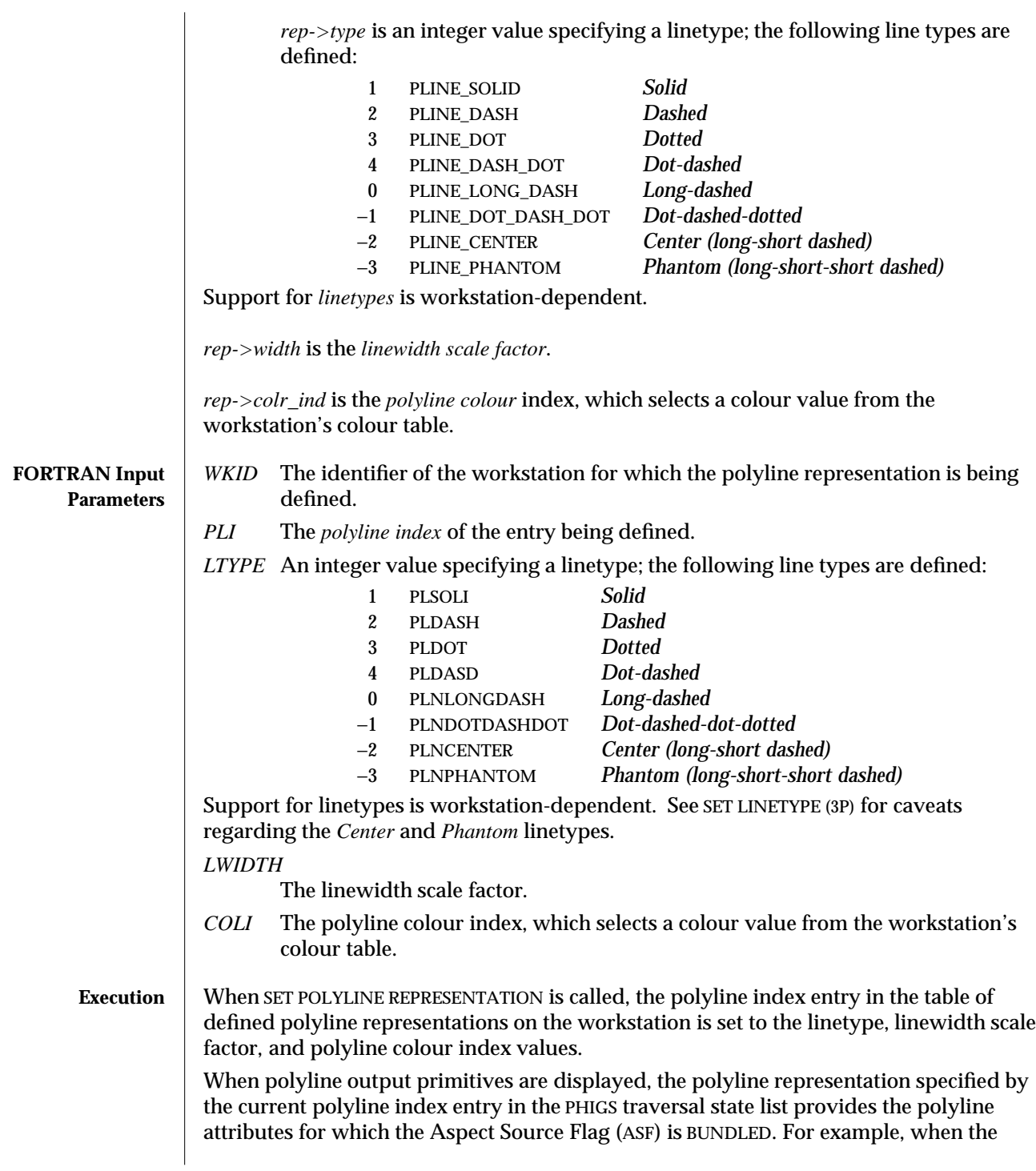

current linetype ASF is set to BUNDLED, the effective linetype is the linetype attribute in the polyline representation selected by the current polyline index. The current polyline index is set by SET POLYLINE INDEX elements.

The polyline bundle table is numbered from 1.

See GENERALIZED DRAWING PRIMITIVE and GENERALIZED DRAWING PRIMITIVE 3 to determine which of the generalized primitives use the polyline attributes.

- **ERRORS** 003 Ignoring function, function requires state (PHOP, WSOP,  $*$ ,  $*$ )
	- 054 Ignoring function, the specified workstation is not open
	- 059 Ignoring function, the specified workstation does not have output capability (that is, the workstation category is not OUTPUT, OUTIN, or MO)
	- 100 Ignoring function, the bundle index value is less than one
	- 103 Ignoring function, setting this bundle table entry would exceed the maximum number of entries allowed in the workstation bundle table
	- 104 Ignoring function, the specified line type is not available on the specified workstation
	- 113 Ignoring function, the colour index value is less than zero

**SEE ALSO SET POLYLINE INDEX** (3P) **SET INDIVIDUAL ASF** (3P) **INQUIRE POLYLINE REPRESENTATION** (3P) **SET LINETYPE** (3P) **SET LINEWIDTH SCALE FACTOR** (3P) **SET POLYLINE COLOUR INDEX** (3P) **SET POLYLINE REPRESENTATION PLUS** (3PP)

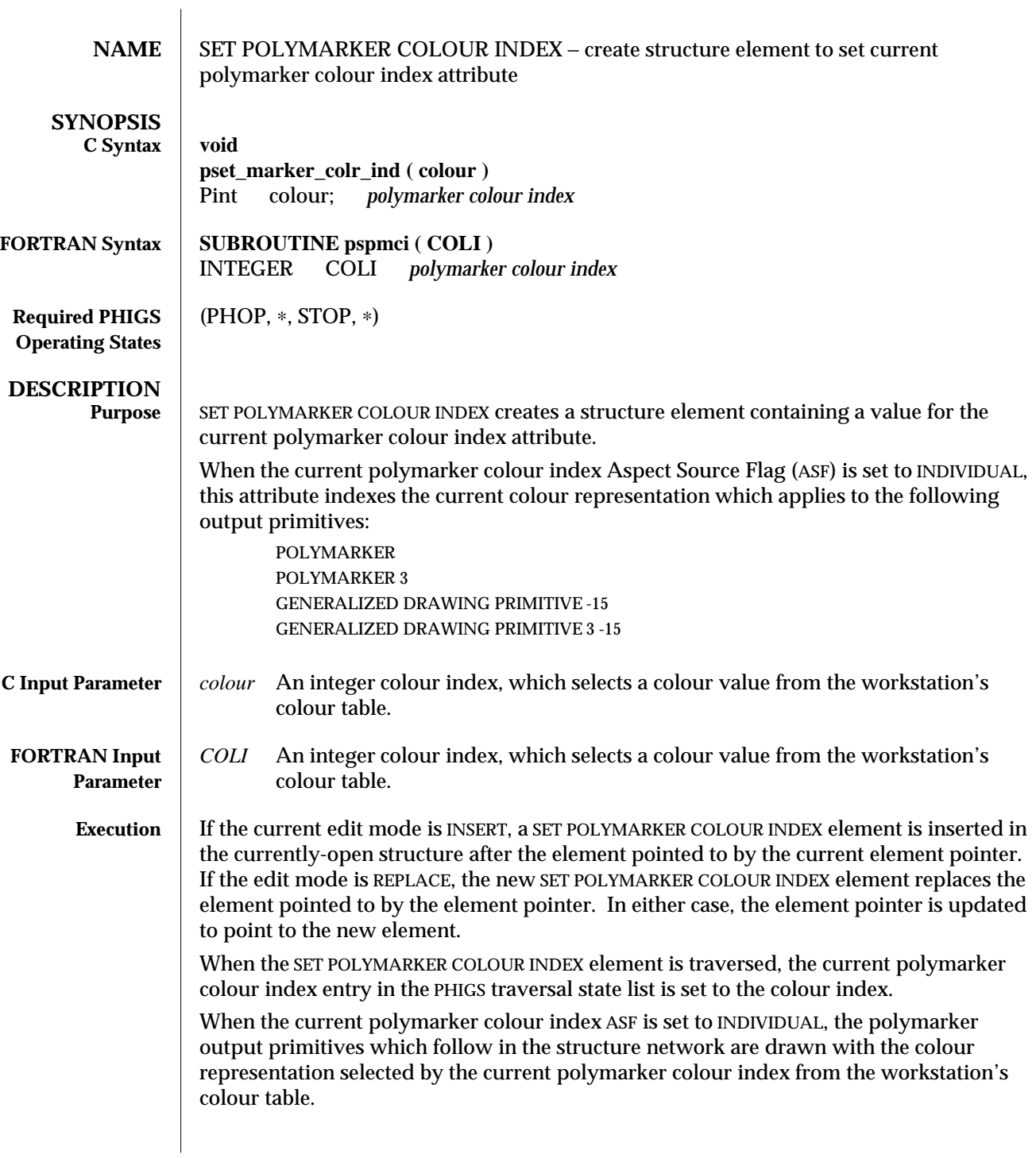

If the colour index specified is not available on the workstation, colour index 1 will be used. When the current polymarker colour index ASF is set to BUNDLED, the polymarker colour index is taken from the workstation's representation indicated by the current polymarker index. In this case, the colour index set with SET POLYMARKER COLOUR INDEX has no effect.

**ERRORS** 005 Ignoring function, function requires state (PHOP, \*, STOP, \*)

**SET POLYMARKER REPRESENTATION** (3P)

**SET POLYMARKER COLOUR** (3PP)

**SET INDIVIDUAL ASF** (3P)

113 Ignoring function, the colour index value is less than zero

**SEE ALSO SET COLOUR REPRESENTATION** (3P)

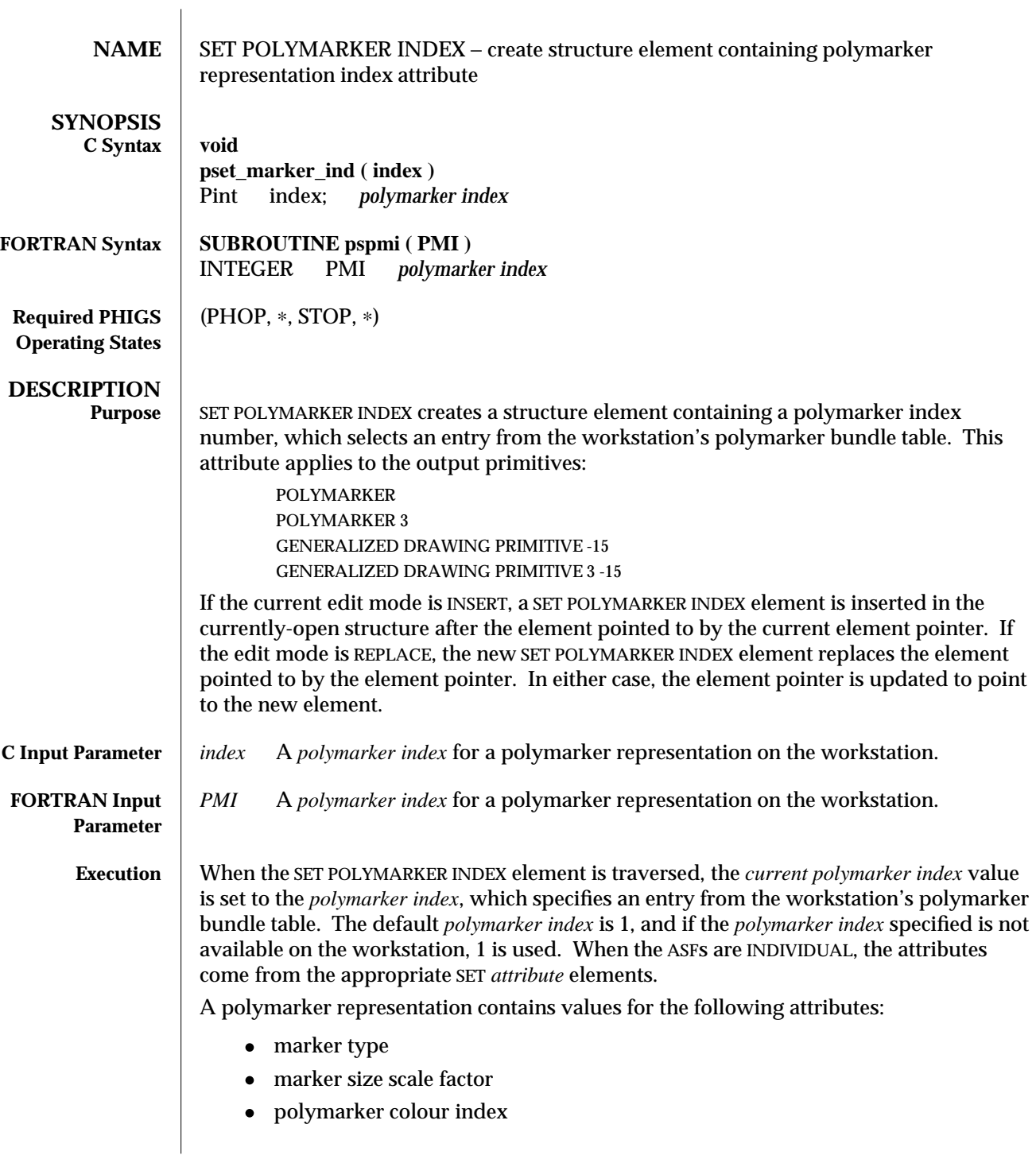

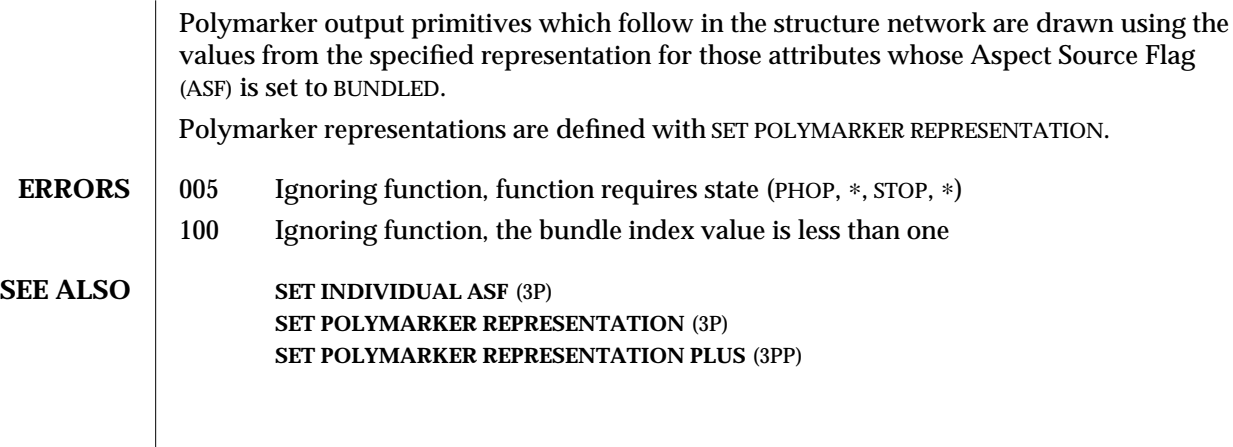

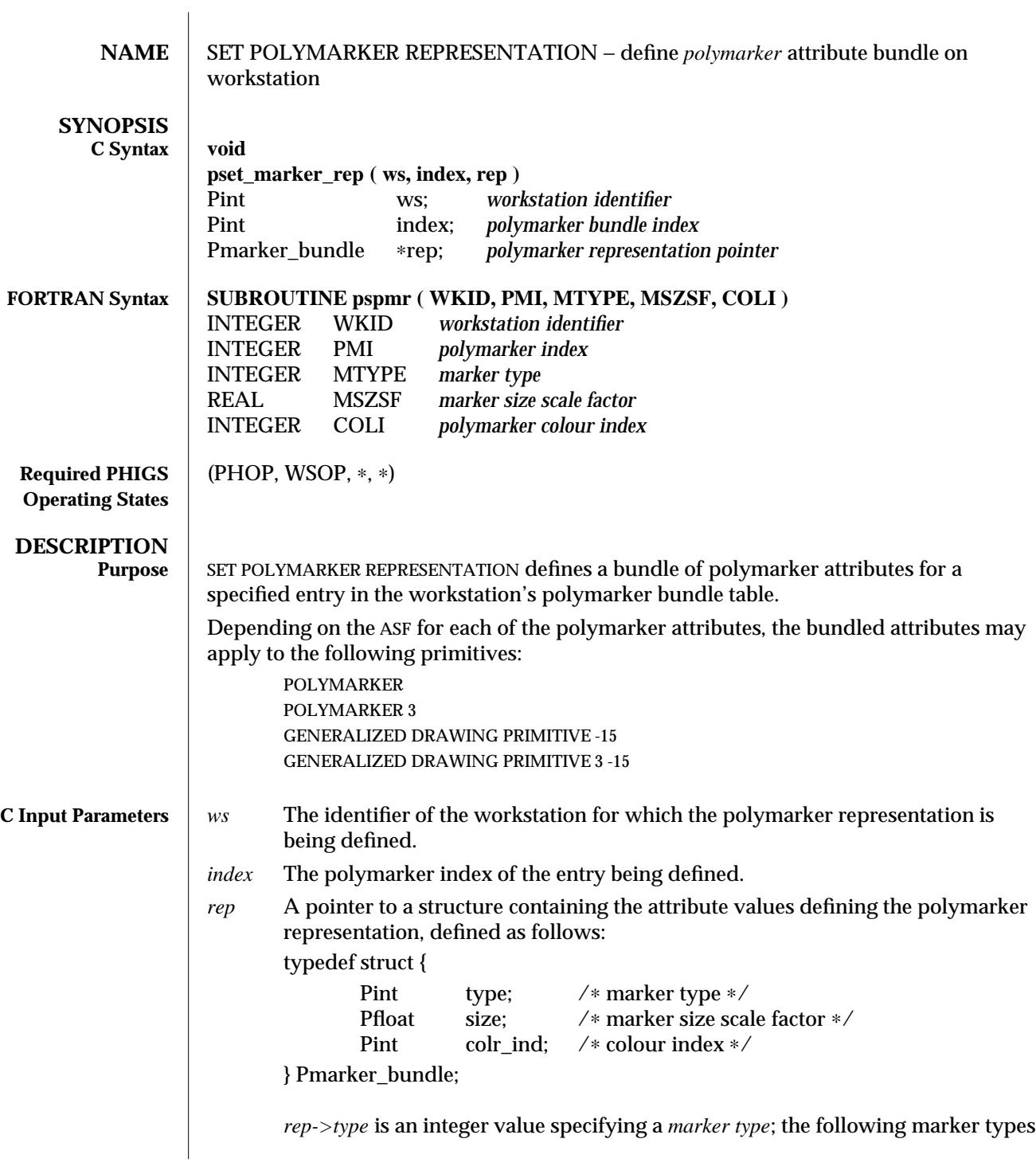

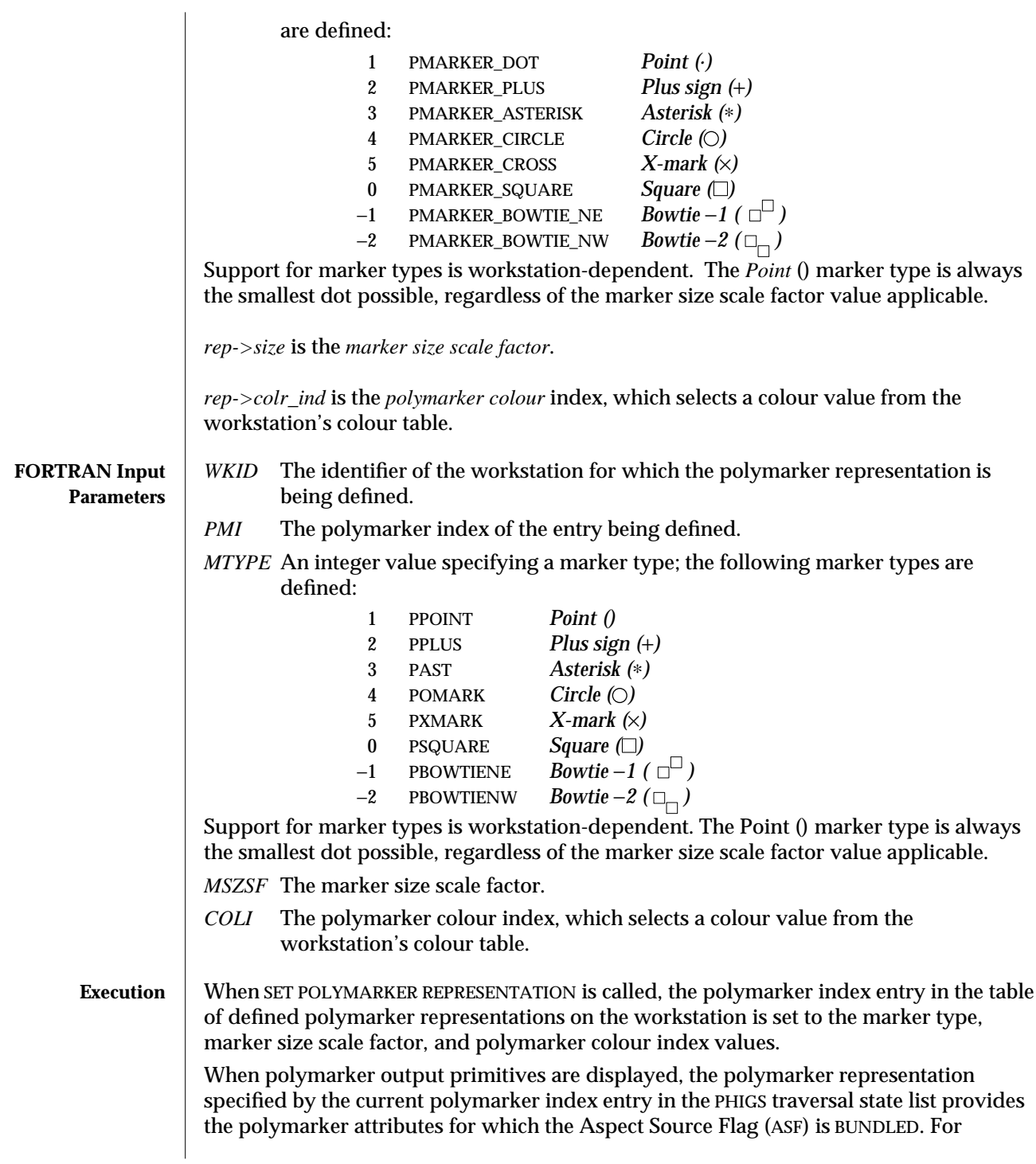

example, when the current marker type ASF is set to BUNDLED, the effective marker type is the marker type attribute in the polymarker representation selected by the current polymarker index. The current polymarker index is set by SET POLYMARKER INDEX elements.

The polymarker bundle table is numbered from 1.

**SET INDIVIDUAL ASF** (3P)

**SET MARKER TYPE** (3P)

- **ERRORS** 003 Ignoring function, function requires state (PHOP, WSOP,  $*$ ,  $*$ )
	- 054 Ignoring function, the specified workstation is not open
	- 059 Ignoring function, the specified workstation does not have output capability (that is, the workstation category is not OUTPUT, OUTIN, or MO)
	- 100 Ignoring function, the bundle index value is less than one
	- 103 Ignoring function, setting this bundle table entry would exceed the maximum number of entries allowed in the workstation bundle table
	- 105 Ignoring function, the specified marker type is not available on the specified workstation
	- 113 Ignoring function, the colour index value is less than zero

**INQUIRE POLYMARKER REPRESENTATION** (3P)

**SET POLYMARKER REPRESENTATION PLUS** (3PP)

**SET MARKER SIZE SCALE FACTOR** (3P) **SET POLYMARKER COLOUR INDEX** (3P)

**SEE ALSO SET POLYMARKER INDEX** (3P)

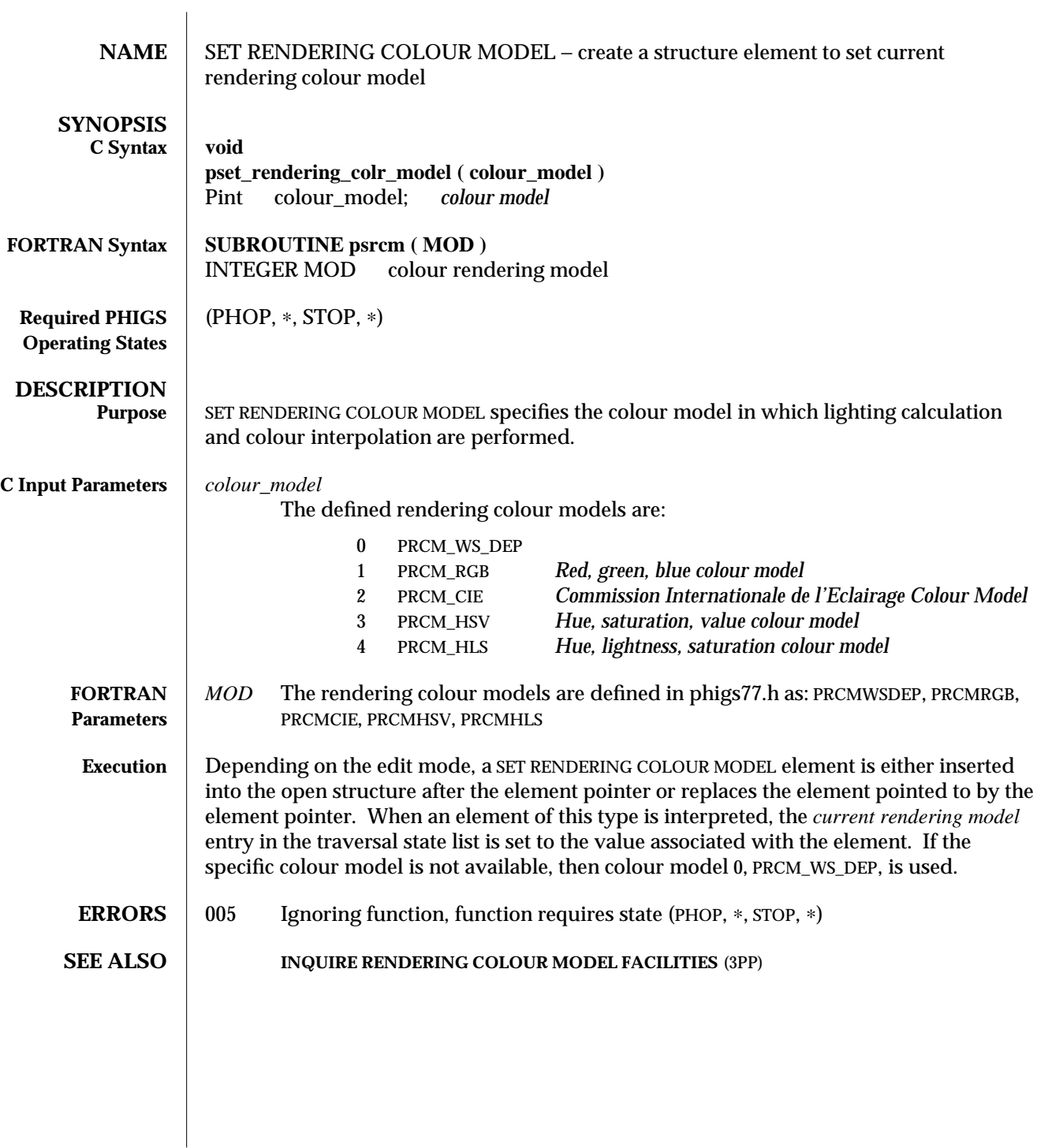

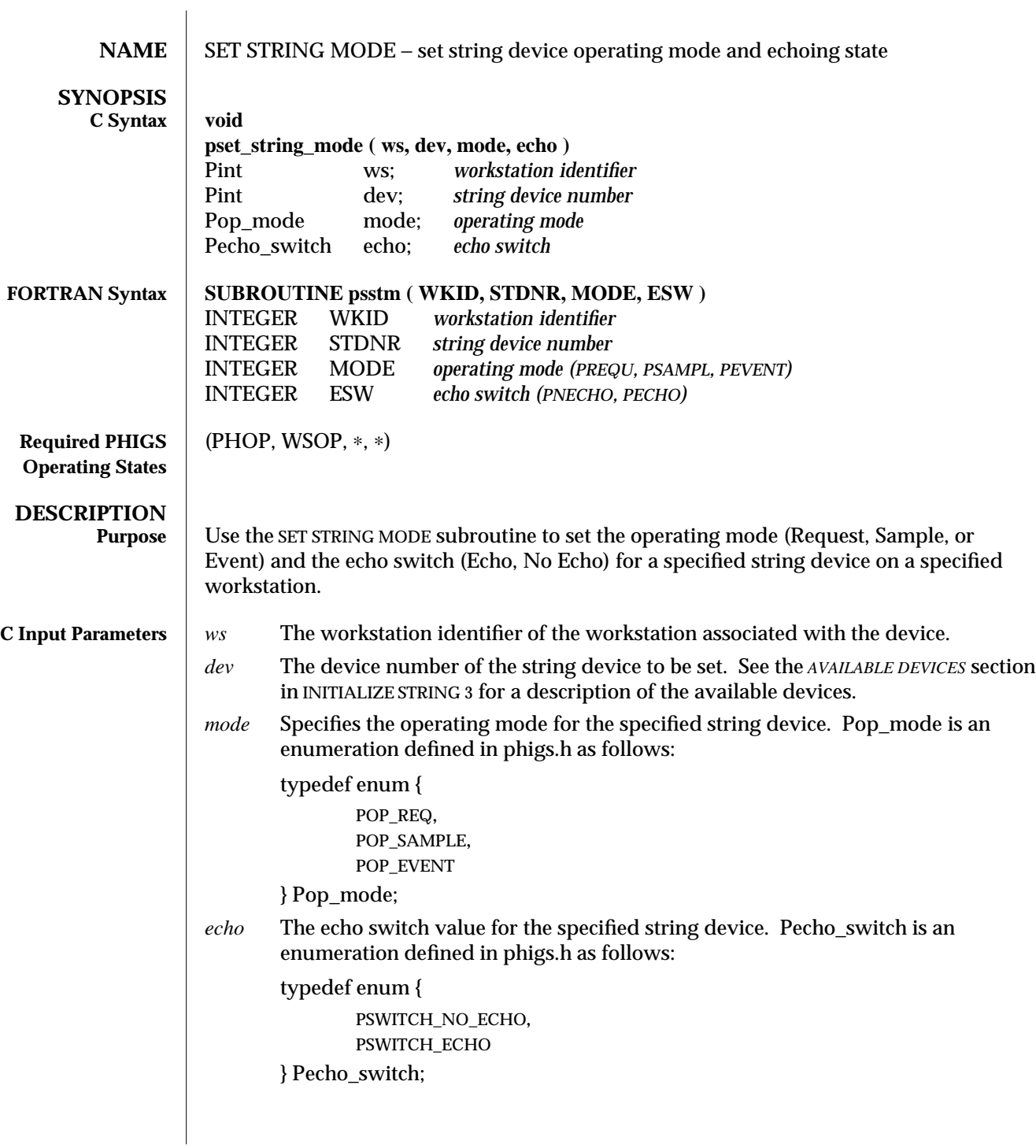

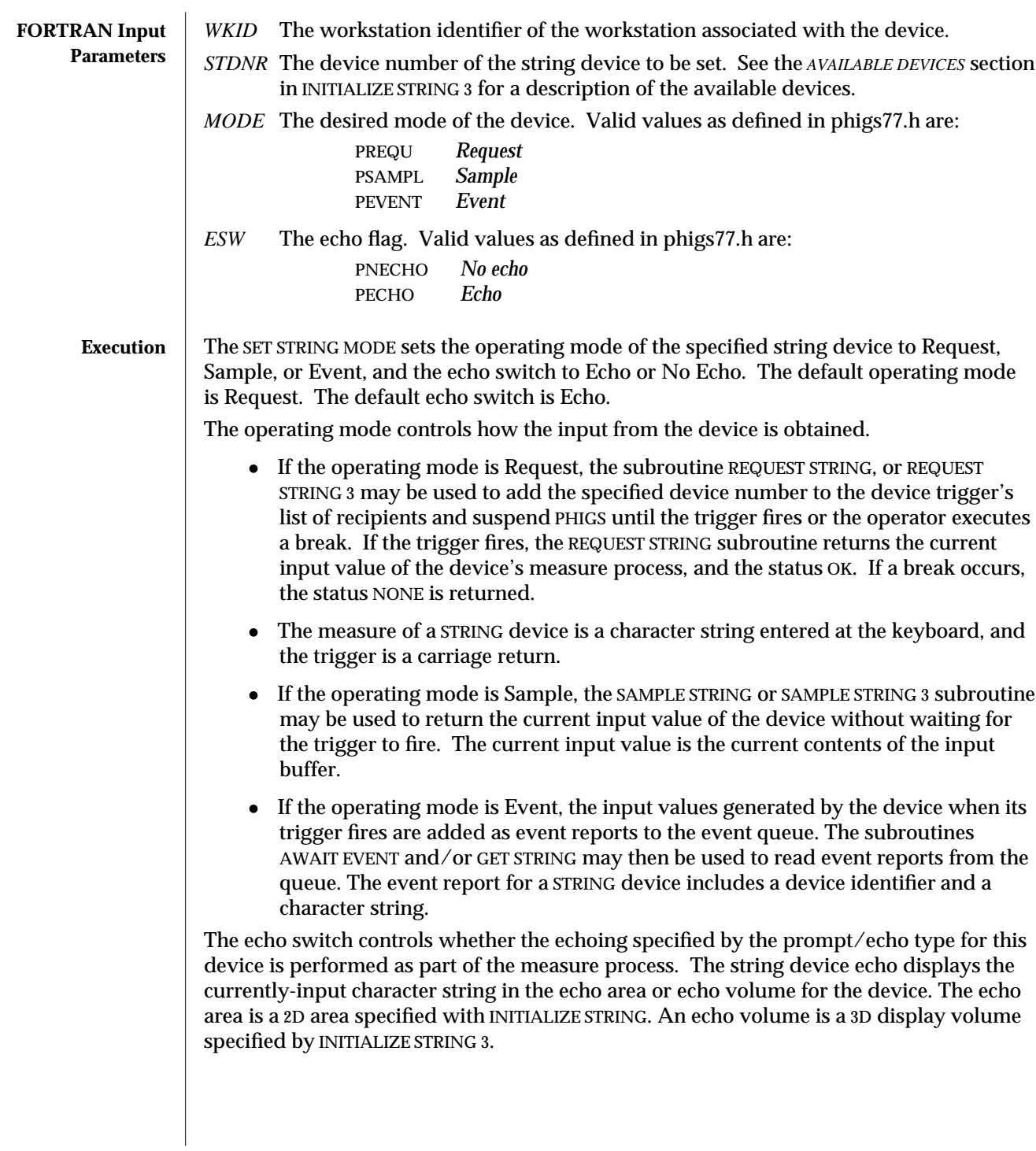

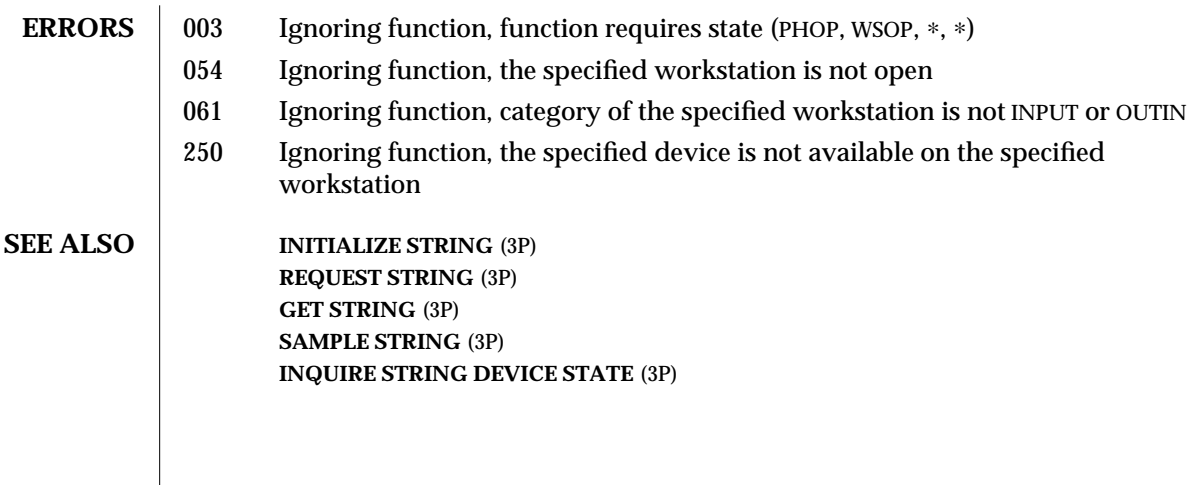

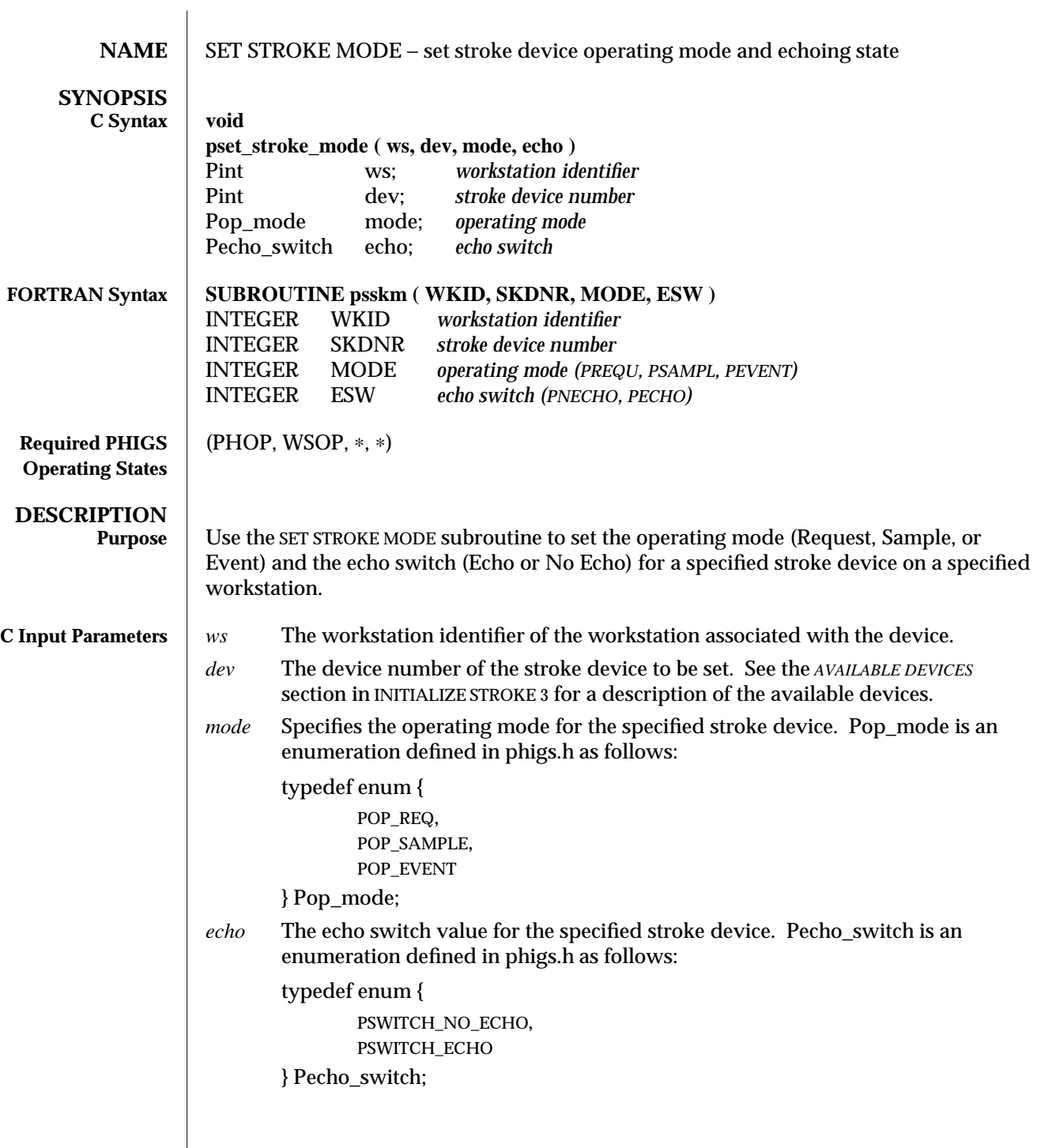

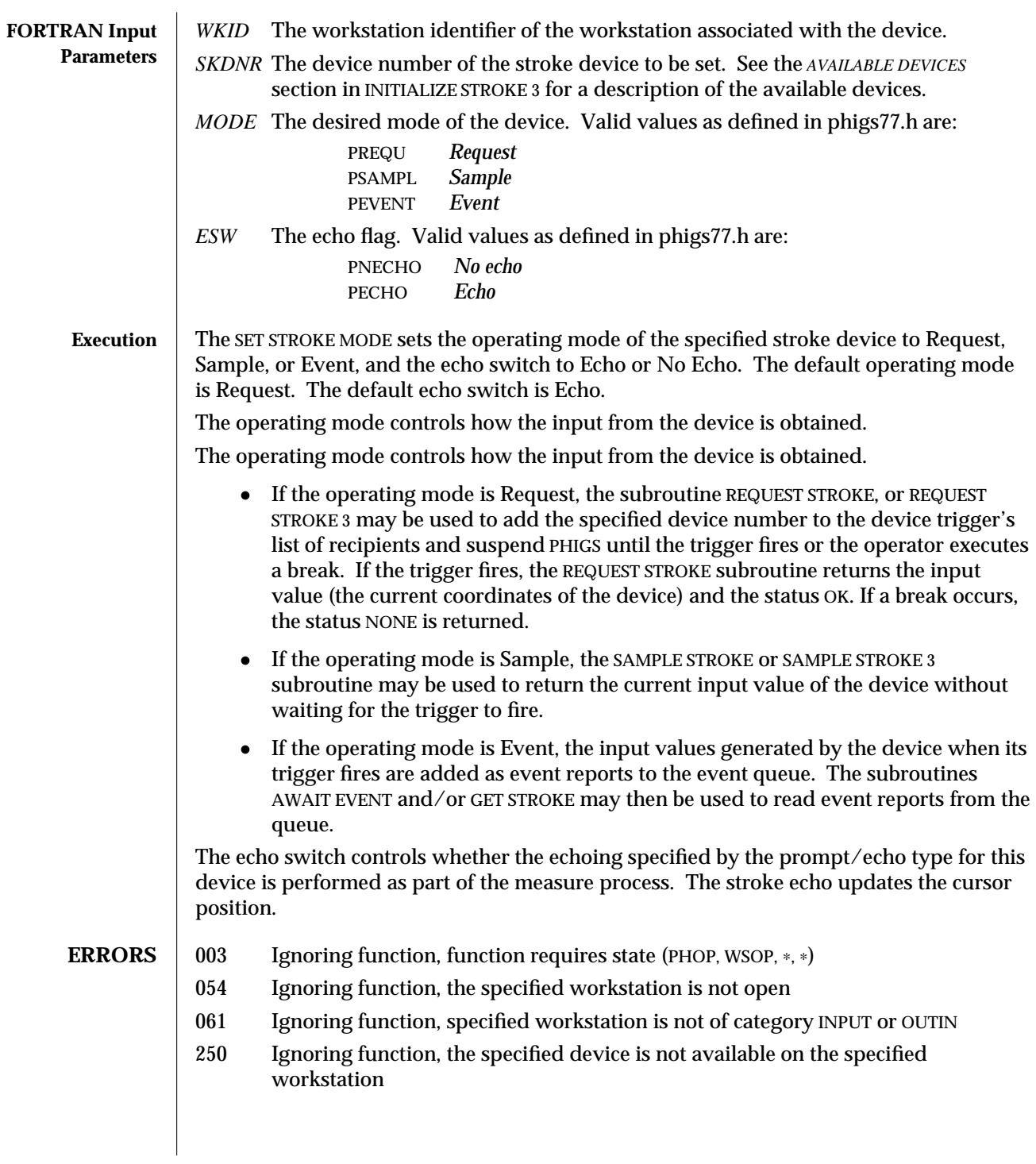

**SEE ALSO INITIALIZE STROKE** (3P) **INITIALIZE STROKE 3** (3P) **REQUEST STROKE 3** (3P) **GET STROKE 3** (3P) **SAMPLE STROKE 3** (3P) **INQUIRE STROKE DEVICE STATE 3** (3P)

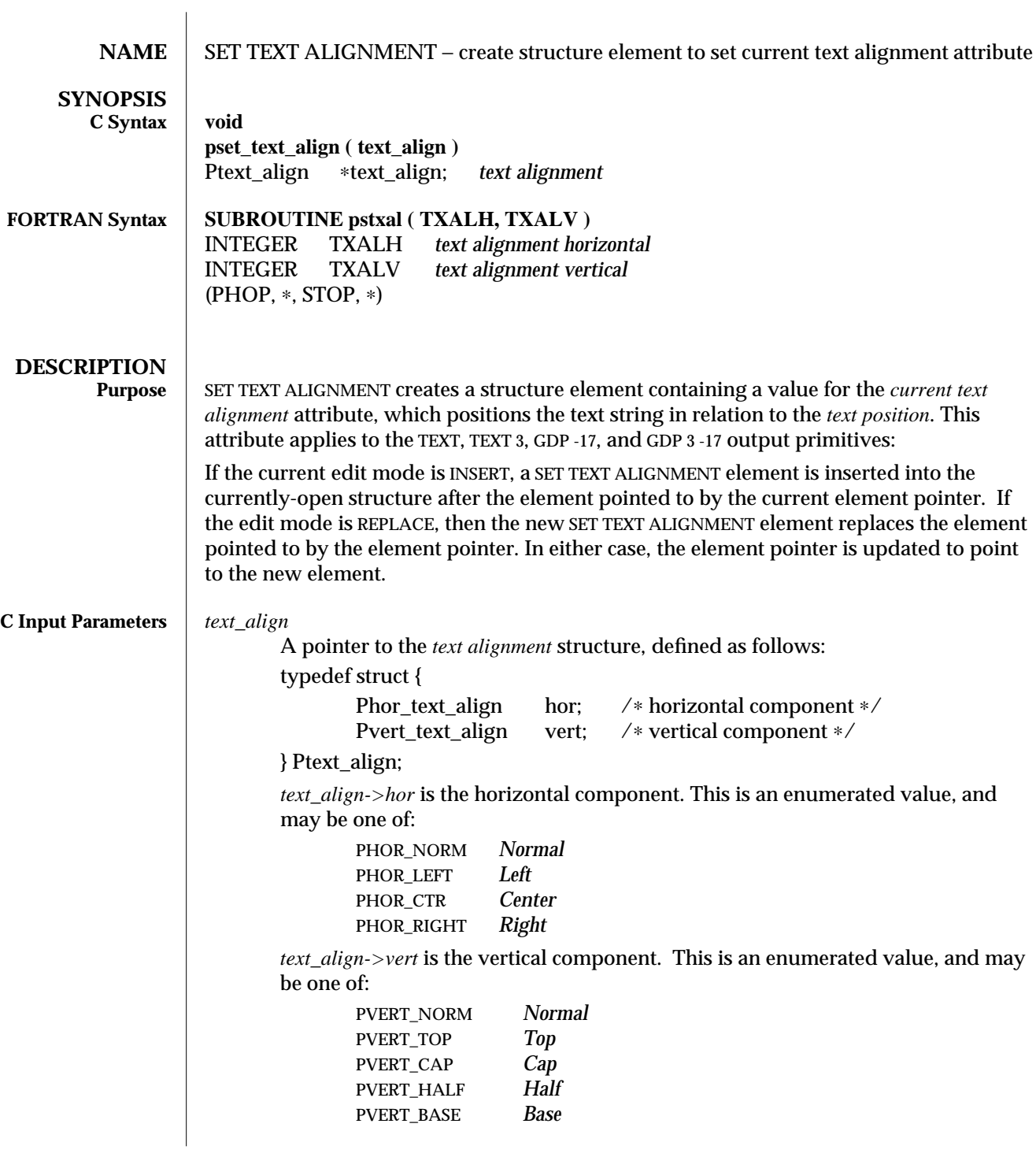
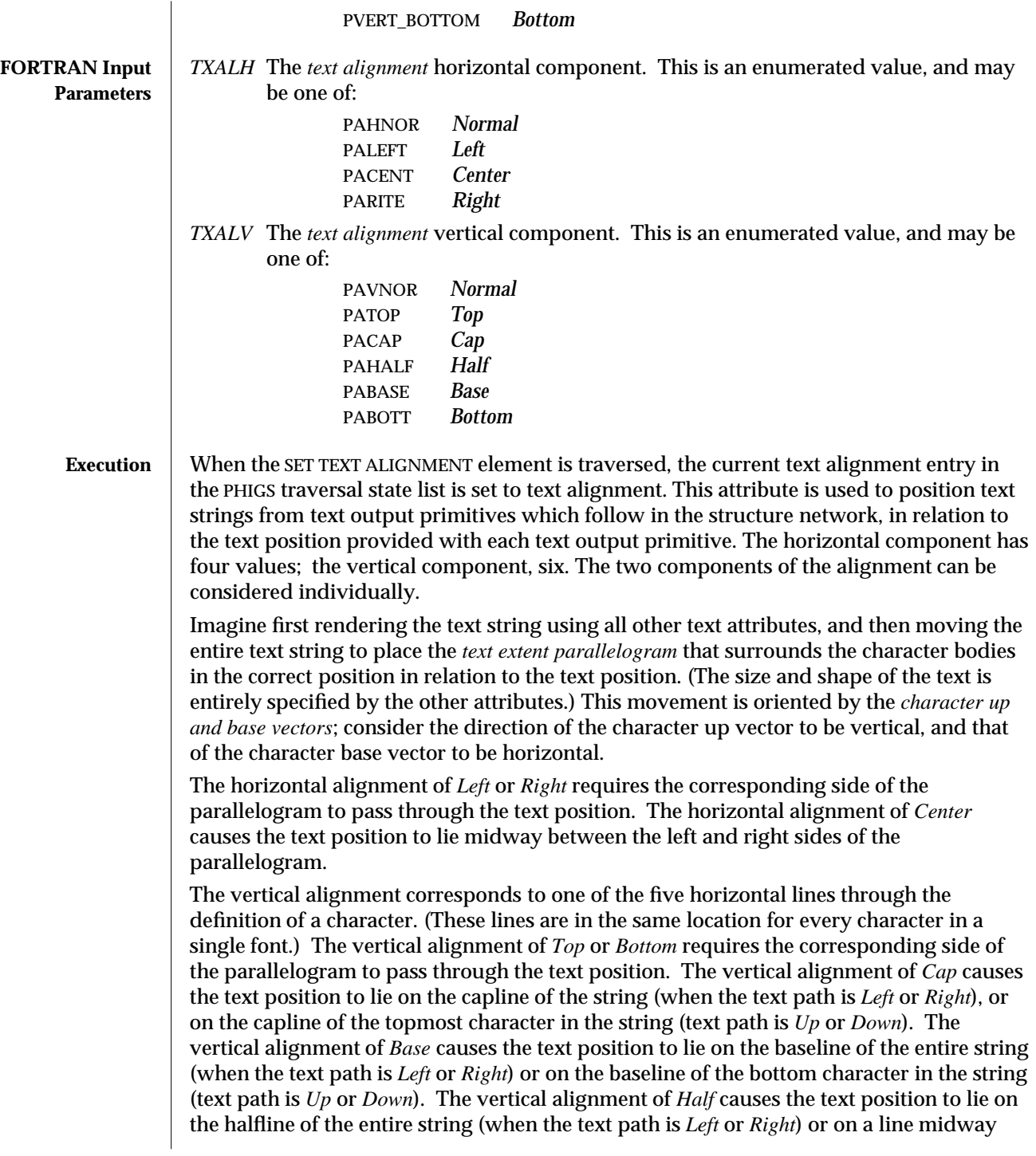

between the halflines of the top and bottom characters (text path is *Up* or *Down*).

The Normal value of either text alignment component causes an effect equivalent to one of the other values of the same component. PHIGS defines which other value is used to be the natural alignment for the text path value used:

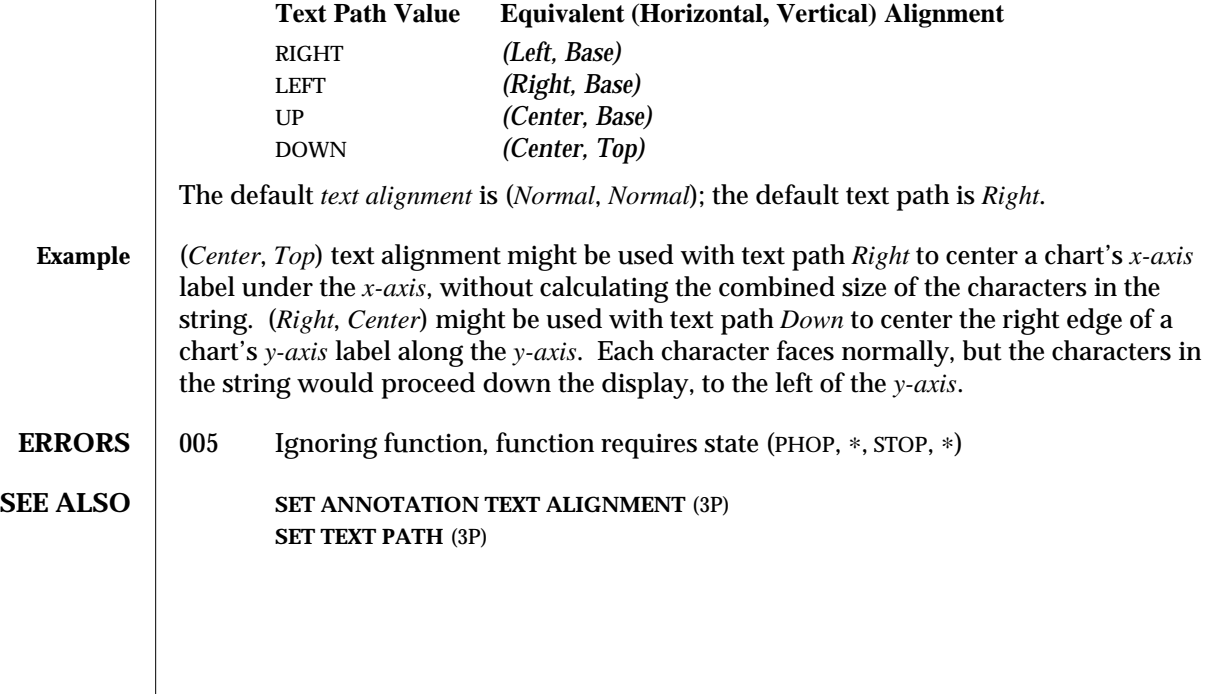

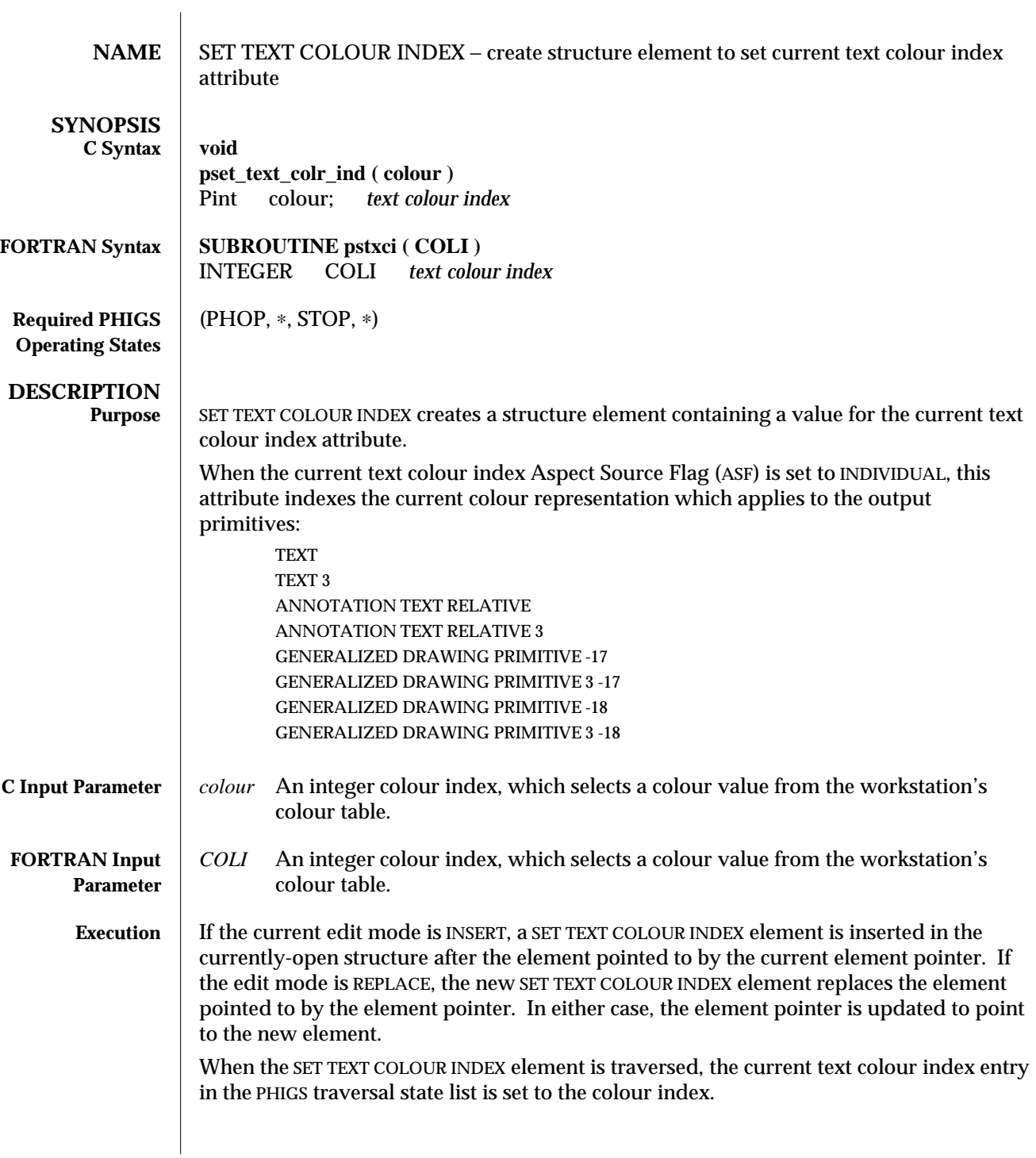

When the current text colour index ASF is set to INDIVIDUAL, the text output primitives which follow in the structure network are drawn with the colour representation selected by the current text colour index from the workstation's colour table.

If the colour index specified is not available on the workstation, colour index 1 will be used.

When the current text colour index ASF is set to BUNDLED, the text colour index is taken from the workstation's representation indicated by the current text index. In this case, the colour index set with SET TEXT COLOUR INDEX has no effect.

## **ERRORS** 005 Ignoring function, function requires state (PHOP,  $*$ , STOP,  $*$ )

113 Ignoring function, the colour index value is less than zero

### **SEE ALSO** SET COLOUR REPRESENTATION (3P) **SET INDIVIDUAL ASF** (3P) **SET TEXT COLOUR** (3PP) **SET TEXT REPRESENTATION** (3P)

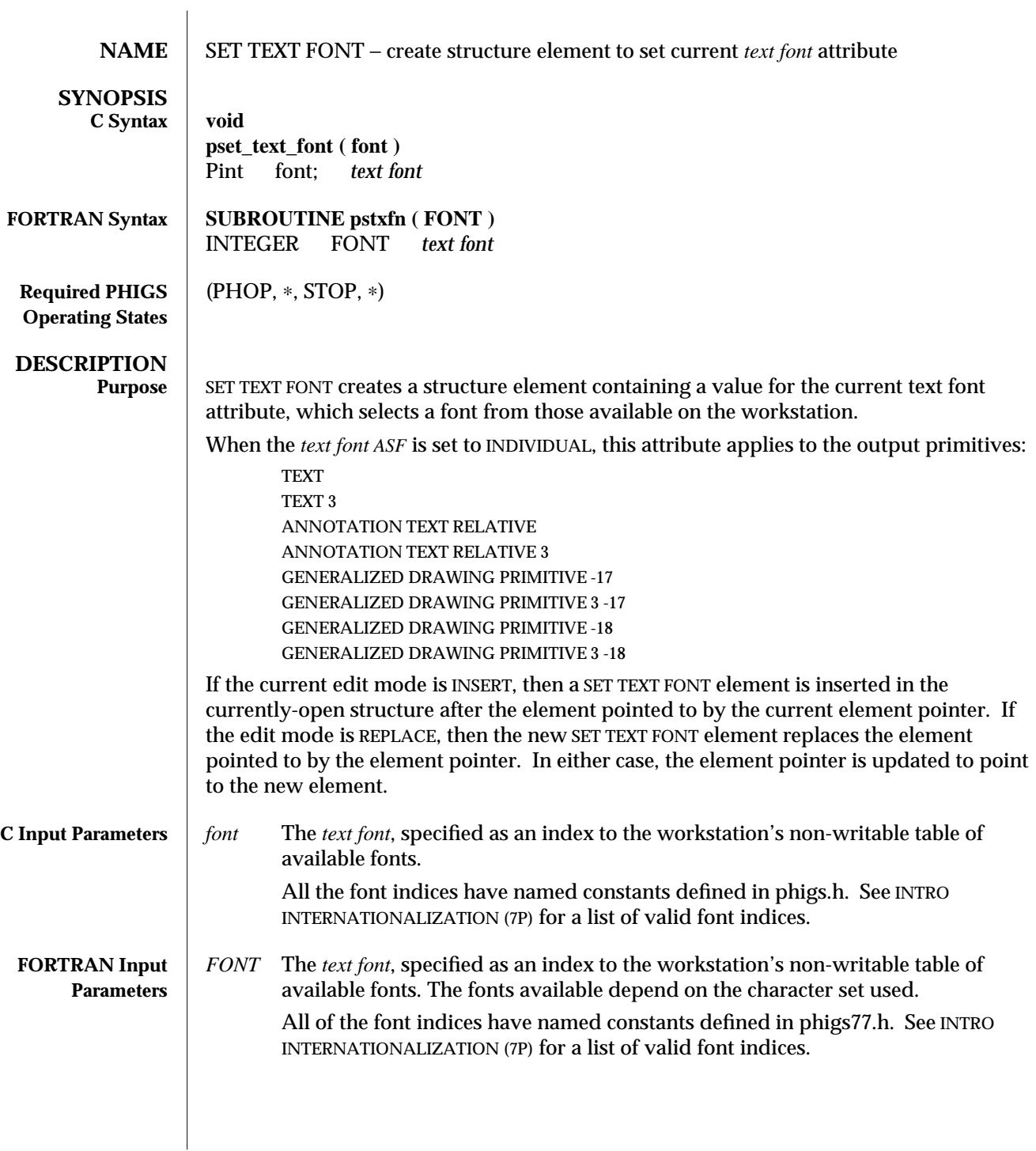

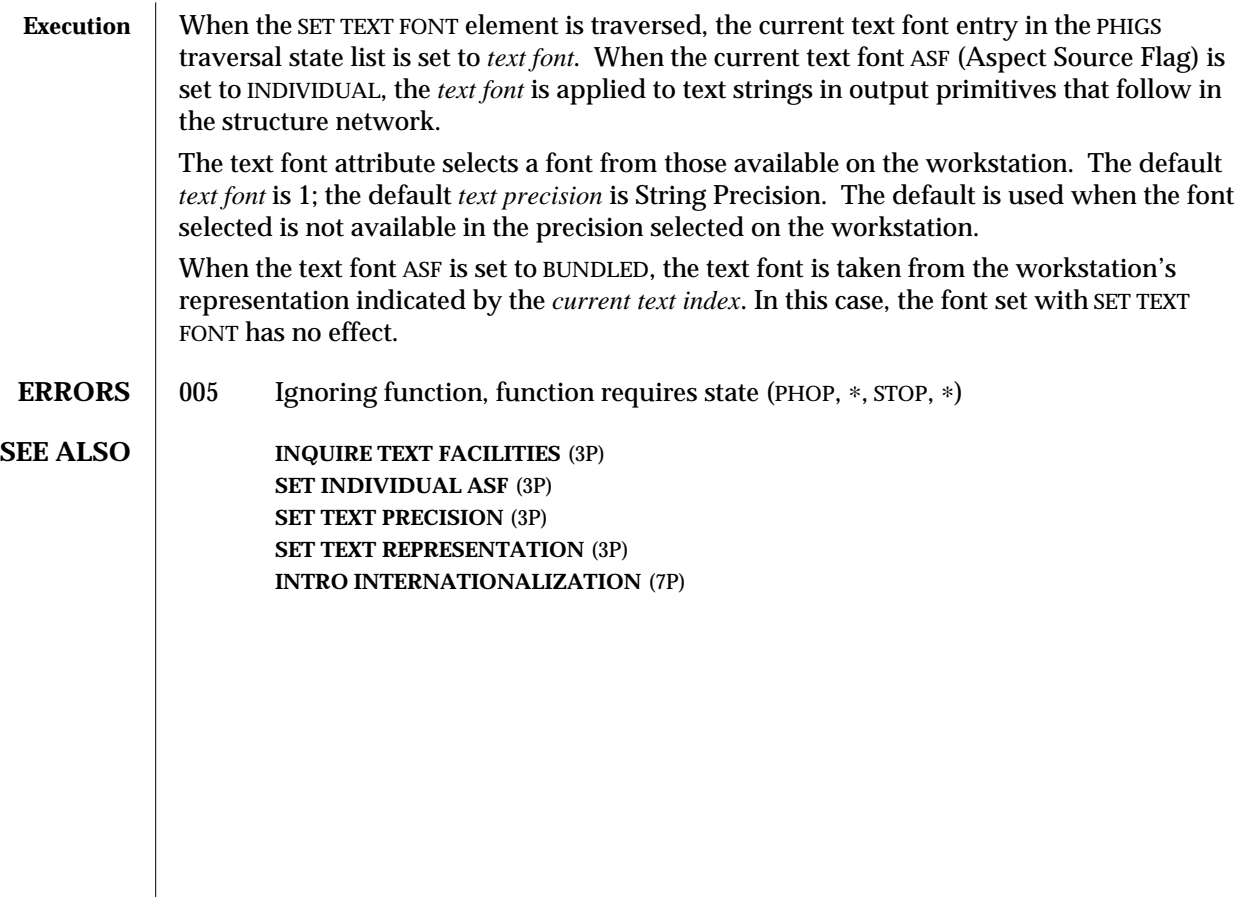

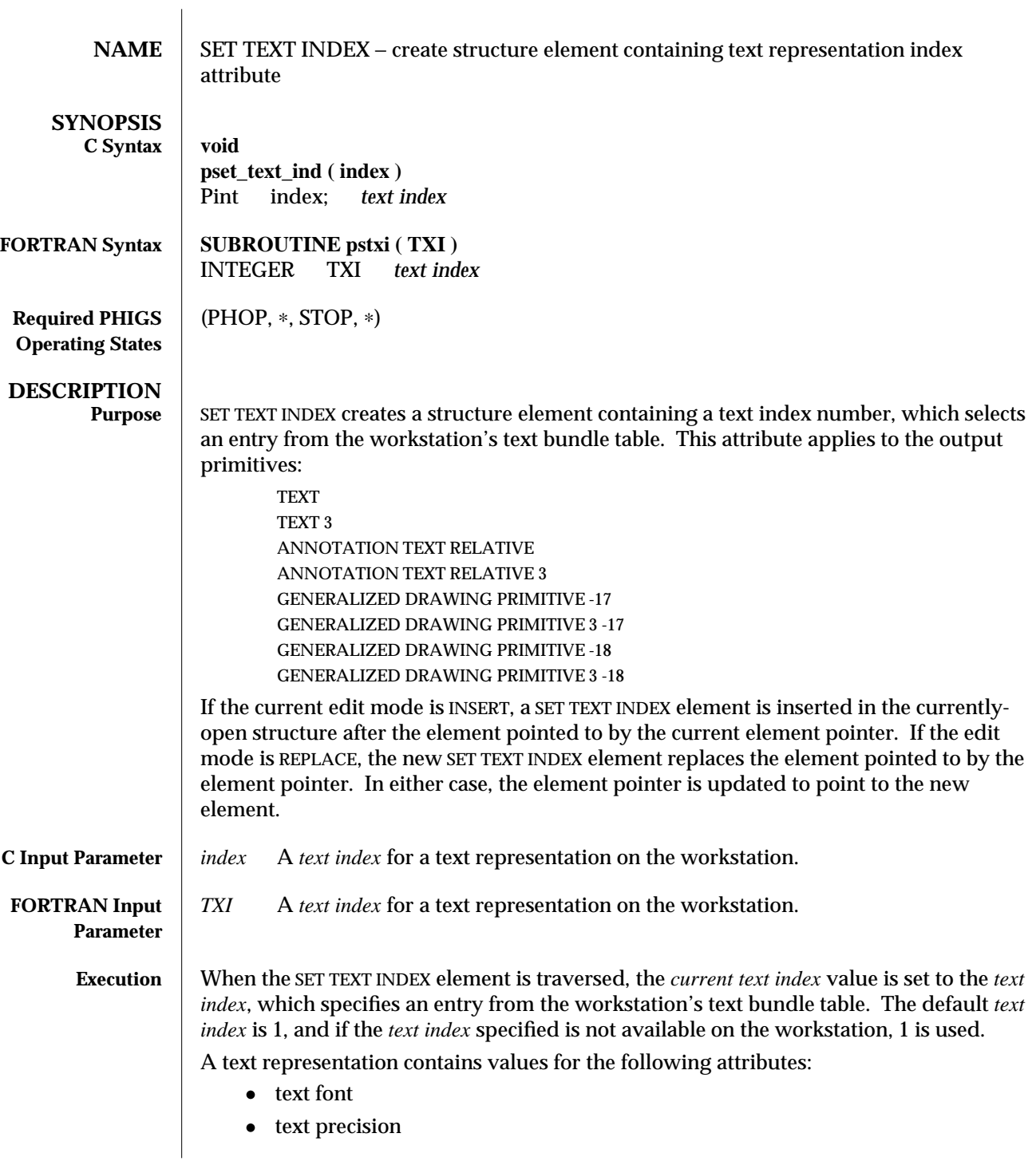

- · character expansion factor
- character spacing
- · text colour index

Text output primitives which follow in the structure network are drawn using the values from the specified representation for those attributes whose Aspect Source Flag (ASF) is set to BUNDLED. When the ASFs are INDIVIDUAL, the attributes come from the appropriate SET *attribute* elements.

Text representations are defined with SET TEXT REPRESENTATION.

- **ERRORS** 005 Ignoring function, function requires state (PHOP, \*, STOP, \*)
	- 100 Ignoring function, the bundle index value is less than one

**SEE ALSO SET TEXT REPRESENTATION PLUS** (3PP) **SET INDIVIDUAL ASF** (3P) **SET TEXT REPRESENTATION** (3P)

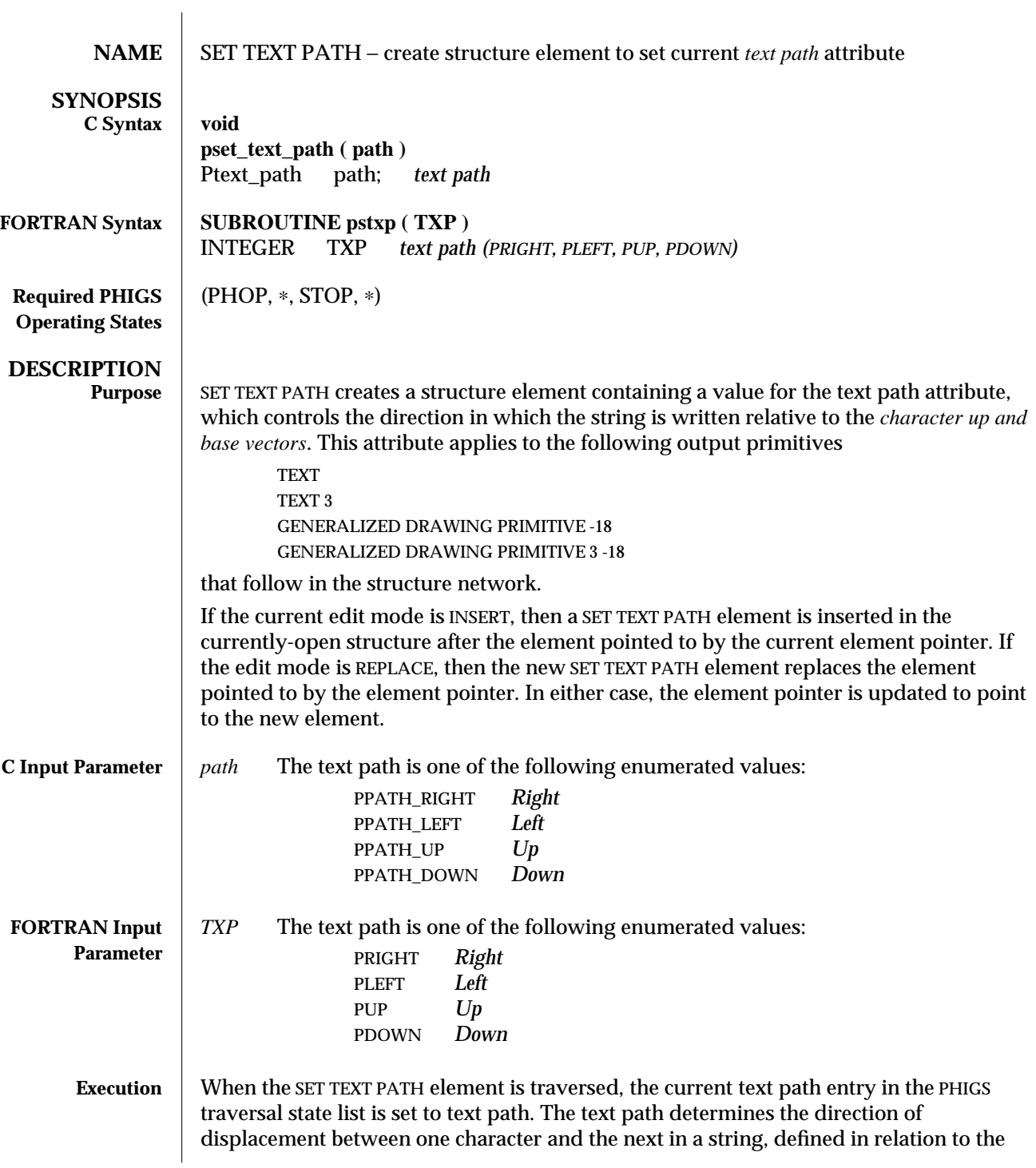

character base and up vectors.

If text path is set to *Right*, then the text string is written along a baseline in the direction of the CHARACTER BASE VECTOR. If text path is set to *Left*, then the text string is written along a baseline in the direction opposite to the CHARACTER BASE VECTOR. If text path is set to *Up*, then the text string is written in the direction of the CHARACTER UP VECTOR. If text path is set to *Down*, the text string is written in the direction opposite to the CHARACTER UP VECTOR.

**Note:** text path controls only the direction in which the string is written. The position of the string in relation to the text position point is controlled by the text alignment.

**ERRORS** 005 Ignoring function, function requires state (PHOP, \*, STOP, \*)

**SEE ALSO SET CHARACTER UP VECTOR** (3P) **SET TEXT ALIGNMENT** (3P)

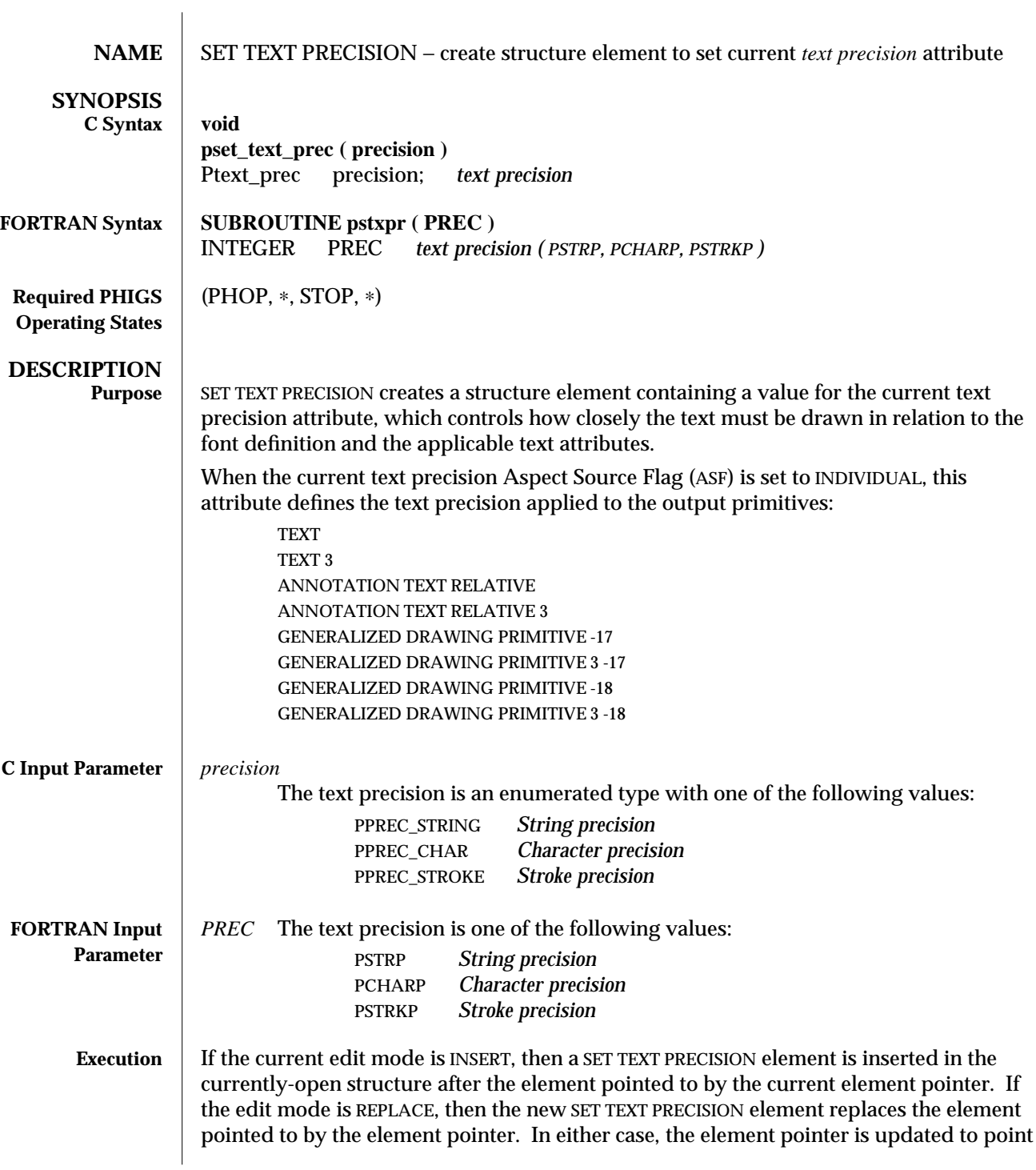

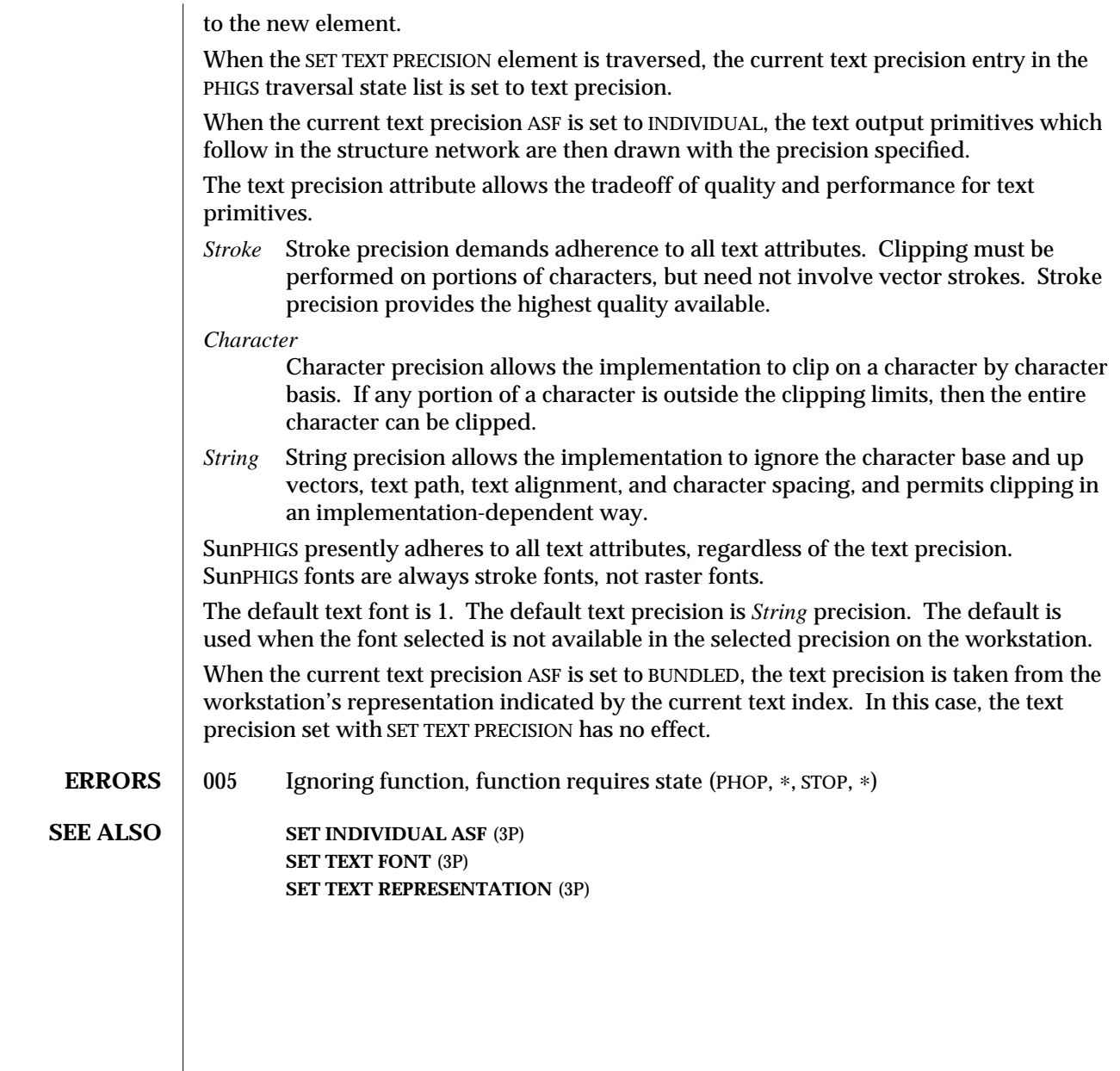

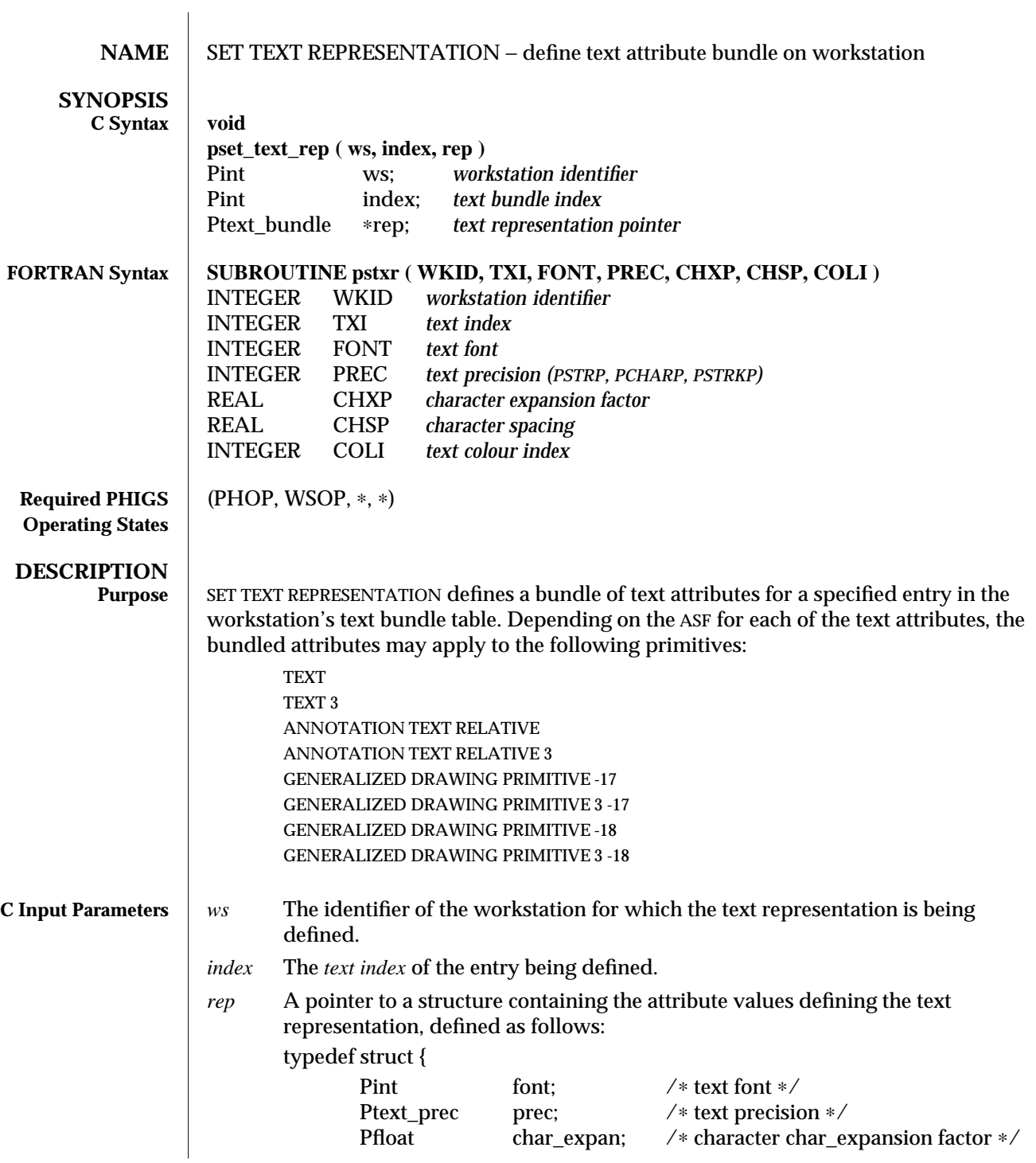

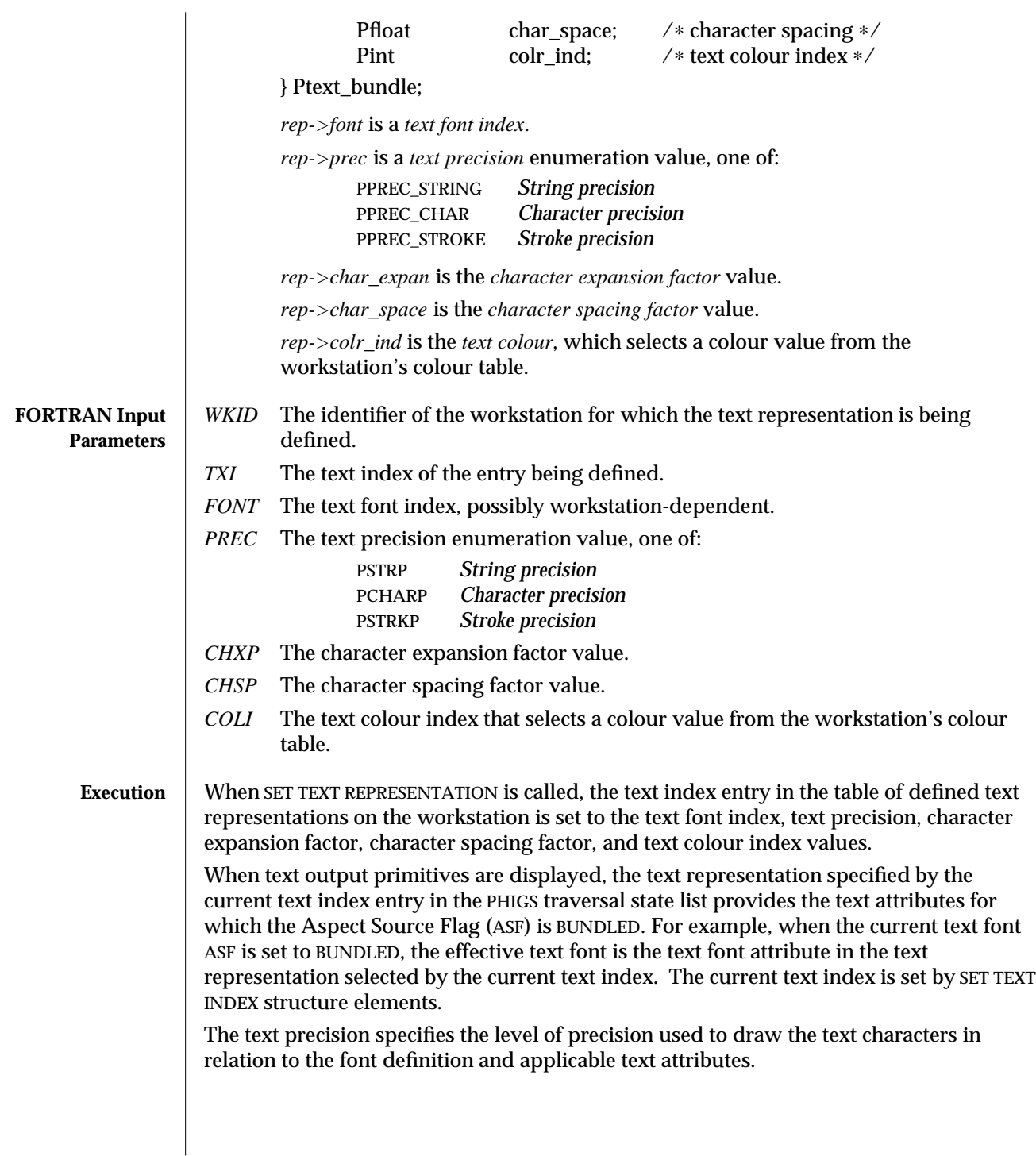

The character expansion factor is used to scale the standard width of the characters established by the width-to-height ratio specified by the font design. An expansion factor of less than one produces narrower characters; an expansion factor of greater than one produces wider characters, relative to their height.

The character spacing factor is specified as a fraction of the current character height. A positive value inserts additional space between adjacent character bodies in the text string; a negative value causes the adjacent character bodies to overlap. The default value is 0.0, so the character bodies are placed adjacent to one another with no additional space beyond that already in the font's design.

The text bundle table is numbered from 1.

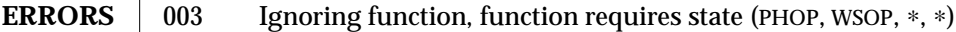

- 054 Ignoring function, the specified workstation is not open
	- 059 Ignoring function, the specified workstation does not have output capability (that is, the workstation category is not OUTPUT, OUTIN, or MO)
	- 100 Ignoring function, the bundle index value is less than one
	- 103 Ignoring function, setting this bundle table entry would exceed the maximum number of entries allowed in the workstation bundle table
	- 106 Ignoring function, the specified font is not available for the requested text precision on the specified workstation
	- 113 Ignoring function, the colour index value is less than zero

**SEE ALSO INQUIRE TEXT REPRESENTATION** (3P) **SET TEXT COLOUR INDEX** (3P) **SET CHARACTER EXPANSION FACTOR** (3P) **SET CHARACTER SPACING** (3P) **SET TEXT REPRESENTATION PLUS** (3PP) **SET INDIVIDUAL ASF** (3P) **SET TEXT FONT** (3P) **SET TEXT PRECISION** (3P)

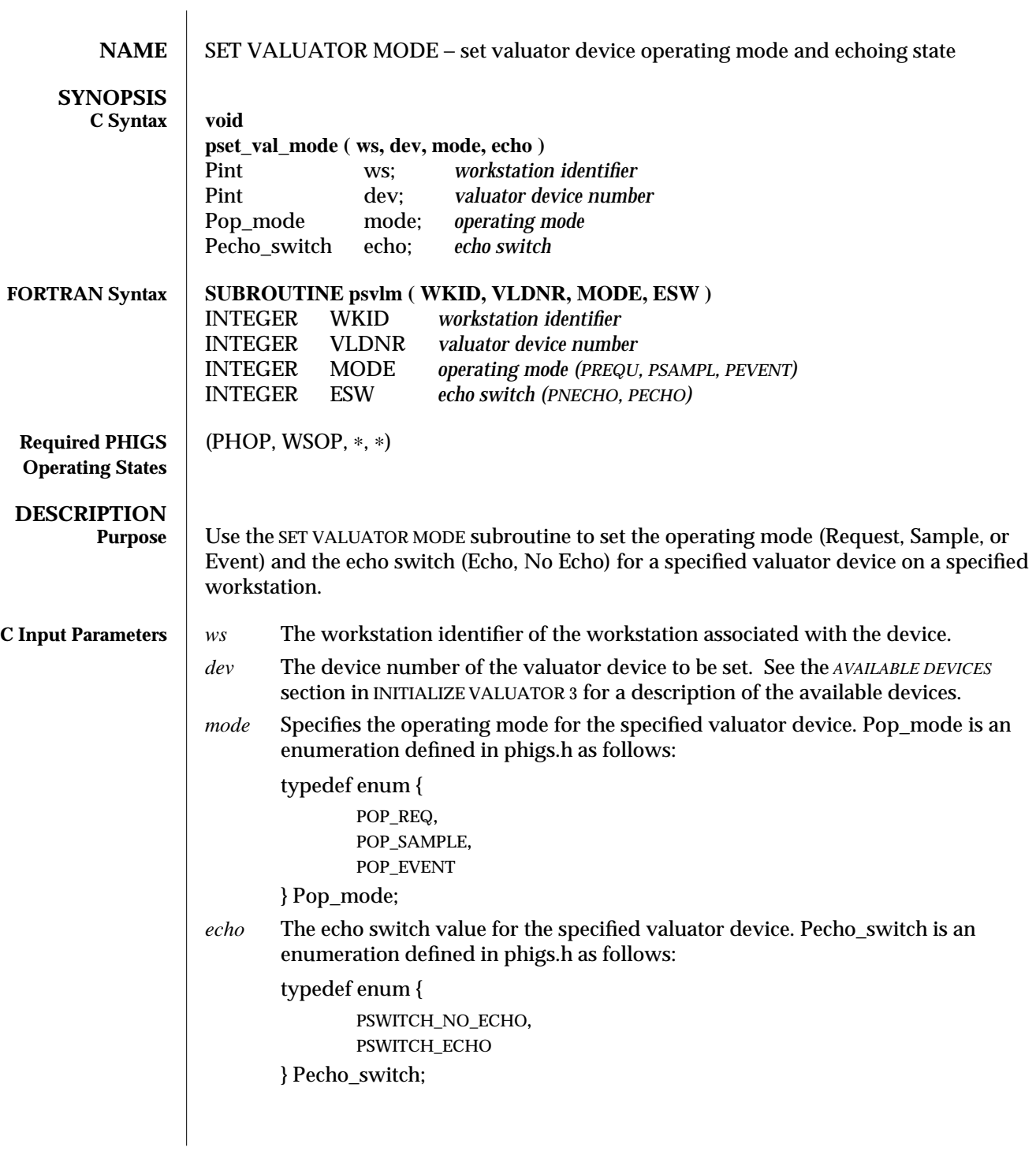

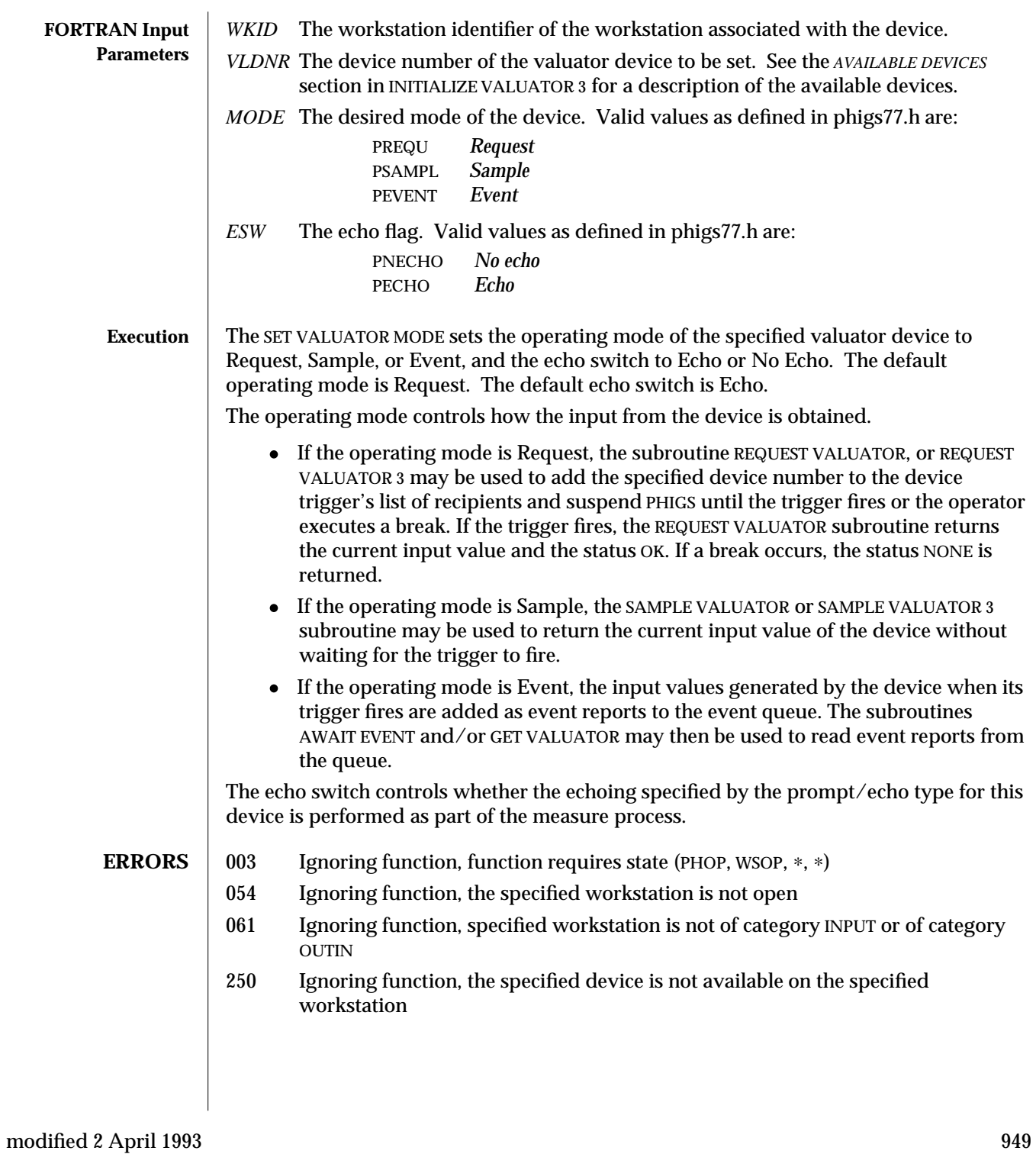

**SEE ALSO INITIALIZE VALUATOR** (3P) **REQUEST VALUATOR** (3P) **GET VALUATOR** (3P) **SAMPLE VALUATOR** (3P) **INQUIRE VALUATOR DEVICE STATE** (3P) See Event Input Mode See Request Input Mode See Sample Input Mode

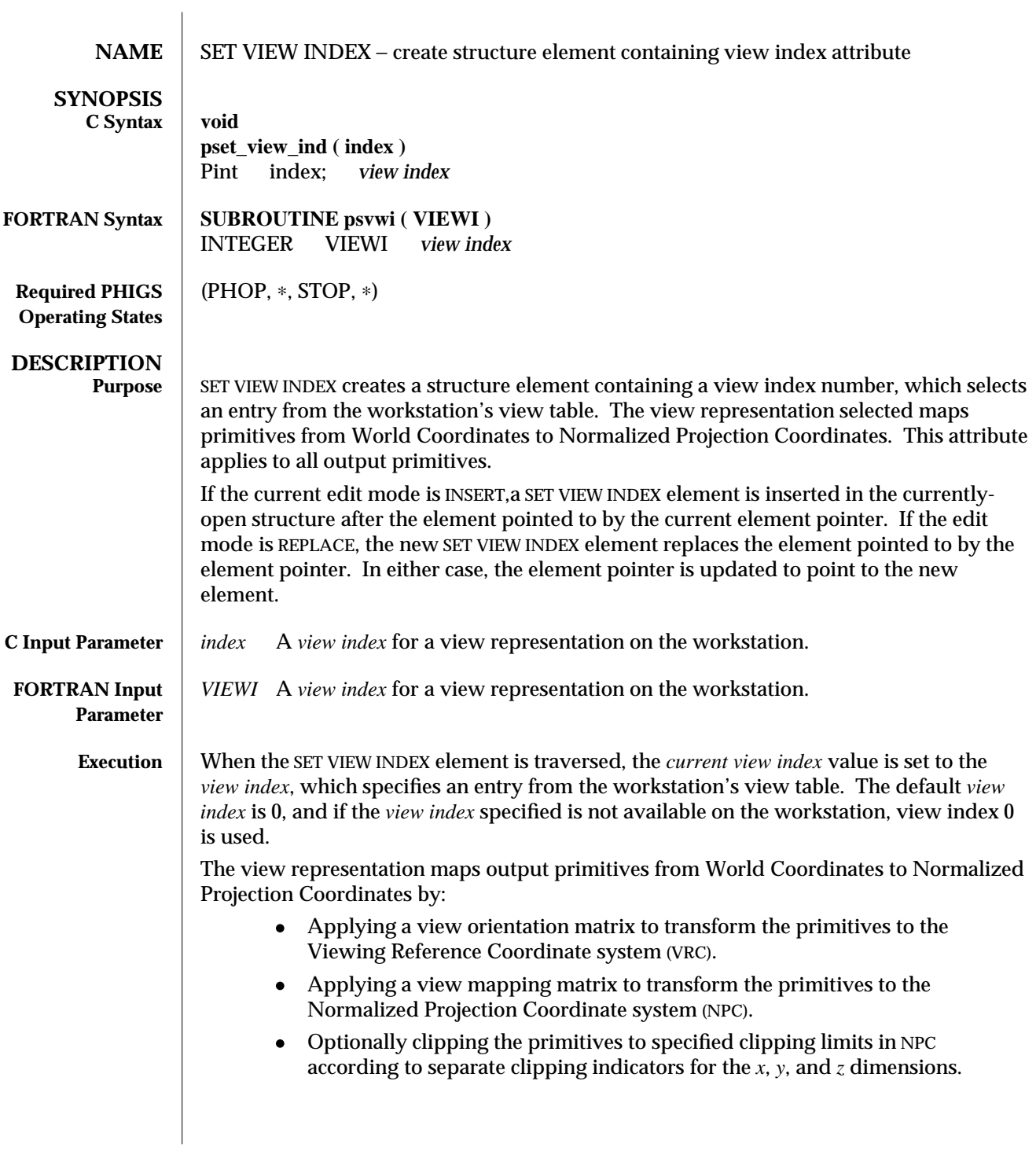

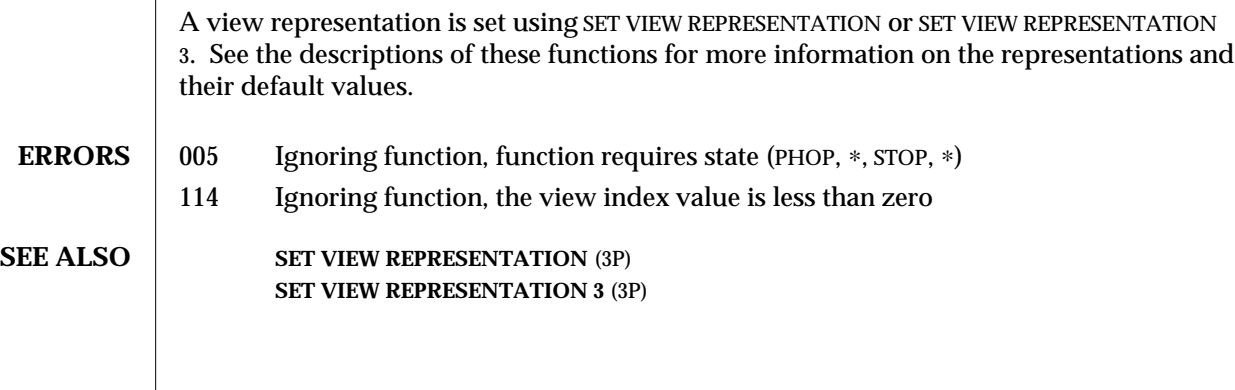

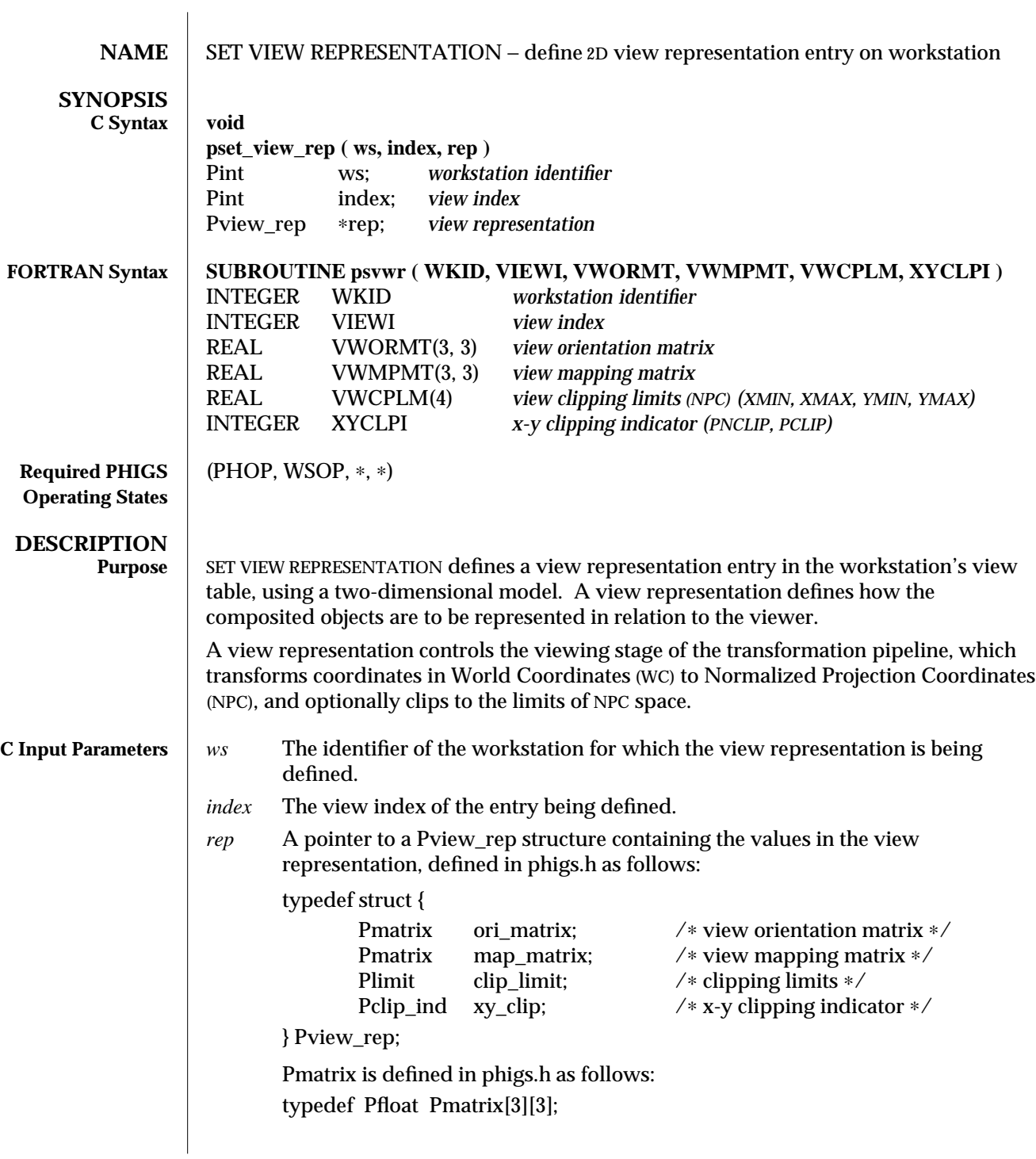

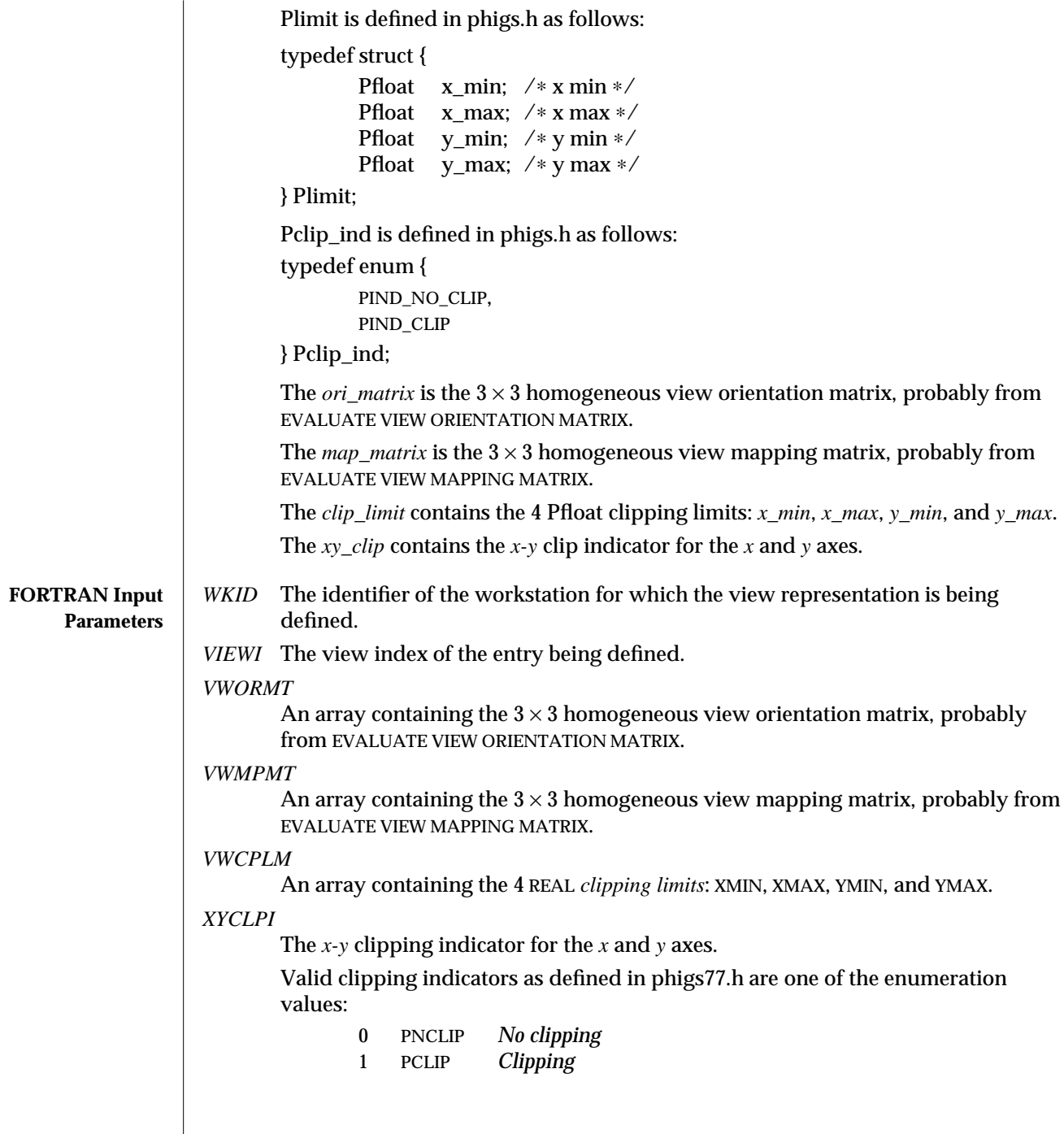

 $\overline{\phantom{a}}$ 

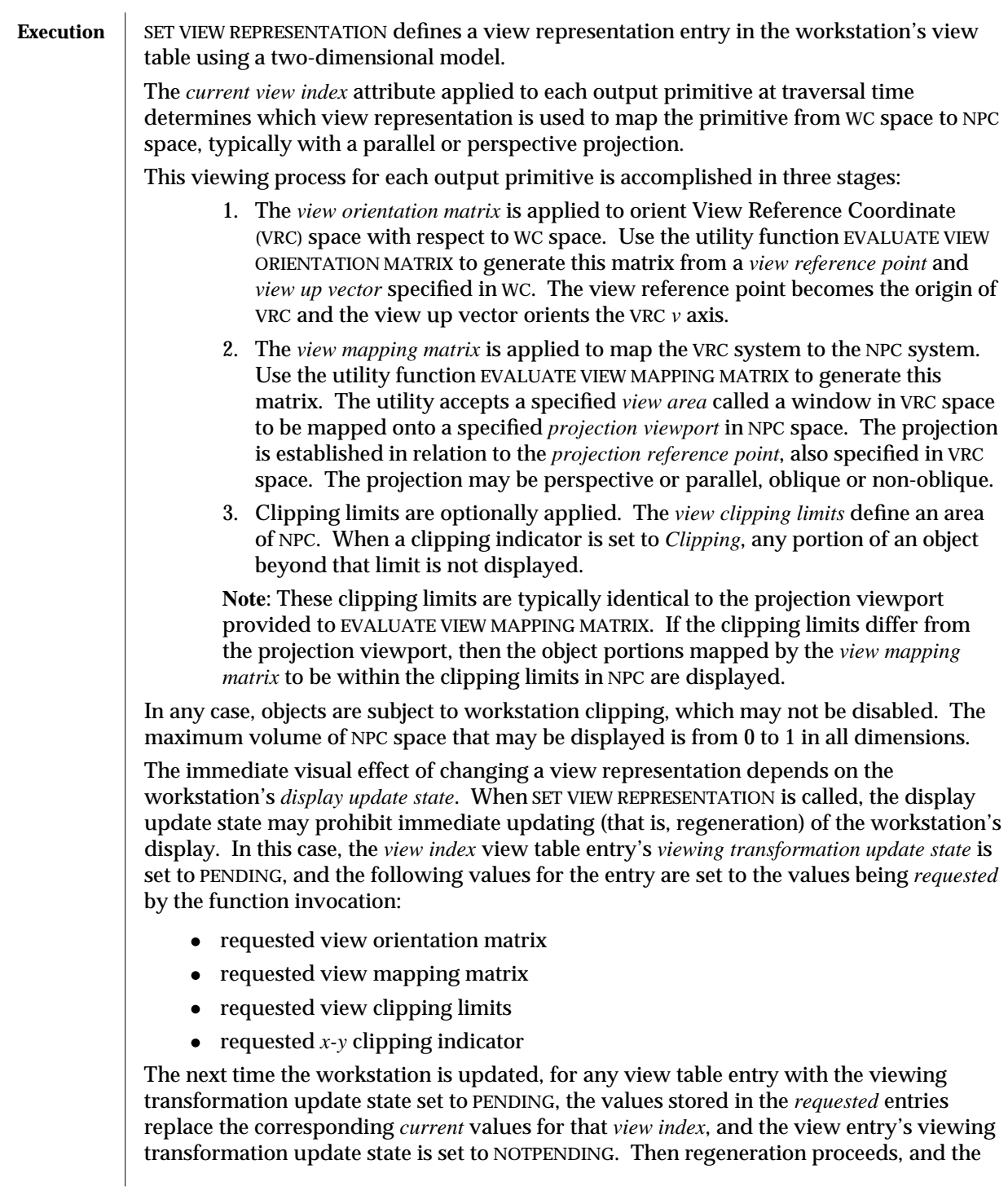

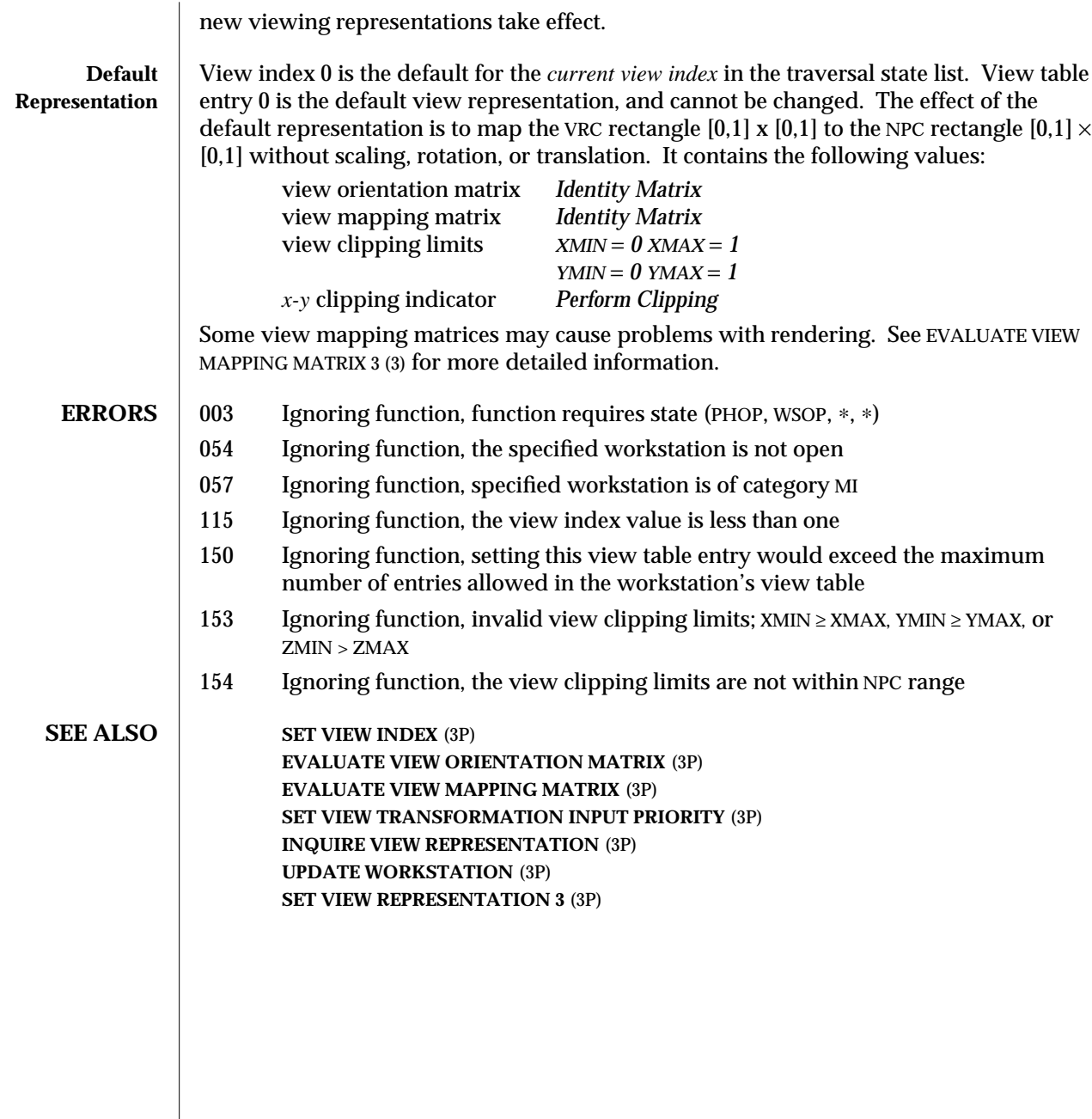

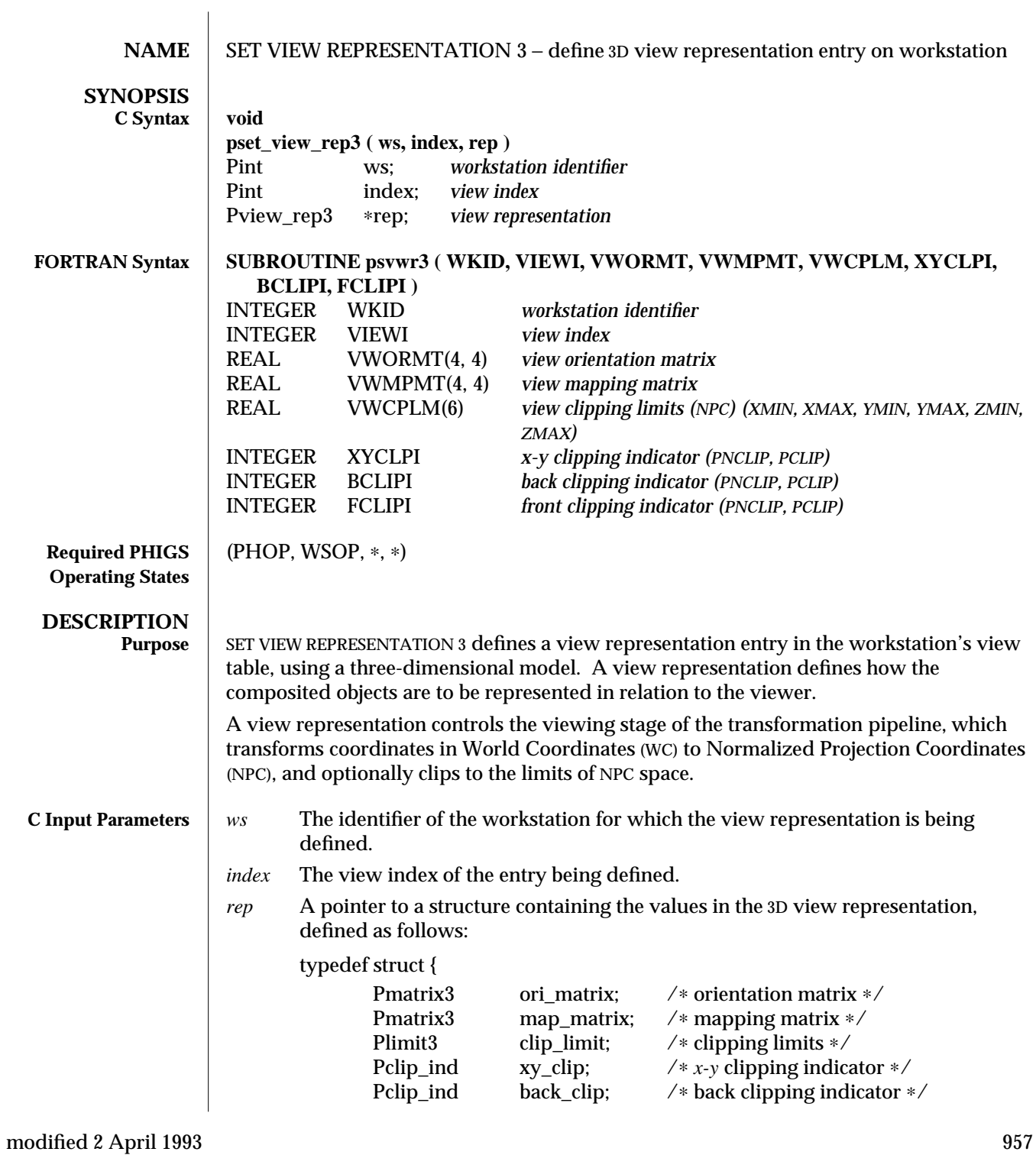

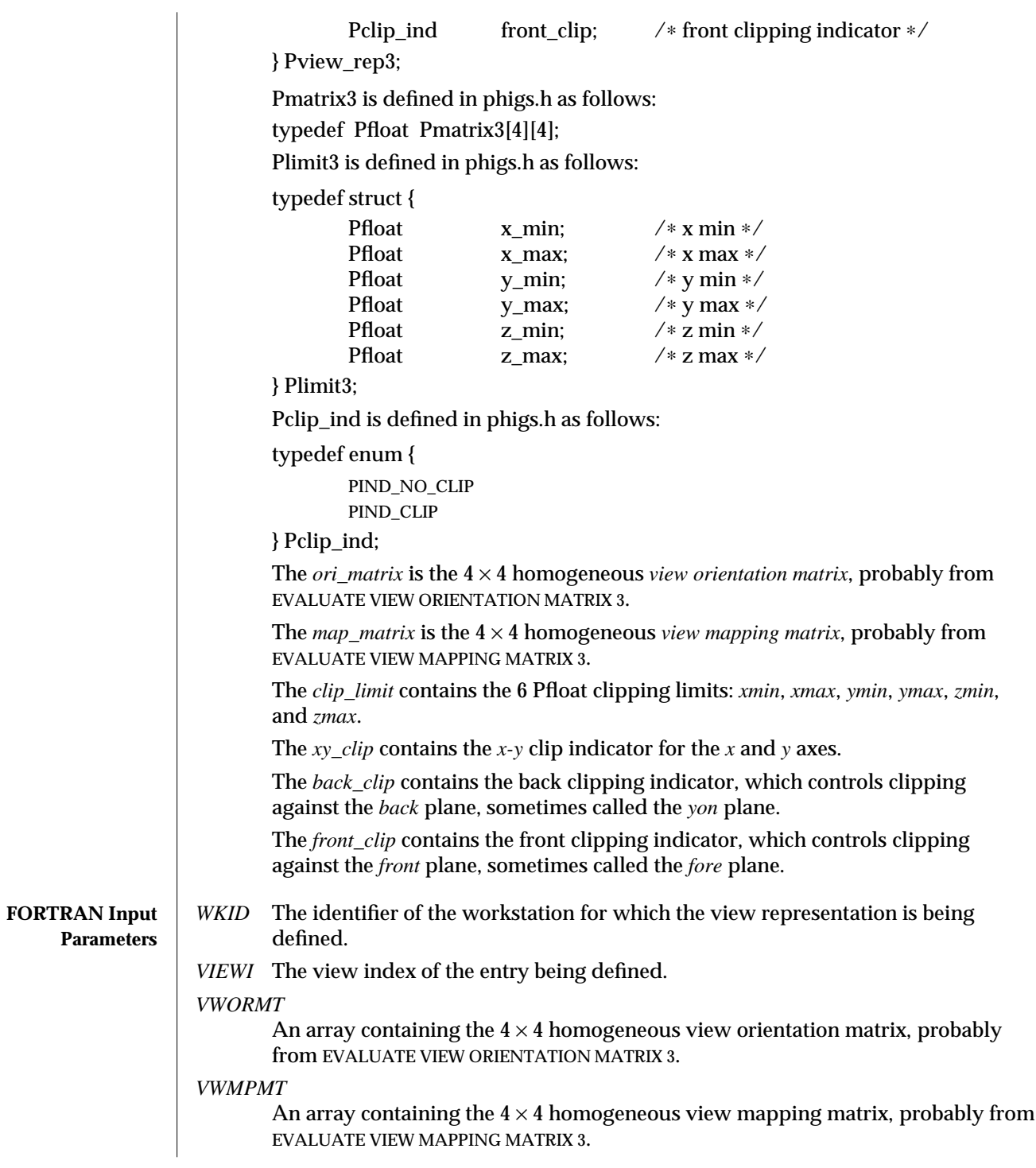

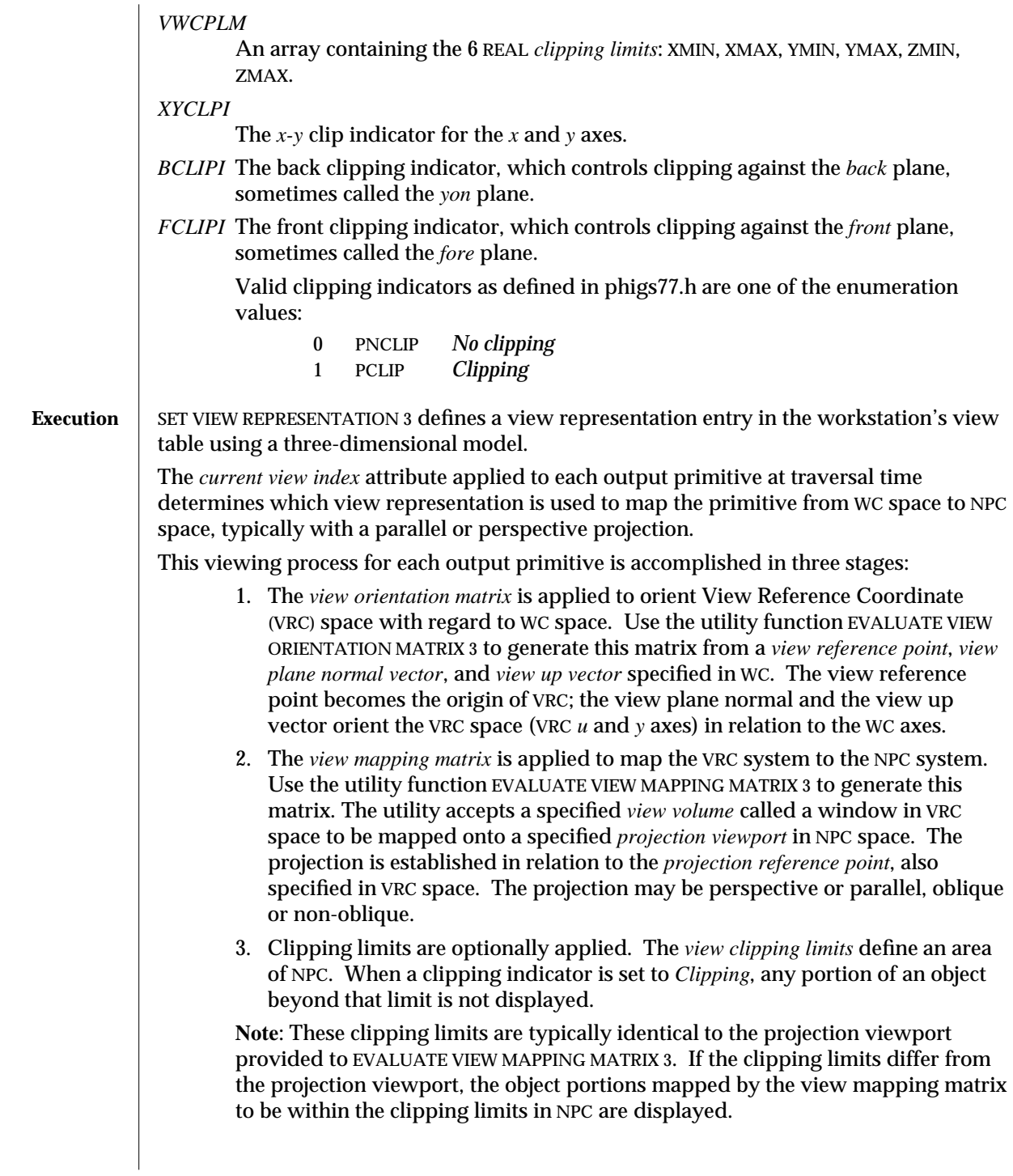

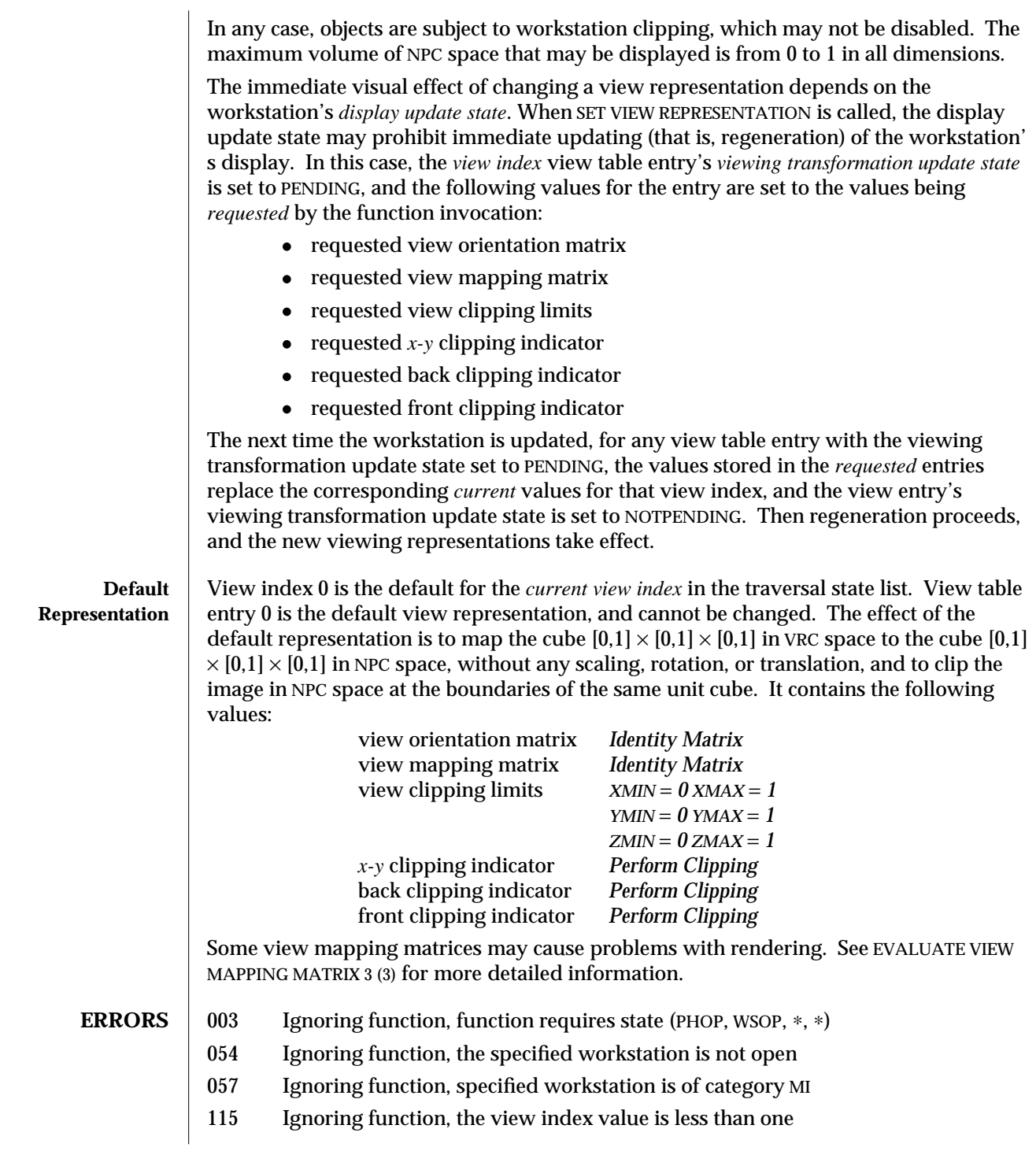

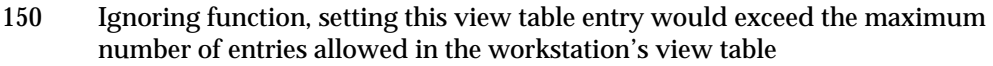

- 153 Ignoring function, invalid view clipping limits; XMIN ≥ XMAX, YMIN ≥ YMAX, or  $ZMIN > ZMAX$
- 154 Ignoring function, the view clipping limits are not within NPC range

**SEE ALSO SET VIEW INDEX** (3P) **EVALUATE VIEW ORIENTATION MATRIX** (3P) **EVALUATE VIEW MAPPING MATRIX** (3P) **SET VIEW TRANSFORMATION INPUT PRIORITY** (3P) **INQUIRE VIEW REPRESENTATION** (3P) **UPDATE WORKSTATION** (3P) **SET VIEW REPRESENTATION** (3P)

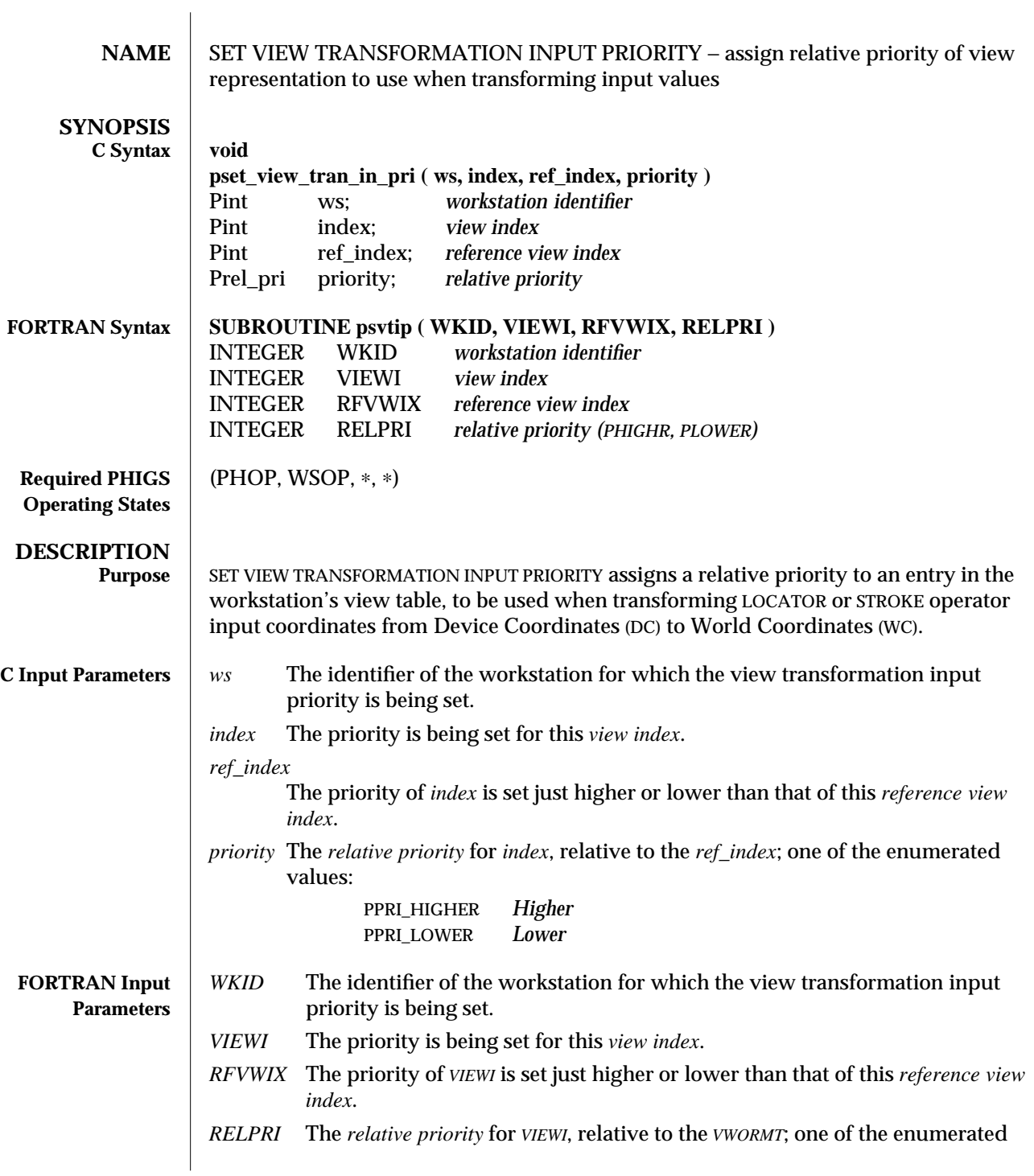

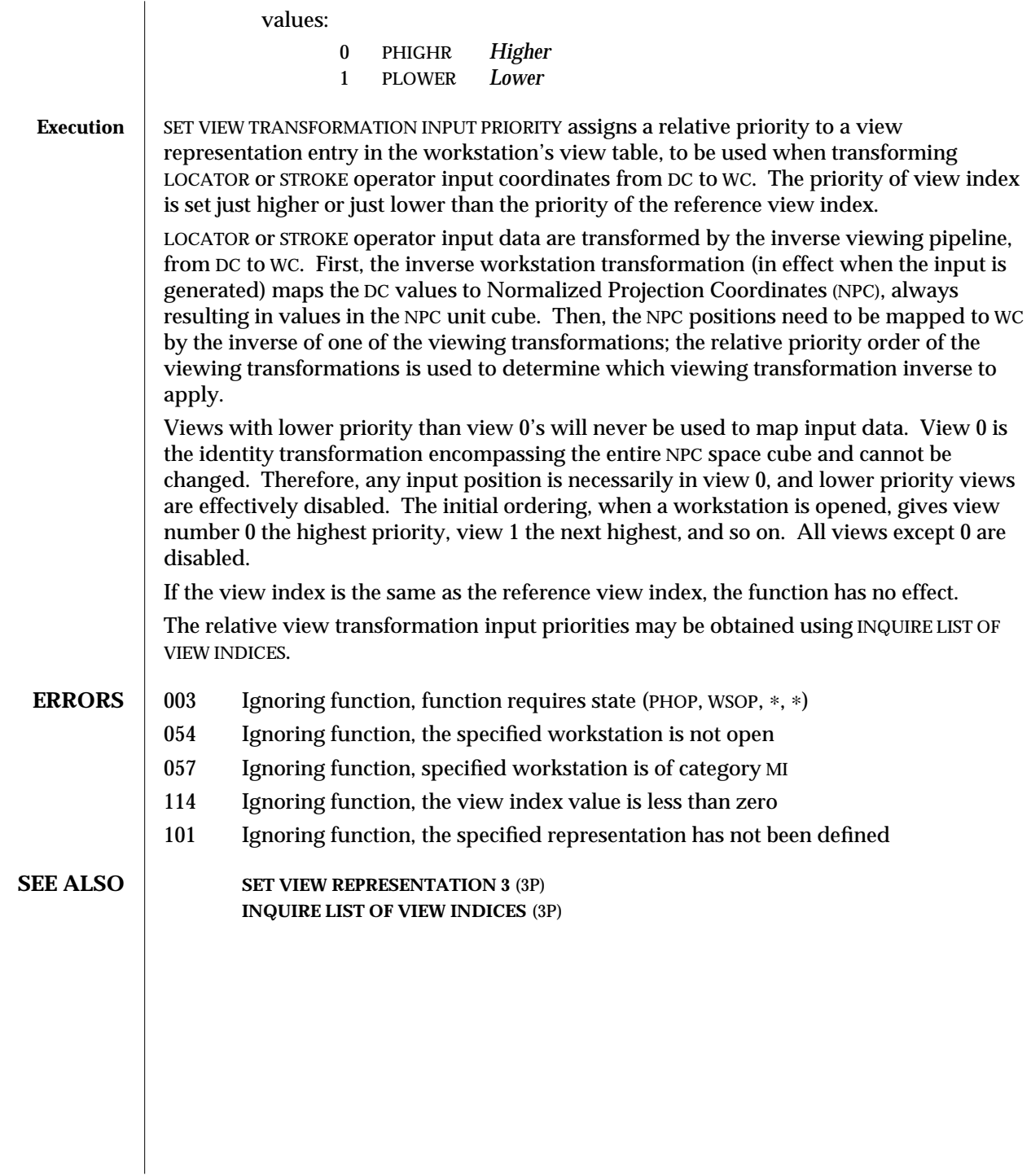

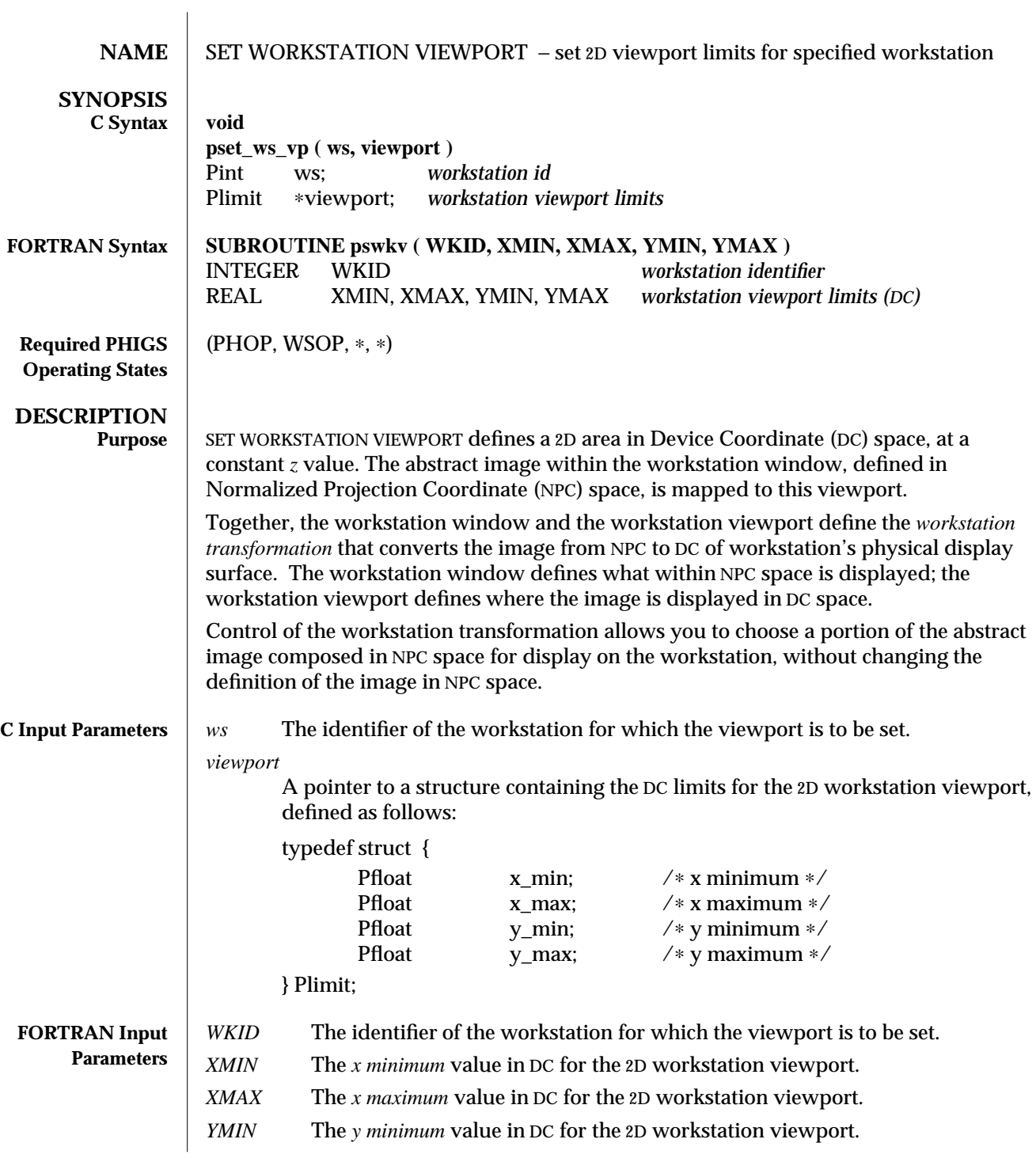

*YMAX* The *y maximum* value in DC for the 2D workstation viewport.

**Execution** The current workstation viewport defines the area in Device Coordinates in which the abstract image within the current workstation window is displayed. The workstation window is defined in Normalized Projection Coordinates. Together, the workstation window and the workstation viewport define the *workstation transformation* that converts the image from NPC to DC of workstation's physical display surface.

> The *x* minimum must be non-negative and less than *x* maximum and *y* minimum must be non-negative and less than *y* maximum. In addition, all values must be within the workstation's DC range.

> SET WORKSTATION VIEWPORT sets the *x* and *y* components of the requested workstation viewport in the specified workstation's state list to the values specified. The *z* component of the requested workstation viewport and current workstation viewport are not changed. The effect of calling SET WORKSTATION VIEWPORT is visible only after the requested workstation viewport replaces the current workstation viewport. The time at which this occurs depends on the workstation's display update state. This action is performed immediately, and the workstation transformation update state is set to NOTPENDING, if any one of the following is true:

- 1. The workstation's display update state allows update.
- 2. The workstation's modification mode is any value other than *No Immediate Visual Effect*, and the dynamic modification accepted for workstation transformation entry in the workstation description table is set to Immediate.
- 3. The display space empty status in the workstation state list is EMPTY.

Otherwise, the workstation transformation update state is set to PENDING, and the requested workstation viewport will not replace the current workstation viewport until the next time the workstation is updated. The workstation transformation update state will be set to NOTPENDING at that time.

If the current workstation window and viewport do not have the same aspect ratios, the workstation transformation preserves the proportions of the image by mapping the workstation window to the largest possible area of the workstation viewport such that:

- The aspect ratio of the window in  $x$  and  $y$  is maintained.
- The lower left hand corner of the window is mapped to the lower left hand corner of the viewport.

If the aspect ratios of the workstation window and viewport are different, there will be unused space along the upper or right-hand edges of the viewport, but not both.

The default workstation transformation maps the entire NPC view plane,  $[0,1] \times [0,1] \times$ [0,1], onto the largest square area in the workstation display space including the display's lower left corner.

## SET WORKSTATION VIEWPORT (3P) SunPHIGS Release 3.0

- **ERRORS** 003 Ignoring function, function requires state (PHOP, WSOP,  $*$ ,  $*$ )
	- 054 Ignoring function, the specified workstation is not open
	- 057 Ignoring function, specified workstation is of category MI
	- 152 Ignoring function, invalid viewport; XMIN ≥ XMAX, YMIN ≥ YMAX, or ZMIN > ZMAX
	- 157 Ignoring function, the workstation viewport is not within display space

**SEE ALSO SET WORKSTATION WINDOW** (3P) **SET WORKSTATION VIEWPORT 3** (3P)

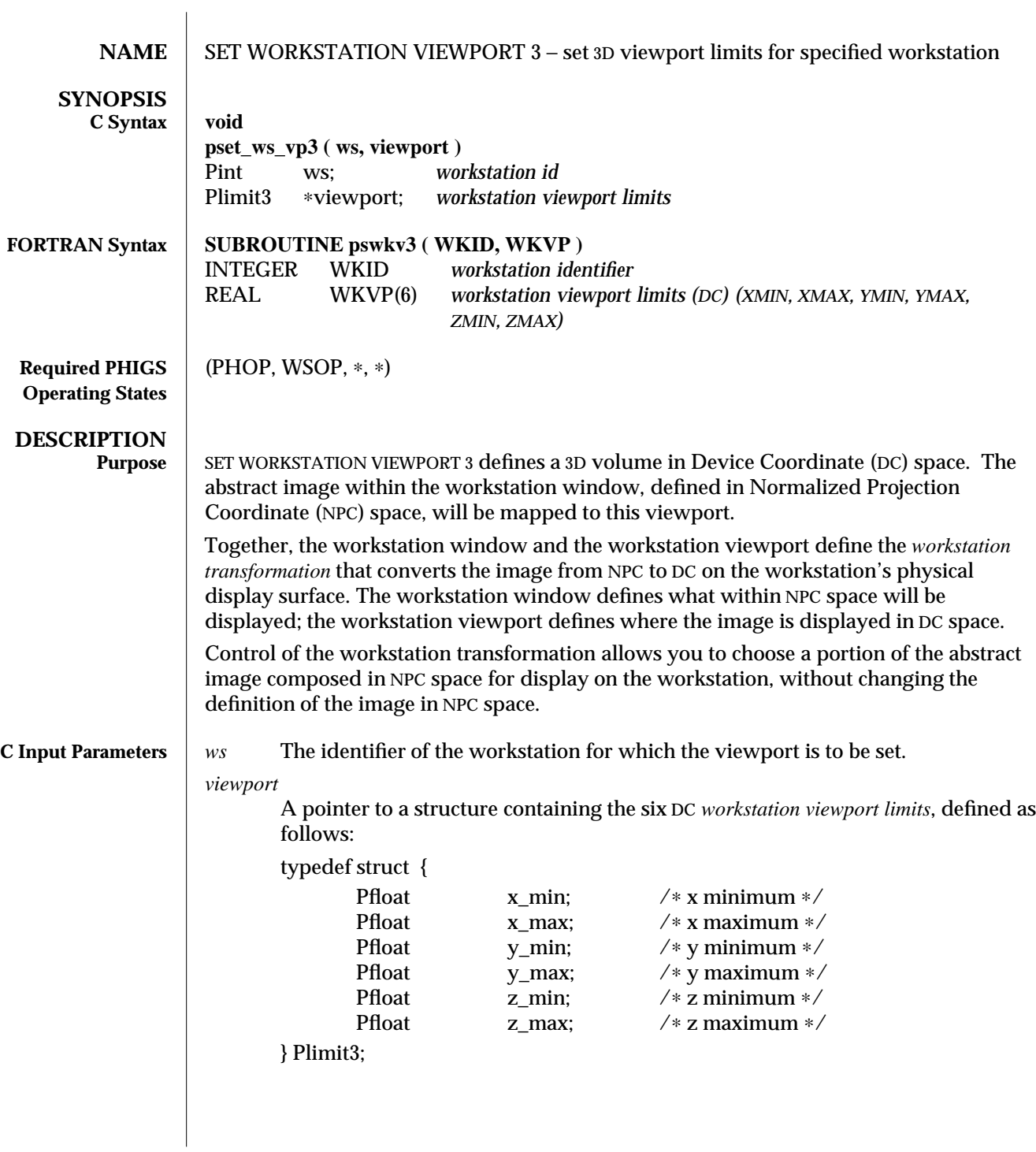

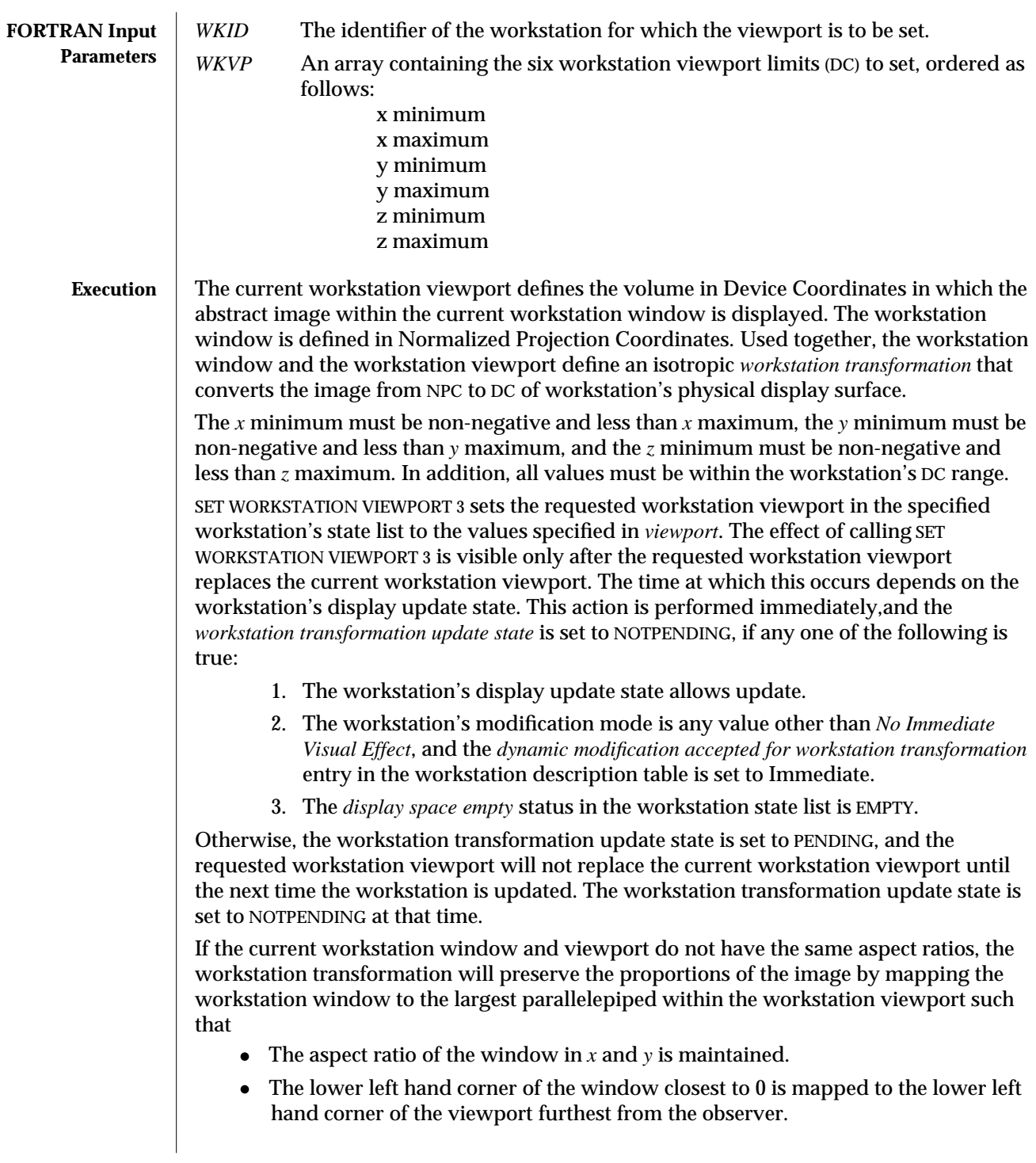
· The *z* extent of the workstation window is mapped to the entire *z* extent of the workstation viewport.

If the aspect ratios of the workstation window and viewport are different, there will be unused space along the upper or right-hand edges of the viewport, but not both.

The default workstation transformation maps the entire NPC view volume,  $[0,1] \times [0,1] \times$ [0,1], onto the largest square in the workstation display space including the display's lower left corner furthest from the observer.

- **ERRORS** 003 Ignoring function, function requires state (PHOP, WSOP,  $*$ ,  $*$ )
	- 054 Ignoring function, the specified workstation is not open
		- 057 Ignoring function, specified workstation is of category MI
		- 152 Ignoring function, invalid viewport; XMIN ≥ XMAX, YMIN ≥ YMAX, or ZMIN > ZMAX
		- 157 Ignoring function, the workstation viewport is not within display space

**SEE ALSO SET WORKSTATION WINDOW 3** (3P) **SET WORKSTATION VIEWPORT** (3P)

modified 2 April 1993 969

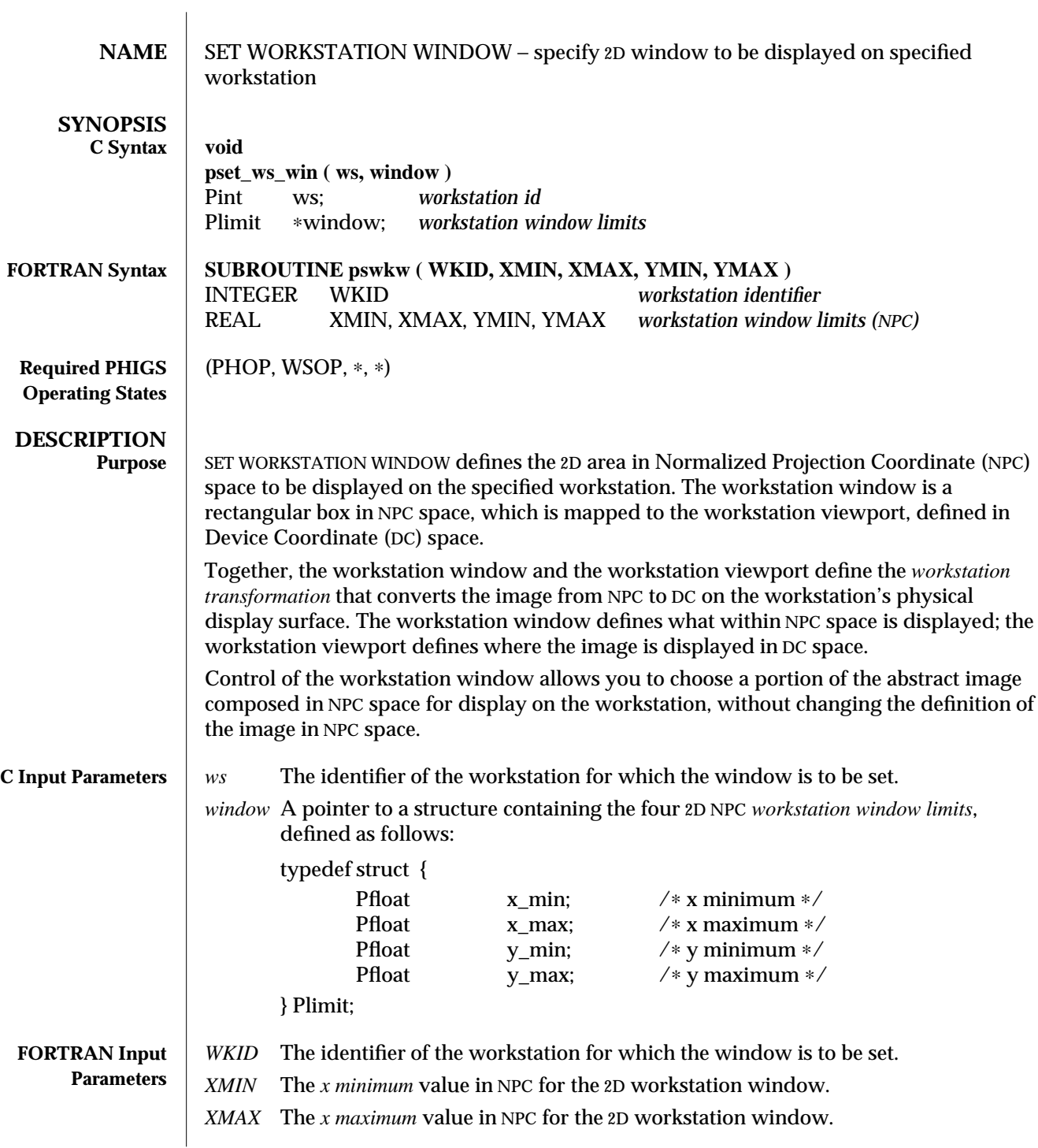

970 modified 2 April 1993

*YMIN* The *y minimum* value in NPC for the 2D workstation window.

*YMAX* The *y maximum* value in NPC for the 2D workstation window.

#### **Execution** The current workstation window defines the rectangular box in Normalized Projection Coordinates (NPC) containing the portion of the abstract image to be displayed within the current workstation viewport. Together, the workstation window and the workstation viewport define an isotropic *workstation transformation* that converts the image from NPC to DC on the workstation's physical display surface.

The range for each of the workstation window limits is [0,1]. In addition, *x minimum* must be less than *x maximum*, and *y minimum* must be less than *y maximum*. Output is automatically clipped at the workstation window limits, and this clipping cannot be disabled.

SET WORKSTATION WINDOW sets the *x* and *y* components of the requested workstation window in the specified workstation's state list to the values specified. The *z* component of the requested workstation window and current workstation window is not changed. The effect of calling SET WORKSTATION WINDOW is visible only after the requested workstation window replaces the current workstation window. The time at which this occurs depends on the workstation's display update state. This action is performed immediately, and the *workstation transformation update state* is set to NOTPENDING, if any one of the following is true:

- 1. The workstation's display update state allows update.
- 2. The workstation's modification mode is any value other than *No Immediate Visual Effect*, and the *dynamic modification accepted for workstation transformation* entry in the workstation description table is set to Immediate.
- 3. The *display space empty* status in the workstation state list is EMPTY.

Otherwise, the workstation transformation update state is set to PENDING, and the requested workstation window will not replace the current workstation window until the next time the workstation is updated. The workstation transformation update state will be set to NOTPENDING at that time.

If the current workstation window and viewport do not have the same aspect ratios, the workstation transformation will preserve the proportions of the image by mapping the workstation window to the largest possible area within of workstation viewport such that

- · The aspect ratio of the window in *x* and *y* is maintained.
- The lower left hand corner of the window is mapped to the lower left hand corner of the viewport.

If the aspect ratios of the workstation window and viewport are different, there will be unused space along the upper or right-hand edges of the viewport, but not both.

The default workstation transformation maps the entire NPC view volume,  $[0,1] \times [0,1] \times$ [0,1], onto the largest square in the workstation display space including the display's lower left corner.

#### modified 2 April 1993 971

#### SET WORKSTATION WINDOW (3P) SunPHIGS Release 3.0

- **ERRORS** 003 Ignoring function, function requires state (PHOP, WSOP,  $*$ ,  $*$ )
	- 054 Ignoring function, the specified workstation is not open
	- 057 Ignoring function, specified workstation is of category MI
	- 151 Ignoring function, invalid window; XMIN ≥ XMAX, YMIN ≥ YMAX, or ZMIN > ZMAX
	- 156 Ignoring function, the workstation window limits are not within NPC range

**SEE ALSO SET WORKSTATION VIEWPORT** (3P) **SET WORKSTATION WINDOW 3** (3P)

972 modified 2 April 1993

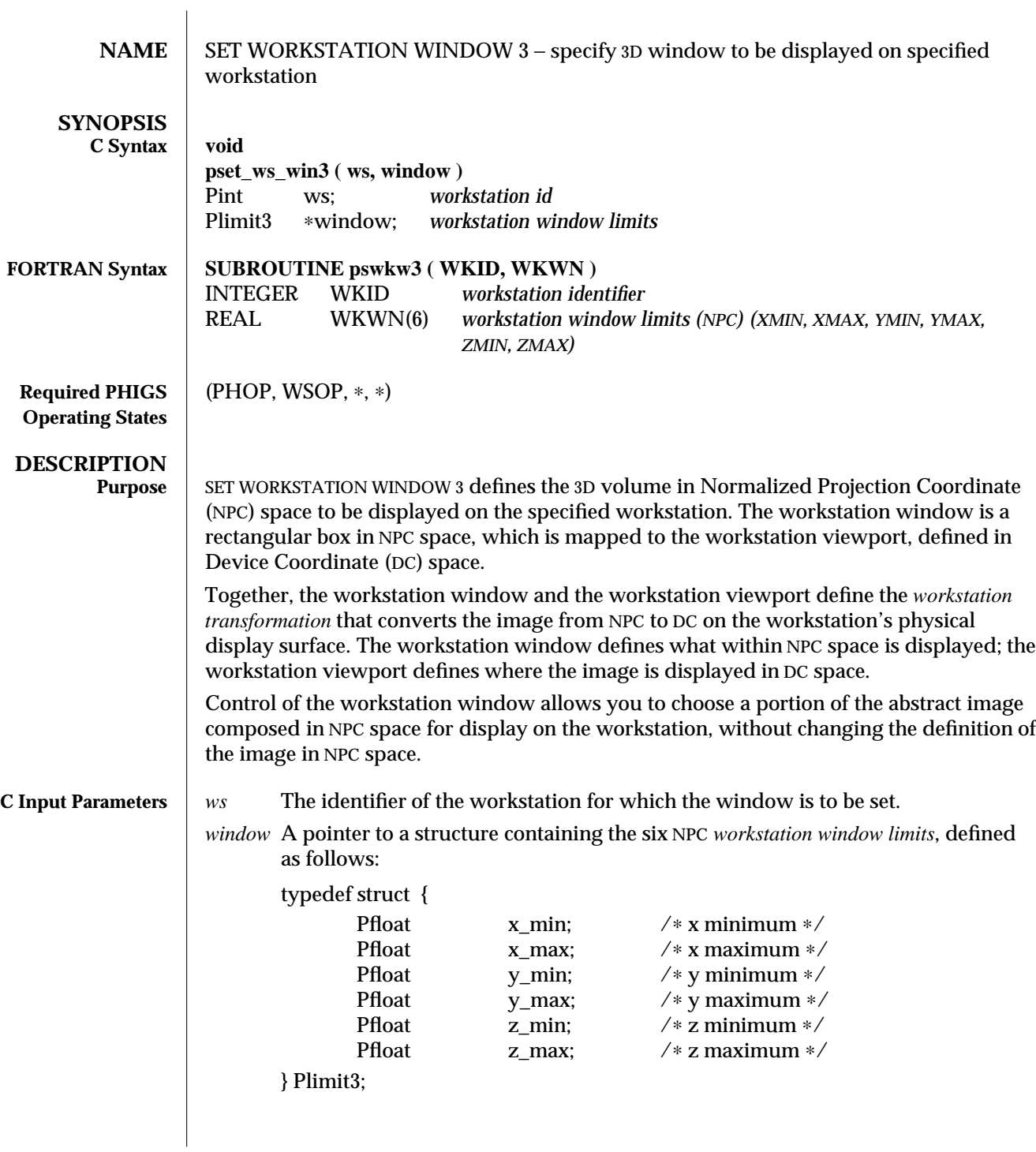

modified 2 April 1993 973

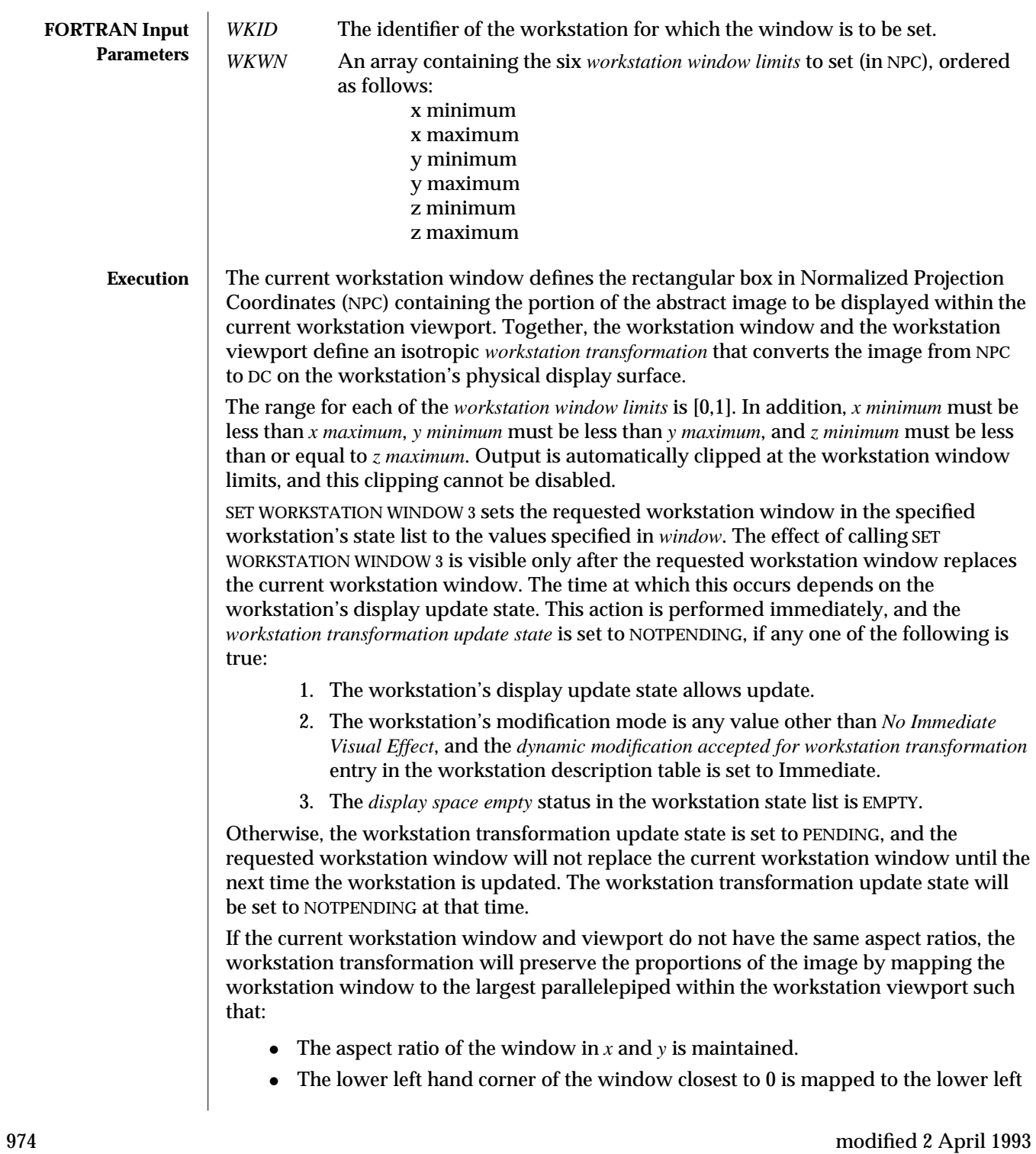

hand corner of the viewport furthest from the observer.

· The *z* extent of the workstation window is mapped to the entire *z* extent of the workstation viewport.

If the aspect ratios of the workstation window and viewport are different, there will be unused space along the upper or right-hand edges of the viewport, but not both.

The default workstation transformation maps the entire NPC view volume,  $[0,1] \times [0,1] \times$ [0,1], onto the largest square in the workstation display space including the display's lower left corner furthest from the observer.

- **ERRORS** 003 Ignoring function, function requires state (PHOP, WSOP, \*, \*)
	- 054 Ignoring function, the specified workstation is not open
		- 057 Ignoring function, specified workstation is of category MI
		- 151 Ignoring function, invalid window; XMIN ≥ XMAX, YMIN ≥ YMAX, or ZMIN > ZMAX
		- 156 Ignoring function, the workstation window limits are not within NPC range

**SEE ALSO SET WORKSTATION VIEWPORT 3** (3P)

**SET WORKSTATION WINDOW** (3P)

modified 2 April 1993 975

# *Index*

### **A**

Abbreviations, description, 1 ADD NAMES TO SET padd\_names\_set—C function, 22 pads—FORTRAN function, 22 ANNOTATION TEXT RELATIVE panno\_text\_rel—C function, 24 patr—FORTRAN function, 24 ANNOTATION TEXT RELATIVE 3 panno\_text\_rel3—C function, 28 patr3—FORTRAN function, 28 APPLICATION DATA pap—FORTRAN function, 32 pappl\_data—C function, 32 ARCHIVE ALL STRUCTURES par\_all\_structs—C function, 34 parast—FORTRAN function, 34 Archive Files ARCHIVE ALL STRUCTURES, 34 ARCHIVE STRUCTURE NETWORKS, 36 ARCHIVE STRUCTURES, 38 CLOSE ARCHIVE FILE, 62 DELETE ALL STRUCTURES FROM ARCHIVE, 81 DELETE STRUCTURE NETWORKS FROM ARCHIVE, 91 DELETE STRUCTURES FROM ARCHIVE, 93 INQUIRE ALL CONFLICTING STRUCTURES,

388 Archive Files, *continued* INQUIRE ARCHIVE FILES, 393 INQUIRE ARCHIVE STATE VALUE, 395 INQUIRE CONFLICT RESOLUTION, 418 INQUIRE CONFLICTING STRUCTURES IN NETWORK, 420 OPEN ARCHIVE FILE, 265 RETRIEVE ALL STRUCTURES, 318 RETRIEVE PATHS TO ANCESTORS, 320 RETRIEVE PATHS TO DESCENDANTS, 324 RETRIEVE STRUCTURE IDENTIFIERS, 328 RETRIEVE STRUCTURE NETWORKS, 330 RETRIEVE STRUCTURES, 332 SET CONFLICT RESOLUTION, 814 ARCHIVE STRUCTURE NETWORKS par\_struct\_nets—C function, 36 parsn—FORTRAN function, 36 ARCHIVE STRUCTURES par\_structs—C function, 38 parst—FORTRAN function, 38 Aspect Source Flags SET CHARACTER EXPANSION FACTOR, 798 SET CHARACTER SPACING, 802 SET EDGE COLOUR INDEX, 821 SET EDGE FLAG, 823 SET EDGETYPE, 830 SET EDGEWIDTH SCALE FACTOR, 833 SET INDIVIDUAL ASF, 853

Aspect Source Flags, *continued* SET INTERIOR COLOUR INDEX, 857 SET INTERIOR STYLE, 864 SET INTERIOR STYLE INDEX, 867 SET LINETYPE, 871 SET LINEWIDTH SCALE FACTOR, 873 SET MARKER SIZE SCALE FACTOR, 884 SET MARKER TYPE, 886 SET POLYLINE COLOUR INDEX, 911 SET POLYMARKER COLOUR INDEX, 918 SET TEXT COLOUR INDEX, 935 SET TEXT FONT, 937 SET TEXT PRECISION, 943 Attribute Representations INQUIRE COLOUR REPRESENTATION, 415 INQUIRE EDGE REPRESENTATION, 505 INQUIRE INTERIOR REPRESENTATION, 599 INQUIRE PATTERN REPRESENTATION, 660 INQUIRE POLYLINE REPRESENTATION, 683 INQUIRE POLYMARKER REPRESENTATION, 689 INQUIRE TEXT REPRESENTATION, 756 INQUIRE VIEW REPRESENTATION, 769 SET COLOUR REPRESENTATION, 811 SET EDGE REPRESENTATION, 827 SET INTERIOR REPRESENTATION, 861 SET PATTERN REPRESENTATION, 900 SET POLYLINE REPRESENTATION, 915 SET POLYMARKER REPRESENTATION, 922 SET TEXT REPRESENTATION, 945 SET VIEW REPRESENTATION, 953 SET VIEW REPRESENTATION 3, 957 Attributes, Bundled SET INDIVIDUAL ASF, 853 Attributes, Edge Attributes SET EDGE COLOUR INDEX, 821 SET EDGE FLAG, 823 SET EDGE INDEX, 825 SET EDGETYPE, 830 SET EDGEWIDTH SCALE FACTOR, 833 Attributes, Filled Area Interior Attributes SET INTERIOR COLOUR INDEX, 857 SET INTERIOR INDEX, 859 SET INTERIOR STYLE, 864 SET INTERIOR STYLE INDEX, 867

Attributes, Filled Area Interior Attributes, *continued* SET PATTERN REFERENCE POINT, 896 SET PATTERN REFERENCE POINT AND VECTORS, 898 SET PATTERN SIZE, 902 Attributes, Line Attributes SET LINETYPE, 871 SET LINEWIDTH SCALE FACTOR, 873 SET POLYLINE COLOUR INDEX, 911 SET POLYLINE INDEX, 913 Attributes, Marker Attributes SET MARKER SIZE SCALE FACTOR, 884 SET MARKER TYPE, 886 SET POLYMARKER COLOUR INDEX, 918 SET POLYMARKER INDEX, 920 Attributes, Modelling and Transformation Attributes RESTORE MODELLING CLIPPING VOLUME, 317 SET GLOBAL TRANSFORMATION, 843 SET GLOBAL TRANSFORMATION 3, 845 SET LOCAL TRANSFORMATION, 875 SET LOCAL TRANSFORMATION 3, 878 SET MODELLING CLIPPING INDICATOR, 888 SET MODELLING CLIPPING VOLUME, 890 SET MODELLING CLIPPING VOLUME 3, 893 SET VIEW INDEX, 951 Attributes, Special Attributes ADD NAMES TO SET, 22 REMOVE NAMES FROM SET, 294 SET HLHSR IDENTIFIER, 849 SET PICK IDENTIFIER, 906 Attributes, Text Attributes SET ANNOTATION STYLE, 787 SET ANNOTATION TEXT ALIGNMENT, 789 SET ANNOTATION TEXT CHARACTER HEIGHT, 792 SET ANNOTATION TEXT CHARACTER UP VECTOR, 794 SET ANNOTATION TEXT PATH, 796 SET CHARACTER EXPANSION FACTOR, 798 SET CHARACTER HEIGHT, 800 SET CHARACTER SPACING, 802 SET CHARACTER UP VECTOR, 804

Attributes, Text Attributes, *continued* SET TEXT ALIGNMENT, 932 SET TEXT COLOUR INDEX, 935 SET TEXT FONT, 937 SET TEXT INDEX, 939 SET TEXT PATH, 941 SET TEXT PRECISION, 943 AWAIT EVENT pawait\_event—C function, 40 pwait—FORTRAN function, 40

#### **B**

BUILD TRANSFORMATION MATRIX pbltm—FORTRAN function, 43 pbuild tran matrix—C function,  $43$ BUILD TRANSFORMATION MATRIX 3 pbltm3—FORTRAN function, 46 pbuild\_tran\_matrix3—C function, 46 Bundled Attributes SET INDIVIDUAL ASF, 853

# **C**

C Binding Notes, description, 4 C functions padd\_names\_set, 22 panno\_text\_rel, 24 panno\_text\_rel3, 28 pappl\_data, 32 par all structs, 34 par struct nets, 36 par\_structs, 38 pawait\_event, 40 pbuild\_tran\_matrix, 43 pbuild\_tran\_matrix3, 46 pcell\_array, 49 pcell\_array3, 52 pchange\_struct\_id, 55 pchange\_struct\_id\_refs, 57 pchange\_struct\_refs, 60 pclose\_ar\_file, 62 pclose\_phigs, 64 pclose\_struct, 65 pclose\_ws(ws)\_id, 66 pcompose\_matrix, 68 pcompose\_matrix3, 70

C functions, *continued* pcompose\_tran\_matrix, 72 pcompose\_tran\_matrix3, 75 pcopy\_all\_elems\_struct, 78 pcreate\_store, 79 pdel\_all\_structs, 80 pdel\_all\_structs\_ar, 81 pdel\_elem, 82 pdel\_elem\_range, 83 pdel\_elems\_labels, 84 pdel\_store, 86 pdel\_struct, 87 pdel\_struct\_net, 89 pdel\_struct\_nets\_ar, 91 pdel\_structs\_ar, 93 pelem\_search, 95 pemergency\_close\_phigs, 103 pempty\_struct, 104 perr\_hand, 105 perr\_log, 107 peval\_view\_map\_matrix, 109 peval\_view\_map\_matrix3, 112 peval\_view\_ori\_matrix, 117 peval view ori matrix3, 119 pexec\_struct, 122 pfill\_area, 124 pfill\_area\_set, 129 pfill\_area\_set3, 132 pfill\_area3, 126 pflush\_events, 135 pget\_choice, 137 pget\_item\_type, 139 pget\_loc, 140 pget\_loc3, 142 pget\_pick, 144 pget\_string, 147 pget\_stroke, 149 pget\_stroke3, 151 pget\_val, 153 pincr\_spa\_search, 154 pincr\_spa\_search3, 160 pinit\_choice, 166 pinit\_choice3, 175 pinit\_loc, 184 pinit\_loc3, 191

C functions, *continued* pinit\_pick, 198 pinit\_pick3, 206 pinit\_string, 214 pinit\_string3, 219 pinit\_stroke, 224 pinit\_stroke3, 232 pinit\_val, 241 pinit\_val3, 250 pinq\_all\_conf\_structs, 388 pinq\_anno\_facs, 390 pinq\_ar\_files, 393 pinq\_ar\_st, 395 pinq\_choice\_st, 396 pinq\_choice\_st3, 401 pinq\_colr\_facs, 406 ping colr map method st, 409 pinq\_colr\_model, 411 pinq\_colr\_model\_facs, 413 pinq\_colr\_rep, 415 pinq\_conf\_res, 418 pinq\_conf\_structs\_net, 420 pinq\_cur\_elem\_content, 423 ping cur elem type size, 426 pinq\_def\_choice\_data, 428 pinq\_def\_choice\_data3, 433 pinq\_def\_disp\_upd\_st, 438 pinq\_def\_loc\_data, 440 pinq\_def\_loc\_data3, 445 pinq\_def\_pick\_data, 450 pinq\_def\_pick\_data3, 455 pinq\_def\_string\_data, 460 pinq\_def\_string\_data3, 464 pinq\_def\_stroke\_data, 468 pinq\_def\_stroke\_data3, 473 pinq\_def\_val\_data, 478 pinq\_def\_val\_data3, 483 pinq\_disp\_space\_size, 488 pinq\_disp\_upd\_st, 494 pinq\_display\_space\_size3, 491 pinq\_dyns\_structs, 497 pinq\_dyns\_ws\_attrs, 499 ping edge facs, 502 pinq\_edge\_rep, 505 pinq\_edit\_mode, 508

C functions, *continued* pinq\_elem\_content, 509 pinq\_elem\_ptr, 566 ping elem type size, 567 pinq\_err\_hand\_mode, 574 pinq\_gdp, 575 pinq\_gdp3, 578 pinq\_gse\_facs, 581 pinq\_highl\_filter, 583 pinq\_hlhsr\_id\_facs, 586 pinq\_hlhsr\_mode, 592 pinq\_hlhsr\_mode\_facs, 589 pinq\_in\_overf, 594 pinq\_int\_facs, 596 pinq\_int\_rep, 599 pinq\_invis\_filter, 602 pinq\_line\_facs, 680 pinq\_line\_rep, 683 pinq\_list\_avail\_gdp, 605 pinq\_list\_avail\_gdp3, 607 pinq\_list\_avail\_gse, 609 pinq\_list\_avail\_ws\_types, 612 pinq\_list\_colr\_inds, 614 pinq\_list\_edge\_inds, 616 pinq\_list\_int\_inds, 618 pinq\_list\_line\_inds, 622 pinq\_list\_marker\_inds, 624 pinq\_list\_pat\_inds, 620 pinq\_list\_text\_inds, 626 pinq\_list\_view\_inds, 628 pinq\_loc\_st, 630 pinq\_loc\_st3, 635 pinq\_marker\_facs, 686 pinq\_marker\_rep, 689 pinq\_model\_clip\_facs, 640 pinq\_more\_simult\_events, 642 pinq\_num\_avail\_in, 644 pinq\_num\_disp\_pris, 646 pinq\_open\_struct, 648 pinq\_open\_wss, 717 pinq\_pat\_fac, 658 pinq\_pat\_rep, 660 pinq\_paths\_ances, 650 pinq\_paths\_descs, 654 pinq\_phigs\_facs, 663

C functions, *continued* pinq\_pick\_st, 666 pinq\_pick\_st3, 673 ping posted structs, 692 pinq\_pred\_colr\_rep, 695 pinq\_pred\_edge\_rep, 698 pinq\_pred\_int\_rep, 701 pinq\_pred\_line\_rep, 707 pinq\_pred\_marker\_rep, 709 pinq\_pred\_pat\_rep, 704 pinq\_pred\_text\_rep, 711 pinq\_pred\_view\_rep, 714 pinq\_string\_st, 721 pinq\_string\_st3, 726 pinq\_stroke\_st, 731 pinq\_stroke\_st3, 736 pinq\_struct\_ids, 742 pinq\_struct\_st, 744 pinq\_struct\_status, 745 pinq\_sys\_st, 747 pinq\_text\_extent, 748 pinq\_text\_facs, 753 pinq\_text\_rep, 756 pinq\_val\_st, 759 pinq\_val\_st3, 763 pinq\_view\_facs, 767 pinq\_view\_rep, 769 pinq\_ws\_cat, 772 pinq\_ws\_class, 774 ping ws conn type, 776 pinq\_ws\_st, 780 pinq\_ws\_st\_table, 778 pinq\_ws\_tran, 781 pinq\_ws\_tran3, 784 pinq\_wss\_posted, 719 pinterpret\_item, 259 plabel, 260 pmessage, 262 poffset\_elem\_ptr, 264 popen\_ar\_file, 265 popen\_phigs, 267 popen\_struct, 270 popen\_ws, 272 ppolyline, 280 ppolyline3, 282

C functions, *continued* ppolymarker, 284 ppolymarker3, 286 ppost\_struct, 288 pread\_item, 290 predraw\_all\_structs, 291 premove\_names\_set, 294 preq\_choice, 296 preq\_loc, 298 preq\_loc3, 301 preq\_pick, 304 preq\_string, 307 preq\_stroke, 309 preq\_stroke3, 312 preq\_val, 315 prestore\_model\_clip\_vol, 317 pret all structs, 318 pret paths ances, 320 pret\_paths\_desc, 324 pret\_struct\_ids, 328 pret\_struct\_nets, 330 pret\_structs, 332 protate, 334 protate\_x, 336 protate\_y, 338 protate\_z, 340 psample\_choice, 342 psample\_loc, 344 psample\_loc3, 346 psample\_pick, 348 psample\_string, 351 psample\_stroke, 353 psample\_stroke3, 356 psample\_val, 359 pscale, 361 pscale3, 363 pset\_anno\_align, 789 pset\_anno\_char\_ht, 792 pset\_anno\_char\_up\_vec, 794 pset\_anno\_path, 796 pset\_anno\_style, 787 pset\_char\_expan, 798 pset char ht, 800 pset\_char\_space, 802 pset\_char\_up\_vec, 804

C functions, *continued* pset choice mode, 806 pset\_colr\_model, 809 pset\_colr\_rep, 811 pset conf res, 814 pset\_disp\_upd\_st, 816 pset\_edge\_colr\_ind, 821 pset\_edge\_flag, 823 pset\_edge\_ind, 825 pset\_edge\_rep, 827 pset\_edgetype, 830 pset\_edgewidth, 833 pset\_edit\_mode, 835 pset\_elem\_ptr, 837 pset\_elem\_ptr\_label, 839 pset\_err\_hand, 840 pset err hand mode, 841 pset\_global\_tran, 843 pset\_global\_tran3, 845 pset\_highl\_filter, 847 pset\_hlhsr\_id, 849 pset\_hlhsr\_mode, 851 pset\_indiv\_asf, 853 pset int colr ind, 857 pset\_int\_ind, 859 pset\_int\_rep, 861 pset\_int\_style, 864 pset\_int\_style\_ind, 867 pset\_invis\_filter, 869 pset\_line\_colr\_ind, 911 pset\_line\_ind, 913 pset\_line\_rep, 915 pset\_linetype, 871 pset\_linewidth, 873 pset\_loc\_mode, 881 pset\_local\_tran, 875 pset\_local\_tran3, 878 pset\_marker\_colr\_ind, 918 pset\_marker\_ind, 920 pset\_marker\_rep, 922 pset\_marker\_size, 884 pset\_marker\_type, 886 pset model clip ind, 888 pset\_model\_clip\_vol, 890 pset\_model\_clip\_vol3, 893

Index−6

C functions, *continued* pset\_pat\_ref\_point, 896, 898 pset\_pat\_rep, 900 pset\_pat\_size, 902 pset\_pick\_filter, 904 pset\_pick\_id, 906 pset\_pick\_mode, 908 pset\_rendering\_colr\_model, 925 pset\_string\_mode, 926 pset\_stroke\_mode, 929 pset\_text\_align, 932 pset\_text\_colr\_ind, 935 pset\_text\_font, 937 pset\_text\_ind, 939 pset\_text\_path, 941 pset\_text\_prec, 943 pset text rep, 945 pset val mode, 948 pset\_view\_ind, 951 pset\_view\_rep, 953 pset\_view\_rep3, 957 pset\_view\_tran\_in\_pri, 962 pset\_ws\_vp, 964 pset\_ws\_vp3, 967 pset\_ws\_win, 970 pset\_ws\_win3, 973 ptext, 365 ptext3, 368 ptran\_point, 371 ptran\_point3, 373 ptranslate, 375 ptranslate3, 377 punpost\_all\_structs, 382 punpost\_struct, 383 pupd\_ws, 385 pwrite\_item, 387 CELL ARRAY pca—FORTRAN function, 49 pcell\_array—C function, 49 CELL ARRAY 3 pca3—FORTRAN function, 52 pcell\_array3—C function, 52 CHANGE STRUCTURE IDENTIFIER pchange\_struct\_id—C function, 55 pcstid—FORTRAN function, 55

CHANGE STRUCTURE IDENTIFIER AND REFER-ENCES pchange\_struct\_id\_refs—C function, 57 pcstir—FORTRAN function, 57 CHANGE STRUCTURE REFERENCES pchange\_struct\_refs—C function, 60 pcstrf—FORTRAN function, 60 Choice Input Devices GET CHOICE, 137 INITIALIZE CHOICE, 166 INITIALIZE CHOICE 3, 175 INQUIRE CHOICE DEVICE STATE, 396 INQUIRE DEFAULT CHOICE DEVICE DATA, 428 INQUIRE DEFAULT CHOICE DEVICE DATA 3, 433 REQUEST CHOICE, 296 SAMPLE CHOICE, 342 SET CHOICE MODE, 806 CLOSE ARCHIVE FILE pclarf—FORTRAN function, 62 pclose\_ar\_file—C function, 62 CLOSE PHIGS pclose\_phigs—C function, 64 pclph—FORTRAN function, 64 CLOSE STRUCTURE pclose\_struct—C function, 65 pclst—FORTRAN function, 65 CLOSE WORKSTATION pclose\_ws(ws)\_id—C function, 66 pclwk—FORTRAN function, 66 Colour INQUIRE COLOUR FACILITIES, 406 INQUIRE COLOUR MODEL, 411 INQUIRE COLOUR MODEL FACILITIES, 413 INQUIRE COLOUR REPRESENTATION, 415 INQUIRE LIST OF COLOUR INDICES, 614 INQUIRE PREDEFINED COLOUR REPRESEN-TATION, 695 SET COLOUR MODEL, 809 SET COLOUR REPRESENTATION, 811 SET EDGE COLOUR INDEX, 821 SET INTERIOR COLOUR INDEX, 857 SET POLYLINE COLOUR INDEX, 911 SET POLYMARKER COLOUR INDEX, 918

Colour, *continued* SET TEXT COLOUR INDEX, 935 Colour Model SET RENDERING COLOUR MODEL, 925 Common Problems description, 2 COMPOSE MATRIX pcom—FORTRAN function, 68 pcompose\_matrix—C function, 68 COMPOSE MATRIX 3 pcom3—FORTRAN function, 70 pcompose\_matrix3—C function, 70 COMPOSE TRANSFORMATION MATRIX pcompose\_tran\_matrix—C function, 72 pcotm—FORTRAN function, 72 COMPOSE TRANSFORMATION MATRIX 3 pcompose\_tran\_matrix3—C function, 75 pcotm3—FORTRAN function, 75 COPY ALL ELEMENTS FROM STRUCTURE pcelst—FORTRAN function, 78 pcopy\_all\_elems\_struct—C function, 78 CREATE STORE, 79 pcreate\_store—C function, 79 Current Element Pointer INQUIRE ELEMENT POINTER, 566 OFFSET ELEMENT POINTER, 264 SET ELEMENT POINTER, 837 SET ELEMENT POINTER AT LABEL, 839 **D**

Data Records PACK DATA RECORD, 278 UNPACK DATA RECORD, 379 DELETE ALL STRUCTURES pdas—FORTRAN function, 80 pdel\_all\_structs—C function, 80 DELETE ALL STRUCTURES FROM ARCHIVE pdasar—FORTRAN function, 81 pdel\_all\_structs\_ar—C function, 81 DELETE ELEMENT pdel—FORTRAN function, 82 pdel\_elem—C function, 82 DELETE ELEMENT RANGE pdel\_elem\_range—C function, 83

DELETE ELEMENT RANGE, *continued* pdelra—FORTRAN function, 83 DELETE ELEMENTS BETWEEN LABELS pdel\_elems\_labels—C function, 84 pdellb—FORTRAN function, 84 DELETE STORE, 86 pdel\_store—C function, 86 DELETE STRUCTURE pdel\_struct—C function, 87 pdst—FORTRAN function, 87 DELETE STRUCTURE NETWORK pdel\_struct\_net—C function, 89 pdsn—FORTRAN function, 89 DELETE STRUCTURE NETWORKS FROM ARCHIVE pdel struct nets ar-C function, 91 pdsnar—FORTRAN function, 91 DELETE STRUCTURES FROM ARCHIVE pdel\_structs\_ar—C function, 93 pdstar—FORTRAN function, 93 Detectability ADD NAMES TO SET, 22 INQUIRE PICK DEVICE STATE, 666 REMOVE NAMES FROM SET, 294 SET PICK FILTER, 904 Deviations from PHIGS Standard, description, 2 Device coordinates INQUIRE DISPLAY SPACE SIZE, 0 INQUIRE DISPLAY SPACE SIZE 3, 0 Display Priority INQUIRE NUMBER OF DISPLAY PRIORITIES SUPPORTED, 646 INQUIRE POSTED STRUCTURES, 692 POST STRUCTURE, 288 Dynamic Modifications INQUIRE DYNAMICS OF STRUCTURES, 497 INQUIRE DYNAMICS OF WORKSTATION ATTRIBUTES, 499 SET DISPLAY UPDATE STATE, 816

### **E**

Edge Attributes SET EDGE COLOUR INDEX, 821 SET EDGE FLAG, 823

Index−8

Edge Attributes, *continued* SET EDGE INDEX, 825 SET EDGETYPE, 830 SET EDGEWIDTH SCALE FACTOR, 833 Editing DELETE ELEMENT, 82 DELETE ELEMENT RANGE, 83 DELETE ELEMENTS BETWEEN LABELS, 84 SET DISPLAY UPDATE STATE, 816 SET EDIT MODE, 835 SET ELEMENT POINTER, 837 SET ELEMENT POINTER AT LABEL, 839 Element Pointer INQUIRE ELEMENT POINTER, 566 OFFSET ELEMENT POINTER, 264 SET ELEMENT POINTER, 837 SET ELEMENT POINTER AT LABEL, 839 ELEMENT SEARCH pelem\_search—C function, 95 pels—FORTRAN function, 95 Elements LABEL, 260 Elements, attributes, see *Attributes* Elements, miscellaneous APPLICATION DATA, 32 EXECUTE STRUCTURE, 122 Elements, primitives, see *Primitives* Elements, transformations, see *Transformation Matrix* EMERGENCY CLOSE PHIGS peclph—FORTRAN function, 103 pemergency\_close\_phigs—C function, 103 EMPTY STRUCTURE pempty\_struct—C function, 104 pemst—FORTRAN function, 104 ERROR HANDLING perhnd—FORTRAN function, 105 perr\_hand—C function, 105 ERROR LOGGING perlog—FORTRAN function, 107 perr\_log—C function, 107 Errors ERROR HANDLING, 105 ERROR LOGGING, 107

OPEN PHIGS, 267

Errors, *continued* SET ERROR HANDLING, 840 SET ERROR HANDLING MODE, 841 EVALUATE VIEW MAPPING MATRIX peval\_view\_map\_matrix—C function, 109 pevmm—FORTRAN function, 109 EVALUATE VIEW MAPPING MATRIX 3 peval\_view\_map\_matrix3—C function, 112 pevmm3—FORTRAN function, 112 EVALUATE VIEW ORIENTATION MATRIX peval\_view\_ori\_matrix—C function, 117 pevom—FORTRAN function, 117 EVALUATE VIEW ORIENTATION MATRIX 3 peval\_view\_ori\_matrix3—C function, 119 pevom3—FORTRAN function, 119 Event Input Mode AWAIT EVENT, 40 FLUSH DEVICE EVENTS, 135 GET CHOICE, 137 GET LOCATOR, 140 GET PICK, 144 GET STRING, 147 GET STROKE 3, 151 GET VALUATOR, 153 INQUIRE MORE SIMULTANEOUS EVENTS, 642 EXECUTE STRUCTURE pexec\_struct—C function, 122 pexst—FORTRAN function, 122 Extensions to PHIGS Standard description, 2

### **F**

FILL AREA pfa—FORTRAN function, 124 pfill\_area—C function, 124 FILL AREA 3 pfa3—FORTRAN function, 126 pfill\_area3—C function, 126 FILL AREA SET pfas—FORTRAN function, 129 pfill\_area\_set—C function, 129 FILL AREA SET 3 pfas3—FORTRAN function, 132 pfill\_area\_set3—C function, 132 Filled Area Interior Attributes SET INTERIOR COLOUR INDEX, 857 SET INTERIOR INDEX, 859 SET INTERIOR STYLE, 864 SET INTERIOR STYLE INDEX, 867 SET PATTERN REFERENCE POINT, 896 SET PATTERN REFERENCE POINT AND VECTORS, 898 SET PATTERN SIZE, 902 Filled Area Primitives FILL AREA, 124 FILL AREA 3, 126 FILL AREA SET, 129 FILL AREA SET 3, 132 FLUSH DEVICE EVENTS pflush—FORTRAN function, 135 pflush\_events—C function, 135 Fonts SET TEXT FONT, 937 SET TEXT REPRESENTATION, 945 FORTRAN Binding Notes description, 3 FORTRAN Data Records PACK DATA RECORD, 278 UNPACK DATA RECORD, 379 FORTRAN functions pads, 22 pap, 32 parast, 34 parsn, 36 parst, 38 patr, 24 patr3, 28 pbltm, 43 pbltm3, 46 pca, 49 pca3, 52 pcelst, 78 pclarf, 62 pclph, 64 pclst, 65 pclwk, 66 pcom, 68 pcom3, 70 pcotm, 72

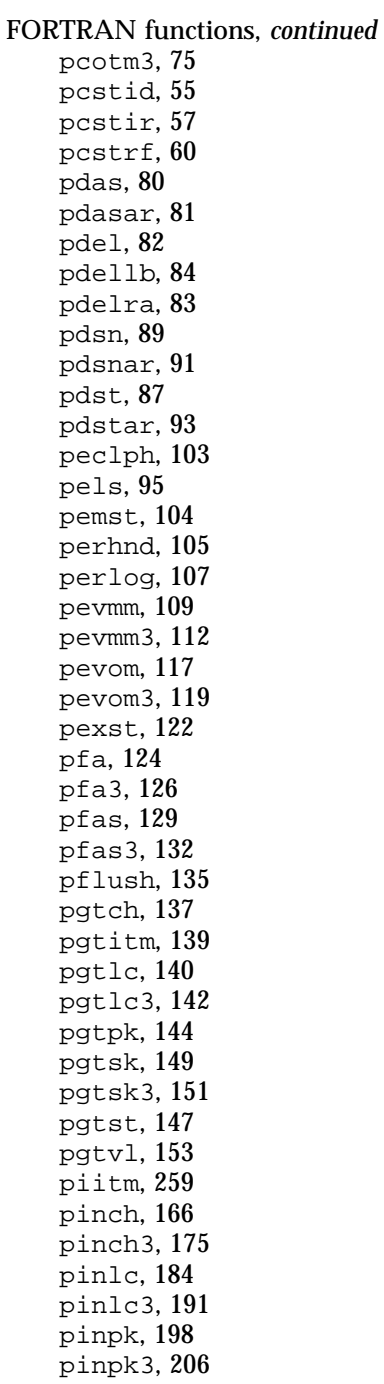

FORTRAN functions, *continued* pinsk, 224 pinsk3, 232 pinst, 214 pinst3, 219 pinvl, 241 pinvl3, 250 piss, 154 piss3, 160 plb, 260 pmsg, 262 poparf, 265 popph, 267 popst, 270 popwk, 272 posep, 264 ppl, 280 ppl3, 282 ppm, 284 ppm3, 286 ppost, 288 pprec, 278 pqanf, 390 pqarf, 393 pqars, 395 pqceco, 423 pqcets, 426 pqcf, 406 pqchs, 396 pqchs3, 401 pqcmd, 411 pqcmdf, 413 pqcnrs, 418 pqcr, 415 pqcst, 388 pqcstn, 420 pqdch, 428 pqdch3, 433 pqddus, 438 pqdlc, 440 pqdlc3, 445 pqdp, 646 pqdpk, 450 pqdpk3, 455 pqdsk, 468

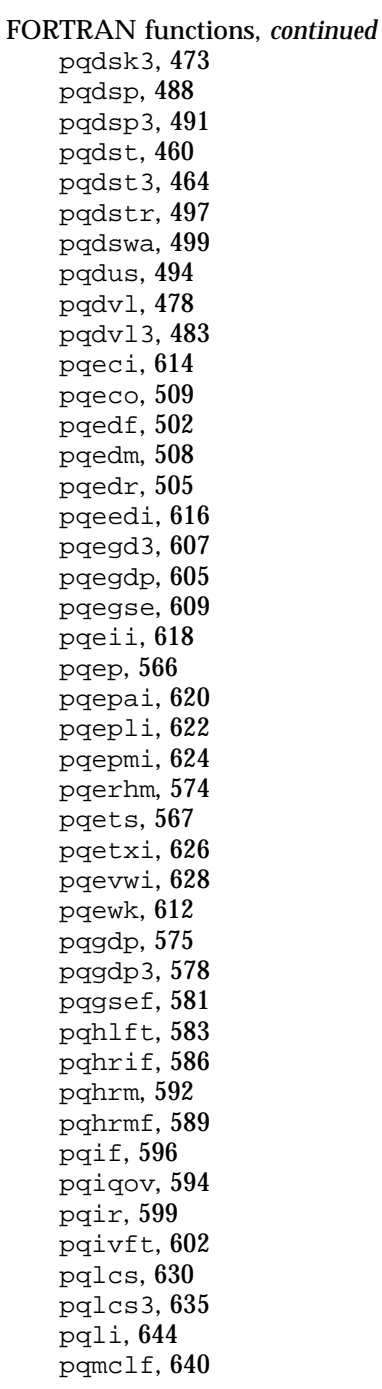

FORTRAN functions, *continued* pqopst, 648 pqopwk, 717 pqpaf, 658 pqpan, 650 pqpar, 660 pqpcr, 695 pqpde, 654 pqpedr, 698 pqphf, 663 pqpir, 701 pqpks, 666 pqpks3, 673 pqplf, 680 pqplr, 683 pqpmf, 686 pqpmr, 689 pqpost, 692 pqppar, 704 pqpplr, 707 pqppmr, 709 pqptxr, 711 pqpvwr, 714 pqsid, 742 pqsim, 642 pqsks, 731 pqsks3, 736 pqstrs, 744 pqsts, 721 pqsts3, 726 pqstst, 745 pqsys, 747 pqtxf, 753 pqtxr, 756 pqtxx, 748 pqvls, 759 pqvls3, 763 pqvwf, 767 pqvwr, 769 pqwkc, 776 pqwkca, 772 pqwkcl, 774 pqwkpo, 719 pqwksl, 778 pqwkst, 780

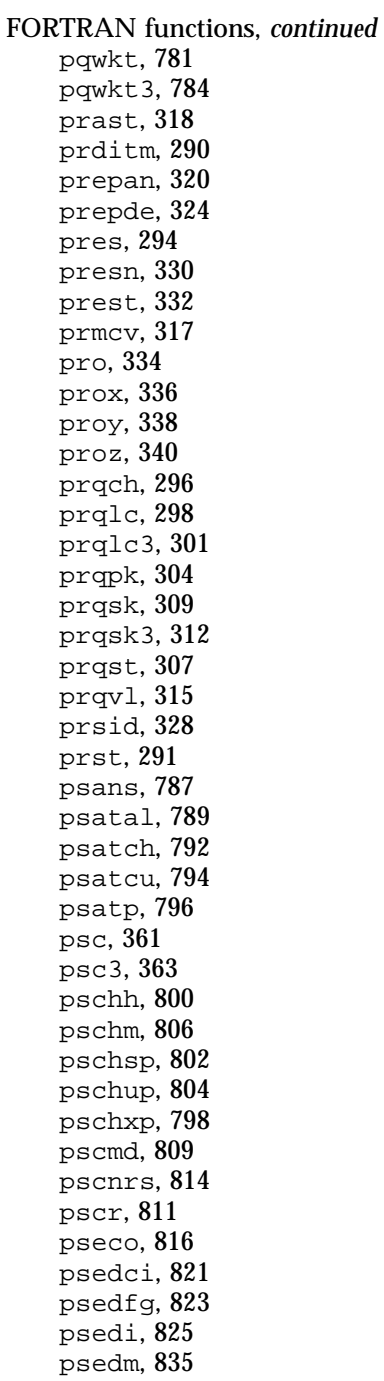

FORTRAN functions, *continued* psedr, 827 psedt, 830 psep, 837 pseplb, 839 pserhm, 841 psewsc, 833 psgmt, 843 psgmt3, 845 pshlft, 847 pshrid, 849 pshrm, 851 psiasf, 853 psici, 857 psii, 859 psir, 861 psis, 864 psisi, 867 psivft, 869 pslcm, 881 pslmt, 875 pslmt3, 878 psln, 871 pslwsc, 873 psmch, 342 psmcli, 888 psmcv, 890 psmcv3, 893 psmk, 886 psmksc, 884 psmlc, 344 psmlc3, 346 psmpk, 348 psmsk, 353 psmsk3, 356 psmst, 351 psmvl, 359 pspa, 902 pspar, 900 psparf, 896 pspkft, 904 pspkid, 906 pspkm, 908 psplci, 911 pspli, 913

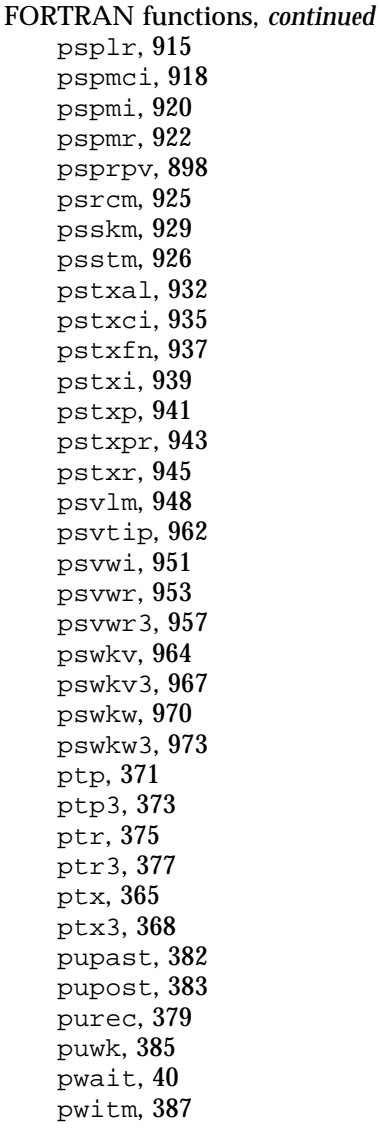

### **G**

Generalized Drawing Primitives INQUIRE GENERALIZED DRAWING PRIMI-TIVE, 575 INQUIRE LIST OF AVAILABLE GENERAL-IZED DRAWING PRIMITIVES, 605 Generalized Drawing Primitives 3

Generalized Drawing Primitives 3, *continued* INQUIRE GENERALIZED DRAWING PRIMI-TIVE 3, 578 INQUIRE LIST OF AVAILABLE GENERAL-IZED DRAWING PRIMITIVES 3, 607 Generalized Structure Elements INQUIRE GENERALIZED STRUCTURE ELE-MENT FACILITIES, 581 INQUIRE LIST OF AVAILABLE GENERAL-IZED STRUCTURE ELEMENTS, 609 GET CHOICE pget\_choice—C function, 137 pgtch—FORTRAN function, 137 GET ITEM TYPE FROM METAFILE pget\_item\_type—C function, 139 pgtitm—FORTRAN function, 139 GET LOCATOR pget\_loc—C function, 140 pgtlc—FORTRAN function, 140 GET LOCATOR 3 pget\_loc3—C function, 142 pgtlc3—FORTRAN function, 142 GET PICK pget\_pick—C function, 144 pgtpk—FORTRAN function, 144 GET STRING pget\_string—C function, 147 pgtst—FORTRAN function, 147 GET STROKE pget\_stroke—C function, 149 pgtsk—FORTRAN function, 149 GET STROKE 3 pget\_stroke3—C function, 151 pgtsk3—FORTRAN function, 151 GET VALUATOR pget\_val—C function, 153 pgtvl—FORTRAN function, 153

### **H**

Hidden Line/Hidden Surface Removal INQUIRE HLHSR IDENTIFIER FACILITIES, 586 INQUIRE HLHSR MODE, 592 INQUIRE HLHSR MODE FACILITIES, 589

Hidden Line/Hidden Surface Removal, *continued* SET HLHSR IDENTIFIER, 849 SET HLHSR MODE, 851 Highlighting ADD NAMES TO SET, 22 INQUIRE HIGHLIGHTING FILTER, 583 REMOVE NAMES FROM SET, 294 SET HIGHLIGHTING FILTER, 847 **HLHSR** INQUIRE HLHSR IDENTIFIER FACILITIES, 586 INQUIRE HLHSR MODE, 592 INQUIRE HLHSR MODE FACILITIES, 589 SET HLHSR IDENTIFIER, 849 SET HLHSR MODE, 851

#### **I**

Include Files, description, 2 INCREMENTAL SPATIAL SEARCH pincr\_spa\_search—C function, 154 piss—FORTRAN function, 154 INCREMENTAL SPATIAL SEARCH 3 pincr\_spa\_search3—C function, 160 piss3—FORTRAN function, 160 INITIALIZE CHOICE pinch—FORTRAN function, 166 pinit\_choice—C function, 166 INITIALIZE CHOICE 3 pinch3—FORTRAN function, 175 pinit\_choice3—C function, 175 INITIALIZE LOCATOR pinit\_loc—C function, 184 pinlc—FORTRAN function, 184 INITIALIZE LOCATOR 3 pinit\_loc3—C function, 191 pinlc3—FORTRAN function, 191 INITIALIZE PICK pinit\_pick—C function, 198 pinpk—FORTRAN function, 198 INITIALIZE PICK 3 pinit\_pick3—C function, 206 pinpk3—FORTRAN function, 206 INITIALIZE STRING pinit\_string—C function, 214

INITIALIZE STRING, *continued* pinst—FORTRAN function, 214 INITIALIZE STRING 3 pinit\_string3—C function, 219 pinst3—FORTRAN function, 219 INITIALIZE STROKE pinit\_stroke—C function, 224 pinsk—FORTRAN function, 224 INITIALIZE STROKE 3 pinit\_stroke3—C function, 232 pinsk3—FORTRAN function, 232 INITIALIZE VALUATOR pinit\_val—C function, 241 pinvl—FORTRAN function, 241 INITIALIZE VALUATOR 3 pinit\_val3—C function, 250 pinvl3—FORTRAN function, 250 Input Modes AWAIT EVENT, 40 FLUSH DEVICE EVENTS, 135 GET CHOICE, 137 GET LOCATOR, 140 GET PICK, 144 GET STRING, 147 GET STROKE 3, 151 GET VALUATOR, 153 INQUIRE MORE SIMULTANEOUS EVENTS, 642 REQUEST CHOICE, 296 REQUEST LOCATOR 3, 301 REQUEST PICK, 304 REQUEST STRING, 307 REQUEST STROKE 3, 312 REQUEST VALUATOR, 315 SAMPLE CHOICE, 342 SAMPLE LOCATOR 3, 346 SAMPLE PICK, 348 SAMPLE STRING, 351 SAMPLE STROKE 3, 356 SAMPLE VALUATOR, 359 SET CHOICE MODE, 806 SET LOCATOR MODE, 881 SET PICK MODE, 908 SET STRING MODE, 926 SET STROKE MODE, 929

Input Modes, *continued* SET VALUATOR MODE, 948 INQUIRE ALL CONFLICTING STRUCTURES ping all conf structs—C function, 388 pqcst—FORTRAN function, 388 INQUIRE ANNOTATION FACILITIES pinq\_anno\_facs—C function, 390 pqanf—FORTRAN function, 390 INQUIRE ARCHIVE FILES pinq\_ar\_files—C function, 393 pqarf—FORTRAN function, 393 INQUIRE ARCHIVE STATE VALUE pinq\_ar\_st—C function, 395 pqars—FORTRAN function, 395 INQUIRE CHOICE DEVICE STATE ping choice st-C function, 396 pqchs—FORTRAN function, 396 INQUIRE CHOICE DEVICE STATE 3 pinq\_choice\_st3—C function, 401 pqchs3—FORTRAN function, 401 INQUIRE COLOUR FACILITIES ping colr facs—C function, 406 pqcf—FORTRAN function, 406 INQUIRE COLOUR MAPPING STATE pinq\_colr\_map\_method\_st—C function, 409 INQUIRE COLOUR MODEL pinq\_colr\_model—C function, 411 pqcmd—FORTRAN function, 411 INQUIRE COLOUR MODEL FACILITIES pinq\_colr\_model\_facs—C function, 413 pqcmdf—FORTRAN function, 413 INQUIRE COLOUR REPRESENTATION pinq\_colr\_rep—C function, 415 pqcr—FORTRAN function, 415 INQUIRE CONFLICT RESOLUTION pinq\_conf\_res—C function, 418 pqcnrs—FORTRAN function, 418 INQUIRE CONFLICTING STRUCTURES IN NET-WORK pinq\_conf\_structs\_net—C function, 420 pqcstn—FORTRAN function, 420 INQUIRE CURRENT ELEMENT CONTENT pinq\_cur\_elem\_content—C function, 423

INQUIRE CURRENT ELEMENT CONTENT, *continued* pqceco—FORTRAN function, 423 INQUIRE CURRENT ELEMENT TYPE AND SIZE pinq\_cur\_elem\_type\_size—C function, 426 pqcets—FORTRAN function, 426 INQUIRE DEFAULT CHOICE DEVICE DATA ping def choice data—C function, 428 pqdch—FORTRAN function, 428 INQUIRE DEFAULT CHOICE DEVICE DATA 3 pinq\_def\_choice\_data3—C function, 433 pqdch3—FORTRAN function, 433 INQUIRE DEFAULT DISPLAY UPDATE STATE pinq\_def\_disp\_upd\_st—C function, 438 pqddus—FORTRAN function, 438 INQUIRE DEFAULT LOCATOR DEVICE DATA pinq\_def\_loc\_data—C function, 440 pqdlc—FORTRAN function, 440 INQUIRE DEFAULT LOCATOR DEVICE DATA 3 pinq\_def\_loc\_data3—C function, 445 pqdlc3—FORTRAN function, 445 INQUIRE DEFAULT PICK DEVICE DATA pinq\_def\_pick\_data—C function, 450 pqdpk—FORTRAN function, 450 INQUIRE DEFAULT PICK DEVICE DATA 3 pinq\_def\_pick\_data3—C function, 455 pqdpk3—FORTRAN function, 455 INQUIRE DEFAULT STRING DEVICE DATA pinq\_def\_string\_data—C function, 460 pqdst—FORTRAN function, 460 INQUIRE DEFAULT STRING DEVICE DATA 3 pinq\_def\_string\_data3—C function, 464 pqdst3—FORTRAN function, 464 INQUIRE DEFAULT STROKE DEVICE DATA ping def stroke data—C function,  $468$ pqdsk—FORTRAN function, 468 INQUIRE DEFAULT STROKE DEVICE DATA 3 pinq\_def\_stroke\_data3—C function, 473 pqdsk3—FORTRAN function, 473

INQUIRE DEFAULT VALUATOR DEVICE DATA pinq\_def\_val\_data—C function, 478 pqdvl—FORTRAN function, 478 INQUIRE DEFAULT VALUATOR DEVICE DATA 3

INQUIRE DEFAULT VALUATOR DEVICE DATA 3, *continued* pinq\_def\_val\_data3—C function, 483 pqdvl3—FORTRAN function, 483 INQUIRE DISPLAY SPACE SIZE pinq\_disp\_space\_size—C function, 488 pqdsp—FORTRAN function, 488 INQUIRE DISPLAY SPACE SIZE 3 pinq\_display\_space\_size3—C function, 491 pqdsp3—FORTRAN function, 491 INQUIRE DISPLAY UPDATE STATE pinq\_disp\_upd\_st—C function, 494 pqdus—FORTRAN function, 494 INQUIRE DYNAMICS OF STRUCTURES pinq\_dyns\_structs—C function, 497 pqdstr—FORTRAN function, 497 INQUIRE DYNAMICS OF WORKSTATION ATTRI-BUTES pinq\_dyns\_ws\_attrs—C function, 499 pqdswa—FORTRAN function, 499 INQUIRE EDGE FACILITIES pinq\_edge\_facs—C function, 502 pqedf—FORTRAN function, 502 INQUIRE EDGE REPRESENTATION pinq\_edge\_rep—C function, 505 pqedr—FORTRAN function, 505 INQUIRE EDIT MODE ping edit mode—C function, 508 pqedm—FORTRAN function, 508 INQUIRE ELEMENT CONTENT pinq\_elem\_content—C function, 509 pqeco—FORTRAN function, 509 INQUIRE ELEMENT POINTER pinq\_elem\_ptr—C function, 566 pqep—FORTRAN function, 566 INQUIRE ELEMENT TYPE AND SIZE ping elem type size—C function, 567 pqets—FORTRAN function, 567 INQUIRE ERROR HANDLING MODE pinq\_err\_hand\_mode—C function, 574 pqerhm—FORTRAN function, 574 INQUIRE GENERALIZED DRAWING PRIMITIVE pinq\_gdp—C function, 575

*continued* pqgdp—FORTRAN function, 575 INQUIRE GENERALIZED DRAWING PRIMITIVE 3 pinq\_gdp3—C function, 578 pqgdp3—FORTRAN function, 578 INQUIRE GENERALIZED STRUCTURE ELEMENT **FACILITIES** pinq\_gse\_facs—C function, 581 pqgsef—FORTRAN function, 581 INQUIRE HIGHLIGHTING FILTER ping highl filter-C function, 583 pqhlft—FORTRAN function, 583 INQUIRE HLHSR IDENTIFIER FACILITIES pinq\_hlhsr\_id\_facs—C function, 586 pqhrif—FORTRAN function, 586 INQUIRE HLHSR MODE pinq\_hlhsr\_mode—C function, 592 pqhrm—FORTRAN function, 592 INQUIRE HLHSR MODE FACILITIES ping hlhsr mode facs—C function, 589 pqhrmf—FORTRAN function, 589 INQUIRE INPUT QUEUE OVERFLOW pinq\_in\_overf—C function, 594 pqiqov—FORTRAN function, 594 INQUIRE INTERIOR FACILITIES pinq\_int\_facs—C function, 596 pqif—FORTRAN function, 596 INQUIRE INTERIOR REPRESENTATION pinq\_int\_rep—C function, 599 pqir—FORTRAN function, 599 INQUIRE INVISIBILITY FILTER pinq\_invis\_filter—C function, 602 pqivft—FORTRAN function, 602 INQUIRE LIST OF AVAILABLE GENERALIZED DRAWING PRIMITIVES pinq\_list\_avail\_gdp—C function, 605 pqegdp—FORTRAN function, 605 INQUIRE LIST OF AVAILABLE GENERALIZED DRAWING PRIMITIVES 3 pinq\_list\_avail\_gdp3—C function, 607

pqegd3—FORTRAN function, 607 INQUIRE LIST OF AVAILABLE GENERALIZED

INQUIRE GENERALIZED DRAWING PRIMITIVE,

STRUCTURE ELEMENTS ping list avail gse—C function, 609 pqegse—FORTRAN function, 609 INQUIRE LIST OF AVAILABLE WORKSTATION **TYPES** pinq\_list\_avail\_ws\_types—C function, 612 pqewk—FORTRAN function, 612 INQUIRE LIST OF COLOUR INDICES pinq\_list\_colr\_inds—C function, 614 pqeci—FORTRAN function, 614 INQUIRE LIST OF EDGE INDICES pinq\_list\_edge\_inds—C function, 616 pqeedi—FORTRAN function, 616 INQUIRE LIST OF INTERIOR INDICES pinq\_list\_int\_inds—C function, 618 pqeii—FORTRAN function, 618 INQUIRE LIST OF PATTERN INDICES pinq\_list\_pat\_inds—C function, 620 pqepai—FORTRAN function, 620 INQUIRE LIST OF POLYLINE INDICES pinq\_list\_line\_inds—C function, 622 pqepli—FORTRAN function, 622 INQUIRE LIST OF POLYMARKER INDICES pinq\_list\_marker\_inds—C function, 624 pqepmi—FORTRAN function, 624 INQUIRE LIST OF TEXT INDICES pinq\_list\_text\_inds—C function, 626 pqetxi—FORTRAN function, 626 INQUIRE LIST OF VIEW INDICES pinq\_list\_view\_inds—C function, 628 pqevwi—FORTRAN function, 628 INQUIRE LOCATOR DEVICE STATE pinq\_loc\_st—C function, 630 pqlcs—FORTRAN function, 630 INQUIRE LOCATOR DEVICE STATE 3 pinq\_loc\_st3—C function, 635 pqlcs3—FORTRAN function, 635 INQUIRE MODELLING CLIPPING FACILITIES ping model clip facs—C function, 640 pqmclf—FORTRAN function, 640 INQUIRE MORE SIMULTANEOUS EVENTS pinq\_more\_simult\_events—C function, 642

INQUIRE MORE SIMULTANEOUS EVENTS, *continued* pqsim—FORTRAN function, 642 INQUIRE NUMBER OF AVAILABLE LOGICAL INPUT DEVICES ping num avail in-C function, 644 pqli—FORTRAN function, 644 INQUIRE NUMBER OF DISPLAY PRIORITIES SUPPORTED pinq\_num\_disp\_pris—C function, 646 pqdp—FORTRAN function, 646 INQUIRE OPEN STRUCTURE pinq\_open\_struct—C function, 648 pqopst—FORTRAN function, 648 INQUIRE PATHS TO ANCESTORS ping paths ances—C function, 650 pqpan—FORTRAN function, 650 INQUIRE PATHS TO DESCENDANTS pinq\_paths\_descs—C function, 654 pqpde—FORTRAN function, 654 INQUIRE PATTERN FACILITIES pinq\_pat\_fac—C function, 658 pqpaf—FORTRAN function, 658 INQUIRE PATTERN REPRESENTATION pinq\_pat\_rep—C function, 660 pqpar—FORTRAN function, 660 INQUIRE PHIGS FACILITIES pinq\_phigs\_facs—C function, 663 pqphf—FORTRAN function, 663 INQUIRE PICK DEVICE STATE pinq\_pick\_st—C function, 666 pqpks—FORTRAN function, 666 INQUIRE PICK DEVICE STATE 3 pinq\_pick\_st3—C function, 673 pqpks3—FORTRAN function, 673 INQUIRE POLYLINE FACILITIES pinq\_line\_facs—C function, 680 pqplf—FORTRAN function, 680 INQUIRE POLYLINE REPRESENTATION pinq\_line\_rep—C function, 683 pqplr—FORTRAN function, 683 INQUIRE POLYMARKER FACILITIES pinq\_marker\_facs—C function, 686 pqpmf—FORTRAN function, 686

INQUIRE POLYMARKER REPRESENTATION ping marker rep—C function, 689 pqpmr—FORTRAN function, 689 INQUIRE POSTED STRUCTURES pinq\_posted\_structs—C function, 692 pqpost—FORTRAN function, 692 INQUIRE PREDEFINED COLOUR REPRESENTA-TION ping pred\_colr\_rep—C function, 695 pqpcr—FORTRAN function, 695 INQUIRE PREDEFINED EDGE REPRESENTATION pinq\_pred\_edge\_rep—C function, 698 pqpedr—FORTRAN function, 698 INQUIRE PREDEFINED INTERIOR REPRESENTA-TION ping pred int rep—C function, 701 pqpir—FORTRAN function, 701 INQUIRE PREDEFINED PATTERN REPRESENTA-**TION** ping pred pat rep—C function, 704 pqppar—FORTRAN function, 704 INQUIRE PREDEFINED POLYLINE REPRESEN-TATION pinq\_pred\_line\_rep—C function, 707 pqpplr—FORTRAN function, 707 INQUIRE PREDEFINED POLYMARKER REPRESENTATION ping pred marker rep—C function, 709 pqppmr—FORTRAN function, 709 INQUIRE PREDEFINED TEXT REPRESENTATION pinq\_pred\_text\_rep—C function, 711 pqptxr—FORTRAN function, 711 INQUIRE PREDEFINED VIEW REPRESENTA-TION, See *Appendix C* of *Getting Started with SunPHIGS*, See *Workstation Transformation* pinq\_pred\_view\_rep—C function, 714 pqpvwr—FORTRAN function, 714 INQUIRE SET OF OPEN WORKSTATIONS

pinq\_open\_wss—C function, 717 pqopwk—FORTRAN function, 717

INQUIRE SET OF WORKSTATIONS TO WHICH POSTED pinq\_wss\_posted—C function, 719

pqwkpo—FORTRAN function, 719

Index−18

INQUIRE STRING DEVICE STATE pinq\_string\_st—C function, 721 pqsts—FORTRAN function, 721 INQUIRE STRING DEVICE STATE 3 pinq\_string\_st3—C function, 726 pqsts3—FORTRAN function, 726 INQUIRE STROKE DEVICE STATE pinq\_stroke\_st—C function, 731 pqsks—FORTRAN function, 731 INQUIRE STROKE DEVICE STATE 3 pinq\_stroke\_st3—C function, 736 pqsks3—FORTRAN function, 736 INQUIRE STRUCTURE IDENTIFIERS pinq\_struct\_ids—C function, 742 pqsid—FORTRAN function, 742 INQUIRE STRUCTURE STATE VALUE pinq\_struct\_st—C function, 744 pqstrs—FORTRAN function, 744 INQUIRE STRUCTURE STATUS pinq\_struct\_status—C function, 745 pqstst—FORTRAN function, 745 INQUIRE SYSTEM STATE VALUE pinq\_sys\_st—C function, 747 pqsys—FORTRAN function, 747 INQUIRE TEXT EXTENT pinq\_text\_extent—C function, 748 pqtxx—FORTRAN function, 748 INQUIRE TEXT FACILITIES pinq\_text\_facs—C function, 753 pqtxf—FORTRAN function, 753 INQUIRE TEXT REPRESENTATION ping text rep- $C$  function, 756 pqtxr—FORTRAN function, 756 INQUIRE VALUATOR DEVICE STATE pinq\_val\_st—C function, 759 pqvls—FORTRAN function, 759 INQUIRE VALUATOR DEVICE STATE 3 pinq\_val\_st3—C function, 763 pqvls3—FORTRAN function, 763 INQUIRE VIEW FACILITIES pinq\_view\_facs—C function, 767 pqvwf—FORTRAN function, 767 INQUIRE VIEW REPRESENTATION pinq\_view\_rep—C function, 769

INQUIRE VIEW REPRESENTATION, *continued* pqvwr—FORTRAN function, 769 INQUIRE WORKSTATION CATEGORY pinq\_ws\_cat—C function, 772 pqwkca—FORTRAN function, 772 INQUIRE WORKSTATION CLASSIFICATION pinq\_ws\_class—C function, 774 pqwkcl—FORTRAN function, 774 INQUIRE WORKSTATION CONNECTION AND TYPE pinq\_ws\_conn\_type—C function, 776 pqwkc—FORTRAN function, 776 INQUIRE WORKSTATION STATE TABLE LENGTHS pinq\_ws\_st\_table—C function, 778 pqwksl—FORTRAN function, 778 INQUIRE WORKSTATION STATE VALUE pinq\_ws\_st—C function, 780 pqwkst—FORTRAN function, 780 INQUIRE WORKSTATION TRANSFORMATION pinq\_ws\_tran—C function, 781 pqwkt—FORTRAN function, 781 INQUIRE WORKSTATION TRANSFORMATION 3 pinq\_ws\_tran3—C function, 784 pqwkt3—FORTRAN function, 784 Insert Mode SET EDIT MODE, 835 INTERPRET ITEM piitm—FORTRAN function, 259 pinterpret\_item—C function, 259 Introduction to SunPHIGS, 1 Introduction, INTRO PHIGS, 1 Invisibility ADD NAMES TO SET, 22 INQUIRE INVISIBILITY FILTER, 602 REMOVE NAMES FROM SET, 294 SET INVISIBILITY FILTER, 869

# **L**

LABEL, See Editing plabel—C function, 260 plb—FORTRAN function, 260 Limitations, description, 2 Line Attributes

Line Attributes, *continued* SET LINETYPE, 871 SET LINEWIDTH SCALE FACTOR, 873 SET POLYLINE COLOUR INDEX, 911 SET POLYLINE INDEX, 913 Line Primitives POLYLINE, 280 POLYLINE 3, 282 Locator Input Devices GET LOCATOR, 140 GET LOCATOR 3, 142 INITIALIZE LOCATOR, 184 INITIALIZE LOCATOR 3, 191 INQUIRE DEFAULT LOCATOR DEVICE DATA, 440 INQUIRE DEFAULT LOCATOR DEVICE DATA 3, 445 INQUIRE LOCATOR DEVICE STATE, 630 INQUIRE LOCATOR DEVICE STATE 3, 635 REQUEST LOCATOR, 298 REQUEST LOCATOR 3, 301 SAMPLE LOCATOR, 344 SAMPLE LOCATOR 3, 346 SET LOCATOR MODE, 881

# **M**

Marker Attributes SET MARKER SIZE SCALE FACTOR, 884 SET MARKER TYPE, 886 SET POLYMARKER COLOUR INDEX, 918 SET POLYMARKER INDEX, 920 Marker Primitives POLYMARKER, 284 POLYMARKER 3, 286 MESSAGE pmessage—C function, 262 pmsg—FORTRAN function, 262 Metafiles GET ITEM TYPE FROM METAFILE, 139 INTERPRET ITEM, 259 OPEN WORKSTATION, 272 READ ITEM FROM METAFILE, 290 WRITE ITEM TO METAFILE, 387 Modelling and Transformation Attributes RESTORE MODELLING CLIPPING VOLUME,

317

Modelling and Transformation Attributes, *continued* SET GLOBAL TRANSFORMATION, 843 SET GLOBAL TRANSFORMATION 3, 845 SET LOCAL TRANSFORMATION, 875 SET LOCAL TRANSFORMATION 3, 878 SET MODELLING CLIPPING INDICATOR, 888 SET MODELLING CLIPPING VOLUME, 890 SET MODELLING CLIPPING VOLUME 3, 893 SET VIEW INDEX, 951 Modelling Clipping INQUIRE MODELLING CLIPPING FACILI-TIES, 640 RESTORE MODELLING CLIPPING VOLUME, 317 SET MODELLING CLIPPING INDICATOR, 888 SET MODELLING CLIPPING VOLUME, 890 SET MODELLING CLIPPING VOLUME 3, 893 Modifications SET DISPLAY UPDATE STATE, 816

# **N**

**Namesets** ADD NAMES TO SET, 22 INCREMENTAL SPATIAL SEARCH, 154 INCREMENTAL SPATIAL SEARCH 3, 160 REMOVE NAMES FROM SET, 294 SET HIGHLIGHTING FILTER, 847 SET INVISIBILITY FILTER, 869 SET PICK FILTER, 904

# **O**

OFFSET ELEMENT POINTER poffset\_elem\_ptr—C function, 264 posep—FORTRAN function, 264 OPEN ARCHIVE FILE poparf—FORTRAN function, 265 popen\_ar\_file—C function, 265 OPEN PHIGS popen\_phigs—C function, 267 popph—FORTRAN function, 267 OPEN STRUCTURE popen\_struct—C function, 270

Index−20

OPEN STRUCTURE, *continued* popst—FORTRAN function, 270 OPEN WORKSTATION popen\_ws—C function, 272 popwk—FORTRAN function, 272 Operating States EMERGENCY CLOSE PHIGS, 103 INQUIRE ARCHIVE STATE VALUE, 395 INQUIRE OPEN STRUCTURE, 648

INQUIRE STRUCTURE STATE VALUE, 744 INQUIRE SYSTEM STATE VALUE, 747 INQUIRE WORKSTATION STATE VALUE, 780

# **P**

PACK DATA RECORD pprec—FORTRAN function, 278 padd\_names\_set—C function, 22 pads—FORTRAN function, 22 panno\_text\_rel—C function, 24 panno\_text\_rel3—C function, 28 pap—FORTRAN function, 32 pappl\_data—C function, 32 par all structs—C function, 34 par\_struct\_nets—C function, 36 par structs—C function, 38 parast—FORTRAN function, 34 parsn—FORTRAN function, 36 parst—FORTRAN function, 38 patr—FORTRAN function, 24 patr3—FORTRAN function, 28 Pattern Fill INQUIRE LIST OF PATTERN INDICES, 620 INQUIRE PATTERN FACILITIES, 658 INQUIRE PATTERN REPRESENTATION, 660 INQUIRE PREDEFINED PATTERN REPRESENTATION, 704 SET PATTERN REFERENCE POINT, 896 SET PATTERN REFERENCE POINT AND VECTORS, 898 SET PATTERN REPRESENTATION, 900 SET PATTERN SIZE, 902 Patterned Lines SET EDGETYPE, 830

Patterned Lines, *continued* SET LINETYPE, 871 pawait event—C function,  $40$ pbltm—FORTRAN function, 43 pbltm3—FORTRAN function, 46 pbuild\_tran\_matrix—C function, 43 pbuild\_tran\_matrix3—C function, 46 PBUTTON C Macros INITIALIZE CHOICE, 166 pca—FORTRAN function, 49 pca3—FORTRAN function, 52 pcell\_array—C function, 49 pcell\_array3—C function, 52 pcelst—FORTRAN function, 78 pchange\_struct\_id—C function, 55 pchange\_struct\_id\_refs—C function, 57 pchange\_struct\_refs—C function, 60 pclarf—FORTRAN function, 62 pclose\_ar\_file—C function, 62 pclose\_phigs—C function, 64 pclose\_struct—C function, 65 pclose\_ws(ws)\_id—C function, 66 pclph—FORTRAN function, 64 pclst—FORTRAN function, 65 pclwk—FORTRAN function, 66 pcom—FORTRAN function, 68 pcom3—FORTRAN function, 70 pcompose\_matrix—C function, 68 pcompose\_matrix3—C function, 70 pcompose\_tran\_matrix—C function, 72 pcompose\_tran\_matrix3—C function, 75 pcopy\_all\_elems\_struct—C function, 78 pcotm—FORTRAN function, 72 pcotm3—FORTRAN function, 75 pcreate\_store—C function, 79 pcstid—FORTRAN function, 55 pcstir—FORTRAN function, 57 pcstrf—FORTRAN function, 60 pdas—FORTRAN function, 80 pdasar—FORTRAN function, 81 pdel—FORTRAN function, 82 pdel all structs—C function, 80

pdel\_all\_structs\_ar—C function, 81 pdel\_elem—C function, 82 pdel\_elem\_range—C function, 83 pdel\_elems\_labels—C function, 84 pdel\_store—C function, 86 pdel\_struct—C function, 87 pdel\_struct\_net—C function, 89 pdel struct nets ar-C function, 91 pdel\_structs\_ar—C function, 93 pdellb—FORTRAN function, 84 pdelra—FORTRAN function, 83 pdsn—FORTRAN function, 89 pdsnar—FORTRAN function, 91 pdst—FORTRAN function, 87 pdstar—FORTRAN function, 93 peclph—FORTRAN function, 103 pelem\_search—C function, 95 pels—FORTRAN function, 95 pemergency\_close\_phigs—C function, 103 pempty\_struct—C function, 104 pemst—FORTRAN function, 104 perhnd—FORTRAN function, 105 perlog—FORTRAN function, 107 perr\_hand—C function, 105 perr\_log—C function, 107 peval\_view\_map\_matrix—C function, 109 peval\_view\_map\_matrix3—C function, 112 peval view ori matrix—C function, 117 peval\_view\_ori\_matrix3—C function, 119 pevmm—FORTRAN function, 109 pevmm3—FORTRAN function, 112 pevom—FORTRAN function, 117 pevom3—FORTRAN function, 119 pexec\_struct—C function, 122 pexst—FORTRAN function, 122 pfa—FORTRAN function, 124 pfa3—FORTRAN function, 126 pfas—FORTRAN function, 129 pfas3—FORTRAN function, 132 PFCN\_KEY C Macros INITIALIZE CHOICE 3, 175 pfcnkey FORTRAN Functions

pfcnkey FORTRAN Functions, *continued* INITIALIZE CHOICE, 166 INITIALIZE CHOICE 3, 175 pfill\_area—C function, 124 pfill\_area\_set—C function, 129 pfill\_area\_set3—C function, 132 pfill\_area3—C function, 126 pflush—FORTRAN function, 135 pflush\_events—C function, 135 pget\_choice—C function, 137 pget\_item\_type—C function, 139 pget\_loc—C function, 140 pget\_loc3—C function, 142 pget\_pick—C function, 144 pget\_string—C function, 147 pget\_stroke—C function, 149 pget\_stroke3—C function, 151 pget\_val—C function, 153 pgtch—FORTRAN function, 137 pgtitm—FORTRAN function, 139 pgtlc—FORTRAN function, 140 pgtlc3—FORTRAN function, 142 pgtpk—FORTRAN function, 144 pgtsk—FORTRAN function, 149 pgtsk3—FORTRAN function, 151 pgtst—FORTRAN function, 147 pgtvl—FORTRAN function, 153 Pick Input Devices GET PICK, 144 INITIALIZE PICK, 198 INQUIRE DEFAULT PICK DEVICE DATA, 450 INQUIRE DEFAULT PICK DEVICE DATA 3, 455 INQUIRE PICK DEVICE STATE, 666 INQUIRE PICK DEVICE STATE 3, 673 REQUEST PICK, 304 SAMPLE PICK, 348 SET PICK FILTER, 904 SET PICK IDENTIFIER, 906 SET PICK MODE, 908 piitm—FORTRAN function, 259 pinch—FORTRAN function, 166 pinch3—FORTRAN function, 175

```
Index−22
```
pincr\_spa\_search—C function, 154 pincr\_spa\_search3—C function, 160 pinit\_choice—C function, 166 pinit\_choice3—C function, 175 pinit\_loc—C function, 184 pinit\_loc3—C function, 191 pinit\_pick—C function, 198 pinit\_pick3—C function, 206 pinit\_string—C function, 214 pinit\_string3—C function, 219 pinit\_stroke—C function, 224 pinit\_stroke3—C function, 232 pinit\_val—C function, 241 pinit\_val3—C function, 250 pinlc—FORTRAN function, 184 pinlc3—FORTRAN function, 191 pinpk—FORTRAN function, 198 pinpk3—FORTRAN function, 206 ping all conf structs—C function, 388 ping anno facs—C function, 390 pinq\_ar\_files—C function, 393 pinq\_ar\_st—C function, 395 pinq\_choice\_st—C function, 396 pinq\_choice\_st3—C function, 401 ping colr facs—C function, 406 pinq\_colr\_map\_method\_st—C function, 409 ping colr model—C function, 411 ping colr model facs—C function, 413 pinq\_colr\_rep—C function, 415 pinq\_conf\_res—C function, 418 ping conf structs net-C function, 420 ping cur elem content—C function, 423 pinq\_cur\_elem\_type\_size—C function, 426 pinq\_def\_choice\_data—C function, 428 ping def choice data3—C function, 433 pinq\_def\_disp\_upd\_st—C function, 438 pinq\_def\_loc\_data—C function, 440 pinq\_def\_loc\_data3—C function, 445 ping def pick data—C function, 450 pinq\_def\_pick\_data3—C function, 455 ping def string data—C function,  $460$ pinq\_def\_string\_data3—C function, 464

pinq\_def\_stroke\_data—C function, 468 pinq\_def\_stroke\_data3—C function, 473 pinq\_def\_val\_data—C function, 478 pinq\_def\_val\_data3—C function, 483 pinq\_disp\_space\_size—C function, 488 pinq\_disp\_upd\_st—C function, 494 pinq\_display\_space\_size3—C function, 491 pinq\_dyns\_structs—C function, 497 pinq\_dyns\_ws\_attrs—C function, 499 pinq\_edge\_facs—C function, 502 pinq\_edge\_rep—C function, 505 pinq\_edit\_mode—C function, 508 ping elem content—C function, 509 pinq\_elem\_ptr—C function, 566 ping elem type size-C function, 567 ping err hand mode—C function, 574 pinq\_gdp—C function, 575 pinq\_gdp3—C function, 578 pinq\_gse\_facs—C function, 581 pinq\_highl\_filter—C function, 583 pinq\_hlhsr\_id\_facs—C function, 586 pinq\_hlhsr\_mode—C function, 592 ping hlhsr mode facs—C function, 589 pinq\_in\_overf—C function, 594 pinq\_int\_facs—C function, 596 pinq\_int\_rep—C function, 599 pinq\_invis\_filter—C function, 602 pinq\_line\_facs—C function, 680 pinq\_line\_rep—C function, 683 pinq\_list\_avail\_gdp—C function, 605 pinq\_list\_avail\_gdp3—C function, 607 ping list avail gse—C function, 609 pinq\_list\_avail\_ws\_types—C function, 612 pinq\_list\_colr\_inds—C function, 614 pinq\_list\_edge\_inds—C function, 616 pinq\_list\_int\_inds—C function, 618 pinq\_list\_line\_inds—C function, 622 pinq\_list\_marker\_inds—C function, 624 pinq\_list\_pat\_inds—C function, 620 pinq\_list\_text\_inds—C function, 626 ping list view inds—C function, 628 pinq\_loc\_st—C function, 630

pinq\_loc\_st3—C function, 635 pinq\_marker\_facs—C function, 686 ping marker rep—C function, 689 pinq\_model\_clip\_facs—C function, 640 pinq\_more\_simult\_events—C function, 642 pinq\_num\_avail\_in—C function, 644 pinq\_num\_disp\_pris—C function, 646 pinq\_open\_struct—C function, 648 pinq\_open\_wss—C function, 717 pinq\_pat\_fac—C function, 658 ping pat rep—C function, 660 ping paths ances—C function, 650 ping paths descs—C function, 654 pinq\_phigs\_facs—C function, 663 pinq\_pick\_st—C function, 666 pinq\_pick\_st3—C function, 673 ping posted structs—C function, 692 pinq\_pred\_colr\_rep—C function, 695 ping pred edge rep—C function, 698 pinq\_pred\_int\_rep—C function, 701 pinq\_pred\_line\_rep—C function, 707 pinq\_pred\_marker\_rep—C function, 709 ping pred pat rep—C function, 704 pinq\_pred\_text\_rep—C function, 711 ping pred view rep—C function, 714 pinq\_string\_st—C function, 721 pinq\_string\_st3—C function, 726 pinq\_stroke\_st—C function, 731 pinq\_stroke\_st3—C function, 736 pinq\_struct\_ids—C function, 742 pinq\_struct\_st—C function, 744 pinq\_struct\_status—C function, 745 pinq\_sys\_st—C function, 747 pinq\_text\_extent—C function, 748 pinq\_text\_facs—C function, 753 pinq\_text\_rep—C function, 756 pinq\_val\_st—C function, 759 pinq\_val\_st3—C function, 763 ping view facs—C function, 767 pinq\_view\_rep—C function, 769 pinq\_ws\_cat—C function, 772 pinq\_ws\_class—C function, 774

pinq\_ws\_conn\_type—C function, 776 pinq\_ws\_st—C function, 780 pinq\_ws\_st\_table—C function, 778 pinq\_ws\_tran—C function, 781 pinq\_ws\_tran3—C function, 784 pinq\_wss\_posted—C function, 719 pinsk—FORTRAN function, 224 pinsk3—FORTRAN function, 232 pinst—FORTRAN function, 214 pinst3—FORTRAN function, 219 pinterpret\_item—C function, 259 pinvl—FORTRAN function, 241 pinvl3—FORTRAN function, 250 piss—FORTRAN function, 154 piss3—FORTRAN function, 160 plabel—C function, 260 plb—FORTRAN function, 260 pmessage—C function, 262 pmsg—FORTRAN function, 262 poffset\_elem\_ptr—C function, 264 Polygons, Filled Area Primitives FILL AREA, 124 FILL AREA 3, 126 FILL AREA SET, 129 FILL AREA SET 3, 132 POLYLINE ppl—FORTRAN function, 280 ppolyline—C function, 280 POLYLINE 3 ppl3—FORTRAN function, 282 ppolyline3—C function, 282 POLYMARKER ppm—FORTRAN function, 284 ppolymarker—C function, 284 POLYMARKER 3 ppm3—FORTRAN function, 286 ppolymarker3—C function, 286 poparf—FORTRAN function, 265 popen\_ar\_file—C function, 265 popen\_phigs—C function, 267 popen\_struct—C function, 270 popen\_ws—C function, 272 popph—FORTRAN function, 267

```
Index
−24
```
popst—FORTRAN function, 270 popwk—FORTRAN function, 272 posep—FORTRAN function, 264 POST STRUCTURE ppost—FORTRAN function, 288 ppost\_struct—C function, 288 ppl—FORTRAN function, 280 ppl3—FORTRAN function, 282 ppm—FORTRAN function, 284 ppm3—FORTRAN function, 286 ppolyline—C function, 280 ppolyline3—C function, 282 ppolymarker—C function, 284 ppolymarker3—C function, 286 ppost—FORTRAN function, 288 ppost\_struct—C function, 288 pprec—FORTRAN function, 278 pqanf—FORTRAN function, 390 pqarf—FORTRAN function, 393 pqars—FORTRAN function, 395 pqceco—FORTRAN function, 423 pqcets—FORTRAN function, 426 pqcf—FORTRAN function, 406 pqchs—FORTRAN function, 396 pqchs3—FORTRAN function, 401 pqcmd—FORTRAN function, 411 pqcmdf—FORTRAN function, 413 pqcnrs—FORTRAN function, 418 pqcr—FORTRAN function, 415 pqcst—FORTRAN function, 388 pqcstn—FORTRAN function, 420 pqdch—FORTRAN function, 428 pqdch3—FORTRAN function, 433 pqddus—FORTRAN function, 438 pqdlc—FORTRAN function, 440 pqdlc3—FORTRAN function, 445 pqdp—FORTRAN function, 646 pqdpk—FORTRAN function, 450 pqdpk3—FORTRAN function, 455 pqdsk—FORTRAN function, 468 pqdsk3—FORTRAN function, 473 pqdsp—FORTRAN function, 488

pqdsp3—FORTRAN function, 491 pqdst—FORTRAN function, 460 pqdst3—FORTRAN function, 464 pqdstr—FORTRAN function, 497 pqdswa—FORTRAN function, 499 pqdus—FORTRAN function, 494 pqdvl—FORTRAN function, 478 pqdvl3—FORTRAN function, 483 pqeci—FORTRAN function, 614 pqeco—FORTRAN function, 509 pqedf—FORTRAN function, 502 pqedm—FORTRAN function, 508 pqedr—FORTRAN function, 505 pqeedi—FORTRAN function, 616 pqegd3—FORTRAN function, 607 pqegdp—FORTRAN function, 605 pqegse—FORTRAN function, 609 pqeii—FORTRAN function, 618 pqep—FORTRAN function, 566 pqepai—FORTRAN function, 620 pqepli—FORTRAN function, 622 pqepmi—FORTRAN function, 624 pqerhm—FORTRAN function, 574 pqets—FORTRAN function, 567 pqetxi—FORTRAN function, 626 pqevwi—FORTRAN function, 628 pqewk—FORTRAN function, 612 pqgdp—FORTRAN function, 575 pqgdp3—FORTRAN function, 578 pqgsef—FORTRAN function, 581 pqhlft—FORTRAN function, 583 pqhrif—FORTRAN function, 586 pqhrm—FORTRAN function, 592 pqhrmf—FORTRAN function, 589 pqif—FORTRAN function, 596 pqiqov—FORTRAN function, 594 pqir—FORTRAN function, 599 pqivft—FORTRAN function, 602 pqlcs—FORTRAN function, 630 pqlcs3—FORTRAN function, 635 pqli—FORTRAN function, 644 pqmclf—FORTRAN function, 640

pqopst—FORTRAN function, 648 pqopwk—FORTRAN function, 717 pqpaf—FORTRAN function, 658 pqpan—FORTRAN function, 650 pqpar—FORTRAN function, 660 pqpcr—FORTRAN function, 695 pqpde—FORTRAN function, 654 pqpedr—FORTRAN function, 698 pqphf—FORTRAN function, 663 pqpir—FORTRAN function, 701 pqpks—FORTRAN function, 666 pqpks3—FORTRAN function, 673 pqplf—FORTRAN function, 680 pqplr—FORTRAN function, 683 pqpmf—FORTRAN function, 686 pqpmr—FORTRAN function, 689 pqpost—FORTRAN function, 692 pqppar—FORTRAN function, 704 pqpplr—FORTRAN function, 707 pqppmr—FORTRAN function, 709 pqptxr—FORTRAN function, 711 pqpvwr—FORTRAN function, 714 pqsid—FORTRAN function, 742 pqsim—FORTRAN function, 642 pqsks—FORTRAN function, 731 pqsks3—FORTRAN function, 736 pqstrs—FORTRAN function, 744 pqsts—FORTRAN function, 721 pqsts3—FORTRAN function, 726 pqstst—FORTRAN function, 745 pqsys—FORTRAN function, 747 pqtxf—FORTRAN function, 753 pqtxr—FORTRAN function, 756 pqtxx—FORTRAN function, 748 pqvls—FORTRAN function, 759 pqvls3—FORTRAN function, 763 pqvwf—FORTRAN function, 767 pqvwr—FORTRAN function, 769 pqwkc—FORTRAN function, 776 pqwkca—FORTRAN function, 772 pqwkcl—FORTRAN function, 774 pqwkpo—FORTRAN function, 719

pqwksl—FORTRAN function, 778 pqwkst—FORTRAN function, 780 pqwkt—FORTRAN function, 781 pqwkt3—FORTRAN function, 784 prast—FORTRAN function, 318 prditm—FORTRAN function, 290 pread\_item—C function, 290 predraw\_all\_structs—C function, 291 premove\_names\_set—C function, 294 prepan—FORTRAN function, 320 prepde—FORTRAN function, 324 preq\_choice—C function, 296 preq\_loc—C function, 298 preq\_loc3—C function, 301 preq\_pick—C function, 304 preq\_string—C function, 307 preq\_stroke—C function, 309 preq\_stroke3—C function, 312 preq\_val—C function, 315 pres—FORTRAN function, 294 presn—FORTRAN function, 330 prest—FORTRAN function, 332 prestore model clip vol-C function, 317 pret all structs—C function, 318 pret paths ances—C function, 320 pret\_paths\_desc—C function, 324 pret struct ids—C function, 328 pret struct nets—C function, 330 pret structs—C function, 332 Primitives, Filled Area Primitives FILL AREA, 124 FILL AREA 3, 126 FILL AREA SET, 129 FILL AREA SET 3, 132 Primitives, Line Primitives POLYLINE, 280 POLYLINE 3, 282 Primitives, Marker Primitives POLYMARKER, 284 POLYMARKER 3, 286 Primitives, Special Primitives CELL ARRAY, 49

Index−26

Primitives, Special Primitives, *continued* CELL ARRAY 3, 52 Primitives, Text Primitives ANNOTATION TEXT RELATIVE, 24 ANNOTATION TEXT RELATIVE 3, 28 TEXT, 365 TEXT 3, 368 Priority, Display Priority INQUIRE NUMBER OF DISPLAY PRIORITIES SUPPORTED, 646 INQUIRE POSTED STRUCTURES, 692 POST STRUCTURE, 288 prmcv—FORTRAN function, 317 pro—FORTRAN function, 334 protate—C function, 334 protate  $x-C$  function, 336 protate\_y—C function, 338 protate\_z—C function, 340 prox—FORTRAN function, 336 proy—FORTRAN function, 338 proz—FORTRAN function, 340 prqch—FORTRAN function, 296 prqlc—FORTRAN function, 298 prqlc3—FORTRAN function, 301 prqpk—FORTRAN function, 304 prqsk—FORTRAN function, 309 prqsk3—FORTRAN function, 312 prqst—FORTRAN function, 307 prqvl—FORTRAN function, 315 prsid—FORTRAN function, 328 prst—FORTRAN function, 291 psample\_choice—C function, 342 psample\_loc—C function, 344 psample\_loc3—C function, 346 psample\_pick—C function, 348 psample\_string—C function, 351 psample\_stroke—C function, 353 psample\_stroke3—C function, 356 psample\_val—C function, 359 psans—FORTRAN function, 787 psatal—FORTRAN function, 789 psatch—FORTRAN function, 792

psatcu—FORTRAN function, 794 psatp—FORTRAN function, 796 psc—FORTRAN function, 361 psc3—FORTRAN function, 363 pscale—C function, 361 pscale3—C function, 363 pschh—FORTRAN function, 800 pschm—FORTRAN function, 806 pschsp—FORTRAN function, 802 pschup—FORTRAN function, 804 pschxp—FORTRAN function, 798 pscmd—FORTRAN function, 809 pscnrs—FORTRAN function, 814 pscr—FORTRAN function, 811 pseco—FORTRAN function, 816 psedci—FORTRAN function, 821 psedfg—FORTRAN function, 823 psedi—FORTRAN function, 825 psedm—FORTRAN function, 835 psedr—FORTRAN function, 827 psedt—FORTRAN function, 830 psep—FORTRAN function, 837 pseplb—FORTRAN function, 839 pserhm—FORTRAN function, 841 pset anno align—C function, 789 pset\_anno\_char\_ht—C function, 792 pset anno char up vec—C function, 794 pset\_anno\_path—C function, 796 pset\_anno\_style—C function, 787 pset\_char\_expan—C function, 798 pset char ht-C function, 800 pset\_char\_space—C function, 802 pset\_char\_up\_vec—C function, 804 pset\_choice\_mode—C function, 806 pset colr model—C function, 809 pset\_colr\_rep—C function, 811 pset\_conf\_res—C function, 814 pset\_disp\_upd\_st—C function, 816 pset\_edge\_colr\_ind—C function, 821 pset\_edge\_flag—C function, 823 pset edge ind—C function, 825 pset\_edge\_rep—C function, 827

pset\_edgetype—C function, 830 pset\_edgewidth—C function, 833 pset edit mode-C function, 835 pset\_elem\_ptr—C function, 837 pset\_elem\_ptr\_label—C function, 839 pset\_err\_hand—C function, 840 pset err hand mode—C function, 841 pset\_global\_tran—C function, 843 pset\_global\_tran3—C function, 845 pset\_highl\_filter—C function, 847 pset hlhsr id-C function, 849 pset\_hlhsr\_mode—C function, 851 pset indiv  $asf$ —C function, 853 pset\_int\_colr\_ind—C function, 857 pset\_int\_ind—C function, 859 pset int rep-C function, 861 pset\_int\_style—C function, 864 pset\_int\_style\_ind—C function, 867 pset invis filter-C function, 869 pset\_line\_colr\_ind—C function, 911 pset\_line\_ind—C function, 913 pset\_line\_rep—C function, 915 pset\_linetype—C function, 871 pset\_linewidth—C function, 873 pset\_loc\_mode—C function, 881 pset\_local\_tran—C function, 875 pset\_local\_tran3—C function, 878 pset\_marker\_colr\_ind—C function, 918 pset\_marker\_ind—C function, 920 pset\_marker\_rep—C function, 922 pset\_marker\_size—C function, 884 pset marker type—C function, 886 pset\_model\_clip\_ind—C function, 888 pset\_model\_clip\_vol—C function, 890 pset model clip vol3—C function, 893 pset\_pat\_ref\_point—C function, 896, 898 pset\_pat\_rep—C function, 900 pset\_pat\_size—C function, 902 pset\_pick\_filter—C function, 904 pset\_pick\_id—C function, 906 pset pick mode—C function, 908 pset\_rendering\_colr\_model—C function, 925

pset\_string\_mode—C function, 926 pset\_stroke\_mode—C function, 929 pset text align—C function, 932 pset\_text\_colr\_ind—C function, 935 pset\_text\_font—C function, 937 pset\_text\_ind—C function, 939 pset text path—C function, 941 pset\_text\_prec—C function, 943 pset\_text\_rep—C function, 945 pset\_val\_mode—C function, 948 pset view ind-C function, 951 pset\_view\_rep—C function, 953 pset view rep3-C function, 957 pset\_view\_tran\_in\_pri—C function, 962 pset\_ws\_vp—C function, 964 pset\_ws\_vp3—C function, 967 pset\_ws\_win—C function, 970 pset\_ws\_win3—C function, 973 psewsc—FORTRAN function, 833 psgmt—FORTRAN function, 843 psgmt3—FORTRAN function, 845 pshlft—FORTRAN function, 847 pshrid—FORTRAN function, 849 pshrm—FORTRAN function, 851 psiasf—FORTRAN function, 853 psici—FORTRAN function, 857 psii—FORTRAN function, 859 psir—FORTRAN function, 861 psis—FORTRAN function, 864 psisi—FORTRAN function, 867 psivft—FORTRAN function, 869 pslcm—FORTRAN function, 881 pslmt—FORTRAN function, 875 pslmt3—FORTRAN function, 878 psln—FORTRAN function, 871 pslwsc—FORTRAN function, 873 psmch—FORTRAN function, 342 psmcli—FORTRAN function, 888 psmcv—FORTRAN function, 890 psmcv3—FORTRAN function, 893 psmk—FORTRAN function, 886 psmksc—FORTRAN function, 884

Index−28

psmlc—FORTRAN function, 344 psmlc3—FORTRAN function, 346 psmpk—FORTRAN function, 348 psmsk—FORTRAN function, 353 psmsk3—FORTRAN function, 356 psmst—FORTRAN function, 351 psmvl—FORTRAN function, 359 pspa—FORTRAN function, 902 pspar—FORTRAN function, 900 psparf—FORTRAN function, 896 pspkft—FORTRAN function, 904 pspkid—FORTRAN function, 906 pspkm—FORTRAN function, 908 psplci—FORTRAN function, 911 pspli—FORTRAN function, 913 psplr—FORTRAN function, 915 pspmci—FORTRAN function, 918 pspmi—FORTRAN function, 920 pspmr—FORTRAN function, 922 psprpv—FORTRAN function, 898 psrcm—FORTRAN function, 925 psskm—FORTRAN function, 929 psstm—FORTRAN function, 926 pstxal—FORTRAN function, 932 pstxci—FORTRAN function, 935 pstxfn—FORTRAN function, 937 pstxi—FORTRAN function, 939 pstxp—FORTRAN function, 941 pstxpr—FORTRAN function, 943 pstxr—FORTRAN function, 945 psvlm—FORTRAN function, 948 psvtip—FORTRAN function, 962 psvwi—FORTRAN function, 951 psvwr—FORTRAN function, 953 psvwr3—FORTRAN function, 957 pswkv—FORTRAN function, 964 pswkv3—FORTRAN function, 967 pswkw—FORTRAN function, 970 pswkw3—FORTRAN function, 973 ptext—C function, 365 ptext3—C function, 368 ptp—FORTRAN function, 371

ptp3—FORTRAN function, 373 ptr—FORTRAN function, 375 ptr3—FORTRAN function, 377 ptran\_point—C function, 371 ptran\_point3—C function, 373 ptranslate—C function, 375 ptranslate3—C function, 377 ptx—FORTRAN function, 365 ptx3—FORTRAN function, 368 punpost\_all\_structs—C function, 382 punpost\_struct—C function, 383 pupast—FORTRAN function, 382 pupd\_ws—C function, 385 pupost—FORTRAN function, 383 purec—FORTRAN function, 379 puwk—FORTRAN function, 385 pwait—FORTRAN function, 40 pwitm—FORTRAN function, 387 pwrite\_item—C function, 387

# **Q**

Quick Update Methods INQUIRE DEFAULT DISPLAY UPDATE STATE, 438 INQUIRE DISPLAY UPDATE STATE, 494 SET DISPLAY UPDATE STATE, 816

# **R**

READ ITEM FROM METAFILE prditm—FORTRAN function, 290 pread\_item—C function, 290 REDRAW ALL STRUCTURES predraw\_all\_structs—C function, 291 prst—FORTRAN function, 291 Regeneration SET DISPLAY UPDATE STATE, 816 UPDATE WORKSTATION, 385 REMOVE NAMES FROM SET premove\_names\_set—C function, 294 pres—FORTRAN function, 294 Replace Mode SET EDIT MODE, 835 REQUEST CHOICE

REQUEST CHOICE, *continued* preq\_choice—C function, 296 prqch—FORTRAN function, 296 Request Input Mode REQUEST CHOICE, 296 REQUEST LOCATOR 3, 301 REQUEST PICK, 304 REQUEST STRING, 307 REQUEST STROKE 3, 312 REQUEST VALUATOR, 315 REQUEST LOCATOR preq\_loc—C function, 298 prqlc—FORTRAN function, 298 REQUEST LOCATOR 3 preq\_loc3—C function, 301 prqlc3—FORTRAN function, 301 REQUEST PICK preq\_pick—C function, 304 prqpk—FORTRAN function, 304 REQUEST STRING preq\_string—C function, 307 prqst—FORTRAN function, 307 REQUEST STROKE preq\_stroke—C function, 309 prqsk—FORTRAN function, 309 REQUEST STROKE 3 preq\_stroke3—C function, 312 prqsk3—FORTRAN function, 312 REQUEST VALUATOR preq\_val—C function, 315 prqvl—FORTRAN function, 315 Reserved Names, description, 1 RESTORE MODELLING CLIPPING VOLUME prestore\_model\_clip\_vol—C function, 317 prmcv—FORTRAN function, 317 RETRIEVE ALL STRUCTURES prast—FORTRAN function, 318 pret all structs—C function, 318 RETRIEVE PATHS TO ANCESTORS prepan—FORTRAN function, 320 pret\_paths\_ances—C function, 320 RETRIEVE PATHS TO DESCENDANTS prepde—FORTRAN function, 324
RETRIEVE PATHS TO DESCENDANTS, *continued* pret paths desc—C function, 324 RETRIEVE STRUCTURE IDENTIFIERS pret\_struct\_ids—C function, 328 prsid—FORTRAN function, 328 RETRIEVE STRUCTURE NETWORKS presn—FORTRAN function, 330 pret struct nets—C function, 330 RETRIEVE STRUCTURES prest—FORTRAN function, 332 pret structs—C function, 332 ROTATE pro—FORTRAN function, 334 protate—C function, 334 ROTATE X protate  $x-C$  function, 336 prox—FORTRAN function, 336 ROTATE Y protate  $y$ -C function, 338 proy—FORTRAN function, 338 ROTATE Z protate  $z-C$  function, 340 proz—FORTRAN function, 340

## **S**

SAMPLE CHOICE psample\_choice—C function, 342 psmch—FORTRAN function, 342 Sample Input Mode SAMPLE CHOICE, 342 SAMPLE LOCATOR 3, 346 SAMPLE PICK, 348 SAMPLE STRING, 351 SAMPLE STROKE 3, 356 SAMPLE VALUATOR, 359 SAMPLE LOCATOR psample\_loc—C function, 344 psmlc—FORTRAN function, 344 SAMPLE LOCATOR 3 psample\_loc3—C function, 346 psmlc3—FORTRAN function, 346 SAMPLE PICK psample\_pick—C function, 348 psmpk—FORTRAN function, 348

SAMPLE STRING psample\_string—C function, 351 psmst—FORTRAN function, 351 SAMPLE STROKE psample\_stroke—C function, 353 psmsk—FORTRAN function, 353 SAMPLE STROKE 3 psample\_stroke3—C function, 356 psmsk3—FORTRAN function, 356 SAMPLE VALUATOR psample\_val—C function, 359 psmvl—FORTRAN function, 359 SCALE psc—FORTRAN function, 361 pscale—C function, 361 SCALE 3 psc3—FORTRAN function, 363 pscale3—C function, 363 Searching ELEMENT SEARCH, 95 INCREMENTAL SPATIAL SEARCH, 154 INCREMENTAL SPATIAL SEARCH 3, 160 SET ANNOTATION STYLE psans—FORTRAN function, 787 pset\_anno\_style—C function, 787 SET ANNOTATION TEXT ALIGNMENT psatal—FORTRAN function, 789 pset\_anno\_align—C function, 789 SET ANNOTATION TEXT CHARACTER HEIGHT psatch—FORTRAN function, 792 pset\_anno\_char\_ht—C function, 792 SET ANNOTATION TEXT CHARACTER UP VEC-TOR psatcu—FORTRAN function, 794 pset\_anno\_char\_up\_vec—C function, 794 SET ANNOTATION TEXT PATH psatp—FORTRAN function, 796 pset\_anno\_path—C function, 796 SET CHARACTER EXPANSION FACTOR pschxp—FORTRAN function, 798 pset\_char\_expan—C function, 798 SET CHARACTER HEIGHT pschh—FORTRAN function, 800 pset\_char\_ht—C function, 800

SET CHARACTER SPACING pschsp—FORTRAN function, 802 pset char space—C function, 802 SET CHARACTER UP VECTOR

- pschup—FORTRAN function, 804 pset\_char\_up\_vec—C function, 804 SET CHOICE MODE
- pschm—FORTRAN function, 806 pset\_choice\_mode—C function, 806 SET COLOUR MODEL
- pscmd—FORTRAN function, 809 pset\_colr\_model—C function, 809
- SET COLOUR REPRESENTATION pscr—FORTRAN function, 811 pset colr rep—C function, 811
- SET CONFLICT RESOLUTION pscnrs—FORTRAN function, 814 pset\_conf\_res—C function, 814
- SET DISPLAY UPDATE STATE pseco—FORTRAN function, 816 pset\_disp\_upd\_st—C function, 816
- SET EDGE COLOUR INDEX psedci—FORTRAN function, 821 pset\_edge\_colr\_ind—C function, 821
- SET EDGE FLAG psedfg—FORTRAN function, 823 pset\_edge\_flag—C function, 823
- SET EDGE INDEX psedi—FORTRAN function, 825 pset\_edge\_ind—C function, 825
- SET EDGE REPRESENTATION psedr—FORTRAN function, 827 pset\_edge\_rep—C function, 827
- SET EDGETYPE psedt—FORTRAN function, 830 pset\_edgetype—C function, 830
- SET EDGEWIDTH SCALE FACTOR pset edgewidth-C function, 833 psewsc—FORTRAN function, 833
- SET EDIT MODE psedm—FORTRAN function, 835 pset edit mode-C function, 835
- SET ELEMENT POINTER psep—FORTRAN function, 837

SET ELEMENT POINTER, *continued* pset\_elem\_ptr—C function, 837

- SET ELEMENT POINTER AT LABEL pseplb—FORTRAN function, 839 pset\_elem\_ptr\_label—C function, 839
- SET ERROR HANDLING pset\_err\_hand—C function, 840
- SET ERROR HANDLING MODE pserhm—FORTRAN function, 841 pset err hand mode—C function, 841
- SET GLOBAL TRANSFORMATION pset\_global\_tran—C function, 843 psgmt—FORTRAN function, 843
- SET GLOBAL TRANSFORMATION 3 pset qlobal tran3—C function, 845 psgmt3—FORTRAN function, 845
- SET HIGHLIGHTING FILTER pset highl filter-C function, 847 pshlft—FORTRAN function, 847
- SET HLHSR IDENTIFIER pset\_hlhsr\_id—C function, 849 pshrid—FORTRAN function, 849
- SET HLHSR MODE pset hlhsr mode—C function, 851 pshrm—FORTRAN function, 851
- SET INDIVIDUAL ASF pset\_indiv\_asf—C function, 853 psiasf—FORTRAN function, 853
- SET INTERIOR COLOUR INDEX pset\_int\_colr\_ind—C function, 857 psici—FORTRAN function, 857
- SET INTERIOR INDEX pset\_int\_ind—C function, 859 psii—FORTRAN function, 859
- SET INTERIOR REPRESENTATION pset int rep-C function, 861 psir—FORTRAN function, 861
- SET INTERIOR STYLE pset int style—C function, 864 psis—FORTRAN function, 864
- SET INTERIOR STYLE INDEX pset int style ind-C function, 867 psisi—FORTRAN function, 867
- SET INVISIBILITY FILTER

SET INVISIBILITY FILTER, *continued* pset invis filter-C function, 869 psivft—FORTRAN function, 869

SET LINETYPE pset\_linetype—C function, 871 psln—FORTRAN function, 871

SET LINEWIDTH SCALE FACTOR pset\_linewidth—C function, 873 pslwsc—FORTRAN function, 873

- SET LOCAL TRANSFORMATION pset\_local\_tran—C function, 875 pslmt—FORTRAN function, 875
- SET LOCAL TRANSFORMATION 3 pset\_local\_tran3—C function, 878 pslmt3—FORTRAN function, 878
- SET LOCATOR MODE pset\_loc\_mode—C function, 881 pslcm—FORTRAN function, 881

SET MARKER SIZE SCALE FACTOR pset\_marker\_size—C function, 884 psmksc—FORTRAN function, 884

SET MARKER TYPE pset\_marker\_type—C function, 886 psmk—FORTRAN function, 886

SET MODELLING CLIPPING INDICATOR pset\_model\_clip\_ind—C function, 888 psmcli—FORTRAN function, 888

SET MODELLING CLIPPING VOLUME pset\_model\_clip\_vol—C function, 890 psmcv—FORTRAN function, 890

SET MODELLING CLIPPING VOLUME 3 pset\_model\_clip\_vol3—C function, 893 psmcv3—FORTRAN function, 893

SET PATTERN REFERENCE POINT pset\_pat\_ref\_point—C function, 896 psparf—FORTRAN function, 896

SET PATTERN REFERENCE POINT AND VEC-TORS pset\_pat\_ref\_point—C function, 898 psprpv—FORTRAN function, 898

SET PATTERN REPRESENTATION pset\_pat\_rep—C function, 900 pspar—FORTRAN function, 900 SET PATTERN SIZE

Index−32

SET PATTERN SIZE, *continued* pset\_pat\_size—C function, 902 pspa—FORTRAN function, 902 SET PICK FILTER pset\_pick\_filter—C function, 904 pspkft—FORTRAN function, 904 SET PICK IDENTIFIER, See Generalized Structure Elements pset\_pick\_id—C function, 906 pspkid—FORTRAN function, 906 SET PICK MODE pset pick mode-C function, 908 pspkm—FORTRAN function, 908 SET POLYLINE COLOUR INDEX pset\_line\_colr\_ind—C function, 911 psplci—FORTRAN function, 911 SET POLYLINE INDEX pset\_line\_ind—C function, 913 pspli—FORTRAN function, 913 SET POLYLINE REPRESENTATION pset\_line\_rep—C function, 915 psplr—FORTRAN function, 915 SET POLYMARKER COLOUR INDEX pset\_marker\_colr\_ind—C function, 918 pspmci—FORTRAN function, 918 SET POLYMARKER INDEX pset\_marker\_ind—C function, 920 pspmi—FORTRAN function, 920 SET POLYMARKER REPRESENTATION pset\_marker\_rep—C function, 922 pspmr—FORTRAN function, 922 SET RENDERING COLOUR MODEL pset\_rendering\_colr\_model—C function, 925 psrcm—FORTRAN function, 925 SET STRING MODE pset\_string\_mode—C function, 926 psstm—FORTRAN function, 926 SET STROKE MODE pset\_stroke\_mode—C function, 929 psskm—FORTRAN function, 929 SET TEXT ALIGNMENT pset\_text\_align—C function, 932

pstxal—FORTRAN function, 932

SET TEXT COLOUR INDEX pset\_text\_colr\_ind—C function, 935 pstxci—FORTRAN function, 935 SET TEXT FONT pset\_text\_font—C function, 937 pstxfn—FORTRAN function, 937 SET TEXT INDEX pset\_text\_ind—C function, 939 pstxi—FORTRAN function, 939 SET TEXT PATH pset\_text\_path—C function, 941 pstxp—FORTRAN function, 941 SET TEXT PRECISION pset\_text\_prec—C function, 943 pstxpr—FORTRAN function, 943 SET TEXT REPRESENTATION pset text rep-C function, 945 pstxr—FORTRAN function, 945 SET VALUATOR MODE pset\_val\_mode—C function, 948 psvlm—FORTRAN function, 948 SET VIEW INDEX pset\_view\_ind—C function, 951 psvwi—FORTRAN function, 951 SET VIEW REPRESENTATION pset\_view\_rep—C function, 953 psvwr—FORTRAN function, 953 SET VIEW REPRESENTATION 3 pset\_view\_rep3—C function, 957 psvwr3—FORTRAN function, 957 SET VIEW TRANSFORMATION INPUT PRIORITY pset\_view\_tran\_in\_pri—C function, 962 psvtip—FORTRAN function, 962 SET WORKSTATION VIEWPORT pset ws vp-C function, 964 pswkv—FORTRAN function, 964 SET WORKSTATION VIEWPORT 3 pset\_ws\_vp3—C function, 967 pswkv3—FORTRAN function, 967 SET WORKSTATION WINDOW pset\_ws\_win—C function, 970 pswkw—FORTRAN function, 970 SET WORKSTATION WINDOW 3

pset\_ws\_win3—C function, 973

SET WORKSTATION WINDOW 3, *continued* pswkw3—FORTRAN function, 973 Simulations INQUIRE DEFAULT DISPLAY UPDATE STATE, 438 INQUIRE DISPLAY UPDATE STATE, 494 SET DISPLAY UPDATE STATE, 816 Special Attributes ADD NAMES TO SET, 22 REMOVE NAMES FROM SET, 294 SET HLHSR IDENTIFIER, 849 SET PICK IDENTIFIER, 906 Special Primitives CELL ARRAY, 49 CELL ARRAY 3, 52 String Input Devices GET STRING, 147 INITIALIZE STRING, 214 INITIALIZE STRING 3, 219 INQUIRE DEFAULT STRING DEVICE DATA, 460 INQUIRE DEFAULT STRING DEVICE DATA 3, 464 INQUIRE STRING DEVICE STATE, 721 INQUIRE STRING DEVICE STATE 3, 726 REQUEST STRING, 307 SAMPLE STRING, 351 SET STRING MODE, 926 Stroke Input Devices GET STROKE, 149 GET STROKE 3, 151 INITIALIZE STROKE, 224 INITIALIZE STROKE 3, 232 INQUIRE DEFAULT STROKE DEVICE DATA, 468 INQUIRE DEFAULT STROKE DEVICE DATA 3, 473 INQUIRE STROKE DEVICE STATE, 731 INQUIRE STROKE DEVICE STATE 3, 736 REQUEST STROKE, 309 REQUEST STROKE 3, 312 SAMPLE STROKE, 353 SAMPLE STROKE 3, 356 SET STROKE MODE, 929 Structure Networks

Index−33

Structure Networks, *continued* ARCHIVE STRUCTURE NETWORKS, 36 CHANGE STRUCTURE IDENTIFIER AND REFERENCES, 57 CHANGE STRUCTURE REFERENCES, 60 DELETE STRUCTURE NETWORK, 89 EXECUTE STRUCTURE, 122 INQUIRE PATHS TO ANCESTORS, 650 INQUIRE PATHS TO DESCENDANTS, 654 POST STRUCTURE, 288 RETRIEVE PATHS TO ANCESTORS, 320 RETRIEVE PATHS TO DESCENDANTS, 324 RETRIEVE STRUCTURE NETWORKS, 330 **Structures** CHANGE STRUCTURE IDENTIFIER, 55 CLOSE STRUCTURE, 65 DELETE ALL STRUCTURES, 80 DELETE STRUCTURE, 87

EMPTY STRUCTURE, 104 INQUIRE STRUCTURE IDENTIFIERS, 742 INQUIRE STRUCTURE STATE VALUE, 744 INQUIRE STRUCTURE STATUS, 745 OPEN STRUCTURE, 270 RETRIEVE ALL STRUCTURES, 318 RETRIEVE STRUCTURES, 332

## **T**

**TEXT** ptext—C function, 365 ptx—FORTRAN function, 365 TEXT 3 ptext3—C function, 368 ptx3—FORTRAN function, 368 Text Attributes SET ANNOTATION STYLE, 787 SET ANNOTATION TEXT ALIGNMENT, 789 SET ANNOTATION TEXT CHARACTER HEIGHT, 792 SET ANNOTATION TEXT CHARACTER UP VECTOR, 794 SET ANNOTATION TEXT PATH, 796 SET CHARACTER EXPANSION FACTOR, 798 SET CHARACTER HEIGHT, 800 SET CHARACTER SPACING, 802 SET CHARACTER UP VECTOR, 804

Index−34

Text Attributes, *continued* SET TEXT ALIGNMENT, 932 SET TEXT COLOUR INDEX, 935 SET TEXT FONT, 937 SET TEXT INDEX, 939 SET TEXT PATH, 941 SET TEXT PRECISION, 943 Text Primitives ANNOTATION TEXT RELATIVE, 24 ANNOTATION TEXT RELATIVE 3, 28 TEXT, 365 TEXT 3, 368 Textured Lines SET EDGETYPE, 830 SET LINETYPE, 871 TRANSFORM POINT ptp—FORTRAN function, 371 ptran\_point—C function, 371 TRANSFORM POINT 3 ptp3—FORTRAN function, 373 ptran\_point3—C function, 373 Transformation Matrix BUILD TRANSFORMATION MATRIX 3, 46 COMPOSE MATRIX 3, 70 COMPOSE TRANSFORMATION MATRIX 3, 75 ROTATE, 334 ROTATE X, 336 ROTATE Y, 338 ROTATE Z, 340 SCALE 3, 363 SET GLOBAL TRANSFORMATION 3, 845 SET LOCAL TRANSFORMATION 3, 878 SET VIEW REPRESENTATION 3, 957 TRANSFORM POINT 3, 373 TRANSLATE 3, 377 TRANSLATE ptr—FORTRAN function, 375 ptranslate—C function, 375 TRANSLATE 3 ptr3—FORTRAN function, 377 ptranslate3—C function, 377

## **U**

UNPACK DATA RECORD purec—FORTRAN function, 379 UNPOST ALL STRUCTURES punpost\_all\_structs—C function, 382 pupast—FORTRAN function, 382 UNPOST STRUCTURE punpost\_struct—C function, 383 pupost—FORTRAN function, 383 UPDATE WORKSTATION pupd\_ws—C function, 385 puwk—FORTRAN function, 385

#### **V**

Valuator Input Devices GET VALUATOR, 153 INITIALIZE VALUATOR, 241 INITIALIZE VALUATOR 3, 250 INQUIRE DEFAULT VALUATOR DEVICE DATA, 478 INQUIRE DEFAULT VALUATOR DEVICE DATA 3, 483 INQUIRE VALUATOR DEVICE STATE, 759 INQUIRE VALUATOR DEVICE STATE 3, 763 REQUEST VALUATOR, 315 SAMPLE VALUATOR, 359 SET VALUATOR MODE, 948 Viewing EVALUATE VIEW MAPPING MATRIX, 109 EVALUATE VIEW ORIENTATION MATRIX, 117 INQUIRE PREDEFINED VIEW REPRESENTA-TION, 714 INQUIRE VIEW FACILITIES, 767 INQUIRE VIEW REPRESENTATION, 769 SET VIEW INDEX, 951 SET VIEW REPRESENTATION, 953 SET VIEW REPRESENTATION 3, 957 SET VIEW TRANSFORMATION INPUT PRIORITY, 962

### **W**

Wide Lines SET EDGEWIDTH SCALE FACTOR, 833 SET LINEWIDTH SCALE FACTOR, 873

Workstation State Table INQUIRE WORKSTATION STATE TABLE LENGTHS, 778 Workstation Transformation INQUIRE WORKSTATION TRANSFORMA-TION, 781 INQUIRE WORKSTATION TRANSFORMA-TION 3, 784 SET WORKSTATION VIEWPORT, 964 SET WORKSTATION VIEWPORT 3, 967 SET WORKSTATION WINDOW, 970 SET WORKSTATION WINDOW 3, 973 Workstation Types INQUIRE LIST OF AVAILABLE WORKSTA-TION TYPES, 612 OPEN WORKSTATION, 272 **Workstations** CLOSE WORKSTATION, 66 INQUIRE SET OF OPEN WORKSTATIONS, 717 INQUIRE SET OF WORKSTATIONS TO WHICH POSTED, 719 INQUIRE WORKSTATION CONNECTION AND TYPE, 776 INQUIRE WORKSTATION STATE VALUE, 780 OPEN WORKSTATION, 272 UPDATE WORKSTATION, 385 WRITE ITEM TO METAFILE pwitm—FORTRAN function, 387 pwrite\_item—C function, 387

# **Z**

Z-buffering INQUIRE HLHSR IDENTIFIER FACILITIES, 586 INQUIRE HLHSR MODE, 592 INQUIRE HLHSR MODE FACILITIES, 589 SET HLHSR IDENTIFIER, 849 SET HLHSR MODE, 851

Index−35